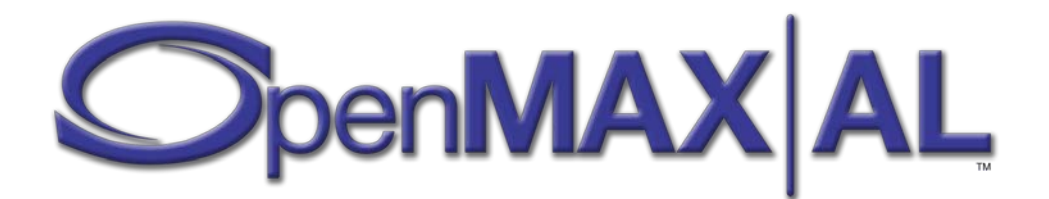

# **OpenMAX™ Application Layer Application Programming Interface Specification**

Version 1.1 Specification

Copyright © 2011 The Khronos Group Inc.

January 18, 2011

Copyright © 2011 The Khronos Group Inc. All Rights Reserved.

This specification is protected by copyright laws and contains material proprietary to the Khronos Group, Inc. It or any components may not be reproduced, republished, distributed, transmitted, displayed, broadcast, or otherwise exploited in any manner without the express prior written permission of the Khronos Group. You may use this specification for implementing the functionality therein, without altering or removing any trademark, copyright or other notice from the specification, but the receipt or possession of this specification does not convey any rights to reproduce, disclose, or distribute its contents, or to manufacture, use, or sell anything that it may describe, in whole or in part.

Khronos Group grants express permission to any current Promoter, Contributor or Adopter member of Khronos to copy and redistribute UNMODIFIED versions of this specification in any fashion, provided that NO CHARGE is made for the specification and the latest available update of the specification for any version of the API is used whenever possible. Such distributed specification may be reformatted AS LONG AS the contents of the specification are not changed in any way. The specification may be incorporated into a product that is sold as long as such product includes significant independent work developed by the seller. A link to the current version of this specification on the Khronos Group website should be included whenever possible with specification distributions.

Khronos Group makes no, and expressly disclaims any, representations or warranties, express or implied, regarding this specification, including, without limitation, any implied warranties of merchantability or fitness for a particular purpose or non-infringement of any intellectual property. Khronos Group makes no, and expressly disclaims any, warranties, express or implied, regarding the correctness, accuracy, completeness, timeliness, and reliability of the specification. Under no circumstances will the Khronos Group, or any of its Promoters, Contributors or Members or their respective partners, officers, directors, employees, agents or representatives be liable for any damages, whether direct, indirect, special or consequential damages for lost revenues, lost profits, or otherwise, arising from or in connection with these materials.

SAMPLE CODE and EXAMPLES, as identified herein, are expressly depicted herein with a "grey" watermark and are included for illustrative purposes only and are expressly outside of the Scope as defined in Attachment A - Khronos Group Intellectual Property (IP) Rights Policy of the Khronos Group Membership Agreement. A Member or Promoter Member shall have no obligation to grant any licenses under any Necessary Patent Claims covering SAMPLE CODE and EXAMPLES.

Khronos, OpenKODE, OpenVG, OpenSL ES and OpenMAX are trademarks of the Khronos Group Inc. OpenCL is a trademark of Apple Inc., COLLADA is a trademark of Sony Computer Entertainment Inc. and OpenGL is a registered trademark of Silicon Graphics Inc. used under license by Khronos. All other product names, trademarks, and/or company names are used solely for identification and belong to their respective owners.

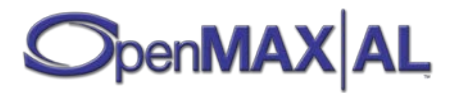

# **Table of Contents**

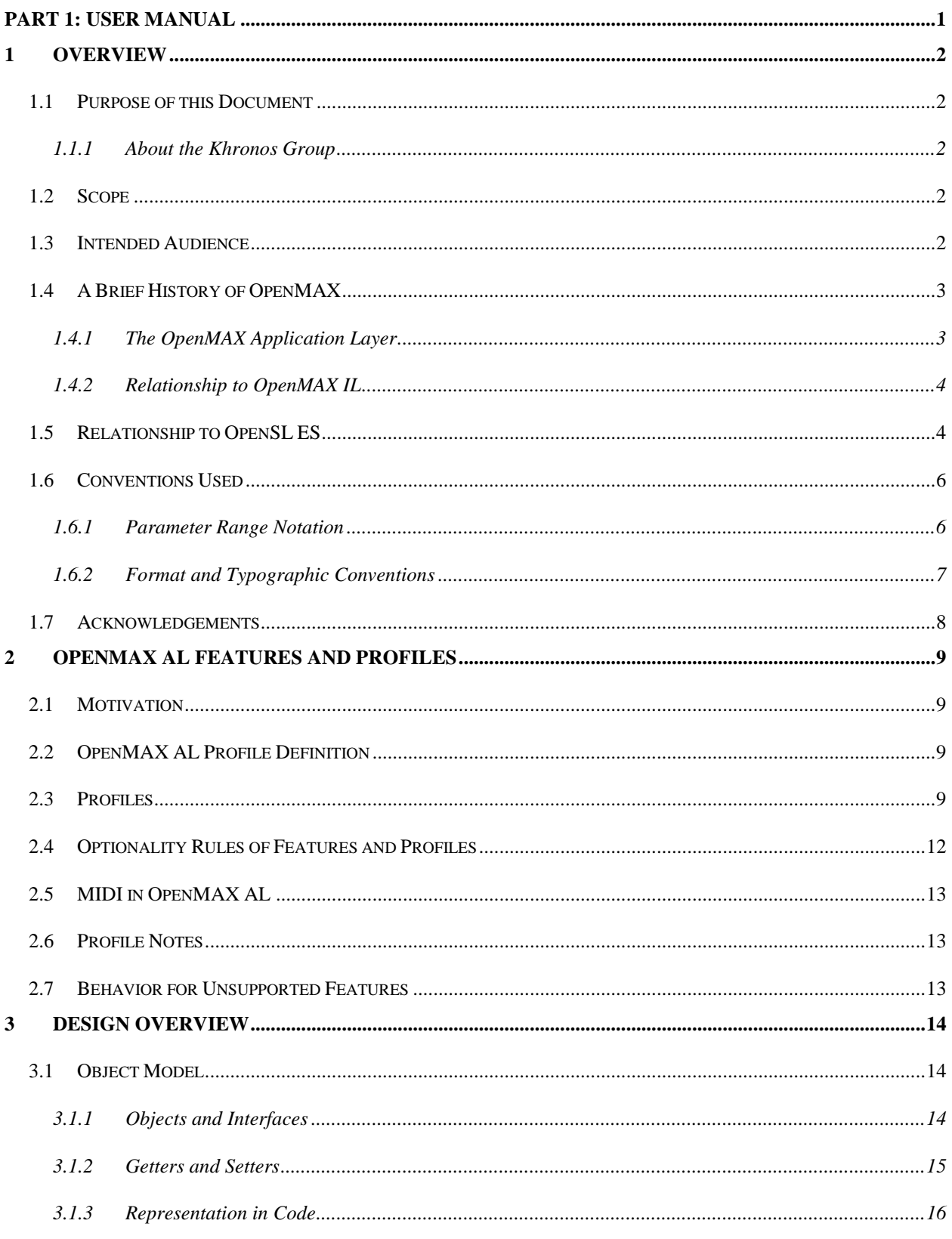

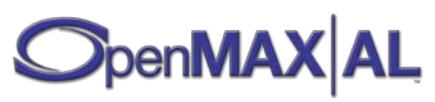

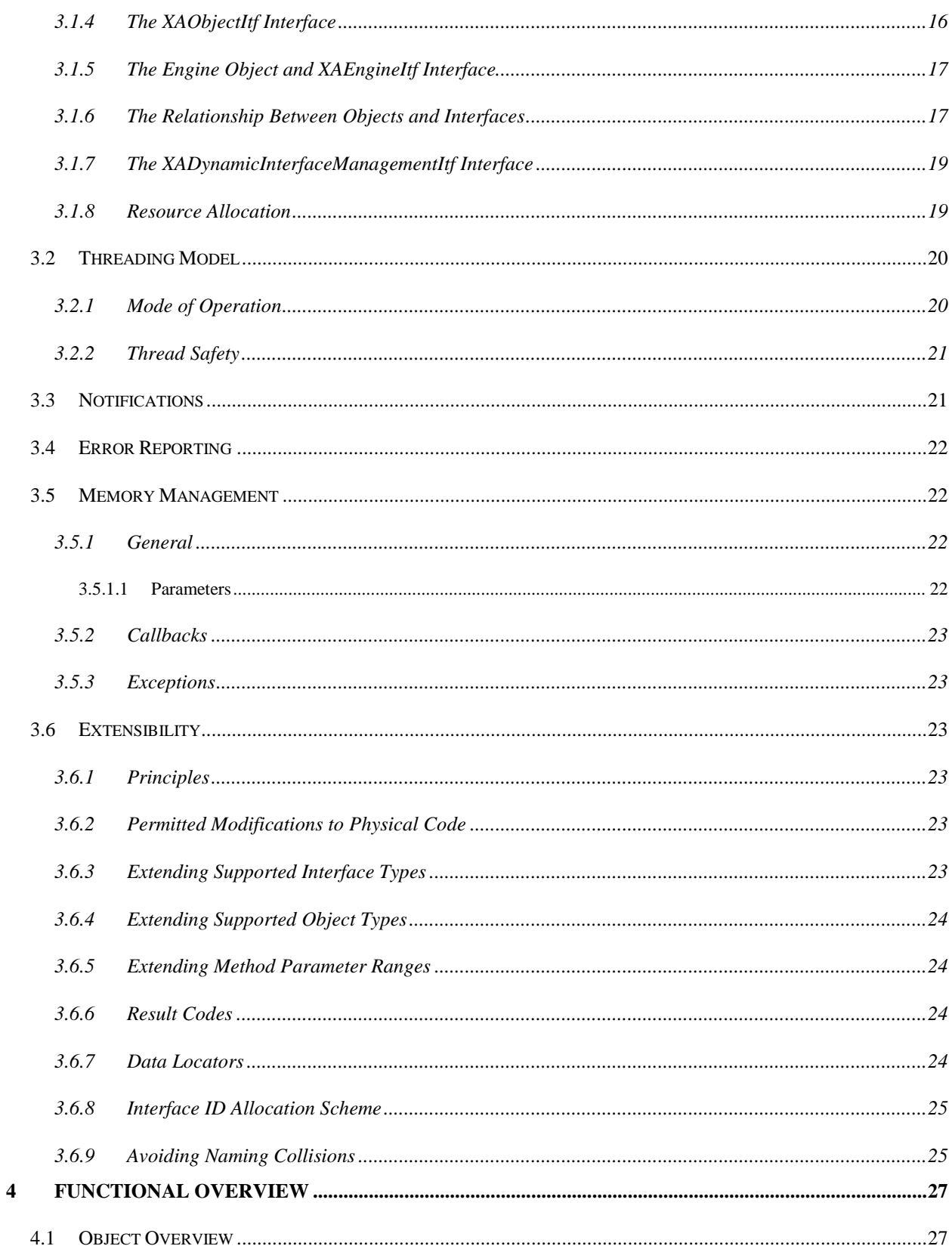

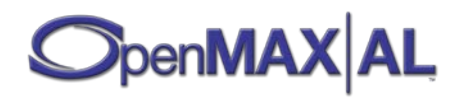

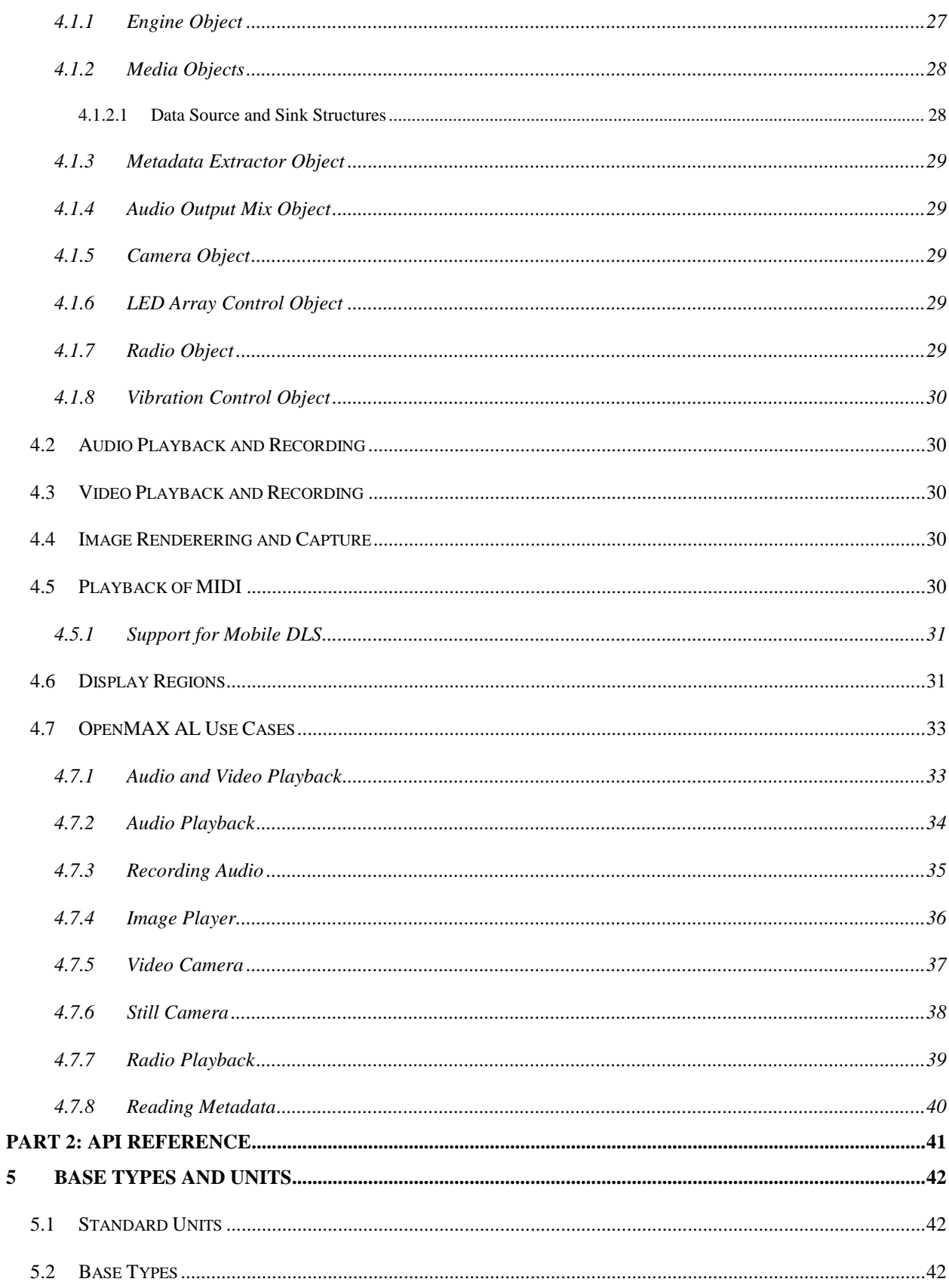

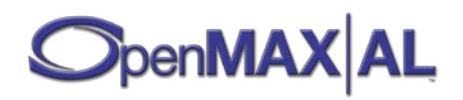

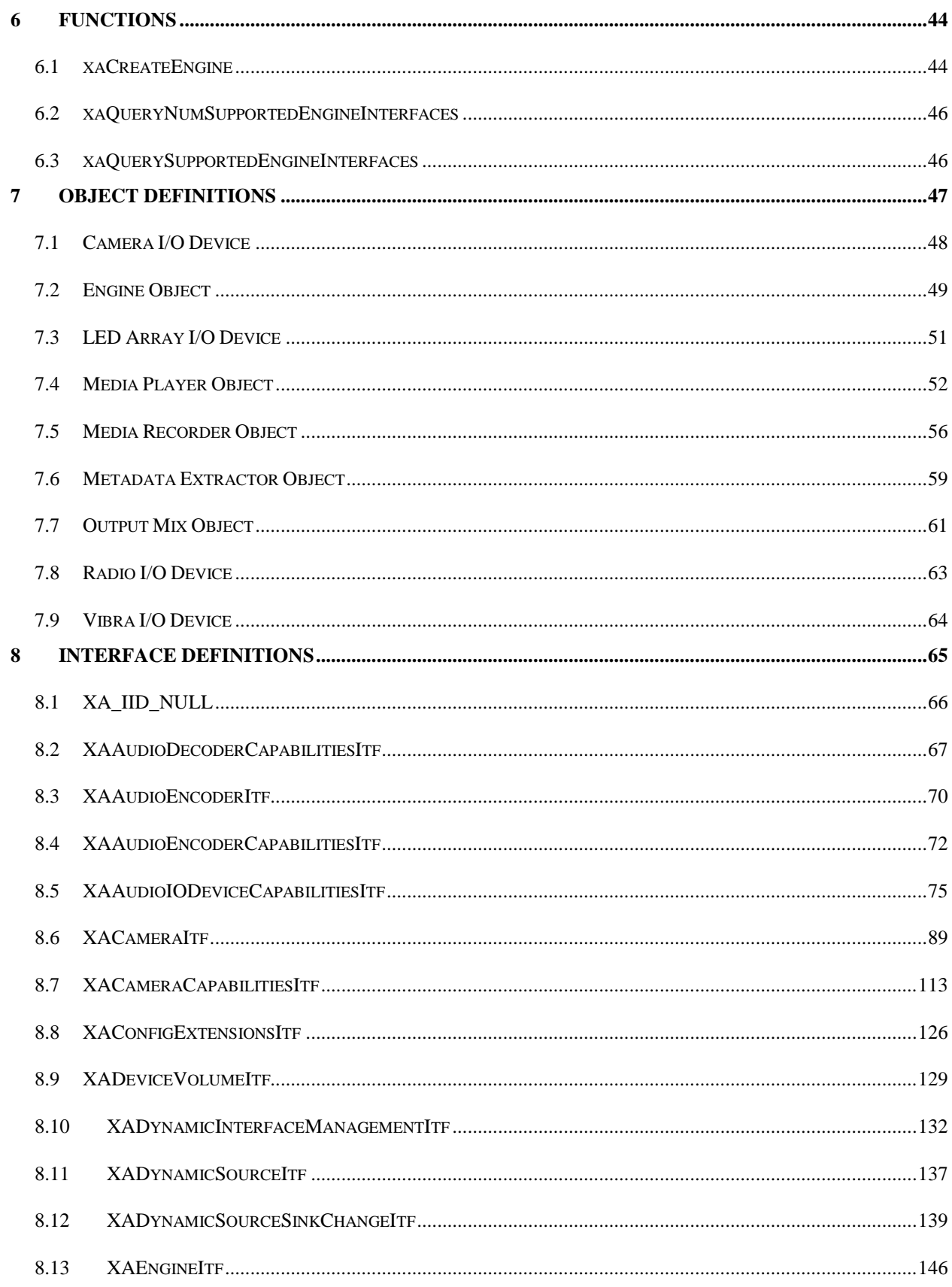

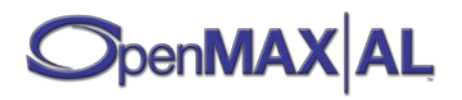

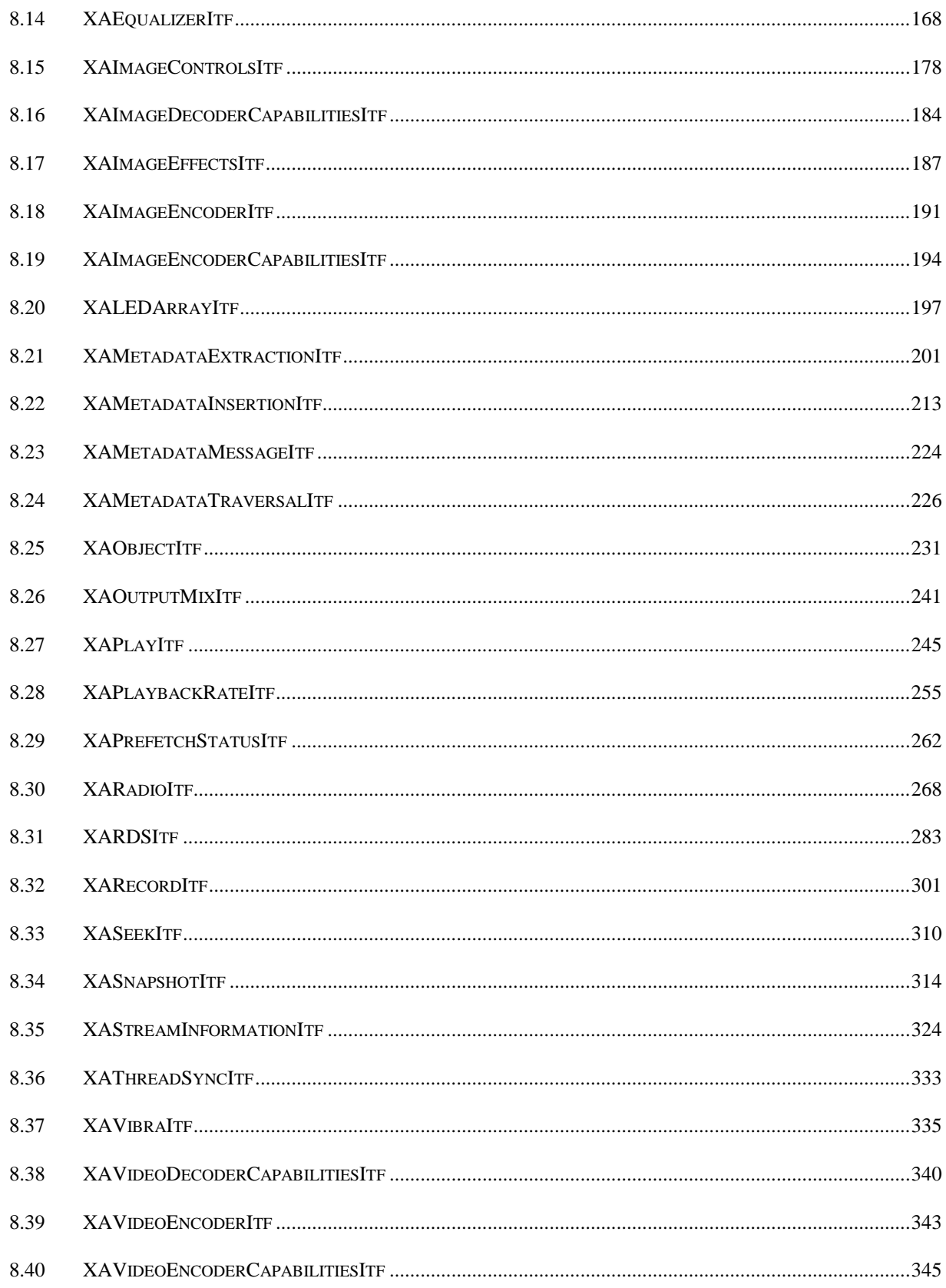

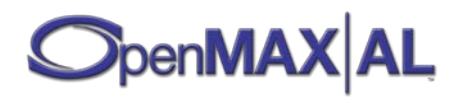

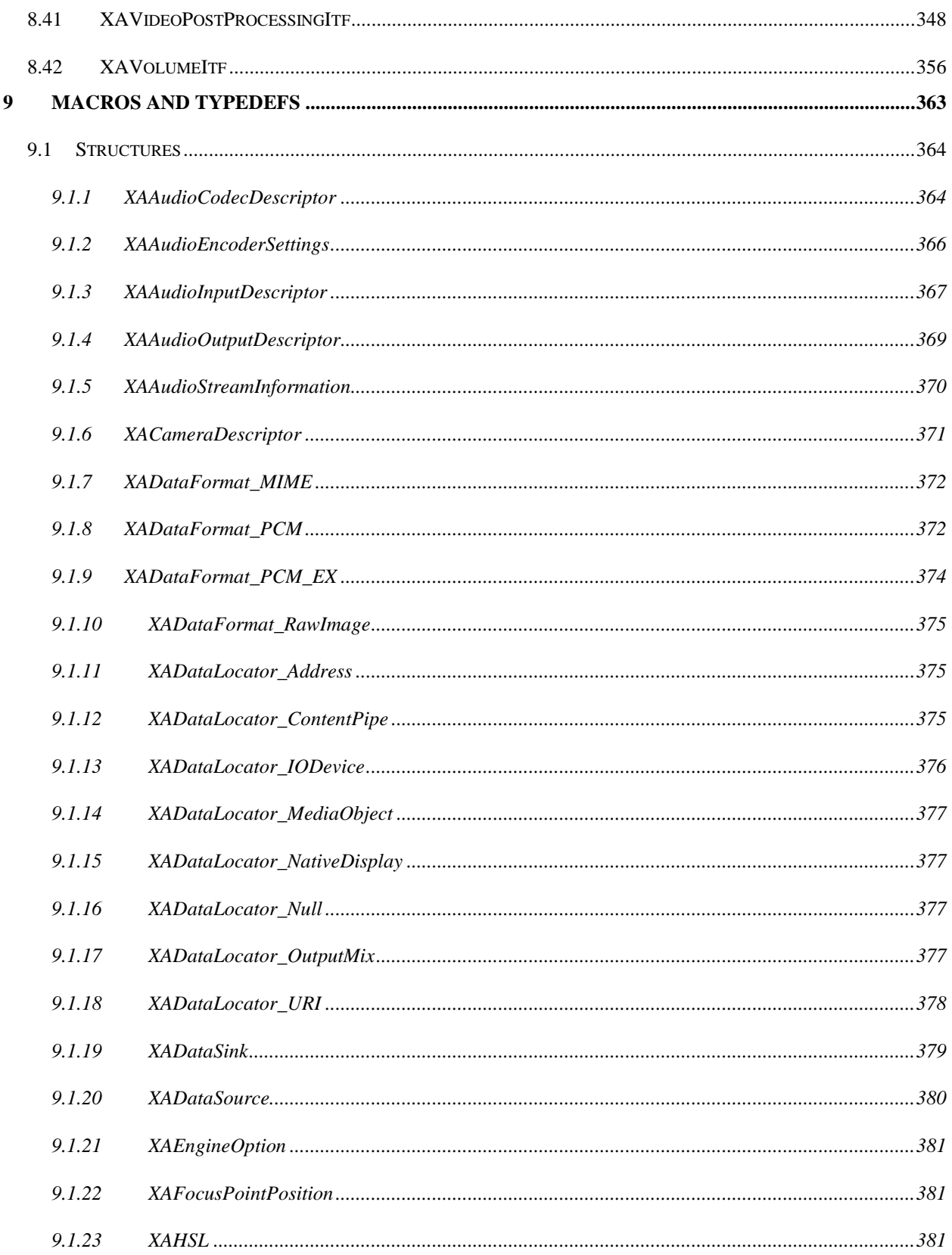

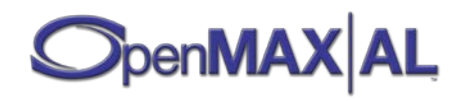

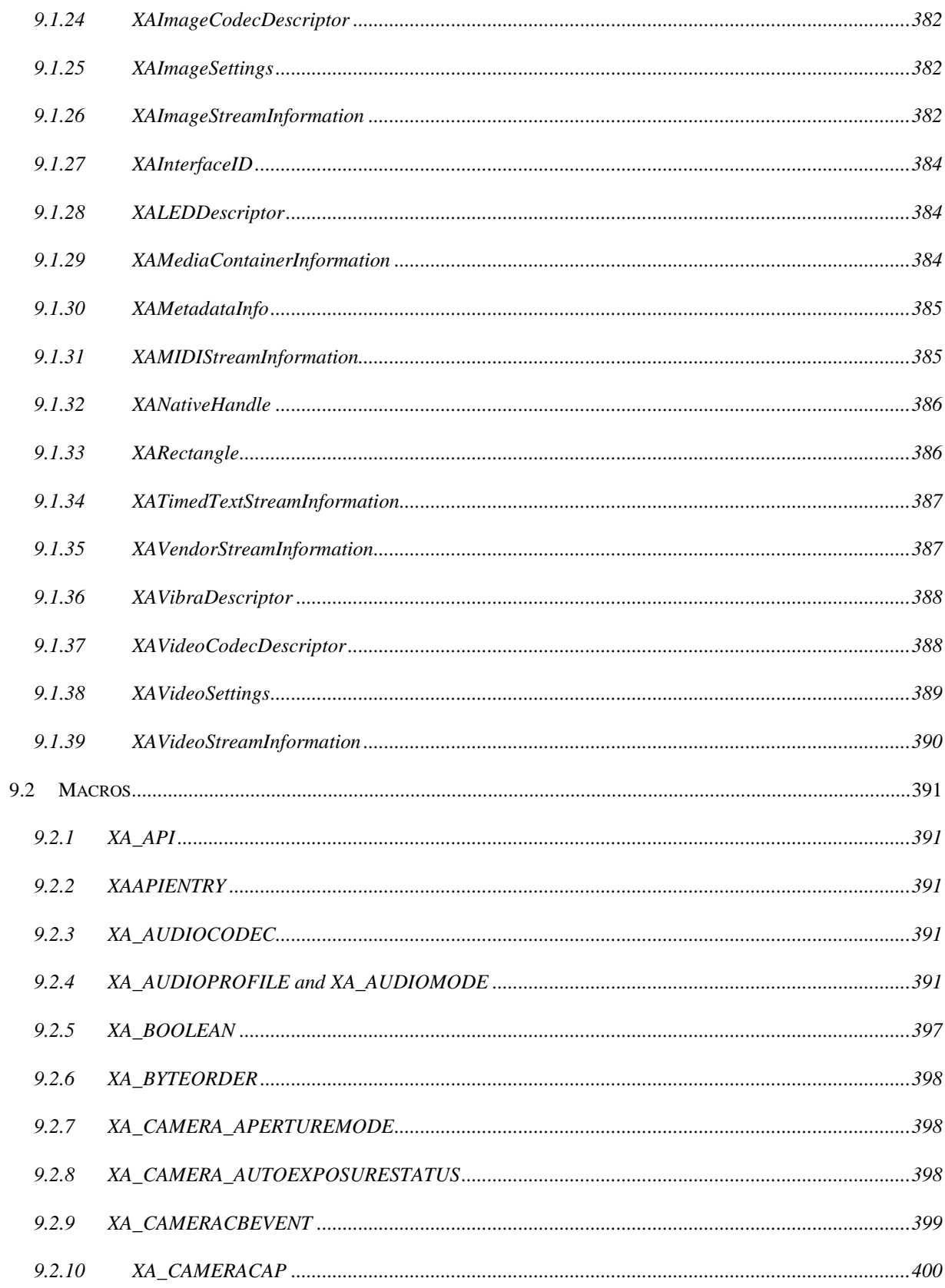

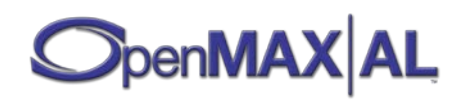

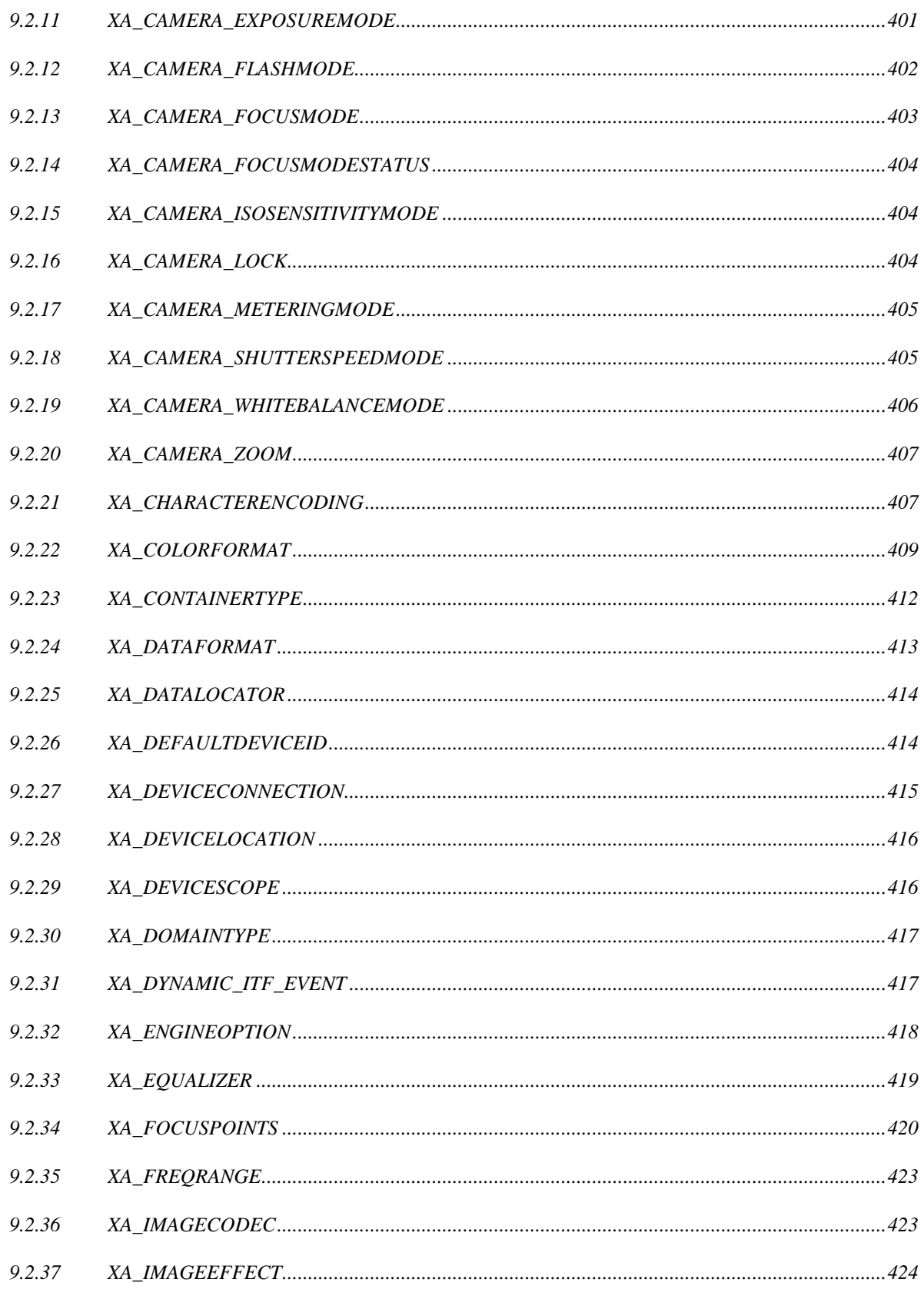

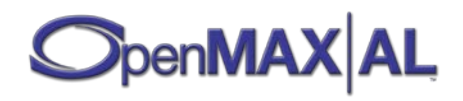

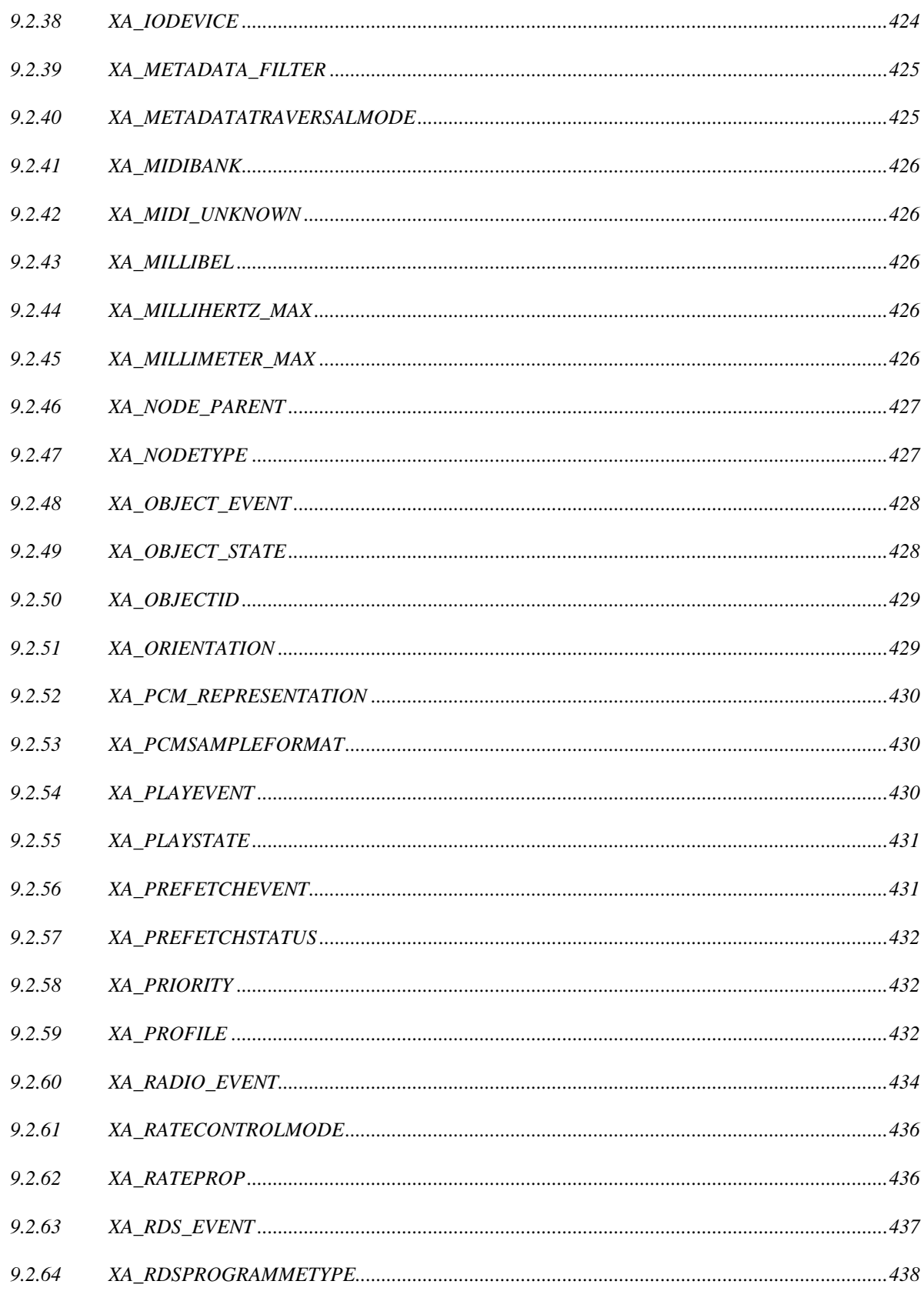

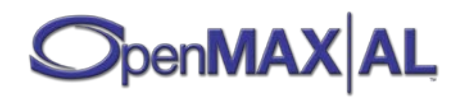

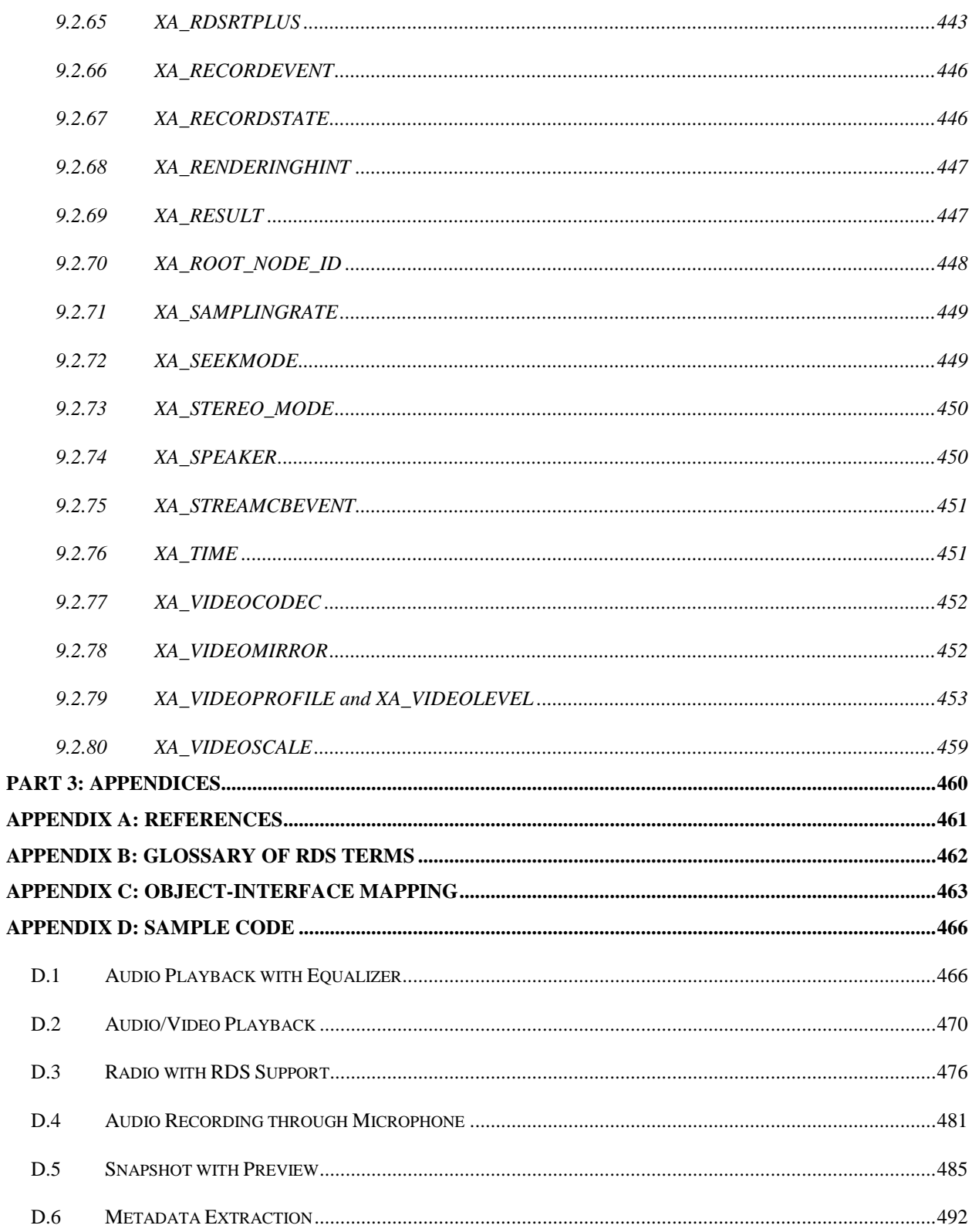

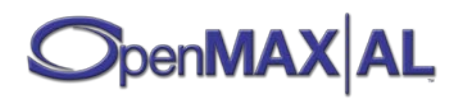

# <span id="page-12-0"></span>**PART 1: USER MANUAL**

# <span id="page-13-0"></span>**1 Overview**

# <span id="page-13-1"></span>**1.1 Purpose of this Document**

This document details the API for OpenMAX Application Layer (AL) 1.1. Developed as an open standard by the Khronos Group, OpenMAX AL™ is an application-level multimedia playback and recording API for mobile embedded devices. It provides a device-independent, cross-platform interface for applications to access a device's audio, video and imaging capabilities.

#### <span id="page-13-2"></span>**1.1.1 About the Khronos Group**

The Khronos Group is a member-funded industry consortium focused on the creation of open standard, royalty-free APIs to enable the authoring and accelerated playback of dynamic media on a wide variety of platforms and devices. All Khronos members can contribute to the development of Khronos API specifications, are empowered to vote at various stages before public deployment, and may accelerate the delivery of their multimedia platforms and applications through early access to specification drafts and conformance tests. The Khronos Group is responsible for open APIs such as OpenGL® ES, OpenKODE™, OpenSL ES™ and OpenVG™.

# <span id="page-13-3"></span>**1.2 Scope**

OpenMAX AL accommodates common multimedia application use cases by standardizing a set of representative objects, as well as interfaces on those objects, to control and configure them.

It is an application-level, C-language, multimedia API designed for resource-constrained devices. The OpenMAX AL API design puts particular emphasis on ensuring the API is suitable for mobile embedded devices - including basic mobile phones, smart "feature" phones, PDAs and mobile digital music players. Nevertheless, this does not preclude its applicability to other sophisticated media playback and recording devices.

The OpenMAX AL API design devotes particular attention to application-developer friendliness. Its status as an open cross-platform API enables developers to port the same source across multiple devices with minimal effort. Thus OpenMAX AL provides a stable base for application development.

This document specifies the OpenMAX AL API. It does not define how to implement the API.

# <span id="page-13-4"></span>**1.3 Intended Audience**

This specification is meant for application-developers and implementers. The document is split into a user manual section and an API reference section. Application-developers can use this document as a user guide to learn about how to use OpenMAX AL and they can refer to the API reference when developing their applications. Implementers of the API can use this specification to determine what constitutes an implementation conforming to the OpenMAX AL standard.

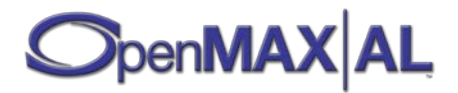

# <span id="page-14-0"></span>**1.4 A Brief History of OpenMAX**

The OpenMAX set of APIs was originally conceived as a method of enabling portability of components and media applications throughout the mobile device landscape. Brought into the Khronos Group in mid-2004 by a handful of key mobile hardware companies, OpenMAX has gained the contributions of companies and institutions spanning the spectrum of the multimedia field. As such, OpenMAX stands to unify the industry in taking steps toward media component portability. Stepping beyond mobile platforms, the general nature of the OpenMAX AL API makes it applicable to all media platforms.

#### <span id="page-14-1"></span>**1.4.1 The OpenMAX Application Layer**

The OpenMAX AL API provides application-level, multimedia solutions with portability across an array of platforms - by providing a common abstraction for a system's media playback and recording functionality. The API organizes this abstraction around a set of high level objects. An application acquires all objects from one "engine" object which encapsulates an OpenMax AL session and serves as an umbrella for all other objects.

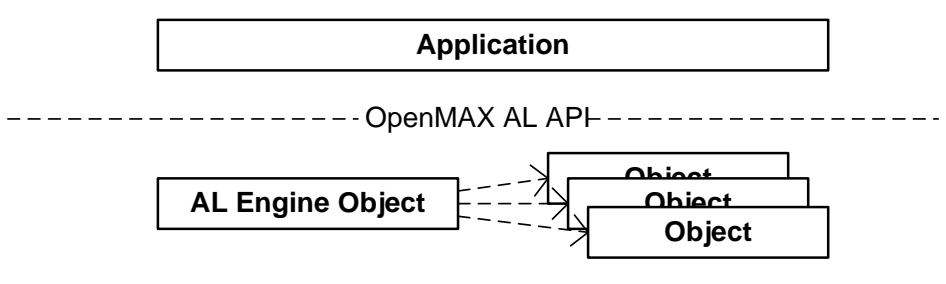

**Figure 1: OpenMAX AL application, engine and object abstraction**

Principle among these objects is the "media object". Each media object represents either a playback or recording task, denoted media player or media recorder respectively, which takes data from a designated source and sends it to a designated sink.

In some cases, the sources and sinks are themselves objects. For instance a camera device might act as a source or an audio output mix might act as a sink. In other cases a source or sink is simply a location, such as a memory buffer containing a sound or a file to which one writes recorded data.

All objects expose interfaces which serve as controls relevant to their operation. Interfaces constitute structures of methods grouped by functional affinity. Thus a player exposes interfaces for playback, rate control, seeking and metadata extraction.

An application constructs a use case by instantiating the requisite set of objects and then creating the correct associations between them. For instance, an application achieves playback of a 3gp file by creating an audio output mix and then creating a media player with that output mix as an audio sink, a video window as the video sink, and a file as the source.

The application controls a use case by retrieving interfaces from the objects that implement it and calling methods on those interfaces. Given the playback example above, the application may retrieve a playback interface from the player and then control the player's operation by using methods on the playback interface to change the state between stopped, paused and playing.

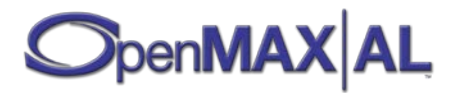

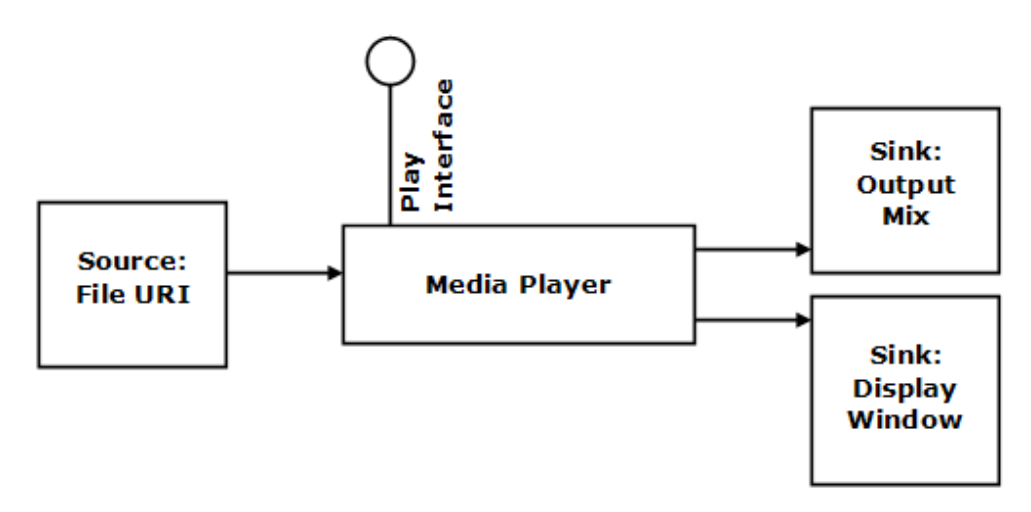

**Figure 2: Local file playback use case**

#### <span id="page-15-0"></span>**1.4.2 Relationship to OpenMAX IL**

The OpenMAX AL represents the highest layer of the OpenMAX family of APIs. As such, it serves the multimedia needs of application developers.

The Khronos group also provides an API for system integrators, denoted as the OpenMAX Integration Layer (IL). OpenMAX IL defines an integration framework for the internals of a multimedia architecture which abstracts the codecs, file manipulations, transformations, and peripheral components installed on a system. The IL also provides a means for these components to interoperate with each other - even if they are delivered from multiple sources.

The working groups for each API have co-operated to deliberately design AL to be amenable to an IL-based implementation. For example, IL defines the set of low-level components to satisfy the constituent functionality of high-level AL use cases. Thus, an AL implementor may construct a media object as a chain of IL components.

OpenMAX AL does not mandate an AL solution be based on IL (nor does it mandate any particular implementation detail). Nevertheless, the relationship between APIs enables a rich and efficient software ecosystem for multimedia.

## <span id="page-15-1"></span>**1.5 Relationship to OpenSL ES**

OpenMAX AL is an application-level multimedia playback and recording API for mobile embedded devices. OpenSL ES [\[OSLES\]](#page-472-1) is an application-level enhanced audio API, also designed for mobile embedded devices. As such, both APIs do overlap in certain basic audio functionality (such as audio playback, audio recording and basic MIDI). The Venn diagram in [Figure 3](#page-16-0) illustrates the functional overlap in the two APIs.

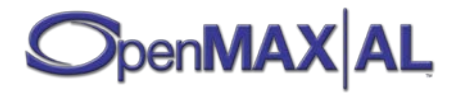

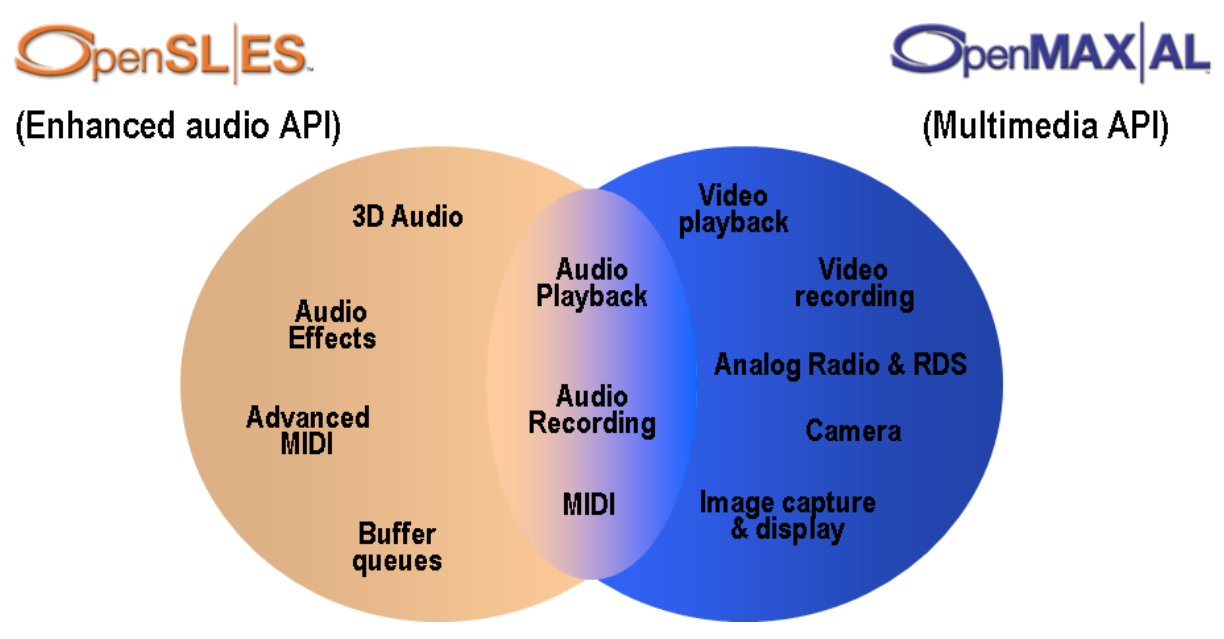

**Figure 3: OpenSL ES versus OpenMAX AL**

<span id="page-16-0"></span>As the Venn diagram shows, OpenMAX AL has audio features like analog radio tuner and RDS that are not part of OpenSL ES. Similarly, OpenSL ES has advanced audio features like effects (reverberation, stereo widening, bass boost, etc.) and positional 3D audio that are not part of OpenMAX AL.

The primary focus of OpenMAX AL is media (audio, video, and image) capture and rendering. The primary focus of OpenSL ES is advanced audio and MIDI functionality for mobile devices. Further, both OpenMAX AL and OpenSL ES are partitioned into profiles based on market segments:

- OpenSL ES has three overlapping profiles: Phone, Music and Game.
- OpenMAX AL has two overlapping profiles: Media Player and Media Player/Recorder.

Each of these profiles has well-defined feature sets and conformance requirements. For example, to be compliant with the OpenMAX AL Media Player profile, an OpenMAX AL implementation must provide audio, image and video playback functionality. An audio-only OpenMAX AL implementation would not be compliant with either profile of the OpenMAX AL specification.

This segmentation into profiles ensures that there will be no confusion whatsoever regarding which API is suitable for a particular set of use cases.

- Example 1: an audio-only application will have no need for video and image functionality and therefore would likely pick one of the OpenSL ES profiles, depending on the use cases of interest.
- Example 2: a media playback and recording application would use the OpenMAX AL Media Player/Recorder profile.
- Example 3: An advanced multimedia/game application that needs audio/video/image playback and recording as well as advanced audio features like 3D audio and effects would use both the Media Player/Recorder profile of OpenMAX AL and the Game profile of OpenSL ES.

The two APIs have been designed such that their architecture is identical. Further, each API has identical API methods for the same functionality. At the same time, the APIs are also independent – each can be used as a

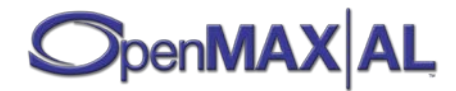

standalone API by itself (as in Examples 1 and 2) or can co-exist with the other on the same device (as in Example 3).

# <span id="page-17-0"></span>**1.6 Conventions Used**

When this specification discusses requirements and features of the OpenMAX AL API, specific words are used to indicate the requirement of a feature in an implementation. The table below shows a list of these words.

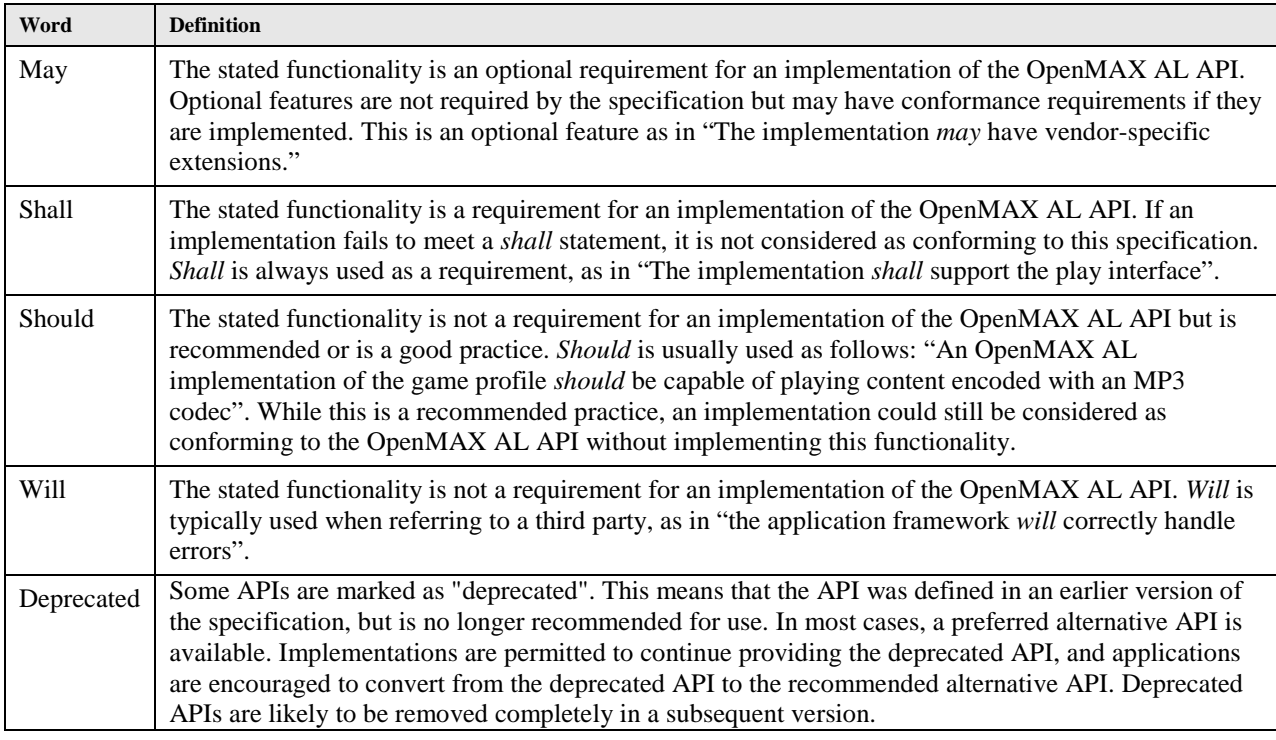

#### **Table 1: Requirement Terminology**

#### <span id="page-17-1"></span>**1.6.1 Parameter Range Notation**

Valid parameter ranges are specified using both enumerated lists of valid values and sequential ranges. The ranges are specified using the following interval notation [**Error! Reference source not found.**]: (a, b) for open intervals, [a, b] for closed intervals, and (a, b] and [a, b) for half-closed intervals, defined as follows:

 $[a, b) = \{x \mid a \le x < b\}$  $(a,b] = \{x \mid a < x \leq b\}$  $[a,b] = \{x \mid a \leq x \leq b\}$  $(a, b) = \{x \mid a < x < b\}$ 

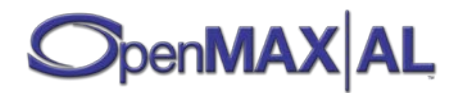

# <span id="page-18-0"></span>**1.6.2 Format and Typographic Conventions**

This document uses the following conventions:

#### **Table 2: Format and Typographic Conventions**

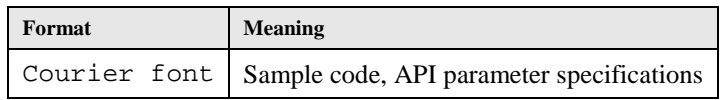

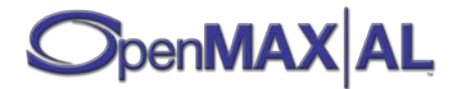

### <span id="page-19-0"></span>**1.7 Acknowledgements**

The OpenMAX AL specification is the result of the contributions of many people. The following is a partial list of contributors in order of company name then contributers surname, including the respective companies represented at the time of their contribution:

Stewart Chao, AMD (now with Qualcomm) Wilson Kwan, AMD (now with Qualcomm) Chris Grigg, Beatnik Andrew Ezekiel Rostaing, Beatnik Tim Granger, Broadcom Roger Nixon, Broadcom Wolfgang Schildbach, Coding Technologies Nathan Charles, Creative Lewis Balfour, Ericsson Harald Gustafsson, Ericsson Håkan Gårdrup, Ericsson Glenn Kasten, Google Jean-Michel Trivi, Google Brian Murray, Freescale Erik Noreke, Independent Yeshwant Muthusamy, Nokia (Chair) Matti Paavola, Nokia (Past Chair) Scott Peterson, NVIDIA Isaac Richards, NVIDIA Neil Trevett, NVIDIA Jim Van Welzen, NVIDIA (Past Chair) Tom Longo, Qualcomm (Past Editor) John Mortimer, QSound Mark Williams, QSound Ytai Ben-Tsvi, Samsung Natan Linder, Samsung Gal Sivan, Samsung David Eaton, SRS Labs Jefferson Hobbs, SRS Labs Robert Alm, ST-Ericsson Joakim Roubert, ST-Ericsson Weijun Jiang, SKY MobileMedia Stephan Tassart, ST Microelectronics Brian Evans, Symbian James Ingram, Symbian Leo Estevez, Texas Instruments Danny Jochelson, Texas Instruments

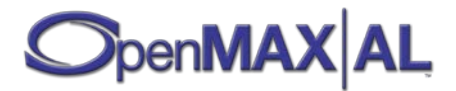

# <span id="page-20-0"></span>**2 OpenMAX AL Features and Profiles**

OpenMAX AL is designed with media application developers in mind. It provides support for a number of audio, video and image features that facilitate the development of a wide range of applications on the target devices. Supported features include:

- **Media playback:** Includes playback of PCM audio, encoded audio, MIDI ringtones, UI sounds, encoded video and image content as well as extraction of metadata embedded in the media content. Video playback refers to support for synchronized audio/video playback. Image playback refers to the decoding and display of compressed image data.
- **Media recording:** Includes support for recording of audio and video, and image capture. Video recording refers to support for synchronized audio/video recording. Image capture refers to camera functionality.
- **Effects and controls:** For audio, includes support for general controls such as volume and balance, and music player effects such as equalizer. For image and video, includes support for controlling the brightness, contrast and gamma adjustments.

Optional functionality includes:

- **MIDI:** Includes support for SP-MIDI, mobile DLS, and mobile XMF.
- **Analog Radio:** Includes support for analog radio tuning as well as support for RDS/RBDS content.
- **LED array:** Includes support controlling multiple colored LED arrays.
- **Vibration device ("vibra"):** Includes support for controlling vibration device intensity and frequency.

Section [2.4](#page-23-0) discusses optional features in the API.

These features enable the development of multimedia-rich applications such as media players, media recorders, and games.

# <span id="page-20-1"></span>**2.1 Motivation**

The definition of OpenMAX AL profiles accommodates the fact that OpenMAX AL may be used for a range of devices catering to different market segments. Not all implementations of OpenMAX AL will need (or can accommodate) all of the functionality represented by this large set of features. For example, a media playback-only device would have little use for implementing all the media recording functionality that is also part of the API.

Thus OpenMAX AL segments the APIs into two groupings of functional affinity relative to typical devices specifically, a collection of player functionality and a collection of recorder functionality.

# <span id="page-20-2"></span>**2.2 OpenMAX AL Profile Definition**

An OpenMAX AL profile is a defined subset of features of the same functional type collectively required on any implementation that claims to support that profile.

# <span id="page-20-3"></span>**2.3 Profiles**

OpenMAX AL defines two profiles: **Media Player** and **Media Player/Recorder.** A short description and rationale of each of the profiles is discussed below:

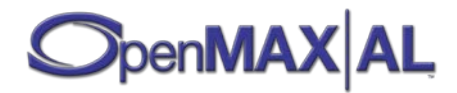

- **Media Player:** This profile encapsulates media playback functionality including the ability to render audio, video and image data in one or more formats. The Media Player profile is appropriate for playback-only devices which do not include any support for capturing or recording media. Personal media players are good examples of devices that would use this profile.
- Media Player/Recorder: This profile encapsulates all-inclusive media playback and recording functionality including the ability to capture as well as render audio, video and image data in one or more formats. High-end mobile phones are good examples of devices that would use this profile. This profile subsumes the Media Player profile.

The following table lists the features in the two profiles of OpenMAX AL. A "Y" in a cell indicates that the corresponding API feature is mandatory in that profile, while a blank cell indicates an absence of that feature.

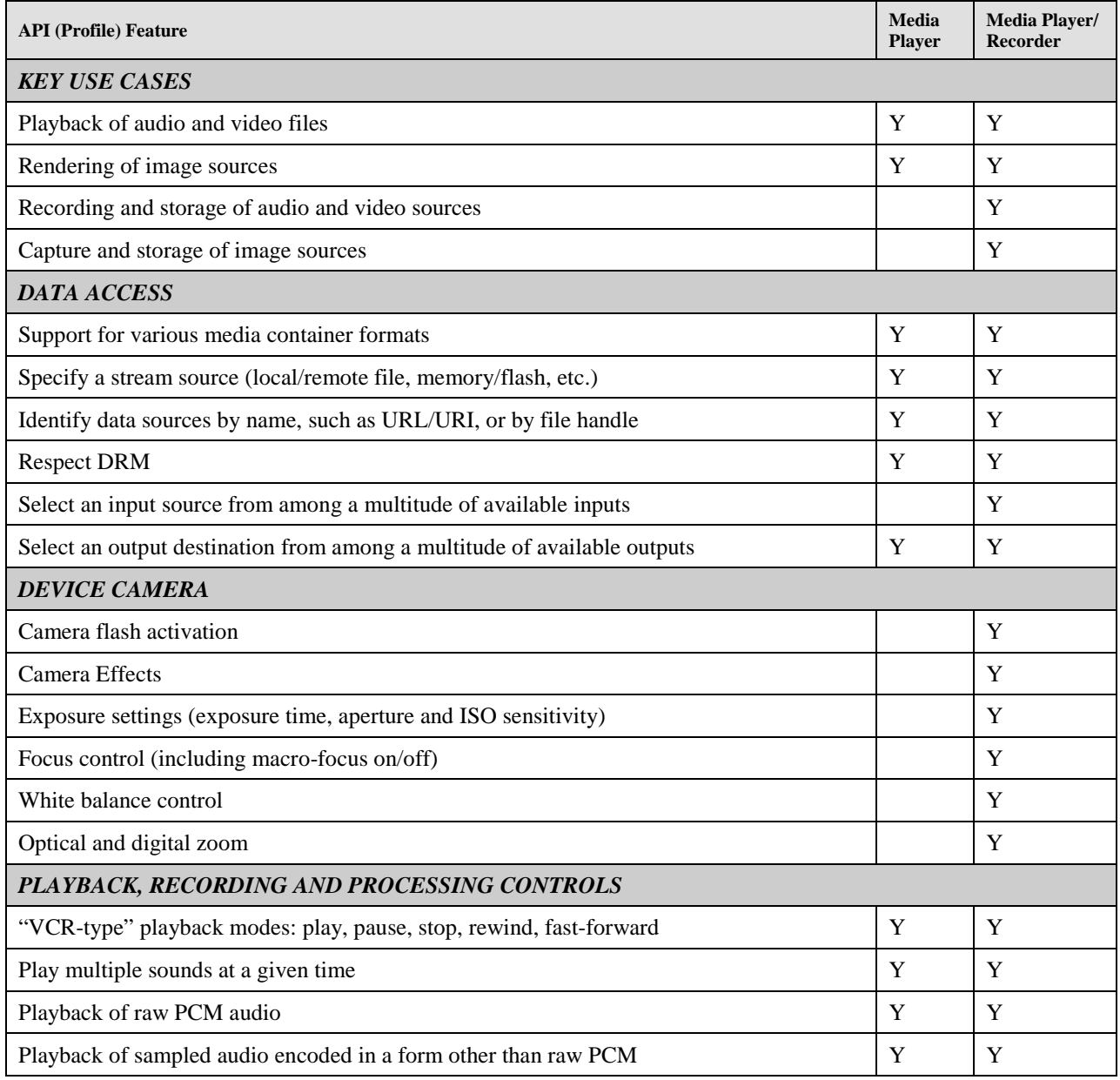

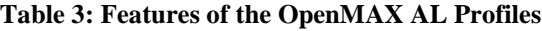

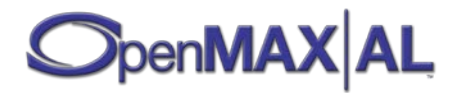

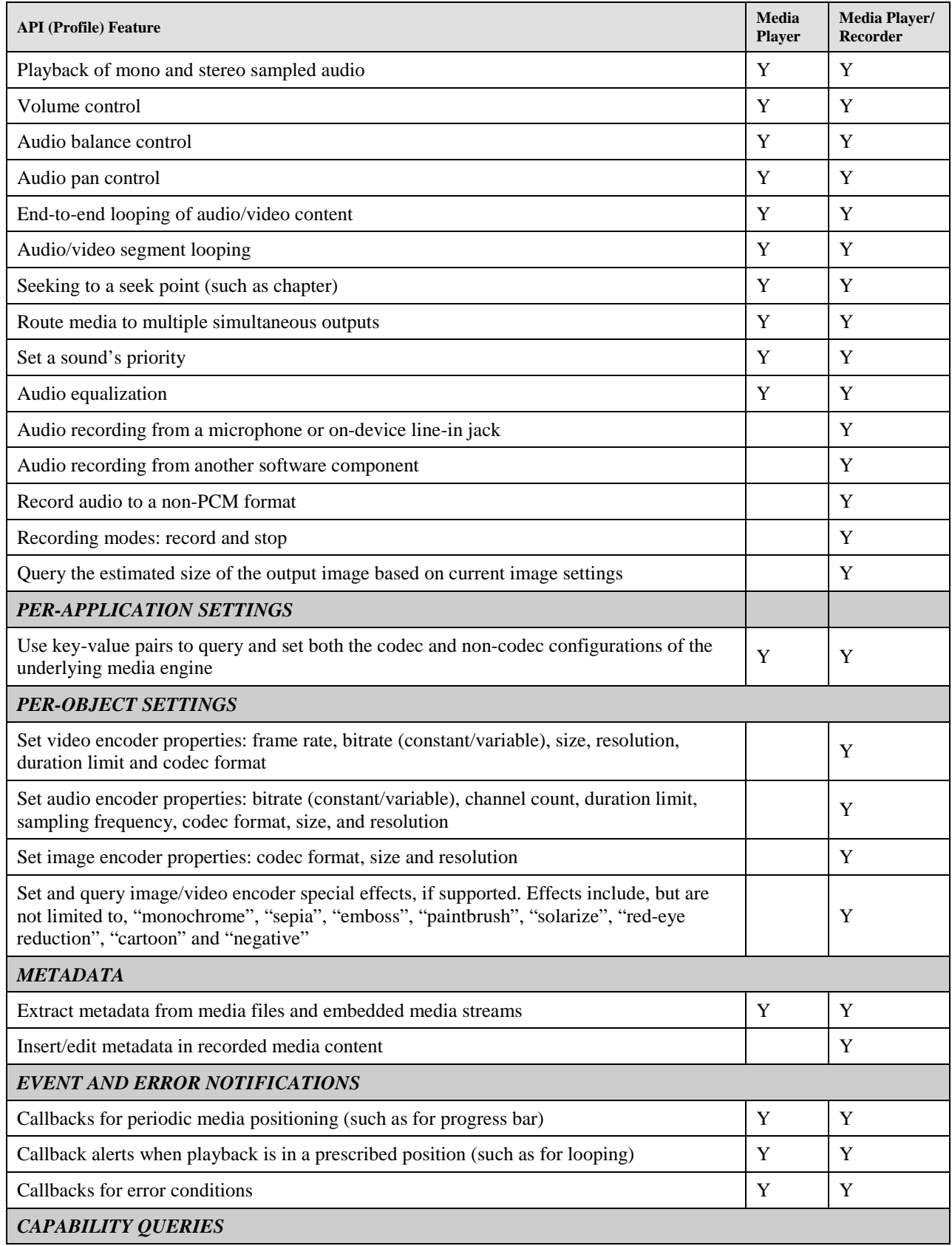

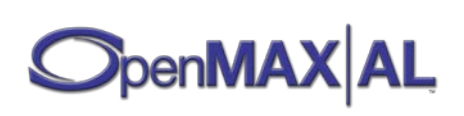

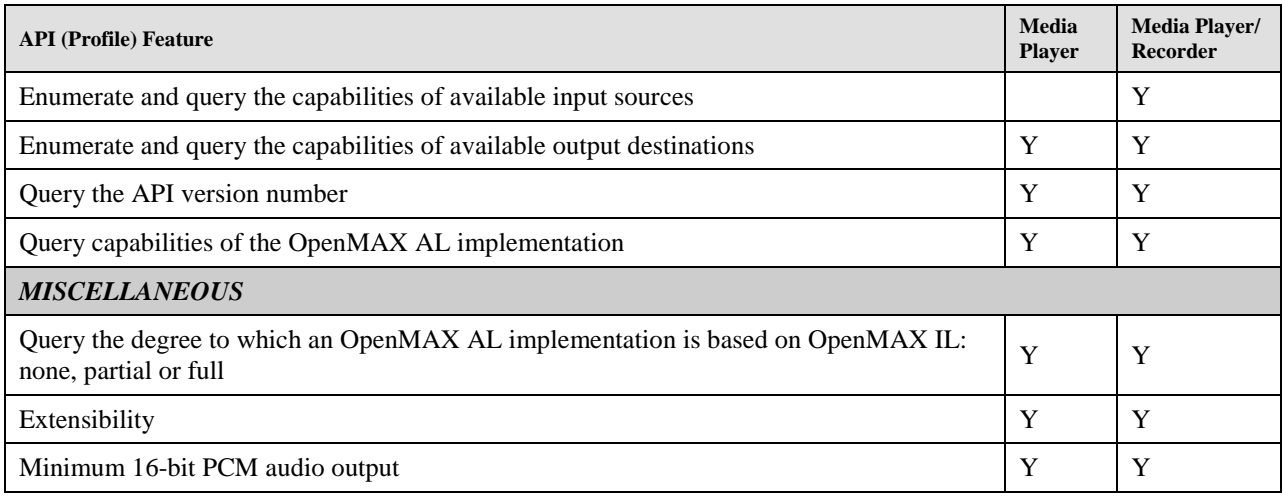

# <span id="page-23-0"></span>**2.4 Optionality Rules of Features and Profiles**

In an effort to minimize confusion among developers and reduce fragmentation, OpenMAX AL adheres to the following rules on features and profiles:

- 1. All features within a profile are mandatory this is critical in assuring developers and implementers that if they pick a profile, all the functionality representative of that profile will indeed be present. Then, applications written towards a specific profile will indeed be portable across OpenMAX AL implementations of that profile.
- 2. A feature that does not fit in any of the profiles is considered to be an optional feature. OpenMAX AL does not categorize optional features in any way, to avoid a potentially confusing combinatorial explosion and effectively negating the benefits of the first rule. Vendors are free to pick and choose from the entire set of optional features to augment their implementations of either of the two profiles. An important exception to this rule is MIDI functionality. See section [2.5](#page-24-0) for an explanation of the special designation for MIDI in OpenMAX AL.
- 3. Vendors are free to implement features from more than one profile, but they can claim compliance with a profile only if they implement all of the features of that profile. Example: If a vendor implements the Media Player profile in its entirety and adds just audio recording from the recorder profile, then that vendor can only claim compliance with the Media Player profile.

The following table lists some of the optional features in OpenMAX AL with the rationale for their optionality.

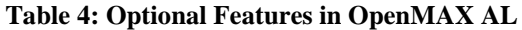

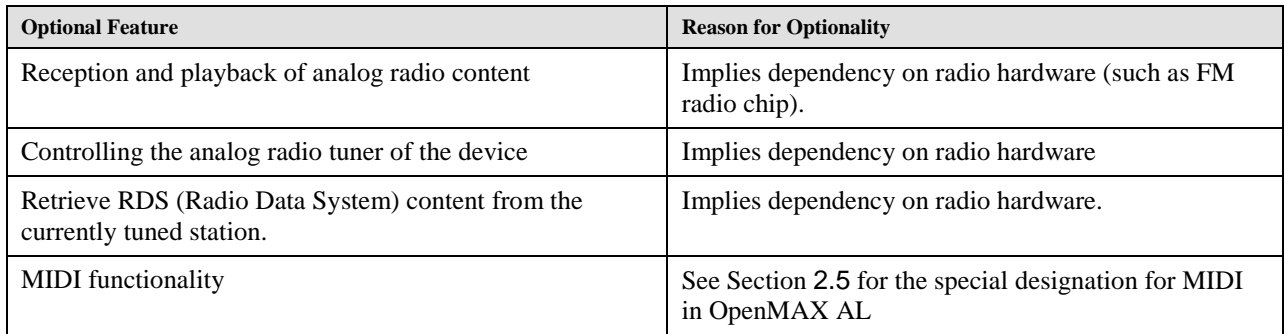

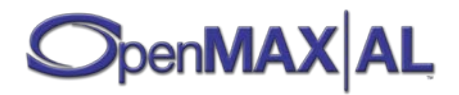

# <span id="page-24-0"></span>**2.5 MIDI in OpenMAX AL**

MIDI is considered fundamental functionality for mobile phones, an important class of target devices for OpenMAX AL. However, there exist other target devices for AL such as personal media players and recorders that typically have no use for MIDI functionality. Mandating MIDI in OpenMAX AL would place a gratuitous burden on such devices to implement MIDI just to claim compliance with OpenMAX AL. For this reason, MIDI is designated as optional functionality. All MIDI-related features are in an optional "+ MIDI" category (an exception to the second rule defined in sectio[n 2.4\)](#page-23-0). Implementations that do support MIDI functionality can lay claim to this "+ MIDI" designation in addition to the profile(s) they support. Example: "AL Media Player + MIDI" or "AL Media Player/Recorder + MIDI". However, to avoid fragmentation of the API with respect to MIDI, an implementation can lay claim to the "+ MIDI" designation only if it supports all of the following MIDI-related features:

- MIDI file playback and related callbacks
- SP-MIDI
- Mobile DLS
- Mobile XMF

# <span id="page-24-1"></span>**2.6 Profile Notes**

Profiles notes are used within this specification to identify objects and interfaces where support is optional in one or more of the profiles. Objects and interfaces without profile notes are mandated in all profiles. Here are some representative examples of profile notes found in the specification:

#### **PROFILE NOTES**

*This object represents an optional feature and consequently optional in all profiles.*

#### **PROFILE NOTES**

*This interface is mandated only in the Media Player profile.*

# <span id="page-24-2"></span>**2.7 Behavior for Unsupported Features**

If an application attempts to use a feature that is not present in a specific implementation of OpenMAX AL, the implementation shall fail the request to use the feature, returning the XA\_RESULT\_FEATURE\_UNSUPPORTED error code (see sectio[n 3.4](#page-33-0) [Error Reporting\)](#page-33-0). This can happen either when calling GetInterface() on an unsupported interface or when attempting to call an unsupported method in an interface. Furthermore, if an interface with an unknown ID is used (either during object creation or in a GetInterface () call), this same result code shall be returned. This facilitates portability of applications using non-standard extensions.

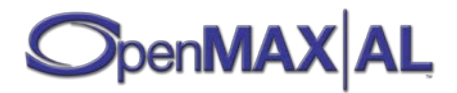

# <span id="page-25-0"></span>**3 Design Overview**

# <span id="page-25-1"></span>**3.1 Object Model**

#### <span id="page-25-2"></span>**3.1.1 Objects and Interfaces**

The OpenMAX AL API adopts an object-oriented approach using the C programming language. The API includes two fundamental concepts on which are built all other constructs: an object and an interface.

An **object** is an abstraction of a set of resources, assigned for a well-defined set of tasks, and the state of these resources. An object has a type determined on its creation. The object type determines the set of tasks that the object can perform. This can be considered similar to a class in C++.

An **interface** is an abstraction of a set of related features that a certain object provides. An interface includes a set of **methods**, which are functions of the interface. An interface also has a type which determines the exact set of methods of the interface. We can define the interface itself as a combination of its type and the object to which it is related.

An **interface ID** indentifies an interface type. This identifier is used within the source code to refer to the interface type.

Objects and interfaces are tightly related – an object **exposes** one or more interfaces, all of which have different interface types, that is, an object may contain at most one interface of each interface type. A given interface instance is **exposed** by exactly one object. The application controls the object's state and performs the object operations exclusively through the interfaces it exposes. Thus, the object itself is a completely abstract notion, and has no actual representation in code, yet it is very important to understand that behind every interface stands an object.

The relationship between object types and interface types is as follows. The object type determines the types of interfaces that may be exposed by objects of this type. Each object type definition in this document includes a detailed list of the interfaces on that object.

#### **PROFILE NOTES**

*The set of interface types allowed for a given object type may vary across profiles. This will be explicitly stated in this document, per object, and per interface type.*

An object's **lifetime** is the time between the object's **creation** and its **destruction**. The application explicitly performs both object creation and destruction, as will be explained later in this document.

An object maintains a state machine with the following states:

- **Unrealized (initial state):** The object is alive but has not allocated resources. It is not yet usable; its interfaces' methods cannot yet be called.
- **Realized:** The object's resources are allocated and the object is usable.
- **Suspended (optional state):** The object has fewer resources than it requires in order to be usable but it maintains the state it was in at the moment of suspension. This state is optional to the extent that, in the face of resource loss, the implementation has the option of putting an object either in the Suspended state or the Unrealized state.

The following state diagram illustrates the states and transitions.

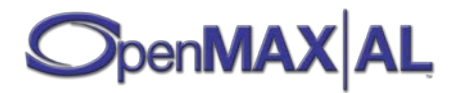

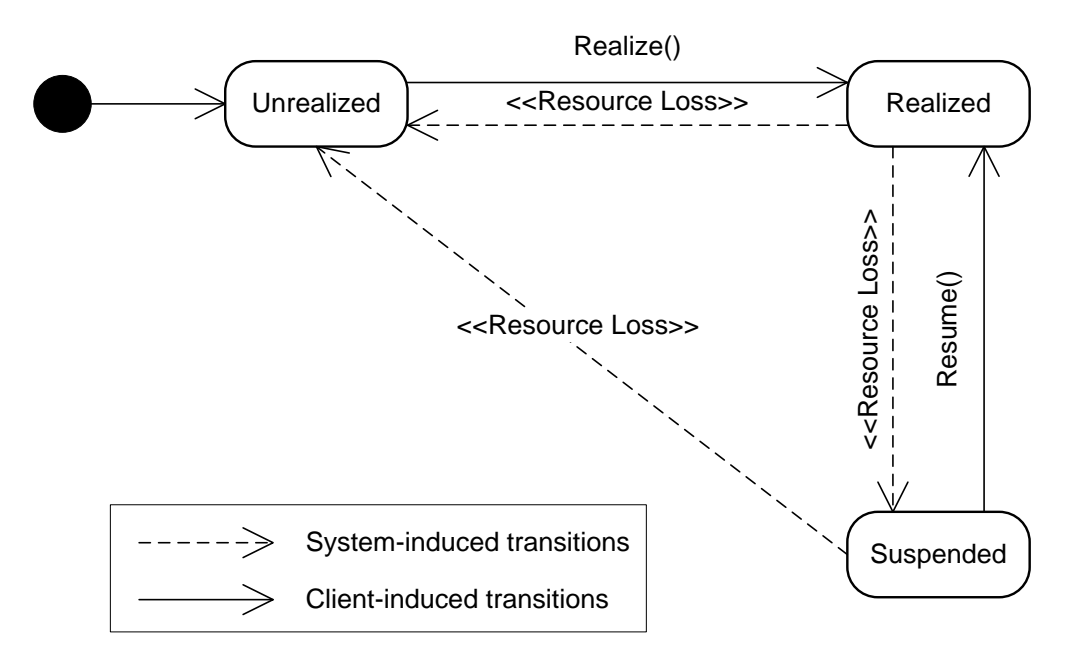

#### **Figure 4: Object state diagram**

When the application destroys an object, that object implicitly transitions through the Unrealized state. Thus it frees its resources and makes them available to other objects.

See section [3.1.7](#page-30-0) for more details on resource allocation.

#### <span id="page-26-0"></span>**3.1.2 Getters and Setters**

Getters and setters provide access to object properties. An application uses a setter to change the value of an object's property and a getter to retrieve a value of an object's property.

Unless explicitly specified in a getter's method name, a getter shall always return the exact value that was set by a previous call to a setter, even if that value had been rounded off internally by the implementation. An exception to this rule is that a Boolean getter must return only logically (but not necessarily numerically) the same value as was set.

Here is a short example that demonstrates the use of a getter and a setter:

```
XAresult res;
XAVolumeItf volumeItf;
XAmillibel vol;
.
.
.
res = (*volumeItf)->GetVolumeLevel(volumeItf, &vol); CheckErr(res);
res = (*volumeItf)->SetVolumeLevel(volumeItf, vol + 7); CheckErr(res);
```
Unless specified otherwise, applications are responsible for allocation and deallocation of memory buffers used in the interface methods.

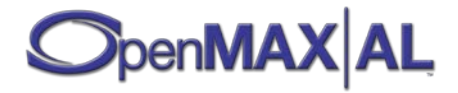

#### <span id="page-27-0"></span>**3.1.3 Representation in Code**

As stated in the previous section, objects have no representation in code. OpenMAX AL refers an object via its XAObjectItf interface (see section [8.24\)](#page-242-0).

The API represents interfaces as C structures, where all the fields are method-pointers, representing the methods. These interface structures are always stored and passed as pointer-to-pointer-to-struct and never by value (this level of indirection enables more efficient API implementations).

Each of the interface methods has a first argument, called  $\leq \ell$ . whose type is the interface type. Thus when calling an interface method, the caller must pass the interface pointer in this argument. Additionally, each of the callback prototypes has a first argument called caller, whose type is the interace type.

Here is an example of a simple interface:

```
struct XASomeInterfaceItf ;
typedef const struct XASomeInterfaceItf_ * const * XASomeInterfaceItf;
struct XASomeInterfaceItf_ {
     XAresult (*Method1) (
         XASomeInterfaceItf self,
         XAuint32 value
     );
     XAresult (*Method2) (
         XASomeInterfaceItf self,
         XAuint32 * pValue
     );
};
```
This interface is called XASomeInterfaceItf and has two methods: Method1() and Method2(). Such an interface will be used as follows:

```
XAuint32 i;
XAresult res;
XASomeInterfaceItf someItf;
// ... obtain this interface somehow ...
res = (*someItf)->Method1(someItf, 42); CheckErr(res);
res = (*someItf)->Method2(someItf, &i); CheckErr(res);
```
Note that this code excludes the mechanism for obtaining the interface itself, which will be explained in the following sections.

### <span id="page-27-1"></span>**3.1.4 The XAObjectItf Interface**

XAObjectItf is a special interface type fundamental to the architecture. Every object type in the API **exposes this interface**. It is the "entry-point" for an object since every method that **creates** a new object actually returns the XAObjectItf of this object. Using this interface, an application may perform all the basic operations on the object and may access other interfaces exposed by the object.

The application **destroys** the object by calling the Destroy() method of the XAObjectItf interface.

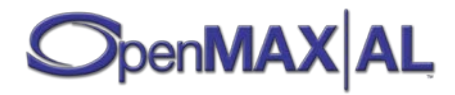

The application **obtains other interfaces** of the object by calling the GetInterface() method of the XAObjectItf interface. The application retrieves an interface by its type ID which uniquely identifies it; an object cannot contain more than one interface of a certain type.

The application **controls the state** of the object by calling the Realize() and Resume() methods of the XAObjectItf interface.

For a complete and detailed specification of this interface type, see sectio[n 8.24.](#page-242-0)

### <span id="page-28-0"></span>**3.1.5 The Engine Object and XAEngineItf Interface**

Other fundamental entities in the architecture are the engine object and the XAEngineItf interface. These entities serve as the API's entry-point. The application begins an OpenMAX AL session by creating an engine object.

The engine object is created using the global function xaCreateEngine() (see section [6.1\)](#page-55-1). The result of engine object creation is a XAObjectItf interface, regardless of the implementation.

An implementation can optionally support multiple versions of the API. When the application creates the engine object, it specifies the version of the engine object. If the requested version of the API is supported, an engine object of that version is returned. Any object or interface created or derived from that engine object will adhere to the same version of the specification as the engine object.

After creating the engine object, the application can obtain this object's XAEngineItf interface. This interface contains creation methods for all the other object types in the API.

#### **To create an object process:**

- Create and realize an engine object if one has not been created already.
- Obtain the XAEngineItf interface from this object.
- Call the appropriate object creation method of this interface.
- If the call succeeds, the method will return an XAObjectItf interface of the new object.
- After working with the object, call the Destroy () method of the XAObjectItf to free the object and its resources.

For a complete and detailed specification of the engine object and the XAEngineItf interface type, please refer to section[s 7.2](#page-60-0) an[d 8.11](#page-150-0) respectively.

### <span id="page-28-1"></span>**3.1.6 The Relationship Between Objects and Interfaces**

The set of interfaces exposed by an object is determined by three factors:

- The object's type
- The interfaces requested by the application during the object's creation
- The interfaces added and removed by the application during the object's lifetime

An object's type determines the set of interfaces that will always exist, regardless of whether the application requests them or not. These interfaces are called *implicit interfaces* and every object type has its own set of implicit interfaces that will exist on every object of this type. The XAObjectItf interface, introduced in section [3.1.4,](#page-27-1) is fundamentally required on every object, so it is designated as implicit on all object types, that is, the application never needs to explicitly request that it be exposed on any object.

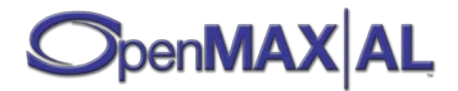

Every object type also defines a set of interfaces that are available on objects of this type, but will not be exposed by an object unless explicitly requested by the application during the object's creation. These explicitly requested interfaces are called *explicit interfaces*.

Finally, every object type also defines a set of interfaces that may be added and removed by the application during the object's lifetime. These types of interfaces are called *dynamic interfaces* and they are managed by a dedicated interface, called XADynamicInterfaceManagementItf (see section [8.10\)](#page-143-0), which enables this dynamic binding. Attempts to dynamically add or remove implicit interfaces on an object will fail.

The set of explicit and dynamic interfaces for a given object type may vary between implementations (see section [3.5\)](#page-33-1). However, for a given profile, each object type has a set of mandated explicit interfaces and a set of mandated dynamic interfaces that shall be supported by every implementation.

When an application requests explicit interfaces during object creation, it can flag any interface as required. If an implementation is unable to satify the request for an interface that is not flagged as required, this will not cause the object to fail creation. On the other hand, if the interface is flagged as required and the implementation is unable to satisfy the request for the interface, the object will not be created.

The following table summarizes whether an object is created and an interface is exposed, according to how the specification relates their types and how the application designates the interface at the object's creation.

#### *Determined by the application* **Interface requested by application Interface not Interface not requested by Interface marked as Interface not marked as application required required** Implicit  $\bigvee$   $\bigvee$ **Mandated**  *implementation &*   $m$ plementation  $\&$ *Determined by*  **interface** Determined by specification Explicit  $\big| \checkmark$   $\big|$   $\big|$   $\mathcal{E}$ *specification* Available  $\bigvee$   $\bigvee$   $\bigvee$   $\bigtimes$ **Optional interface Not**  Not available  $\begin{array}{c|c}\n\infty & x \\
\end{array}$

#### **Table 5: Interface Exposure Rules During Object Creation**

**Key:**

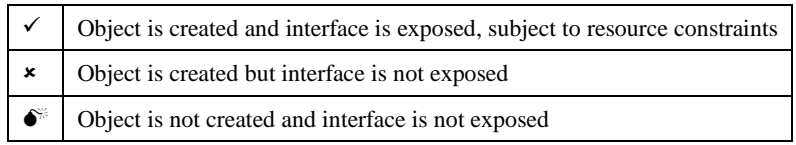

The next table summarizes whether interface is exposed on an object when the application requests to add the interface dynamically, according to whether the specification mandates support for the interface on the object type and whether this support is mandated dynamically or not.

#### **Table 6: Interface Exposure Rules for Dynamic Adding of Interfaces**

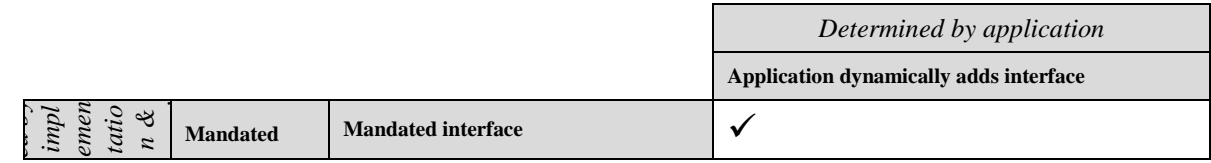

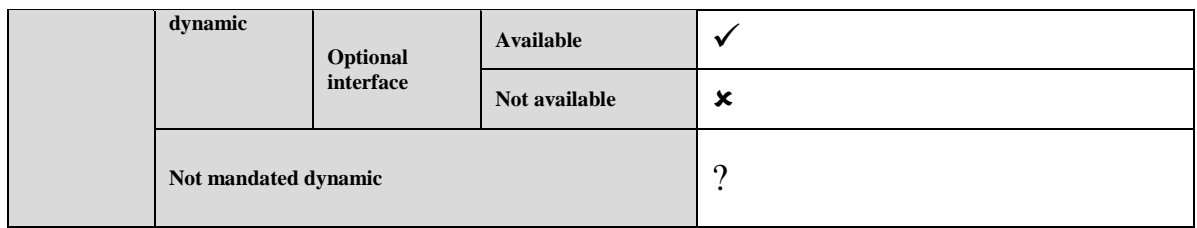

**Key:**

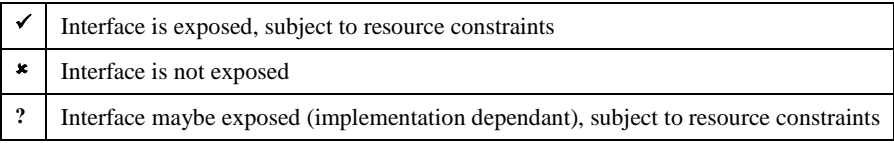

### <span id="page-30-0"></span>**3.1.7 The XADynamicInterfaceManagementItf Interface**

The XADynamicInterfaceManagementItf interface provides methods for handling interface exposure on an object after the creation and realization of the object. The XADynamicInterfaceManagementItf itself is an implicit interface on all object types.

The dynamic nature of an interface is unrelated to it being optional or mandated for an object. An interface that is "mandated" as dynamic can actually be realized both at object creation time as well as dynamically, at any point in the object's lifetime (using the XADynamicInterfaceManagementItf). Interfaces that represent a significant resource drain if realized on object creation but that are never used, are prime candidates for dynamic interfaces. By making them dynamic, the application developer can use them only when needed, often resulting in significant resource optimization. Dynamic interfaces are explicitly called out in the "Mandated Interfaces" sections of the corresponding objects in sectio[n 7.](#page-58-0)

Although this interface provides a method for requesting the acquisition of an additional interface, namely AddInterface(), the implementation may deny the request. The criteria for denial are implementation dependent. For example, the state of an object's player or recorder may influence the success or failure of dynamic interface addition. Upon a successful AddInterface() call for a specified interface, that interface is immediately usable. There is no separate call to "realize" the given interface. The interface instance is obtained, just as for static interfaces, by using the GetInterface() method.

An application may retire a dynamic interface with a RemoveInterface() call. After a RemoveInterface() call, the dynamic interface is no longer usable. When an object is unrealized, all interfaces, including the dynamic interfaces, are unusable and effectively removed from the object.

### <span id="page-30-1"></span>**3.1.8 Resource Allocation**

The exact amount of resources available on an OpenMAX AL implementation may vary across different implementations and over the lifetime of an engine object. As a result, an application using the OpenMAX AL API must always be prepared to handle cases of failure in object realization or dynamic interface addition. In addition, an object's resources may be stolen by another entity (such as another object or the underlying system) without prior notice.

To allow applications to influence the resource allocation by the system, a priority mechanism is introduced. Priority values are set on a per-object basis. Applications can use these object priorities to influence the behavior of the system when resource conflicts arise. For example, when a high-priority object needs a certain resource and the resource is currently assigned to a lower-priority object, the resource will most likely be "stolen" from the lowpriority object (by the system) and re-assigned to the high-priority object. An application can change the priority of

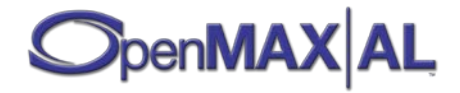

an object at any point during the lifetime of the object. It is also worth noting that these object priorities set by the application are confined to this instance of the API engine. They are unrelated to the priorities that may be assigned by the system to the application itself and other components running on the system, for the purposes of resource management.

When a resource is stolen from an object, this object will automatically transition to either the Suspended state or the Unrealized state, depending on whether its interface states are preserved or reset, respectively. To which of the states the object transitions is determined solely by the implementation. When in either of these two states, all of this object's interfaces, except for the XAObjectItf interface and the XADynamicInterfaceManagementItf interface, become unusable, and return an appropriate error code. Dynamic interfaces are treated the same as any other interfaces. If the object the dynamic interface is exposed on is Suspended or Unrealized, the dynamic interfaces will be suspended or unrealized, respectively.

The application may request to be notified of such a transition. This is done by registering for a notification on the object. The application may also request to be notified when resources become available again, which may allow for the object to regain usability. The notification will include any dynamic interfaces as well, that is, the notification is sent when all the interfaces and the object can have their resources. Individual notification is NOT sent for each dynamic interface.

The application may attempt to recover an Unrealized or Suspended object by calling its Realize() or Resume() methods, respectively. If the call succeeds, the object will return to the Realized state, and its interface states will be either recovered or reset to default, depending on whether it was unrealized or suspended. The RemoveInterface() method is special and can be used in any object state to retire dynamically exposed interfaces. This may help in successfully realizing or resuming the object.

When a stolen resource is freed, the implementation checks whether this resource can be used in order to recover an interface in a resources stolen state. The check is made in object priority order, from high to low. It is not guaranteed, however, that attempting to recover an object after getting this notification will succeed.

An important difference regarding interfaces that are exposed dynamically is how resources are managed. When a dynamic interface loses its resources, a notification is sent but the object state is not affected. Also, other interfaces on the same object are not affected. The application may register for notification of dynamic interface resource changes.

After a lost resources notification, the dynamically exposed interface will become unusable. Two different types of lost resources notification can be received– resource lost, and resource lost permanently. The first type of notifications indicates that the dynamic interface may be resumed by the application after a resource available notification has been received. When the ResumeInterface () call succeeds, the dynamic interface will be fully recovered. The second type of notification means that the current instance of the exposed dynamic interface can't recover from the resource loss and shall be retired by the application.

# <span id="page-31-0"></span>**3.2 Threading Model**

### <span id="page-31-1"></span>**3.2.1 Mode of Operation**

The OpenMAX AL API is generally synchronous. This means that an API method will return only after its operation is complete, and any state changes caused by the method call will be immediately reflected by subsequent calls.

However, in some specific cases, a synchronous operation is not desirable, due to operations that may take a long time. In such cases, the actual termination of the operation will be signaled by a notification. Any state changes caused by the call are undefined between the time of the call and until the time of notification.

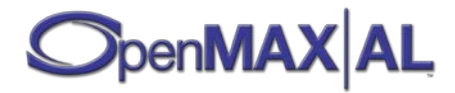

Asynchronous functions will be clearly designated as such in their documentation. Otherwise, a synchronous mode of operation should be assumed.

### <span id="page-32-0"></span>**3.2.2 Thread Safety**

The OpenMAX AL API may operate in one of two modes, which determine the behavior of the entire API regarding reentrancy:

- **Thread-safe mode:** The application may call the API functions from several contexts concurrently. The entire API will be thread-safe – that is, any combination of the API functions may be invoked concurrently (including invocation of the same method more than once concurrently) by multiple application threads, and are guaranteed to behave as specified.
- **Non-thread-safe mode:** The application needs to take care of synchronization and ensure that at any given time a maximum of one API method is being called. The entire API is not thread-safe – that is, the application needs to ensure that at any given time a maximum of one of the API functions is being executed, or else undefined behavior should be expected.

An implementation shall support one or more of these modes.

The mode of operation is determined on engine creation, and cannot be changed during the lifetime of the engine object. An implementation shall support at least one of these modes, and should document which modes are supported.

Note that an application written to work with non-thread-safe mode will be able to work with a thread-safe mode engine without change. As a result, a valid implementation of thread-safe mode is automatically considered a valid implementation of the non-thread-safe mode; however, implementations of both modes may choose to implement them differently. Implementers should note that implementation of thread-safe mode assumes knowledge of the threading mechanisms used by the application.

# <span id="page-32-1"></span>**3.3 Notifications**

In several cases, the application needs to be notified when some event occurred inside the OpenMAX AL implementation, such as when playback of a file has ended, or when an asynchronous method has completed. These notifications are implemented as callback functions – the application registers a method whose signature is specified by the API, and this method will be called by the OpenMAX AL implementation every time a certain event occurs.

Callback functions are registered per-interface and per-event type, thus registering a callback for a certain event on a given object (through one of its interfaces) will not cause this callback to be called if the same event occurs on a different object, or if a different event occurs on the same object. The event type is simply designated by the method that was used to register the callback.

At any given time, a maximum of one callback function may be registered per-interface, per-event type. Registering a new callback on the same interface, using the same registration method, will un-register the old callback. Similarly, registering NULL is the way to un-register an existing callback without registering a new one.

The context from which the callbacks are invoked is undefined, and typically implementation- and OS-dependant. Thus the application cannot rely on any system call or OpenMAX AL API call to work from within this call. However, to avoid a dead-end, each implementation should document the list of functions that can be safely called from the callback context. It is highly recommended that the implementation provide at least the means of posting

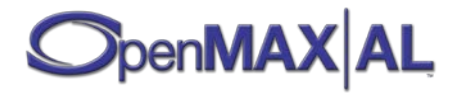

messages to other application threads, where the event shall be handled. In addition, the XAThreadSyncItf interface (see section [8.35\)](#page-344-0) must be usable from within the callback context.

The application should be aware of the fact that callbacks may be invoked concurrently with other callbacks, concurrently with application invocation of an API method, or even from within API calls, and thus should be prepared to handle the required synchronization, typically using the XAThreadSyncItf interface (see section [8.35\)](#page-344-0).

For more specific details, refer to the engine object documentation in sectio[n 7.2.](#page-60-0)

# <span id="page-33-0"></span>**3.4 Error Reporting**

Almost every API method indicates its success or failure by a result code (except for methods that are not allowed to fail under any circumstances). An API method's documentation states the valid result codes for that method and an implementation shall return one of these result codes. For synchronous methods, the result code is the return value of the method. For asynchronous functions, the result code is contained in the data of the notification sent upon the completion of the operation.

Every API method has a set of pre-conditions associated with it, consisting of:

- API state in which the method should be called
- Context from which the method can be called

The pre-conditions are clearly documented for every method. When the application violates any of the preconditions, the method call will fail, and the method's result code will indicate the violation. The API will remain stable and its state will not be affected by the call. However, it is recommended that applications do not rely on this behavior and avoid violating the pre-conditions. The main value of this behavior is to aid in the debug process of applications, and to guarantee stability in extreme conditions, and specifically under race-conditions.

However, the API's behavior may be undefined (and even unstable) in any of the following conditions:

- Corruption of the self parameter, which is passed as every method's first parameter, or any other parameter passed by pointer.
- Violation of the threading policy.

# <span id="page-33-1"></span>**3.5 Memory Management**

### <span id="page-33-2"></span>**3.5.1 General**

The application is responsible for allocating and deallocating all memory originating within the application space. OpenMAX AL is responsible for allocating and deallocating all memory originating within the OpenMAX AL implementation. At no point shall the application deallocate memory allocated by the OpenMAX AL implementation, and the OpenMAX AL implementation will not deallocate memory allocated by the application. Exceptions to this rule are not allowed.

#### <span id="page-33-3"></span>**3.5.1.1 Parameters**

Parameters passed to OpenMAX AL methods are used during the duration of the method call. The application is free to change or deallocate any parameters or parameter associated memory after a call to OpenMAX AL, with the exception of memory buffers. Memory buffers passed from the application to the OpenMAX AL implementation are to be kept valid by the application for the duration of the use by the

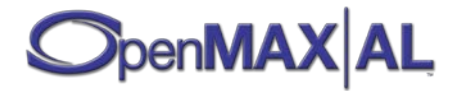

OpenMAX AL implementation. The duration of the memory buffer use and when the application can deallocate the memory is described in the interface or object description where they are used.

### <span id="page-34-0"></span>**3.5.2 Callbacks**

The information passed to the application from the OpenMAX AL implementation in a callback is valid for the duration of the callback only. The OpenMAX AL implementation is free to deallocate any memory associated with a callback to the application as soon as the callback returns. The application is responsible for saving any information passed to it in a callback required for later use. This includes any memory buffers passed from the OpenMAX AL implementation to the application.

#### <span id="page-34-1"></span>**3.5.3 Exceptions**

Any exceptions and behavior in contrast to the memory management rules stated above will be described in the interface description which behaves in contrast to the above rules.

# <span id="page-34-2"></span>**3.6 Extensibility**

### <span id="page-34-3"></span>**3.6.1 Principles**

The OpenMAX AL API was designed with extensibility in mind. An extended API is defined as one that provides functionality additional to that defined by the specification, yet considered still conforming to the specification.

The main principles of the extensibility mechanism are:

- Any application written to work with the standard API will still work, unchanged, on the extended API.
- For an application that makes use of extensions, it will be possible and simple to identify cases where these extensions are not supported, and thus to degrade its functionality gracefully.

Possible extensions may include vendor-specific extensions as well as future versions of OpenMAX AL.

### <span id="page-34-4"></span>**3.6.2 Permitted Modifications to Physical Code**

The OpenMAX AL header files shall be edited only for the following purpose:

• To amend definitions of types (for example, 32 bit signed integers) such that they have correct representation.

Any vendor-specific extensions to the API shall reside in header files other than the OpenMAX AL header files.

### <span id="page-34-5"></span>**3.6.3 Extending Supported Interface Types**

An extended API may introduce new interface types and expose these interfaces on either existing object types or on extended object types (see sectio[n 3.6.4\)](#page-35-0).

An extended API may also expose standard interfaces on standard / extended object types that do not normally require exposing these interfaces.

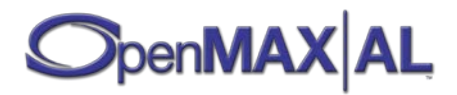

The extended interfaces will be defined in a manner similar to standard interfaces. The extended interface types will have unique IDs, generated by the extension provider.

Note that the extending API may not alter standard interfaces or apply different semantics on standard interfaces, even if the syntax is preserved. An exception to this rule is extending the valid parameter range of functions, detailed later.

Functions may not be added to any of the interfaces defined in the specification. To do that, a new interface which includes the desired standard interface must be defined, along with a new interface ID which must be generated,

It is also highly recommended that whenever an interfaces signature changes (even slightly), a new interface ID will be generated, and the modified interface will be considered a new one. This is to protect applications already written to work with the original interface.

### <span id="page-35-0"></span>**3.6.4 Extending Supported Object Types**

An extended API may introduce new object types to those specified in the standard API. The extended objects may expose either standard or extended interface types. Should it expose standard interfaces – they must still behave as specified. Otherwise, the extended API may provide extended interface types with different semantics.

The extended objects will be created by extended interfaces with creation functions. These extended interfaces typically will be exposed by the standard engine object, but can also be exposed on other objects.

### <span id="page-35-1"></span>**3.6.5 Extending Method Parameter Ranges**

An extended API may support an extended range of parameters for a standard method than the range mandated by the specification. The semantics of the extended range are left to the extended API's specification. However, for mandated ranges, the API shall behave exactly according to the specification.

Care must be taken when the extended API is vendor-specific in these cases – future versions of the API may use these extended values for different purposes. To help guard against collisions with future API versions, implementations of an extended API shall have the most significant bit set on any extensions to an enumeration (a fixed set of discrete unsigned values). For example:

#define XA\_SEEKMODE\_FAST ((XAuint32) 0x0001) #define XA\_SEEKMODE\_ACCURATE ((XAuint32) 0x0002) /\* ACME extension to SEEKMODE enumeration \*/ #define XA\_SEEKMODE\_ACME\_FOO ((XAuint32) 0x8001)

The most significant bit does not need to be set for any extensions to continuous ranges or for signed values.

### <span id="page-35-2"></span>**3.6.6 Result Codes**

It is not possible to extend the result codes for any standardized method in the API. An implementation shall return one of the result codes listed in the method's documentation.

### <span id="page-35-3"></span>**3.6.7 Data Locators**

An extended API may introduce new data locators to those specified in the standard API. The extended data locators may be used in place of the data locators defined in the main specification. The extension will specify which objects accept the data locators defined by the extension.

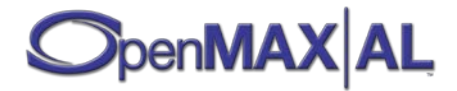
## **3.6.8 Interface ID Allocation Scheme**

A common interface ID allocation scheme shall be used for vendor-specific interface IDs, to prevent collisions by different vendors.

The UUID mechanism provided freely in the Web-site below is highly recommended to be used by all providers of extensions.

<http://www.itu.int/ITU-T/asn1/uuid.html>

The interface IDs do not have to be registered – it is assumed that the above mechanism will never generate the same ID twice.

# **3.6.9 Avoiding Naming Collisions**

It is recommended that vendors providing extended APIs qualify all the global identifiers and macros they provide with some unique prefix, such as the vendor name. This prefix will come after the API prefix, such as XAAcmeDistortionItf.

This is meant to reduce the risk of collisions between vendor-specific identifiers and other versions of the specification of other vendors.

The example below demonstrates using extensible features of the specification. The code will compile both on implementations which support the extended API as well as those which do not:

```
void ShowExtensibility(XAEngineItf *eng)
{
    XAresult res;
    XAboolean supported;
    XAObjectItf player;
     XAAcmeDistortionItf distortionItf;
     XAPlayItf playbackItf;
    XAmillibel vol;
     /* create an audio player */
    res = eng->CreateMediaPlayer(eng, &player, ...); CheckErr(res);
     res = (*player)->GetInterface(player, 
         &XA_IID_ACME_DISTORTION, (void*)&distortionItf);
     if (XA_RESULT_FEATURE_UNSUPPORTED == res)
    \{ supported = false;
     }
     else
    \{ CheckErr(res);
         supported = true;
     }
     /* continue using the player normally whether 
        the extension is supported or not */
     res = (*player)->GetInterface(player, &XA_IID_PLAYBACK, 
                                    (void*)&playbackItf);
     CheckErr(res);
```

```
SpenMAX AL
```
...

```
 ...
 /* whenever calling an extension's method, 
    wrap it with a condition. */
 if (supported)
 {
     /* employ one of the interface's methods */
     res = (*distortionItf)->SetDistortionGain(distortionItf, vol);
     CheckErr(res);
 }
```
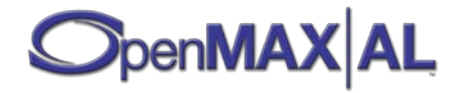

}

# **4 Functional Overview**

# **4.1 Object Overview**

OpenMAX AL represents entities in its architecture as objects, including:

- Engine Object
- Media Objects
- Metadata Extractor Object
- Audio Output Mix Objects
- Camera Objects
- LED Array Objects
- Radio Objects
- Vibration Control Objects

The following sections provide an overview of each of these.

## **4.1.1 Engine Object**

The engine object is the entry point to the OpenMAX AL API. This object enables you to create all the other objects used in OpenMAX AL.

The engine object is special in the sense that it is created using a global function, xaCreateEngine() (see section [6.1\)](#page-55-0). The result of the creation process is the XAObjectItf interface (see sectio[n 8.24\)](#page-242-0) of the engine object. The implementation is not required to support the creation of more than one engine at a given time.

The engine object can have two different modes of operation, thread-safe mode and non-thread safe mode. The application specifies the mode of operation upon engine object creation. See section [3.2](#page-31-0) for details.

The engine object shall expose the XAThreadSyncItf interface (see section [8.35\)](#page-344-0) to enable synchronization between the API's callback contexts and the application contexts.

After creation of the engine object, most of the work will be done with the XAEngineItf interface (see sectio[n8.13\)](#page-157-0) exposed by this object.

An additional functionality of the engine object is querying implementation-specific capabilities. This includes the encoder and decoder capabilities of the system. The OpenMAX AL API gives implementations some freedom regarding their capabilities, and these capabilities may even change according to runtime conditions. For this reason, during runtime the application may query the actual capabilities. However, this specification defines a minimum set of capabilities, expressed as a set of use-cases that shall be supported on every implementation, according to the profiles that are implemented. These use-cases are described in detail in sectio[n 4.7.](#page-44-0)

The engine object represents the system's various multimedia-related devices via unique device IDs. It supports the enumeration of audio input, audio output, camera, radio, LED and vibrator devices as well as mechanisms to query their capabilities. Applications can use information regarding the devices' capabilities to:

• Determine if they can even run on the system (for example, an application that can render only 8 kHz 8-bit audio might not be able to run on a system that can handle only sampling rates of 16 kHz and above at its outputs.)

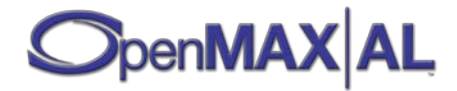

• Configure the user interface accordingly so that the user is presented with the correct device choices in the UI menus.

The audio I/O device capabilities interface is described in section [8.3.](#page-81-0)

# **4.1.2 Media Objects**

A media object implements a multimedia use case by performing some media processing task given a prescribed set of inputs and outputs. Media objects include (but are not limited to) objects that present and capture media streams, often referred to as *players* and *recorders*, respectively. They operate on audio, video, and image data or some combination of them.

The following characteristics define a media object:

- The operation it performs, denoted by the creation method used to instantiate the media object.
- The inputs it draws data from, denoted as its *data sources* and specified at media object creation.
- The outputs it sends data to, denoted as its *data sinks* and specified at media object creation.

The media object creation methods are described in section [8.13.](#page-157-0)

## **4.1.2.1 Data Source and Sink Structures**

A data source is an input parameter to a media object specifying from where the media object will receive a particular type of data (such as audio, video, or image). A data sink is an input parameter to a media object specifying to where the media object will send a particular type of data (such as audio, video, or image).

The number and types of data sources and sinks differ from one media object to another. The following characteristics define a data source or sink:

- Its *data locator* which identifies where the data resides. Possible locators include:
	- URIs (such as a filename)
	- Memory addresses
	- I/O devices
	- Output mixes
	- Cameras
	- Content pipes
- Its *data format* which identifies the characteristics of the data stream. Possible formats include:
	- MIME-type based formats
	- PCM formats
	- RAW image formats

An application specifies a media object's respective data source(s) and sink(s) upfront in the creation method for the media object. Collectively, the media object together with its associated source(s) and sinks(s) define the use case the application wants executed.

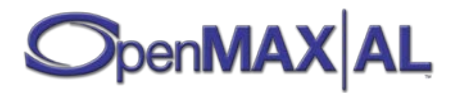

# **4.1.3 Metadata Extractor Object**

Player objects support reading of the metadata of the media content and recorder objects support writing metadata. However, sometimes it is useful just to be able to read metadata without having to be able to playback the media. A Metadata Extractor object can be used for reading metadata without allocating resources for media playback. Using this object is recommended particularly when the application is interested only in presenting metadata without playing the content and when wanting to present metadata of multiple files. The latter is particularly interesting for generating playlists for presentation purposes because a player object would unnecessarily allocate playback resources. Furthermore, players cannot change their data source dynamically; therefore, for metadata extraction from multiple files, the application needs to create and destroy player objects many times, which is both inefficient, and may result in fragmentation of the heap. A Metadata Extractor object does not have a data sink, but it has one data source that can be dynamically changed.

# **4.1.4 Audio Output Mix Object**

The API allows for routing of audio to multiple audio outputs and includes an audio output mix object that facilitates this functionality. The application retrieves an output mix object from the engine and may specify that output mix as the sink for a media object. The audio output mix object is specified as a sink for a media object using the XA\_DATALOCATOR\_OUTPUTMIX data locator as described in sectio[n 9.2.25.](#page-425-0) The engine populates the output mix with a set of default audio output devices. The application may query for this list of devices or request changes to it via the XAOutputMixItf interface. The API does not provide a direct audio output IO-device as a sink for media objects.

The audio output mix object is defined in sectio[n 7.7](#page-72-0) and the output mix interface is described in section [8.25.](#page-252-0)

# **4.1.5 Camera Object**

Control of one of the device's cameras is handled via the Camera object. The number of cameras supported by a device and their capabilities can be retrieved from the media engine via the XACameraCapabilitiesItf interface. A camera I/O device exposes the XACameraItf interface, which is used to control camera features such as flash, focusing, metering, exposure compensation, sensitivity, shutter speed, aperture, white balance, and zoom. The camera I/O object is connected to a media recorder media object to capture still images or video.

# **4.1.6 LED Array Control Object**

Control of the device's LEDs is handled via the LED array object. Querying the capabilities of and creating a LED array object is an engine-level operation, while control over individual LEDs is handled by the object.

# **4.1.7 Radio Object**

Control of the device's FM/AM radio is handled via the Radio object. Instantiating a Radio object is an engine-level operation. The Radio I/O device can expose two interfaces: XARadioItf and XARDSItf. XARadioItf is an implicit interface that is used to control the basic functionality, such as setting the frequency. XARDSItf is an optional interface to control Radio Data System functionality.

The Radio I/O device object shall be connected to a Media Player object to make the radio audible.

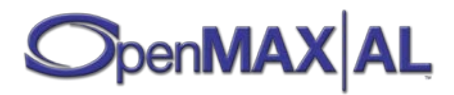

# **4.1.8 Vibration Control Object**

Control of the device's vibration support is handled via the Vibra object. Querying the capabilities of and creating a Vibra object is an engine-level operation, while control of the actual vibration is handled by the object.

# **4.2 Audio Playback and Recording**

This section introduces OpenMAX AL functionality for the playback and recording of sampled audio content.

An audio player is used for sampled audio playback. OpenMAX AL supports both file-based and in-memory data sources, as well as piped content. The API supports data encoded in many formats, although the formats supported by a device are implementation-dependent.

An audio recorder is used for capturing audio data. Audio capture is an optional component of OpenMAX AL for implementations of the Media Player profile.

# **4.3 Video Playback and Recording**

This section introduces OpenMAX AL functionality for the playback and recording of video.

A video player supports the playback of synchronized audio/video content and video content absent of audio. OpenMAX AL supports both file-based and in-memory data sources as well as piped content. The API supports data encoded in many formats, although the formats supported by a device are implementation-dependent. An application can also use a video player to display the preview window for a camera.

A video recorder is used for capturing synchronized audio/video content and video content absent of audio. Video capture is an optional component of OpenMAX AL for implementation of the Media Player profile.

# **4.4 Image Renderering and Capture**

This section introduces OpenMAX AL functionality for the rendering and capture of image content.

An image player supports the rendering of image data. OpenMAX AL supports both file-based and in-memory data sources as well as piped content. The API supports data encoded in many formats, although the formats supported by a device are implementation-dependent.

An image recorder supports the capture of image data. Captured snapshots may be encoded or raw. Image capture is an optional component of OpenMAX AL for implementations of the Media Player profile.

# **4.5 Playback of MIDI**

OpenMAX AL supports MIDI playback using the standard player creation mechanism, the creation method XAEngineItf::CreateMediaPlayer(). This method provides the ability to specify a MIDI data source and an audio output device, as well as an optional data source for an instrument bank data source and data sinks for an LED array output device and a Vibra output device. OpenMAX AL supports MIDI data sources that refer to SP-MIDI [\[SP-MIDI\]](#page-472-0) and Mobile XMF [\[mXMF\]](#page-472-1) files. Playback is controlled via the standard OpenMAX AL interfaces, such as XAVolumeItf, XAPlaybackItf, XAPlaybackRateItf, and XASeekItf. MIDI players also support metadata extraction via the XAMetadataExtractionItf.

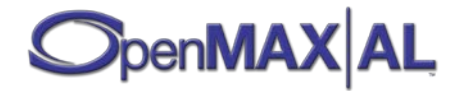

# **4.5.1 Support for Mobile DLS**

OpenMAX AL supports Mobile DLS [\[mDLS\]](#page-472-2) soundbanks as stand-alone files provided to a media player object on creation or embedded within a Mobile XMF file. In addition, the media player supports the GM soundbanks [\[MIDI\]](#page-472-3) by default.

In several cases, a media player will not be able to handle two DLS banks at the same time (for example, bank provided during media player creation and bank embedded in the content). In such a case, player creation may fail, and the application can retry the creation without providing the additional bank.

When a program is selected for a MIDI channel (using bank select / program change messages), the media player will first look for the program in the embedded DLS bank, if such exists. If it is not found, the media player will look in the DLS bank that was provided on creation, if applicable. If it is still not found, the media player will try to load the program from the built-in GM bank. If the program does not exist there either, the media player shall generate silence on the specified channel, but should still keep track of that channel's state.

# **4.6 Display Regions**

Conceptually OpenMAX AL maintains three separate notions relating to the visual output:

- **Display:** Corresponds to the entire logical screen area (or "desktop"). The display is provided by the native windowing manager in the form of a native handle. All interaction with this entity is handled exclusively via native interfaces using the native handle (not via OpenMAX AL). Multiple media objects may operate on the same display.
- **Window:** Corresponds to the window within the display. A window may be sized to encompass the entire display and yet it is considered an independent entity (for instance, a fullsize window may be later sized down to a region less than the entire display or have other windows on top of or behind it). The window is provided by the native windowing manager in the form of a native handle. All interaction with this entity is handled exclusively via native interfaces using the native handle (not via the OpenMAX AL). Multiple media objects may operate on the same window.
- **Region:** Corresponds to the area within the native window where the media object presents its output. This may include the entire window area or be some subset of the window area. The region is specific to a particular media object.

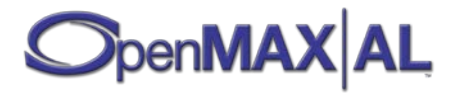

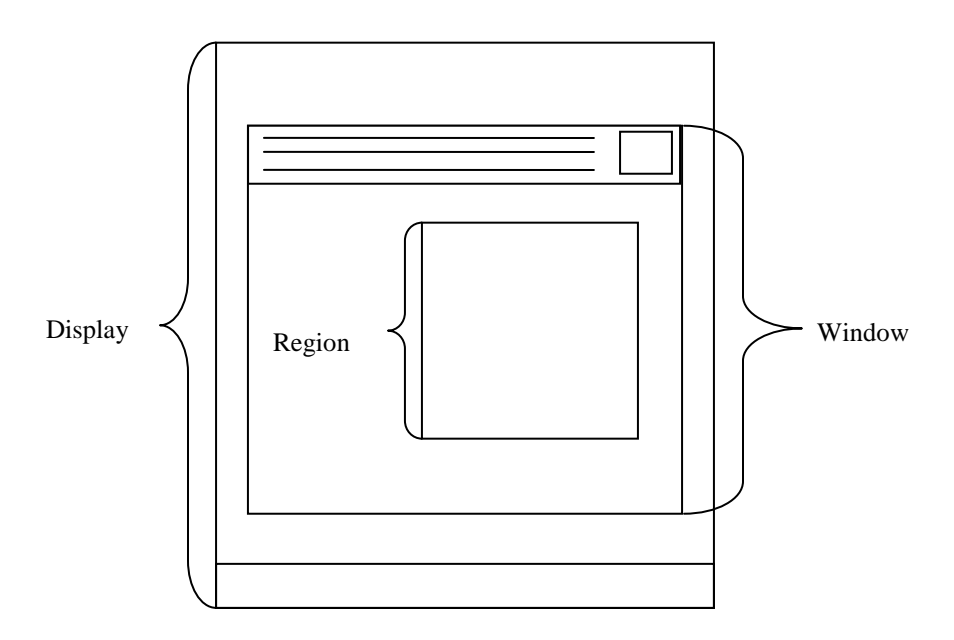

**Figure 5: Display with windowed rendering**

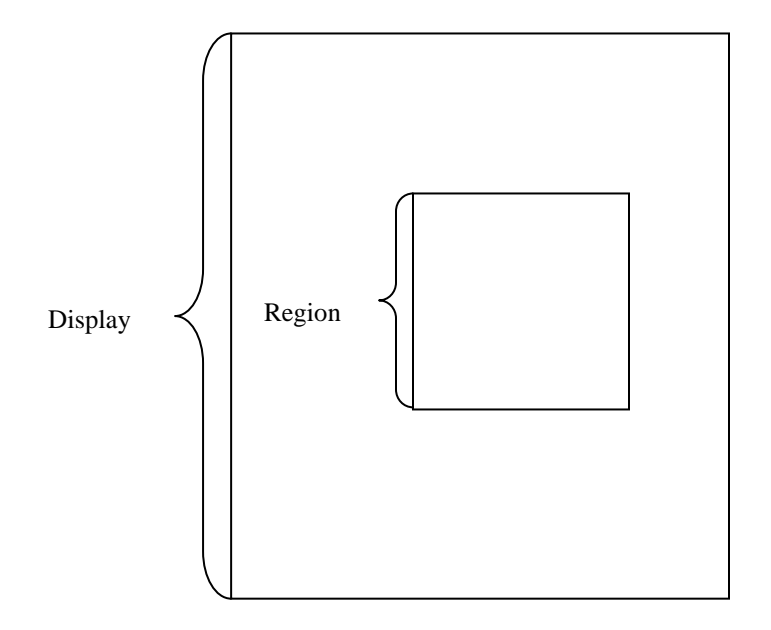

**Figure 6: Display with full-screen rendering**

The native display handle and the native window handle associated with an AL media object are of type XA\_DATALOCATOR\_NATIVEDISPLAY and reside in the data sink structure. Together these handles provide media objects the hooks necessary to interact with the native windowing manager. Note that OpenMAX AL does not presently standardize the interaction with the native windowing manager but assumes this communication will take place via platform specific interfaces.

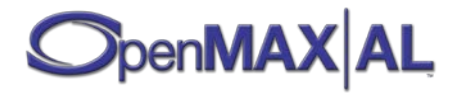

# <span id="page-44-0"></span>**4.7 OpenMAX AL Use Cases**

This section illustrates the typical use of objects and interfaces in some typical cases of OpenMAX AL use. The support for these use cases is mandatory in all profiles unless otherwise stated in profile notes. We indicate optional interfaces and objects with grey color.

# **4.7.1 Audio and Video Playback**

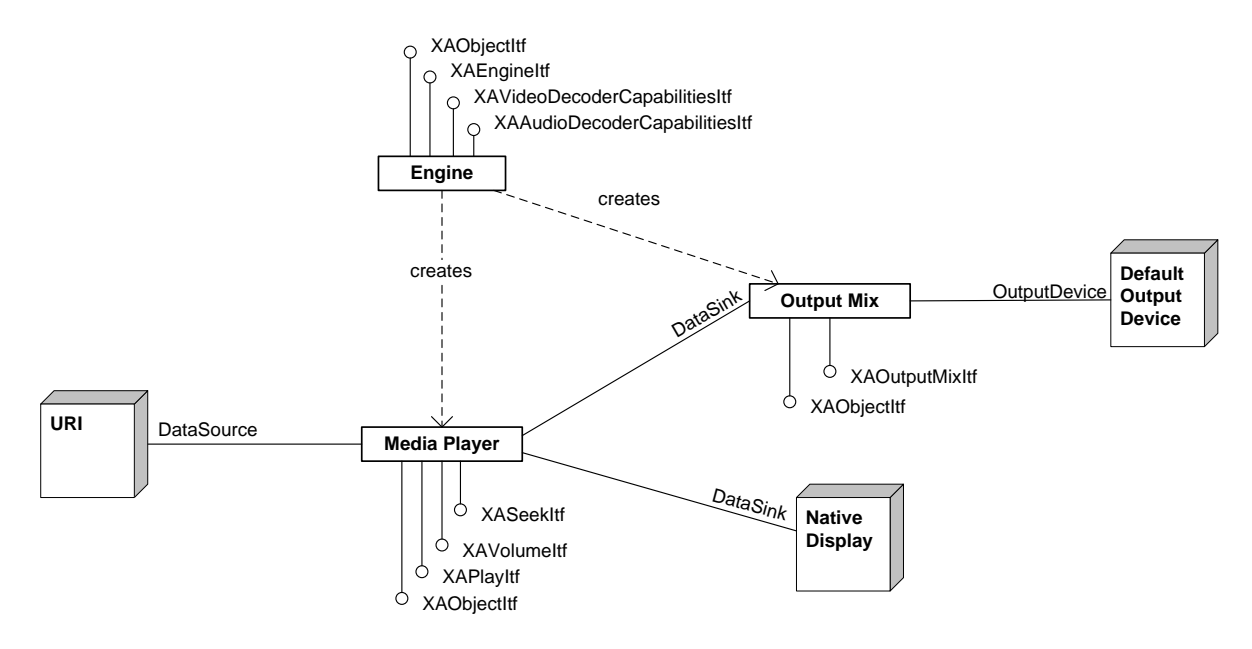

**Figure 7: Audio and video use case**

The Media Player object facilitates audio and video playback. A Media Player is created using the XAEngineItf interface of the engine object. Upon creation, we associate the Media Player with an Output Mix (which we create via the XAEngineItf interface) for audio output and with a native display handle for video output. We also set the data source of the Media Player during creation. The data source could be, for example, a URI pointing to a video file in the local file system. The Output Mix is by default associated with the system-dependent default output device.

### **PROFILE NOTES**

*The support for this use case is mandated in all profiles.*

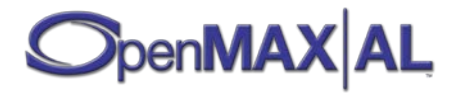

## **4.7.2 Audio Playback**

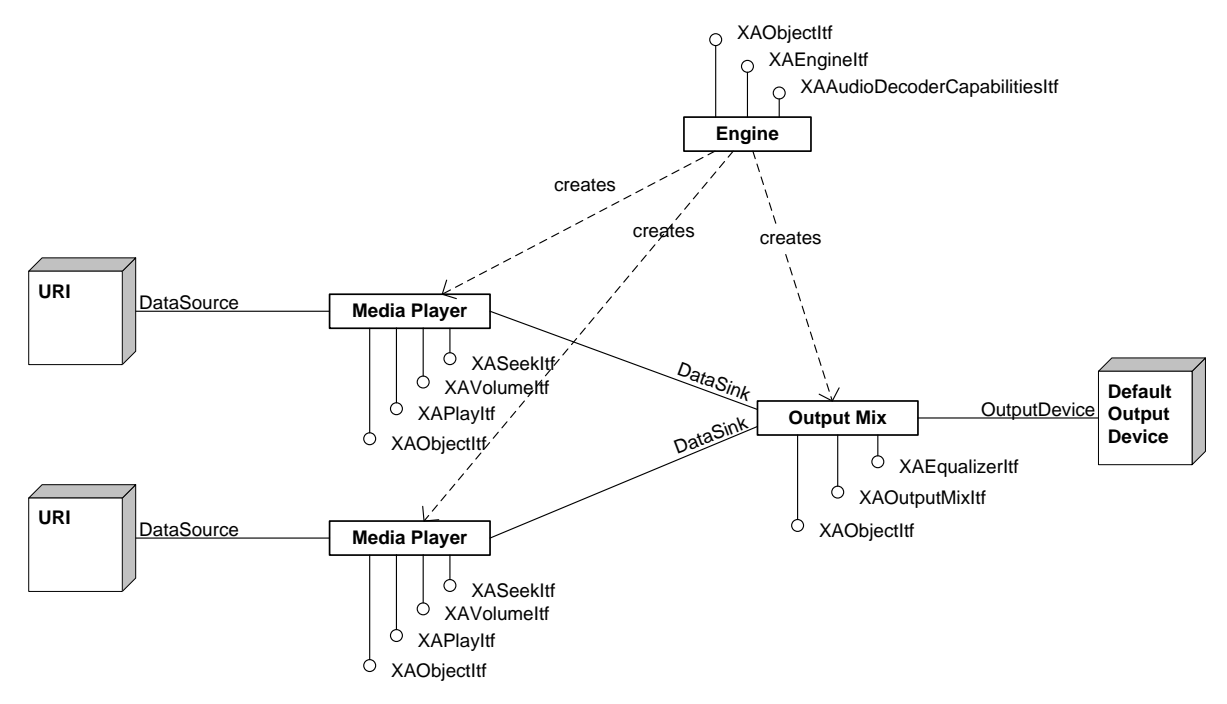

**Figure 8: Audio playback with multiple players use case**

OpenMAX AL may support playback multiple audio files simultaneously. This use case leverages two Media Player objects for audio playback. We create the Media Players using the XAEngineItf interface of the engine object. Upon creation, we associate the Media Players with an Output Mix (which we created with the XAEngineItf interface) for audio output. We also set the data sources of the Media Players during creation. The data sources can be, for example, URIs pointing to audio files in the local file system. The Output Mix is by default associated with the system-dependent default output device.

#### **PROFILE NOTES**

*The support for this use case is mandated in all profiles.*

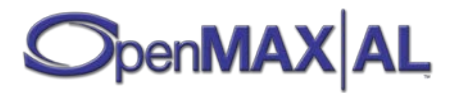

## **4.7.3 Recording Audio**

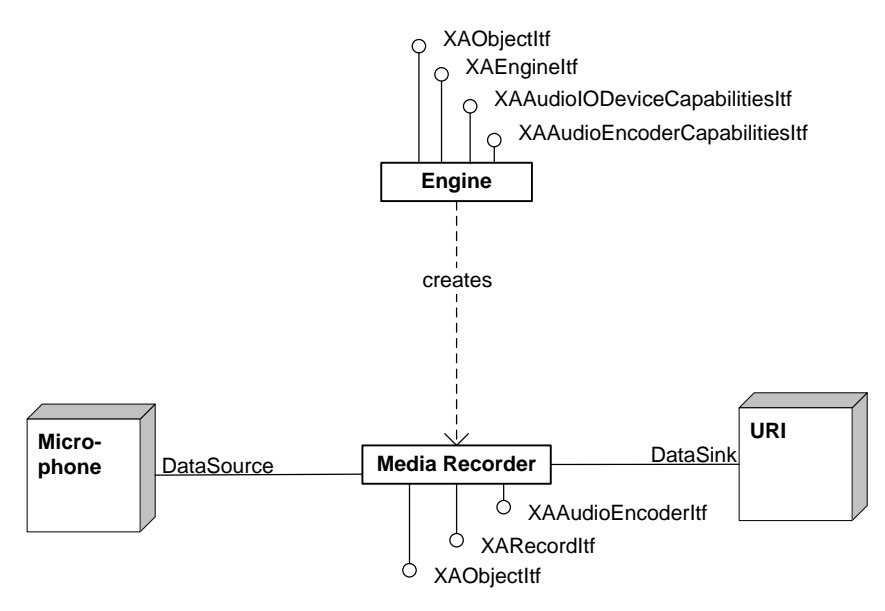

**Figure 9: Recording audio use case**

An Audio Recording use case is handled by an Media Recorder object. It is created using XAEngineItf interface of the engine object. Upon creation, it is associated with an audio data source, which can be, for example, a microphone (an audio input device). The data sink of the Media Recorder can be a URI pointing to an audio file in the local file system on which the audio will be recorded.

#### **PROFILE NOTES**

*The support for this use case is mandated only in the Media Player/Recorder profile.*

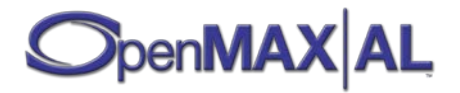

## **4.7.4 Image Player**

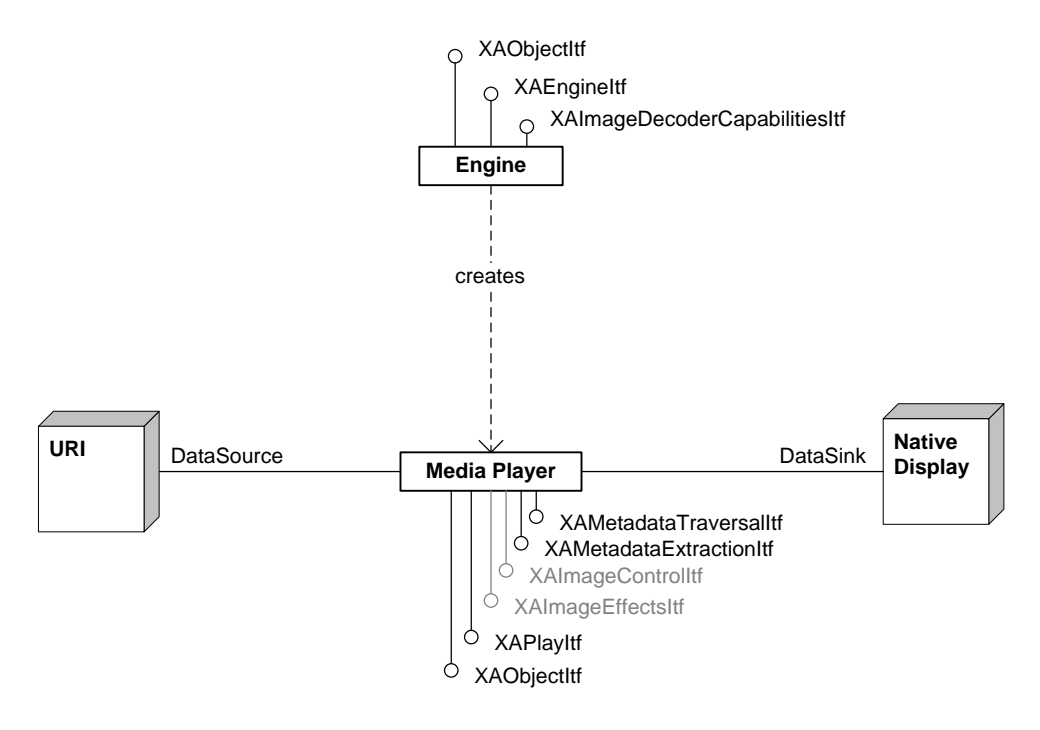

**Figure 10: Image player use case**

Media Player object also supports image playback. We create a Media Player using the XAEngineItf interface of the engine object. Upon creation, we associate the Media Player with a native display handle for image output. We also set the data source of the Media Player during creation. The data source can be, for example, a URI pointing to an image file in the local file system.

#### **PROFILE NOTES** *The support for this use case is mandated in all profiles.*

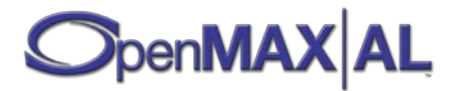

## **4.7.5 Video Camera**

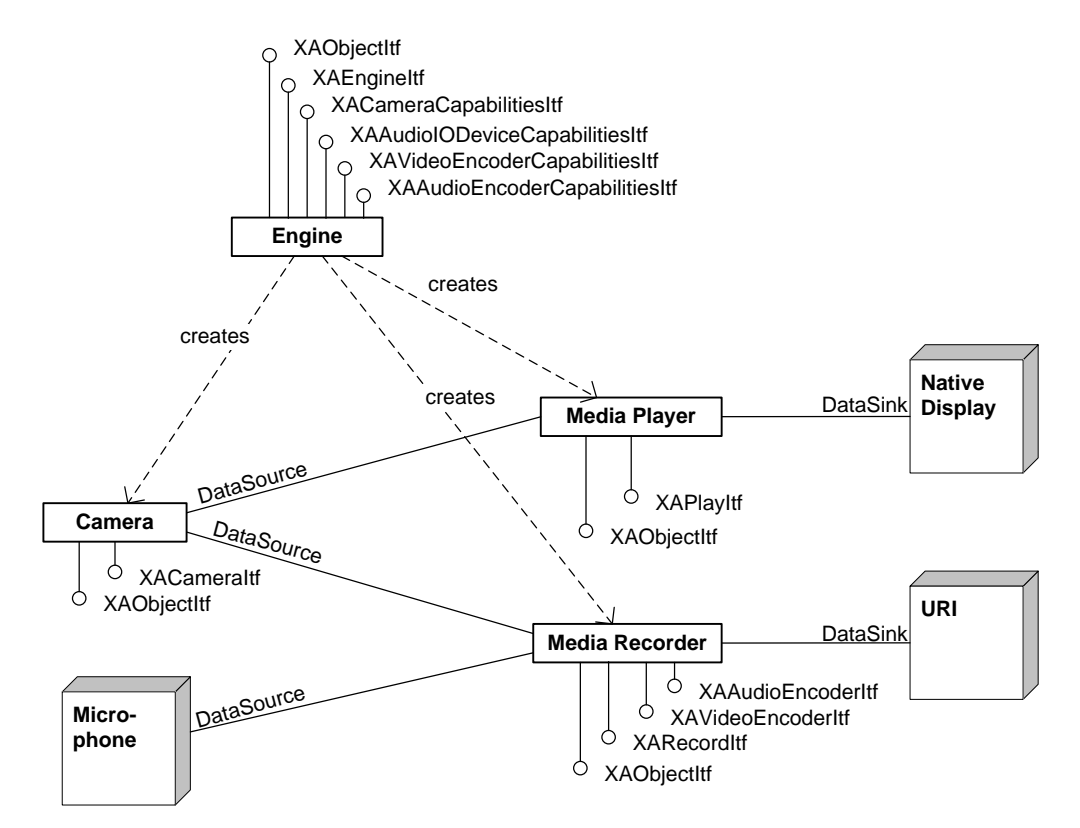

**Figure 11: Video camera use case**

Video camcorder use case requires a Media Recorder object for recording and a Media Player for the viewfinder. We create both using the XAEngineItf interface of the engine object. Upon creation, we associated both with the same Camera object (which we create with the XAEngineItf interface). We set the audio data source of the Media Recorder to be a microphone (an audio input device). The data sink for the Media Player is a native window or display handle (as it was in the previous video playback use case). The data sink of the Media Recorder can be a URI pointing to a video file in the local file system where the data will be recorded.

#### **PROFILE NOTES**

*The support for this use case is mandated only in the Media Player/Recorder profile.*

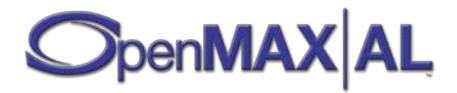

## **4.7.6 Still Camera**

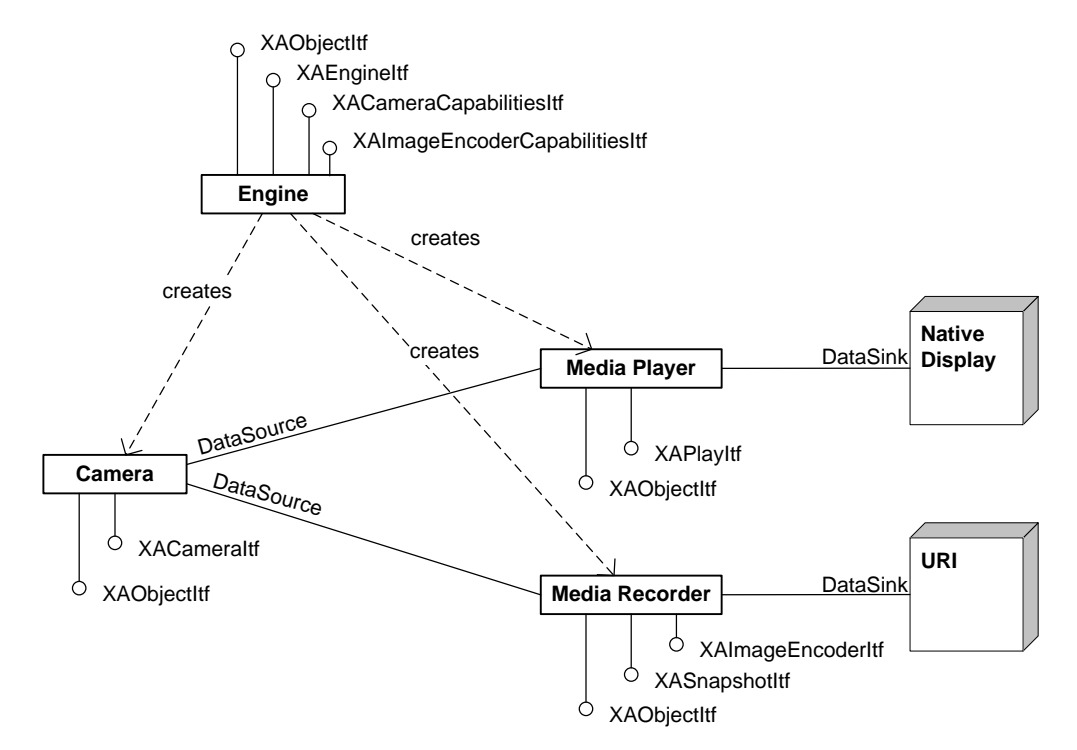

**Figure 12: Still camera use case**

Still camera use case is similar to the video camera use case except the Media Recorder exposes different interfaces. It provides the XASnapshotItf interface for still image capture and XAImageEncoderItf for the image encoder settings (instead of the XARecordItf and XAVideoEncoderItf interfaces respectively)

#### **PROFILE NOTES**

*The support for this use case is mandated only in the Media Player/Recorder profile.*

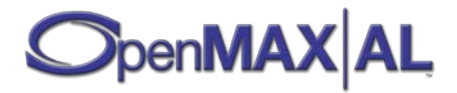

## **4.7.7 Radio Playback**

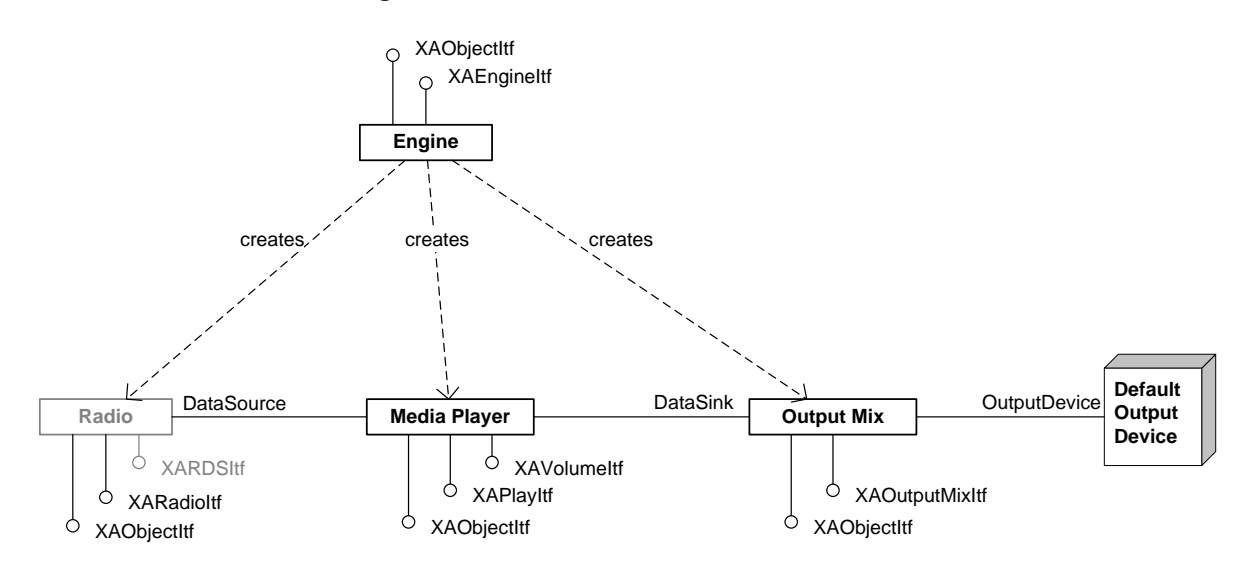

**Figure 13: Radio playback use case**

A Media Player object may also facilitate the radio playback use case. As always, we create the Media Player using the XAEngineItf interface of the engine object. Upon creation, we associate the Media Player with an Output Mix (which we create with the XAEngineItf interface) for audio output. By default, OpenMAX AL automatically associates the Output Mix with the system-dependent default output device. During the creation, we set the Radio I/O device (which we create with the XAEngineItf interface) as the data source.

#### **PROFILE NOTES**

*The support for this use case is optional in all profiles since support for Radio I/O device object is optional.*

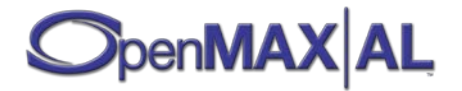

## **4.7.8 Reading Metadata**

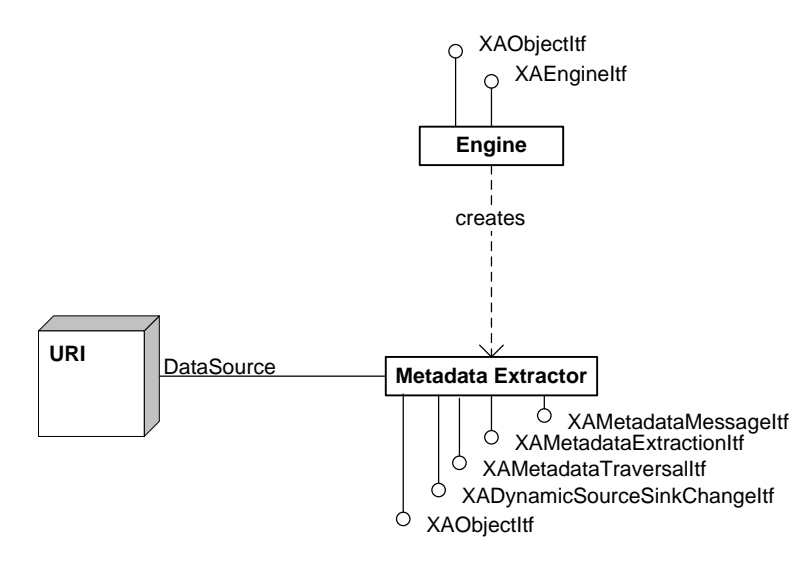

**Figure 14: Reading meta data use case**

A Metadata Extractor object will read the metadata of a media file without allocating resources for audio playback. As in other use cases, we create the object using XAEngineItf interface of the engine object and, upon creation, we set the data source of the Metadata Extractor. The data source is typically a URI pointing to a media file in the local file system. However, the Metadata Extractor supports the XADynamicSourceSinkChangeItf interface which we can use to change the data source. Therefore we may extract metadata from multiple files (in series) without creating a new Metadata Extractor object for every single file. The XAMetadataExtractionItf and XAMetadataTraversalItf interfaces are used for actually reading and traversing the metadata from a file. The XAMetadataMessageItf is used to set callbacks that execute whenever a metadata item is encountered.

#### **PROFILE NOTES**

*The support for this use case is mandated in all profiles.*

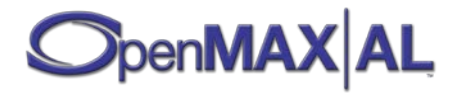

**PART 2: API Reference**

# **5 Base Types and Units**

OpenMAX AL defines a set of cross-platform fixed width types that are used within the API. The definition of these are system-dependent and the platform provider must specify these types. OpenMAX AL also defines a set of types for different units required by the API, such as distance and volume. To aide programmability, most of these units are based on the thousandth unit of a SI unit [\[ISO1000\]](#page-472-4).

# **5.1 Standard Units**

The table below shows the standard types for units used in OpenMAX AL.

| Unit         | <b>Measurement</b>    | C type        |
|--------------|-----------------------|---------------|
| Angle        | millidegree (mdeg)    | XAmillidegree |
| Distance     | millimeter (mm)       | XAmillimeter  |
| Frequency    | milliHertz (mHz)      | XAmilliHertz  |
| Scale/Factor | permille (‰)          | XApermille    |
| Time         | millisecond (ms)      | XAmillisecond |
| Time         | microsecond $(\mu s)$ | XAmicrosecond |
| Volume level | millibel $(mB)$       | XAmillibel    |

**Table 7: OpenMAX AL Unit Types**

# **5.2 Base Types**

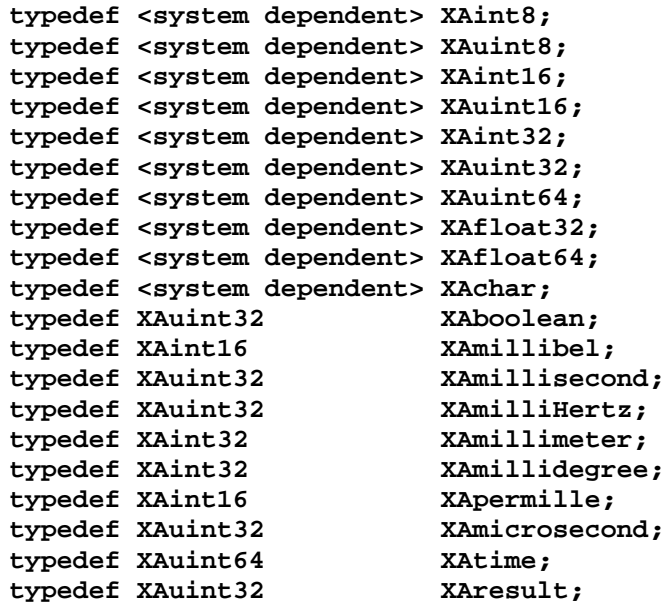

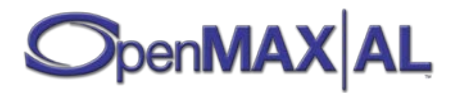

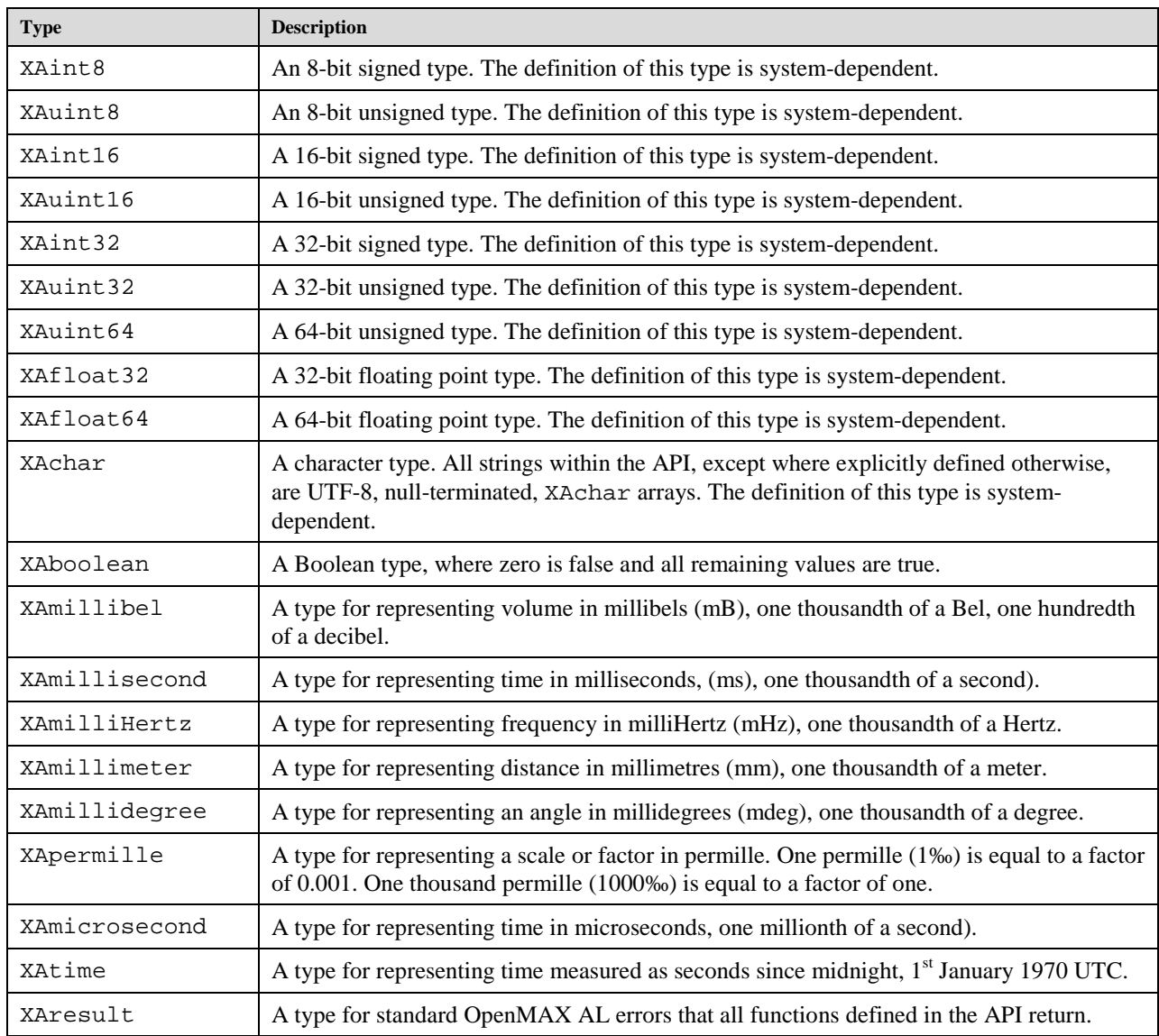

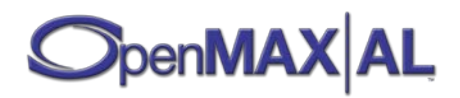

# **6 Functions**

# <span id="page-55-0"></span>**6.1 xaCreateEngine**

#### **xaCreateEngine**

```
XA_API XAresult XAAPIENTRY xaCreateEngine( 
     XAObjectItf * pEngine,
     XAuint32 numOptions,
     const XAEngineOption * pEngineOptions,
     XAuint32 numInterfaces,
     const XAInterfaceID * pInterfaceIds,
     const XAboolean * pInterfaceRequired
```
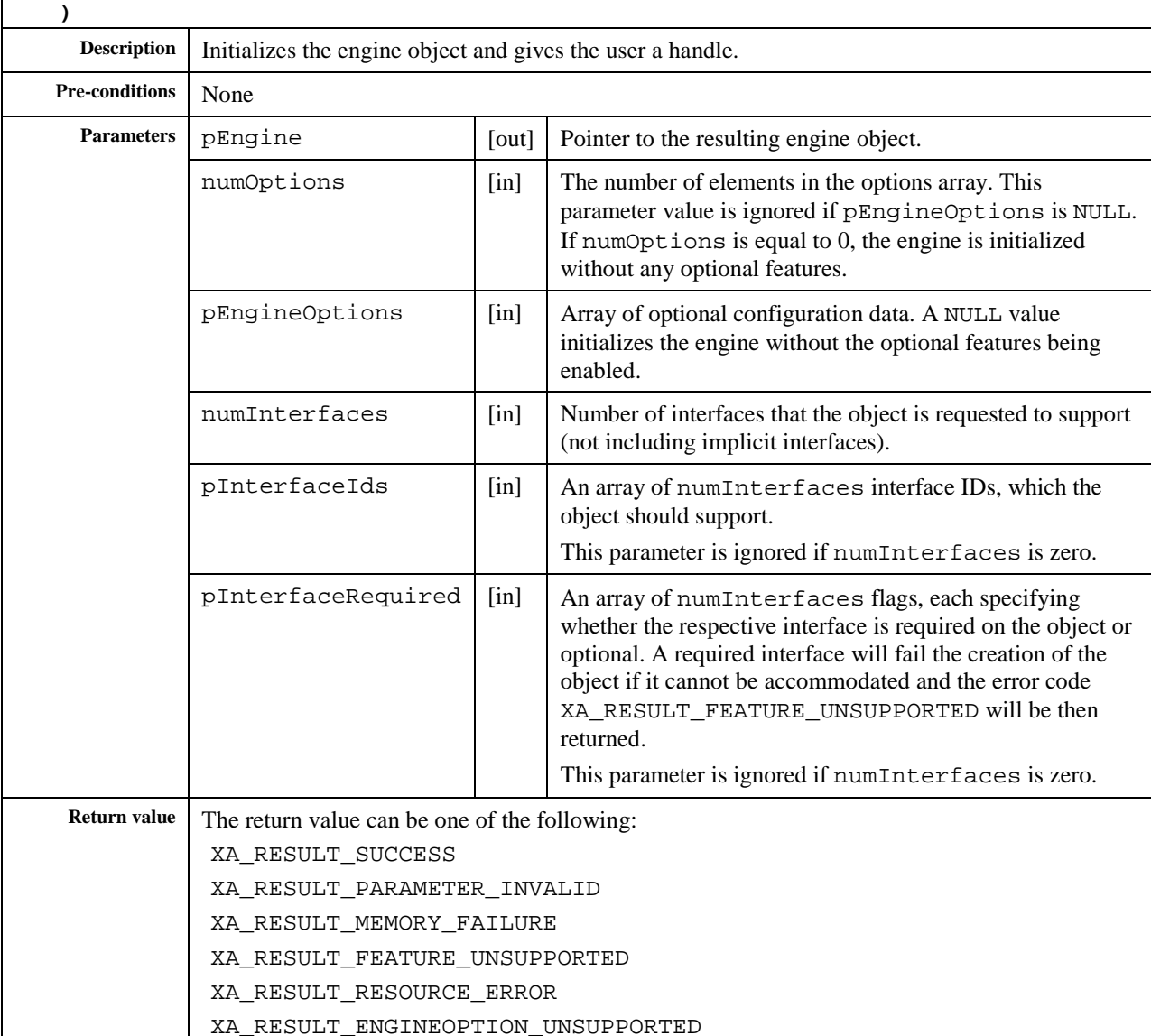

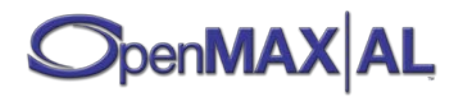

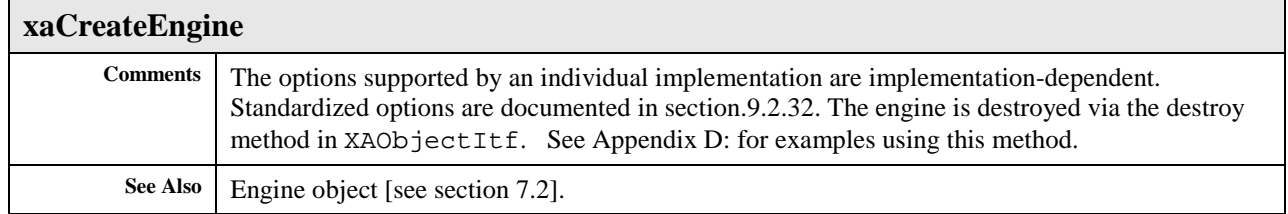

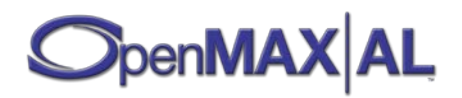

# **6.2 xaQueryNumSupportedEngineInterfaces**

## **xaQueryNumSupportedEngineInterfaces**

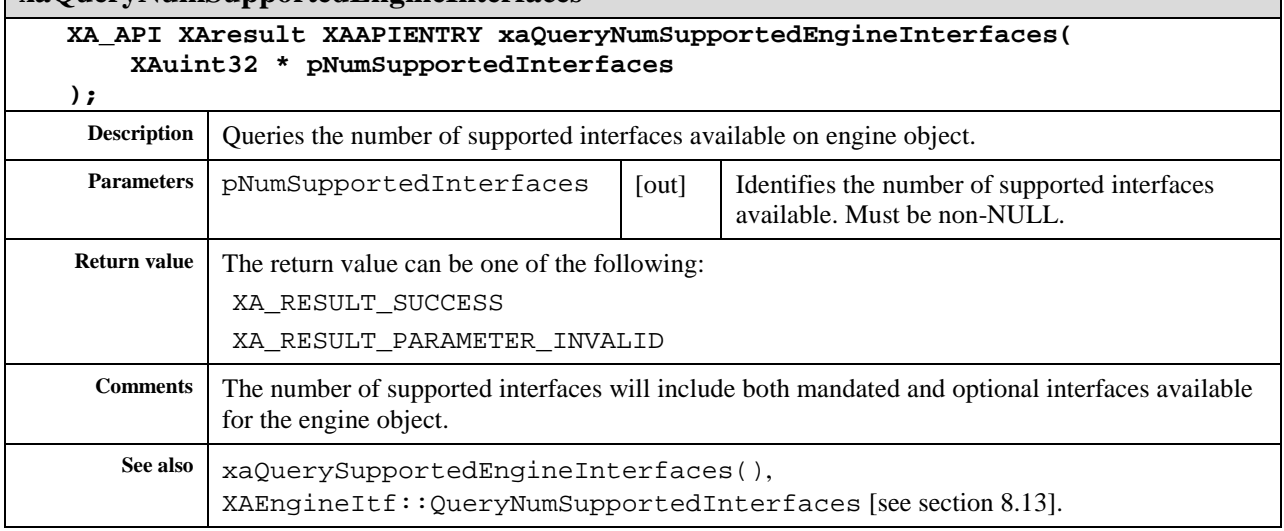

# **6.3 xaQuerySupportedEngineInterfaces**

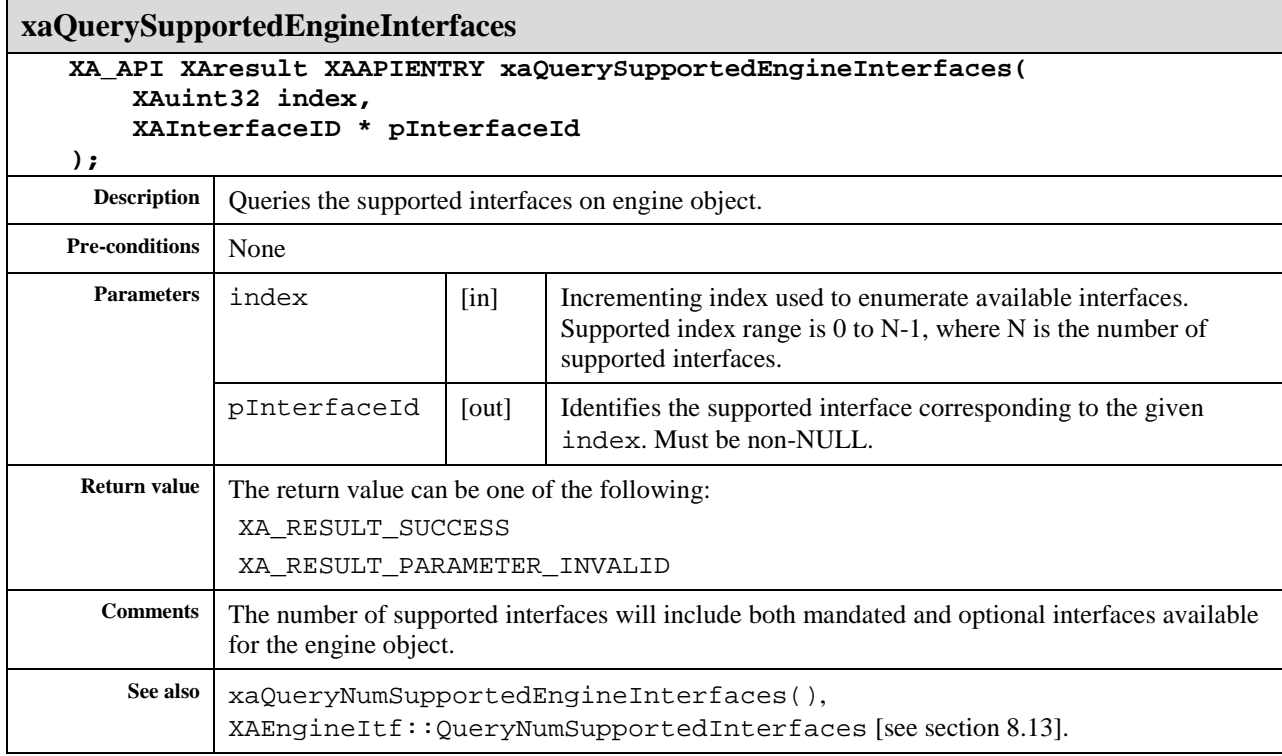

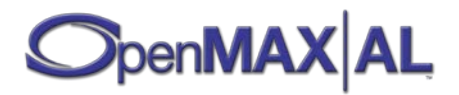

# **7 Object Definitions**

This section documents all the object types supported by the API. Some object types are mandated to be supported only in a selection of the profiles. Where this is the case, the object's description will include a profile note stating this.

Each object type has a list of **mandated interfaces** that must be supported for that object type. If the object type itself is not mandated, if the implementation allows creation of objects of that type, it must still support all the mandated interfaces for the object type. The list of mandated interfaces may vary according to profile, as documented in the profiles notes. The mandated interface sections also documents whether an interface is implicit or must be supported dynamically.

Besides of the mandated interfaces, an object is free to support any interfaces defined in this specification (and any vendor-specific interfaces). However, some interfaces specified in this specification make much more sense with a specific object type than some other interfaces. Therefore, for information only, each object type has also a list of *applicable optional interfaces*. The implementer is not limited to support only these listed interfaces, but these lists provide the application developer a hint concerning which optional interfaces might be supported.

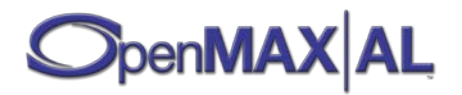

# **7.1 Camera I/O Device**

## **Description**

The camera I/O device object provides access to still image and video data from a camera source and exposes controls for camera-related settings. A Media Recorder object may leverage a camera object to capture image or video data. See section [D.5](#page-496-0) for an example using this object.

#### **PROFILE NOTES**

*Creation of objects of this type is mandated in the Media Player/Recorder profile.*

## **Mandated Interfaces**

### **XACameraItf [see section [8.6\]](#page-100-0)**

This interface controls the camera.

This interface is an implicit interface on this object.

#### **XAObjectItf [see section [8.24\]](#page-242-0)**

This interface exposes basic object functionality.

This interface is an implicit interface on this object.

#### **XADynamicInterfaceManagementItf [see section [8.10\]](#page-143-0)**

This interface is used for adding interfaces to the object after creation.

This interface is an implicit interface on this object.

## **Applicable Optional Interfaces**

### **XAConfigExtensionsItf [see section [8.8\]](#page-137-0)**

This interface can be used to get and set parameters for any AL object in a vendor-specific manner.

## **XAImageControlsItf [see section [8.15\]](#page-189-0)**

This interface exposes controls for brightness, contrast and gamma adjustments.

### **XAImageEffectsItf [see section [8.17\]](#page-198-0)**

This interface controls the image effects.

This interface is a dynamic interface on this object. See section [3.1.6](#page-28-0) for details on dynamic interfaces.

### **XAVideoPostProcessingItf [see section [8.41\]](#page-359-0)**

This interface controls scaling, mirroring, cropping and rotating.

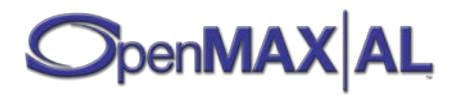

# <span id="page-60-0"></span>**7.2 Engine Object**

## **Description**

This object type is the entry point of the API. An implementation shall enable creation of at least one such object, but attempting to create more instances (either by a single application or by several different applications) may fail.

The engine object supports creation of all other OpenMAX AL objects via its XAEngineItf interface, and querying of the implementation's capabilities via interfaces. Se[e Appendix D:](#page-477-0) for examples using this object.

#### **PROFILE NOTES**

*Creation of objects of this type is mandated in all profiles.*

## **Creation**

An engine is created using the global function xaCreateEngine() (see sectio[n 6.1\)](#page-55-0).

## **Mandated Interfaces**

### **XAEngineItf [see section [8.13\]](#page-157-0)**

This interface exposes methods for creation of other OpenMAX AL objects.

This interface is an implicit interface on this object.

#### **XAObjectItf [see section [8.25\]](#page-242-0)**

This interface exposes basic object functionality.

This interface is an implicit interface on this object.

#### **XADynamicInterfaceManagementItf [see section [8.10\]](#page-143-0)**

This interface is used for adding interfaces to the object after creation.

This interface is an implicit interface on this object.

#### **XAAudioIODeviceCapabilitiesItf [see section [8.3\]](#page-81-0)**

This interface exposes methods for querying available audio device capabilities.

This interface is an implicit interface on this object.

### **XAAudioDecoderCapabitiesItf [see section [8.2\]](#page-78-0)**

This interface exposes methods for querying audio decoder capabilities. This interface is a mandated interface on this object.

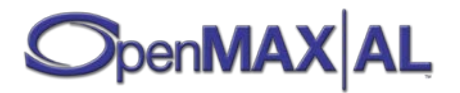

### **XAAudioEncoderCapabitiesItf [see section [8.4\]](#page-83-0)**

This interface exposes methods for querying audio encoder capabilities. This interface is a mandated interface on this object.

#### **XACameraCapabilitiesItf [see section [8.7\]](#page-124-0)**

This interface exposes methods for querying camera device capabilities. This interface is mandated only for Media Player/Recorder profile.

### **XAImageDecoderCapabitiesItf [see section [8.16\]](#page-195-0)**

This interface exposes methods for querying image decoder capabilities. This interface is a mandated interface on this object.

#### **XAImageEncoderCapabitiesItf [see section [8.19\]](#page-205-0)**

This interface exposes methods for querying image encoder capabilities. This interface is a mandated interface on this object.

### **XAVideoDecoderCapabitiesItf [see section [8.38\]](#page-351-0)**

This interface exposes methods for querying video decoder capabilities. This interface is a mandated interface on this object.

### **XAVideoEncoderCapabitiesItf [see section [8.40\]](#page-356-0)**

This interface exposes methods for querying video encoder capabilities. This interface is a mandated interface on this object.

### **XAThreadSyncItf [see section [8.36\]](#page-344-0)**

This interface exposes methods for entering and exiting critical section. This interface is a mandated interface on this object.

## **Applicable Optional Interfaces**

### **XADeviceVolumeItf [see section [8.9\]](#page-140-0)**

This interface controls audio input and output device specific volumes.

### **XAConfigExtensionsItf [see section [8.8\]](#page-137-0)**

This interface can be used to get and set parameters for any AL object in a vendor-specific manner.

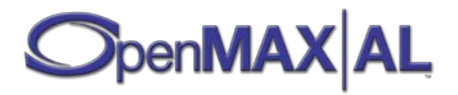

# **7.3 LED Array I/O Device**

# **Description**

The LED array I/O device object encapsulates and controls a set of LEDs. Its functionality covers setting LED color, activating and deactiving LEDs.

#### **PROFILE NOTES**

*This object is a standardized extension and consequently optional in all profiles.*

## **Mandated Interfaces**

### **XAObjectItf [see section [8.25\]](#page-242-0)**

This interface exposes basic object functionality.

This interface is an implicit interface on this object.

### **XALEDArrayItf [see section [8.20\]](#page-208-0)**

This interface exposes all LED capabilities for a LED array IODevice.

This interface is an implicit interface on this object.

#### **XADynamicInterfaceManagementItf [see section [8.10\]](#page-143-0)**

This interface is used for adding dynamic interfaces (see section [3.1.6\)](#page-28-0) to the object.

This interface is an implicit interface on this object.

# **Applicable Optional Interfaces**

## **XAConfigExtensionsItf [see section [8.8\]](#page-137-0)**

This interface can be used to get and set parameters for any AL object in a vendor-specific manner.

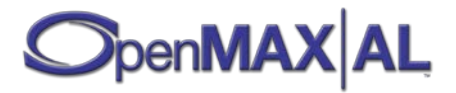

# **7.4 Media Player Object**

## **Description**

The media player object plays audio, video or image content as specified by the data source. It performs any implicit decoding, applies any specified processing and performs synchronized rendering of final audio, video, and image streams to the destinations specified by the audio and image/video data sinks.

The application may omit the audio sink or image/video sink when creating a media player (that is, by passing NULL as a parameter) if the media player does not wish to playback the desired content.

Media players may render data from a variety of sources. The controls exposed in the playback interface are appropriate for all sources. Though conceptually identical, the precise effect of each playback state depends on the use case. Unlike the playback interface, the seek and playback rate controls may be inappropriate for sources where such functionality is not achievable. For instance, persistent time-based content is amenable to seeking and rate control, yet live data is amenable to neither.

To illustrate, consider these typical use cases:

**The playback of an audio-only, video-only or audio-and-video file**. The ability to seek and set rate on this player depends on the nature of the content and/or the capabilities of the media player implementation. The media player performs any synchronization inherent in audio-and-video content. In the context of this use case, the playback states have the following interpretation:

| <b>Playback State</b> | <b>Audio Content</b> | <b>Image/Video Content</b> | <b>Presentation</b> |
|-----------------------|----------------------|----------------------------|---------------------|
| Stopped               | not presented        | not presented              | not updating        |
| Playing               | presented            | presented                  | updating            |
| Paused                | not presented        | presented                  | not updating        |

**Table 8: Presentation and Playback State for Audio/Video Media**

**The display of an image file**. Due to its instantaneous nature, an image file cannot be seeked and its rate cannot be changed. In the context of this use case, the playback states have the following interpretation:

**Table 9: Presentation and Playback State for Image Media**

| <b>Playback State</b> | <b>Audio Content</b>  | <b>Image/Video Content</b> | <b>Presentation</b> |
|-----------------------|-----------------------|----------------------------|---------------------|
| Stopped               | not applicable        | not presented              | not applicable      |
| Playing               | not applicable        | presented                  | not applicable      |
| Paused                | same as playing state |                            |                     |

**The rendering of live preview data.** In this case, the source is a camera (as in the case of a viewfinder). In this context, the playback states have the following interpretation:

**Table 10: Presentation and Playback State for Live Preview**

|         |                | Playback State   Audio Content   Image/Video Content   Presentation |              |
|---------|----------------|---------------------------------------------------------------------|--------------|
| Stopped | not applicable | not presented                                                       | not updating |

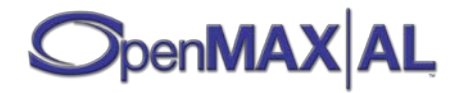

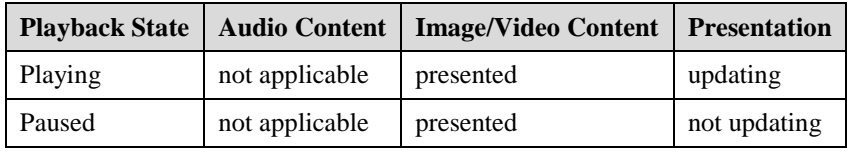

A application may choose to associate both a media player object and a media recorder object with the same camera I/O device object to implement a camcorder or still image camera application. In such a case, if the application instructs the media recorder to freeze on a snapshot, any media player that shares the camera I/O device object will transition to the paused playback state.

See section [D.1,](#page-477-1) section [D.2,](#page-481-0) section [D.3](#page-487-0) and section [D.5](#page-496-0) for examples using this object.

#### **PROFILE NOTES**

*Creation of objects of this type is mandated in all profiles.*

## **Mandated Interfaces**

### **XAPlayItf [see section [8.27\]](#page-256-0)**

This interface controls the playback state of the media player.

This interface is an implicit interface on this object.

#### **XAPrefetchStatusItf [see section [8.29\]](#page-273-0)**

This interface enables querying the prefetch status of the audio player.

This interface is a mandated interface on this object.

#### **XASeekItf [see section [8.33\]](#page-321-0)**

This interface controls the position of the playback head and any looping of playback.

This interface is a mandated interface on this object.

#### **XAMetadataExtractionItf [see section [8.21\]](#page-212-0)**

This interface exposes methods for retrieving metadata.

This interface is a mandated interface on this object.

This interface is a dynamic interface on this object. See section [3.1.6](#page-28-0) for details on dynamic interfaces.

#### **XAMetadataMessageItf [see section [8.23\]](#page-235-0)**

This interface is used to set metadata callbacks during streaming and/or local playback. To be used in conjunction with XAMetadataExtractionItf.

This interface is a dynamic interface on this object. See section [3.1.6](#page-28-0) for details on dynamic interfaces.

#### **XAMetadataTraversalItf [see section [8.24\]](#page-237-0)**

This interface exposes methods for navigating through metadata.

This interface is a mandated interface on this object.

This interface is a dynamic interface on this object. See section [3.1.6](#page-28-0) for details on dynamic interfaces.

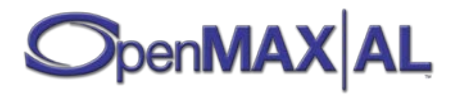

### **XAObjectItf [see section [8.25\]](#page-242-0)**

This interface exposes basic object functionality.

This interface is an implicit interface on this object.

### **XADynamicInterfaceManagementItf [see section [8.10\]](#page-143-0)**

This interface is used for adding interfaces to the object after creation. This interface is an implicit interface on this object.

### **XAVolumeItf [see section [8.42\]](#page-367-0)**

This interface exposes volume-related controls.

This interface is a mandated interface on this object for media containing audio.

### **XAStreamInformation [see section [8.35\]](#page-335-0)**

This interface exposes stream property interface and selection.

This interface is a mandated interface on this object.

# **Applicable Optional Interfaces**

## **XAConfigExtensionsItf [see section [8.8\]](#page-137-0)**

This interface can be used to get and set parameters for any AL object in a vendor-specific manner.

## **XADynamicSourceItf [see section [8.11\]](#page-148-0)**

This interface is deprecated. Use XADynamicSourceSinkChangeItf [see section [8.12\]](#page-150-0) instead**.** This interface enables changing the data source of the player post-creation.

## **XADynamicSourceSinkChangeItf [see section [8.12\]](#page-150-0)**

This interface enables changing the data source or the data sink of the object post-creation.

### **XAEqualizerItf [see section [8.14\]](#page-179-0)**

This interface controls a player-specific equalizer effect.

This interface is a dynamic interface on this object. See section [3.1.6](#page-28-0) for details on dynamic interfaces.

### **XAImageControlsItf [see section [8.15\]](#page-189-0)**

This interface exposes controls for brightness, contrast and gamma adjustments.

## **XAImageEffectsItf [see section [8.17\]](#page-198-0)**

This interface controls the image effects.

This interface is a dynamic interface on this object. See section [3.1.6](#page-28-0) for details on dynamic interfaces.

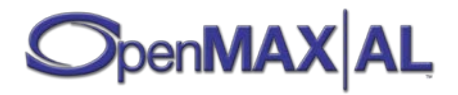

## **XAPlaybackRateItf [see section [8.28\]](#page-266-0)**

This interface exposes playback rate related controls.

This interface is a dynamic interface on this object. See section [3.1.6](#page-28-0) for details on dynamic interfaces.

## **XAVideoPostProcessingItf [see section [8.41\]](#page-359-0)**

This interface controls scaling, mirroring, cropping and rotating.

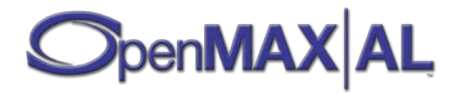

# **7.5 Media Recorder Object**

## **Description**

The media recorder records audio, video or image content to the destination specified by the data sink. The media recorder captures it from the inputs specified as data sources and performs any specified encoding or processing.

The application may omit the audio source or image/video source when creating a media recorder (that is, by passing NULL as a parameter) if the application does not intend to capture the corresponding data type.

Media recorders may capture data from a variety of sources. For instance, a media recorder may support the capture of a segment of audio and/or video data over time and/or instantaneous image data. A media recorder must support either the record interface or the snapshot interface. A media recorder may support both interfaces.

**The capture of a segment of audio and/or video data**. This type of capture is controlled via the XARecordItf interface. The encoding parameters for audio and video are set using the XAAudioEncoderItf and XAVideoEncoderItf, respectively.

The capture of a still image. This type of capture is controlled via the XASnapshotItf interface. The encoding parameters are set using the XAImageEncoderItf.

An application may choose to associate both a media player object and a media recorder object with the same camera I/O device object to implement a camcorder or still image camera application. In such a case, if the application instructs the media recorder to freeze on a snapshot, any media player that shares the camera I/O device object will transition to the paused playback state.

See section [D.4](#page-492-0) and sectio[n D.5](#page-496-0) for examples using this object.

### **PROFILE NOTES** *Creation of objects of this type is mandated in the Media Player/Recorder profile.*

## **Mandated Interfaces**

#### **XARecordItf [see section [8.32\]](#page-312-0)**

This interface controls the recording state of the media recorder, enabling the capture of data over some segment of time.

This interface is a mandated interface when recording audio or video media.

#### **XAAudioEncoderItf [see section [8.3\]](#page-81-0)**

This interface controls the parameters of audio encoding.

This interface is a mandated interface when recording audio media.

### **XAAudioEncoderCapabilitiesItf [see section [8.4\]](#page-83-0)**

This interface exposes methods for querying audio encoder capabilities.

This interface is a mandated interface when recording audio media.

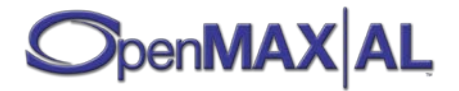

### **XAVideoEncoderItf [see section [8.39\]](#page-354-0)**

This interface controls the parameters of video encoding.

This interface is a mandated interface when recording video media.

### **XASnapshotItf [see section [8.34\]](#page-325-0)**

This interface enables the capture of still image data.

This interface is a mandated interface when recording image media.

### **XAImageEncoderItf [see section [8.18\]](#page-202-0)**

This interface controls the parameters of image encoding.

This interface is a mandated interface when recording image media.

### **XAMetadataInsertionItf [see section [8.22\]](#page-224-0)**

This interface exposes methods for adding metadata to media.

This interface is a dynamic interface on this object. See section [3.1.6](#page-28-0) for details on dynamic interfaces.

### **XAObjectItf [see section [8.25\]](#page-242-0)**

This interface exposes basic object functionality.

This interface is an implicit interface on this object.

### **XADynamicInterfaceManagementItf [see section [8.10\]](#page-143-0)**

This interface is used for adding interfaces to the object after creation.

This interface is an implicit interface on this object.

# **Applicable Optional Interfaces**

## **XAConfigExtensionsItf [see section [8.8\]](#page-137-0)**

This interface can be used to get and set parameters for any AL object in a vendor-specific manner.

### **XADynamicSourceItf [see section [8.11\]](#page-148-0)**

#### **This interface is deprecated. Use XADynamicSourceSinkChangeItf [see section [8.12\]](#page-150-0) instead.**

This interface enables changing the data source of the recorder post-creation.

### **XADynamicSourceSinkChangeItf [see section [8.12\]](#page-150-0)**

This interface enables changing the data source or the data sink of the object post-creation.

### **XAEqualizerItf [see section [8.14\]](#page-179-0)**

This interface controls a recorder-specific equalizer effect.

This interface is a dynamic interface on this object. See section [3.1.6](#page-28-0) for details on dynamic interfaces.

### **XAImageControlsItf [see section [8.15\]](#page-189-0)**

This interface exposes controls for brightness, contrast and gamma adjustments.

#### **XAImageEffectsItf [see section [8.17\]](#page-198-0)**

#### This interface controls the image effects.

This interface is a dynamic interface on this object. See section [3.1.6](#page-28-0) for details on dynamic interfaces.

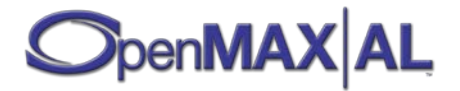

### **XAMetadataExtractionItf [see section [8.21\]](#page-212-0)**

This interface exposes methods for retrieving metadata.

#### **XAMetadataMessageItf [see section [8.23\]](#page-235-0)**

This interface exposes methods for setting metadata callbacks. To be used in conjunction with XAMetadataExtractionItf.

### **XAMetadataTraversalItf [see section [8.24\]](#page-237-0)**

This interface exposes methods for navigating through metadata.

### **XAVideoPostProcessingItf [see section [8.41\]](#page-359-0)**

This interface controls scaling, mirroring, cropping and rotating.

#### **XAVolumeItf [see section [8.42\]](#page-367-0)**

This interface exposes volume-related controls.

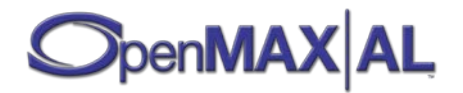

# **7.6 Metadata Extractor Object**

## **Description**

This object can be used for reading metadata without allocating resources for media playback. Using this object is recommended particularly when the application is interested only in presenting metadata without playing the content and when it wants to present metadata of multiple files. The latter is particularly interesting for generation of playlists for presentation purposes because a media player would unnecessarily allocate playback resources. Furthermore, players cannot change their data source dynamically; therefore, for metadata extraction from multiple files, the application needs to create and destroy player objects many times, which is both inefficient, and may result in fragmentation of the heap.

### **PROFILE NOTES**

*Creation of objects of this type is mandated in all profiles.*

# **Mandated Interfaces**

## **XAObjectItf [see section [8.25\]](#page-242-0)**

This interface exposes basic object functionality.

This interface is an implicit interface on this object.

### **XADynamicInterfaceManagementItf [see section [8.10\]](#page-143-0)**

This interface is used for adding dynamic interfaces (see section [3.1.6\)](#page-28-0) to the object.

This interface is an implicit interface on this object.

### **XADynamicSourceItf [see section [8.11\]](#page-148-0)**

**This interface is deprecated. Use XADynamicSourceSinkChangeItf [see sectio[n8.12\]](#page-150-0) instead.**This interface exposes controls for changing the data source during the lifetime of the object, to be able to read metadata from multiple files without creating a new object for every single file.

This interface is an implicit interface on this object.

## **XADynamicSourceSinkChangeItf [see section [8.12\]](#page-150-0)**

This interface enables changing the data source or the data sink of the object post-creation.

This interface is an implicit interface on this object.

### **XAMetaDataExtractionItf [see section [8.21\]](#page-212-0)**

This interface exposes controls for metadata extraction.

This interface is an implicit interface on this object.

### **XAMetaDataMessageItf [see section [8.23\]](#page-235-0)**

This interface is used to set metadata callbacks. To be used in conjunction with XAMetadataExtractionItf.

This interface is an implicit interface on this object.

### **XAMetaDataTraversalItf [see section [8.24\]](#page-237-0)**

This interface exposes controls for metadata traversal.

This interface is an implicit interface on this object.

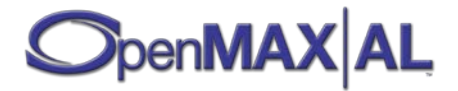

## **XAStreamInformation [see section [8.35\]](#page-335-0)**

This interface exposes stream property interface and selection. This interface is a mandated interface on this object.

# **Applicable Optional Interfaces**

## **XAConfigExtensionsItf [see section [8.8\]](#page-137-0)**

This interface can be used to get and set parameters for any AL object in a vendor-specific manner.

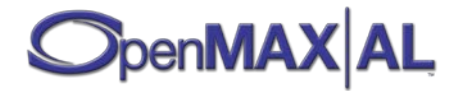
# **7.7 Output Mix Object**

### **Description**

The output mix object represents a set of audio output devices to which one audio output stream is sent. The application retrieves an output mix object from the engine and may specify that output mix as the sink for a media object. The engine must support at least one output mix, though it may support more. The API does not provide a direct audio output IO-device as a sink for media objects.

An output mix is a logical object; it does not (necessarily) represent a physical mix. Thus the actual implementation of the mixing defined logically by the mix objects and their association with media objects is an implementation detail. The output mix does not represent the system's main mix. Furthermore, a mix object represents the application's contribution to the output; the implementation may mix this contribution with output from other sources.

The engine populates the output mix with the default set of audio output devices. The application may request rerouting of that mix via calls to add and remove devices, but whether those requests are fulfilled is entirely the prerogative of the implementation. Furthermore, the implementation may perform its own rerouting of the output mix. In this case, the implementation makes the application aware of changes to the output mix via a notification.

Manipulation of the output mixes leverages the use of device IDs to specify the device(s) operated on. The engine includes a special ID, called the *default device ID*, which represents a set of one or more devices to which the implementation deems audio output should go by default. Although the application may use the default device ID when manipulating an output mix, only the implementation may alter the physical devices this ID represents. Furthermore, the implementation may change the mapping to physical devices dynamically.

See section [D.1](#page-477-0) and sectio[n D.2](#page-481-0) for examples using this object.

#### **PROFILE NOTES** *Creation of objects of this type is mandated in all profiles.*

#### **Mandated Interfaces**

#### **XAObjectItf [see section [8.25\]](#page-242-0)**

This interface exposes basic object functionality.

This interface is an implicit interface on this object.

#### **XADynamicInterfaceManagementItf [see section [8.10\]](#page-143-0)**

This interface is used for adding dynamic interfaces (see section [3.1.6\)](#page-28-0) to the object.

This interface is an implicit interface on this object.

#### **XAOutputMixItf [see section [8.26\]](#page-252-0)**

This interface exposes controls for querying the associated destination output devices. This interface is an implicit interface on this object.

#### **XAEqualizerItf [see section [8.14\]](#page-179-0)**

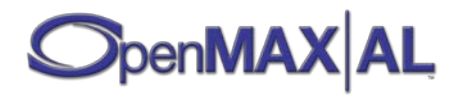

This interface exposes controls over an equalizer effect.

This interface is a dynamic interface on this object. See section [3.1.6](#page-28-0) for details on dynamic interfaces.

This interface is a mandated interface on this object.

#### **XAVolumeItf [see section [8.41\]](#page-359-0)**

This interface exposes volume-related controls.

This interface is a mandated interface on this object.

### **Applicable Optional Interfaces**

#### **XAConfigExtensionsItf [see section [8.8\]](#page-137-0)**

This interface can be used to get and set parameters for any AL object in a vendor-specific manner.

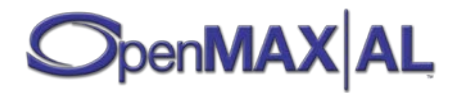

# **7.8 Radio I/O Device**

### **Description**

This object represents an radio tuner and maybe used by media objects as a data source. See section [D.3](#page-487-0) for an example using this object.

#### **PROFILE NOTES**

*This object is a standardized extension and consequently optional in all profiles.*

#### **Mandated Interfaces**

#### **XARadioItf [see section [8.30\]](#page-279-0)**

This interface exposes control over the basic tuning-related functionality. This interface is also used for switching the radio on or off.

This interface is an implicit interface on this object.

#### **XAObjectItf [see section [8.25\]](#page-242-0)**

This interface exposes basic object functionality.

This interface is an implicit interface on this object.

#### **XADynamicInterfaceManagementItf [see section [8.10\]](#page-143-0)**

This interface is used for adding interfaces to the object after creation.

This interface is an implicit interface on this object.

#### **Applicable Optional Interfaces**

#### **XAConfigExtensionsItf [see section [8.8\]](#page-137-0)**

This interface can be used to get and set parameters for any AL object in a vendor-specific manner.

#### **XARDSItf [see section [8.31\]](#page-294-0)**

This interface exposes Radio Data System functionality.

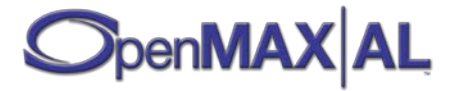

# **7.9 Vibra I/O Device**

#### **Description**

The Vibra I/O device object controls device vibration. Its functionality is limited to activate / deactivate the vibration function of the device, as well as setting its frequency and intensity, if supported.

#### **PROFILE NOTES**

*This object is a standardized extension and consequently optional in all profiles.*

#### **Mandated Interfaces**

#### **XAObjectItf [see section [8.25\]](#page-242-0)**

This interface exposes basic object functionality.

This interface is an implicit interface on this object.

#### **XADynamicInterfaceManagementItf [see section [8.10\]](#page-143-0)**

This interface is used for adding dynamic interfaces (see section [3.1.6\)](#page-28-0) to the object.

This interface is an implicit interface on this object.

#### **XAVibraItf [see section [8.37\]](#page-346-0)**

This interface exposes all vibration functionality for a Vibra I/O Device. This interface is an implicit interface on this object.

### **Applicable Optional Interfaces**

#### **XAConfigExtensionsItf [see section [8.8\]](#page-137-0)**

This interface can be used to get and set parameters for any AL object in a vendor-specific manner.

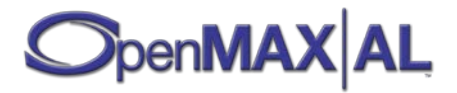

# **8 Interface Definitions**

This section documents all the interfaces and methods in the API.

Almost all methods generate result codes, whether synchronously or asynchronously. Such methods must return either one of the explicit result codes listed in the method's documentation or one of the following result codes:

- XA\_RESULT\_RESOURCE\_ERROR
- XA\_RESULT\_RESOURCE\_LOST
- XA\_RESULT\_INTERNAL\_ERROR
- XA\_RESULT\_UNKNOWN\_ERROR
- XA\_RESULT\_OPERATION\_ABORTED
- XA\_RESULT\_FEATURE\_UNSUPPORTED

For a full definition of these result codes see section [9.2.67.](#page-458-0)

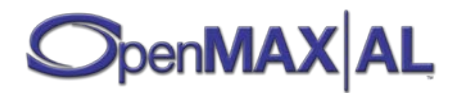

# **8.1 XA\_IID\_NULL**

XA\_IID\_NULL is a placeholder interface ID for the interface array used when creating an object. XA\_RESULT\_FEATURE\_UNSUPPORTED will be returned if the engine tries to create an object that has XA\_IID\_NULL as a required interface. Also, using it in XAObject::GetInterface() or XADynamicInterfaceManagement::AddInterface() will always fail.

### **Interface ID**

ec7178ec-e5e1-4432-a3f4-4657e6795210

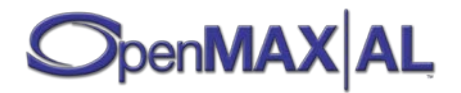

# **8.2 XAAudioDecoderCapabilitiesItf**

### **Description**

This interface provides methods for querying the audio decoding capabilities of the media engine.

This interface provides a means of enumerating all audio decoders available on an engine where a decoderId represents each decoder. It also provides a means to query the capabilities of each decoder. A given decoder may support several profile/mode pairs each with their own capabilities (such as maximum sample rate or bit rate) appropriate to that profile and mode pair. Therefore, this interface represents the capabilities of a particular decoder as a list of capability entries queriable by decoderID and capability entry index.

The set of audio decoders supported by the engine does not change during the lifetime of the engine though dynamic resource constraints may limit actual availability when an audio decoder is requested.

This interface is a mandated interface of engine objects (see section [7.2\)](#page-60-0).

### **Prototype**

```
XA_API extern const XAInterfaceID XA_IID_AUDIODECODERCAPABILITIES;
```

```
struct XAAudioDecoderCapabilitiesItf_;
typedef const struct XAAudioDecoderCapabilitiesItf_
     * const * XAAudioDecoderCapabilitiesItf;
struct XAAudioDecoderCapabilitiesItf_ {
     XAresult (*GetAudioDecoders) (
         XAAudioDecoderCapabilitiesItf self,
         XAuint32 * pNumDecoders,
         XAuint32 * pDecoderIds
     );
     XAresult (*GetAudioDecoderCapabilities) (
         XAAudioDecoderCapabilitiesItf self,
         XAuint32 decoderId,
         XAuint32 * pIndex,
         XAAudioCodecDescriptor * pDescriptor
     );
};
```
#### **Interface ID**

deac0cc0-3995-11dc-8872-0002a5d5c51b

### **Defaults**

Not applicable.

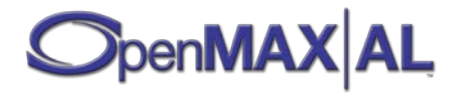

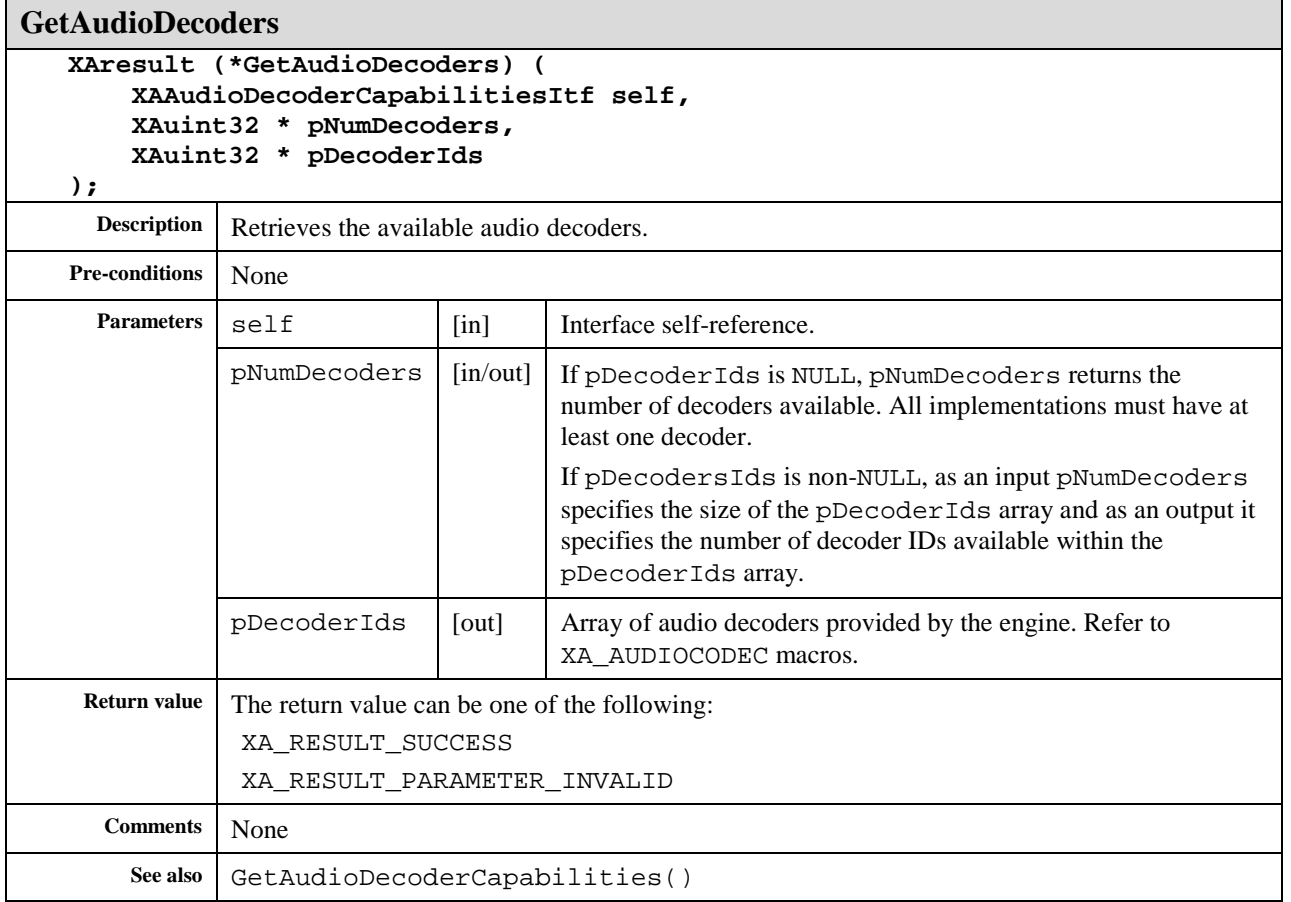

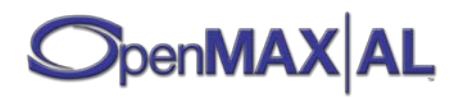

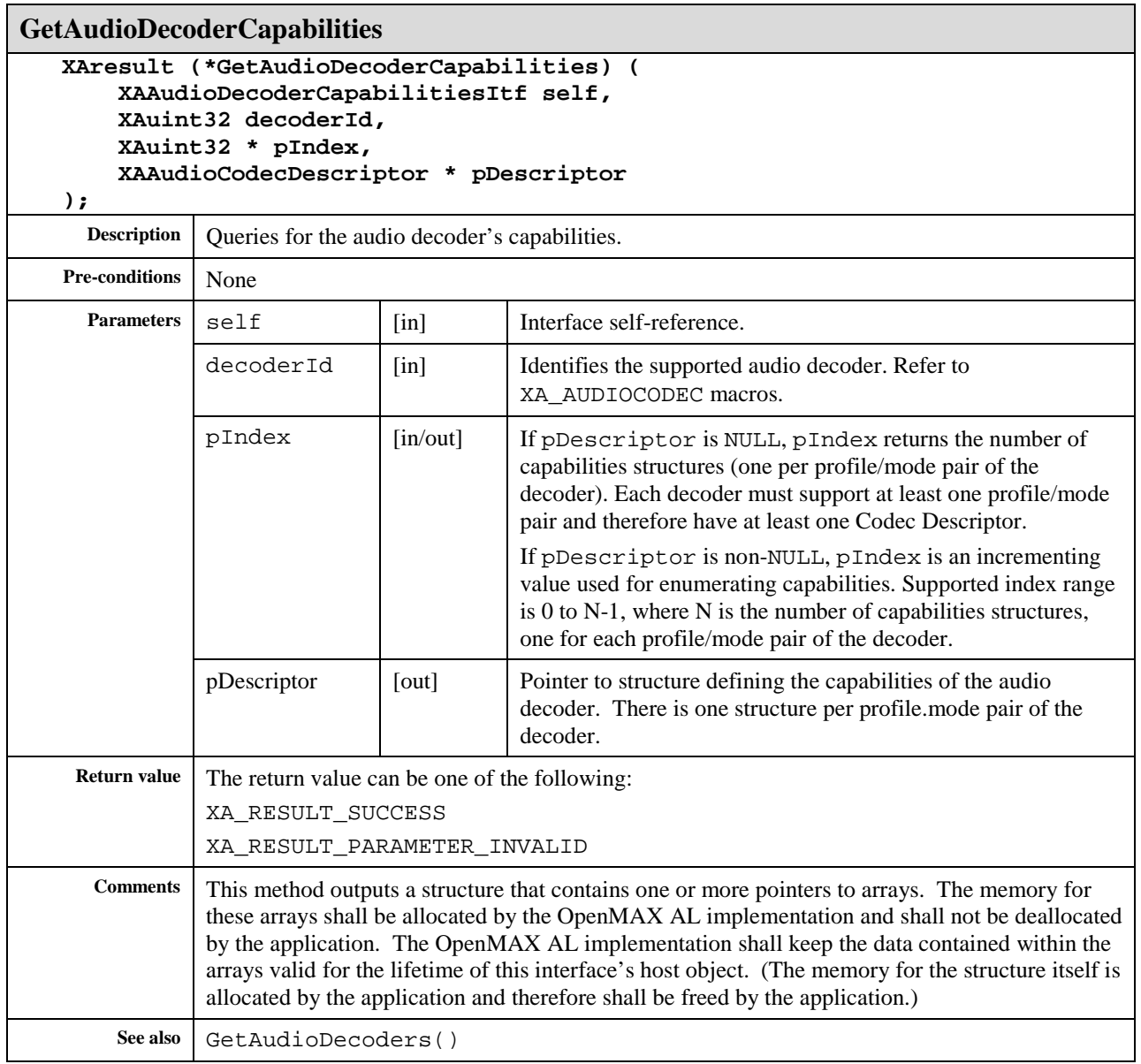

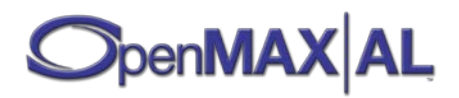

# **8.3 XAAudioEncoderItf**

### **Description**

This interface is used for setting the parameters to be used by an audio encoder. It is realized on a media object with audio encoding capabilities, such as a media recorder. Once the supported codecs have been enumerated using XAAudioEncoderCapabilitiesItf on the engine, the encoding settings can be set using this interface.

This interface is a mandated interface of Media Recorder objects (see section [7.5\)](#page-67-0).

### **Prototype**

```
XA_API extern const XAInterfaceID XA_IID_AUDIOENCODER;
struct XAAudioEncoderItf_;
typedef const struct XAAudioEncoderItf_ * const * XAAudioEncoderItf;
struct XAAudioEncoderItf_ {
    XAresult (*SetEncoderSettings) (
         XAAudioEncoderItf self,
         XAAudioEncoderSettings * pSettings
     );
    XAresult (*GetEncoderSettings) (
         XAAudioEncoderItf self,
         XAAudioEncoderSettings * pSettings
     );
};
```
### **Interface ID**

ebbab900-3997-11dc-891f-0002a5d5c51b

## **Defaults**

No default settings are mandated.

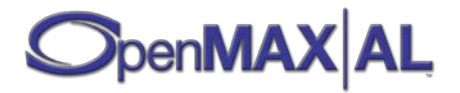

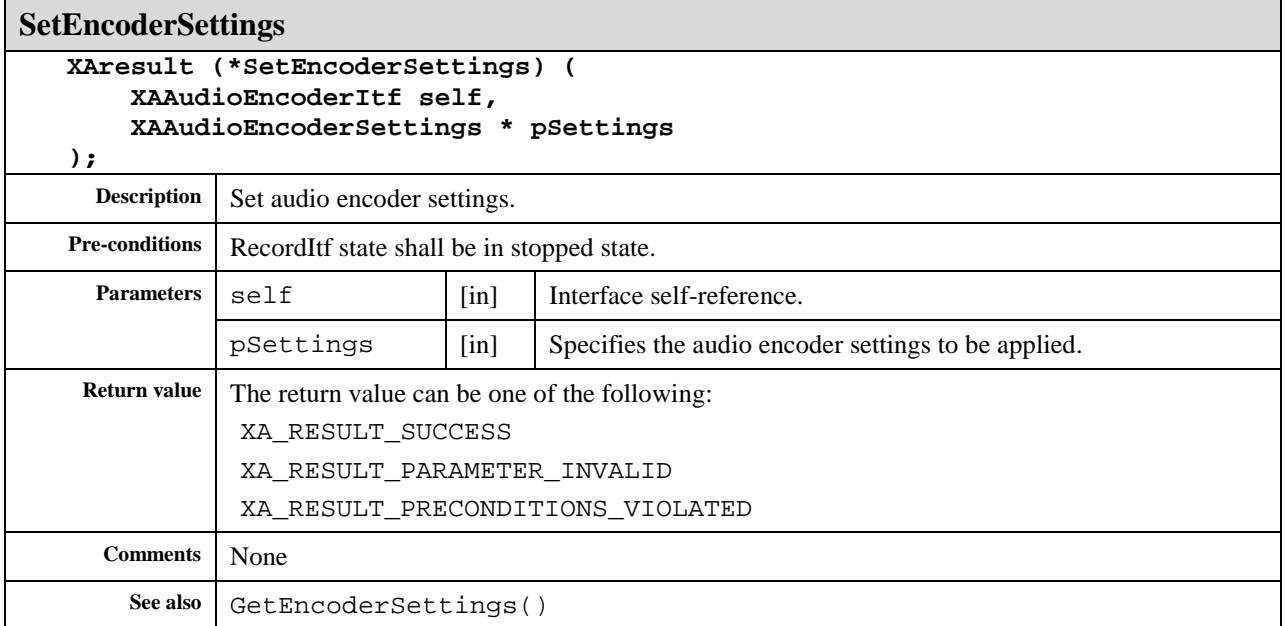

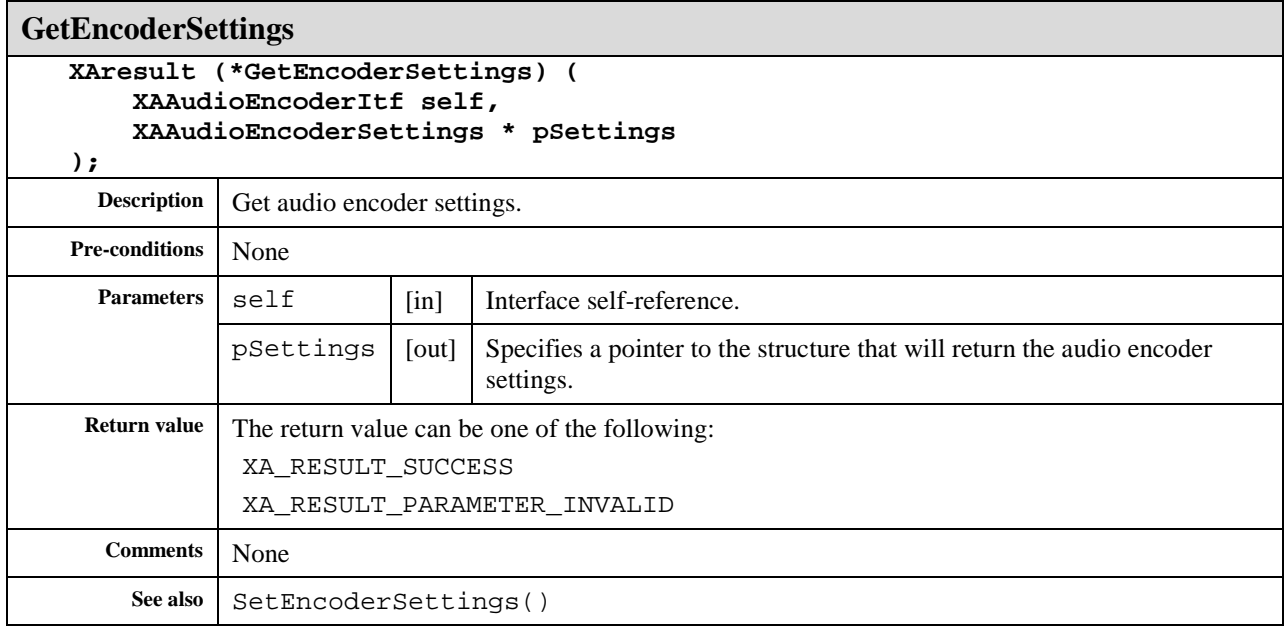

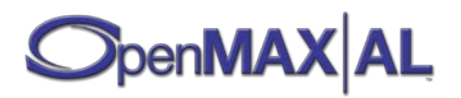

# **8.4 XAAudioEncoderCapabilitiesItf**

### **Description**

This interface provides methods for querying the audio encoding capabilities of the media engine.

This interface provides a means of enumerating all audio encoders available on an engine where an encoderId represents each encoder. It also provides a means to query the capabilities of each encoder. A given encoder may support several profile/mode pairs, each with their own capabilities (such as maximum sample rate or bit rate) appropriate to that profile and mode pair. Therefore, this interface represents the capabilities of a particular encoder as a list of capability entries queriable by encoderID and capability entry index.

The set of audio encoders supported by the engine does not change during the lifetime of the engine though dynamic resource constraints may limit actual availability when an audio encoder is requested.

This interface is also mandated on the media recorder objects so that the effective capabilities of the encoder can be determined when it is part of the recorder object and source/sink combination. For example, an encoder might have an input sampling rate range of 8 kHz - 48 kHz overall, but when a recorder object is connected to a low-cost microphone, the effective sampling rate range of the encoder might only be 8 kHz - 16 kHz.

This interface is a mandated interface of engine objects (see section [7.2\)](#page-60-0) and media recorder objects (see section [7.5](#page-67-0) ).

### **Prototype**

```
XA_API extern const XAInterfaceID XA_IID_AUDIOENCODERCAPABILITIES;
struct XAAudioEncoderCapabilitiesItf_;
typedef const struct XAAudioEncoderCapabilitiesItf_
     * const * XAAudioEncoderCapabilitiesItf;
struct XAAudioEncoderCapabilitiesItf_ {
     XAresult (*GetAudioEncoders) (
         XAAudioEncoderCapabilitiesItf self,
         XAuint32 * pNumEncoders,
         XAuint32 * pEncoderIds
     );
     XAresult (*GetAudioEncoderCapabilities) (
         XAAudioEncoderCapabilitiesItf self,
         XAuint32 encoderId,
         XAuint32 * pIndex,
         XAAudioCodecDescriptor * pDescriptor
     );
};
```
## **Interface ID**

e0f55ca0-f2d0-11df-b250-0002a5d5c51b

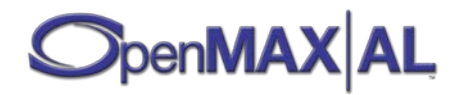

## **Defaults**

Not applicable.

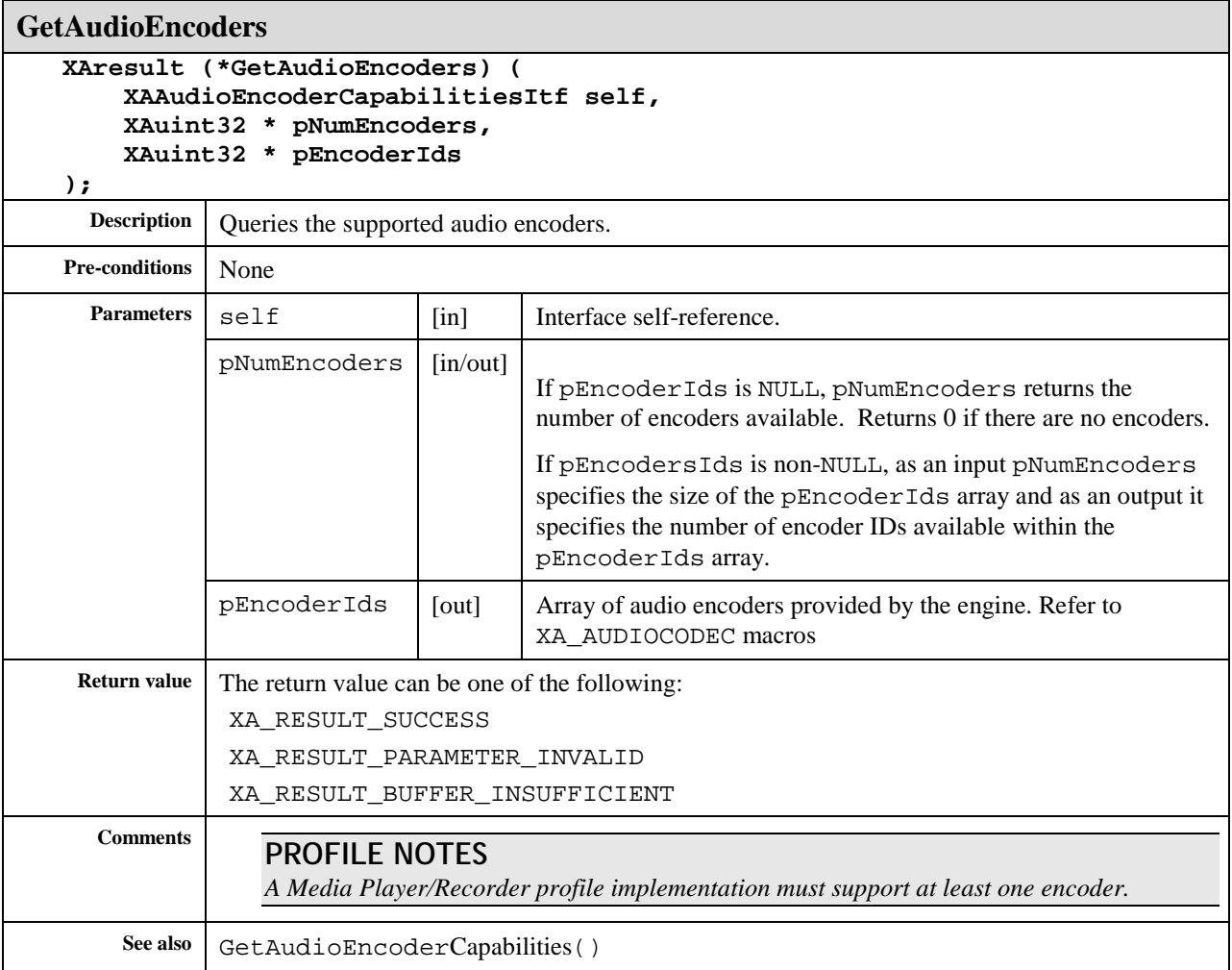

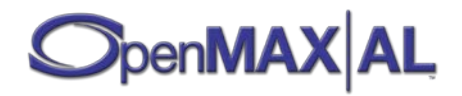

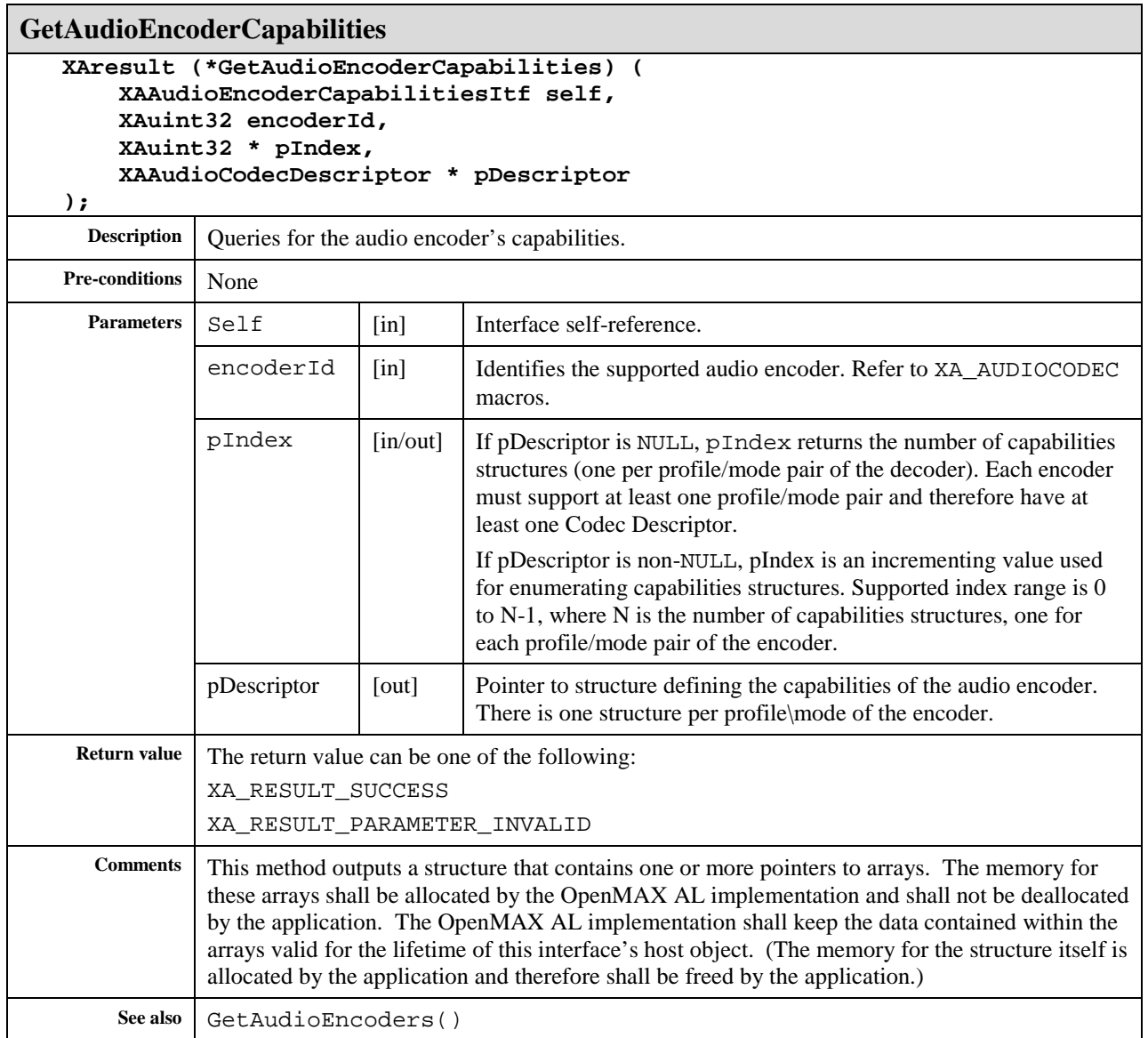

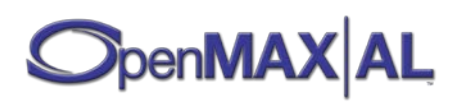

# **8.5 XAAudioIODeviceCapabilitiesItf**

### **Description**

This interface is for enumerating the audio I/O devices on the platform and for querying the capabilities and characteristics of each available audio I/O device.

This interface is supported on the engine object (see sectio[n 7.2\)](#page-60-0). See section [D.2](#page-481-0) and section [D.4](#page-492-0) for examples using this interface.

#### **Prototype**

```
XA_API extern const XAInterfaceID XA_IID_AUDIOIODEVICECAPABILITIES;
struct XAAudioIODeviceCapabilitiesItf_;
typedef const struct XAAudioIODeviceCapabilitiesItf_
     * const * XAAudioIODeviceCapabilitiesItf;
struct XAAudioIODeviceCapabilitiesItf_ {
    XAresult (*GetAvailableAudioInputs) (
         XAAudioIODeviceCapabilitiesItf self, 
         XAint32 * pNumInputs,
         XAuint32 * pInputDeviceIDs
     );
     XAresult (*QueryAudioInputCapabilities) (
         XAAudioIODeviceCapabilitiesItf self, 
         XAuint32 deviceID, 
         XAAudioInputDescriptor * pDescriptor
     );
     XAresult (*RegisterAvailableAudioInputsChangedCallback) (
         XAAudioIODeviceCapabilitiesItf self,
         xaAvailableAudioInputsChangedCallback callback,
         void * pContext 
     );
     XAresult (*GetAvailableAudioOutputs) (
         XAAudioIODeviceCapabilitiesItf self, 
         XAint32 * pNumOutputs,
         XAuint32 * pOutputDeviceIDs
     );
     XAresult (*QueryAudioOutputCapabilities) (
         XAAudioIODeviceCapabilitiesItf self, 
         XAuint32 deviceID, 
         XAAudioOutputDescriptor * pDescriptor
     );
     XAresult (*RegisterAvailableAudioOutputsChangedCallback) (
         XAAudioIODeviceCapabilitiesItf self,
         xaAvailableAudioOutputsChangedCallback callback,
         void * pContext 
     );
```
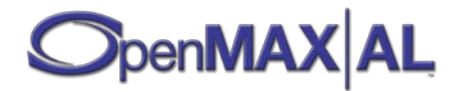

```
 XAresult (*RegisterDefaultDeviceIDMapChangedCallback) (
         XAAudioIODeviceCapabilitiesItf self,
         xaDefaultDeviceIDMapChangedCallback callback,
         void * pContext
     );
    XAresult (*GetAssociatedAudioInputs) (
         XAAudioIODeviceCapabilitiesItf self,
         XAuint32 deviceID,
         XAint32 * pNumAudioInputs,
         XAuint32 * pAudioInputDeviceIDs
     ); 
    XAresult (*GetAssociatedAudioOutputs) (
         XAAudioIODeviceCapabilitiesItf self,
         XAuint32 deviceID,
         XAint32 * pNumAudioOutputs,
         XAuint32 * pAudioOutputDeviceIDs
     );
    XAresult (*GetDefaultAudioDevices) (
         XAAudioIODeviceCapabilitiesItf self,
         XAuint32 defaultDeviceID,
         XAint32 * pNumAudioDevices,
         XAuint32 * pAudioDeviceIDs
     );
    XAresult (*QuerySampleFormatsSupported) (
         XAAudioIODeviceCapabilitiesItf self, 
         XAuint32 deviceID,
         XAmilliHertz samplingRate,
         XAint32 * pSampleFormats,
         XAint32 * pNumOfSampleFormats
     );
};
```
### **Interface ID**

2b276d00-f775-11db-a963-0002a5d5c51b

## **Defaults**

I/O device capabilities vary widely from system to system. Defaults are not applicable.

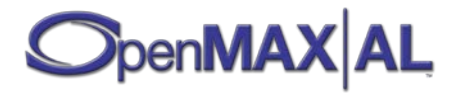

### **Callbacks**

**xaAvailableAudioInputsChangedCallback typedef void (XAAPIENTRY \* xaAvailableAudioInputsChangedCallback) ( XAAudioIODeviceCapabilitiesItf caller, void \* pContext, XAuint32 deviceID, XAint32 numInputs, XAboolean isNew ); Description** This callback executes when the set of available audio input devices changes (as when a new Bluetooth headset is connected or a wired microphone is disconnected). **Parameters** caller [in] Interface on which this callback was registered.  $pContext \mid [in] \mid User context data that is supplied when the callback method is registered.$  $deviceID$  [in] ID of the audio input device that has changed (that is, was either removed or added). numInputs [in] Updated number of available audio input devices. isNew  $\left[\begin{array}{c|c}\n\end{array}\right]$  Set to XA BOOLEAN TRUE if the change was an addition of a newly available audio input device; XA\_BOOLEAN\_FALSE if an existing audio input device is no longer available. **Comments** The callback does not provide additional detail about the audio input device that has changed. In the case of an addition, it is up to the application to use QueryAudioInputCapabilities() to determine the full characteristics of the newly available audio input device. See Also | QueryAudioInputCapabilities()

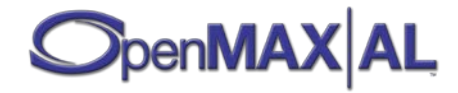

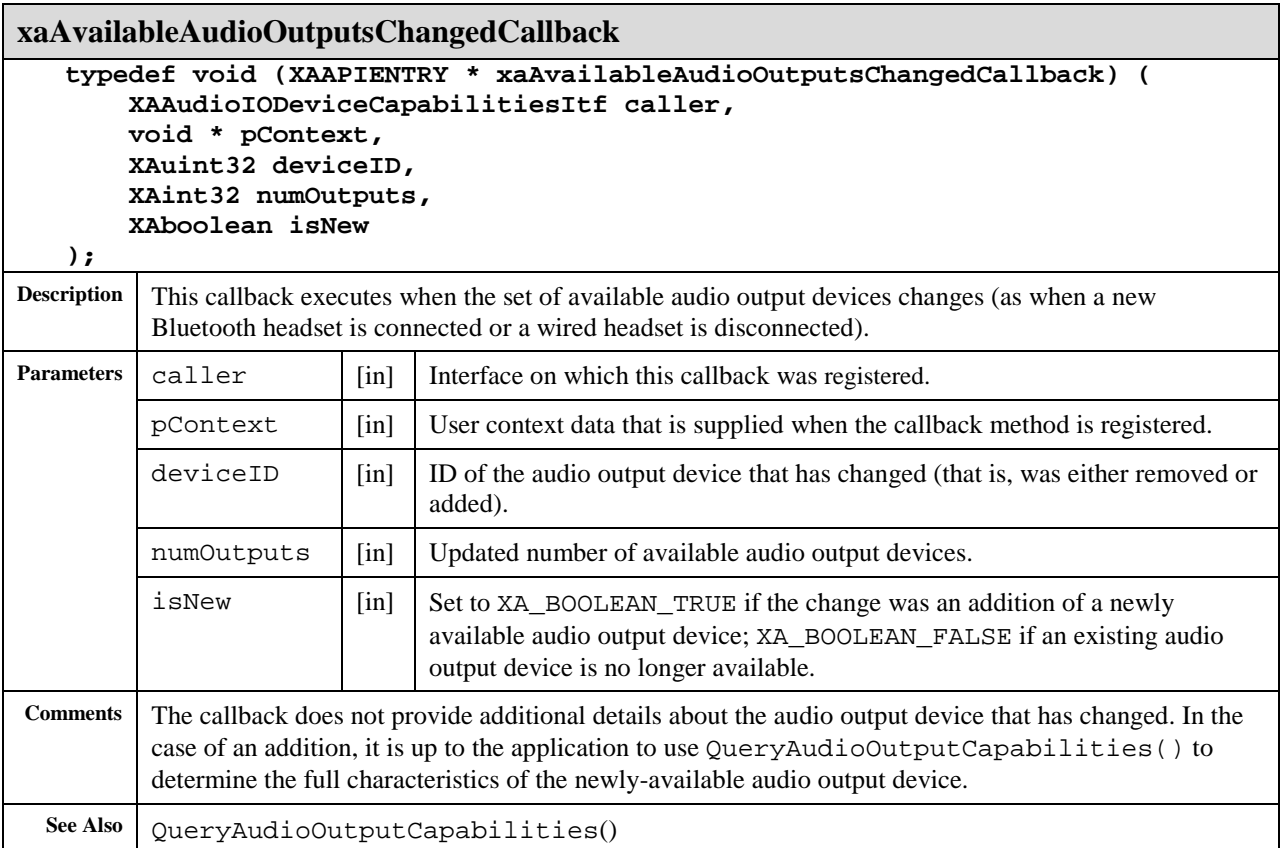

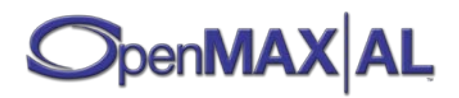

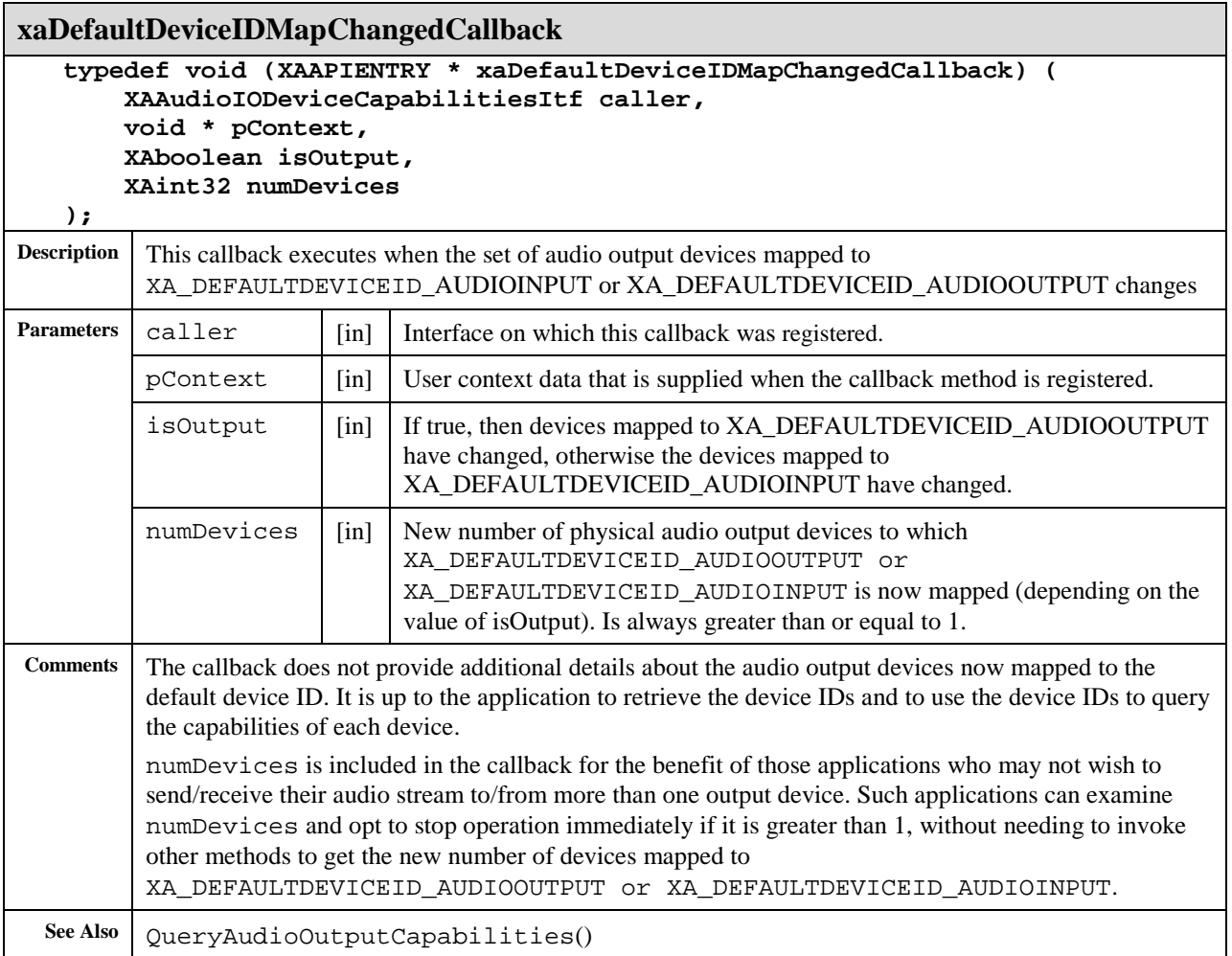

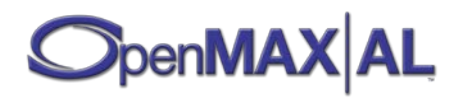

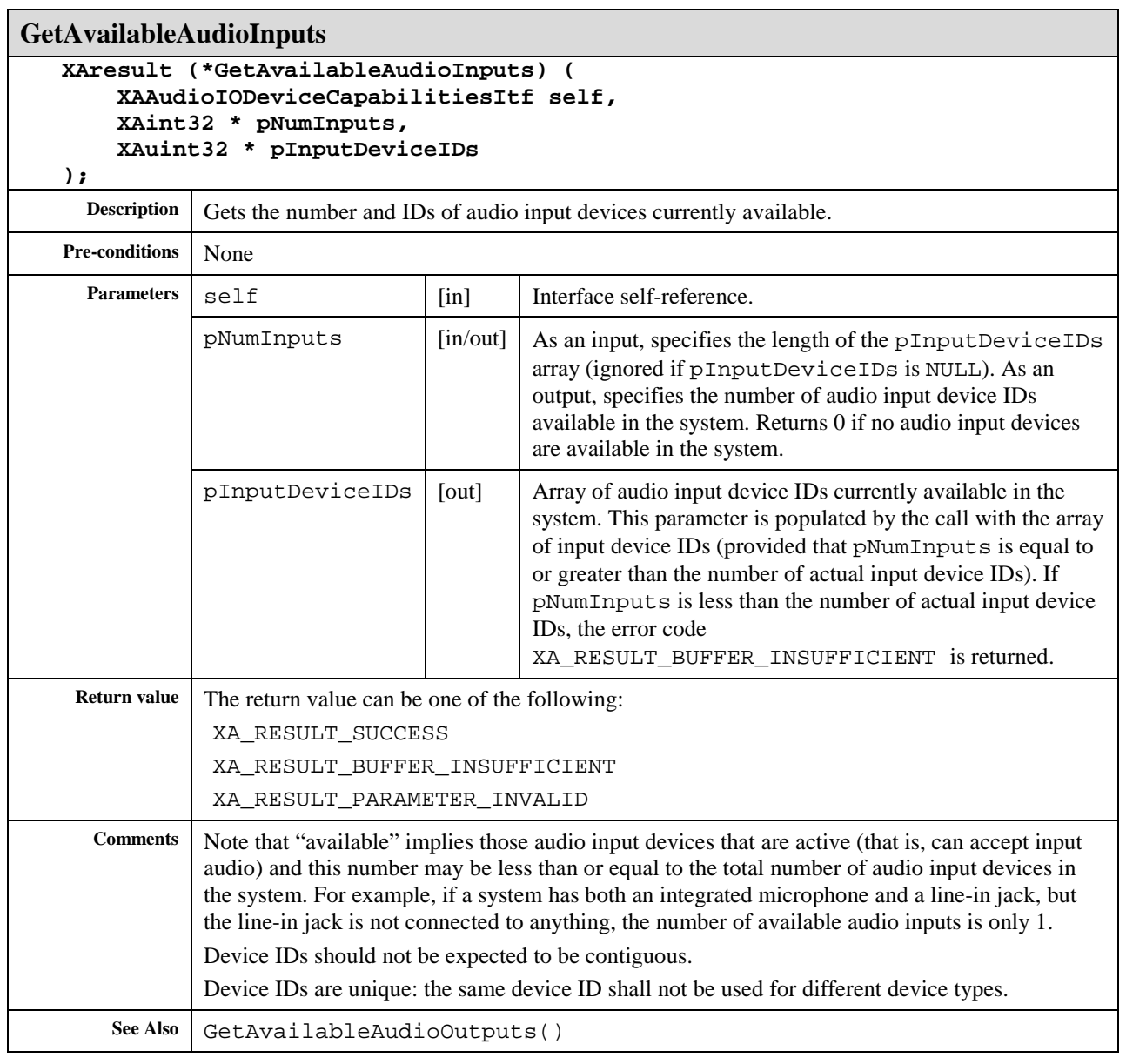

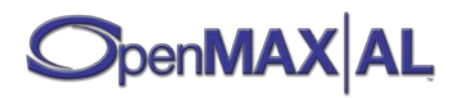

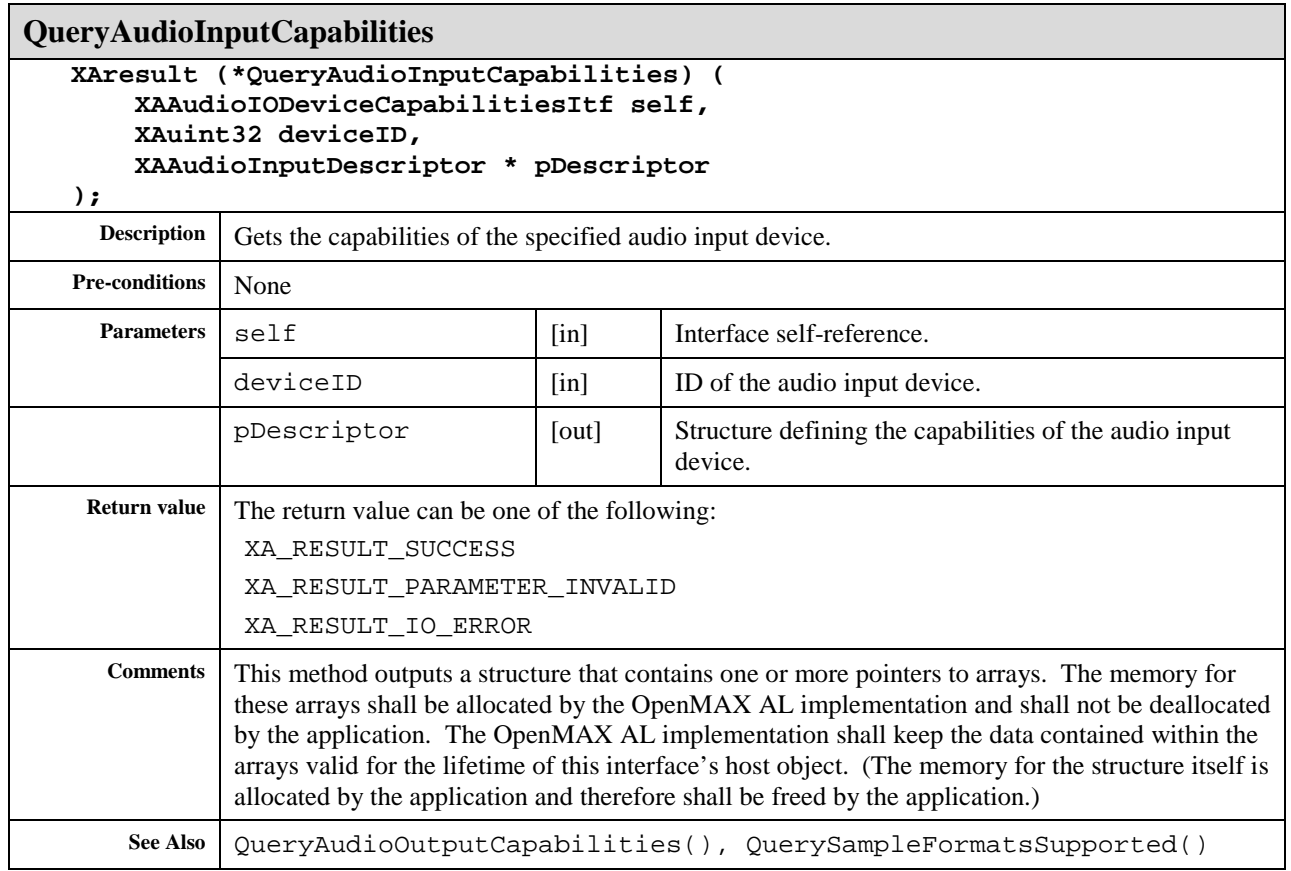

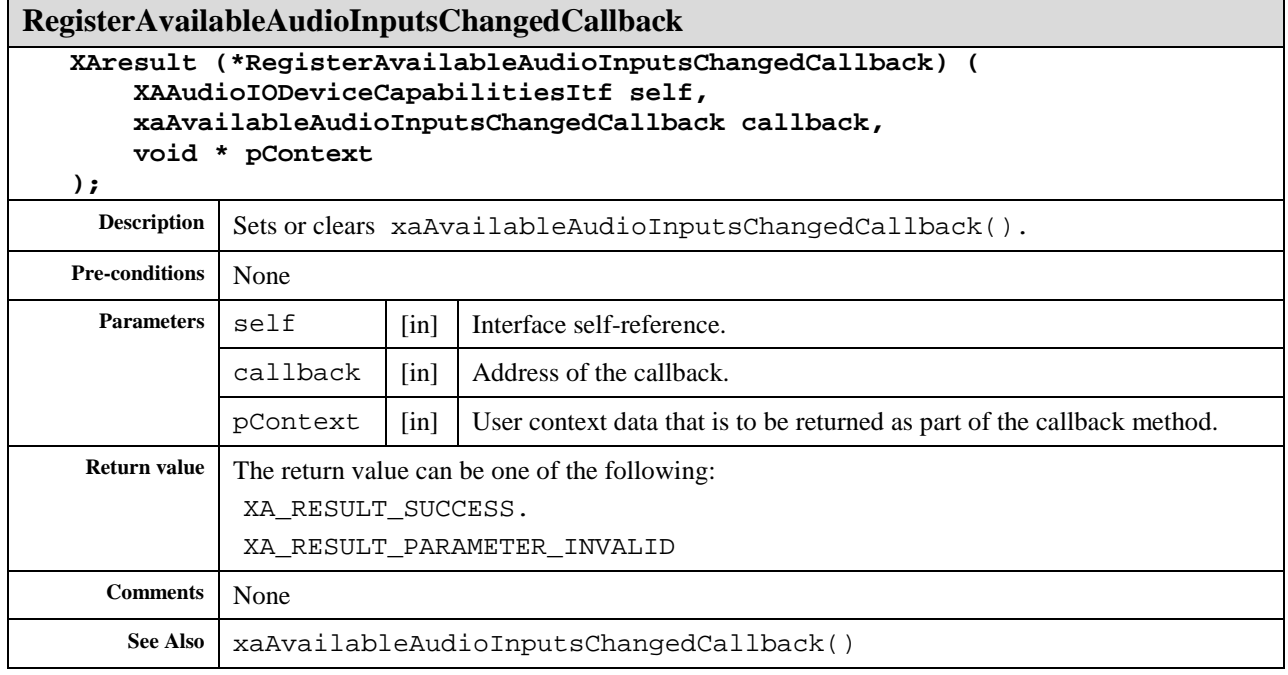

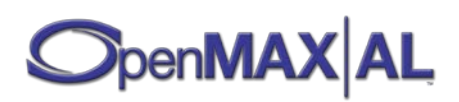

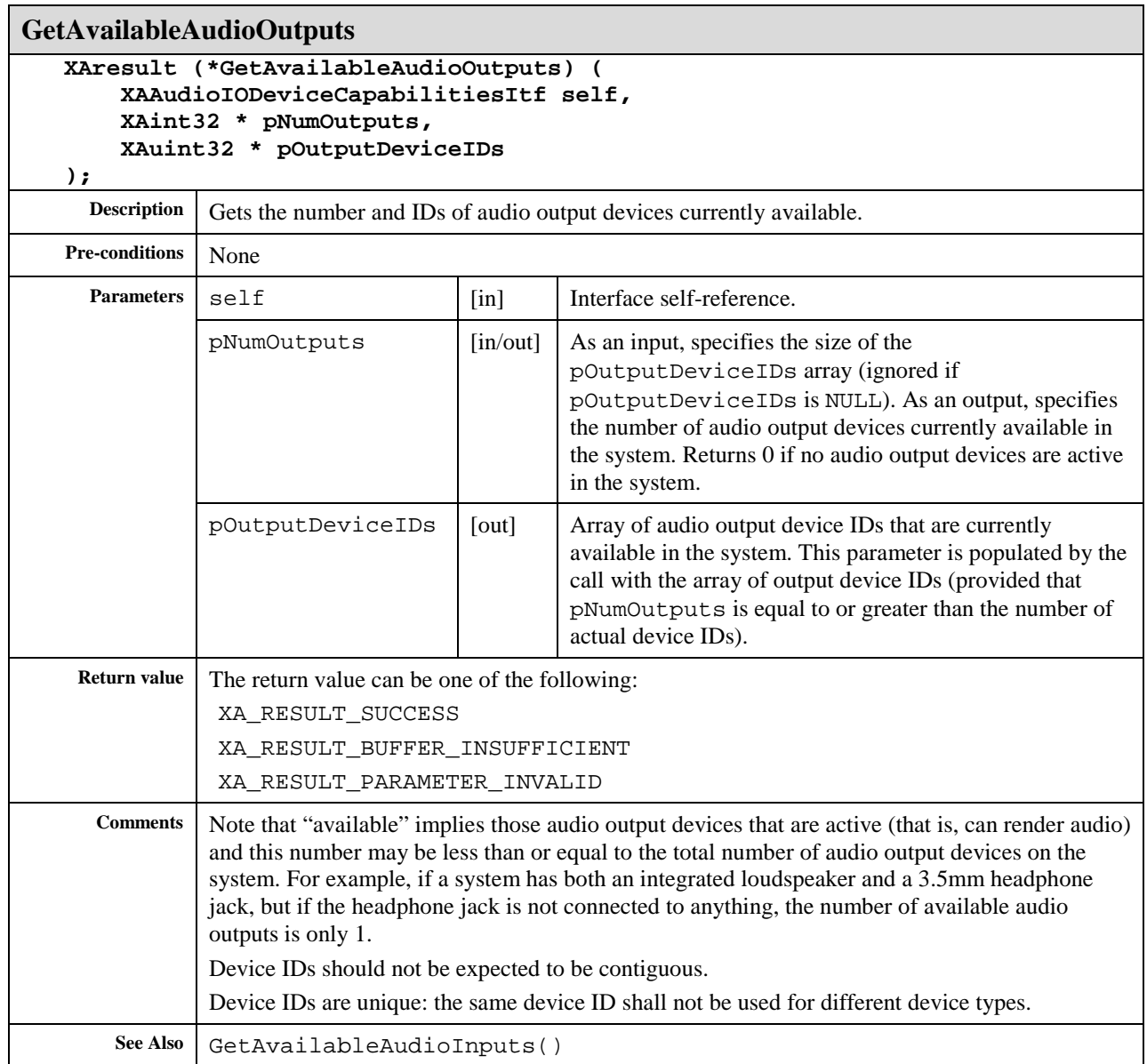

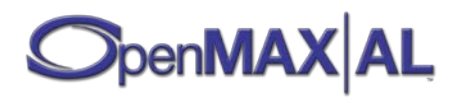

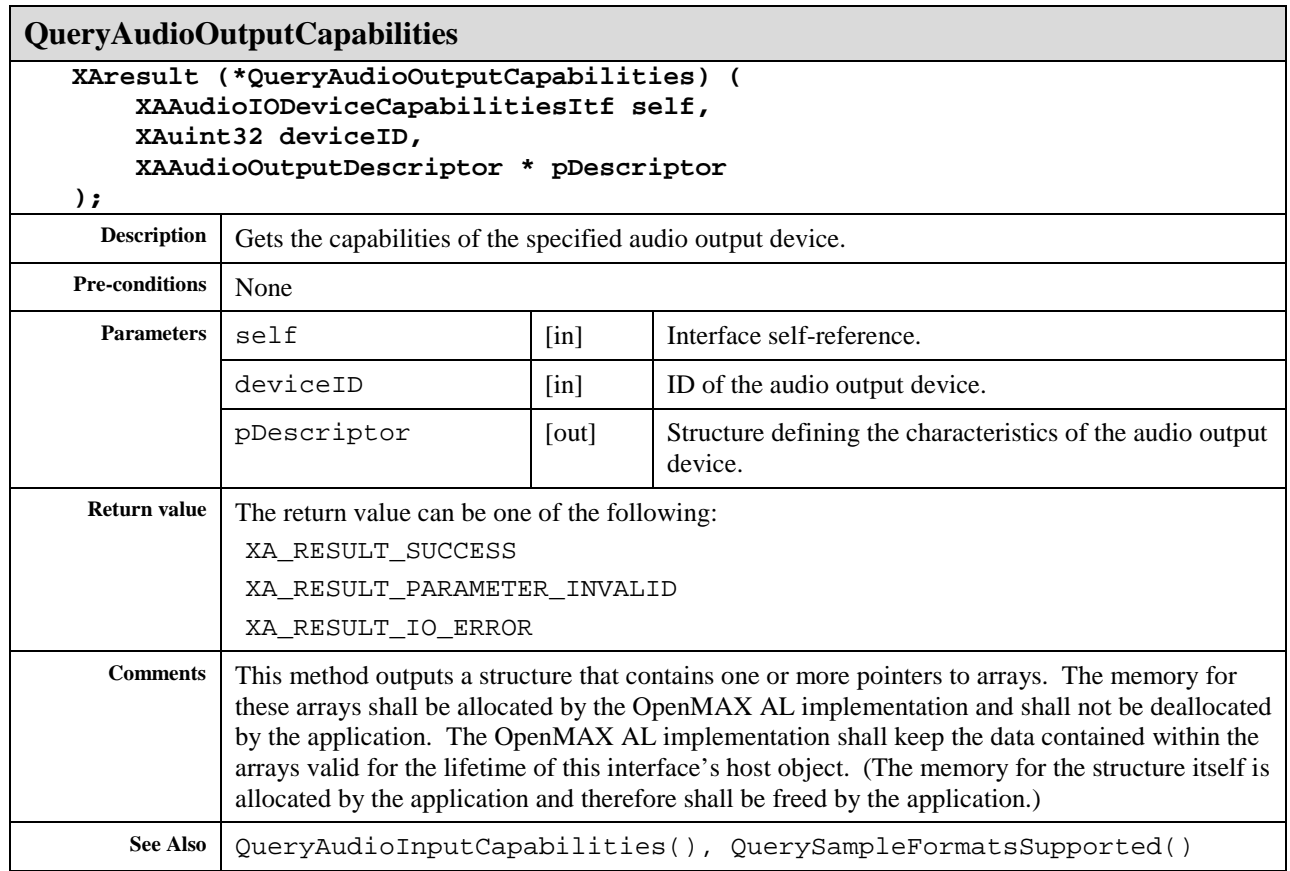

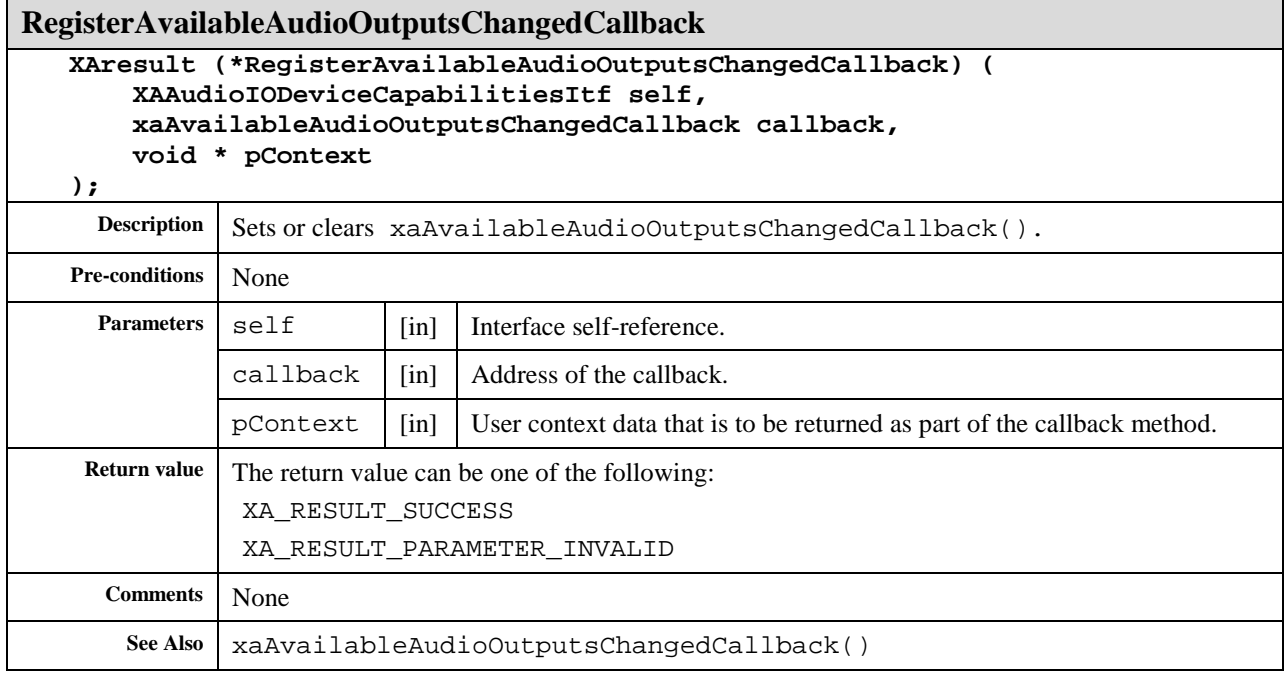

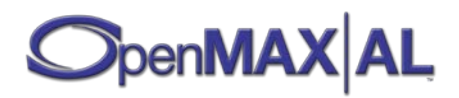

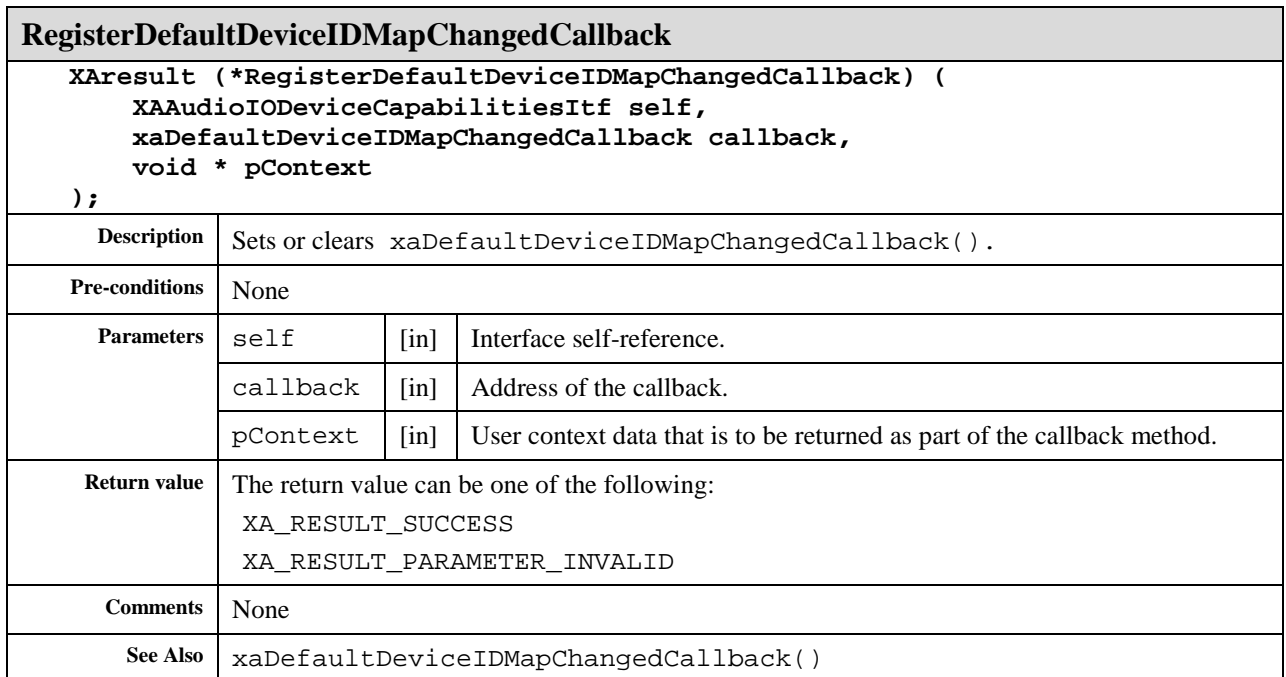

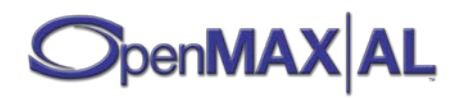

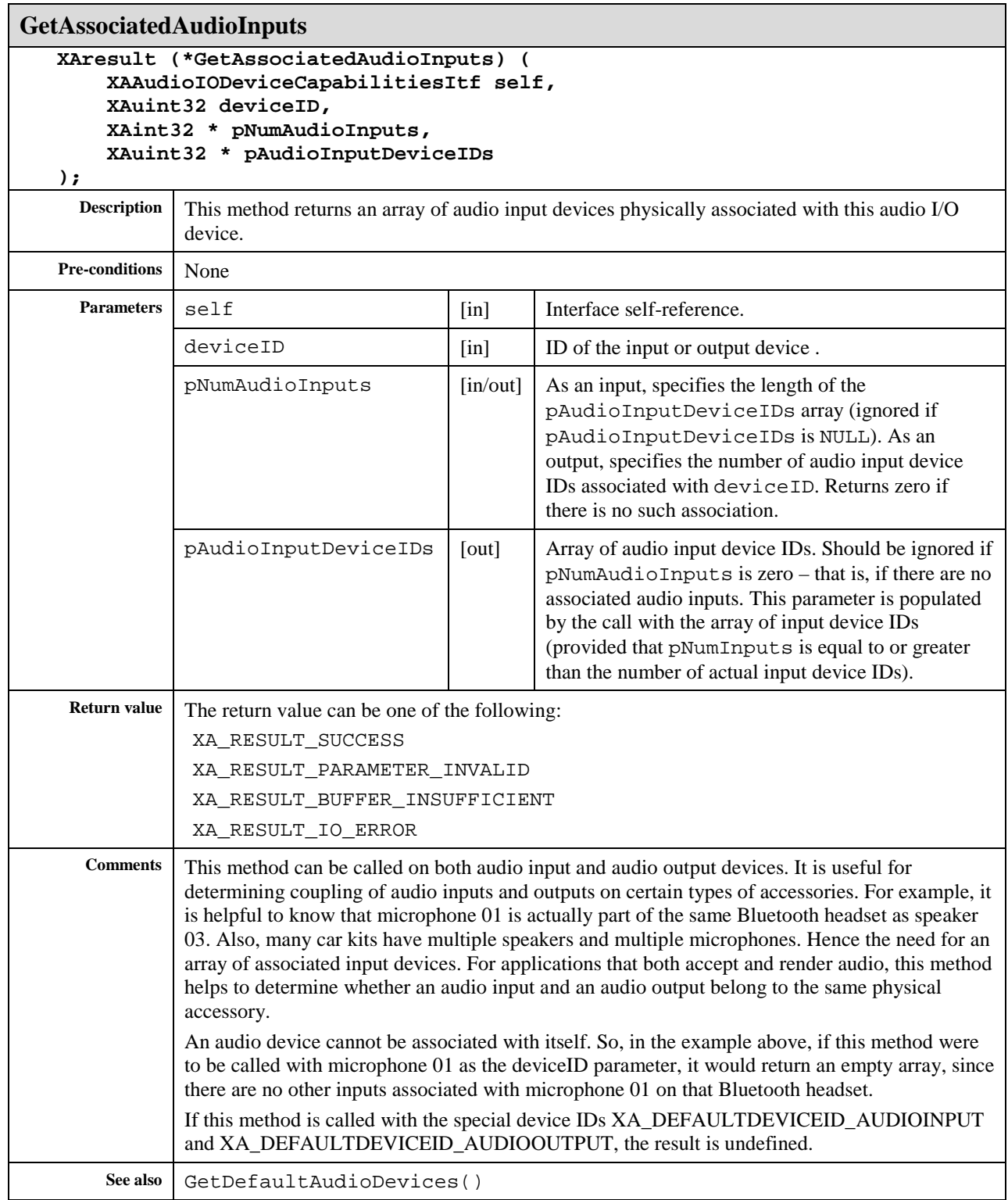

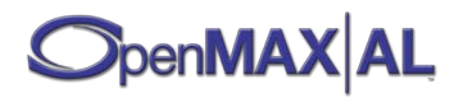

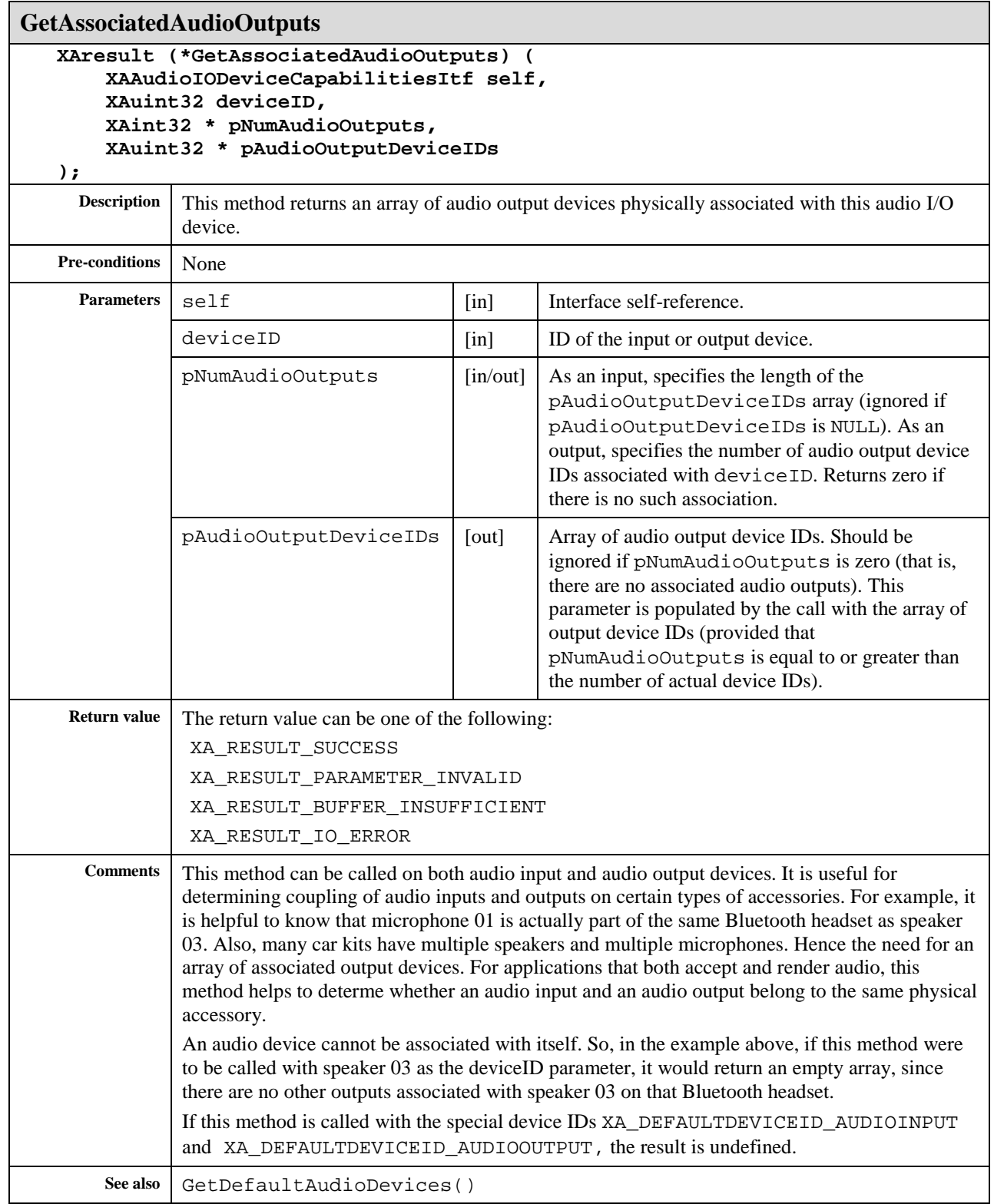

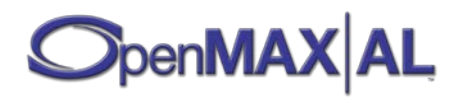

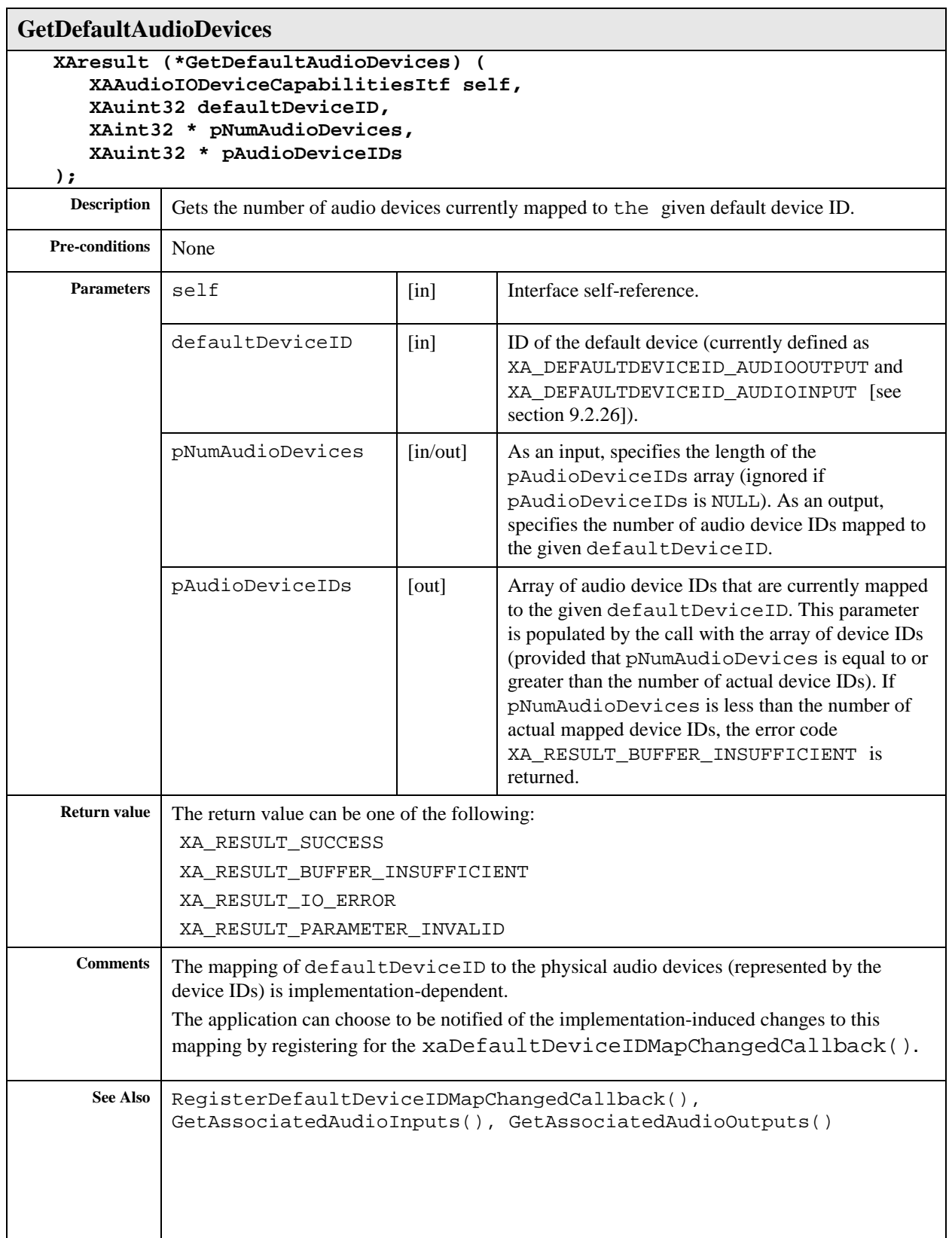

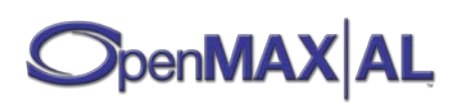

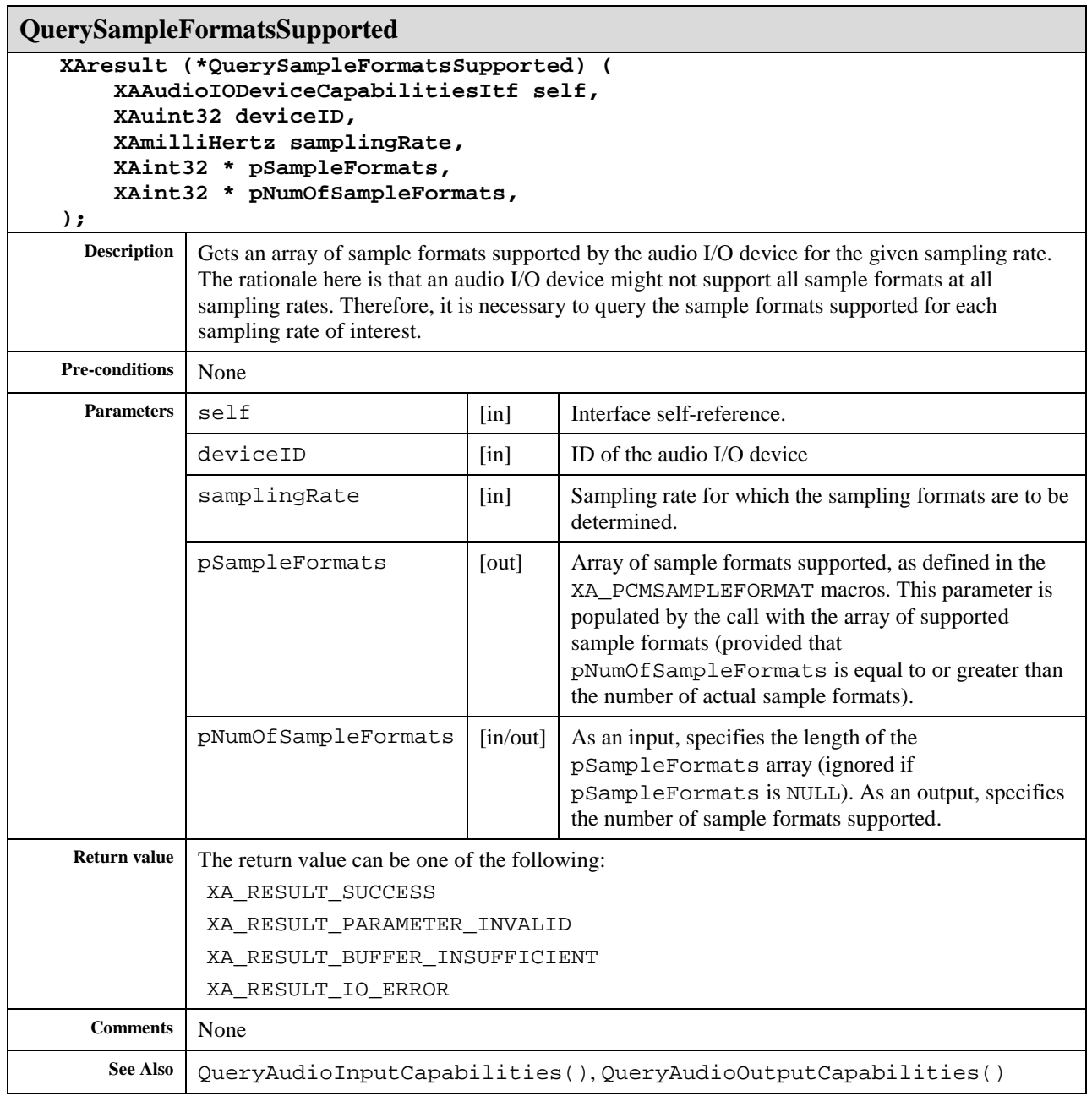

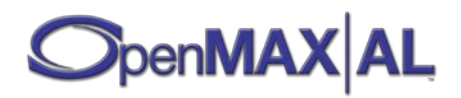

## **8.6 XACameraItf**

### **Description**

The camera interface is used for querying and changing the settings of a camera I/O device.

This interface is implicit on the camera I/O device object (see section [7.1\)](#page-59-0).

See XASnapshotItf (see section [8.33\)](#page-325-0) for a typical photographing call sequence example.

See section [D.5](#page-496-0) for an example using this interface.

### **Prototype**

```
XA_API extern const XAInterfaceID XA_IID_CAMERA;
struct XACameraItf_;
typedef const struct XACameraItf_ * const * XACameraItf; 
struct XACameraItf_ {
     XAresult (*RegisterCallback) (
         XACameraItf self,
         xaCameraCallback callback,
         void * pContext
     );
     XAresult (*SetFlashMode) (
         XACameraItf self, 
         XAuint32 flashMode
     );
     XAresult (*GetFlashMode) (
         XACameraItf self,
         XAuint32 * pFlashMode
     );
     XAresult (*IsFlashReady) (
         XACameraItf self,
         XAboolean * pReady
     );
     XAresult (*SetFocusMode) (
         XACameraItf self, 
         XAuint32 focusMode, 
         XAmillimeter manualSetting,
         XAboolean macroEnabled
     );
     XAresult (*GetFocusMode) (
         XACameraItf self,
         XAuint32 * pFocusMode, 
         XAmillimeter * pManualSetting,
         XAboolean * pMacroEnabled
     );
```
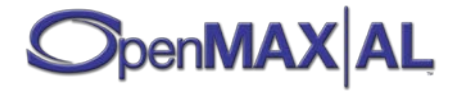

```
 XAresult (*SetFocusRegionPattern) (
         XACameraItf self, 
         XAuint32 focusPattern,
         XAuint32 activePoints1,
         XAuint32 activePoints2
     );
    XAresult (*GetFocusRegionPattern) (
         XACameraItf self,
         XAuint32 * pFocusPattern,
 XAuint32 * pActivePoints1
,
         XAuint32 * pActivePoints2
     );
    XAresult (*GetFocusRegionPositions) (
         XACameraItf self,
         XAuint32 * pNumPositionEntries,
         XAFocusPointPosition * pFocusPosition
     ); 
    XAresult (*GetFocusModeStatus) (
         XACameraItf self,
         XAuint32 * pFocusStatus,
         XAuint32 * pRegionStatus1,
         XAuint32 * pRegionStatus2
     );
    XAresult (*SetMeteringMode) (
         XACameraItf self, 
         XAuint32 meteringMode
     );
    XAresult (*GetMeteringMode) (
         XACameraItf self,
         XAuint32 * pMeteringMode
     );
    XAresult (*SetExposureMode) (
         XACameraItf self, 
         XAuint32 exposureMode,
         XAuint32 compensation
     );
    XAresult (*GetExposureMode) (
         XACameraItf self,
         XAuint32 * pExposureMode,
         XAuint32 * pCompensation
     );
    XAresult (*SetISOSensitivity) (
         XACameraItf self, 
         XAuint32 isoSensitivity,
         XAuint32 manualSetting
     );
    XAresult (*GetISOSensitivity) (
         XACameraItf self,
         XAuint32 * pIsoSensitivity,
         XAuint32 * pManualSetting
     );
    XAresult (*SetAperture) (
         XACameraItf self, 
         XAuint32 aperture,
         XAuint32 manualSetting
     );
```
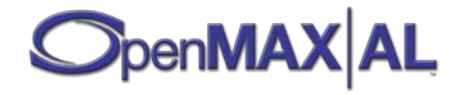

```
 XAresult (*GetAperture) (
     XACameraItf self,
     XAuint32 * pAperture,
     XAuint32 * pManualSetting
 );
 XAresult (*SetShutterSpeed) (
     XACameraItf self, 
     XAuint32 shutterSpeed,
     XAmicrosecond manualSetting
 );
 XAresult (*GetShutterSpeed) (
     XACameraItf self,
     XAuint32 * pShutterSpeed,
     XAmicrosecond * pManualSetting
 );
 XAresult (*SetWhiteBalance) (
     XACameraItf self, 
     XAuint32 whiteBalance,
     XAuint32 manualSetting
 );
 XAresult (*GetWhiteBalance) (
     XACameraItf self,
     XAuint32 * pWhiteBalance,
     XAuint32 * pManualSetting
 );
 XAresult (*SetAutoLocks) (
     XACameraItf self,
     XAuint32 locks
 );
 XAresult (*GetAutoLocks) (
     XACameraItf self,
     XAuint32 * pLocks
 );
 XAresult (*SetZoom) (
     XACameraItf self,
     XApermille zoom,
     XAboolean digitalEnabled,
     XAuint32 speed,
     XAboolean async
 );
 XAresult (*GetZoom) (
     XACameraItf self,
    XApermille * pZoom,
     XAboolean * pDigital
 );
```
## **Interface ID**

**};**

0a614b80 -d6d9 -11df-b536 -0002a5d5c51b

## **Defaults**

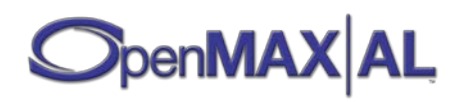

No default settings are mandated.

## **Callbacks**

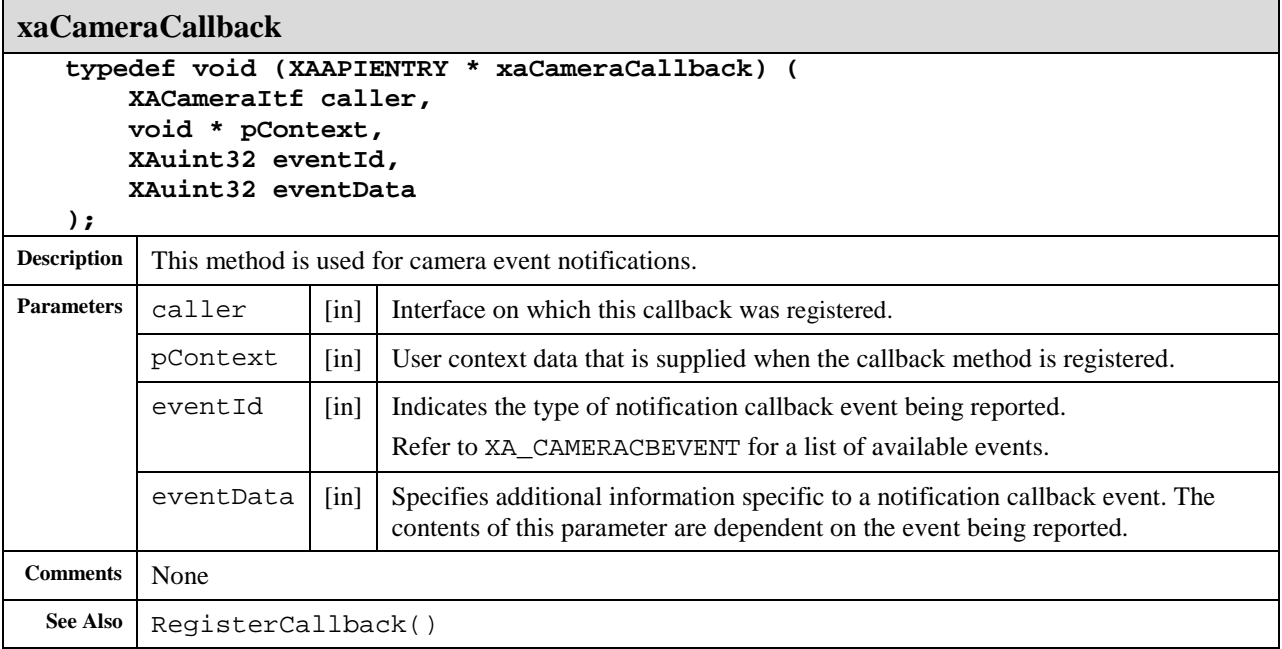

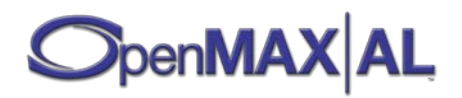

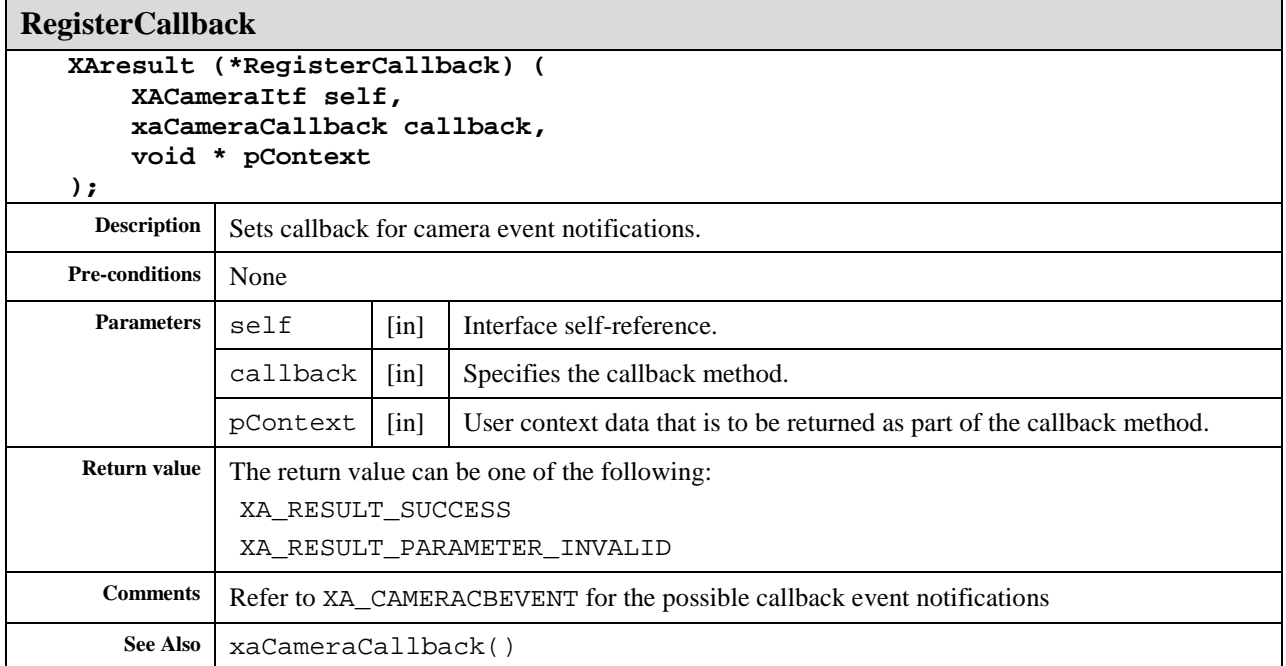

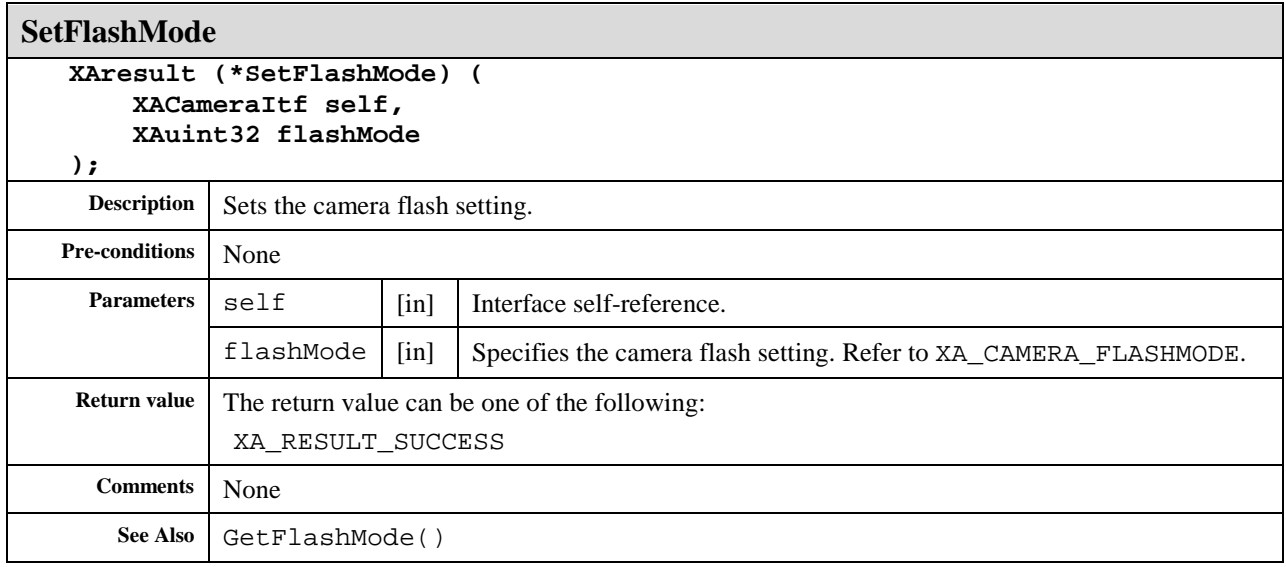

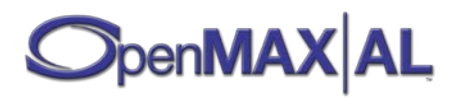

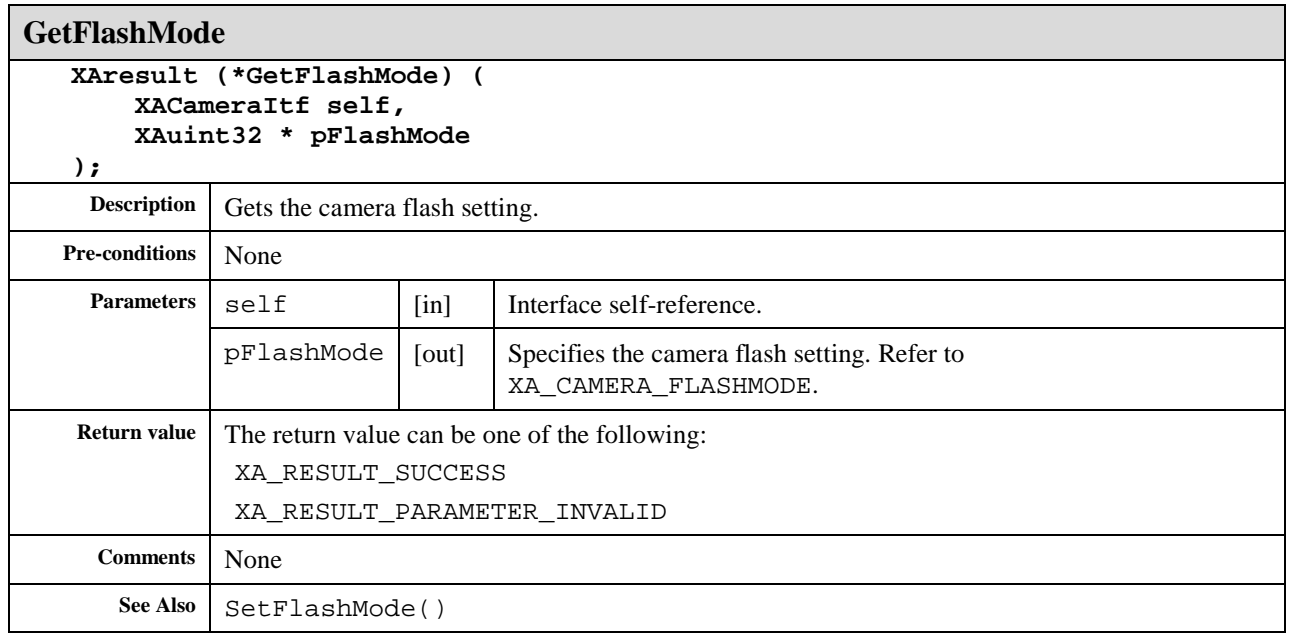

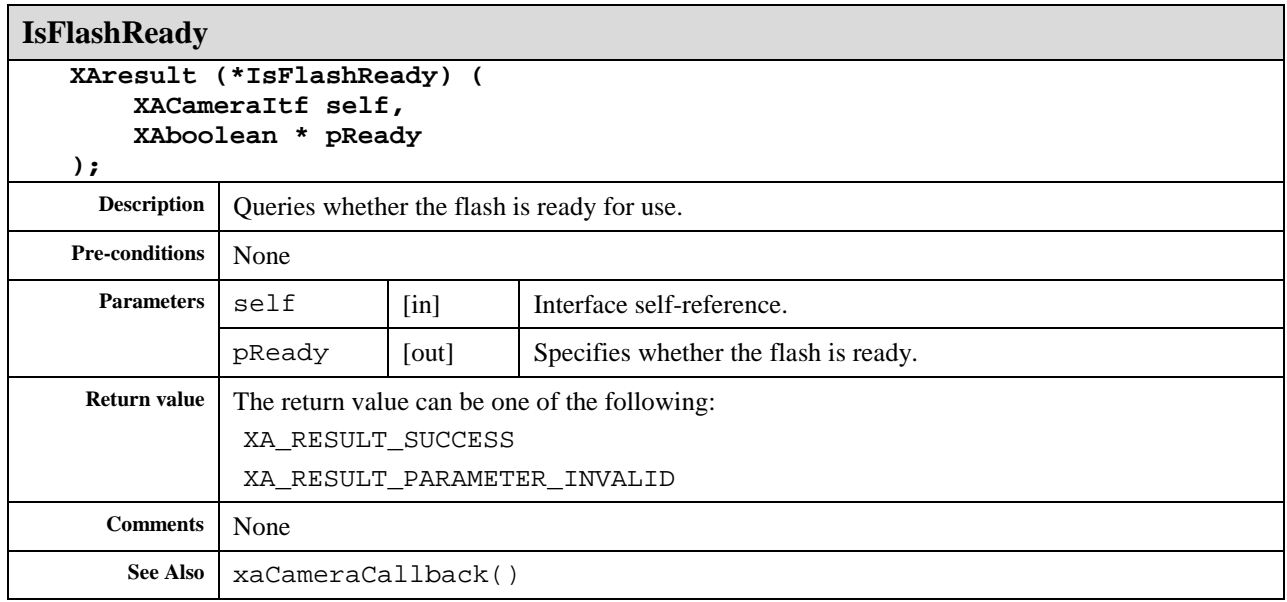

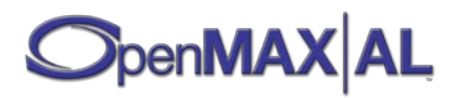

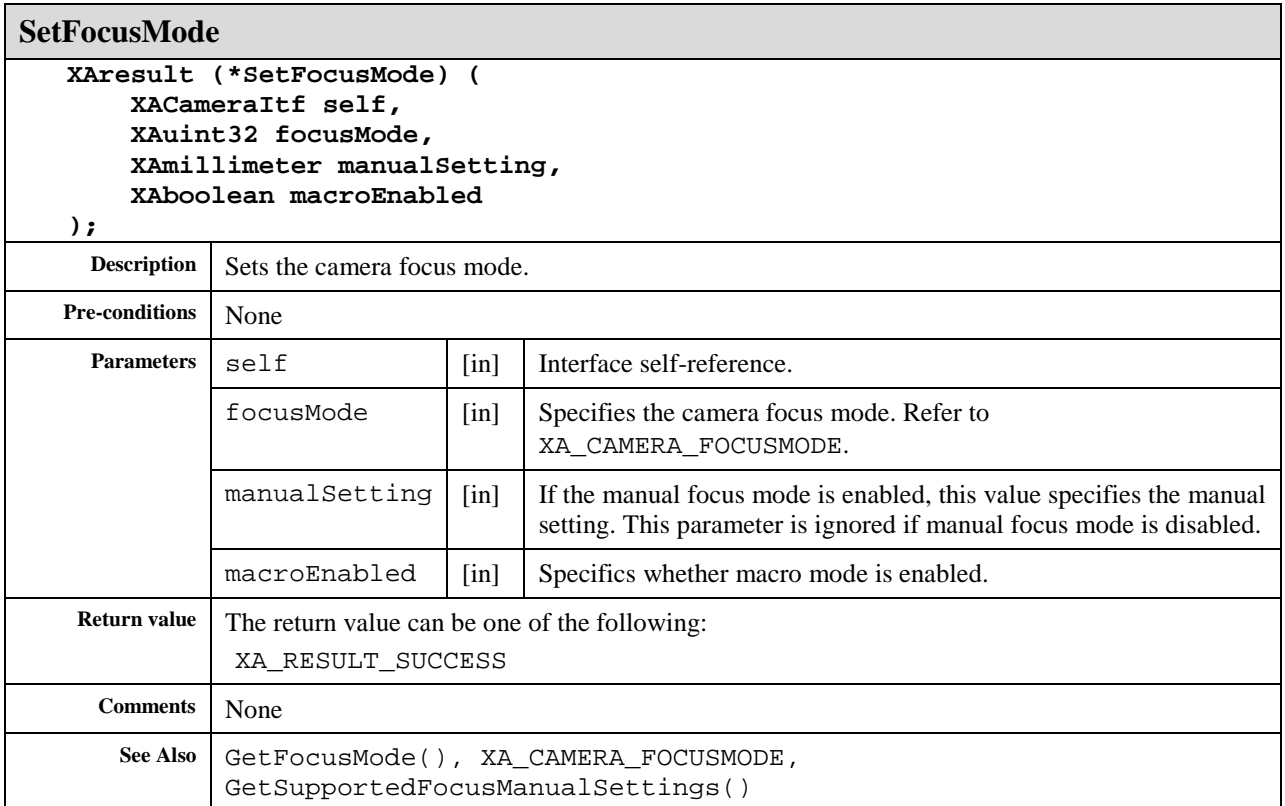

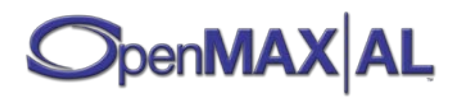

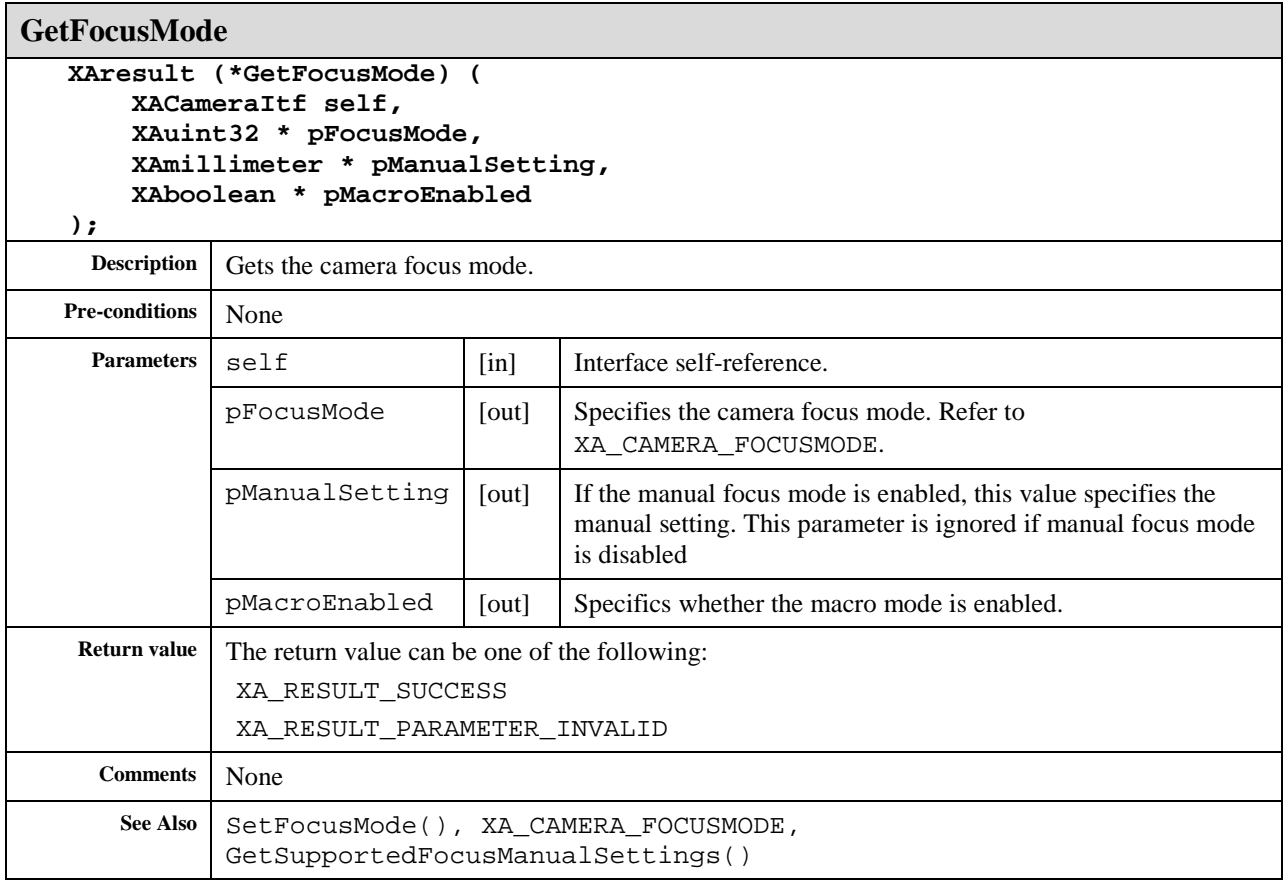

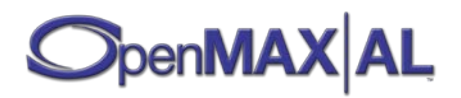
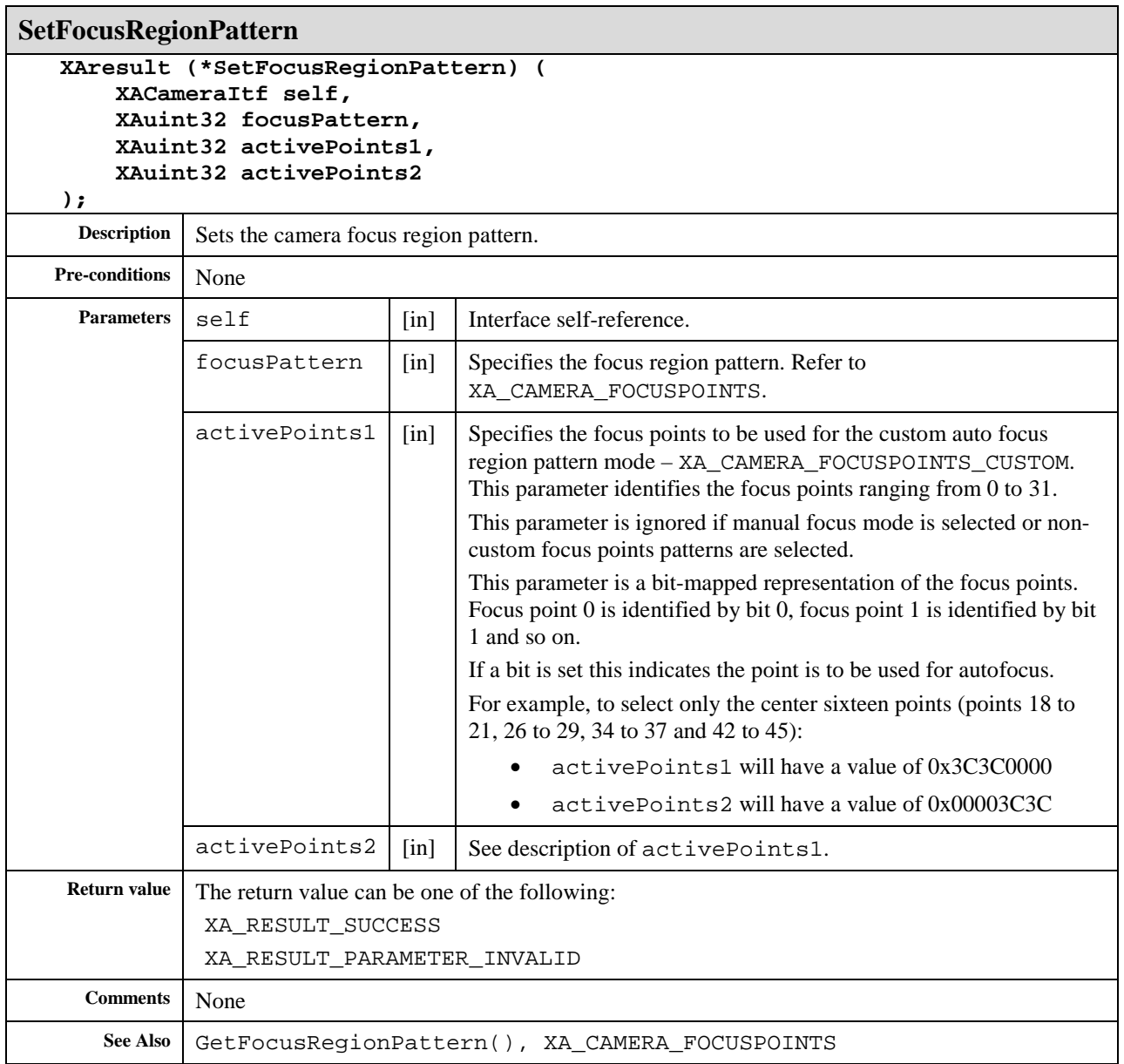

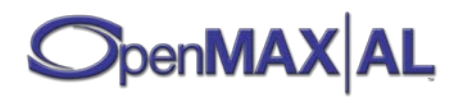

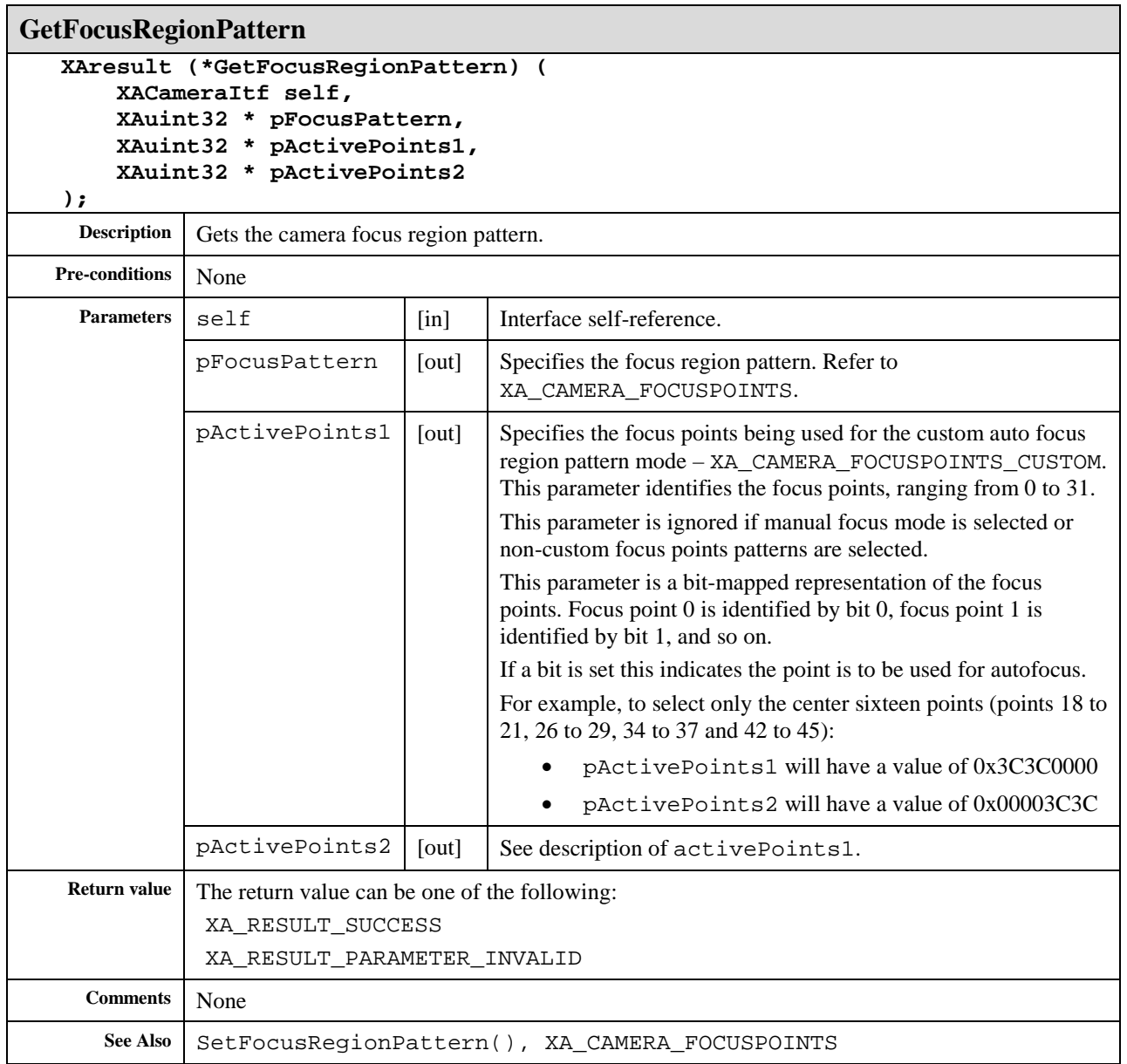

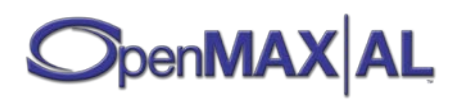

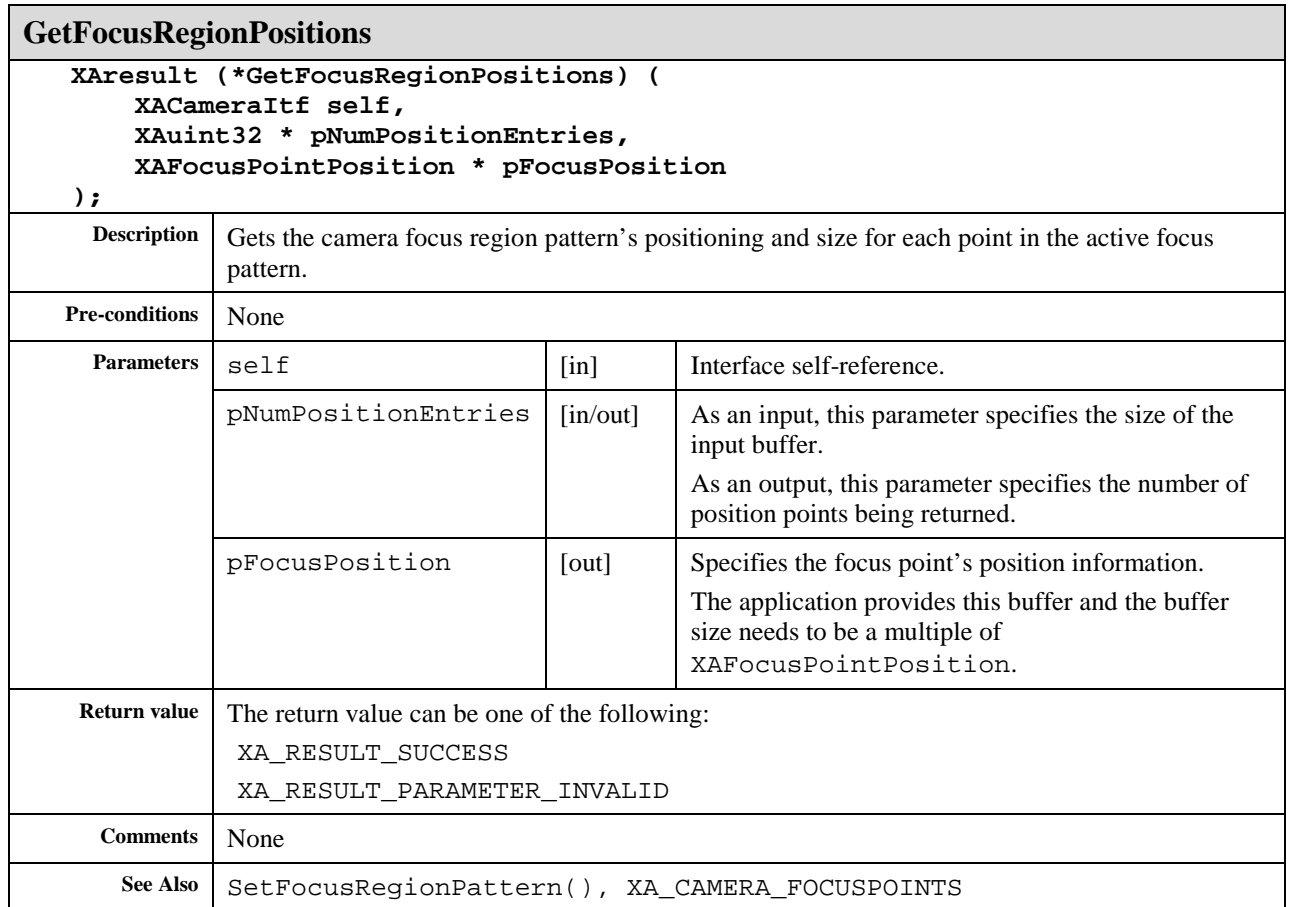

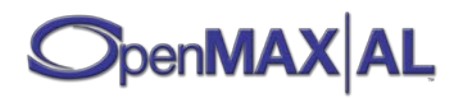

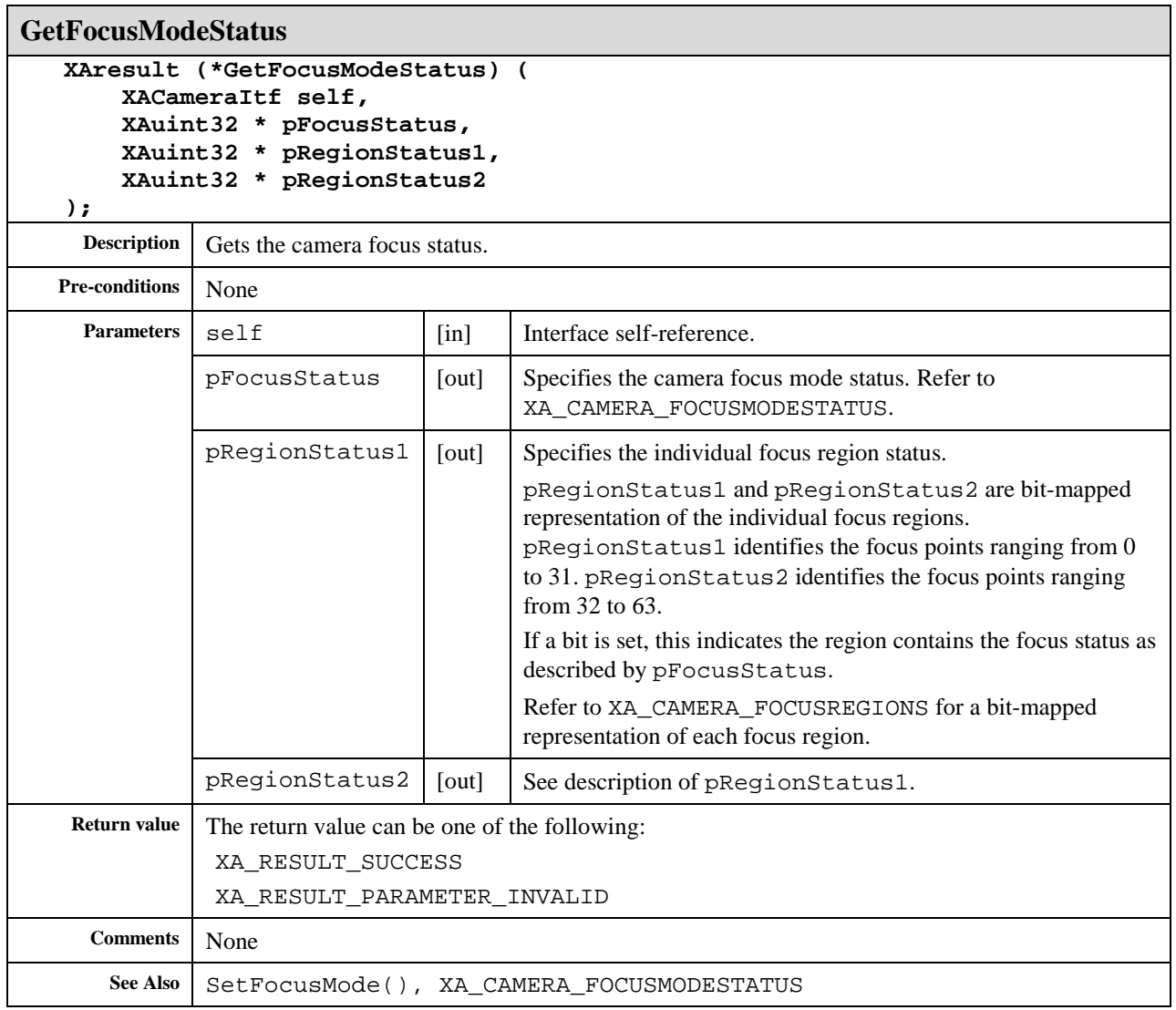

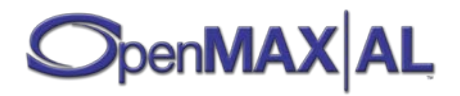

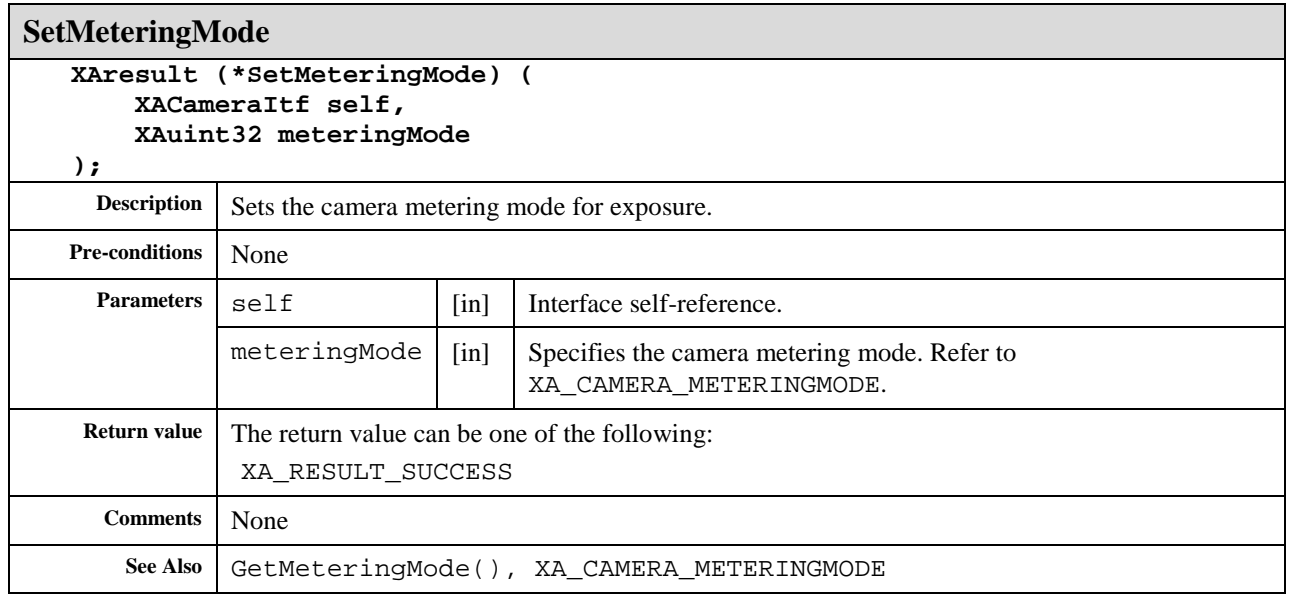

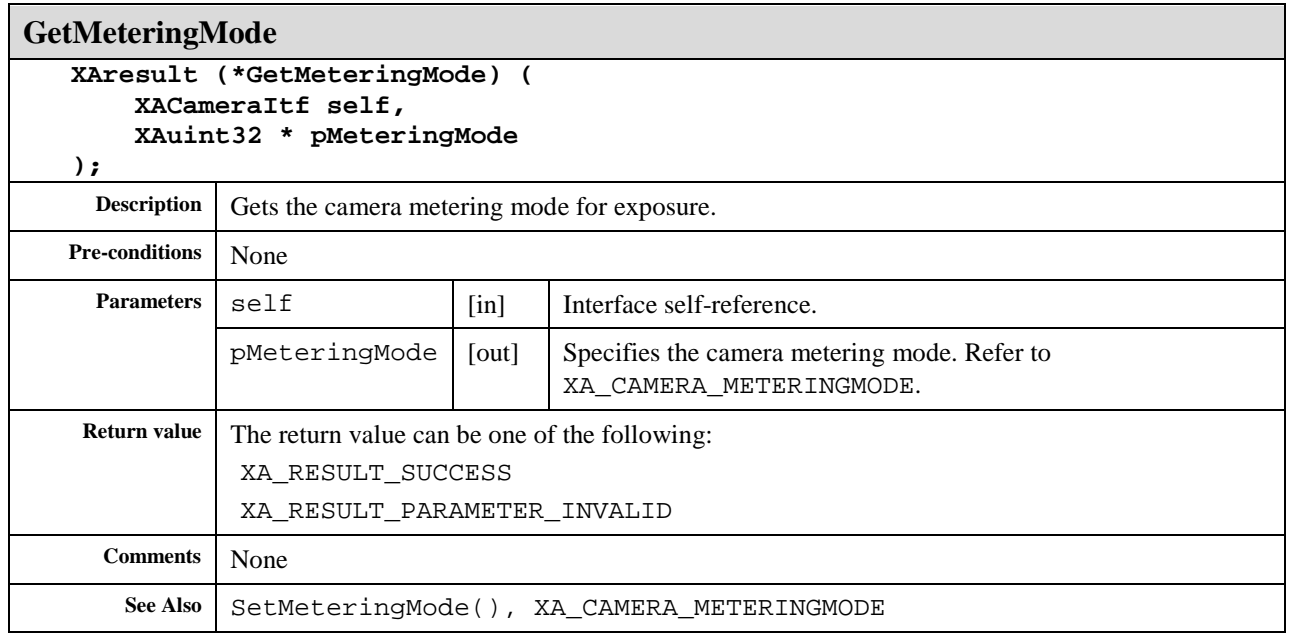

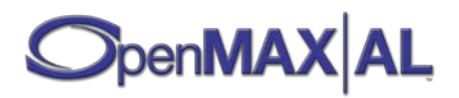

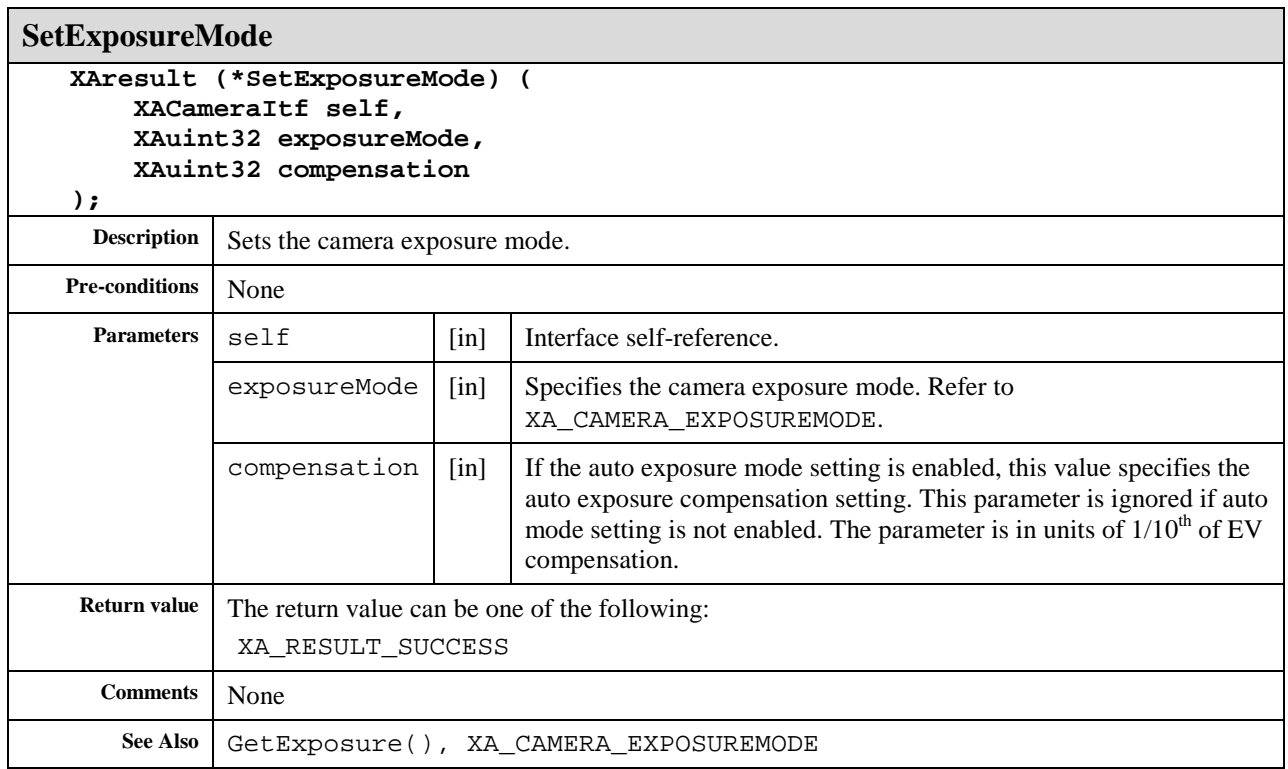

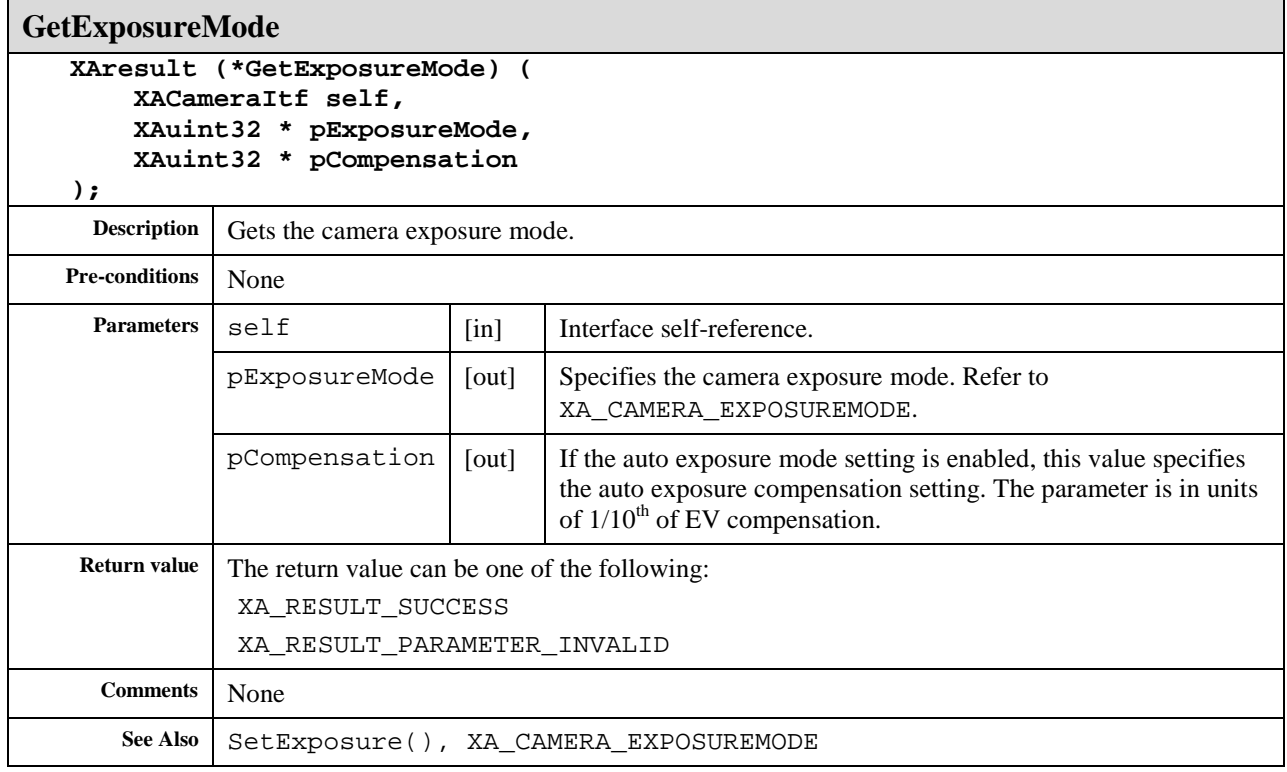

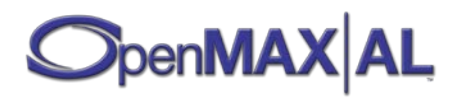

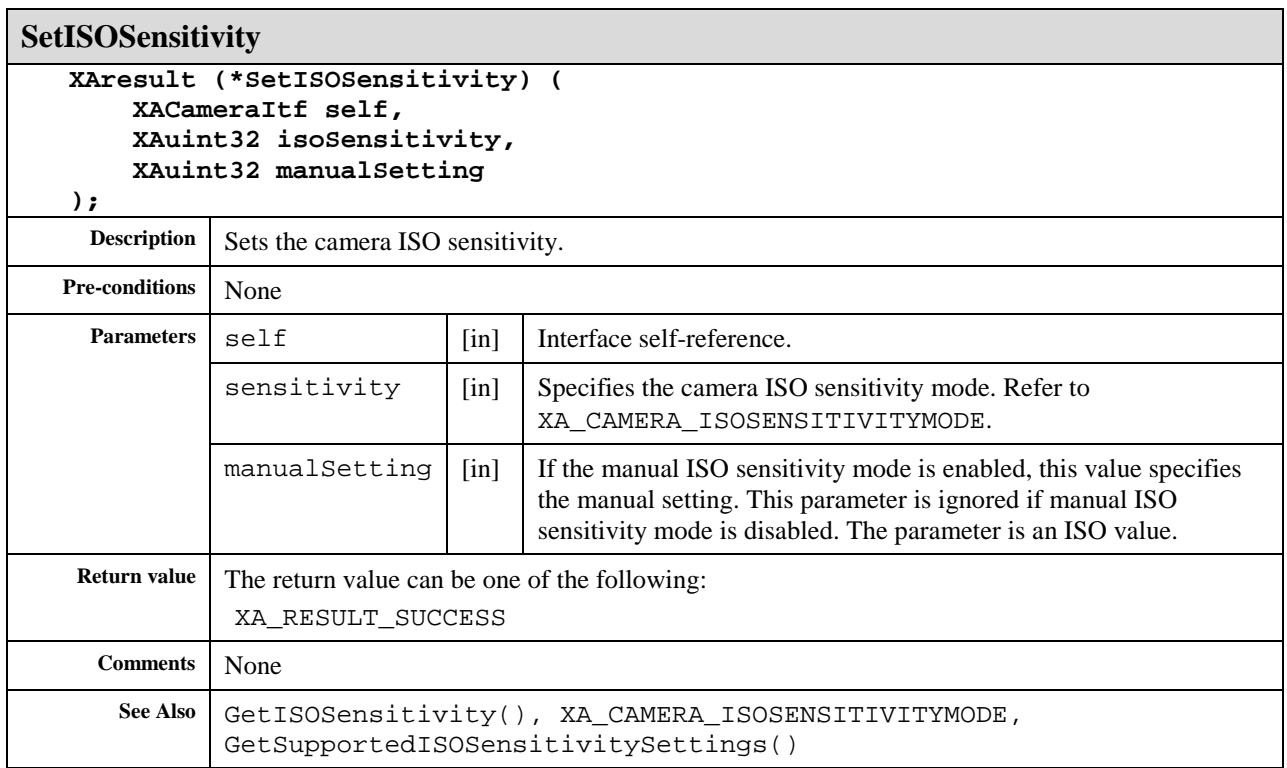

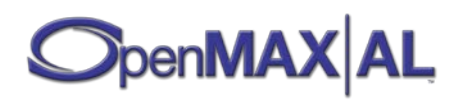

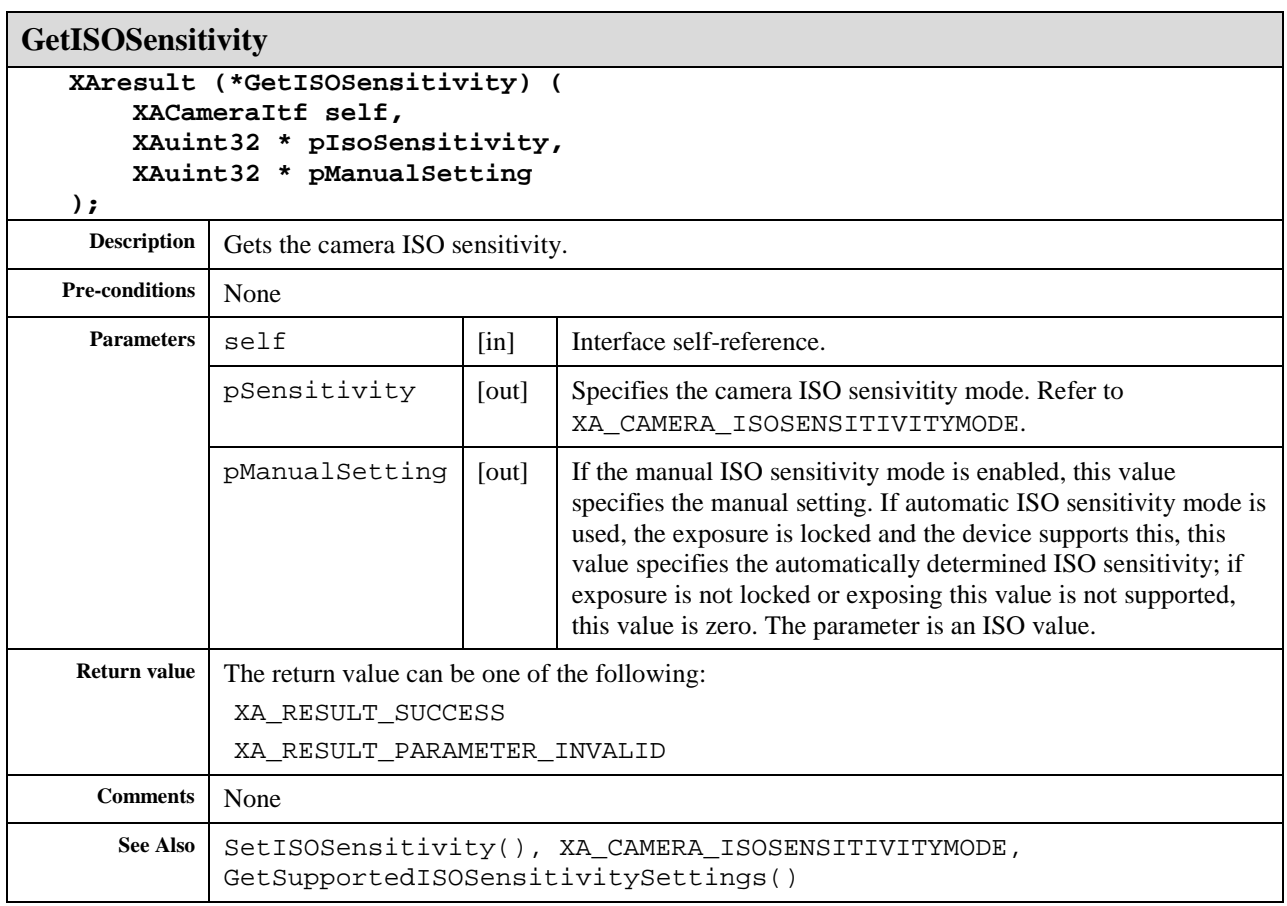

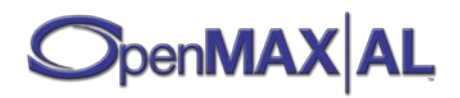

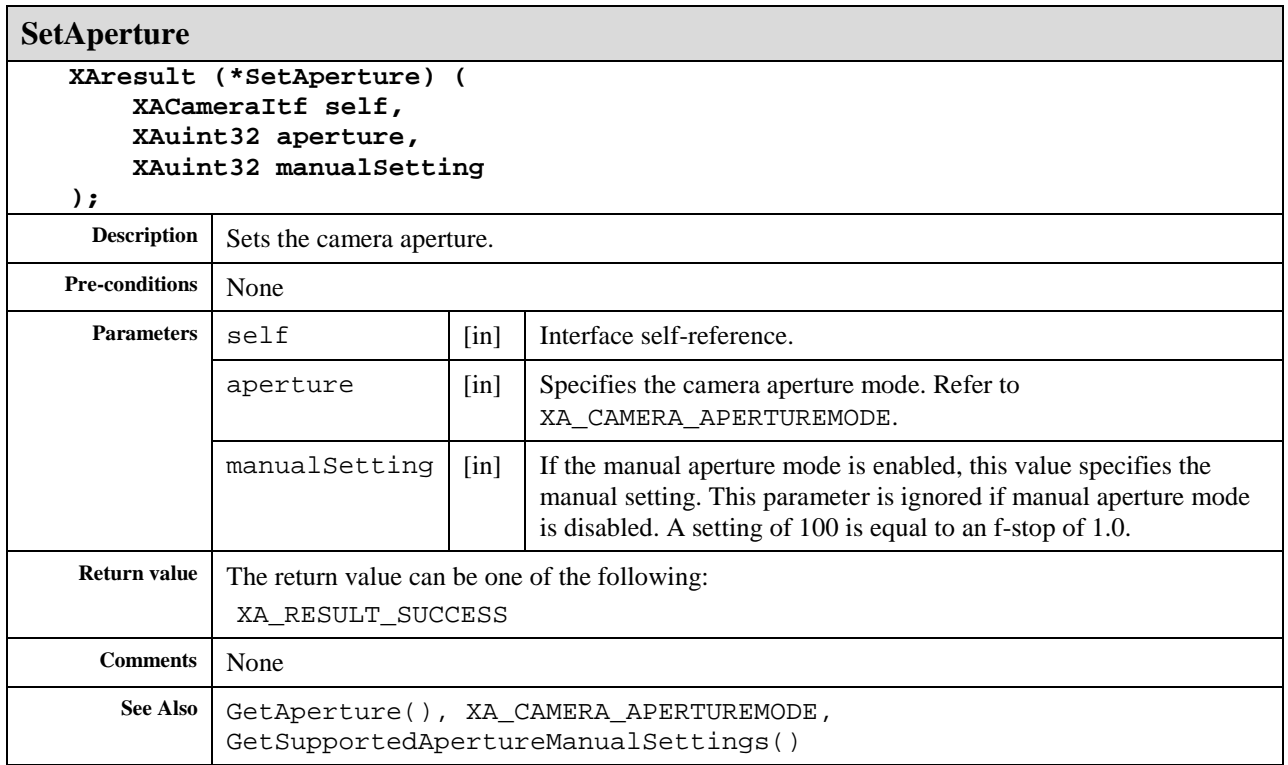

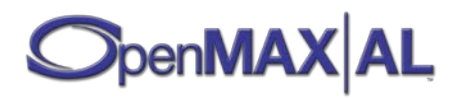

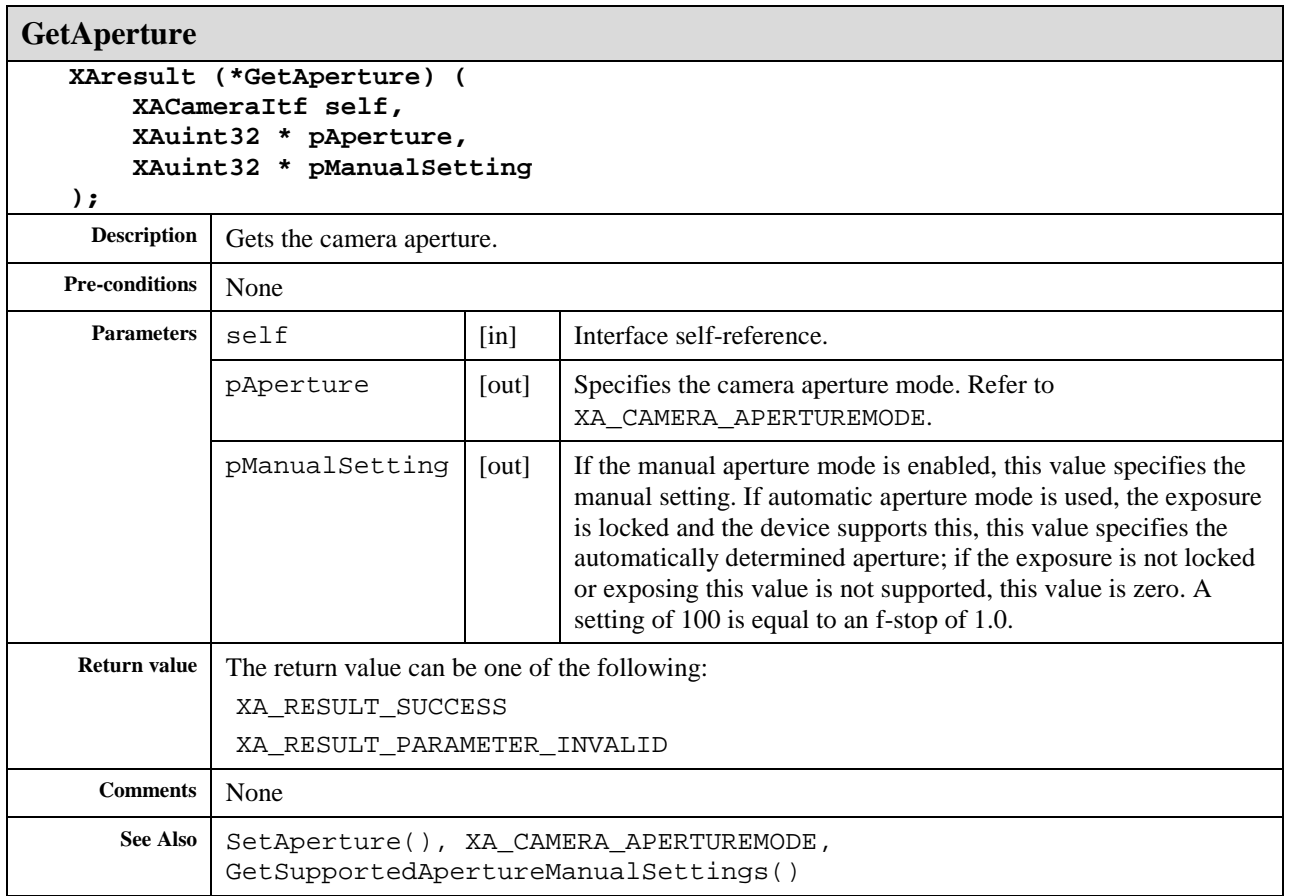

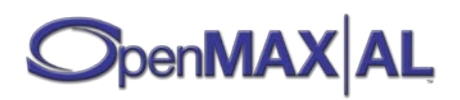

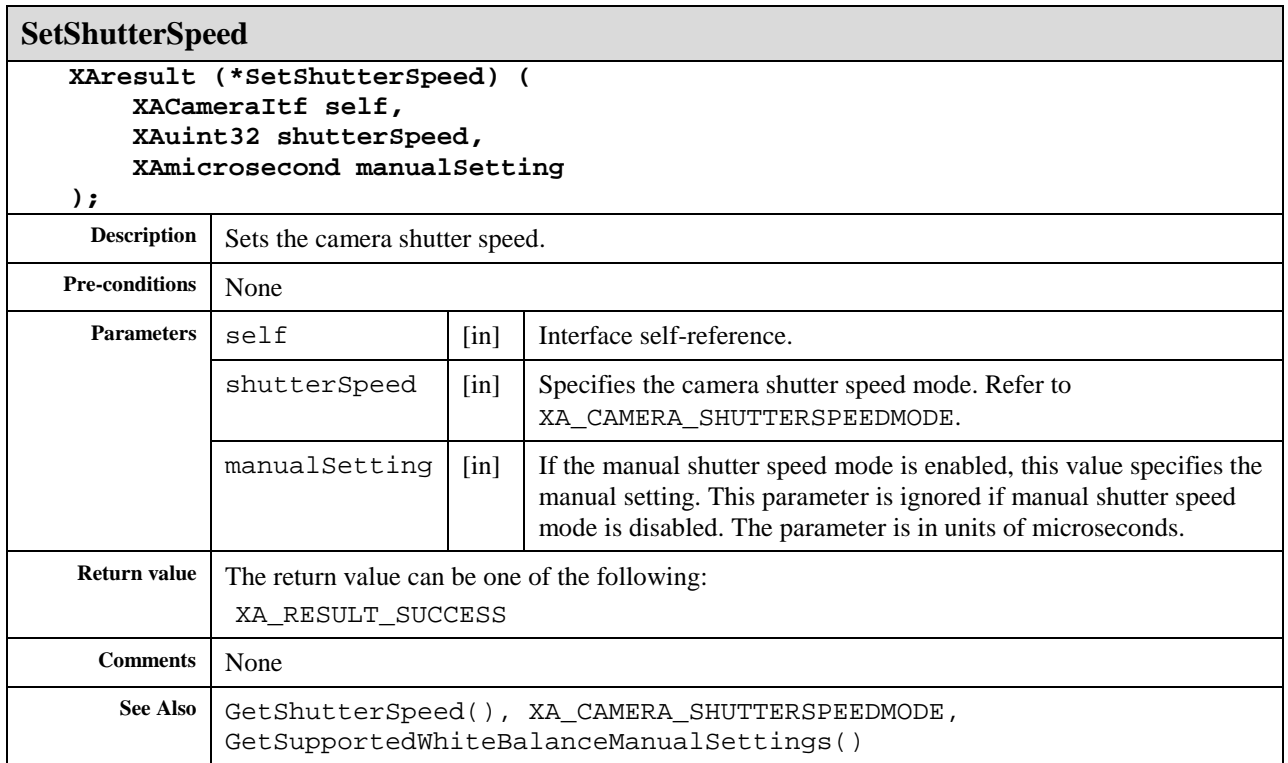

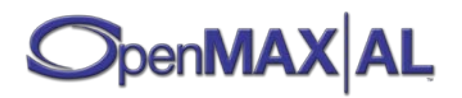

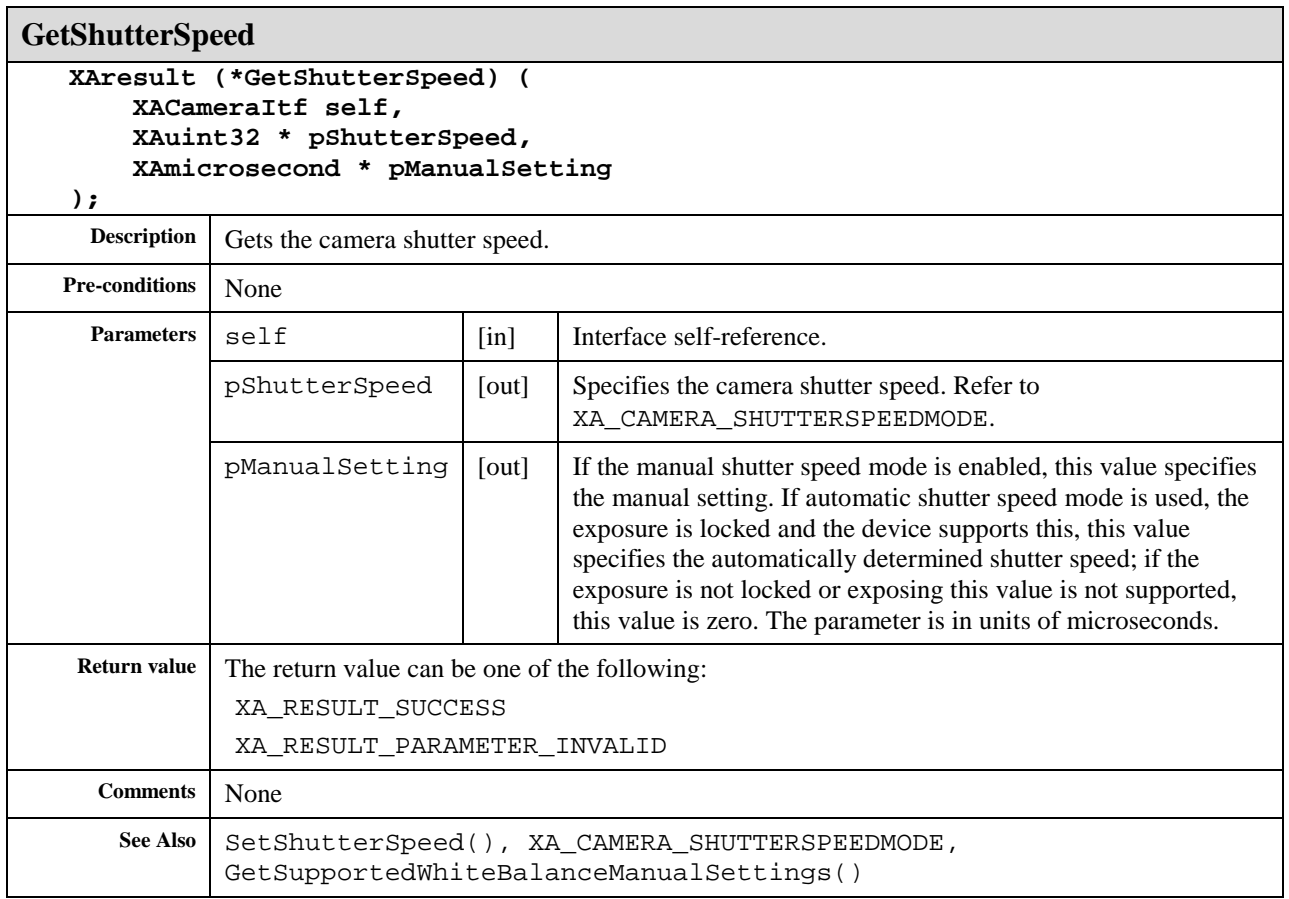

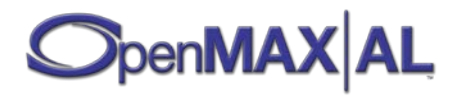

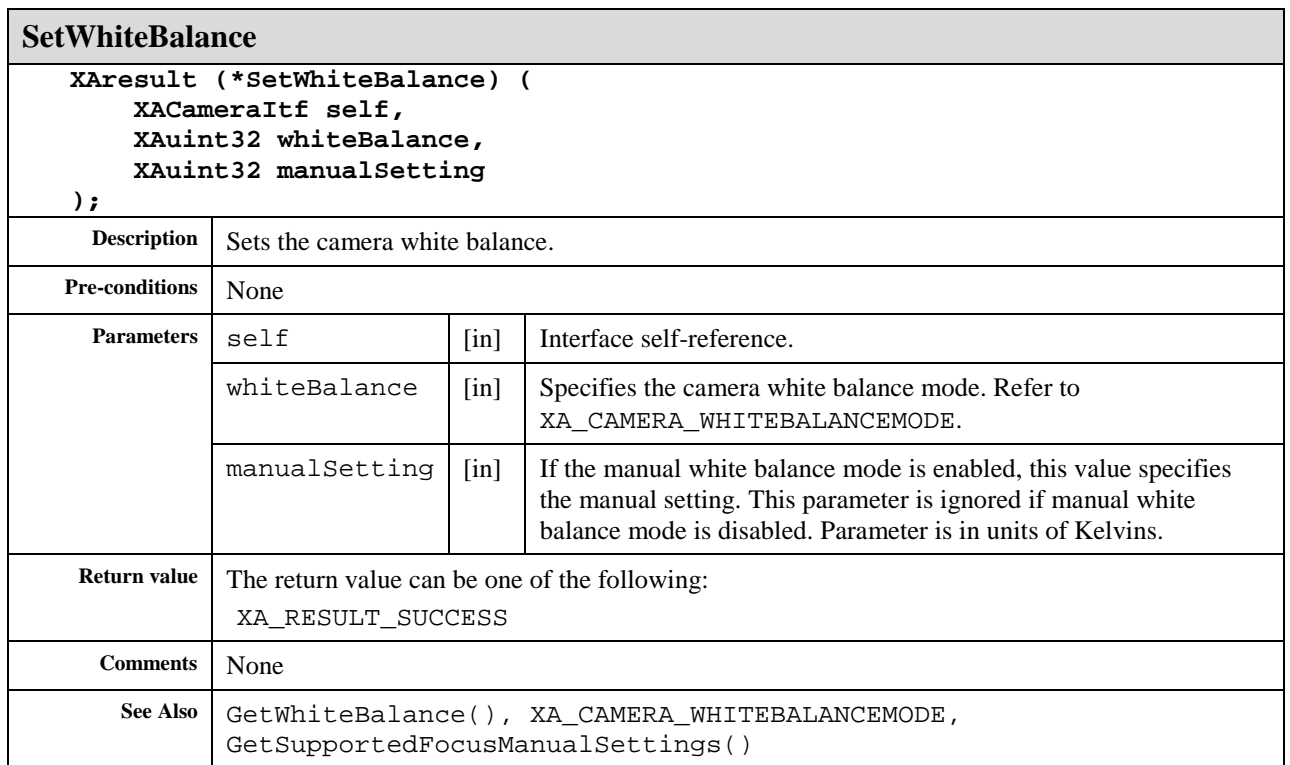

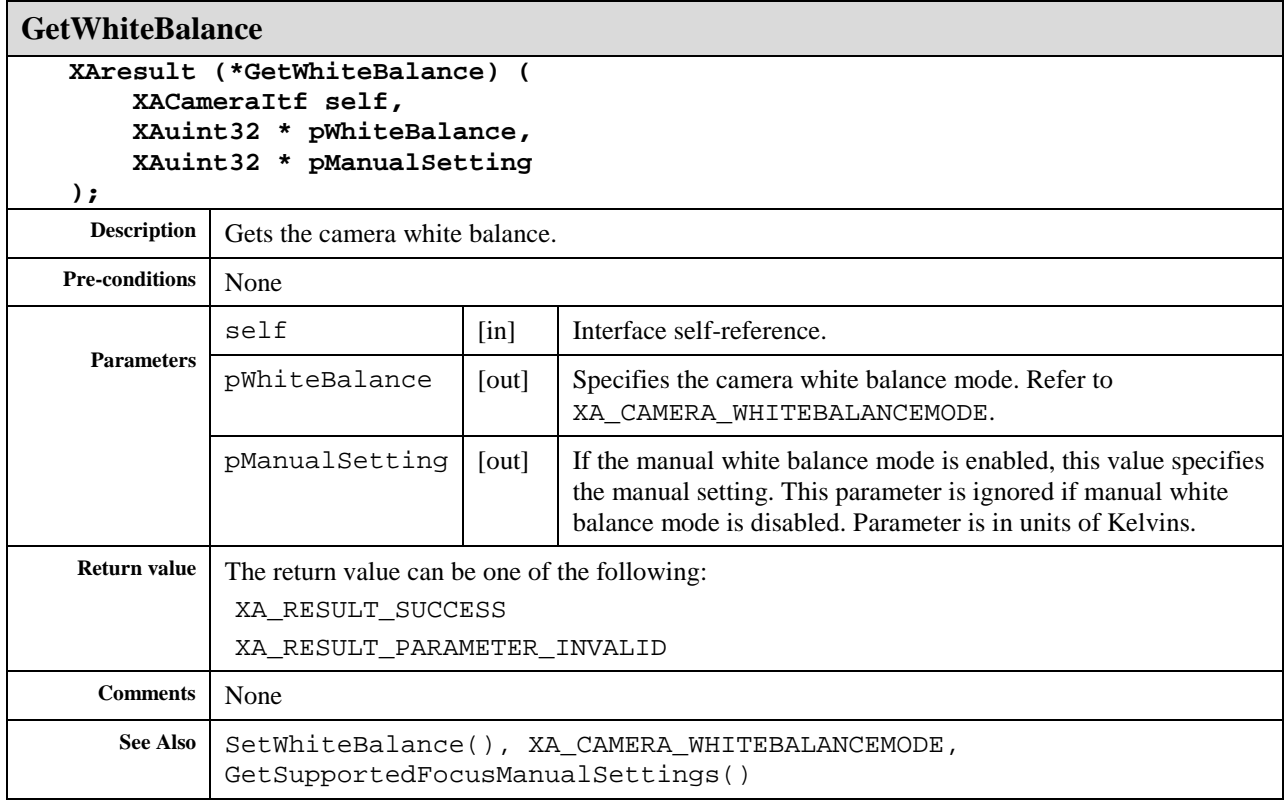

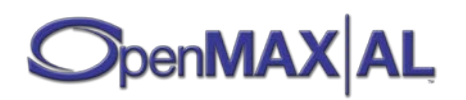

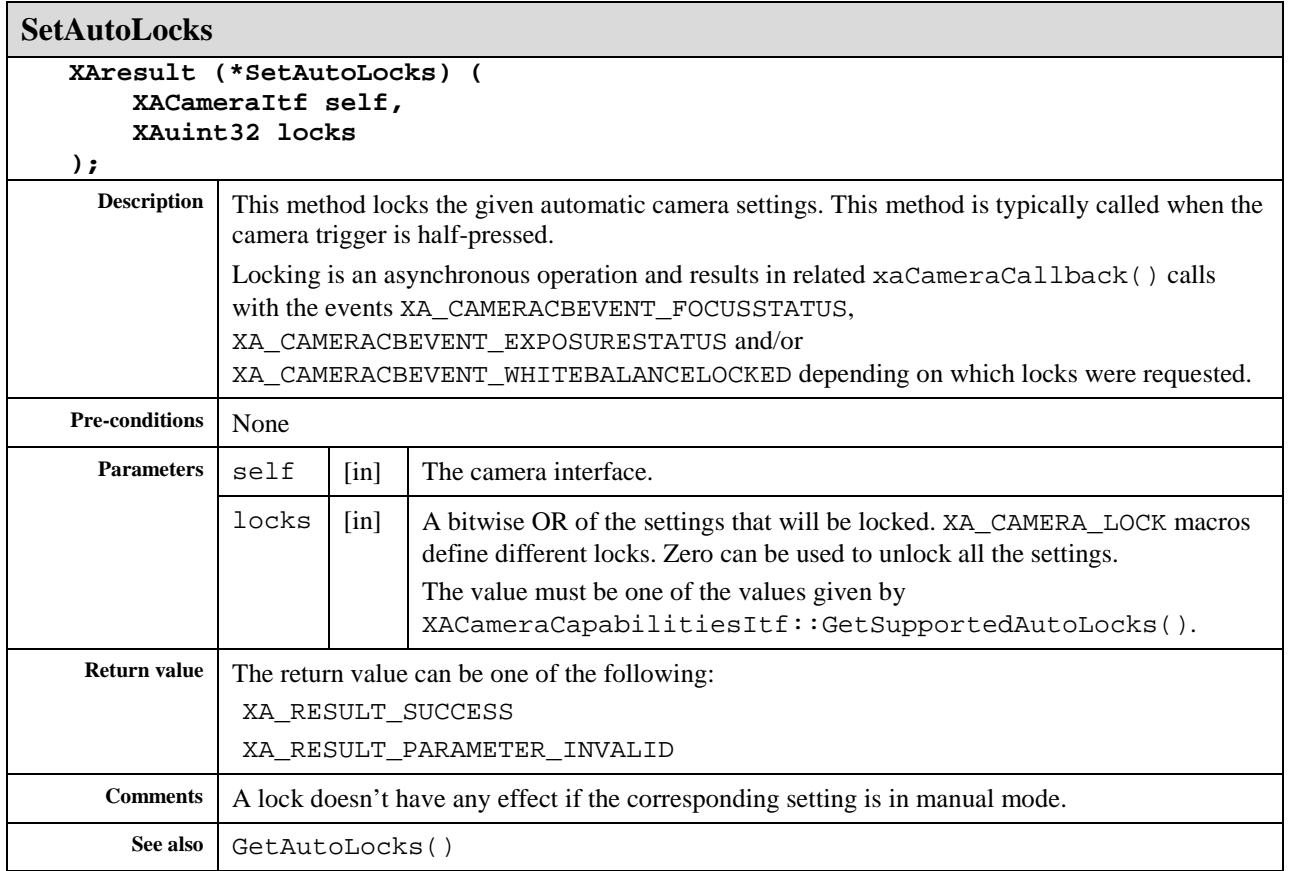

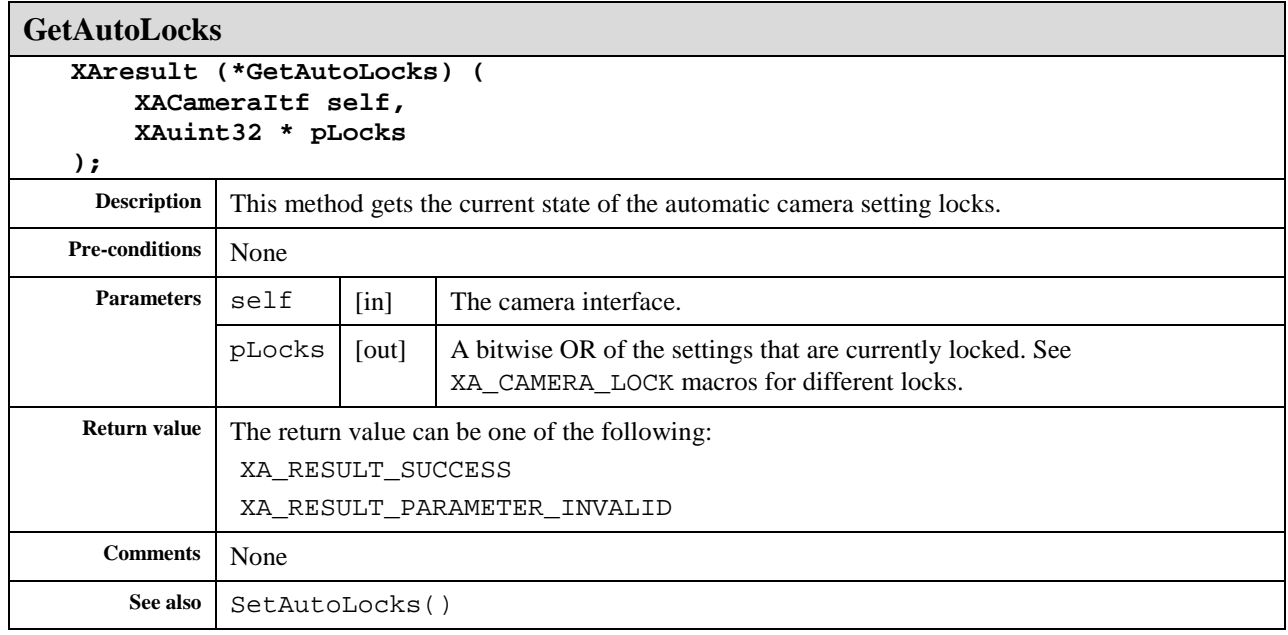

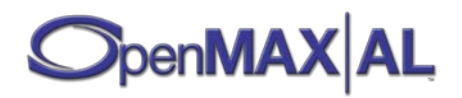

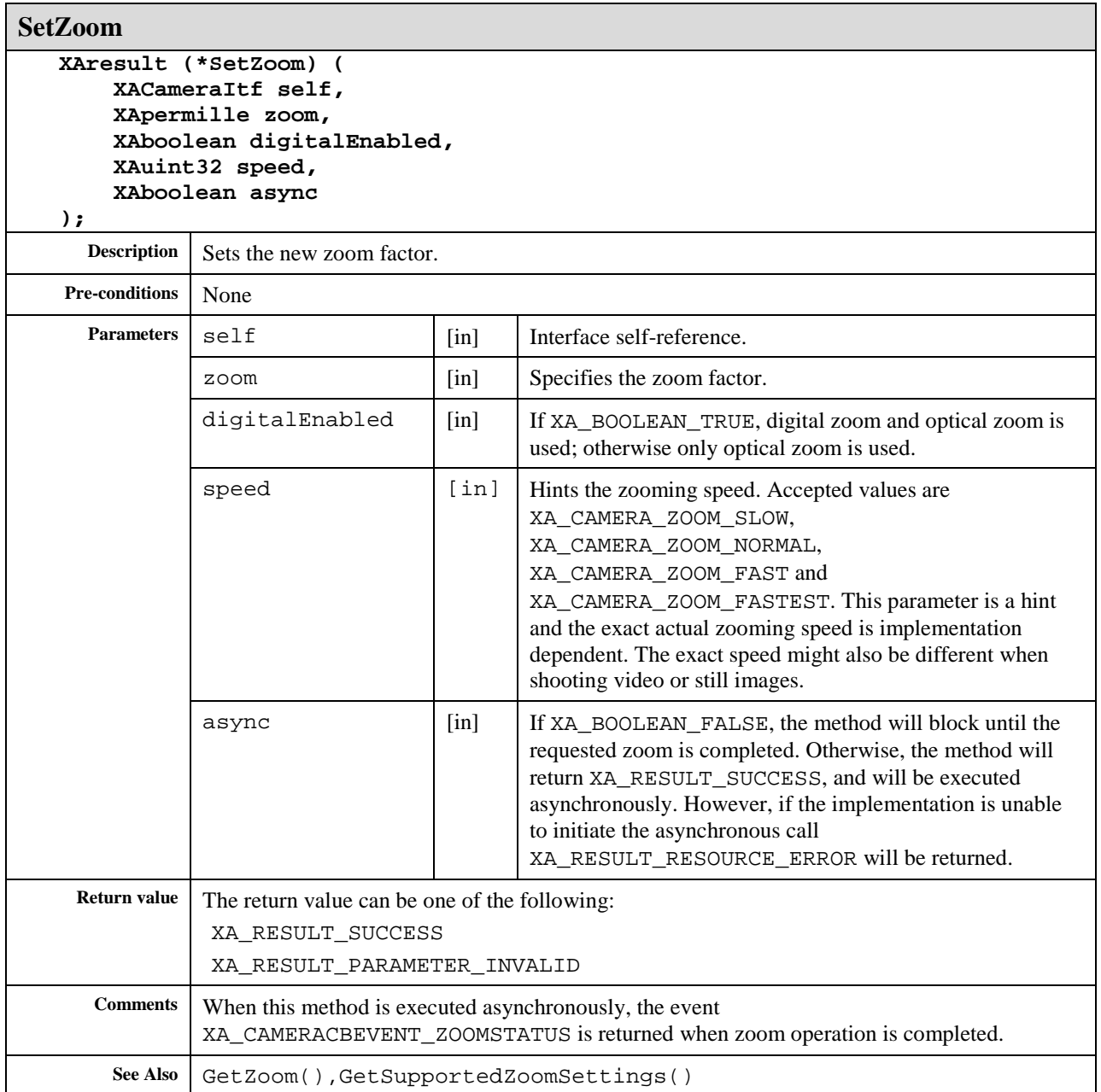

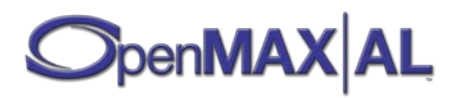

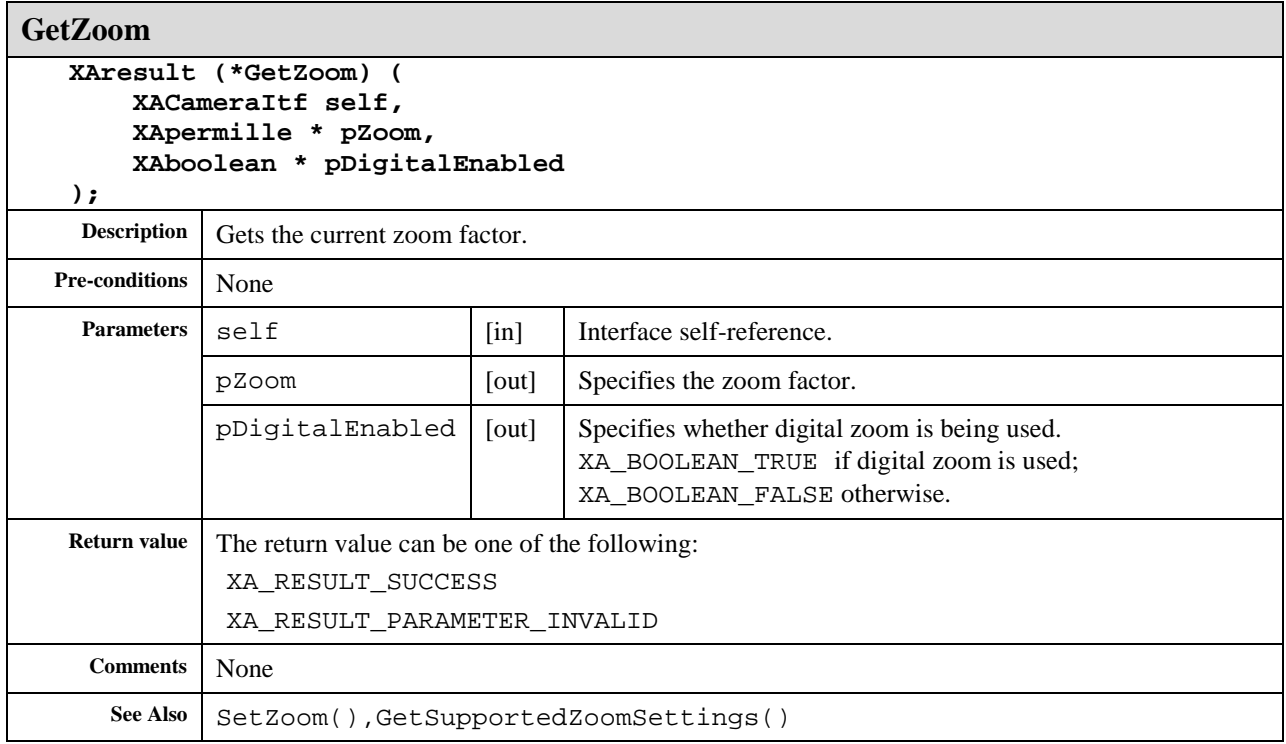

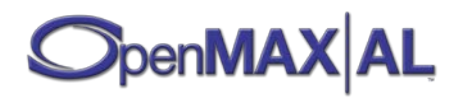

# **8.7 XACameraCapabilitiesItf**

## **Description**

This interface provides methods for querying the capabilities of camera I/O devices.

The set of cameras supported by the engine does not change during the lifetime of the engine, though dynamic resource constraints may limit actual availability when a camera is requested.

This interface is a mandated interface of engine objects (see section [7.2\)](#page-60-0).

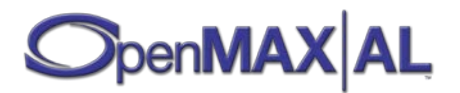

#### **Prototype**

```
XA_API extern const XAInterfaceID XA_IID_CAMERACAPABILITIES;
struct XACameraCapabilitiesItf_;
typedef const struct XACameraCapabilitiesItf_
     * const * XACameraCapabilitiesItf;
struct XACameraCapabilitiesItf_ {
    XAresult (*GetCameraCapabilities) (
         XACameraCapabilitiesItf self,
         XAuint32 * pIndex,
         XAuint32 * pCameraDeviceID,
         XACameraDescriptor * pDescriptor
     );
     XAresult (*QueryFocusRegionPatterns) (
         XACameraCapabilitiesItf self,
         XAuint32 cameraDeviceID,
         XAuint32 * pPatternID,
         XAuint32 * pFocusPattern,
         XAuint32 * pCustomPoints1,
         XAuint32 * pCustomPoints2
     );
     XAresult (*GetSupportedAutoLocks) (
         XACameraCapabilitiesItf self,
         XAuint32 cameraDeviceID,
         XAuint32 * pNumCombinations,
         XAuint32 * pLocks
     );
     XAresult (*GetSupportedFocusManualSettings) (
         XACameraCapabilitiesItf self,
         XAuint32 cameraDeviceID,
         XAboolean macroEnabled,
         XAmillimeter * pMinValue,
         XAmillimeter * pMaxValue,
         XAuint32 * pNumSettings,
         XAmillimeter * pSettings
     );
     XAresult (*GetSupportedISOSensitivitySettings) (
         XACameraCapabilitiesItf self,
         XAuint32 cameraDeviceID,
         XAuint32 * pMinValue,
         XAuint32 * pMaxValue,
         XAuint32 * pNumSettings,
         XAuint32 * pSettings
     );
     XAresult (*GetSupportedApertureManualSettings) (
         XACameraCapabilitiesItf self,
         XAuint32 cameraDeviceID,
         XAuint32 * pMinValue,
         XAuint32 * pMaxValue,
         XAuint32 * pNumSettings,
         XAuint32 * pSettings
     );
```
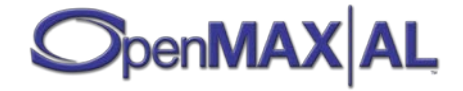

```
 XAresult (*GetSupportedShutterSpeedManualSettings) (
         XACameraCapabilitiesItf self,
         XAuint32 cameraDeviceID,
         XAmicrosecond * pMinValue,
         XAmicrosecond * pMaxValue,
         XAuint32 * pNumSettings,
         XAmicrosecond * pSettings
     );
    XAresult (*GetSupportedWhiteBalanceManualSettings) (
         XACameraCapabilitiesItf self,
         XAuint32 cameraDeviceID,
         XAuint32 * pMinValue,
         XAuint32 * pMaxValue,
         XAuint32 * pNumSettings,
         XAuint32 * pSettings
     );
     XAresult (*GetSupportedZoomSettings) (
         XACameraCapabilitiesItf self,
         XAuint32 cameraDeviceID,
         XAboolean digitalEnabled,
         XAboolean macroEnabled,
         XApermille * pMaxValue,
         XAuint32 * pNumSettings,
         XApermille * pSettings,
         XAboolean * pSpeedSupported
     );
};
```
# **Interface ID**

3af32780-d6db-11df-bda5-0002a5d5c51b

#### **Defaults**

Not applicable.

#### **Methods**

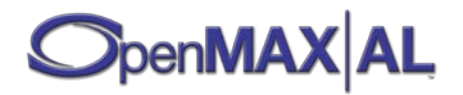

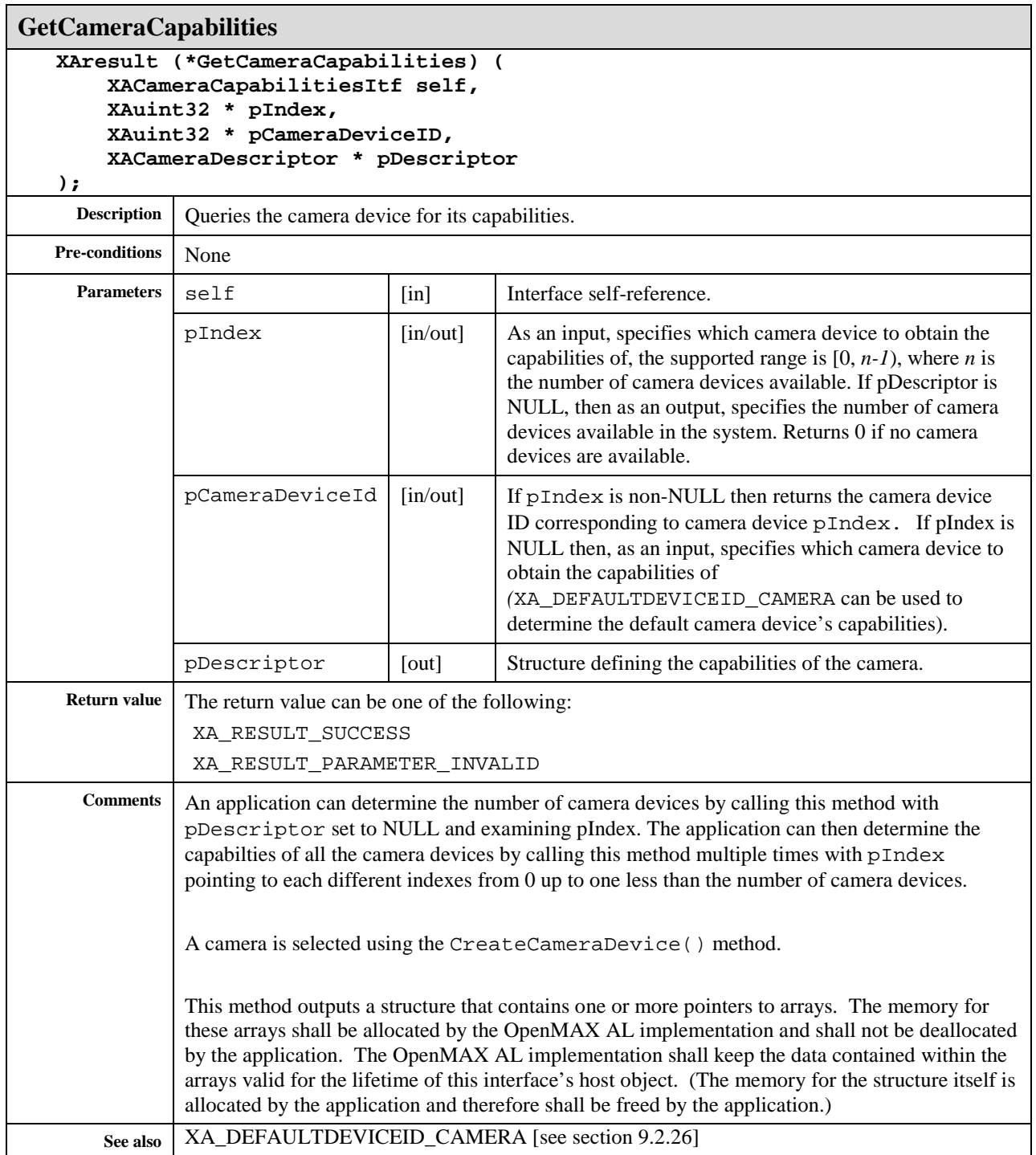

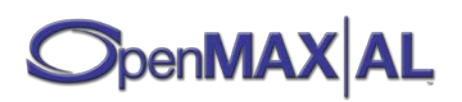

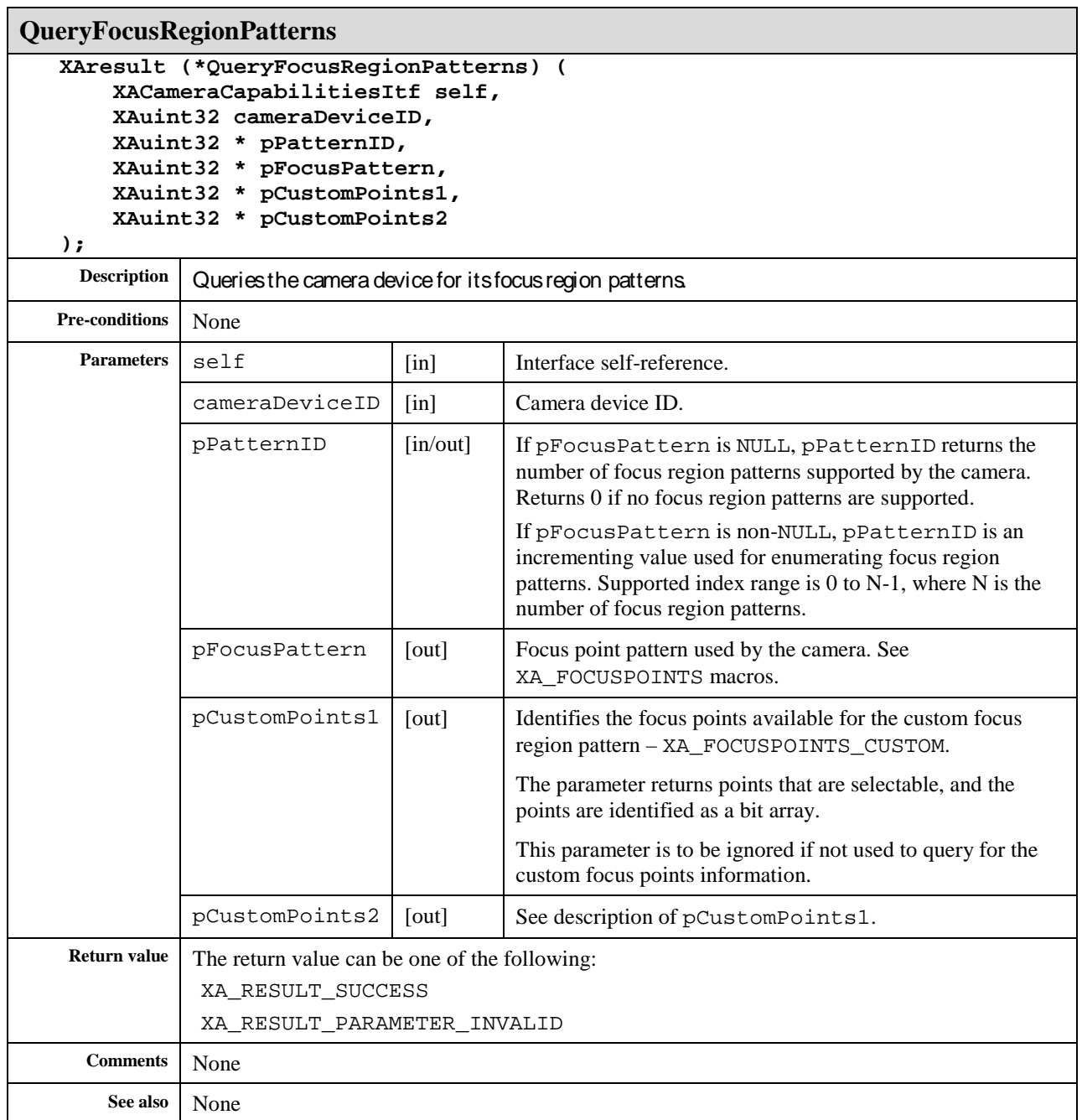

#### **GetSupportedAutoLocks XAresult (\*GetSupportedAutoLocks) ( XACameraCapabilitiesItf self, XAuint32 cameraDeviceID, XAuint32 \* pNumCombinations, XAuint32 \* pLocks );**

**Description** This method gets the supported combinations of automatic camera setting locks.

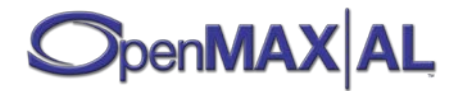

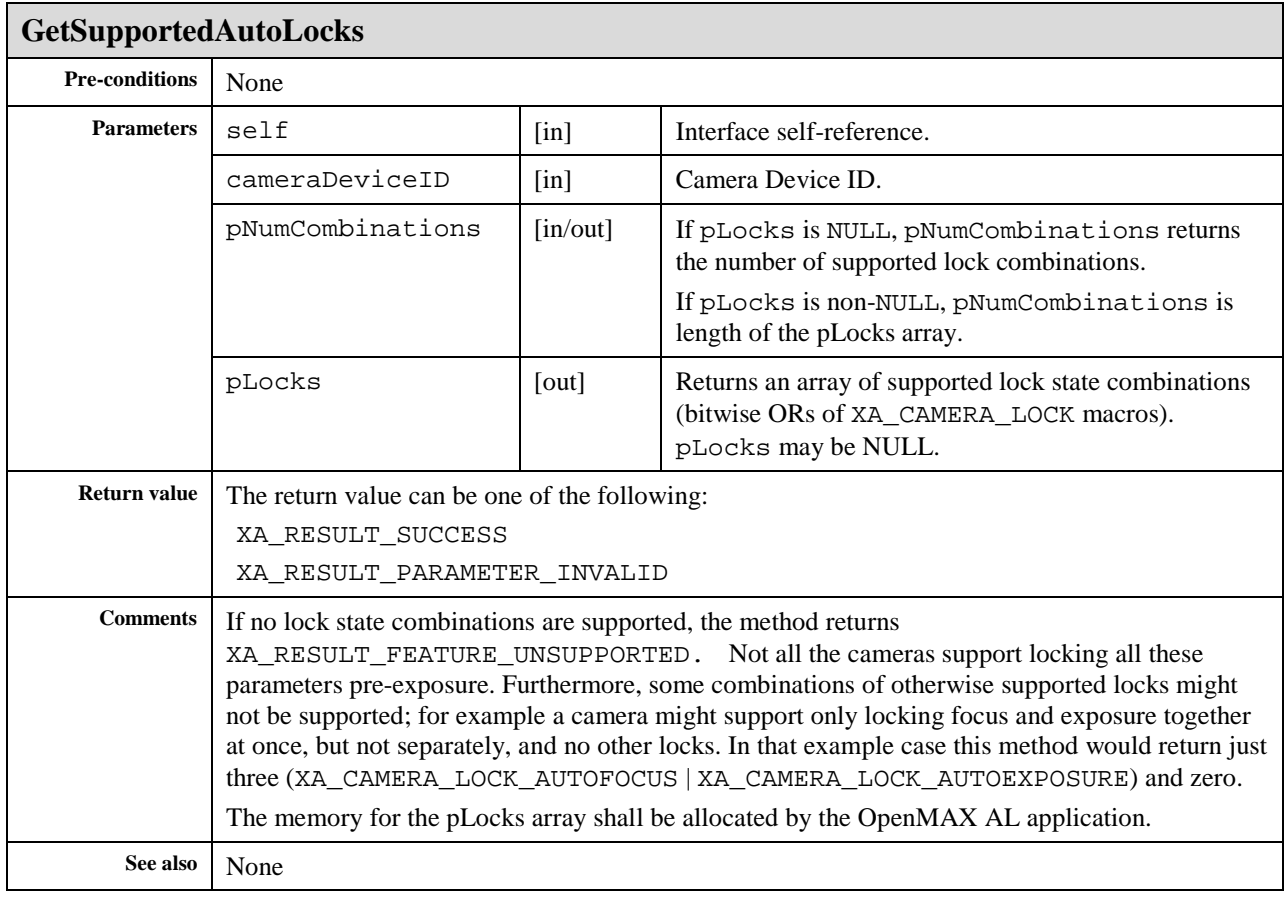

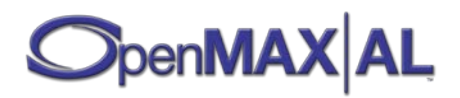

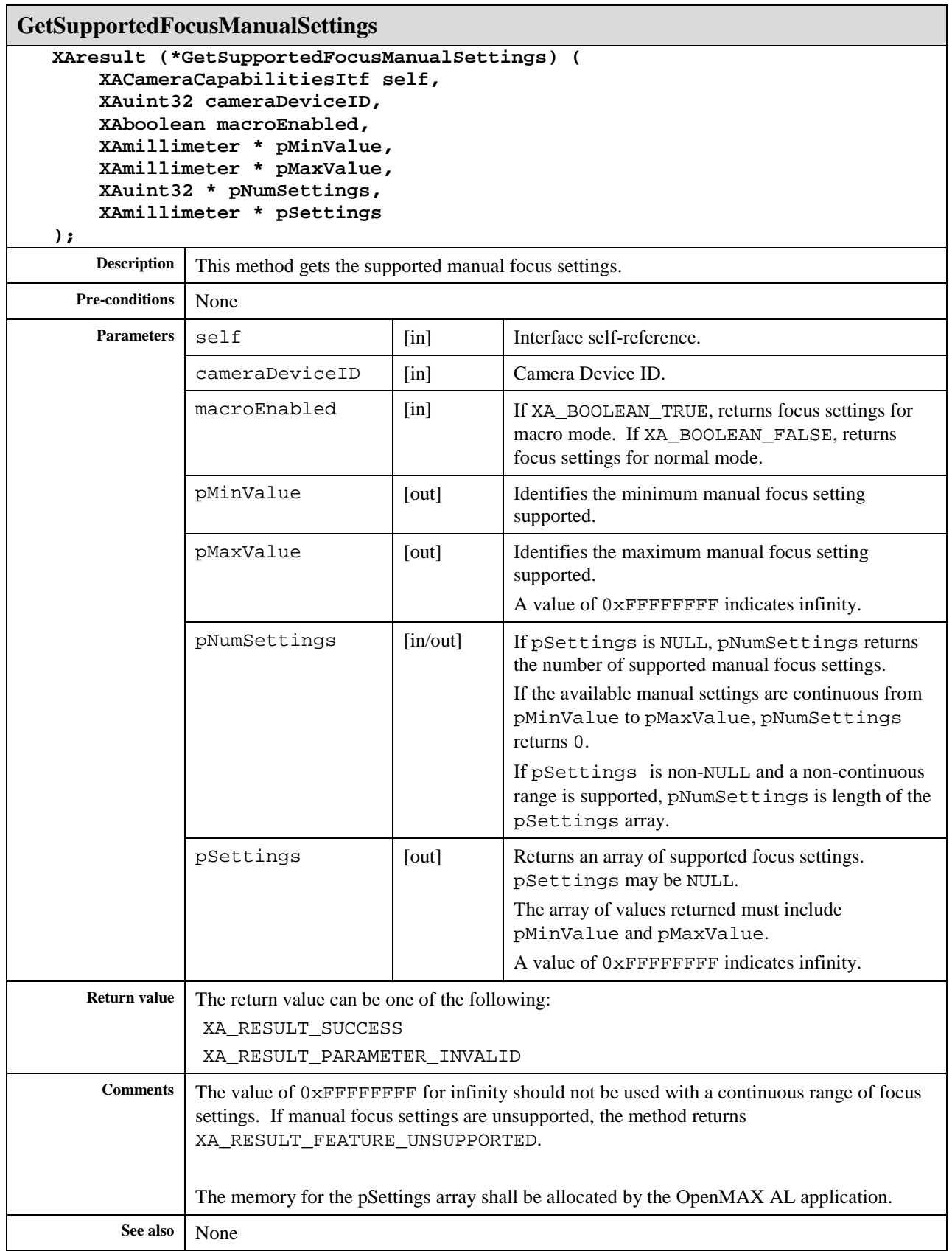

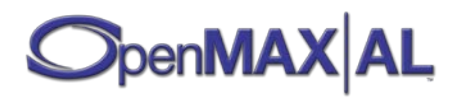

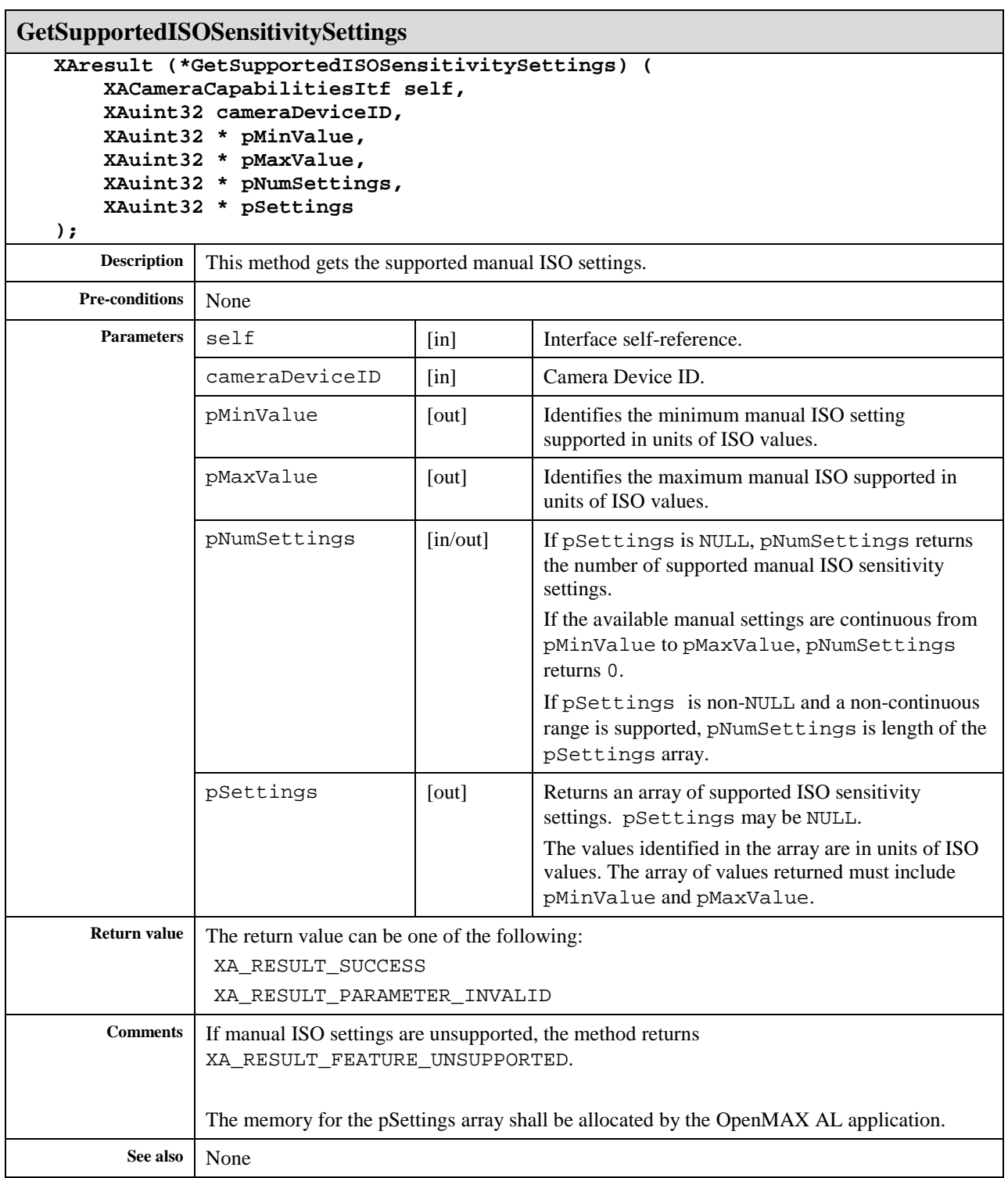

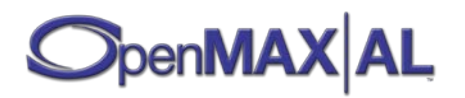

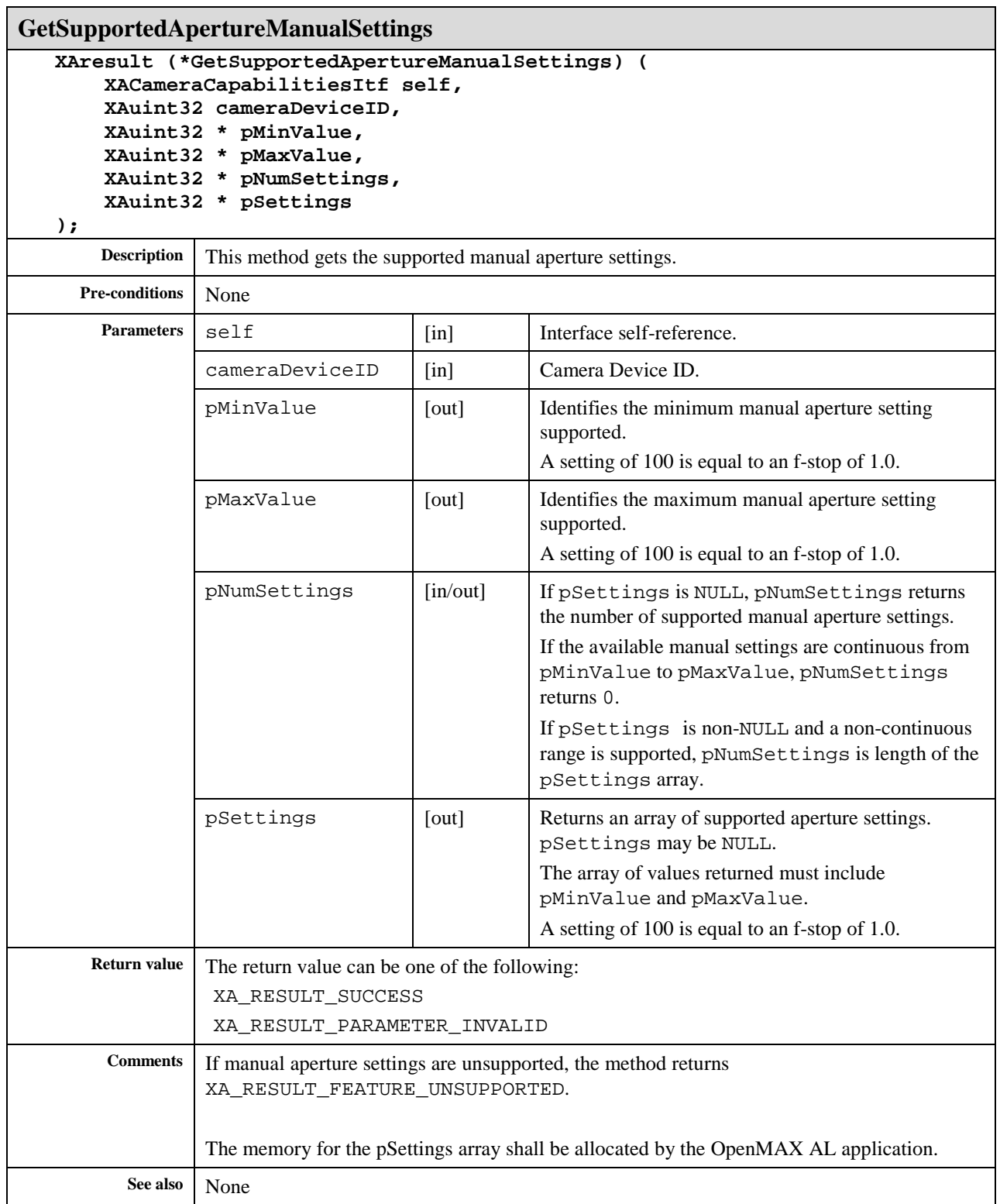

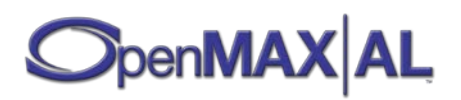

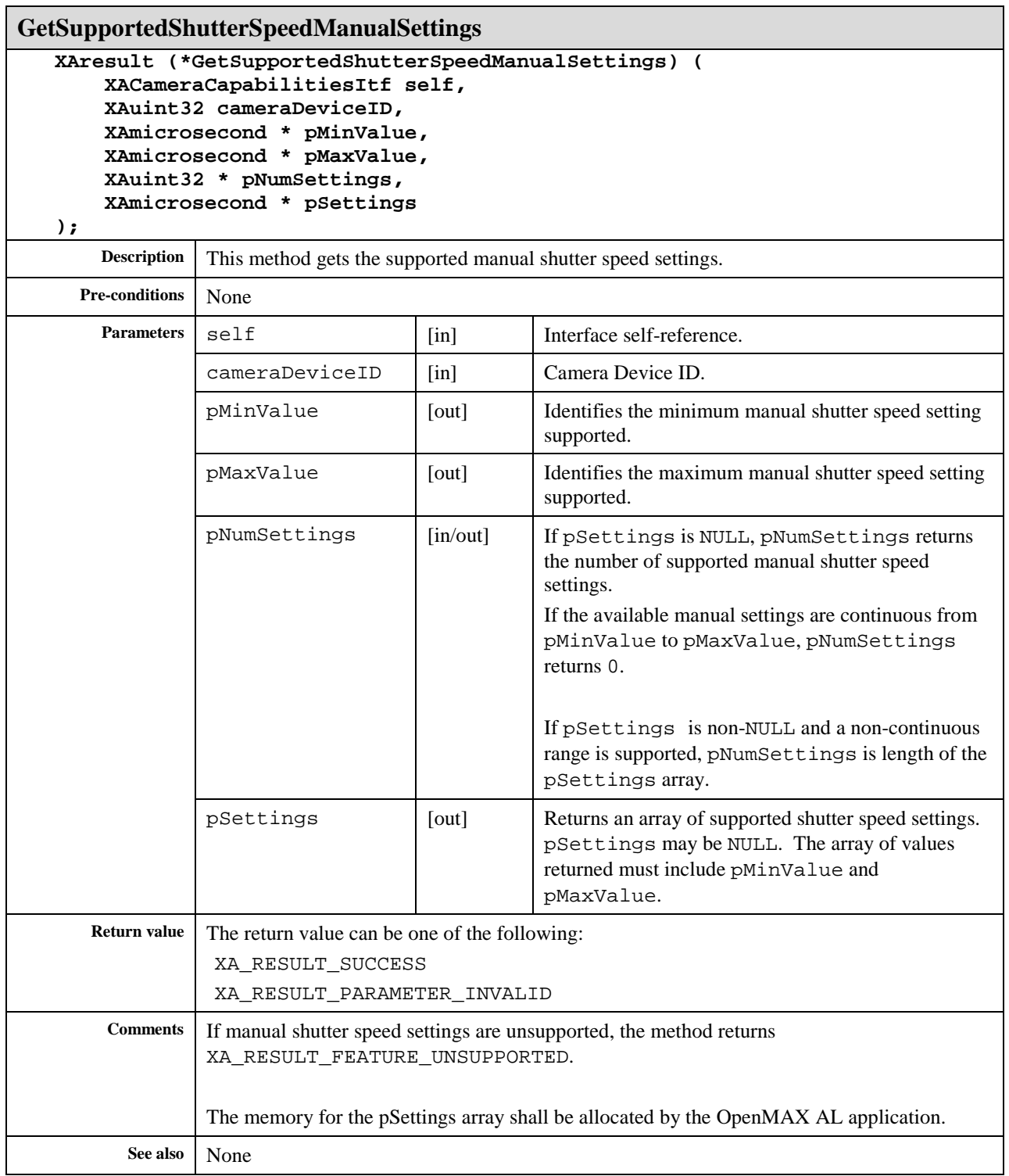

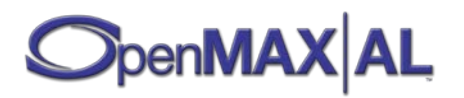

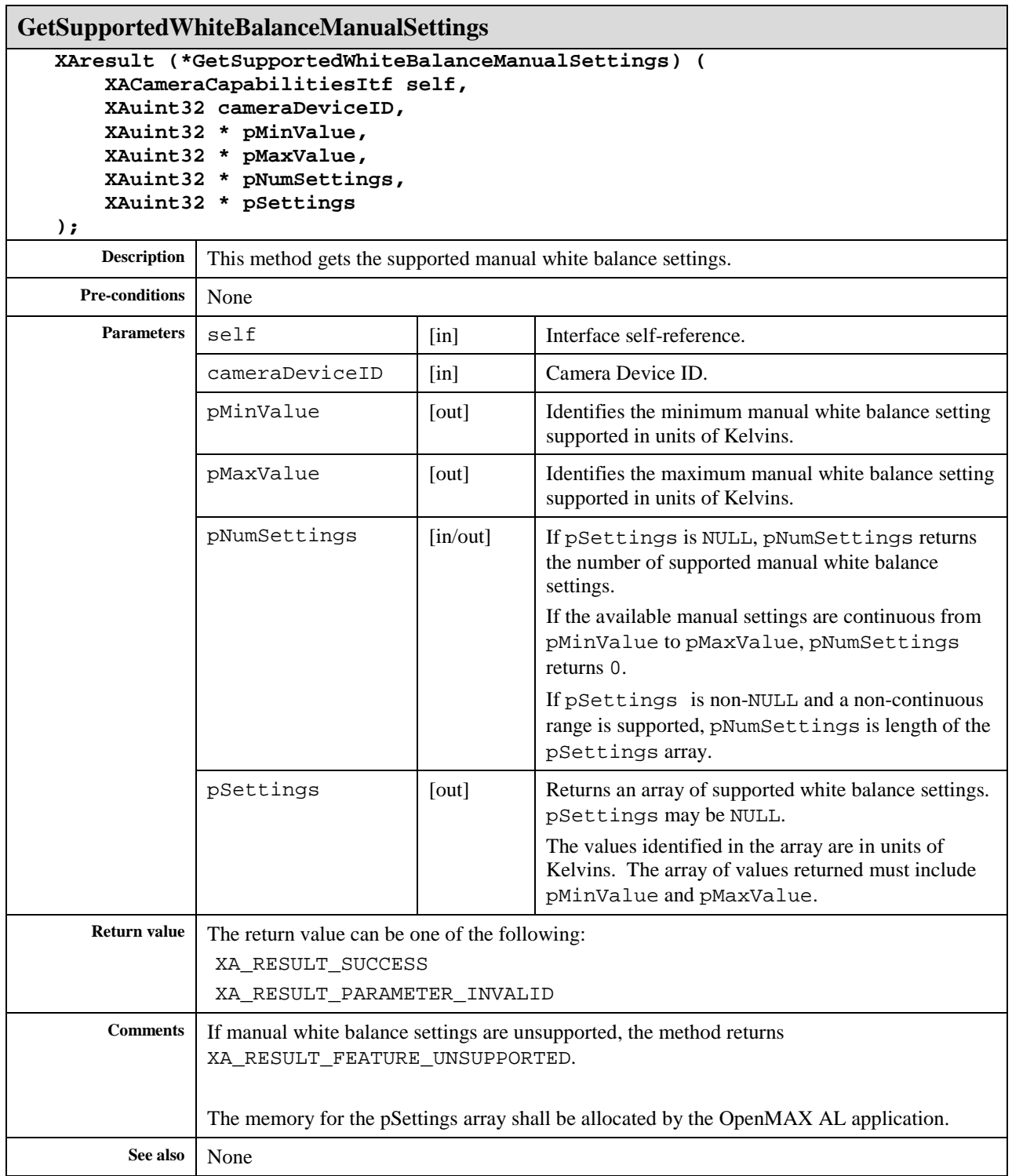

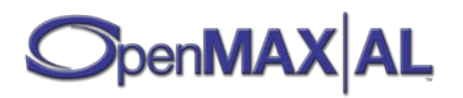

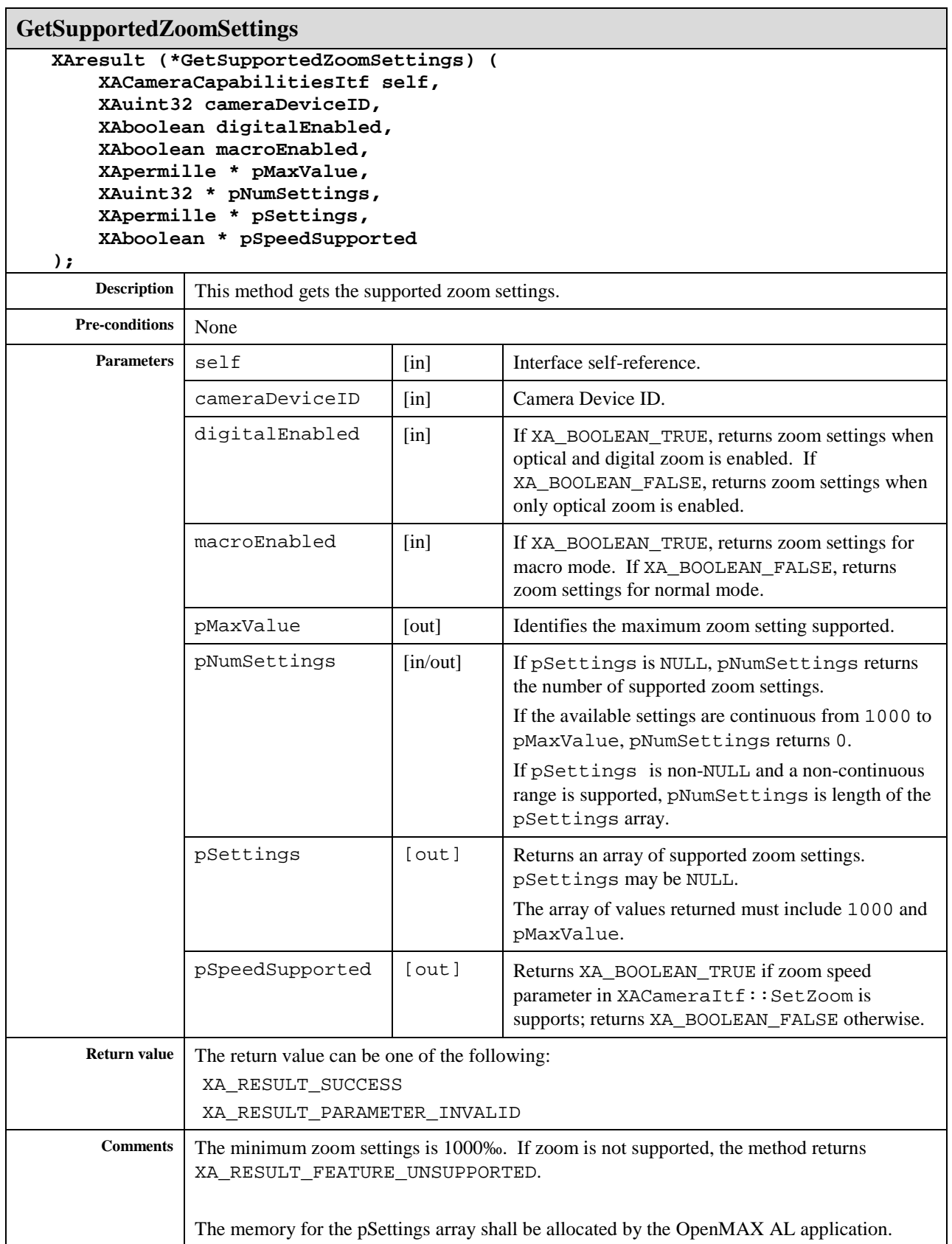

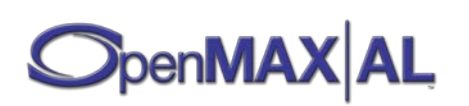

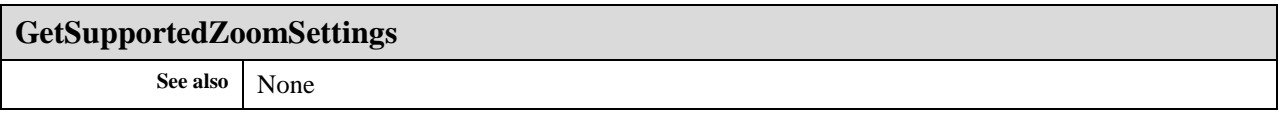

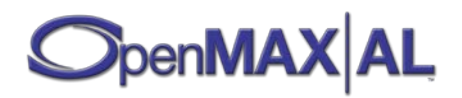

# **8.8 XAConfigExtensionsItf**

# **Description**

This interface provides a mechanism for an application to set and query both the codec and non-codec configurations of the underlying media engine (such as audio/video/image). These configuration parameters are in the form of key-value pairs. As such, the method signatures do not assume any vendor-specific or platform-specific knowledge of the underlying media engine or codecs. The methods of this interface have been designed such that they can be used to get/set the parameters for any OpenMAX AL object in a vendor-specific manner. Therefore, the usage of this interface is not limited to media engines or codecs. It applicable to all OpenMAX AL objects.

This interface can be exposed on any OpenMAX AL object.

# **Prototype**

```
XA_API extern const XAInterfaceID XA_IID_CONFIGEXTENSION;
struct XAConfigExtensionsItf_;
typedef const struct XAConfigExtensionsItf_ 
     * const * XAConfigExtensionsItf;
struct XAConfigExtensionsItf_ {
     XAresult (*SetConfiguration) (
         XAConfigExtensionsItf self, 
         const XAchar * pConfigKey,
         XAuint32 valueSize, 
         const void * pConfigValue
     );
     XAresult (*GetConfiguration) (
         XAConfigExtensionsItf self, 
         const XAchar * pConfigKey, 
         XAuint32 * pValueSize,
         void * pConfigValue
     );
};
```
# **Interface ID**

2879ed80-d6dd-11df-87db-0002a5d5c51b

# **Defaults**

None

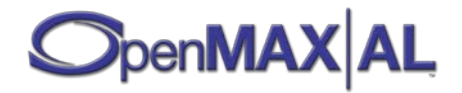

# **Methods**

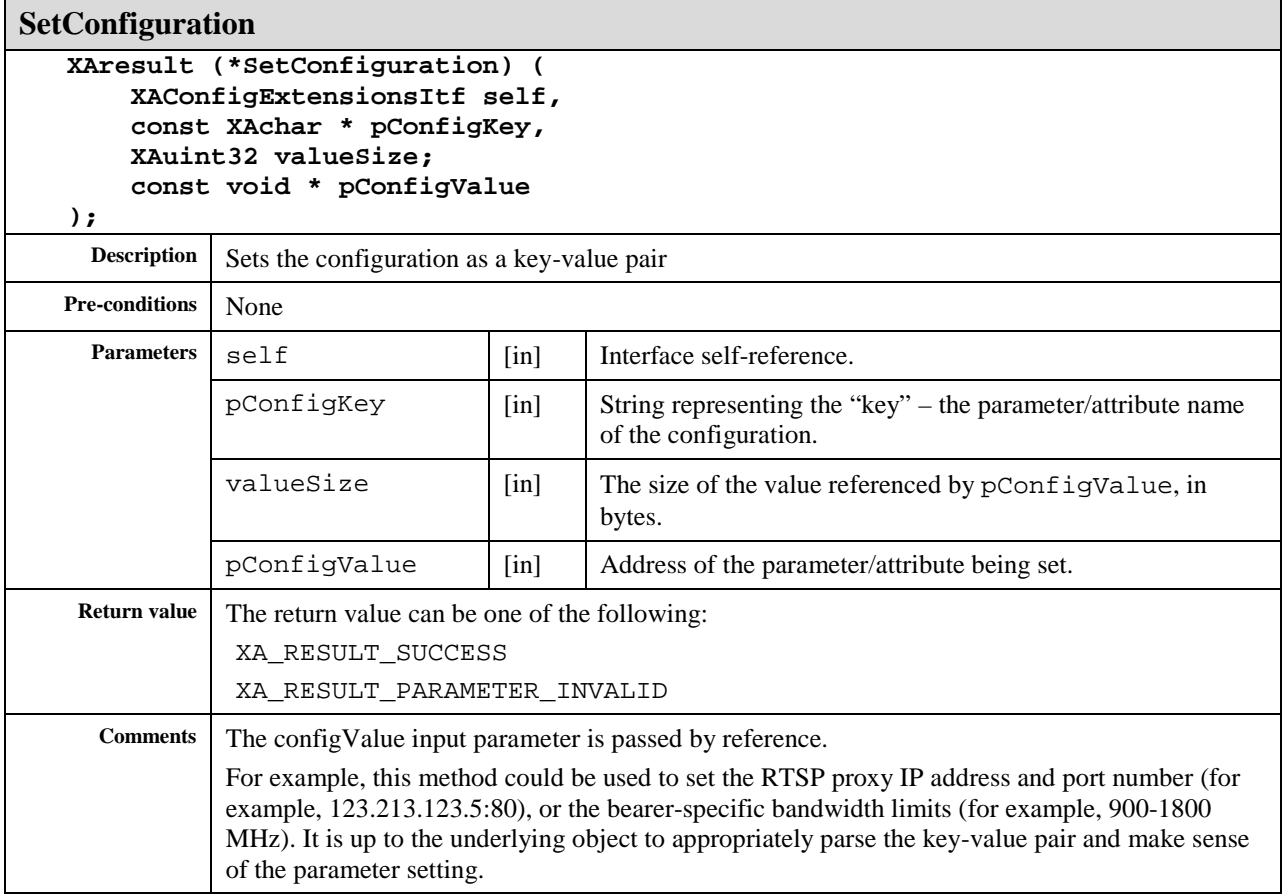

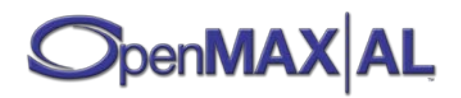

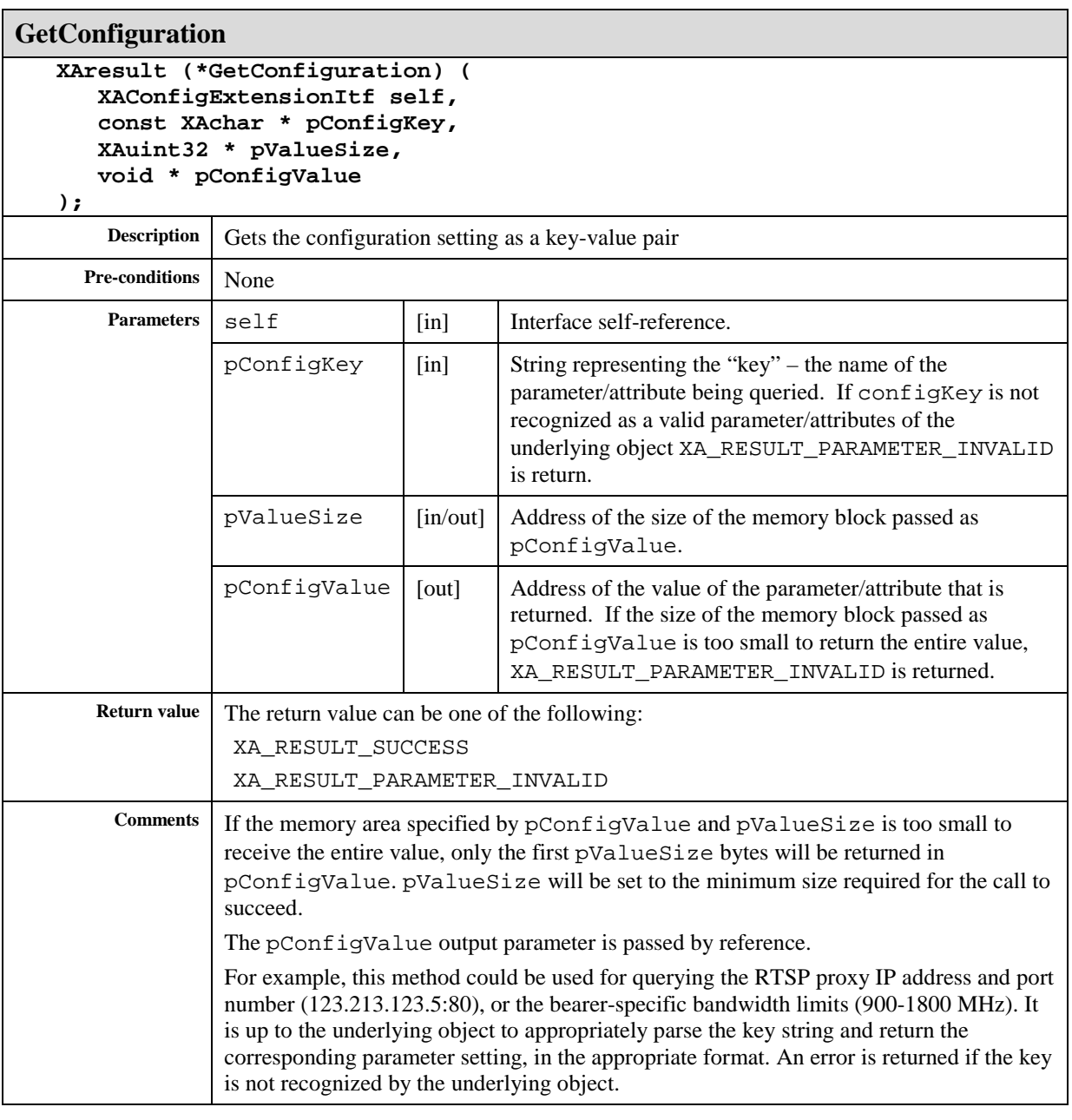

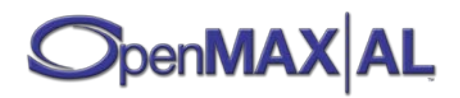

# **8.9 XADeviceVolumeItf**

### **Description**

This interface exposes controls for manipulating the volume of specific audio input and audio output devices. The units used for setting and getting the volume can be in millibels or as arbitrary volume steps; the units supported by the device can be queried with GetVolumeScale method.

Support for this interface is optional but where supported, this interface should be exposed on the engine object.

#### **Prototype**

```
XA_API extern const XAInterfaceID XA_IID_DEVICEVOLUME;
struct XADeviceVolumeItf_;
typedef const struct XADeviceVolumeItf_ * const * XADeviceVolumeItf;
struct XADeviceVolumeItf_ {
    XAresult (*GetVolumeScale) (
         XADeviceVolumeItf self,
         XAuint32 deviceID,
         XAint32 * pMinValue,
         XAint32 * pMaxValue,
         XAboolean * pIsMillibelScale
     );
     XAresult (*SetVolume) (
         XADeviceVolumeItf self,
         XAuint32 deviceID,
         XAint32 volume
     );
     XAresult (*GetVolume) (
         XADeviceVolumeItf self,
         XAuint32 deviceID,
         XAint32 * pVolume
     );
};
```
#### **Interface ID**

4bb44020-f775-11db-ad03-0002a5d5c51b

#### **Defaults**

The default volume setting of each device should be audible.

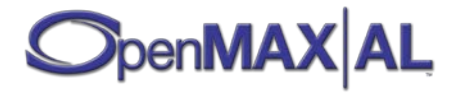

# **Methods**

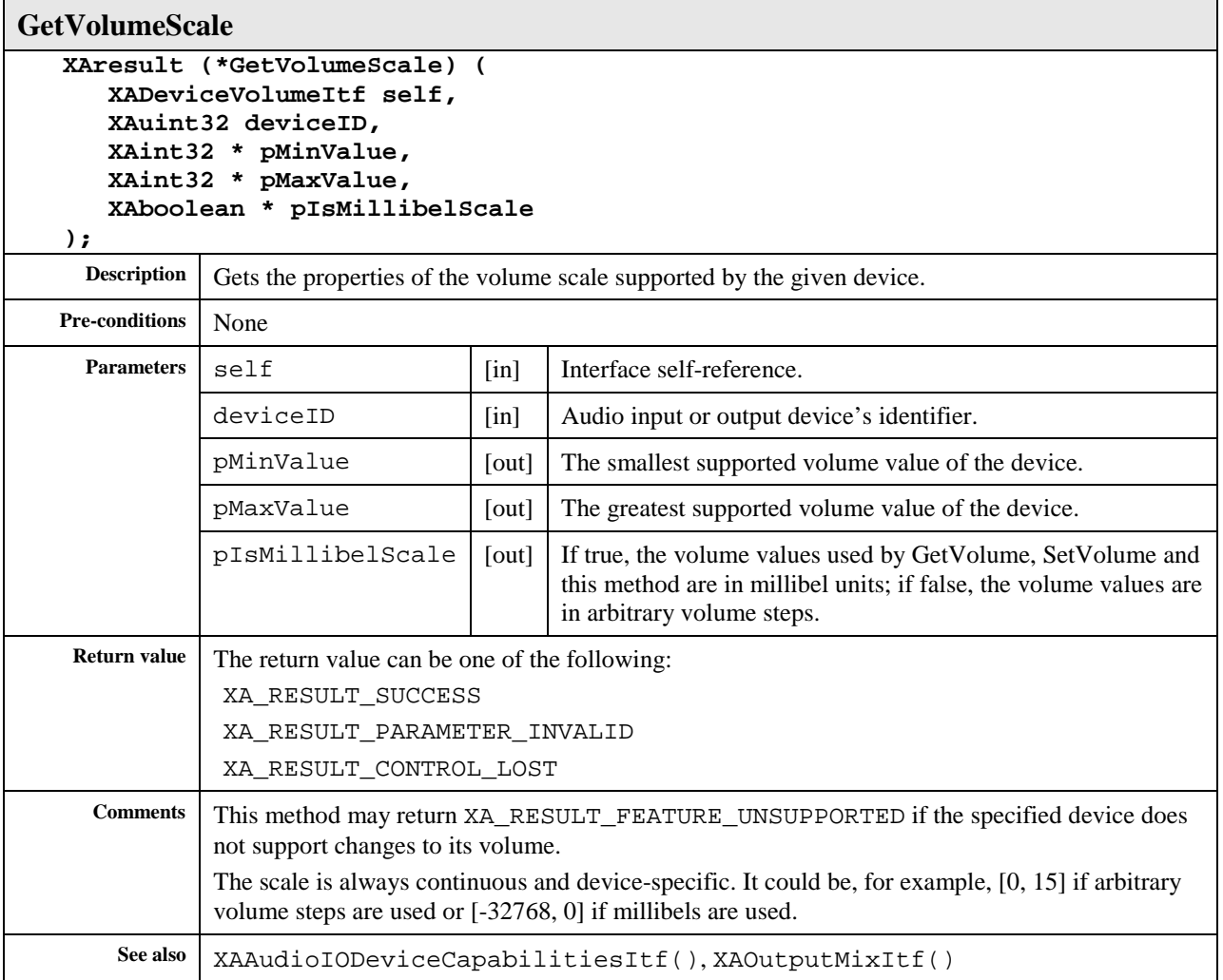

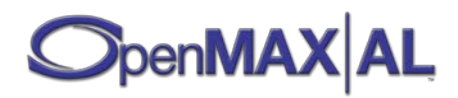

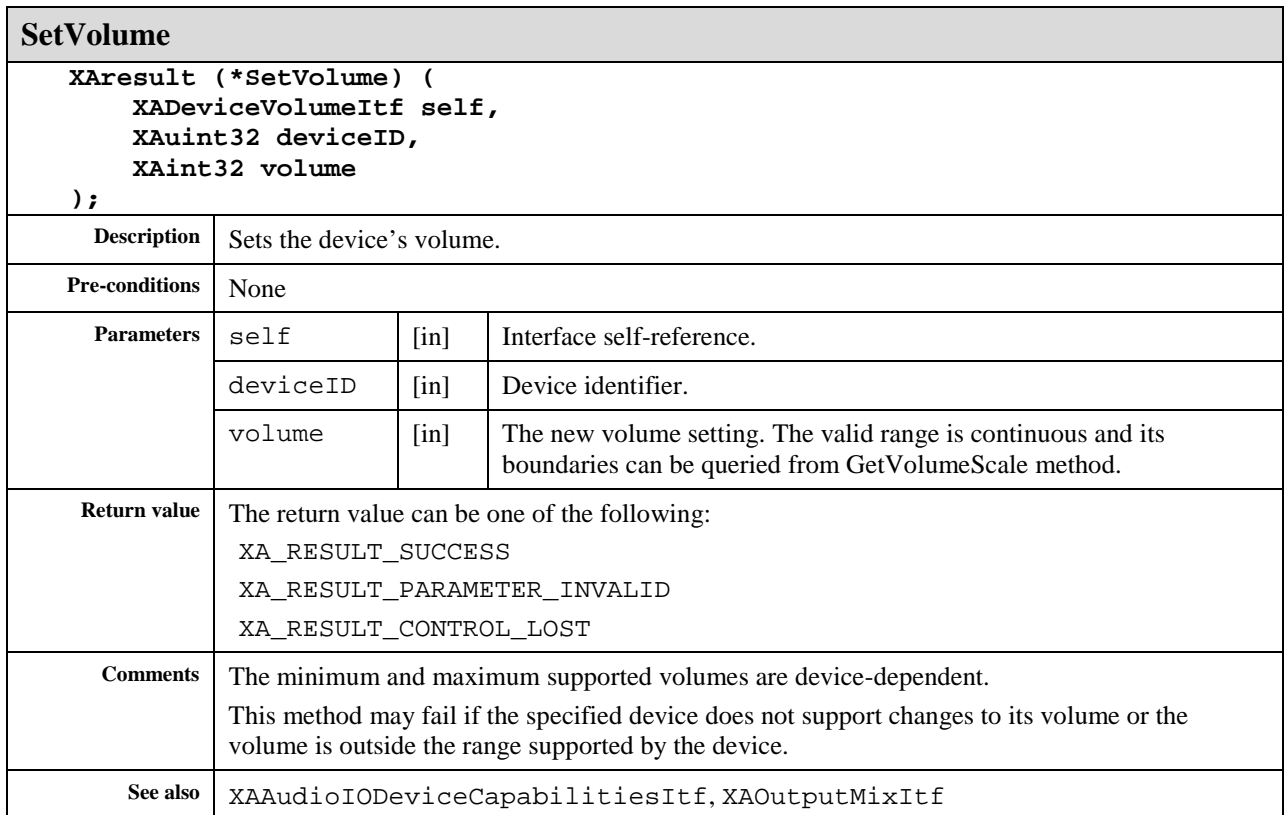

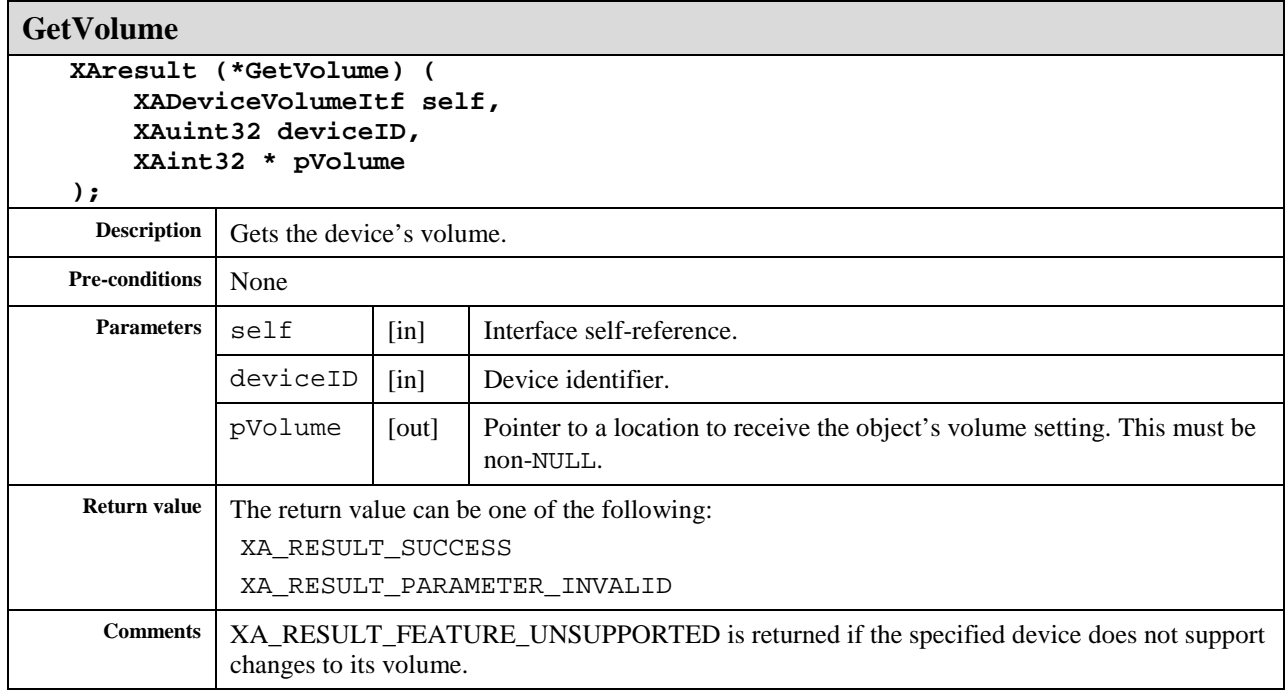

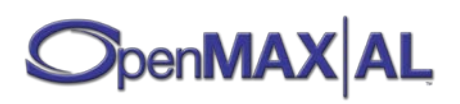

# **8.10 XADynamicInterfaceManagementItf**

## **Description**

The XADynamicInterfaceManagementItf interface provides methods for handling interface exposure on an object after the creation and realization of the object. The primary method for exposing interfaces on an object is by listing them in the engine object's creation methods (see section [8.13\)](#page-157-0).

XADynamicInterfaceManagementItf is an implicit interface of all object types. Please refer to sectio[n 3.1.7](#page-30-0) for details about how dynamically exposed interfaces work with the object states and other exposed interfaces.

This interface is supported on all objects (see section [7\)](#page-58-0).

#### **Defaults**

No dynamic interfaces are exposed.

No callback is registered.

#### **Prototype**

**XA\_API extern const XAInterfaceID XA\_IID\_DYNAMICINTERFACEMANAGEMENT;**

```
struct XADynamicInterfaceManagementItf_;
typedef const struct XADynamicInterfaceManagementItf_
     * const * XADynamicInterfaceManagementItf;
struct XADynamicInterfaceManagementItf_ {
    XAresult (*AddInterface) (
         XADynamicInterfaceManagementItf self,
         const XAInterfaceID iid,
         XAboolean async
     );
    XAresult (*RemoveInterface) (
         XADynamicInterfaceManagementItf self,
         const XAInterfaceID iid
     );
     XAresult (*ResumeInterface) (
         XADynamicInterfaceManagementItf self,
         const XAInterfaceID iid,
         XAboolean async
     );
```
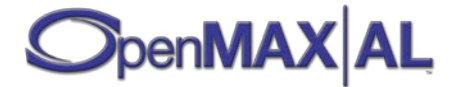
```
 XAresult (*RegisterCallback) (
         XADynamicInterfaceManagementItf self,
         xaDynamicInterfaceManagementCallback callback,
         void * pContext
     );
};
```
## **Interface ID**

6e2340c0-f775-11db-85da-0002a5d5c51b

## **Callbacks**

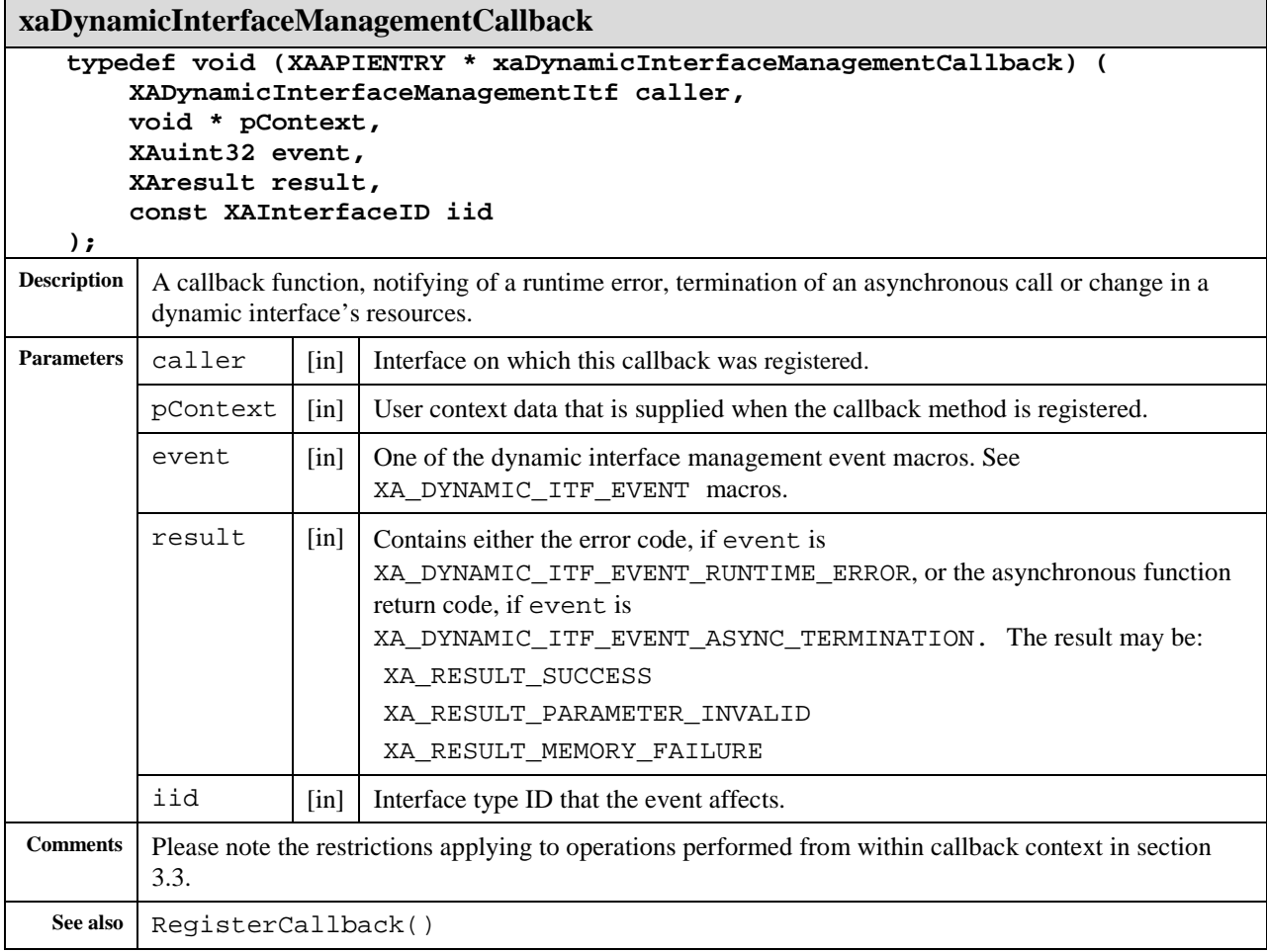

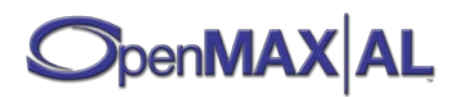

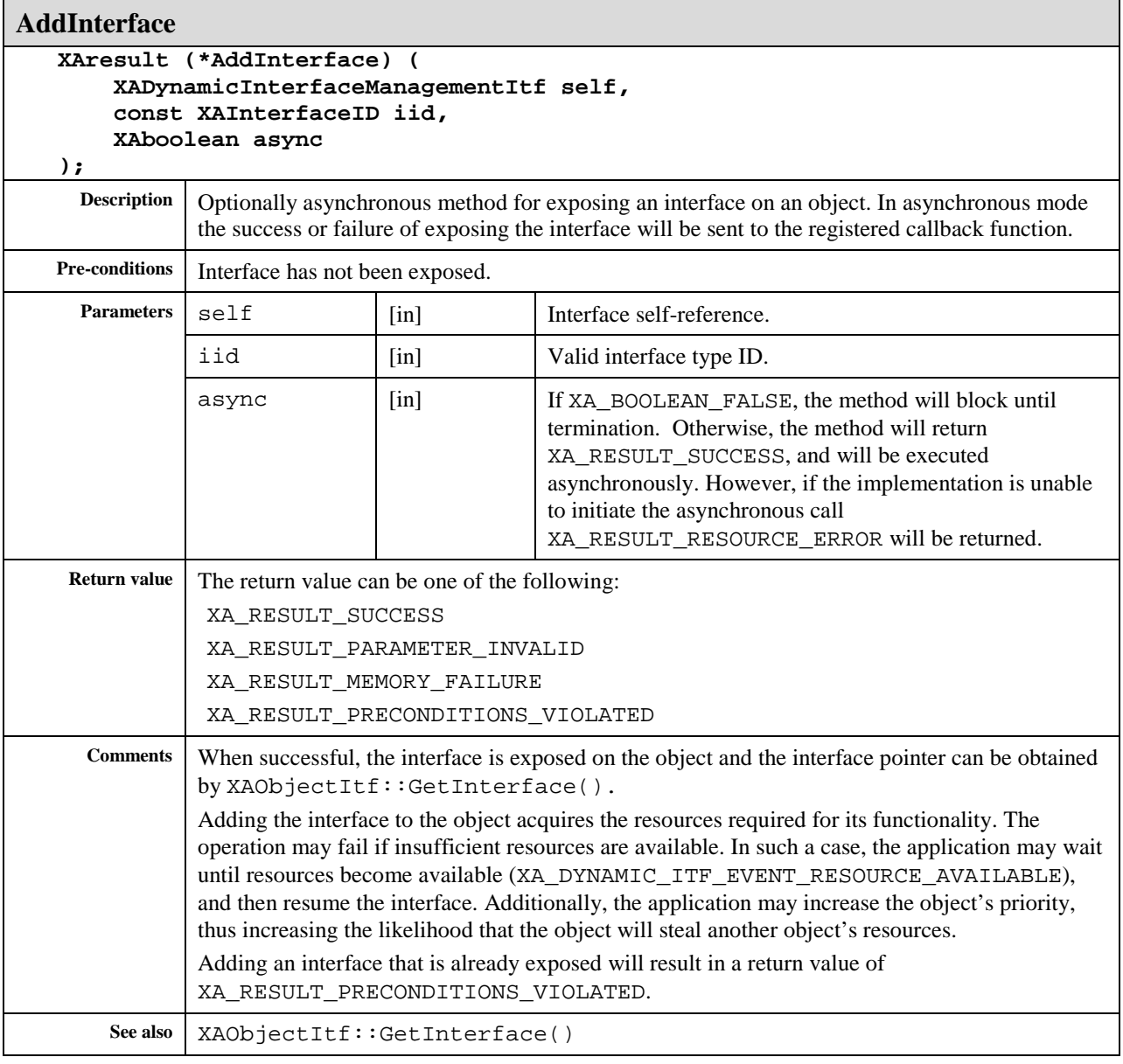

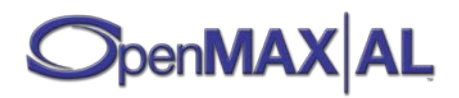

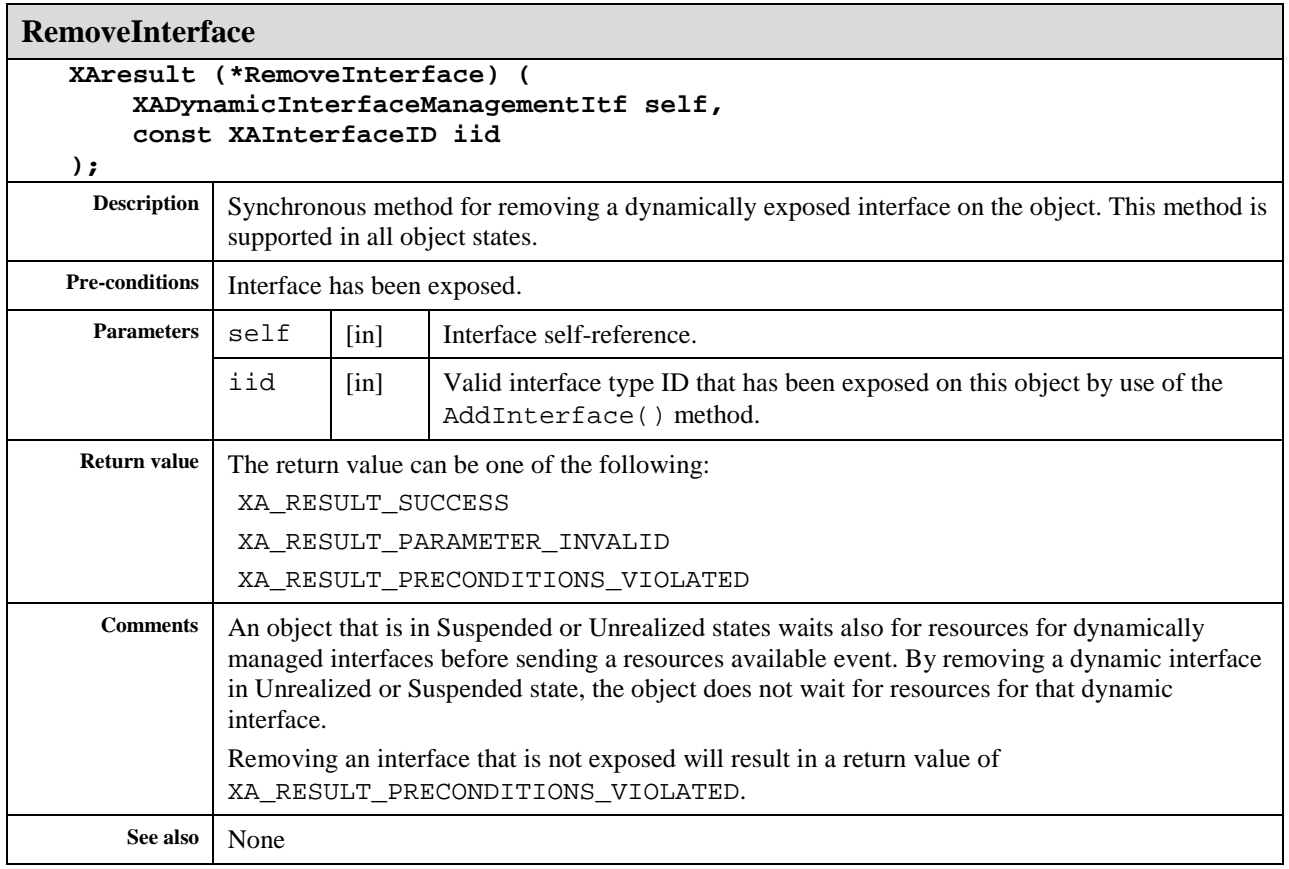

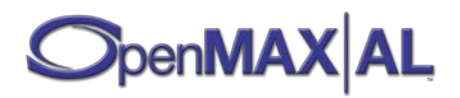

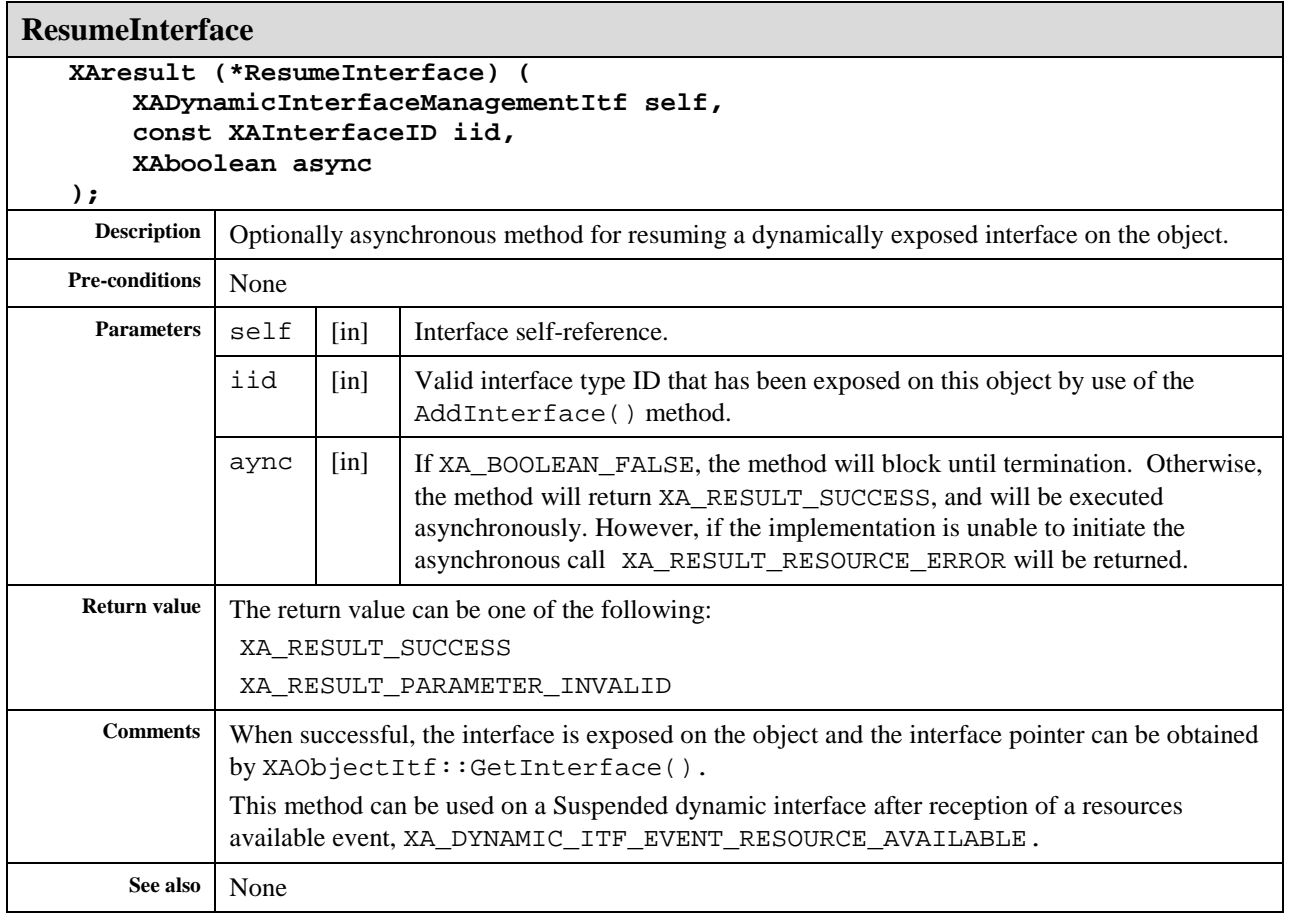

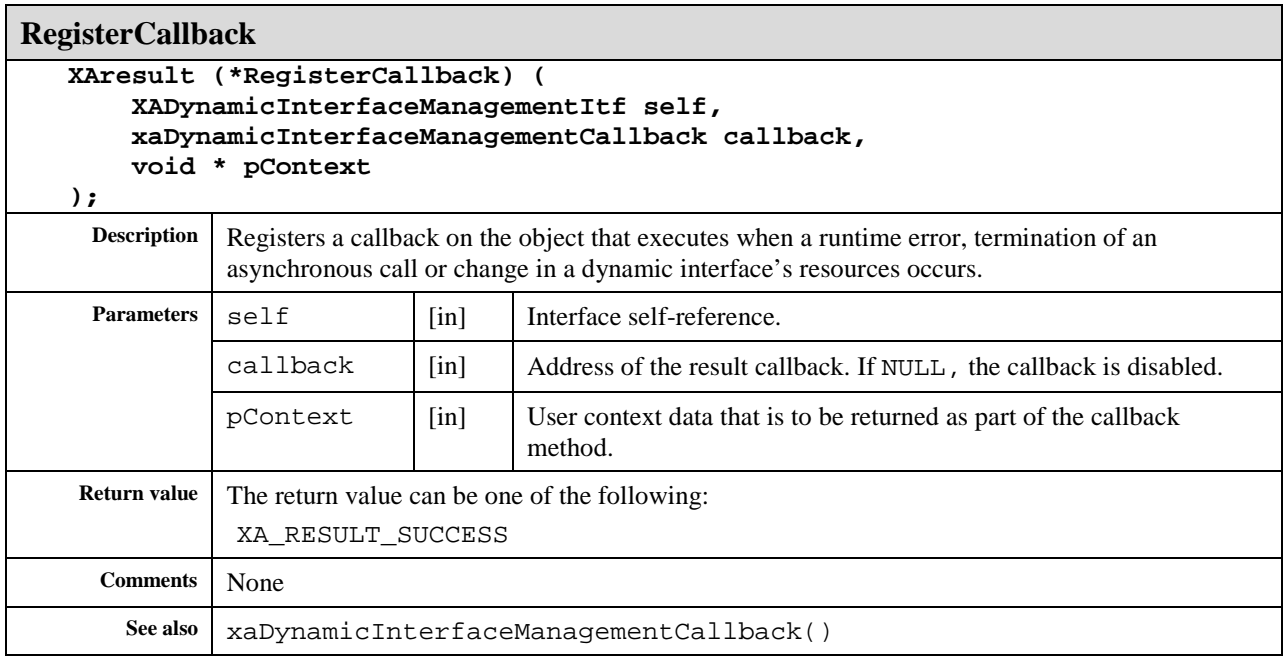

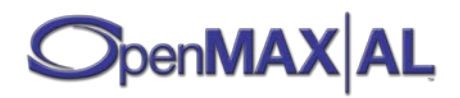

# **8.11 XADynamicSourceItf**

## **Description**

#### **This interface is deprecated. Use XADynamicSourceSinkChangeItf [see section [8.12\]](#page-150-0) instead.**

This interface exposes a control for changing the data source of the object during the life-time of the object.

## **Prototype**

```
XA_API extern const XAInterfaceID XA_IID_DYNAMICSOURCE;
struct XADynamicSourceItf_;
typedef const struct XADynamicSourceItf_ * const * XADynamicSourceItf;
struct XADynamicSourceItf_ {
    XAresult (*SetSource) (
        XADynamicSourceItf self,
         const XADataSource * pDataSource
     );
};
```
## **Interface ID**

9fc1bce0-de23-11df-8cb0-0002a5d5c51b

## **Defaults**

The data source that was set on object creation.

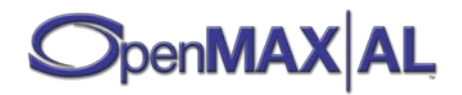

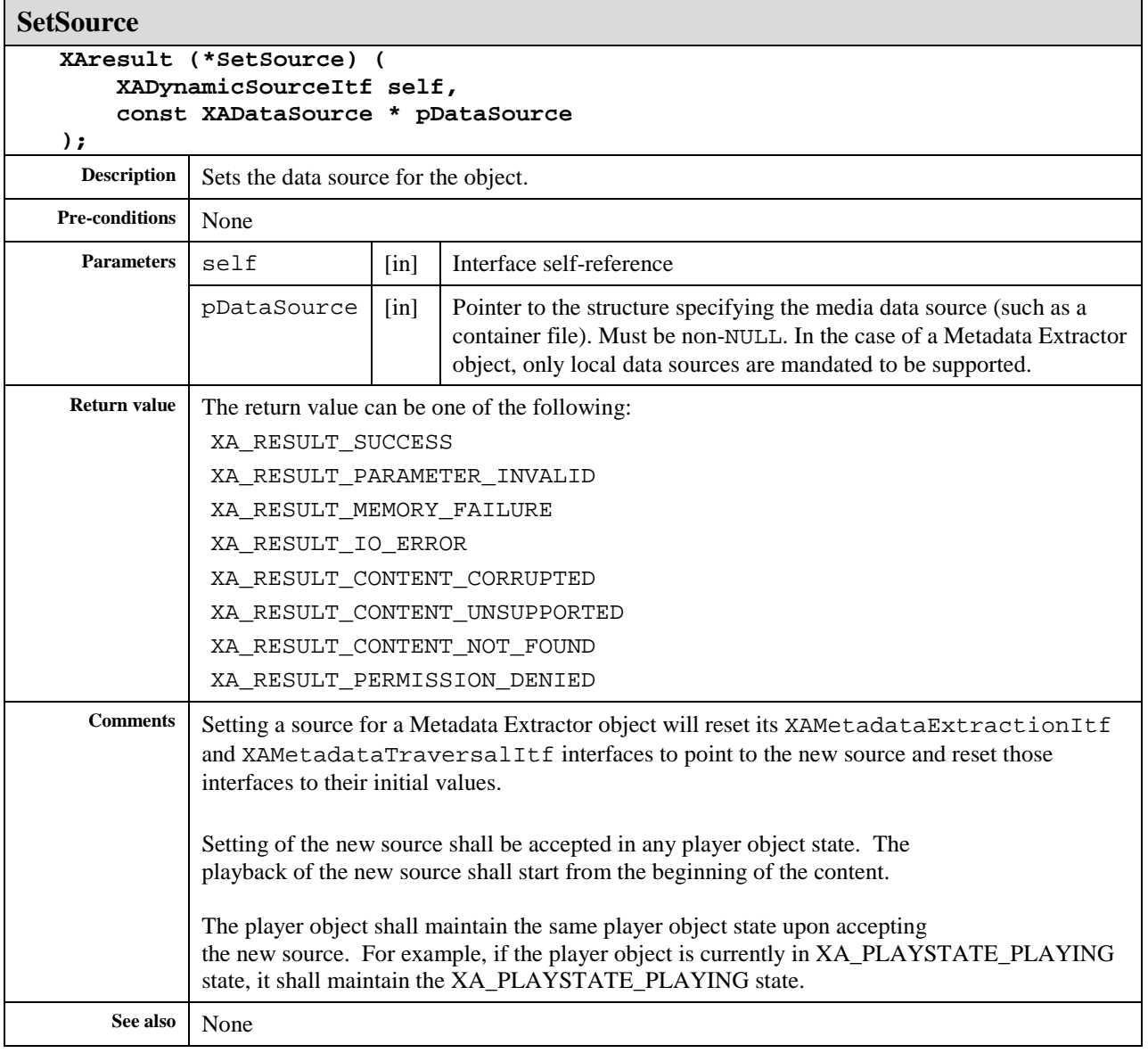

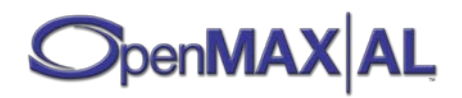

# <span id="page-150-0"></span>**8.12 XADynamicSourceSinkChangeItf**

#### **Description**

This interface exposes a control for changing the specified data source or data sink of the object during the life-time of the object. This interface is optional on the MediaPlayer and MediaRecorder objects and implicit on the Metadata Extractor object. . .

#### **Prototype**

```
XA_API extern const XAInterfaceID XA_IID_DYNAMICSOURCESINKCHANGE;
struct XADynamicSourceSinkChangeItf_;
typedef const struct XADynamicSourceSinkChangeItf_ * const * 
XADynamicSourceSinkChangeItf;
struct XADynamicSourceSinkChangeItf_ {
    XAresult (*ChangeSource) (
         XADynamicSourceSinkChangeItf self,
         const XADataSource * pExistingDataSource,
         const XADataSource * pNewDataSource,
         XAboolean async
     );
     XAresult (*ChangeSink) (
         XADynamicSourceSinkChangeItf self,
         const XADataSink * pExistingDataSink,
         const XADataSink * pNewDataSink,
         XAboolean async
     );
     XAresult (*RegisterSourceChangeCallback) (
         XADynamicSourceSinkChangeItf self,
         xaSourceChangeCallback callback,
         void * pContext
     );
     XAresult (*RegisterSinkChangeCallback) (
         XADynamicSourceSinkChangeItf self,
         xaSinkChangeCallback callback,
         void * pContext
     );
};
```
## **Interface ID**

069a2b20-c432-11df-851a-0800200c9a66

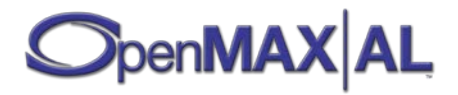

## **Defaults**

None.

## **Callbacks**

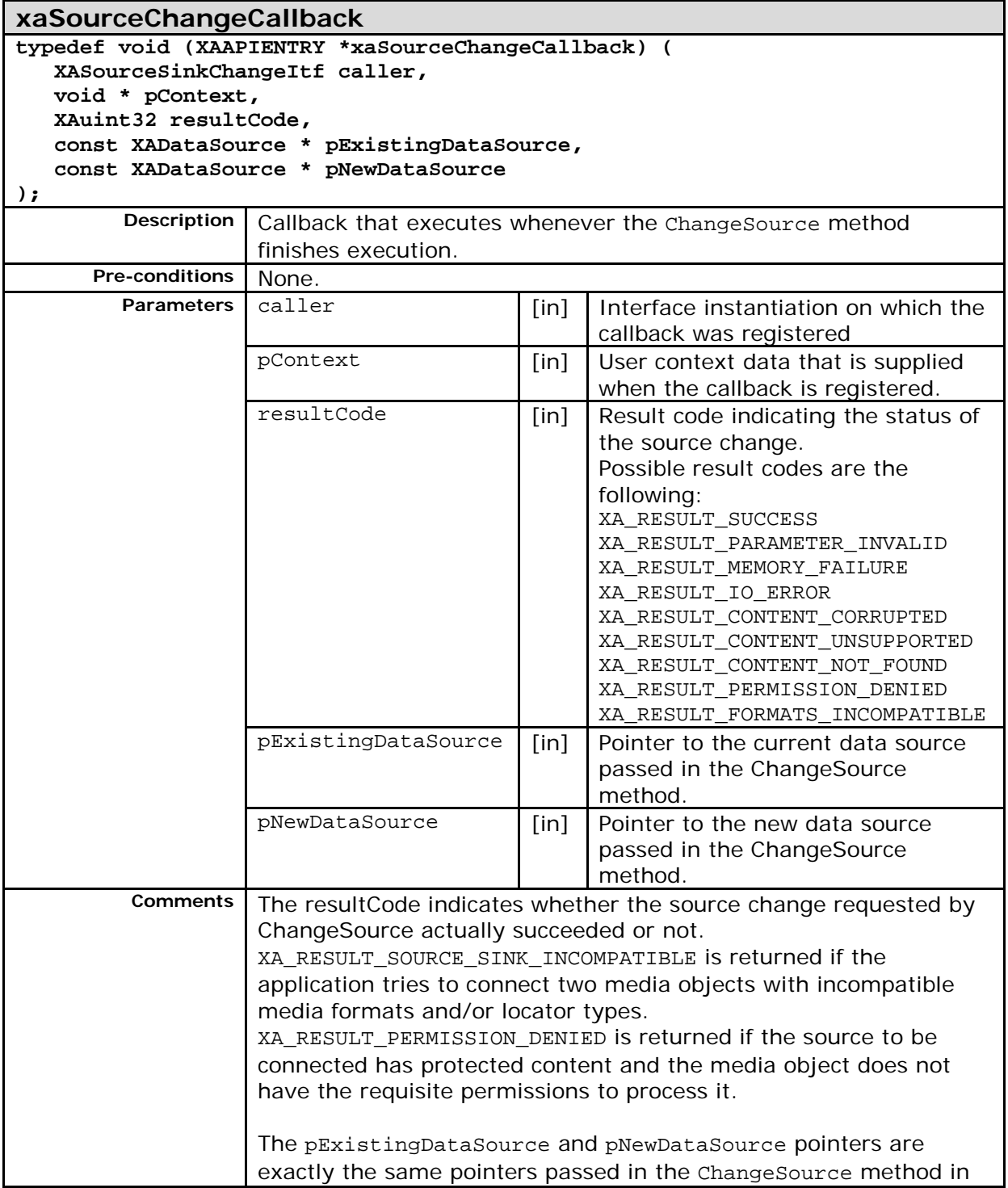

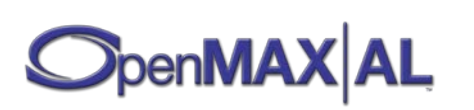

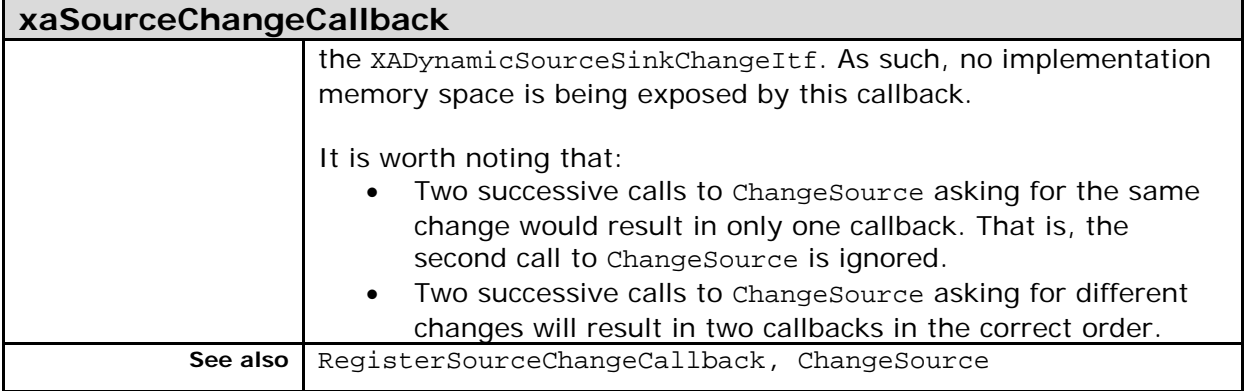

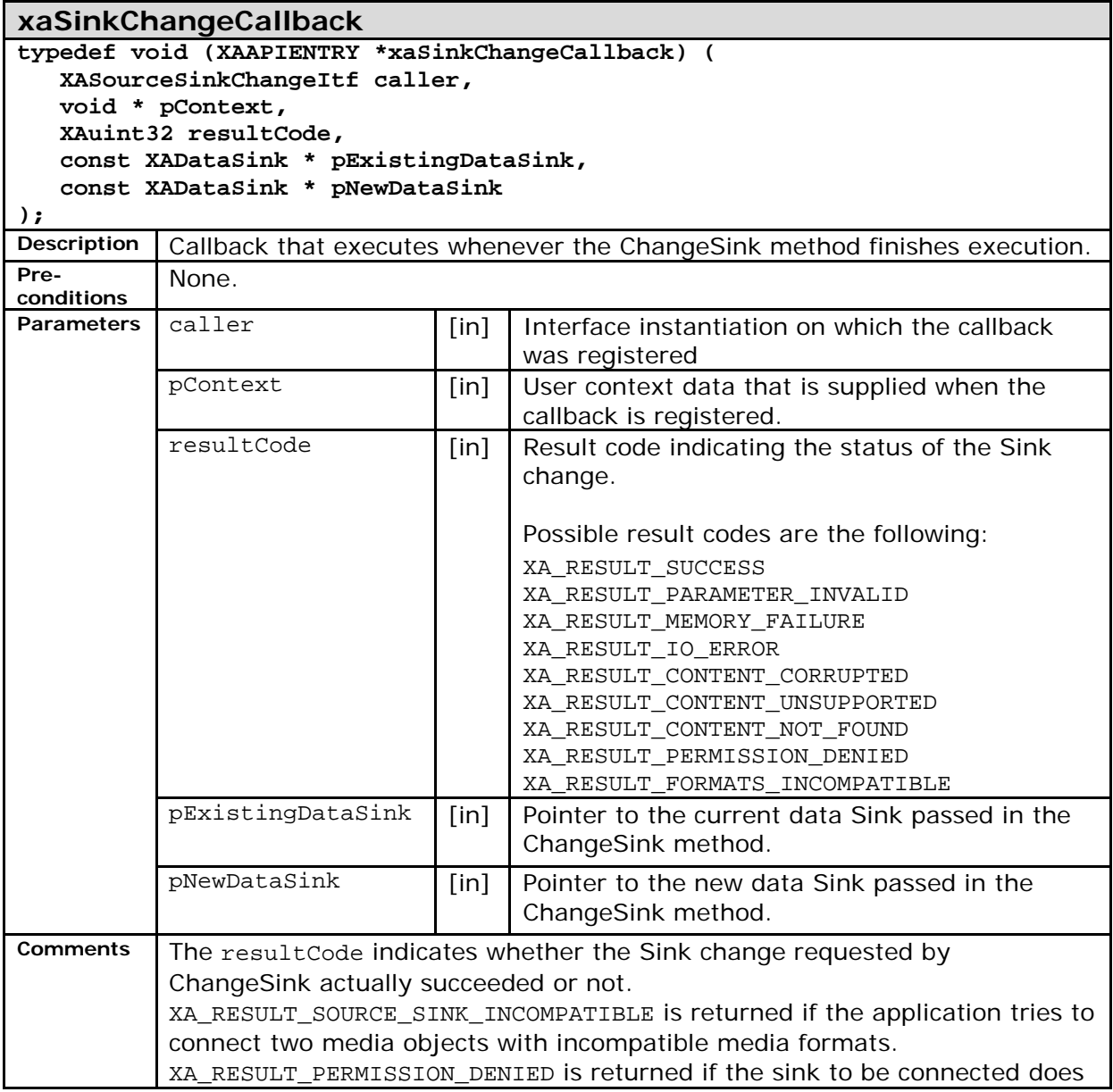

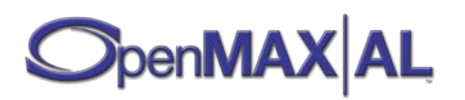

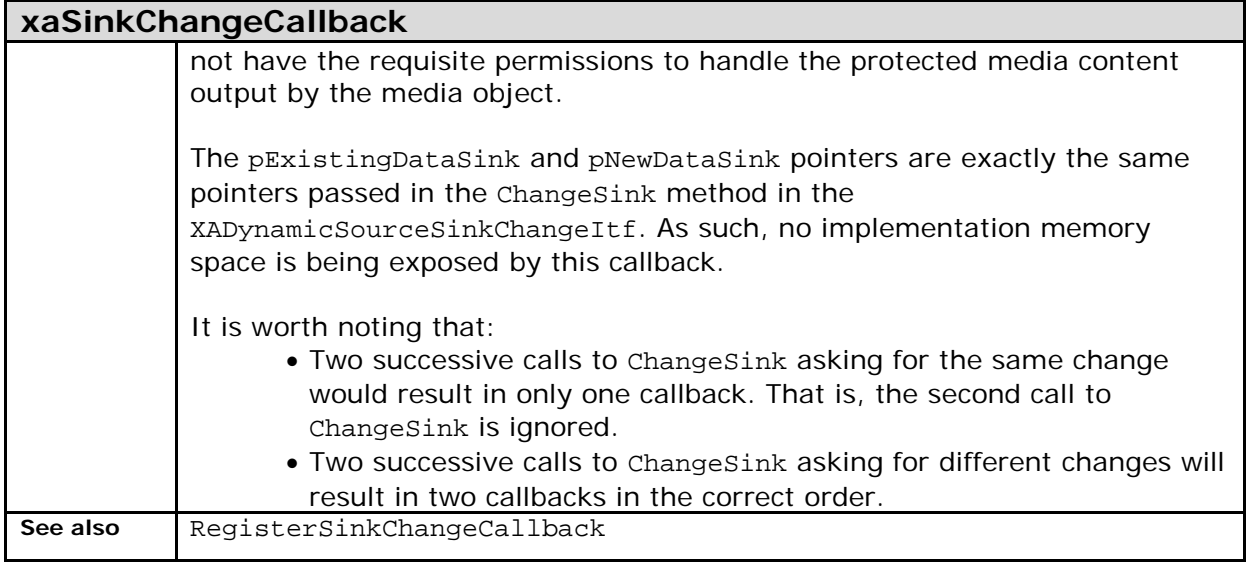

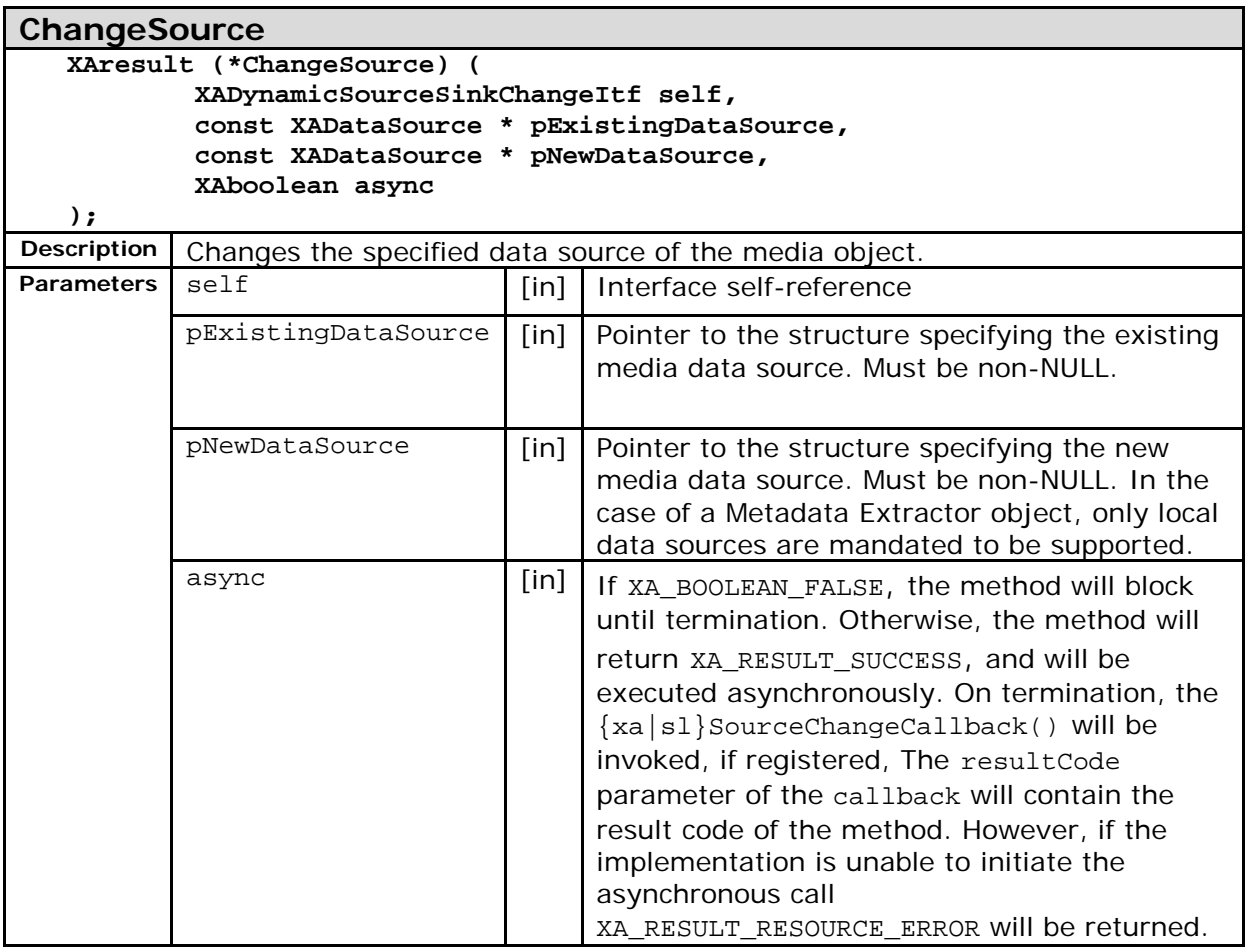

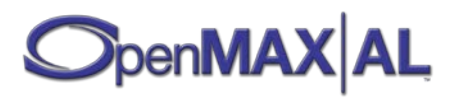

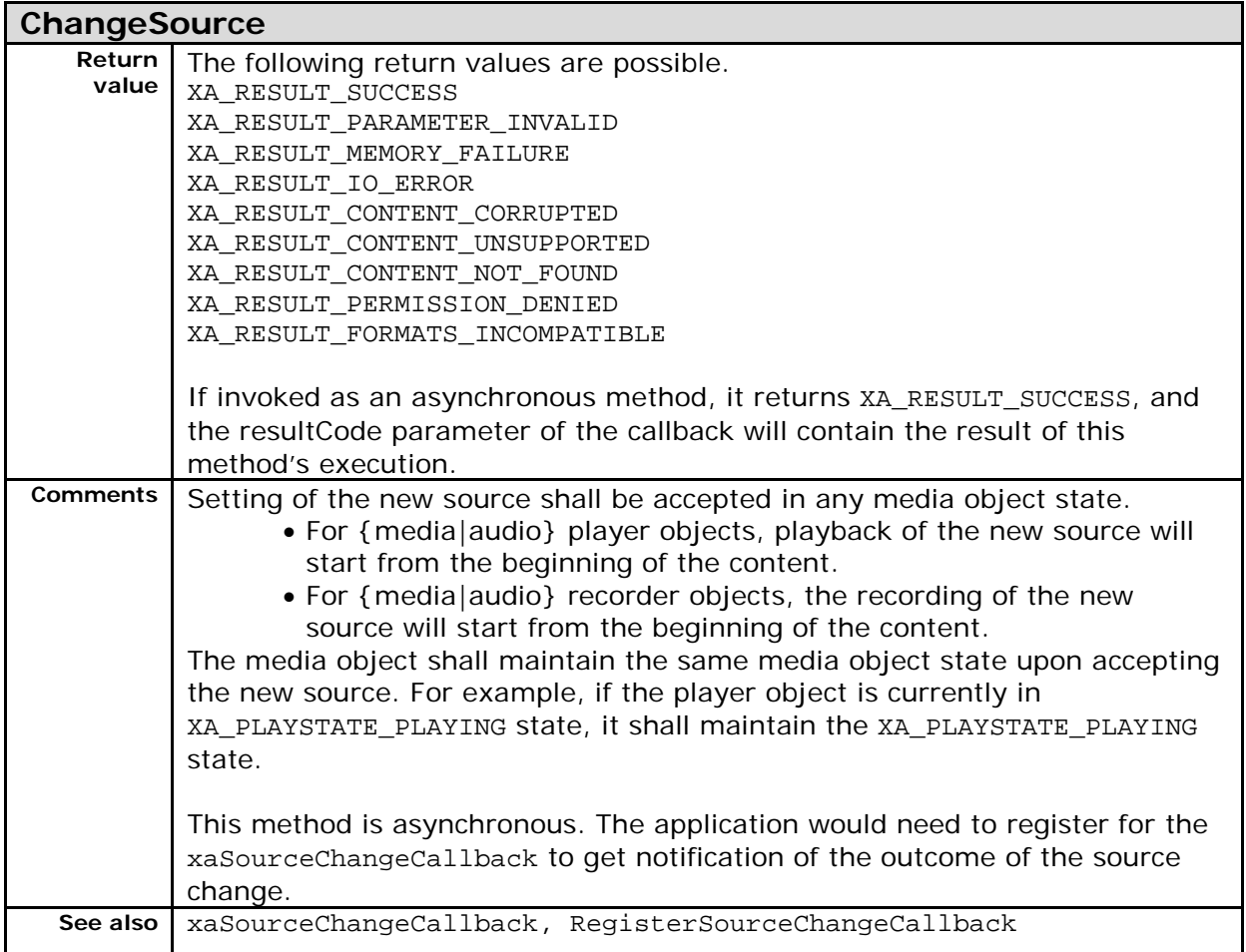

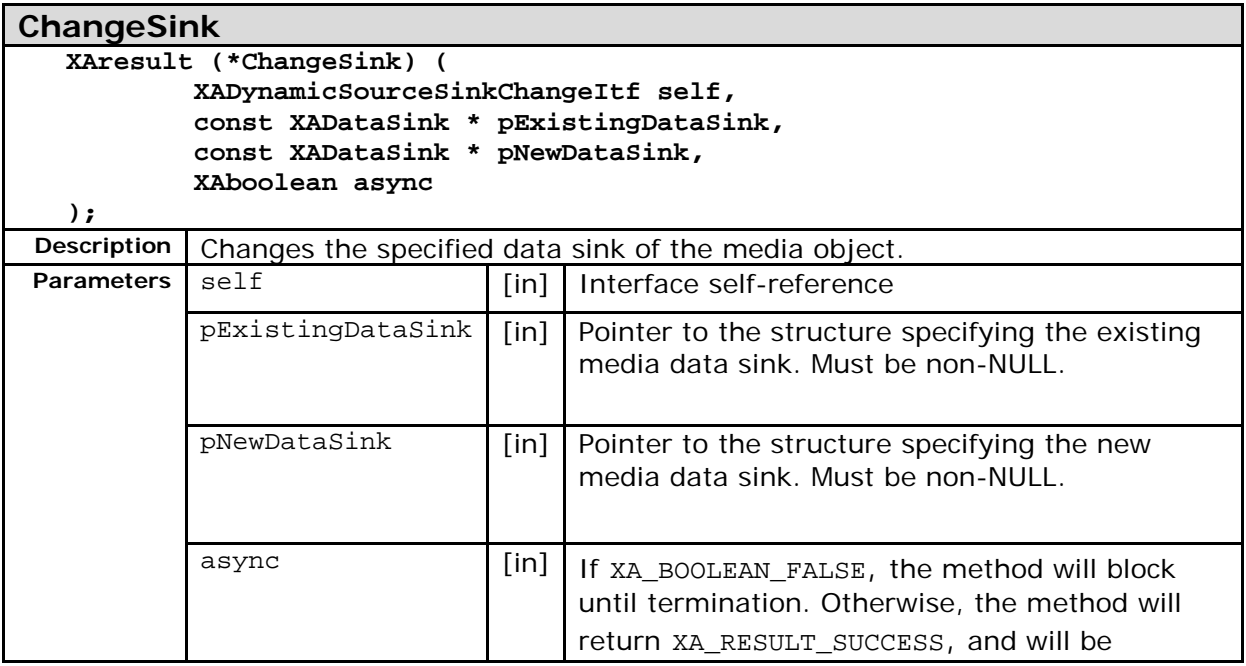

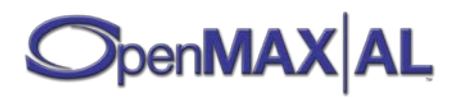

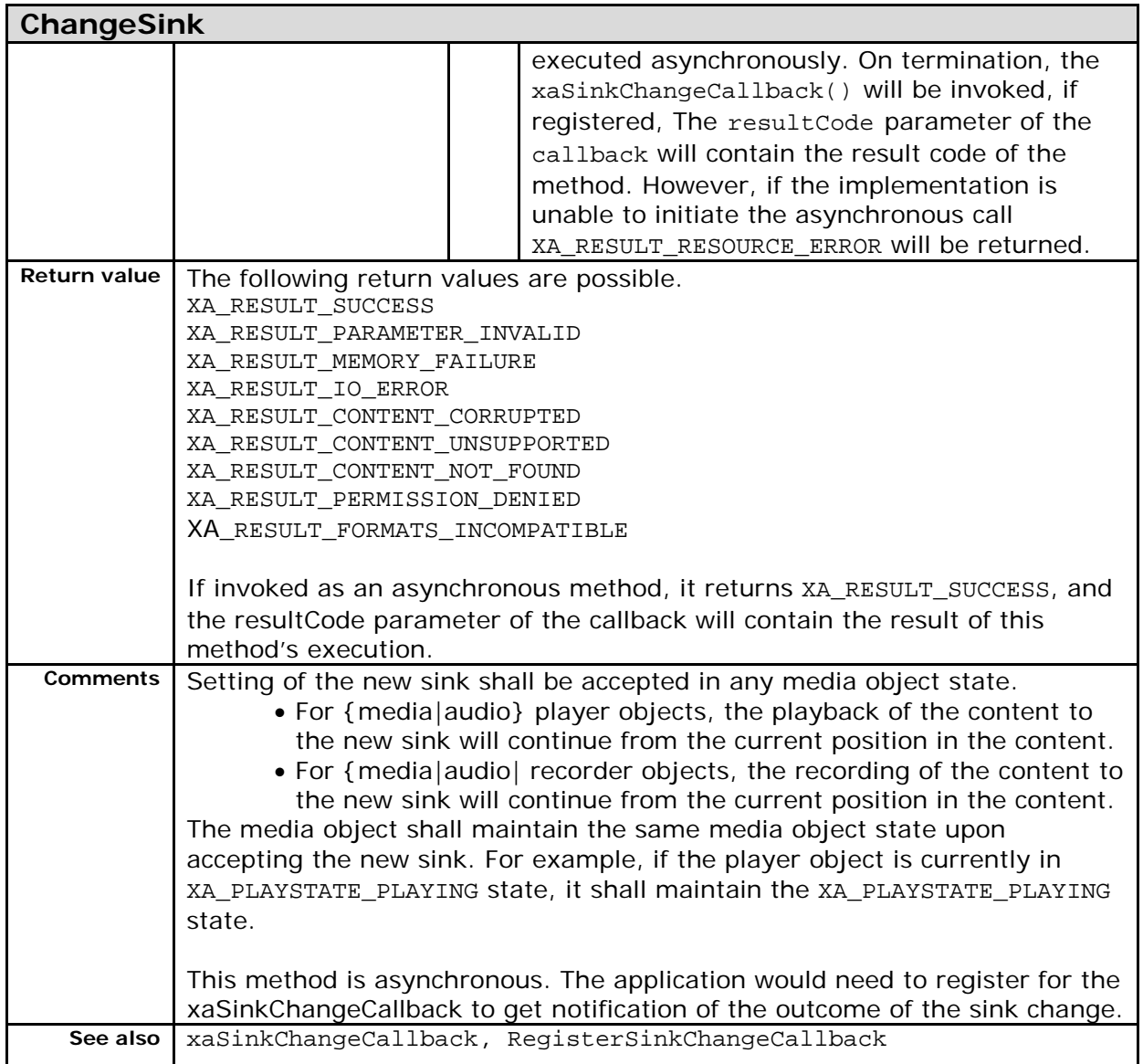

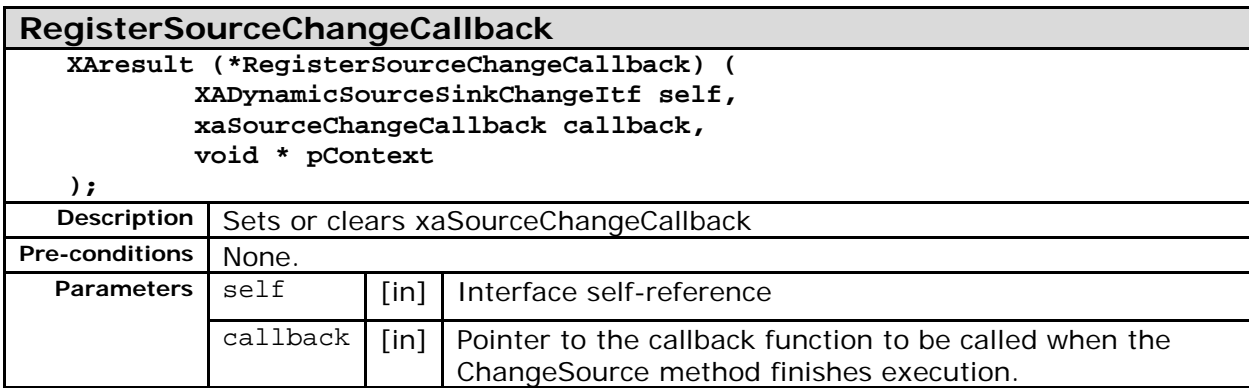

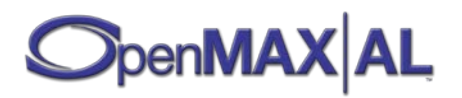

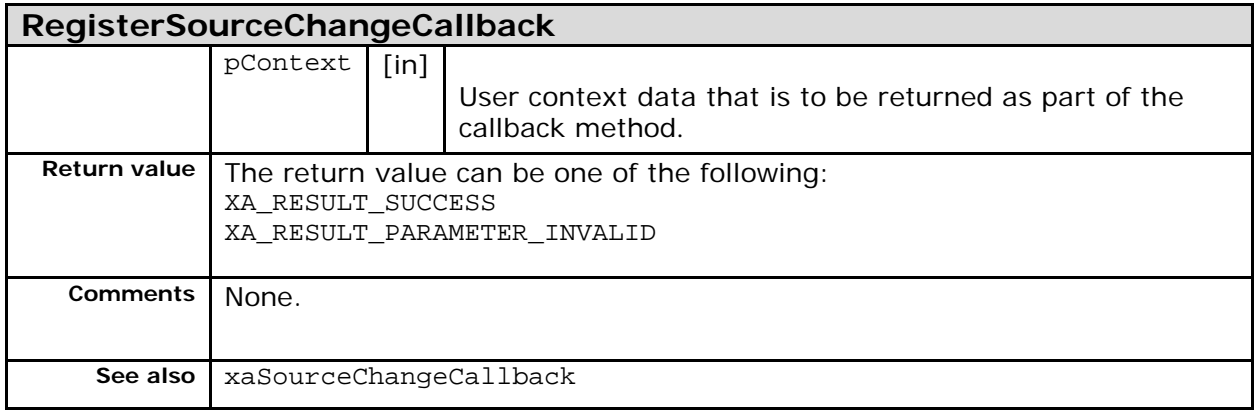

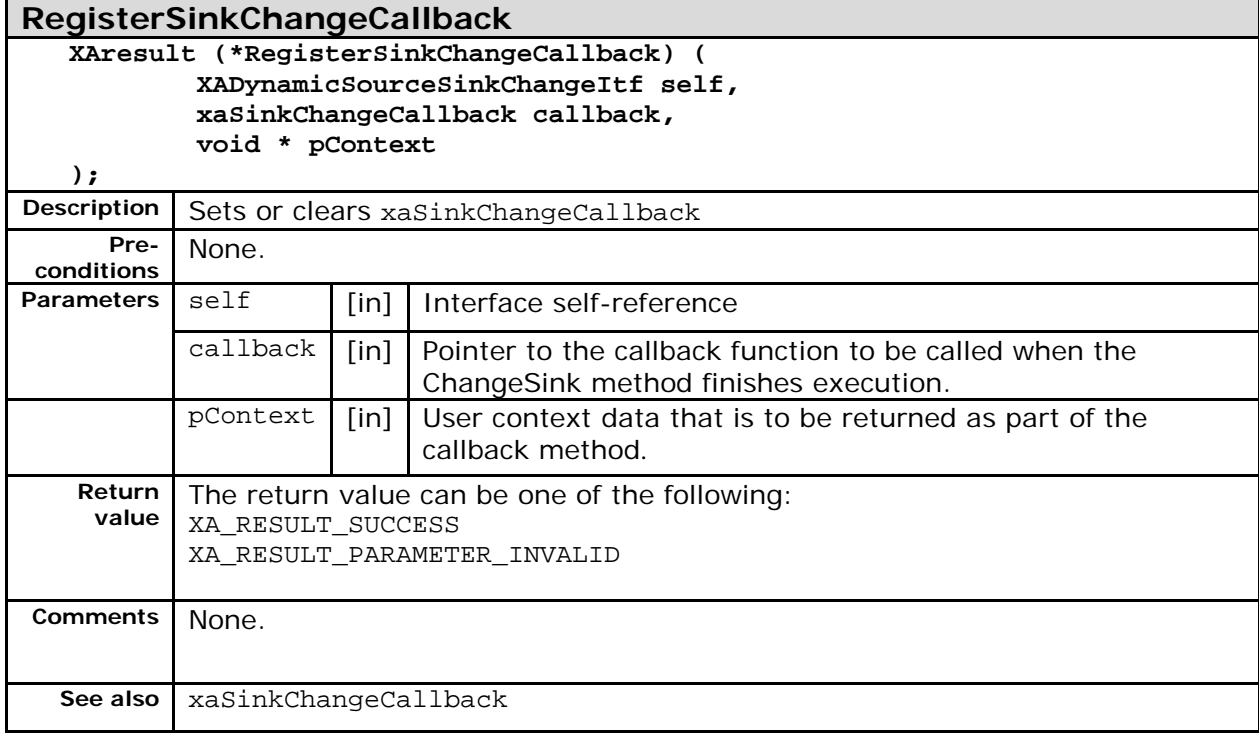

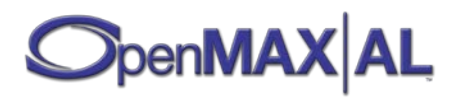

# <span id="page-157-0"></span>**8.13 XAEngineItf**

## **Description**

This interface exposes creation methods of all the OpenMAX AL object types. See [Appendix D:](#page-477-0) for examples using this interface.

#### **Prototype**

```
XA_API extern const XAInterfaceID XA_IID_ENGINE;
struct XAEngineItf_;
typedef const struct XAEngineItf_ * const * XAEngineItf;
struct XAEngineItf_ {
    XAresult (*CreateCameraDevice) (
         XAEngineItf self,
         XAObjectItf * pDevice,
         XAuint32 deviceID,
         XAuint32 numInterfaces,
         const XAInterfaceID * pInterfaceIds,
         const XAboolean * pInterfaceRequired
     );
     XAresult (*CreateRadioDevice) (
         XAEngineItf self,
         XAObjectItf * pDevice,
         XAuint32 numInterfaces,
         const XAInterfaceID * pInterfaceIds,
         const XAboolean * pInterfaceRequired
     );
     XAresult (*CreateLEDDevice) (
         XAEngineItf self,
         XAObjectItf * pDevice,
         XAuint32 deviceID,
         XAuint32 numInterfaces,
         const XAInterfaceID * pInterfaceIds,
         const XAboolean * pInterfaceRequired
     );
     XAresult (*CreateVibraDevice) (
         XAEngineItf self,
         XAObjectItf * pDevice,
         XAuint32 deviceID,
         XAuint32 numInterfaces,
         const XAInterfaceID * pInterfaceIds,
         const XAboolean * pInterfaceRequired
     );
```
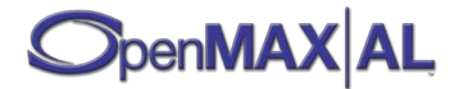

```
 XAresult (*CreateMediaPlayer) (
        XAEngineItf self,
        XAObjectItf * pPlayer,
        const XADataSource * pDataSrc,
        const XADataSource * pBankSrc,
        const XADataSink * pAudioSnk,
        const XADataSink * pImageVideoSnk,
        const XADataSink * pVibra,
        const XADataSink * pLEDArray,
        XAuint32 numInterfaces,
 const XAInterfaceID * pInterfaceIds
,
        const XAboolean * pInterfaceRequired
     );
    XAresult (*CreateMediaRecorder) (
        XAEngineItf self,
        XAObjectItf * pRecorder,
        const XADataSource * pAudioSrc,
        const XADataSource * pImageVideoSrc,
        const XADataSink * pDataSnk,
        XAuint32 numInterfaces,
 const XAInterfaceID * pInterfaceIds
,
        const XAboolean * pInterfaceRequired
     );
    XAresult (*CreateOutputMix) (
        XAEngineItf self,
        XAObjectItf * pMix,
        XAuint32 numInterfaces,
 const XAInterfaceID * pInterfaceIds
,
        const XAboolean * pInterfaceRequired
     );
    XAresult (*CreateMetadataExtractor) (
        XAEngineItf self,
        XAObjectItf * pMetadataExtractor,
        const XADataSource * pDataSource,
        XAuint32 numInterfaces,
 const XAInterfaceID * pInterfaceIds
,
        const XAboolean * pInterfaceRequired
     );
    XAResult (*CreateExtensionObject) (
        XAEngineItf self,
        XAObjectItf * pObject,
        void * pParameters,
        XAuint32 objectID,
        XAuint32 numInterfaces,
        const XAInterfaceID * pInterfaceIds,
        const XAboolean * pInterfaceRequired
     );
    XAresult (*GetImplementationInfo) (
        XAEngineItf self,
        XAuint32 * pMajor,
        XAuint32 * pMinor,
        XAuint32 * pStep,
        Xauint32 nImplementationTextSize,
        XAchar * pImplementationText
    );
```
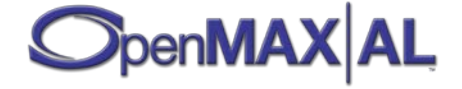

```
 XAresult (*QuerySupportedProfiles) (
     XAEngineItf self,
     XAint16 * pProfilesSupported
 );
 XAresult (*QueryNumSupportedInterfaces) (
     XAEngineItf self,
     XAuint32 objectID,
     XAuint32 * pNumSupportedInterfaces
 );
 XAresult (*QuerySupportedInterfaces) (
     XAEngineItf self,
     XAuint32 objectID,
     XAuint32 index, 
     XAInterfaceID * pInterfaceId
 );
 XAresult (*QueryNumSupportedExtensions) (
     XAEngineItf self,
     XAuint32 * pNumExtensions
 );
 XAresult (*QuerySupportedExtension) (
     XAEngineItf self, 
     XAuint32 index,
     XAchar * pExtensionName,
     XAuint16 * pNameLength
 );
 XAresult (*IsExtensionSupported) (
     XAEngineItf self, 
     const XAchar * pExtensionName,
     XAboolean * pSupported
 );
 XAresult (*QueryLEDCapabilities) (
     XAEngineItf self,
     XAuint32 * pIndex,
     XAuint32 * pLEDDeviceID,
     XALEDDescriptor * pDescriptor
 );
 XAresult (*QueryVibraCapabilities) (
     XAEngineItf self,
     XAuint32 * pIndex,
     XAuint32 * pVibraDeviceID,
     XAVibraDescriptor * pDescriptor
 );
```
#### **Interface ID**

de9000a0-d6dd-11df-be24-0002a5d5c51b

## **Defaults**

**};**

None.

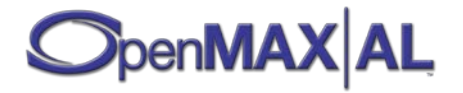

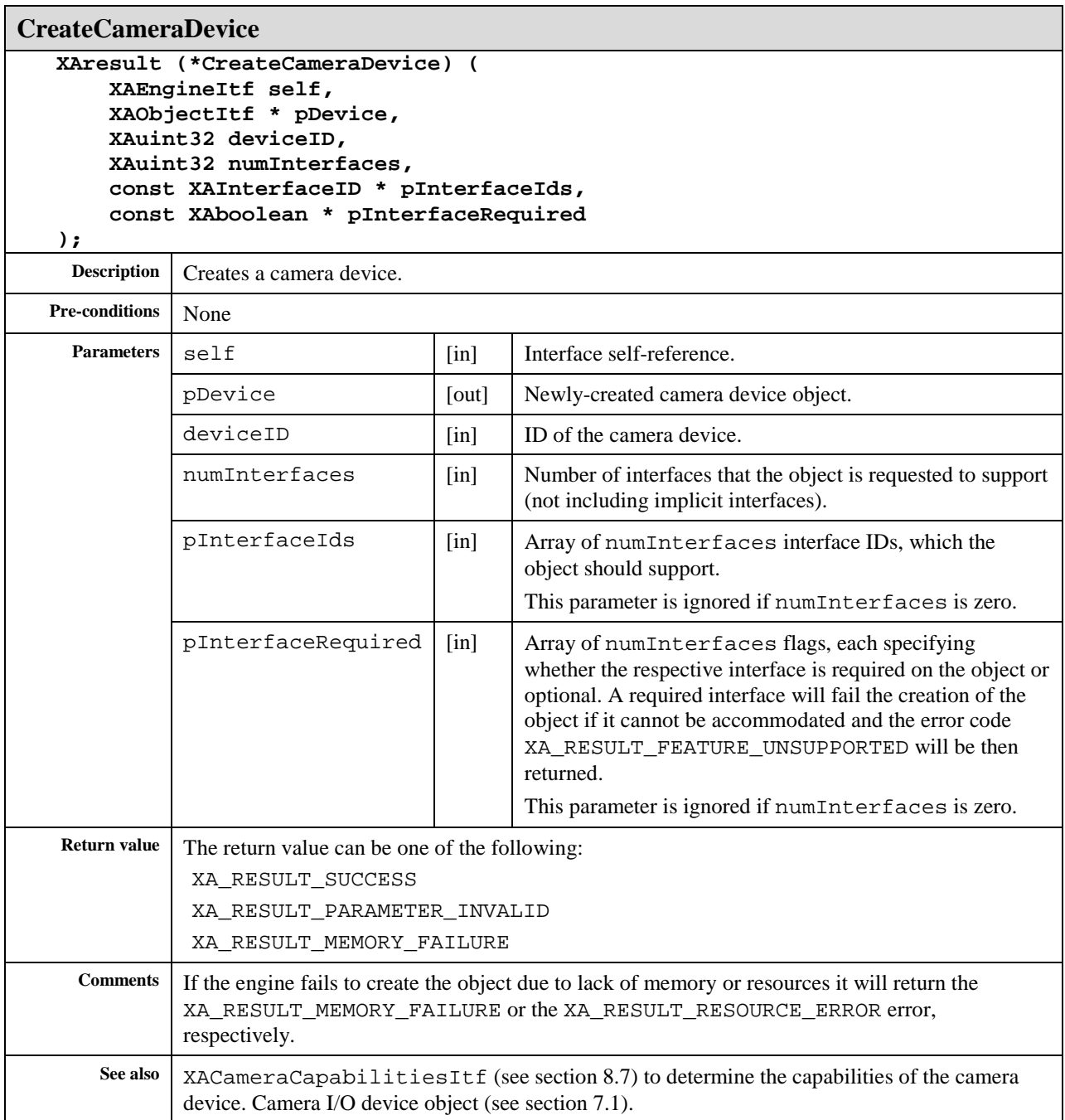

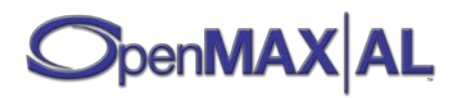

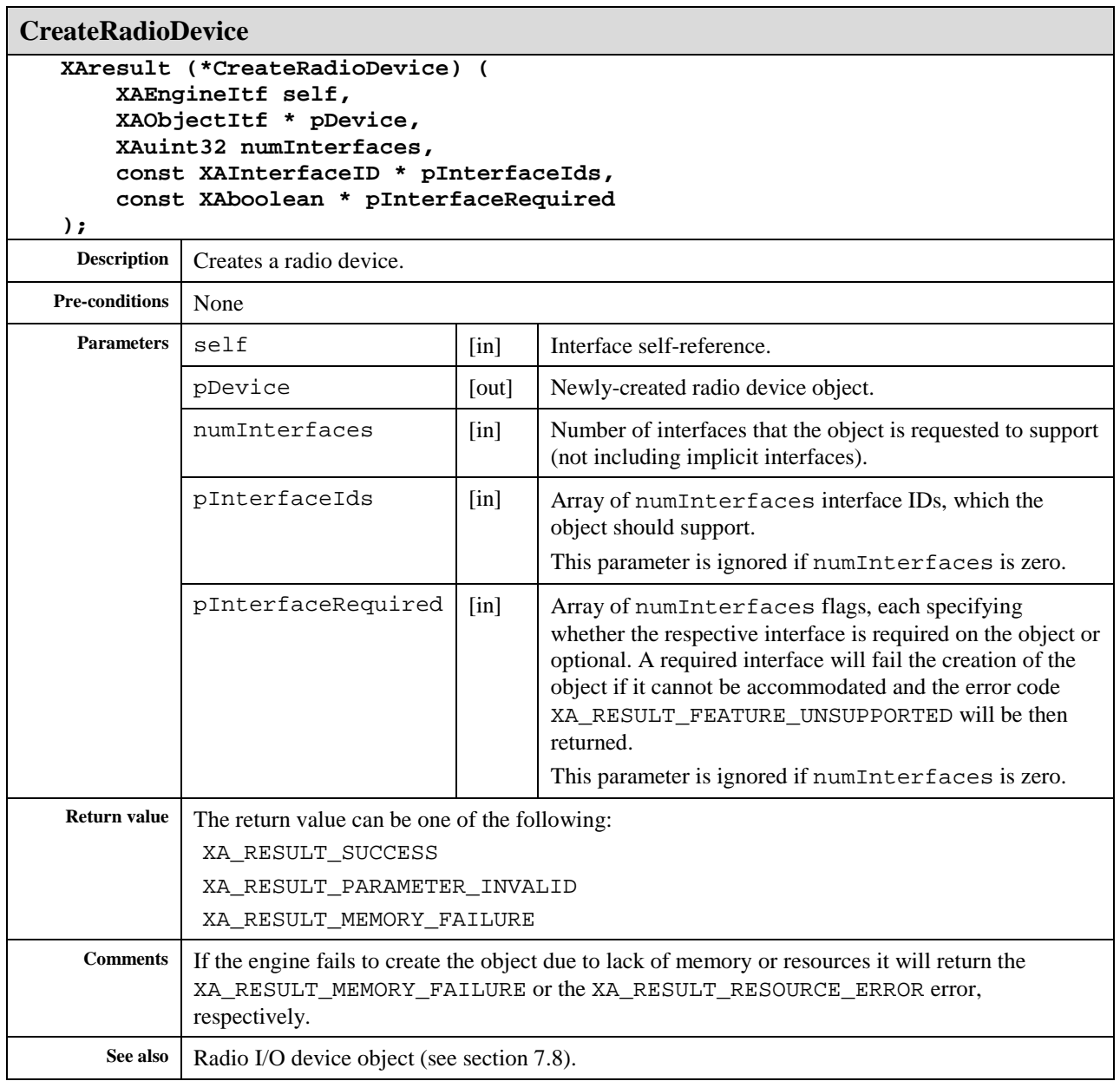

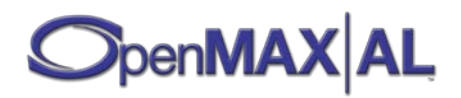

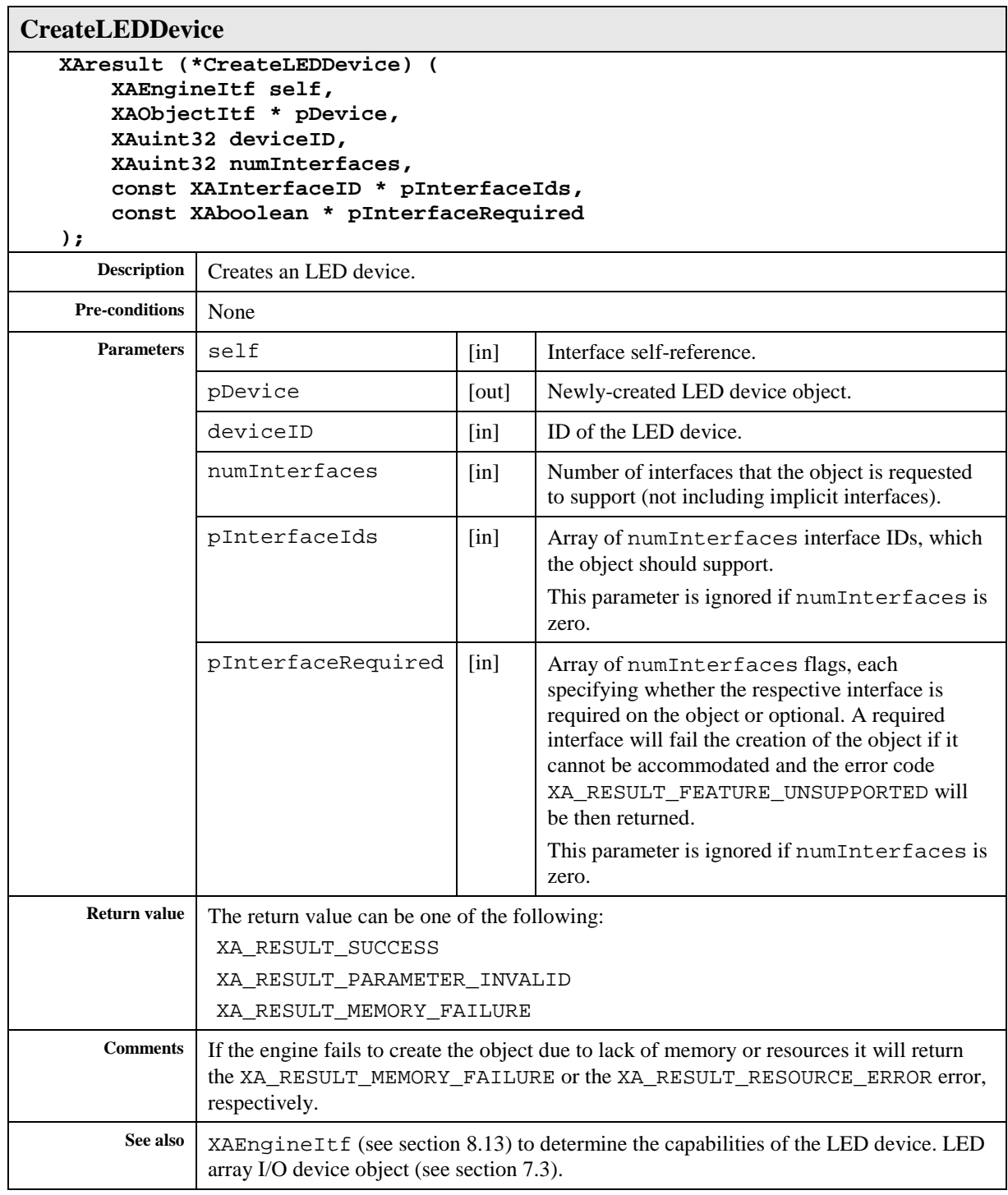

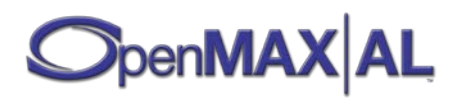

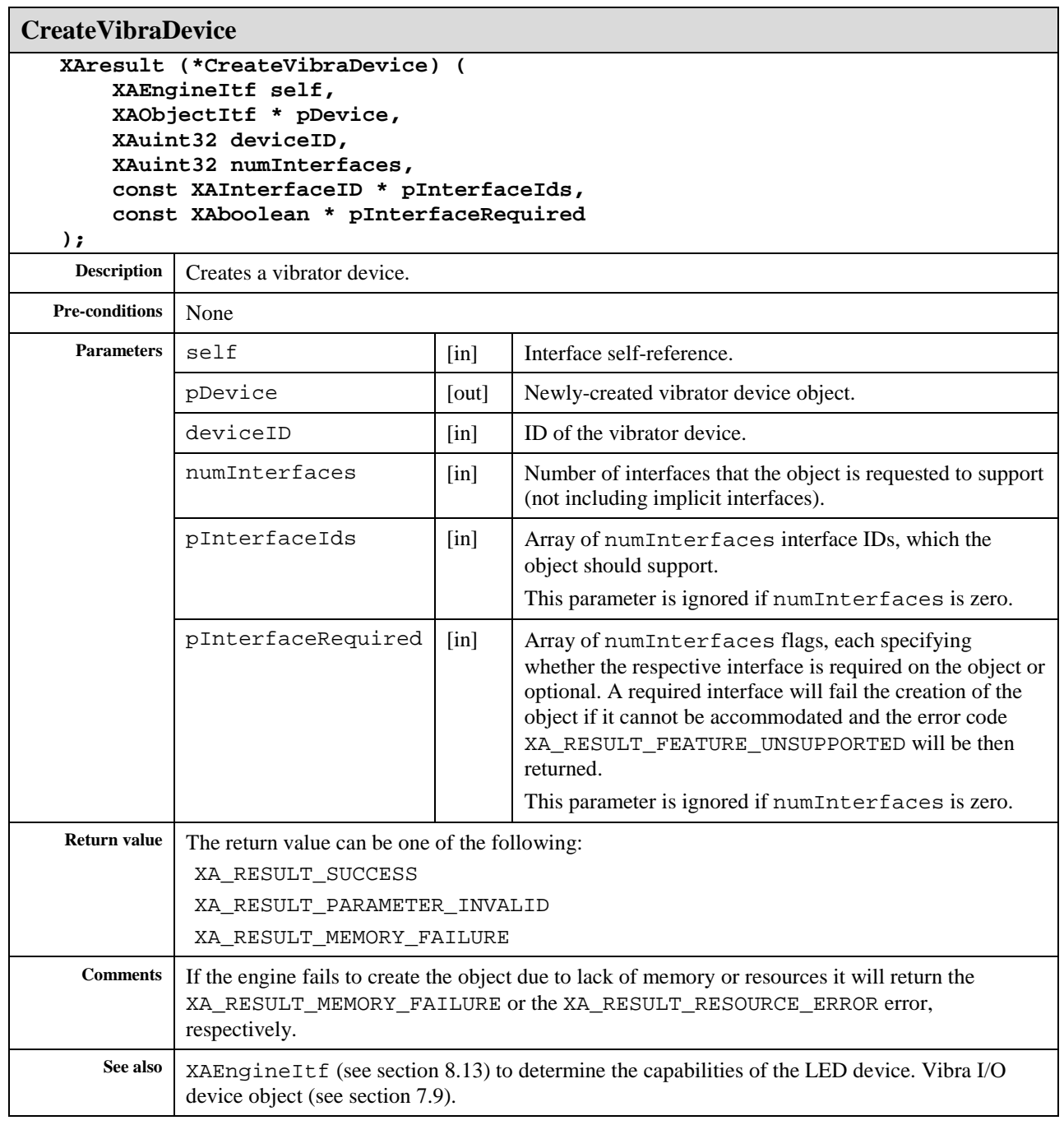

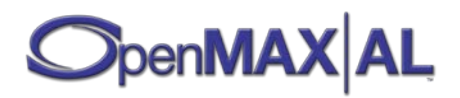

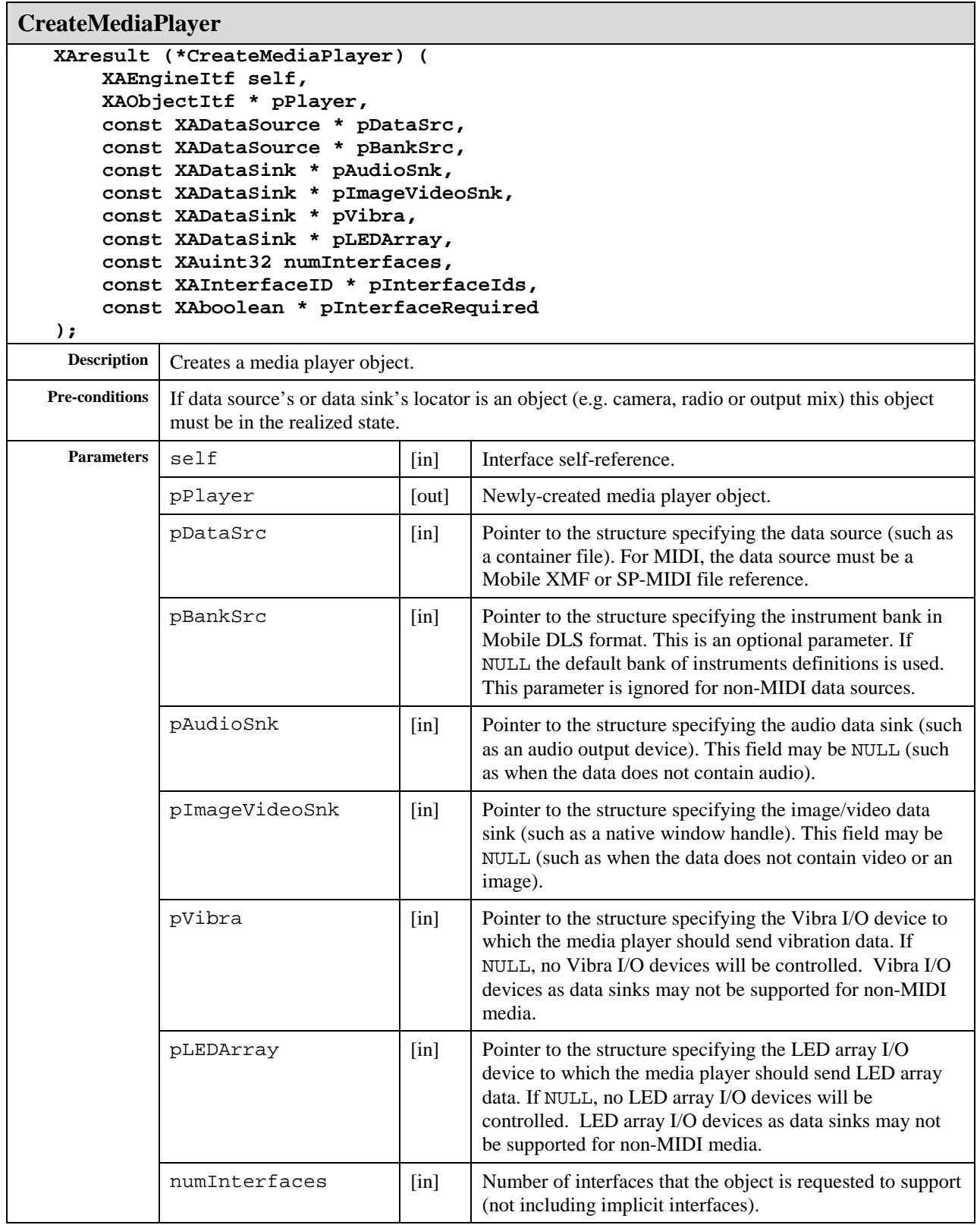

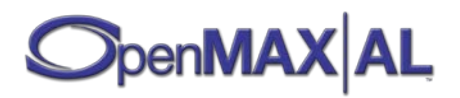

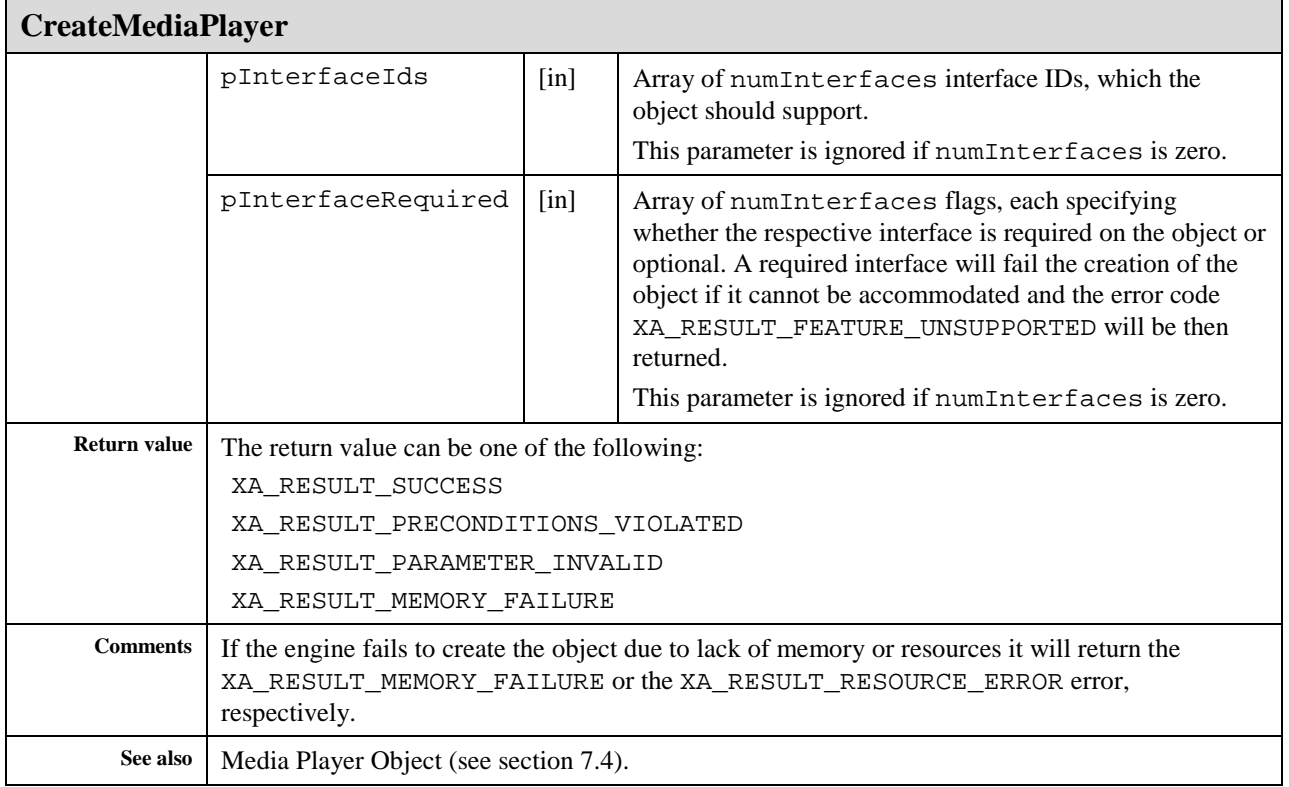

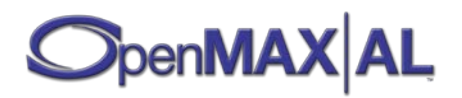

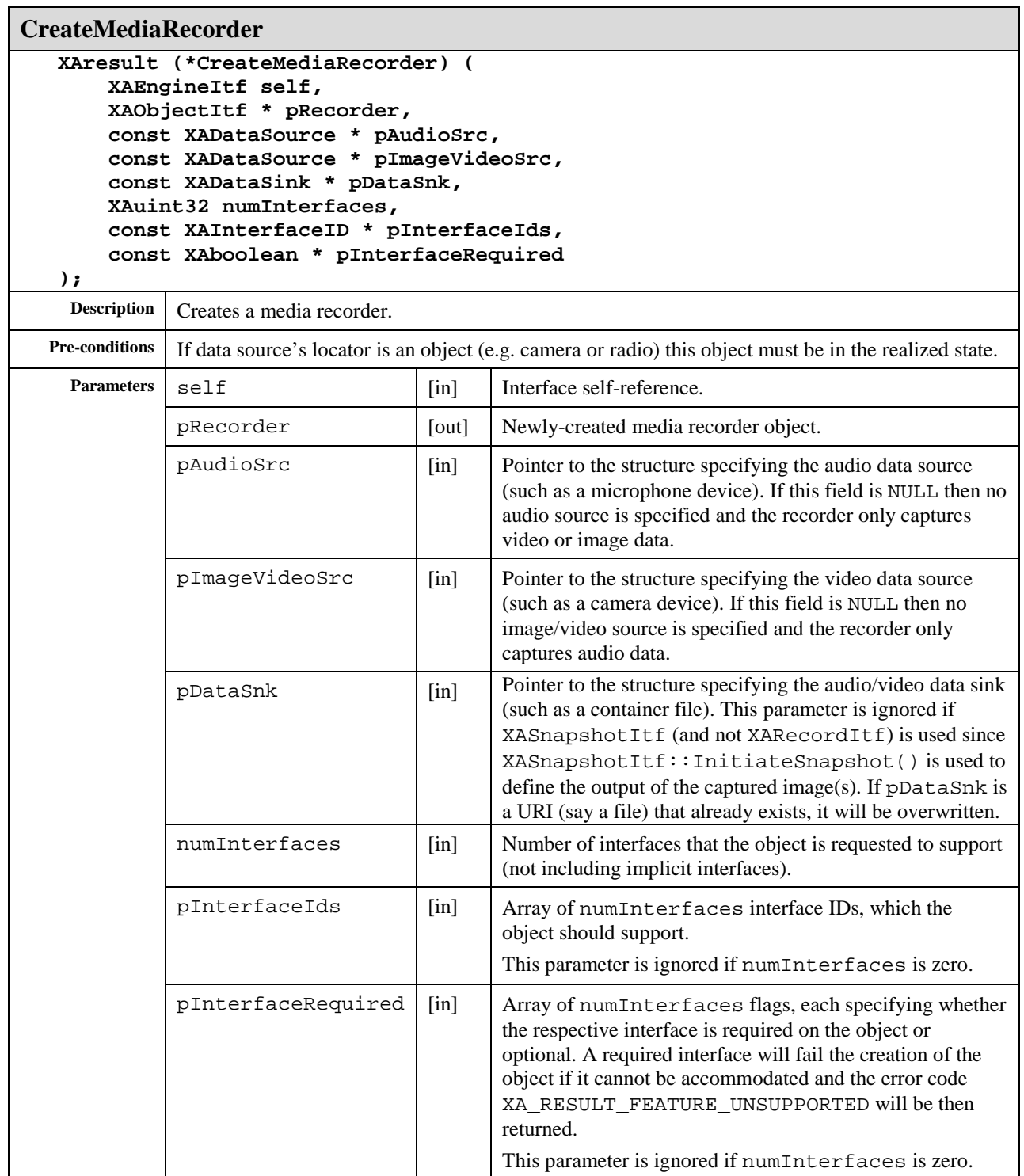

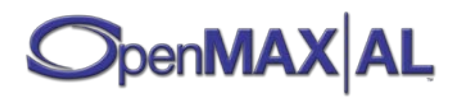

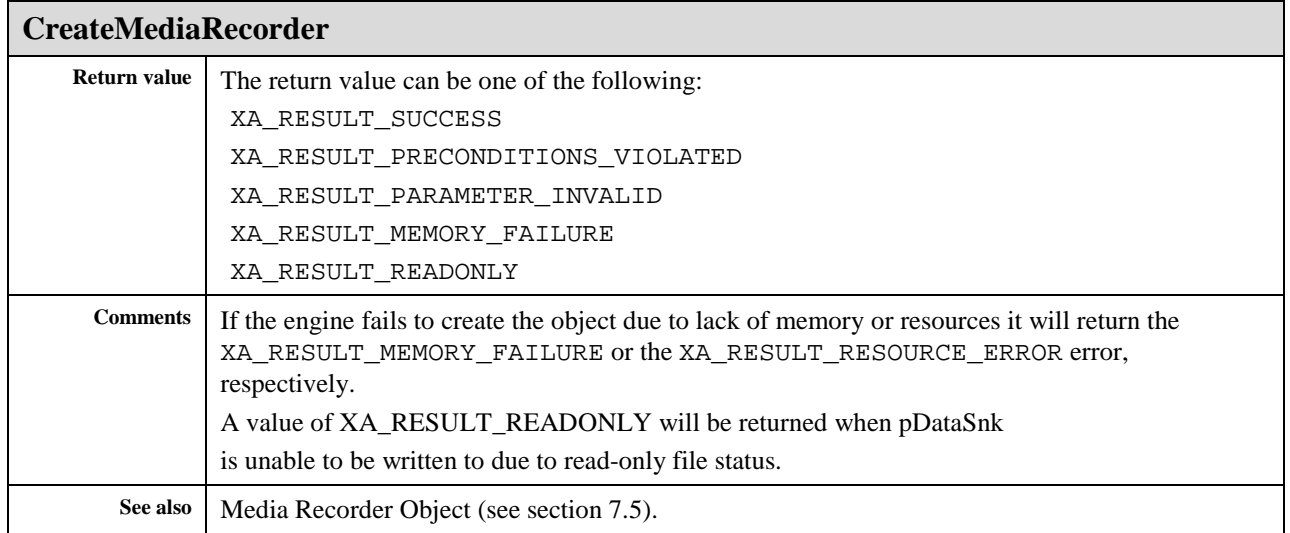

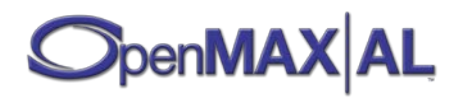

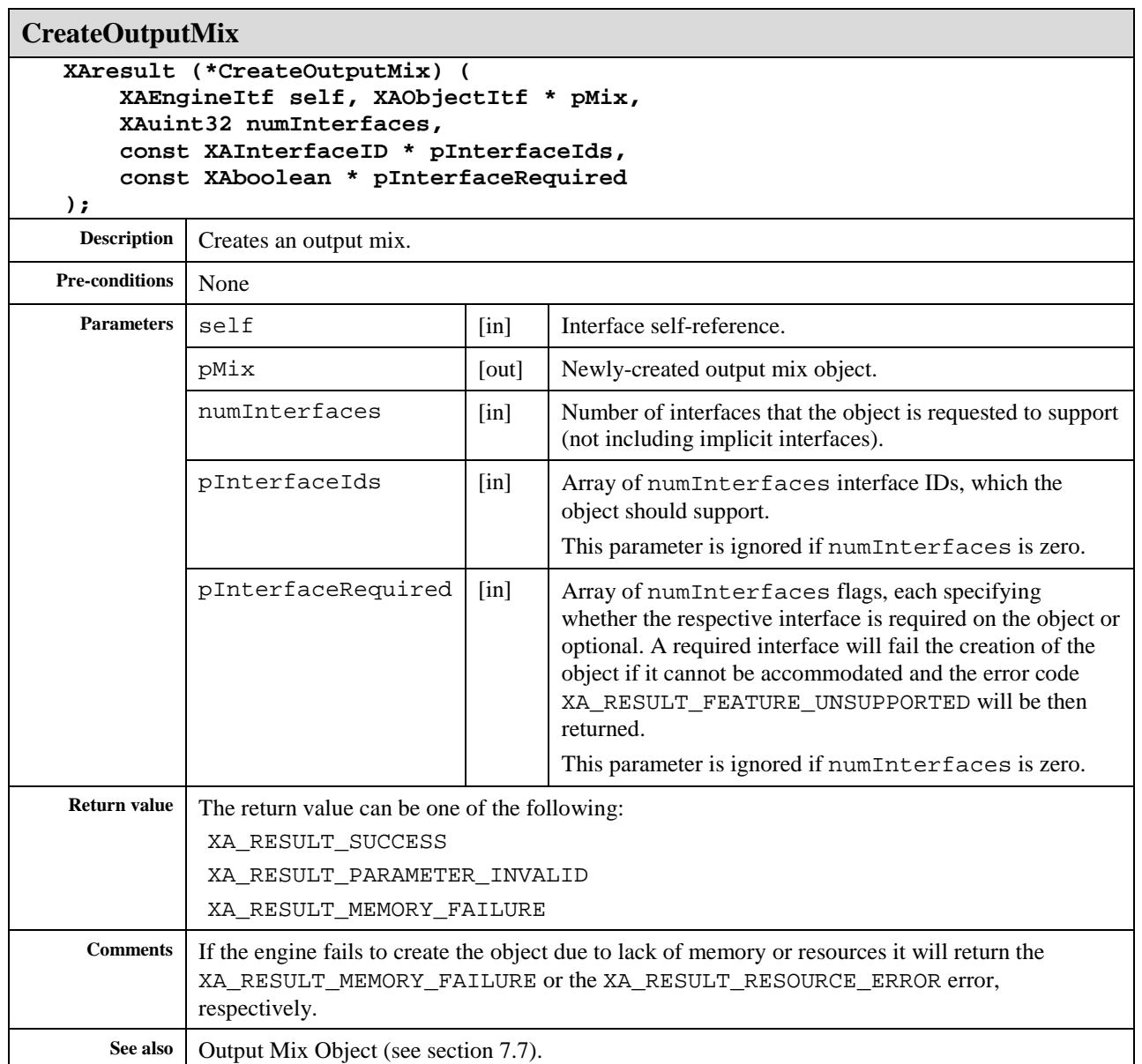

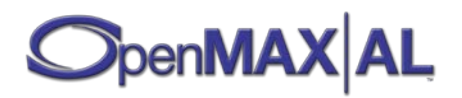

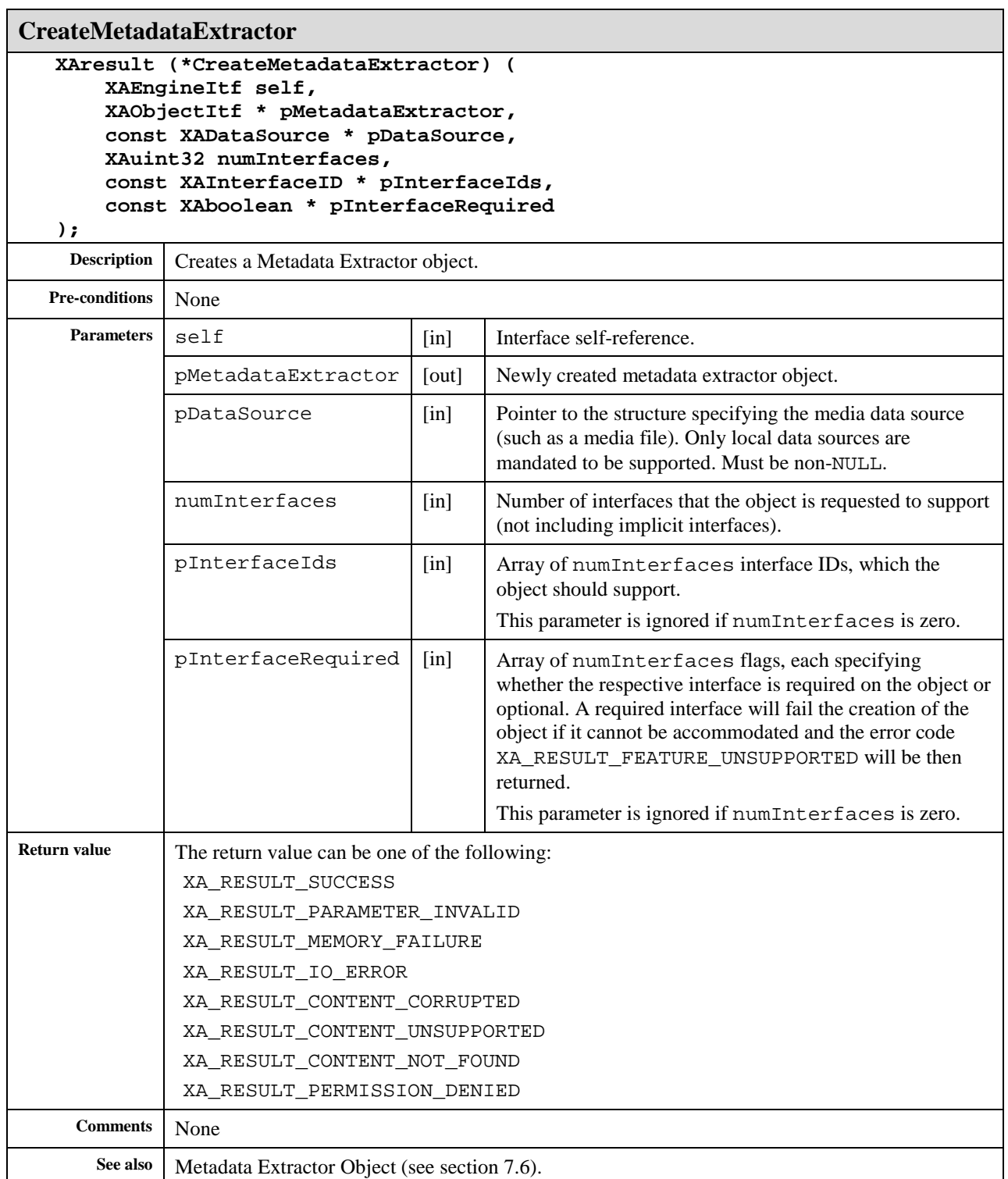

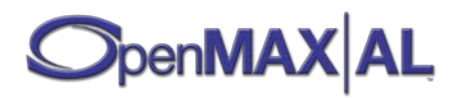

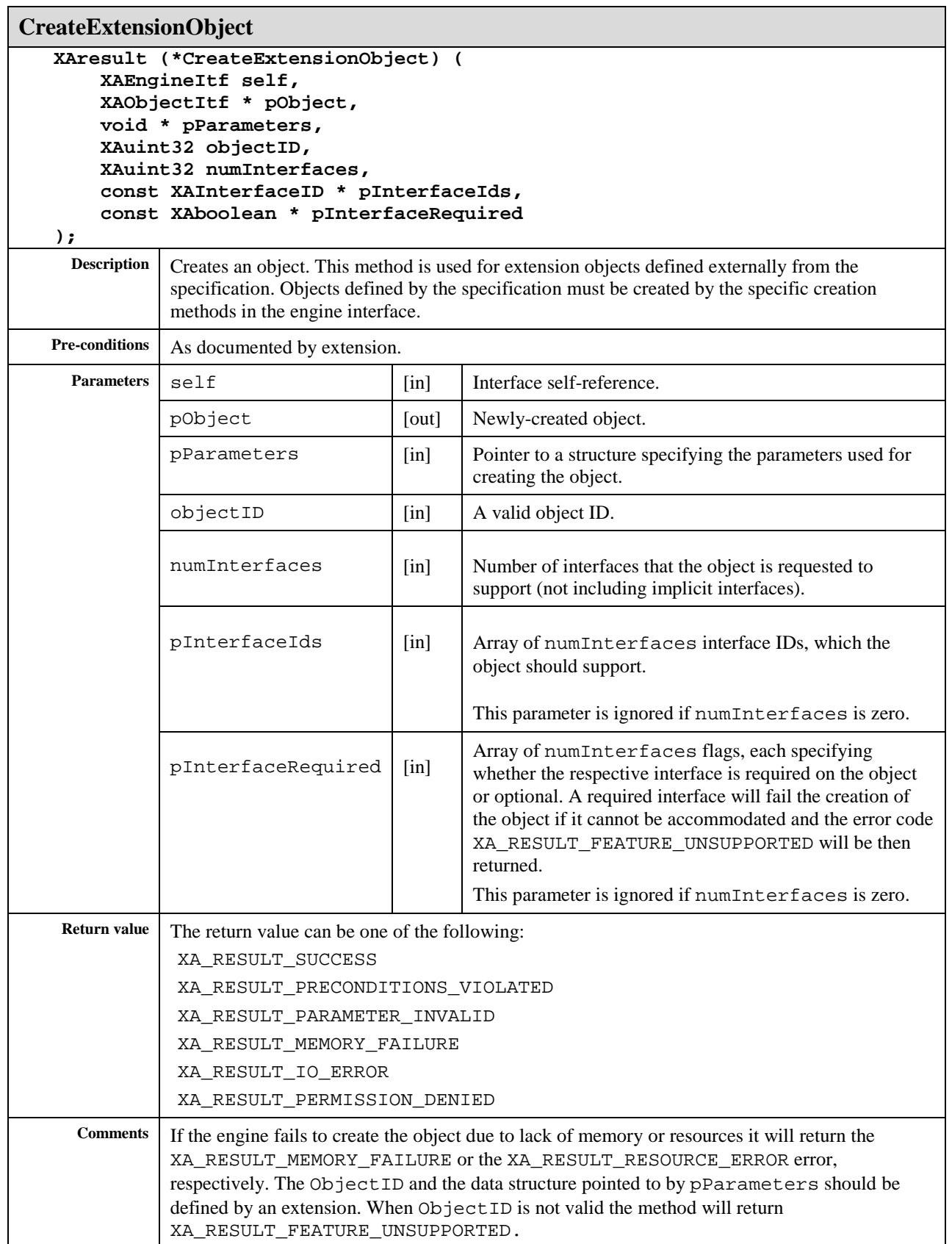

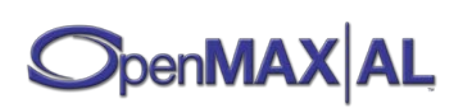

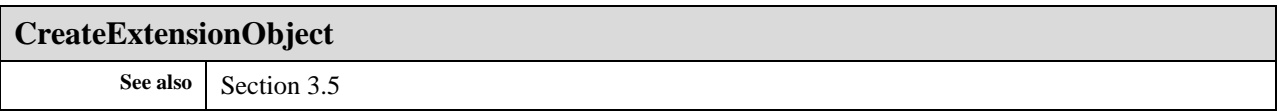

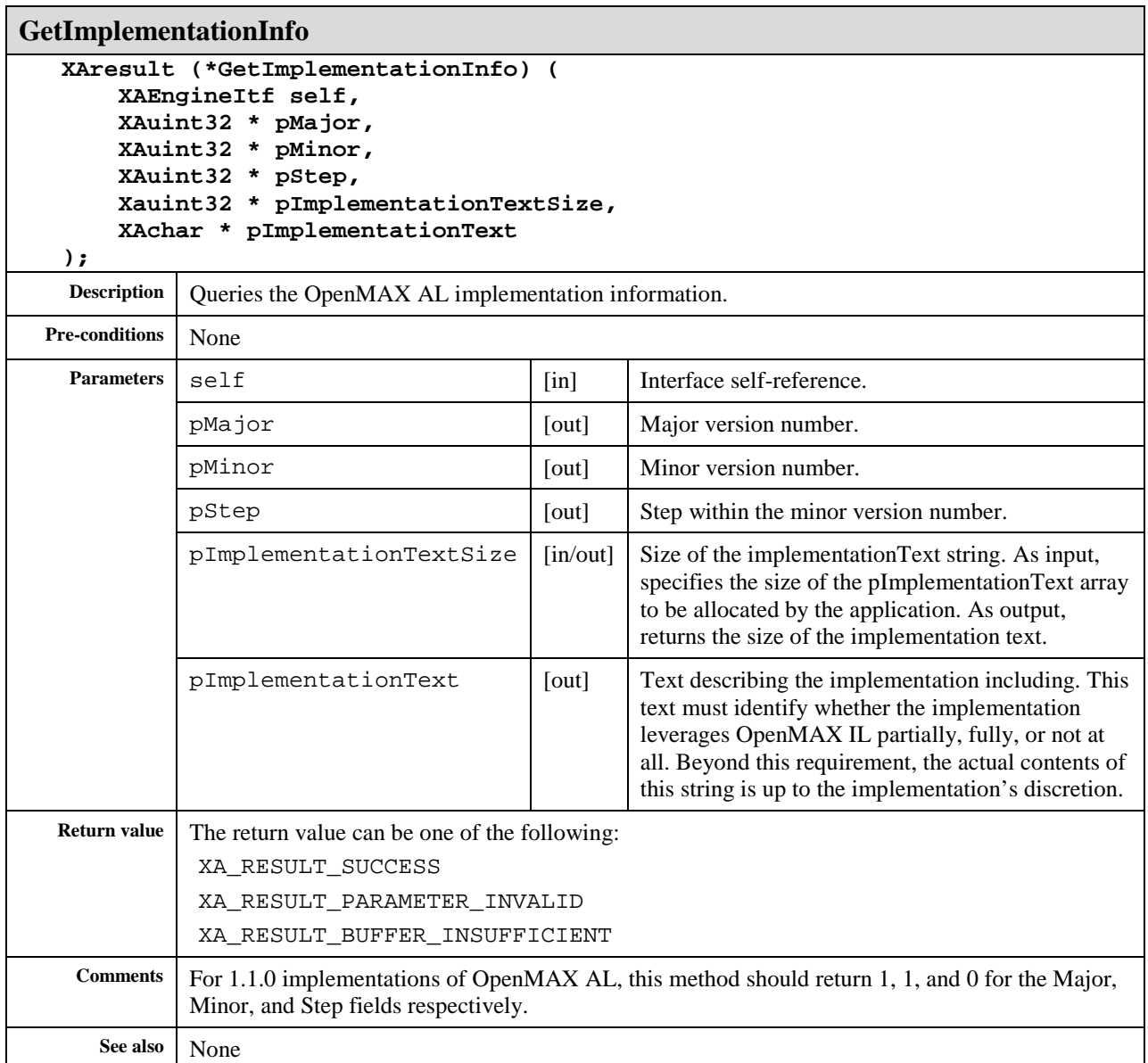

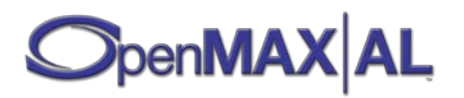

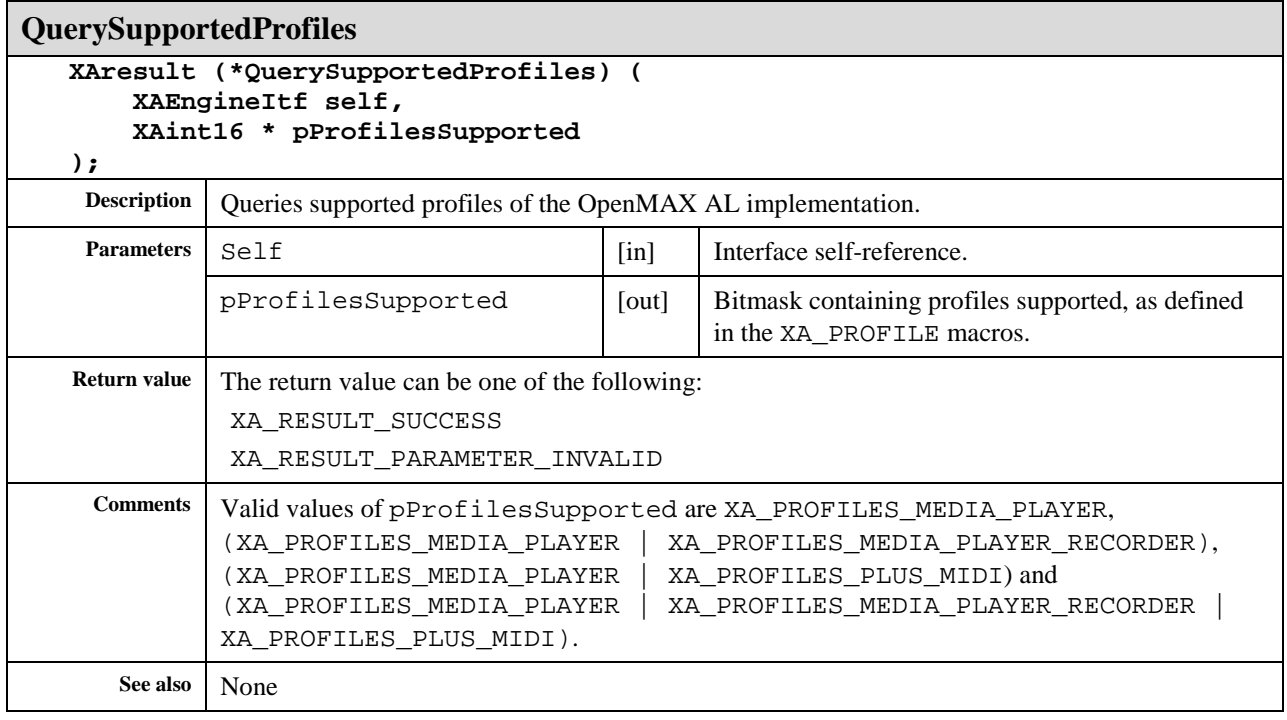

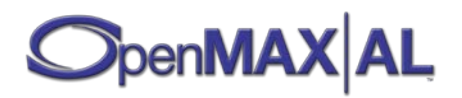

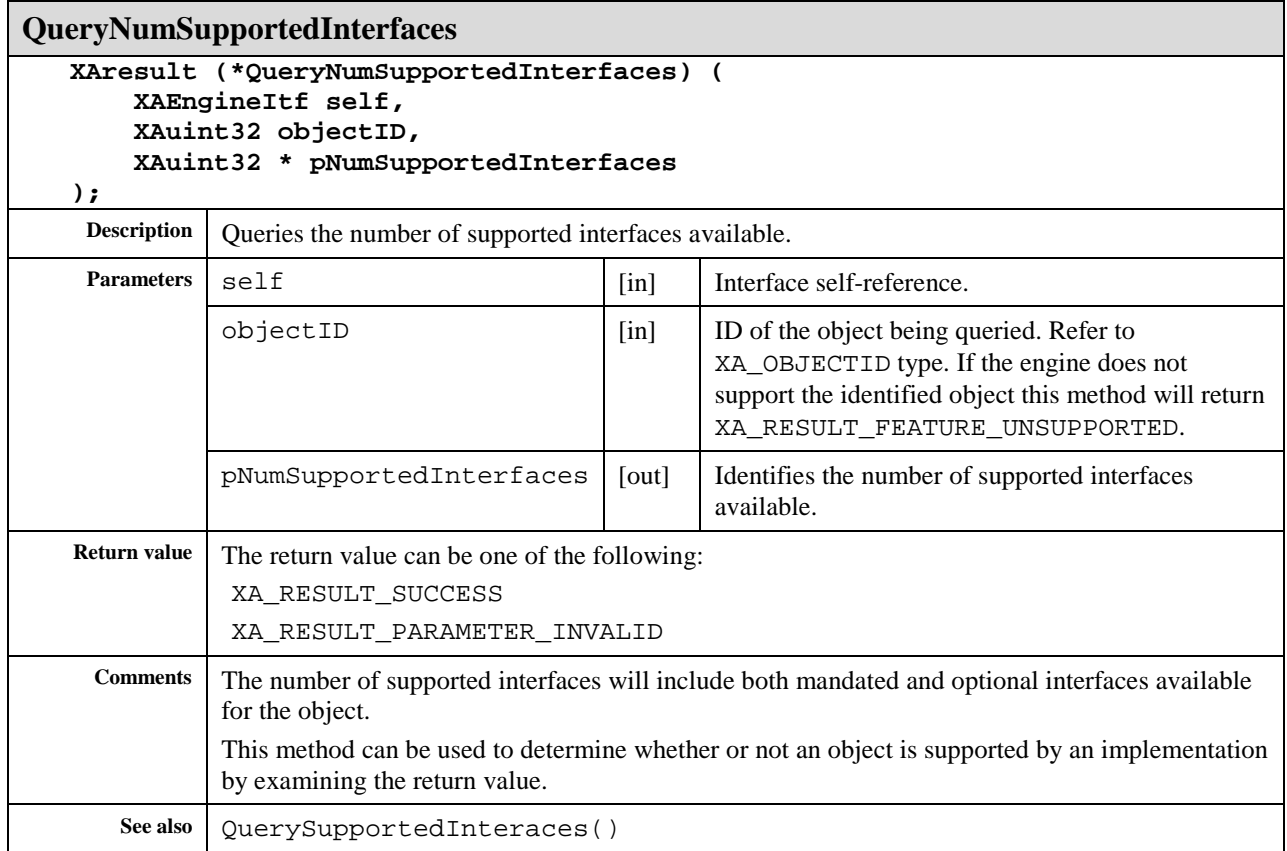

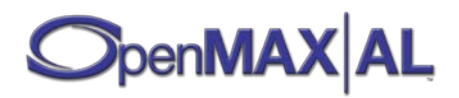

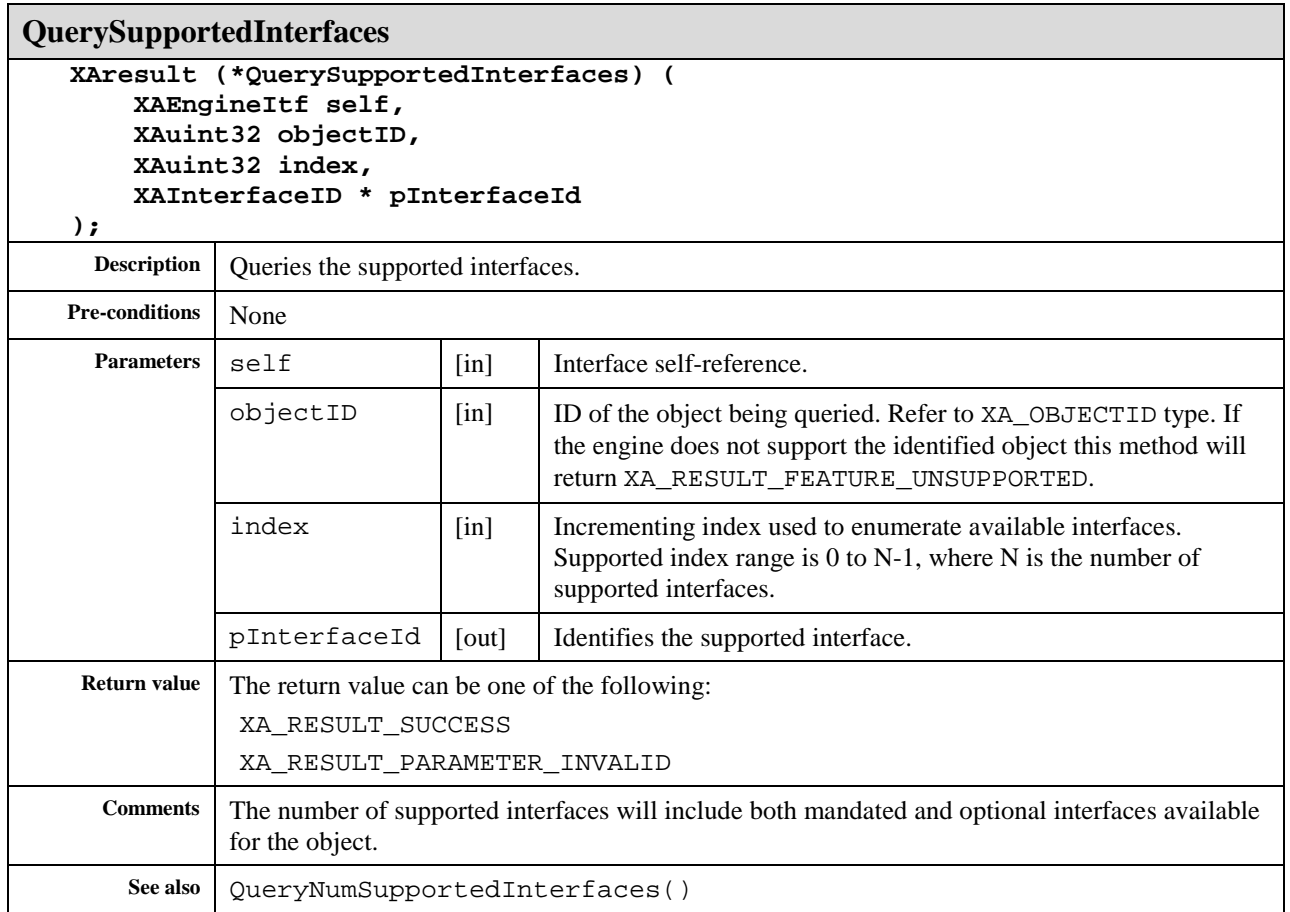

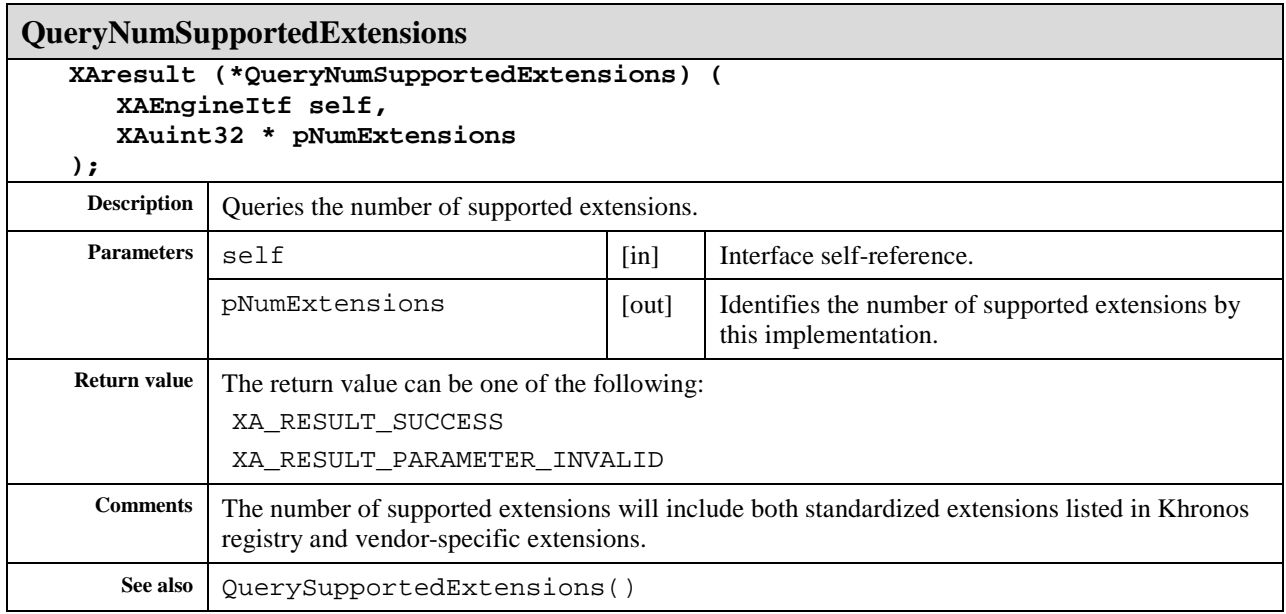

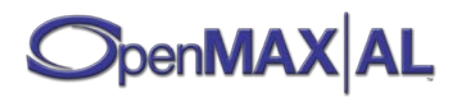

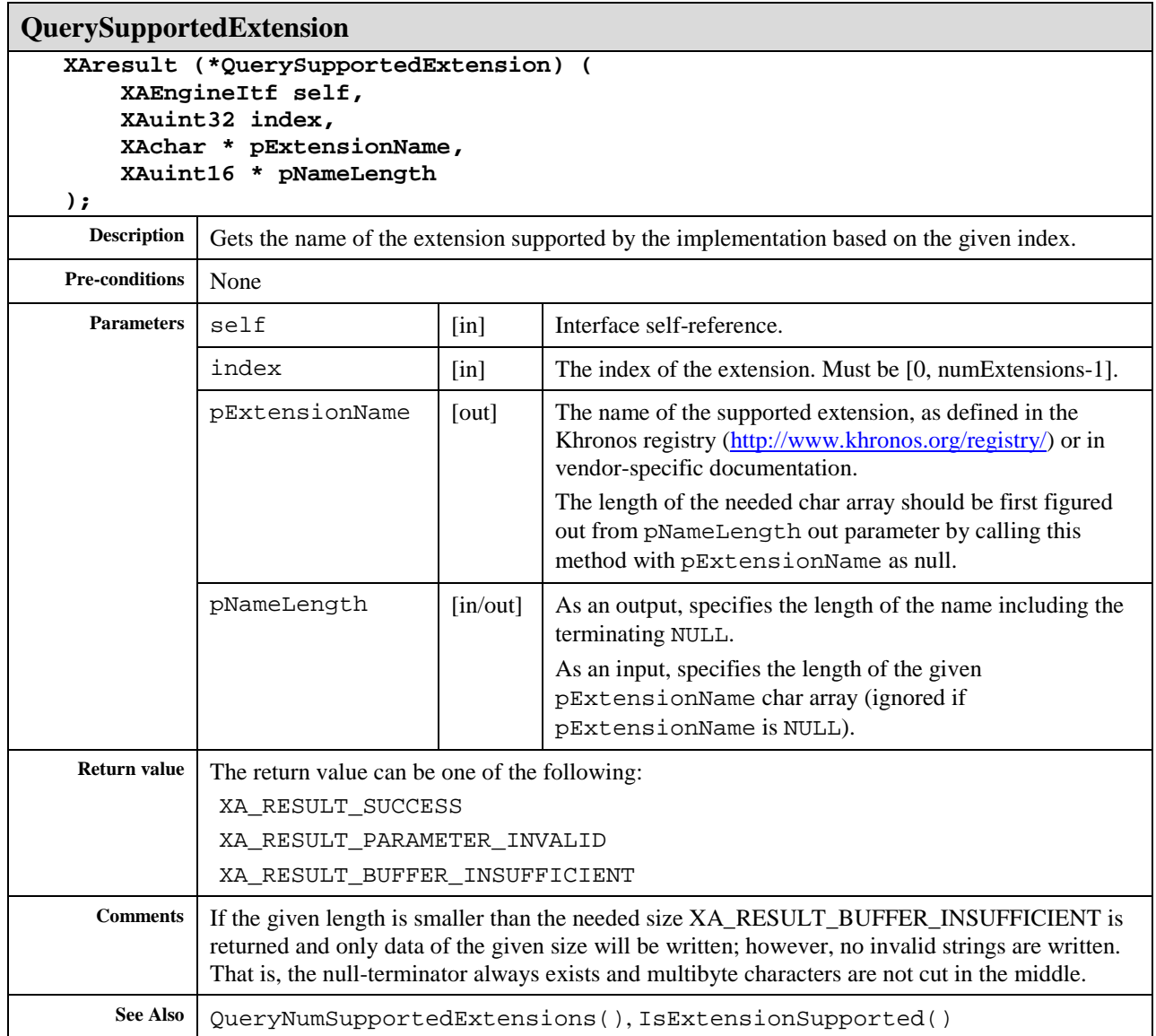

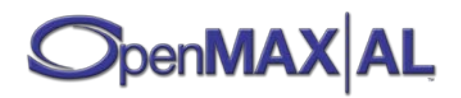

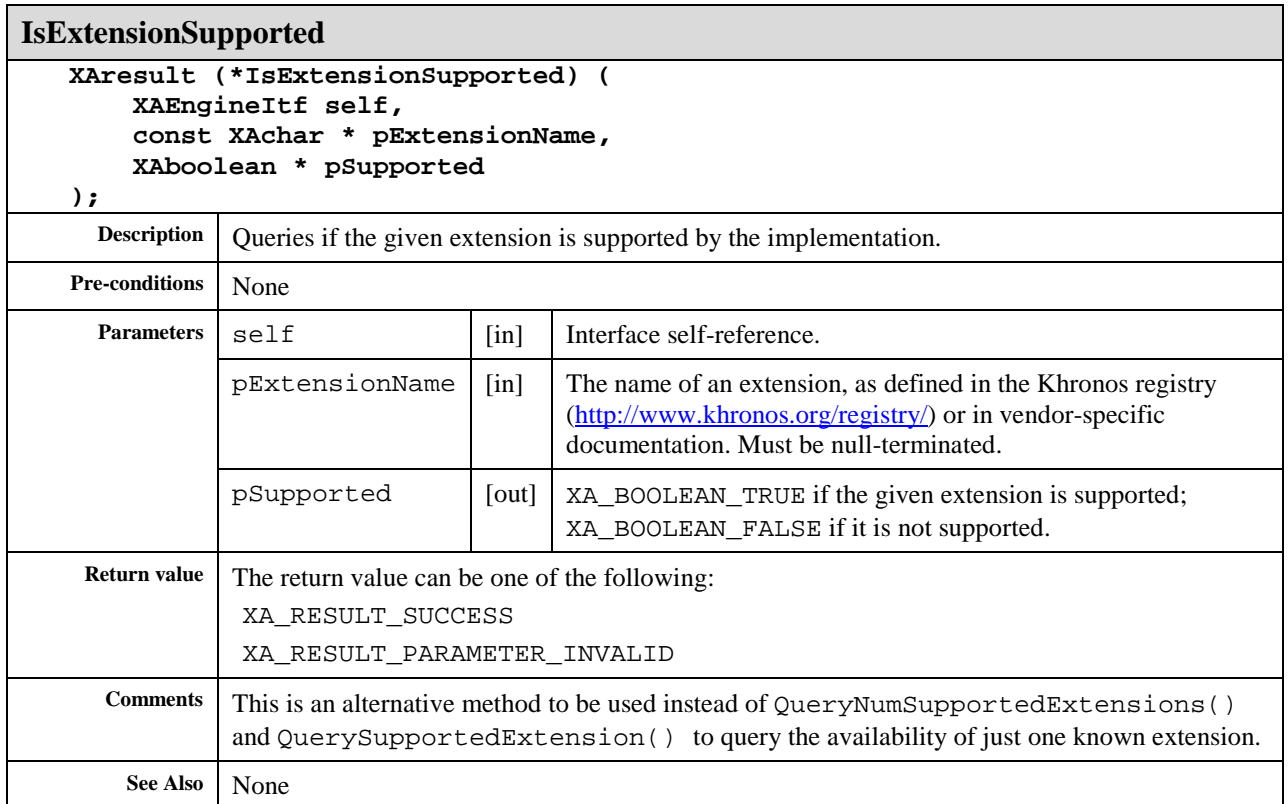

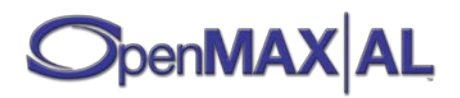

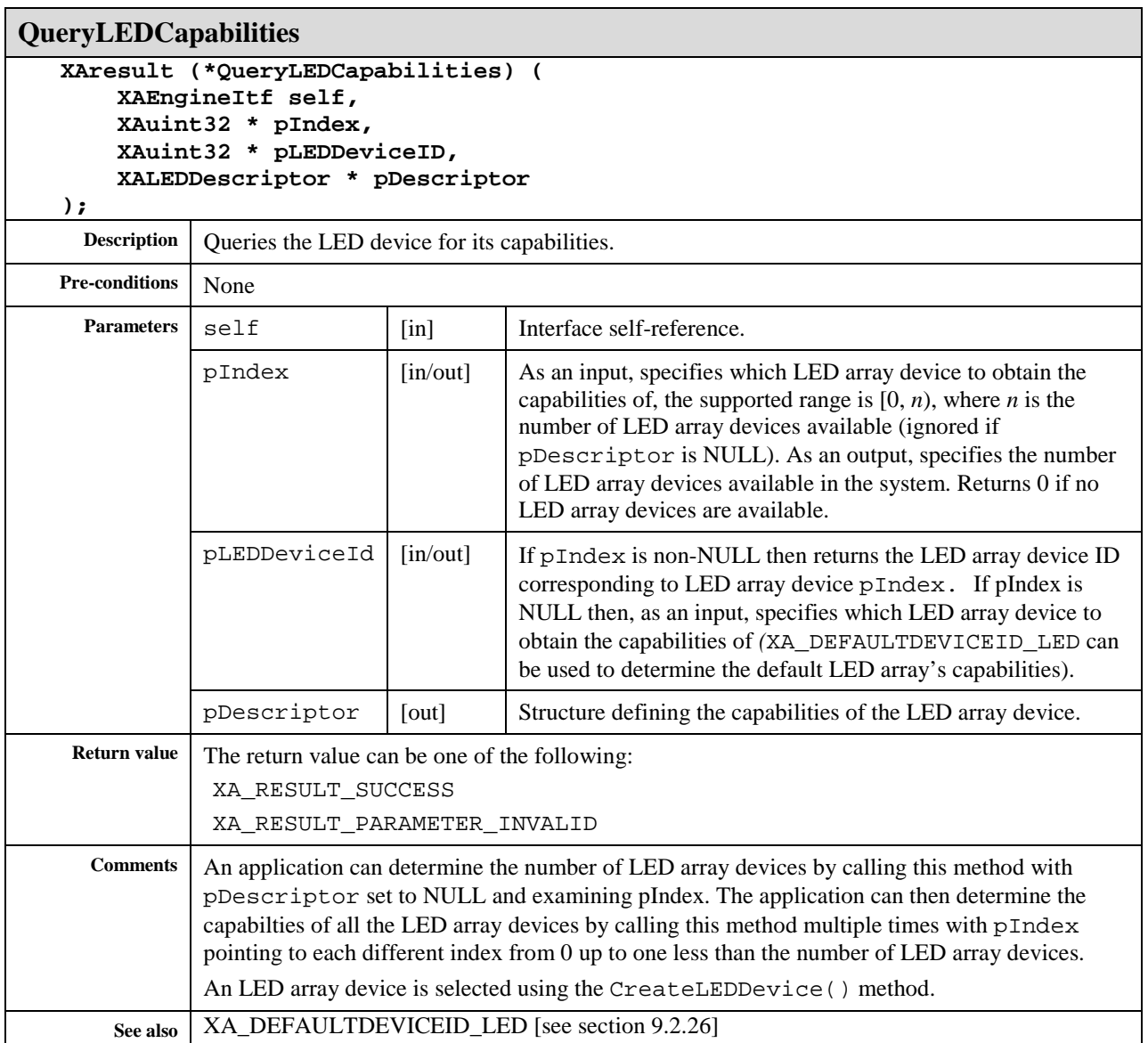

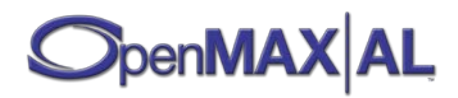

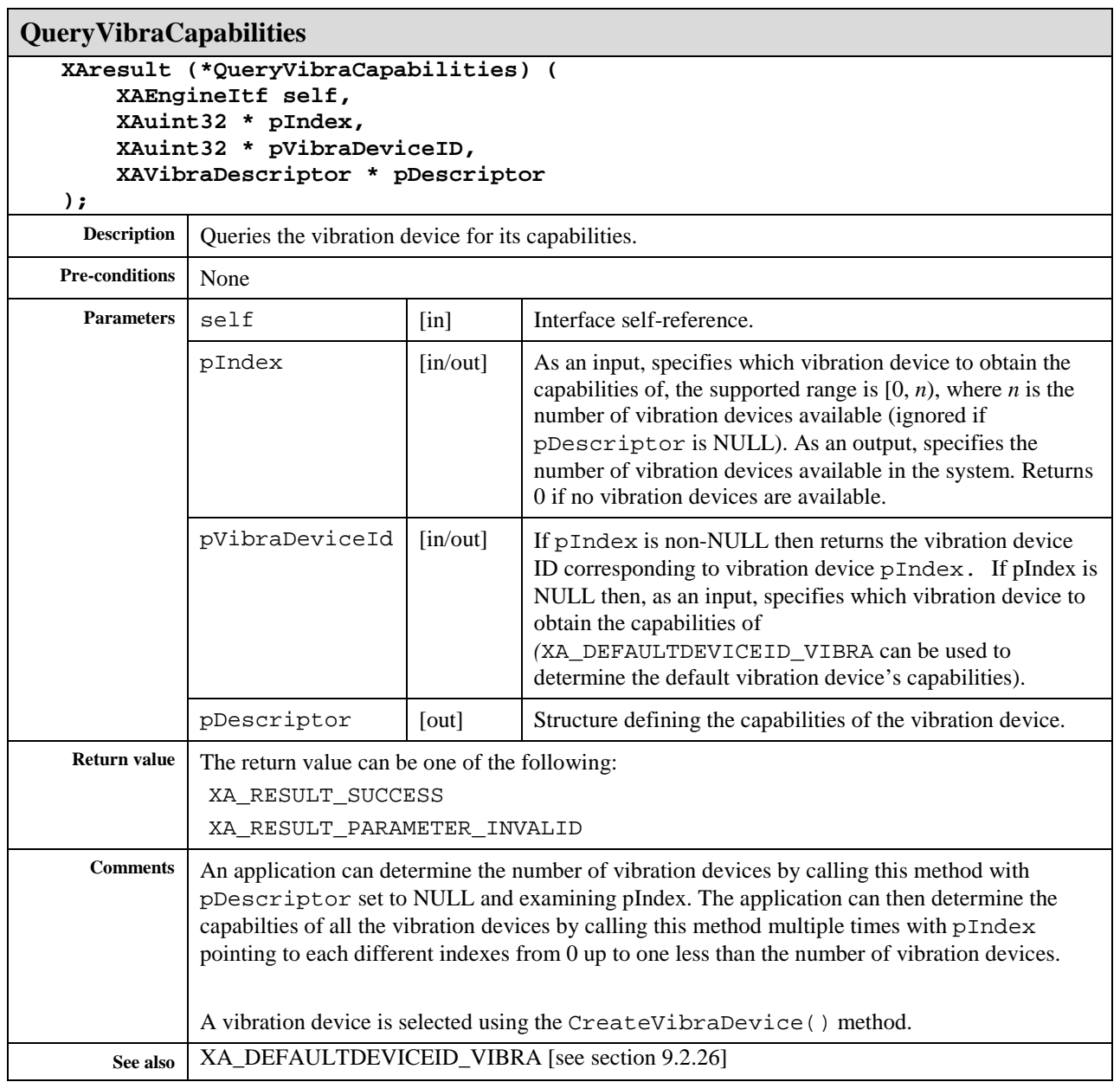

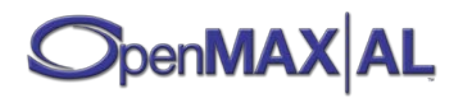

# **8.14 XAEqualizerItf**

## **Description**

XAEqualizerItf is an interface for manipulating the equalization settings of a media object. The equalizer (EQ) can be set up in two different ways: by setting individual frequency bands, or by using predefined presets.

The preset settings can be directly taken into use with the method UsePreset(). The current preset can be queried with the method GetPreset(). If none of the presets is set, XA\_EQUALIZER\_UNDEFINED will be returned. XA\_EQUALIZER\_UNDEFINED will also be returned when a preset has been set, but the equalizer settings have been altered later with  $\texttt{SetBandLevel}()$ . Presets have names that can be used in the user interface.

There are methods for getting and setting individual EQ-band gains (SetBandLevel() and GetBandLevel()), methods for querying the number of the EQ-bands available (GetNumberOfBands()) and methods for querying their center frequencies (GetCenterFreq()).

The gains in this interface are defined in millibels (hundredths of a decibel), but it has to be understood that many devices contain a Dynamic Range Control (DRC) system that will affect the actual effect and therefore the value in millibels will affect as a guideline rather than as a strict rule.

This interface affects different parts of the audio processing chain, depending on which object the interface is exposed. If this interface is exposed on an Output Mix object, the effect is applied to the output mix. If this interface is exposed on a Player object, it is applied to the Player's output only.

This interface is supported on the Output Mix (see section [7.7\)](#page-72-0) object. See sectio[n D.1](#page-477-1) for an example using this interface.

#### **Prototype**

```
XA_API extern const XAInterfaceID XA_IID_EQUALIZER;
struct XAEqualizerItf_;
typedef const struct XAEqualizerItf_ * const * XAEqualizerItf;
struct XAEqualizerItf_ {
    XAresult (*SetEnabled) (
         XAEqualizerItf self,
         XAboolean enabled
     );
     XAresult (*IsEnabled) (
         XAEqualizerItf self,
         XAboolean * pEnabled
     );
     XAresult (*GetNumberOfBands) (
         XAEqualizerItf self,
         XAuint16 * pNumBands
     );
    XAresult (*GetBandLevelRange) (
         XAEqualizerItf self,
         XAmillibel * pMin,
```
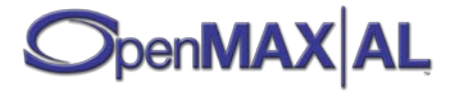
```
 XAmillibel * pMax
 );
 XAresult (*SetBandLevel) (
     XAEqualizerItf self,
     XAuint16 band,
     XAmillibel level
 );
 XAresult (*GetBandLevel) (
     XAEqualizerItf self,
     XAuint16 band,
     XAmillibel * pLevel
 );
 XAresult (*GetCenterFreq) (
     XAEqualizerItf self,
     XAuint16 band,
     XAmilliHertz * pCenter
 );
 XAresult (*GetBandFreqRange) (
     XAEqualizerItf self,
     XAuint16 band,
     XAmilliHertz * pMin,
     XAmilliHertz * pMax
 );
 XAresult (*GetBand) (
     XAEqualizerItf self,
     XAmilliHertz frequency,
     XAuint16 * pBand
 );
 XAresult (*GetCurrentPreset) (
     XAEqualizerItf self,
     XAuint16 * pPreset
 );
 XAresult (*UsePreset) (
     XAEqualizerItf self,
     XAuint16 index
 );
 XAresult (*GetNumberOfPresets) (
     XAEqualizerItf self,
     XAuint16 * pNumPresets
 );
 XAresult (*GetPresetName) (
     XAEqualizerItf self,
     XAuint16 index,
     XAuint16 * pSize,
     XAchar * pName
 );
```
# **Interface ID**

68847840 -d6de -11df-a826 -0002a5d5c51b

# **Defaults**

**};**

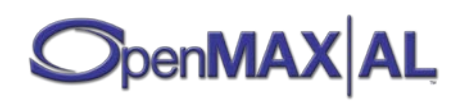

Enabled: false (disabled)

All band levels: 0 mB (flat response curve)

Preset: XA\_EQUALIZER\_UNDEFINED (no preset)

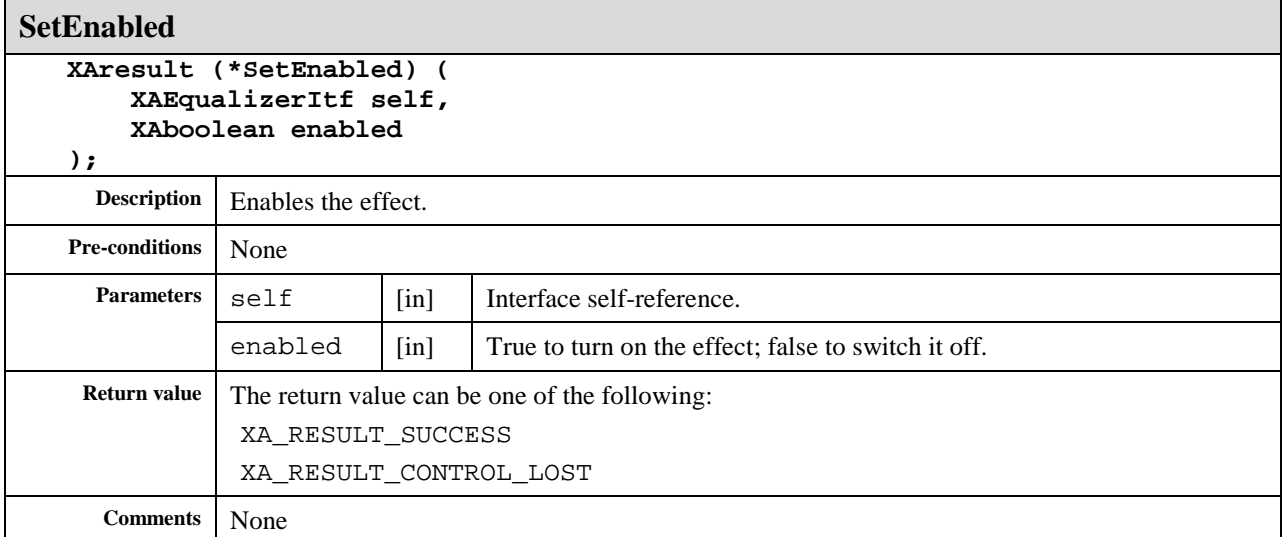

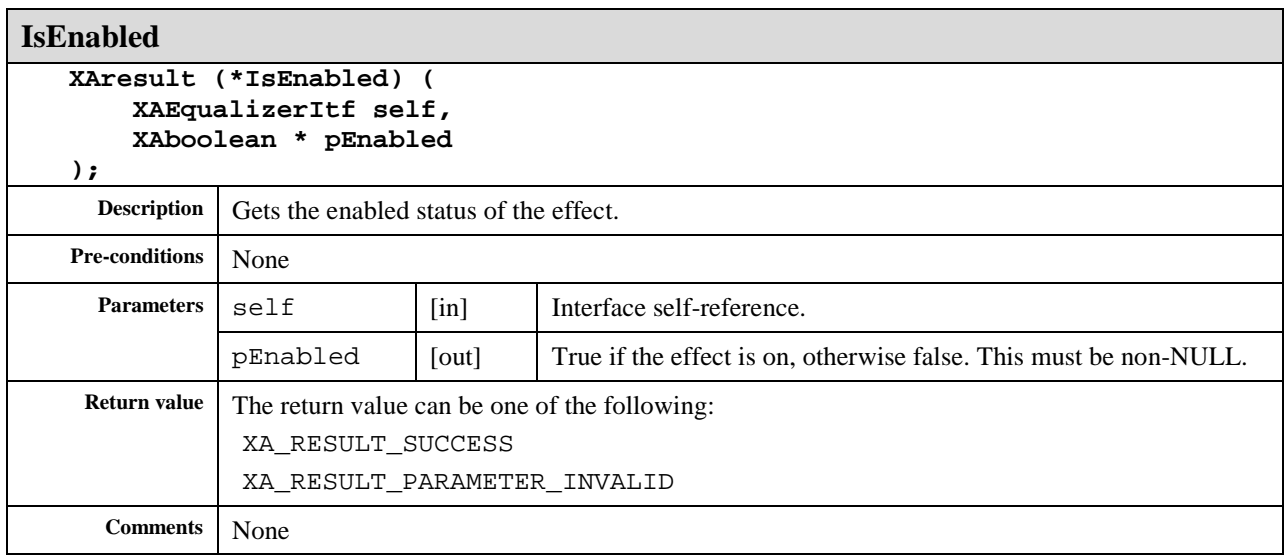

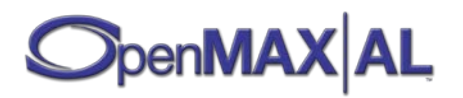

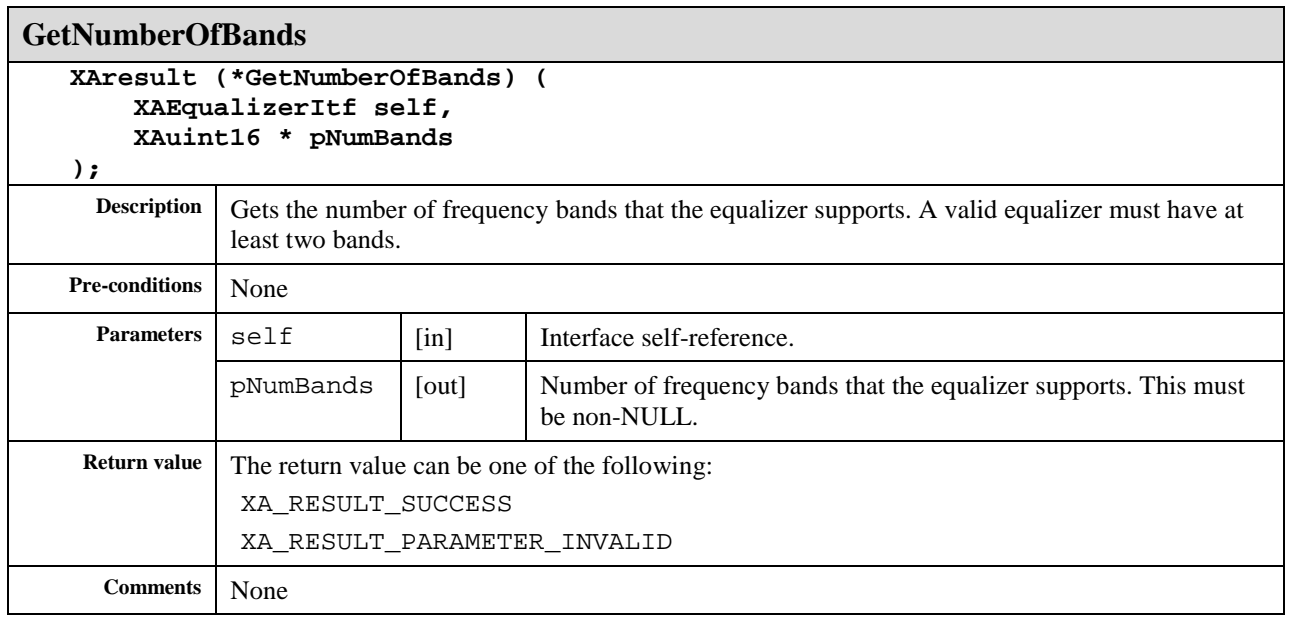

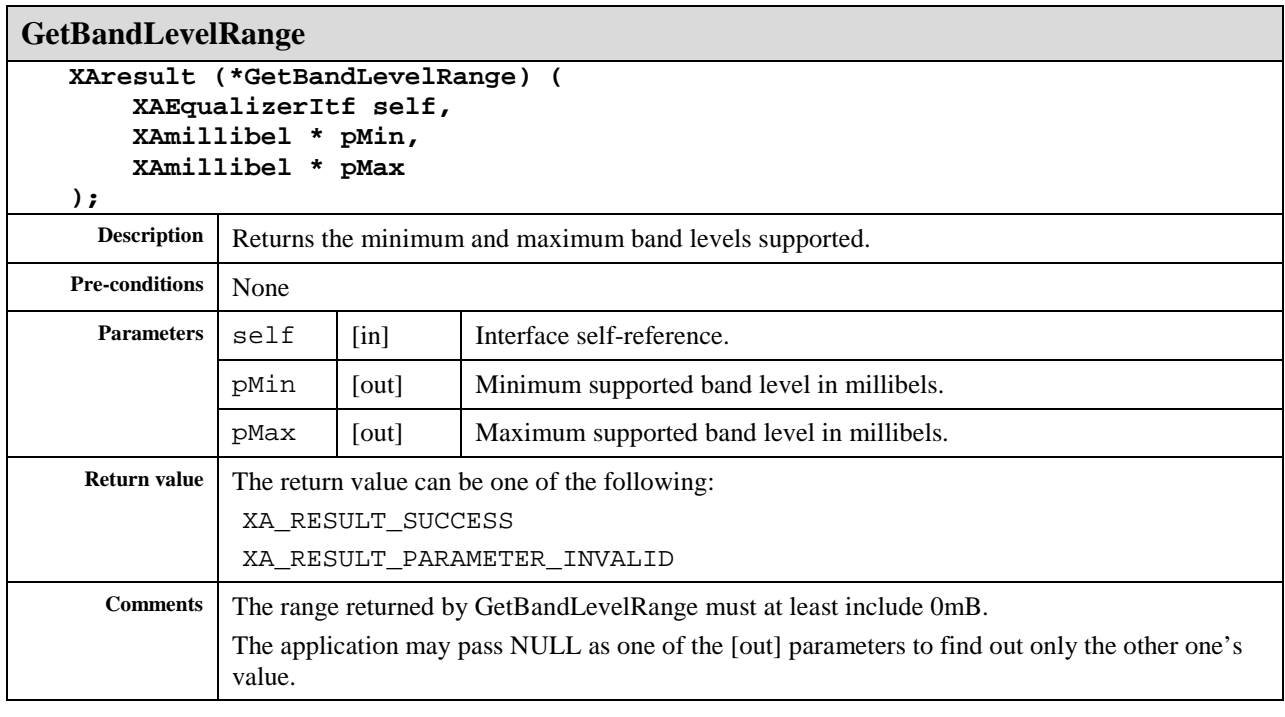

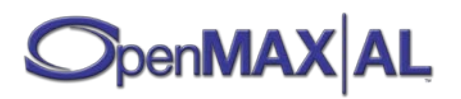

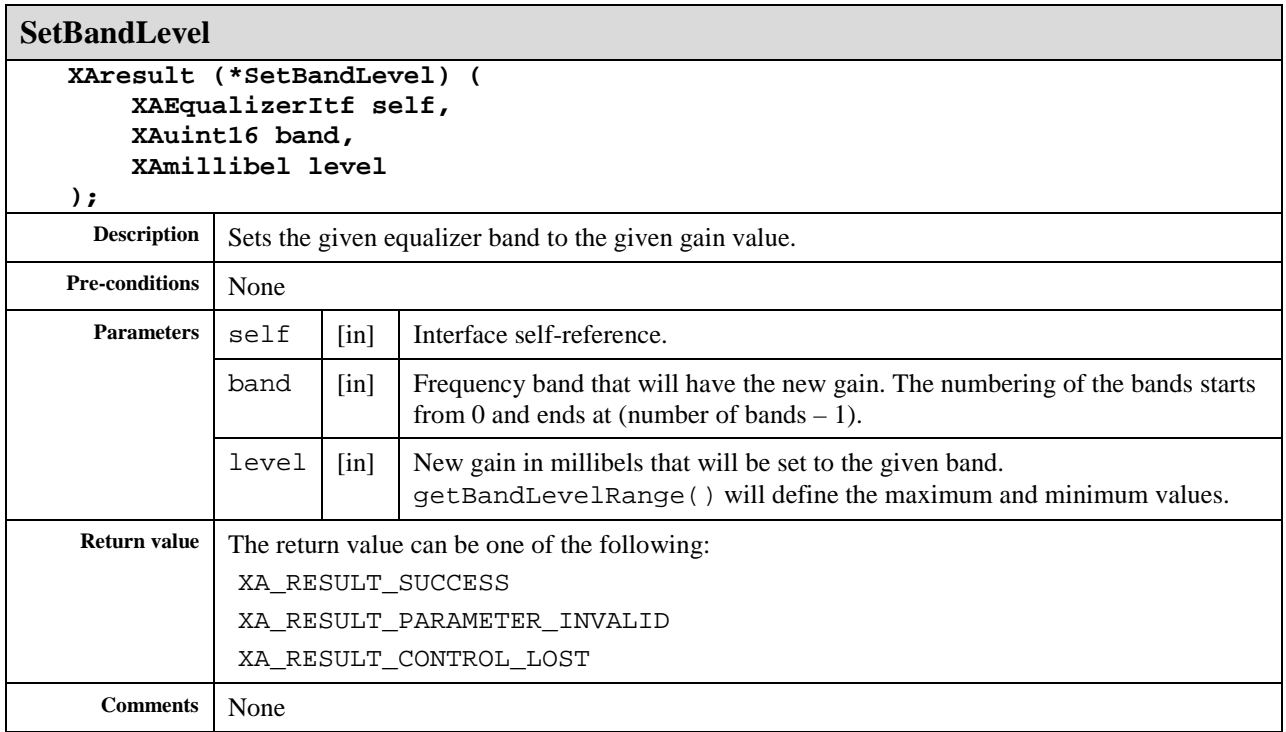

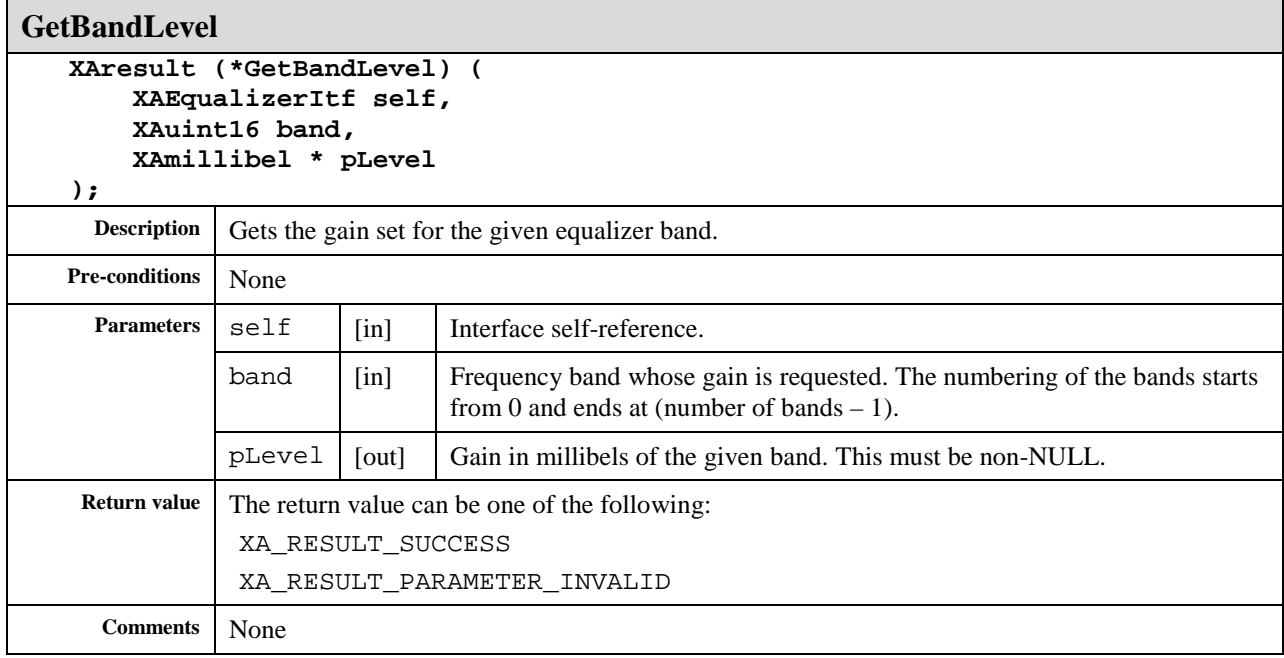

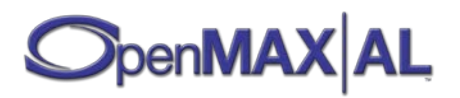

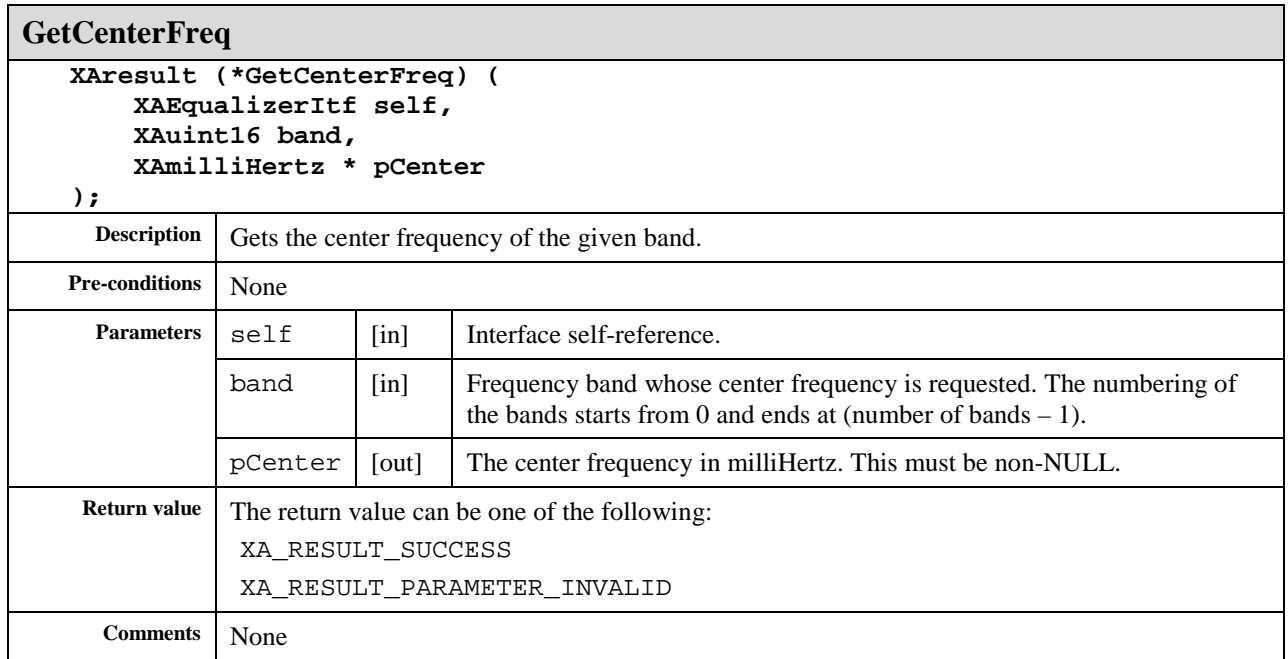

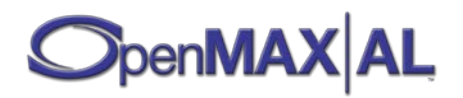

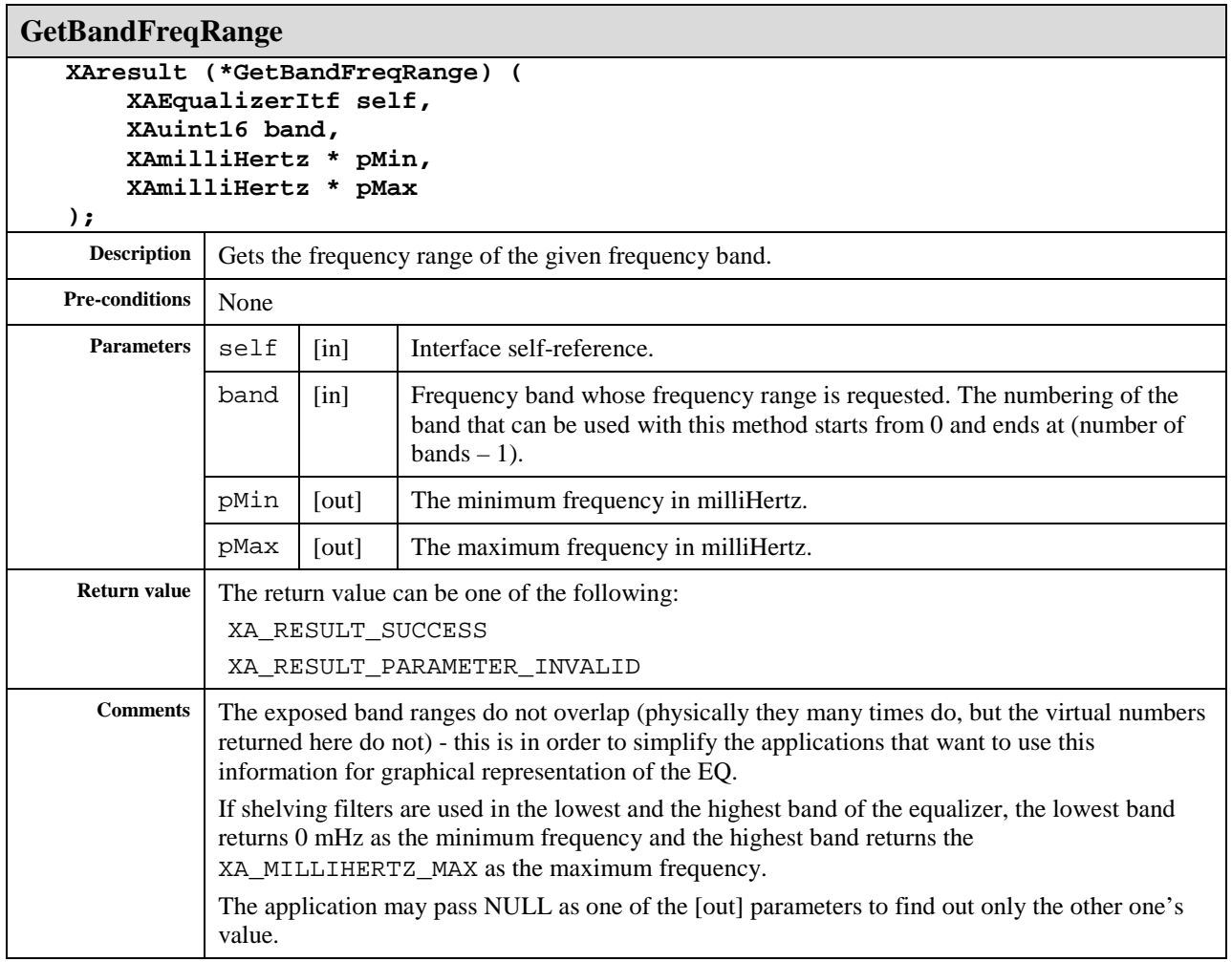

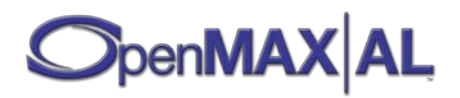

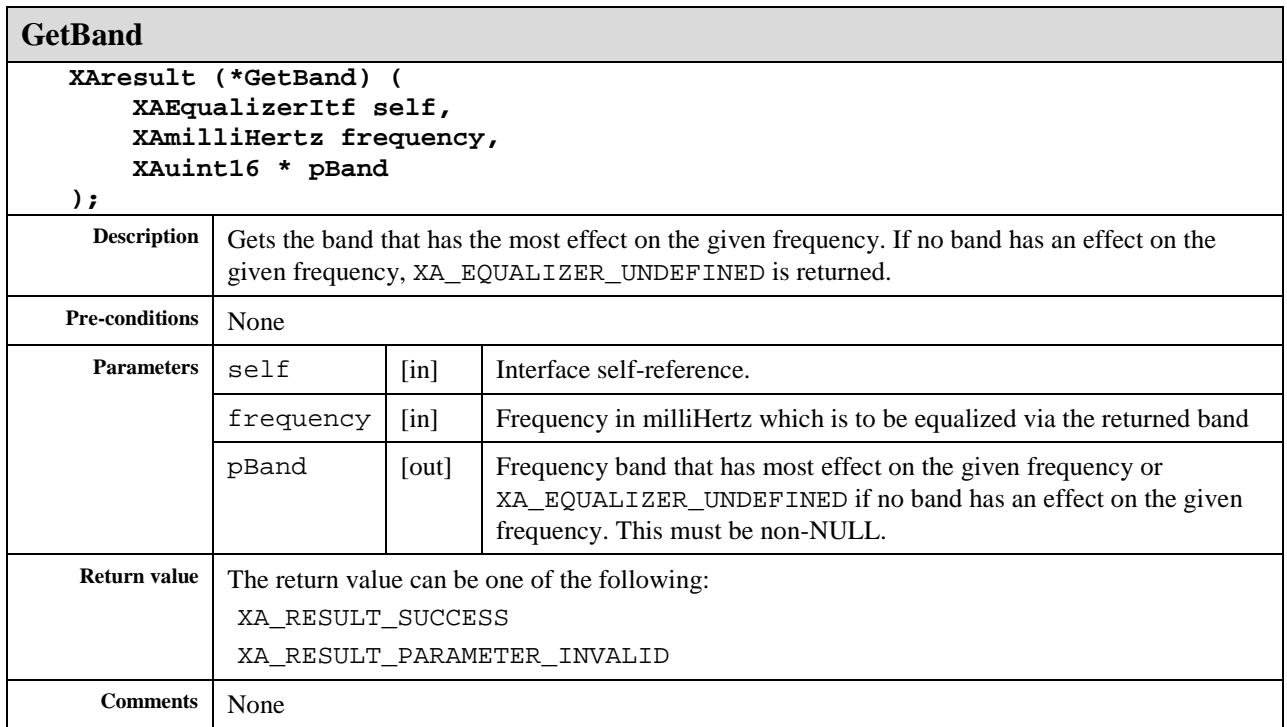

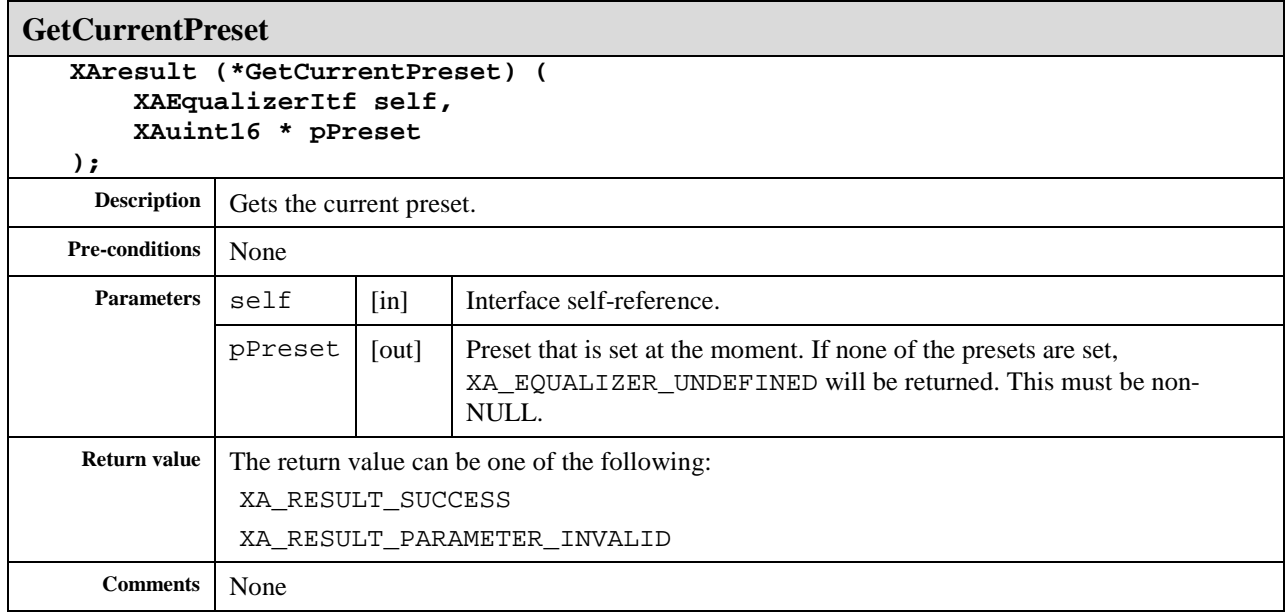

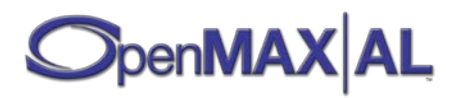

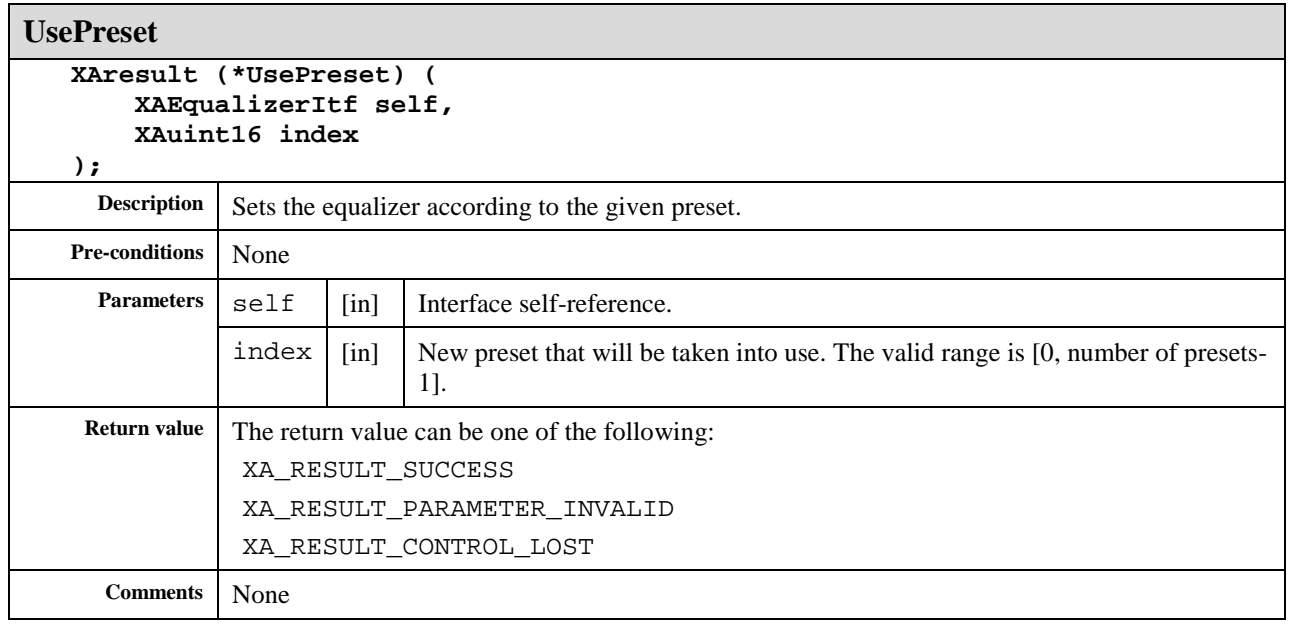

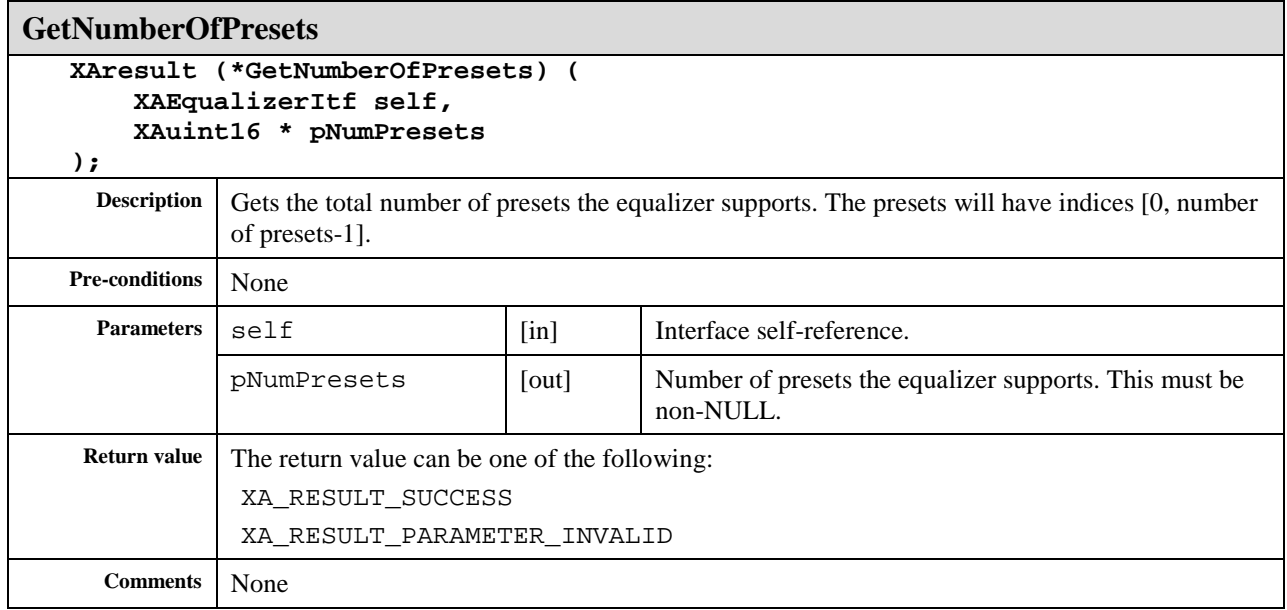

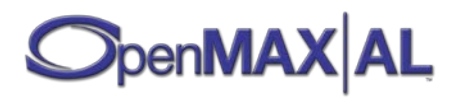

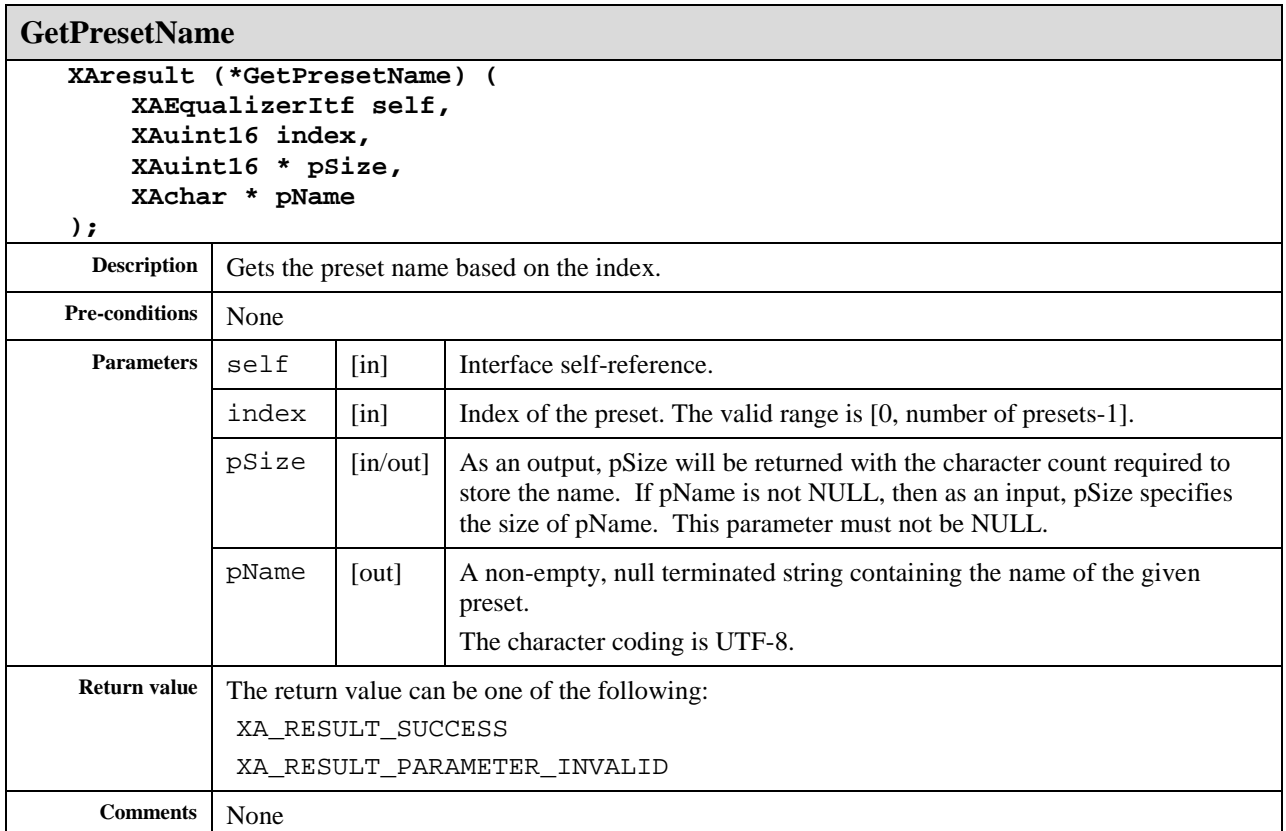

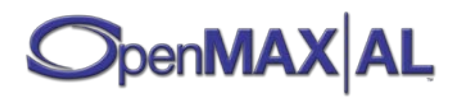

# **8.15 XAImageControlsItf**

### **Description**

The image and color controls interface is used to apply adjustments to the associated I/O device. It is realized on a object that supports image or video content. Changes in brightness, contrast and gamma are applied at the beginning of a frame.

#### **Prototype**

```
XA_API extern const XAInterfaceID XA_IID_IMAGECONTROLS;
struct XAImageControlsItf_;
typedef const struct XAImageControlsItf_ * const * XAImageControlsItf;
struct XAImageControlsItf_ {
     XAresult (*SetBrightness) (
         XAImageControlsItf self,
         XAuint32 brightness
     );
     XAresult (*GetBrightness) (
         XAImageControlsItf self,
         XAuint32 * pBrightness
     );
     XAresult (*SetContrast) (
         XAImageControlsItf self,
         XAint32 contrast
     );
     XAresult (*GetContrast) (
         XAImageControlsItf self,
         XAint32 * pContrast
     );
     XAresult (*SetGamma) (
         XAImageControlsItf self,
         XApermille gamma
     );
     XAresult (*GetGamma) (
         XAImageControlsItf self,
         XApermille * pGamma
     );
     XAresult (*GetSupportedGammaSettings) (
         XAImageControlsItf self,
         XApermille * pMinValue,
         XApermille * pMaxValue,
         XAuint32 * pNumSettings,
         XApermille * pSettings
     );
};
```
**Interface ID**

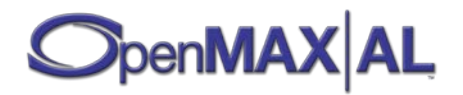

3a449960-d71a-11df-a6f9-0002a5d5c51b

# **Defaults**

The default values are 50 for brightness, 0 for contrast and 1000 for gamma.

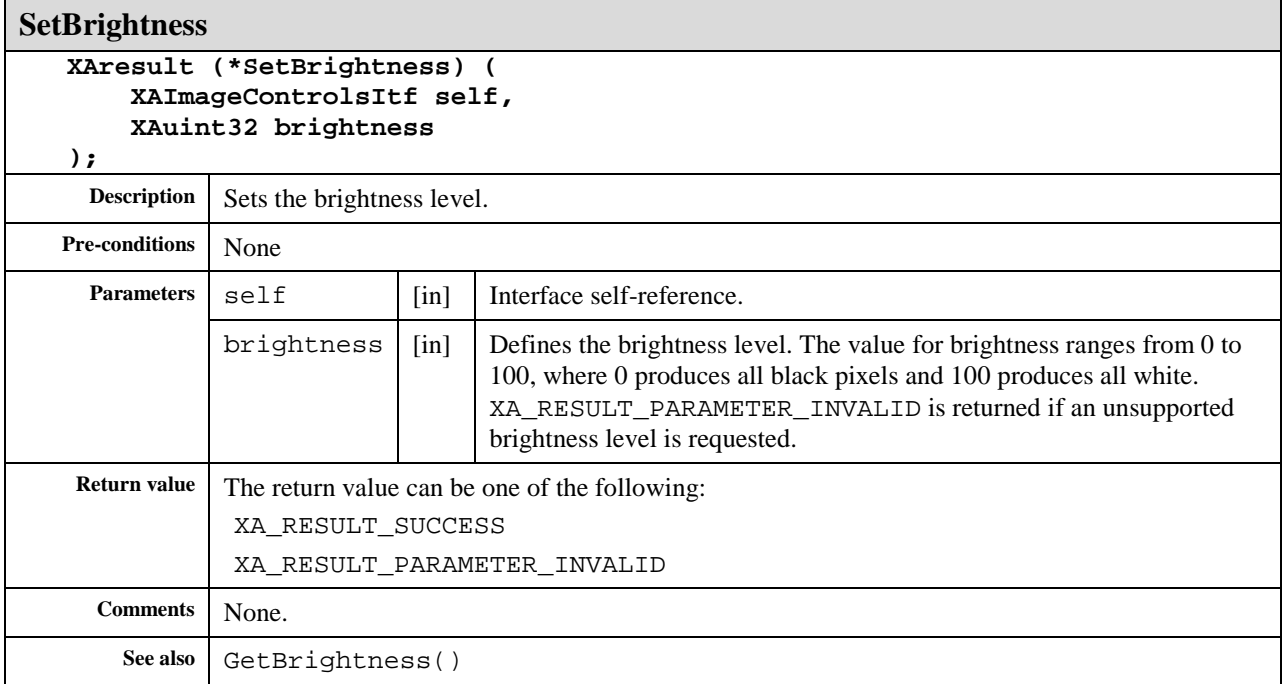

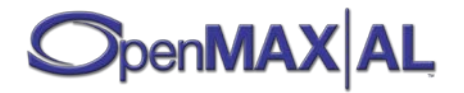

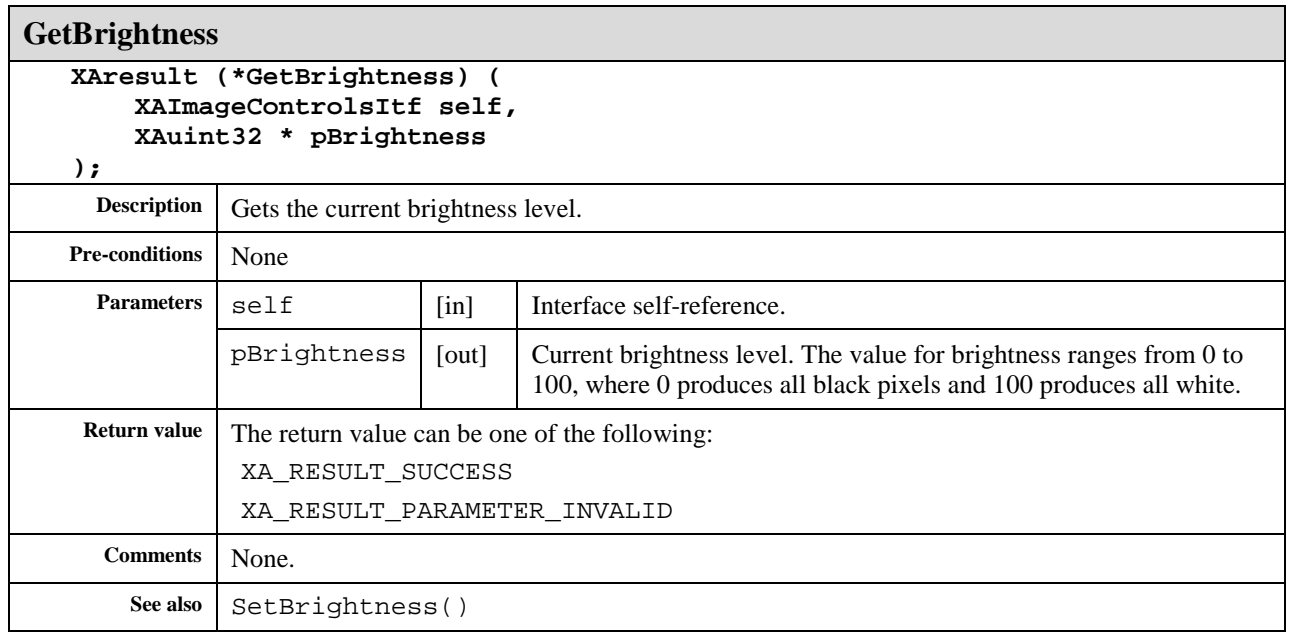

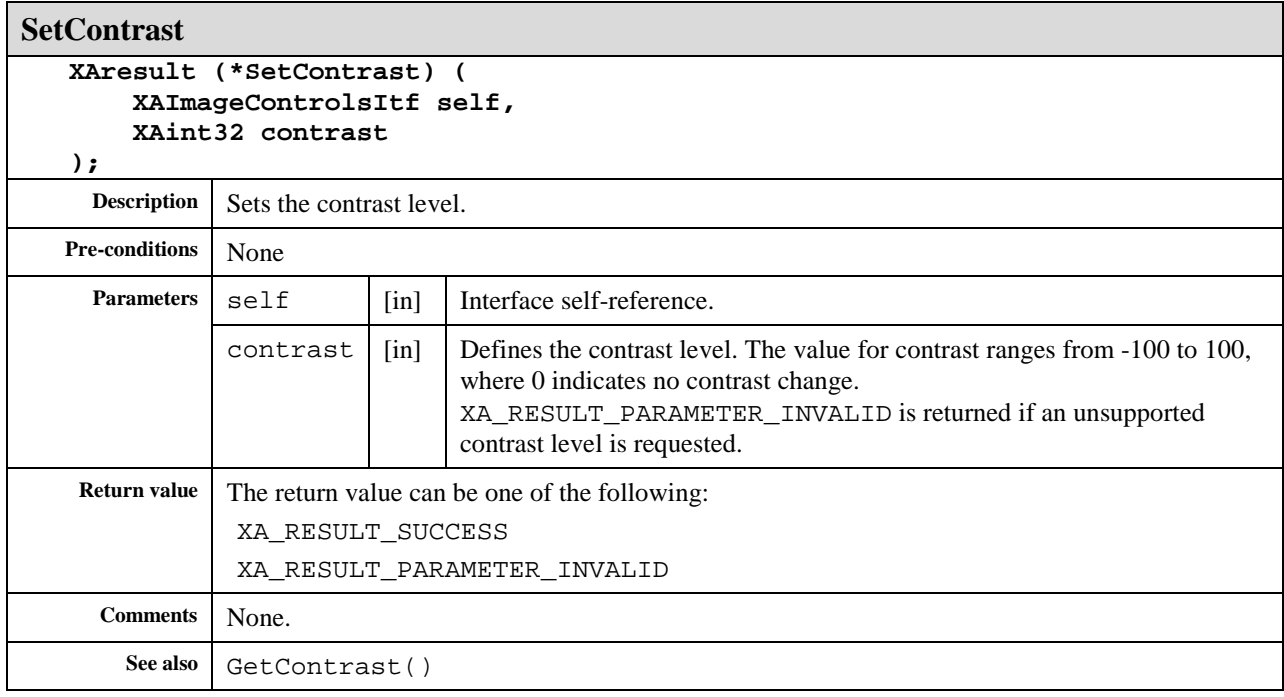

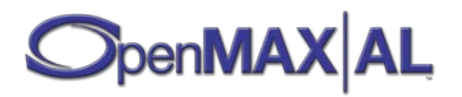

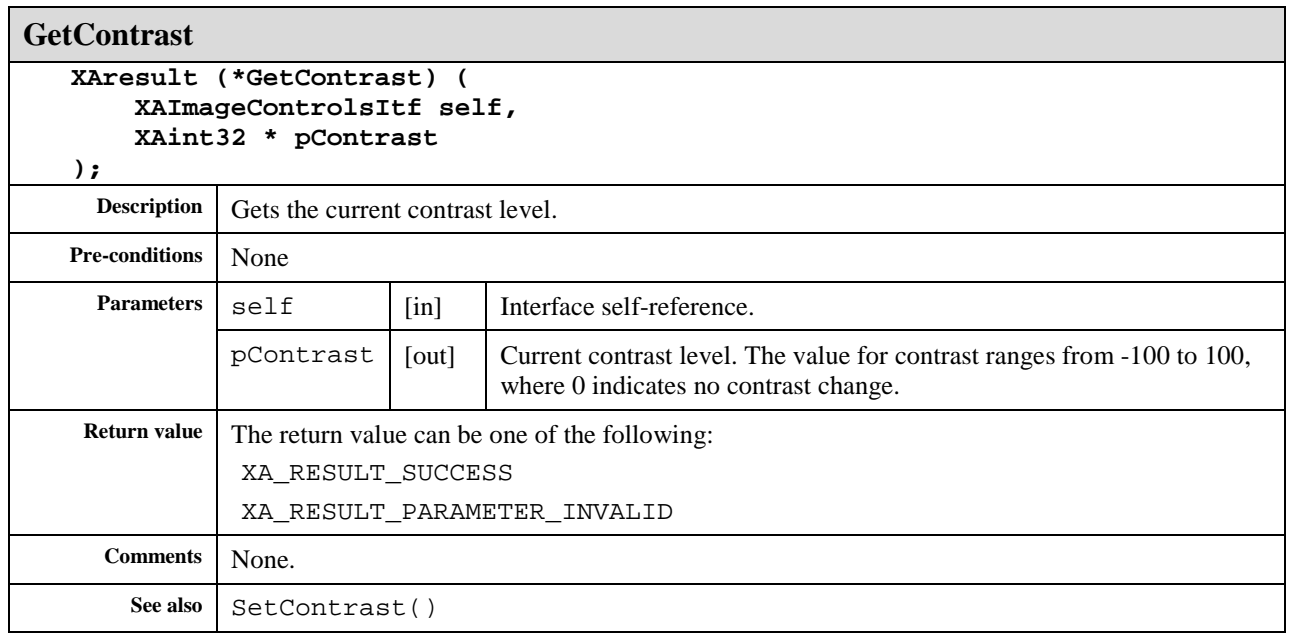

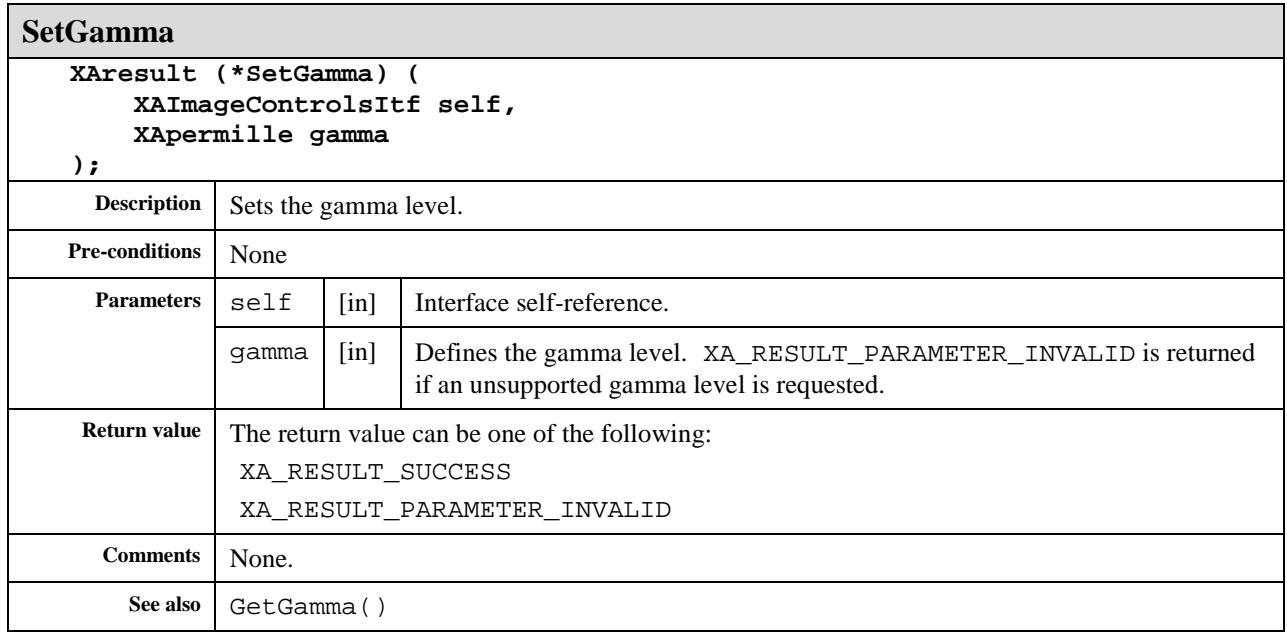

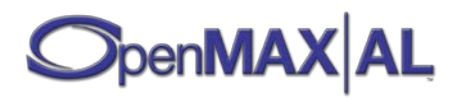

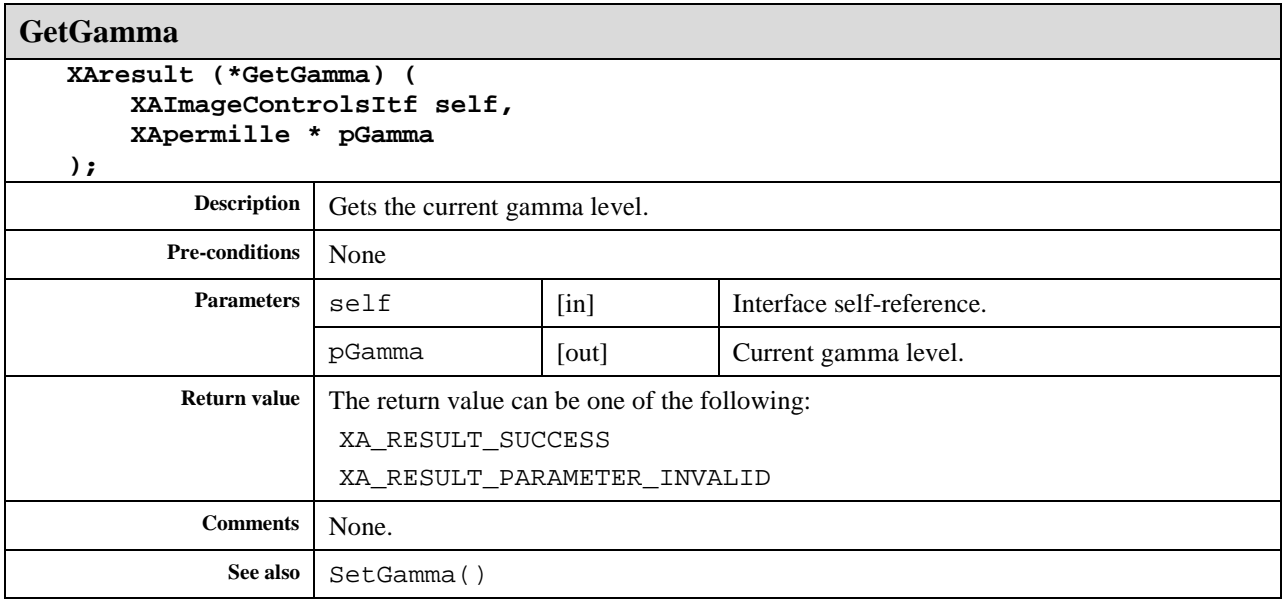

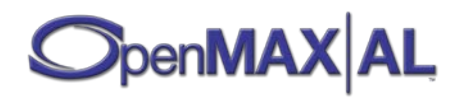

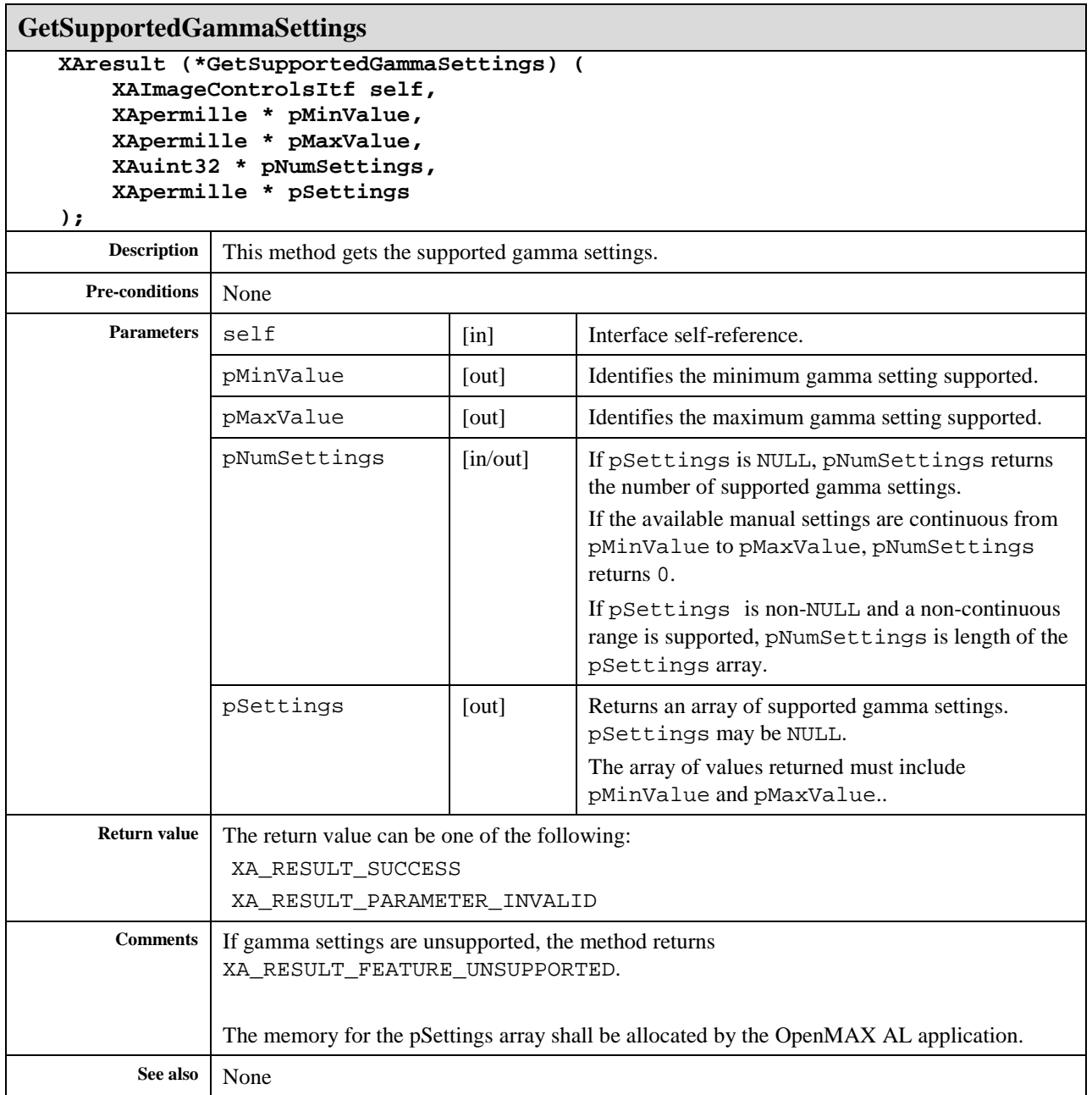

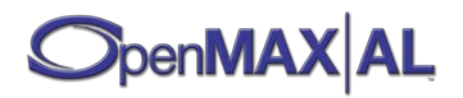

# **8.16 XAImageDecoderCapabilitiesItf**

### **Description**

This interface provides methods of querying the image decoding capabilities of the media engine.

This interface provides a means of enumerating all image decoders available on an engine where each an decoderId represents each decoder. It also provides a means to query the capabilities of each decoder.

The set of image decoders supported by the engine does not change during the lifetime of the engine though dynamic resource constraints may limit actual availability when an image decoder is requested.

This interface is a mandated interface of engine objects (see section [7.2\)](#page-60-0).

### **Prototype**

**XA\_API extern const XAInterfaceID XA\_IID\_IMAGEDECODERCAPABILITIES;**

```
struct XAImageDecoderCapabilitiesItf_;
typedef const struct XAImageDecoderCapabilitiesItf_
     * const * XAImageDecoderCapabilitiesItf;
struct XAImageDecoderCapabilitiesItf_ {
     XAresult (*GetImageDecoderCapabilities) (
         XAImageDecoderCapabilitiesItf self,
         XAuint32 * pDecoderId,
         XAImageCodecDescriptor * pDescriptor
     );
    XAresult (*QueryColorFormats) (
         const XAImageDecoderCapabilitiesItf self,
         XAuint32 * pIndex,
         XAuint32 * pColorFormat
     );
};
```
#### **Interface ID**

```
c333e7a0-e616-11dc-a93e-0002a5d5c51b
```
### **Defaults**

Not applicable

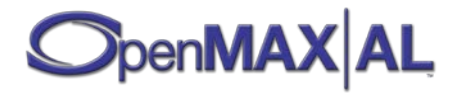

### **Methods**

**GetImageDecoderCapabilities**

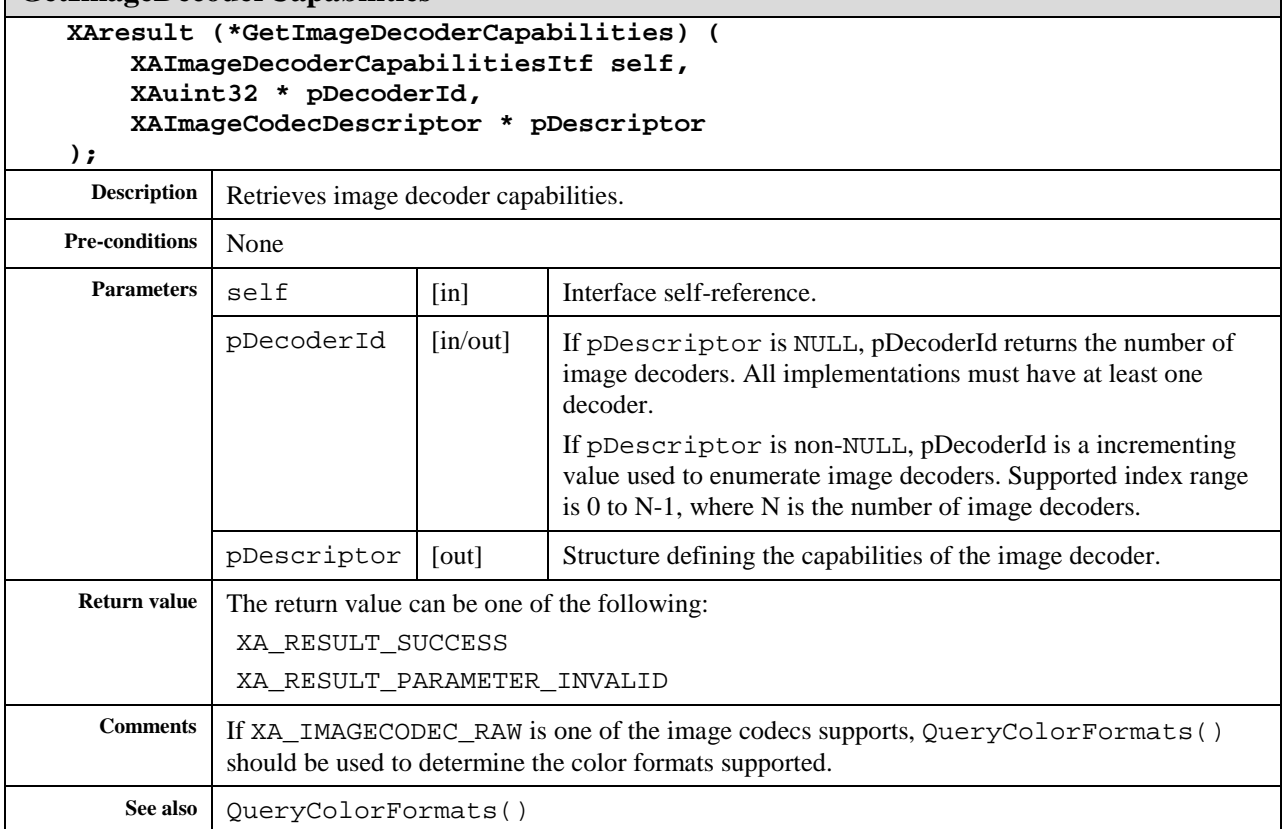

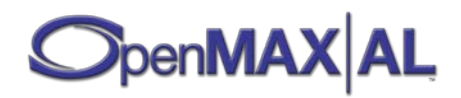

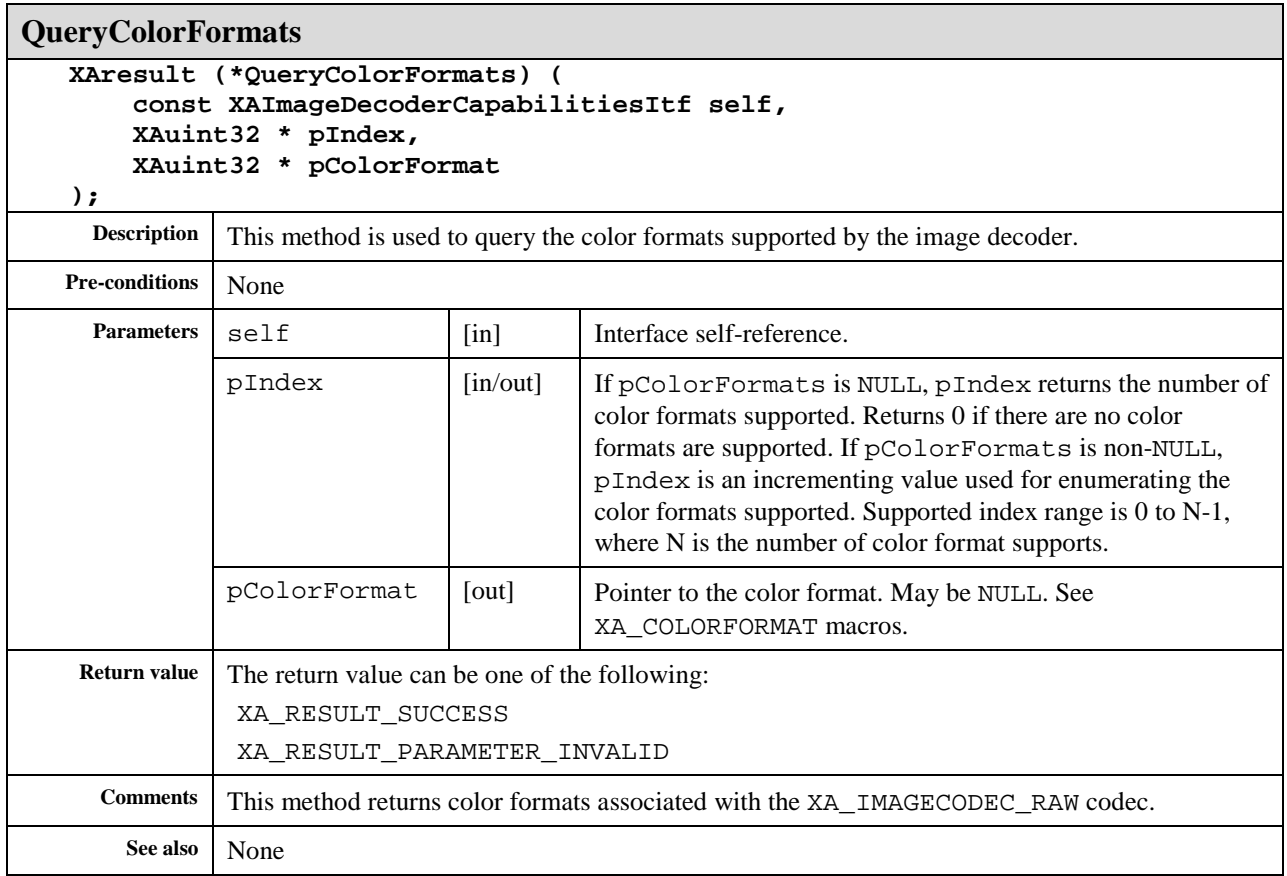

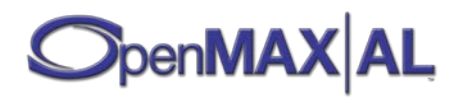

# **8.17 XAImageEffectsItf**

### **Description**

The image effects interface is used to determine which effects are supported, to enable effects and to disable effects. It is realized on a object that supports image or video content. QuerySupportedEffects() or EnableImageEffect() can be called to determine if a specific effect is supported. The image effects supported by a media object may not change during the lifetime of the media object.

A platform may allow effects to support optional sets of parameters that control that effect, such as supplying a threshold or strength field. These should be supplied using the configuration extensions interface (see section [8.8\)](#page-137-0).

If XAImageEffectsItf is implemented, it shall support at least one effect.

### **Prototype**

```
XA_API extern const XAInterfaceID XA_IID_IMAGEEFFECTS;
struct XAImageEffectsItf_;
typedef const struct XAImageEffectsItf_ * const * XAImageEffectsItf;
struct XAImageEffectsItf_ {
     XAresult (*QuerySupportedImageEffects) (
         XAImageEffectsItf self, 
         XAuint32 index, 
         XAuint32 * pImageEffectId
     );
     XAresult (*EnableImageEffect) (
         XAImageEffectsItf self, 
         XAuint32 imageEffectID
     );
     XAresult (*DisableImageEffect) (
         XAImageEffectsItf self, 
         XAuint32 imageEffectID
     );
     XAresult (*IsImageEffectEnabled) (
         XAImageEffectsItf self, 
         XAuint32 imageEffectID,
         XAboolean * pEnabled
     );
};
```
### **Interface ID**

b865bca0-df04-11db-bab9-0002a5d5c51b

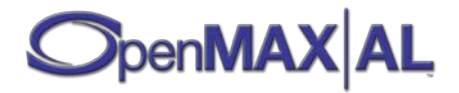

# **Defaults**

Initially all effects are disabled.

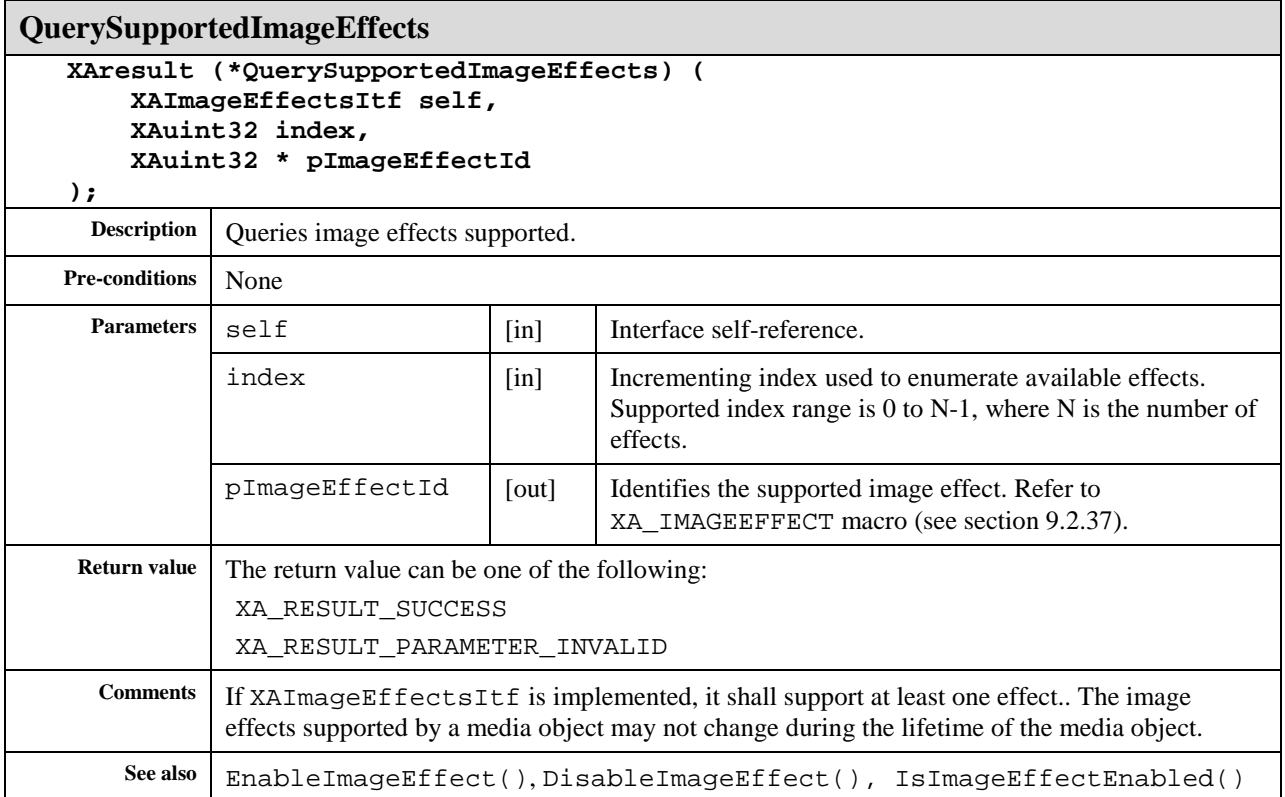

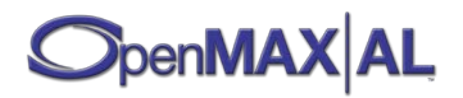

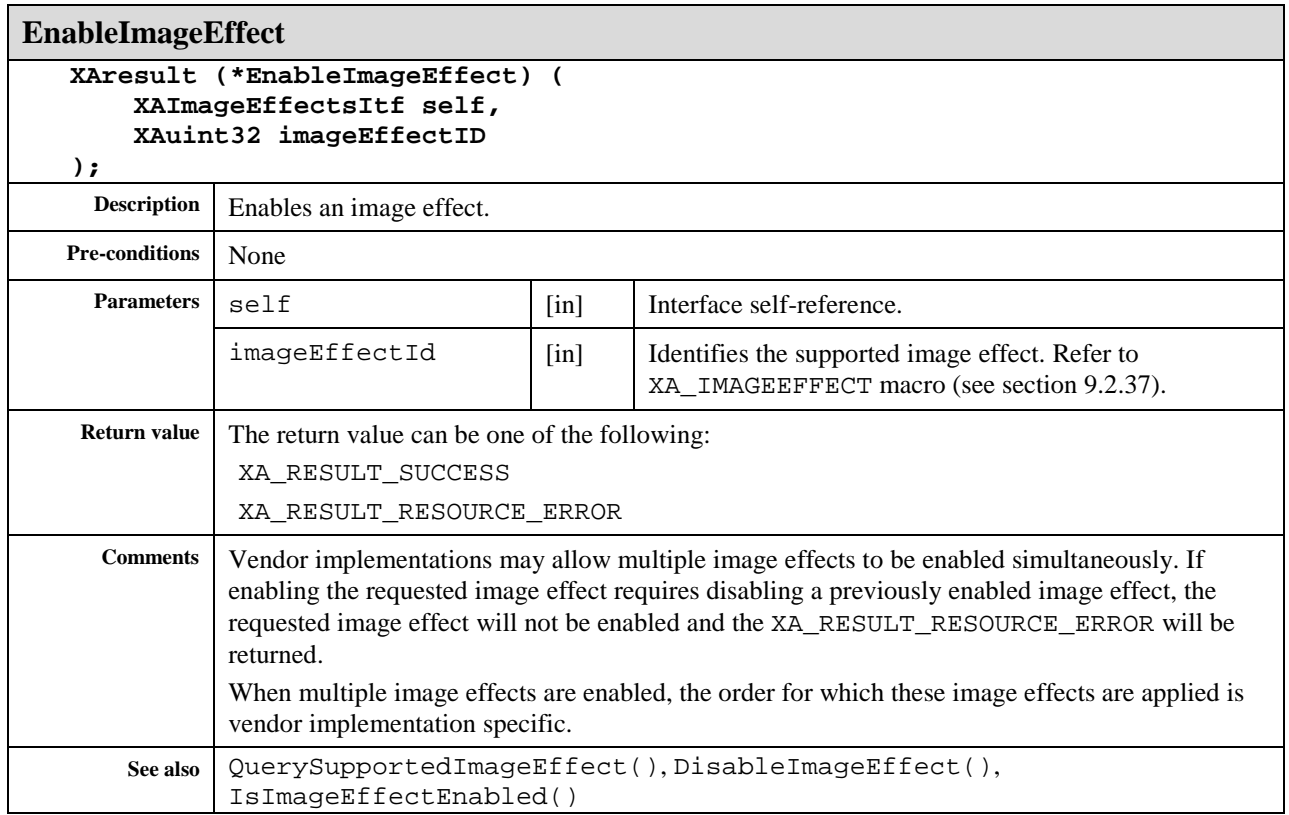

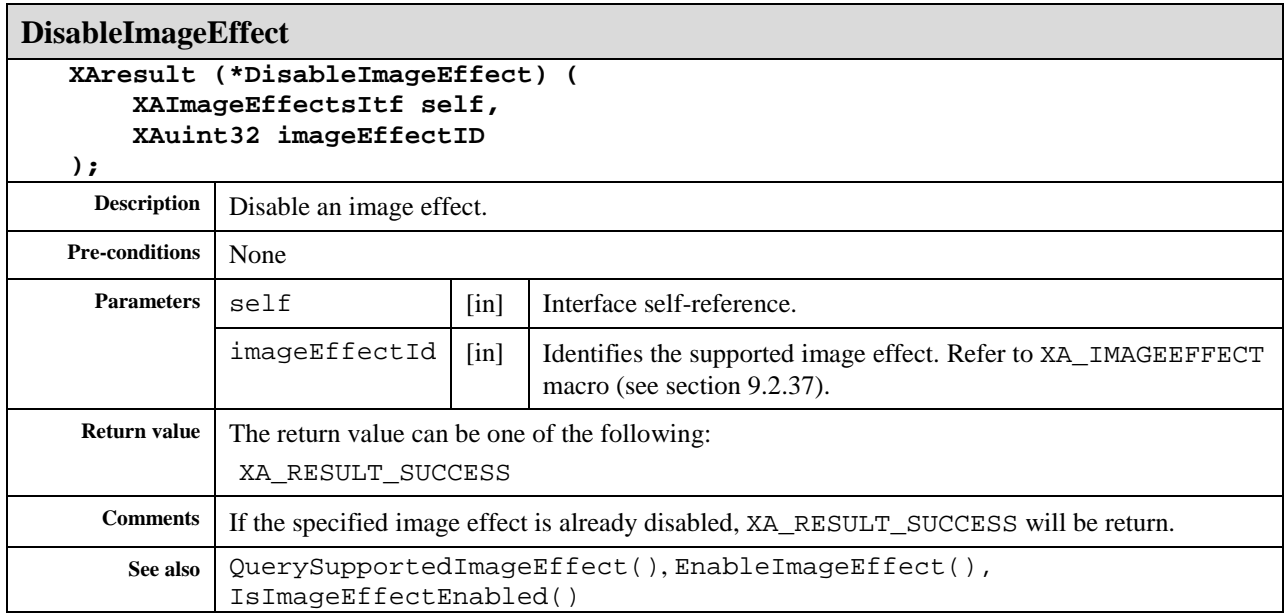

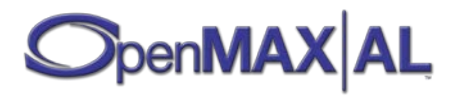

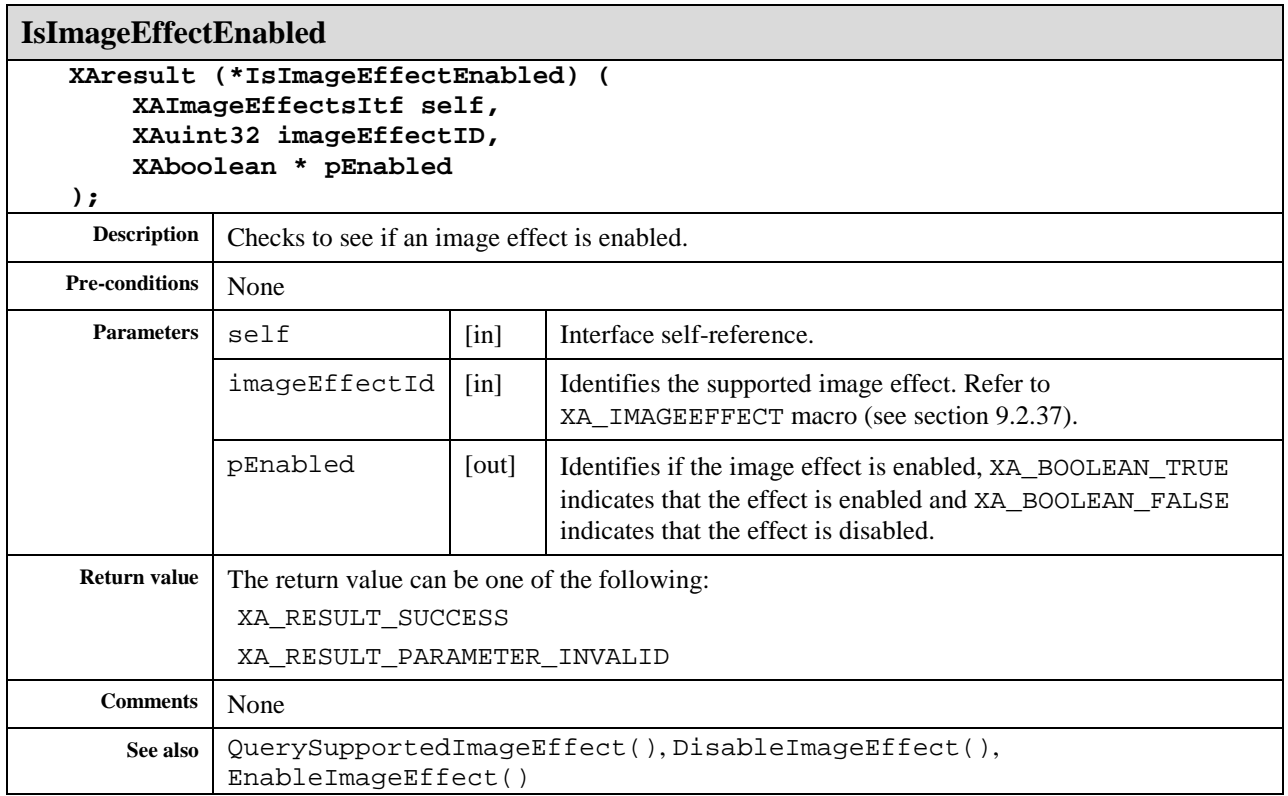

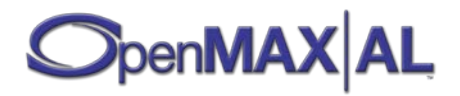

# **8.18 XAImageEncoderItf**

### **Description**

This interface is used to set the parameters to be used by an image encoder.

This interface is a mandated interface of Media Recorder objects (see section [7.5\)](#page-67-0).

# **Prototype**

```
XA_API extern const XAInterfaceID XA_IID_IMAGEENCODER;
struct XAImageEncoderItf_;
typedef const struct XAImageEncoderItf_ * const * XAImageEncoderItf;
struct XAImageEncoderItf_ {
    XAresult (*SetImageSettings) (
         XAImageEncoderItf self,
         const XAImageSettings * pSettings
     );
     XAresult (*GetImageSettings) (
         XAImageEncoderItf self,
         XAImageSettings * pSettings
     );
     XAresult (*GetSizeEstimate) (
         XAImageEncoderItf self,
         XAuint32 * pSize
     );
};
```
# **Interface ID**

cd49f140-df04-11db-8888-0002a5d5c51b

# **Defaults**

The default value for image is JPEG, for image width is 640, for image height is 480, and for compression level is 0.

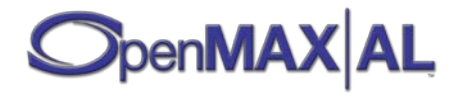

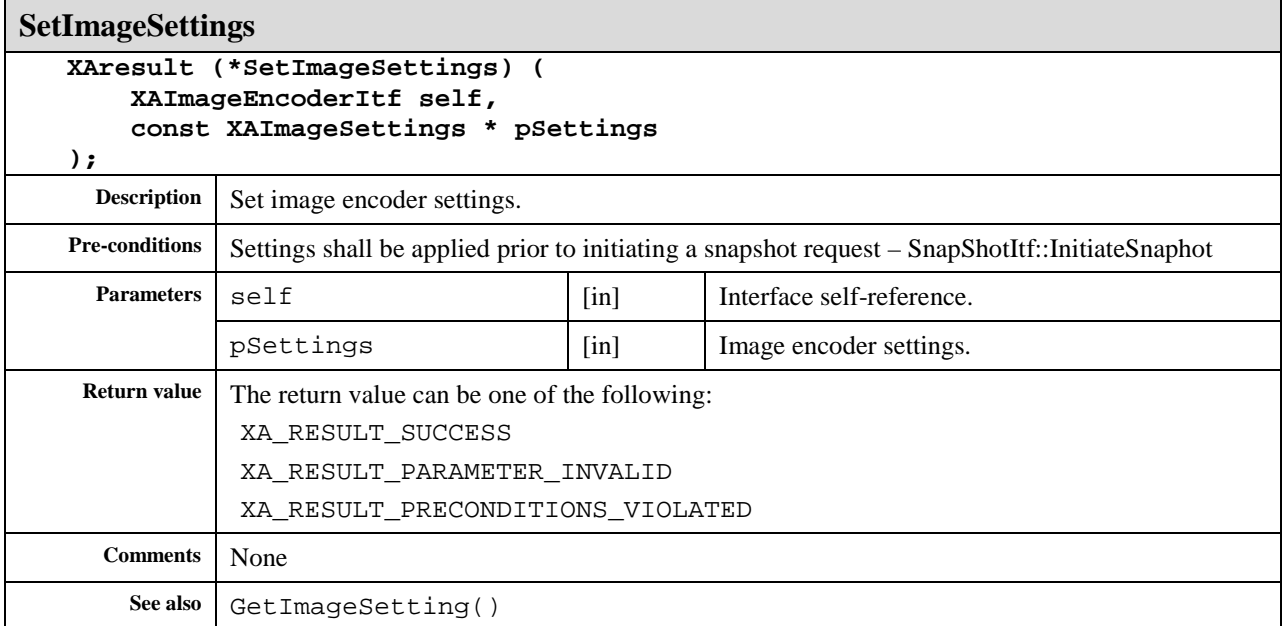

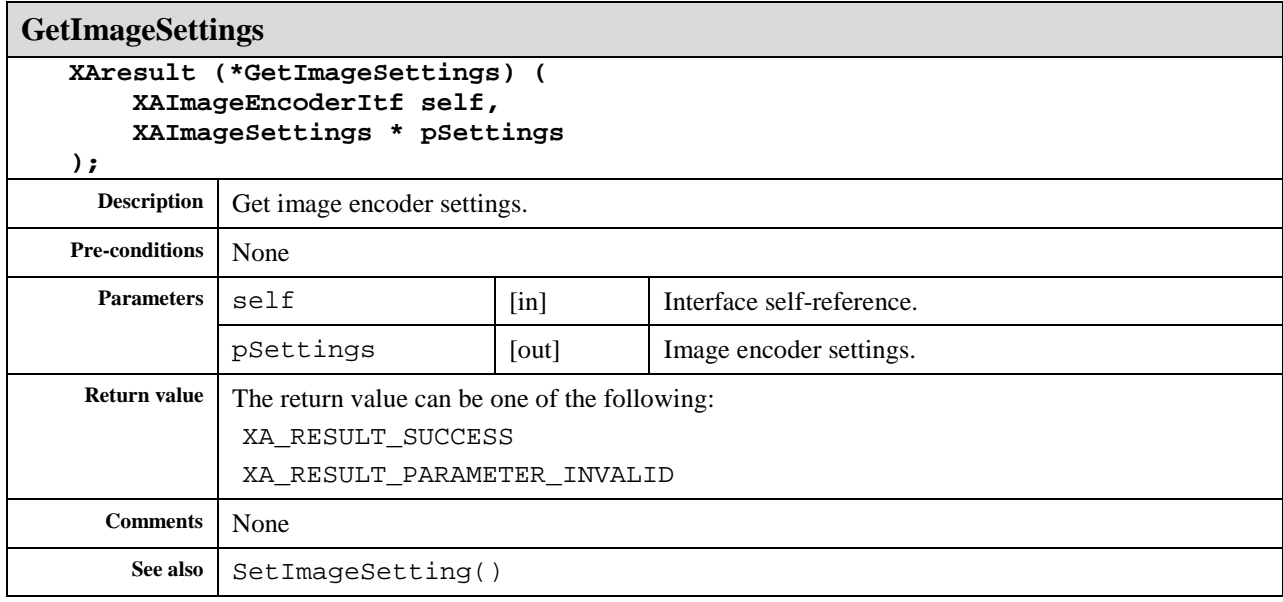

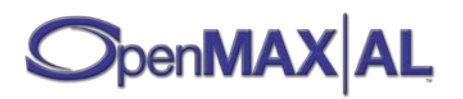

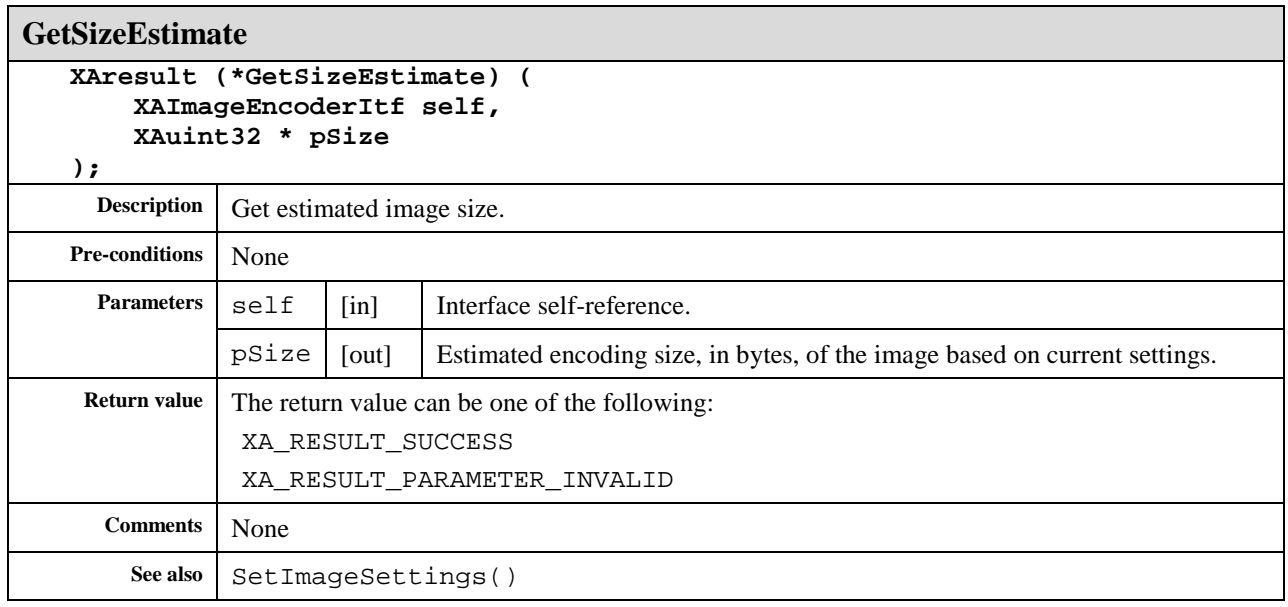

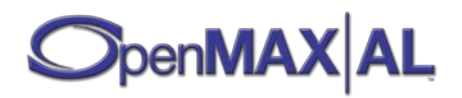

# **8.19 XAImageEncoderCapabilitiesItf**

### **Description**

This interface provides methods of querying the image encoding capabilities of the media engine.

This interface provides a means of enumerating all image encoders available on an engine where an encoderId represents each encoder. It also provides a means for querying the capabilities of each encoder.

The set of image encoders supported by the engine does not change during the lifetime of the engine, though dynamic resource constraints may limit actual availability when an image encoder is requested.

This interface is a mandated interface of engine objects (see section [7.2\)](#page-60-0).

### **Prototype**

```
XA_API extern const XAInterfaceID XA_IID_IMAGEENCODERCAPABILITIES;
struct XAImageEncoderCapabilitiesItf_;
```

```
typedef const struct XAImageEncoderCapabilitiesItf_
     * const * XAImageEncoderCapabilitiesItf;
struct XAImageEncoderCapabilitiesItf_ {
     XAresult (*GetImageEncoderCapabilities) (
         XAImageEncoderCapabilitiesItf self,
         XAuint32 * pEncoderId,
         XAImageCodecDescriptor * pDescriptor
     );
     XAresult (*QueryColorFormats) (
         const XAImageEncoderCapabilitiesItf self,
         XAuint32 * pIndex,
         XAuint32 * pColorFormat
     );
};
```
### **Interface ID**

c19f0640-e86f-11db-b2d2-0002a5d5c51b

# **Defaults**

Not applicable

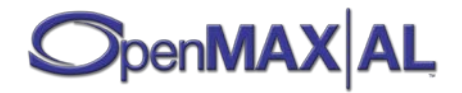

# **Methods**

**GetImageEncoderCapabilities**

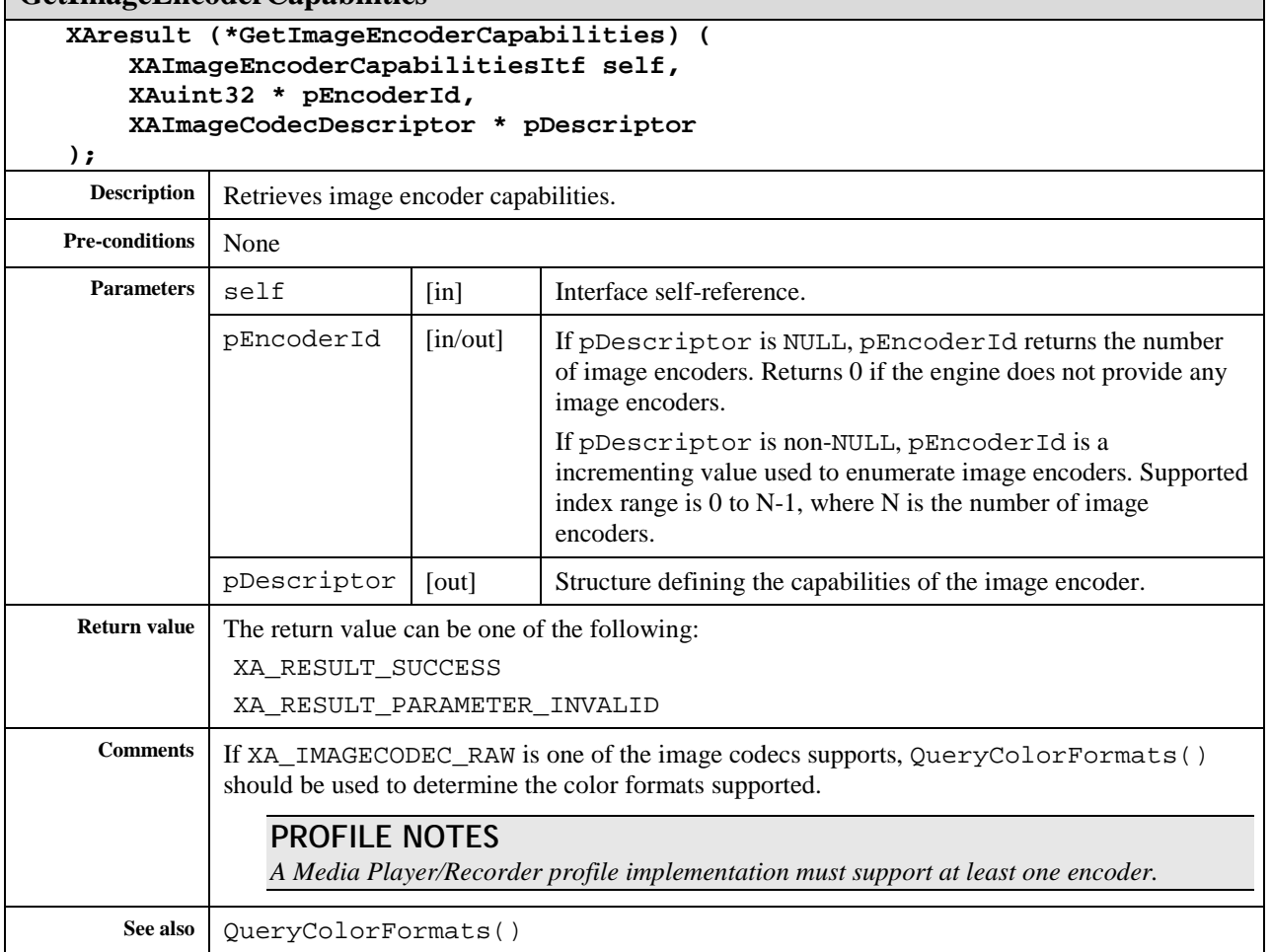

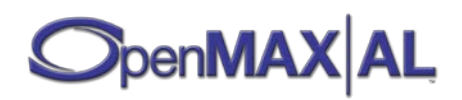

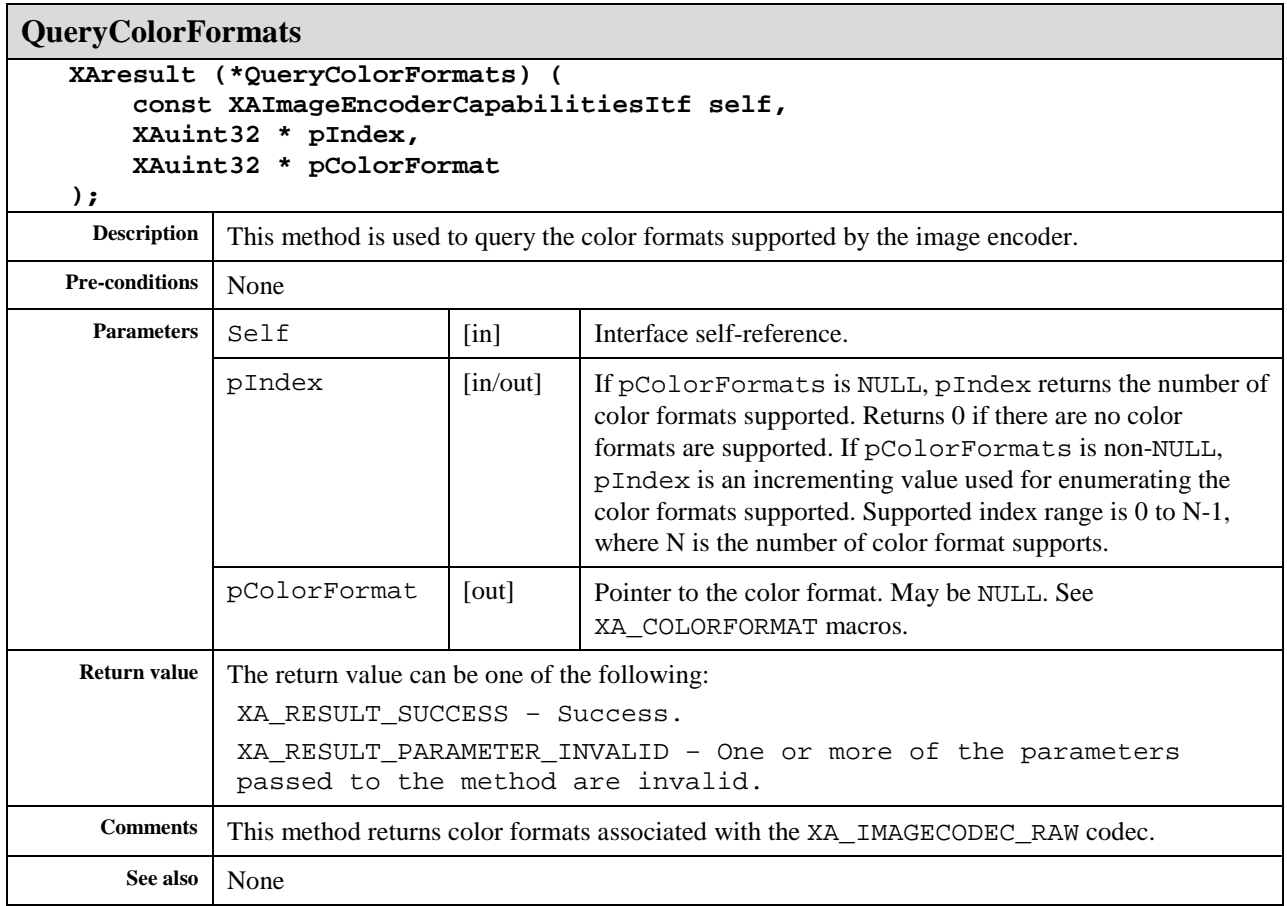

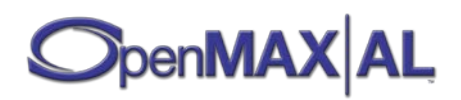

# **8.20 XALEDArrayItf**

### **Description**

XALEDArrayItf is used to activate / deactivate the LEDs, as well as to set the color of LEDs, if supported.

XALEDArrayItf uses the following state model per LED, which indicates whether the LED is on or off:

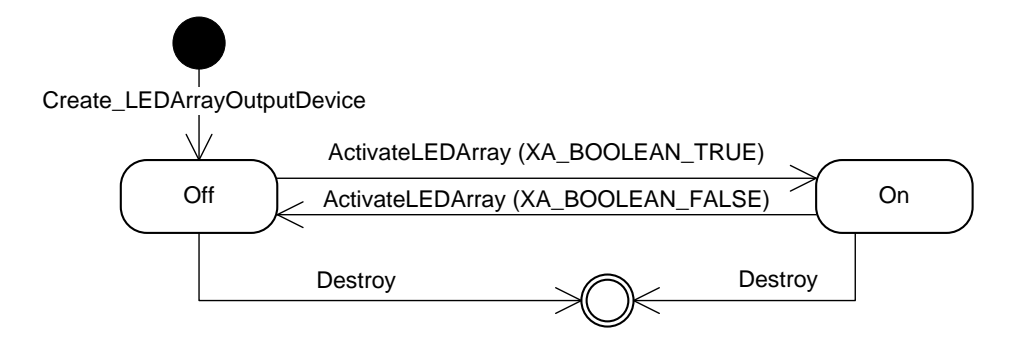

#### **Figure 15: XALEDArrayItf state model**

This interface is supported on the LED Array (see section [7.3\)](#page-62-0) object.

### **Prototype**

```
XA_API extern const XAInterfaceID XA_IID_LED;
struct XALEDArrayItf_;
typedef const struct XALEDArrayItf_ * const * XALEDArrayItf;
struct XALEDArrayItf_ {
     XAresult (*ActivateLEDArray) (
         XALEDArrayItf self,
         XAuint32 lightMask
     );
     XAresult (*IsLEDArrayActivated) (
         XALEDArrayItf self,
         XAuint32 * pLightMask
     );
     XAresult (*SetColor) (
         XALEDArrayItf self,
         XAuint8 index,
         const XAHSL * pColor
     );
     XAresult (*GetColor) (
         XALEDArrayItf self,
         XAuint8 index,
         XAHSL * pColor
     );
};
```
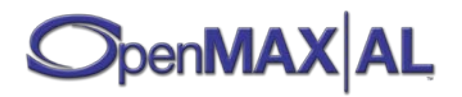

# **Interface ID**

a534d920-f775-11db-8b70-0002a5d5c51b

# **Defaults**

Initially, all LEDs are in the off state. Default color is undefined.

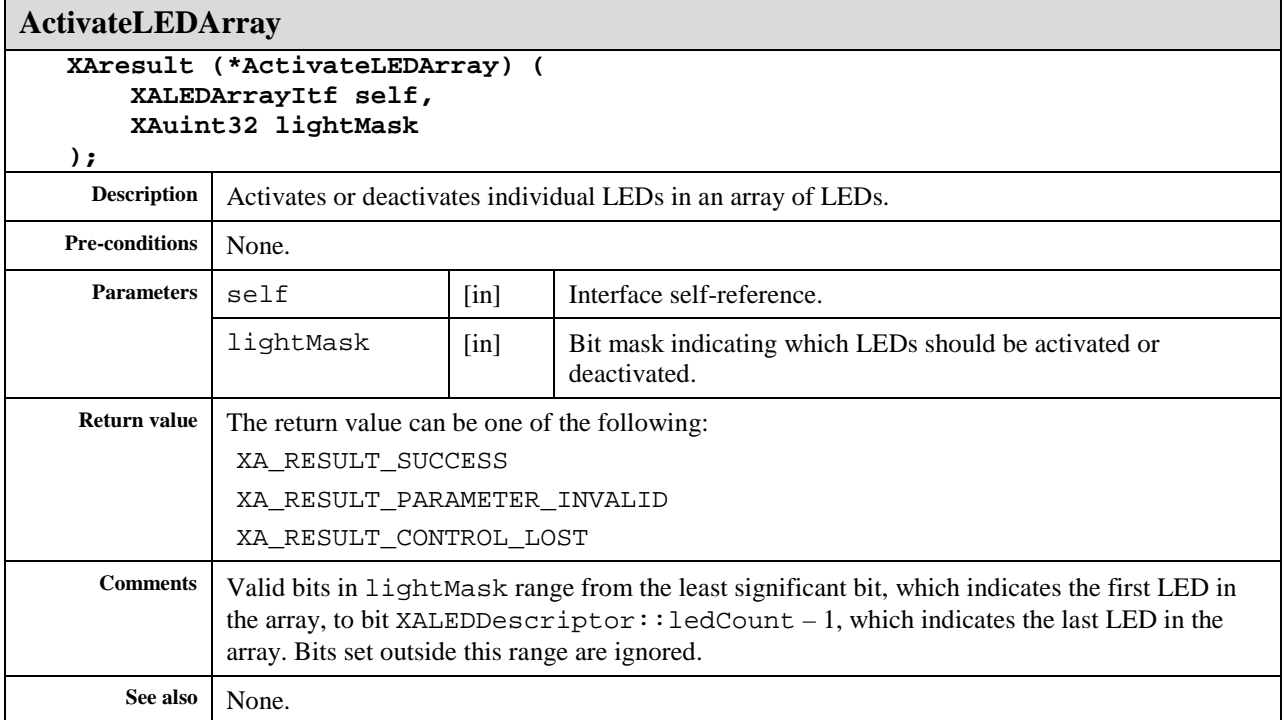

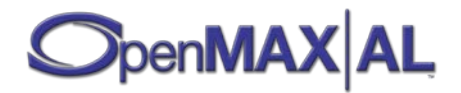

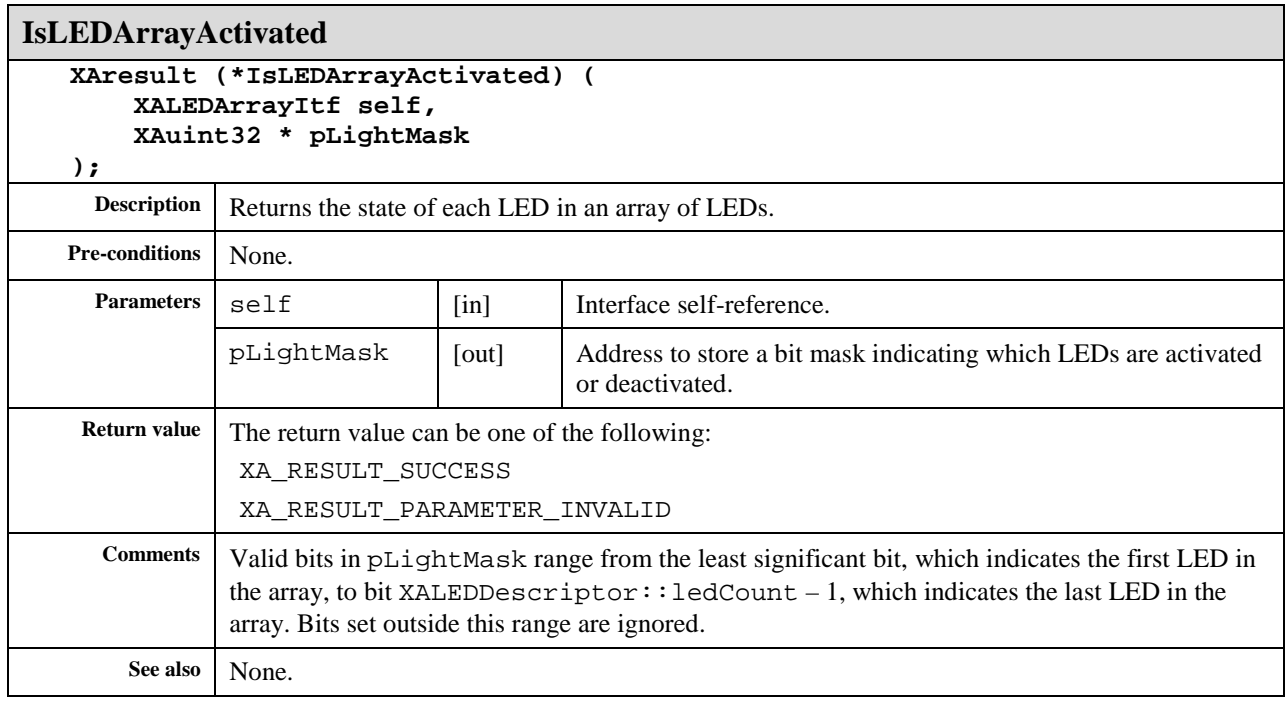

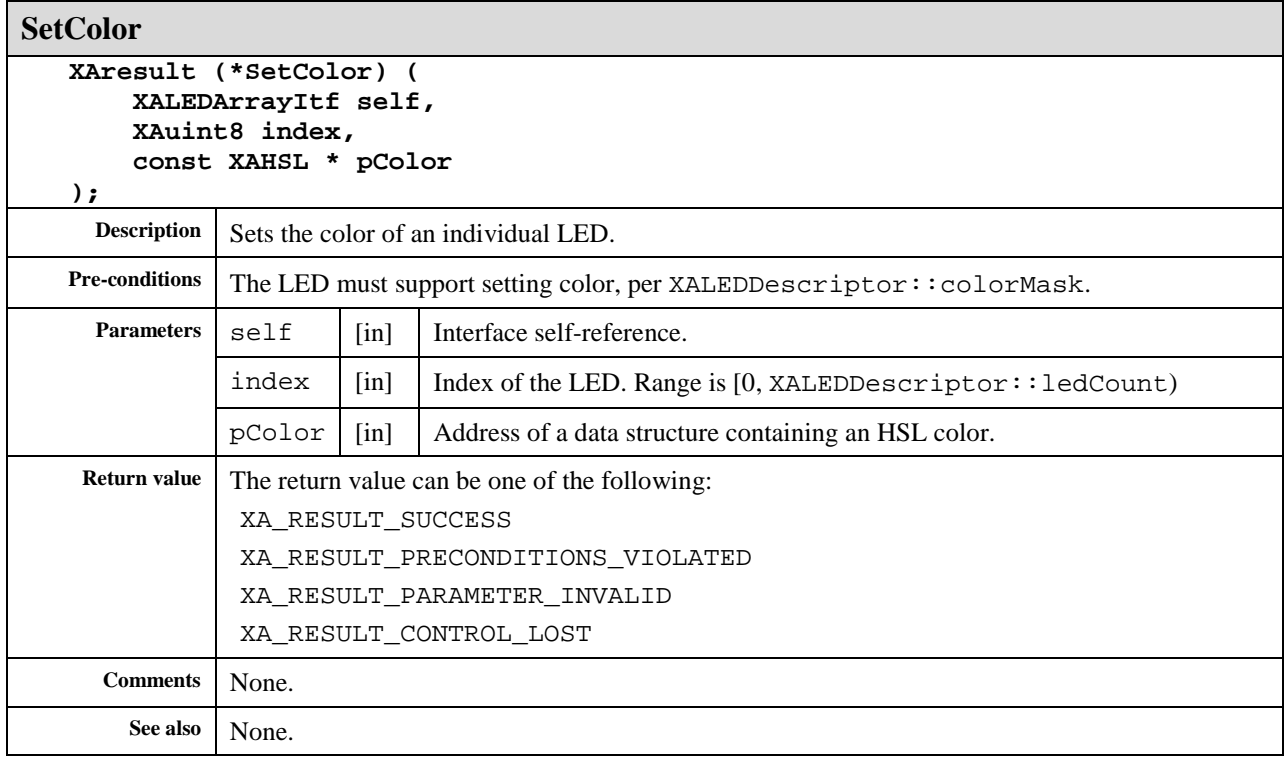

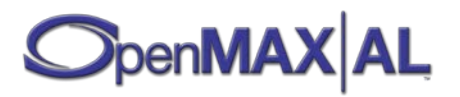

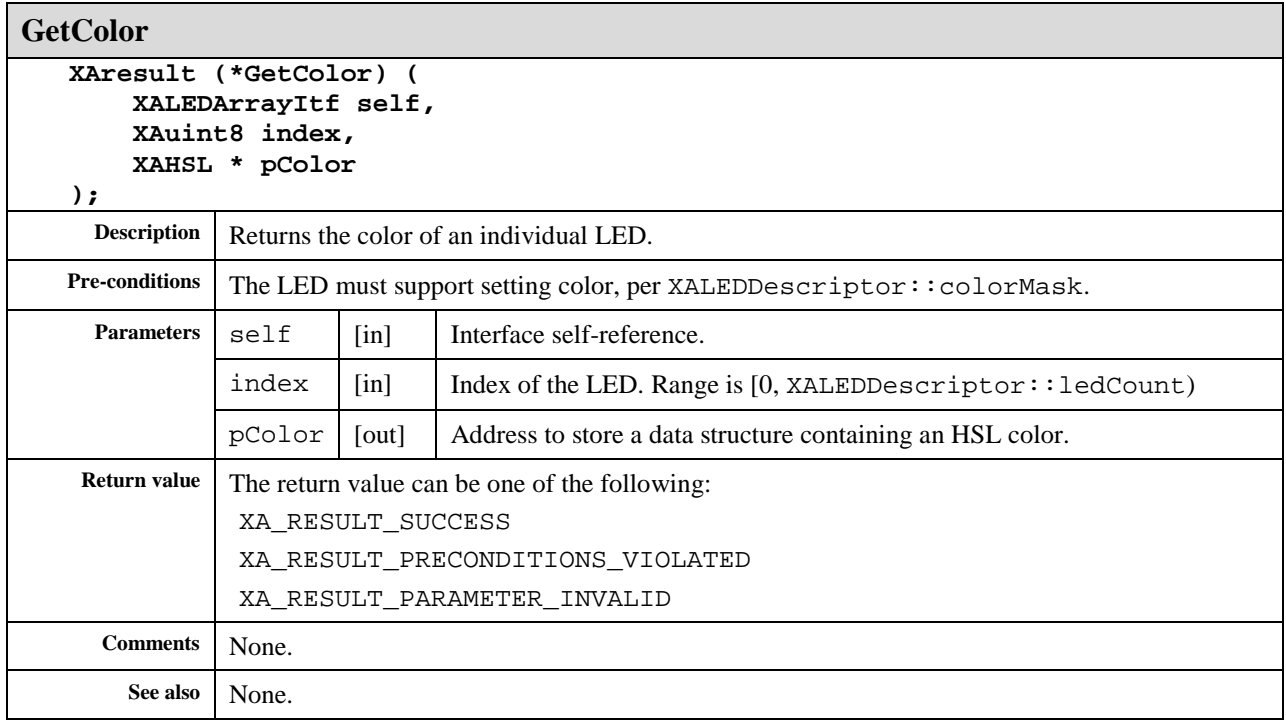

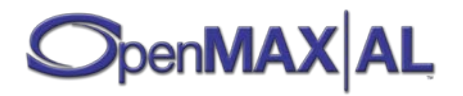

# **8.21 XAMetadataExtractionItf**

# **Description**

The XAMetadataExtractionItf interface allows an application developer to acquire metadata. It is used for scanning through a file's metadata, providing the ability to determine how many metadata items are available, to filter for or against metadata items by key, and to have the engine fill in a data structure containing full metadata information for a metadata item.

The XAMetadataExtractionItf interface defaults to a simple search: in the case of simple formats (MP3, ADTS, WAVE, AU, AIFF, etc.), there is only one location for metadata, and this simple method searches it completely; in the case of advanced formats (MP4/3GP, XMF, SMIL, etc.), there are potentially many locations for metadata, and the engine searches only the topmost layer of metadata. Used in combination with the XAMetadataTraversalItf interface, the XAMetadataExtractionItf interface is able to search all metadata in any file using a variety of search modes.

This interface is mandated on Media Player objects (see section [7.4\)](#page-63-0) and implicit on Metadata Extractor (see section [7.6\)](#page-70-0) objects. See section [D.6](#page-503-0) for an example using this interface.

# **Dynamic Interface Addition**

If this interface is added dynamically (using DynamicInterfaceManagementItf) the set of exposed metadata items might be limited compared to the set of exposed items had this interface been requested during object creation time. Typically, this might be the case in some implementations for efficiency reasons, or when the interface is added dynamically during playback of non-seakable streamed content and the metadata is located earlier in the stream than what was the interface addition time.

# **Khronos Keys**

The keys that can be used to access metadata are the keys defined in the metadata specification of the media format in question. In addition, the OpenMAX AL specification defines a few format-agnostic keys, called "Khronos keys". The Khronos keys are for those developers who may not be familiar with the original metadata keys of the various media formats, but still want to extract metadata using OpenMAX AL and OpenMAX AL. It is the responsibility of API implementations to map these Khronos keys to the format-specific standard metadata keys. The Khronos keys are not meant to replace the standard metadata keys or to restrict the number of metadata keys available to the application. Developers conversant with the standard metadata keys in each format can still specify exactly the keys they are interested in with the help of the MetadataExtractionItf. The support for these Khronos keys is format-dependent.

The following table lists the Khronos keys. This list does not purport to be a comprehensive union of the standard keys in the various media formats. On the contrary, it is deliberately limited to the set of commonly-used metadata items. It should be considered as a baseline list.

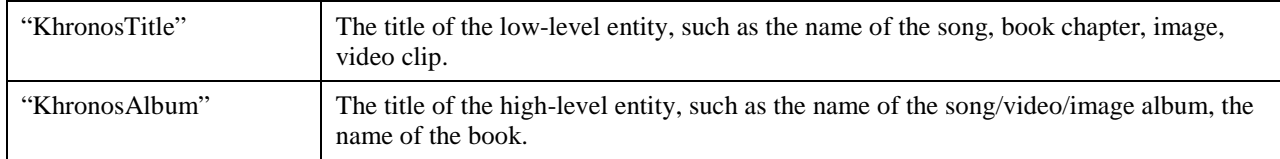

#### **Table 11: Khronos Keys**

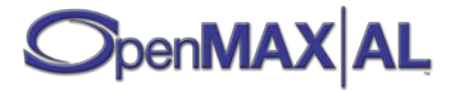

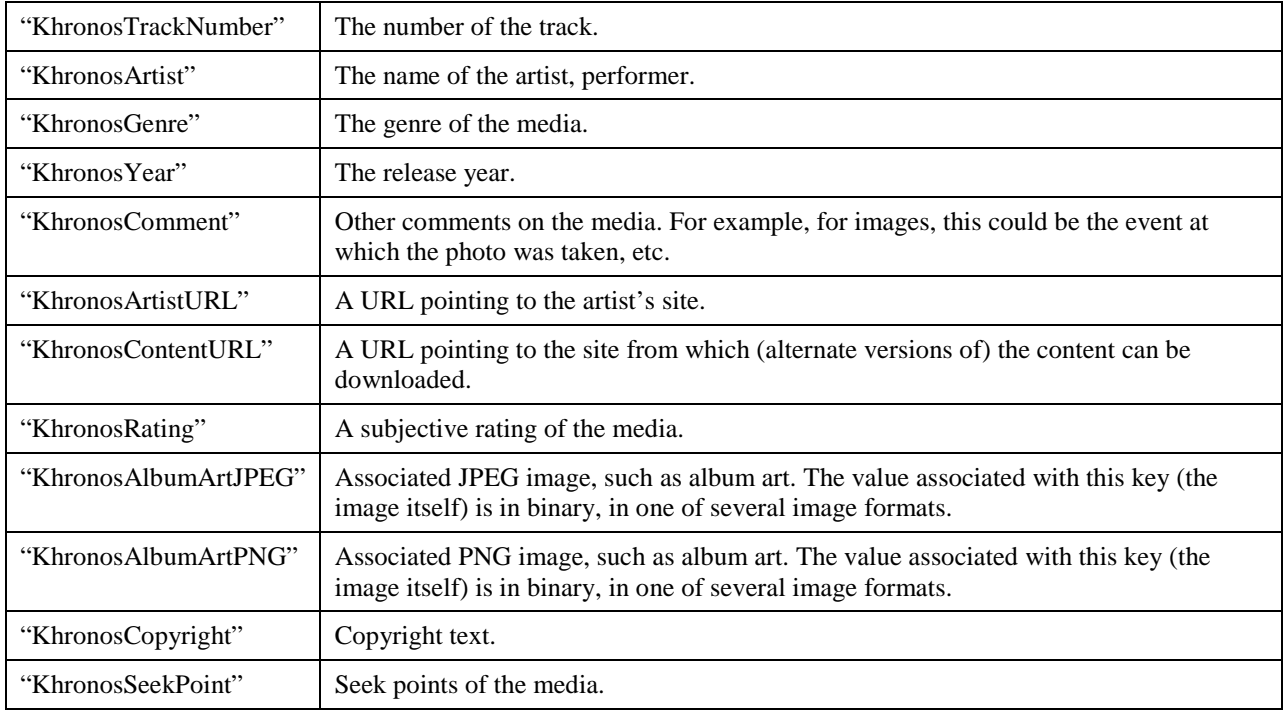

In this regard, three important scenarios are worth considering:

**Scenario 1: Some of the Khronos keys do not have an equivalent standard metadata key in the media format under consideration:** Only those Khronos keys for which there exists a mapping to the standard keys of the media are populated; the remaining Khronos keys remain empty, that is, no mapping exists and they are not exposed.

**Scenario 2: The application is interested in metadata keys that are not part of the list of Khronos keys:** The application has the option of ignoring the Khronos keys entirely and directly specifying exactly those standard metadata keys that it is interested in, using XAMetadataExtractionItf.

**Scenario 3: The application's metadata key list of interest is a proper superset of the Khronos key list:** The application has the option of ignoring the Khronos key list entirely (as in Scenario #2) or it can use the Khronos key list and supplement it by accessing the extra format-specific standard keys directly using the XAMetadataExtractionItf.

All the Khronos keys are encoded in ASCII. The encoding and the language country code of the associated values depend on the media content. However, the encoding of the values is in one of the encoded strings with an exception that the values associated with "KhronosAlbumArtJPEG" and "KhronosAlbumArtPNG" keys have the encoding XA\_CHARACTERENCODING\_BINARY.

#### **Seek Points**

XAMetadataExtractionItf can be used for querying the seek points of the media. This is done by using the standard metadata (ASCII) key "KhronosSeekPoint".

The associated value of Khronos seek points are represented with XAMetadataInfo structures, which is the case with all the metadata keys. The character encoding of this XAMetadataInfo structure is XA\_CHARACTERENCODING\_BINARY, since the value has special format described in [Figure 16.](#page-214-0)

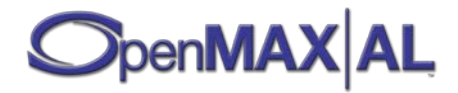

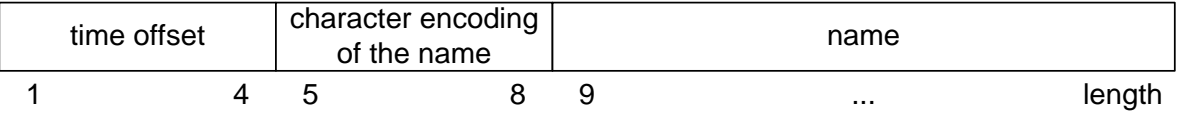

**Figure 16: Fields of "KhronosSeekPoint" XAMetadataInfo**

<span id="page-214-0"></span>The data field of the XAMetadataInfo struct contains in its first 4 bytes the time offset (little endian) of the seek point as XAmilliseconds. (The length of the value is 4 bytes, since XAmillisecond is XAuint32.) SeekItf::SetPosition() can be used for seeking that seek point.

The bytes from the 5th to the 8th contain the character encoding of the name of the seek point as a XA\_CHARACTERENCODING macro.

Starting from the 9th byte, the data field contains the name of the seek point (for example, the chapter name) in the character encoding defined in bytes 5 to 8 and the language defined in the XAMetadataInfo struct. The name is always null-terminated, which means that even if the name would be empty, the length of the value is always at least 9 bytes.

There can be multiple "KhronosSeekPoint" items for the same seek point to allow multiple language support. That is, the number of "KhronosSeekPoint" items is the number of seek points times the number of languages supported. The AddKeyFilter() method can be used for looking at seek points only in specific language by setting the pKey parameter as "KhronosSeekPoint" and the valueLangCountry parameter to contain the language / country code of interest.

### **Mandated Keys**

An implementation of XAMetadataExtractionItf must support all methods on the interface. This specification does not mandate that an implementation support any particular key (Khronos key or otherwise) even in cases where the interface itself is mandated on an object.

# **Filtering of Metadata Items**

The interface enables filtering of metadata items according to several criteria (see AddKeyFilter()). Theoretically, the application may never use the filtering functionality and do filtering itself. However, in practice, an implementation may use the filtering information in order to make extraction more efficient in terms of memory consumption or computational complexity. For that matter, it is recommended that applications that are not interested in the entire set of metadata items will use the filtering mechanism.

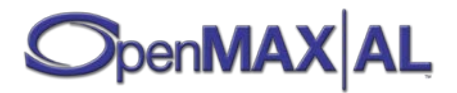

#### **Prototype**

```
XA_API extern const XAInterfaceID XA_IID_METADATAEXTRACTION;
struct XAMetadataExtractionItf_;
typedef const struct XAMetadataExtractionItf_
     * const * XAMetadataExtractionItf;
struct XAMetadataExtractionItf_ {
     XAresult (*GetItemCount) (
         XAMetadataExtractionItf self,
         XAuint32 * pItemCount
     );
     XAresult (*GetKeySize) (
         XAMetadataExtractionItf self,
         XAuint32 index,
         XAuint32 * pKeySize
     );
     XAresult (*GetKey) (
         XAMetadataExtractionItf self,
         XAuint32 index,
         XAuint32 keySize,
         XAMetadataInfo * pKey
     );
     XAresult (*GetValueSize) (
         XAMetadataExtractionItf self,
         XAuint32 index,
         XAuint32 * pValueSize
     );
     XAresult (*GetValue) (
         XAMetadataExtractionItf self,
         XAuint32 index,
         XAuint32 valueSize,
         XAMetadataInfo * pValue
     );
     XAresult (*AddKeyFilter) (
         XAMetadataExtractionItf self,
         XAuint32 keySize,
         const void * pKey,
         XAuint32 keyEncoding,
         const XAchar * pValueLangCountry,
         XAuint32 valueEncoding,
         XAuint8 filterMask
     );
     XAresult (*ClearKeyFilter) (
         XAMetadataExtractionItf self
     );
};
```
#### **Interface ID**

5df4fda0-f776-11db-abc5-0002a5d5c51b

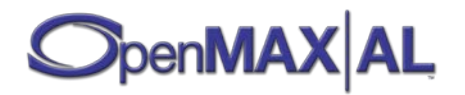
### **Defaults**

The metadata key filter is empty upon realization of the interface. The default metadata scope is the root of the file.

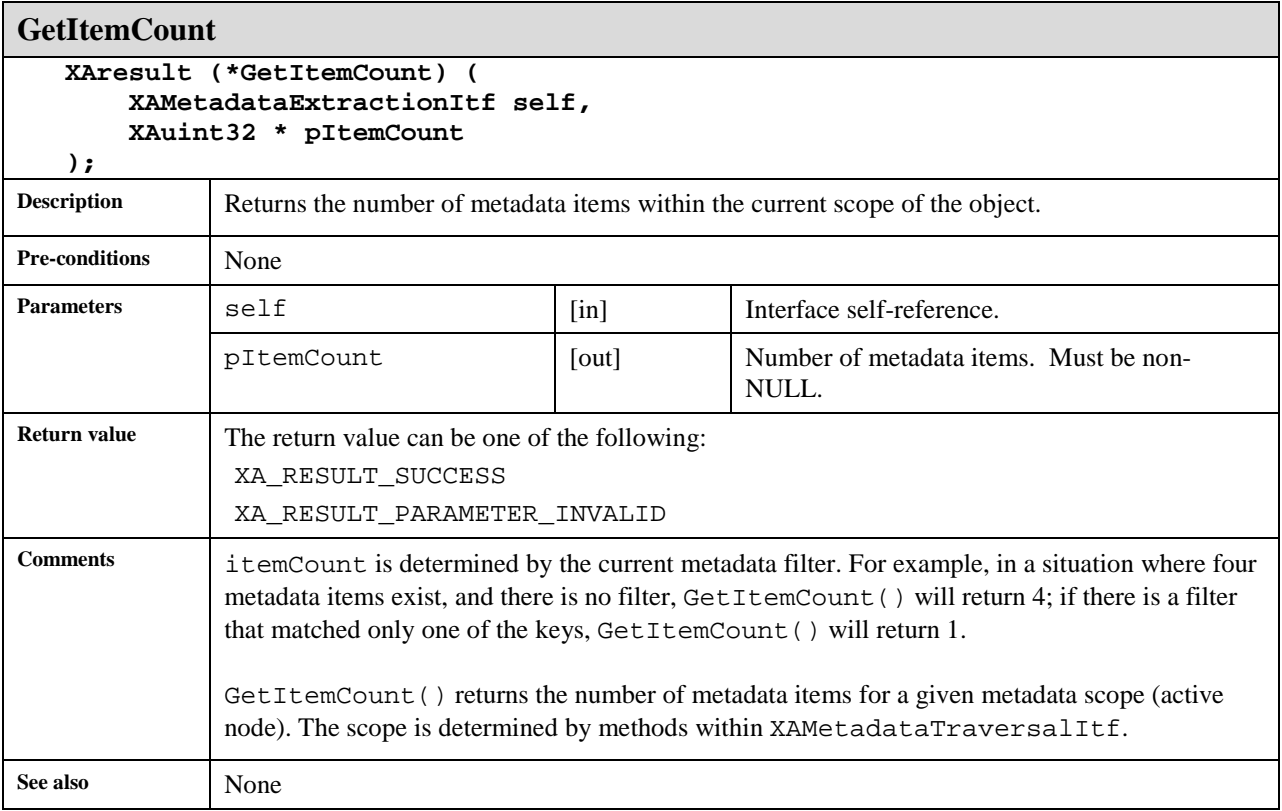

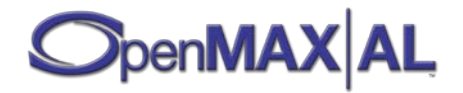

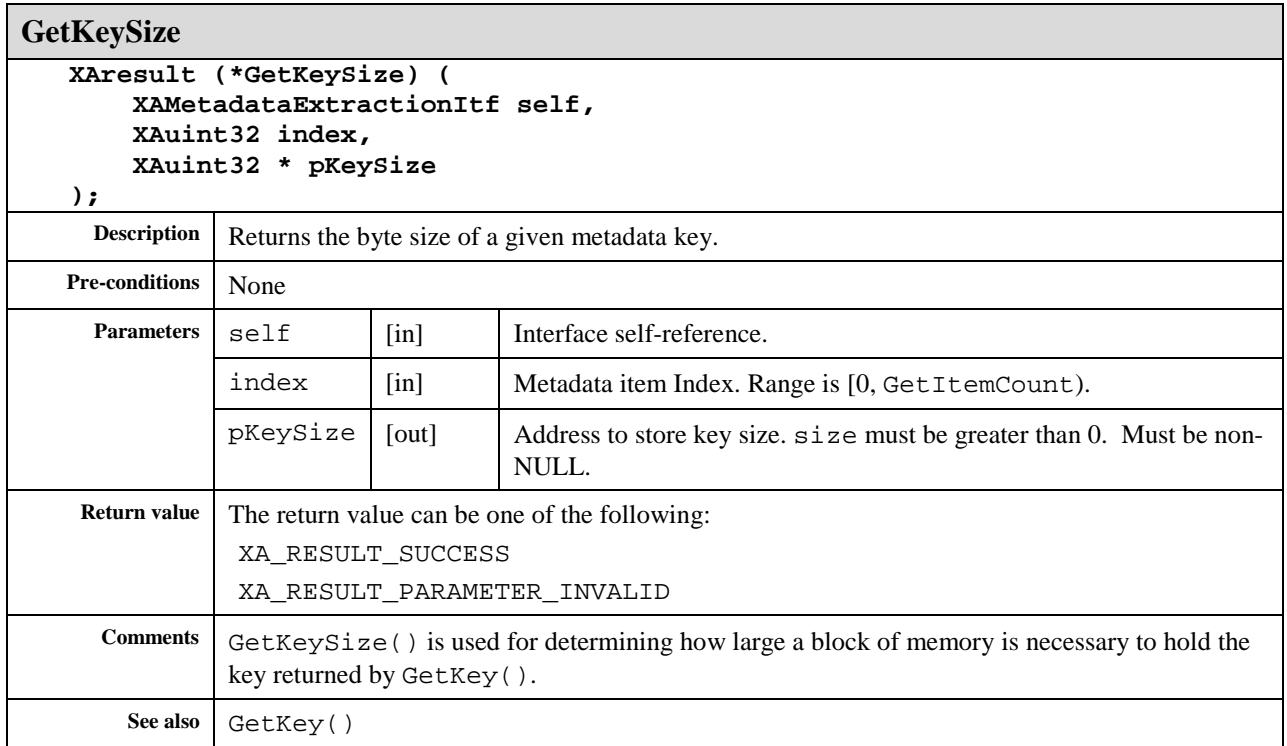

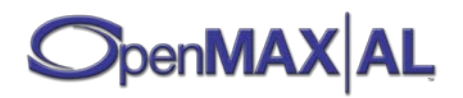

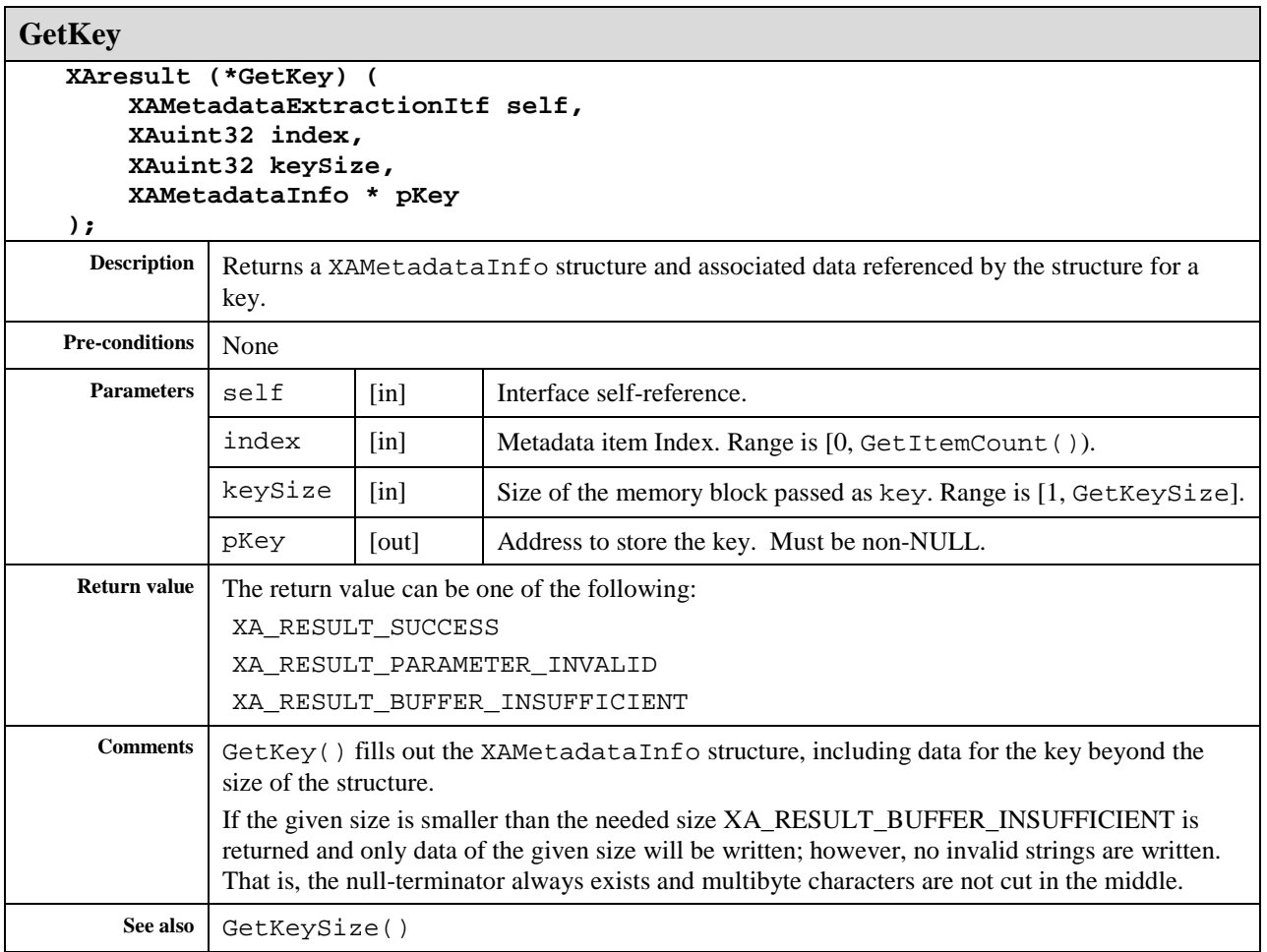

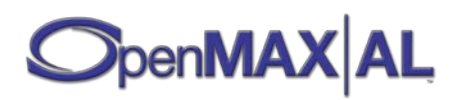

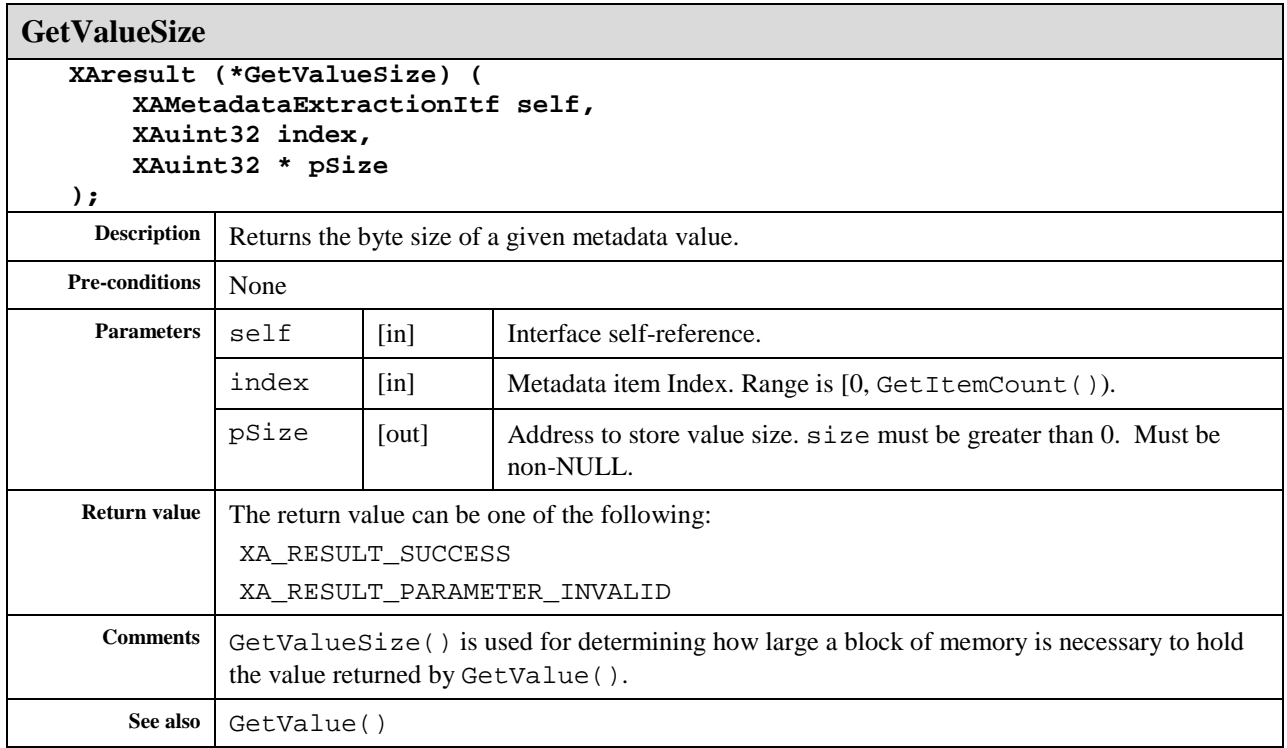

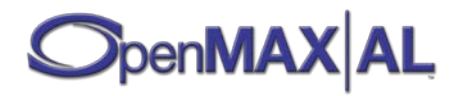

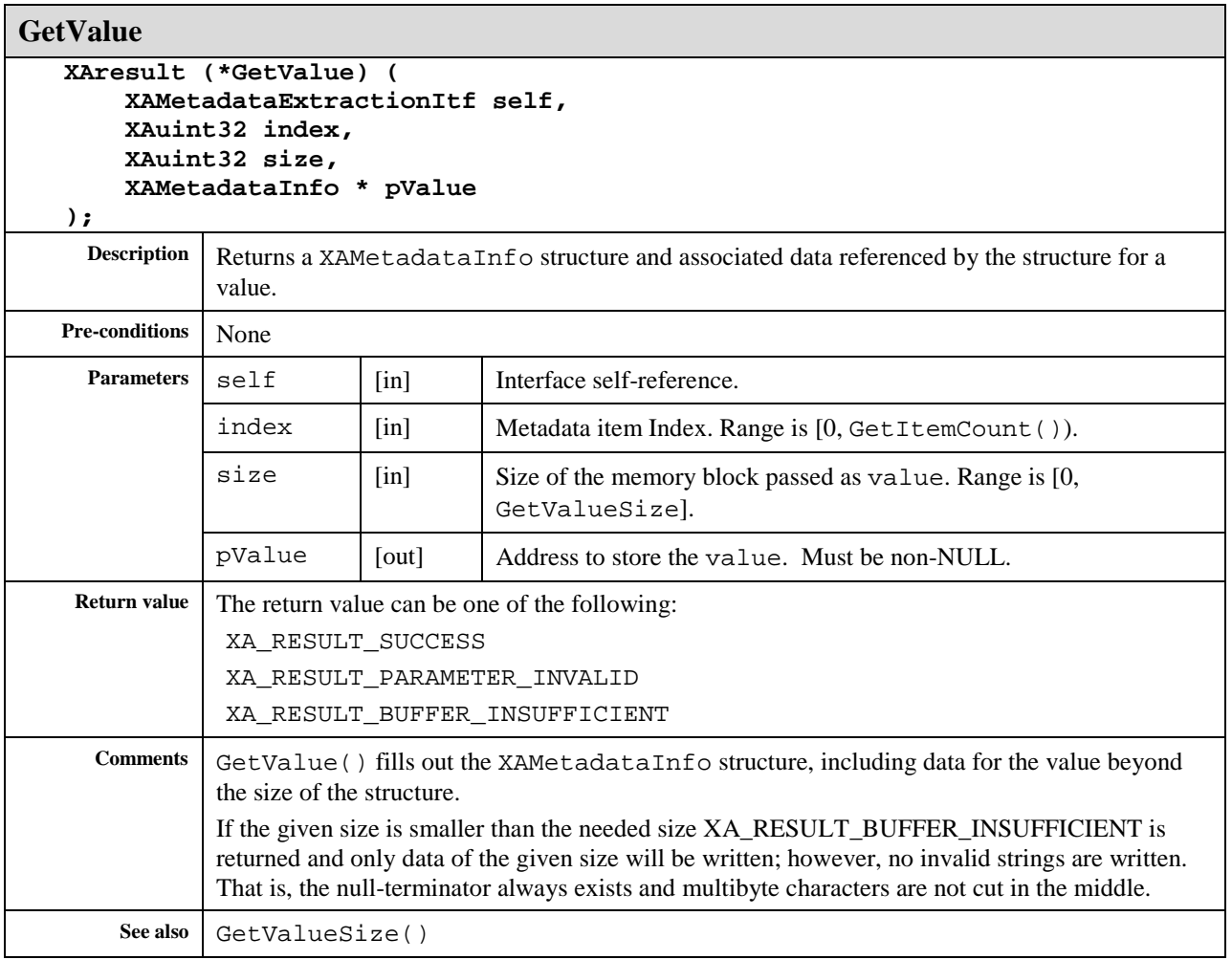

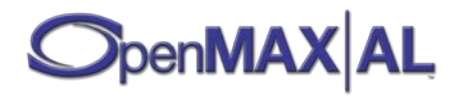

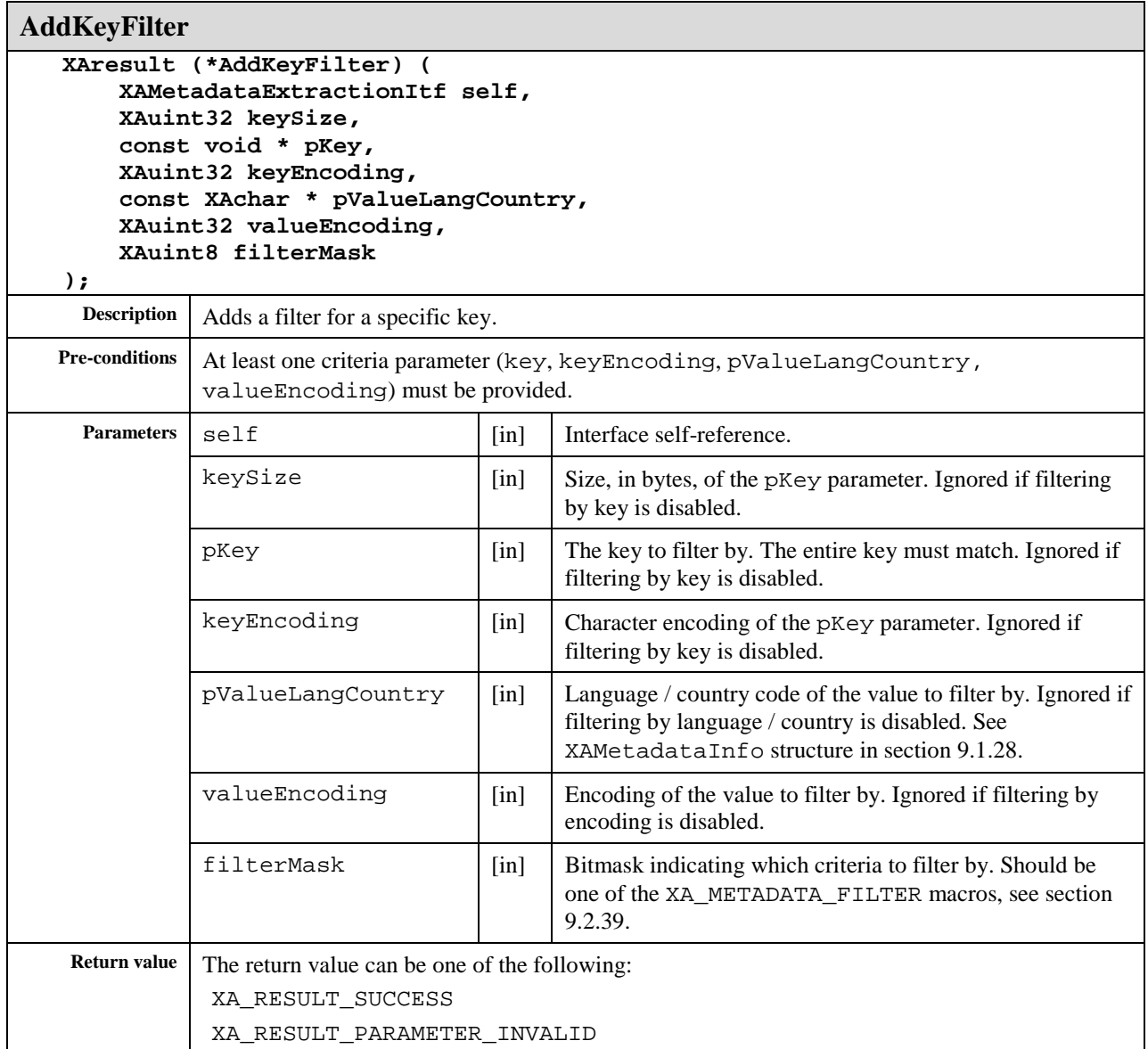

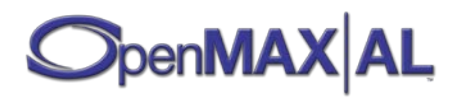

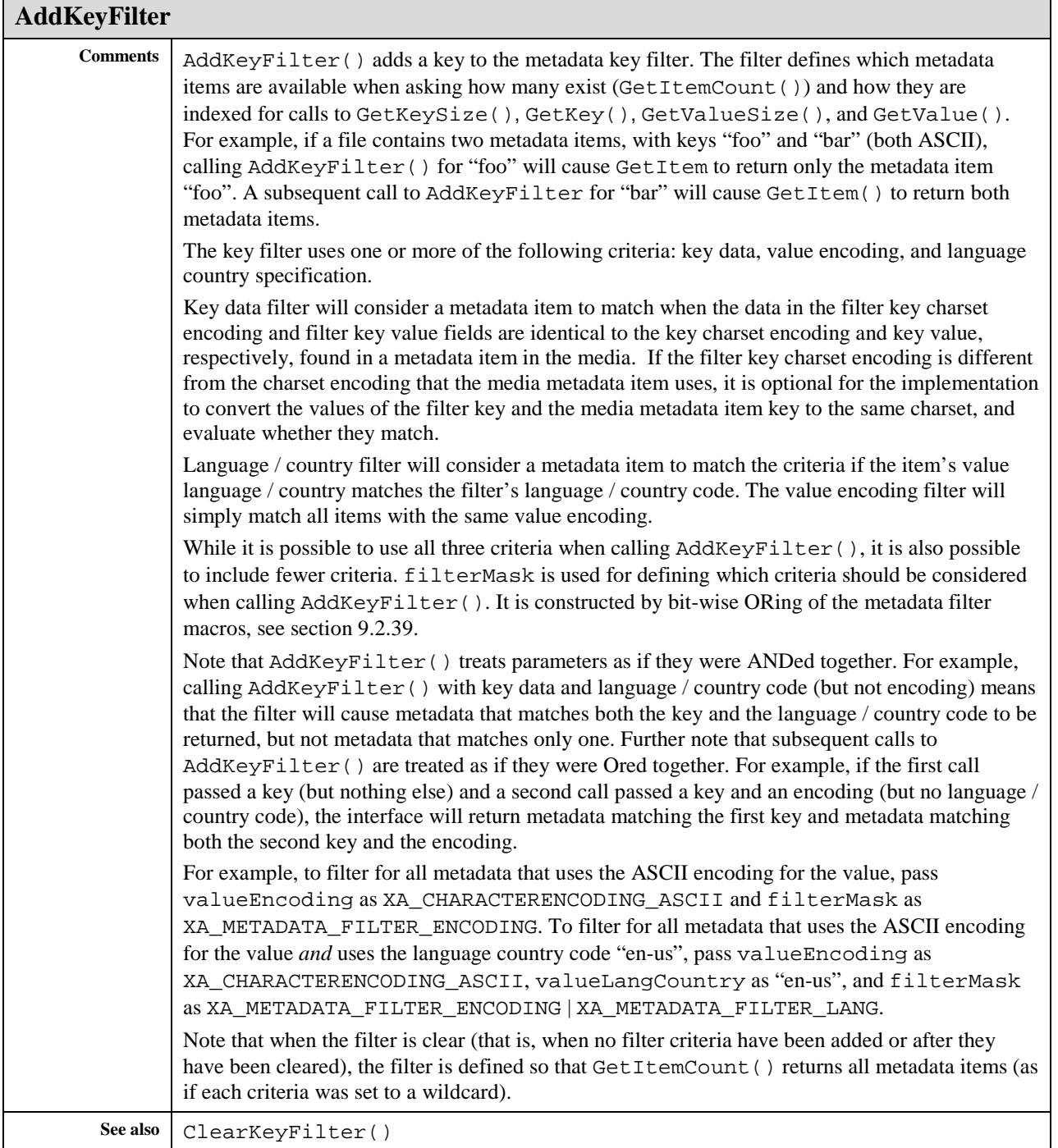

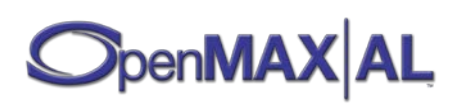

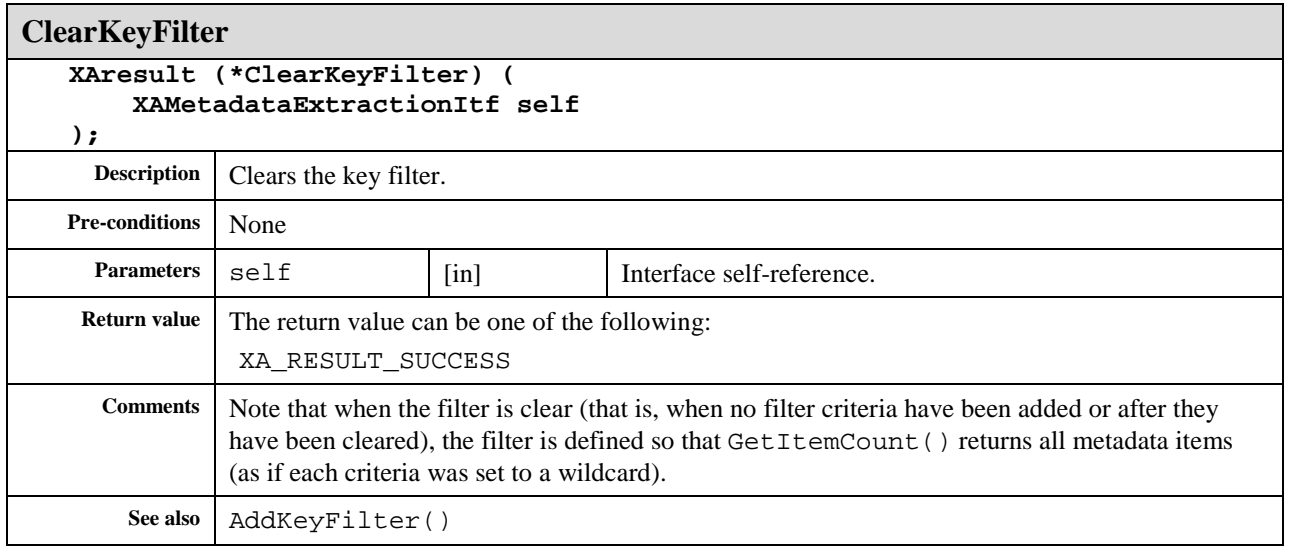

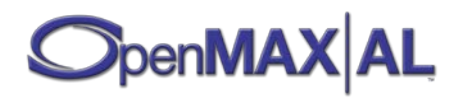

# **8.22 XAMetadataInsertionItf**

#### **Description**

This interface is for inserting/overwriting metadata to the media object. The actual inserting will happen once the output is written, (see XASnapshotItf and XARecordItf for details regarding exactly when the media is written to the sink). The metadata should have been set with this interface before the writing takes place.

Metadata Insertion for Tree-based Structures

For tree-based metadata structures (e.g. 3GPP or MP4 files), instead of using CreateChildNode to create the tree from scratch, the XAMetadataInsertionItf can be used in conjunction with the (optional) XAMetadataTraversalItf on the media recorder object to insert metadata items in the appropriate nodes in the tree. This requires that the implementation of the media recorder object detect the container format of the data sink that was specified at the time that the object was created (see the CreateMediaRecorder() method in Section [8.13\)](#page-157-0), and create the appropriate metadata tree structure. The XAMetadataTraversalItf can then be used to traverse this tree structure, with traversal mode set to XA\_METADATATRAVERSALMODE\_NODE to determine the node IDs, and insert metadata items at the appropriate nodes using XAMetadataInsertionItf::InsertMetadataItem.

This mechanism has the following advantages: it frees the application developer from the burden of determining the correct metadata tree structure for a given container format, and ensures a higher-level of accuracy of the tree structure used (implementers typically have the wherewithal to use the correct structure).

XAMetadataTraversalItf is not needed for inserting metadata into flat metadata lists since XAMetadataInsertionItf can be used to insert all metadata items into the root node by just specifying the root note ID, XA\_ROOT\_NODE\_ID. See Appendix D.5 for sample code on flat list metadata insertion.

This interface is a mandated interface of Media Recorder objects (see section [7.5\)](#page-67-0). See sectio[n D.5](#page-496-0) for an example using this interface.

#### **Khronos Keys**

In general, the keys that can be used to write metadata are the keys defined in the metadata specification of the media format in question. In addition, the OpenMAX AL specification defines a few format-agnostic keys, called "Khronos keys". The Khronos keys are for developers who may not be familiar with the original metadata keys of the various media formats, but still want to insert metadata using OpenMAX AL. It is the responsibility of the API implementations to map these Khronos keys to the format-specific standard metadata keys. The Khronos keys are not meant to replace the standard metadata keys or to restrict the number of metadata keys available to the application. Developers conversant with the standard metadata keys in each format can still specify exactly the keys they are interested in with the help of the MetadataInsertionItf.

MetadataInsertionItf::GetKeys() can be used for querying which format-specific keys and Khronos keys are supported for writing by the implementation.

The support for the Khronos keys is format-dependent.

See MetadataExtractionItf (see section [8.21\)](#page-212-0) for the definitions of the Khronos keys.

In this regard, three important scenarios are worth considering:

**Scenario 1: Some of the Khronos keys do not have an equivalent standard metadata key in the media format under consideration**: Just those Khronos keys for which there exists a mapping to the standard keys of the media can be available for writing and are exposed via method GetKeys.

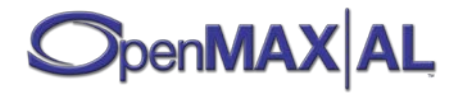

**Scenario 2: The application is interested in metadata keys that are not part of the list of Khronos keys**: The application has the option of ignoring the Khronos keys entirely and directly specifying exactly those standard metadata keys that it is interested in, keeping in mind what GetKeys() method lists about their availability.

**Scenario 3: The application's metadata key list of interest is a proper superset of the Khronos key list**: The application has the option of ignoring the Khronos key list entirely (as in Scenario #2) or it can use the Khronos key list and supplement it by writing by the extra format-specific standard keys directly takin into account what keys GetKeys() method describes to be available for writing.

The encoding of the associated values to Khronos keys must be in one of the string encodings with an exception that the values associated with "KhronosAlbumArtJPEG" and "KhronosAlbumArtPNG" keys have to be in encoding XA\_CHARACTERENCODING\_BINARY. If this rule is not followed when Khronos keys are used for metadata insertion, the insertion for that node will fail and that will be indicated with xaMetadataInsertionCallback().

### **Mandated Keys**

An implementation of XAMetadataInsertionItf must merely support all methods on the interface. This specification does not mandate that an implementation supports writing any particular key (Khronos key or otherwise) even in cases where the interface itself is mandated on an object. The supported keys for writing can be queried with methods GetSupportedKeysCount, GetKeySize and GetKeys().

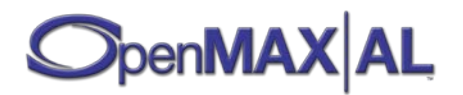

#### **Prototype**

```
XA_API extern const XAInterfaceID XA_IID_METADATAINSERTION;
struct XAMetadataInsertionItf_;
typedef const struct XAMetadataInsertionItf_
     * const * XAMetadataInsertionItf;
typedef struct XAMetadataInsertionItf_ {
     XAresult (*CreateChildNode) (
         XAMetadataInsertionItf self,
         XAint32 parentNodeID, 
         XAuint32 type,
         XAchar * pMimeType,
         XAint32 * pChildNodeID
     );
     XAresult (*GetSupportedKeysCount) (
         XAMetadataInsertionItf self,
         XAint32 nodeID,
         XAboolean * pFreeKeys,
         XAuint32 * pKeyCount,
         XAuint32 * pEncodingCount
     );
     XAresult (*GetKeySize) (
         XAMetadataInsertionItf self,
         XAint32 nodeID,
         XAuint32 keyIndex,
         XAuint32 * pKeySize
     );
     XAresult (*GetKey) (
         XAMetadataInsertionItf self,
         XAint32 nodeID,
         XAuint32 keyIndex,
         XAuint32 keySize,
         XAMetadataInfo * pKey
     );
     XAresult (*GetFreeKeysEncoding) (
         XAMetadataInsertionItf self,
         XAint32 nodeID,
         XAuint32 encodingIndex,
         XAuint32 * pEncoding
     );
     XAresult (*InsertMetadataItem) (
         XAMetadataInsertionItf self,
         XAint32 nodeID,
         XAMetadataInfo * pKey,
         XAMetadataInfo * pValue,
         XAboolean overwrite
     );
     XAresult (*RegisterCallback) (
         XAMetadataInsertionItf self,
         xaMetadataInsertionCallback callback,
         void * pContext
     );
```

```
};
```
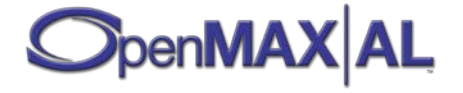

#### **Interface ID**

0fe726a0-d71b-11df-9d6c-0002a5d5c51b

### **Defaults**

Not applicable.

#### **Callback**

**xaMetadataInsertionCallback**

```
typedef void (XAAPIENTRY * xaMetadataInsertionCallback) (
    XAMetadataInsertionItf caller,
    void * pContext,
    XAMetadataInfo * pKey,
    XAMetadataInfo * pValue,
 XAint32 nodeID,
 XAboolean result
```
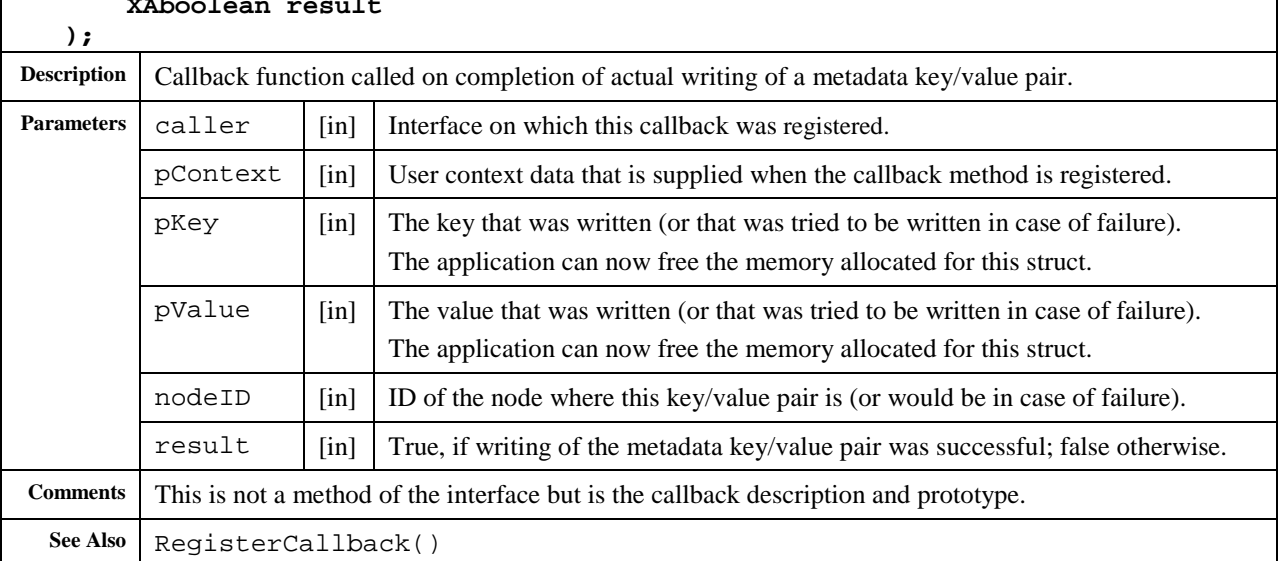

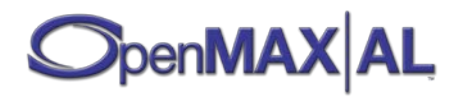

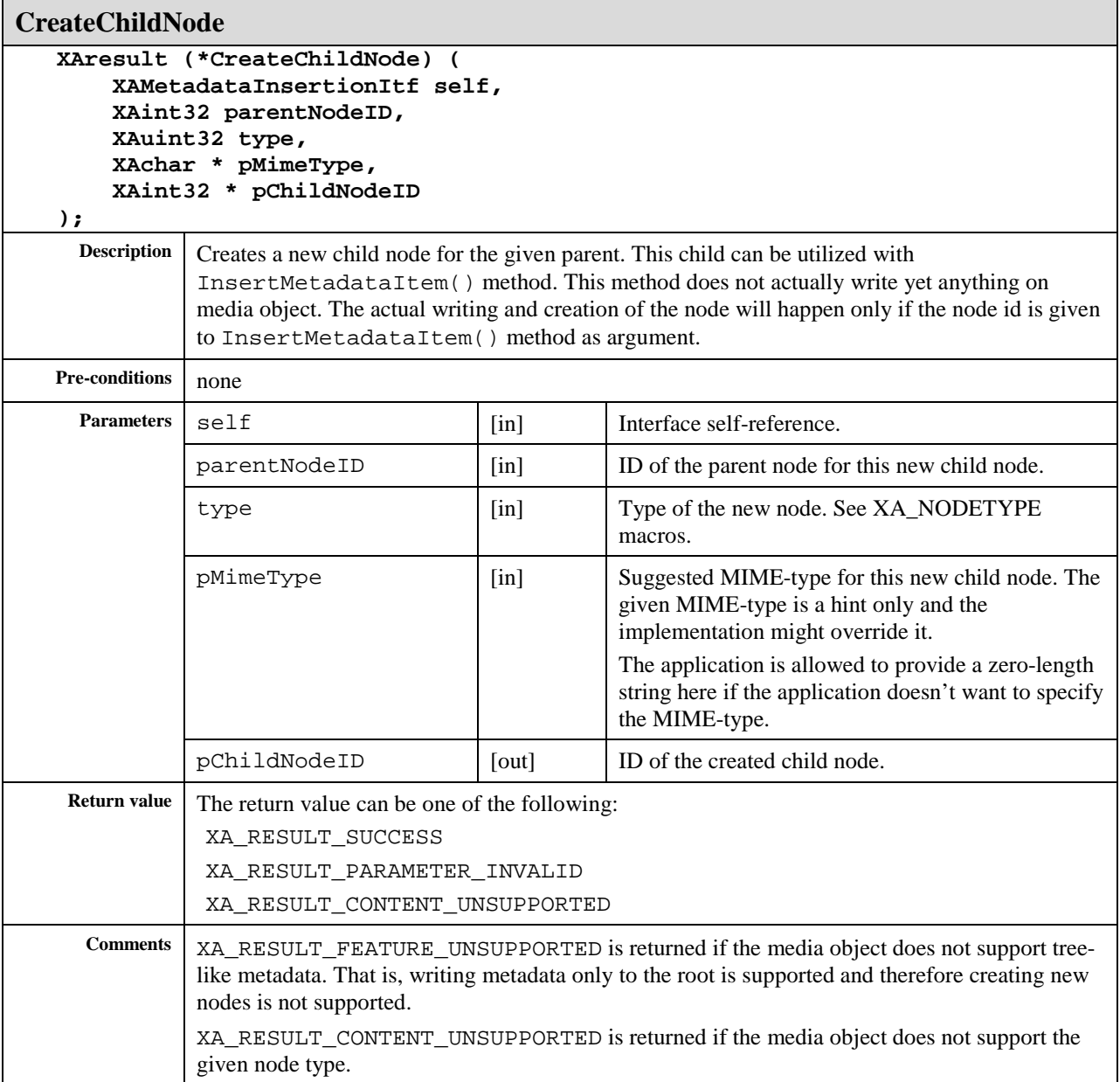

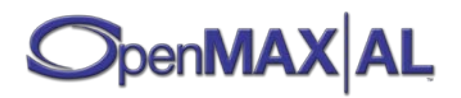

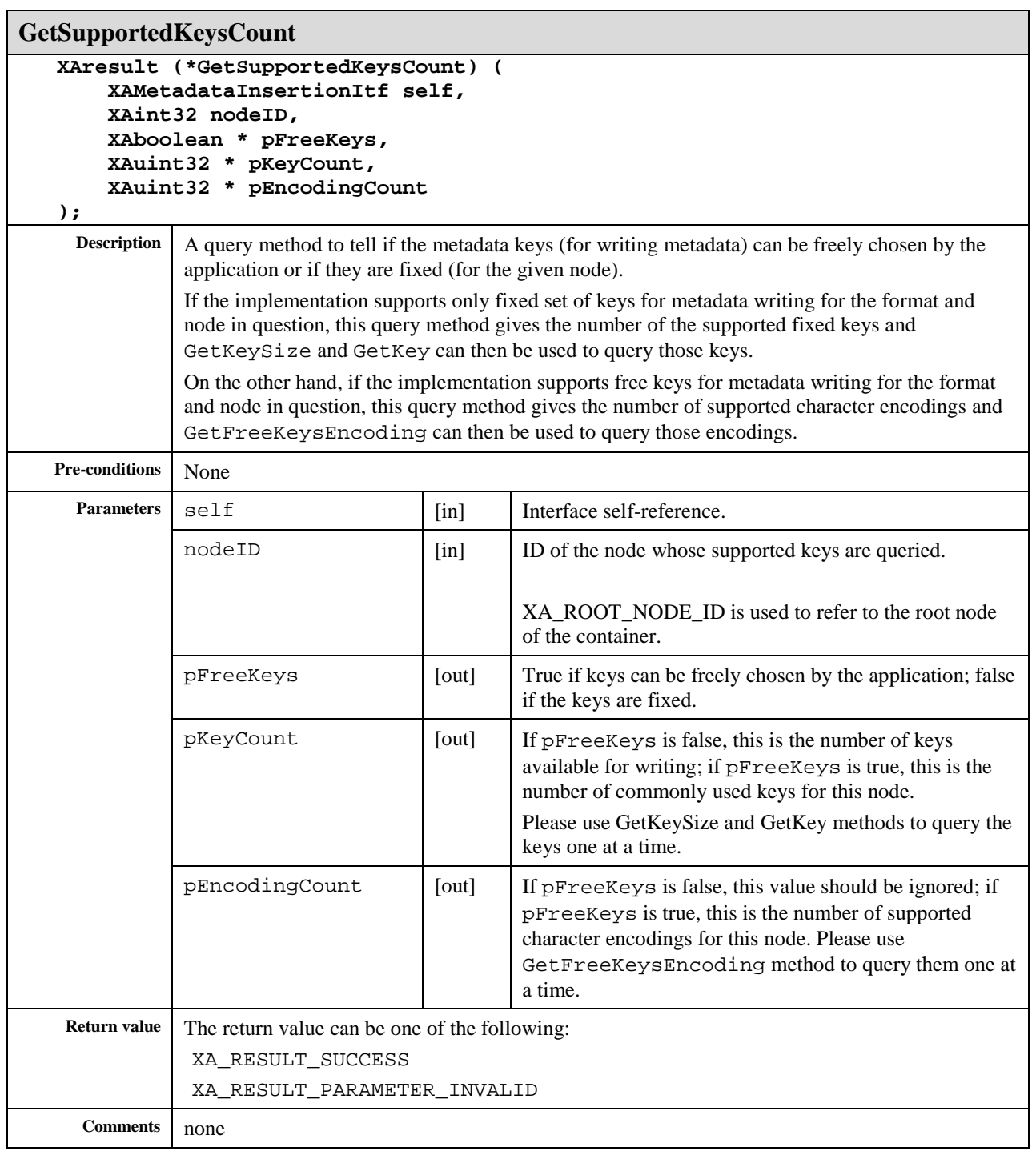

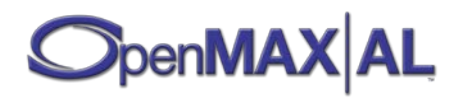

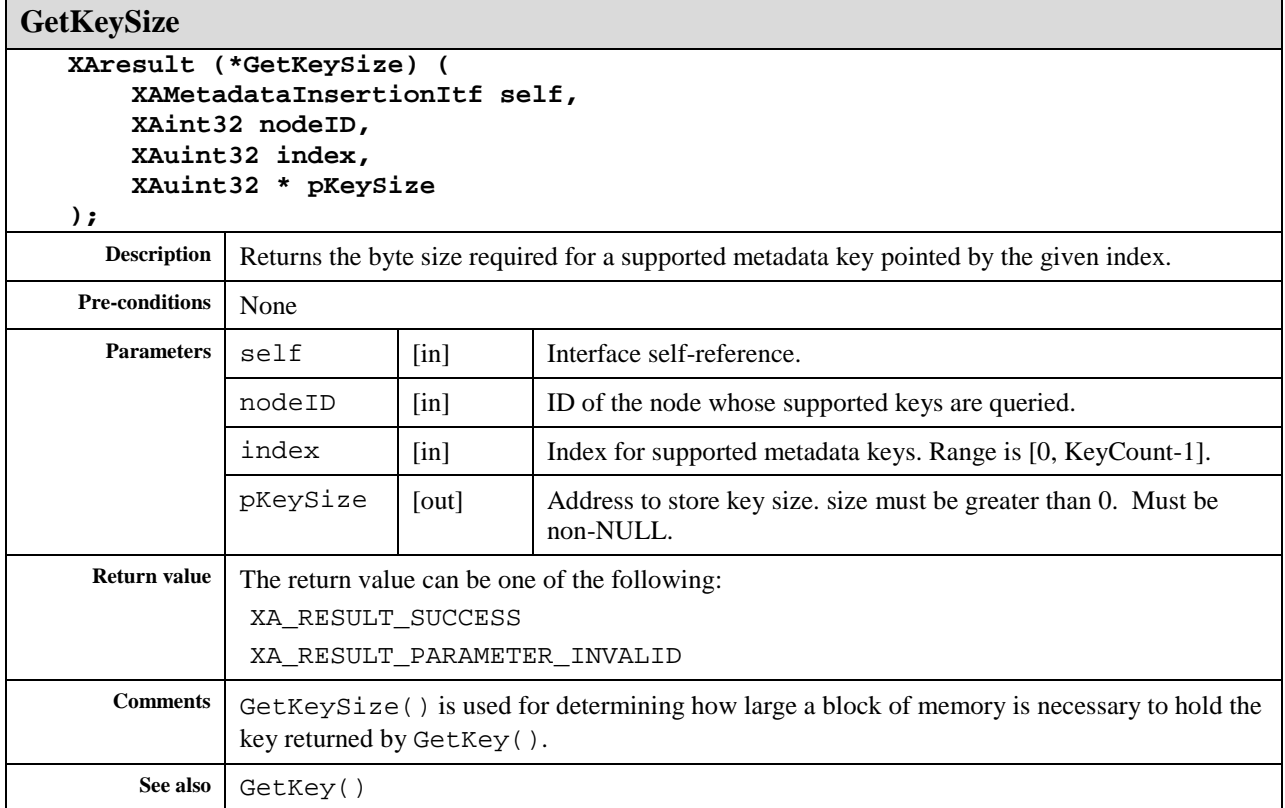

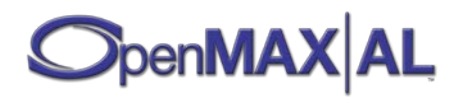

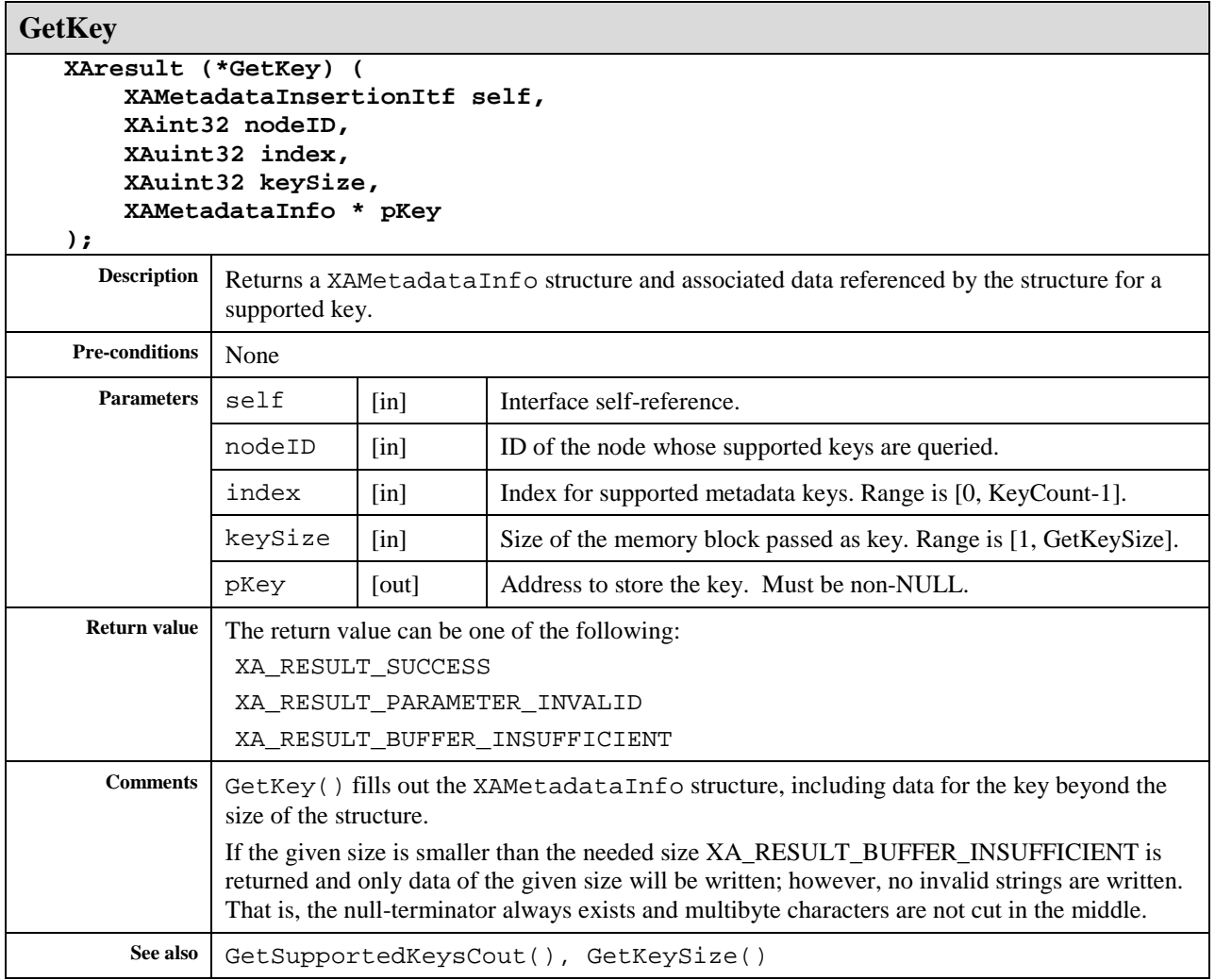

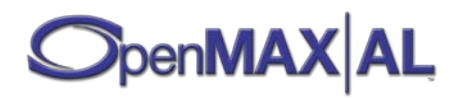

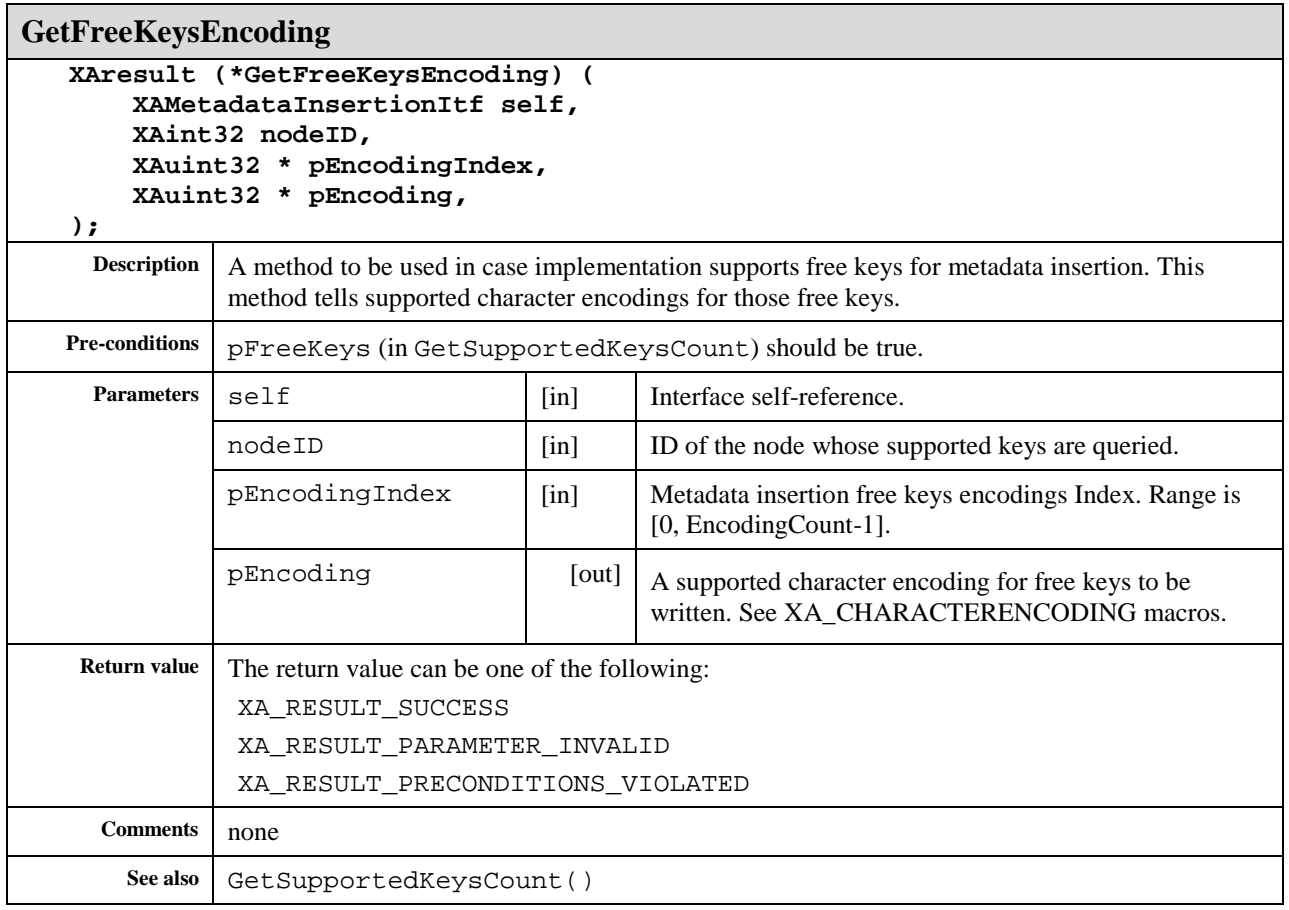

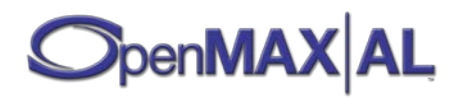

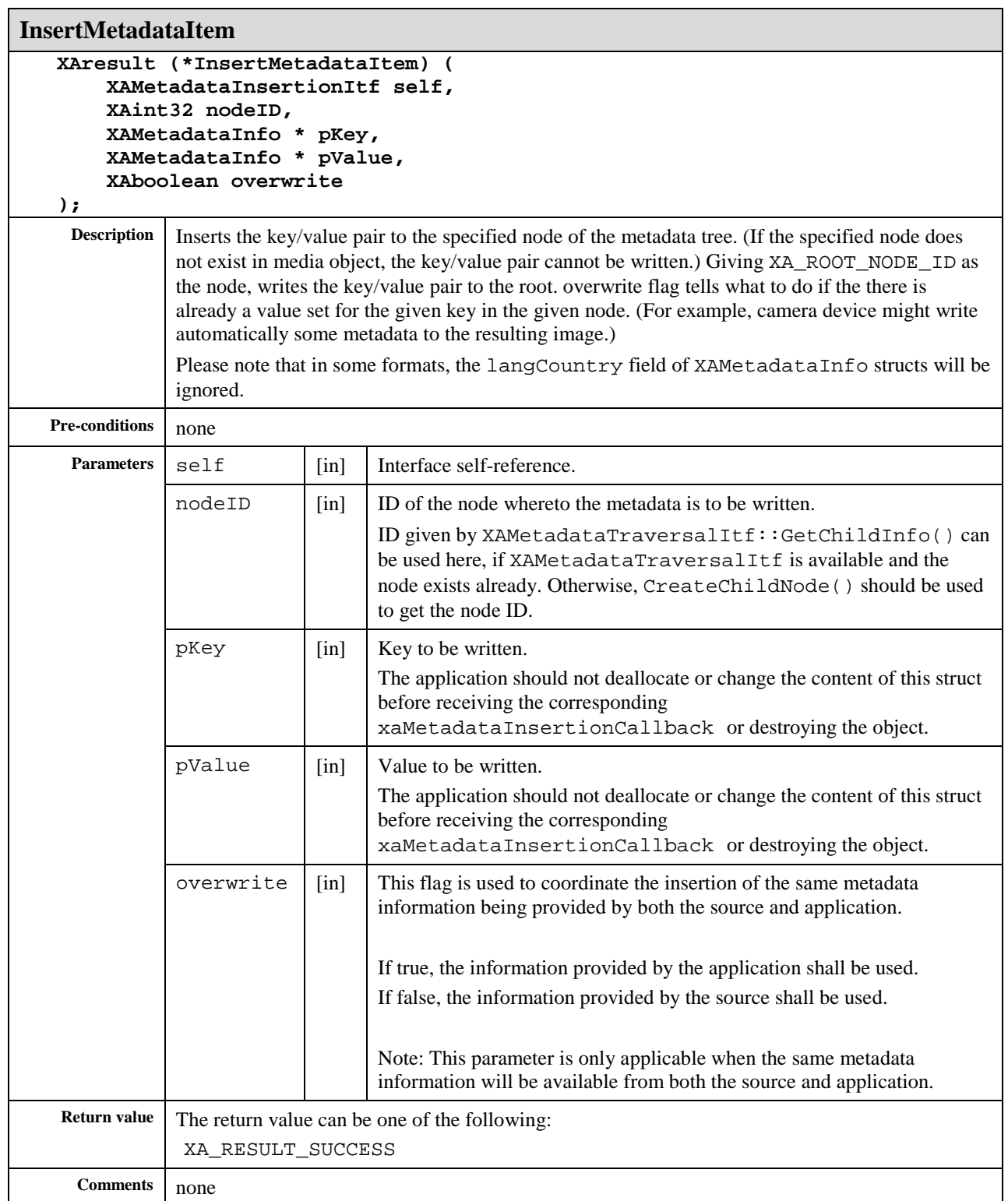

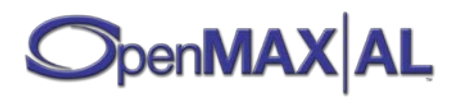

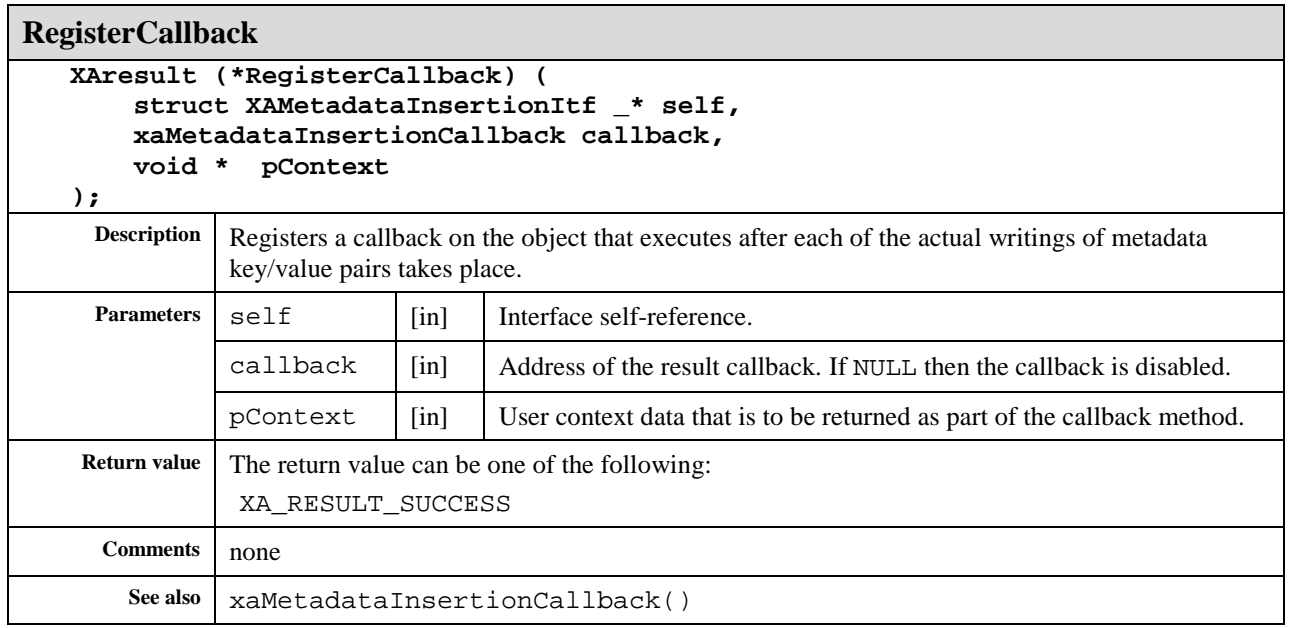

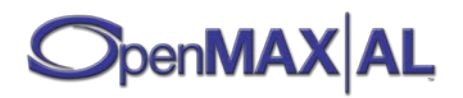

## **8.23 XAMetadataMessageItf**

#### **Description**

The metadata message interface is used to set metadata callbacks. The user will be notified via callback of any metadata that is encountered during playback.

This interface on its own has no function or utility. It is designed for use in conjunction with XAMetadataExtractionItf, and is only able to be realized or dynamically added to an object when XAMetadataExtractionItf is already present.

The configuration state of the corresponding XAMetadataExtractionItf directly effects the performance of XAMetadataMessageItf. For example, any filters that are active will cause metadata during playback to be filtered prior to its exposure via callback.

This interface is supported on the Media Player [see section [7.4\]](#page-63-0) and Metadata Extractor [see section [7.6\]](#page-70-0).

#### **Prototype**

```
XA_API extern const XAInterfaceID XA_IID_METADATAMESSAGE;
struct XAMetadataMessageItf_;
typedef const struct XAMetadataMessageItf_ * const * XAMetadataMessageItf;
struct XAMetadataMessageItf_ {
  XAresult (*RegisterMetadataCallback) (
         XAMetadataMessageItf self,
         xaMetadataCallback callback,
          void *pContext
   );
};
```
#### **Interface ID**

7a8ff2f0-2033-11e0-ac64-0800200c9a66

#### **Callbacks**

```
xaMetadataCallback
       typedef void (XAAPIENTRY *xaMetadataCallback){
             XAMetadataMessageItf caller,
             void *pContext,
             XAuint32 index
       );
     Description | Executes when a Metadata element is encountered during playback.
```
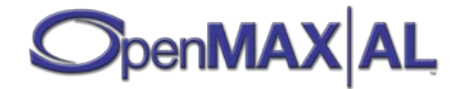

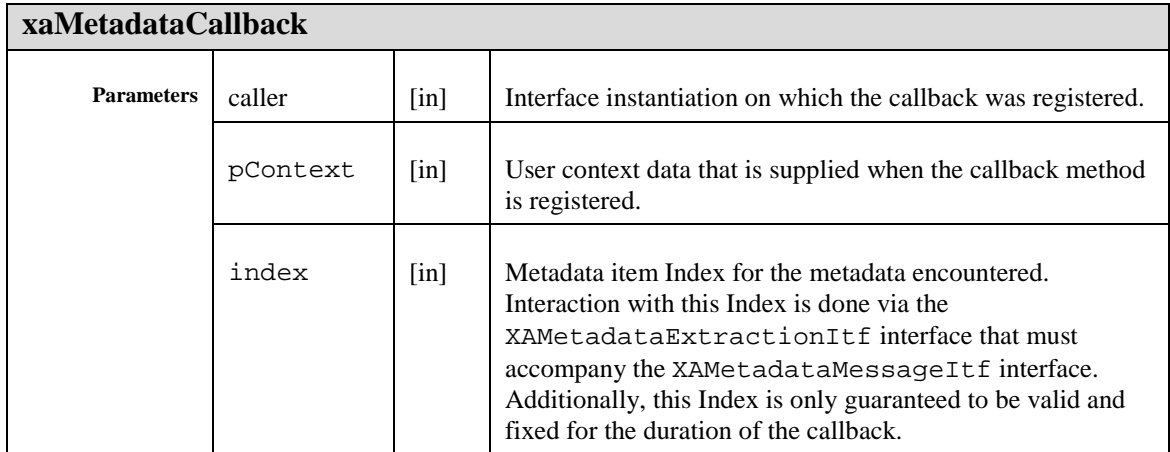

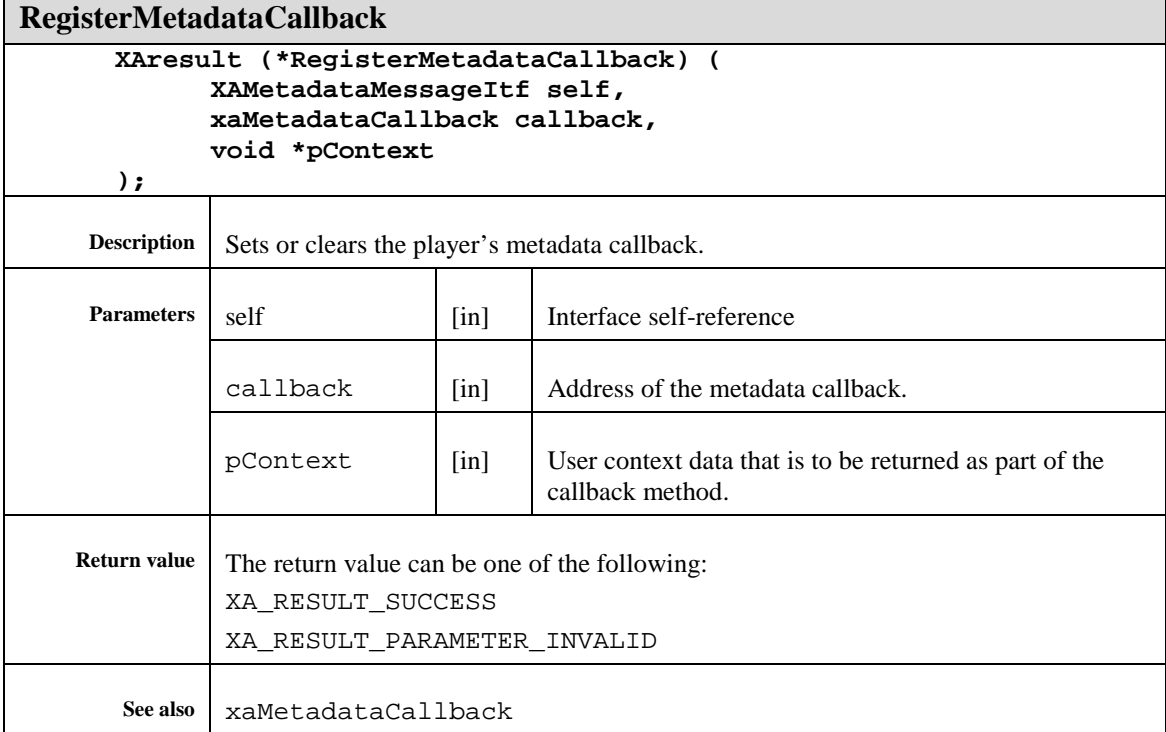

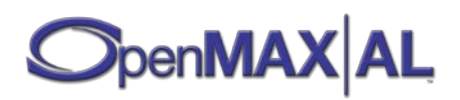

## **8.24 XAMetadataTraversalItf**

#### **Description**

The XAMetadataTraversalItf interface is used in order to support advanced metadata extraction. It allows developers to traverse a file using a variety of modes, which determine how to traverse the metadata and define how the methods within the interface behave.

The interface provides the ability to set the traversal mode, to determine how many child nodes exist within a given scope and what their type is, and to set the scope.

This interface is a mandated interface of Media Player objects (see section [7.4\)](#page-63-0) and implicit on Metadata Extractor (see section [7.6\)](#page-70-0) objects.

#### **Dynamic Interface Addition**

If this interface is added dynamically (using XADynamicInterfaceManagementItf) the set of exposed metadata nodes might be limited compared to the set of exposed nodes had this interface been requested during object creation time. Typically, this might be the case in some implementations for efficiency reasons, or when the interface is added dynamically during playback of non-seakable streamed content and the metadata is located earlier in the stream than what was the interface addition time.

#### **Prototype**

```
XA_API extern const XAInterfaceID XA_IID_METADATATRAVERSAL;
struct XAMetadataTraversalItf_;
typedef const struct XAMetadataTraversalItf_
 * const * XAMetadataTraversalItf;
struct XAMetadataTraversalItf_ {
    XAresult (*SetMode) (
         XAMetadataTraversalItf self,
         XAuint32 mode
     );
     XAresult (*GetChildCount) (
         XAMetadataTraversalItf self,
         XAuint32 * pCount
     );
     XAresult (*GetChildMIMETypeSize) (
         XAMetadataTraversalItf self,
         XAuint32 index,
         XAuint32 * pSize
     );
    XAresult (*GetChildInfo) (
         XAMetadataTraversalItf self,
         XAuint32 index,
         XAint32 * pNodeID,
         XAuint32 * pType,
         XAuint32 size,
         XAchar * pMimeType
```

```
 );
```
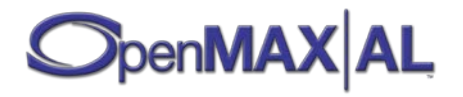

```
 XAresult (*SetActiveNode) (
         XAMetadataTraversalItf self,
         XAuint32 index
     );
};
```
### **Interface ID**

73ffb0e0-f776-11db-a00e-0002a5d5c51b

#### **Defaults**

The metadata traversal mode defaults to XA\_METADATATRAVERSALMODE\_NODE. The default metadata scope is the root of the file. The active node is root.

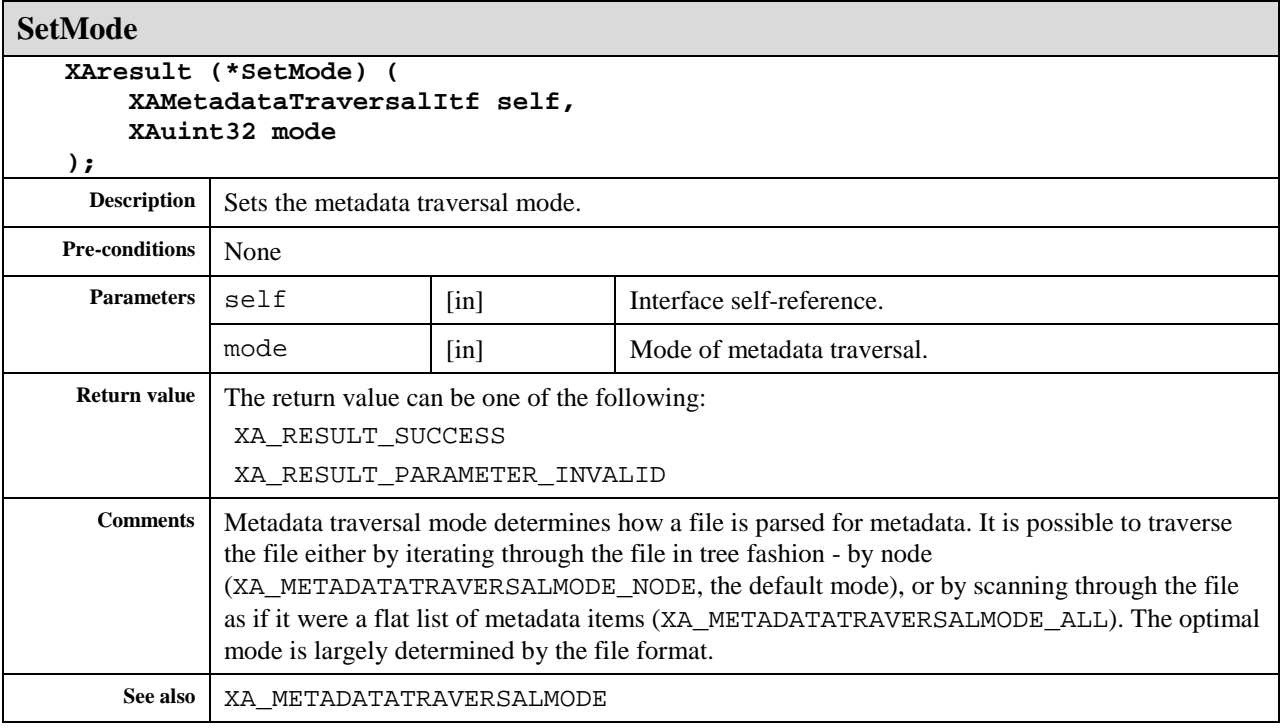

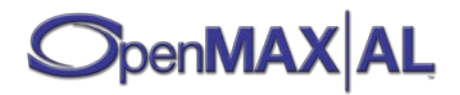

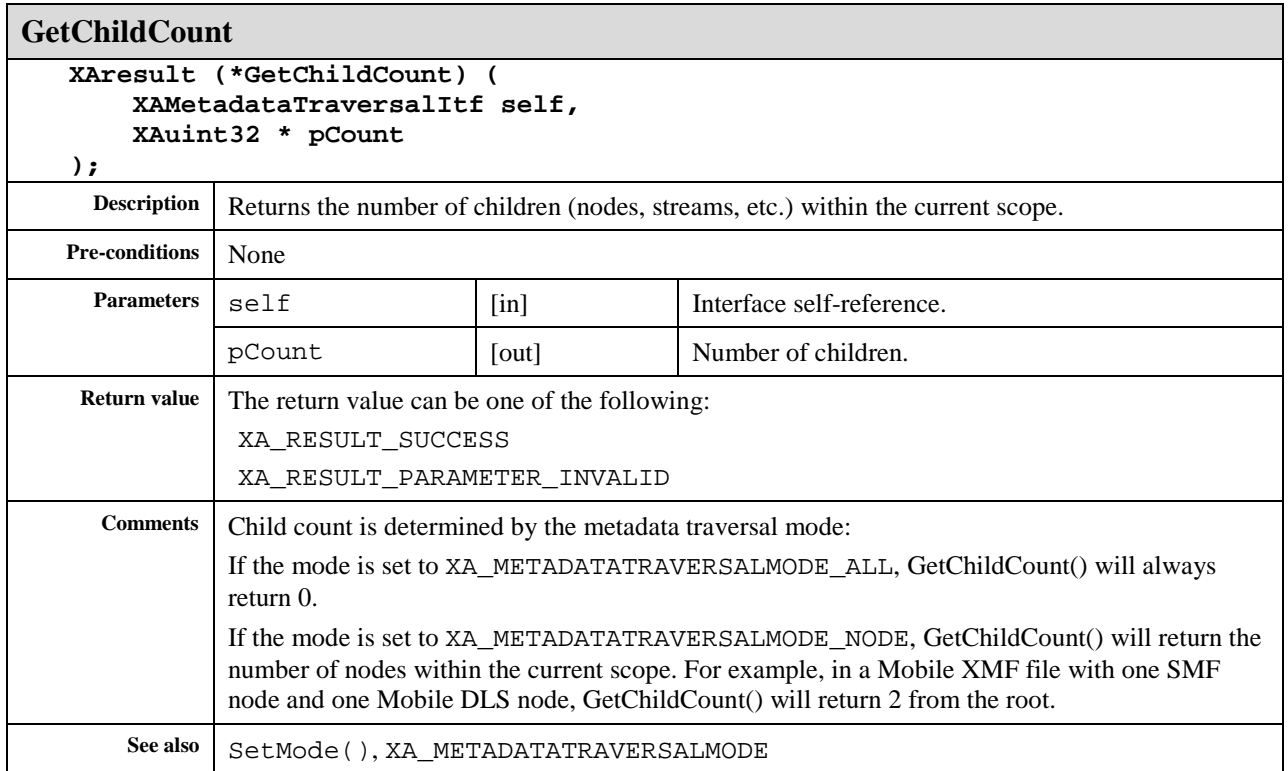

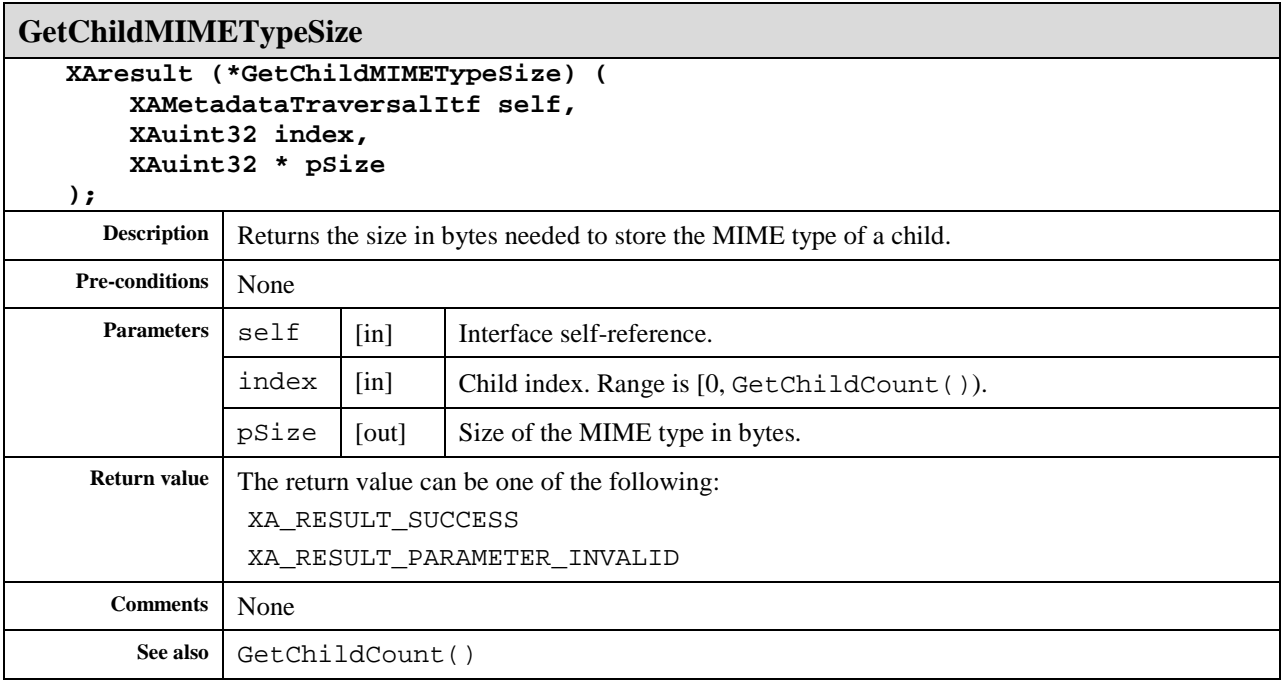

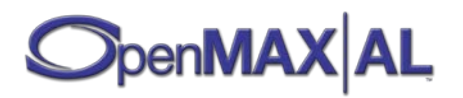

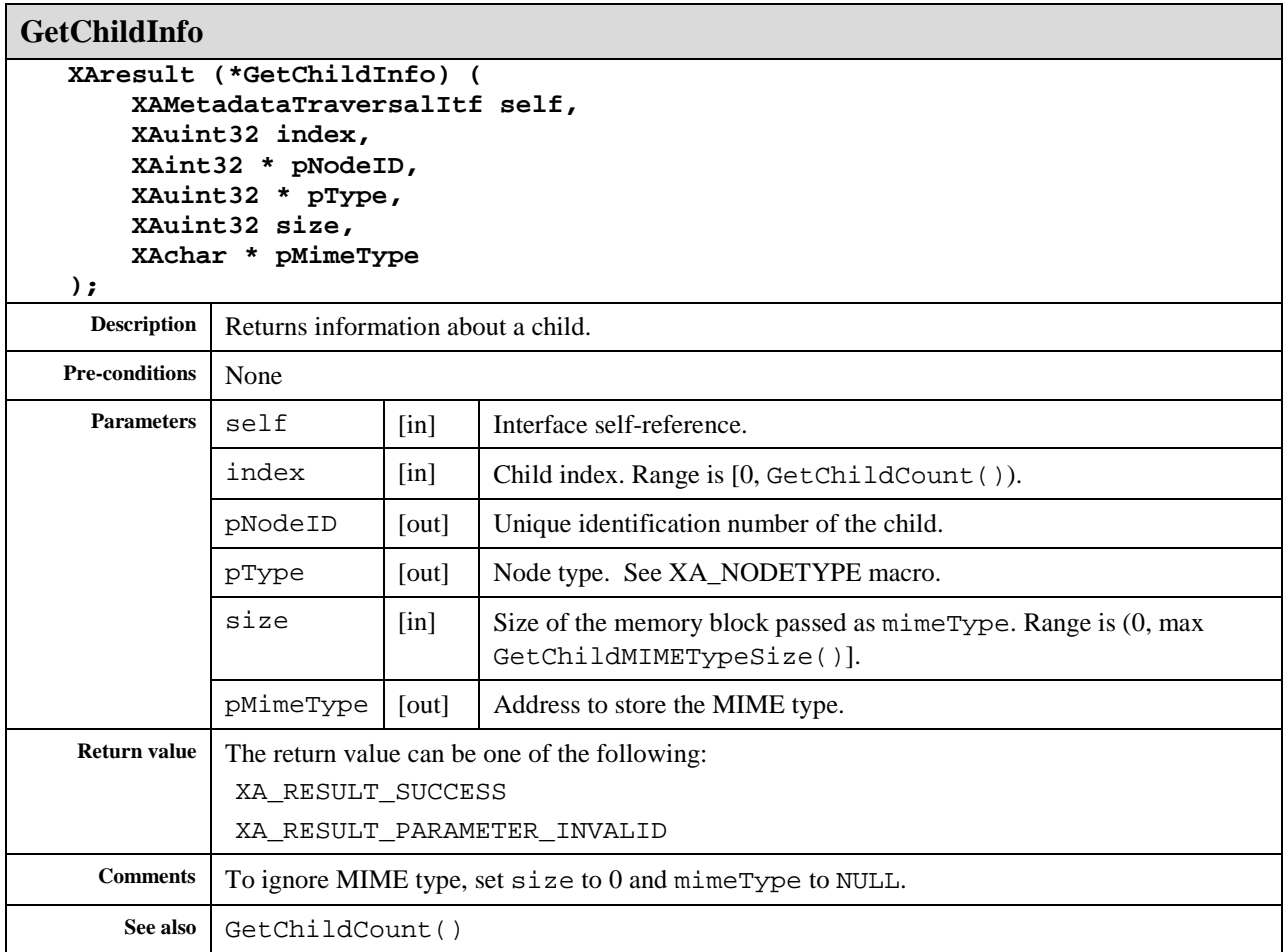

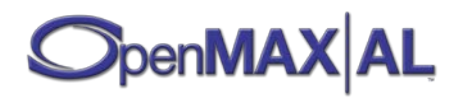

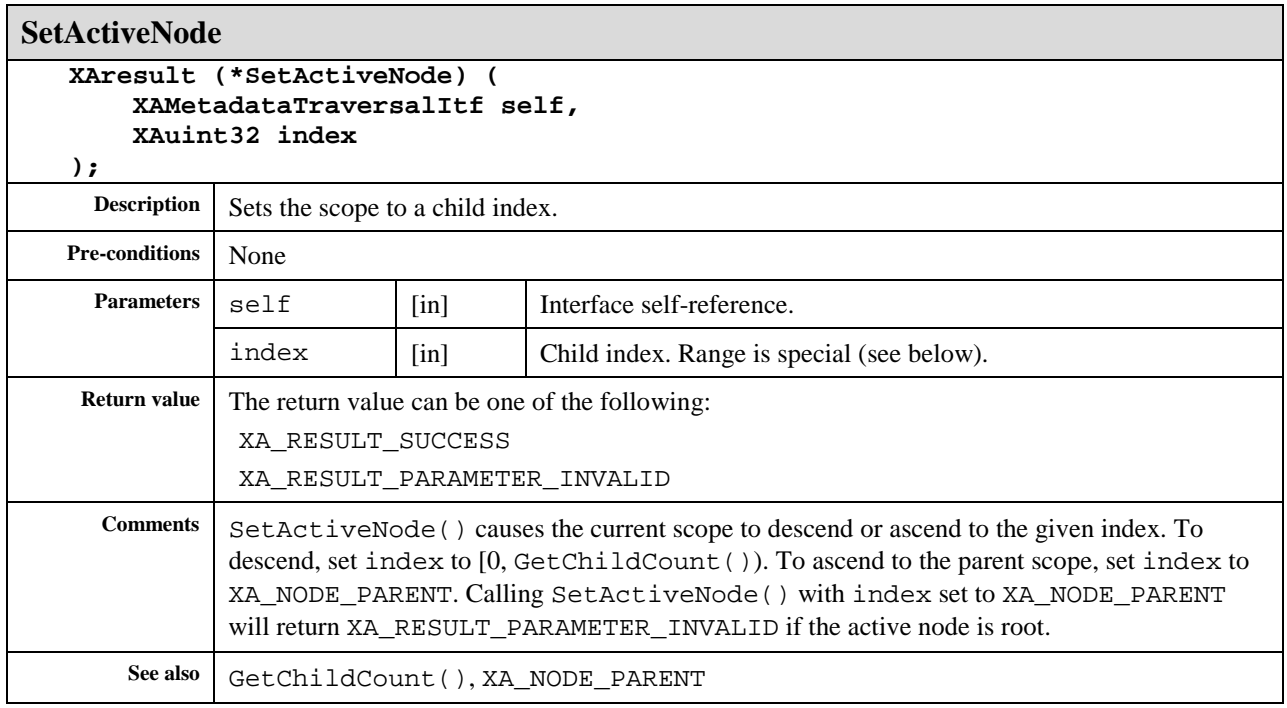

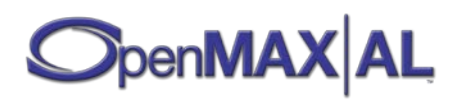

# **8.25 XAObjectItf**

#### **Description**

The XAObjectItf interface provides essential utility methods for all objects. Such functionality includes the destruction of the object, realization and recovery, acquisition of interface pointers, a callback for runtime errors, and asynchronous operation termination.

A maximum of one asynchronous operation may be performed by an object at any given time. Trying to invoke an asynchronous operation when an object is already processing an asynchronous call is equivalent to aborting the first operation, then invoking the second one.

XAObjectItf is an implicit interface of all object types and is automatically available upon creation of every object.

Please refer to sectio[n 3.1.1](#page-25-0) for details on the object states.

This interface is supported on all objects (see section [7\)](#page-58-0).

### **Priority**

This interface exposes a control for setting an object's priority relative to the other objects under control of the same instance of the engine. This priority provides a hint that the implementation can use when there is resource contention between objects.

Given resource contention between objects, an implementation will give preference to the object with the highest priority. This may imply that the implementation takes resources from one object to give to another if the two objects are competing for the same resources and the latter has higher priority. Given objects of identical priority competing for resources, the implementation steals the resources from the object that acquired them earlier to give to the object that requested them most recently.

Different objects may require entirely different resources. For this reason, it is possible that an object of high priority may have its resources stolen before an object of low priority. For example, a high-priority object may require access to dedicated hardware on the device while the low-priority object does not. If this dedicated hardware is demanded by the system, the resources may need to be stolen from the higher priority object, leaving the low priority object in the Realized state.

#### **Loss of Control**

Loss of control of an interface and its associated underlying resource means that the application has lost the ability to set the parameters of the interface and resource, but the interface and resource are otherwise still functioning and available for the application to use.

For example, imagine a system with a maximum of one environmental reverb unit (limited to one due to memory/CPU constraints, or because it is implemented in a hardware DSP). An application configures the environmental reverb for its output mix A. Another higher-priority application configures the environmental reverb for its own output mix B. The implementation may now signal to the first application that output mix A has lost control of the reverb (it is still applied on A, but with the same parameters as on B).

See the related object event macros (XA\_OBJECT\_EVENT\_ITF\_CONTROL\_TAKEN, XA\_OBJECT\_EVENT\_ITF\_CONTROL\_RETURNED and XA\_OBJECT\_EVENT\_ITF\_PARAMETERS\_CHANGED) and the error code XA\_RESULT\_CONTROL\_LOST for details.

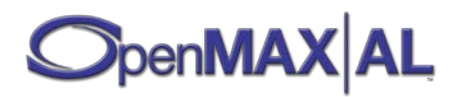

#### **Prototype**

```
XA_API extern const XAInterfaceID XA_IID_OBJECT;
struct XAObjectItf_;
typedef const struct XAObjectItf_ * const * XAObjectItf;
struct XAObjectItf_ {
     XAresult (*Realize) (
         XAObjectItf self,
         XAboolean async
     );
     XAresult (*Resume) (
         XAObjectItf self,
         XAboolean async
     );
     XAresult (*GetState) (
         XAObjectItf self,
         XAuint32 * pState
     );
     XAresult (*GetInterface) (
         XAObjectItf self,
         const XAInterfaceID iid,
         void * pInterface
     );
     XAresult (*RegisterCallback) (
         XAObjectItf self,
         xaObjectCallback callback,
         void * pContext
     );
     void (*AbortAsyncOperation) (
         XAObjectItf self
     );
     void (*Destroy) (
         XAObjectItf self
     );
     XAresult (*SetPriority) (
         XAObjectItf self,
         XAuint32 priority
     );
     XAresult (*GetPriority) (
         XAObjectItf self,
         XAuint32 * pPriority
     );
     XAresult (*SetLossOfControlInterfaces) (
         XAObjectItf self,
         XAuint16 numInterfaces,
         const XAInterfaceID * pInterfaceIDs,
         XAboolean enabled
     );
};
```
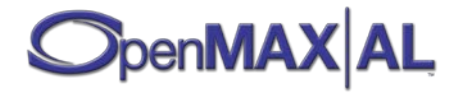

### **Interface ID**

99a1ce50-cb4e-11df-bd3b-0800200c9a66

#### **Defaults**

The object is in Unrealized state.

No callback is registered.

Priority: XA\_PRIORITY\_NORMAL

Preemptable by object of same priority that is realized later than this object: XA\_BOOLEAN\_FALSE

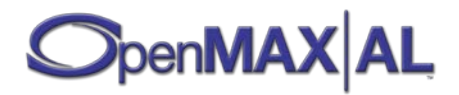

#### **Callbacks**

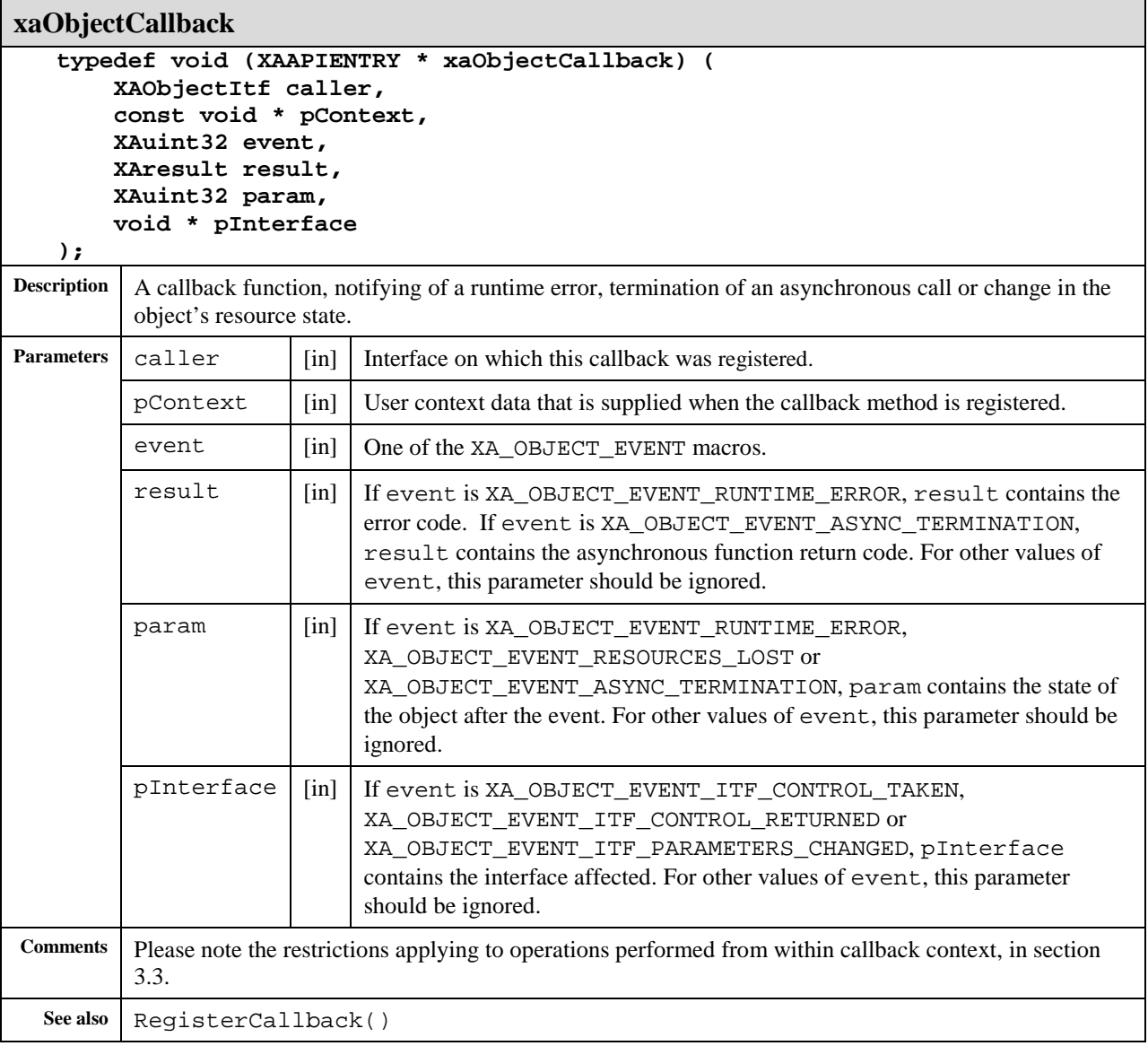

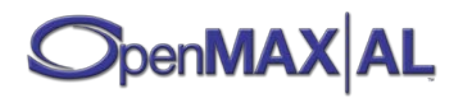

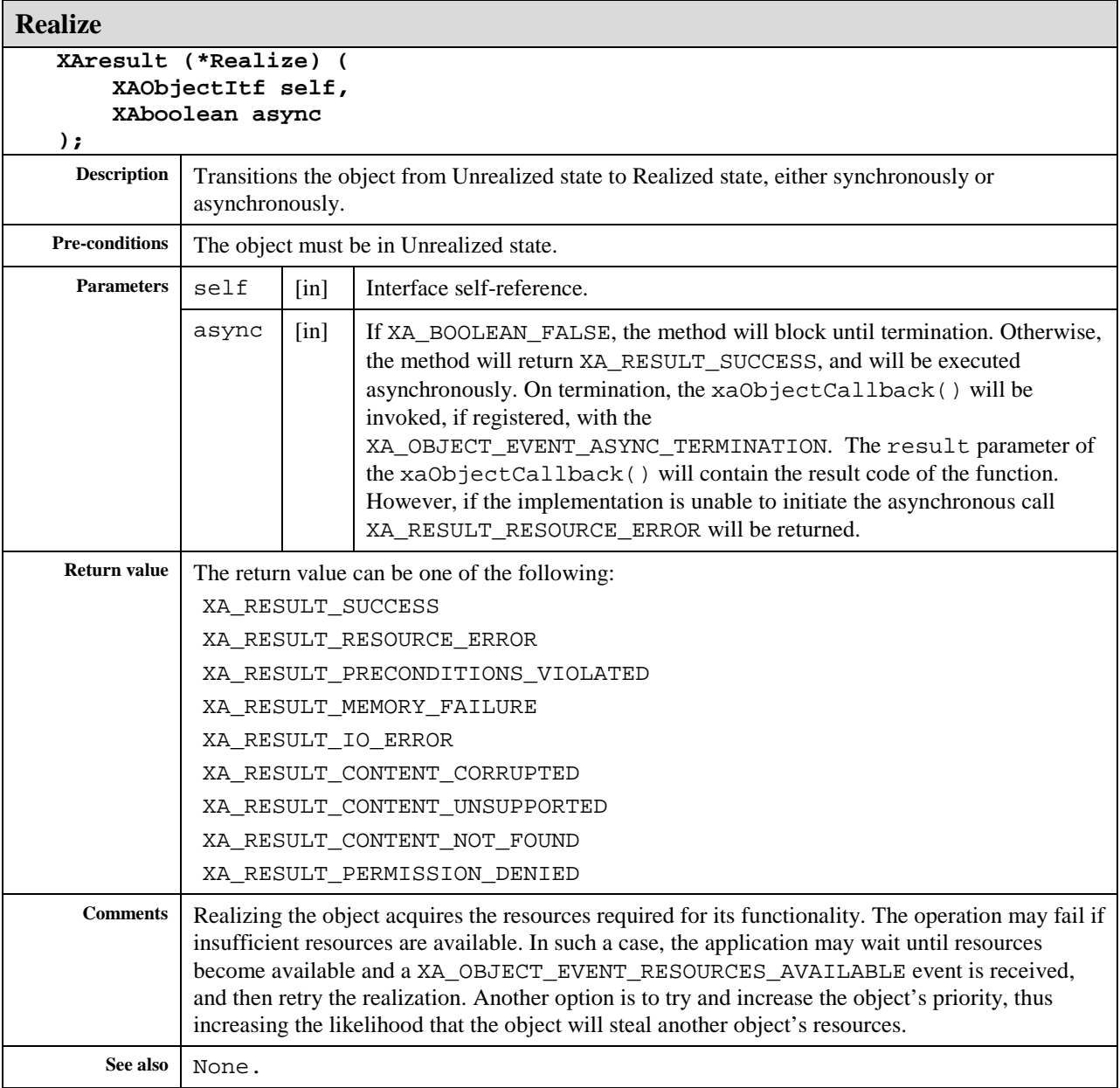

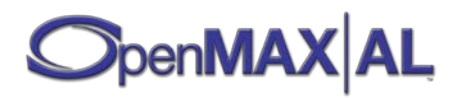

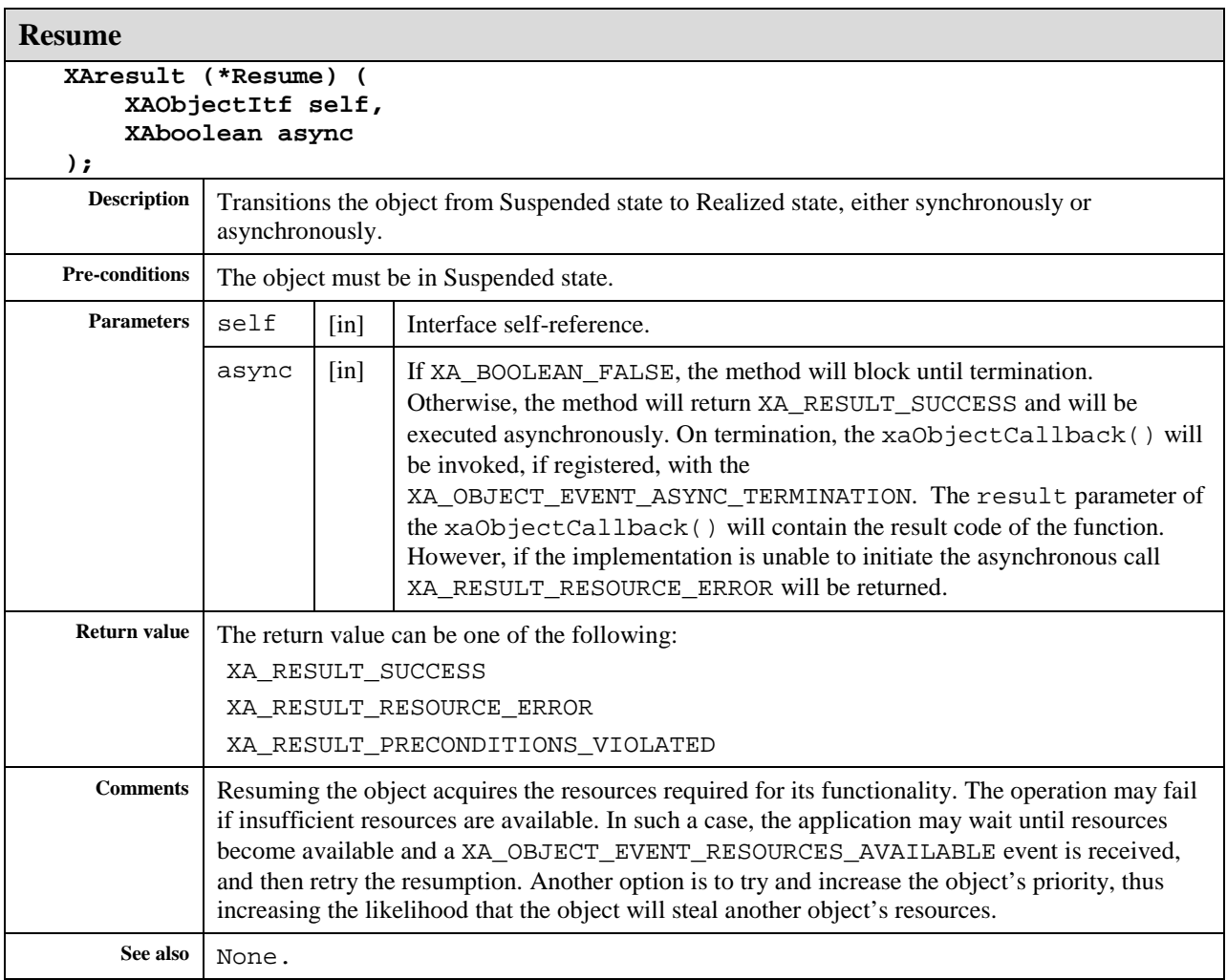

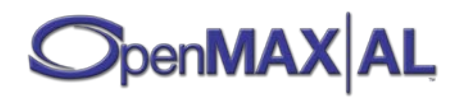

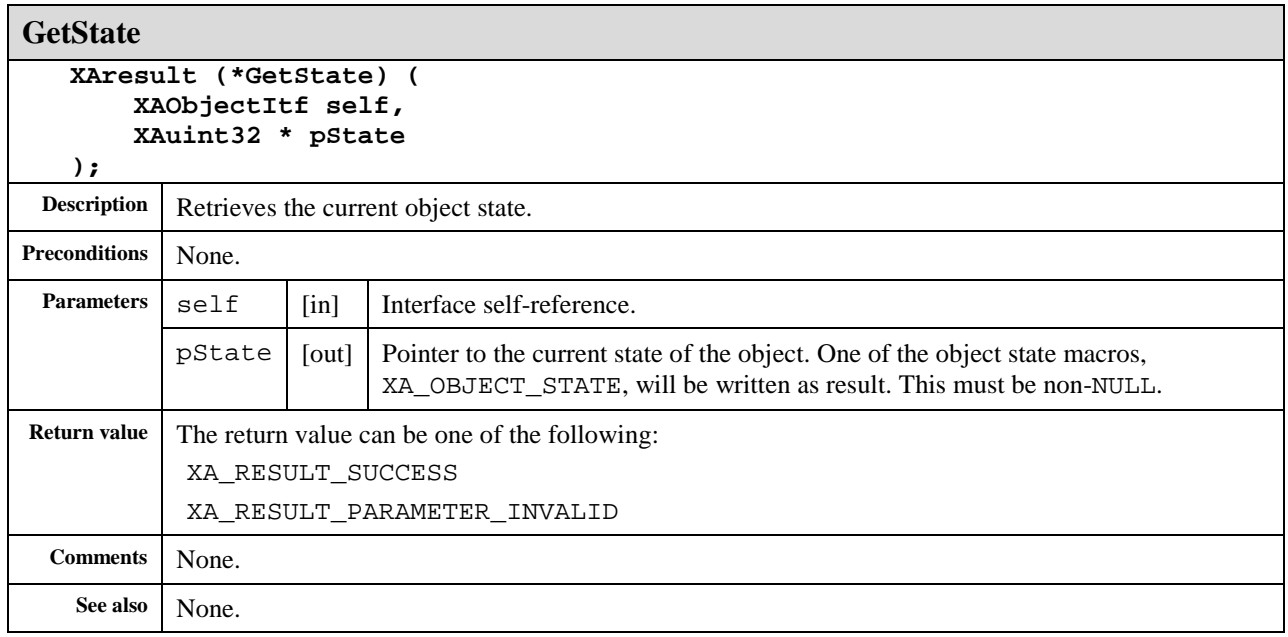

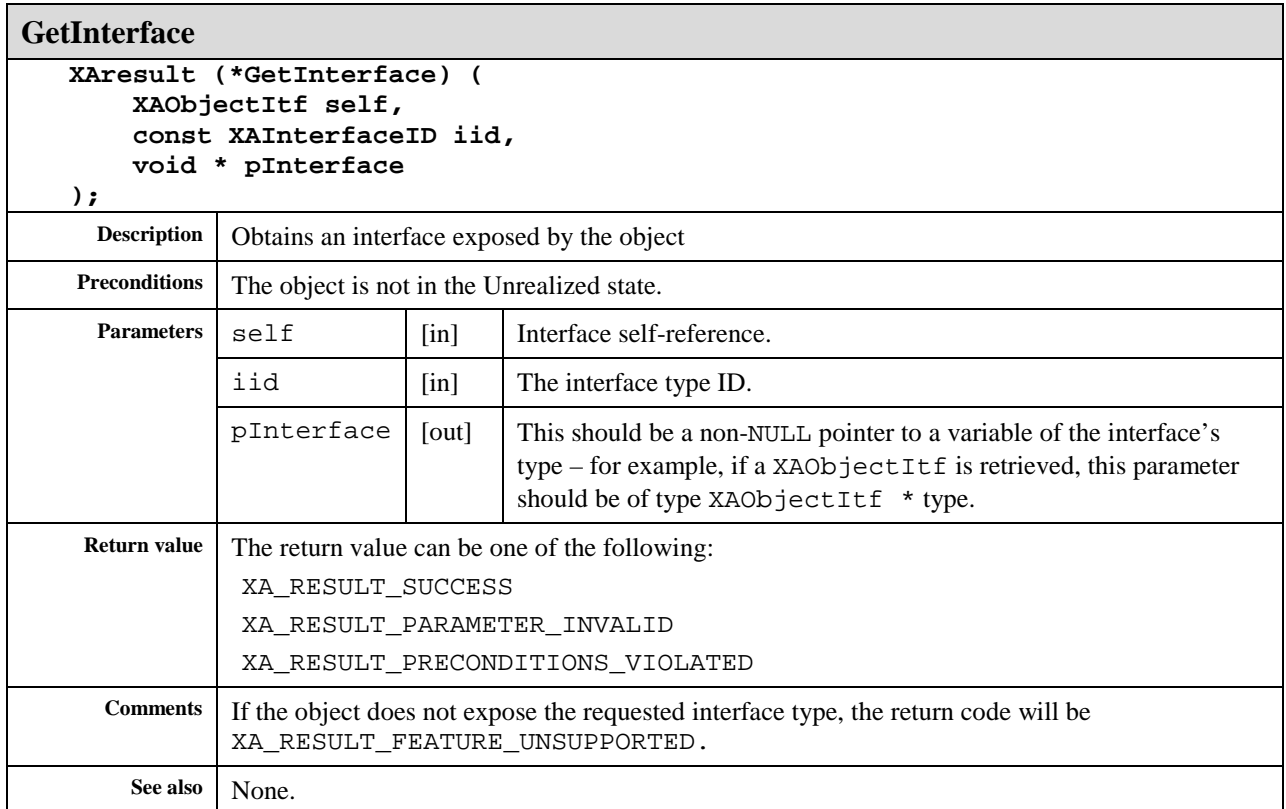

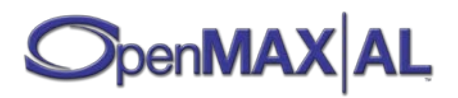

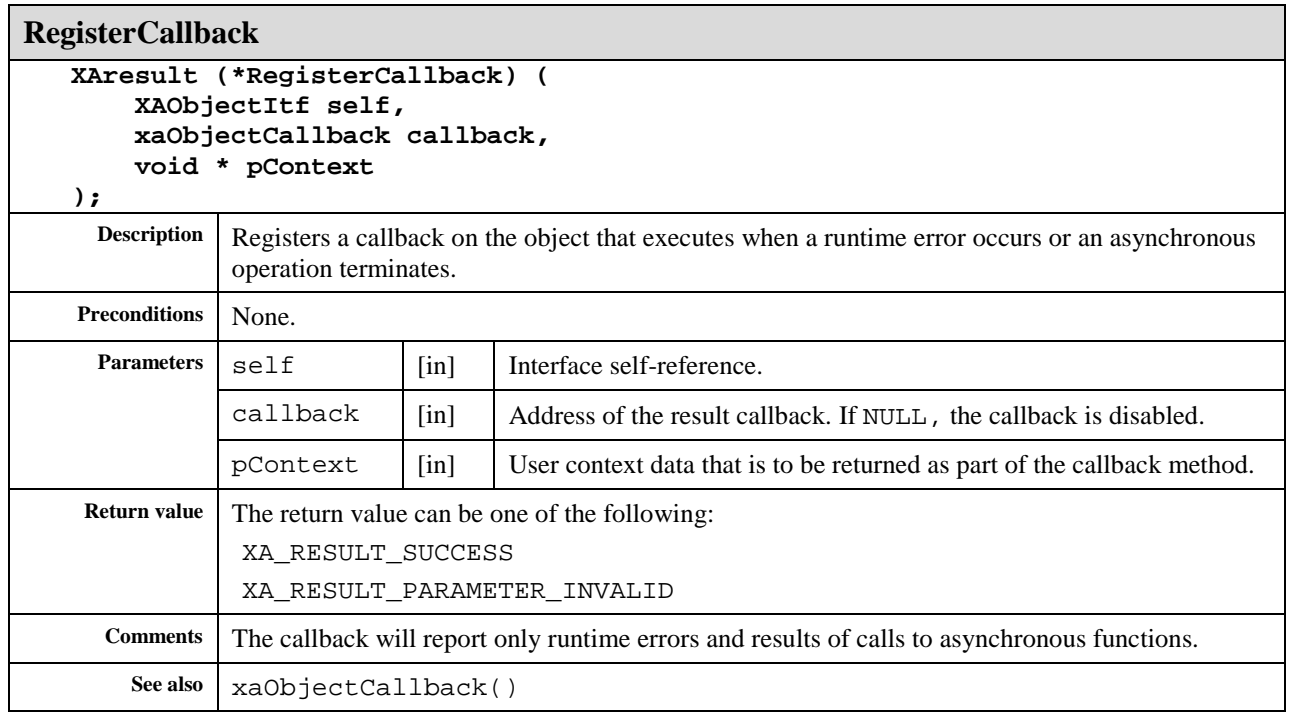

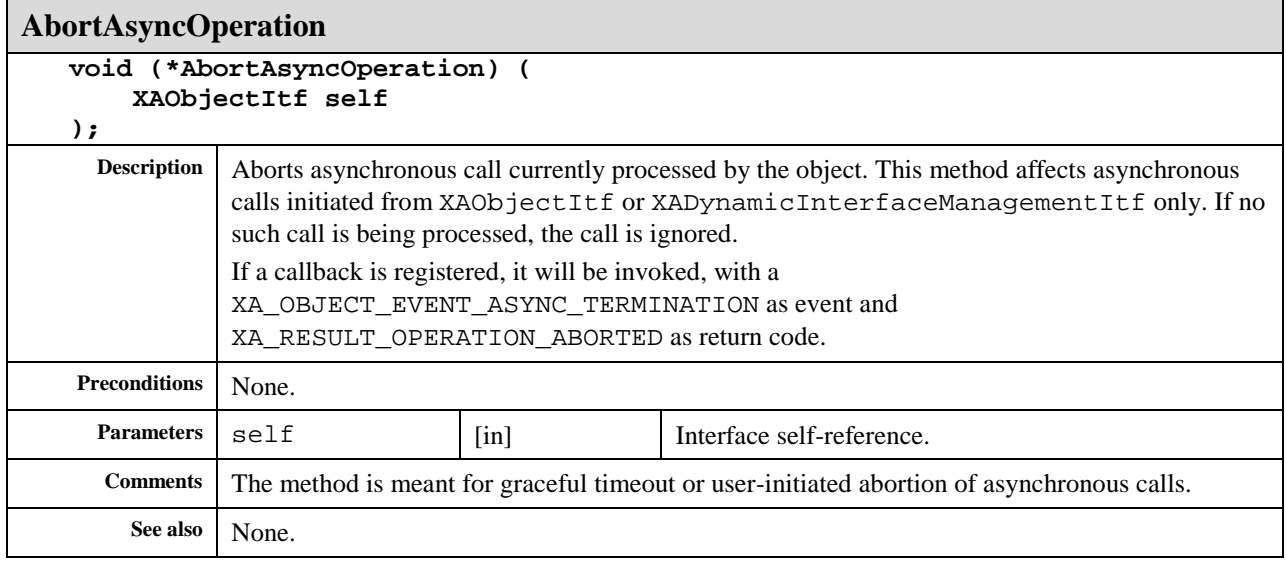

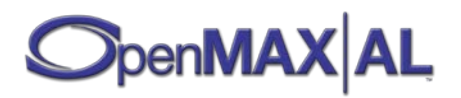

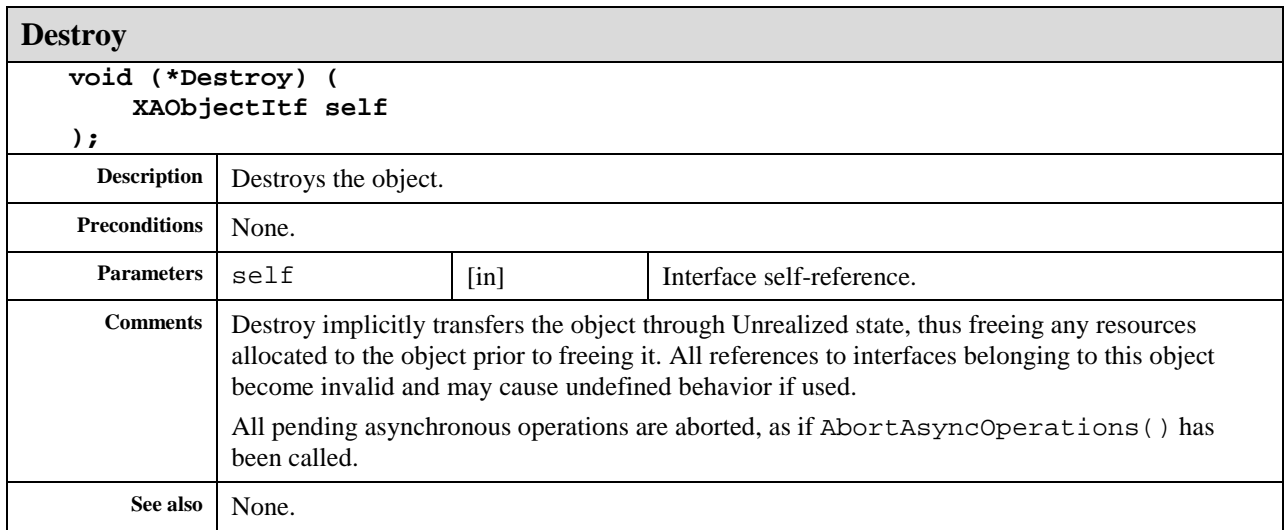

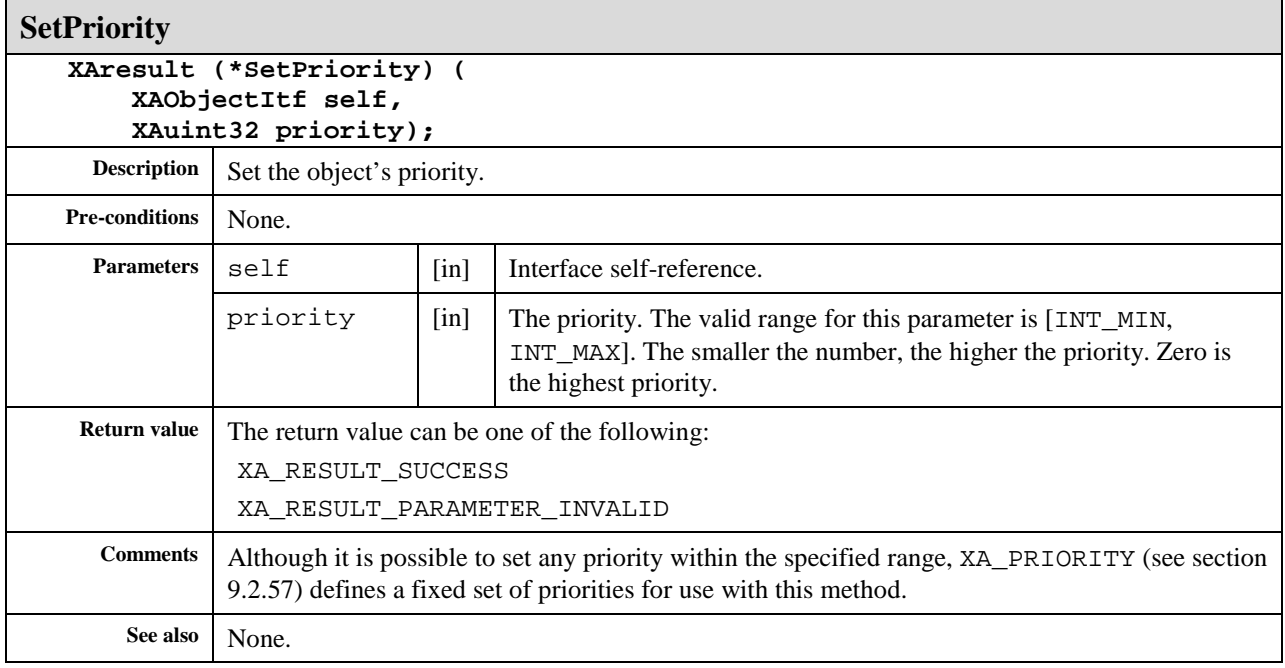

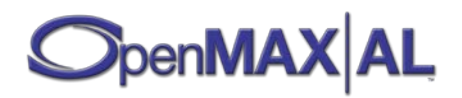

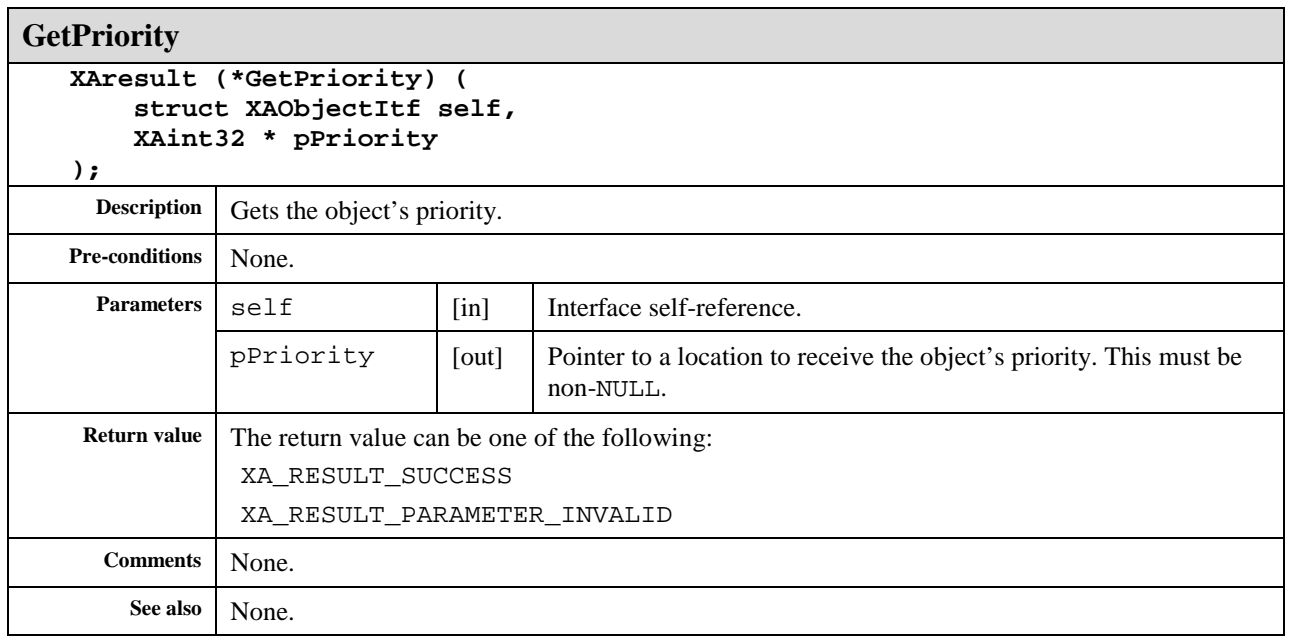

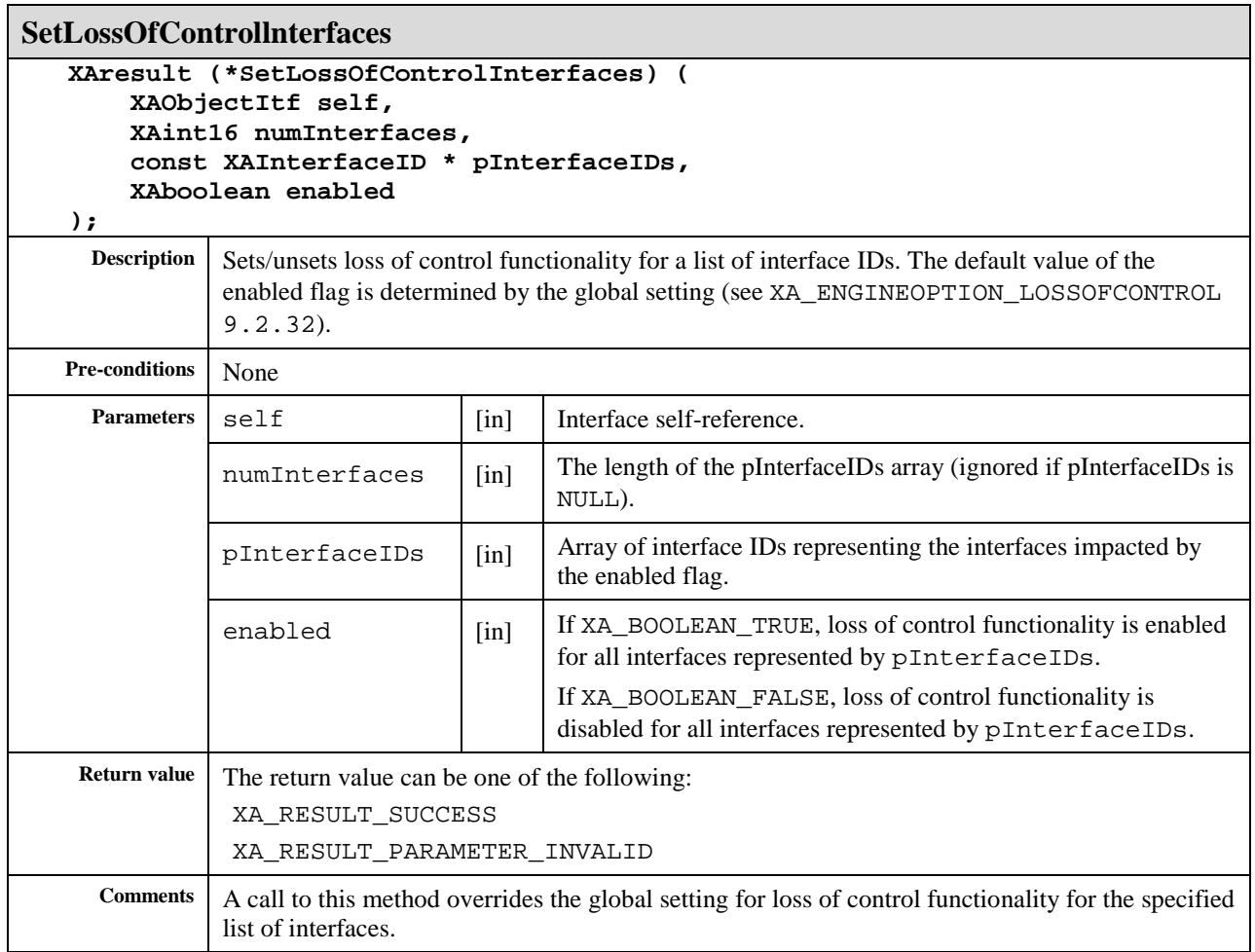

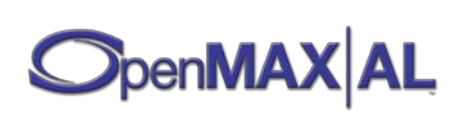
# **8.26 XAOutputMixItf**

## **Description**

XAOutputMixItf is an interface for interacting with an output mix, including querying for the associated destination output devices, registering for the notification of changes to those outputs, and requesting changes to an output mix's associated devices.

This interface is supported on the Output Mix (see section [7.7\)](#page-72-0) object.

#### **Prototype**

```
XA_API extern const XAInterfaceID XA_IID_OUTPUTMIX;
struct XAOutputMixItf_;
typedef const struct XAOutputMixItf_ * const * XAOutputMixItf;
struct XAOutputMixItf_ {
     XAresult (*GetDestinationOutputDeviceIDs) (
         XAOutputMixItf self,
         XAint32 * pNumDevices,
         XAuint32 * pDeviceIDs
     );
     XAresult (*RegisterDeviceChangeCallback) (
         XAOutputMixItf self,
         xaMixDeviceChangeCallback callback,
         void * pContext
     );
    XAresult (*ReRoute) (
         XAOutputMixItf self,
         XAint32 numOutputDevices,
         const XAuint32 * pOutputDeviceIDs
     );
};
```
#### **Interface ID**

ab3c9c00-de20-11df-b8ef-0002a5d5c51b

#### **Defaults**

An output mix defaults to device ID values specific to the implementation.

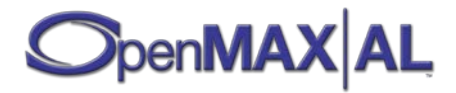

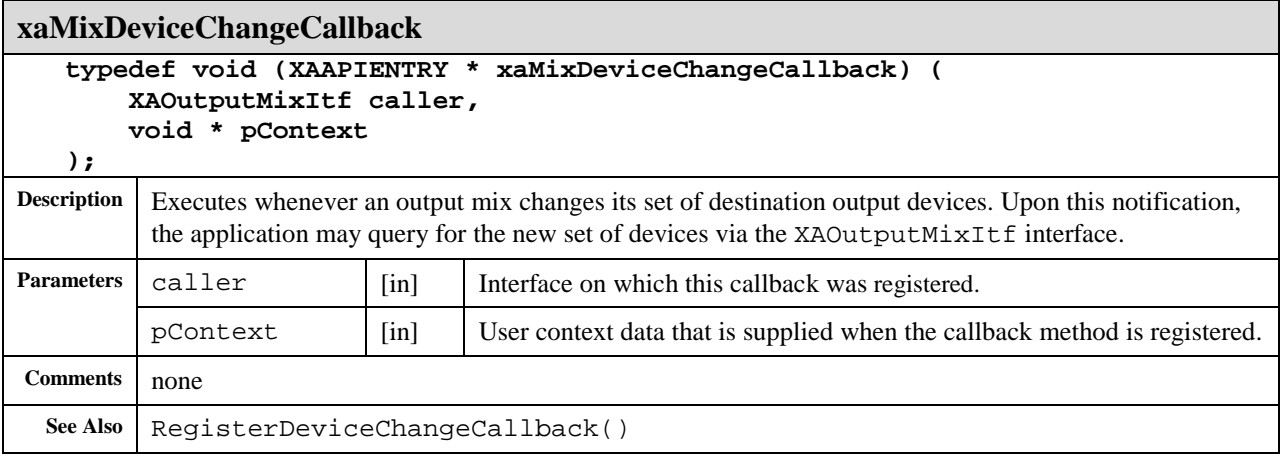

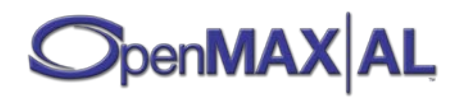

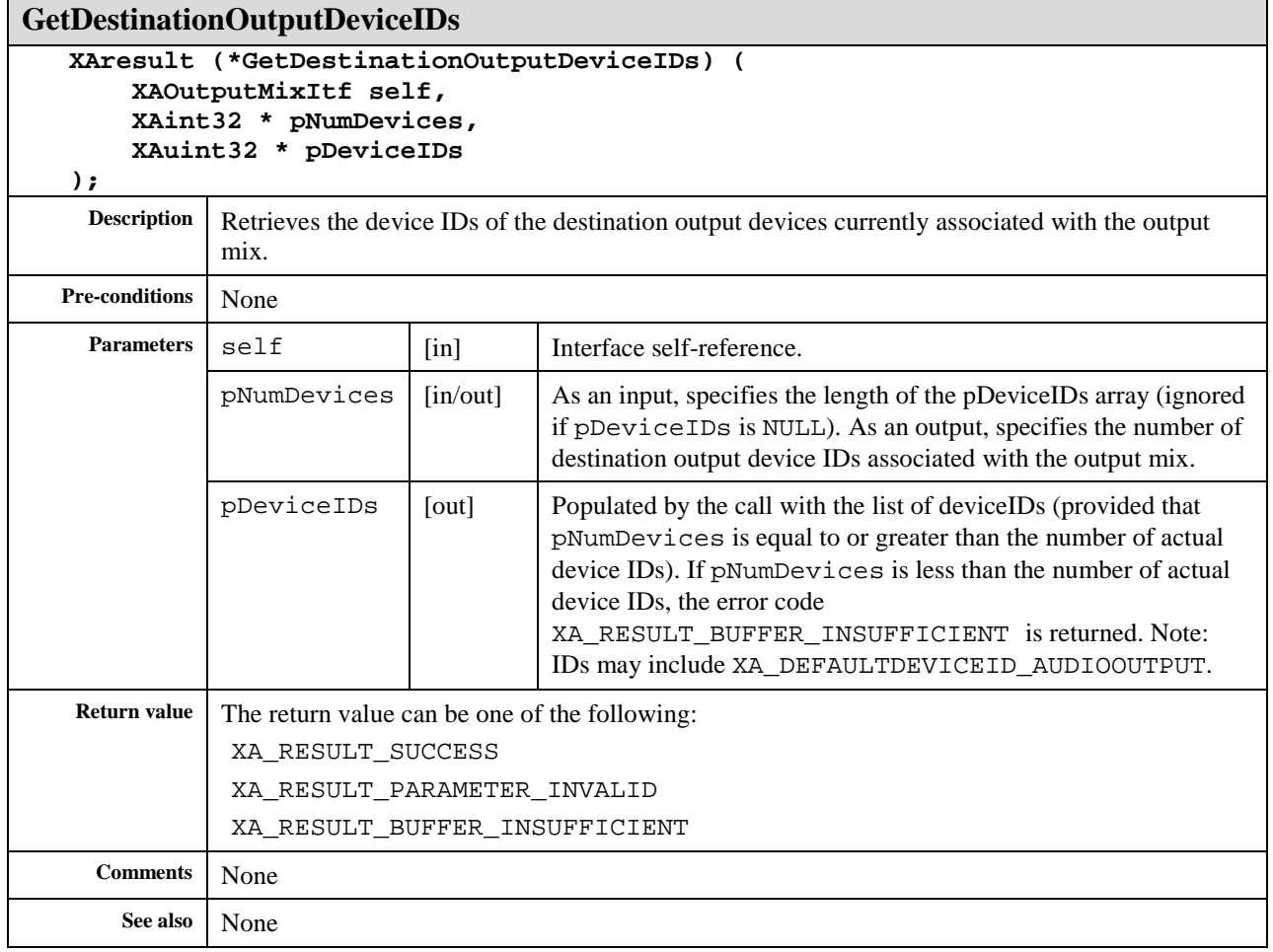

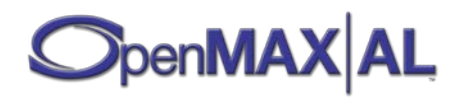

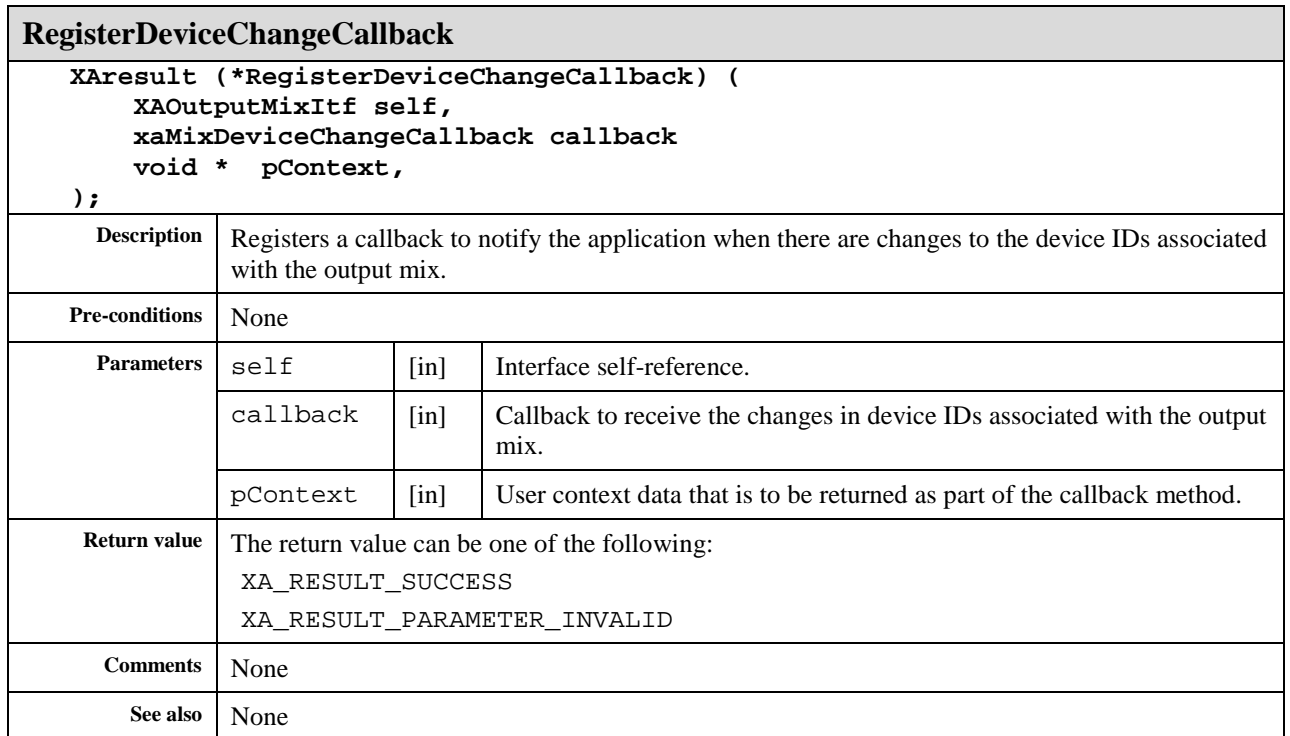

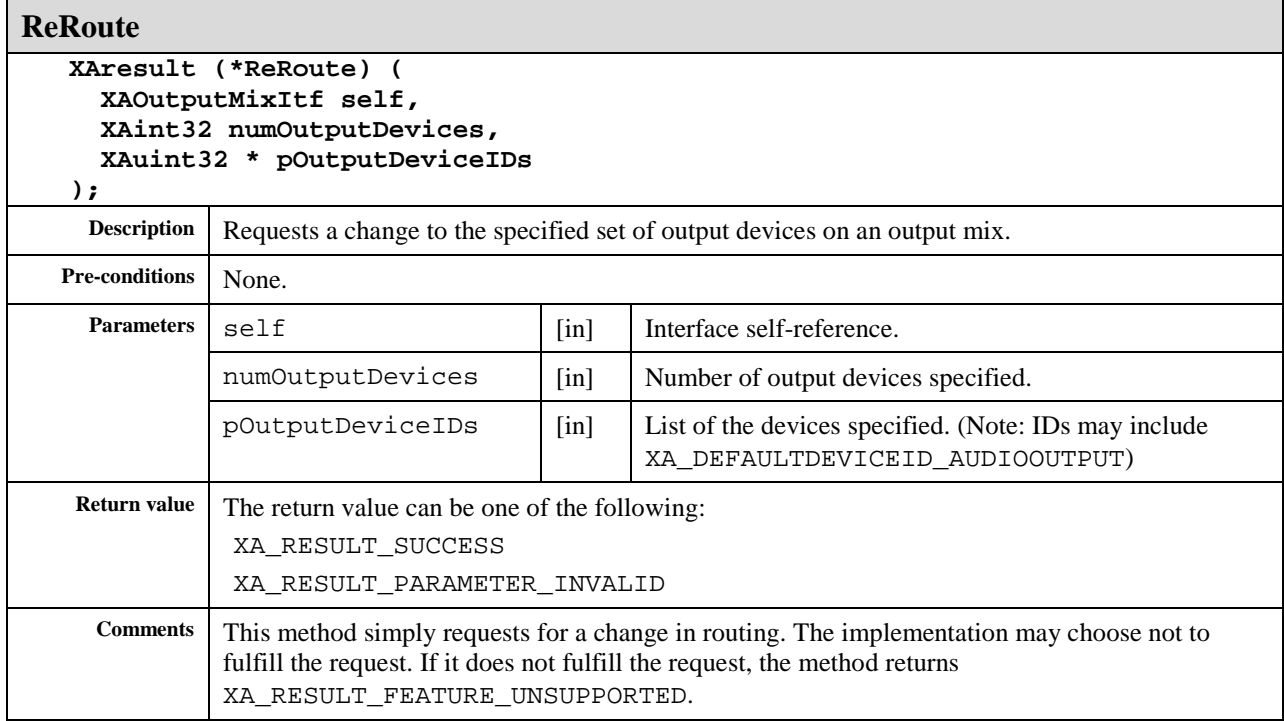

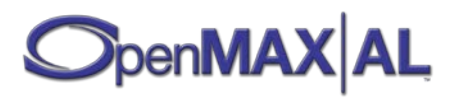

# **8.27 XAPlayItf**

## **Description**

PlayItf is an interface for controlling the playback state of an object. The playback state machine is as follows:

| <b>Play State</b> | <b>Head forced to beginning</b> | Prefetching | <b>Head trying to move</b> |
|-------------------|---------------------------------|-------------|----------------------------|
| Stopped           |                                 |             |                            |
| Paused            |                                 |             |                            |
| Playing           |                                 |             |                            |

**Table 12: Play Head Position in Different Play States**

This interface an implicit interface of Media Player objects (see section [7.4\)](#page-63-0). See sectio[n D.2](#page-481-0) for an example using this interface.

#### **Prototype**

```
XA_API extern const XAInterfaceID XA_IID_PLAY;
struct XAPlayItf_;
typedef const struct XAPlayItf_ * const * XAPlayItf;
struct XAPlayItf_ {
     XAresult (*SetPlayState) (
         XAPlayItf self,
         XAuint32 state
     );
     XAresult (*GetPlayState) (
         XAPlayItf self,
         XAuint32 * pState
     );
     XAresult (*GetDuration) (
         XAPlayItf self, 
         XAmillisecond * pMsec
     );
     XAresult (*GetPosition) (
         XAPlayItf self, 
         XAmillisecond * pMsec
     );
     XAresult (*RegisterCallback) (
         XAPlayItf self,
         xaPlayCallback callback,
         void * pContext
     );
     XAresult (*SetCallbackEventsMask) (
         XAPlayItf self,
         XAuint32 eventFlags
     );
```
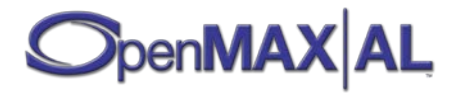

```
 XAresult (*GetCallbackEventsMask) (
         XAPlayItf self,
         XAuint32 * pEventFlags
     );
     XAresult (*SetMarkerPosition) (
         XAPlayItf self,
         XAmillisecond mSec
     ); 
     XAresult (*ClearMarkerPosition) (
         XAPlayItf self
     );
     XAresult (*GetMarkerPosition) (
         XAPlayItf self,
         XAmillisecond * pMsec
     );
     XAresult (*SetPositionUpdatePeriod) (
         XAPlayItf self,
         XAmillisecond mSec
     );
     XAresult (*GetPositionUpdatePeriod) (
         XAPlayItf self,
         XAmillisecond * pMsec
     );
};
```
b9c293e0-f776-11db-80df-0002a5d5c51b

## **Defaults**

Initially, the playback state is XA\_PLAYSTATE\_STOPPED, the position is at the beginning of the content, the update period is one second, and there are no markers set nor callbacks registered and the callback event flags are cleared.

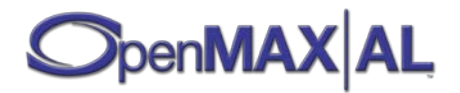

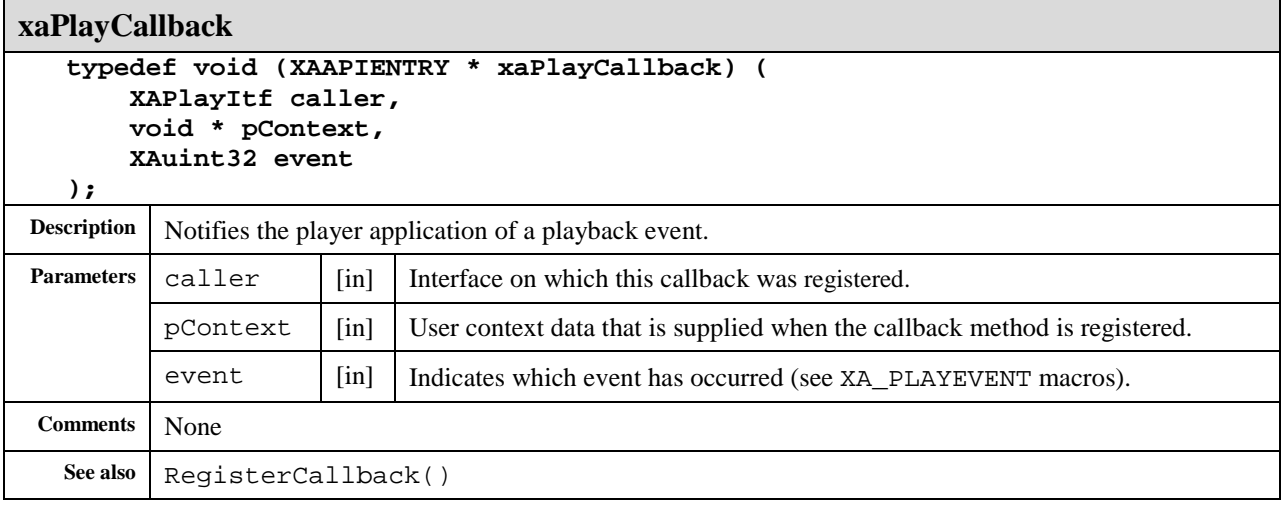

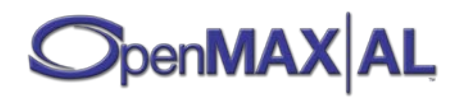

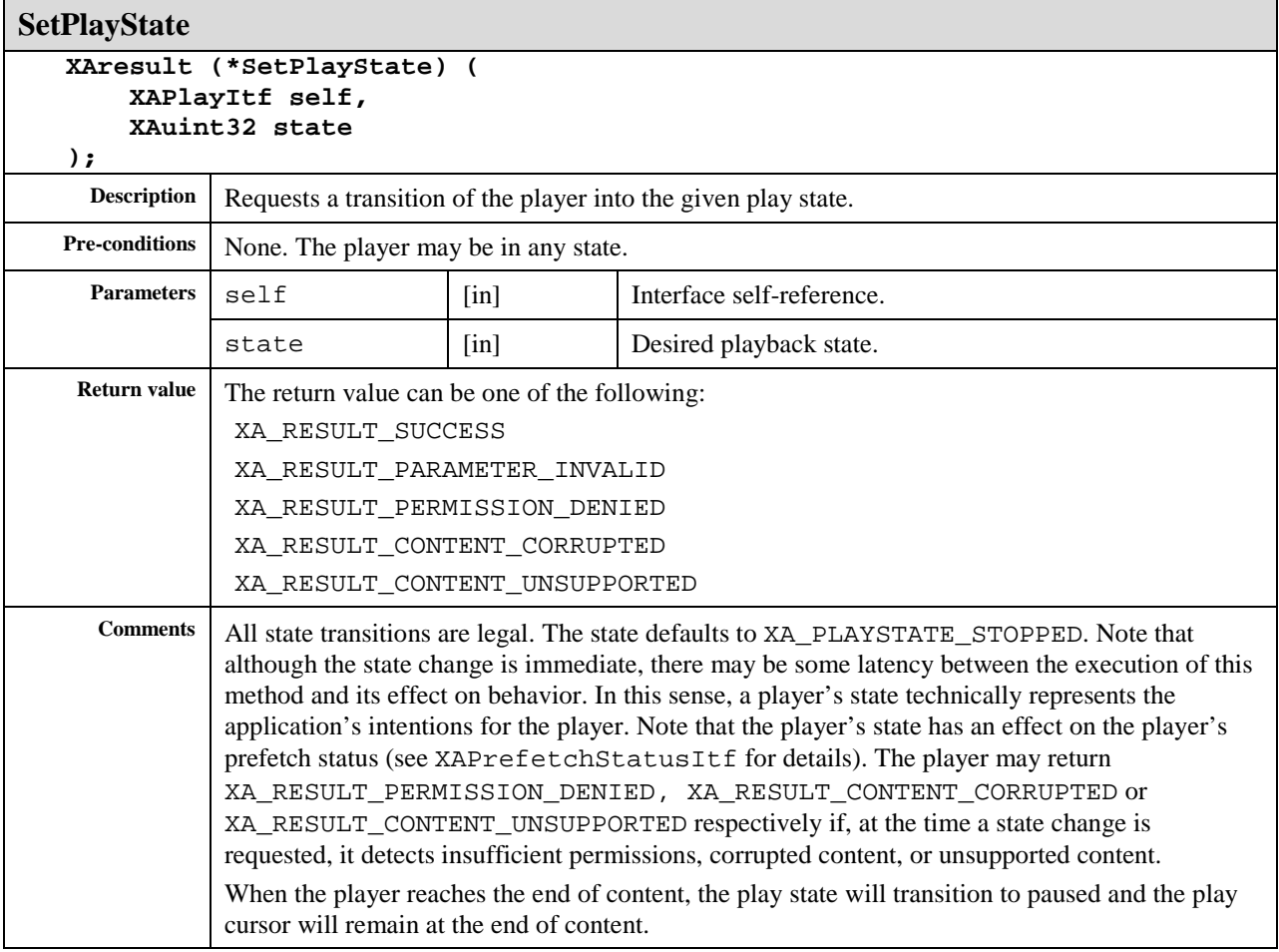

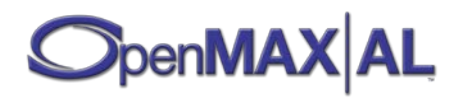

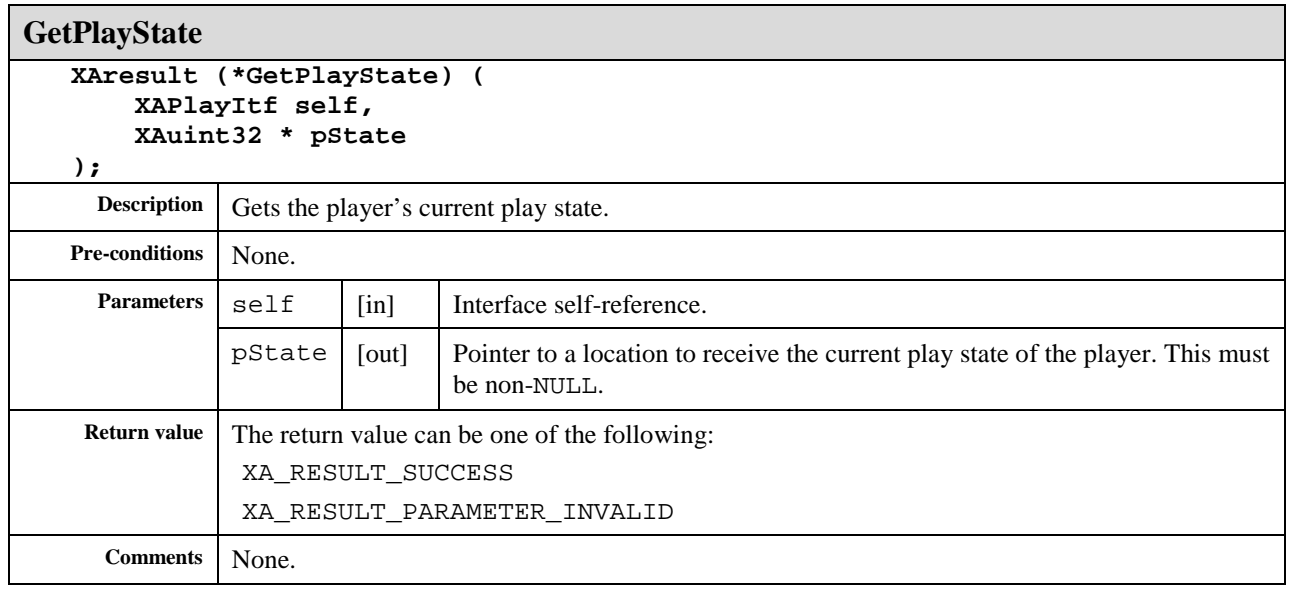

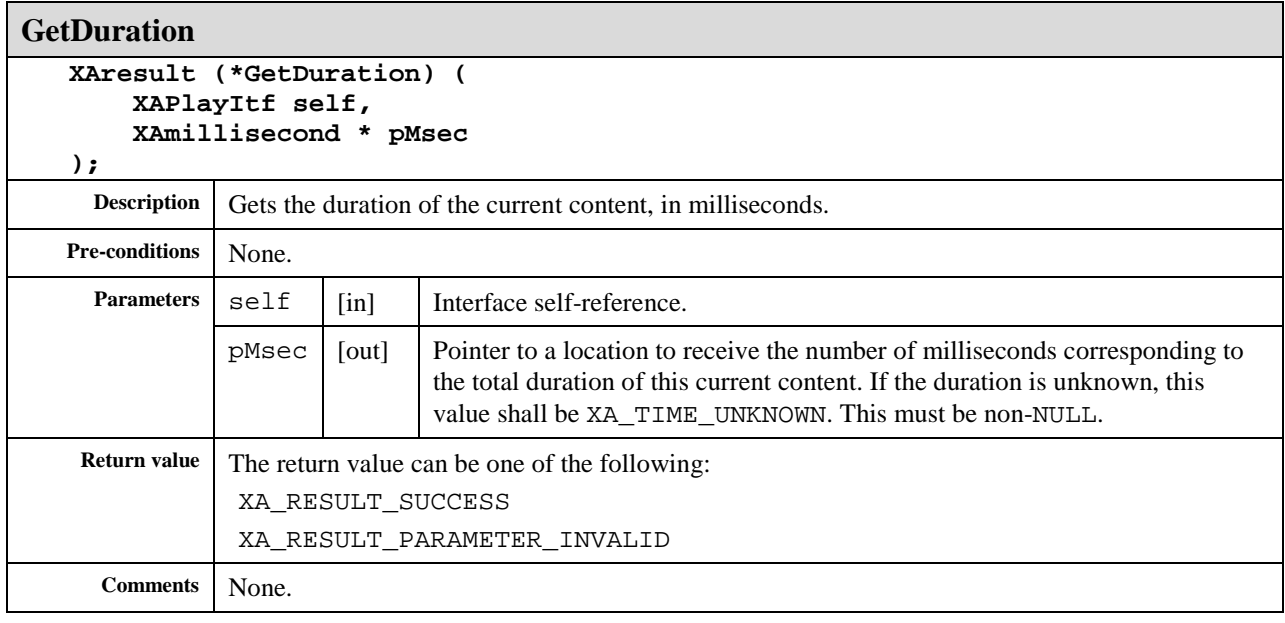

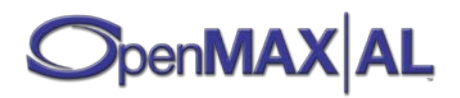

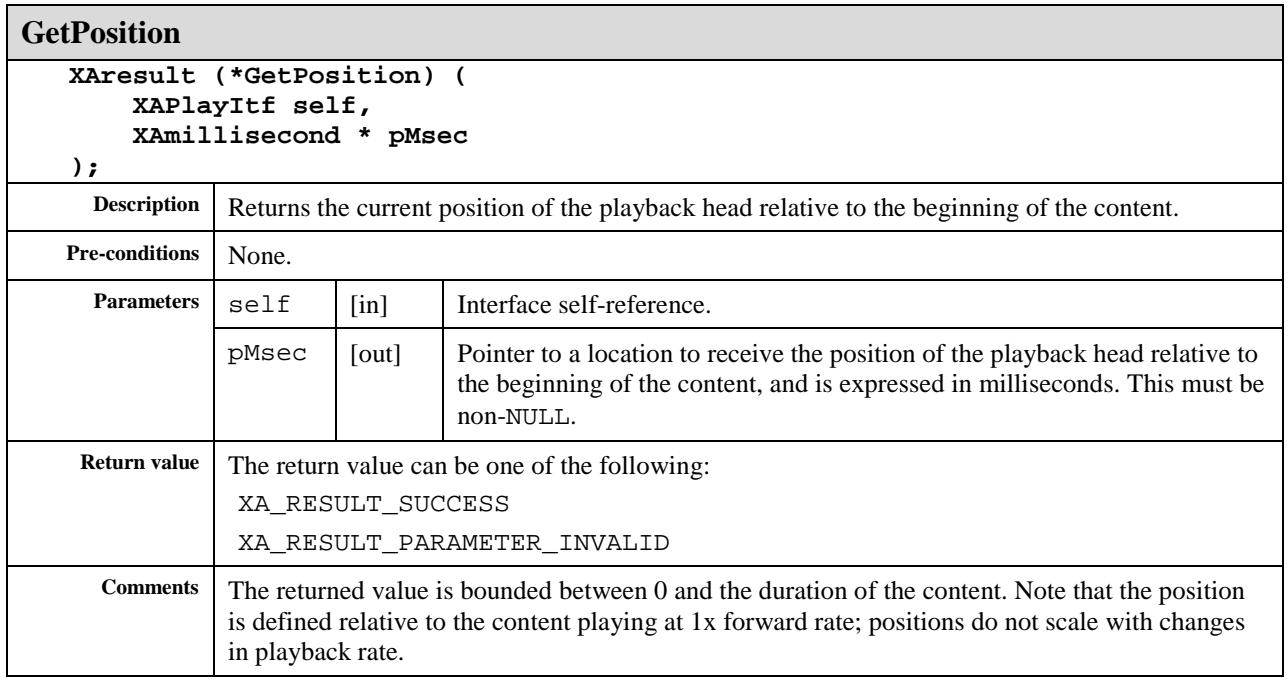

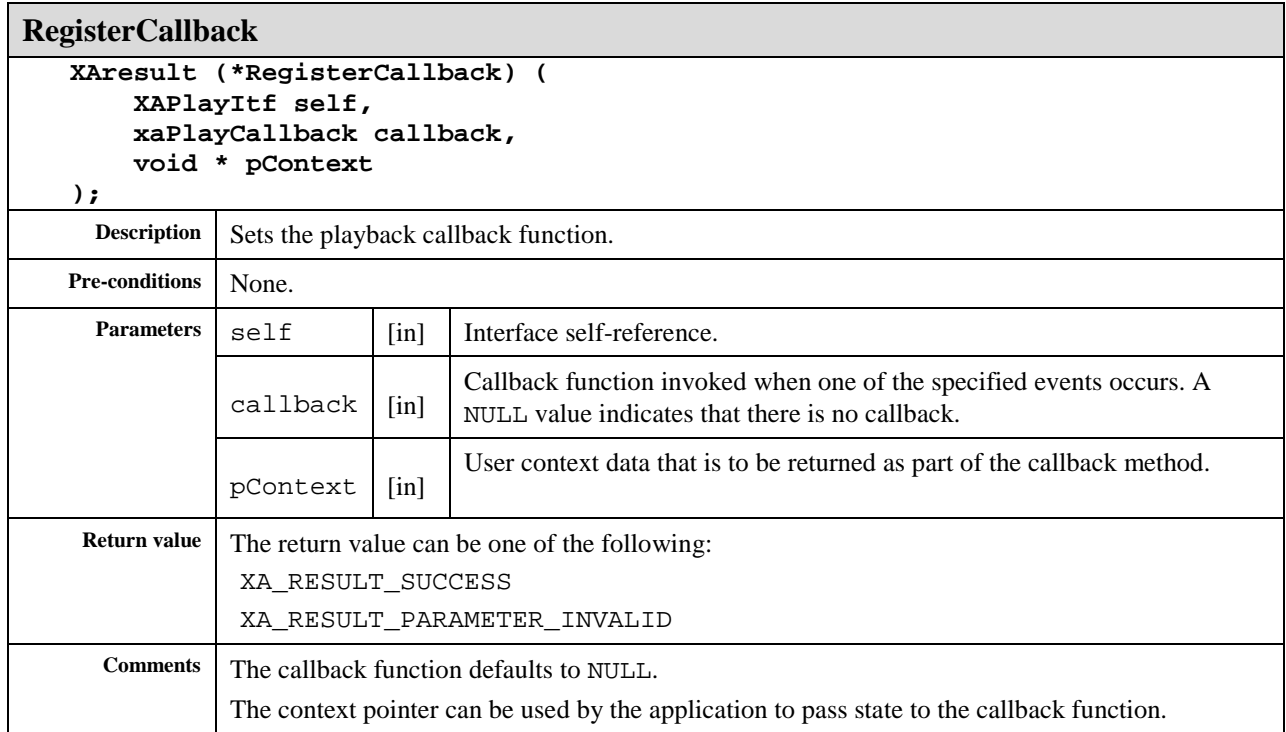

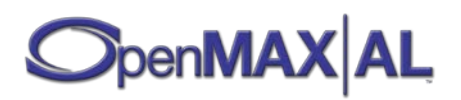

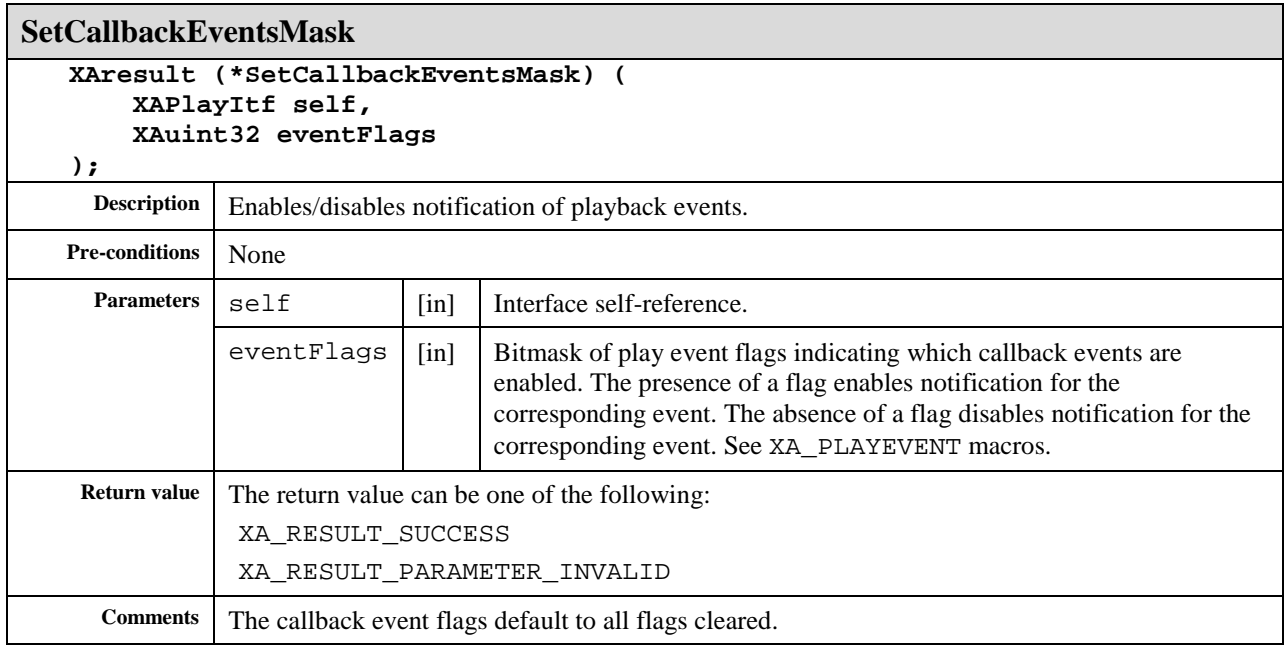

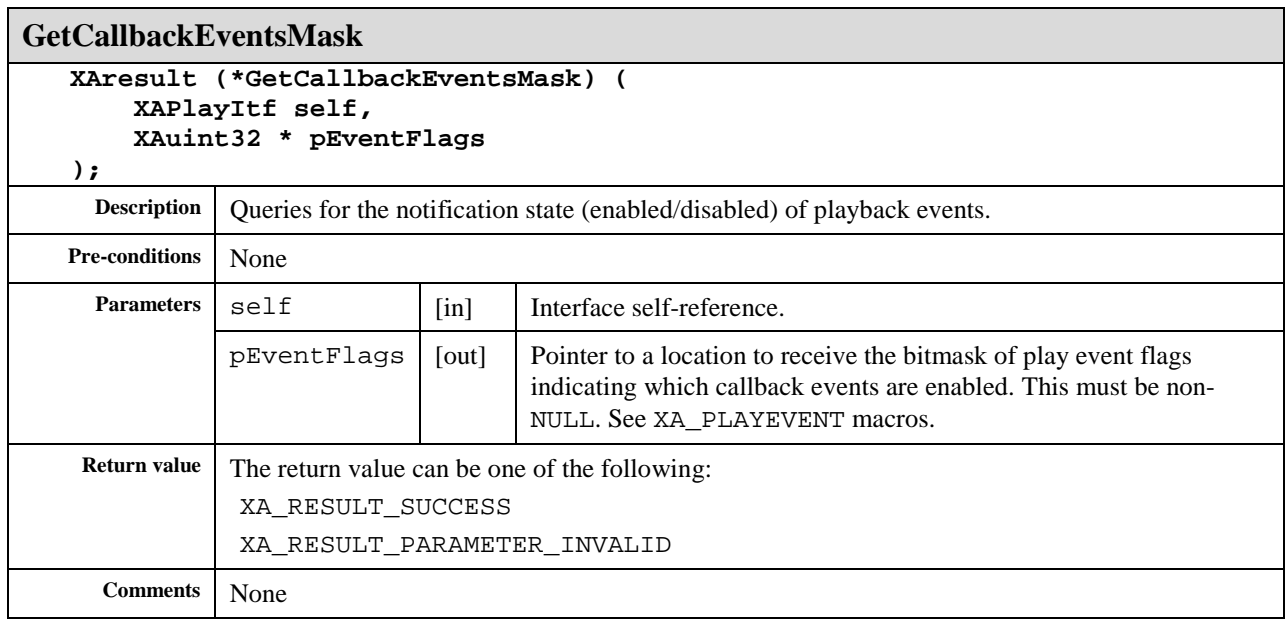

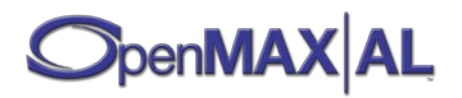

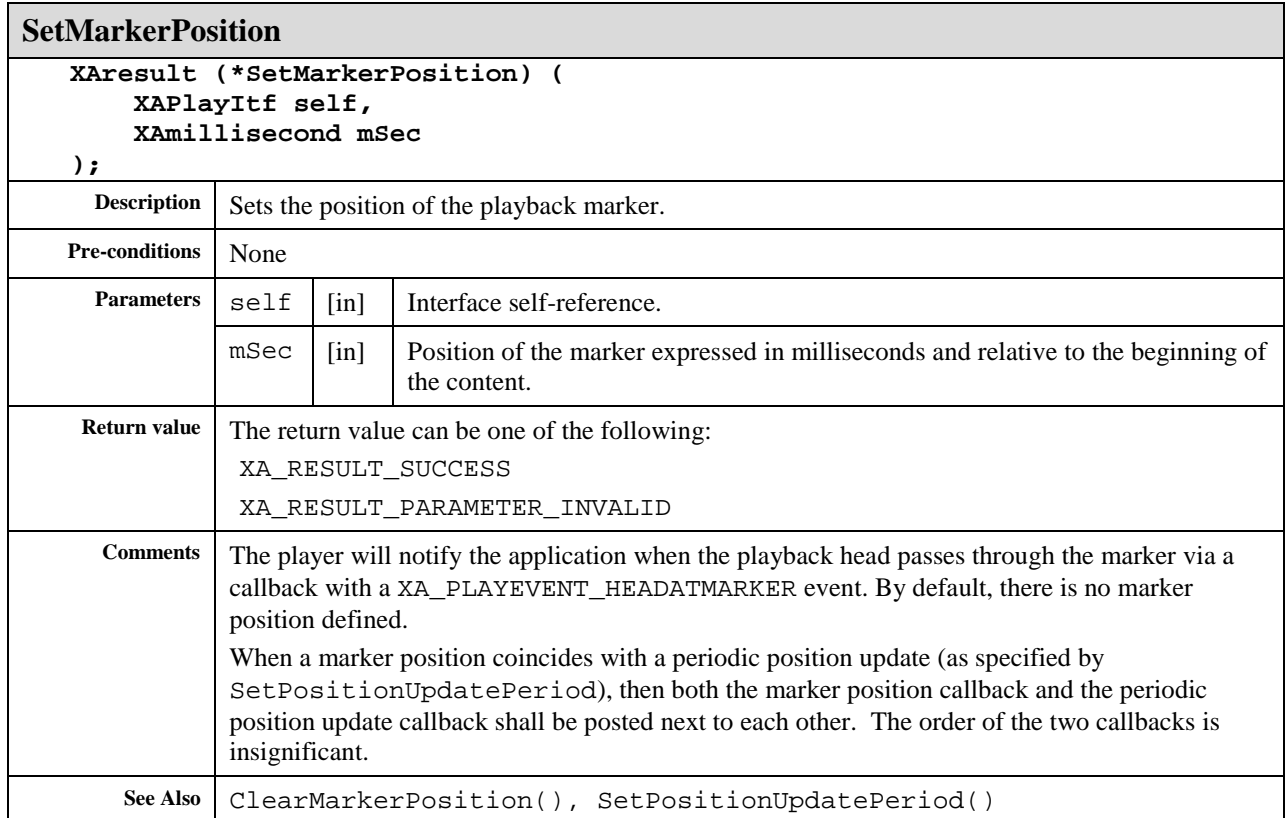

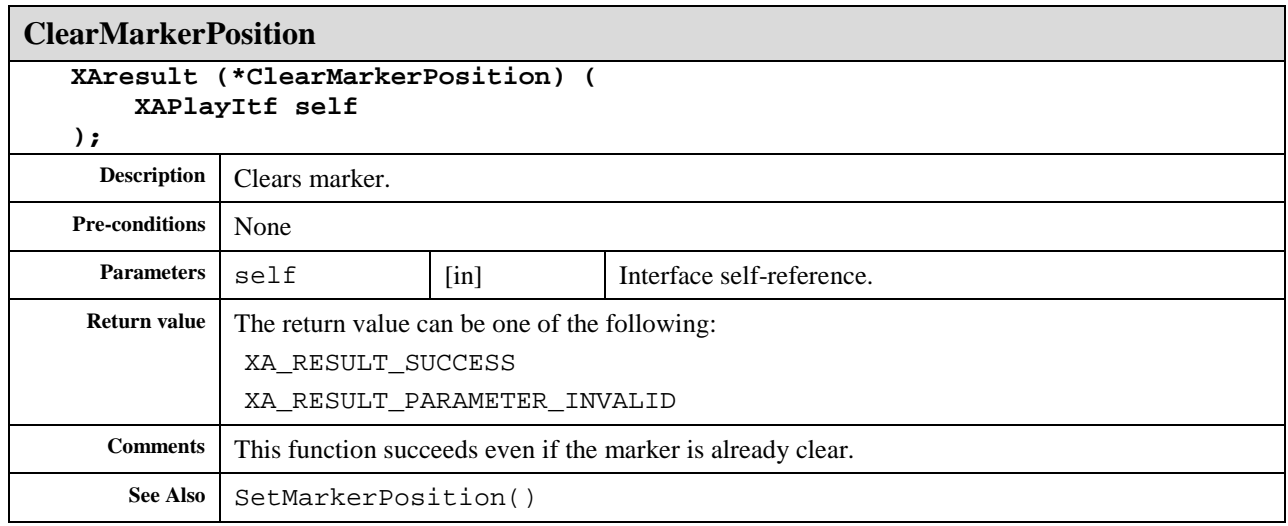

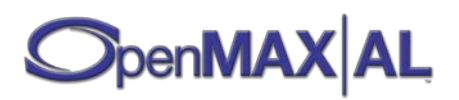

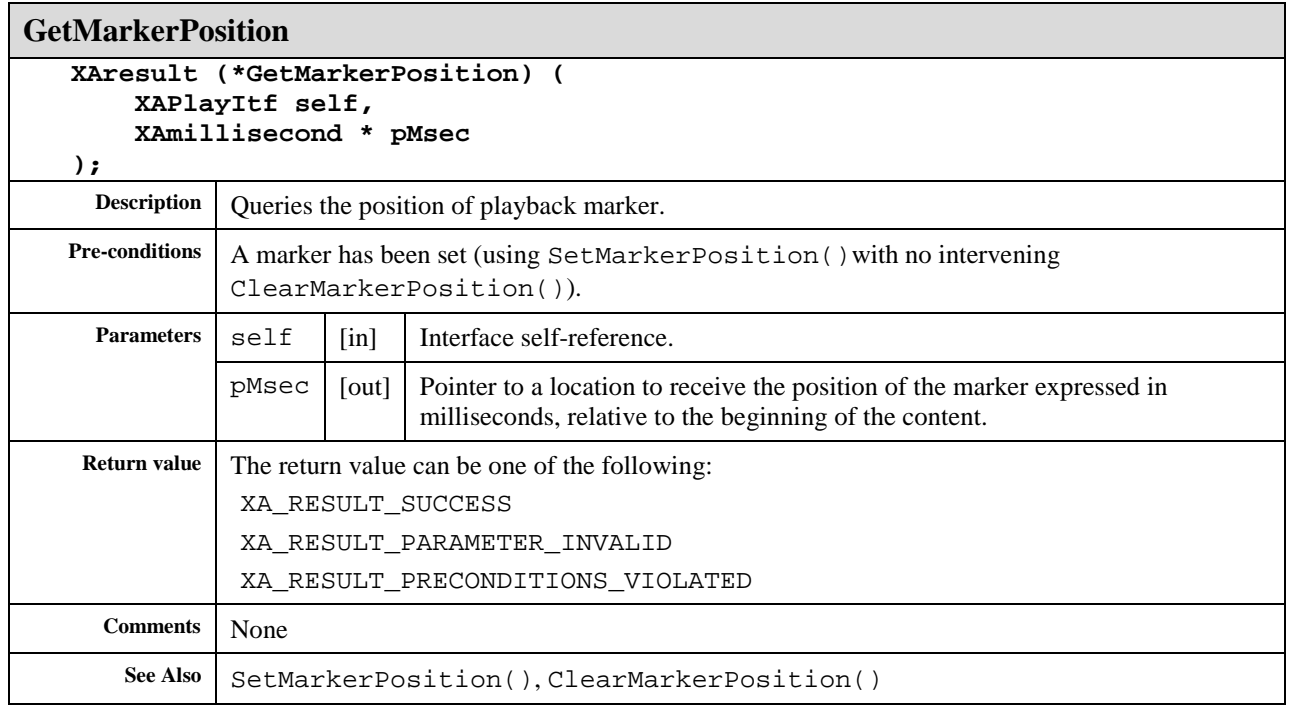

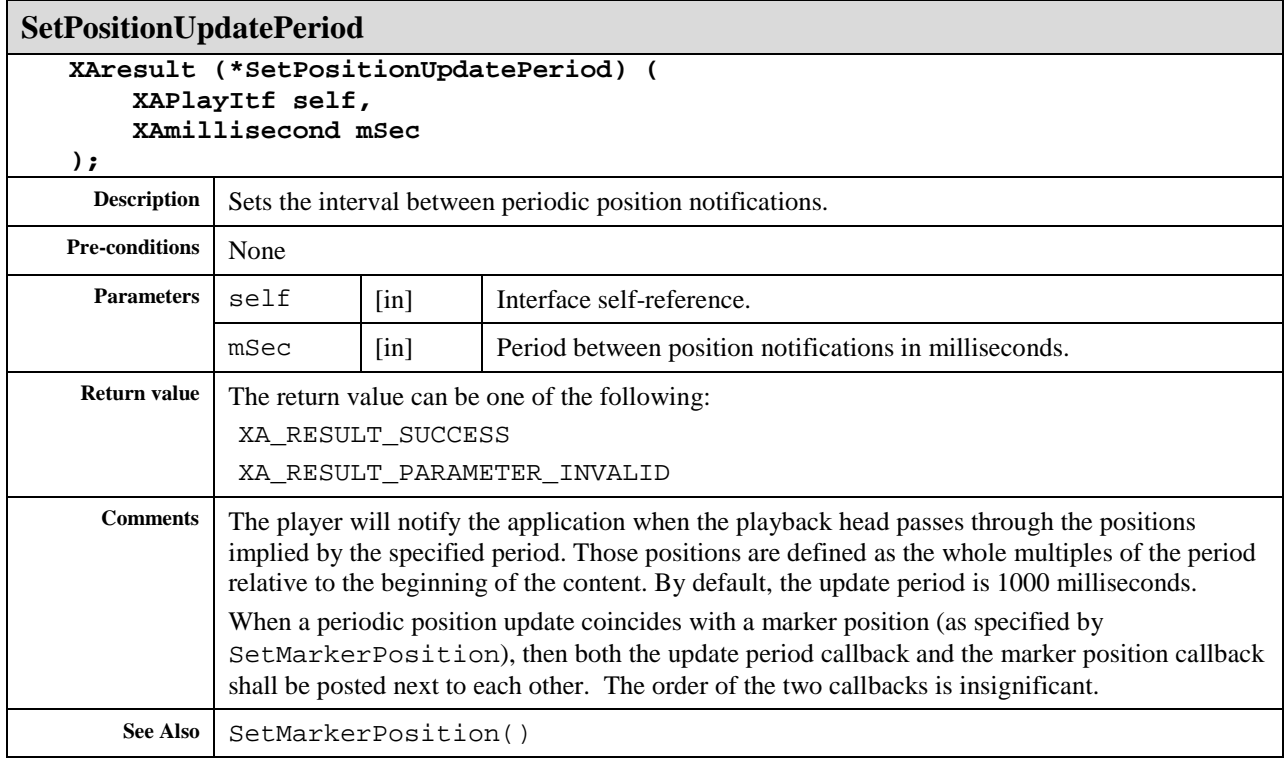

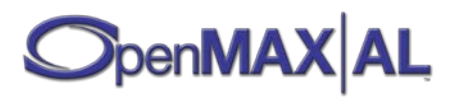

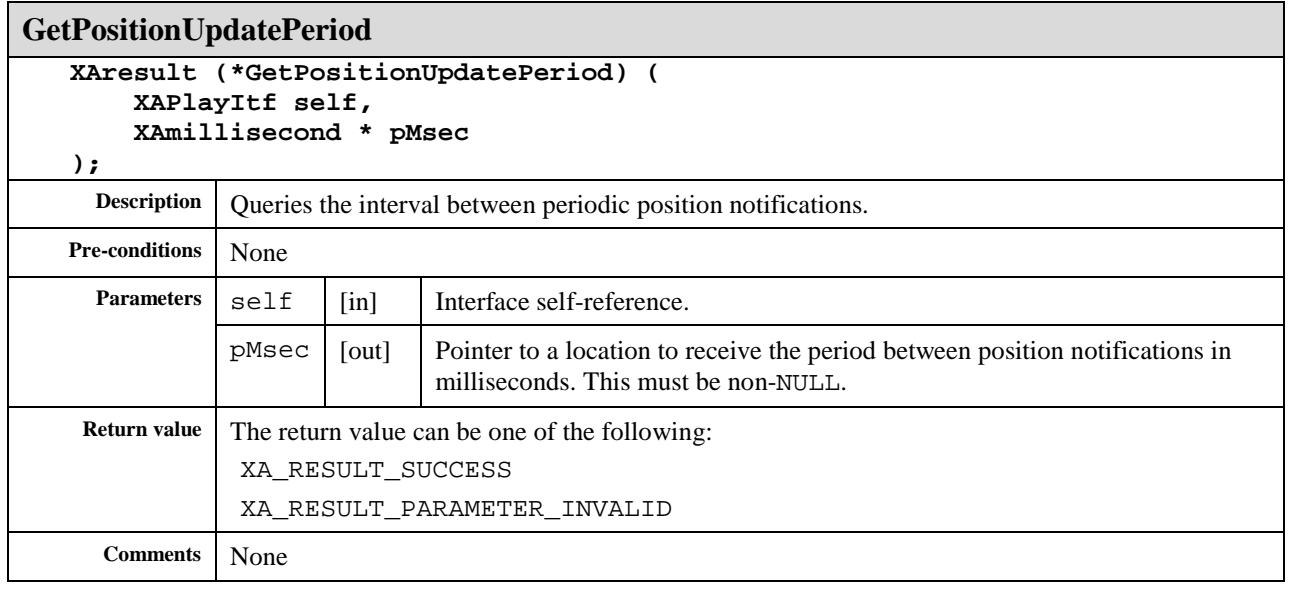

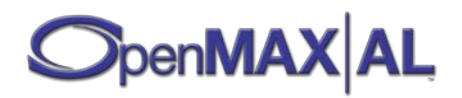

# **8.28 XAPlaybackRateItf**

## **Description**

XAPlaybackRateItf is an interface for controlling setting and retrieving the rate at which an object presents data. Rates are expressed as a permille type (namely, parts per thousand):

- Negative values indicate reverse presentation.
- A value of 0 indicates paused presentation.
- Positive values less than 1000 indicate slow forward rates.
- A value of 1000 indicates normal 1X forward playback.
- Positive values greater than 1000 indicate fast forward rates.

#### **Defaults**

The rate value defaults to 1000 (that is, normal 1X forward playback).

#### **Prototype**

```
XA_API extern const XAInterfaceID XA_IID_PLAYBACKRATE;
struct XAPlaybackRateItf_;
typedef const struct XAPlaybackRateItf_ * const * XAPlaybackRateItf;
struct XAPlaybackRateItf_ {
     XAresult (*SetRate) (
         XAPlaybackRateItf self,
         XApermille rate
     );
     XAresult (*GetRate) (
         XAPlaybackRateItf self,
         XApermille * pRate
     );
     XAresult (*SetPropertyConstraints) (
         XAPlaybackRateItf self,
         XAuint32 constraints
     );
    XAresult (*GetProperties) (
         XAPlaybackRateItf self,
         XAuint32 * pProperties
     );
     XAresult (*GetCapabilitiesOfRate) (
         XAPlaybackRateItf self,
         XApermille rate,
         XAuint32 * pCapabilities
     );
```
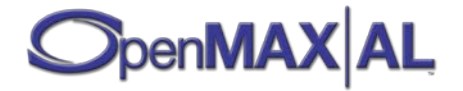

```
 XAresult (*GetRateRange) (
         XAPlaybackRateItf self,
         XAuint8 index,
         XApermille * pMinRate,
         XApermille * pMaxRate,
         XApermille * pStepSize,
         XAuint32 * pCapabilities
    );
};
```
c36f1440-f776-11db-ac48-0002a5d5c51b

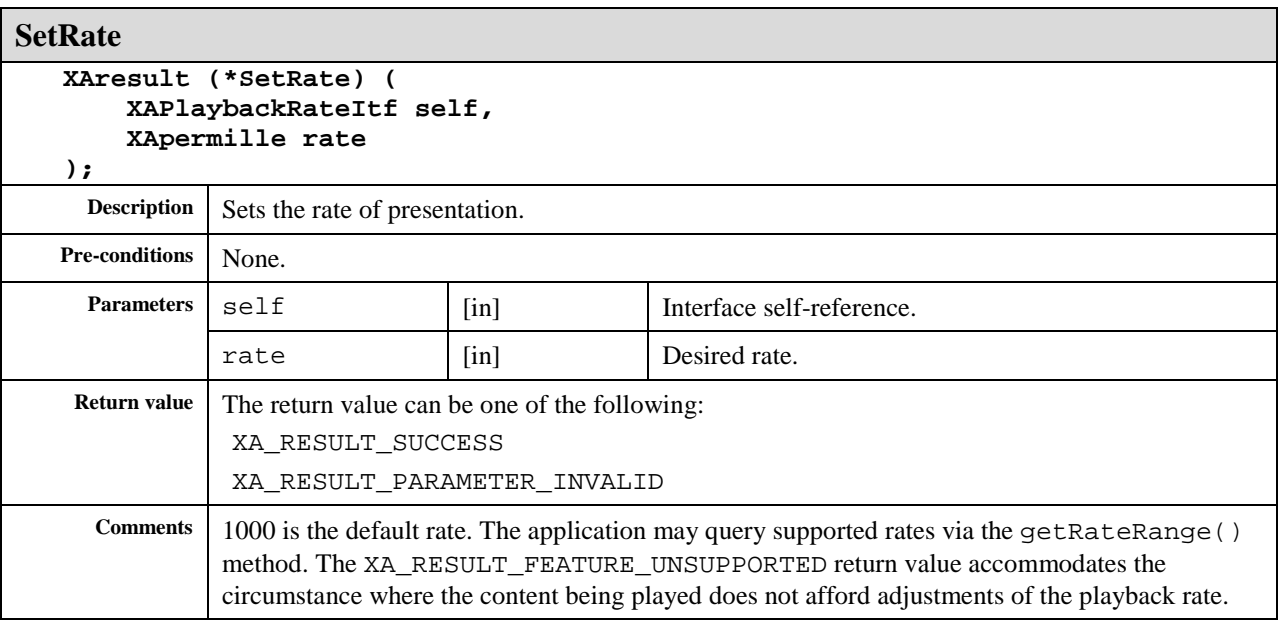

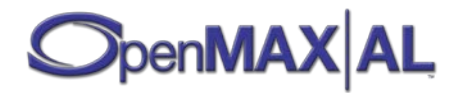

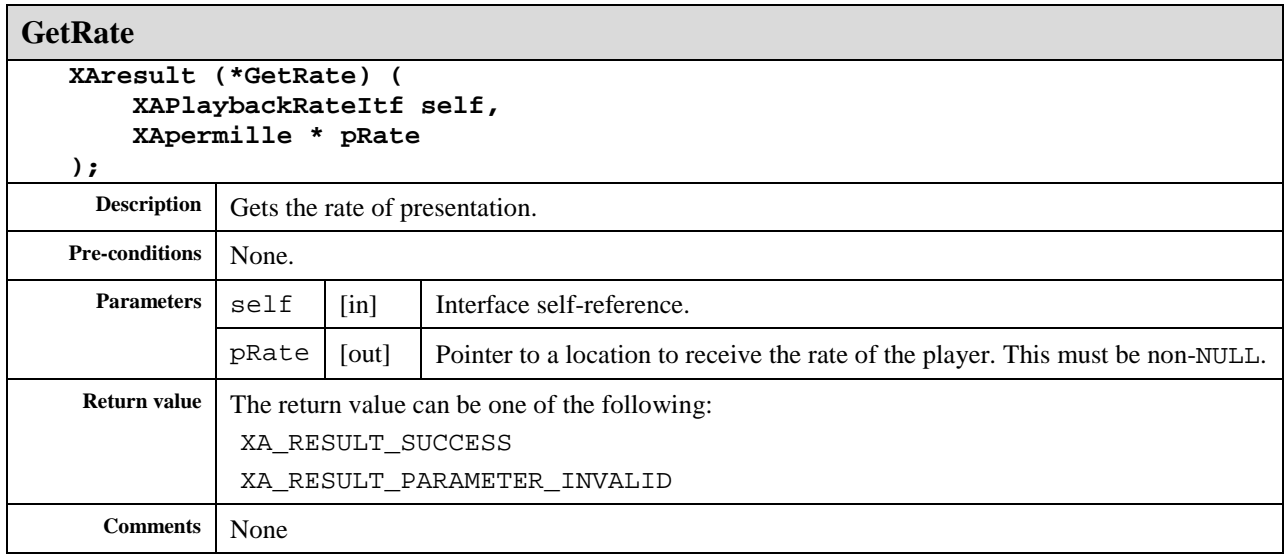

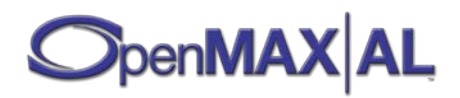

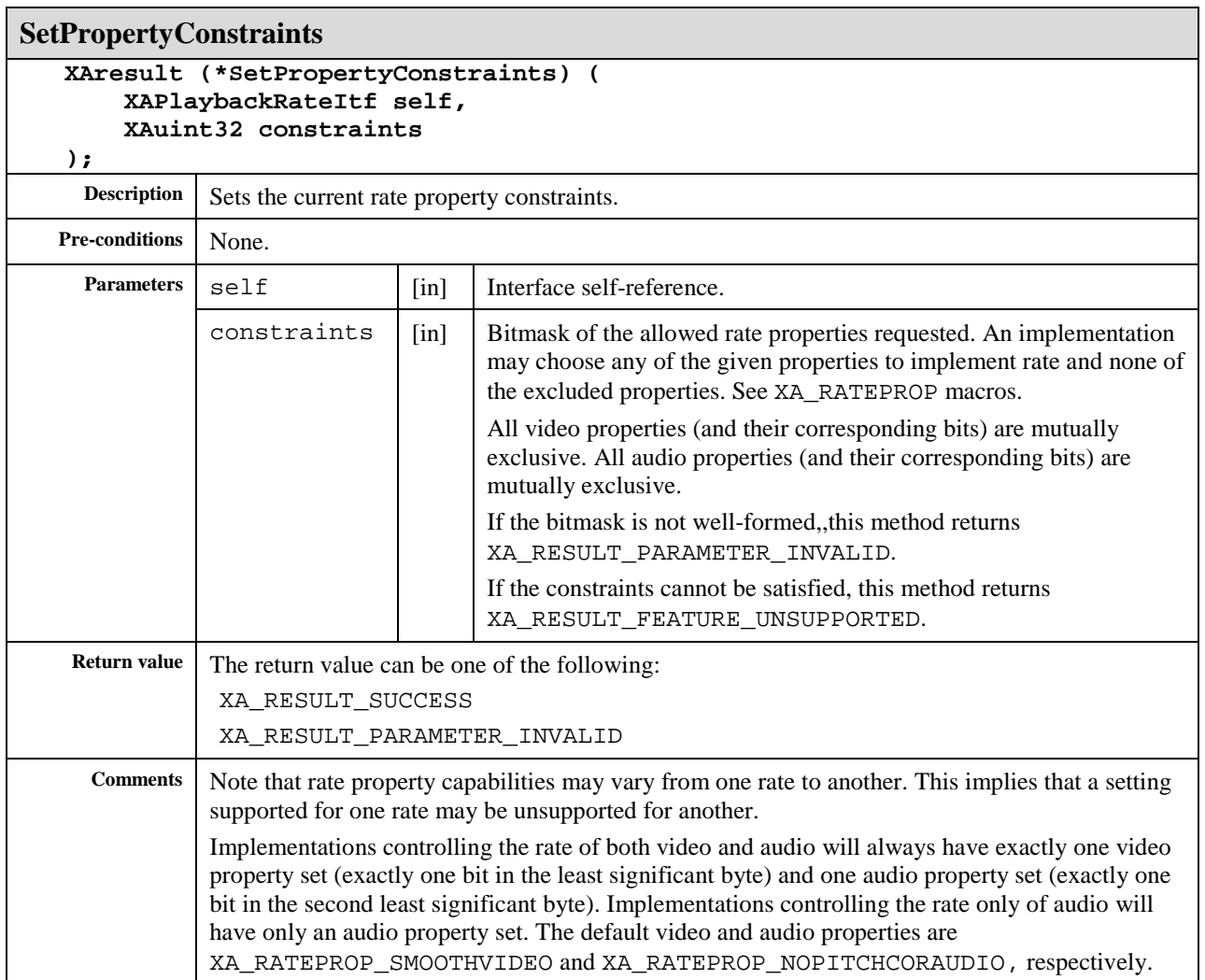

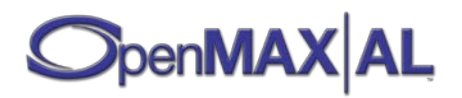

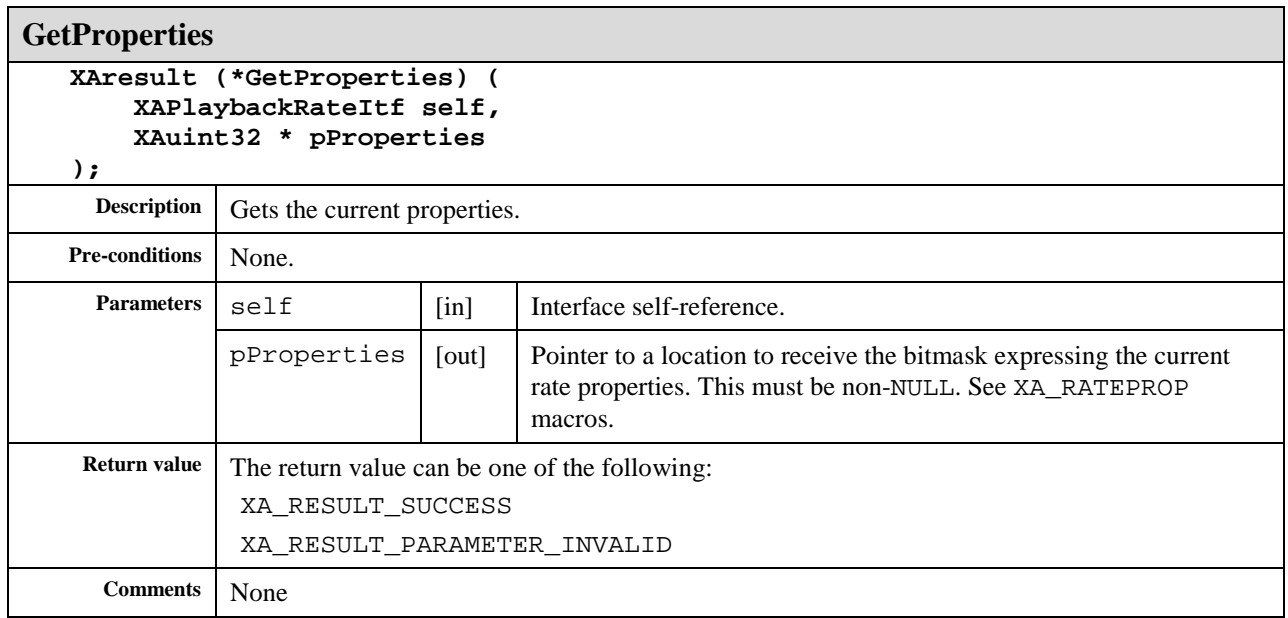

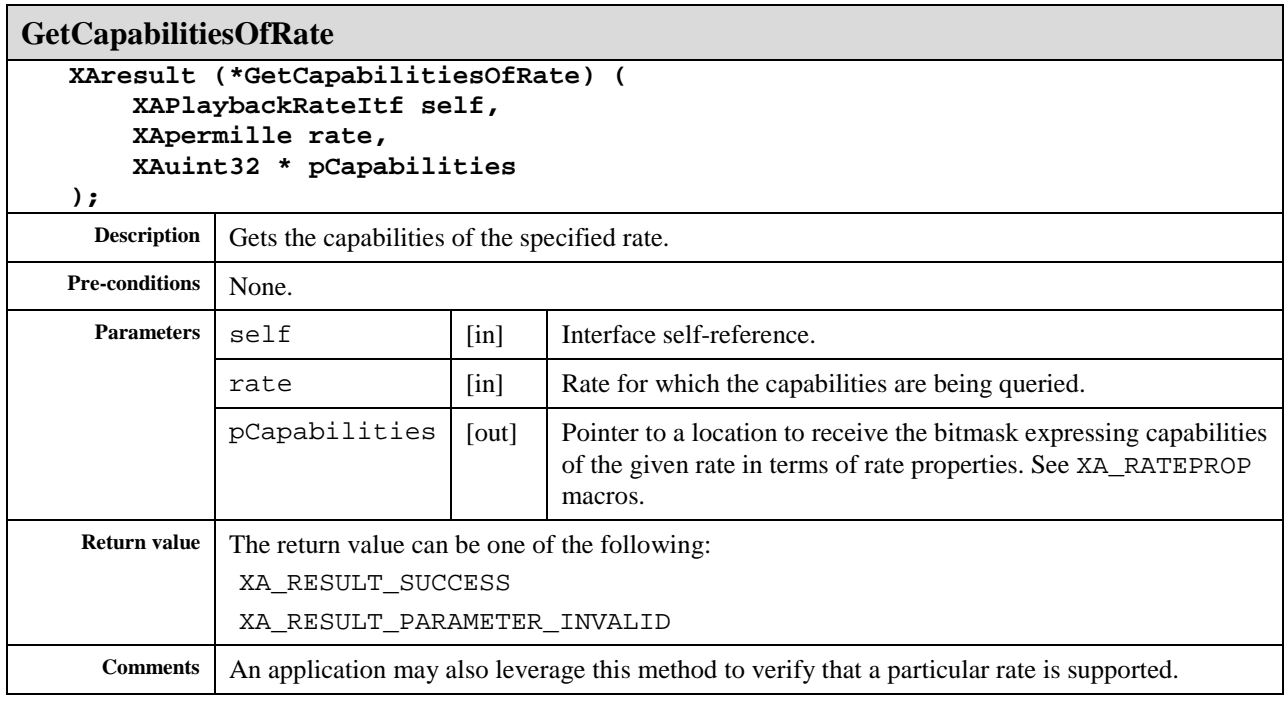

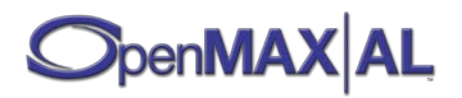

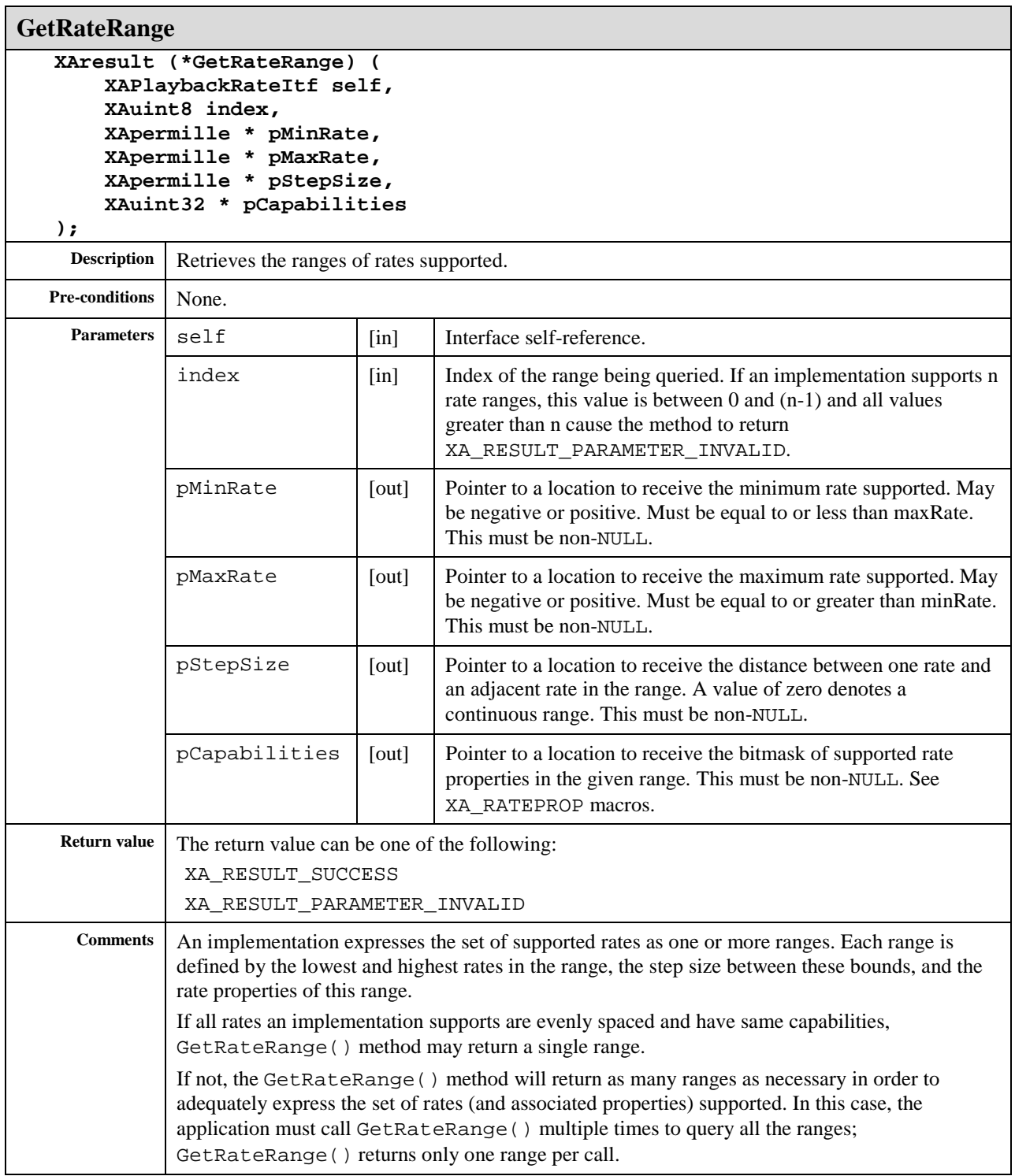

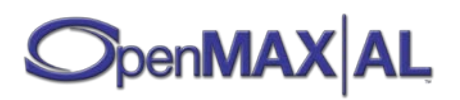

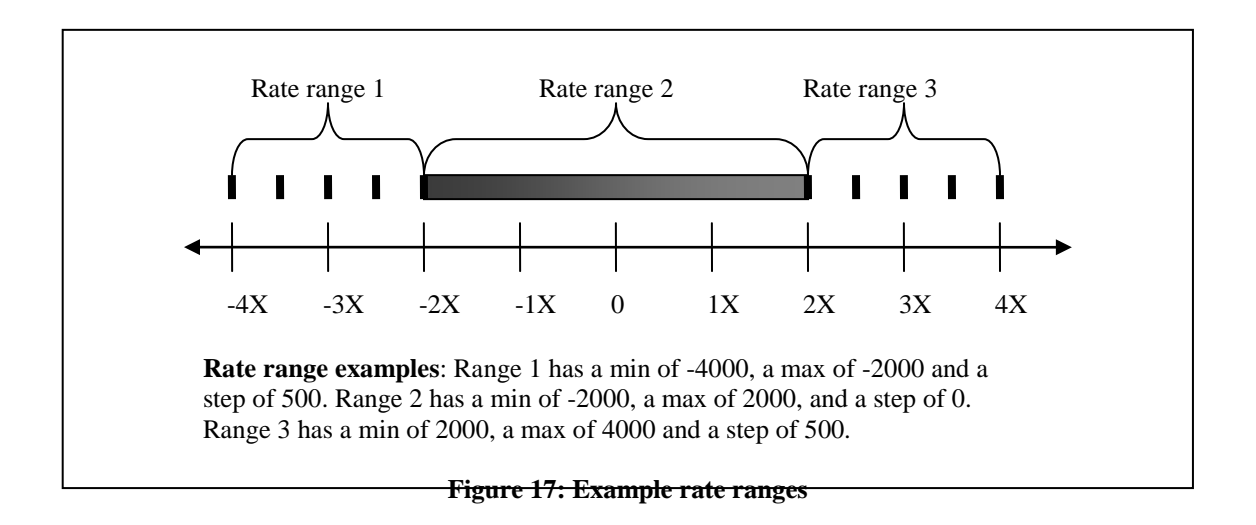

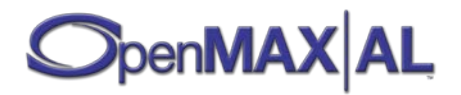

# **8.29 XAPrefetchStatusItf**

## **Description**

XAPrefetchStatusItf is an interface for querying the prefetch status of a player.

The prefetch status is a continuum ranging from no data prefetched to the maximum amount of data prefetched. It includes a range where underflow may occur and a range where there is a sufficient amount of data present. The underflow and sufficient data ranges may not relate to fixed fill level positions, but be implementation dependent and dynamically vary based on factors as e.g. buffering length, consumption rate, communication latency, hysteresis, etc. The prefetch status interface allows an application to query for prefetch status or register prefetch status callbacks. The latency of status and fill level callbacks are implementation dependent.

One example usage of the XAPrefetchStatusItf is to order the player into paused state when receiving an underflow event and into play state when receiving a sufficient data event when playing network stored media sources. Another example usage is to display fill level percentage to the end user by using the callback and the GetFillLevel method.

| Underflow  | <b>Sufficient Data</b> | Overflow      |
|------------|------------------------|---------------|
|            |                        |               |
| 0 permille |                        | 1000 permille |

**Figure 18: Prefetch continuum range**

This interface is an implicit interface of Media Player objects (see section [7.4\)](#page-63-0).

## **Prototype**

**XA\_API extern const XAInterfaceID XA\_IID\_PREFETCHSTATUS;**

```
struct XAPrefetchStatusItf_;
typedef const struct XAPrefetchStatusItf_ 
     * const * XAPrefetchStatusItf;
struct XAPrefetchStatusItf_ {
    XAresult (*GetPrefetchStatus) (
         XAPrefetchStatusItf self, 
         XAuint32 * pStatus
     );
     XAresult (*GetFillLevel) (
         XAPrefetchStatusItf self, 
         XApermille * pLevel
     );
```
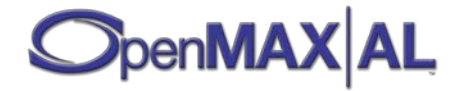

```
 XAresult (*RegisterCallback) (
     XAPrefetchStatusItf self,
     xaPrefetchCallback callback,
     void * pContext
 );
 XAresult (*SetCallbackEventsMask) (
     XAPrefetchStatusItf self, 
     XAuint32 eventFlags
 );
 XAresult (*GetCallbackEventsMask) (
     XAPrefetchStatusItf self, 
     XAuint32 * pEventFlags
 );
 XAresult (*SetFillUpdatePeriod) (
     XAPrefetchStatusItf self, 
     XApermille period
 );
 XAresult (*GetFillUpdatePeriod) (
     XAPrefetchStatusItf self, 
     XApermille * pPeriod
 );
```
cceac0a0-f776-11db-bb9c-0002a5d5c51b

# **Defaults**

**};**

Initially, there is no callback registered, the fill update period is 100 permille, and the event flags are clear.

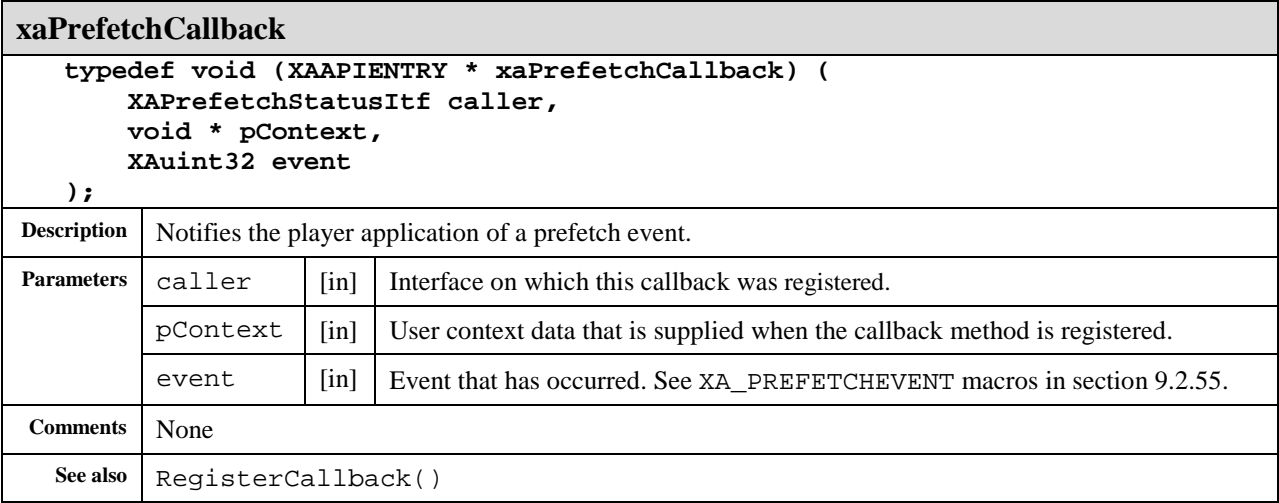

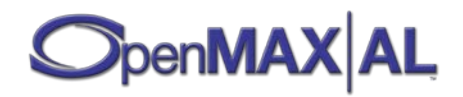

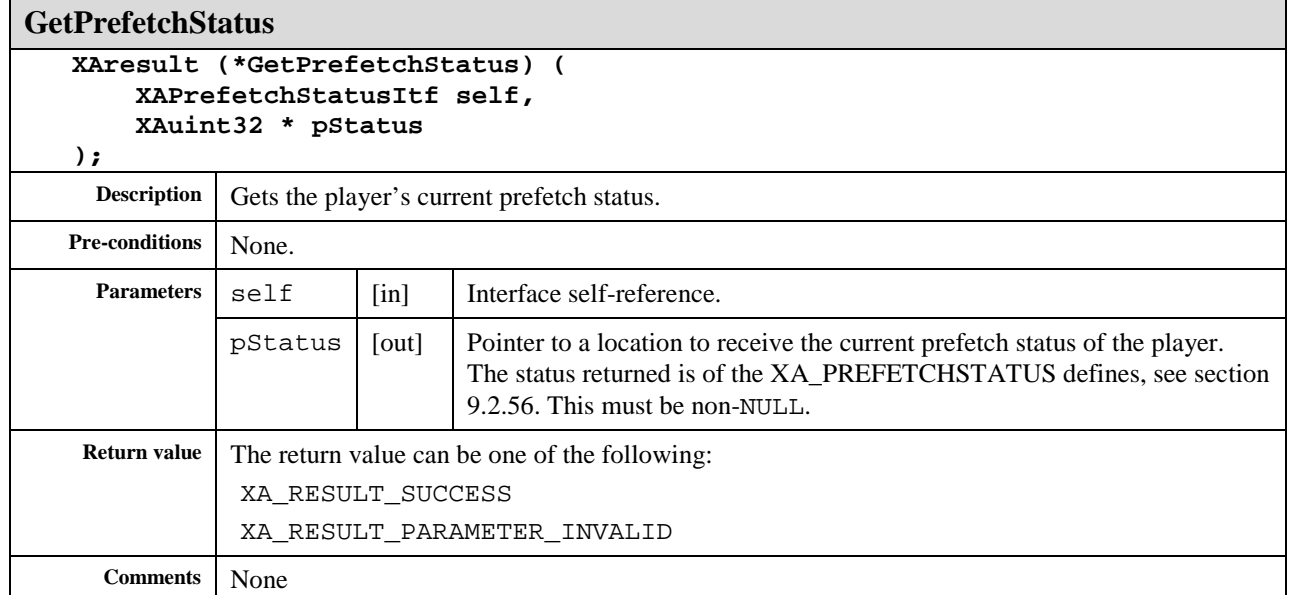

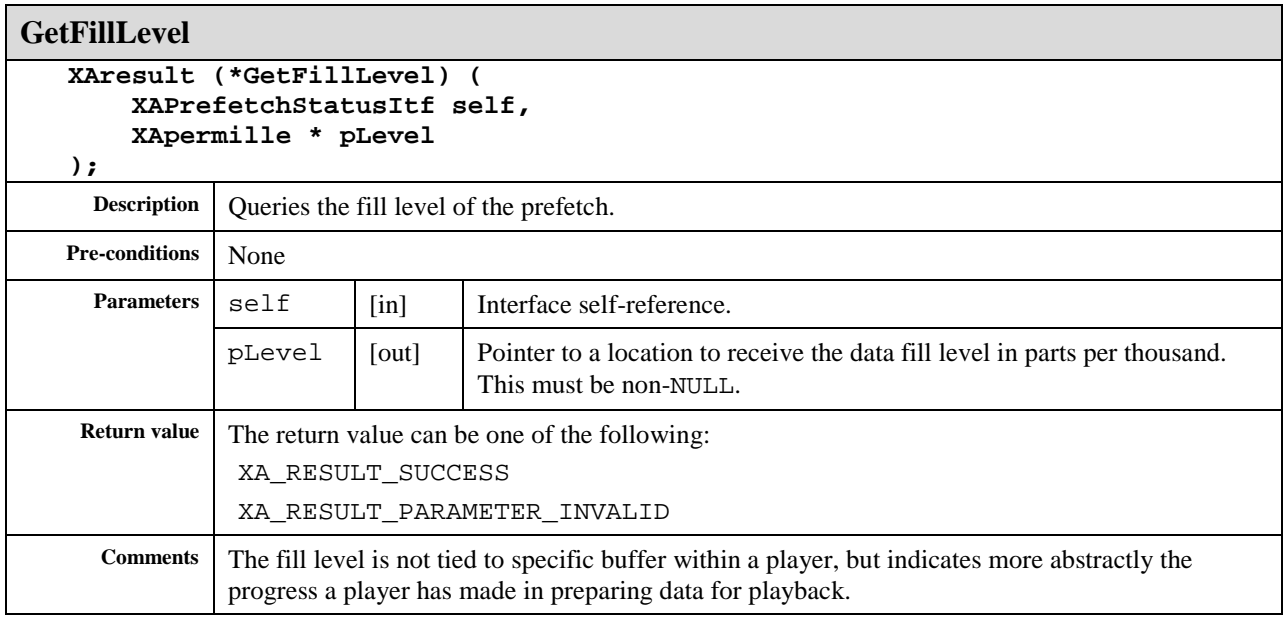

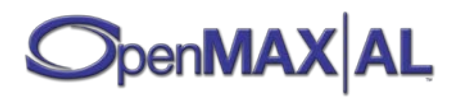

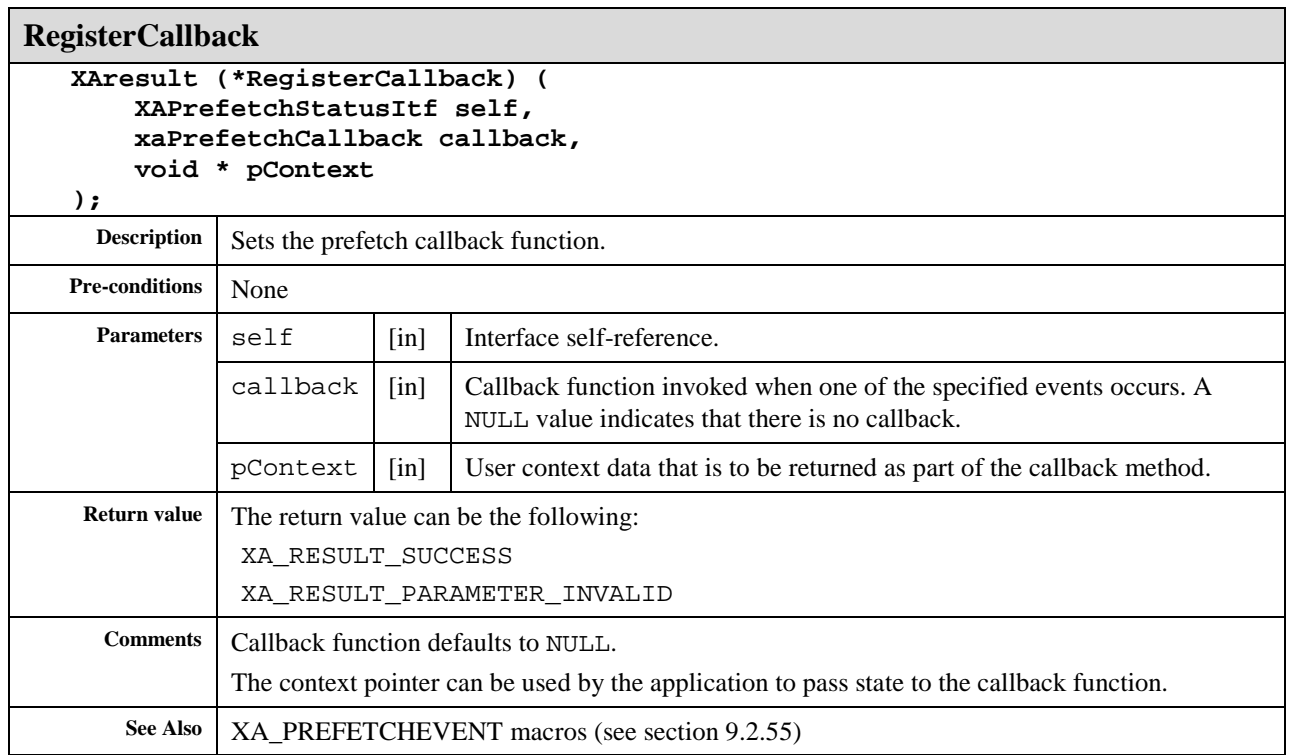

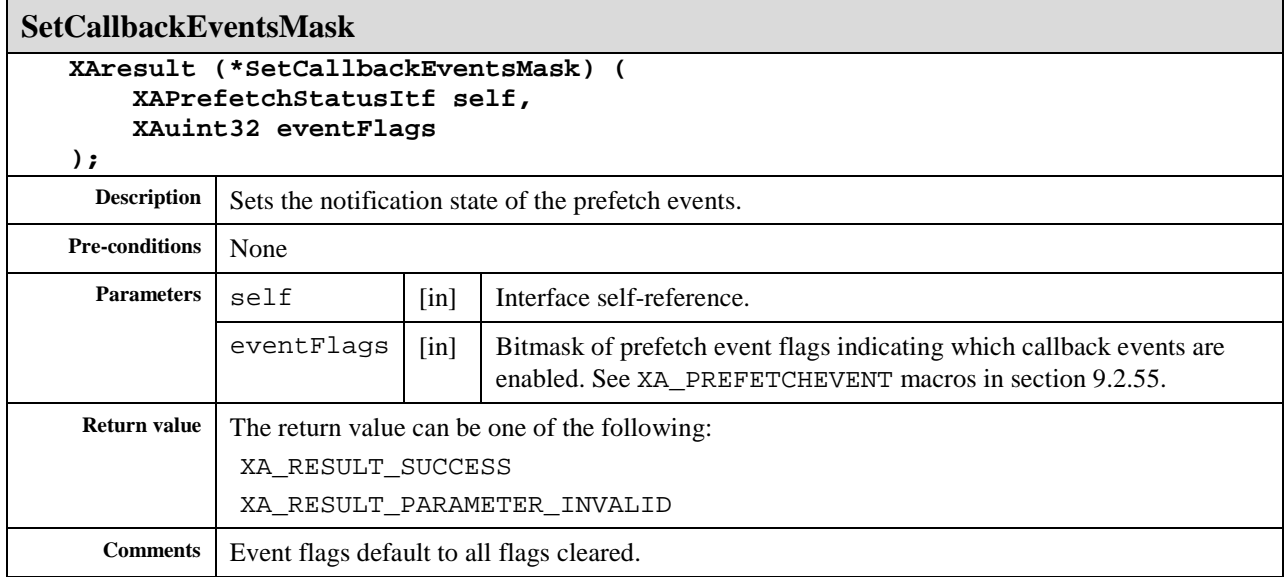

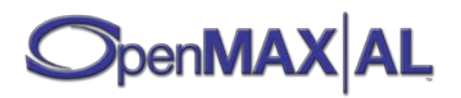

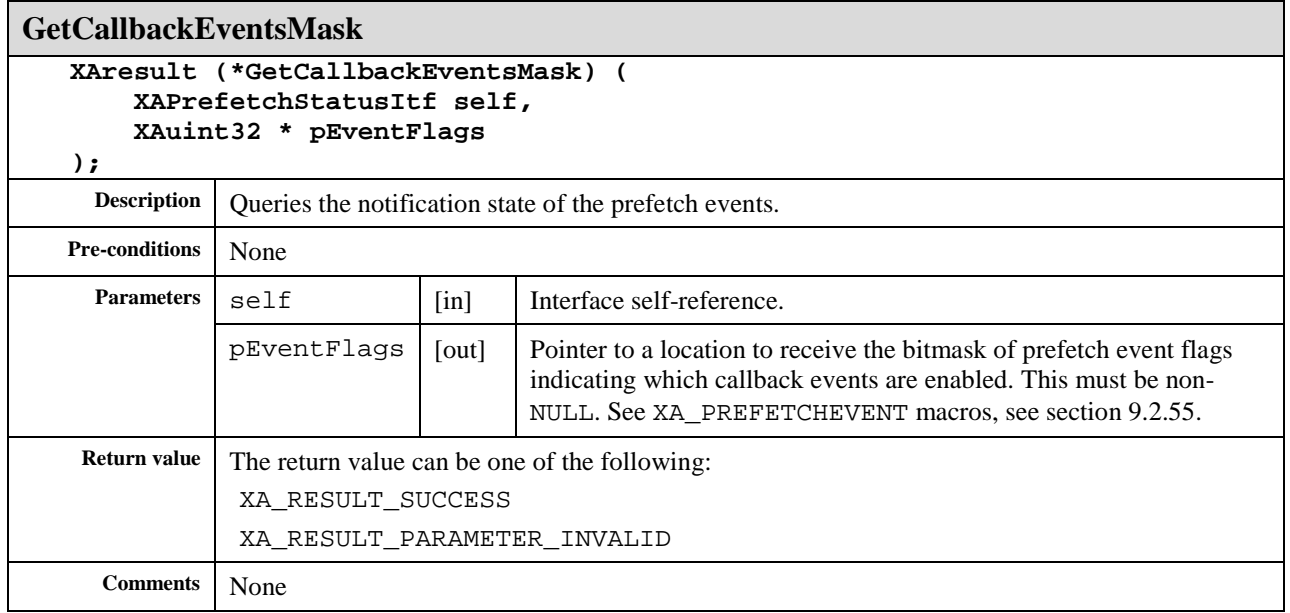

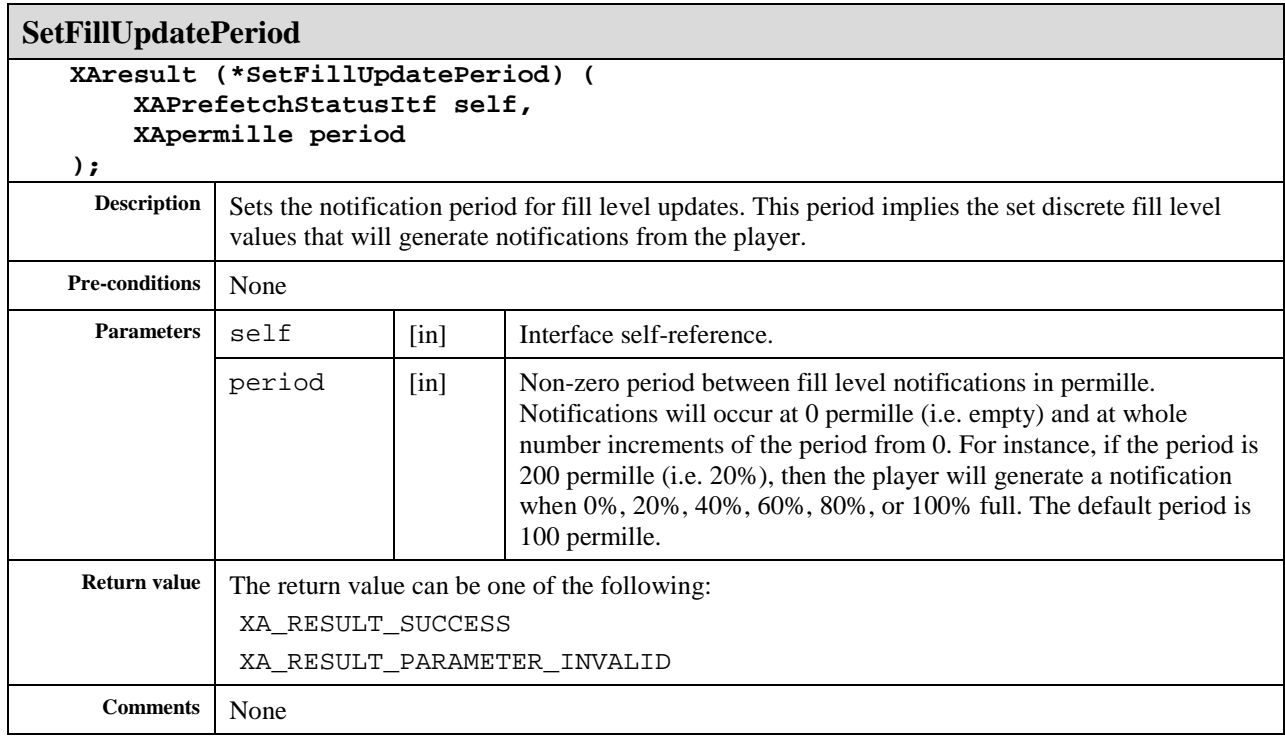

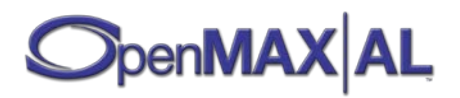

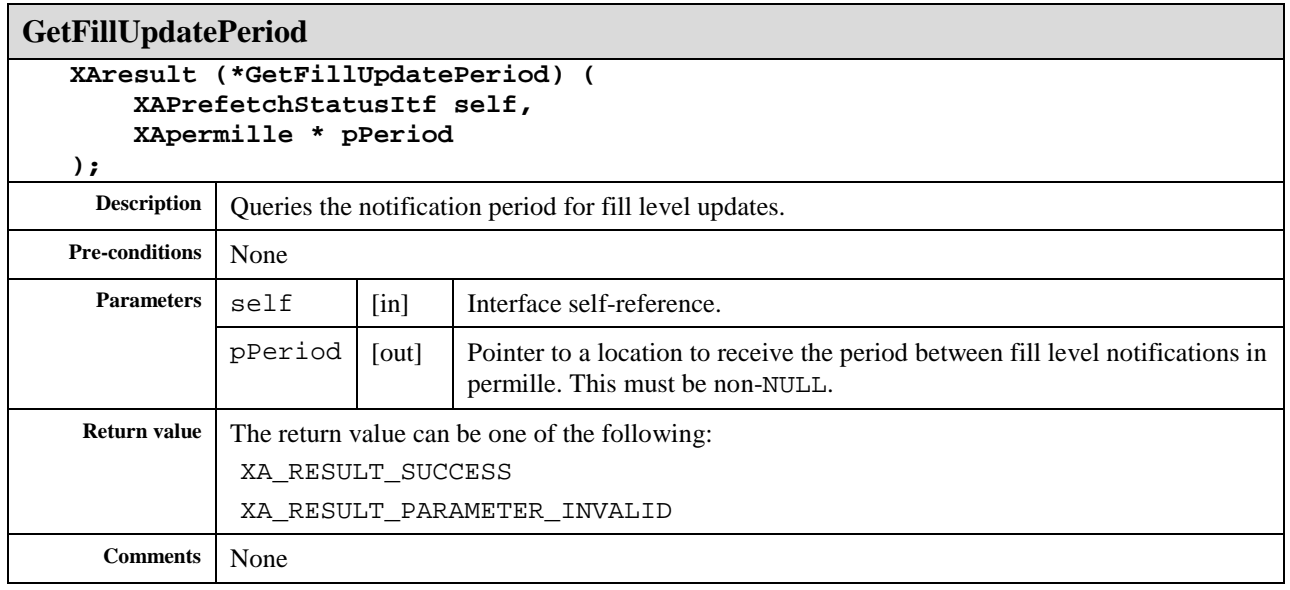

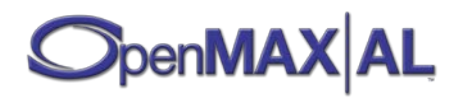

# **8.30 XARadioItf**

## **Description**

XARadioItf is for controlling the basic functionality of the analog audio radio. The interface contains methods for selecting the frequency range and modulation used by the tuner (SetFreqRange()), for tuning to a certain frequency manually (SetFrequency()) or by automatically seeking (Seek()), for using the tuner presets of the device and for accessing squelching functionality, stereo mode and the signal strength.

Please note that Hertz (Hz) is used as the unit of the frequency. For example, 100,000,000 Hz equals 100.0 MHz.

This interface an implicit interface of Radio I/O device objects, see section [7.8.](#page-74-0) See section [D.3](#page-487-0) for an example using this interface.

## **Prototype**

```
XA_API extern const XAInterfaceID XA_IID_RADIO;
struct XARadioItf_;
typedef const struct XARadioItf_ * const * XARadioItf;
struct XARadioItf_ {
     XAresult (*SetFreqRange) (
         XARadioItf self,
         XAuint8 range
     );
     XAresult (*GetFreqRange) (
         XARadioItf self,
         XAuint8 * pRange
     );
     XAresult (*IsFreqRangeSupported) (
         XARadioItf self,
         XAuint8 range,
         XAboolean * pSupported
     );
     XAresult (*GetFreqRangeProperties) (
         XARadioItf self,
         XAuint8 range,
         XAuint32 * pMinFreq,
         XAuint32 * pMaxFreq,
         XAuint32 * pFreqInterval
     );
     XAresult (*SetFrequency) (
         XARadioItf self,
         XAuint32 freq
     );
     XAresult (*CancelSetFrequency) (
         XARadioItf self
     );
     XAresult (*GetFrequency) (
         XARadioItf self,
         XAuint32 * pFreq
     );
```
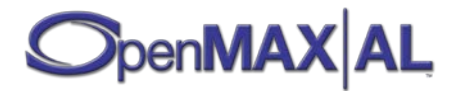

```
 XAresult (*SetSquelch) (
         XARadioItf self,
         XAboolean squelch
     );
     XAresult (*GetSquelch) (
         XARadioItf self,
         XAboolean * pSquelch
     );
     XAresult (*SetStereoMode) (
         XARadioItf self,
         XAuint32 mode
     );
     XAresult (*GetStereoMode) (
         XARadioItf self,
         XAuint32 * pMode
     );
     XAresult (*GetSignalStrength) (
         XARadioItf self,
         XAuint32 * pStrength
     );
     XAresult (*Seek) (
         XARadioItf self,
         XAboolean upwards
     );
     XAresult (*StopSeeking) (
         XARadioItf self
     );
     XAresult (*GetNumberOfPresets) (
         XARadioItf self,
         XAuint32 * pNumPresets
     );
     XAresult (*SetPreset) (
         XARadioItf self,
         XAuint32 preset,
         XAuint32 freq,
         XAuint8 range,
         XAuint32 mode,
         const XAchar * pName
     );
     XAresult (*GetPreset) (
         XARadioItf self,
         XAuint32 preset,
         XAuint32 * pFreq,
         XAuint8 * pRange,
         XAuint32 * pMode,
         XAchar * pName,
         XAuint16 * pNameLength
     );
     XAresult (*RegisterRadioCallback) (
         XARadioItf self,
         xaRadioCallback callback, 
         void * pContext
     );
};
```
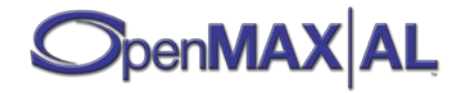

b316ad80-df05-11db-b5b6-0002a5d5c51b

#### **Defaults**

No callback registered.

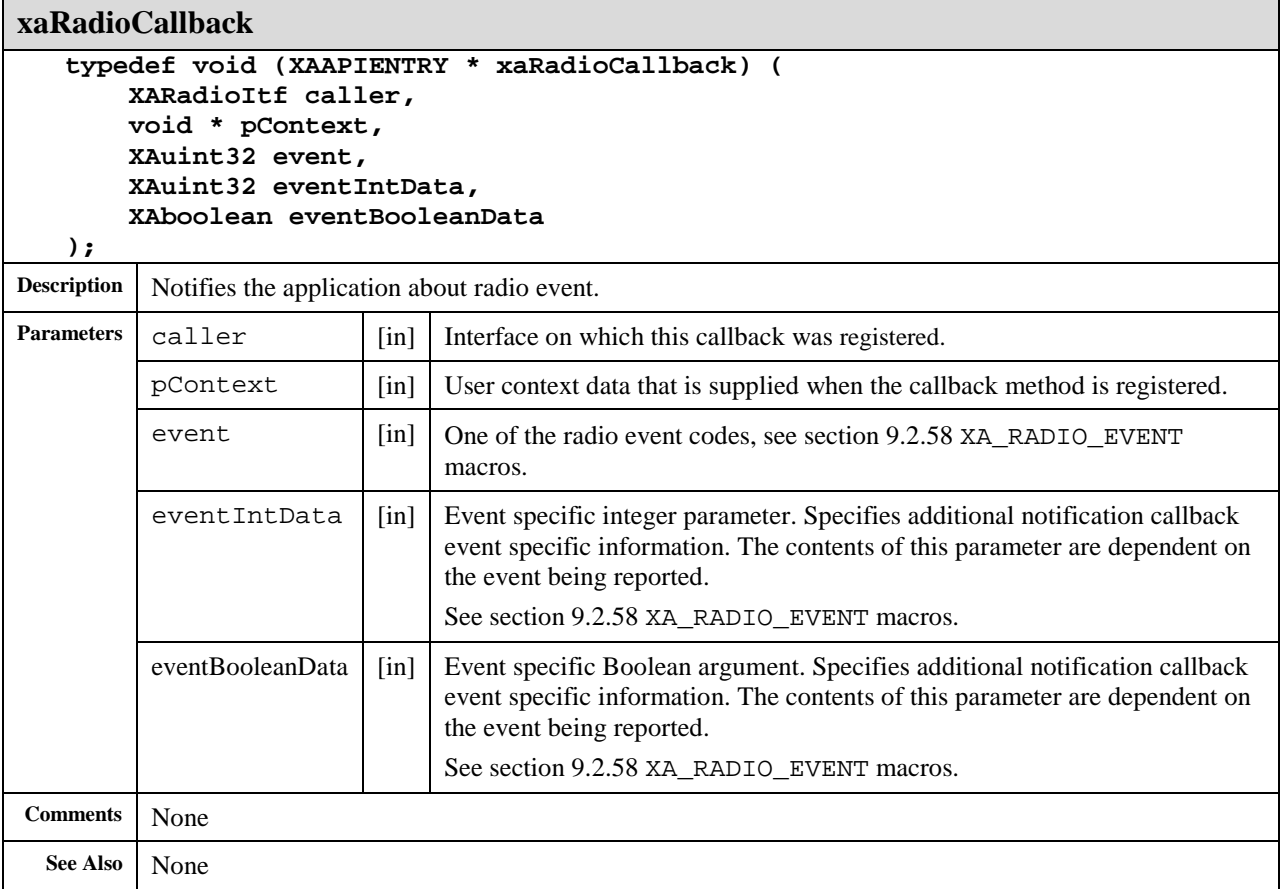

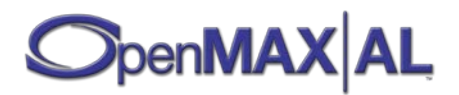

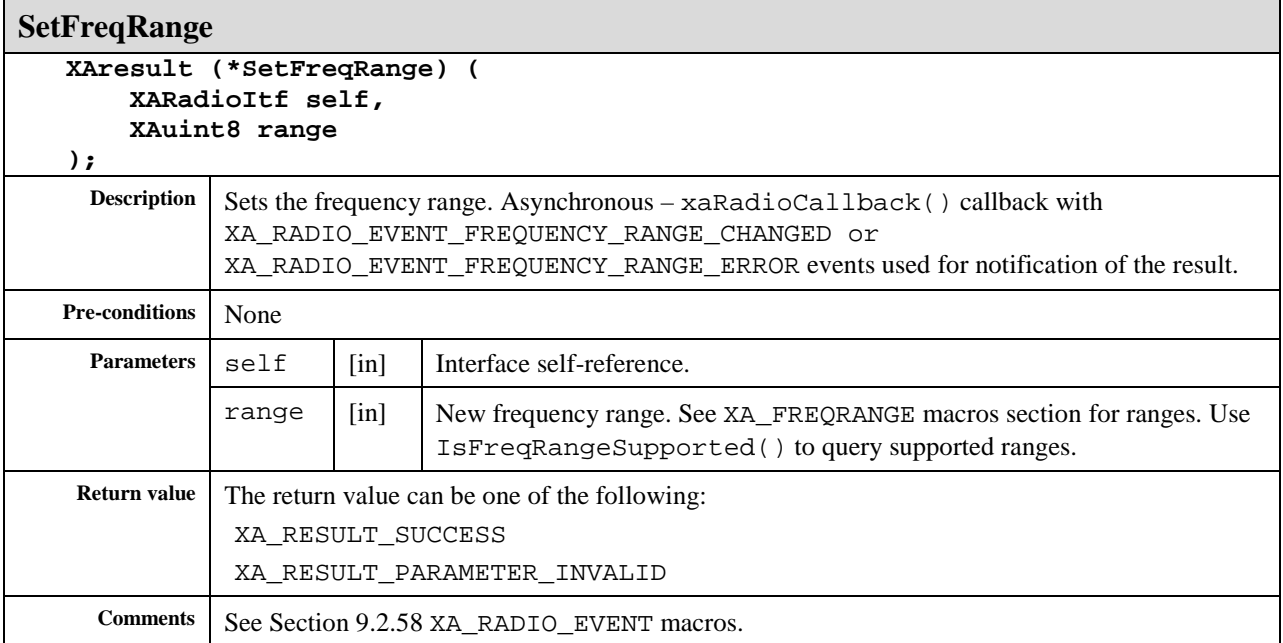

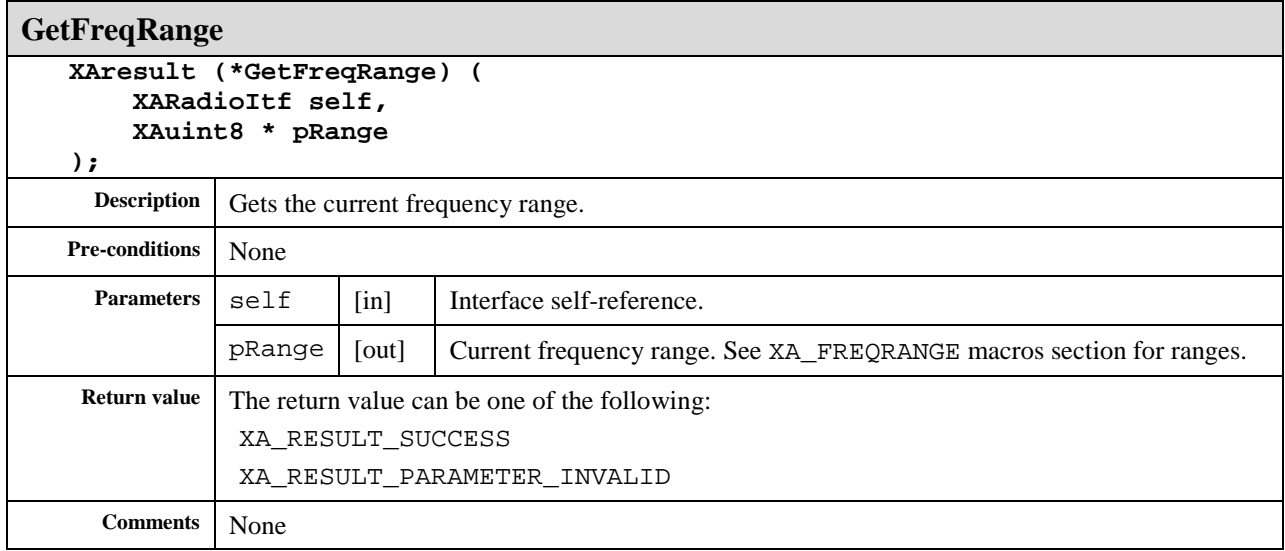

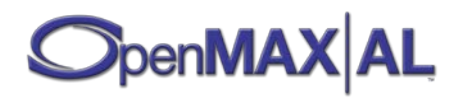

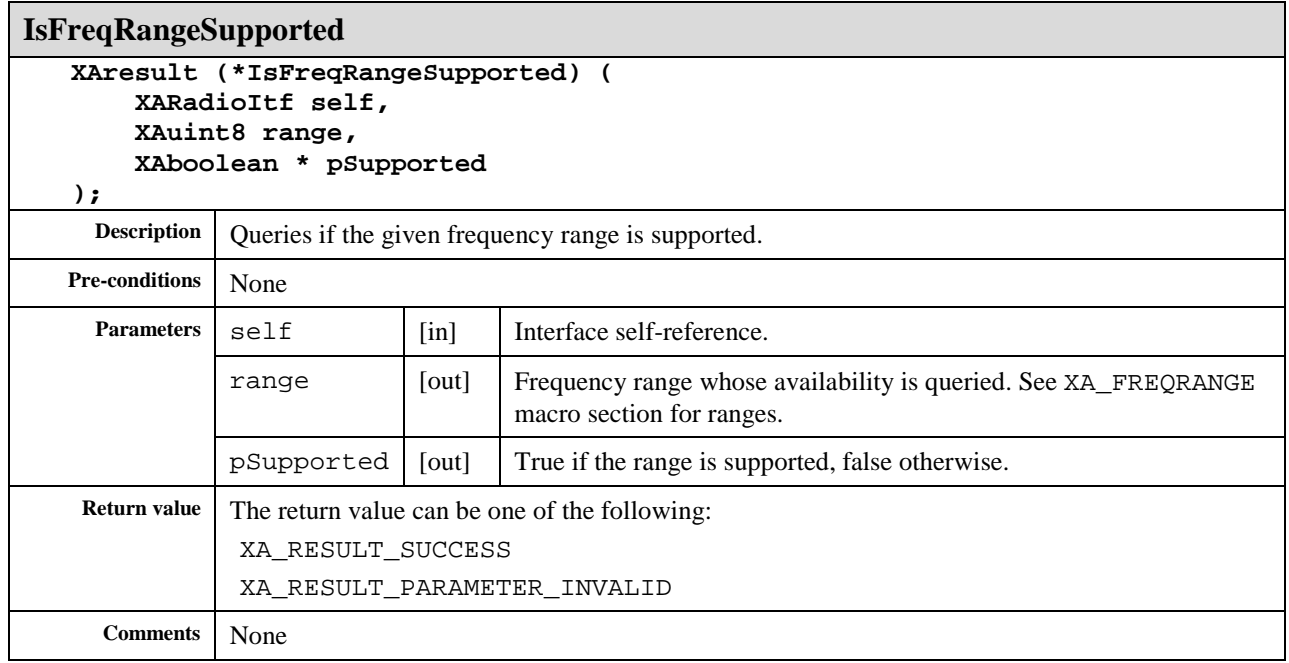

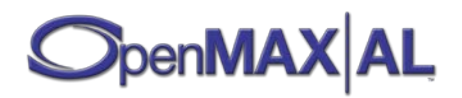

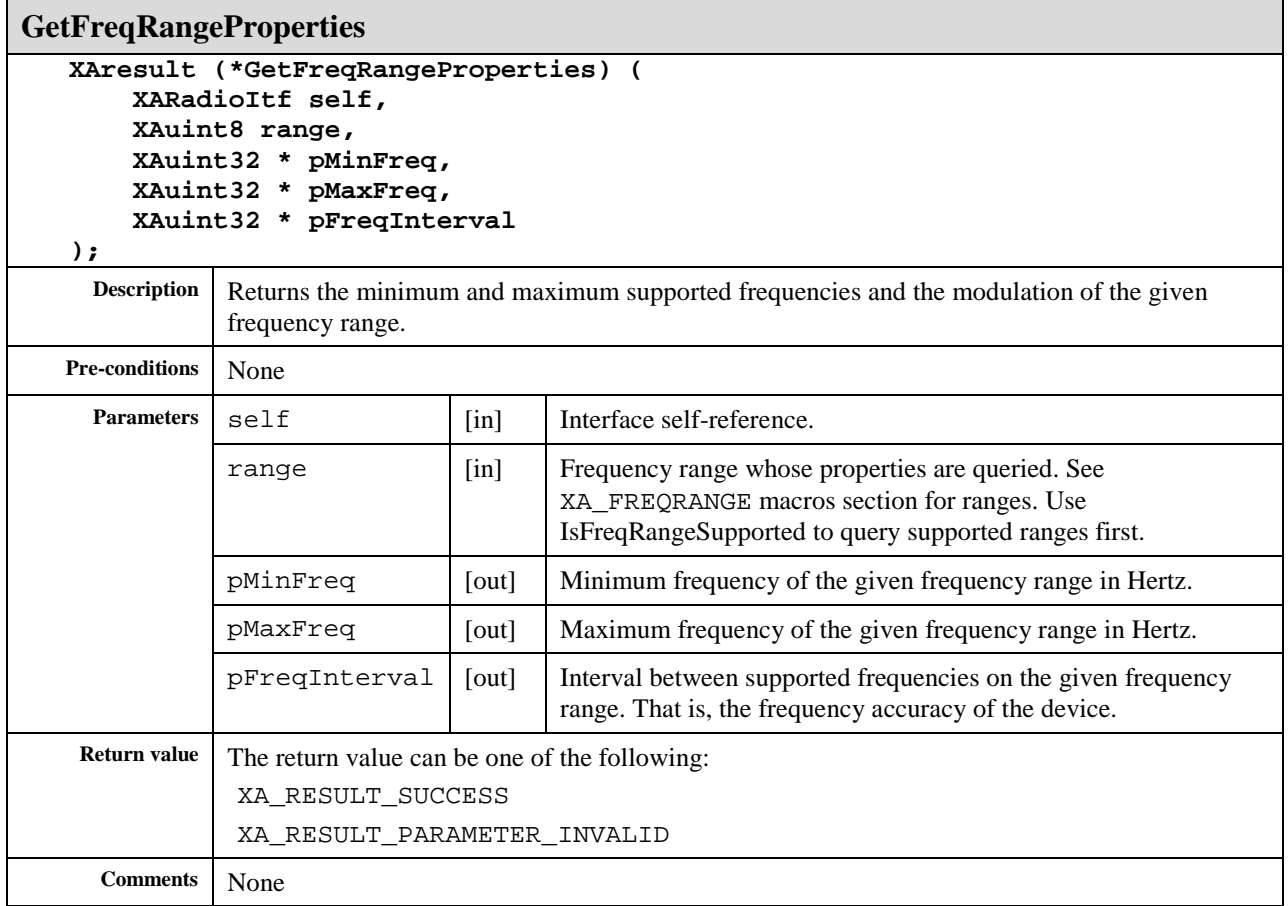

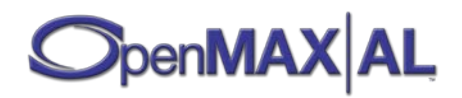

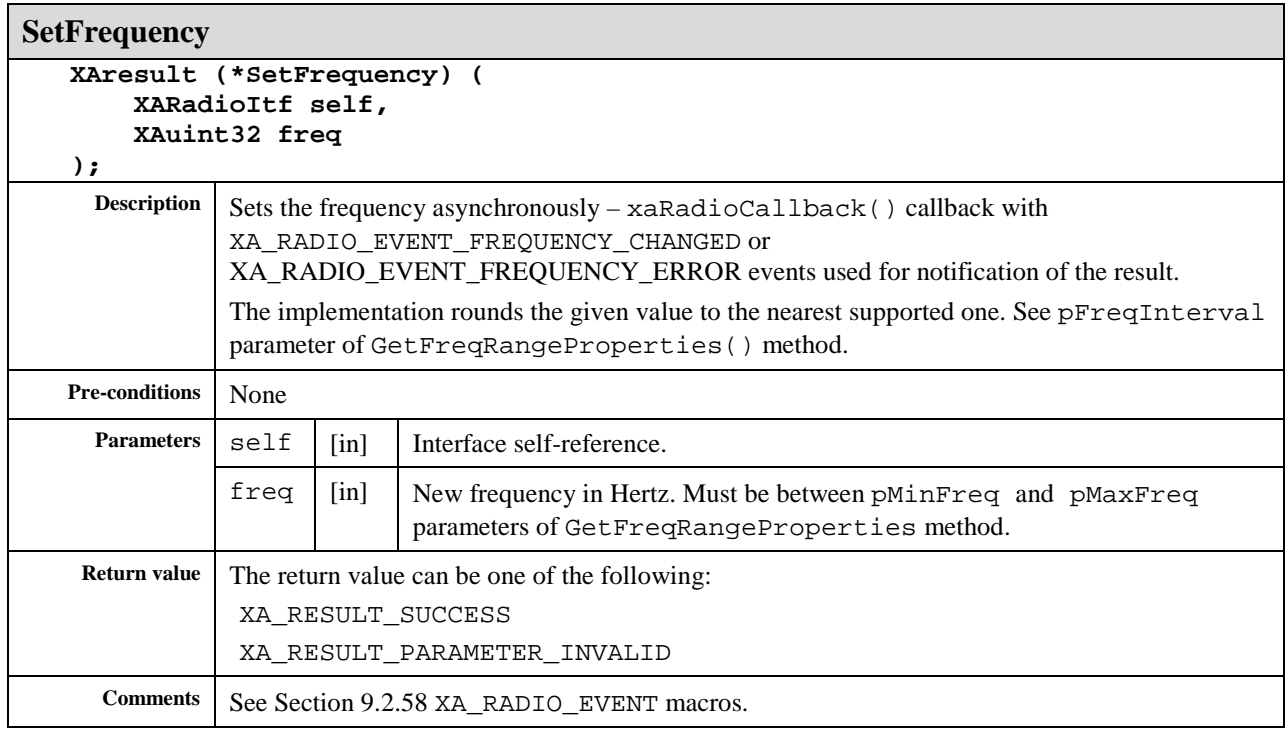

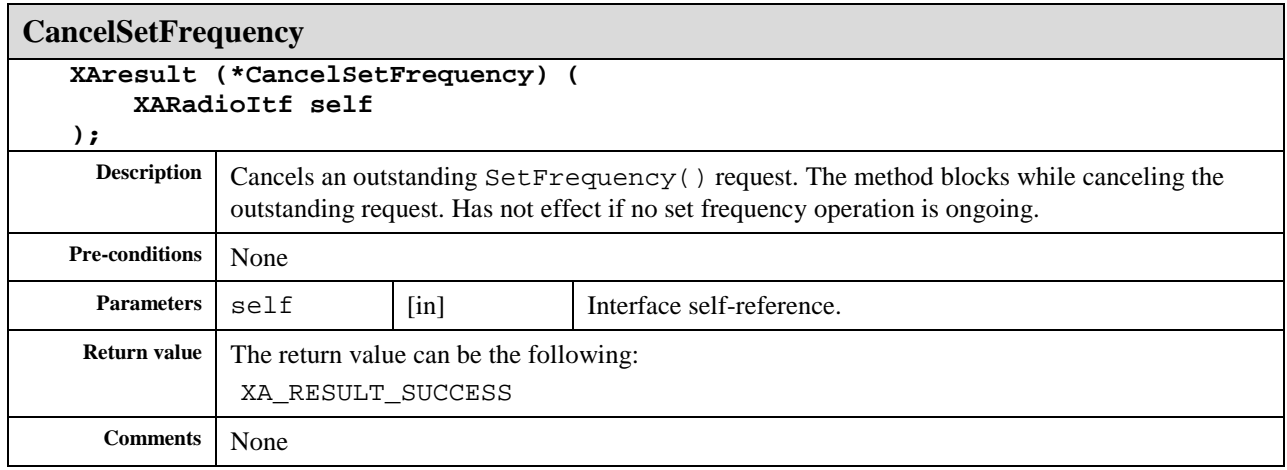

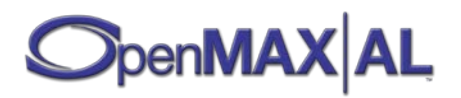

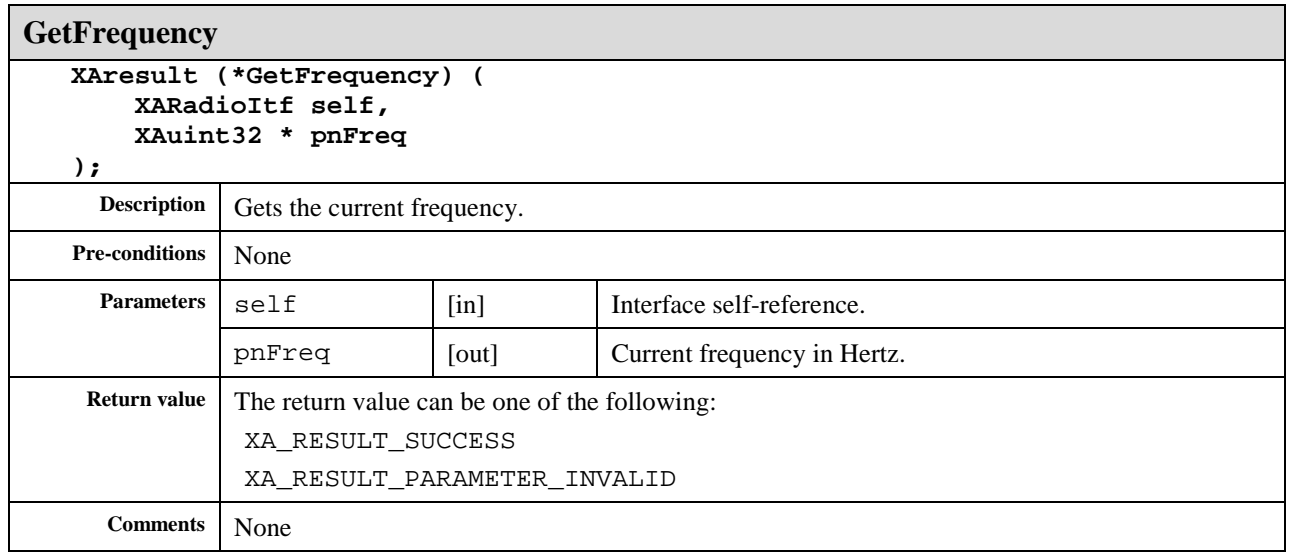

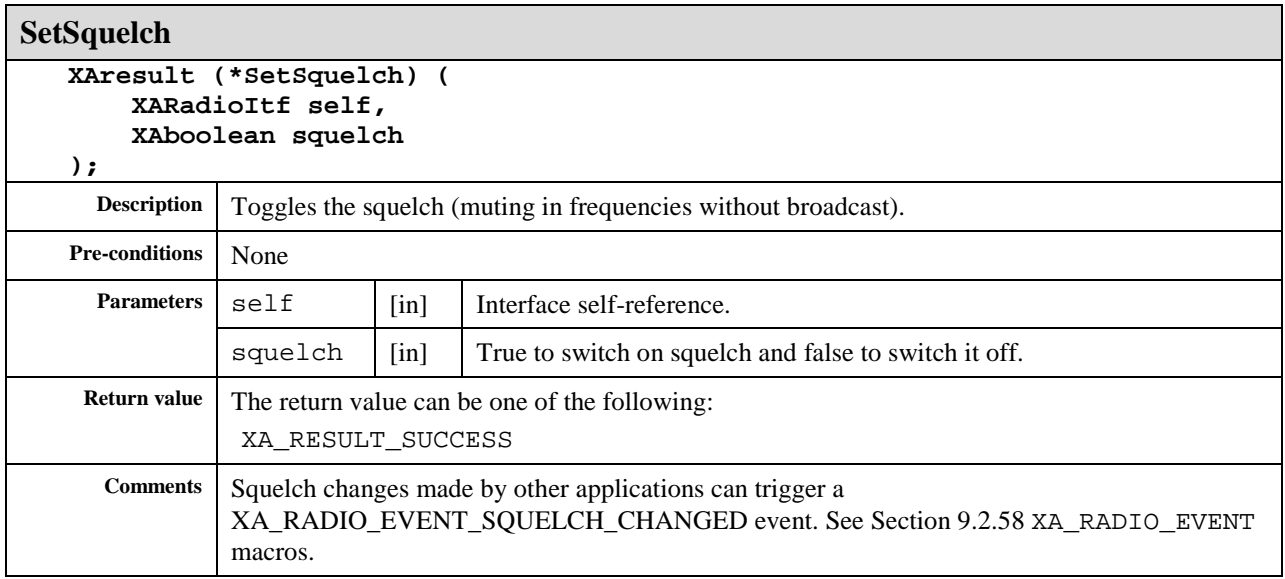

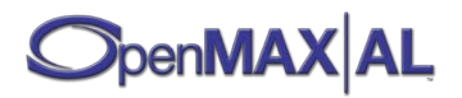

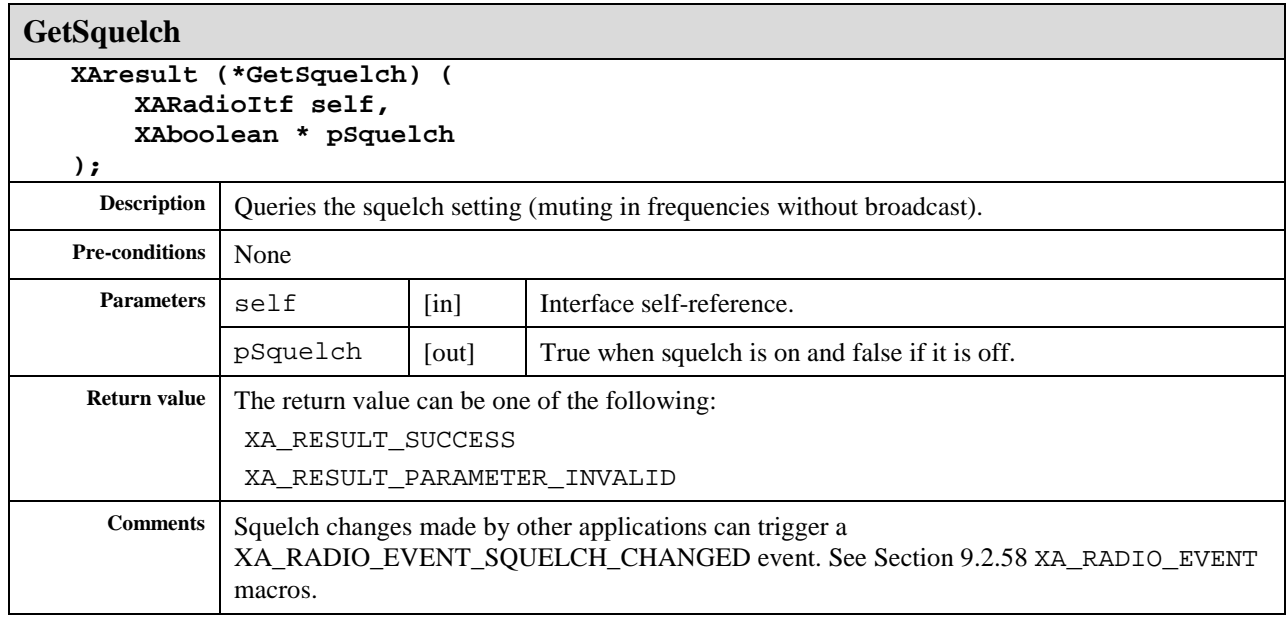

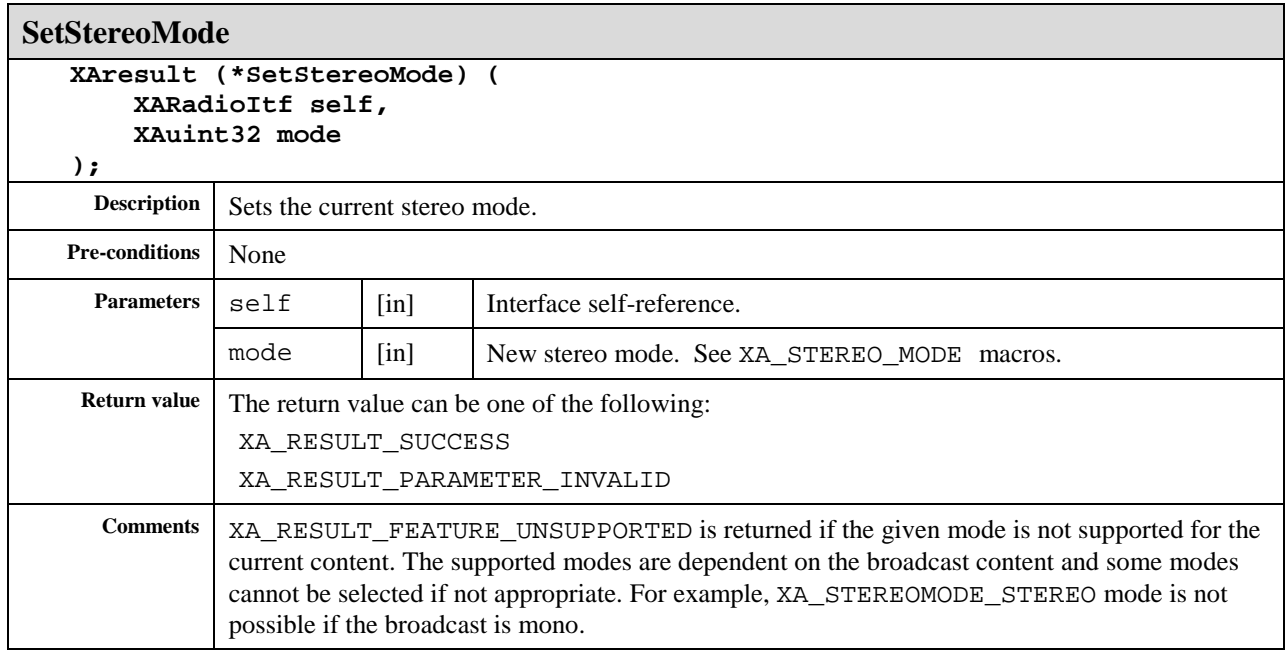

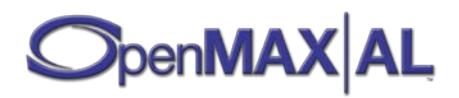
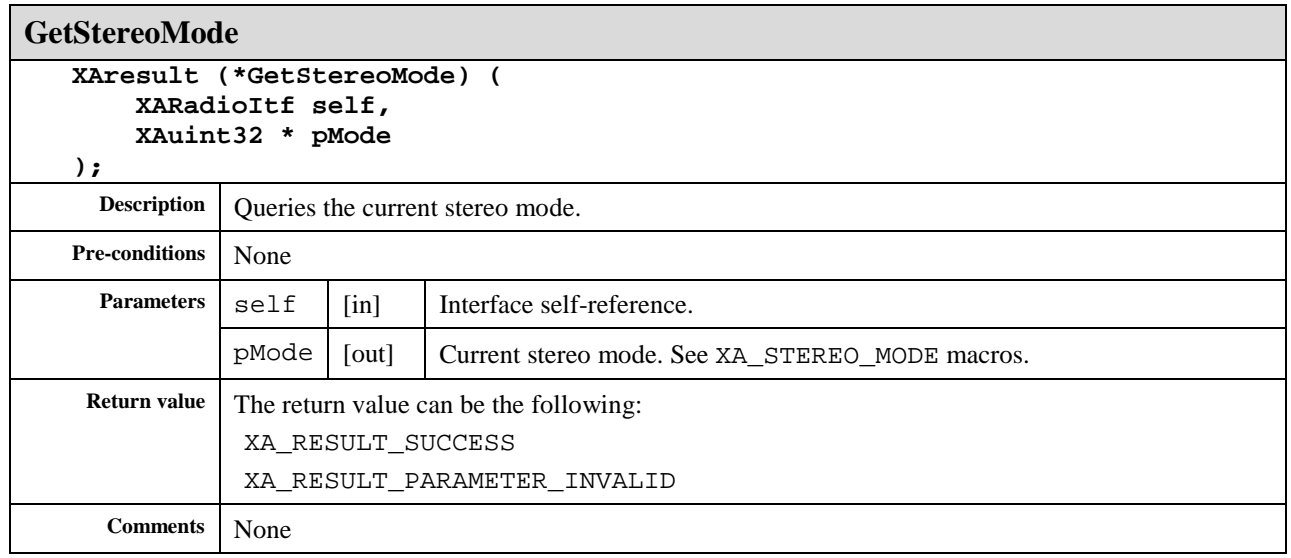

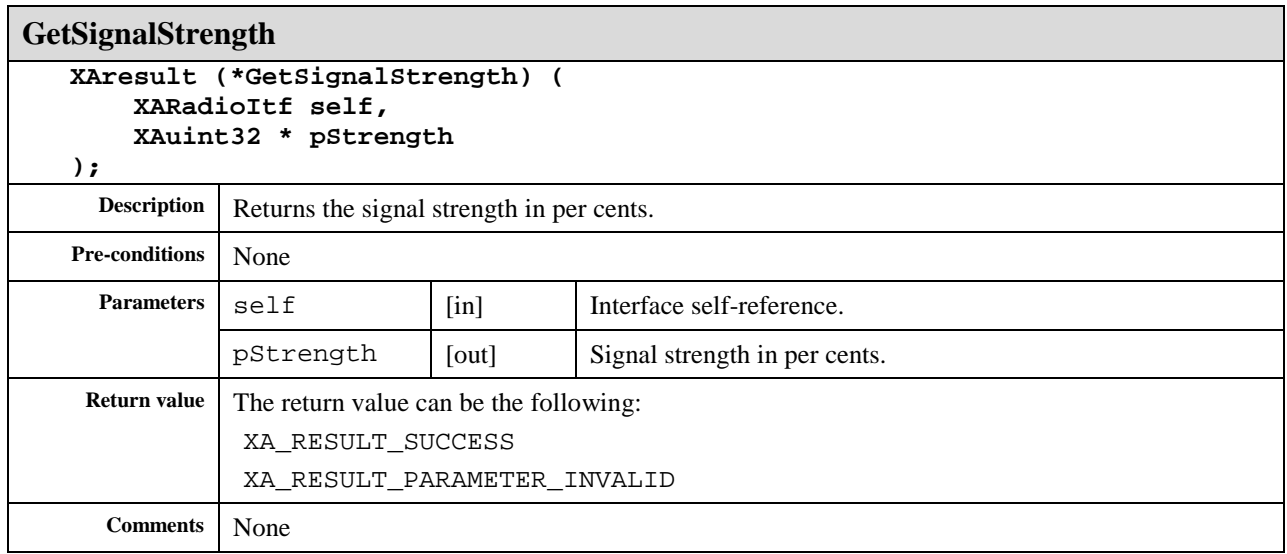

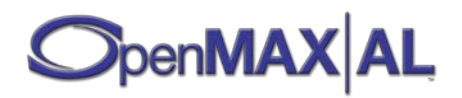

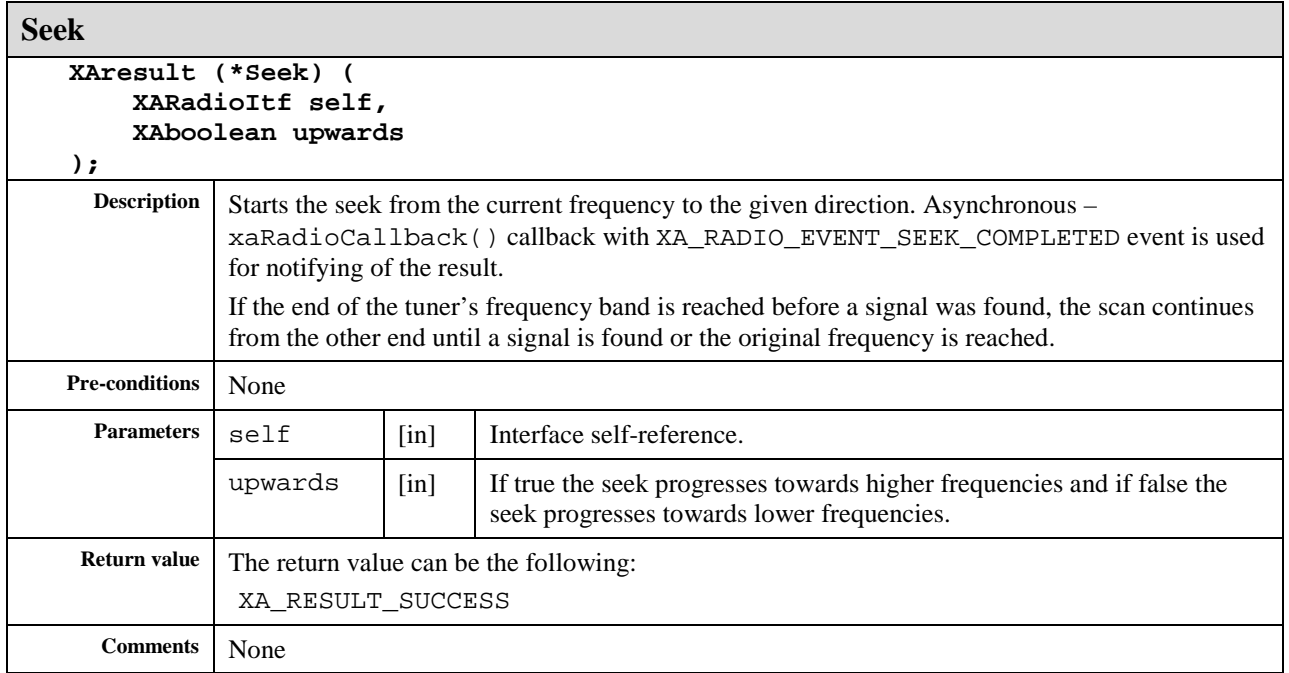

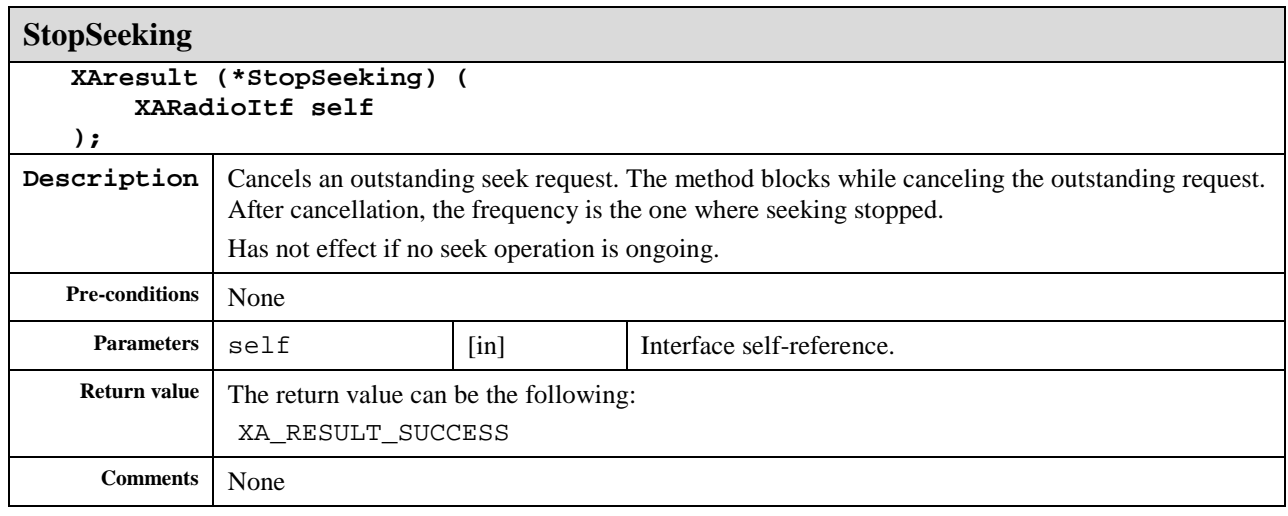

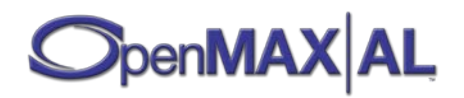

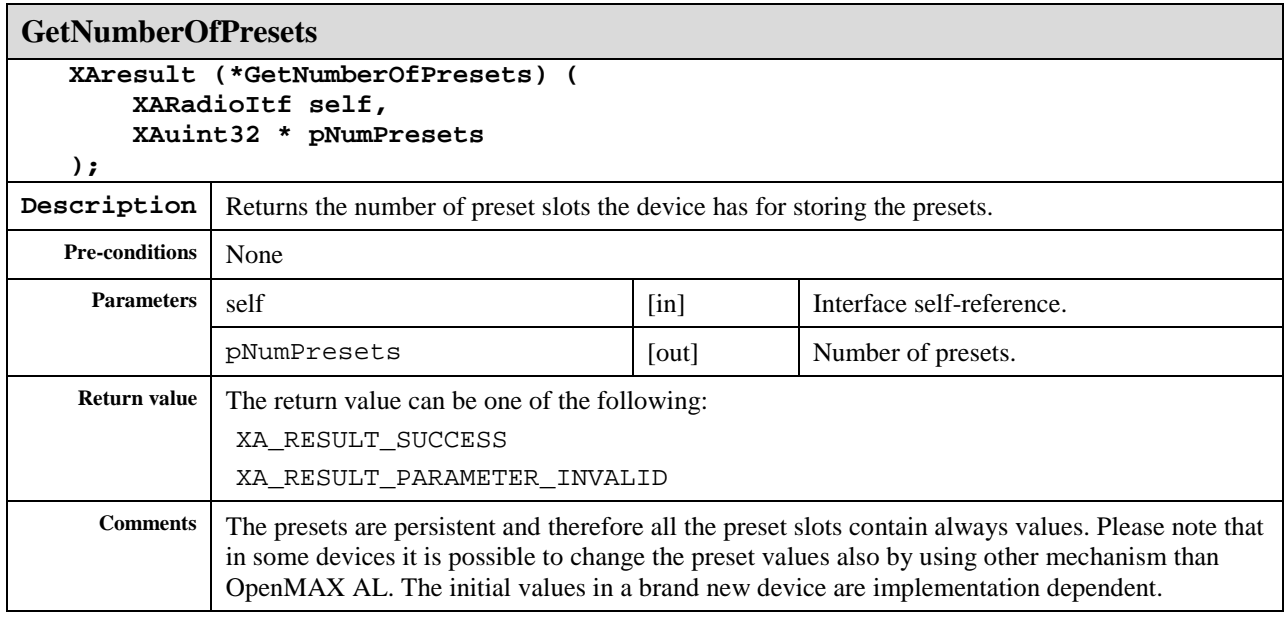

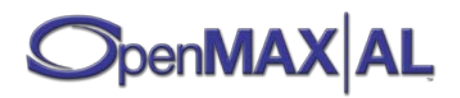

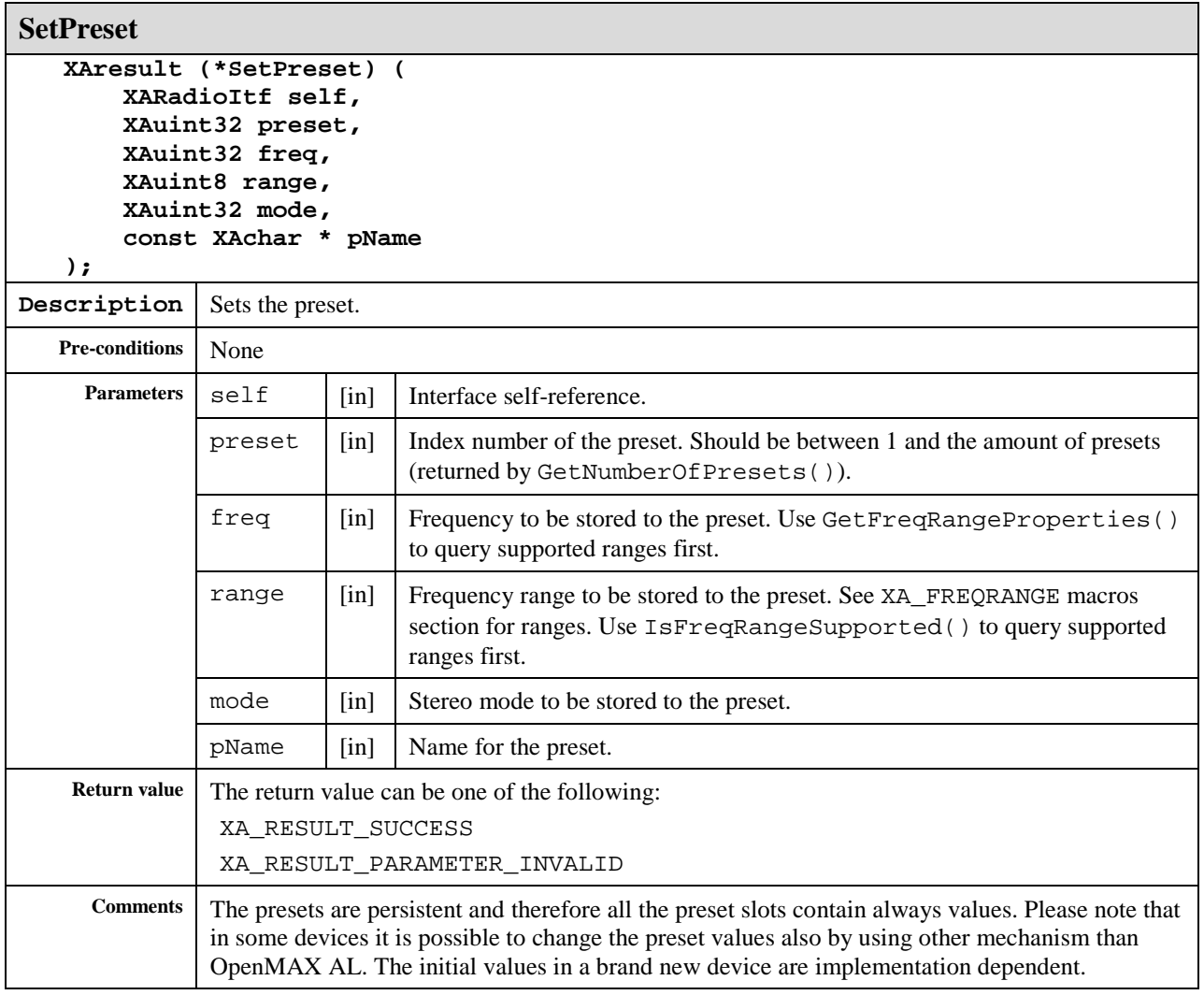

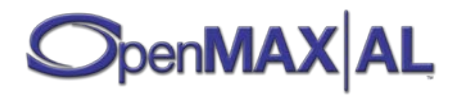

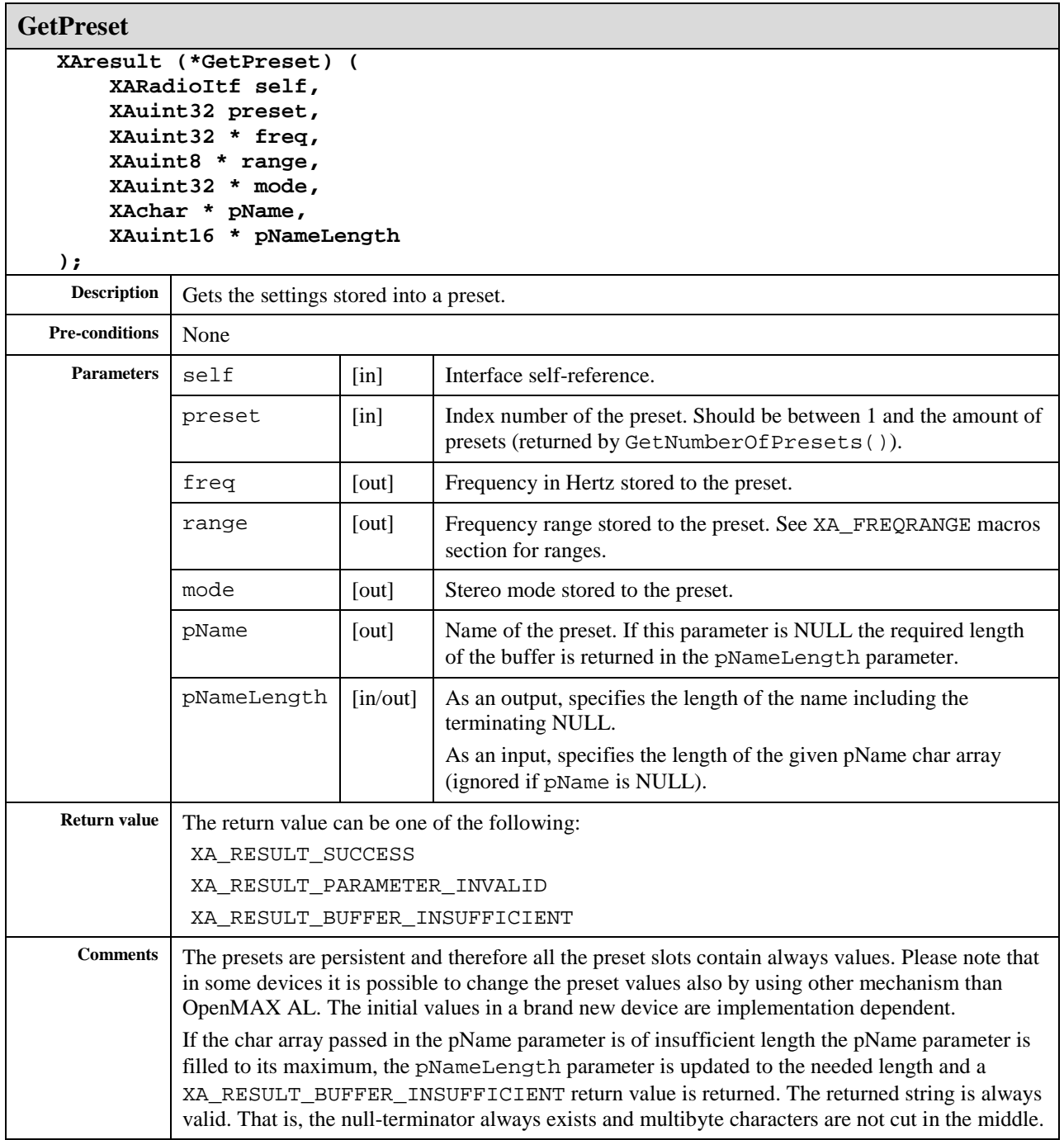

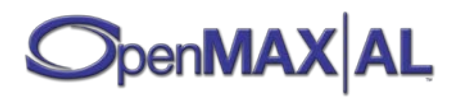

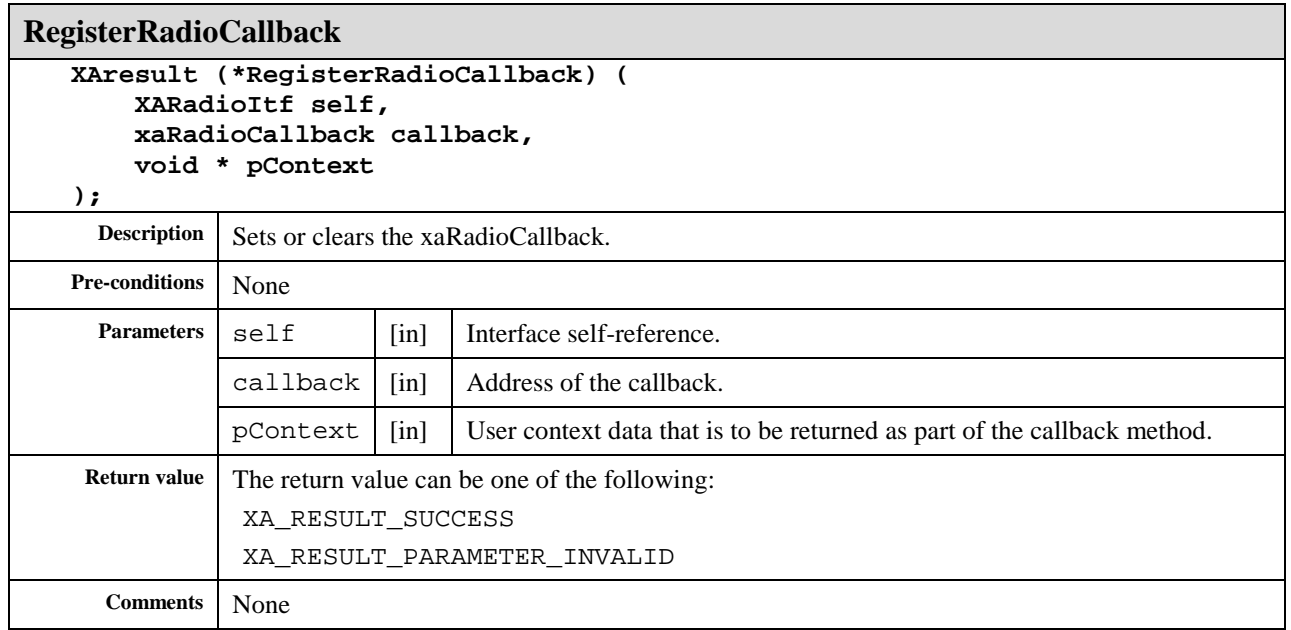

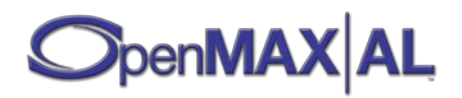

## **8.31 XARDSItf**

#### **Description**

This interface is for accessing the Radio Data System for VHF/FM sound broadcasting (RDS) (IEC 62106) features. This interface can also be used with Radio Broadcast Data System (RBDS) (United States RBDS Standard, NRSC-4-A), but RDS terminology [\(Glossary of RDS Terms\)](#page-473-0) is used in this API documentation.

This interface can be exposed on the Radio I/O device object, if RDS is supported.

Please note that right after setting a new frequency, the RDS fields might contain empty or default values and it can take (in order of seconds) time until RDS data is received; these callbacks will be called then.

See section [D.3](#page-487-0) for an example using this interface.

#### **Prototype**

```
XA_API extern const XAInterfaceID XA_IID_RDS;
struct XARDSItf_;
typedef const struct XARDSItf_ * const * XARDSItf;
struct XARDSItf_ {
     XAresult (*QueryRDSSignal) (
         XARDSItf self,
         XAboolean * pIsSignal
     );
     XAresult (*GetProgrammeServiceName) (
         XARDSItf self,
         XAchar * pPSname
     );
     XAresult (*GetRadioText) (
         XARDSItf self,
         XAchar * pRt
     );
     XAresult (*GetRadioTextPlus) (
         XARDSItf self,
         XAuint8 contentType,
         XAchar * pInformationElement,
         XAchar * pDescriptor,
         XAuint8 * pDescriptorContentType
     );
     XAresult (*GetProgrammeType) (
         XARDSItf self,
         XAuint32 * pPty
     );
     XAresult (*GetProgrammeTypeString) (
         XARDSItf self,
         XAboolean isLengthMax16,
         XAchar * pPty
     );
```
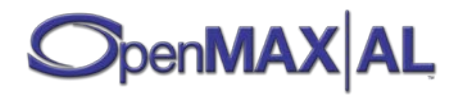

```
 XAresult (*GetProgrammeIdentificationCode) (
     XARDSItf self,
     XAint16 * pPICode
 );
 XAresult (*GetClockTime) (
     XARDSItf self,
     XAtime * pDateAndTime
 );
 XAresult (*GetTrafficAnnouncement) (
     XARDSItf self,
     XAboolean * pTa
 );
 XAresult (*GetTrafficProgramme) (
     XARDSItf self,
     XAboolean * pTp
 );
 XAresult (*SeekByProgrammeType) (
     XARDSItf self,
     XAuint32 pty,
     XAboolean upwards
 );
 XAresult (*SeekTrafficAnnouncement) (
     XARDSItf self,
     XAboolean upwards
 );
 XAresult (*SeekTrafficProgramme) (
     XARDSItf self,
     XAboolean upwards
 );
 XAresult (*SetAutomaticSwitching) (
     XARDSItf self,
     XAboolean automatic
 );
 XAresult (*GetAutomaticSwitching) (
     XARDSItf self,
     XAboolean * pAutomatic
 );
 XAresult (*SetAutomaticTrafficAnnouncement) (
     XARDSItf self,
     XAboolean automatic
 );
 XAresult (*GetAutomaticTrafficAnnouncement) (
     XARDSItf self,
     XAboolean * pAutomatic
 );
 XAresult (*GetODAGroup) (
     XARDSItf self,
     XAuint16 AID,
     xaGetODAGroupCallback callback,
     void * pContext
 );
 XAresult (*SubscribeODAGroup) (
     XARDSItf self,
     XAint16 group,
     XAboolean useErrorCorrection
 );
```
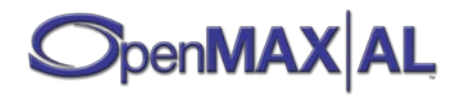

```
 XAresult (*UnsubscribeODAGroup) (
         XARDSItf self,
         XAint16 group
     );
     XAresult (*ListODAGroupSubscriptions) (
         XARDSItf self,
         XAint16* pGroups,
         XAuint32* pLength
     );
     XAresult (*RegisterRDSCallback) (
         XARDSItf self,
         xaRDSCallback callback, 
         void * pContext
     );
     XAresult (*RegisterODADataCallback) (
         XARDSItf self,
         xaNewODADataCallback callback, 
         void * pContext
     );
};
```
### **Interface ID**

2e79e200-d71c-11df-9aa6-0002a5d5c51b

## **Defaults**

No callback registered.

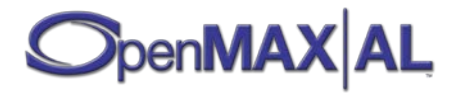

## **Callbacks**

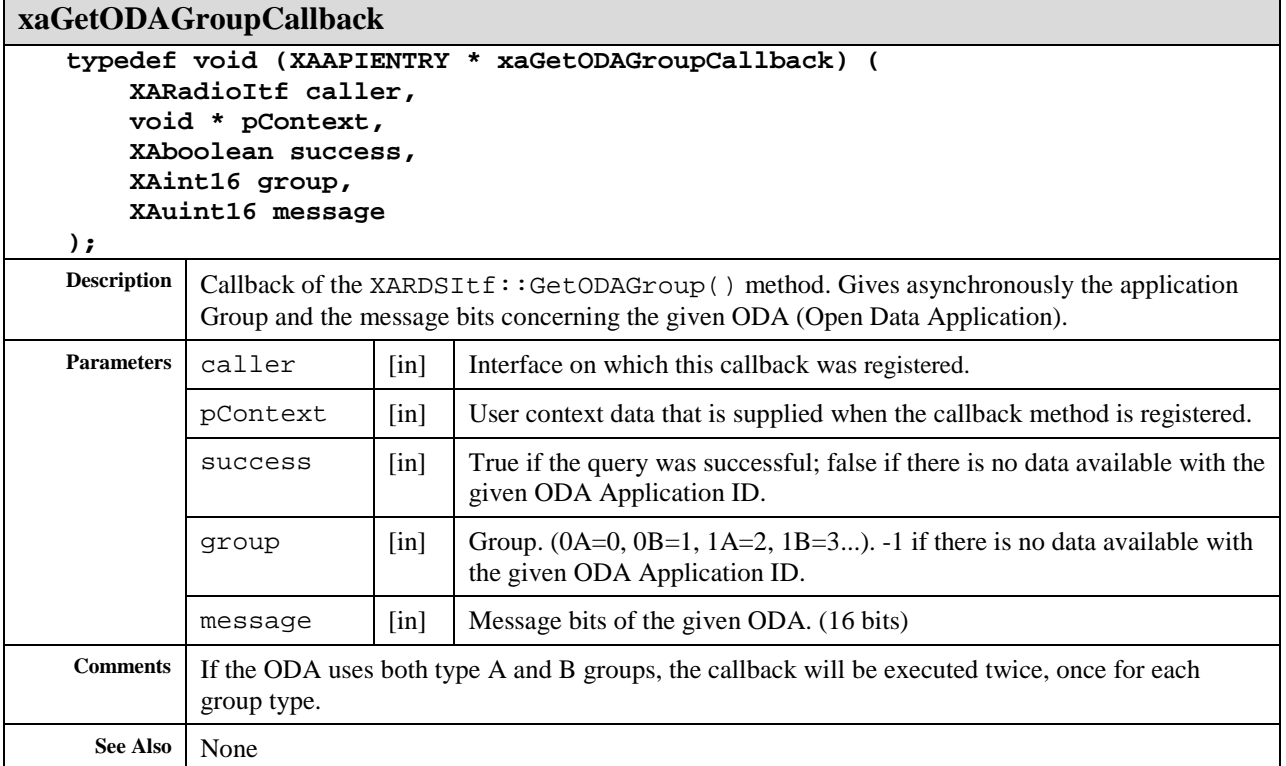

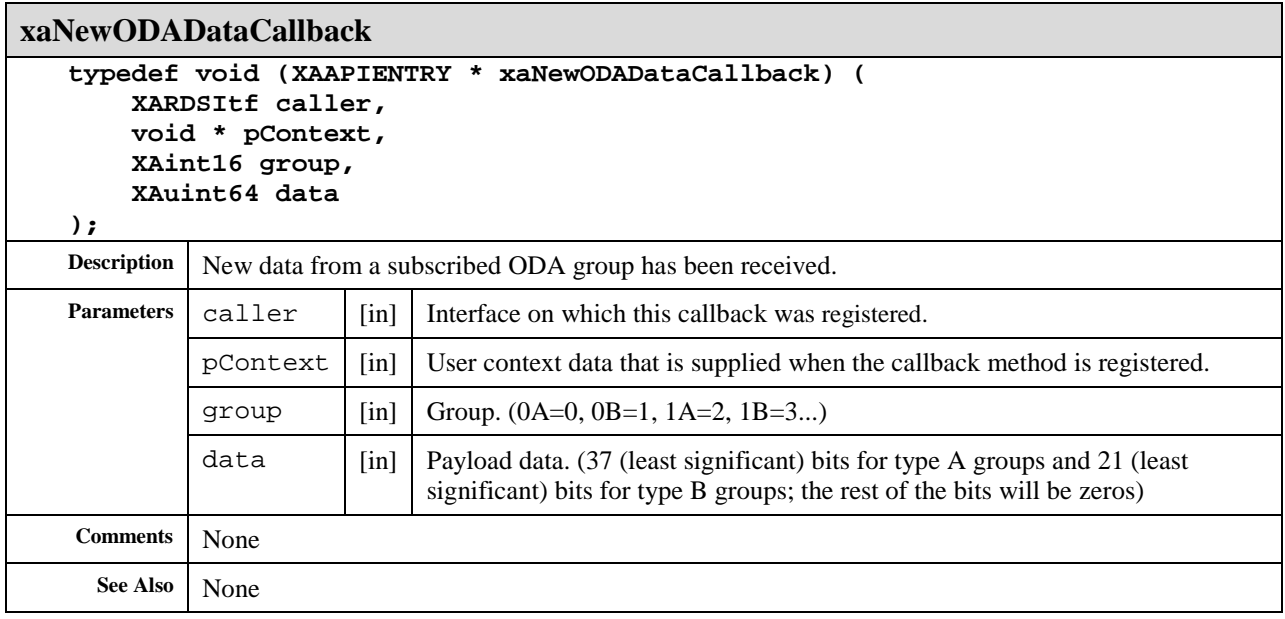

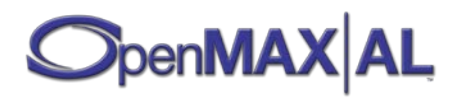

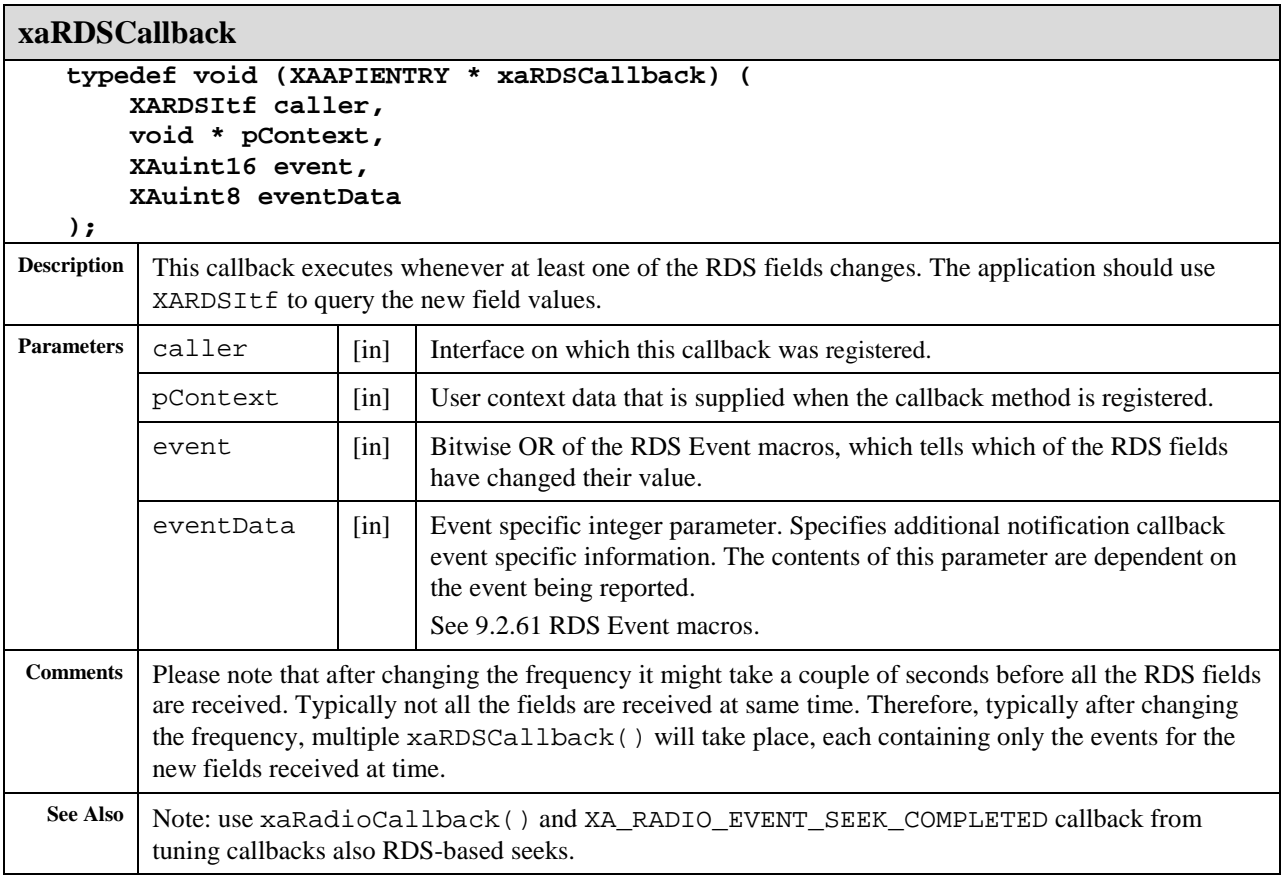

### **Methods**

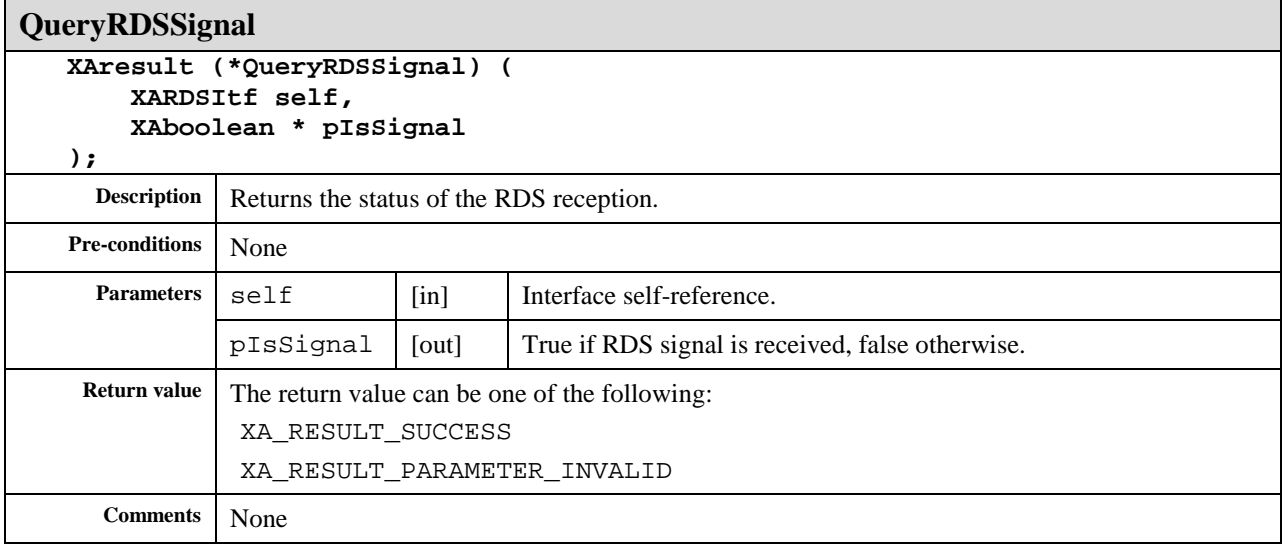

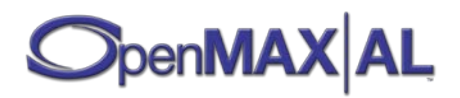

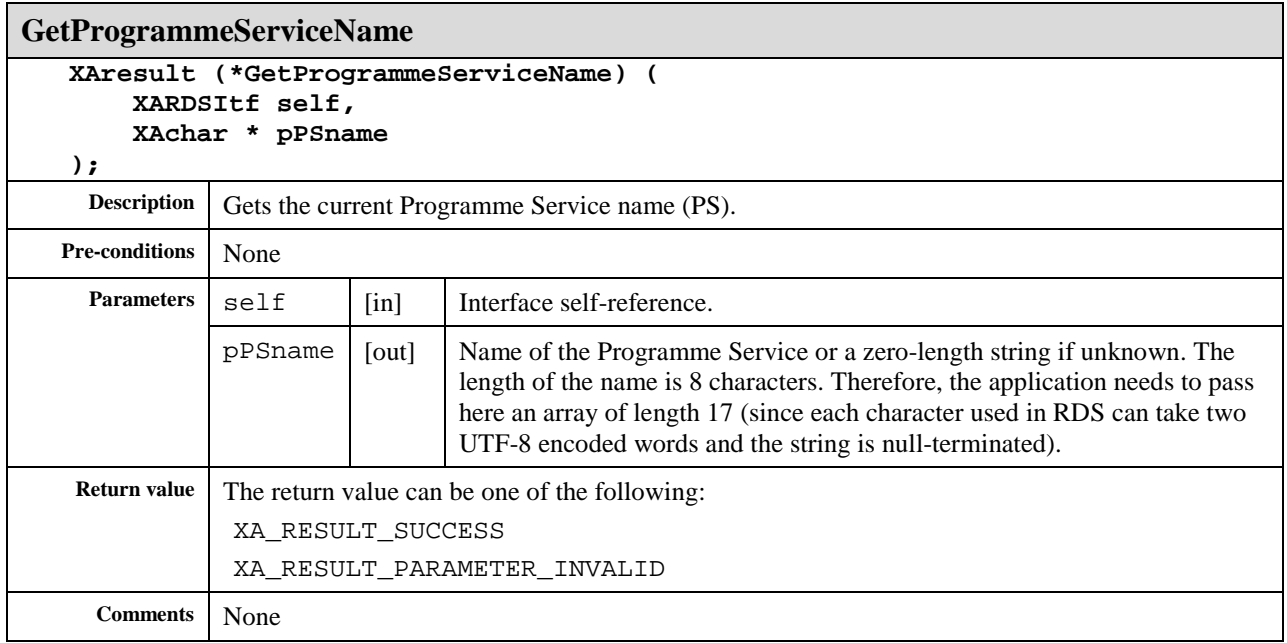

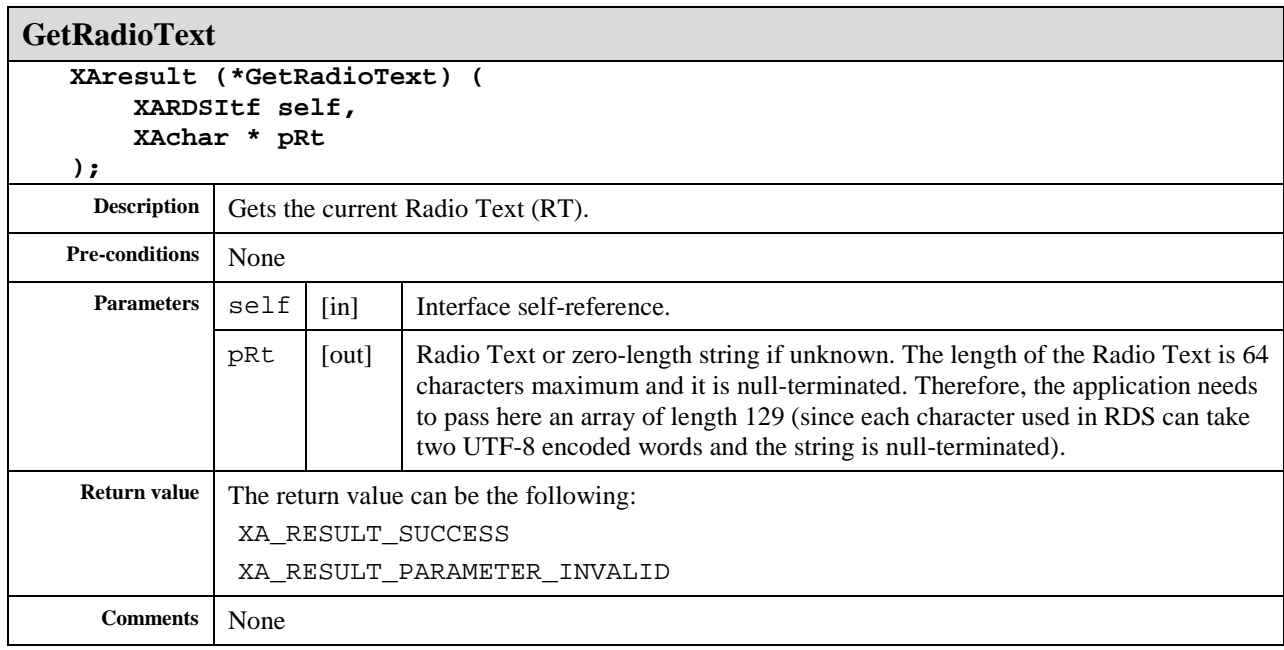

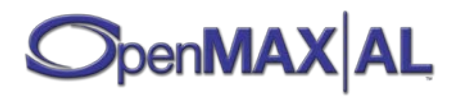

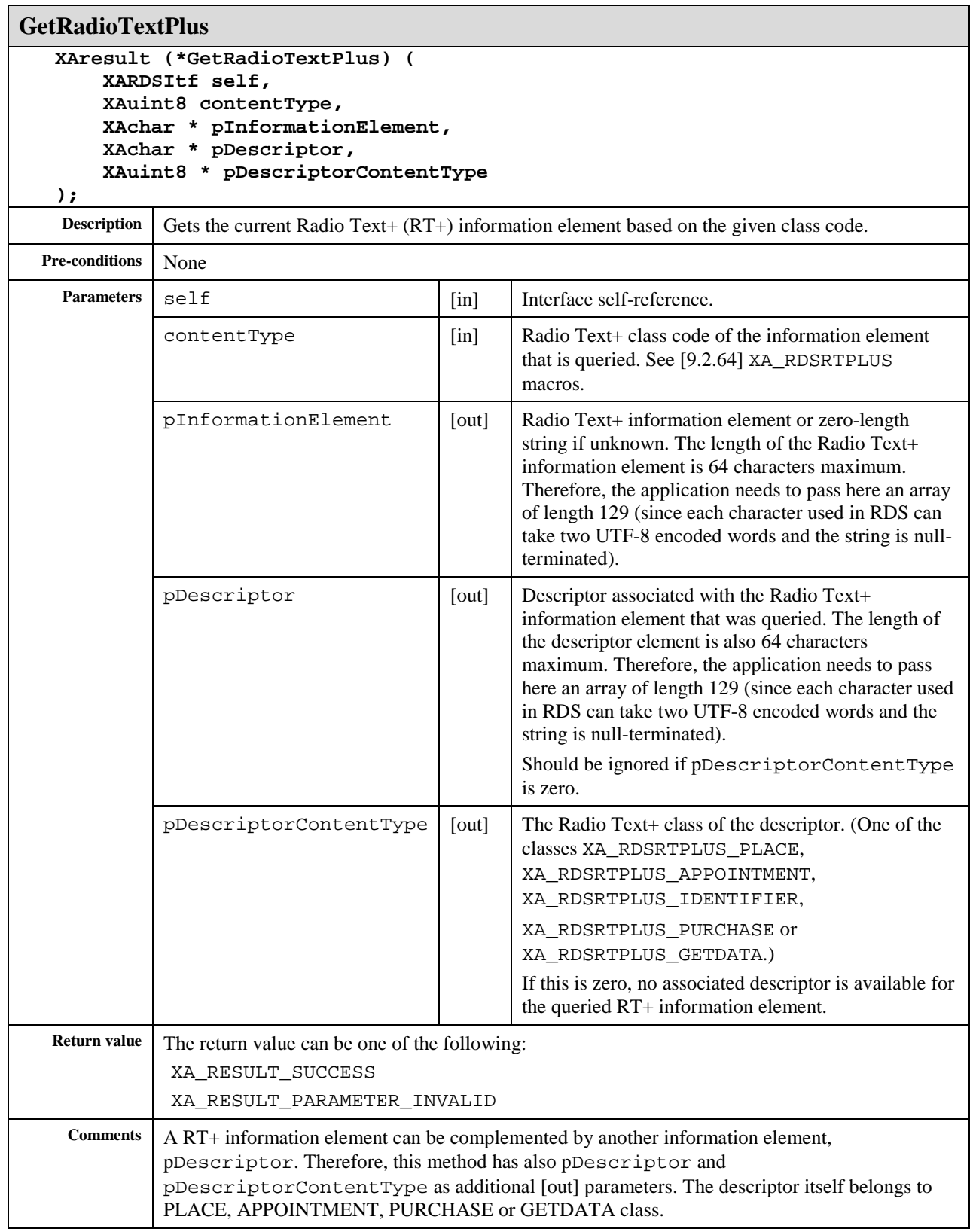

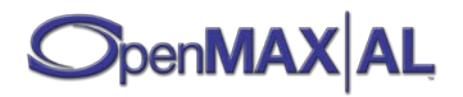

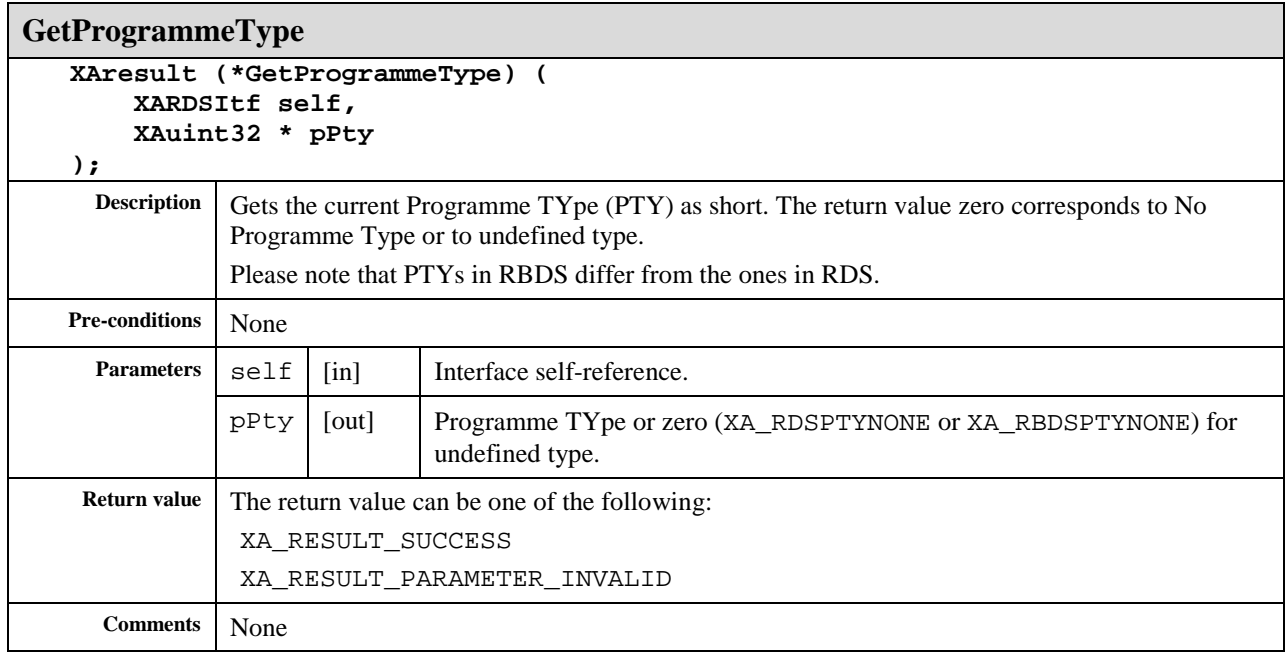

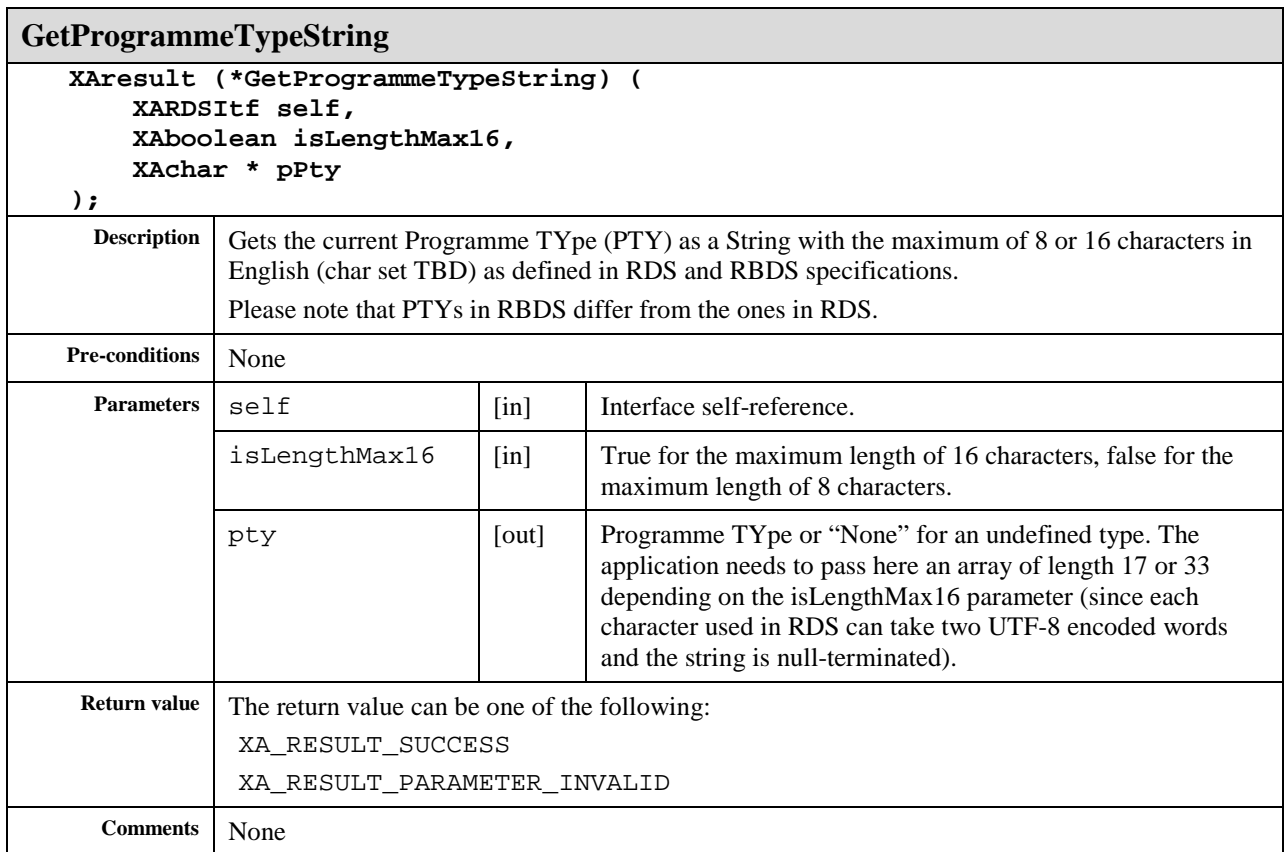

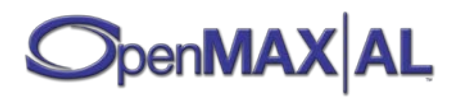

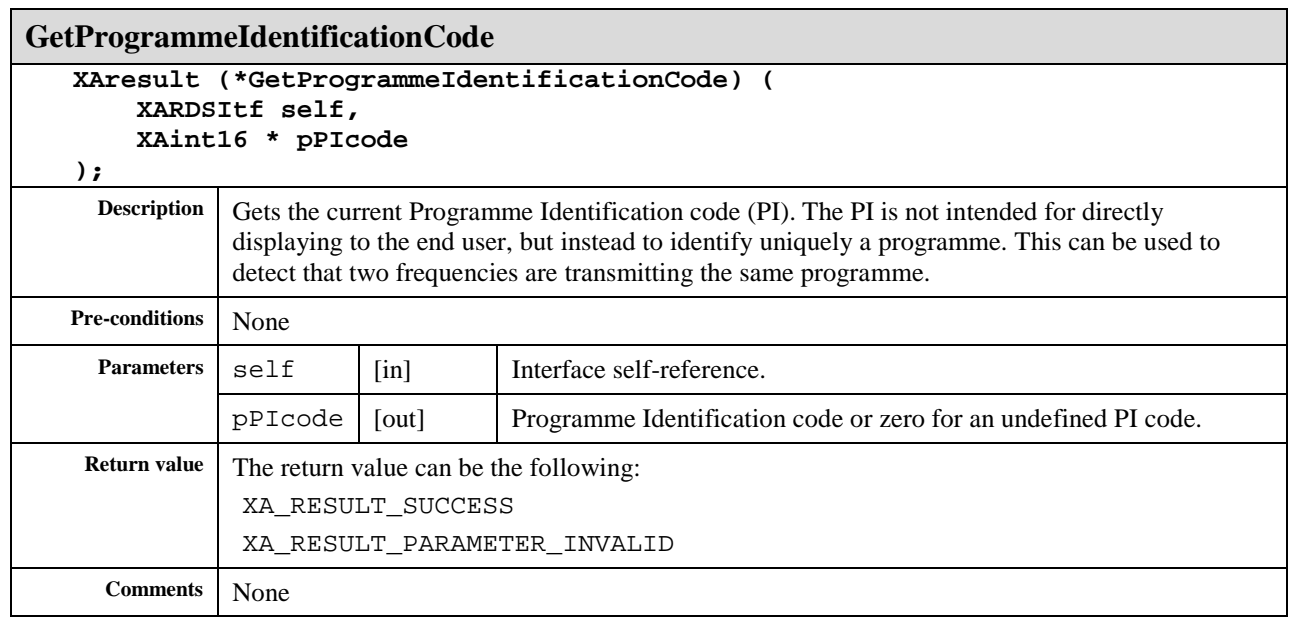

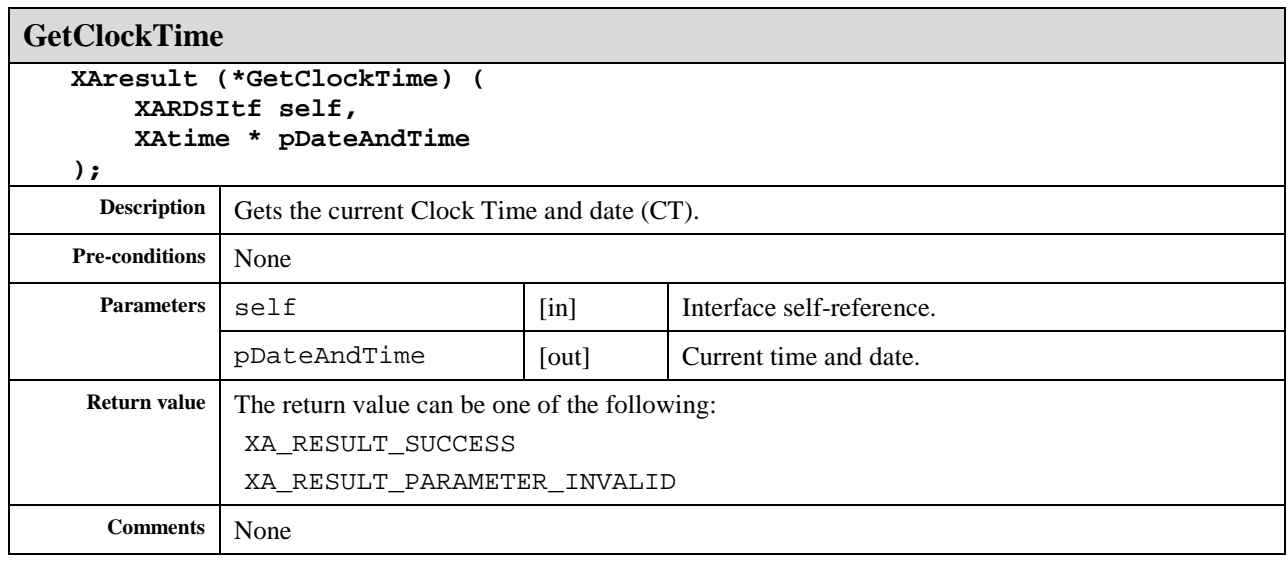

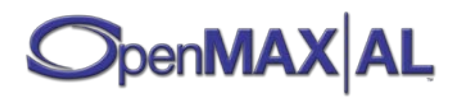

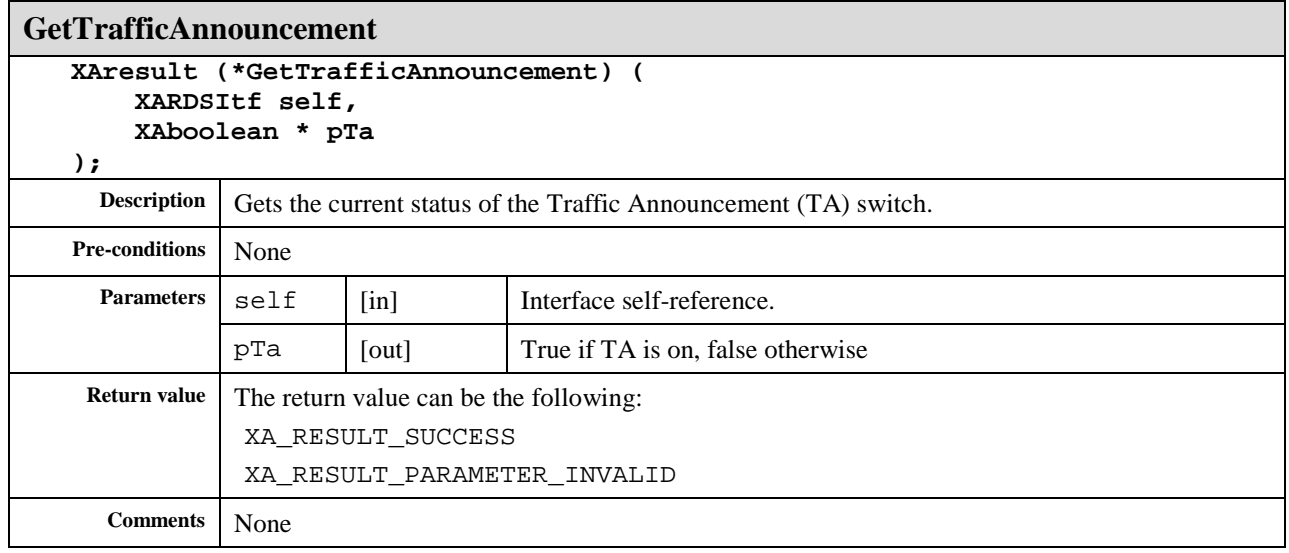

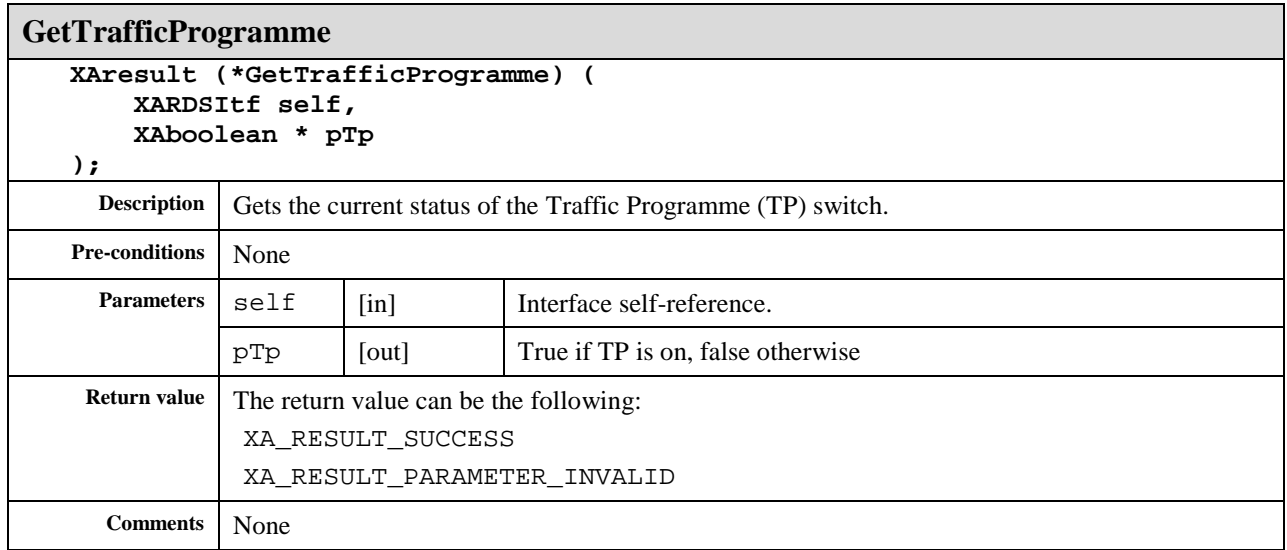

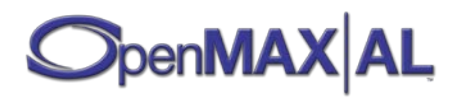

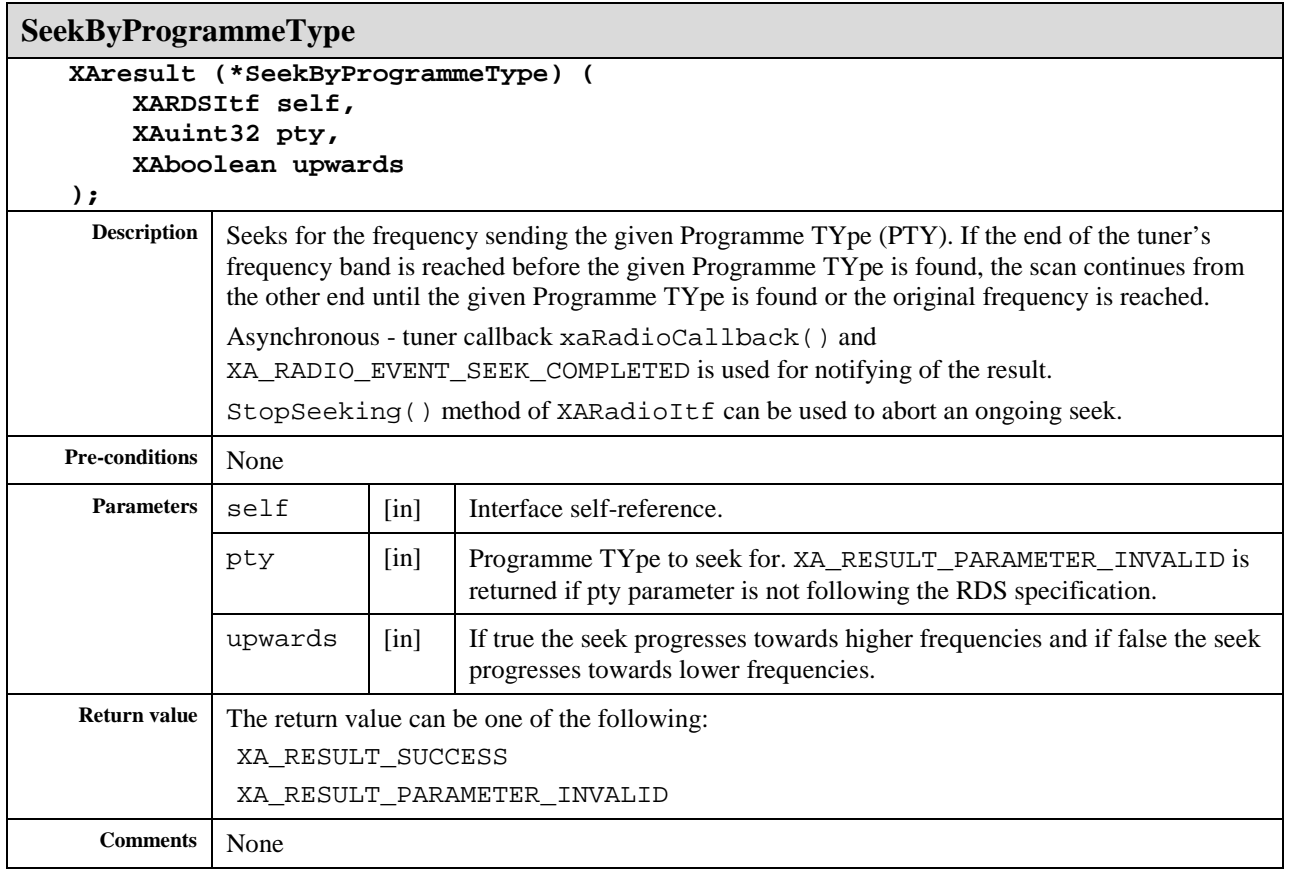

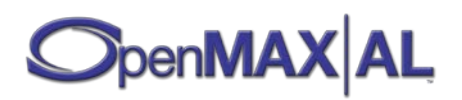

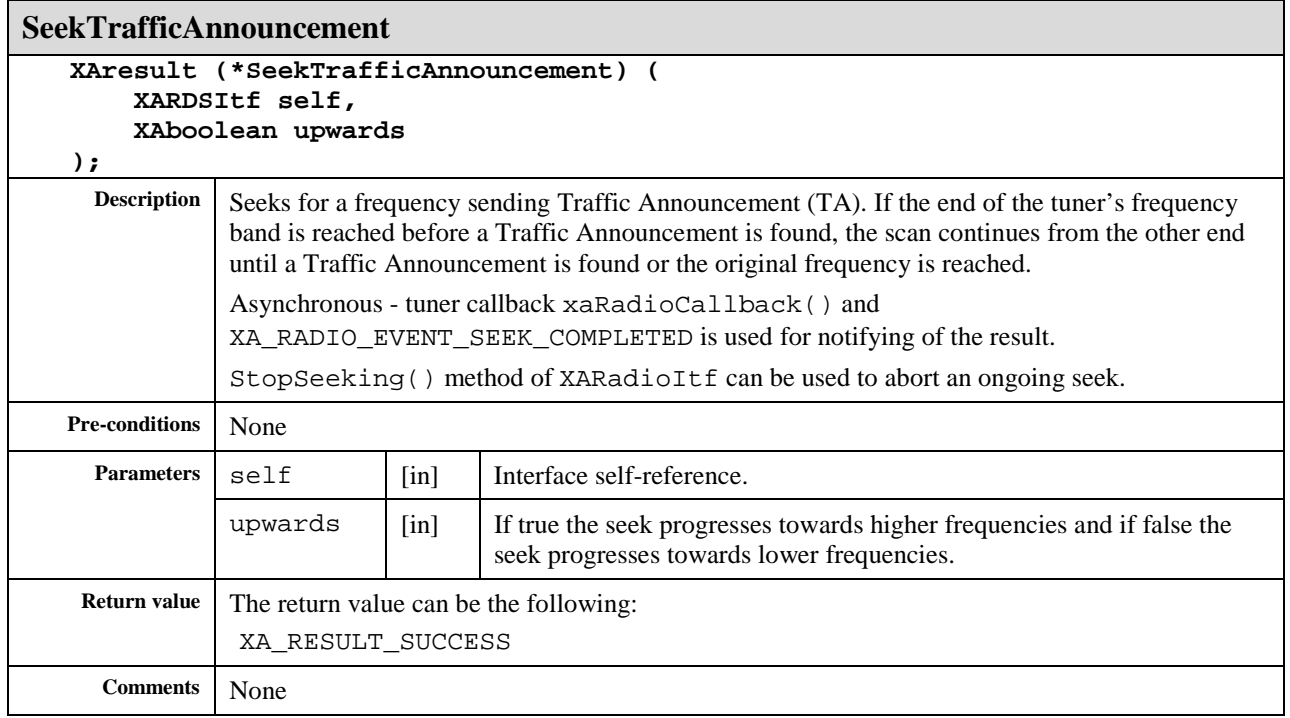

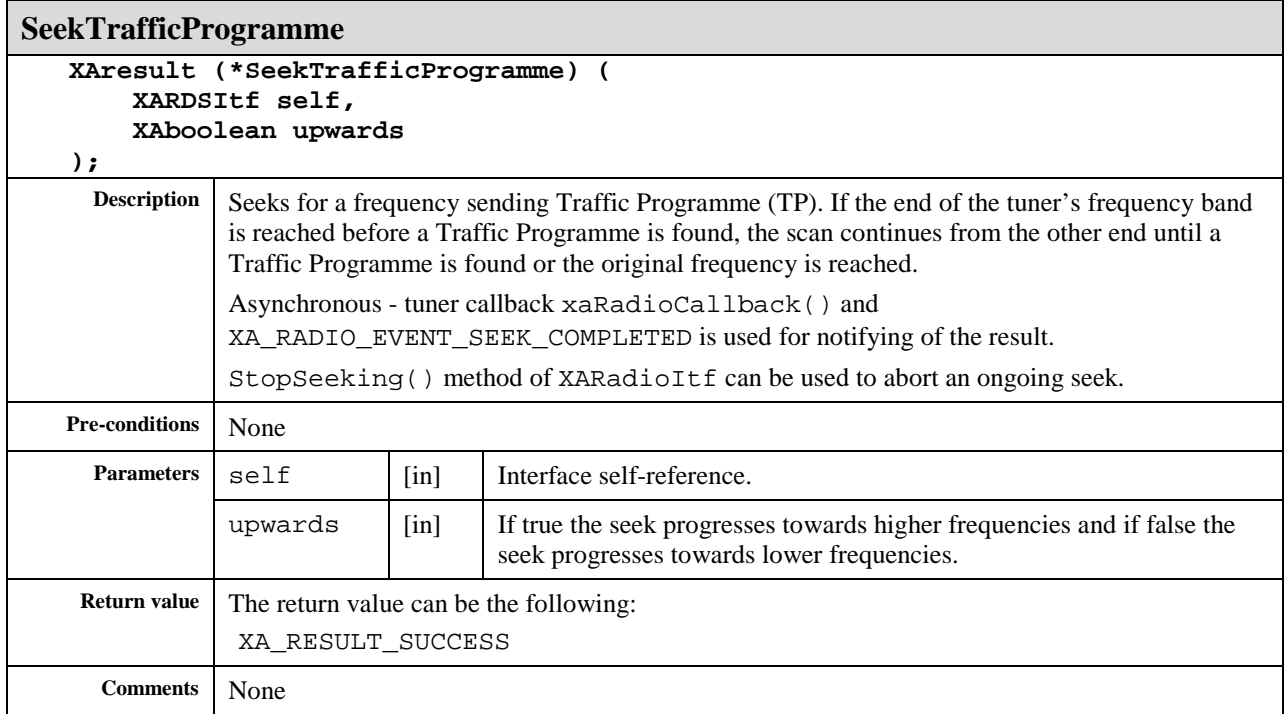

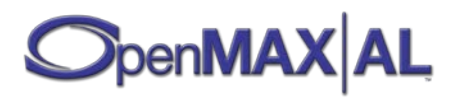

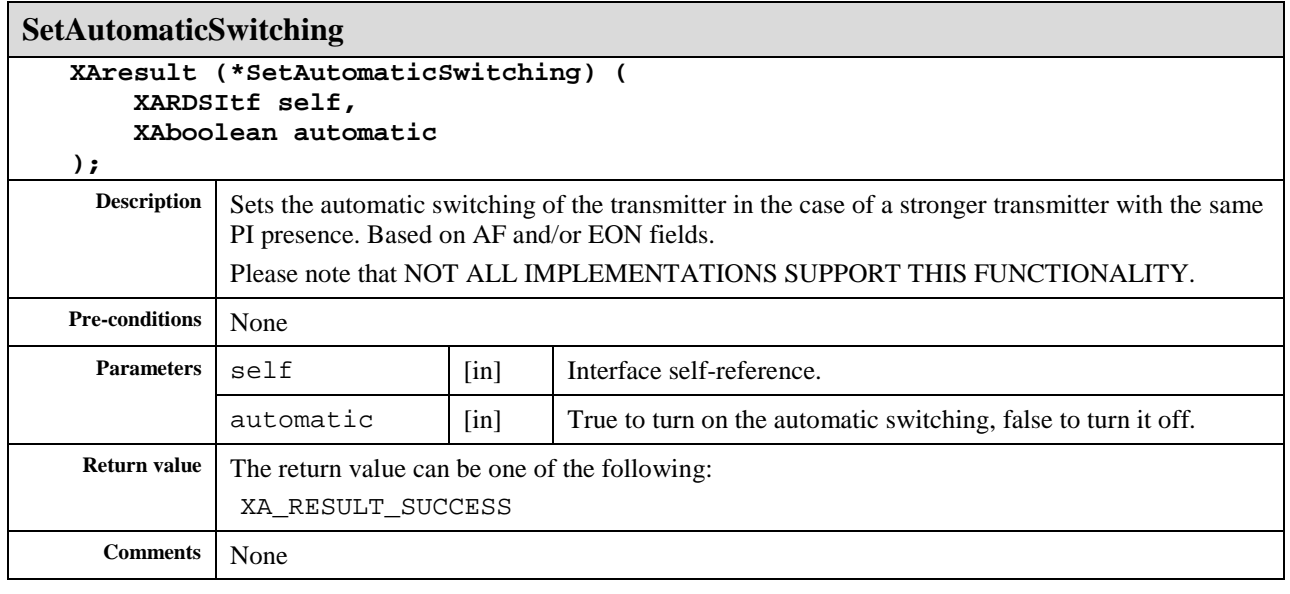

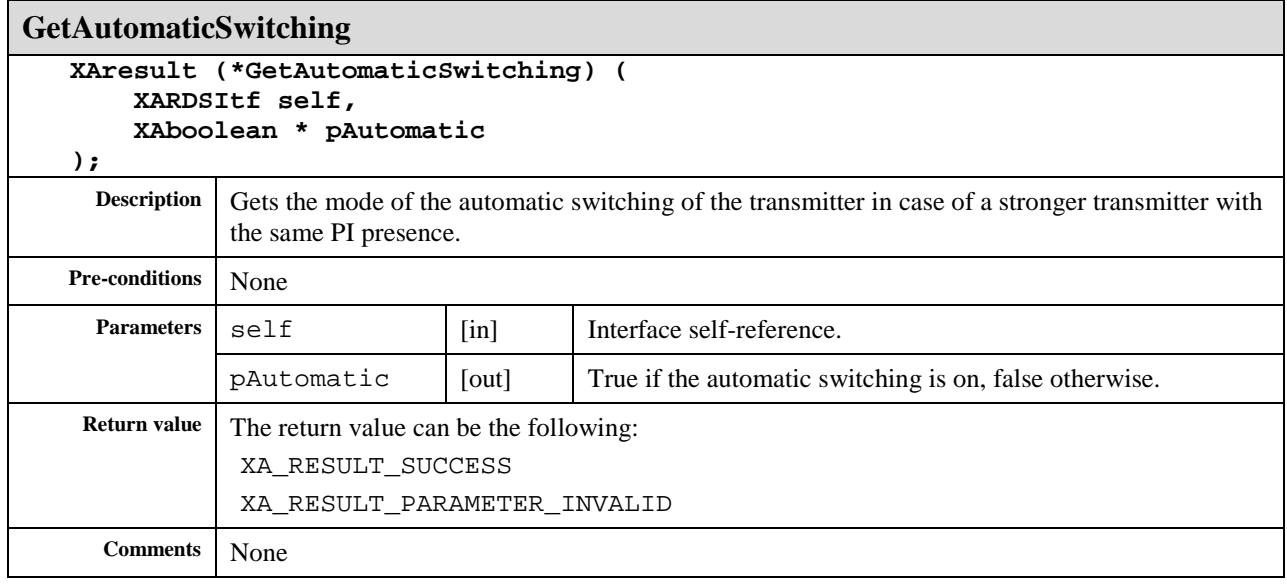

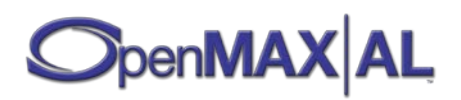

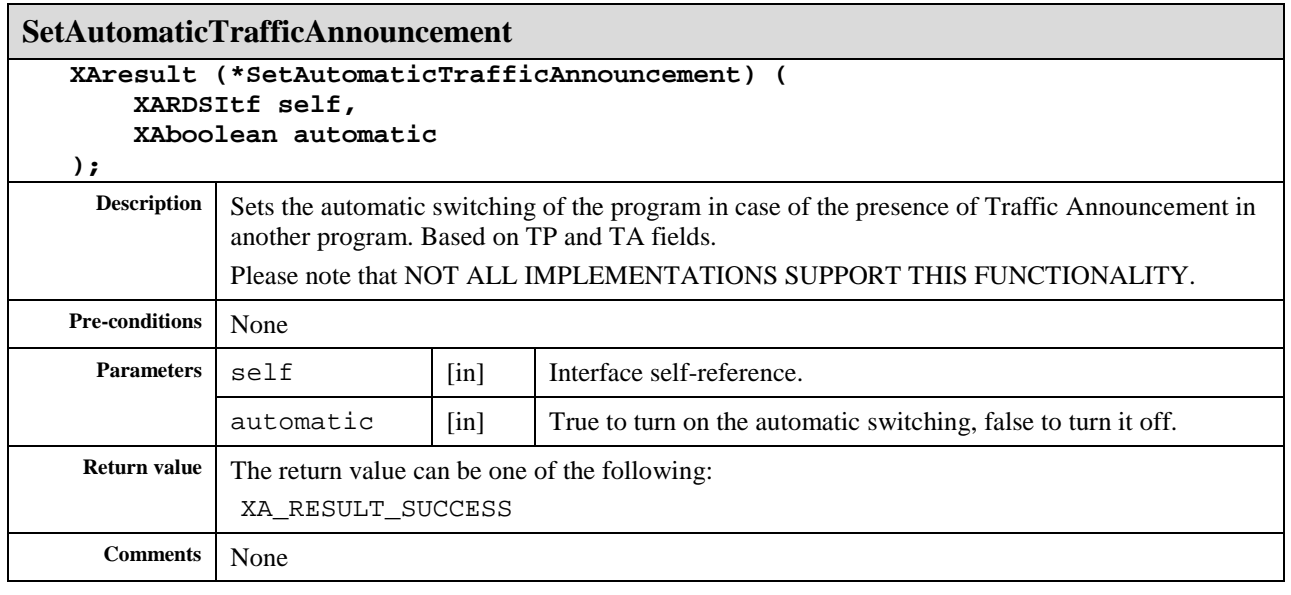

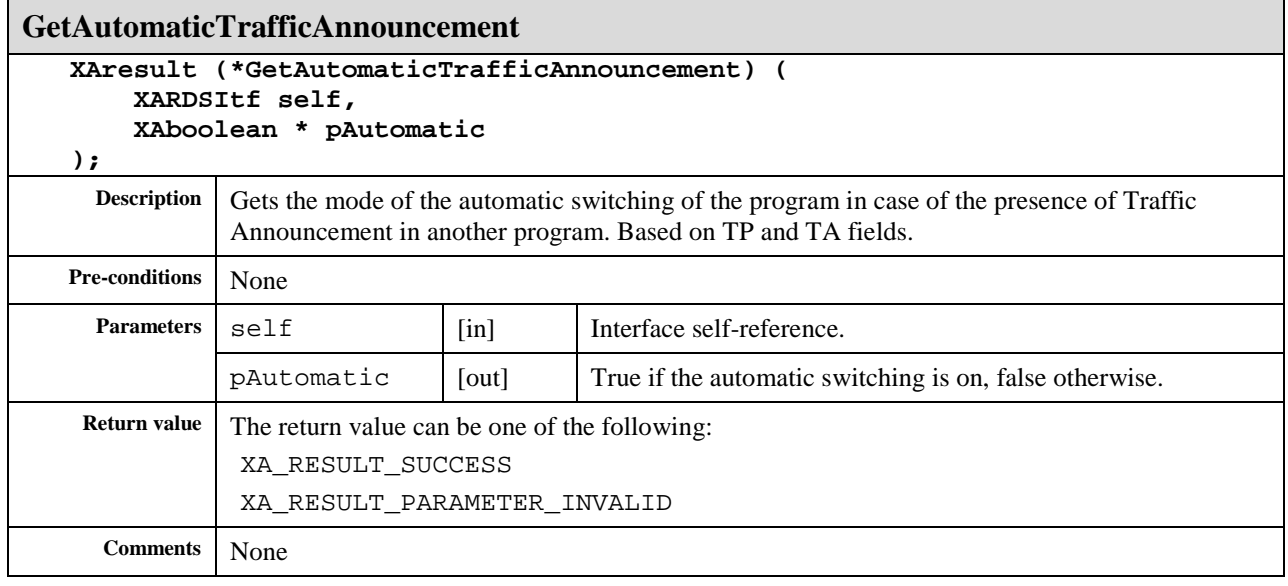

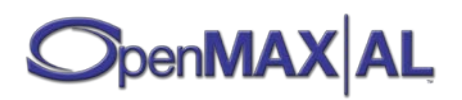

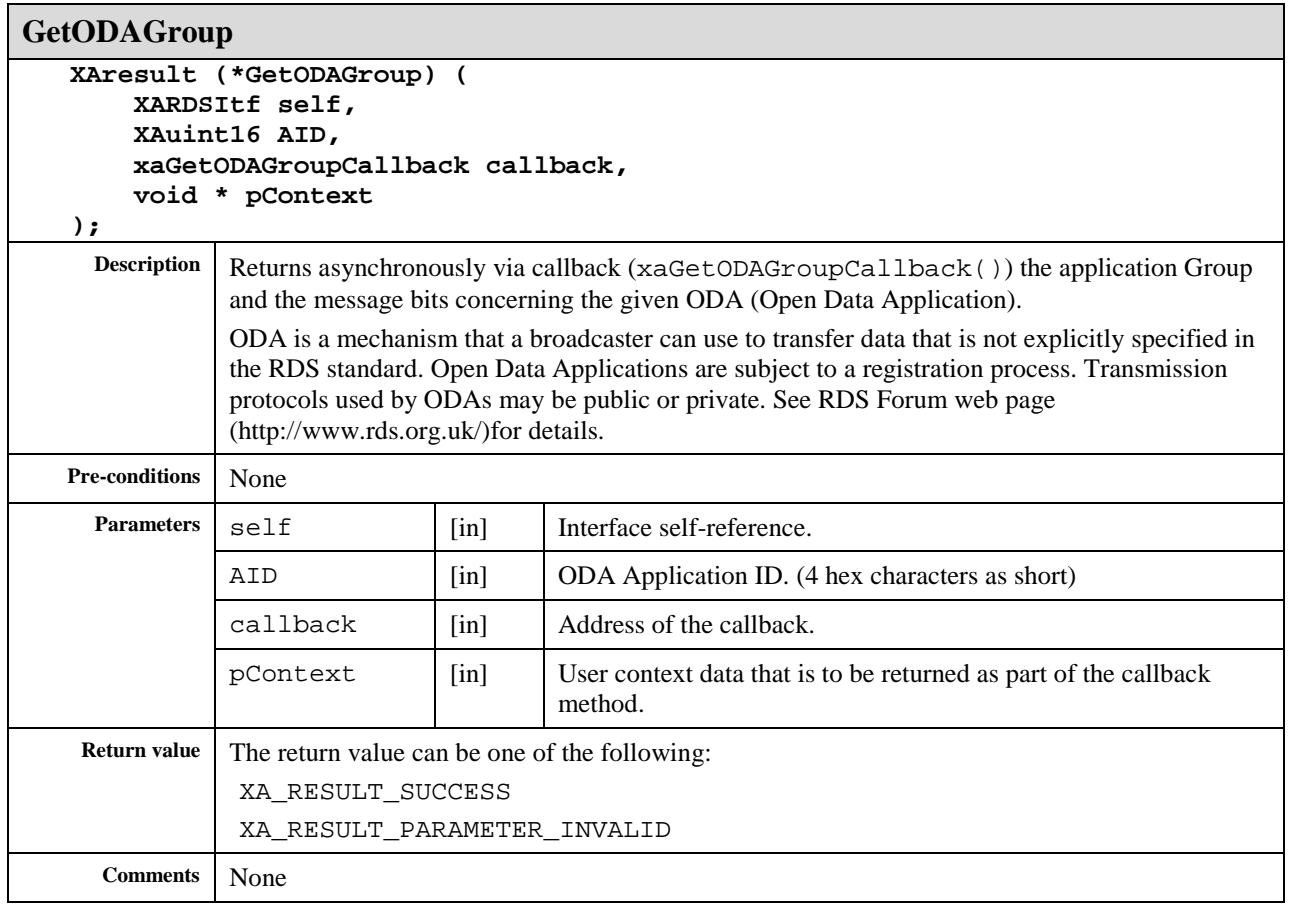

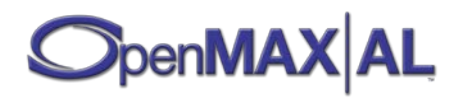

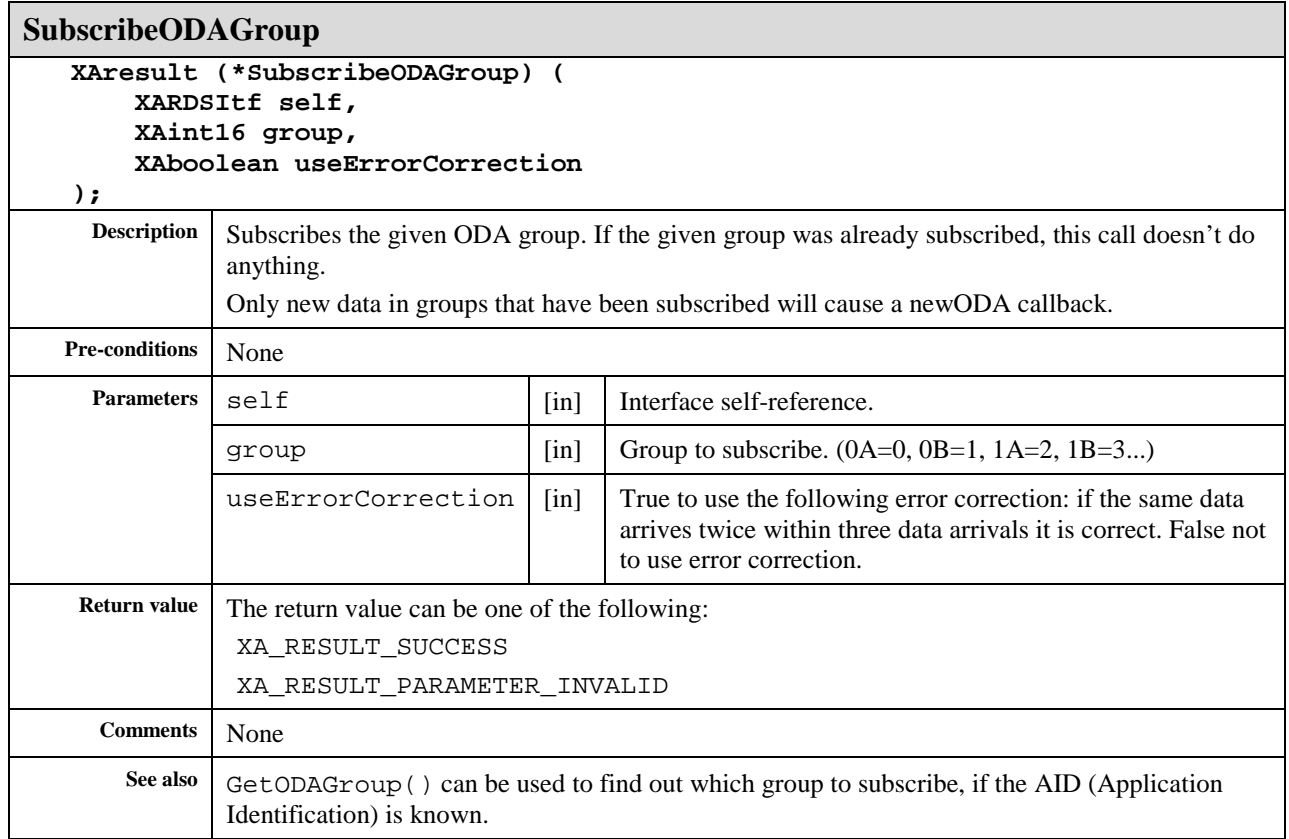

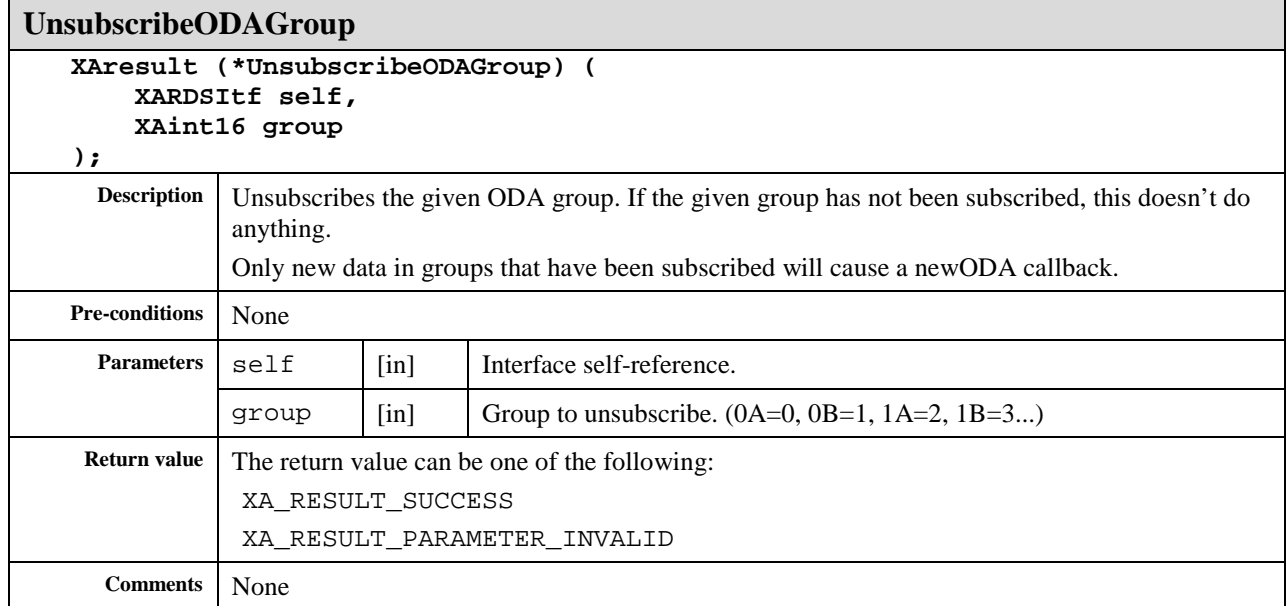

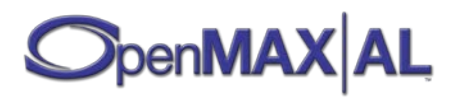

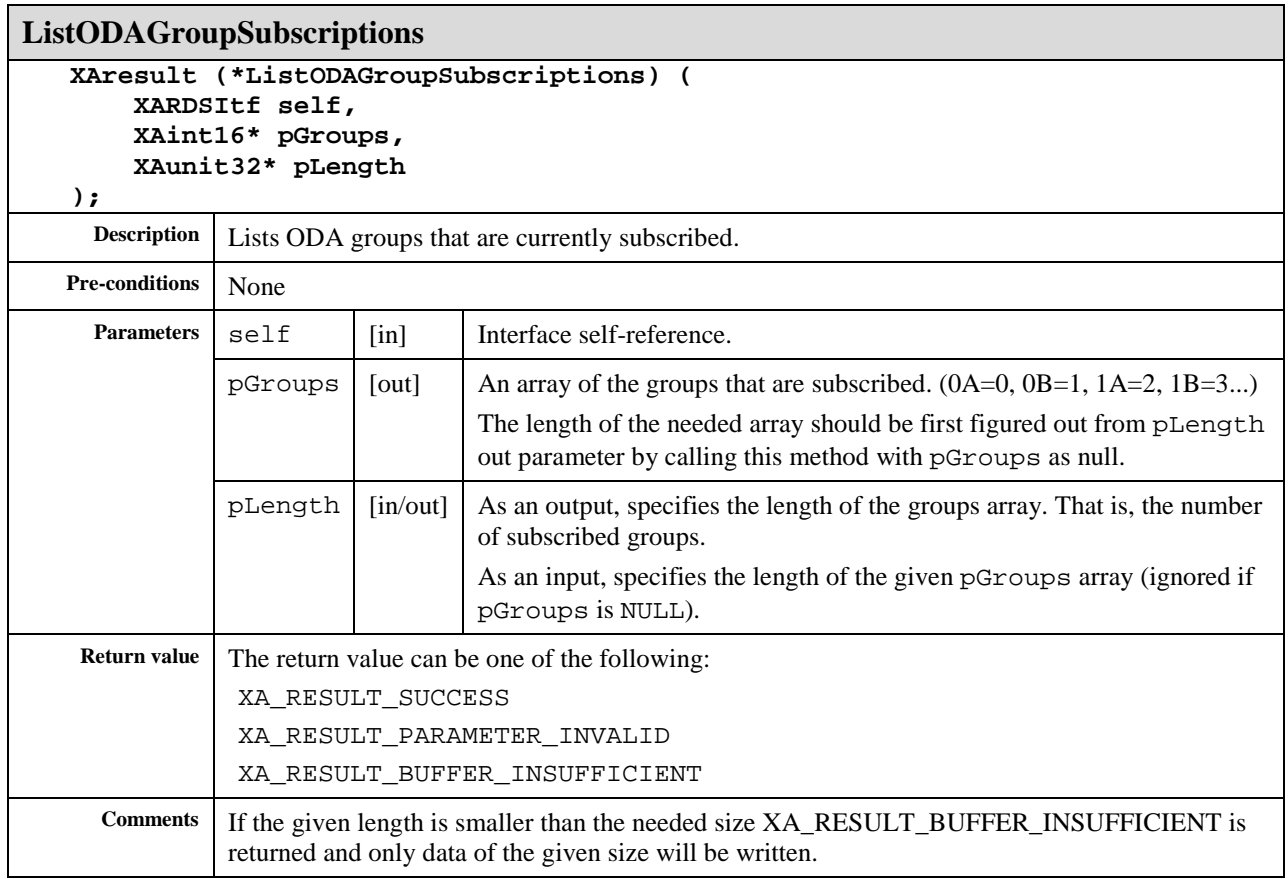

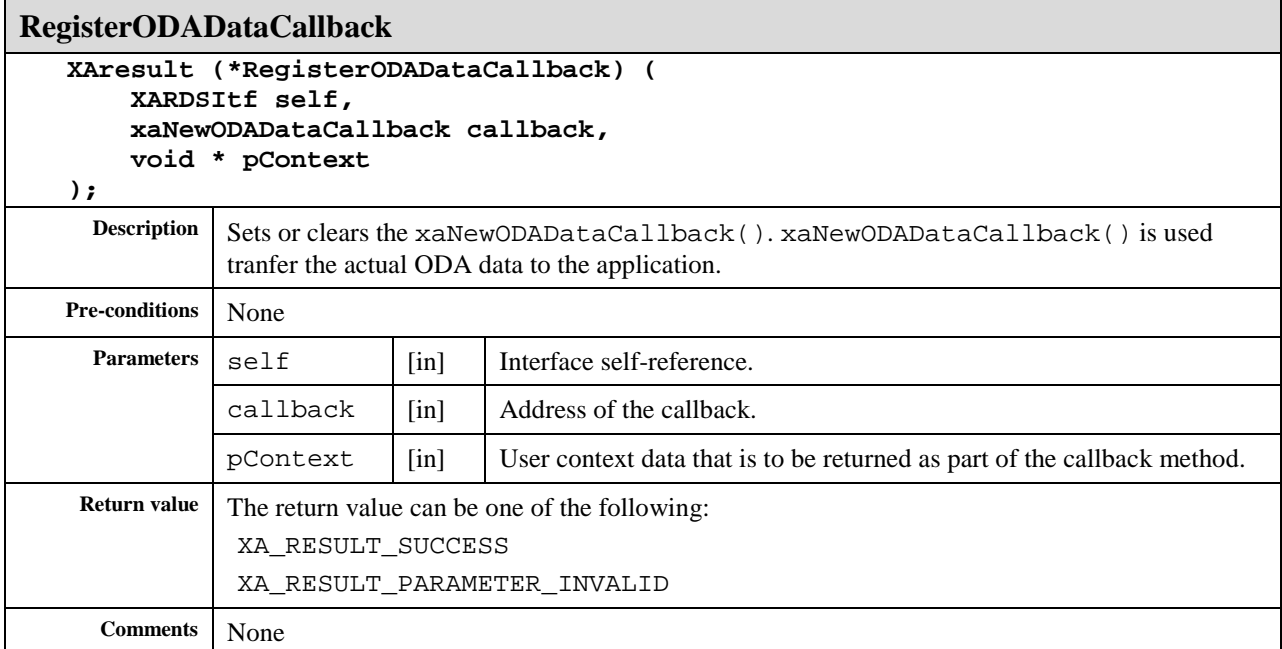

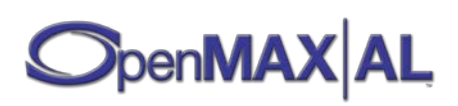

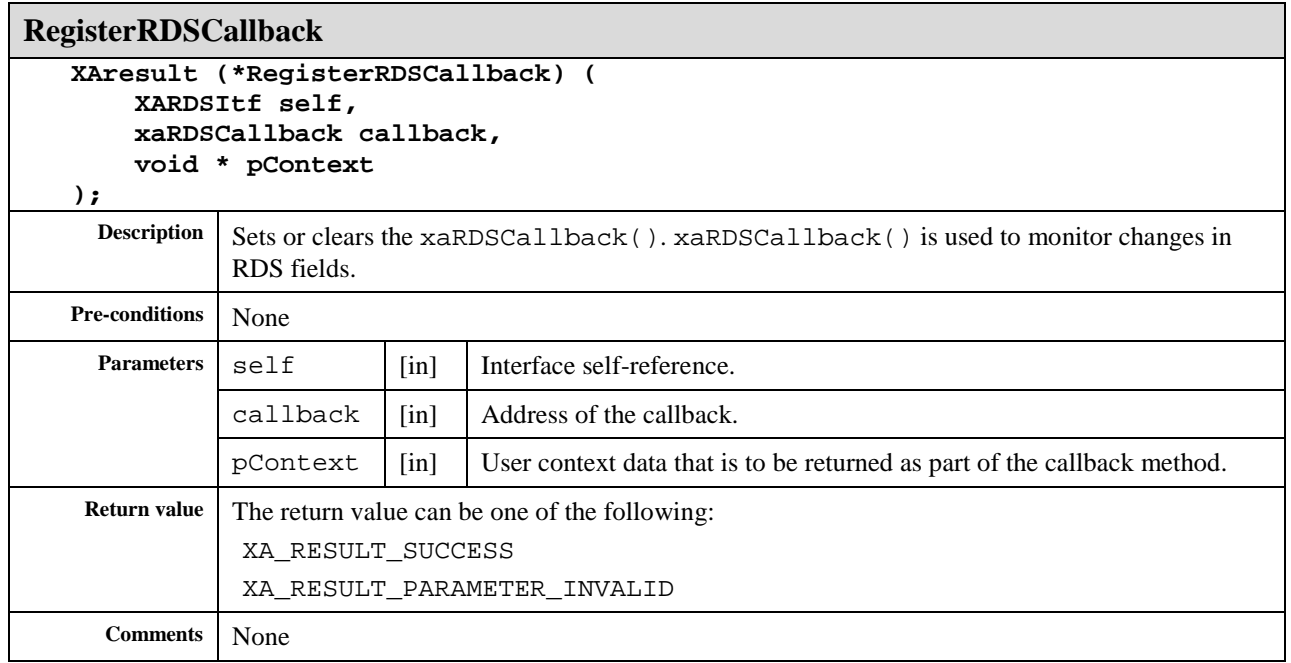

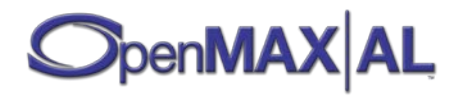

## **8.32 XARecordItf**

### **Description**

XARecordItf is an interface for controlling the recording state of an object. The record state machine is as follows:

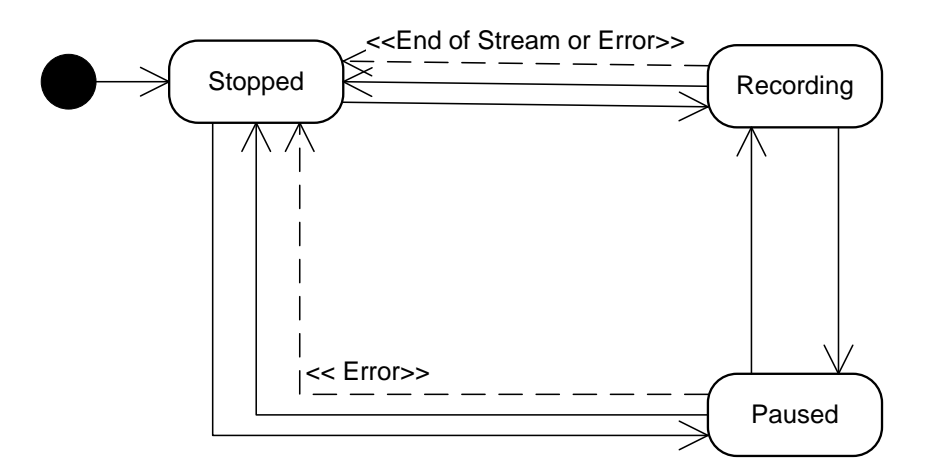

**Figure 19: Record state machine**

In case the disc gets full while recording to a file, XA\_OBJECT\_EVENT\_RUNTIME\_ERROR will be posted via xaObjectCallback with XA\_RESULT\_IO\_ERROR as this callback's result parameter. The recorder will in that case autotransition into XA\_RECORDSTATE\_STOPPED state.

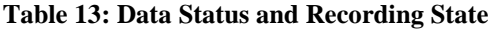

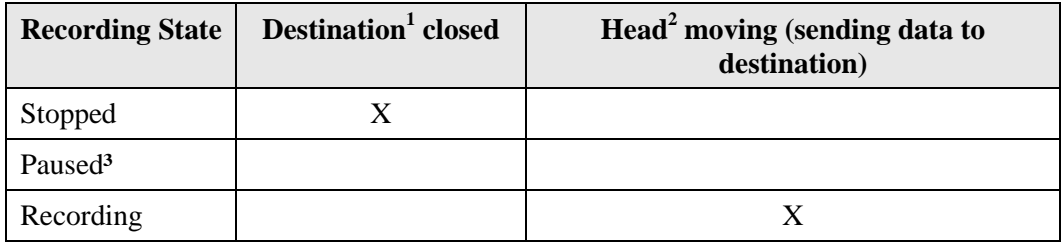

<sup>1</sup> "Destination" denotes the sink of the recording process (for example, a file being written to).

<sup>2</sup> "Head" denotes the position of the recording process relative in time to the duration of the entire recording (for example, if the five seconds of video have been sent to the destination, the head is at five seconds).

<sup>3</sup> If a recorder transitions from Paused to Recording (without an intervening transition to Stopped), the newly captured data is appended to data already sent to the destination.

This interface is a mandated interface of Media Recorder objects (see section [7.5\)](#page-67-0). See sectio[n D.4](#page-492-0) for an example using this interface.

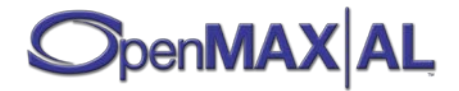

#### **Prototype**

```
XA_API extern const XAInterfaceID XA_IID_RECORD;
struct XARecordItf_;
typedef const struct XARecordItf_ * const * XARecordItf;
struct XARecordItf_ {
     XAresult (*SetRecordState) (
         XARecordItf self,
         XAuint32 state
     );
     XAresult (*GetRecordState) (
         XARecordItf self,
         XAuint32 * pState
     );
     XAresult (*SetDurationLimit) (
         XARecordItf self,
         XAmillisecond msec
     );
     XAresult (*GetPosition) (
         XARecordItf self,
         XAmillisecond * pMsec
     );
     XAresult (*RegisterCallback) (
         XARecordItf self,
         xaRecordCallback callback,
         void * pContext
     );
     XAresult (*SetCallbackEventsMask) (
         XARecordItf self,
         XAuint32 eventFlags
     );
     XAresult (*GetCallbackEventsMask) (
         XARecordItf self,
         XAuint32 * pEventFlags
     );
     XAresult (*SetMarkerPosition) (
         XARecordItf self,
         XAmillisecond mSec
     );
     XAresult (*ClearMarkerPosition) (
         XARecordItf self
     );
```
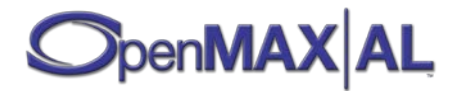

```
 XAresult (*GetMarkerPosition) (
         XARecordItf self,
         XAmillisecond * pMsec
     );
     XAresult (*SetPositionUpdatePeriod) (
         XARecordItf self,
         XAmillisecond mSec
     );
     XAresult (*GetPositionUpdatePeriod) (
         XARecordItf self,
         XAmillisecond * pMsec
     );
};
```
#### **Interface ID**

d7948cc0-f776-11db-8a3b-0002a5d5c51b

### **Defaults**

A recorder defaults to the XA\_RECORDSTATE\_STOPPED state, with no marker, no duration limit, and an update period of 1000 milliseconds, there are no markers set nor callbacks registered and the callback event flags are cleared.

### **Callbacks**

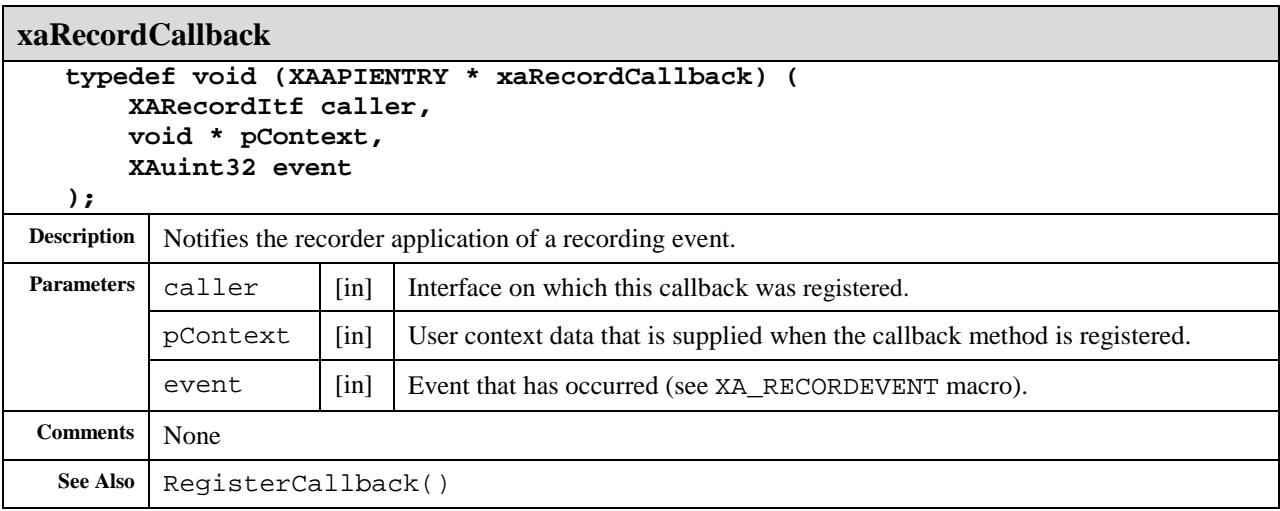

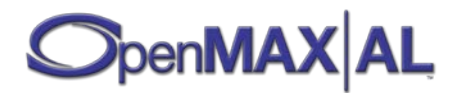

### **Methods**

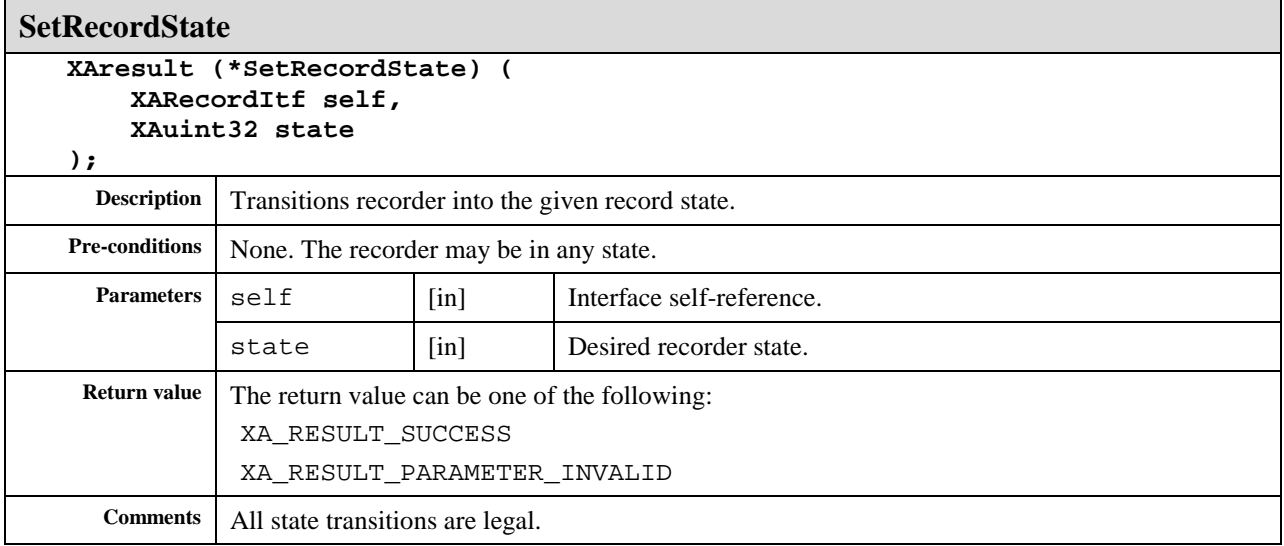

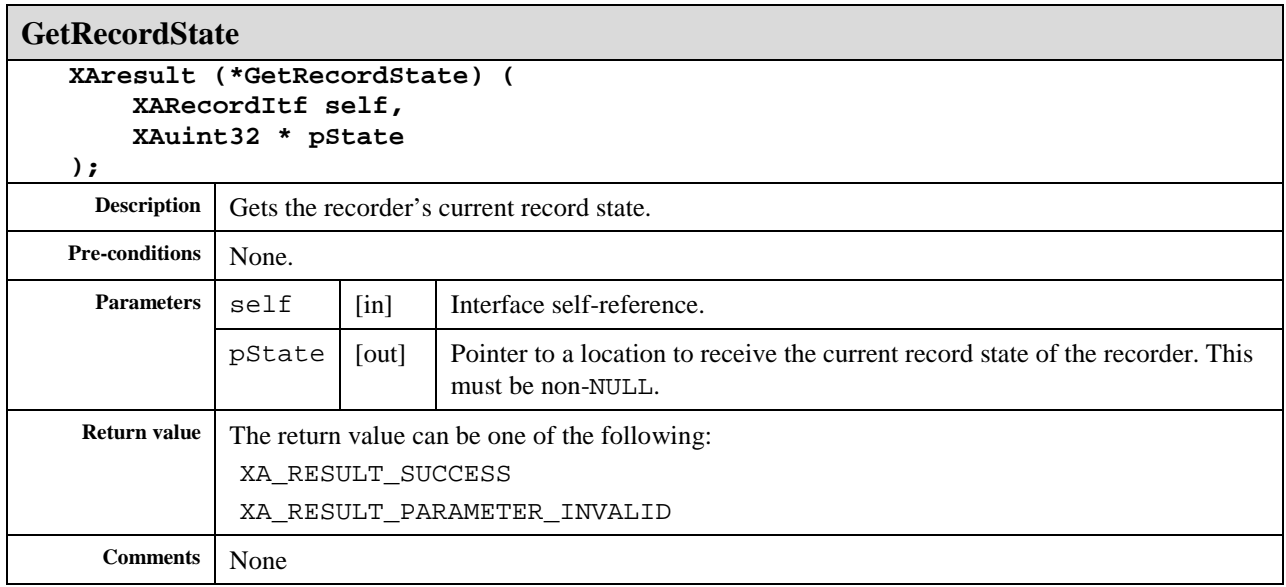

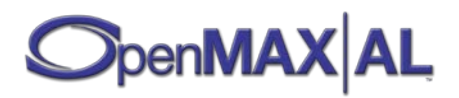

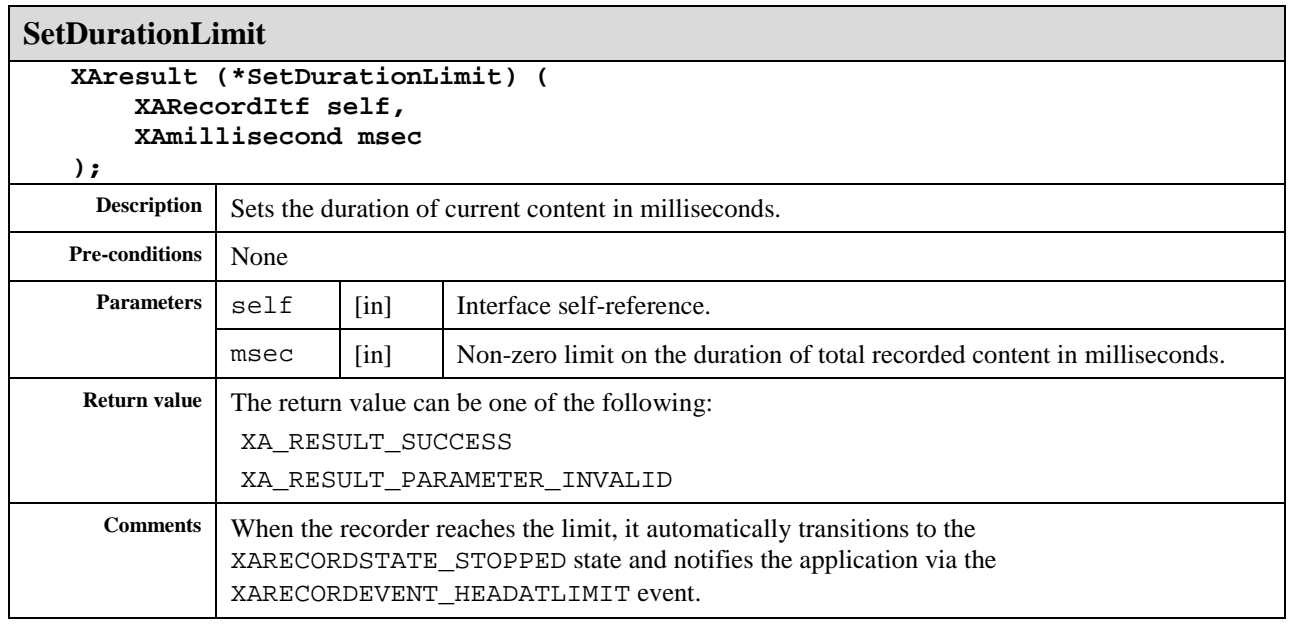

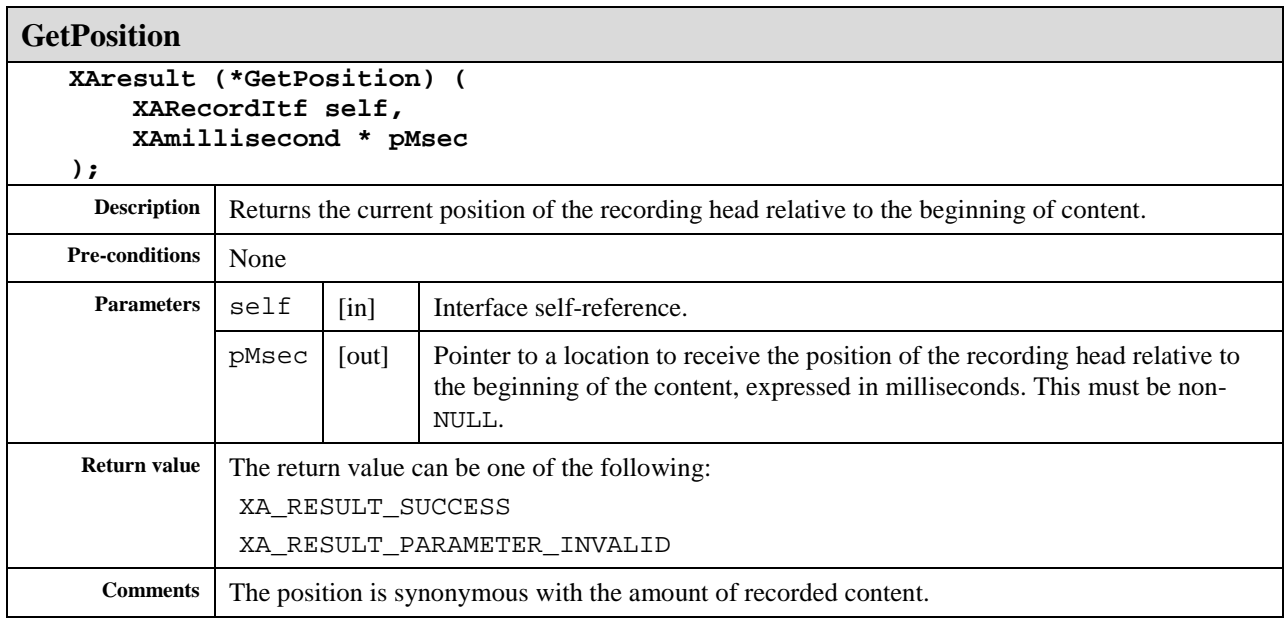

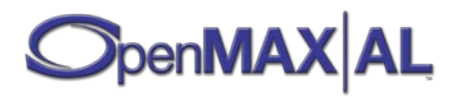

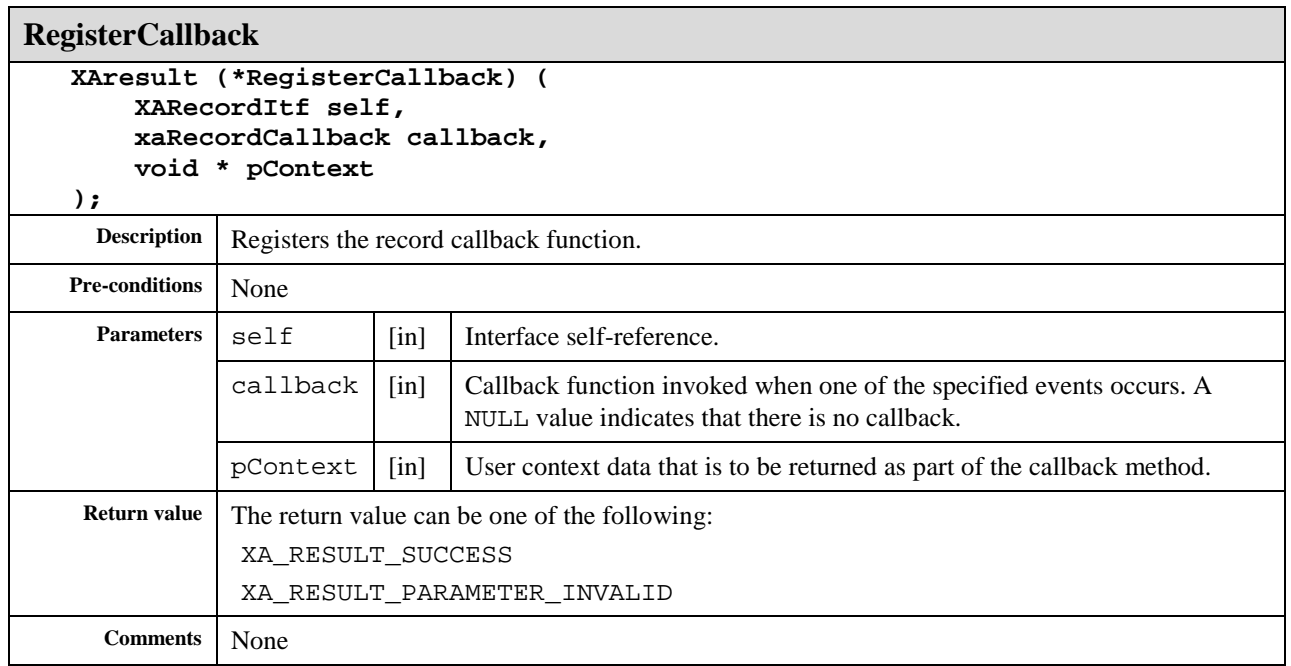

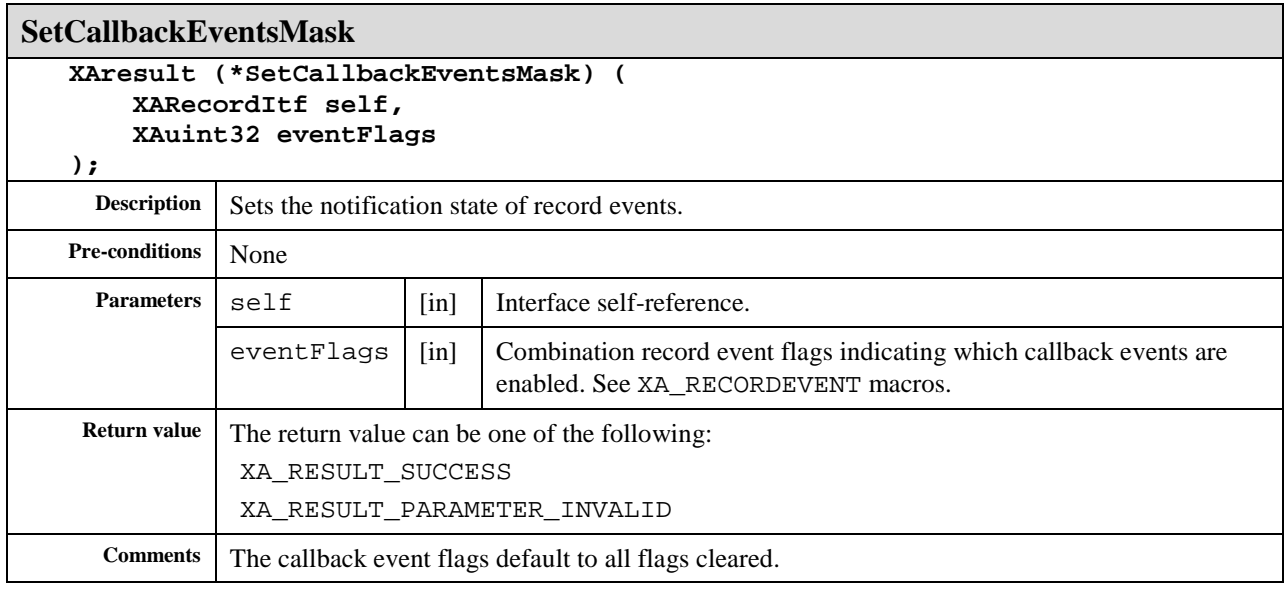

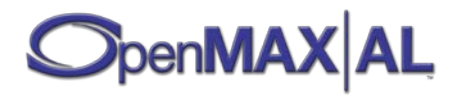

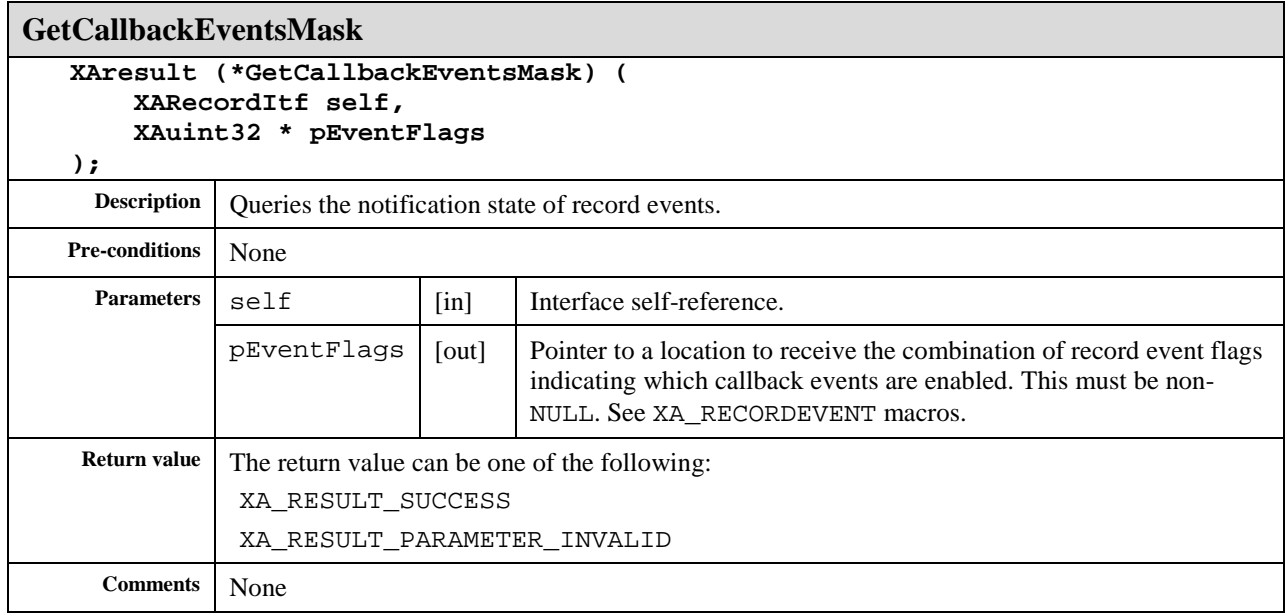

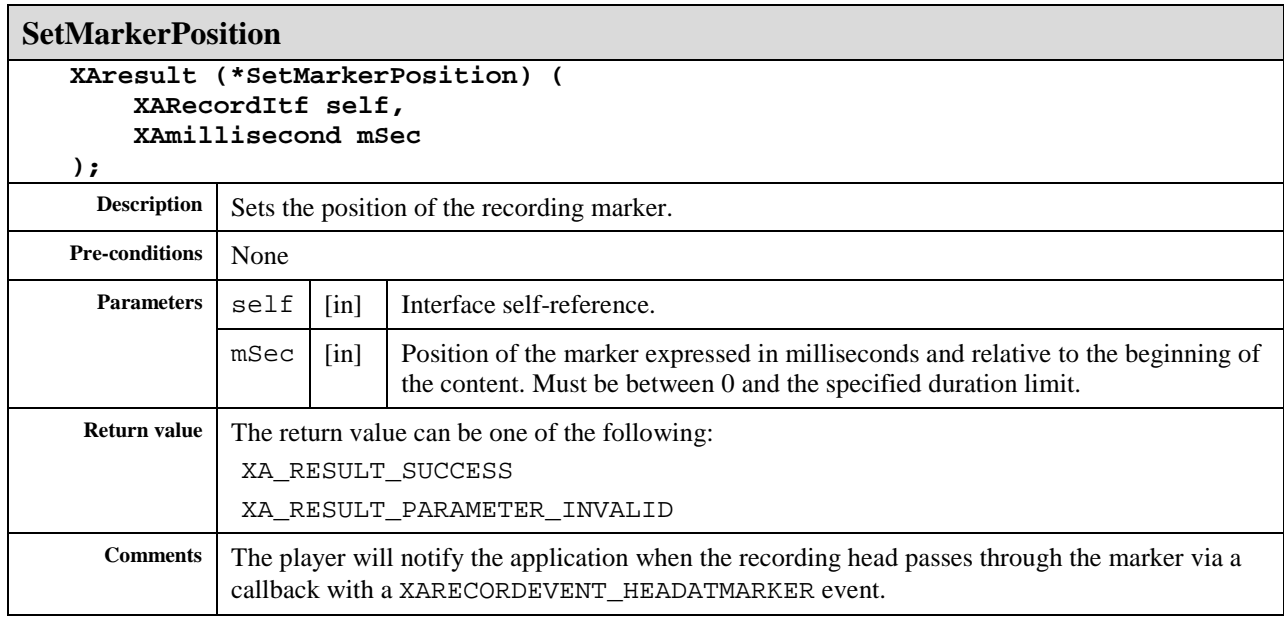

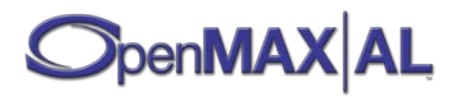

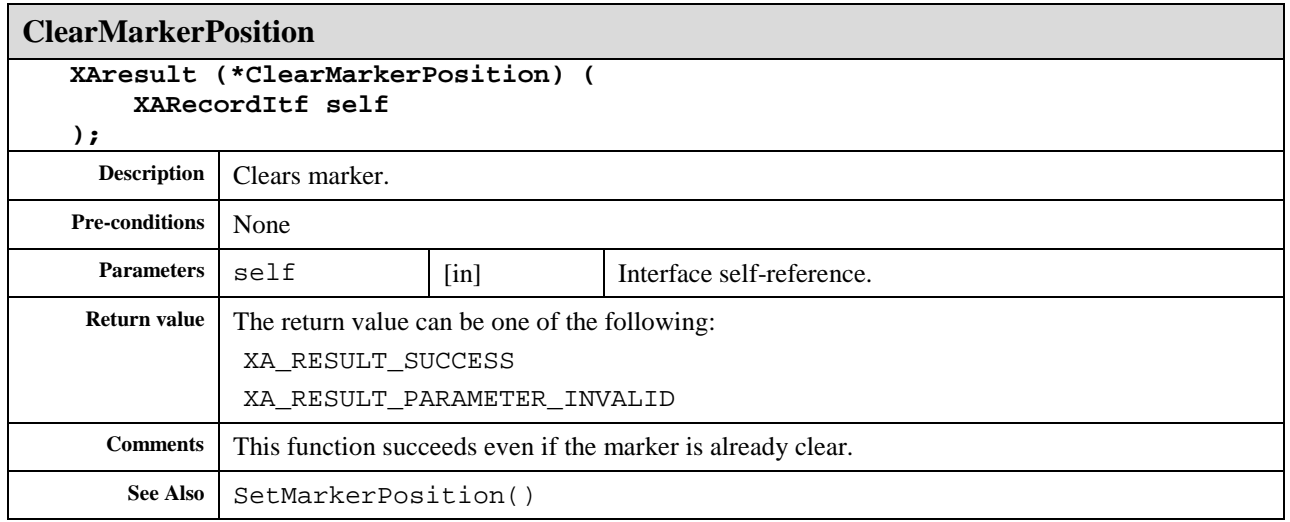

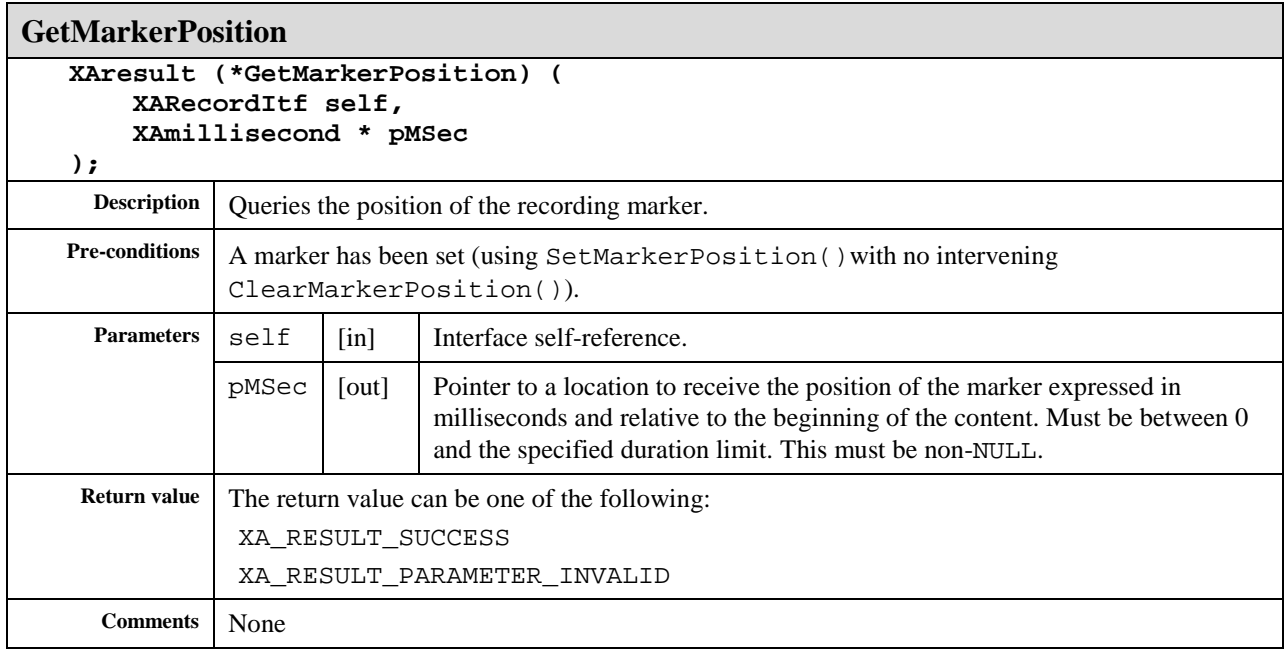

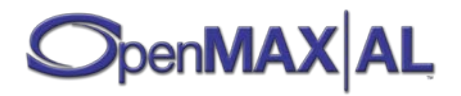

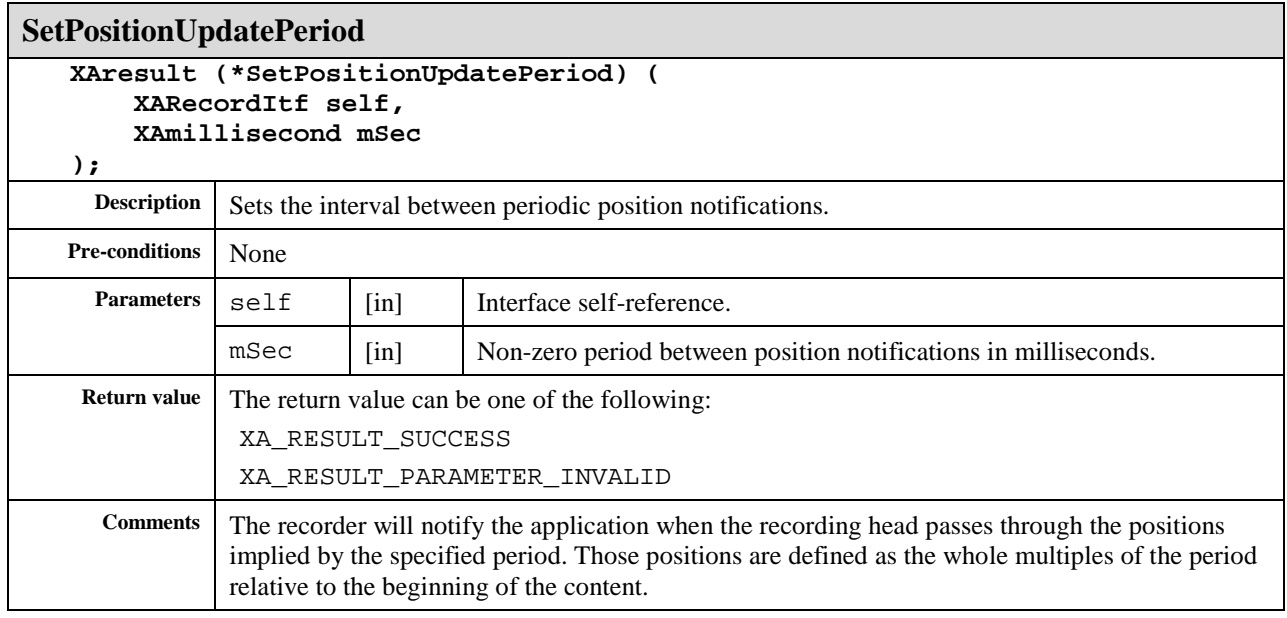

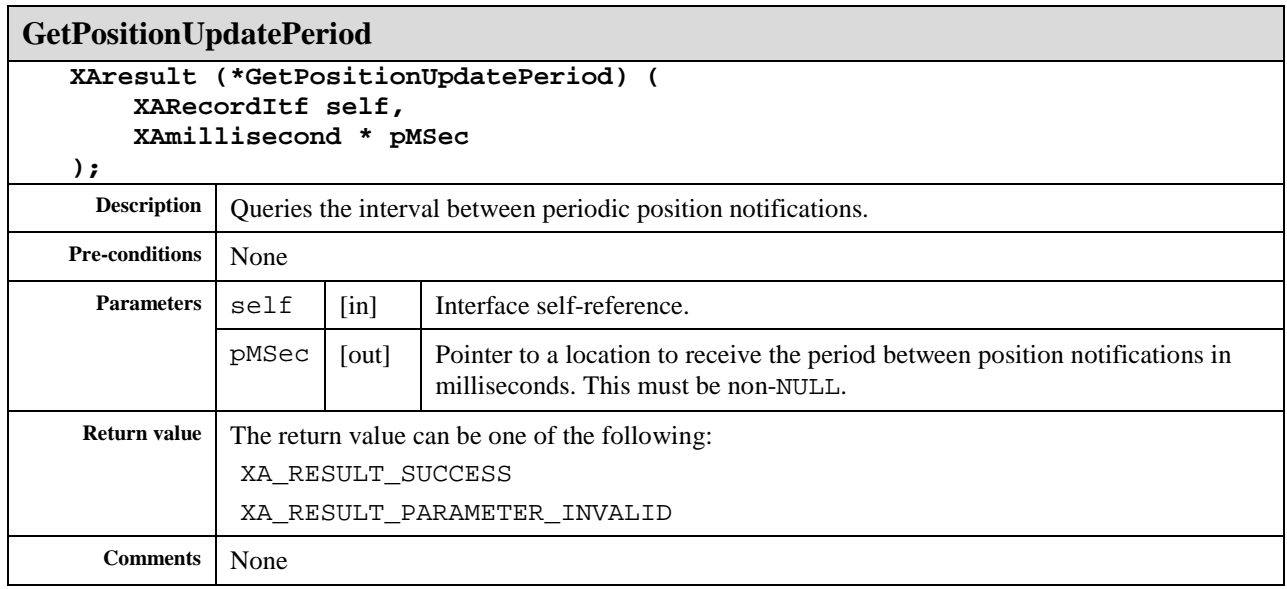

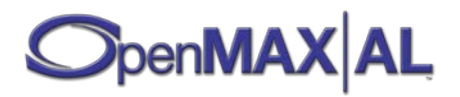

# **8.33 XASeekItf**

### **Description**

XASeekItf is an interface for manipulating a playback head, including setting its position and looping characteristics. When supported, seeking may be used, regardless of playback state or rate.

This interface is an implicit interface of Media Player objects (see section [7.4\)](#page-63-0).

### **Prototype**

```
XA_API extern const XAInterfaceID XA_IID_SEEK;
struct XASeekItf_;
typedef const struct XASeekItf_ * const * XASeekItf;
struct XASeekItf_ {
     XAresult (*SetPosition) (
         XASeekItf self,
         XAmillisecond pos,
         XAuint32 seekMode
     );
     XAresult (*SetLoop) (
         XASeekItf self,
         XAboolean loopEnable,
         XAmillisecond startPos,
         XAmillisecond endPos
     );
     XAresult (*GetLoop) (
         XASeekItf self,
         XAboolean * pLoopEnabled,
         XAmillisecond * pStartPos,
         XAmillisecond * pEndPos
     );
};
```
#### **Interface ID**

ee6a3120-f776-11db-b518-0002a5d5c51b

## **Defaults**

The playback position defaults to 0 milliseconds (the beginning of the current content). Global and local looping are disabled by default.

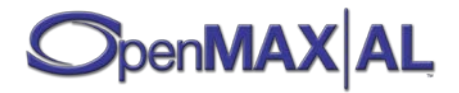

## **Methods**

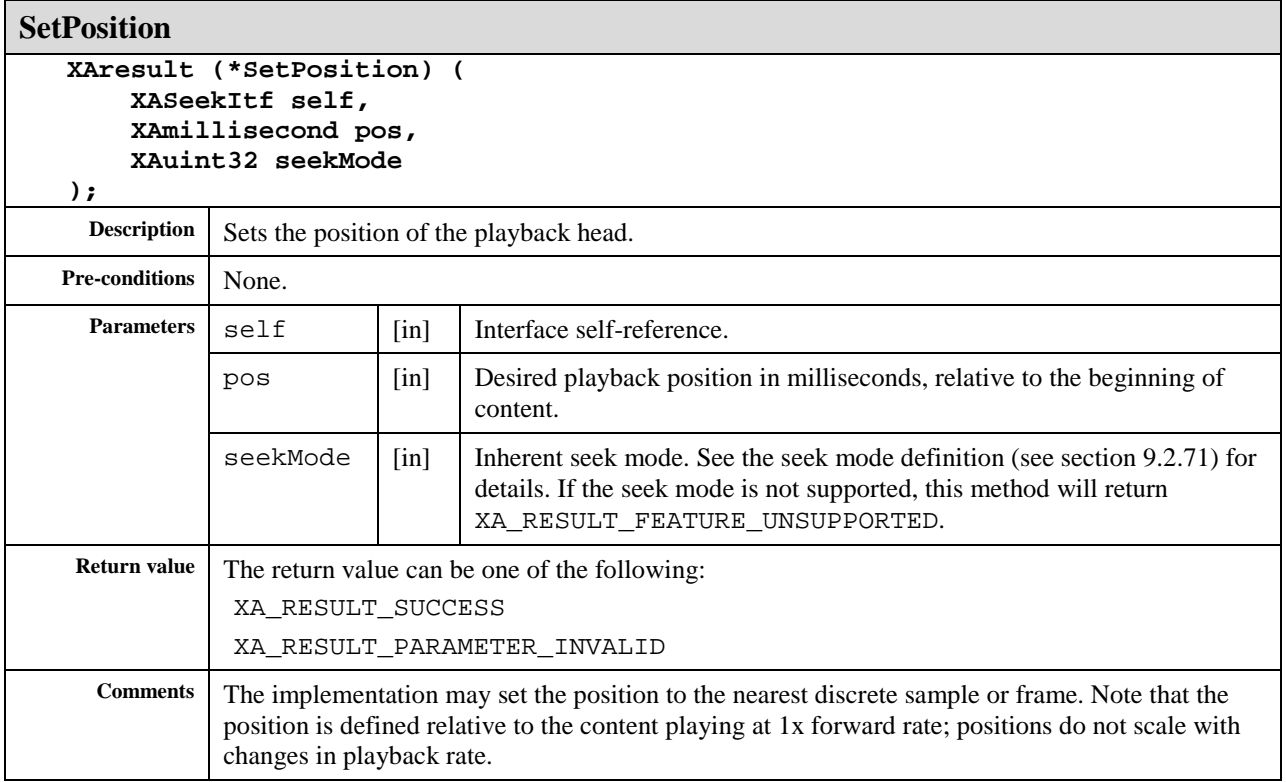

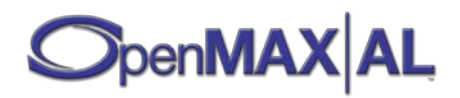

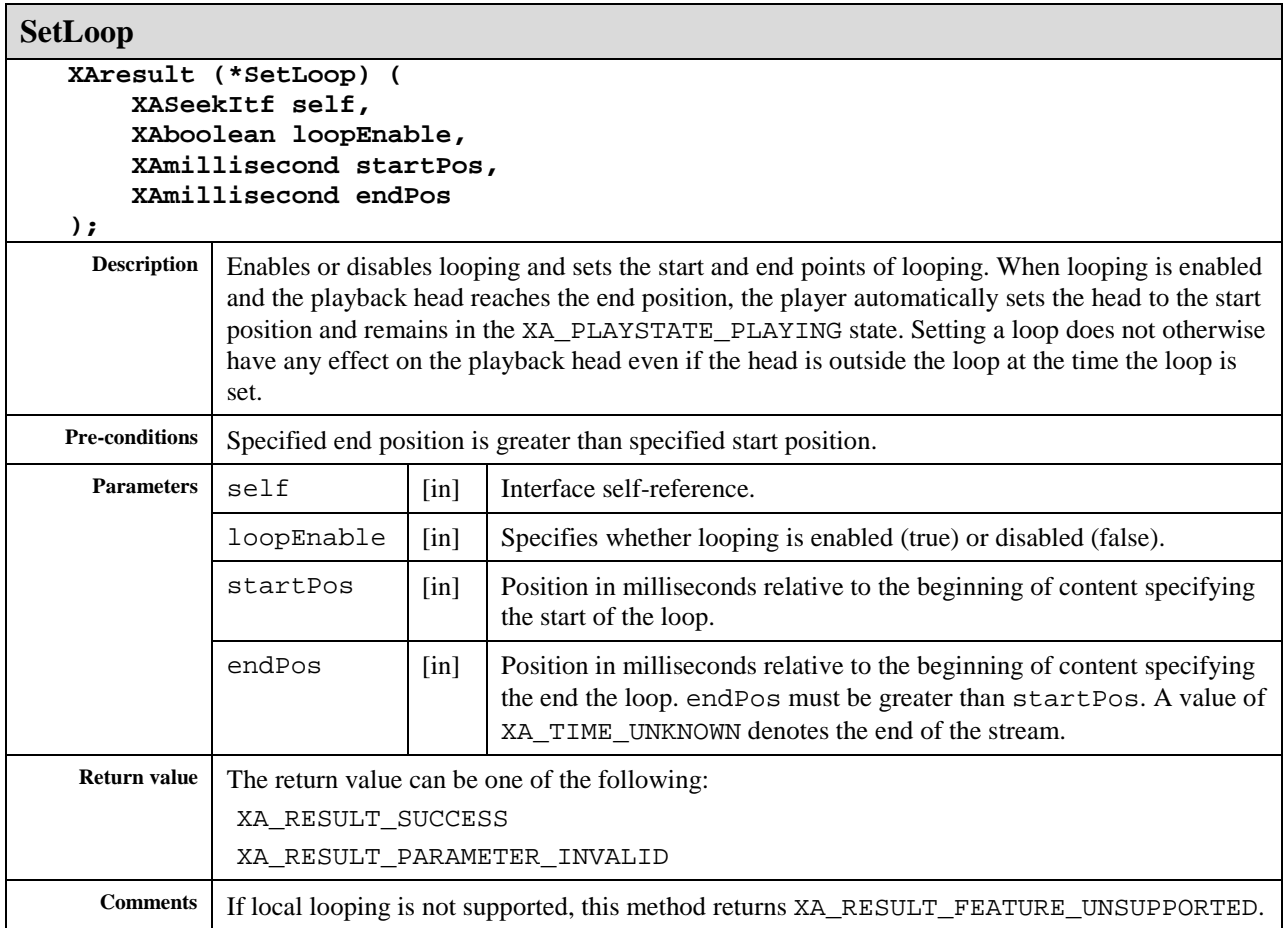

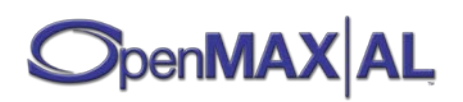
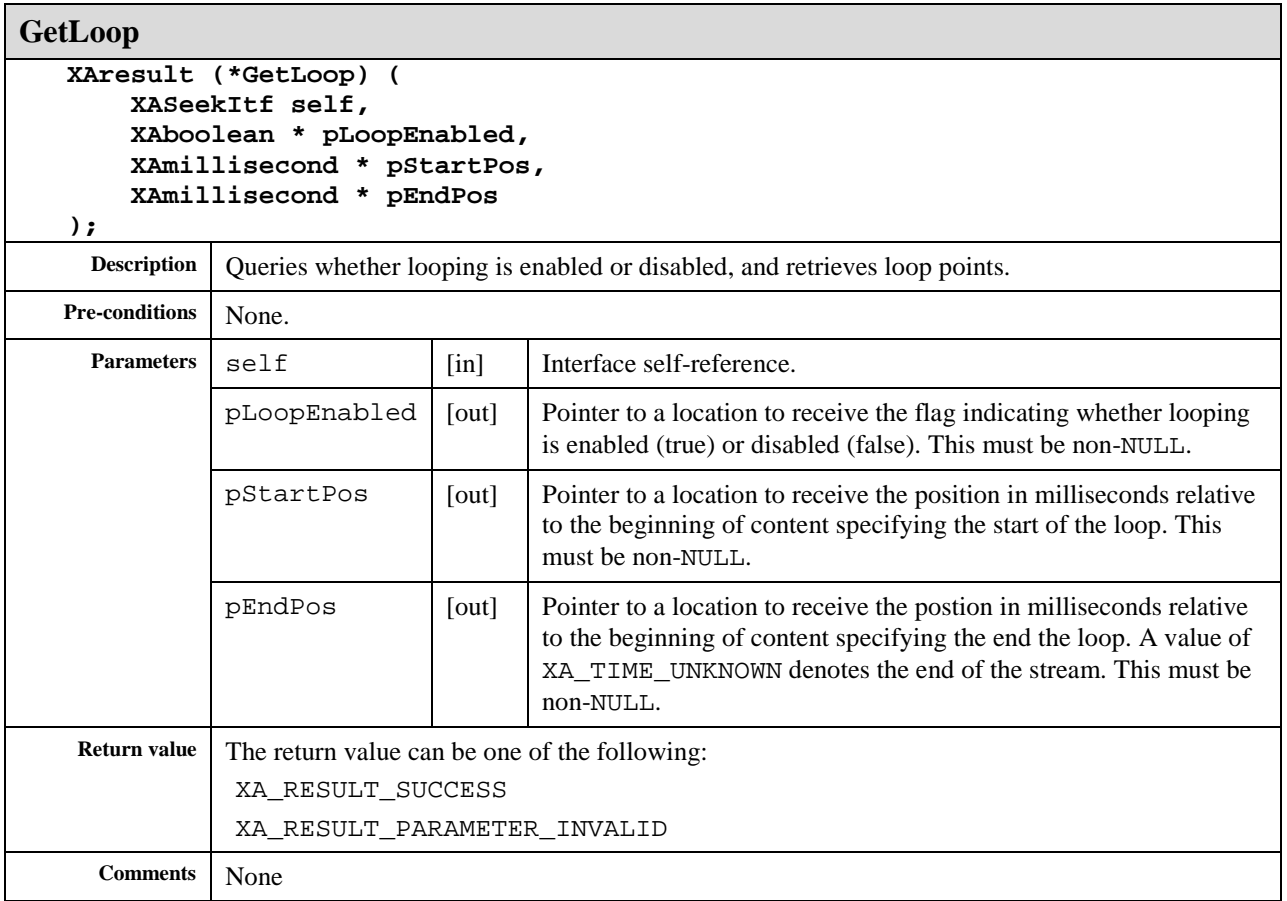

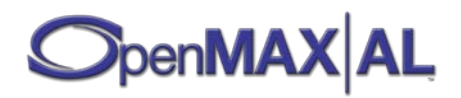

## **8.34 XASnapshotItf**

#### **Description**

This interface is for controlling the photographing of still images with a camera device. It contains the InitiateSnapshot() method for prefetching the shooting for minimizing the delay with the actual taking of the photo which is done by the TakeSnapshot() method. There are also mechanisms for controlling the shutter feedback (sound) and for querying for burst shooting capabilities.

Snapshots can be stored to a file system specified by the XADataSink parameter of the InitiateSnapshot() method, or if the XADataSink specified is NULL, the application gets the image data directly as a memory buffer via the xaSnapshotTakenCallback() callback. This direct passing of the memory buffer is not supported with burst shooting. Please see the documentation of the methods below for details.

This is a mandated interface of Media Recorder objects (see section [7.5\)](#page-67-0). See section [D.5](#page-496-0) for an example using this interface.

#### **Call Sequence**

The following is the typical call sequence for taking a photo.

#### **1. Set-up:**

- XAImageEncoderItf::SetImageSettings() (for choosing the codec and the resolution)
- XACameraItf::SetAutoLocks(self, 0) (free all locks)
- XACameraItf (use various methods to set up flash, zoom, exposure, focus, white balance etc.)

#### **2. Memory allocation:**

- XASnapshotItf::InitiateSnapshot()
	- xaSnapshotInitiatedCallback

**3. Halfway press** (for locking the automatic settings that can be locked pre-exposure)**:**

- XACameraItf::SetAutoLocks(self, XA\_CAMERA\_AUTO\_LOCK\_FOCUS | XA\_CAMERA\_AUTO\_LOCK\_EXPOSURE) (an example to lock auto focus and auto exposure)
	- xaCameraCallback(context, XA\_CAMERACBEVENT\_FOCUSSTATUS, XA\_CAMERA\_FOCUSMODESTATUS\_REACHED)
	- xaCameraCallback(context, XA\_CAMERACBEVENT\_EXPOSURESTATUS, XA\_CAMERA\_AUTOEXPOSURESTATUS\_SUCCESS)

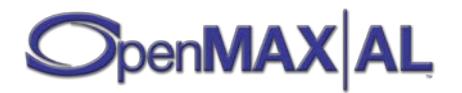

#### **4. Full press:**

- XASnapshotItf::TakeSnapshot()
	- xaSnapshotTakenCallback

#### **Prototype**

```
XA_API extern const XAInterfaceID XA_IID_SNAPSHOT;
struct XASnapshotItf_;
typedef const struct XASnapshotItf_ * const * XASnapshotItf;
struct XASnapshotItf_ {
     XAresult (*InitiateSnapshot) (
         XASnapshotItf self,
         XAuint32 numberOfPictures,
         XAuint32 fps,
         XAboolean freezeViewFinder,
         XADataSink * pSink,
         xaSnapshotInitiatedCallback initiatedCallback, 
         xaSnapshotTakenCallback takenCallback, 
         void * pContext
     );
     XAresult (*TakeSnapshot) (
         XASnapshotItf self
     );
     XAresult (*CancelSnapshot) (
         XASnapshotItf self
     );
     XAresult (*ReleaseBuffers) (
         XASnapshotItf self,
         const XADataSink * pImage
     );
     XAresult (*GetMaxPicsPerBurst) (
         XASnapshotItf self,
         XAuint32 * pMaxNumberOfPictures
     );
     XAresult (*GetBurstFPSRange) (
         XASnapshotItf self,
         XAuint32 * pMinFPS,
         XAuint32 * pMaxFPS
     );
     XAresult (*SetShutterFeedback) (
         XASnapshotItf self,
         XAboolean enabled
     );
     XAresult (*GetShutterFeedback) (
         XASnapshotItf self,
         XAboolean * pEnabled
     );
};
```
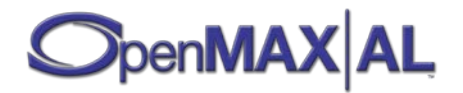

## **Interface ID**

e9d1c860-d71c-11df-8953-0002a5d5c51b

## **Defaults**

No callback registered.

#### **Callbacks**

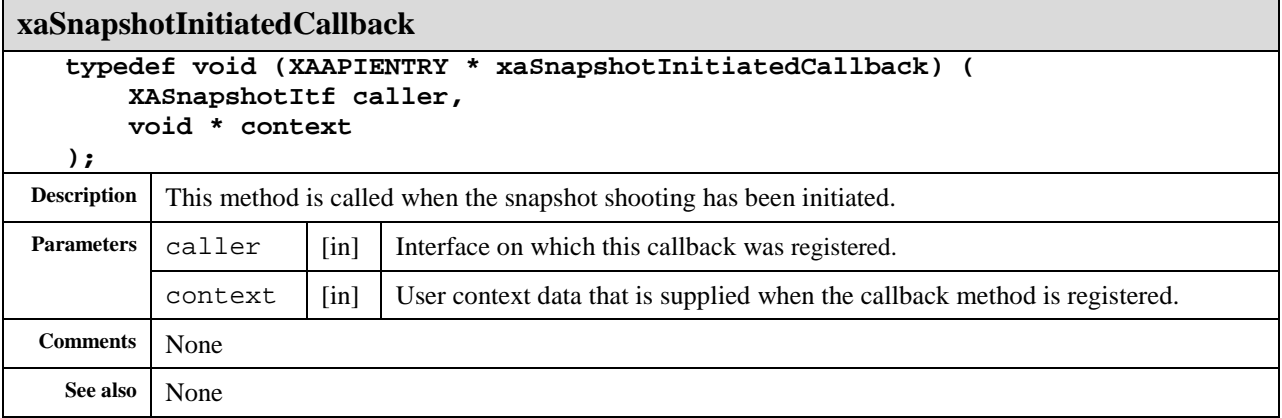

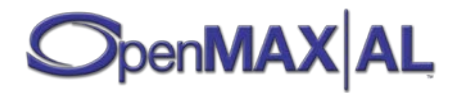

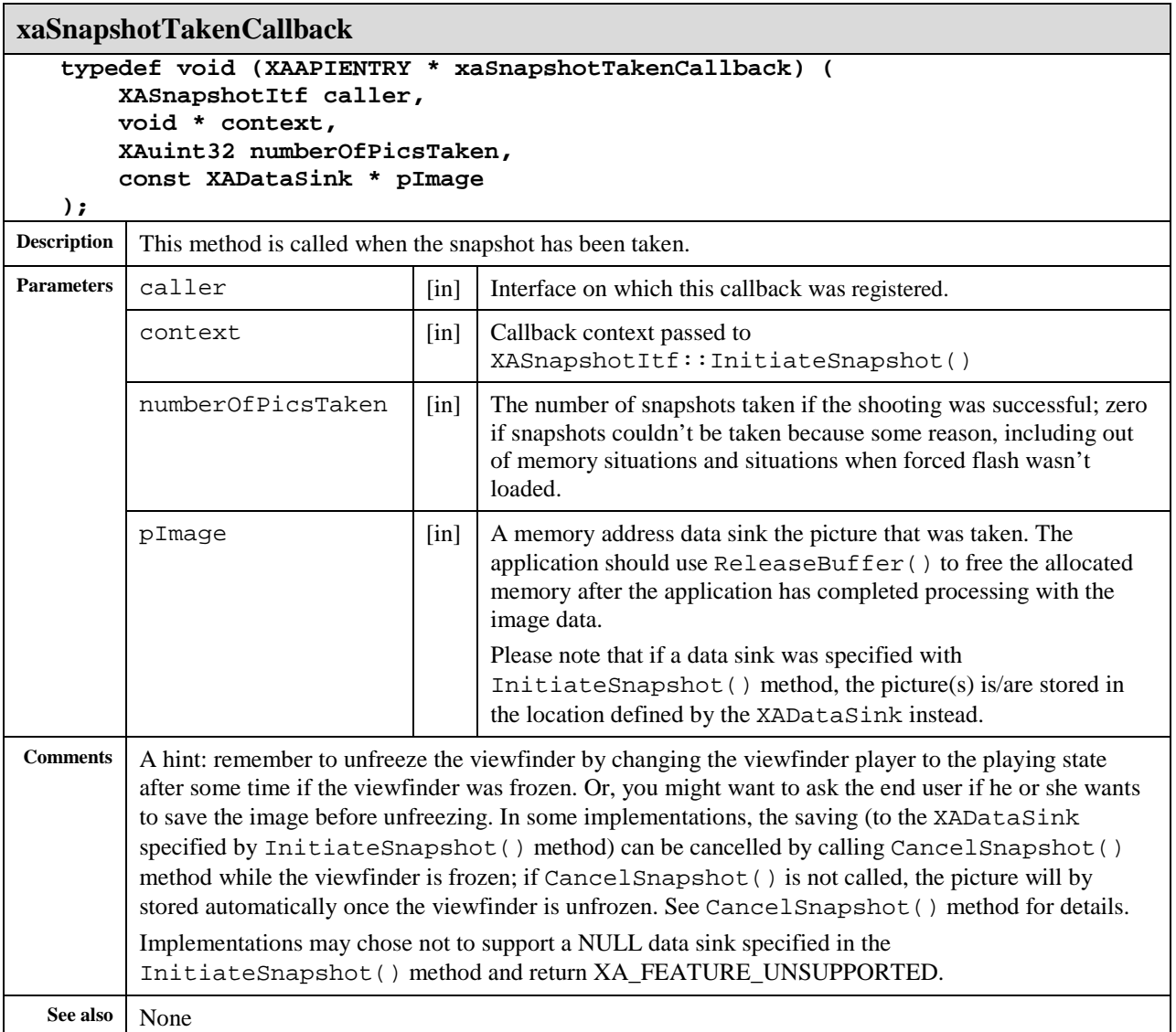

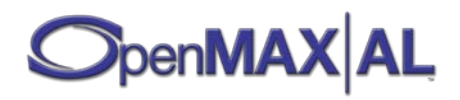

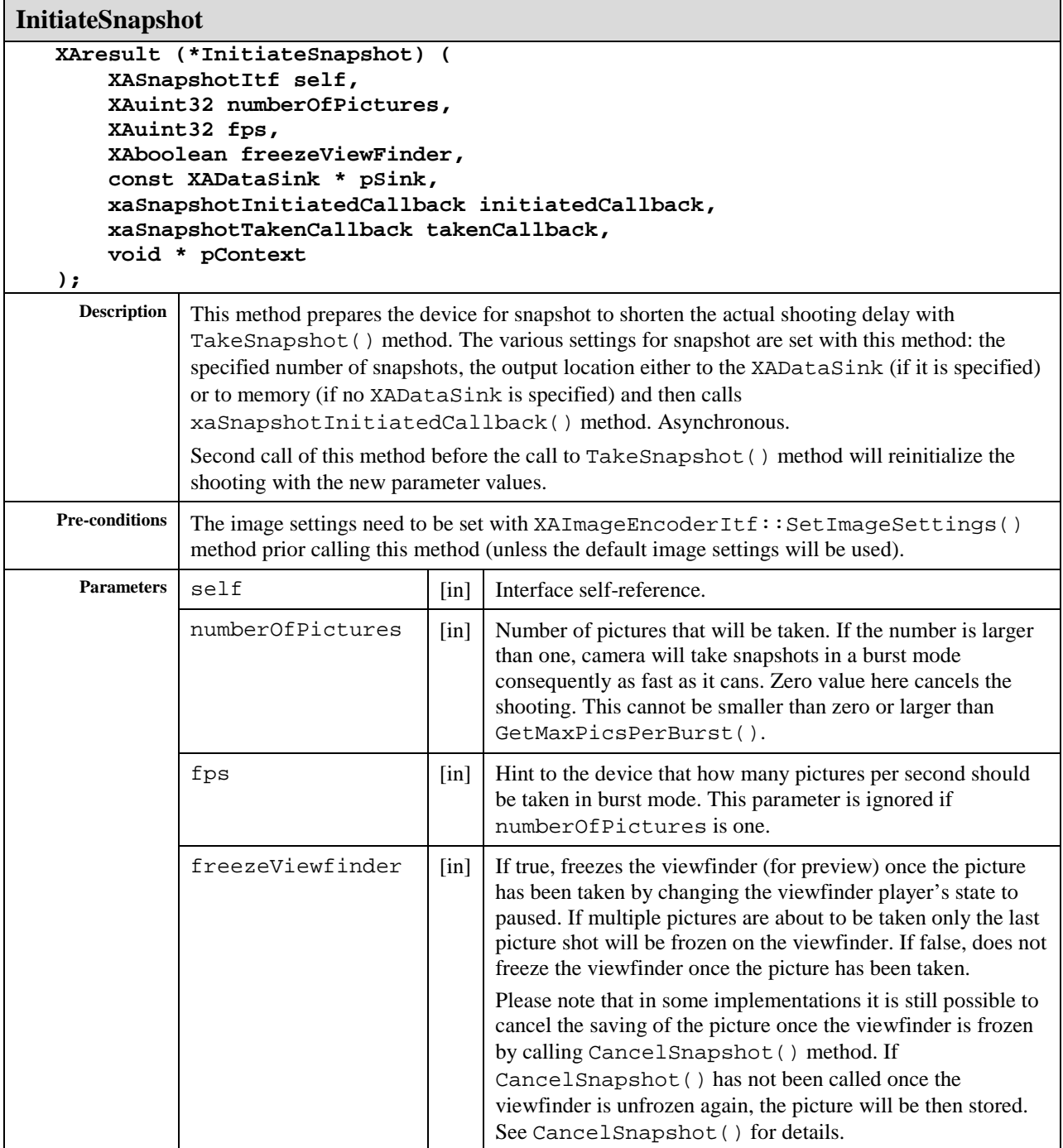

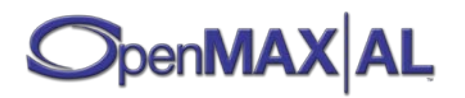

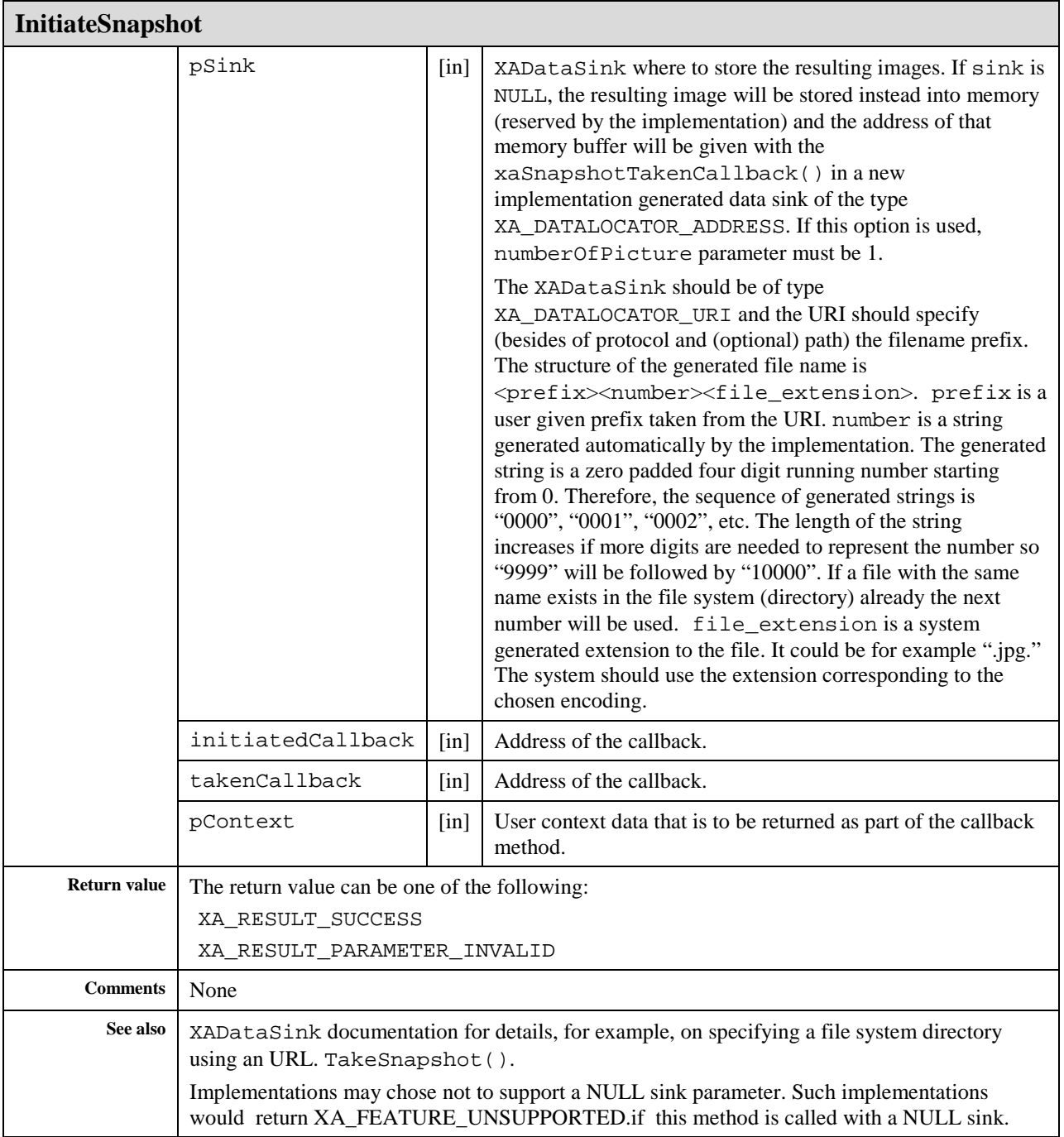

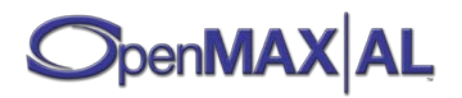

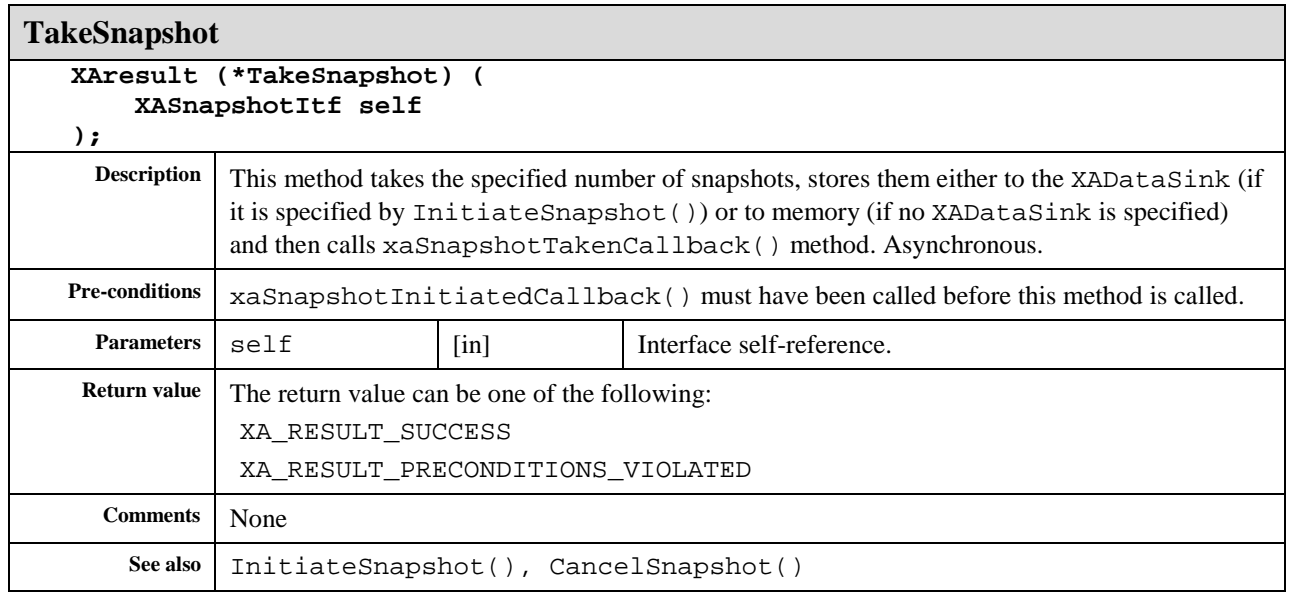

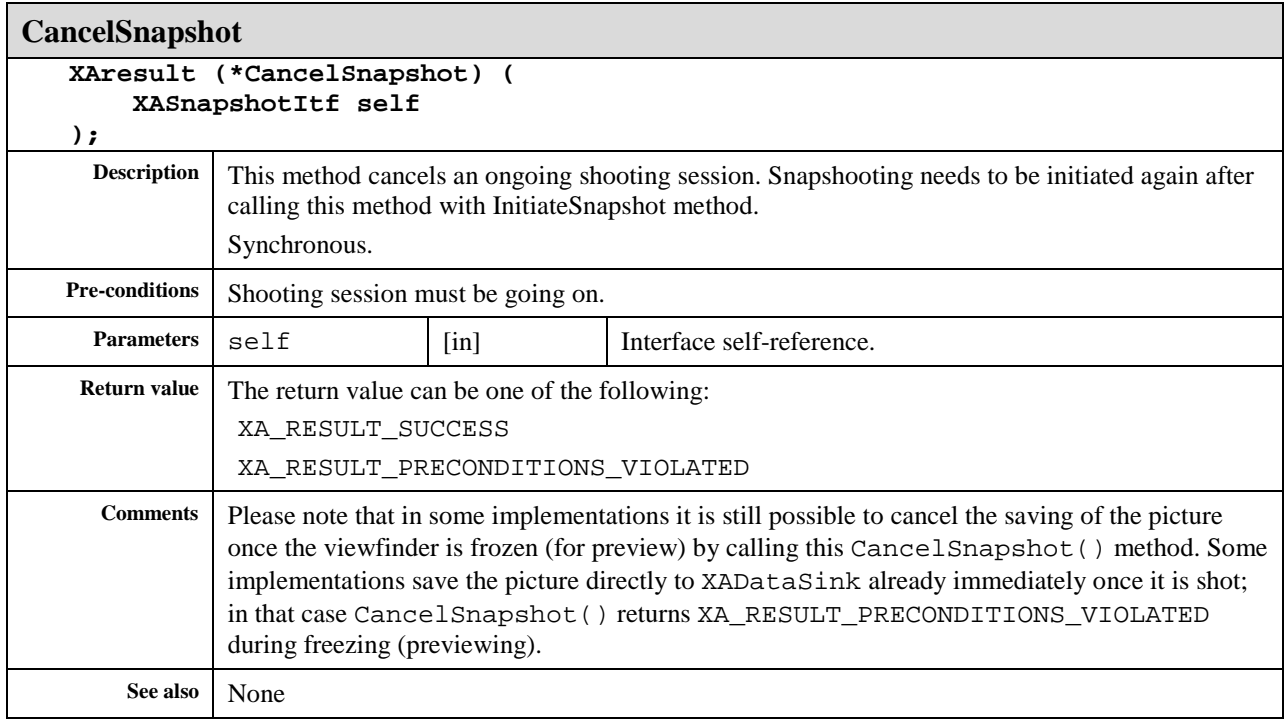

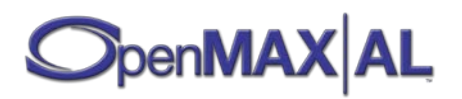

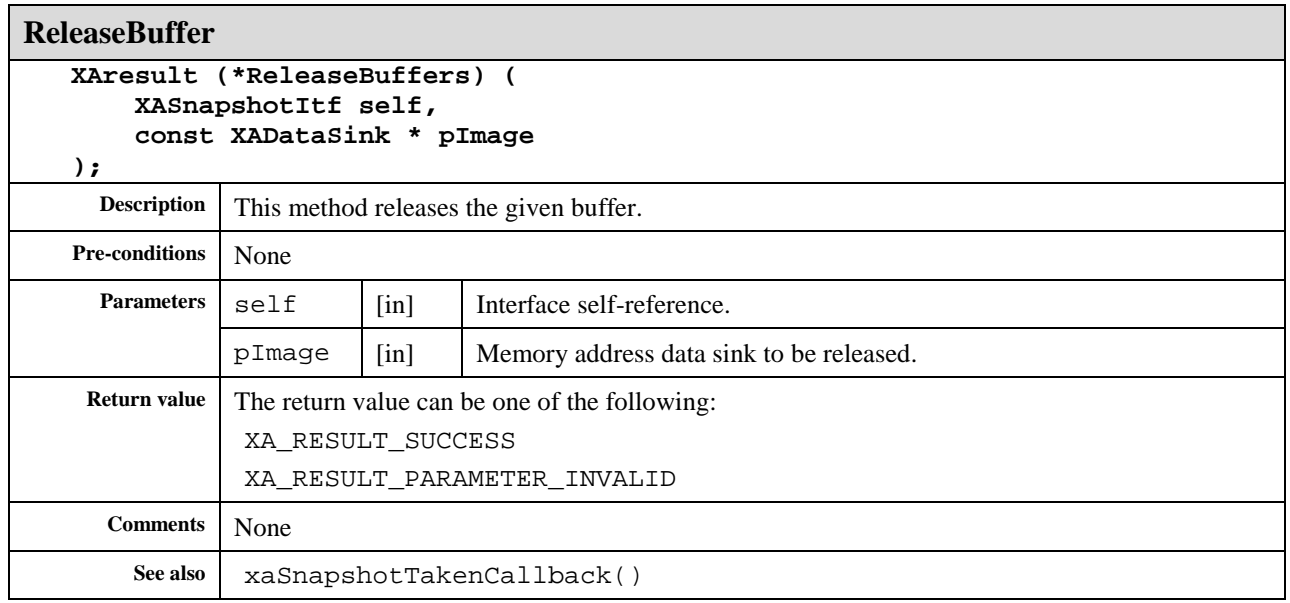

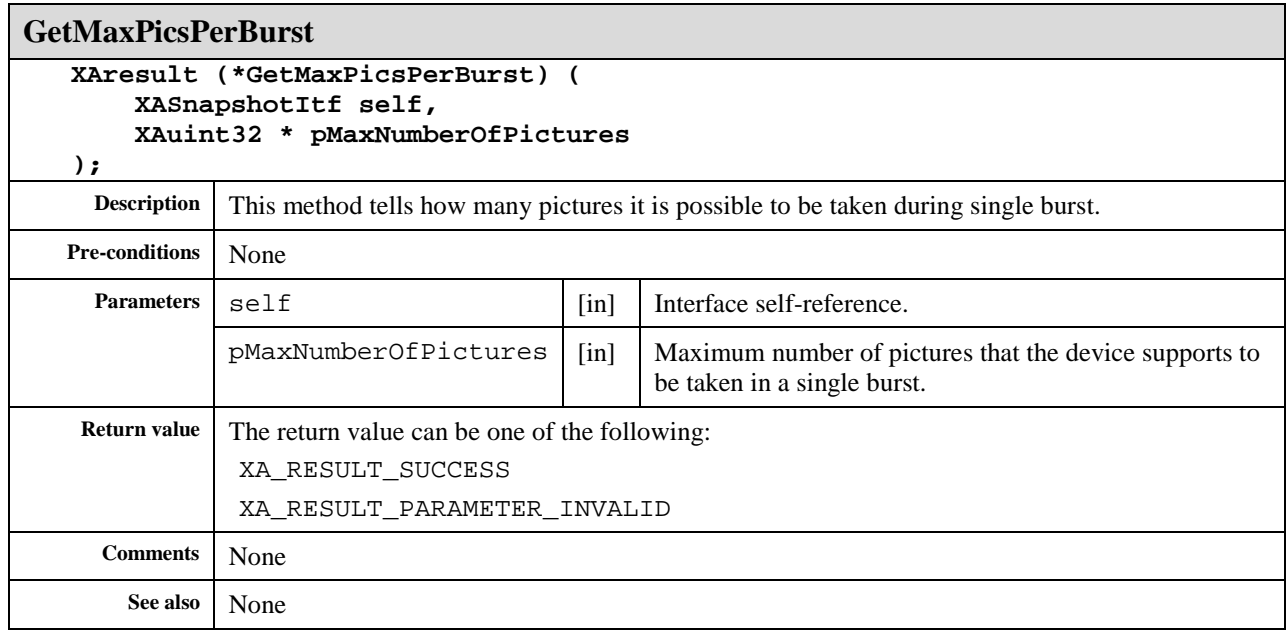

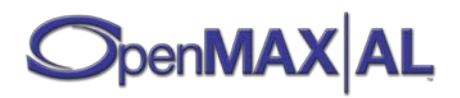

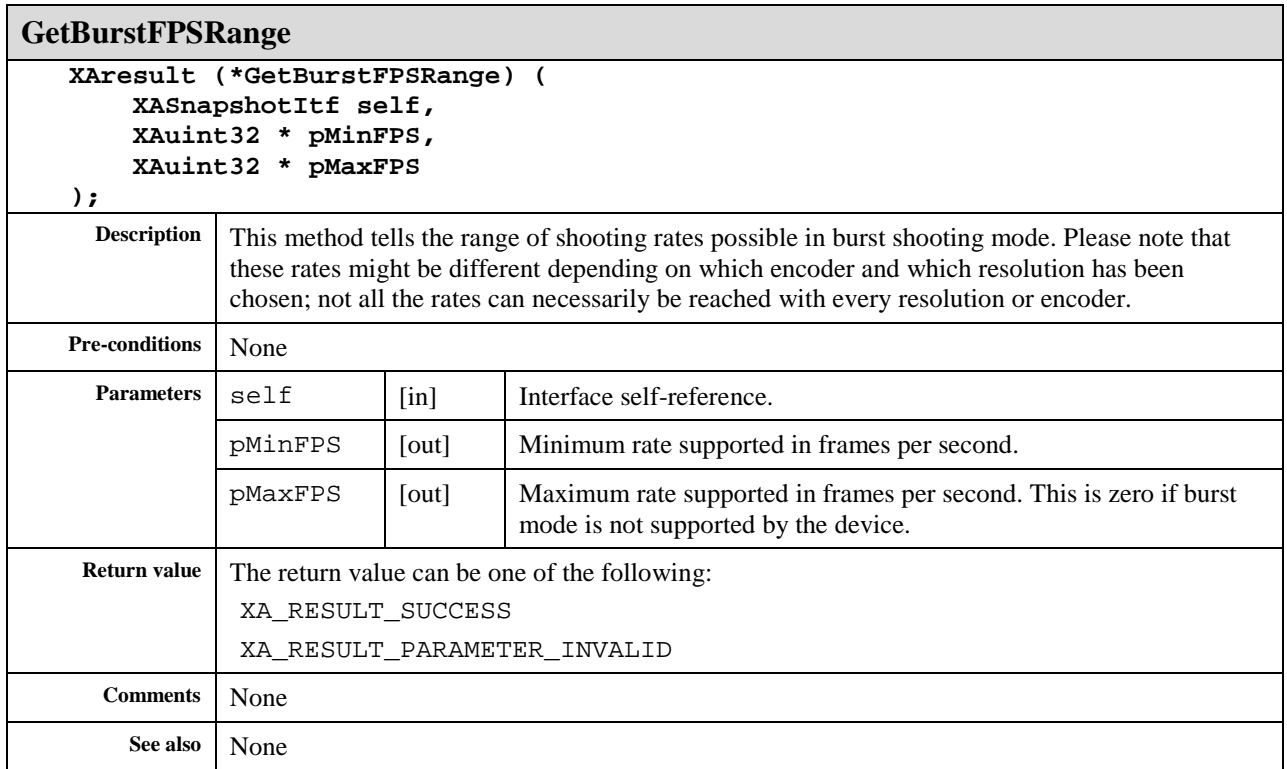

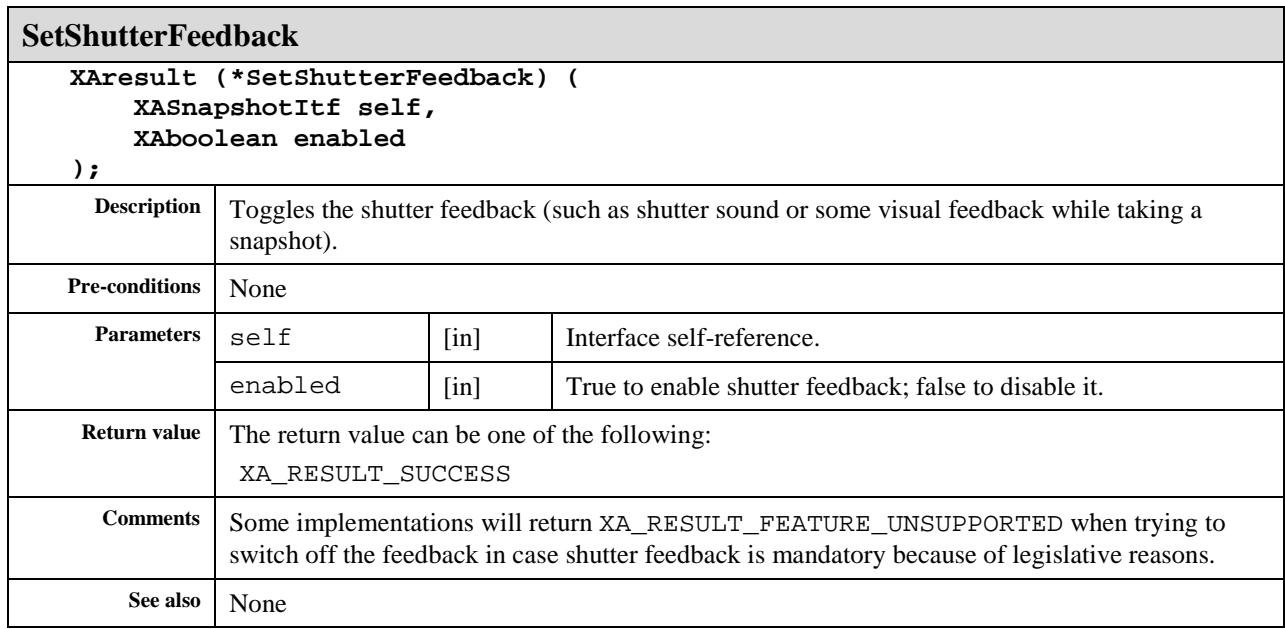

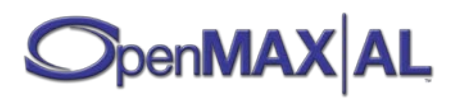

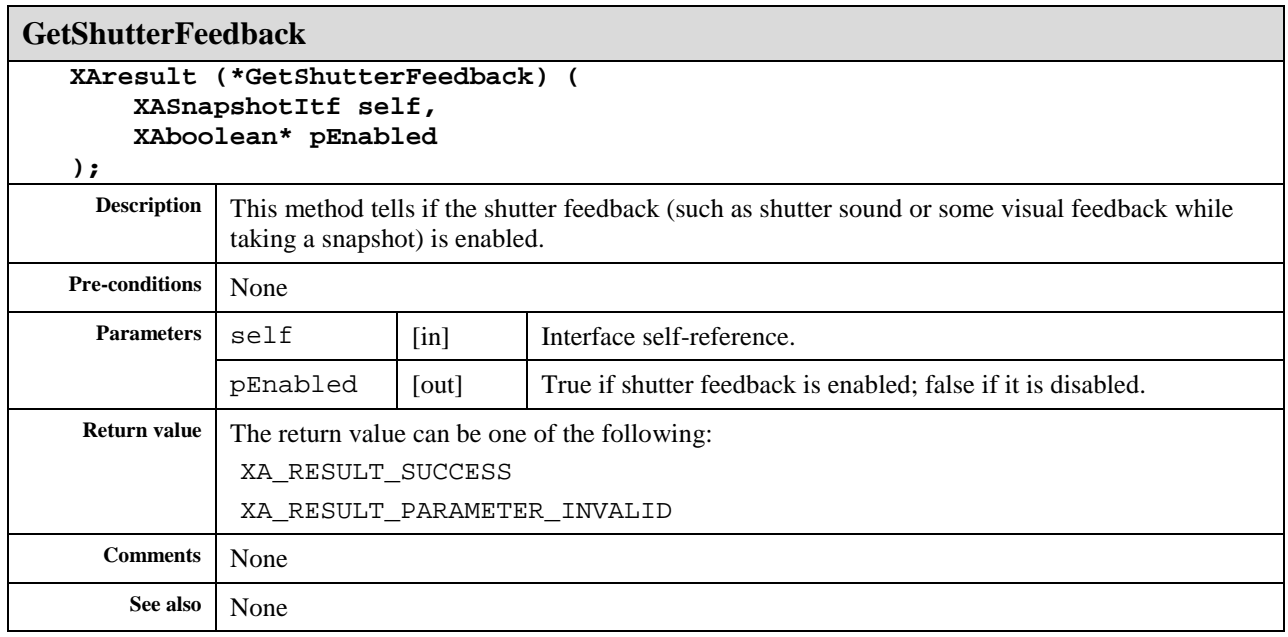

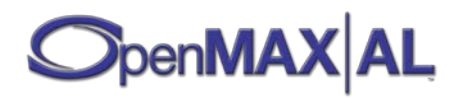

## **8.35 XAStreamInformationItf**

#### **Description**

XAStreamInformationItf is used to query a stream's properties.

This interface is a mandatory interface of Media Player (see section [7.4\)](#page-63-0) and Metadata Extractor objects (see section [7.6](#page-70-0)

## **Prototype**

```
XA_API extern const XAInterfaceID XA_IID_STREAMINFORMATION;
struct XAStreamInformationItf_;
typedef const struct XAStreamInformationItf_ * const * 
XAStreamInformationItf;
struct XAStreamInformationItf_ {
     XAresult (*QueryMediaContainerInformation) (
         XAStreamInformationItf self,
         XAMediaContainerInformation * pInfo
     );
     XAresult (*QueryStreamType) (
         XAStreamInformationItf self,
         XAuint32 streamIndex,
         XAuint32 * pDomain
     );
     XAresult (*QueryStreamInformation) (
         XAStreamInformationItf self,
         XAuint32 streamIndex,
         void * pInfo
     );
     XAresult (*QueryStreamName) (
         XAStreamInformationItf self,
         XAuint32 streamIndex,
         XAuint16 * pNameSize,
         XAchar * pName
     );
     XAresult (*RegisterStreamChangeCallback) (
         XAStreamInformationItf self,
         xaStreamEventChangeCallback callback,
         void * pContext
     );
   XAresult (*QueryActiveStreams) (
         XAStreamInformationItf self,
         XAuint32 * pNumStreams,
         XAboolean * pActiveStreams
     );
```
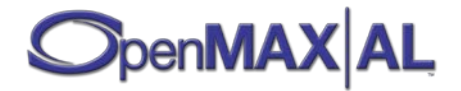

```
XAresult (*SetActiveStream) (
        XAStreamInformationItf self,
 XAuint32 streamNum,
 XAboolean active,
        XAboolean commitNow
   );
};
```
## **Interface ID**

75e0e2a0-d71d-11df-8c92-0002a5d5c51b

#### **Callbacks**

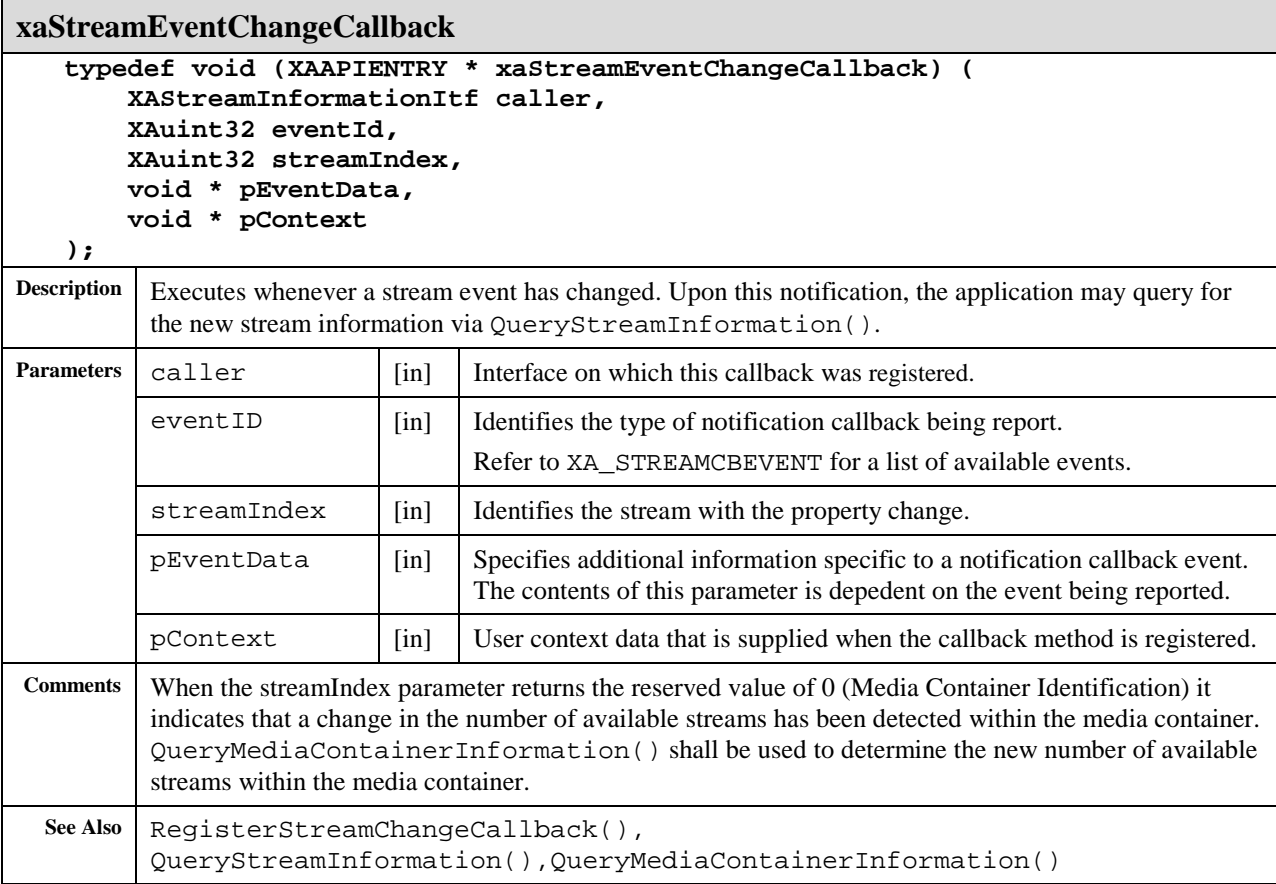

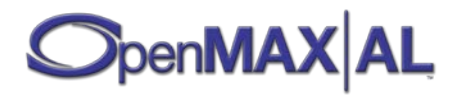

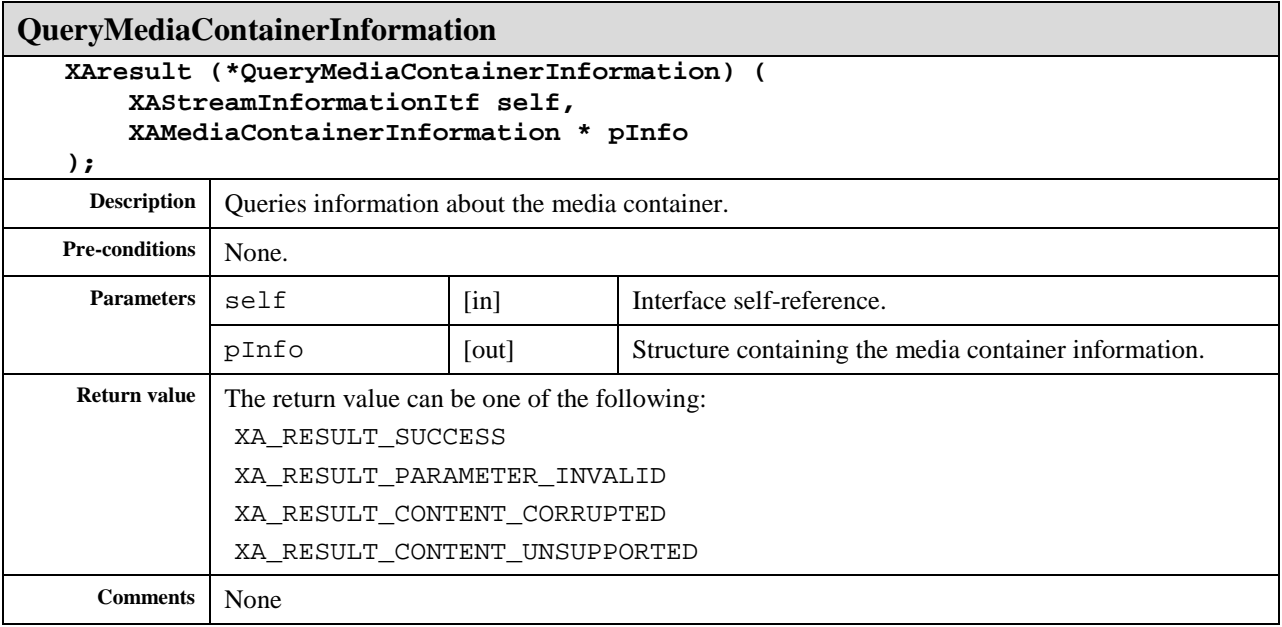

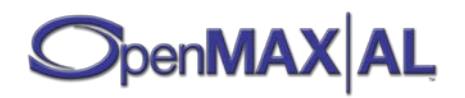

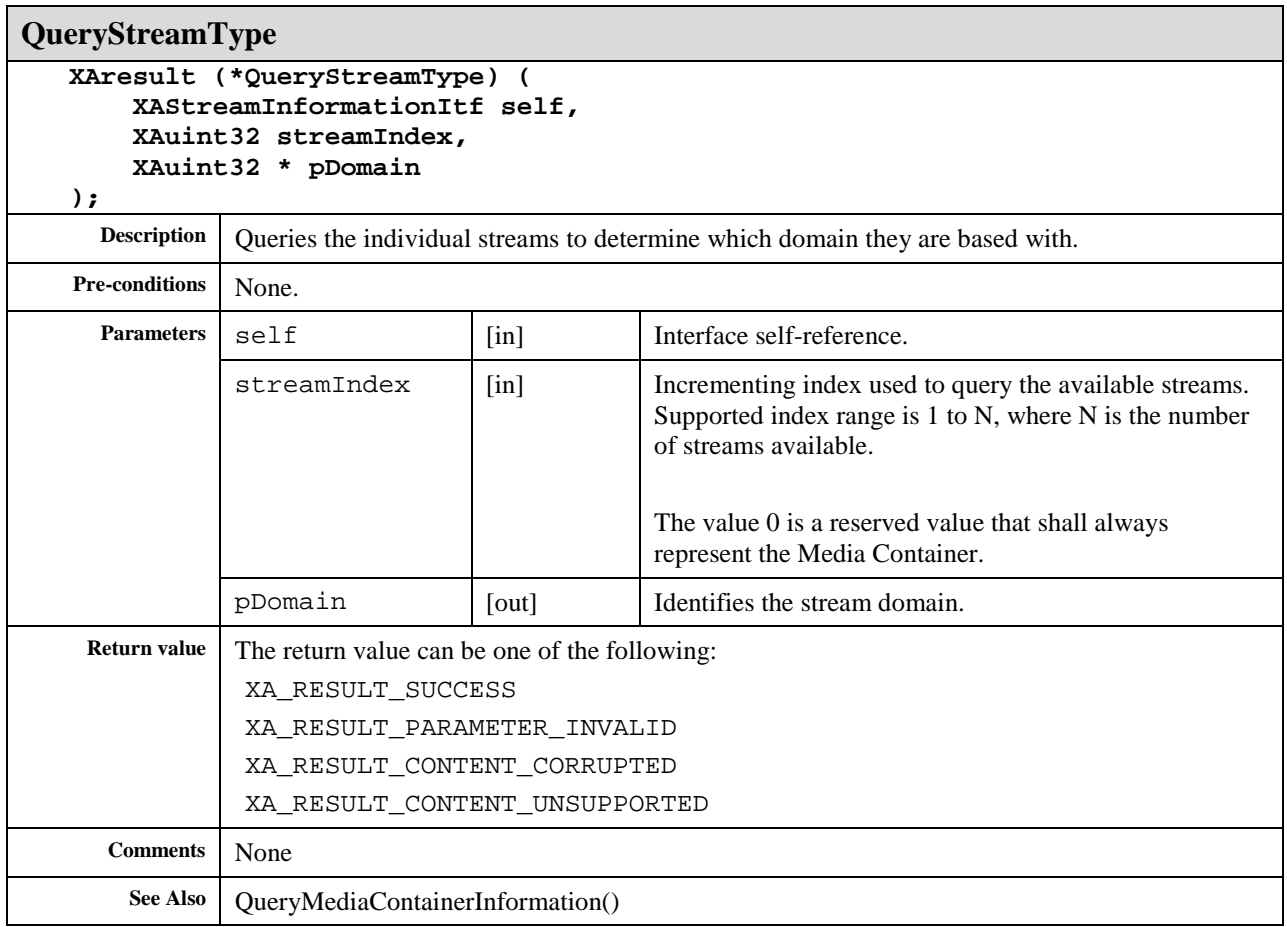

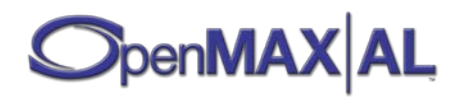

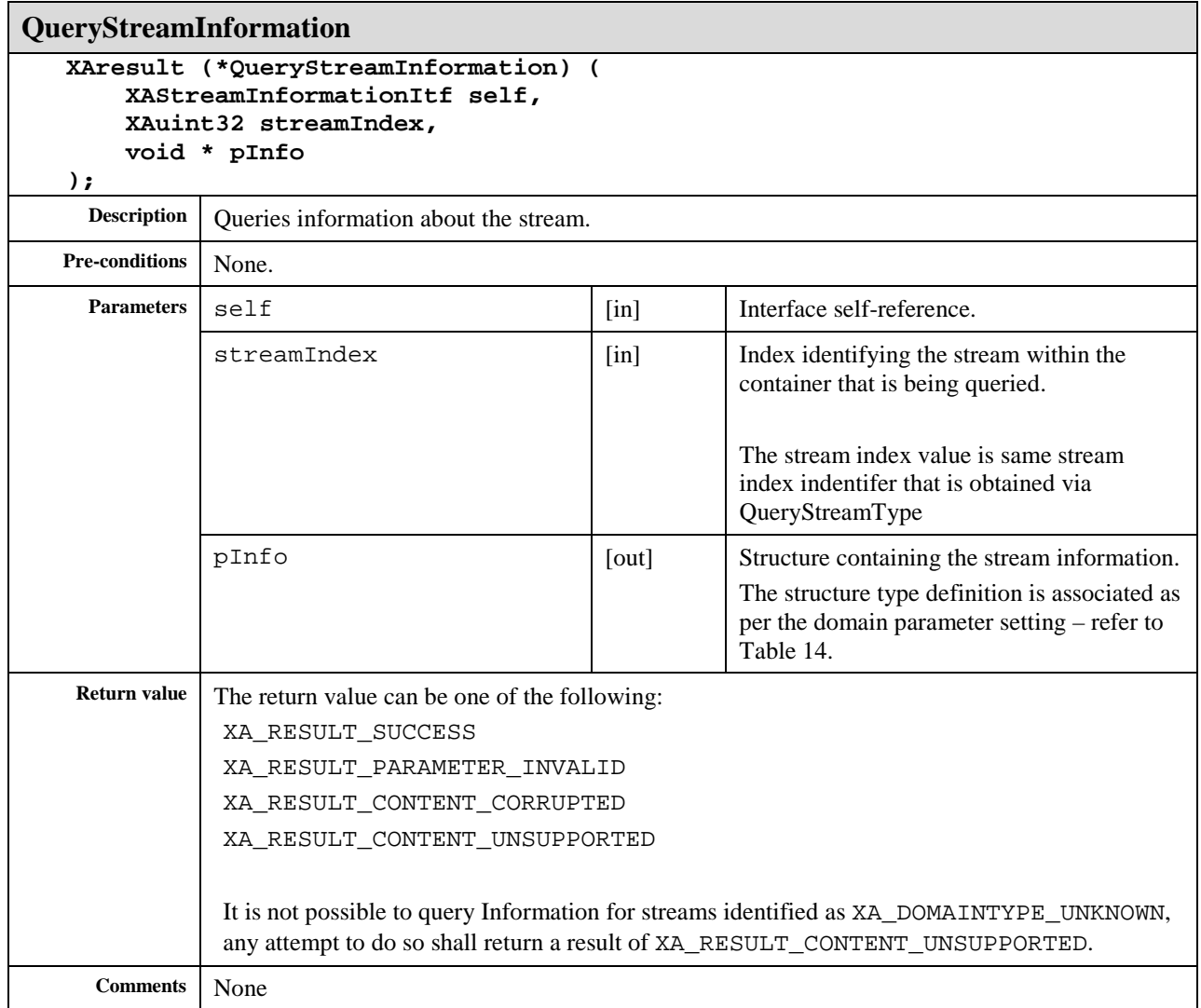

#### **Table 14 : Stream Information Structures vs Domain Types**

<span id="page-339-0"></span>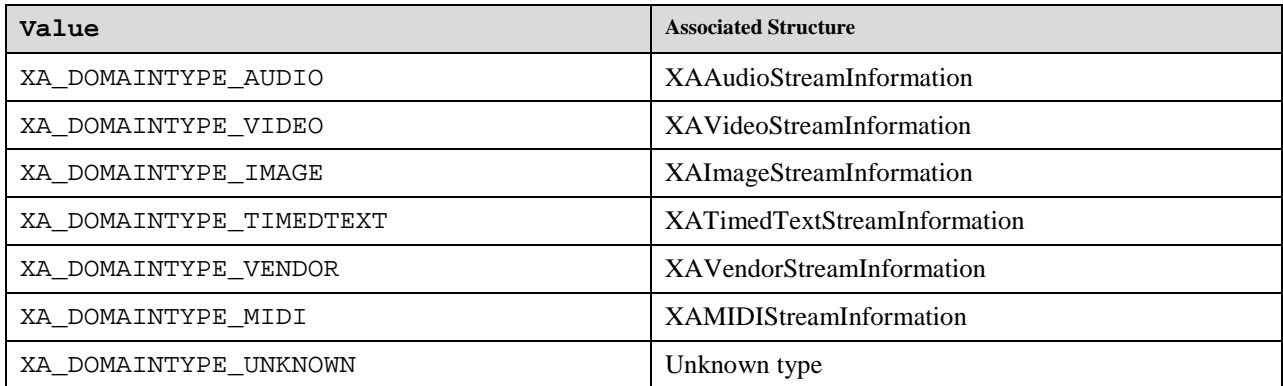

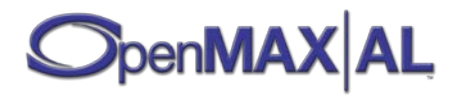

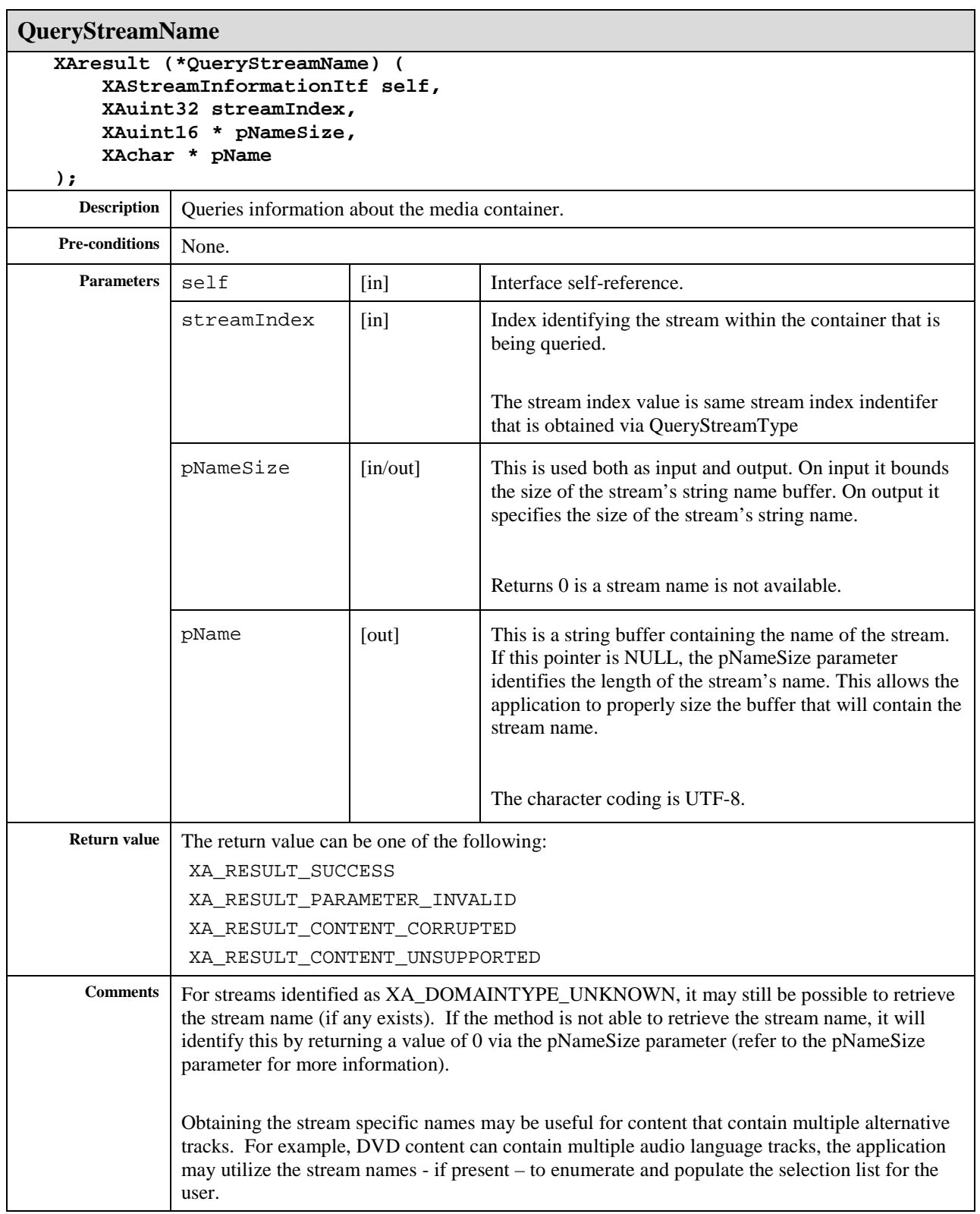

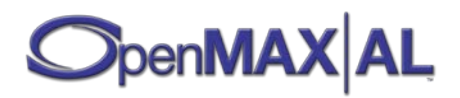

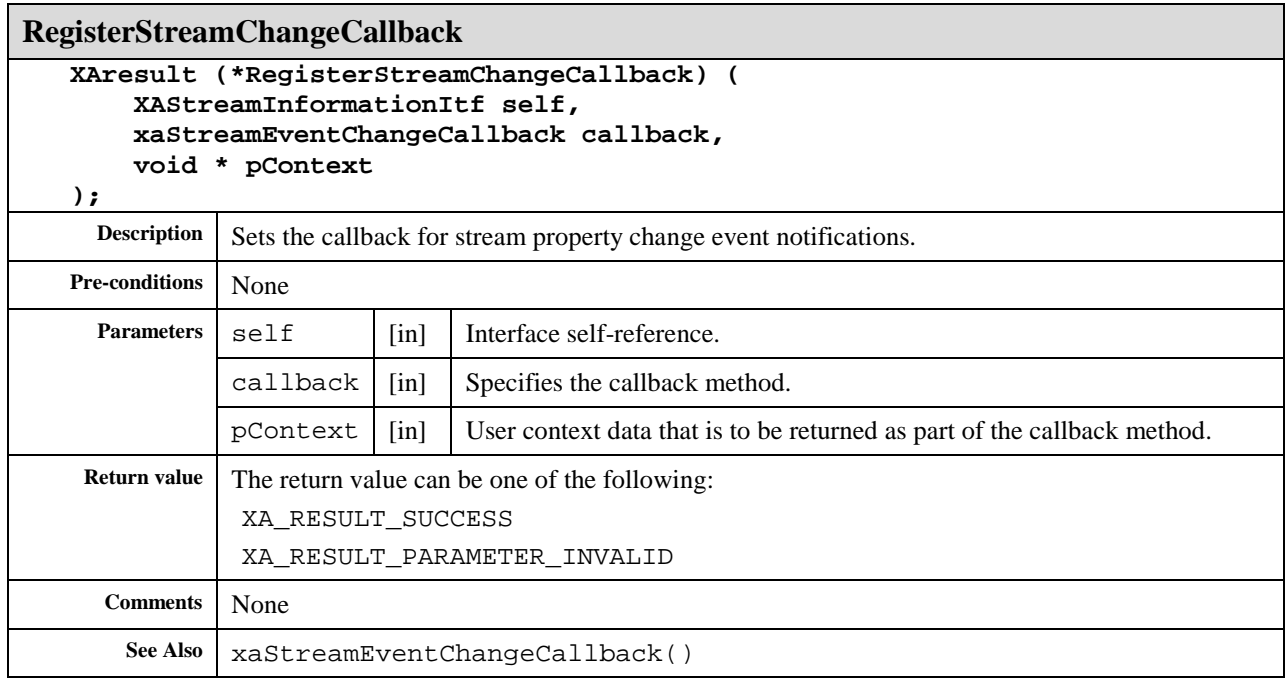

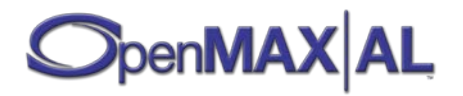

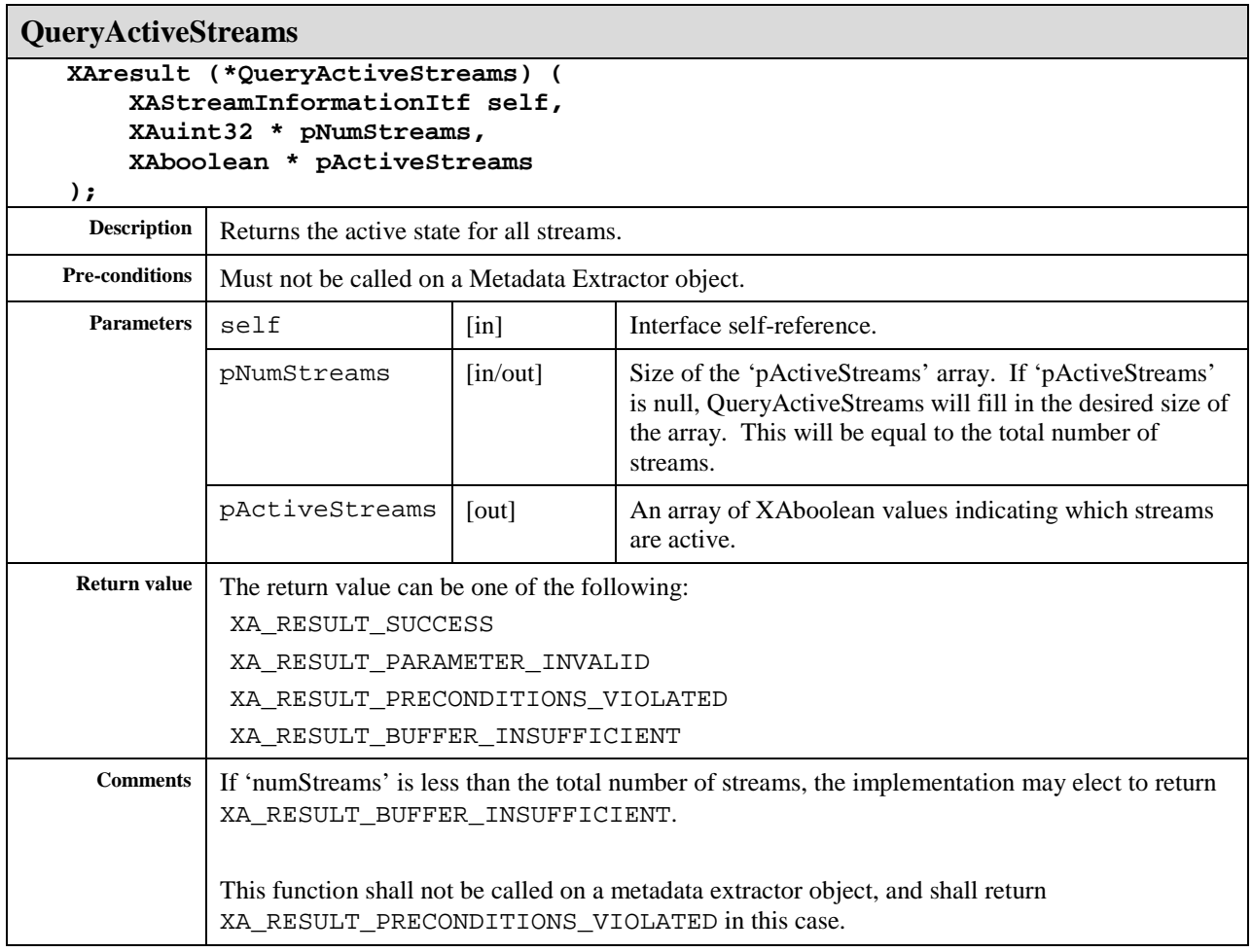

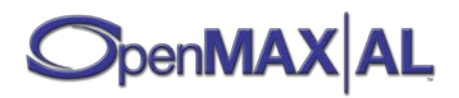

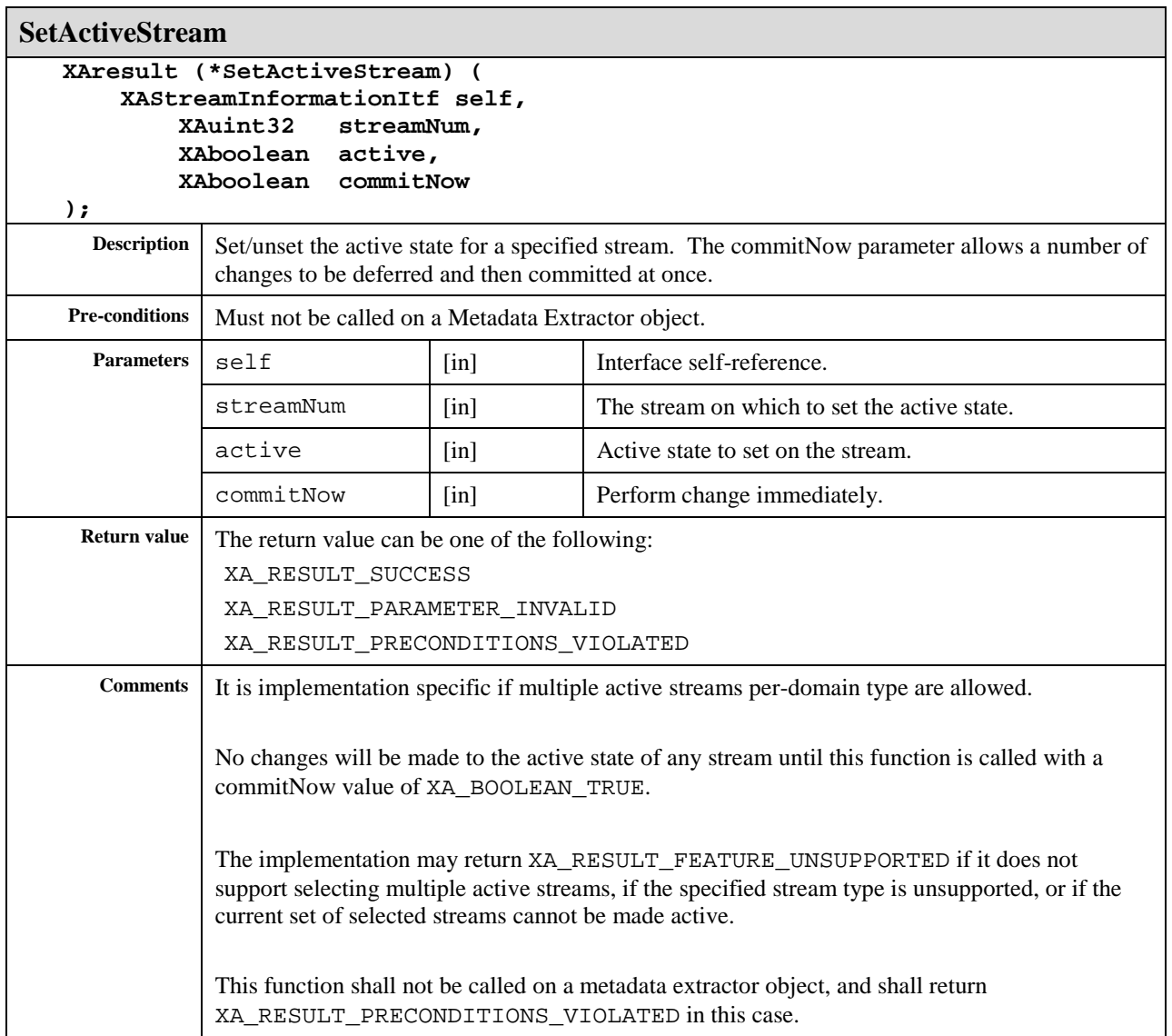

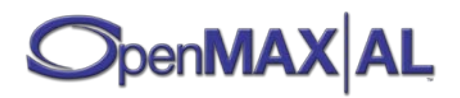

# **8.36 XAThreadSyncItf**

#### **Description**

Registered callbacks can be invoked concurrently to application threads and even concurrently to other callbacks. The application cannot assume anything about the pContext from which registered callbacks are invoked, and thus using the native synchronization mechanisms for synchronization of callback contexts is not guaranteed to work.

For this purpose, a critical section mechanism is introduced. There is one critical section per engine object. Applications that require more flexibility can implement such a mechanism on top of this critical section mechanism.

The semantics of the critical section mechanism are specified as follows:

- The engine is said to be **in a critical section state** during the time between when a call to EnterCriticalSection() has returned successfully and until the time when a call to ExitCriticalSection() is made.
- When the engine is in a critical section state, any call to EnterCriticalSection() will block until the engine exited the critical section state, or until an error has occurred (the return code of the EnterCriticalSection() call will reflect which of the conditions has occurred).

One important point is worth mentioning: when the engine is operating in non-thread-safe mode, the EnterCriticalSection() and ExitCriticalSection() methods are **not thread safe**, in the sense that their behavior is undefined, should the application call them from within multiple **applicaton contexts** concurrently. These methods will, however, work properly when invoked from a single application context in concurrency with one or more **callback contexts**.

This interface is supported on the engine object (see sectio[n 7.2\)](#page-60-0).

#### **Prototype**

```
XA_API extern const XAInterfaceID XA_IID_THREADSYNC;
struct XAThreadSyncItf_;
typedef const struct XAThreadSyncItf_ * const * XAThreadSyncItf;
struct XAThreadSyncItf_ {
    XAresult (*EnterCriticalSection) (
         XAThreadSyncItf self
     );
     XAresult (*ExitCriticalSection) (
         XAThreadSyncItf self
     );
};
```
#### **Interface ID**

f3599ea0-f776-11db-b3ea-0002a5d5c51b

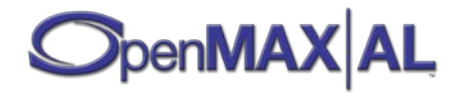

## **Defaults**

Not in critical section state.

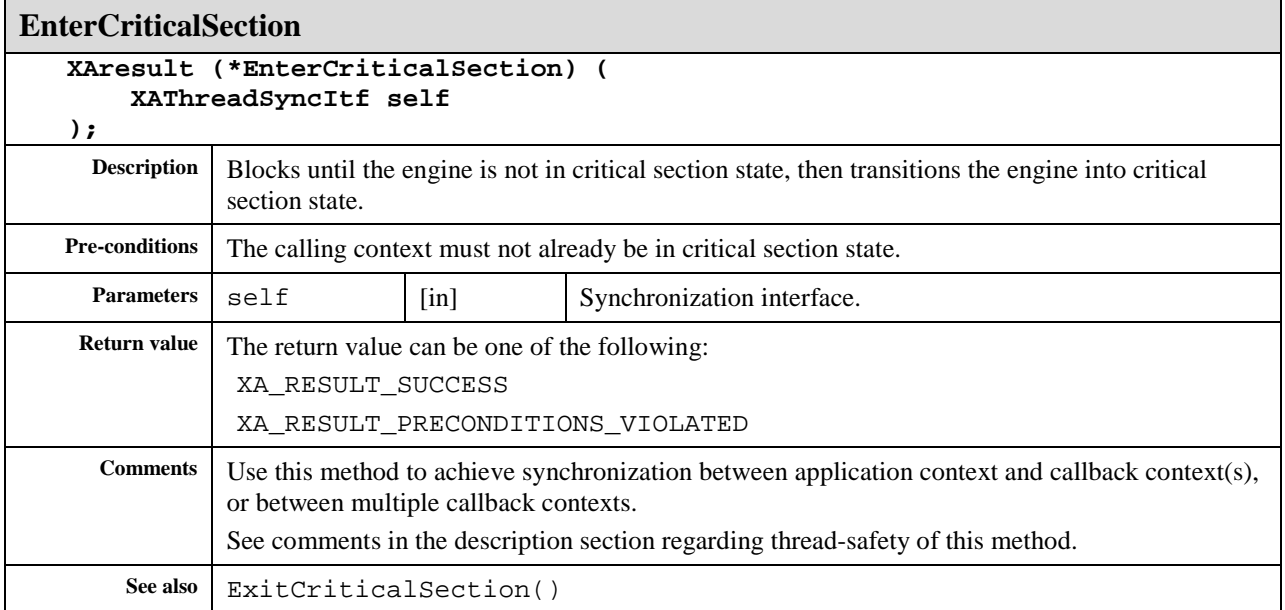

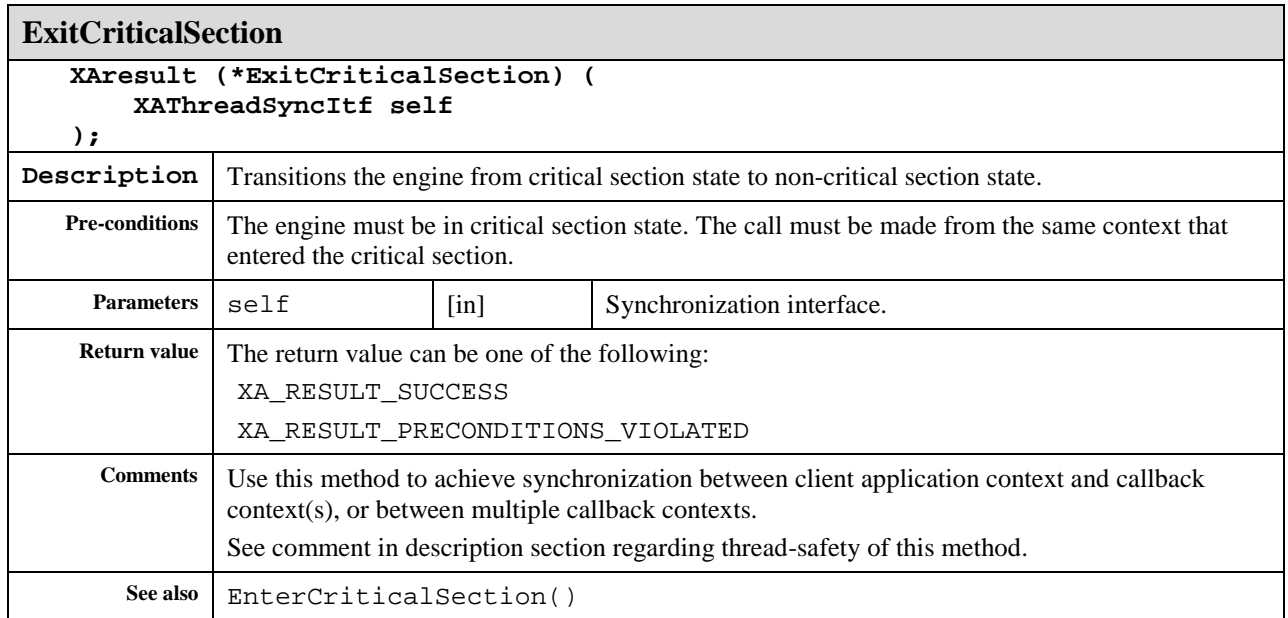

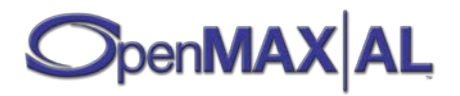

## **8.37 XAVibraItf**

#### **Description**

XAVibraItf interface is used to activate and deactivate the Vibra I/O device object, as well as to set its frequency and intensity, if supported.

XAVibraItf uses the following state model, which indicates whether the vibration device is vibrating or not:

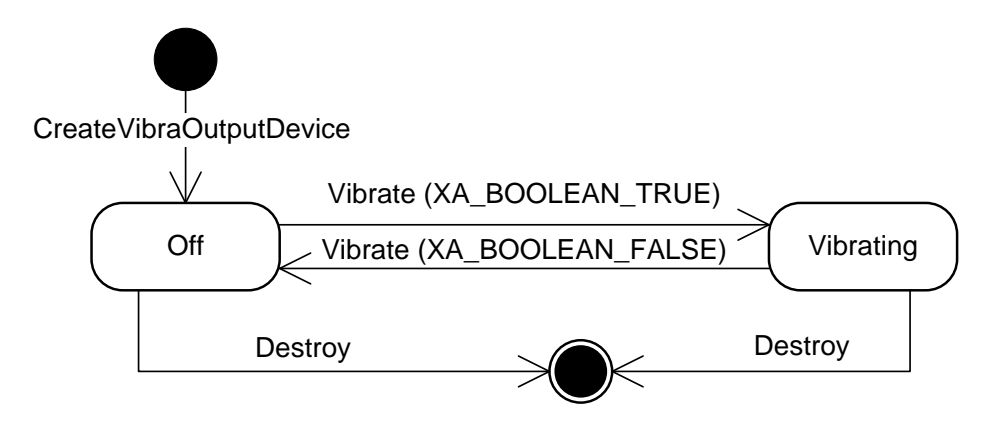

**Figure 20: Vibra I/O device state model**

This interface is supported on the Vibra I/O device object (see section [7.9\)](#page-75-0).

#### **Prototype**

```
XA_API extern const XAInterfaceID XA_IID_VIBRA;
struct XAVibraItf_;
typedef const struct XAVibraItf_ * const * XAVibraItf;
struct XAVibraItf_ {
     XAresult (*Vibrate) (
         XAVibraItf self,
         XAboolean vibrate
     );
    XAresult (*IsVibrating) (
         XAVibraItf self,
         XAboolean * pVibrating
     );
    XAresult (*SetFrequency) (
         XAVibraItf self,
         XAmilliHertz frequency
     );
     XAresult (*GetFrequency) (
         XAVibraItf self,
         XAmilliHertz * pFrequency
     );
```
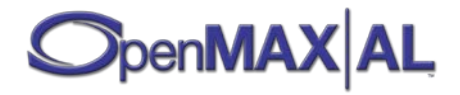

```
 XAresult (*SetIntensity) (
         XAVibraItf self,
         XApermille intensity
     );
     XAresult (*GetIntensity) (
         XAVibraItf self,
         XApermille * pIntensity
     );
};
```
#### **Interface ID**

fe374c00-f776-11db-a8f0-0002a5d5c51b

## **Defaults**

Initially, the object is in the off state. Default frequency and intensity are undefined.

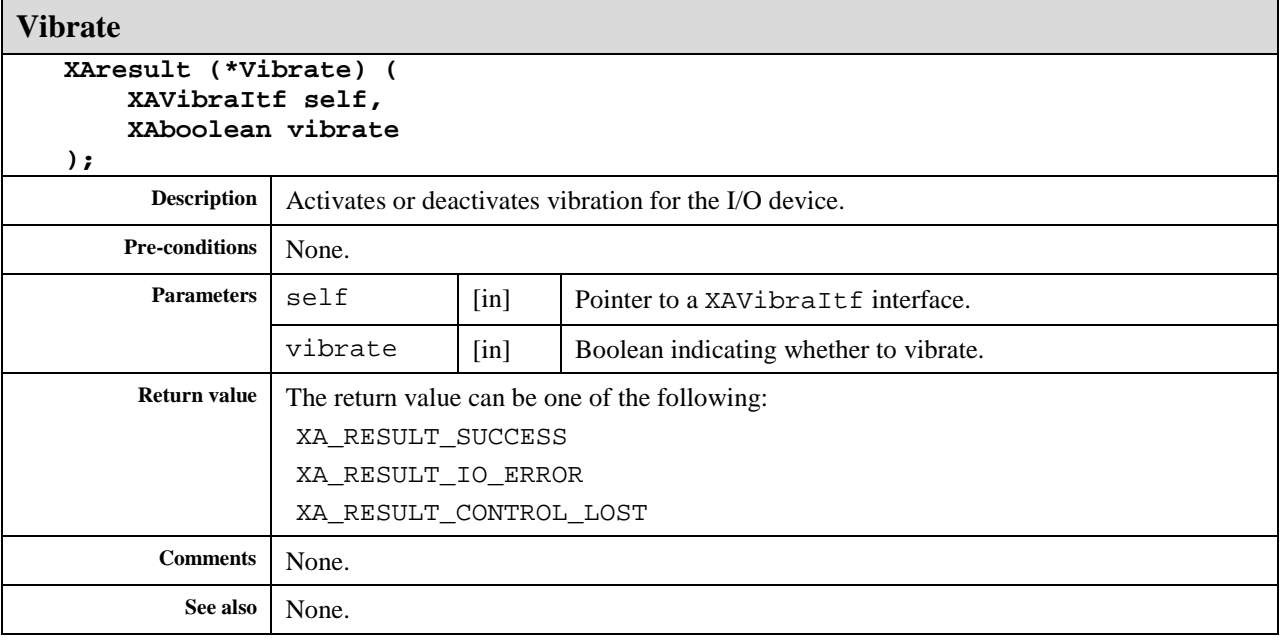

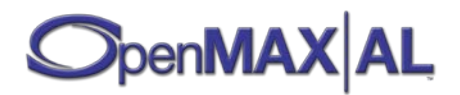

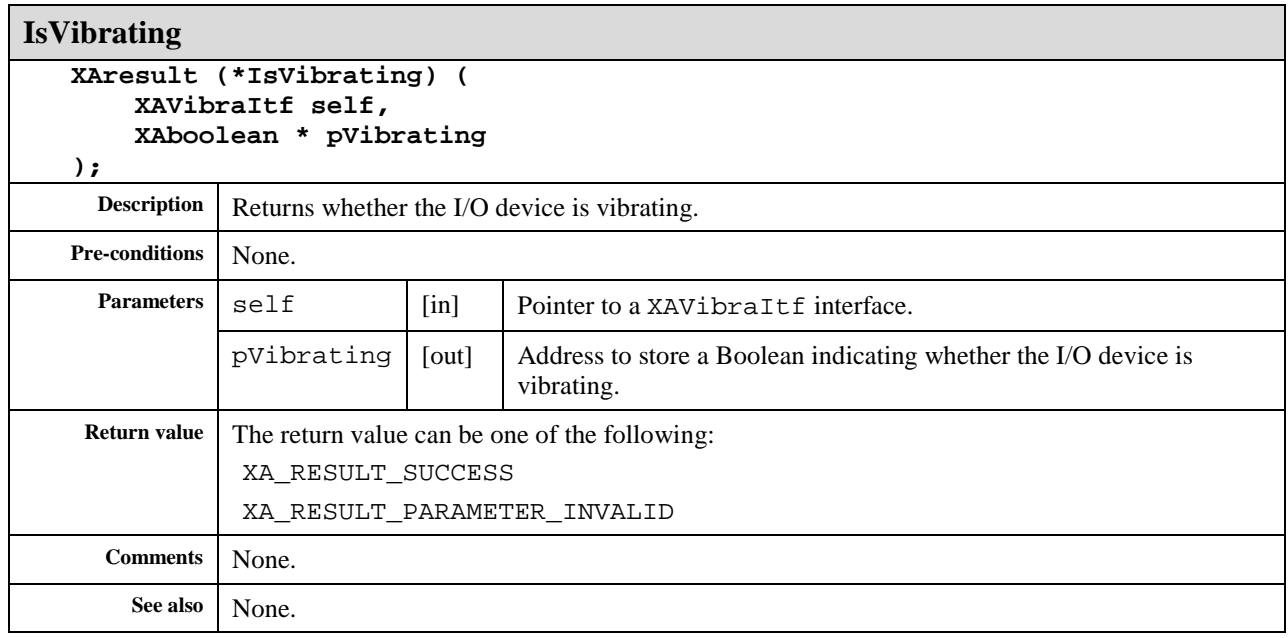

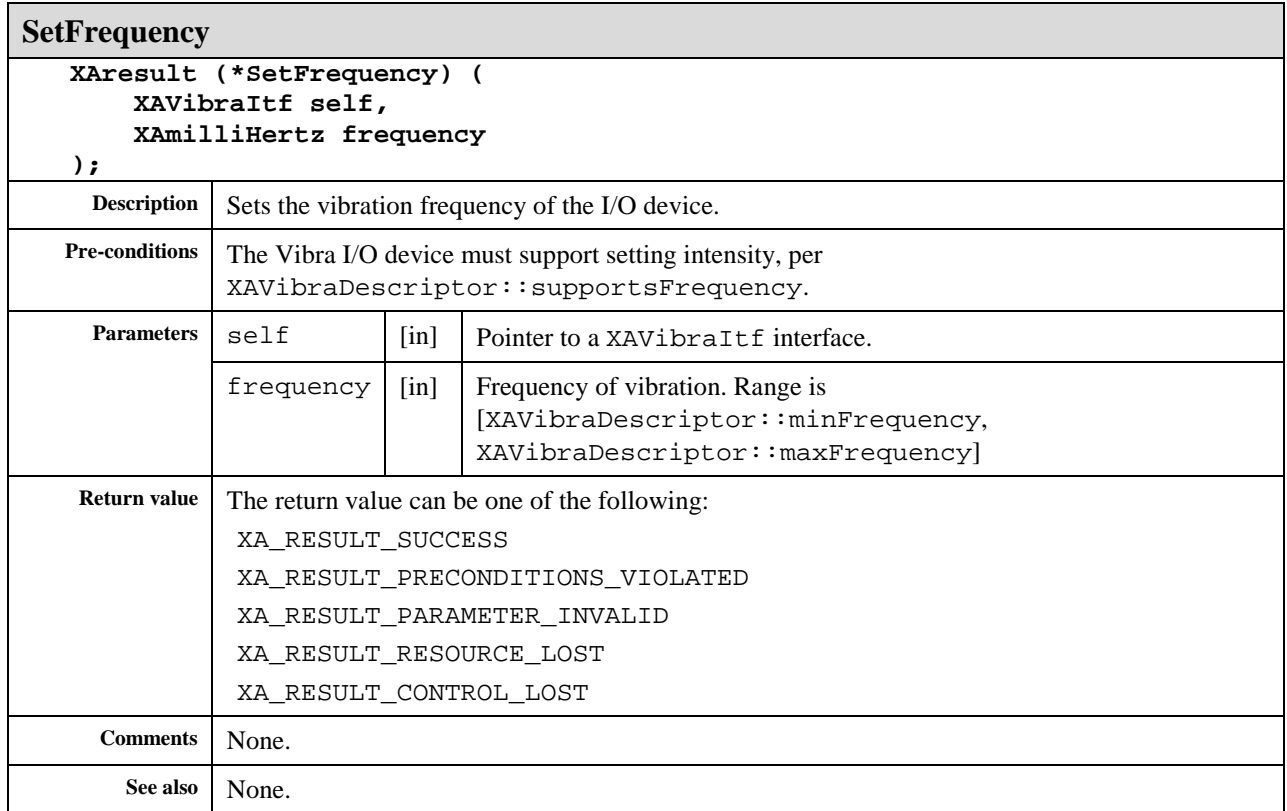

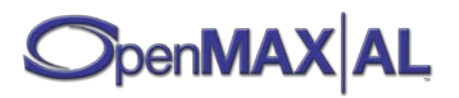

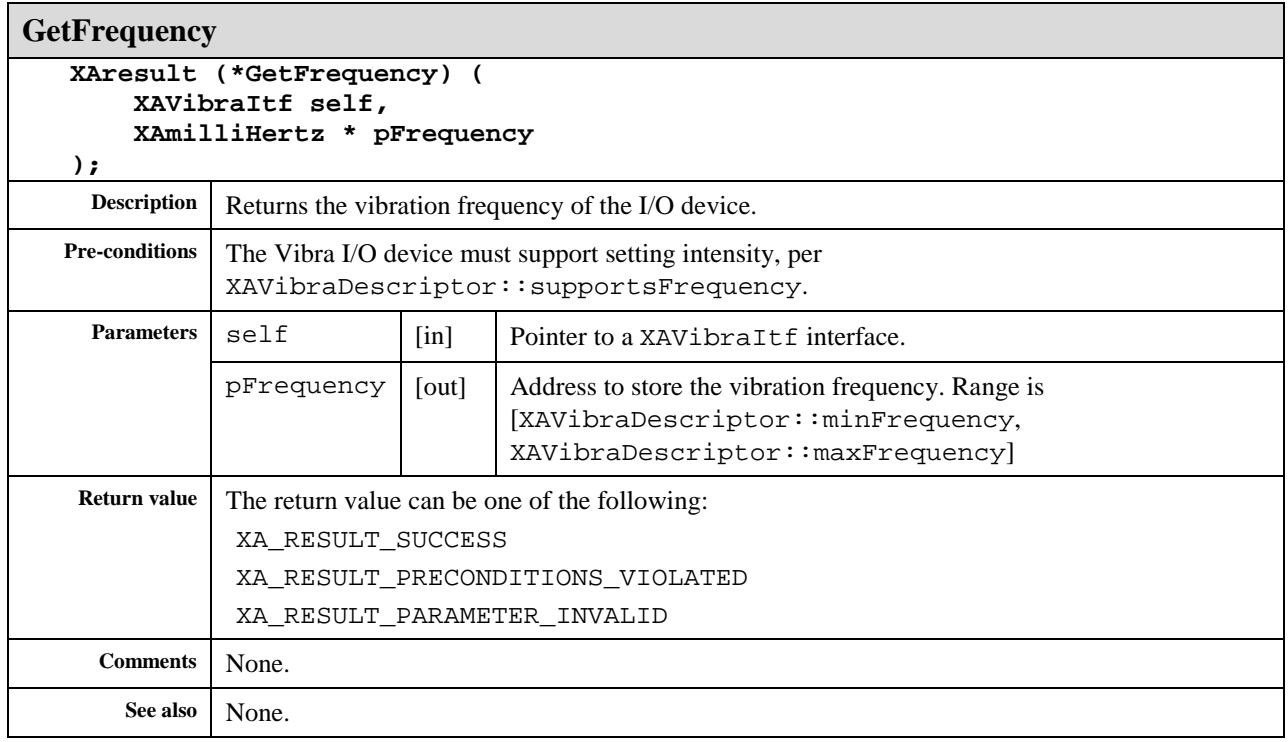

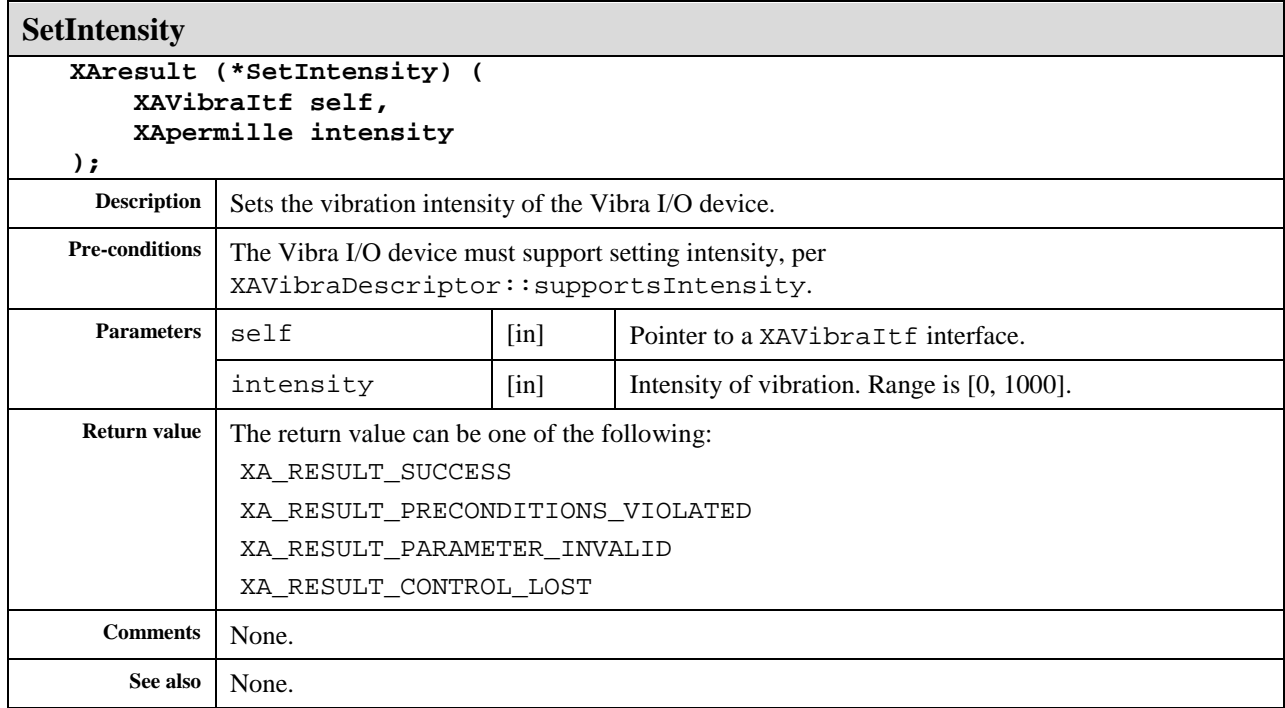

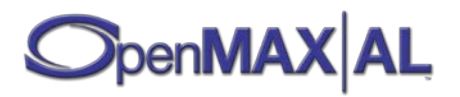

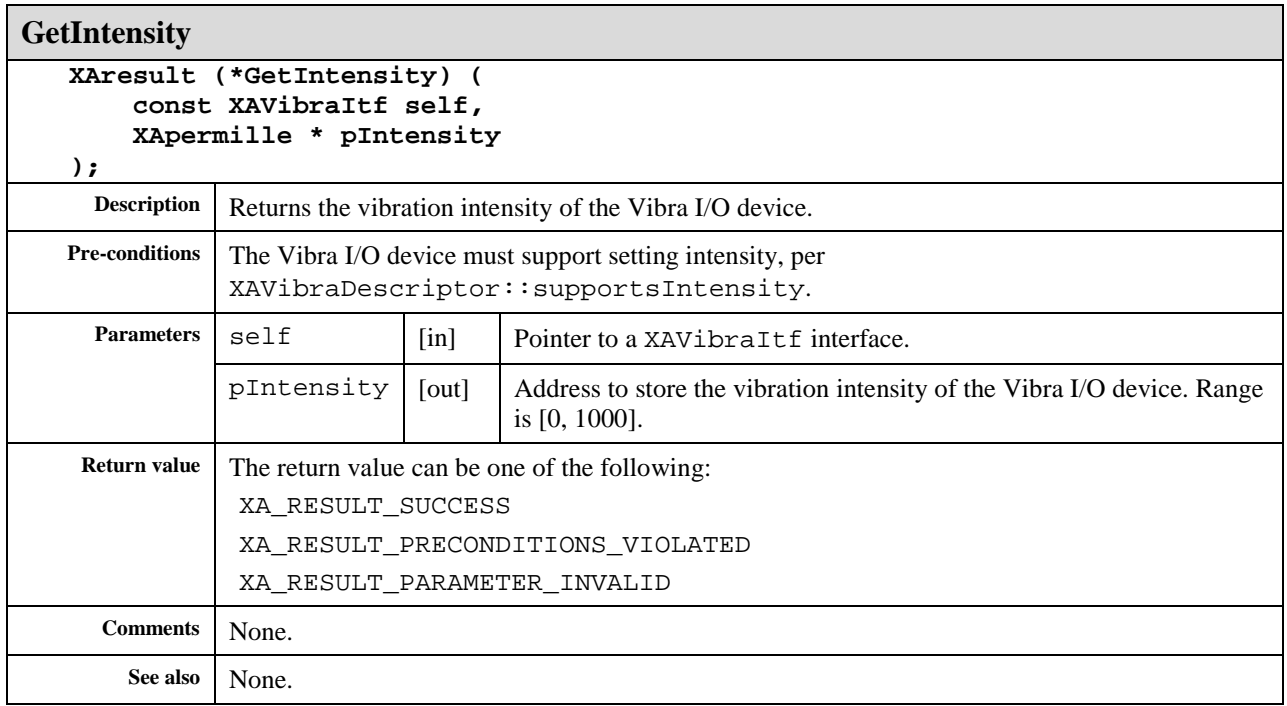

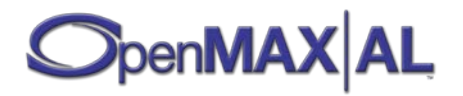

# **8.38 XAVideoDecoderCapabilitiesItf**

#### **Description**

This interface provides methods of querying the video decoding capabilities of the media engine.

This interface provides a means of enumerating all video decoders available on an engine where each an decoderId represents each decoder. It also provides a means to query the capabilities of each decoder. A given decoder may support several profile/level pairs each with their own capabilities (such as maximum resolution) appropriate to that profile and level pair. Therefore, this interface represents the capabilities of a particular decoder as a list of capability entries queriable by decoderID and capability entry index.

The set of video decoders supported by the engine does not change during the lifetime of the engine though dynamic resource constraints may limit actual availability when an video decoder is requested.

This interface is a mandated interface of engine objects (see section [7.2\)](#page-60-0).

#### **Prototype**

```
XA_API extern const XAInterfaceID XA_IID_VIDEODECODERCAPABILITIES;
```

```
struct XAVideoDecoderCapabilitiesItf_;
typedef const struct XAVideoDecoderCapabilitiesItf_
     * const * XAVideoDecoderCapabilitiesItf;
struct XAVideoDecoderCapabilitiesItf_ {
     XAresult (*GetVideoDecoders) (
         XAVideoDecoderCapabilitiesItf self,
         XAuint32 * pNumDecoders,
         XAuint32 * pDecoderIds
     );
     XAresult (*GetVideoDecoderCapabilities) (
         XAVideoDecoderCapabilitiesItf self,
         XAuint32 decoderId,
         XAuint32 * pIndex,
         XAVideoCodecDescriptor * pDescriptor
     );
};
```
#### **Interface ID**

d18cb200-e616-11dc-ab01-0002a5d5c51b

#### **Defaults**

Not applicable.

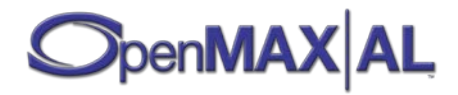

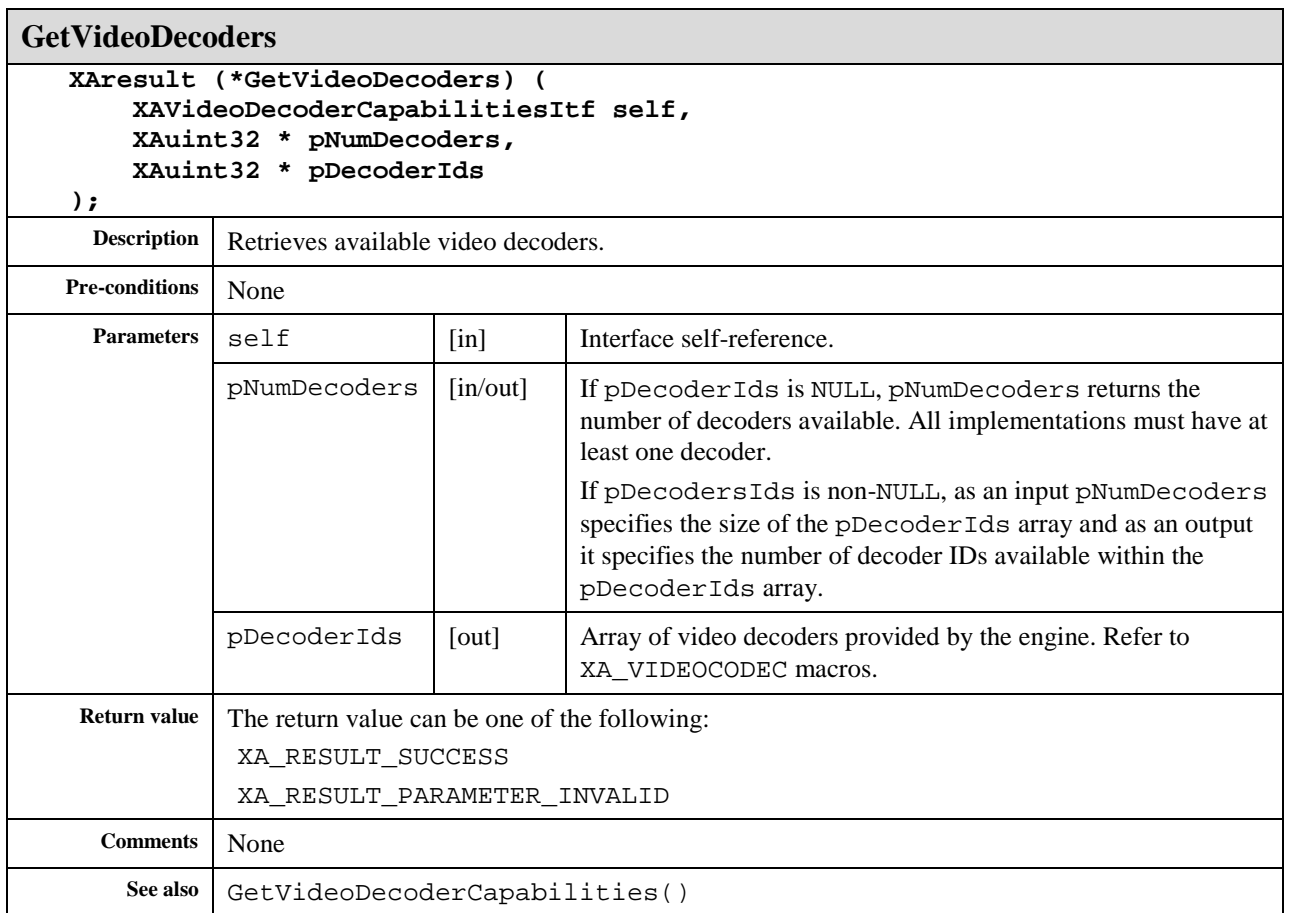

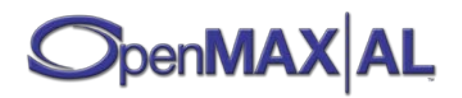

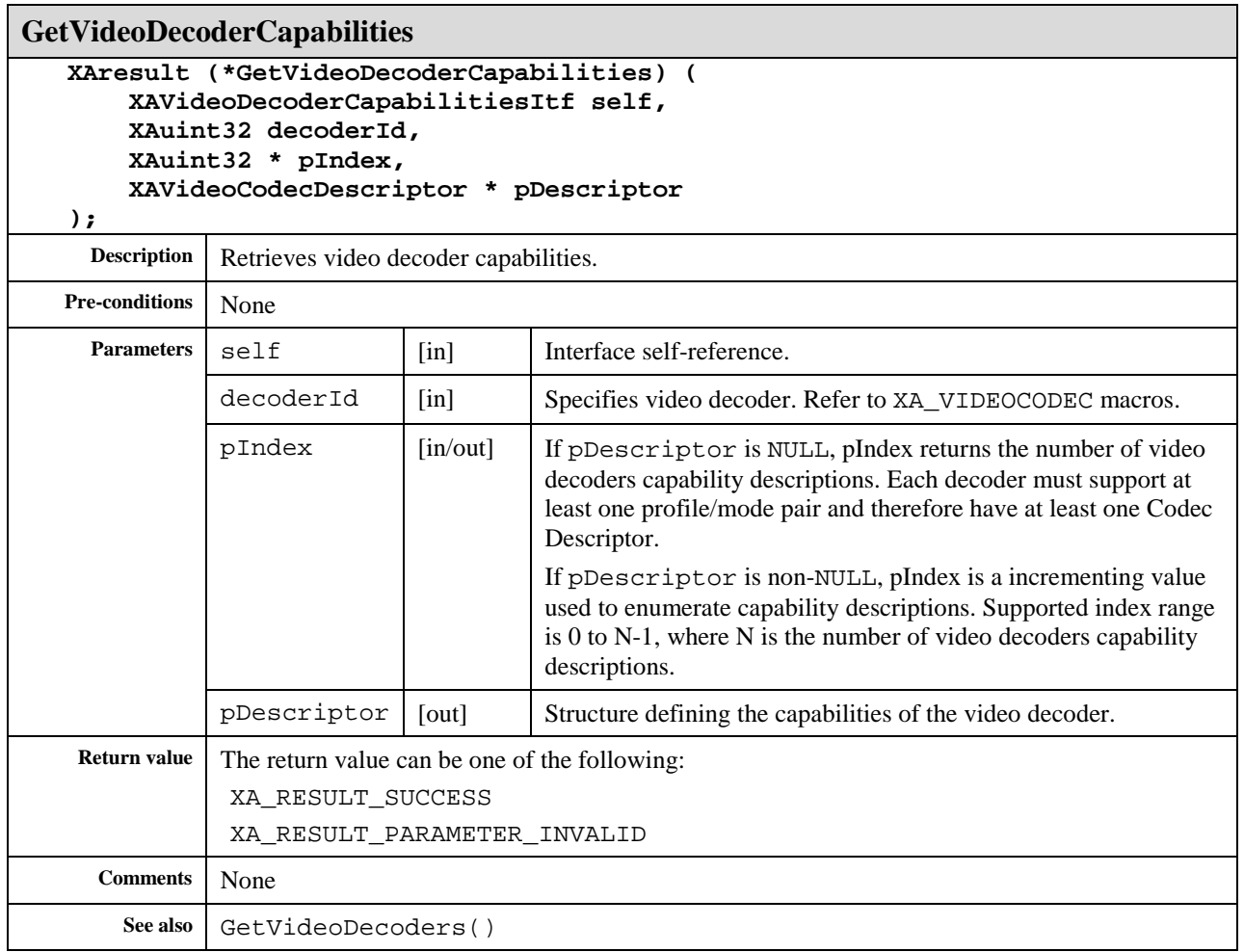

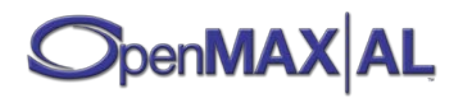

## **8.39 XAVideoEncoderItf**

#### **Description**

This interface is used to set the parameters to be used by an video encoder.

This interface is a mandated interface of Media Recorder objects (see section [7.5\)](#page-67-0).

#### **Prototype**

```
XA_API extern const XAInterfaceID XA_IID_VIDEOENCODER;
struct XAVideoEncoderItf_;
typedef const struct XAVideoEncoderItf_ * const * XAVideoEncoderItf;
struct XAVideoEncoderItf_ {
    XAresult (*SetVideoSettings) (
         XAVideoEncoderItf self,
         XAVideoSettings * pSettings
     );
    XAresult (*GetVideoSettings) (
        XAVideoEncoderItf self,
         XAVideoSettings * pSettings
     );
};
```
#### **Interface ID**

9444db60-df06-11db-b311-0002a5d5c51b

## **Defaults**

No default settings are mandated.

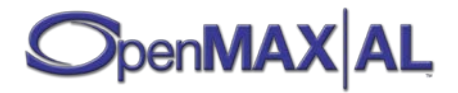

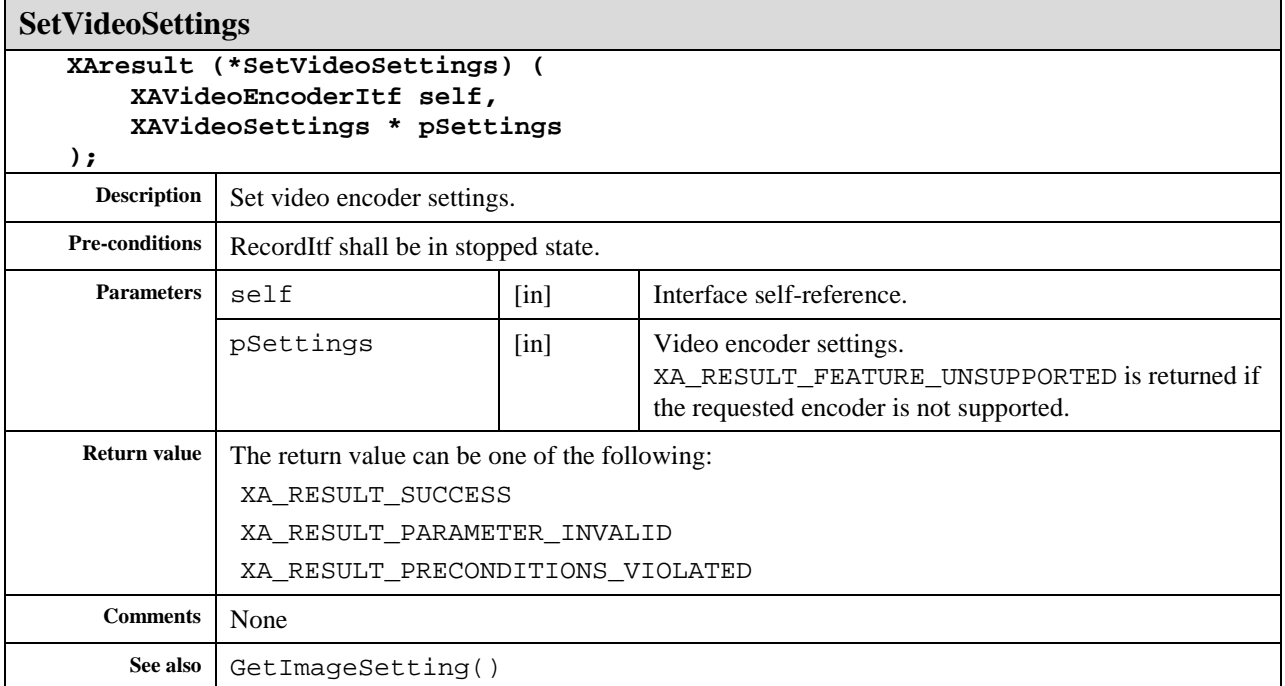

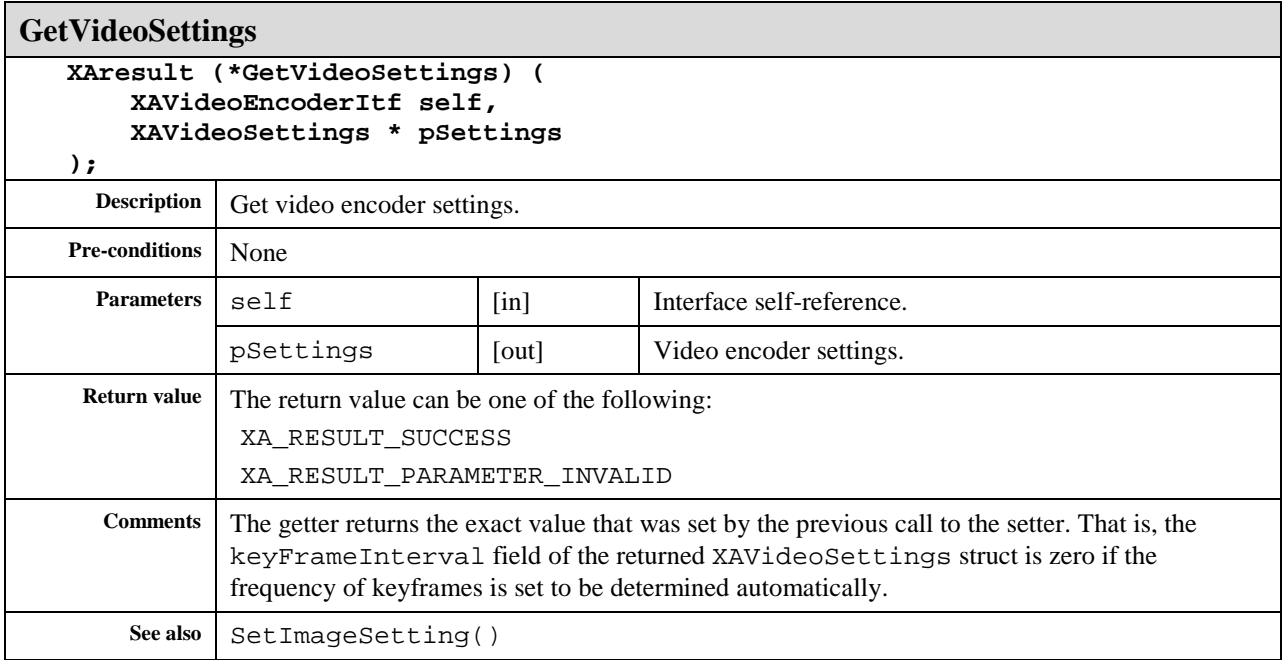

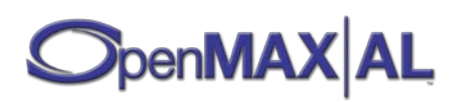

# **8.40 XAVideoEncoderCapabilitiesItf**

## **Description**

This interface provides methods of querying the video decoding capabilities of the media engine.

This interface provides a means of enumerating all video encoders available on an engine where each an encoderId represents each encoder. It also provides a means to query the capabilities of each encoder. A given encoder may support several profile/level pairs each with their own capabilities (such as maximum resolution) appropriate to that profile and level pair. Therefore, this interface represents the capabilities of a particular encoder as a list of capability entries queriable by encoderID and capability entry index.

The set of video encoders supported by the engine does not change during the lifetime of the engine though dynamic resource constraints may limit actual availability when an video encoder is requested.

This interface is a mandated interface of engine objects (see section [7.2\)](#page-60-0).

#### **Prototype**

```
XA_API extern const XAInterfaceID XA_IID_VIDEOENCODERCAPABILITIES;
```

```
struct XAVideoEncoderCapabilitiesItf_;
typedef const struct XAVideoEncoderCapabilitiesItf_
     * const * XAVideoEncoderCapabilitiesItf;
struct XAVideoEncoderCapabilitiesItf_ {
     XAresult (*GetVideoEncoders) (
         XAVideoEncoderCapabilitiesItf self,
         XAuint32 * pNumEncoders,
         XAuint32 * pEncoderIds
     );
     XAresult (*GetVideoEncoderCapabilities) (
         XAVideoEncoderCapabilitiesItf self,
         XAuint32 encoderId,
         XAuint32 * pIndex,
         XAVideoCodecDescriptor * pDescriptor
     );
};
```
#### **Interface ID**

5aef2760-e872-11db-849f-0002a5d5c51b

#### **Defaults**

Not applicable.

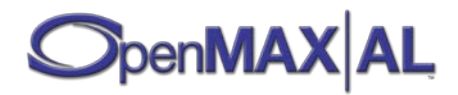

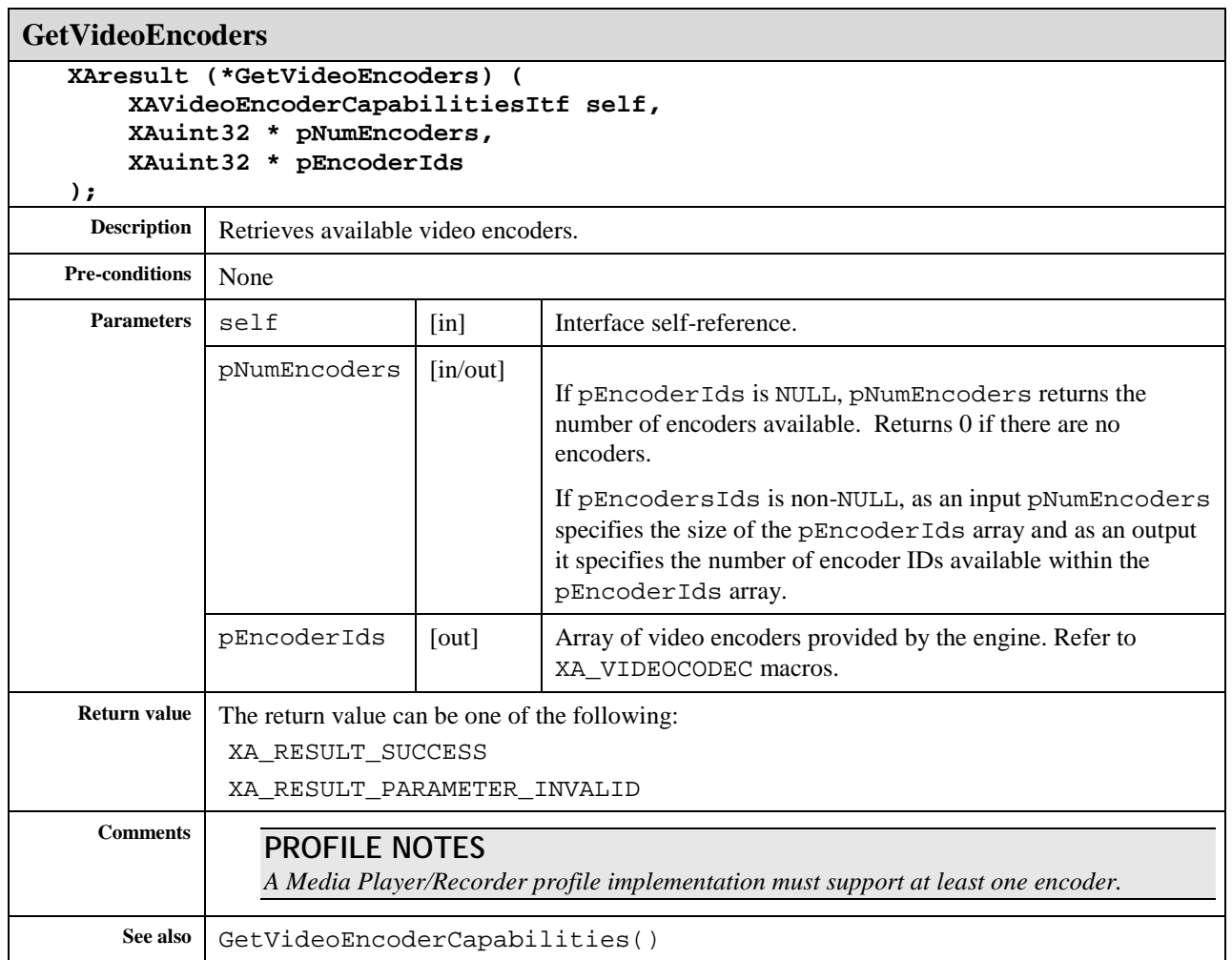

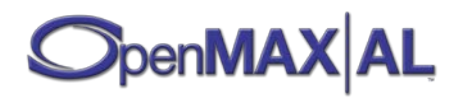

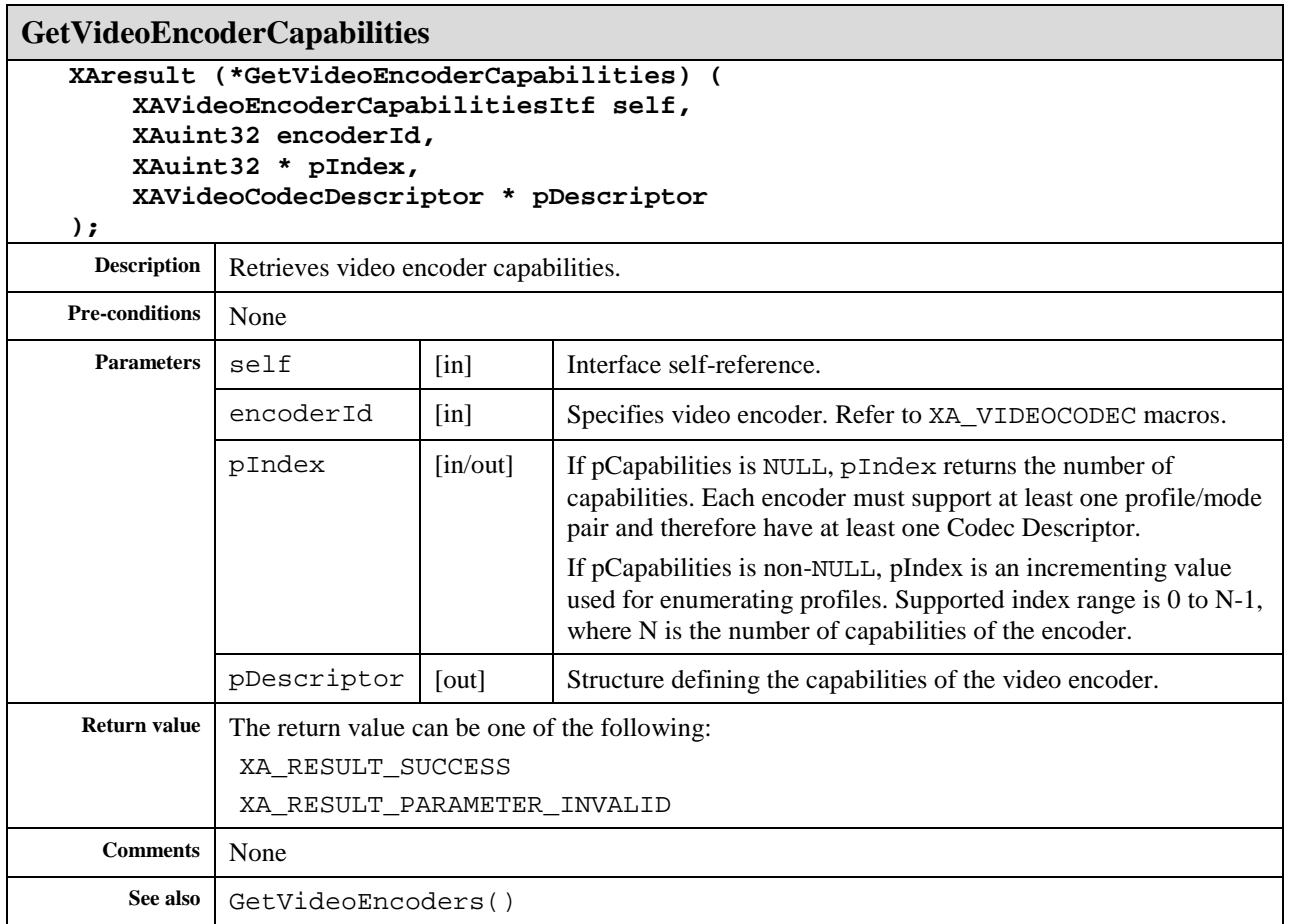

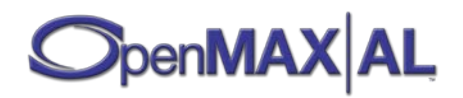

# **8.41 XAVideoPostProcessingItf**

#### **Description**

The video post-processing interface provides operations on video data. It is realized on an object that supports image or video content. Post-processing operations are carried out in the following order:

- 1. Cropping
- 2. Rotating
- 3. Mirroring
- 4. Scaling

All the changes will only be committed once  $Commit$  () is called. This allows clients to apply a group of changes to the video stream in one shot.

How to position the image data on the output screen is out of scope of this interface.

#### **Scaling**

Scaling is defined in this API by using three methods: SetSourceRectangle,

SetDestinationRectangle and SetScaleOptions. SetSourceRectangle defines the rectangle in the original frame that is to be used for further processing. SetDestinationRectangle defines then the size of the processed output frame. The amount of scaling applied is then determined by the size difference between the source rectangle and destination rectangle together with the scaleOptions parameter of the SetScaleOptions method. [Figure 21](#page-360-0) shows examples of scaling between source and destination rectangles of different sizes by using each of the three scale options (STRETCH, FIT and CROP).

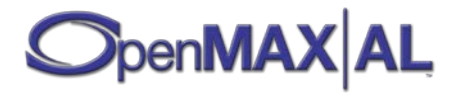
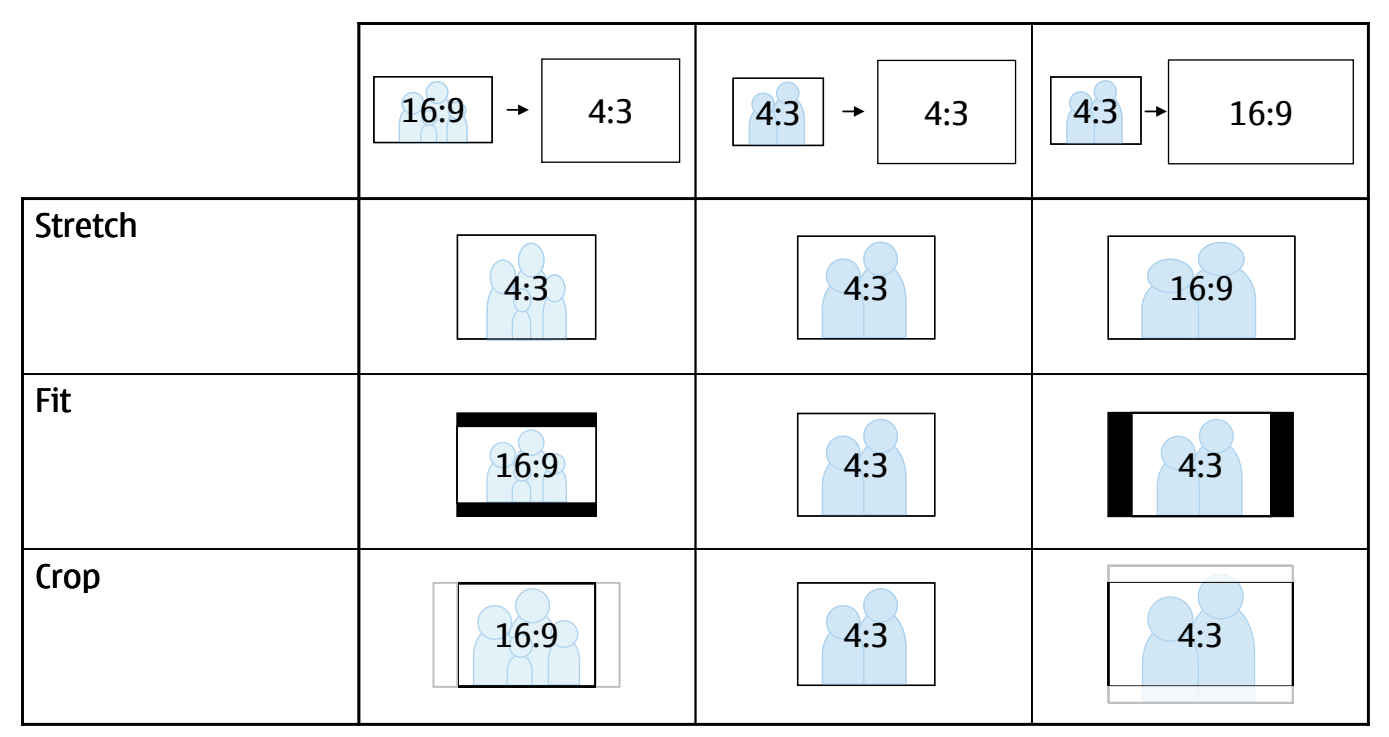

<span id="page-360-1"></span>**Figure 21. Scaling examples using the three scale options.**

[Figure 22](#page-360-0) is an example of cropping and scaling. Figure 22 (a) is the original video frame with aspect ratio 4:3. [Figure 22](#page-360-0) (b) is the cropped video with aspect ratio 1:1. It would be the result of calling SetSourceRectangle with a 1:1 rectangle (i.e. a square) as the input parameter. [Figure 22](#page-360-0) (c) is the scaled frame with the scale option 'Fit' to the destination rectangle which has the aspect ratio 16:9. It would be the result of calling SetScaleOptions with XA\_VIDEOSCALE\_FIT, 0 (for black) and XA\_RENDERINGHINT\_NONE as input parameters, followed by SetDestinationRectangle with a 16:9 rectangle as the input parameter.

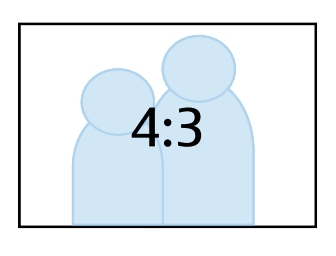

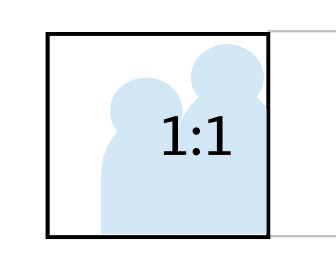

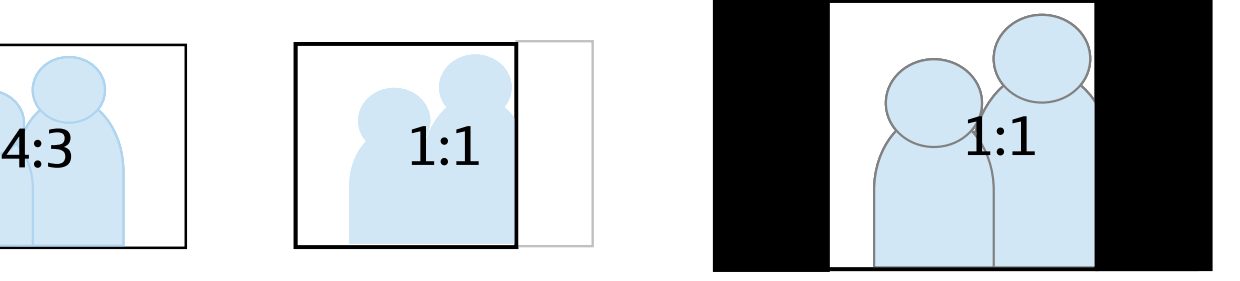

**(a) (b) (c)**

<span id="page-360-0"></span>**Figure 22. Example of cropping and scaling**

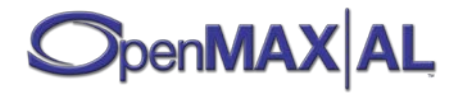

#### **Prototype**

```
XA_API extern const XAInterfaceID XA_IID_VIDEOPOSTPROCESSING;
struct XAVideoPostProcessingItf_;
typedef const struct XAVideoPostProcessingItf_ * const * 
XAVideoPostProcessingItf;
struct XAVideoPostProcessingItf_ {
     XAresult (*SetRotation) (
         XAVideoPostProcessingItf self,
         XAmillidegree rotation
     );
     XAresult (*IsArbitraryRotationSupported) (
         XAVideoPostProcessingItf self,
         XAboolean * pSupported
     );
     XAresult (*SetScaleOptions) (
         XAVideoPostProcessingItf self,
         XAuint32 scaleOptions,
         XAuint32 backgroundColor,
         XAuint32 renderingHints
     );
     XAresult (*SetSourceRectangle) (
         XAVideoPostProcessingItf self,
         const XARectangle * pSrcRect
     );
     XAresult (*SetDestinationRectangle) (
         XAVideoPostProcessingItf self,
         const XARectangle * pDestRect
     );
     XAresult (*SetMirror) (
         XAVideoPostProcessingItf self,
         XAuint32 mirror
     );
     XAresult (*Commit) (
         XAVideoPostProcessingItf self
     );
};
```
# **Interface ID**

898b6820-7e6e-11dd-8caf-0002a5d5c51b

# **Defaults**

The default behavior is no rotation, no scaling, no cropping and no mirroring. Therefore, both the source and destination rectangles are, by default, of the original frame size. The default scale options are:

- scaleOptions: XA\_VIDEOSCALE\_FIT
- backgroundColor: 0 (black and not transparent)

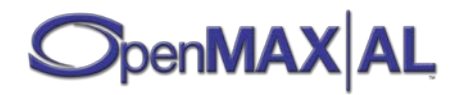

• renderingHints: XA\_RENDERINGHINT\_NONE (no hint)

# **Methods**

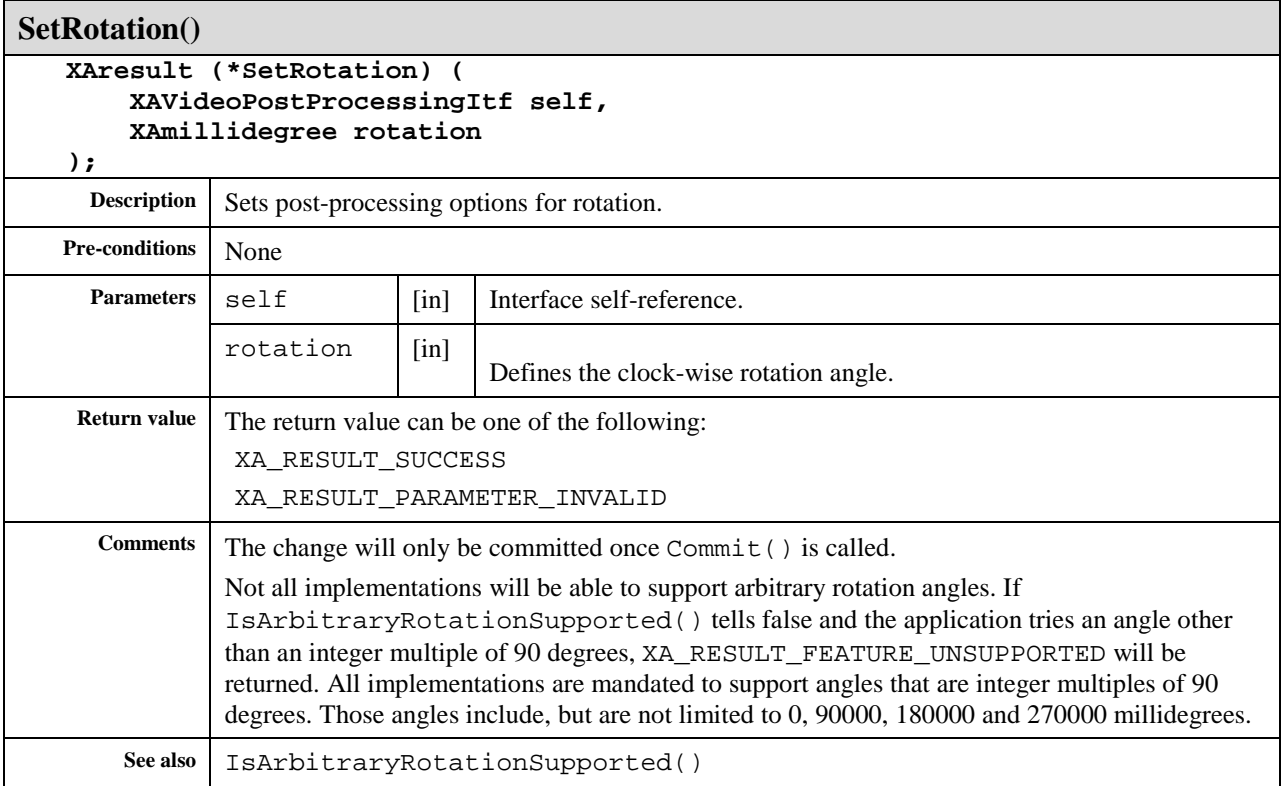

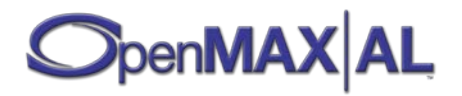

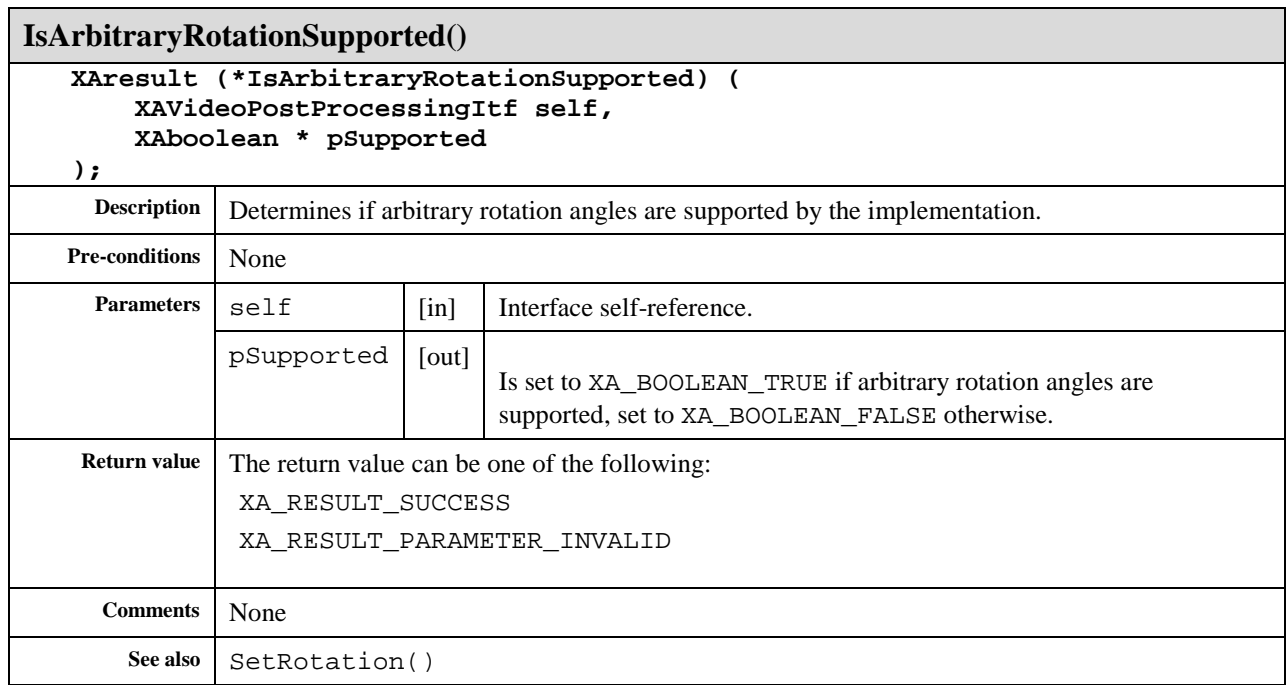

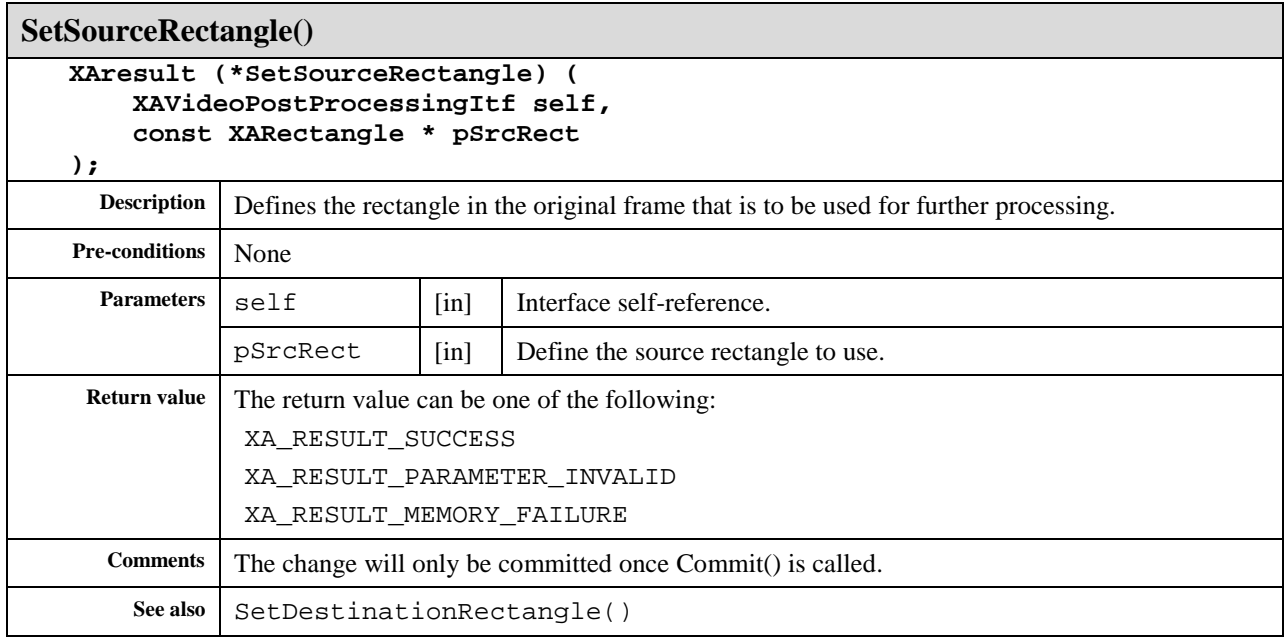

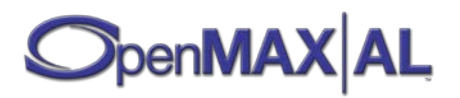

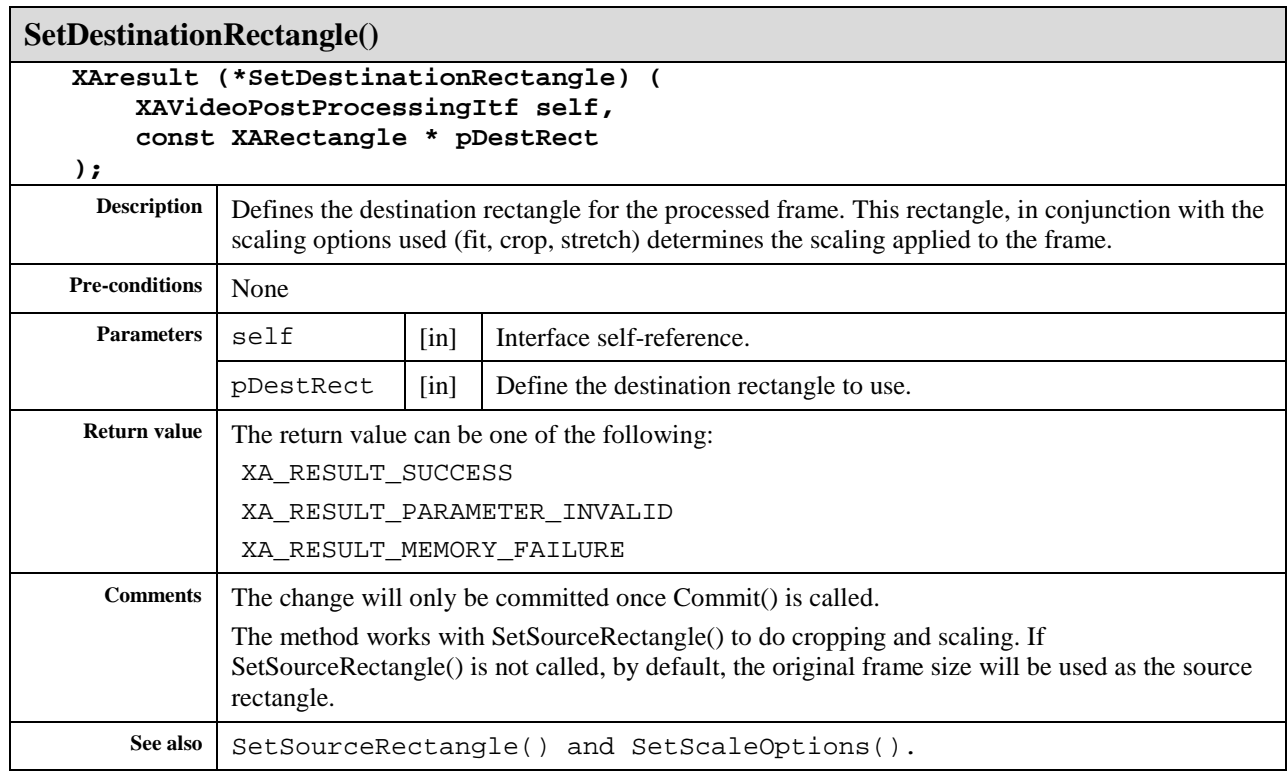

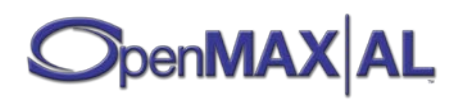

#### **SetScaleOptions ()**

#### **XAresult (\*SetScaleOptions) ( XAVideoPostProcessingItf self, XAuint32 scaleOptions XAuint32 backgroundColor,**

 **XAuint32 renderingHints**

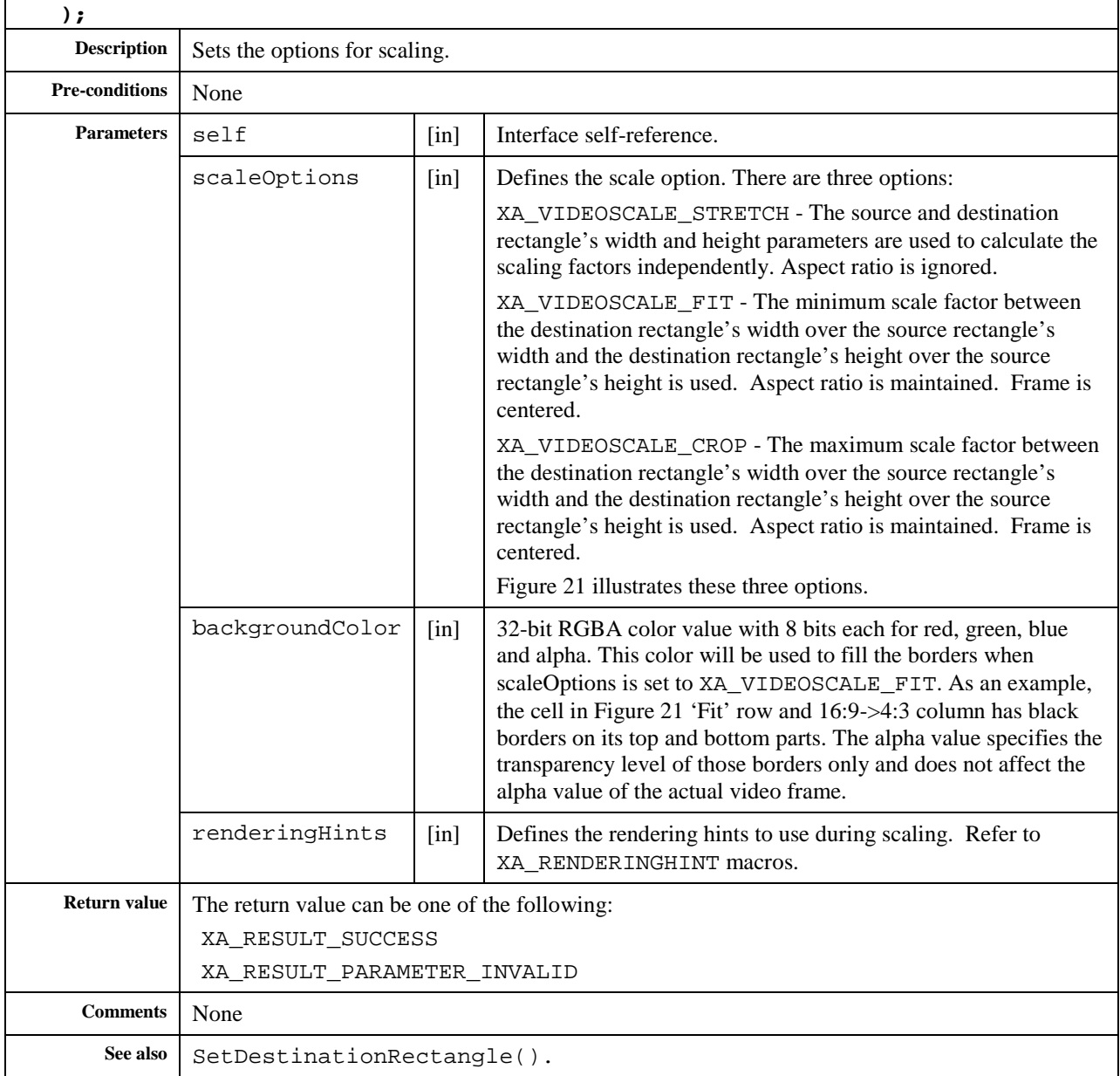

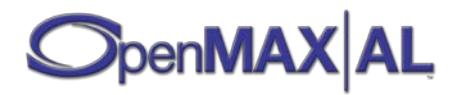

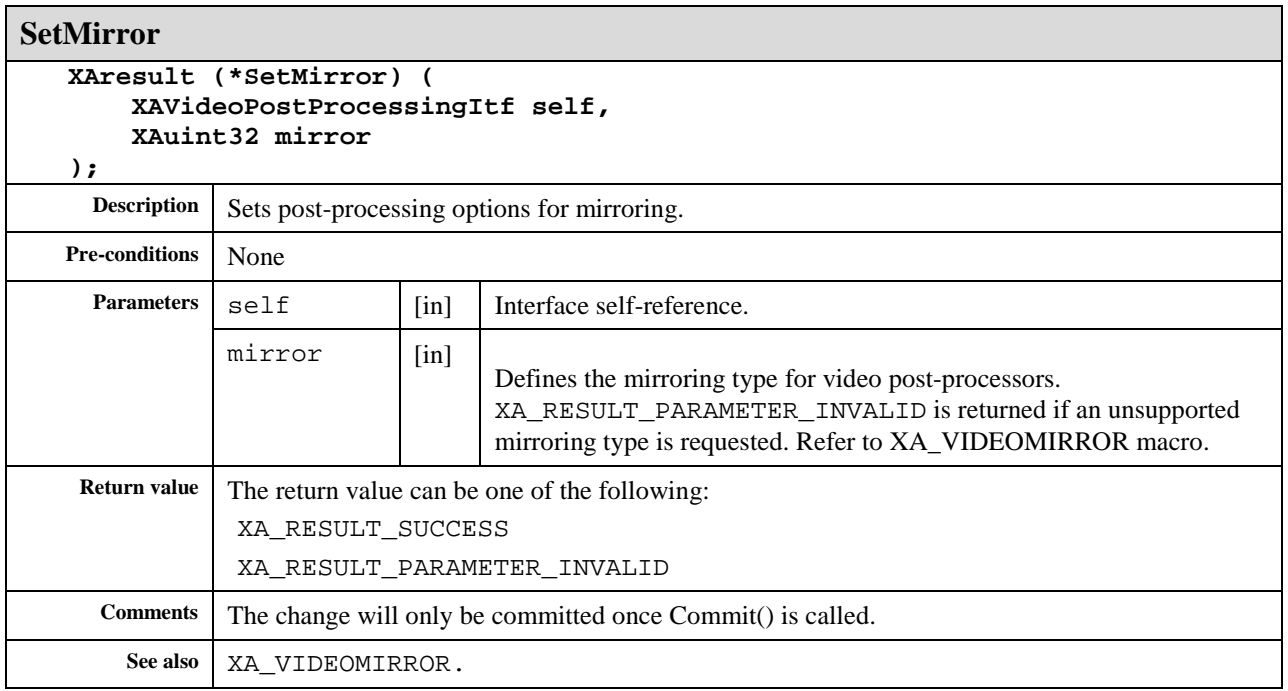

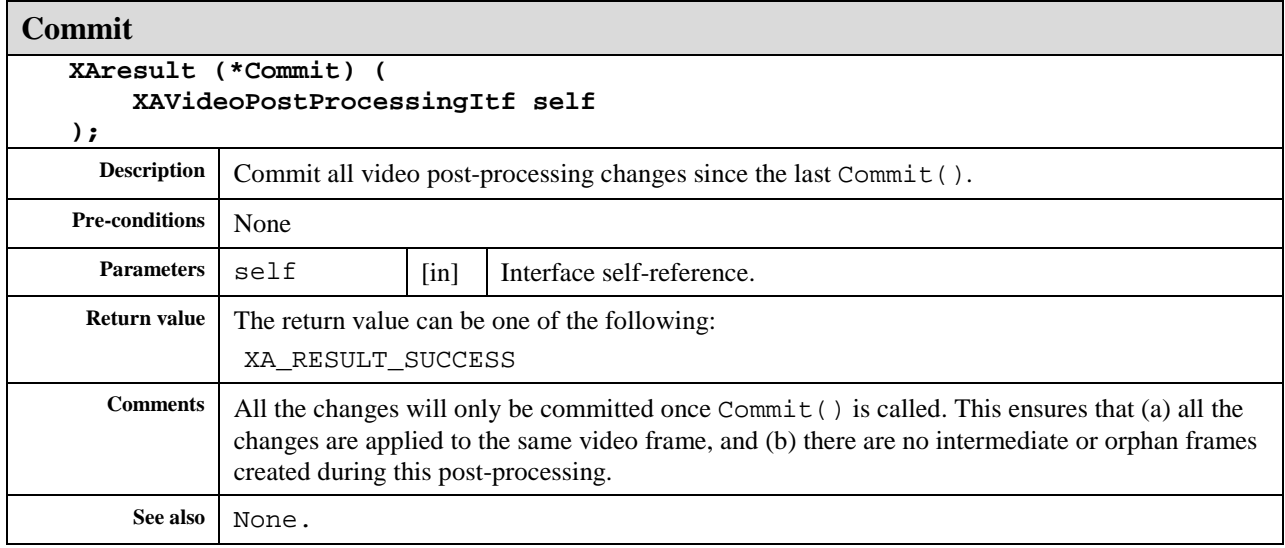

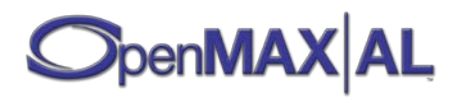

# **8.42 XAVolumeItf**

# **Description**

This interface exposes controls for manipulating the object's audio volume properties.

This interface additionally exposes a stereo position control. Its exact effect is determined by the object's format; if the object's format is mono, a pan effect is applied, and if the object's format is stereo, a balance effect is applied.

This interface is supported on the Media Player (see section [7.4\)](#page-63-0) and Output Mix objects (see section [7.7\)](#page-72-0), and may be optionally supported on other objects such as the Media Recorder object (see section [7.5\)](#page-67-0).

#### **Prototype**

```
XA_API extern const XAInterfaceID XA_IID_VOLUME;
struct XAVolumeItf_;
typedef const struct XAVolumeItf_ * const * XAVolumeItf;
struct XAVolumeItf_ {
     XAresult (*SetVolumeLevel) (
         XAVolumeItf self,
         XAmillibel level
     );
     XAresult (*GetVolumeLevel) (
         XAVolumeItf self,
         XAmillibel * pLevel
     );
     XAresult (*GetMaxVolumeLevel) (
         XAVolumeItf self,
         XAmillibel * pMaxLevel
     );
     XAresult (*SetMute) (
         XAVolumeItf self,
         XAboolean mute
     );
     XAresult (*GetMute) (
         XAVolumeItf self,
         XAboolean * pMute
     );
     XAresult (*EnableStereoPosition) (
         XAVolumeItf self,
         XAboolean enable
     );
     XAresult (*IsEnabledStereoPosition) (
         XAVolumeItf self,
         XAboolean * pEnable
     );
     XAresult (*SetStereoPosition) (
         XAVolumeItf self,
         XApermille stereoPosition
     );
```
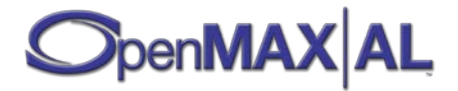

```
 XAresult (*GetStereoPosition) (
         XAVolumeItf self,
         XApermille * pStereoPosition
     );
};
```
# **Interface ID**

088ba520-f777-11db-a5e3-0002a5d5c51b

# **Defaults**

Volume level: 0 mB

Mute: disabled (not muted)

Stereo position: disabled, 0 ‰ (center)

# **Methods**

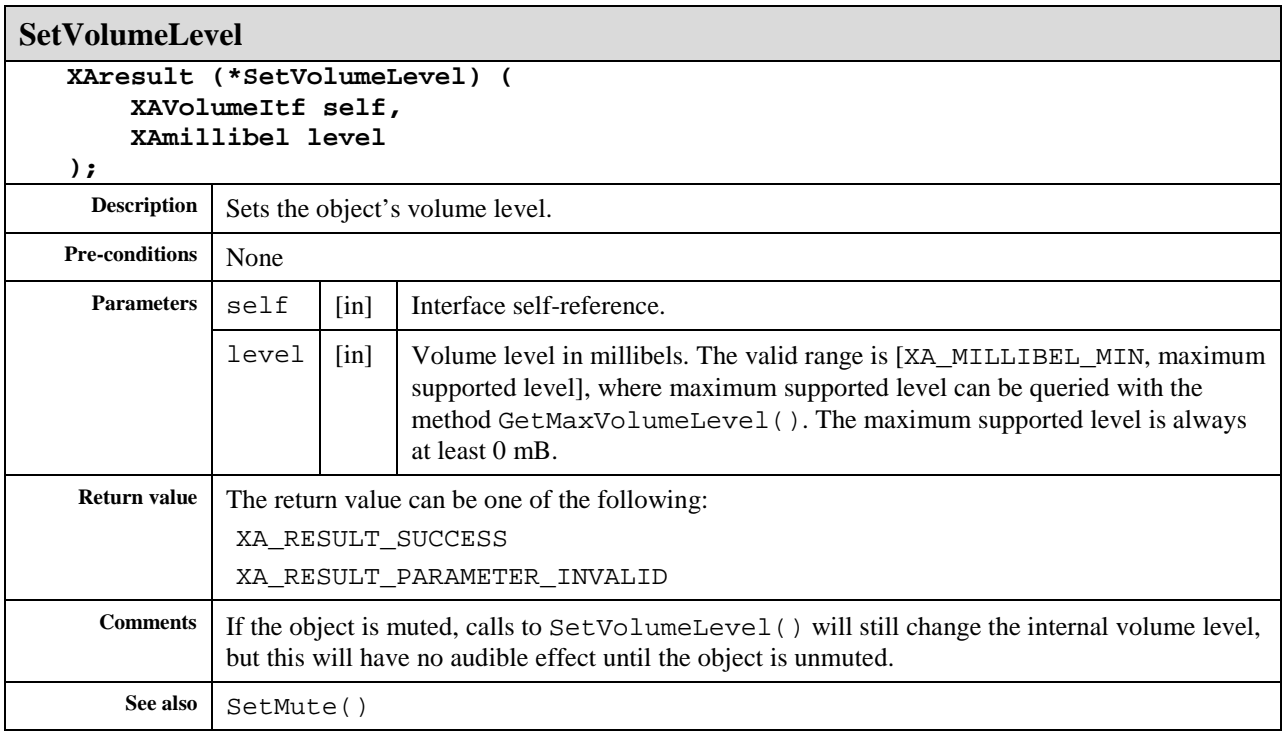

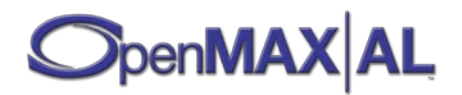

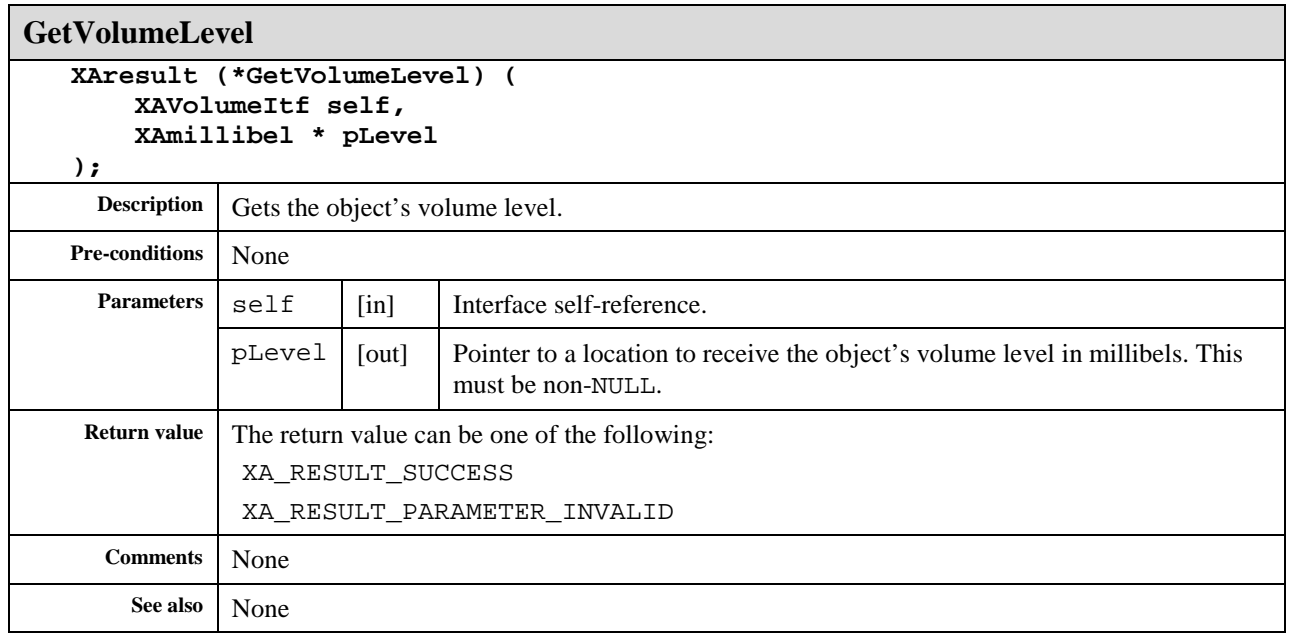

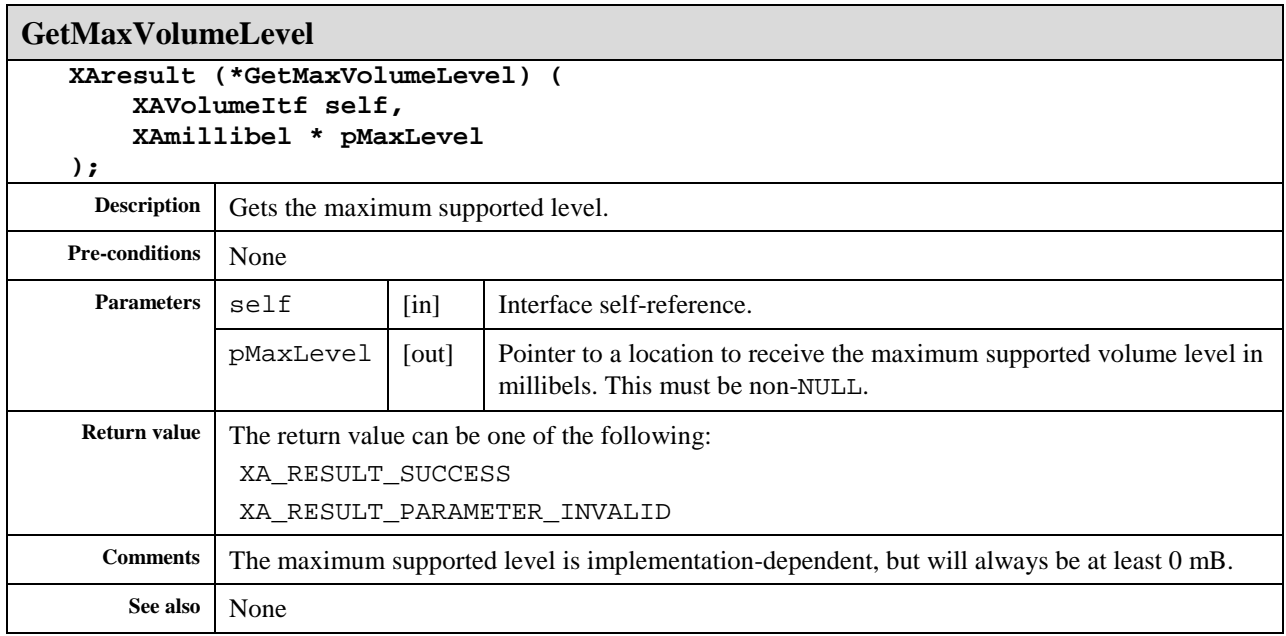

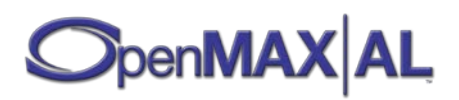

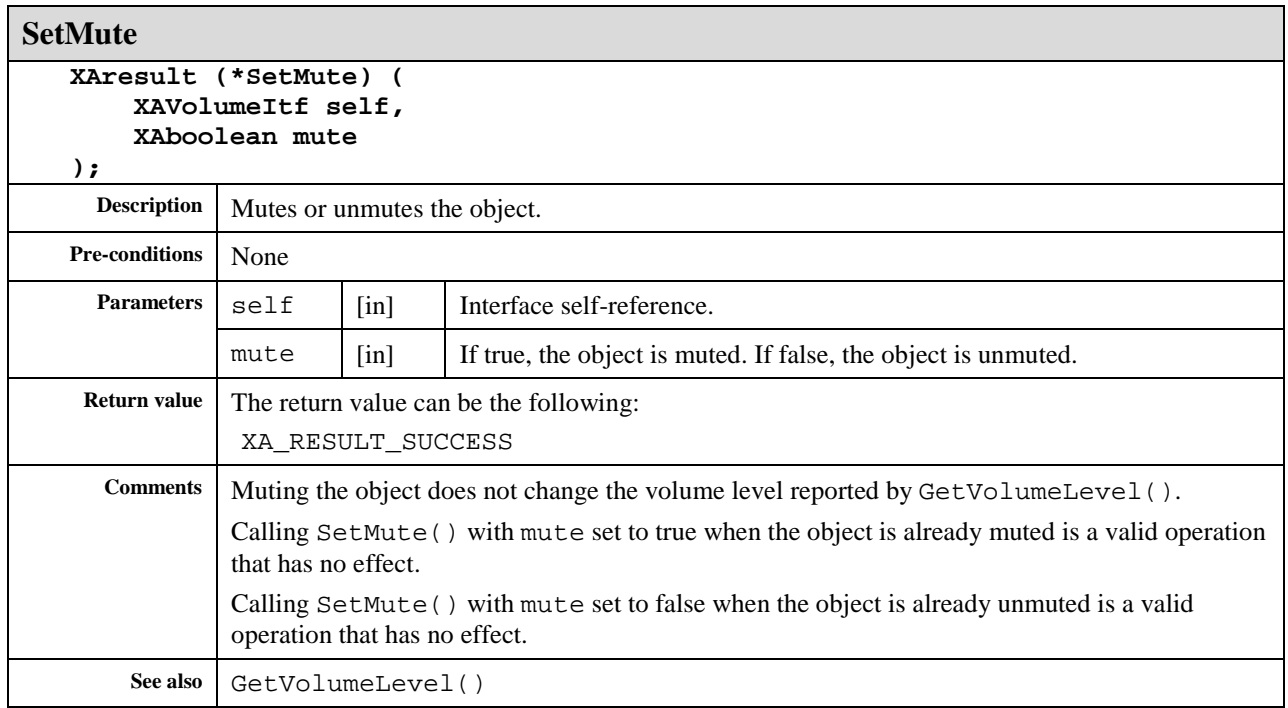

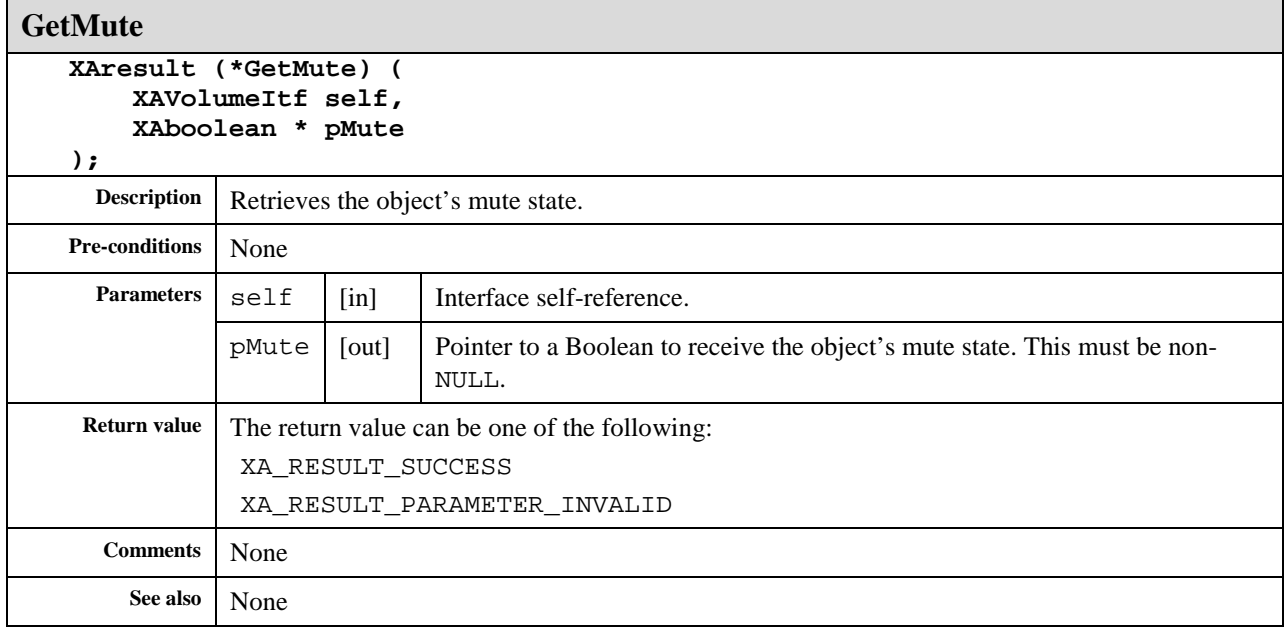

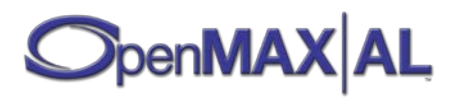

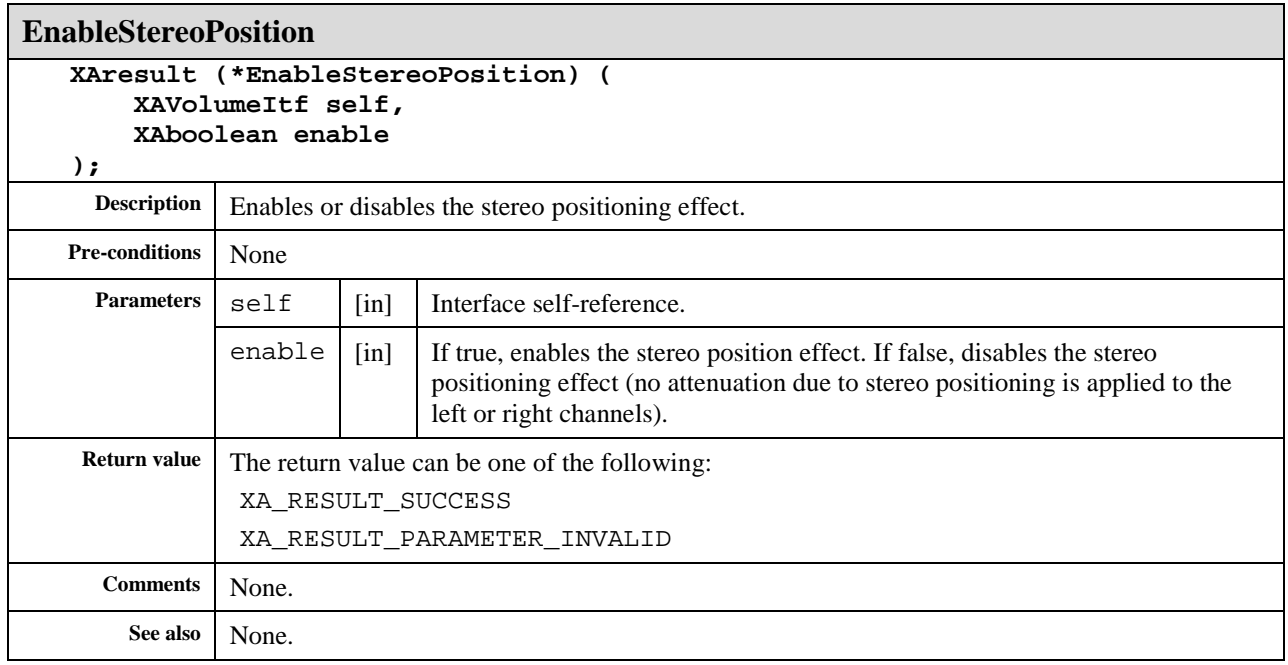

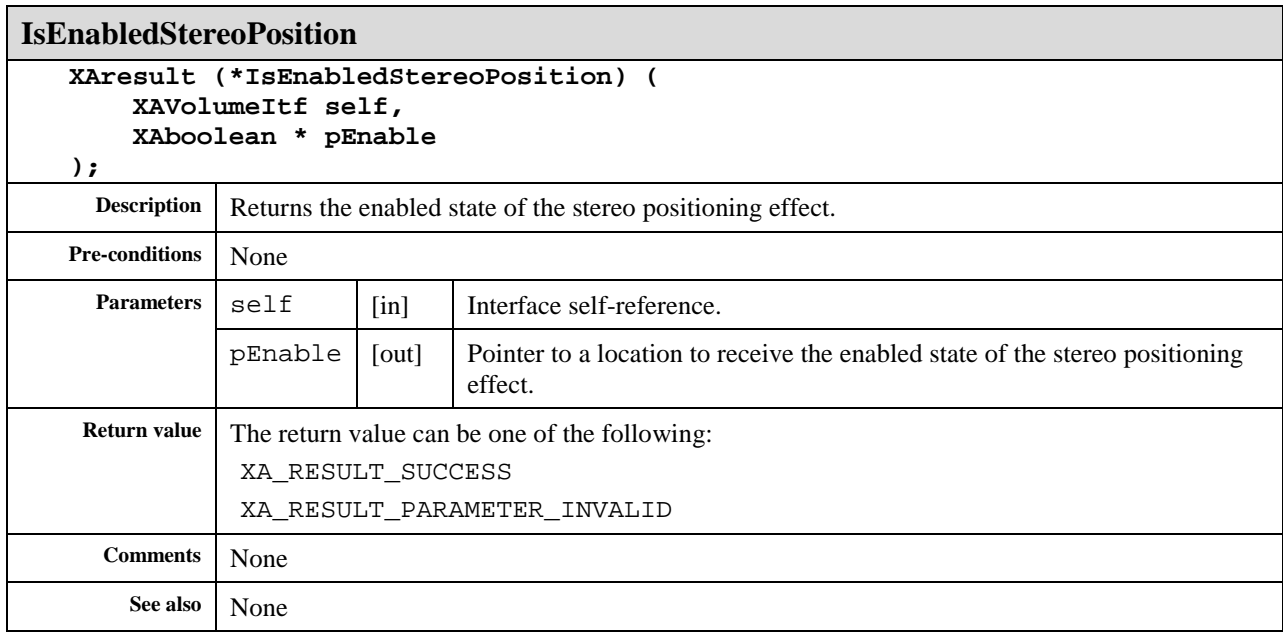

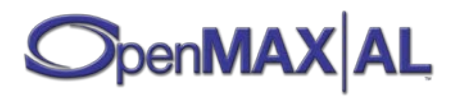

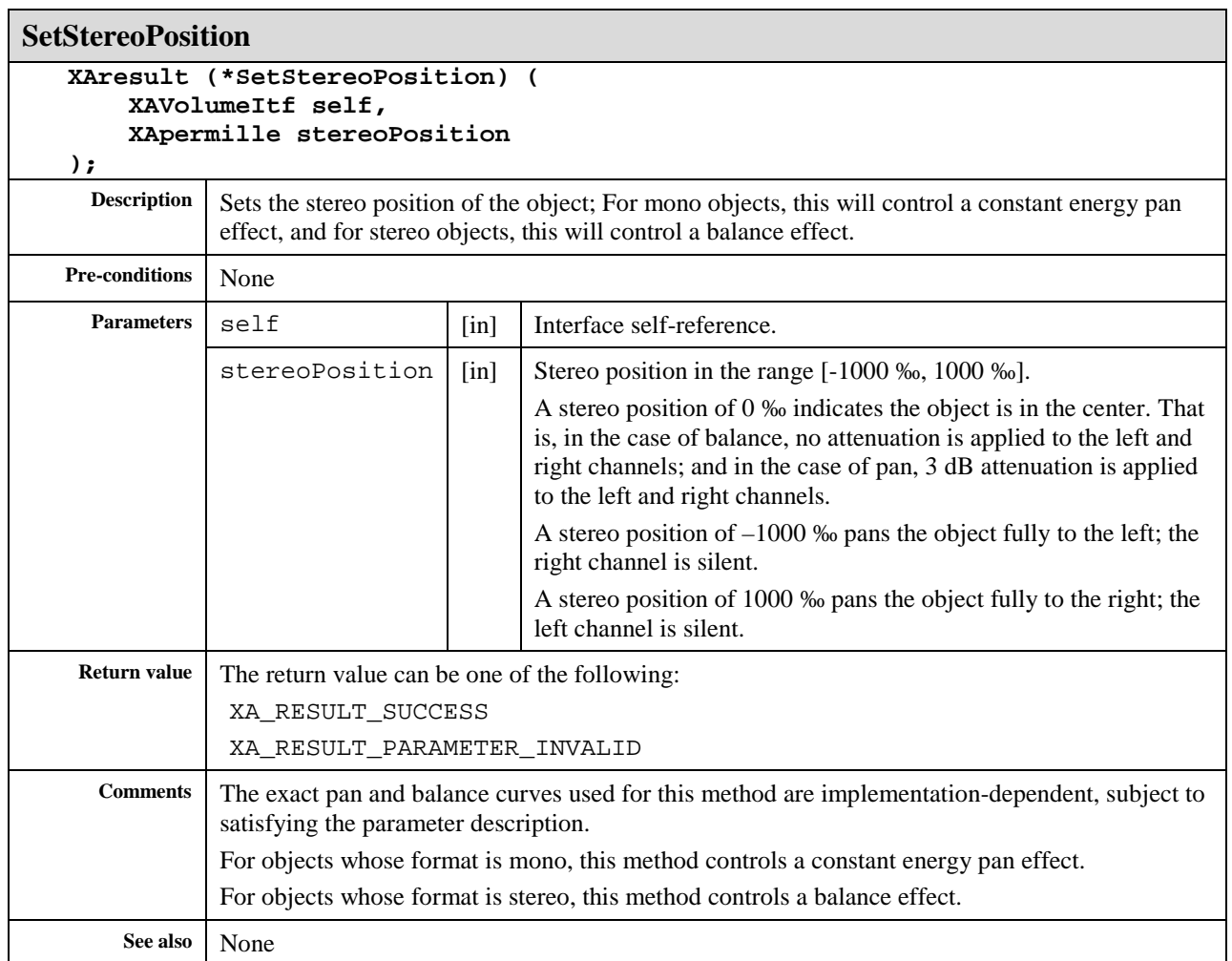

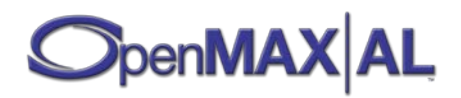

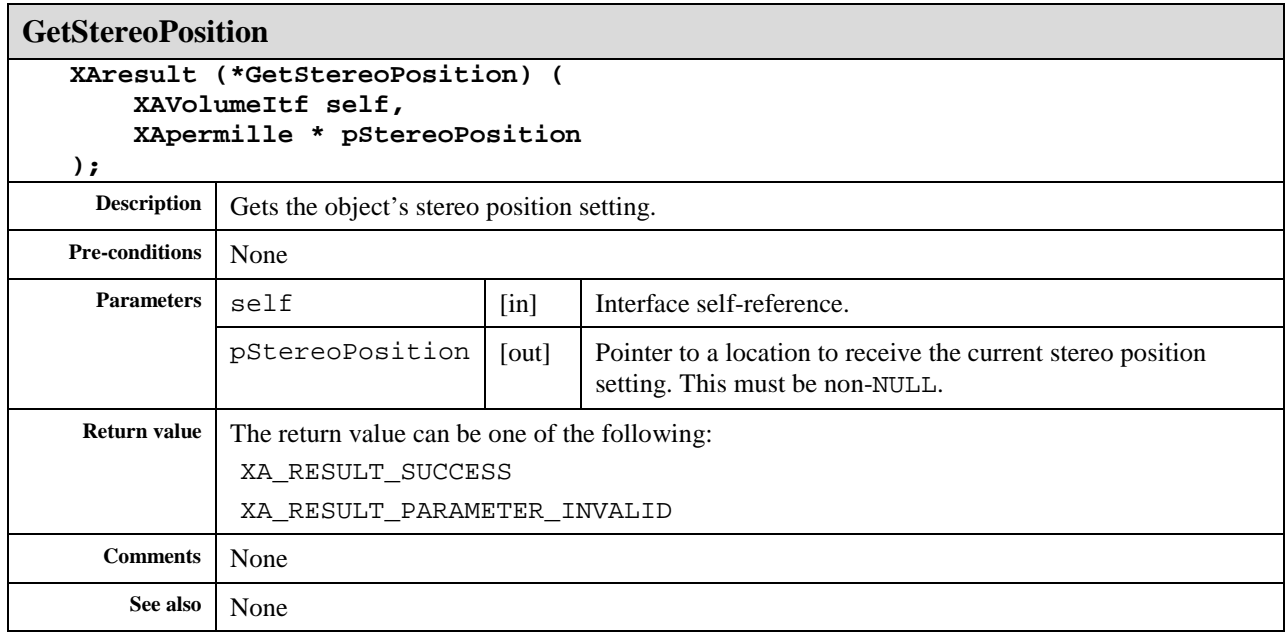

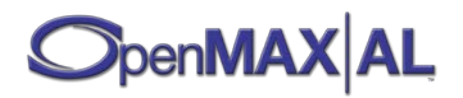

# **Macros and Typedefs**

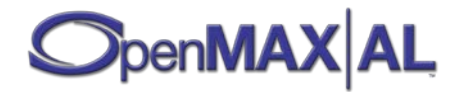

# **9.1 Structures**

#### **9.1.1 XAAudioCodecDescriptor**

```
typedef struct XAAudioCodecDescriptor_ {
    XAuint32 maxChannels;
    XAuint32 minBitsPerSample;
    XAuint32 maxBitsPerSample;
    XAmilliHertz minSampleRate;
    XAmilliHertz maxSampleRate;
     XAboolean isFreqRangeContinuous;
     XAmilliHertz * pSampleRatesSupported;
    XAuint32 numSampleRatesSupported;
    XAuint32 minBitRate;
    XAuint32 maxBitRate;
    XAboolean isBitrateRangeContinuous;
    XAuint32 * pBitratesSupported;
    XAuint32 numBitratesSupported;
    XAuint32 profileSetting;
    XAuint32 modeSetting;
   XAuint32 streamFormat;
} XAAudioCodecDescriptor;
```
This structure is used for querying the capabilities of an audio codec.

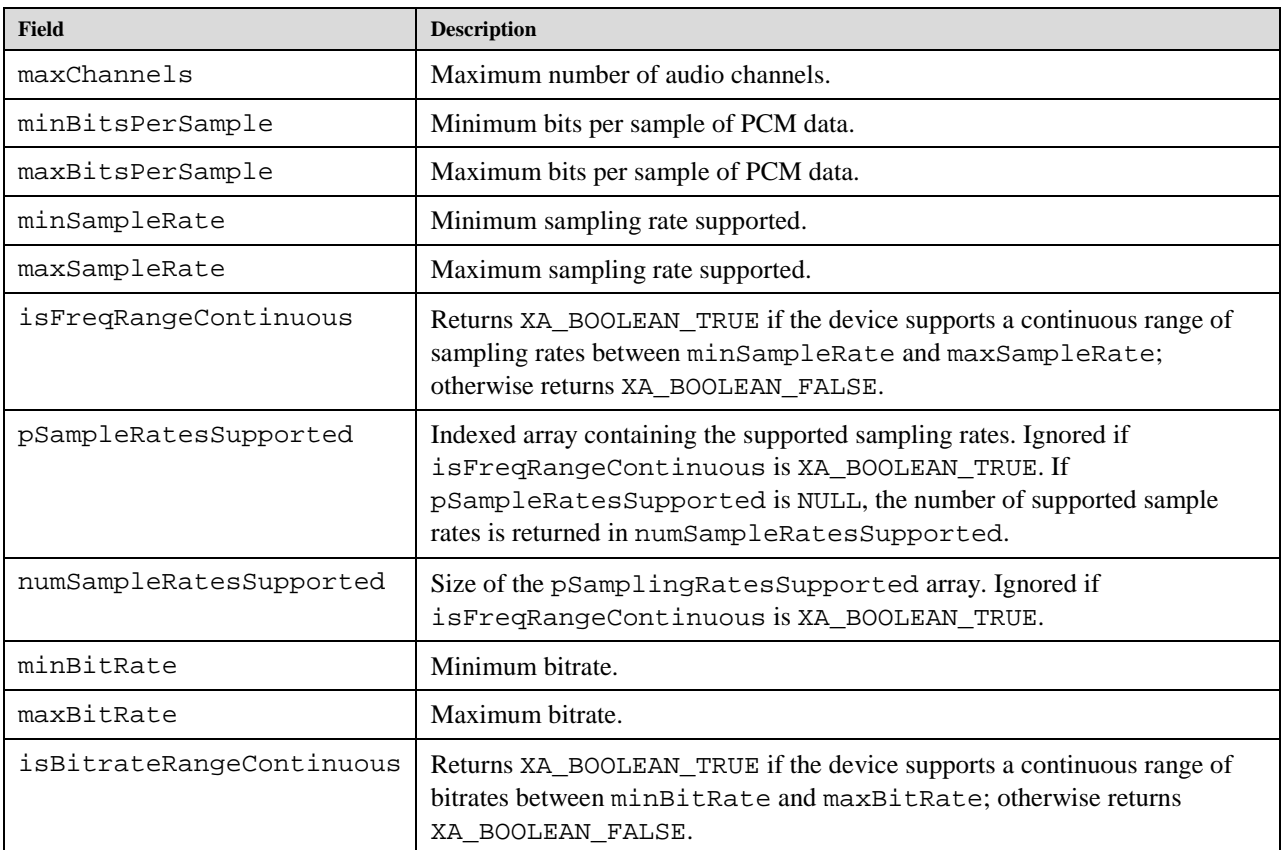

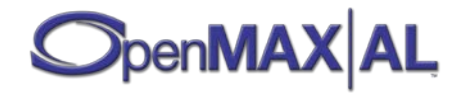

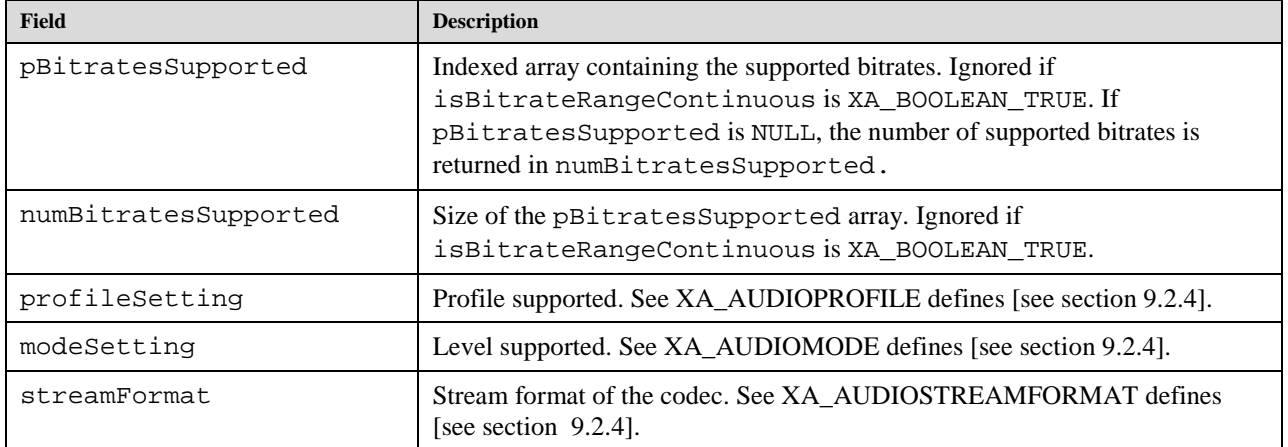

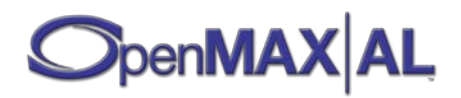

#### **9.1.2 XAAudioEncoderSettings**

```
typedef struct XAAudioEncoderSettings_ {
     XAuint32 encoderId;
     XAuint32 channelsIn;
     XAuint32 channelsOut;
     XAmilliHertz sampleRate;
     XAuint32 bitRate;
     XAuint32 bitsPerSample;
     XAuint32 rateControl;
     XAuint32 profileSetting;
     XAuint32 levelSetting;
     XAuint32 channelMode;
     XAuint32 streamFormat;
     XAuint32 encodeOptions;
     XAuint32 blockAlignment;
} XAAudioEncoderSettings;
```
This structure is used to set the audio encoding parameters.

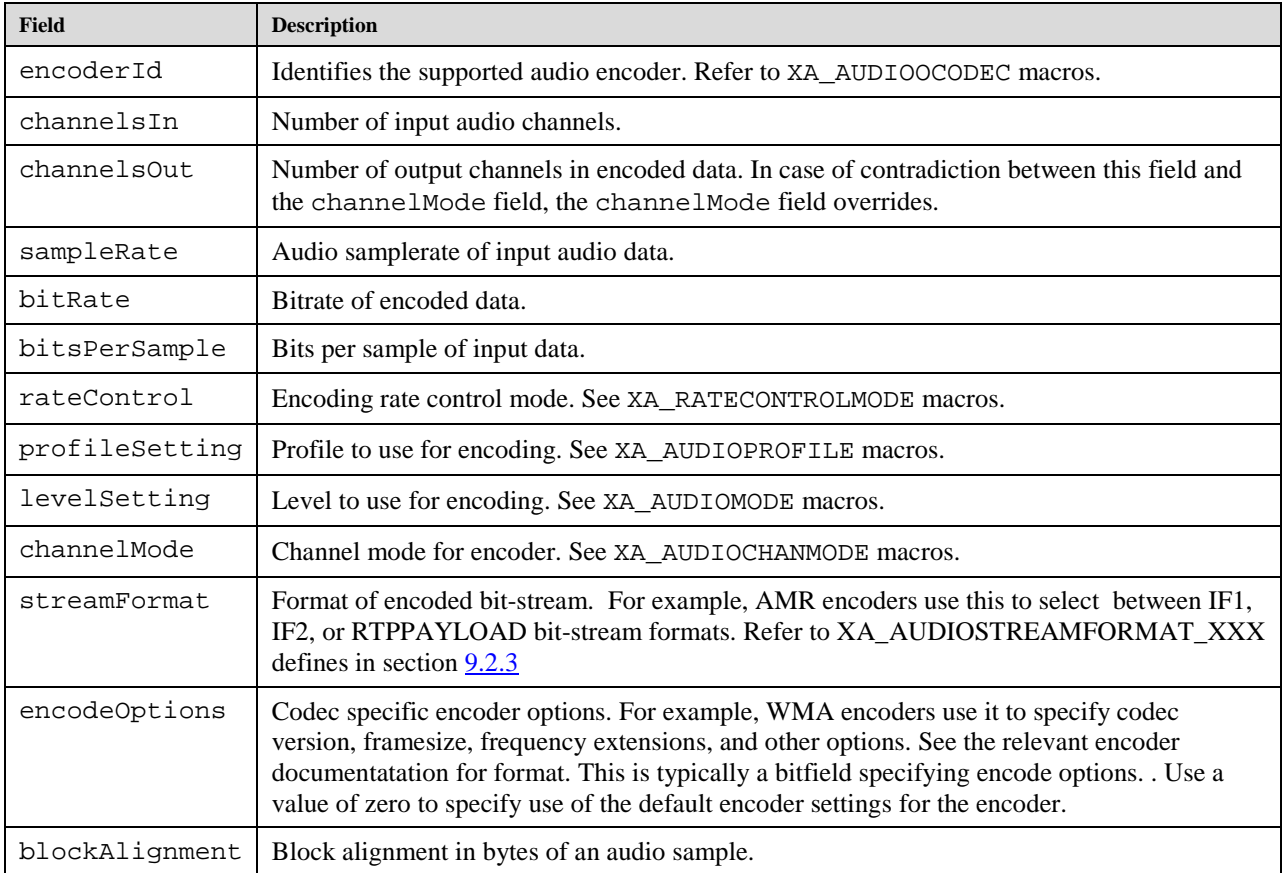

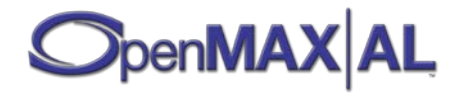

#### **9.1.3 XAAudioInputDescriptor**

```
typedef struct XAAudioInputDescriptor_ {
     XAchar * pDeviceName;
     XAint16 deviceConnection;
    XAint16 deviceScope;
     XAint16 deviceLocation;
     XAboolean isForTelephony;
     XAmilliHertz minSampleRate;
     XAmilliHertz maxSampleRate;
     XAboolean isFreqRangeContinuous;
     XAmilliHertz * pSamplingRatesSupported;
    XAint16 numOfSamplingRatesSupported;
     XAint16 maxChannels;
} XAAudioInputDescriptor;
```
This structure is used for returning the description of audio input device capabilities. The deviceConnection, deviceScope and deviceLocation fields collectively describe the type of audio input device in a standardized way, while still allowing new device types to be added (by vendor-specific extensions of the corresponding macros), if necessary. For example, on a mobile phone, the integrated microphone would have the following values for each of these three fields, respectively: XA\_DEVCONNECTION\_INTEGRATED, XA\_DEVSCOPE\_USER and XA\_DEVLOCATION\_HANDSET, while a Bluetooth headset microphone would have the following values: XA\_DEVCONNECTION\_ATTACHED\_WIRELESS, XA\_DEVSCOPE\_USER and XA\_DEVLOCATION\_HEADSET.

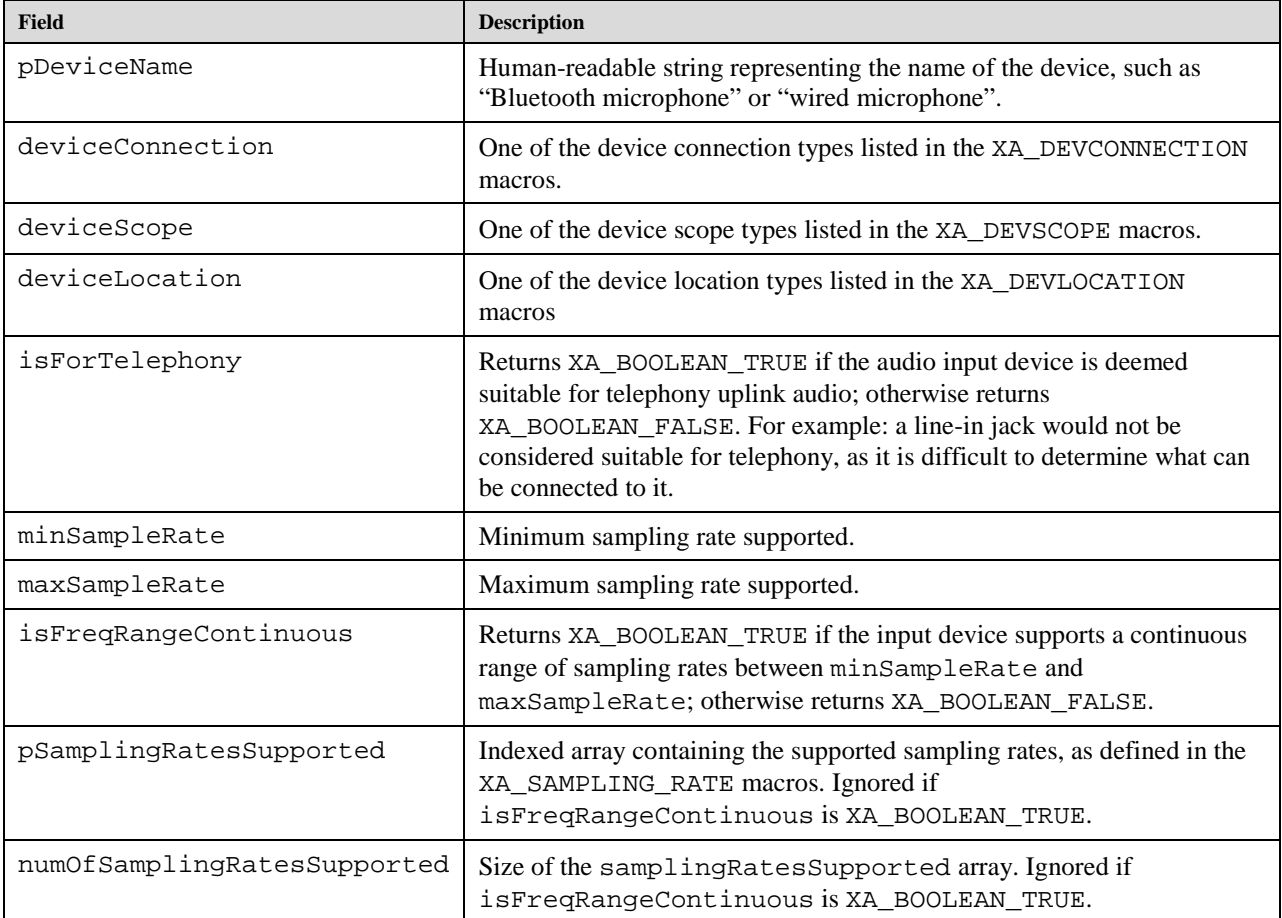

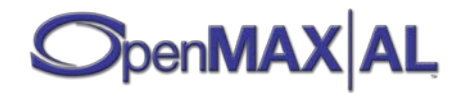

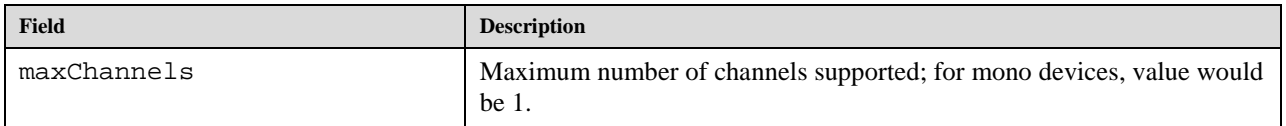

The table below shows examples of the first five fields of the XAAudioInputDescriptor struct for various audio input devices. For the sake of brevity and clarity, the full names of the XA\_DEV macros have been abbreviated to include just the distinct portion of the names (such as XA\_DEVCONNECTION\_INTEGRATED appears as INTEGRATED and XA\_DEVSCOPE\_PRIVATE as PRIVATE).

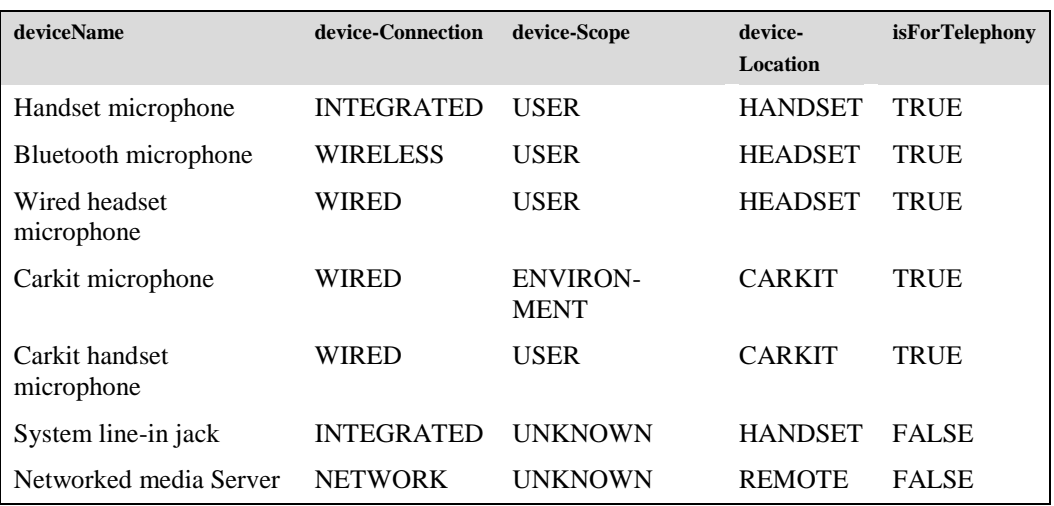

#### **Table 15: Examples of Audio Input Devices.**

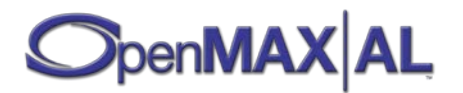

#### **9.1.4 XAAudioOutputDescriptor**

```
typedef struct XAAudioOutputDescriptor_ {
     XAchar * pDeviceName;
     XAint16 deviceConnection;
    XAint16 deviceScope;
     XAint16 deviceLocation;
     XAboolean isForTelephony;
     XAmilliHertz minSampleRate; 
     XAmilliHertz maxSampleRate;
     XAboolean isFreqRangeContinuous;
     XAmilliHertz * pSamplingRatesSupported;
    XAint16 numOfSamplingRatesSupported;
     XAint16 maxChannels;
} XAAudioOutputDescriptor;
```
This structure is used for returning the description of audio output device capabilities. The deviceConnection, deviceScope and deviceLocation fields collectively describe the type of audio output device in a standardized way, while still allowing new device types to be added (by vendor-specific extensions of the corresponding macros), if necessary. For example, on a mobile phone, the earpiece would have the following values for each of these three fields, respectively: XA\_DEVCONNECTION\_INTEGRATED, XA\_DEVSCOPE\_USER and XA\_DEVLOCATION\_HANDSET, while a pair of speakers that are part of a music dock would have the following: XA\_DEVCONNECTION\_ATTACHED\_WIRED, XA\_DEVSCOPE\_ENVIRONMENT and XA\_DEVLOCATION\_DOCK.

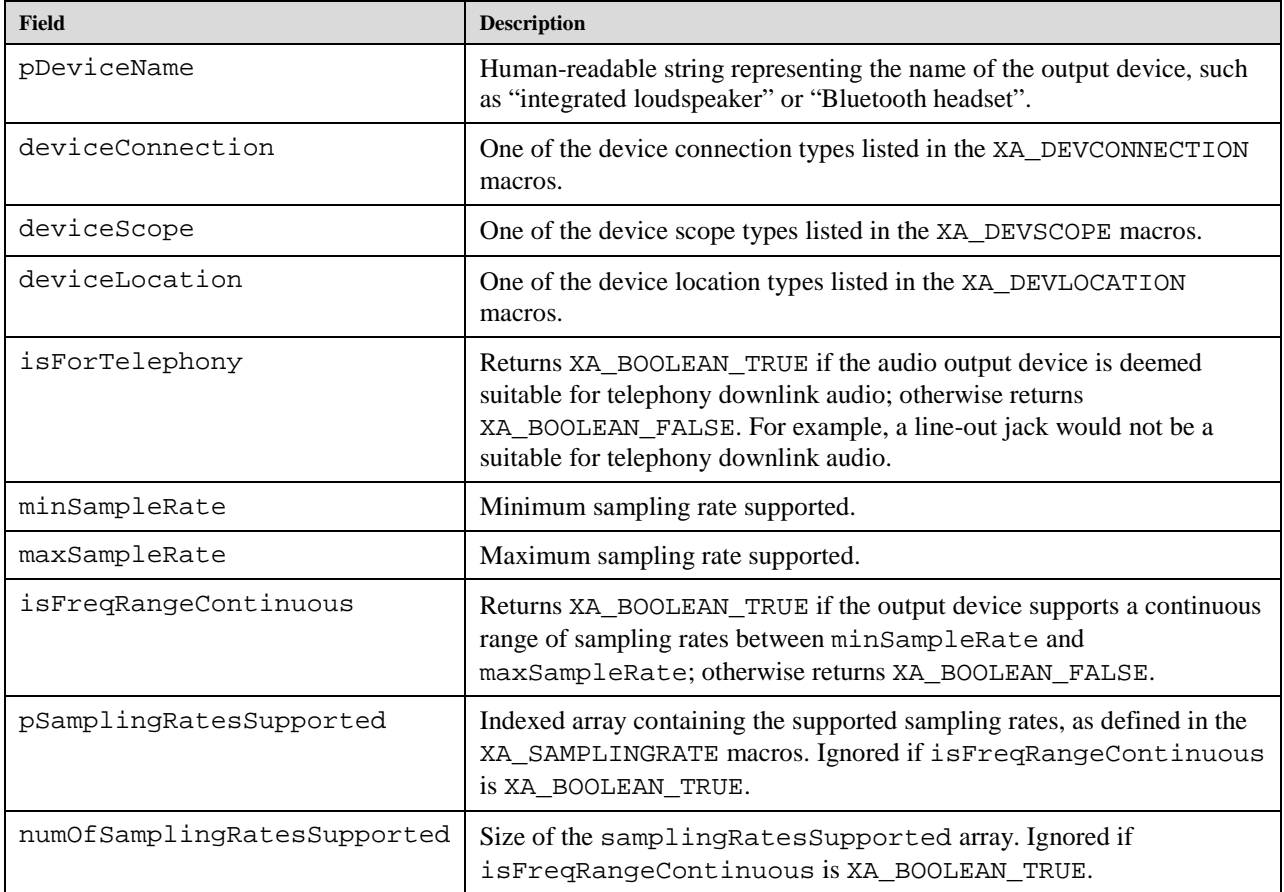

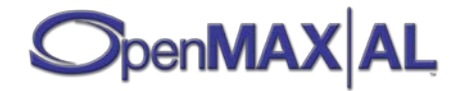

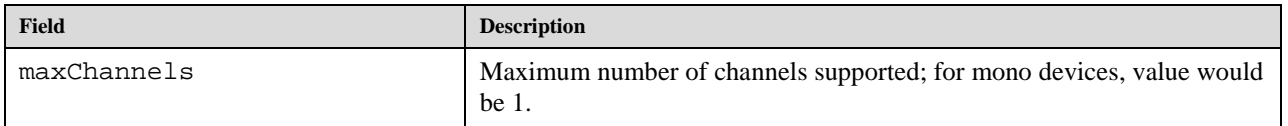

The table below shows examples of the first six fields of the XAAudioOutputDescriptor struct for various audio output devices. For the sake of brevity and clarity, the full names of the XA\_DEV macros have been abbreviated to include just the distinct portion of the names (such as XA\_DEVCONNECTION\_INTEGRATED appears as INTEGRATED and XA\_DEVSCOPE\_USER as USER).

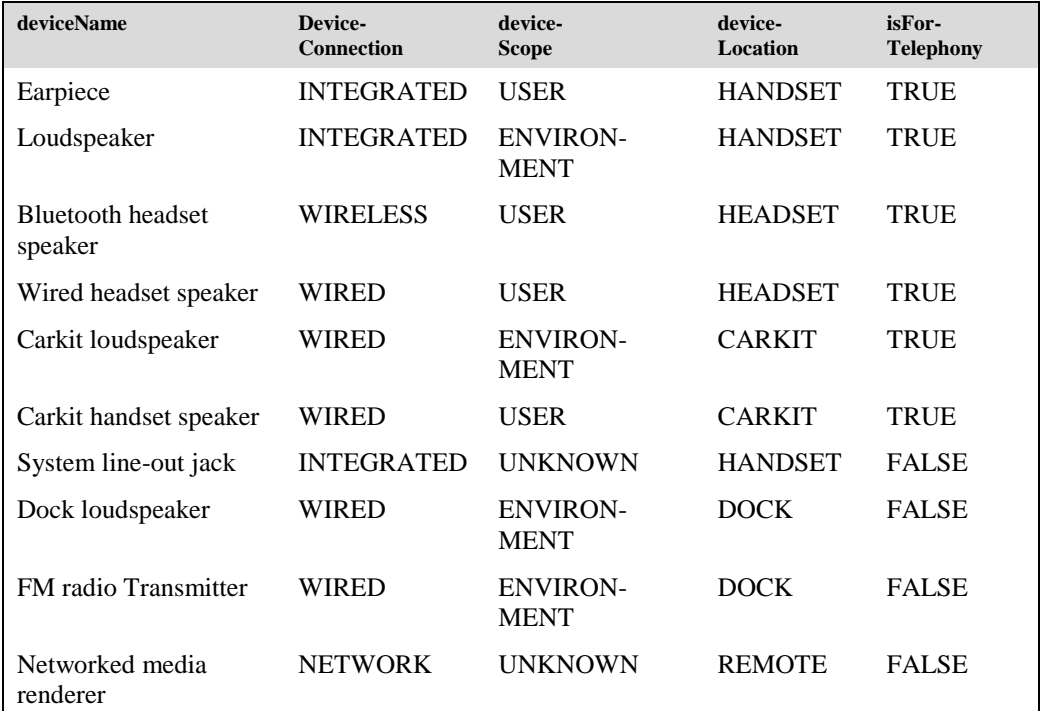

#### **Table 16: Examples of Audio Output Devices**

#### **9.1.5 XAAudioStreamInformation**

```
typedef struct XAAudioStreamInformation_ {
     XAuint32 codecId;
    XAuint32 channels;
     XAmillHertz sampleRate;
    XAuint32 bitRate;
    XAchar langCountry[16];
     XAmillisecond duration;
} XAAudioStreamInformation;
```
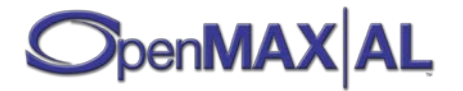

This structure is used for querying the information about an audio stream.

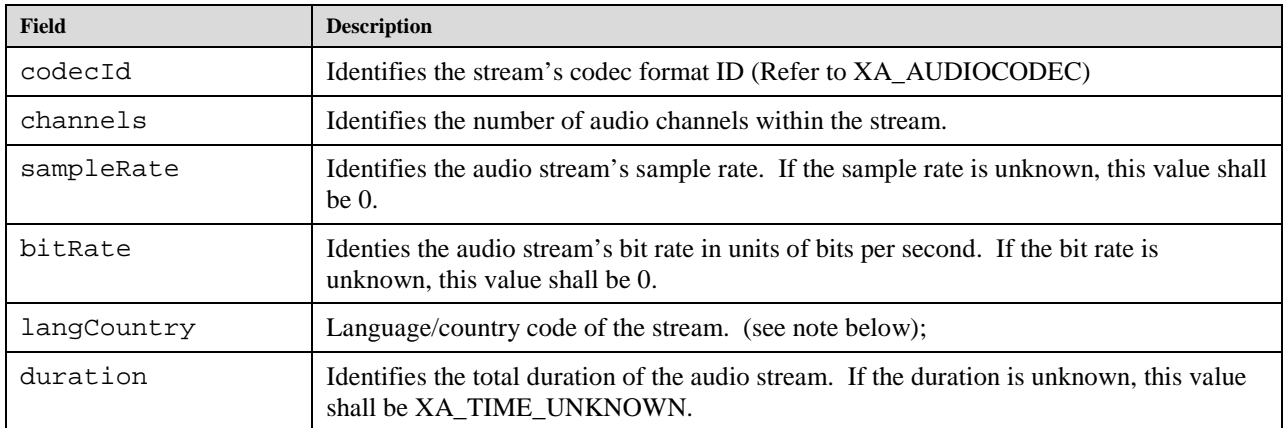

The language / country code may be a language code, a language / country code, or a country code.

Formatting of language codes and language / country codes is defined by IETF RFC 3066 [RFC3066] (which incorporates underlying ISO specifications 639 [ISO639] and 3166 [ISO3166] and a syntax). Formatting of country codes is defined by ISO 3166 [ISO3166].

#### **9.1.6 XACameraDescriptor**

**typedef struct XACameraDescriptor\_ {**

```
 XAchar * pName;
    XAuint32 maxWidth;
    XAuint32 maxHeight;
    XAuint32 orientation;
    XAuint32 featuresSupported;
    XAuint32 exposureModesSupported;
    XAuint32 flashModesSupported;
    XAuint32 focusModesSupported;
    XAuint32 meteringModesSupported;
    XAuint32 whiteBalanceModesSupported;
} XACameraDescriptor;
```
Structure used to query the camera capabilities. Zoom factor ranges will vary from 1 to the value specified:

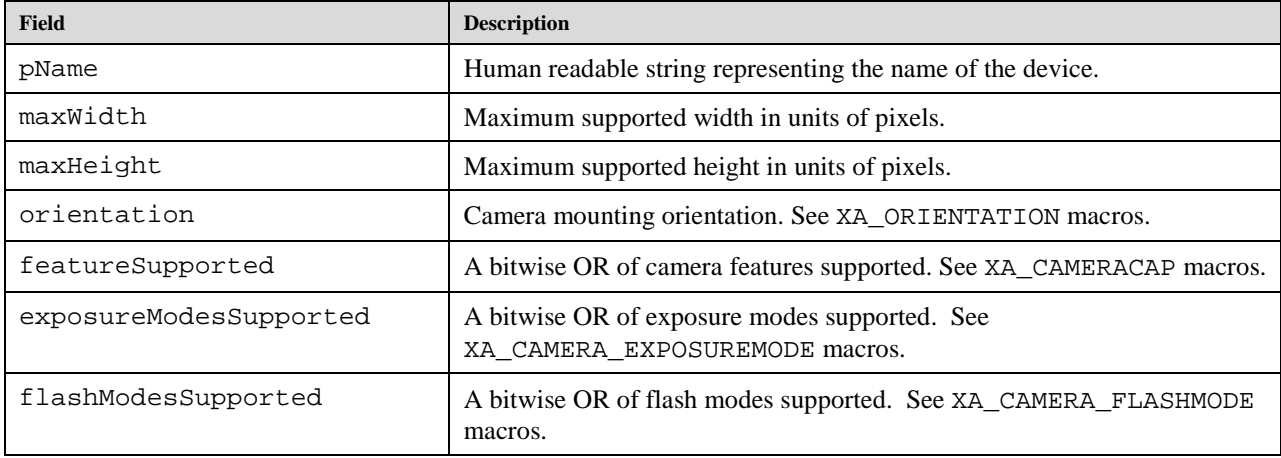

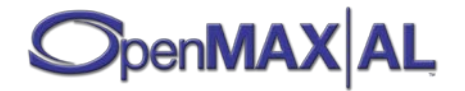

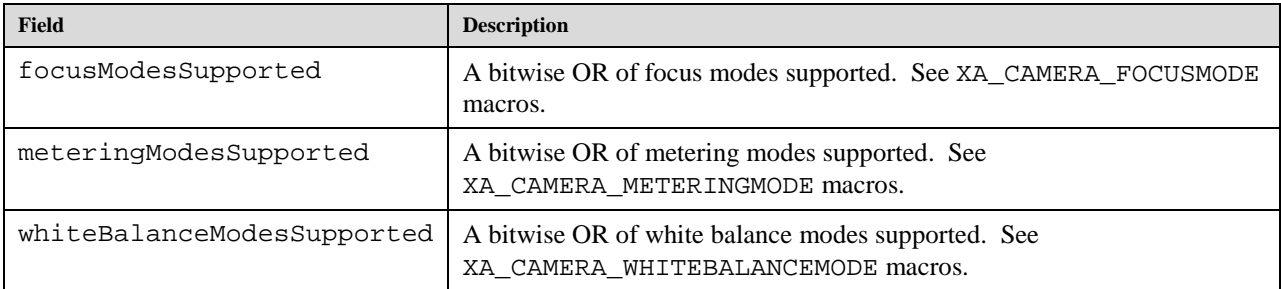

# **9.1.7 XADataFormat\_MIME**

```
typedef struct XADataFormat_MIME_ {
    XAuint32 formatType;
     const XAchar * pMimeType;
    XAuint32 containerType;
} XADataFormat_MIME;
```
Fields include:

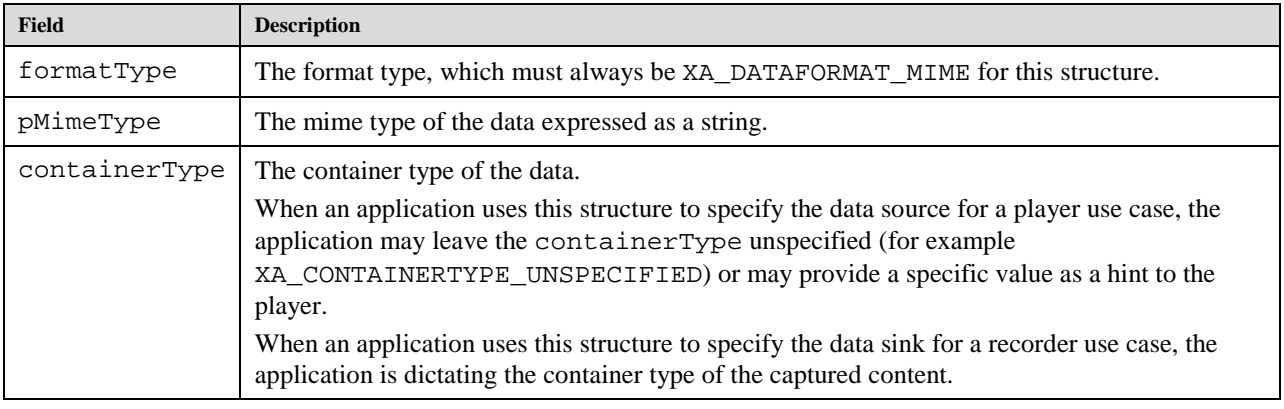

# **9.1.8 XADataFormat\_PCM**

**NOTE: This structure is deprecated. Use XADataFormat\_PCM\_EX instead.**

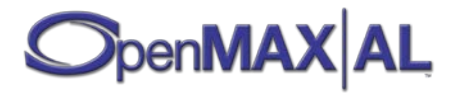

```
typedef struct XADataFormat_PCM_ {
    XAuint32 formatType;
    XAuint32 numChannels;
    XAuint32 samplesPerSec;
    XAuint32 bitsPerSample;
    XAuint32 containerSize;
    XAuint32 channelMask;
    XAuint32 endianness;
} XADataFormat_PCM;
```
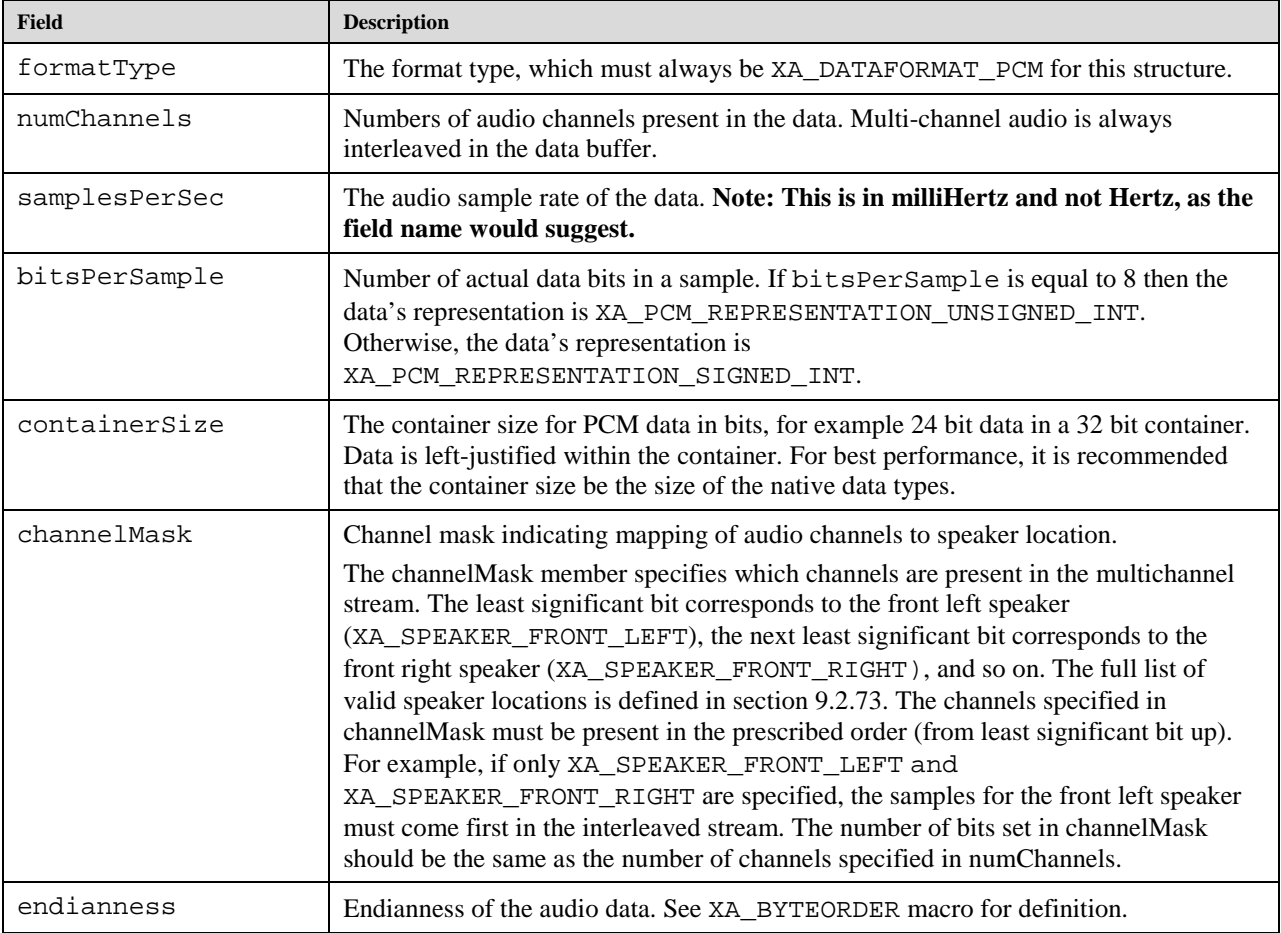

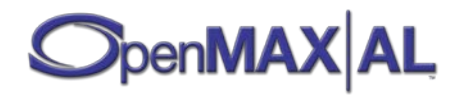

# **9.1.9 XADataFormat\_PCM\_EX**

```
typedef struct XADataFormat_PCM_EX__ {
     XAuint32 formatType;
     XAuint32 numChannels;
     XAuint32 sampleRate;
     XAuint32 bitsPerSample;
     XAuint32 containerSize;
     XAuint32 channelMask;
     XAuint32 endianness;
    XAuint32 representataion;
} XADataFormat_PCM_EX;
```
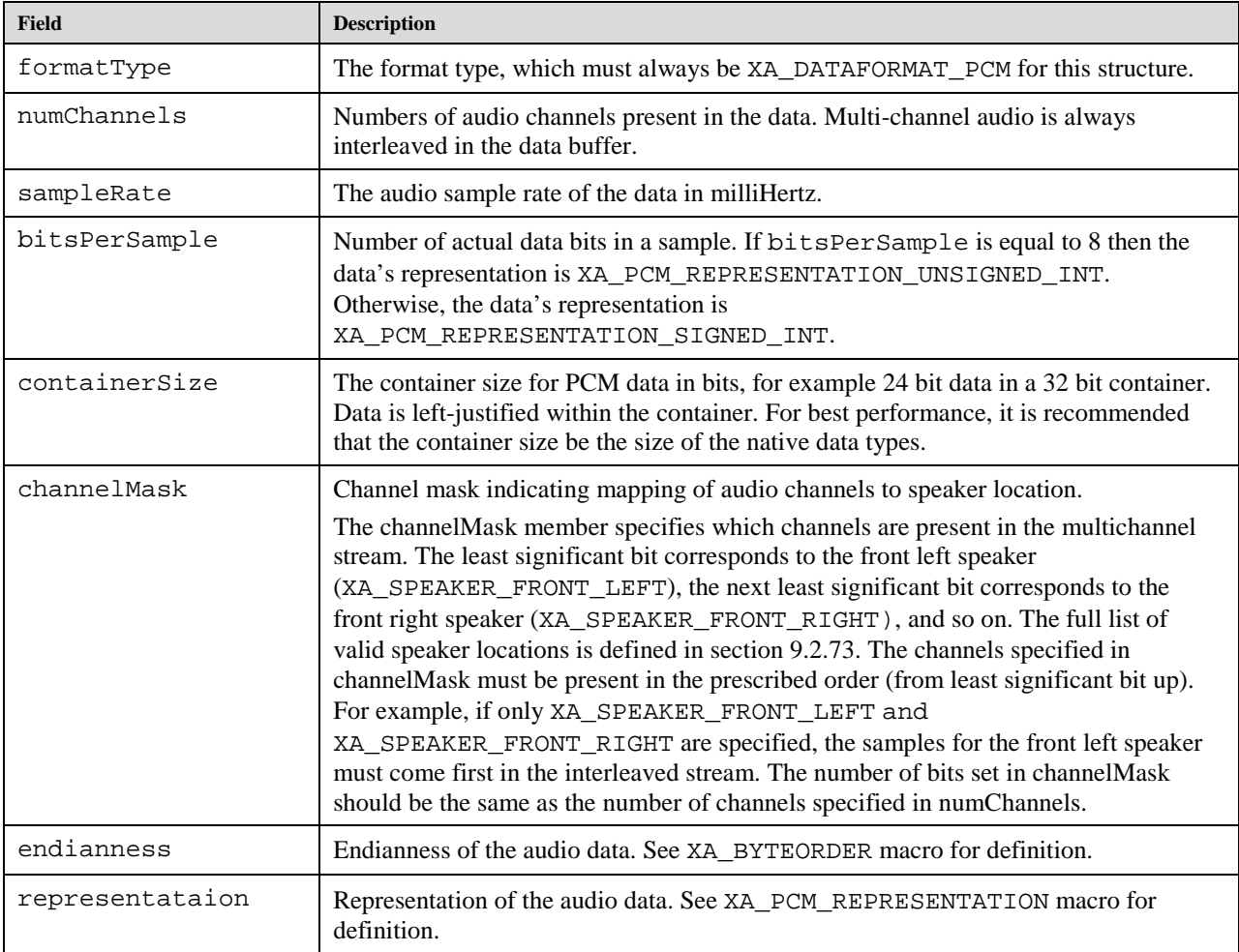

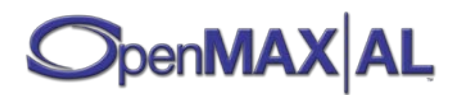

#### **9.1.10 XADataFormat\_RawImage**

```
typedef struct XADataFormat_RawImage_ { 
     XAuint32 formatType;
     XAuint32 colorFormat;
     XAuint32 height;
     XAuint32 width;
     XAuint32 stride;
} XADataFormat_RawImage;
```
Structure used to describe the raw image data:

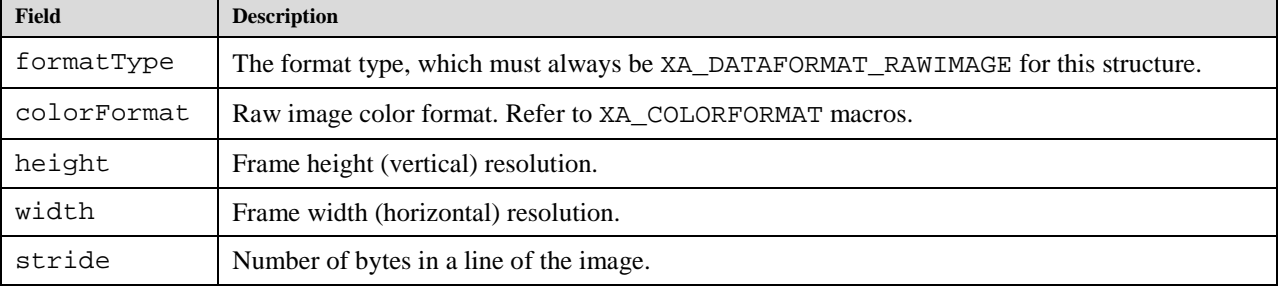

# **9.1.11 XADataLocator\_Address**

```
typedef struct XADataLocator_Address_ {
    XAuint32 locatorType;
     const void * pAddress;
    XAuint32 length;
} XADataLocator_Address;
```
Fields include:

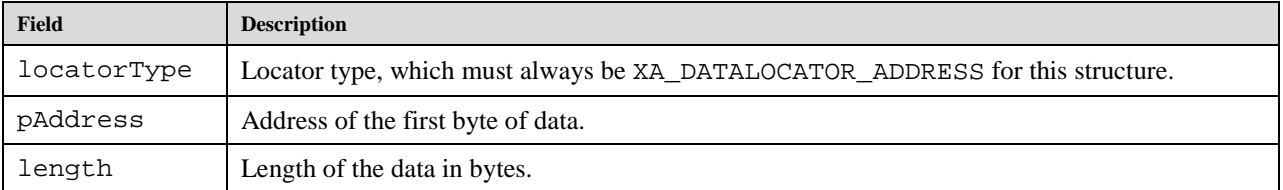

#### **9.1.12 XADataLocator\_ContentPipe**

```
typedef struct XADataLocator_ContentPipe_ {
    XAuint32 locatorType;
    const void * pContentPipe;
     const XAchar * pURI;
} XADataLocator_ContentPipe;
```
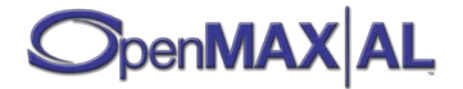

Fields include:

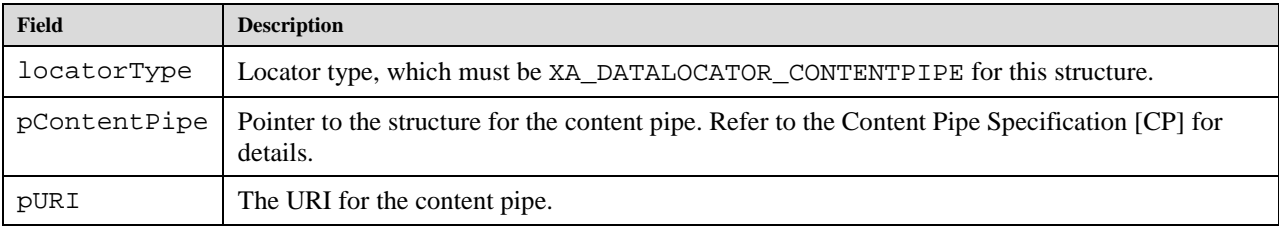

### **9.1.13 XADataLocator\_IODevice**

```
typedef struct XADataLocator_IODevice_ {
     XAuint32 locatorType;
     XAuint32 deviceType;
     XAuint32 deviceID;
     XAObjectItf device;
} XADataLocator_IODevice;
```
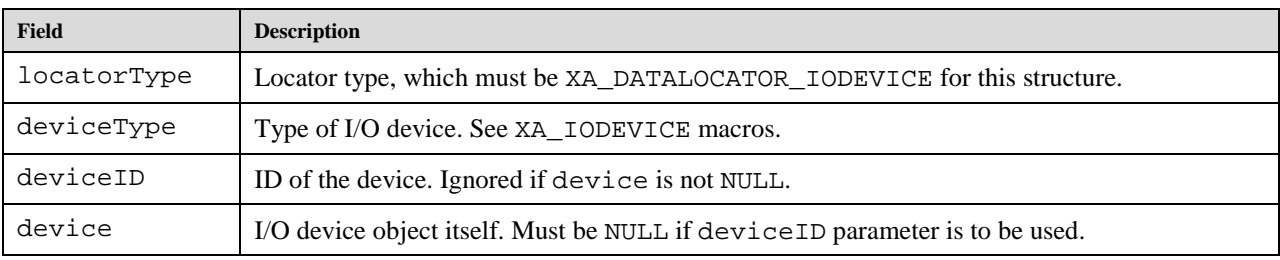

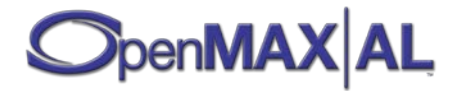

# **9.1.14 XADataLocator\_MediaObject**

**typedef struct XADataLocator\_MediaObject\_ { XAuint32 locatorType; XAObjectItf mediaObject; } XADataLocator\_MediaObject;**

Fields include:

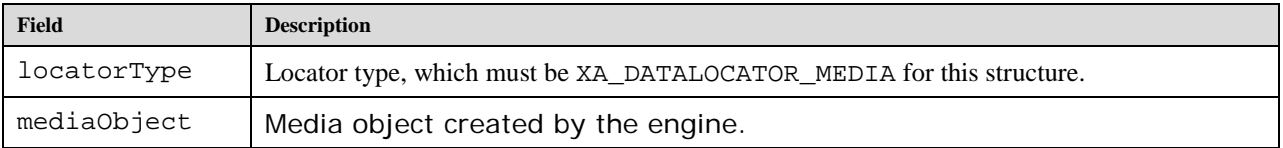

# **9.1.15 XADataLocator\_NativeDisplay**

```
typedef struct XADataLocator_NativeDisplay_ {
     XAuint32 locatorType;
    XANativeHandle hWindow;
    XANativeHandle hDisplay;
} XADataLocator_NativeDisplay;
```
Fields include:

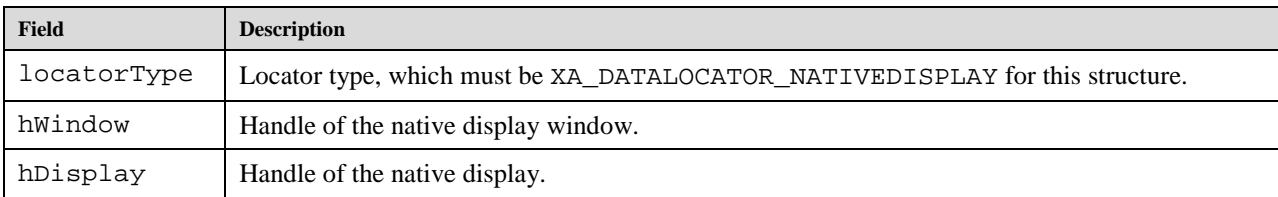

# **9.1.16 XADataLocator\_Null**

```
typedef struct XADataLocator_Null_ {
    XAuint32 locatorType;
```
**} XADataLocator\_Null;**

Fields include:

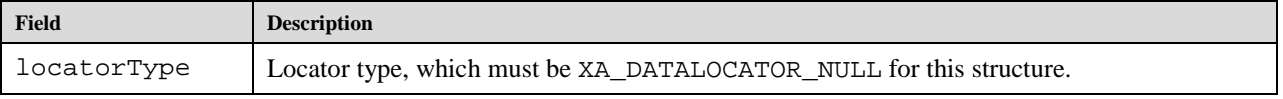

# **9.1.17 XADataLocator\_OutputMix**

**typedef struct XADataLocator\_OutputMix\_ { XAuint32 locatorType; XAObjectItf outputMix; } XADataLocator\_OutputMix;**

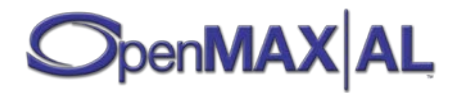

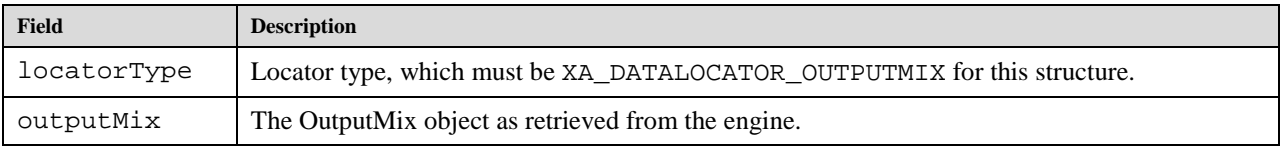

# **9.1.18 XADataLocator\_URI**

```
typedef struct XADataLocator_URI_ {
     XAuint32 locatorType;
     const XAchar * pURI;
} XADataLocator_URI;
```
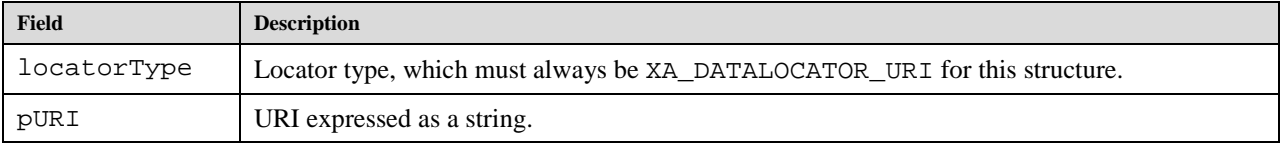

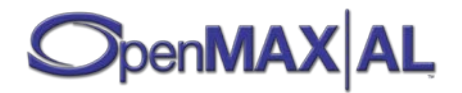

# **9.1.19 XADataSink**

**typedef struct XADataSink\_ { void \* pLocator; void \* pFormat; } XADataSink;**

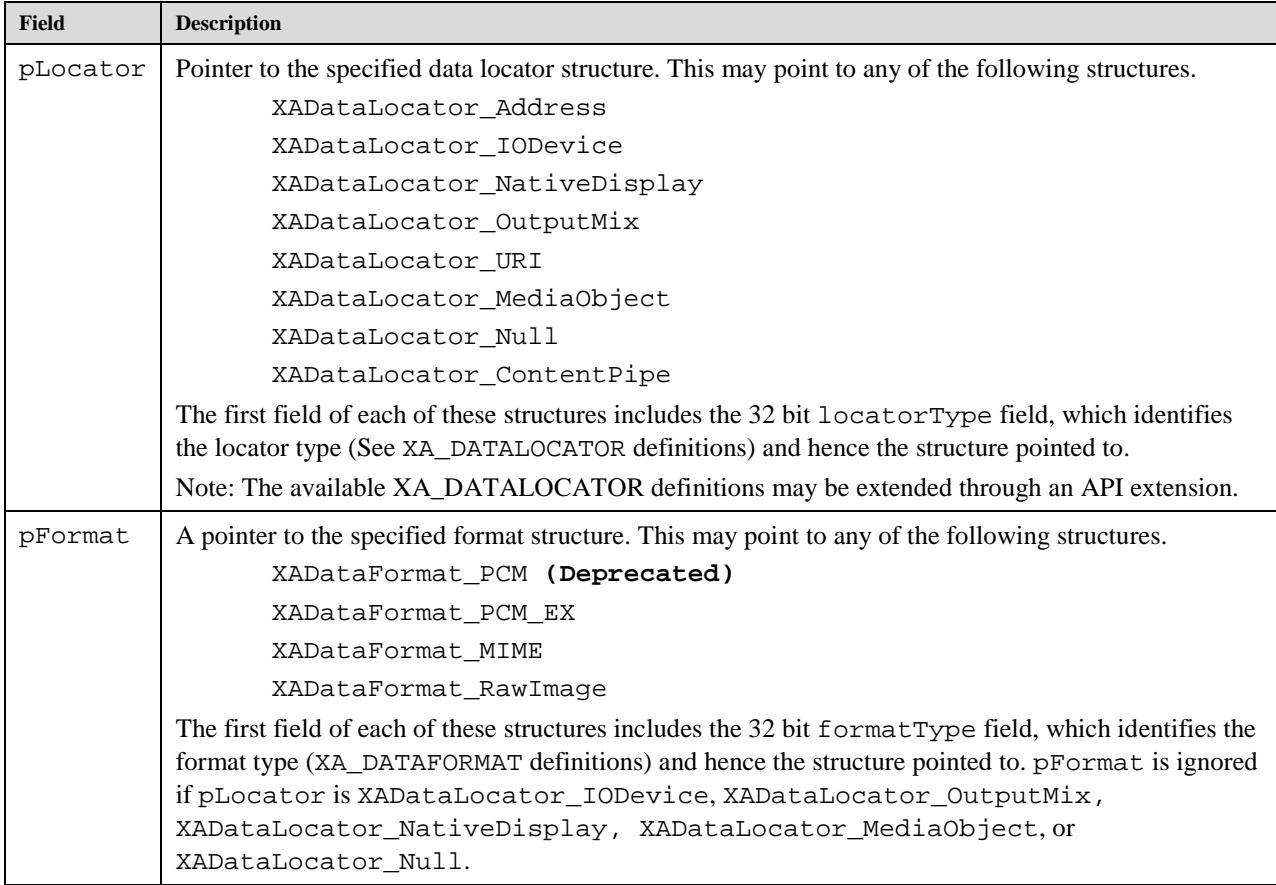

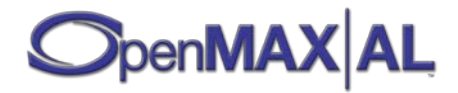

#### **9.1.20 XADataSource**

**typedef struct XADataSource\_ {**

- **void \* pLocator;**
- **void \* pFormat;**
- **} XADataSource;**

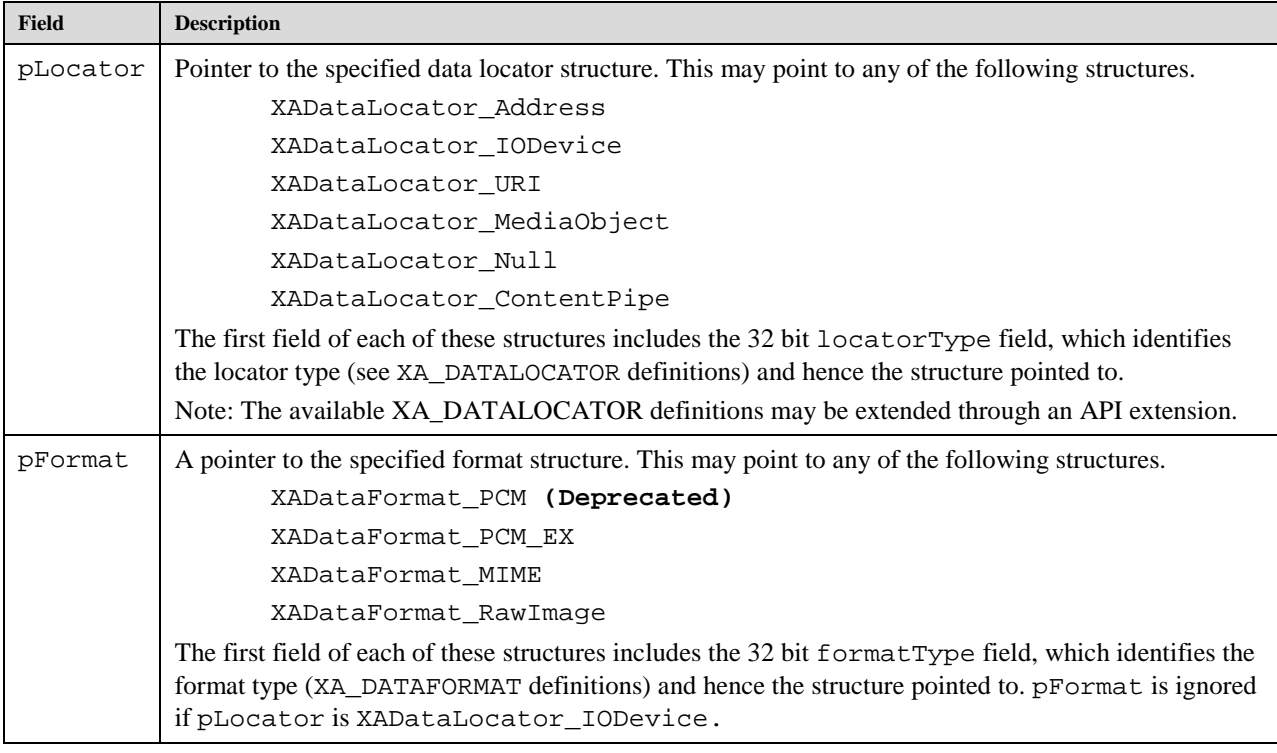

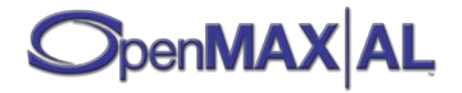

# **9.1.21 XAEngineOption**

```
typedef struct XAEngineOption_ {
     XAuint32 feature;
     XAuint32 data; 
} XAEngineOption;
```
Structure used for specifying different options during engine creation:

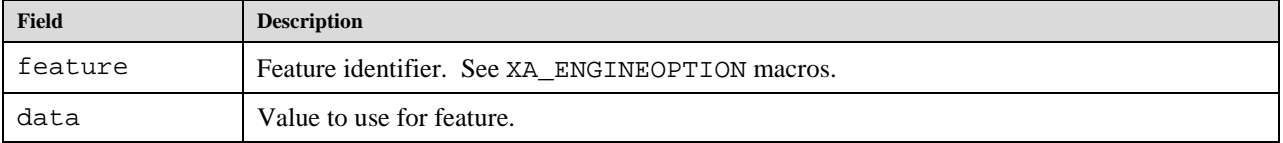

# **9.1.22 XAFocusPointPosition**

```
typedef struct XAFocusPointPosition_ {
     XAuint32 left;
     XAuint32 top;
    XAuint32 width;
    XAuint32 height;
} XAFocusPointPosition;
```
This structure is used to specify the camera focus region point position and size.

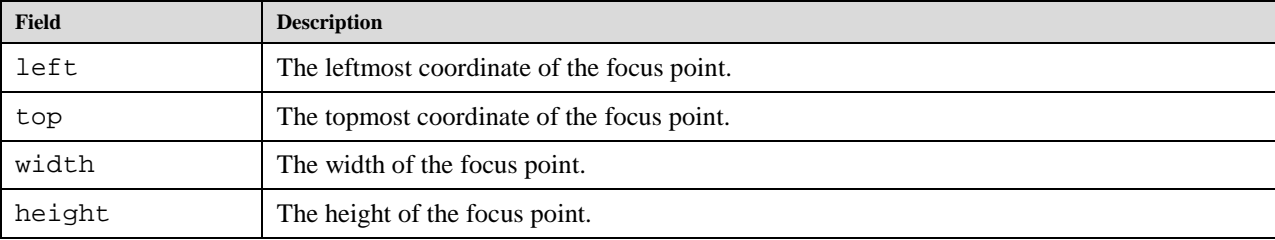

#### **9.1.23 XAHSL**

```
typedef struct XAHSL_ {
    XAmillidegree hue;
    XApermille saturation;
    XApermille lightness;
} XAHSL;
```
XAHSL represents a color defined in terms of the HSL color space.

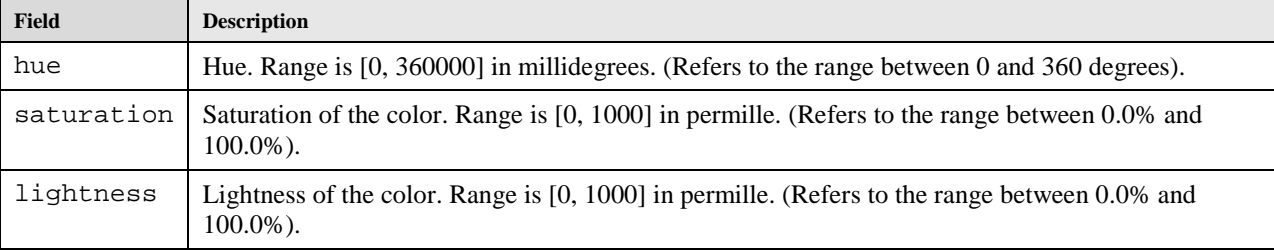

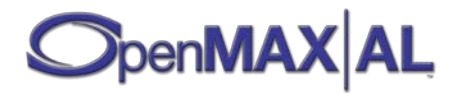

# **9.1.24 XAImageCodecDescriptor**

#### **typedef struct XAImageCodecDescriptor\_ { XAuint32 codecId; XAuint32 maxWidth; XAuint32 maxHeight; } XAImageCodecDescriptor;**

This structure is used to query the capabilities of image encoders and decoders.

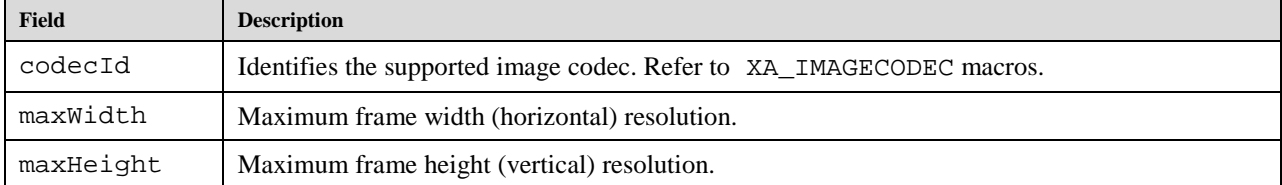

# **9.1.25 XAImageSettings**

```
typedef struct XAImageSettings_ {
     XAuint32 encoderId;
     XAuint32 width;
    XAuint32 height;
    XApermille compressionLevel;
     XAuint32 colorFormat;
} XAImageSettings;
```
This structure is used for setting the encoding parameters.

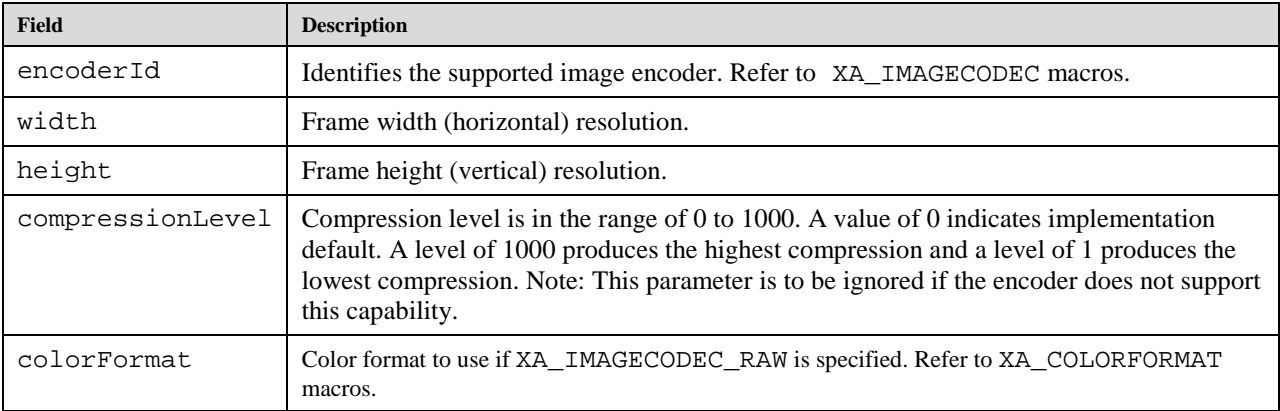

# **9.1.26 XAImageStreamInformation**

```
typedef struct XAImageStreamInformation_ {
     XAuint32 codecId;
    XAuint32 width;
    XAuint32 height;
     XAmillisecond presentationDuration;
} XAImageStreamInformation;
```
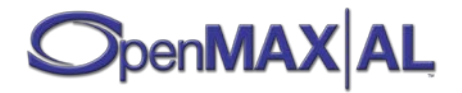

This structure is used for querying the information about an image stream.

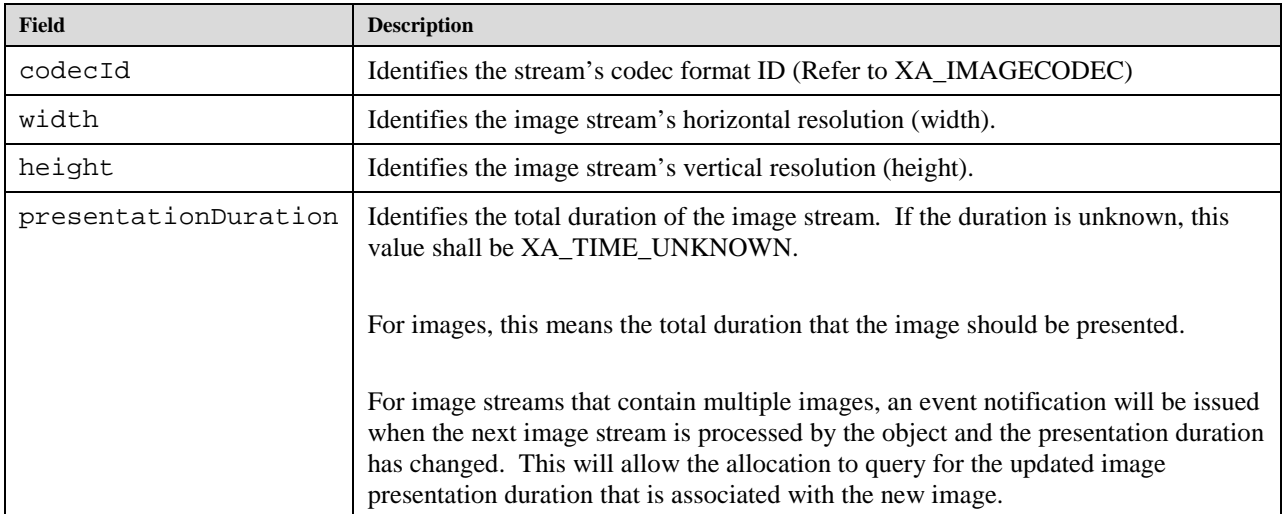

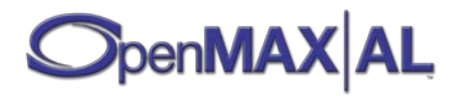

#### **9.1.27 XAInterfaceID**

```
typedef const struct XAInterfaceID_ {
     XAuint32 time_low;
     XAuint16 time_mid;
     XAuint16 time_hi_and_version;
     XAuint16 clock_seq;
     XAuint8 node[6];
} * XAInterfaceID;
```
The interface ID type.

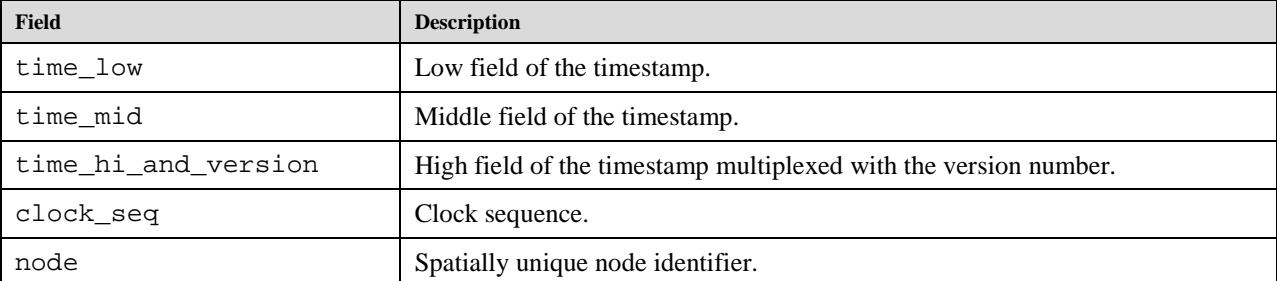

# **9.1.28 XALEDDescriptor**

```
typedef struct XALEDDescriptor_ {
    XAuint8 ledCount;
    XAuint8 primaryLED;
    XAuint32 colorMask;
} XALEDDescriptor;
```
XALEDDescriptor represents the capabilities of the LED array I/O Device.

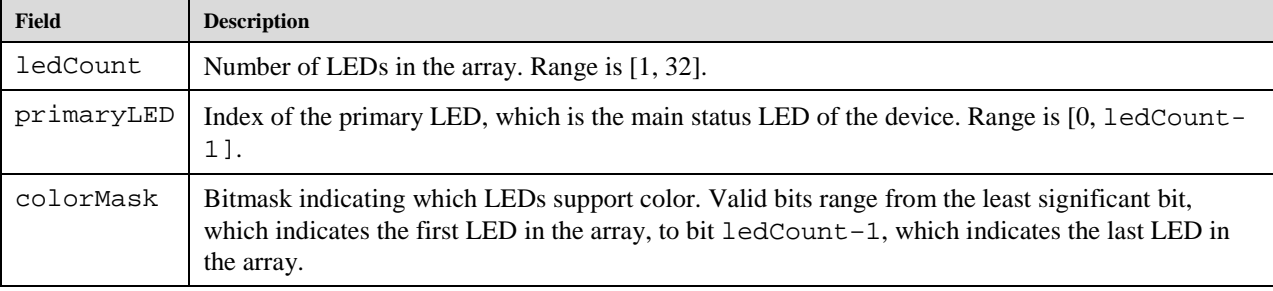

#### **9.1.29 XAMediaContainerInformation**

```
typedef struct XAMediaContainerInformation_ {
    XAuint32 containerType;
    XAmillisecond mediaDuration;
    XAuint32 numStreams;
} XAMediaContainerInformation;
```
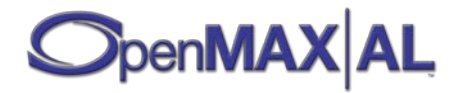
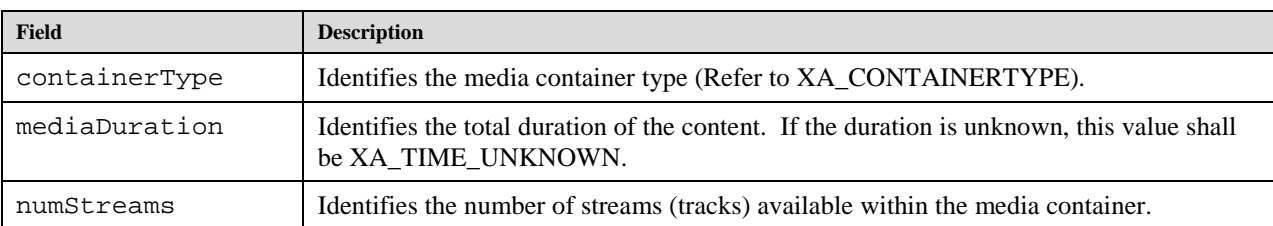

XAMediaContainerInformation is used for querying information about a media container.

### **9.1.30 XAMetadataInfo**

```
typedef struct XAMetadataInfo_ {
    XAuint32 size;
    XAuint32 encoding;
    XAchar langCountry[16];
    XAuint8 data[1];
} XAMetadataInfo;
```
XAMetadataInfo represents a key or a value from a metadata item key/value pair.

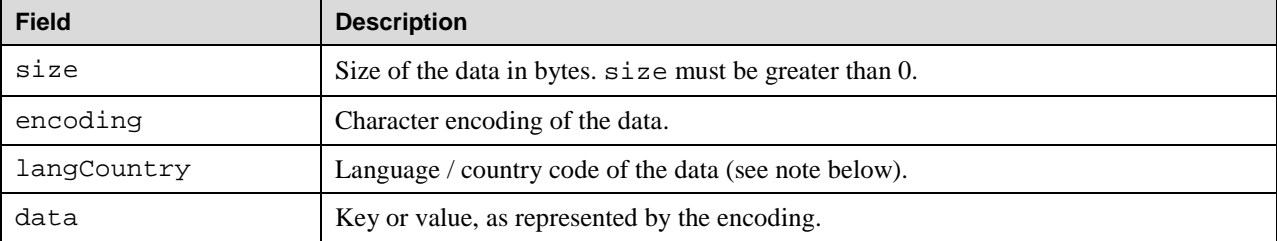

The language / country code may be a language code, a language / country code, or a country code. When specifying the code, note that a partially-specified code will match fully-specified codes that match the part that is specified. For example, "en" will match "en-us" and other "en" variants. Likewise, "us" will match "en-us" and other "us" variants.

Formatting of language codes and language / country codes is defined by IETF RFC 3066 [\[RFC3066\]](#page-472-0) (which incorporates underlying ISO specifications 639 [\[ISO639\]](#page-472-1) and 3166 [\[ISO3166\]](#page-472-2) and a syntax). Formatting of country codes is defined by ISO 3166 [\[ISO3166\]](#page-472-2).

#### **9.1.31 XAMIDIStreamInformation**

```
typedef struct XAMIDIStreamInformation_ {
    XAuint32 channels;
    XAuint32 tracks;
    XAuint32 bankType;
    XAchar langCountry[16];
    XAmillisecond duration;
} XAMIDIStreamInformation;
```
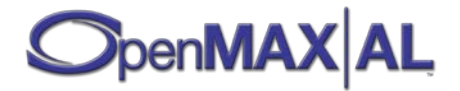

This structure is used for querying the information about a MIDI stream.

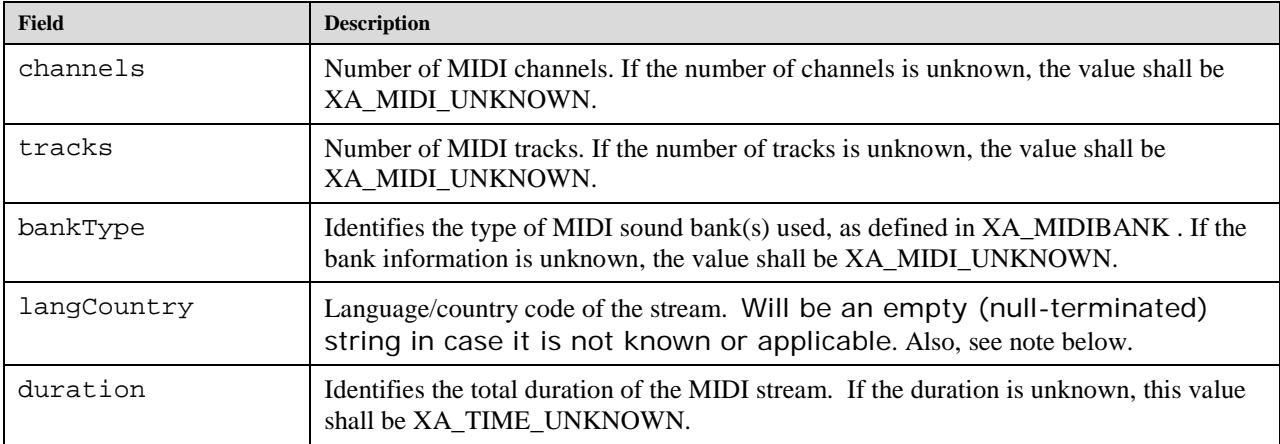

The language / country code may be a language code, a language / country code, or a country code.

Formatting of language codes and language / country codes is defined by IETF RFC 3066 [RFC3066] (which incorporates underlying ISO specifications 639 [ISO639] and 3166 [ISO3166] and a syntax). Formatting of country codes is defined by ISO 3166 [ISO3166].

# **9.1.32 XANativeHandle**

#### **typedef void \* XANativeHandle;**

An opaque handle native to the platform that represents a display or window.

## **9.1.33 XARectangle**

```
typedef struct XARectangle_ {
     XAuint32 left;
     XAuint32 top;
     XAuint32 width;
     XAuint32 height;
} XARectangle;
```
This structure is used to specify a rectangle.

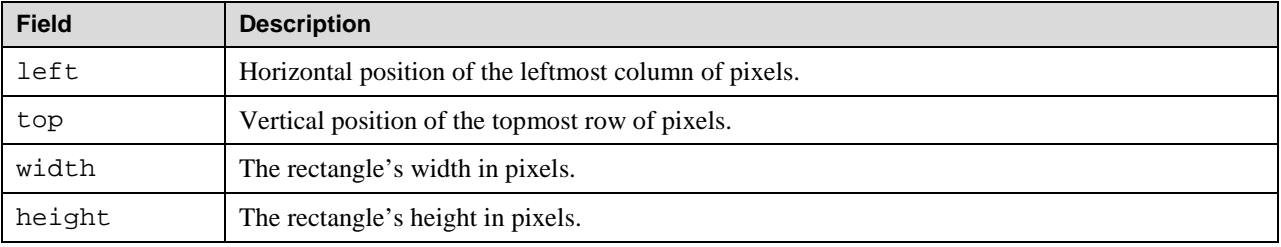

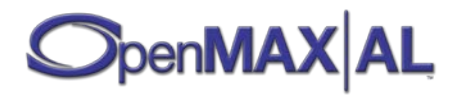

## **9.1.34 XATimedTextStreamInformation**

```
typedef struct XATimedTextStreamInformation_ {
     XAuint16 layer;
     XAuint32 width;
     XAuint32 height;
     XAuint16 tx;
     XAuint16 ty;
     XAuint32 bitrate;
     XAchar langCountry[16];
     XAmillisecond duration;
} XATimedTextStreamInformation;
```
This structure is used for querying the information about a timed text stream. These values represent the default settings described within the stream and may be overwritten with updated settings within the stream as the stream is processed.

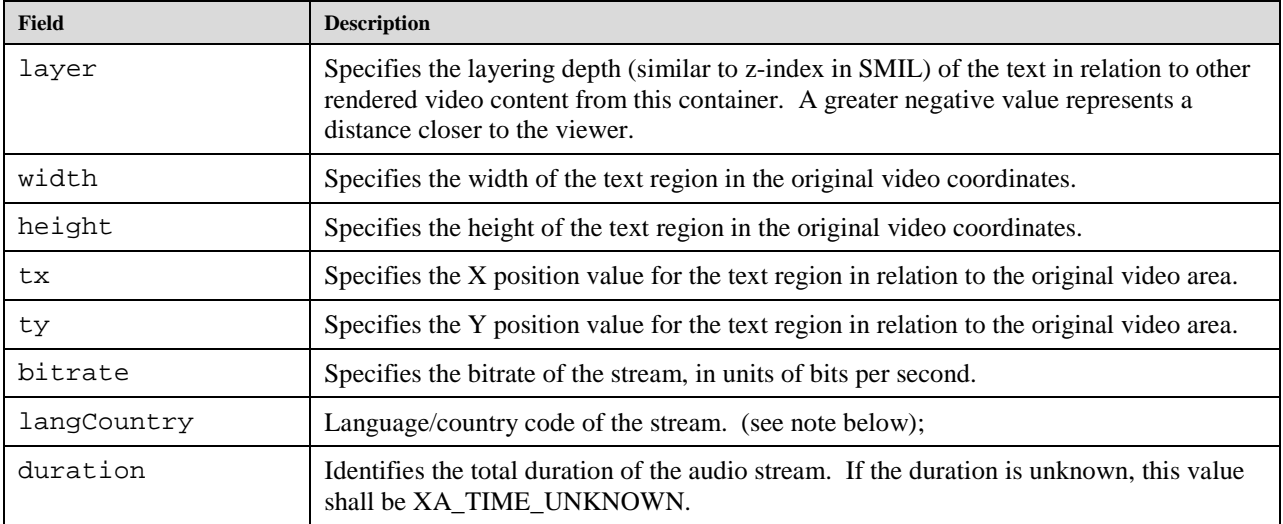

The language / country code may be a language code, a language / country code, or a country code.

Formatting of language codes and language / country codes is defined by IETF RFC 3066 [RFC3066] (which incorporates underlying ISO specifications 639 [ISO639] and 3166 [ISO3166] and a syntax). Formatting of country codes is defined by ISO 3166 [ISO3166].

## **9.1.35 XAVendorStreamInformation**

```
typedef struct XAVendorStreamInformation_ {
     void *VendorStreamInfo;
     } XAVendorStreamInformation;
```
This structure is used for querying the information about a vendor-specific stream.

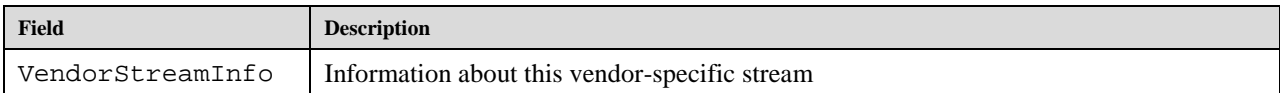

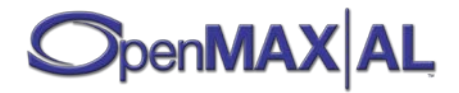

# **9.1.36 XAVibraDescriptor**

```
typedef struct XAVibraDescriptor_ {
    XAboolean supportsFrequency;
    XAboolean supportsIntensity;
    XAmilliHertz minFrequency;
    XAmilliHertz maxFrequency;
} XAVibraDescriptor;
```
XAVibraDescriptor represents the capabilities of the Vibra I/O device.

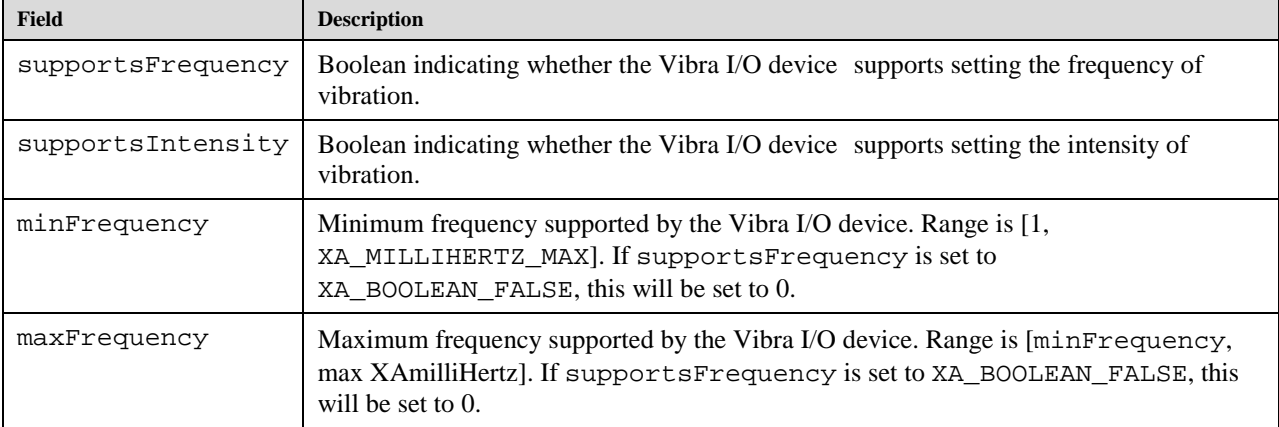

## **9.1.37 XAVideoCodecDescriptor**

```
typedef struct XAVideoCodecDescriptor_ {
    XAuint32 codecId;
    XAuint32 maxWidth;
    XAuint32 maxHeight;
    XAuint32 maxFrameRate;
    XAuint32 maxBitRate;
    XAuint32 rateControlSupported;
    XAuint32 profileSetting;
    XAuint32 levelSetting;
} XAVideoCodecDescriptor;
```
This structure is used to query the capabilities of video encoders and decoders.

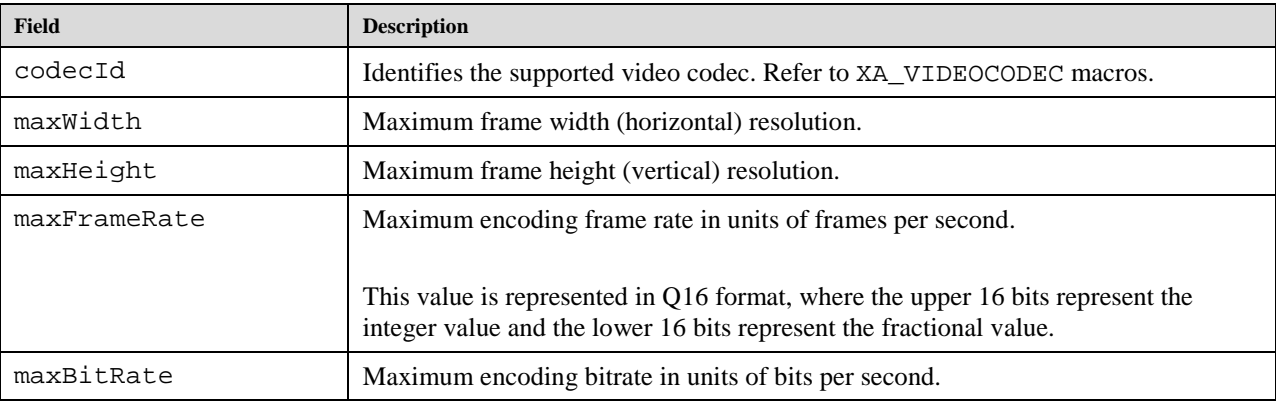

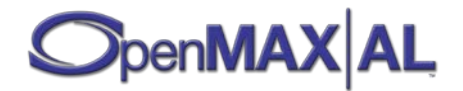

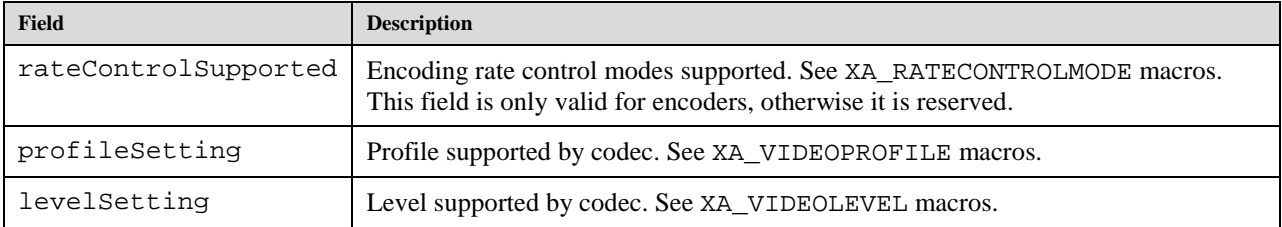

# **9.1.38 XAVideoSettings**

```
typedef struct XAVideoSettings_ {
    XAuint32 encoderId;
    XAuint32 width;
    XAuint32 height;
    XAuint32 frameRate;
    XAuint32 bitRate;
    XAuint32 rateControl;
    XAuint32 profileSetting;
    XAuint32 levelSetting;
    XAuint32 keyFrameInterval;
} XAVideoSettings;
```
This structure is used to set the video encoding parameters.

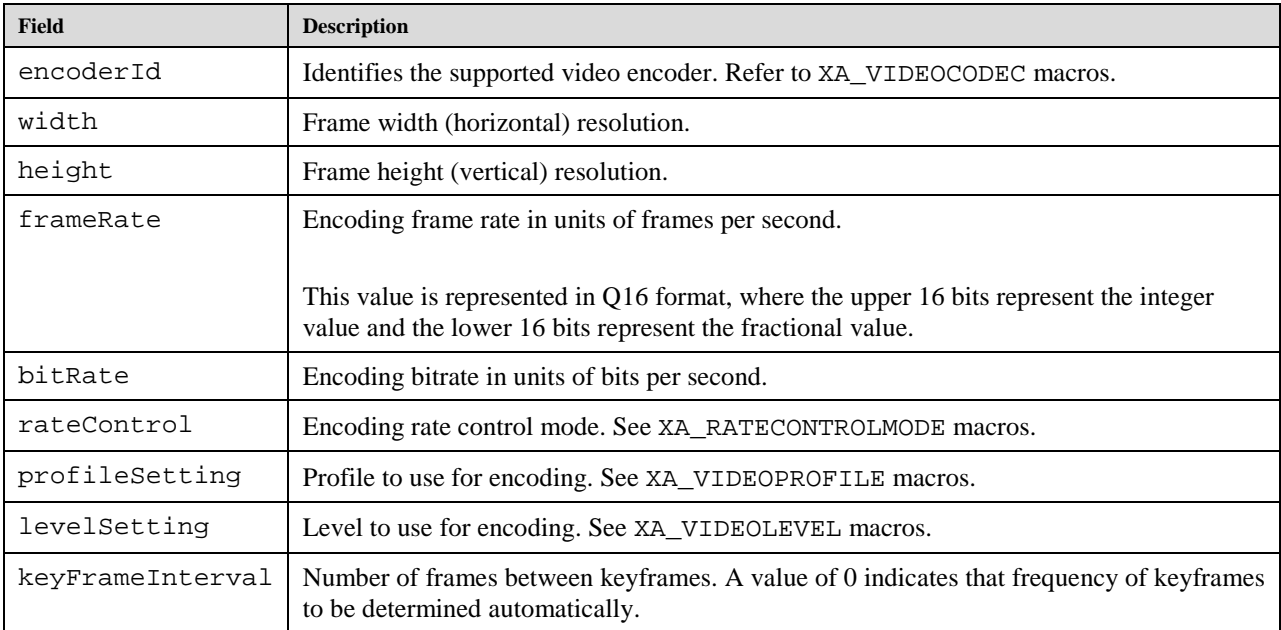

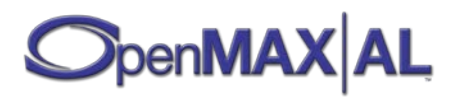

# **9.1.39 XAVideoStreamInformation**

```
typedef struct XAVideoStreamInformation_ {
     XAuint32 codecId;
     XAuint32 width;
     XAuint32 height;
     XAuint32 frameRate;
     XAuint32 bitRate;
     XAmillisecond duration;
} XAVideoStreamInformation;
```
This structure is used for querying the information about a video stream.

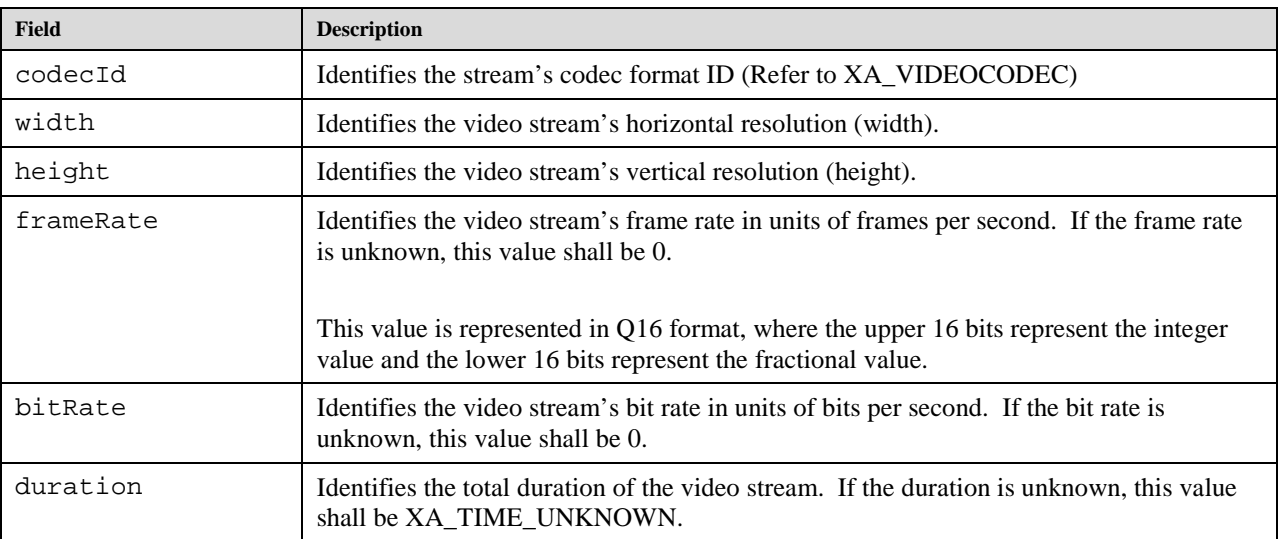

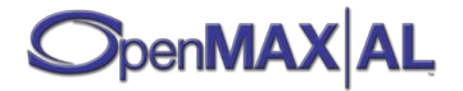

# **9.2 Macros**

#### **9.2.1 XA\_API**

**#define XA\_API <system dependent>**

A platform-specific macro used to declare OPENMAX AL function prototypes. It is modified to meet the requirements for a particular platform

### **9.2.2 XAAPIENTRY**

#### **#define XAAPIENTRY <system dependent>**

A system-dependent API entry point macro. This may be used to indicate the required calling conventions for global functions.

#### **9.2.3 XA\_AUDIOCODEC**

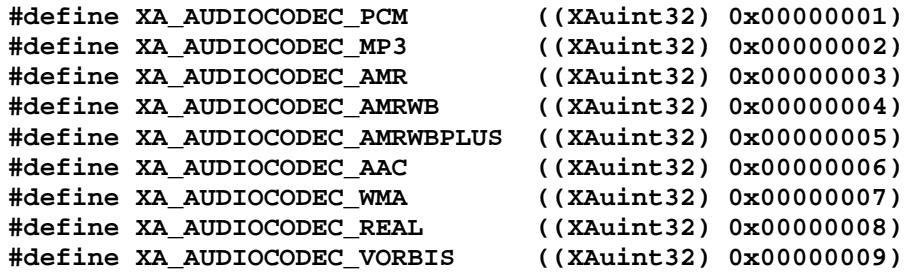

These macros are used for setting the audio encoding type.

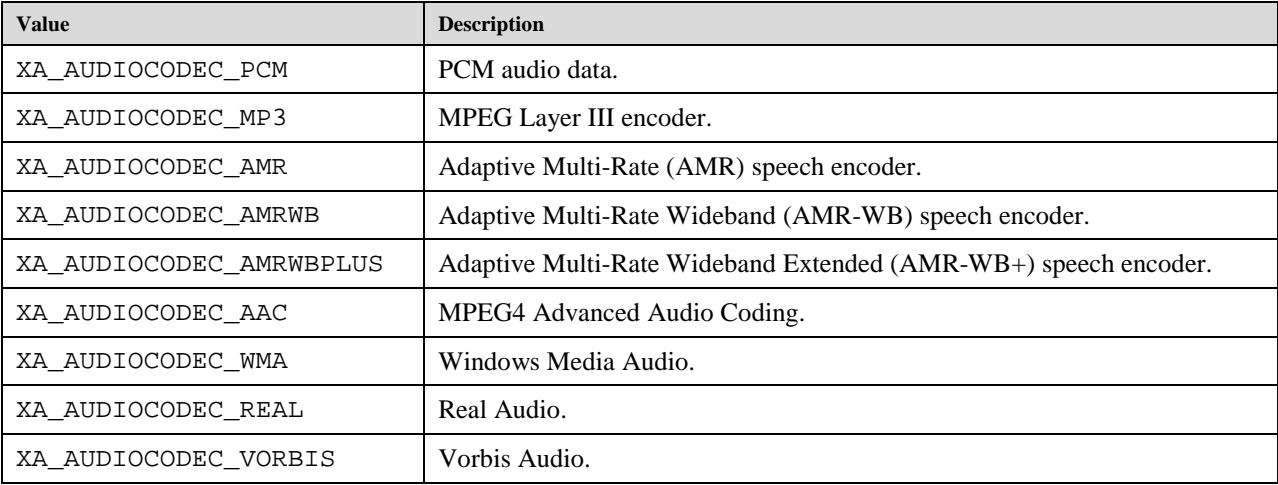

#### **9.2.4 XA\_AUDIOPROFILE and XA\_AUDIOMODE**

**#define XA\_ AUDIOSTREAMFORMAT\_UNDEFINED ((XAuint32) 0x00000000)**

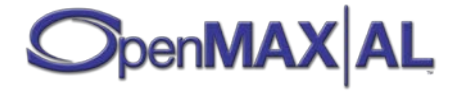

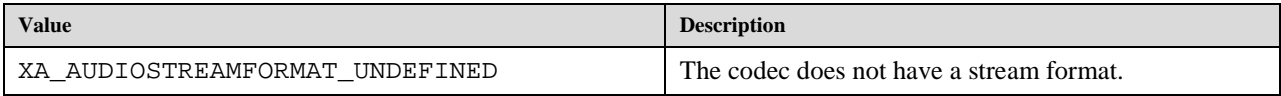

#### **PCM Profiles and Modes**

#### **#define XA\_AUDIOPROFILE\_PCM ((XAuint32) 0x00000001)**

The macros are used for defining the PCM audio profiles.

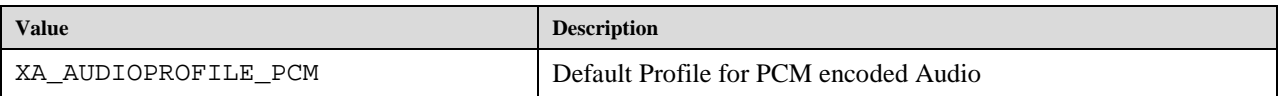

#### **MP3 Profiles and Modes**

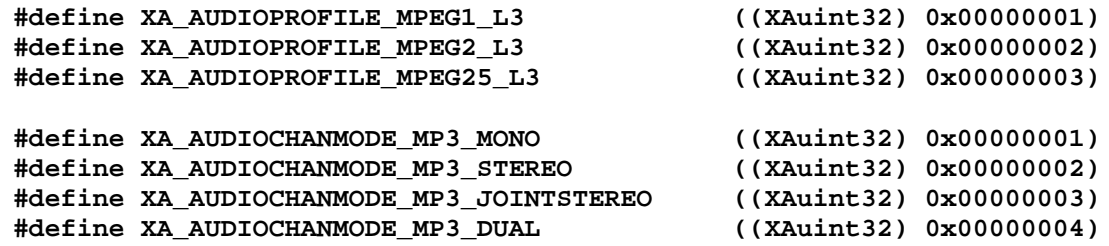

The macros are used for defining the MP3 audio profiles and modes.

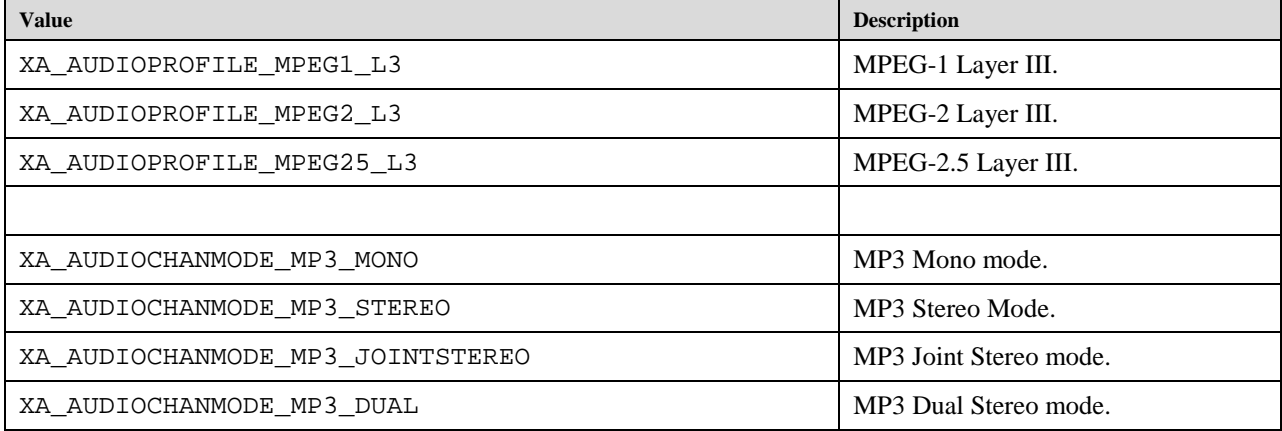

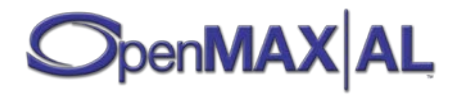

#### **AMR Profiles and Modes**

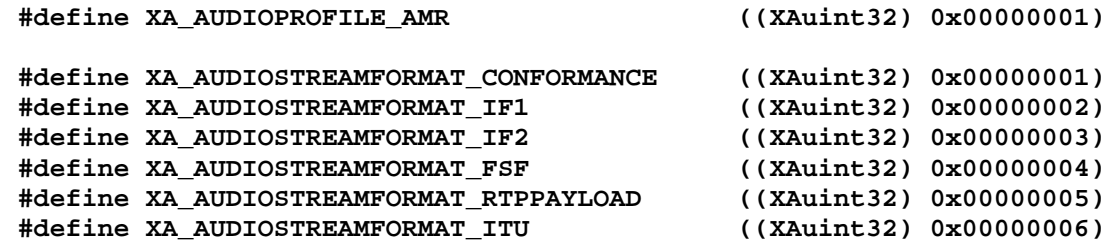

The macros are used for defining the AMR audio profiles and modes.

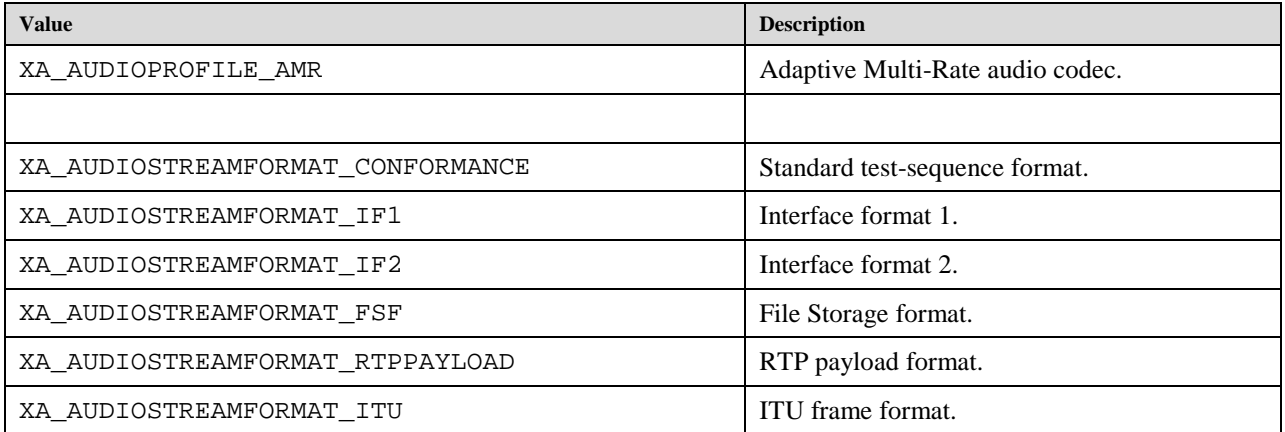

#### **AMR-WB Profiles and Modes**

**#define XA\_AUDIOPROFILE\_AMRWB ((XAuint32) 0x00000001)**

The macros are used for defining the AMR-WB audio profiles.

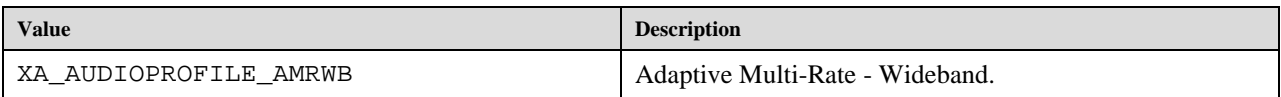

#### **AMR-WB+ Profiles and Modes**

**#define XA\_AUDIOPROFILE\_AMRWBPLUS ((XAuint32) 0x00000001)**

The macros are used for defining the AMR-WB+ audio profiles.

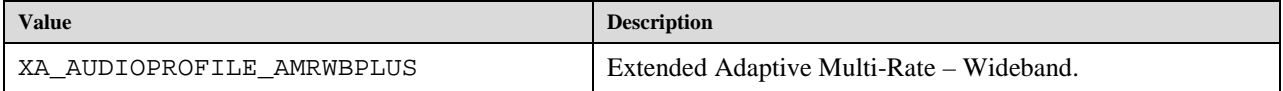

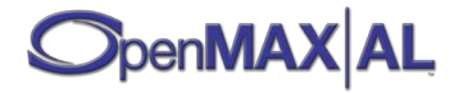

# **AAC Profiles and Modes**

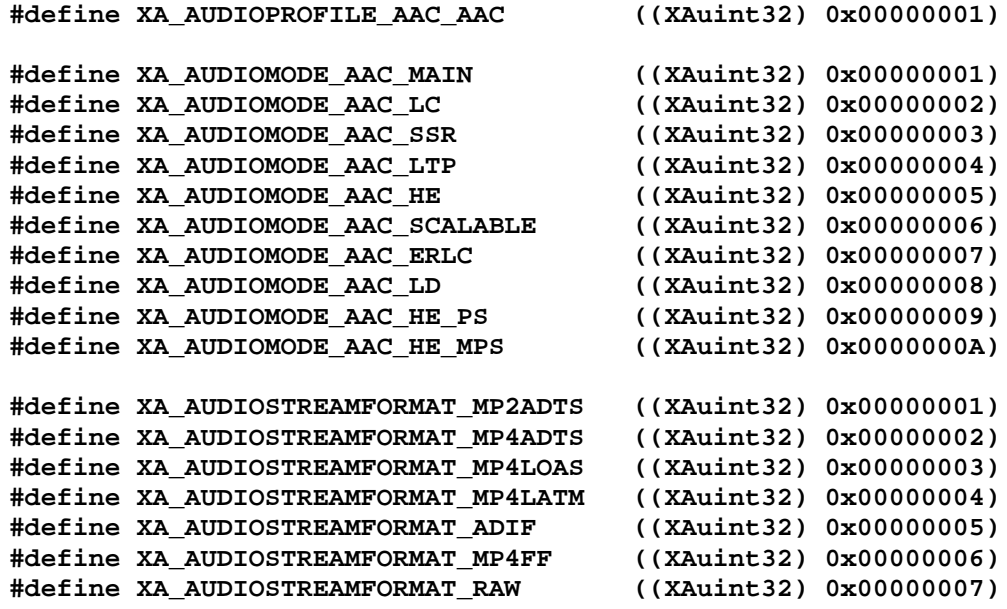

The macros are used for defining the AAC audio profiles and modes.

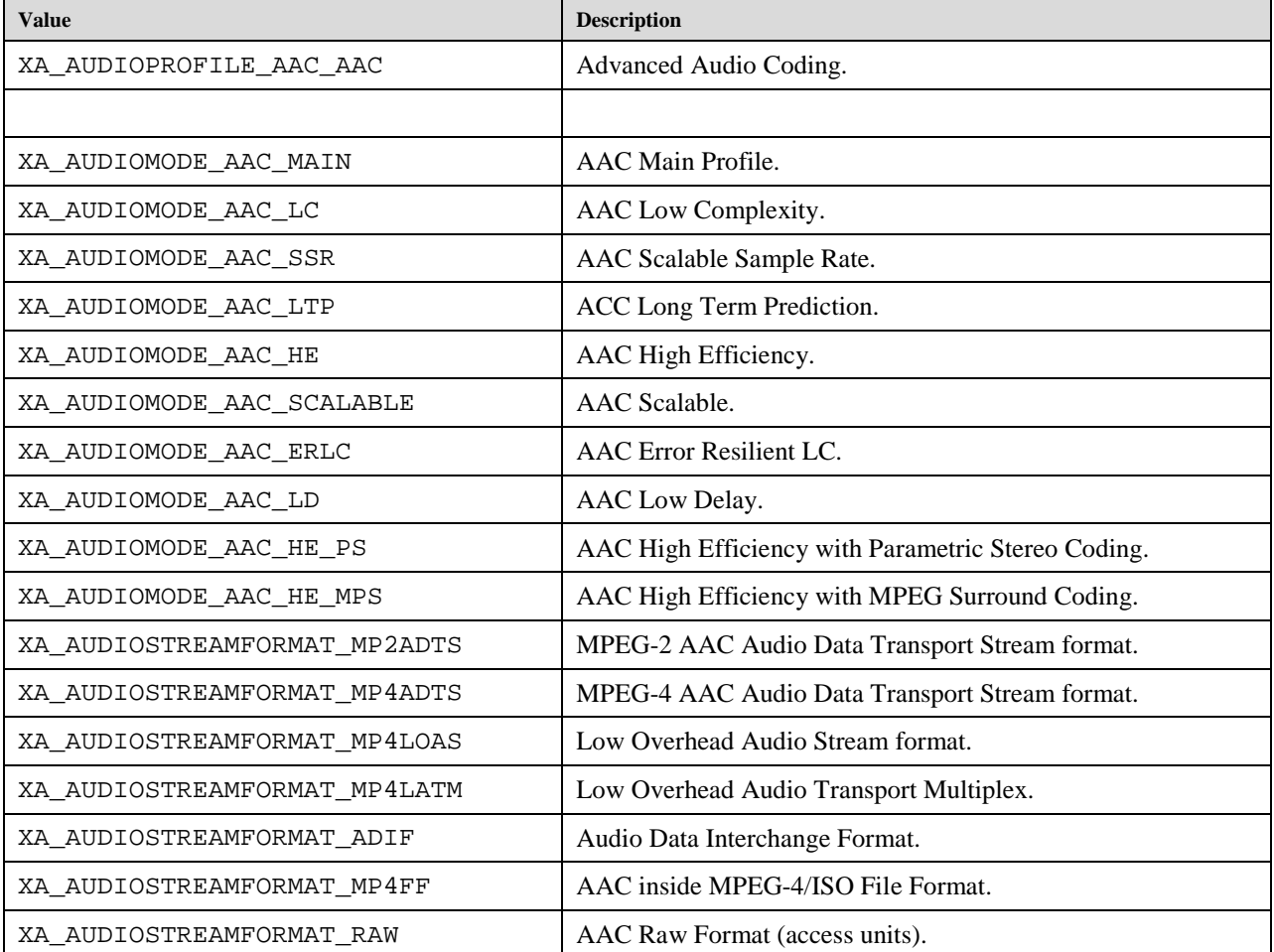

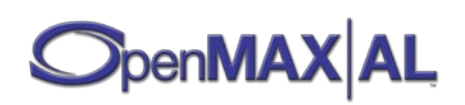

# **Windows Media Audio Profiles and Modes**

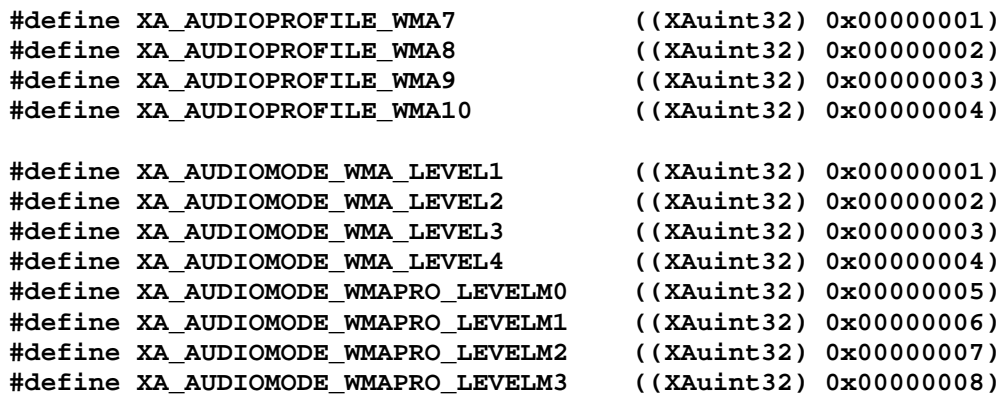

The macros are used for defining the WMA audio profiles and modes.

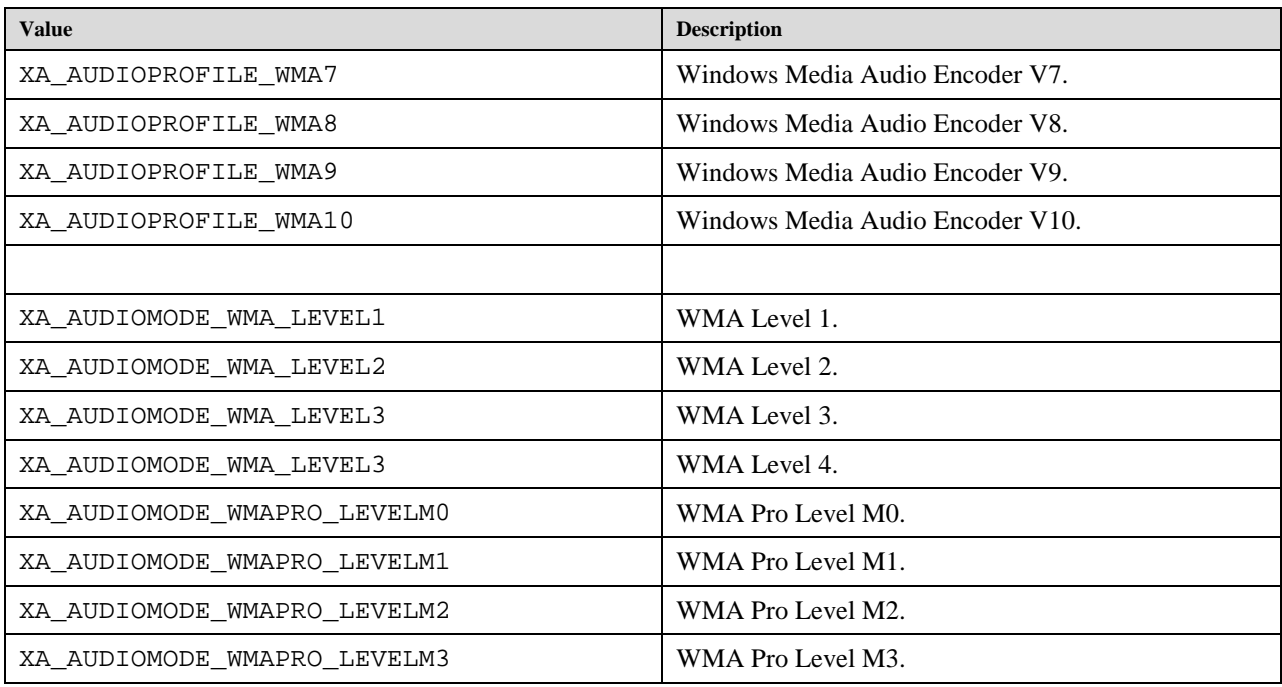

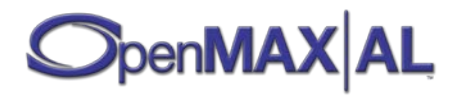

# **RealAudio Profiles and Levels**

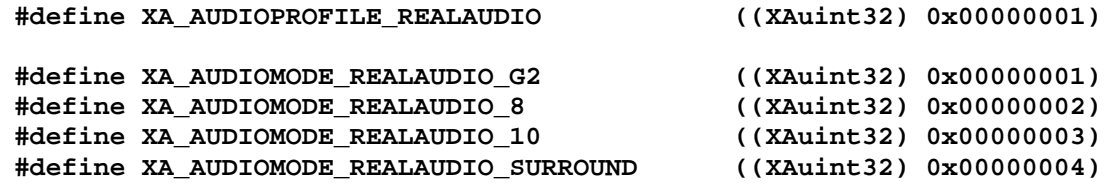

The macros are used for defining the Real Audio audio profiles and modes.

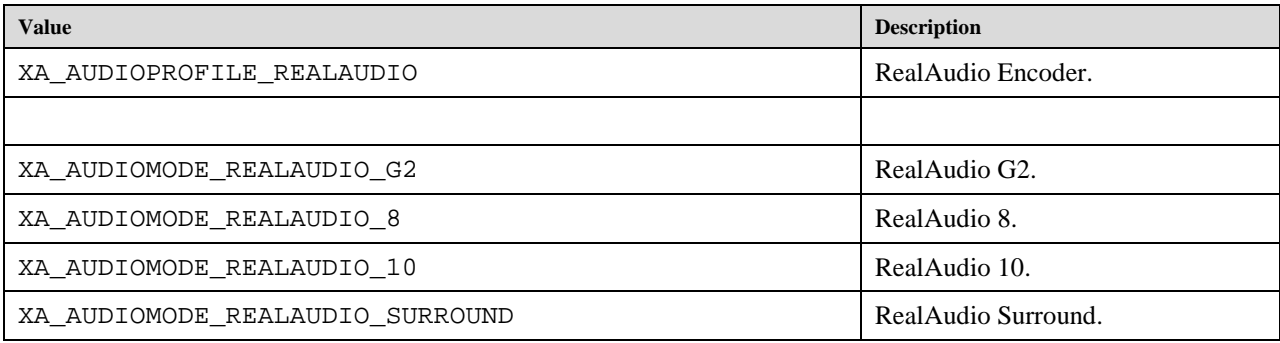

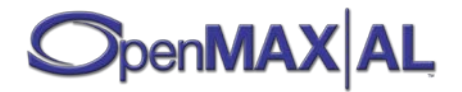

#### **Vorbis Profiles and Levels**

#### **#define XA\_AUDIOPROFILE\_VORBIS ((XAuint32) 0x00000001)**

#### **#define XA\_AUDIOMODE\_VORBIS ((XAuint32) 0x00000001)**

The macros are used for defining the Vorbis audio profiles and modes.

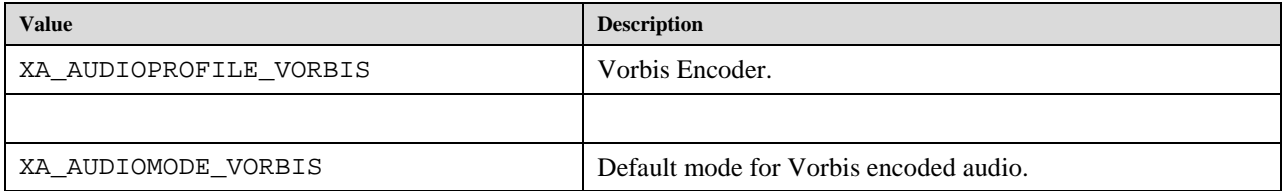

# **9.2.5 XA\_BOOLEAN**

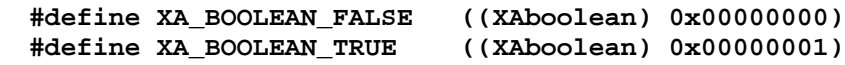

Canonical values for Boolean type.

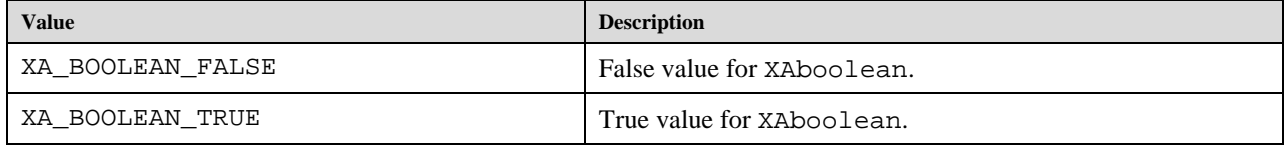

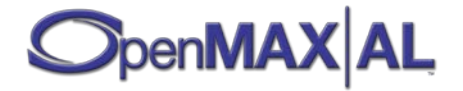

# **9.2.6 XA\_BYTEORDER**

**#define XA\_BYTEORDER\_BIGENDIAN ((XAuint32) 0x00000001) #define XA\_BYTEORDER\_LITTLEENDIAN ((XAuint32) 0x00000002) #define XA\_BYTEORDER\_NATIVE <system dependent>**

XA\_BYTEORDER represents the byte order of a block of 16-bit, 32-bit or 64-bit data.

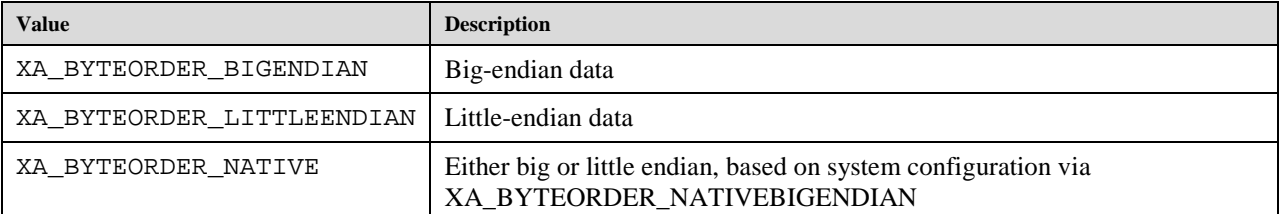

#### **9.2.7 XA\_CAMERA\_APERTUREMODE**

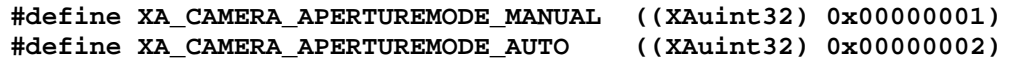

These values are used to set camera aperture setting.

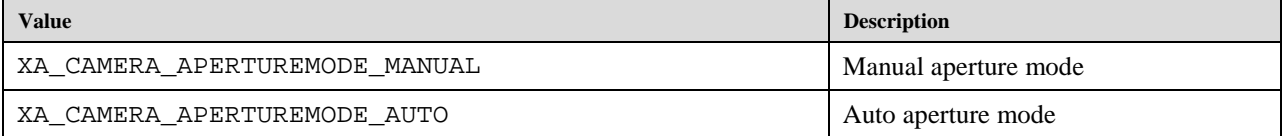

#### **9.2.8 XA\_CAMERA\_AUTOEXPOSURESTATUS**

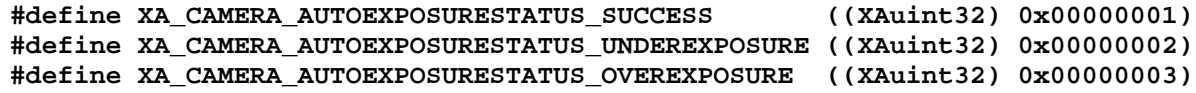

These values represent different statuses of the automatic exposure.

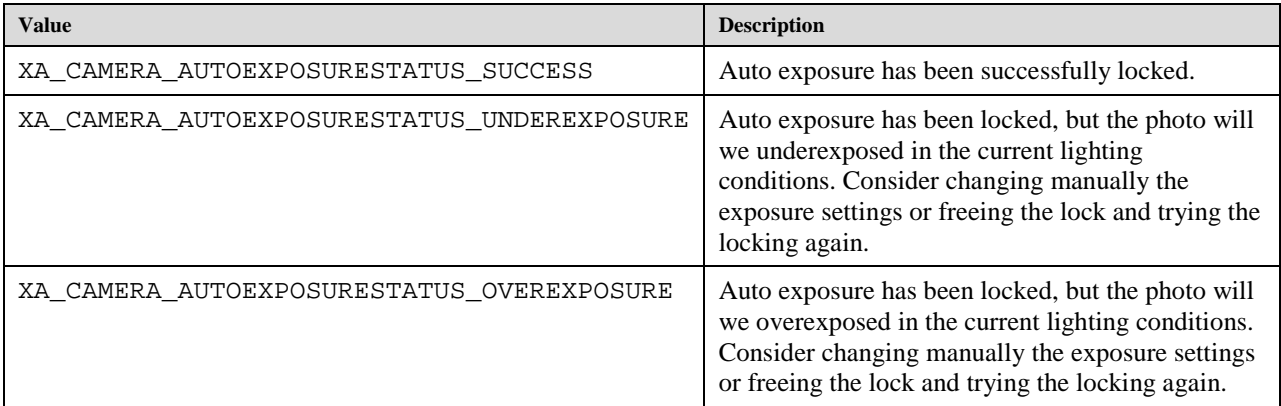

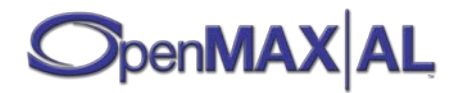

# **9.2.9 XA\_CAMERACBEVENT**

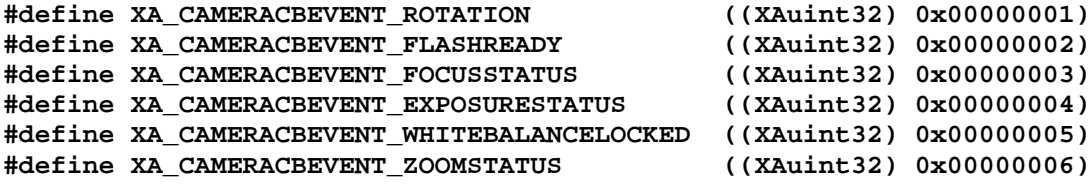

These values are used to identify the callback event type.

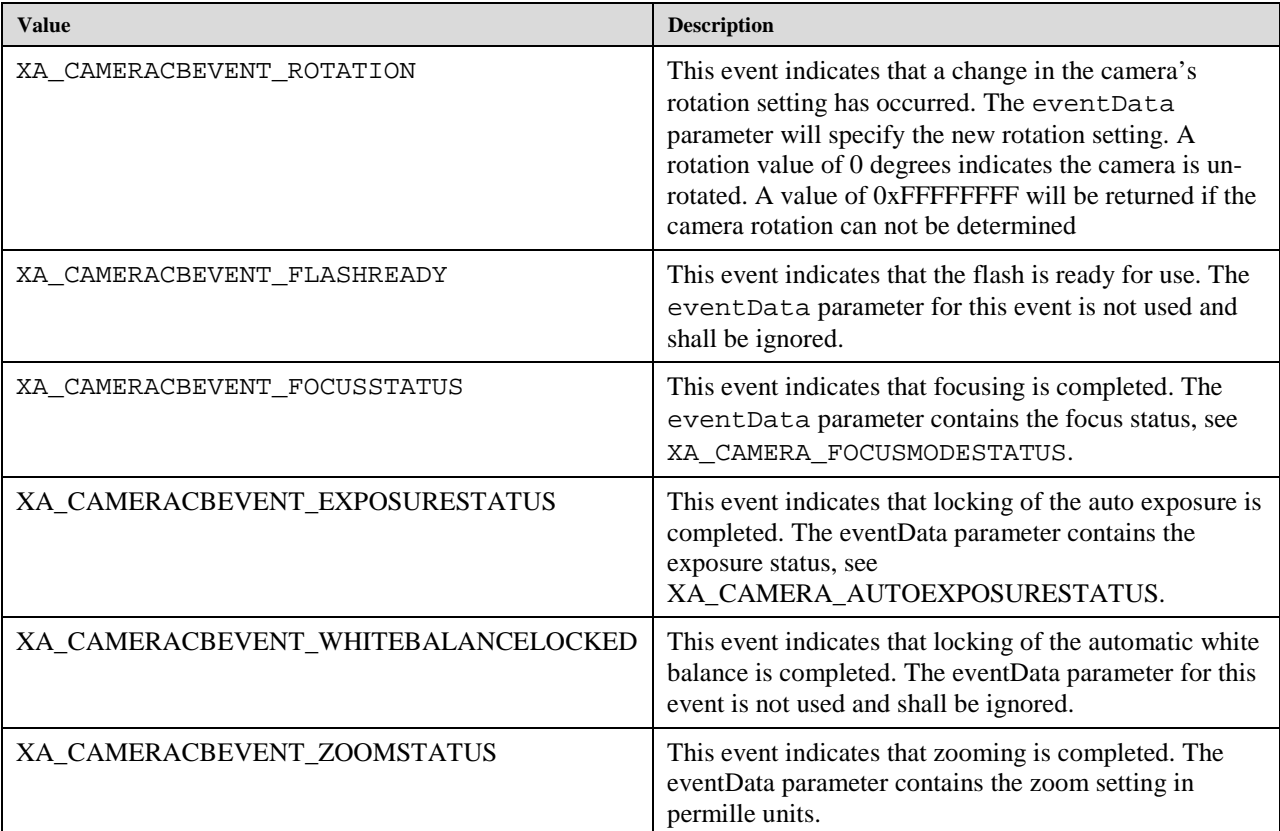

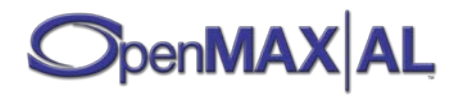

# **9.2.10 XA\_CAMERACAP**

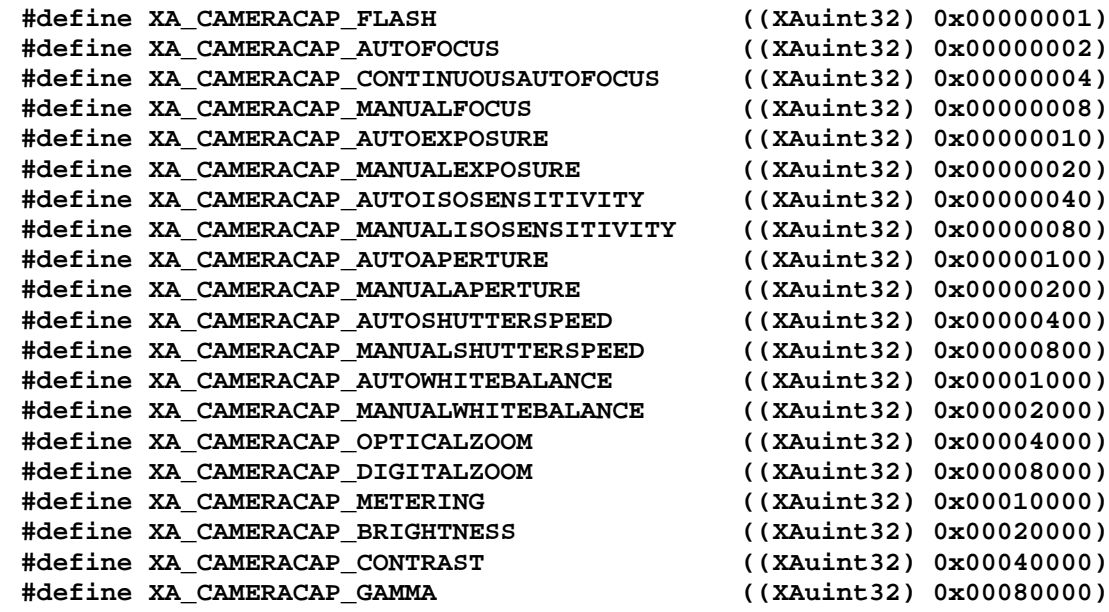

The XA\_CAMERACAP macros are used for camera capabilities. See XACameraItf (see section [8.6\)](#page-100-0) and XAImageControlItf (see section [8.15\)](#page-189-0) for more information on individual features.

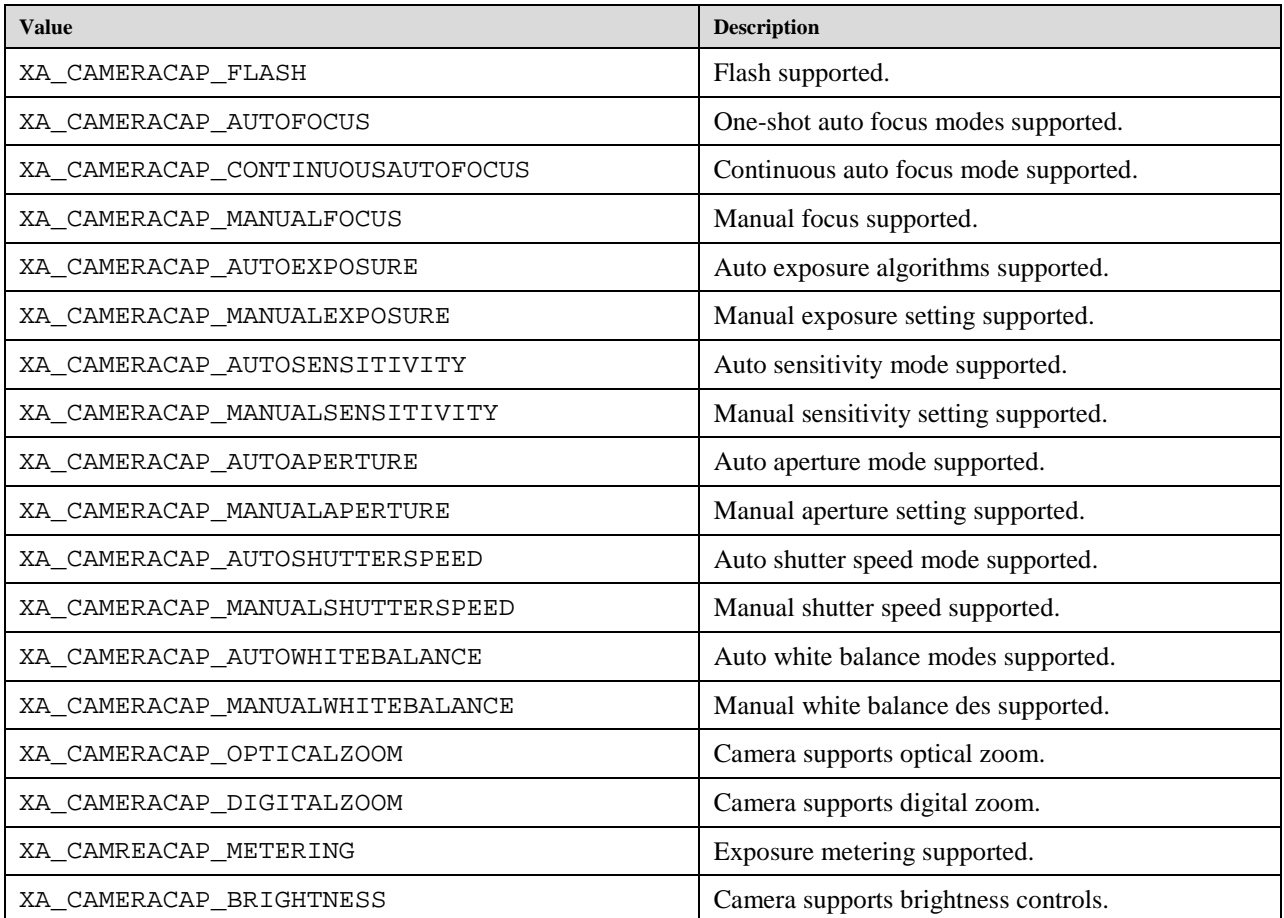

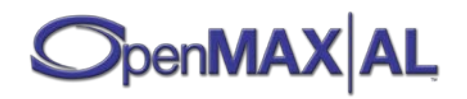

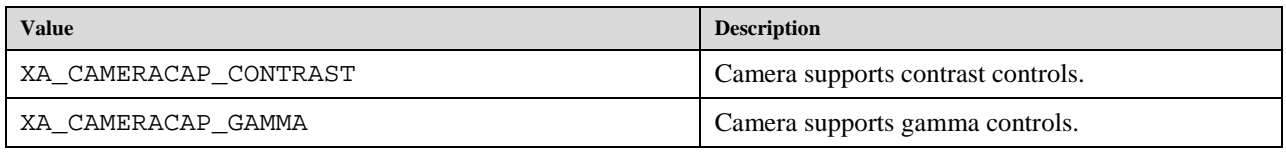

# **9.2.11 XA\_CAMERA\_EXPOSUREMODE**

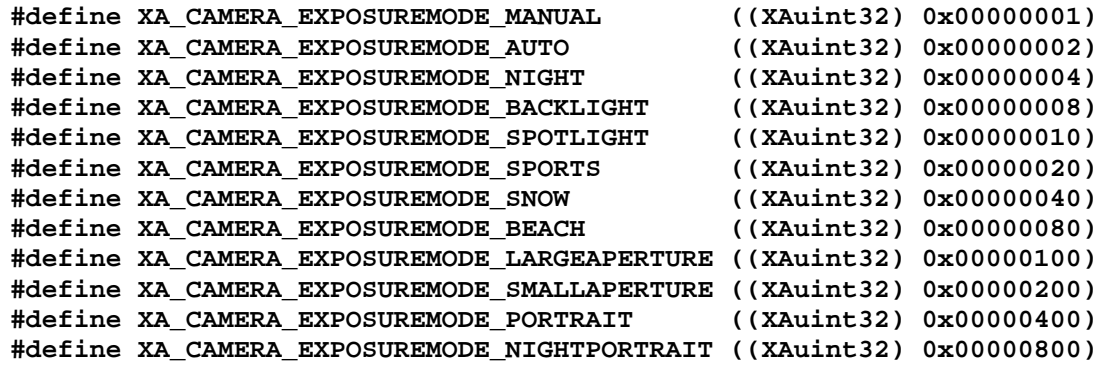

These values are used to set camera exposure.

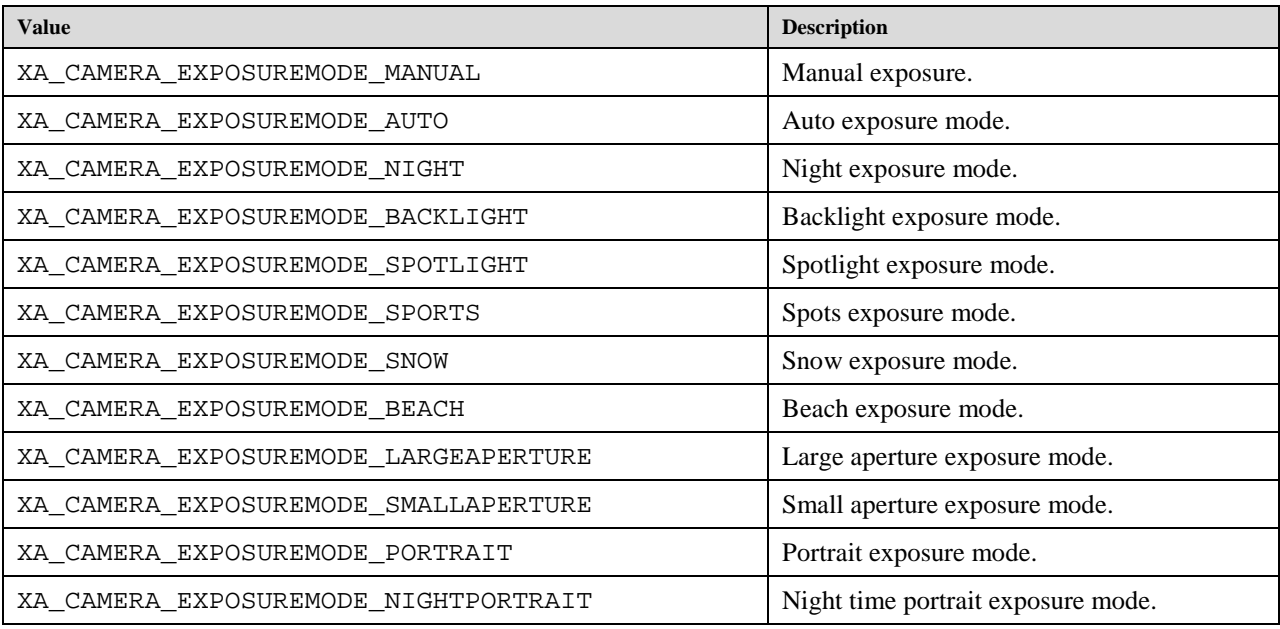

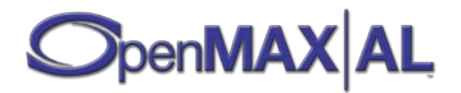

# **9.2.12 XA\_CAMERA\_FLASHMODE**

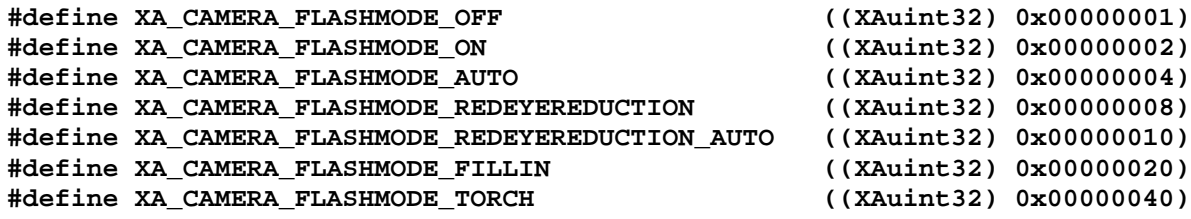

These values are used to set camera flash mode.

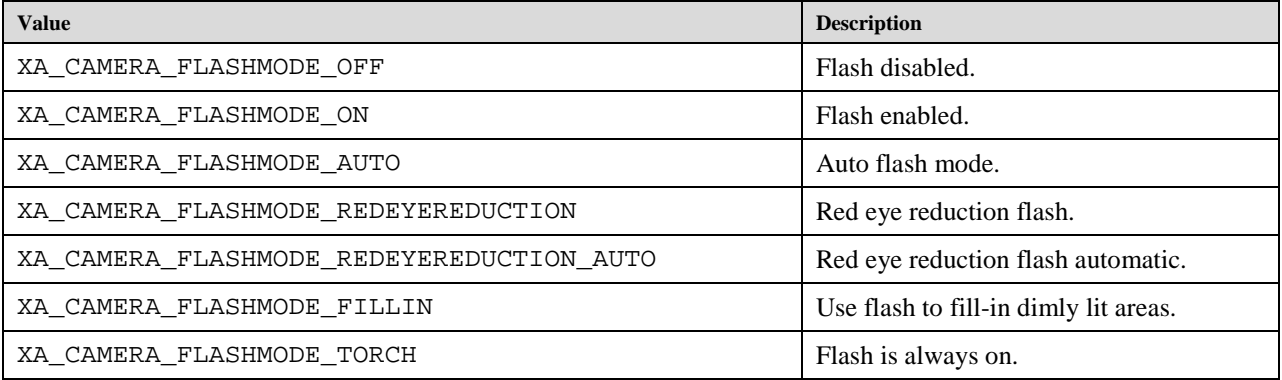

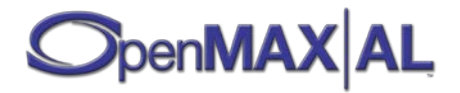

## **9.2.13 XA\_CAMERA\_FOCUSMODE**

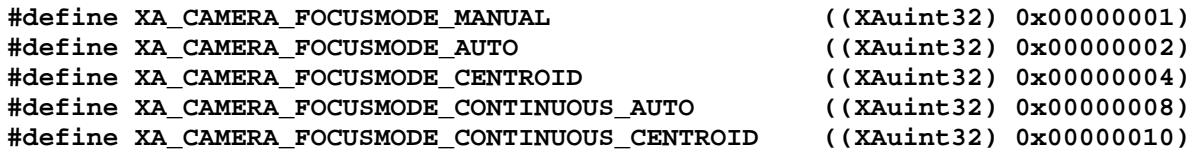

These values are used to set camera focus mode.

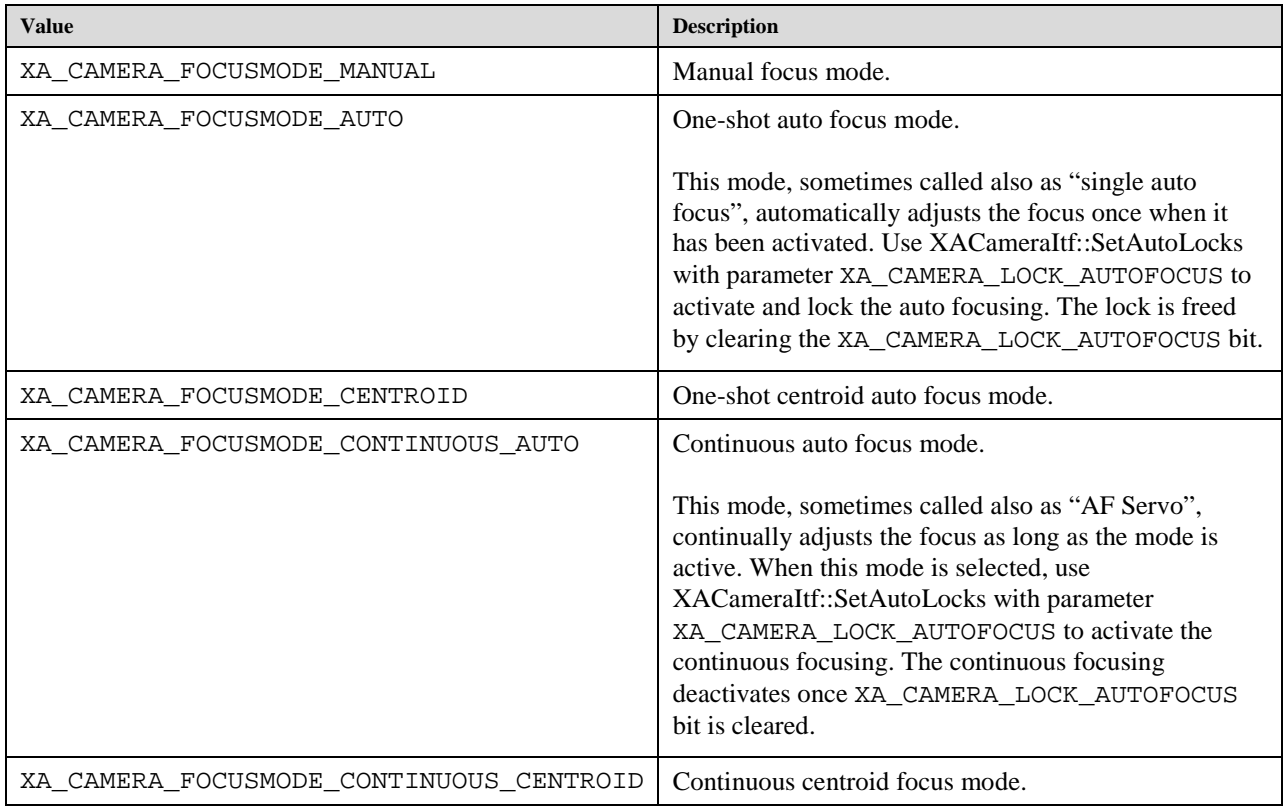

It is to be noted that not all cameras will be able to provide focus status events in continuous focusing mode. But this feature is quite useful for those cameras that do have this capability.

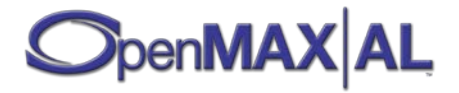

### **9.2.14 XA\_CAMERA\_FOCUSMODESTATUS**

**#define XA\_CAMERA\_FOCUSMODESTATUS\_OFF ((XAuint32) 0x00000001) #define XA\_CAMERA\_FOCUSMODESTATUS\_REQUEST ((XAuint32) 0x00000002) #define XA\_CAMERA\_FOCUSMODESTATUS\_REACHED ((XAuint32) 0x00000003) #define XA\_CAMERA\_FOCUSMODESTATUS\_UNABLETOREACH ((XAuint32) 0x00000004) #define XA\_CAMERA\_FOCUSMODESTATUS\_LOST ((XAuint32) 0x00000005)**

These values are used to set camera focus mode.

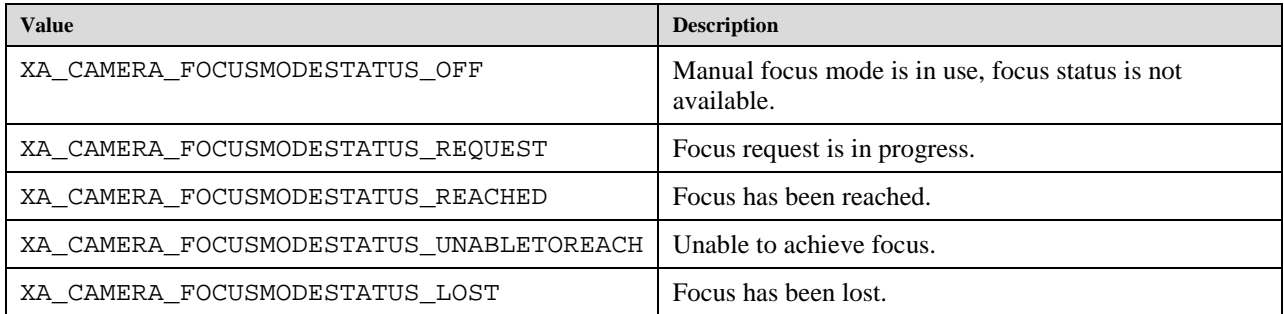

## **9.2.15 XA\_CAMERA\_ISOSENSITIVITYMODE**

**#define XA\_CAMERA\_ISOSENSITIVITYMODE\_MANUAL ((XAuint32) 0x00000001) #define XA\_CAMERA\_ISOSENSITIVITYMODE\_AUTO ((XAuint32) 0x00000002)**

These values are used to set camera ISO sensitivity.

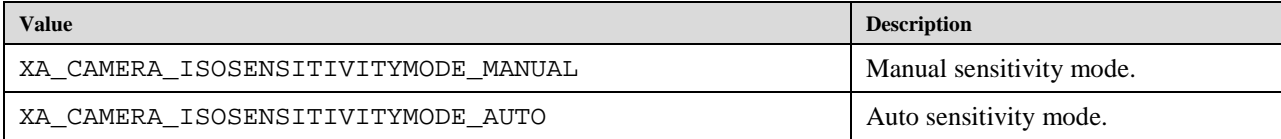

## **9.2.16 XA\_CAMERA\_LOCK**

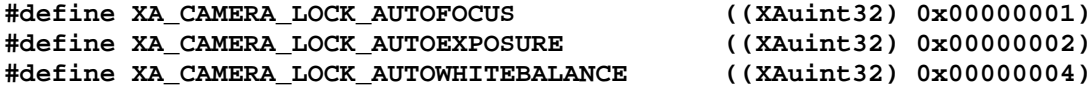

These values are used to refer to various locks of the automatic camera settings.

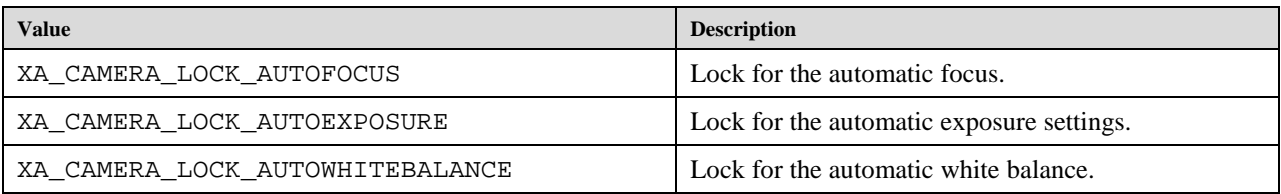

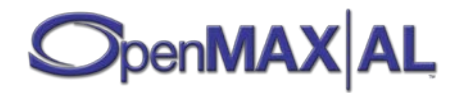

# **9.2.17 XA\_CAMERA\_METERINGMODE**

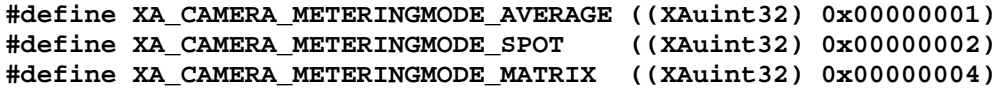

These values are used to set camera metering mode for exposure.

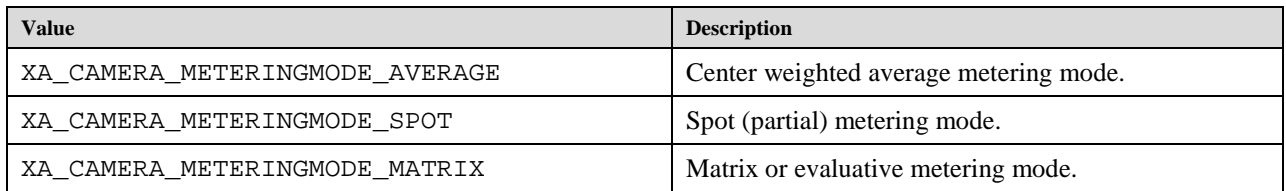

# **9.2.18 XA\_CAMERA\_SHUTTERSPEEDMODE**

**#define XA\_CAMERA\_SHUTTERSPEEDMODE\_MANUAL ((XAuint32) 0x00000001) #define XA\_CAMERA\_SHUTTERSPEEDMODE\_AUTO ((XAuint32) 0x00000002)**

These values are used to set camera shutter speed.

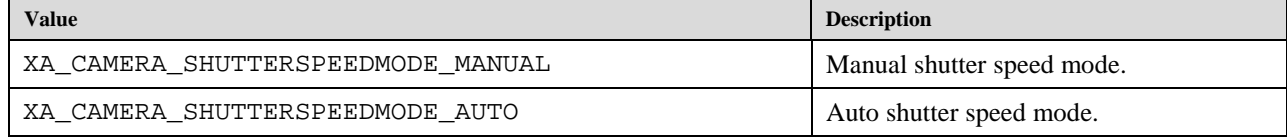

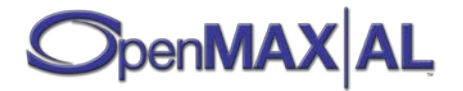

#### **9.2.19 XA\_CAMERA\_WHITEBALANCEMODE**

**#define XA\_CAMERA\_WHITEBALANCEMODE\_MANUAL ((XAuint32) 0x00000001) #define XA\_CAMERA\_WHITEBALANCEMODE\_AUTO ((XAuint32) 0x00000002) #define XA\_CAMERA\_WHITEBALANCEMODE\_SUNLIGHT ((XAuint32) 0x00000004) #define XA\_CAMERA\_WHITEBALANCEMODE\_CLOUDY ((XAuint32) 0x00000008) #define XA\_CAMERA\_WHITEBALANCEMODE\_SHADE ((XAuint32) 0x00000010) #define XA\_CAMERA\_WHITEBALANCEMODE\_TUNGSTEN ((XAuint32) 0x00000020) #define XA\_CAMERA\_WHITEBALANCEMODE\_FLUORESCENT ((XAuint32) 0x00000040) #define XA\_CAMERA\_WHITEBALANCEMODE\_INCANDESCENT ((XAuint32) 0x00000080) #define XA\_CAMERA\_WHITEBALANCEMODE\_FLASH ((XAuint32) 0x00000100) #define XA\_CAMERA\_WHITEBALANCEMODE\_SUNSET ((XAuint32) 0x00000200)**

These values are used to set camera white balance.

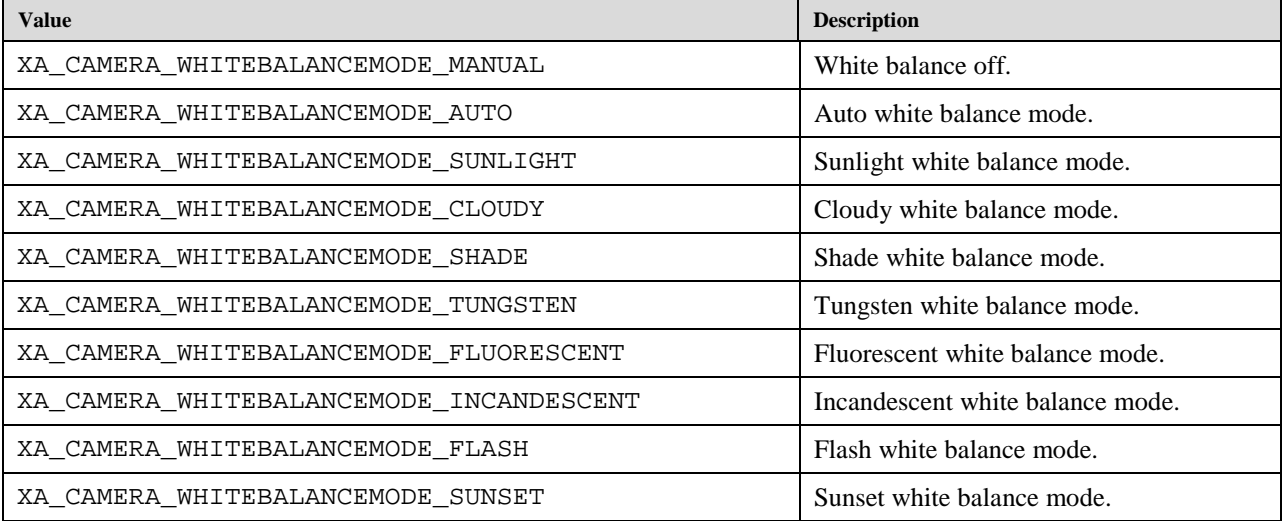

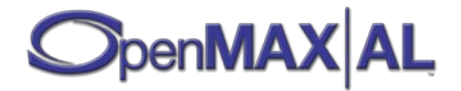

# **9.2.20 XA\_CAMERA\_ZOOM**

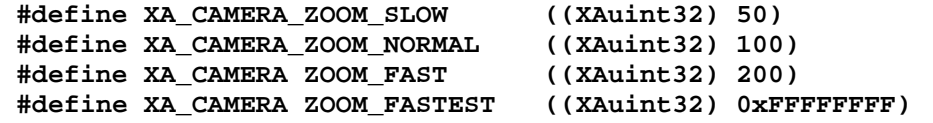

These values are used to hint camera zooming speed with method XACameraItf::SetZoom.

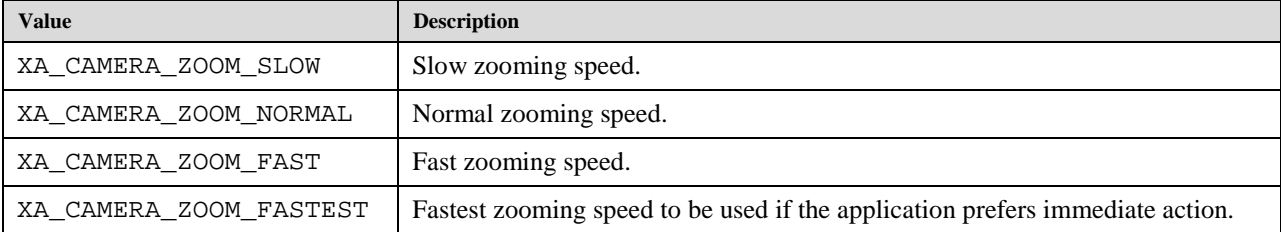

### **9.2.21 XA\_CHARACTERENCODING**

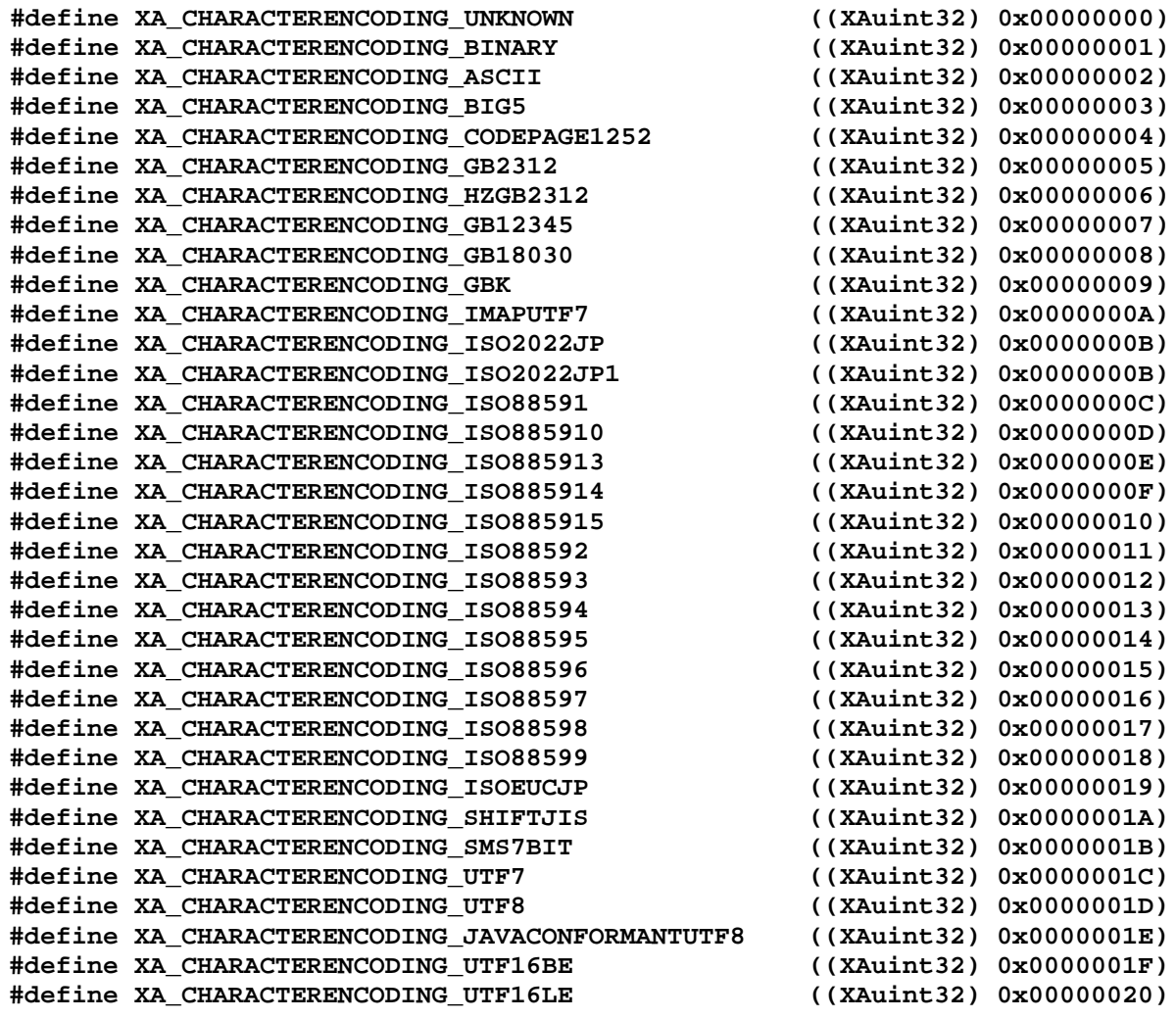

XA\_CHARACTERENCODING represents a character encoding for metadata keys and values.

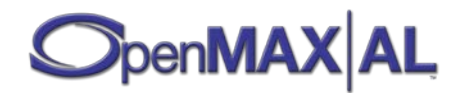

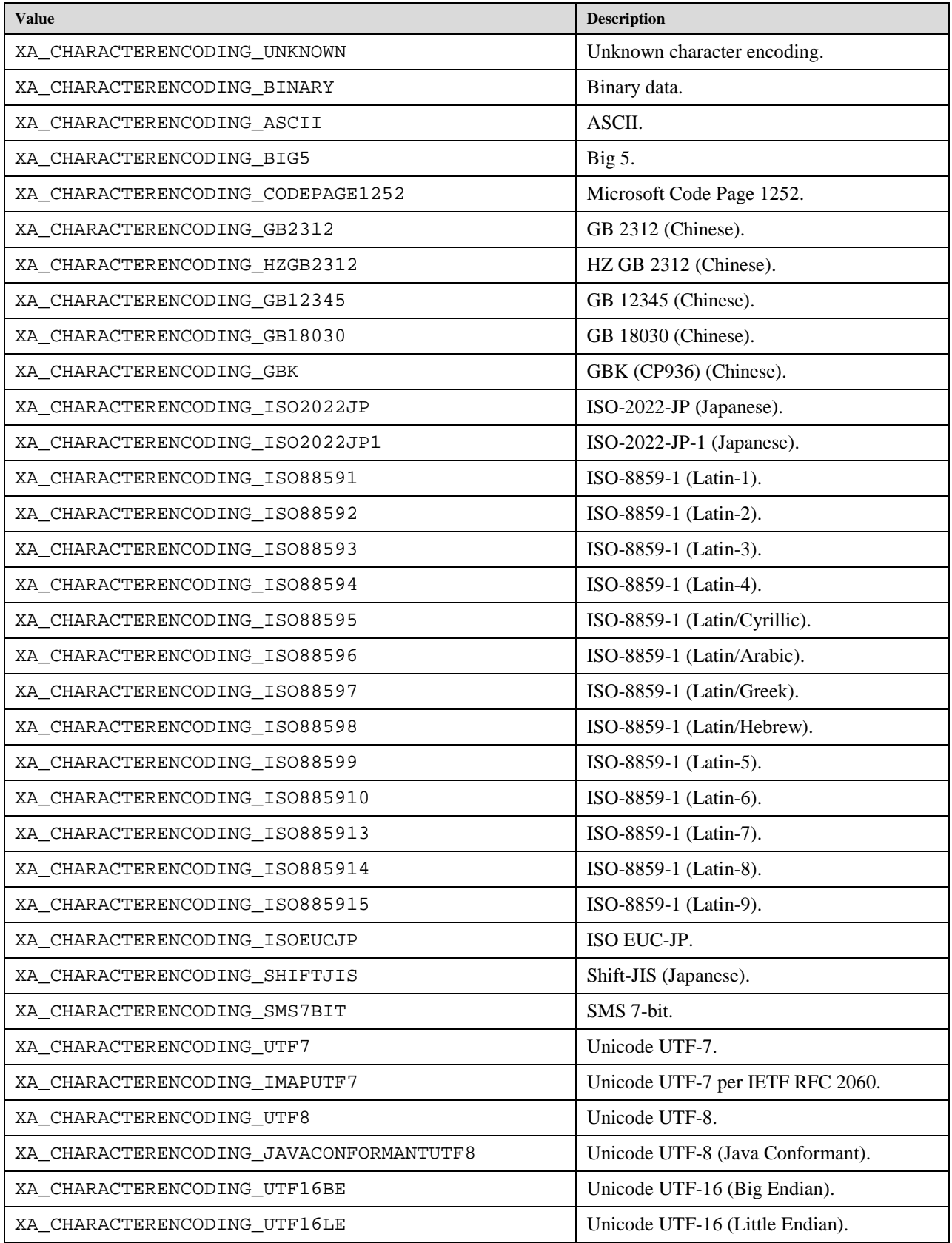

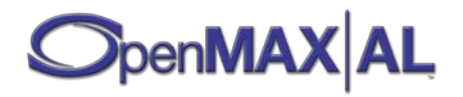

# **9.2.22 XA\_COLORFORMAT**

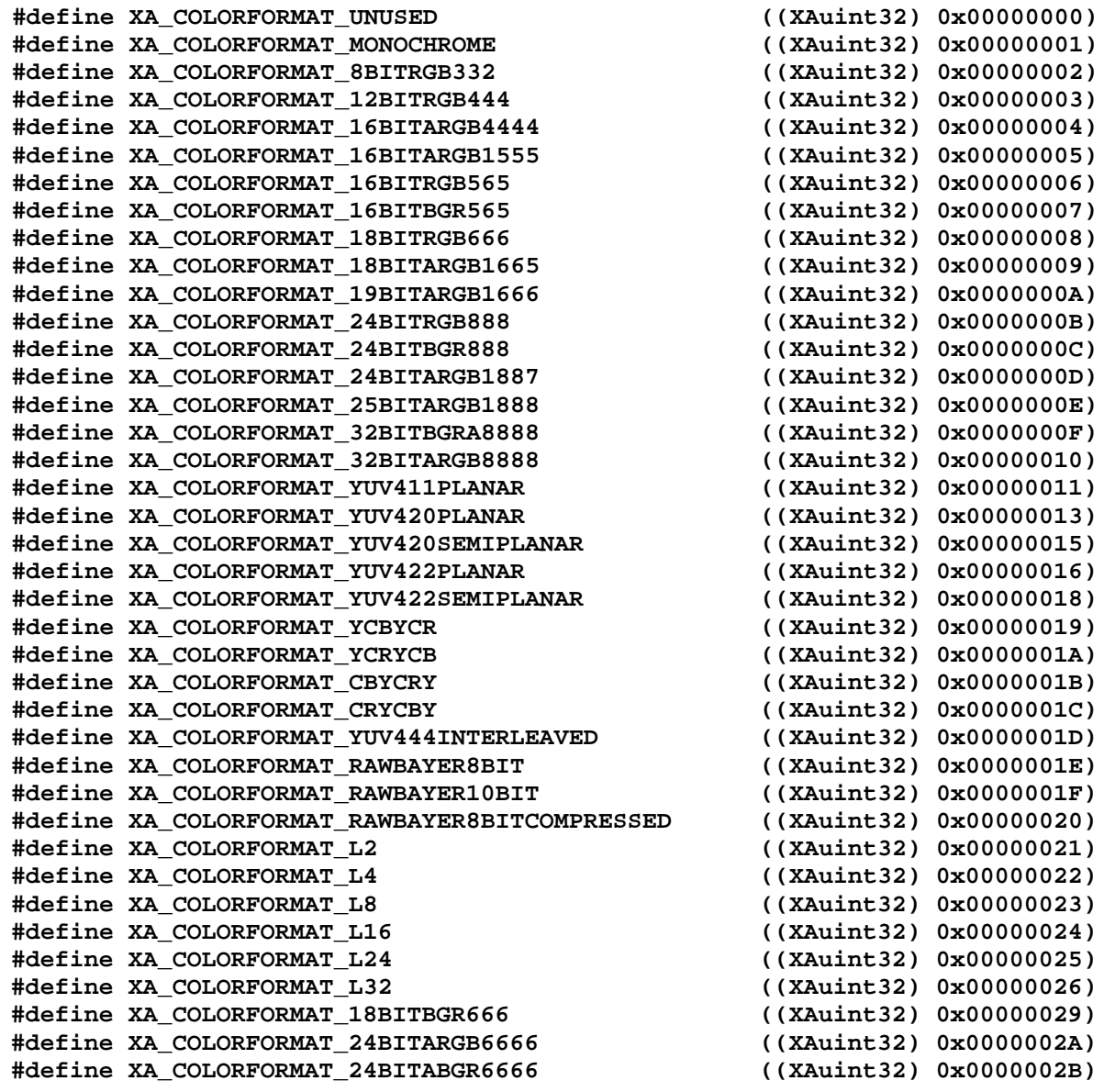

These values are used to set pixel color formats.

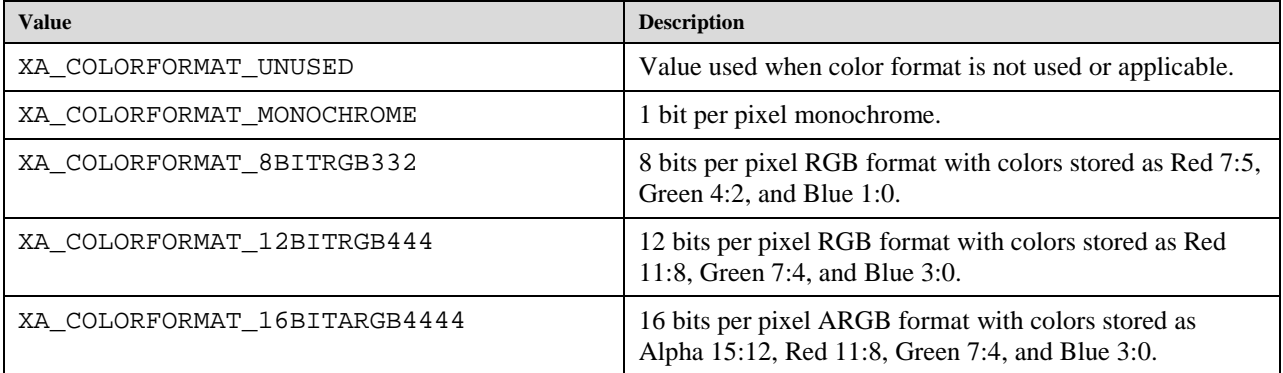

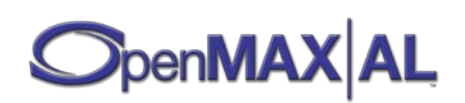

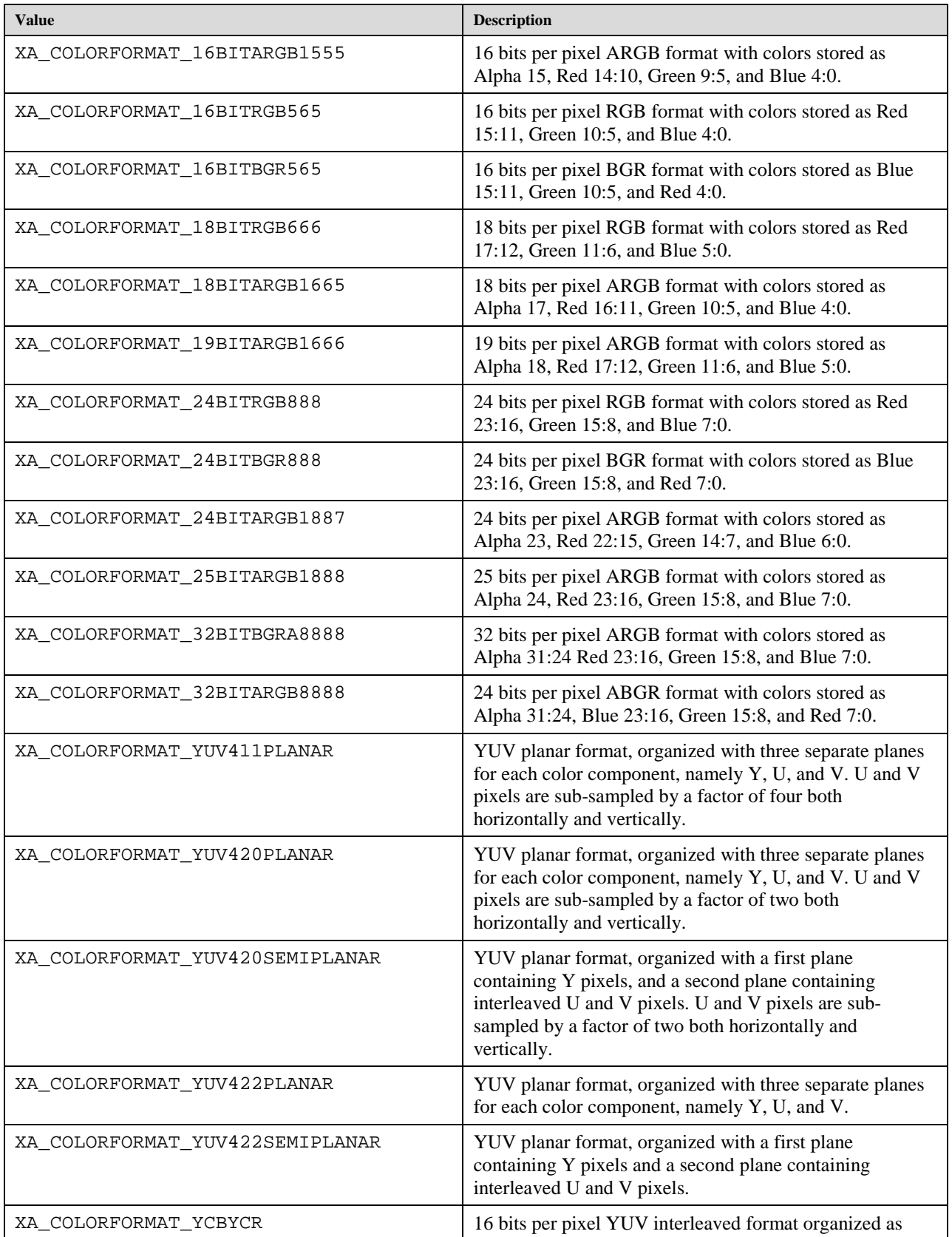

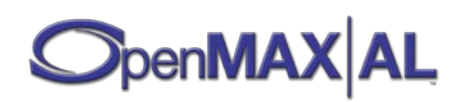

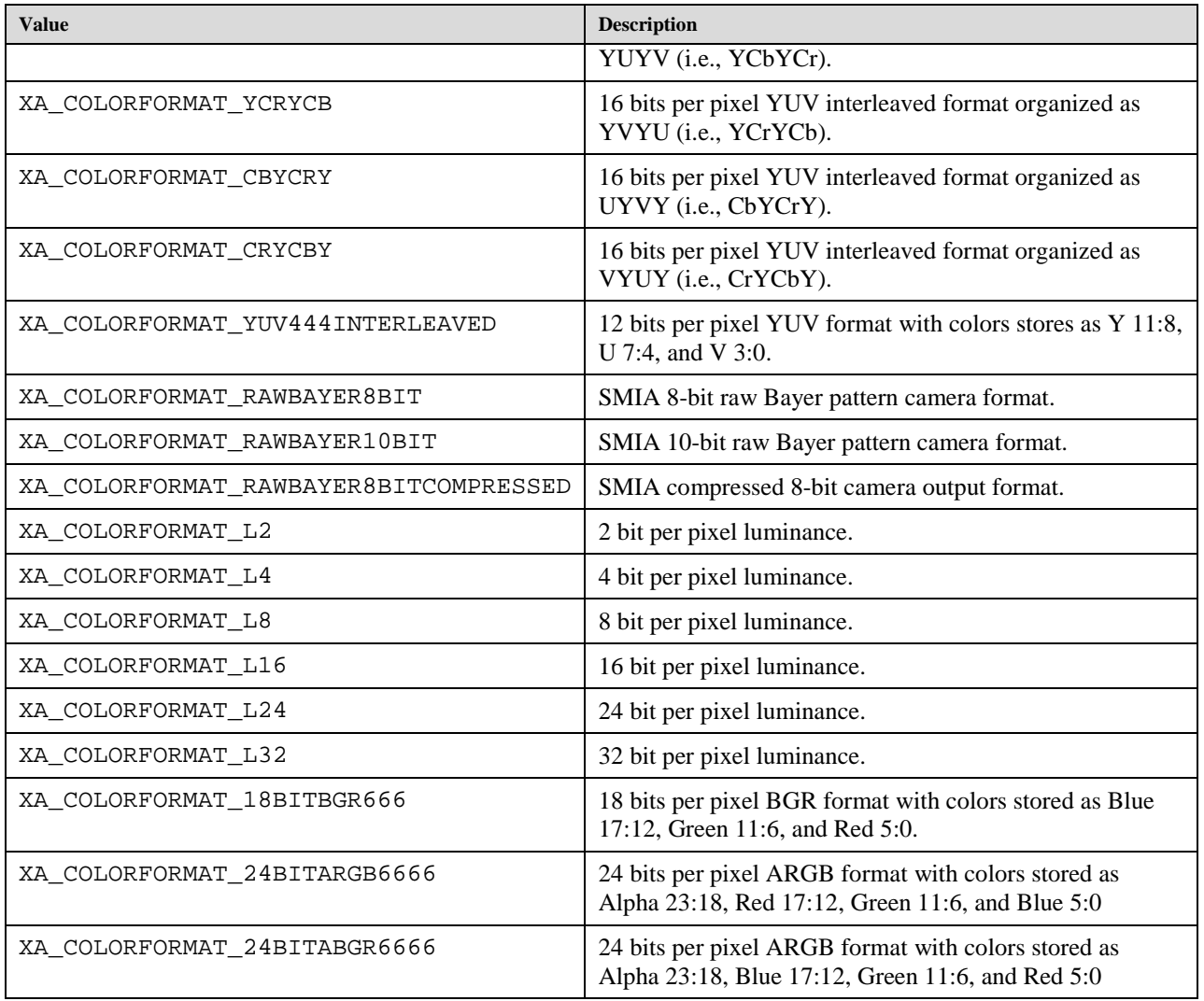

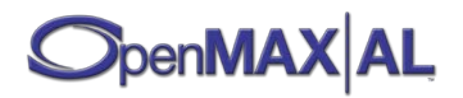

# **9.2.23 XA\_CONTAINERTYPE**

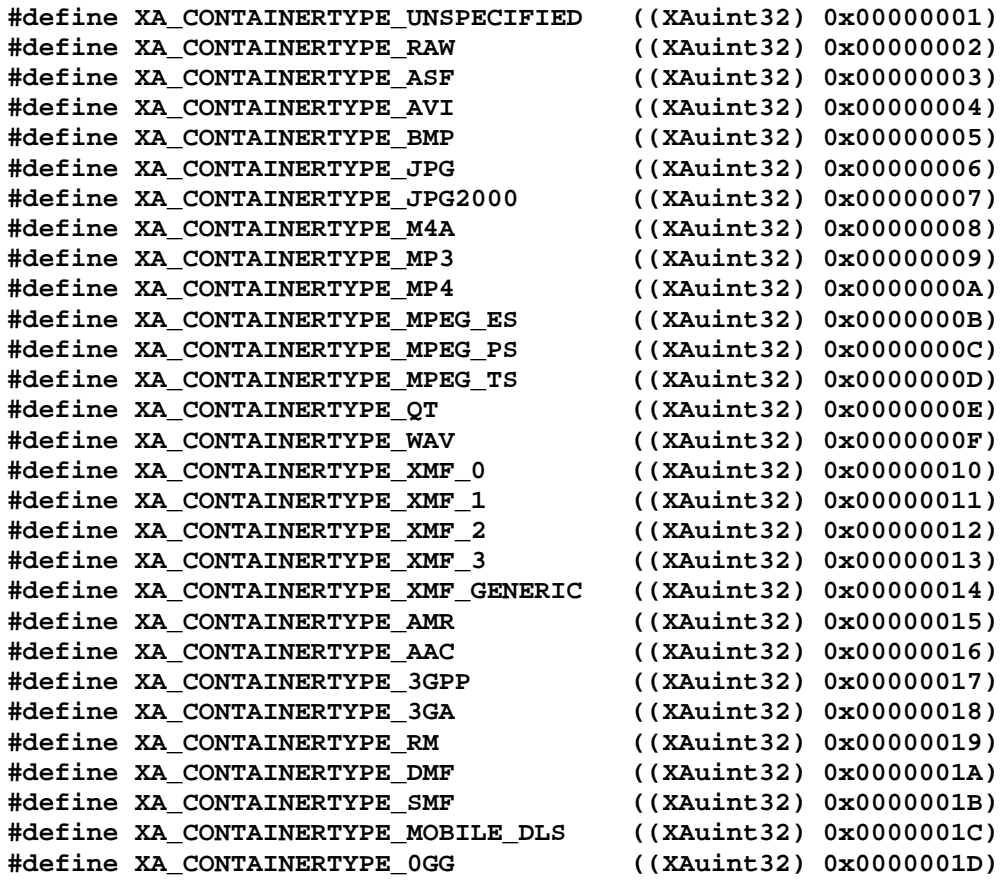

XA\_CONTAINERTYPE represents the container type of the data source or sink.

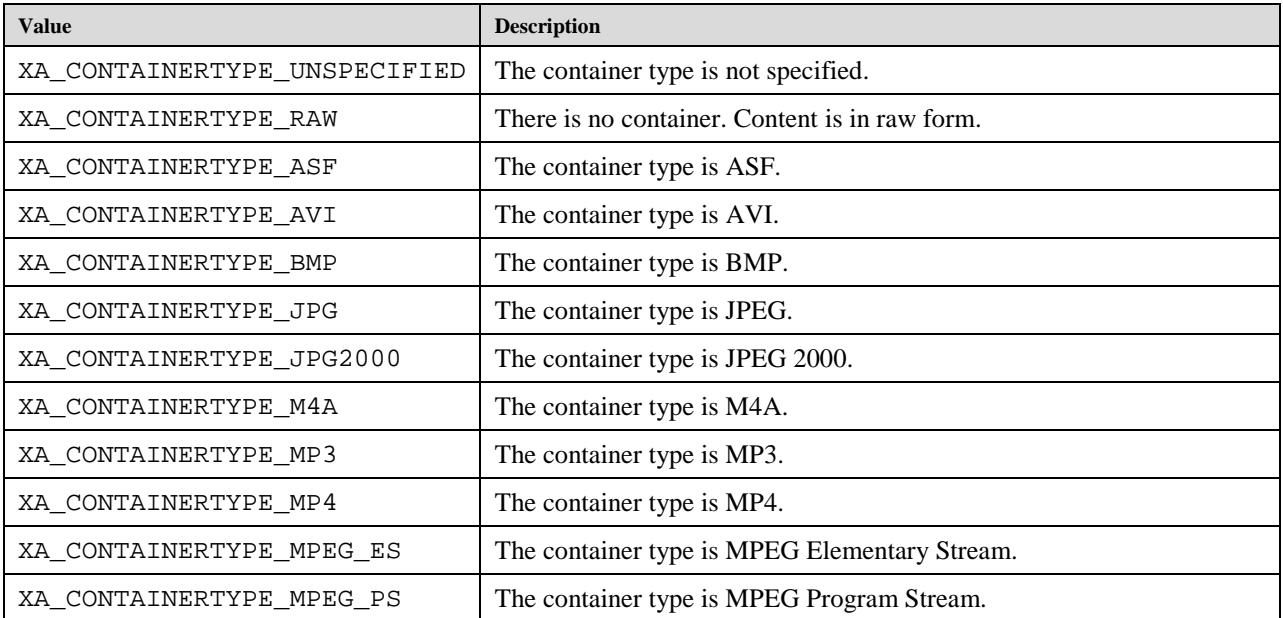

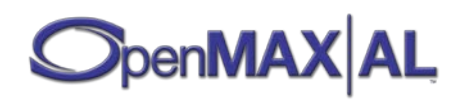

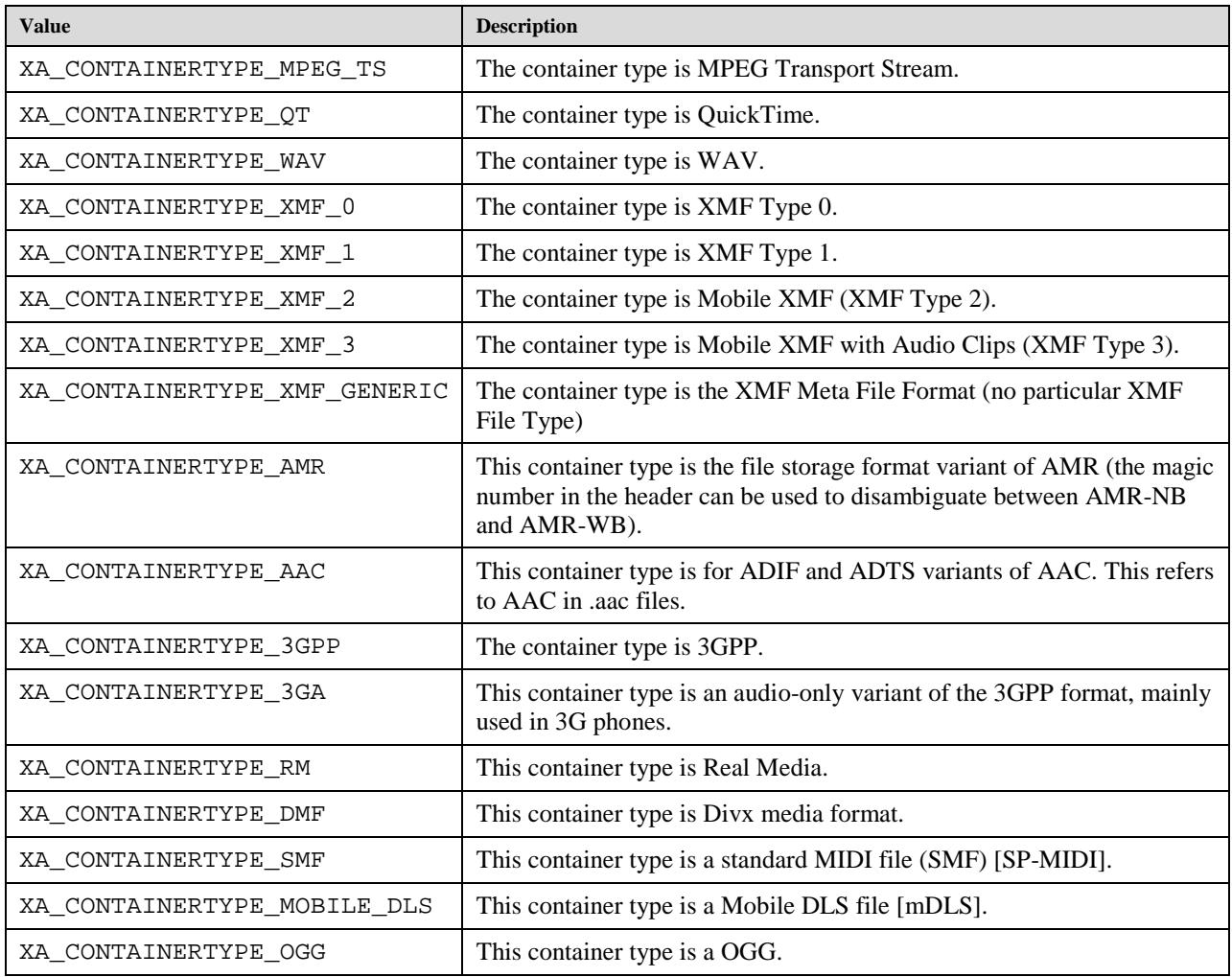

# **9.2.24 XA\_DATAFORMAT**

**#define XA\_DATAFORMAT\_MIME ((XAuint32) 0x00000001) #define XA\_DATAFORMAT\_PCM ((XAuint32) 0x00000002) #define XA\_DATAFORMAT\_RAWIMAGE ((XAuint32) 0x00000003) #define XA\_DATAFORMAT\_PCM\_EX ((XAuint32) 0x00000004)**

These values represent the possible data locators:

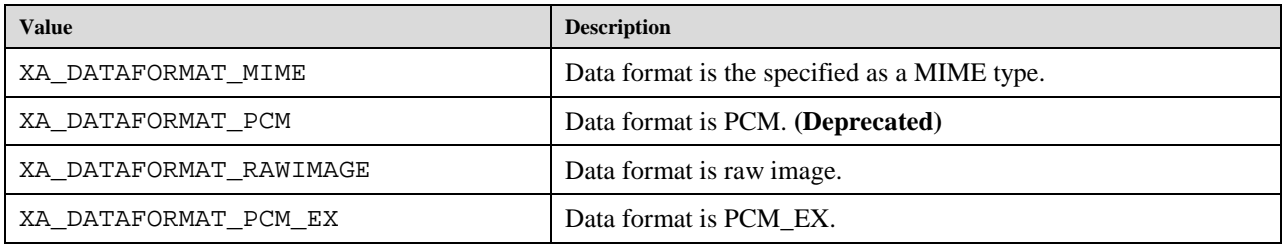

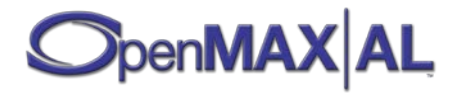

# **9.2.25 XA\_DATALOCATOR**

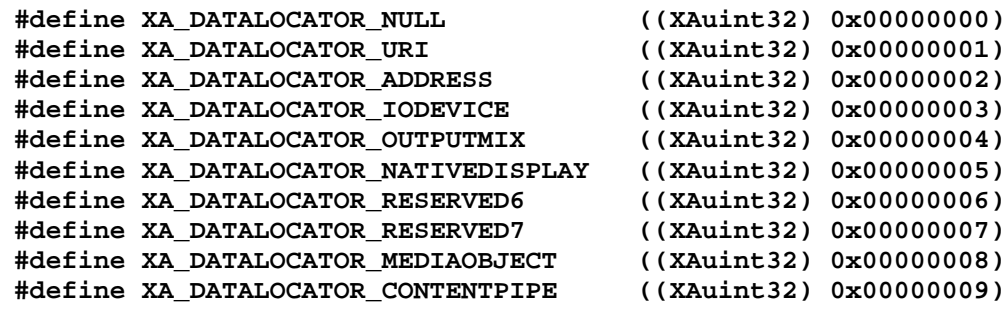

These values represent the possible data locators.

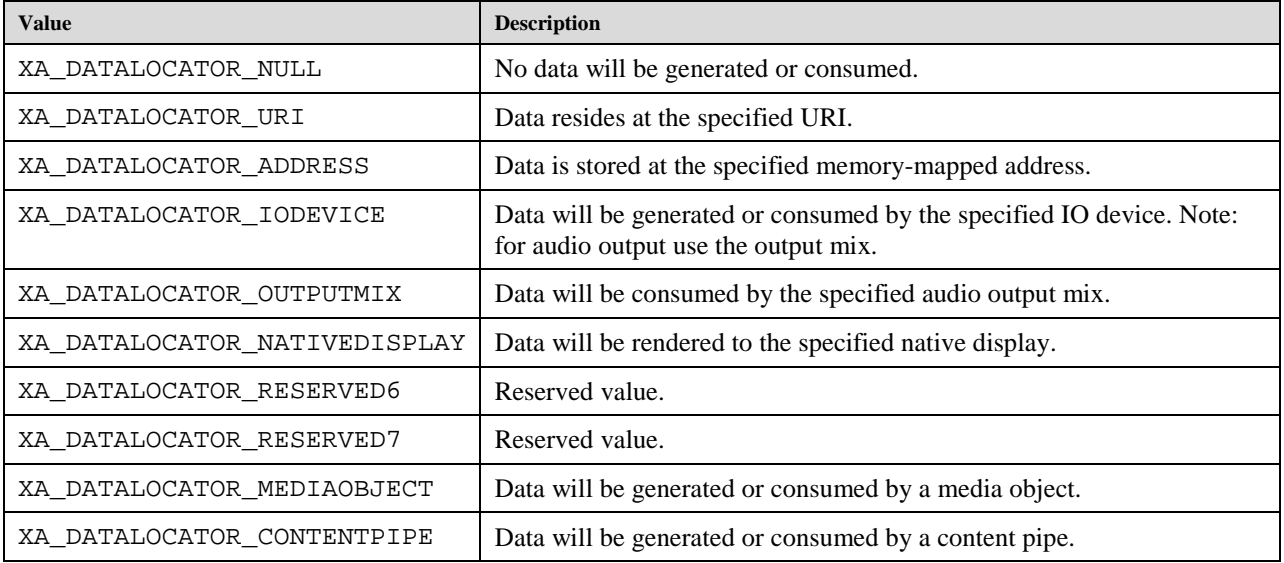

# **9.2.26 XA\_DEFAULTDEVICEID**

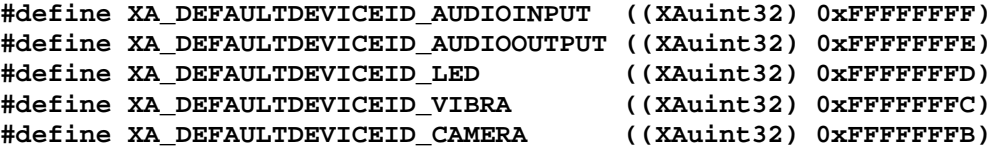

This macro may be used with any method that manipulates device IDs.

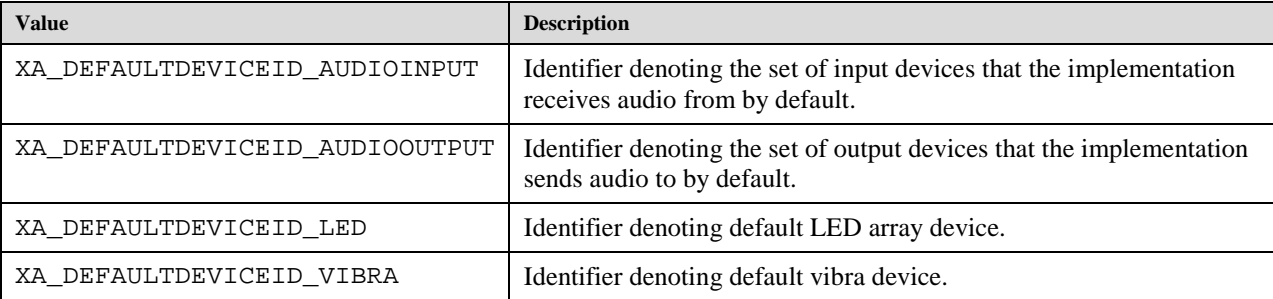

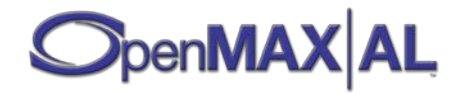

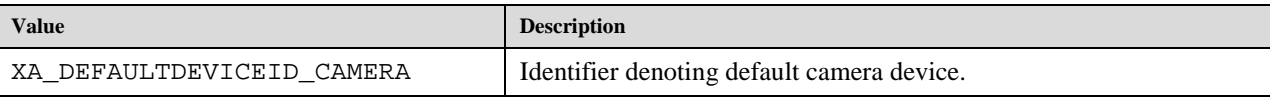

# **9.2.27 XA\_DEVICECONNECTION**

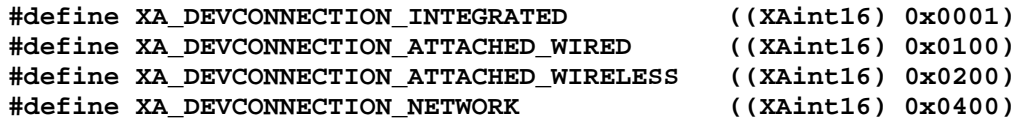

These macros list the various types of I/O device connections possible. These connections are mutually exclusive for a given I/O device.

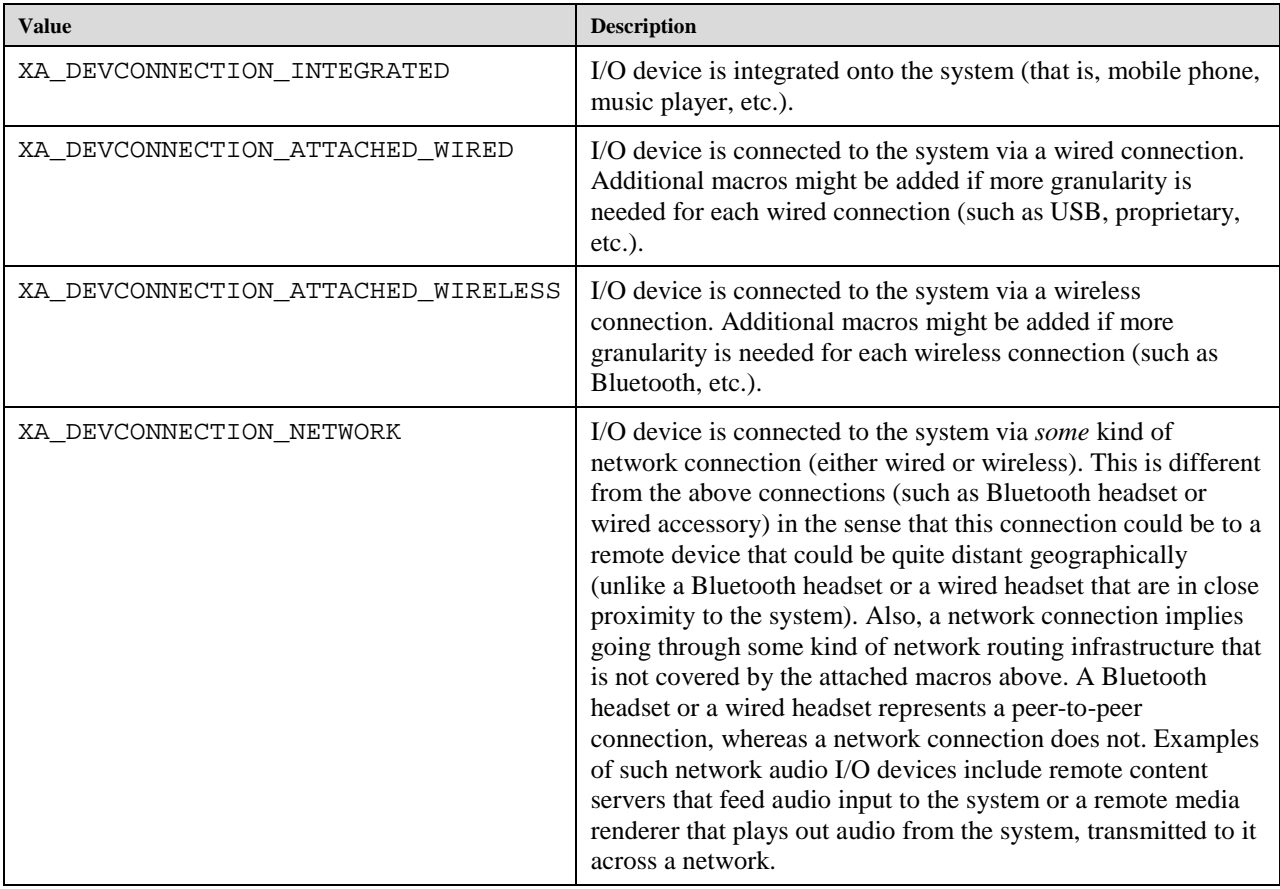

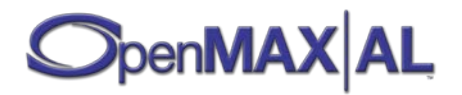

# **9.2.28 XA\_DEVICELOCATION**

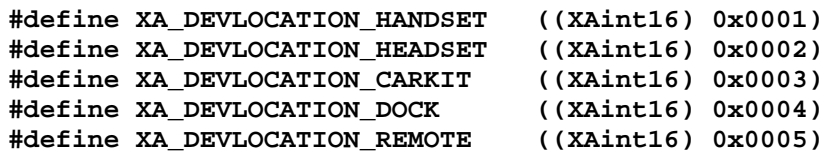

These macros list the location of the I/O device.

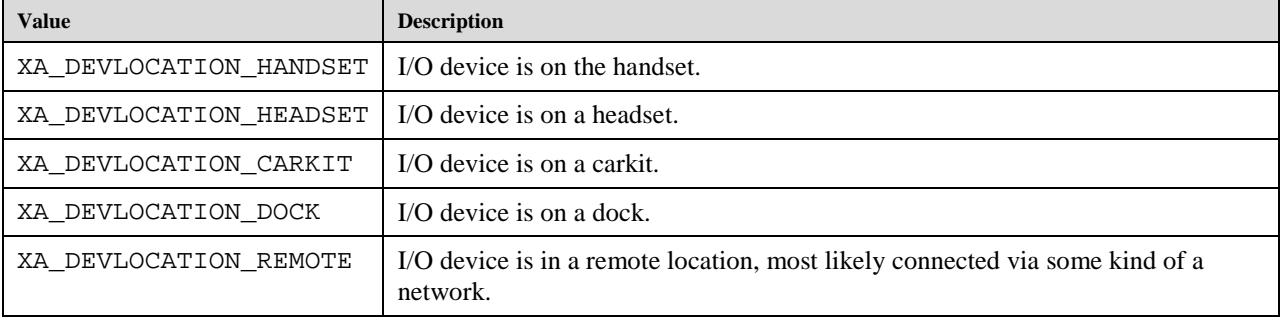

Although it might seem like XA\_DEVLOCATION\_REMOTE is redundant since it is currently used with only XA\_DEVCONNECTION\_NETWORK, it is needed since none of the other device location macros fit a device whose connection type is XA\_DEVCONNECTION\_NETWORK.

# **9.2.29 XA\_DEVICESCOPE**

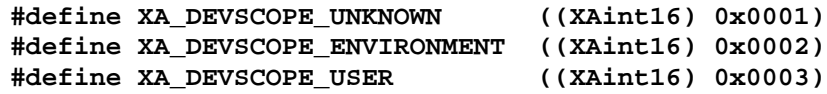

These macros list the scope of the I/O device with respect to the end user. These macros help the application to make routing decisions based on the type of content (such as audio) being rendered. For example, telephony downlink will always default to a "user" audio output device unless specifically changed by the user.

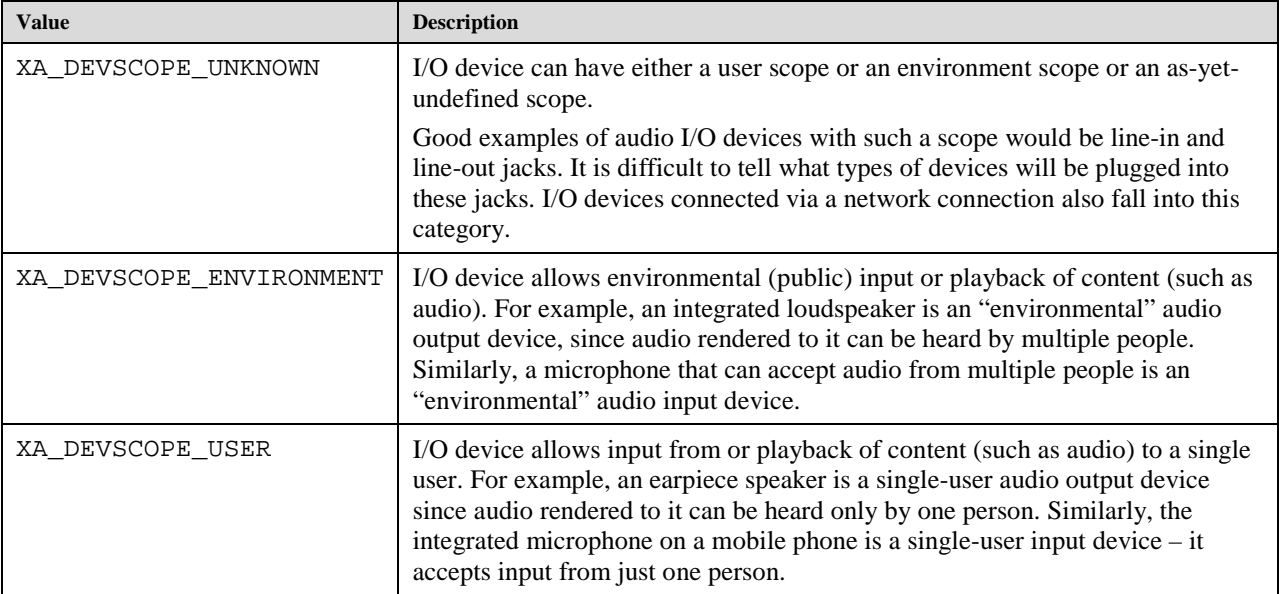

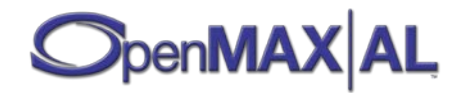

### **9.2.30 XA\_DOMAINTYPE**

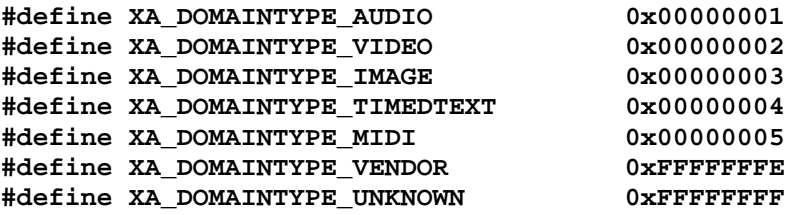

These values are used to determine which domain the functionality is associated with.

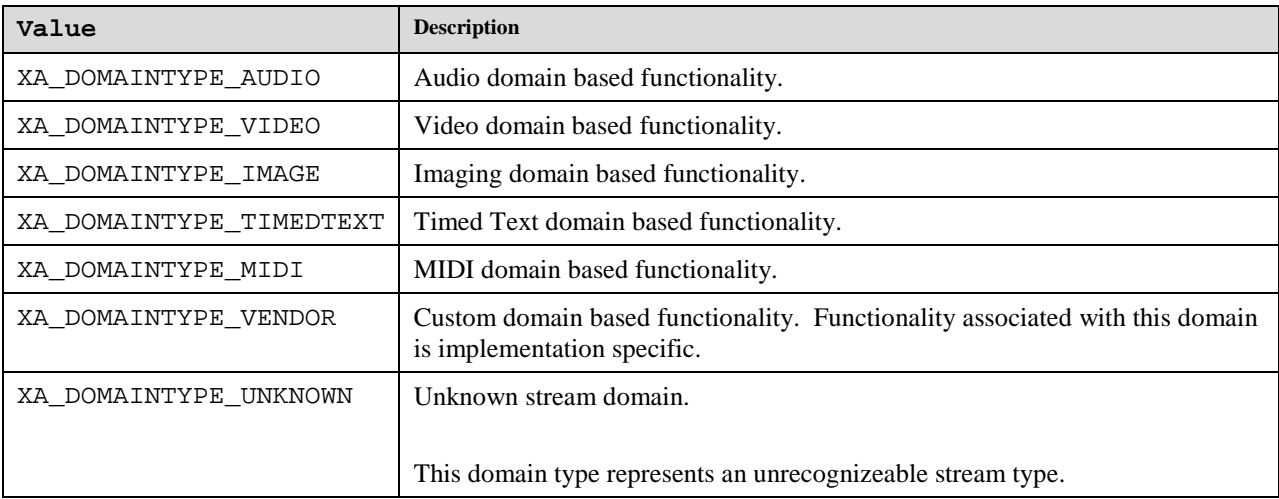

## **9.2.31 XA\_DYNAMIC\_ITF\_EVENT**

```
#define XA_DYNAMIC_ITF_EVENT_RUNTIME_ERROR \
     ((XAuint32) 0x00000001)
#define XA_DYNAMIC_ITF_EVENT_ASYNC_TERMINATION \
     ((XAuint32) 0x00000002)
#define XA_DYNAMIC_ITF_EVENT_RESOURCES_LOST \
     ((XAuint32) 0x00000003)
#define XA_DYNAMIC_ITF_EVENT_RESOURCES_LOST_PERMANENTLY \
     ((XAuint32) 0x00000004)
#define XA_DYNAMIC_ITF_EVENT_RESOURCES_AVAILABLE \
     ((XAuint32) 0x00000005)
```
These values are used for identifying events used for dynamic interface managerment.

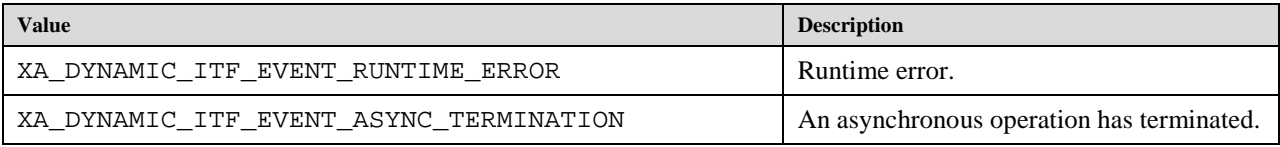

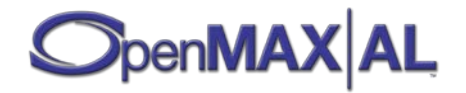

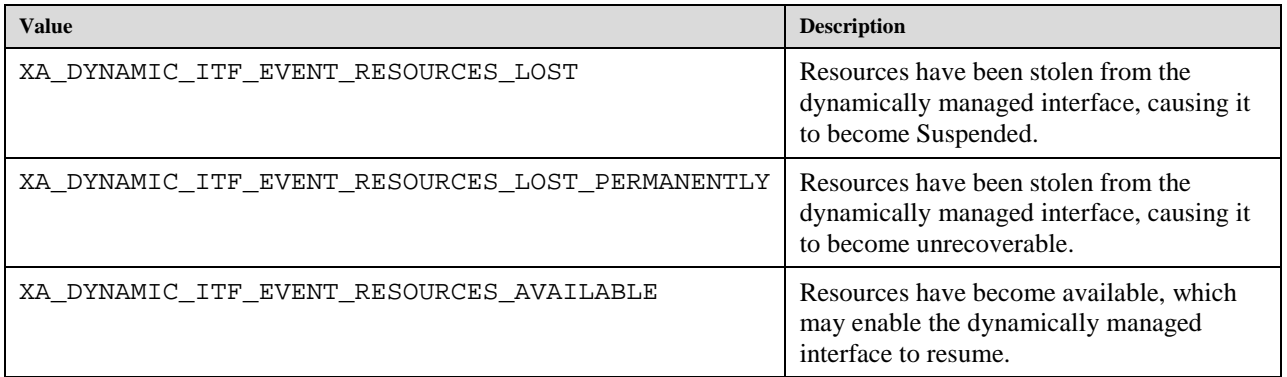

# **9.2.32 XA\_ENGINEOPTION**

```
#define XA_ENGINEOPTION_THREADSAFE ((XAuint32) 0x00000001)
#define XA_ENGINEOPTION_LOSSOFCONTROL ((XAuint32) 0x00000002)
#define XA_ENGINEOPTION_MAJORVERSION ((XAuint32) 0x00000003) 
#define XA_ENGINEOPTION_MINORVERSION ((XAuint32) 0x00000004)
#define XA_ENGINEOPTION_STEPVERSION ((XAuint32) 0x00000005)
```
Engine object creation options (see section [6.1\)](#page-55-0).

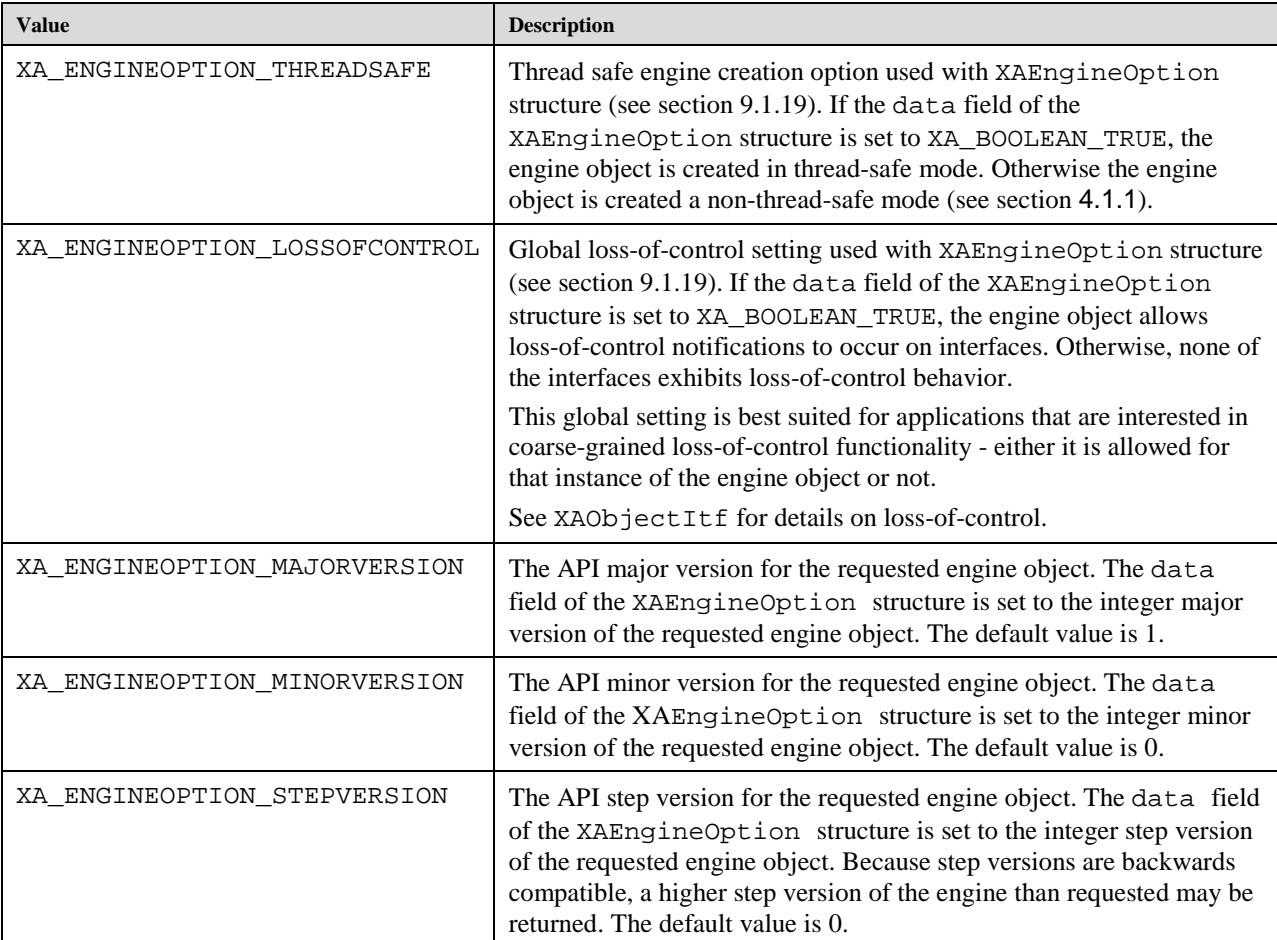

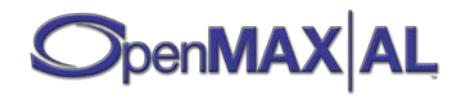

## **9.2.33 XA\_EQUALIZER**

#### **#define XA\_EQUALIZER\_UNDEFINED ((XAuint16) 0xFFFF)**

This value is used when equalizer setting is not defined.

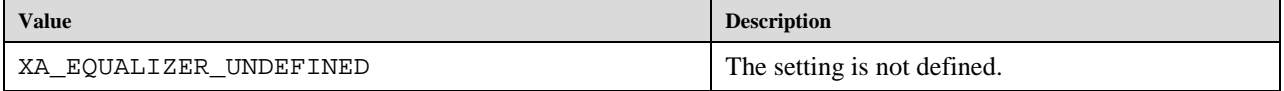

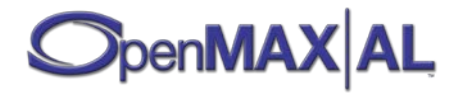

# **9.2.34 XA\_FOCUSPOINTS**

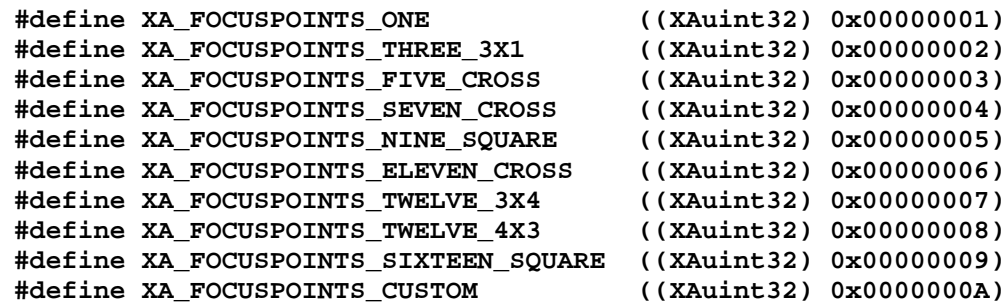

These macros are used to describe the camera's focus point pattern. The patterns are used to set the active focus points and to retrieve which points are in focus. The focus points are represented using as bits of a XAuint32 value. The focus point pattern is the pattern of available focus points particular to a camera. For a given camera with a given pattern, the application may set the active focus by some subset of points within the camera's pattern. Likewise the application may query the subset of points in focus for a given camera with a given pattern. A 32 bit mask represents such a subset of points where each bit position in the mask corresponds to a point in the pattern. Each pattern definition below specifies the point to bit correspondence by labelling each point with the appropriate bit position.

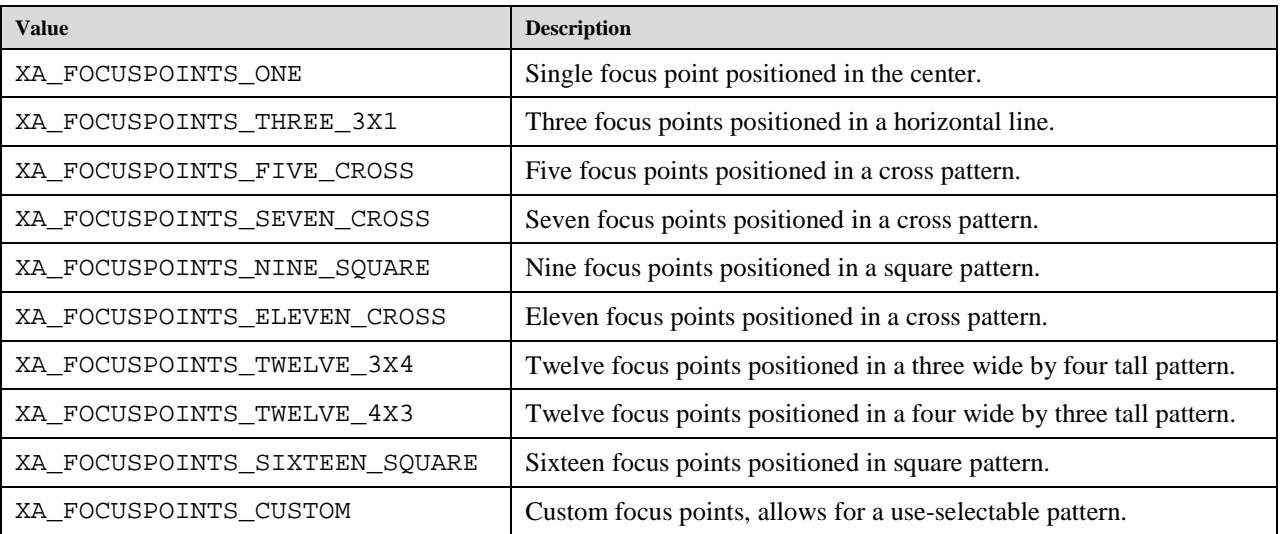

0

## **XA\_FOCUSPOINTS\_ONE**

Focus point pattern for XA\_FOCUSPOINTS\_ONE.

## **XA\_FOCUSPOINTS\_THREE\_3X1**

Focus point pattern for XA\_FOCUSPOINTS\_THREE\_3X1.

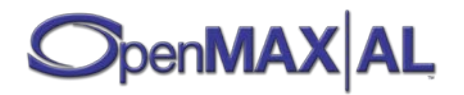
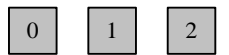

## **XA\_FOCUSPOINTS\_FIVE\_CROSS**

Focus point pattern for XA\_FOCUSPOINTS\_FIVE\_CROSS.

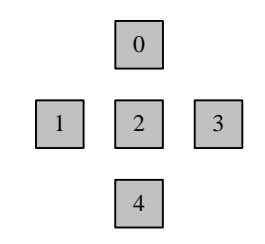

## **XA\_FOCUSPOINTS\_SEVEN\_CROSS**

Focus point pattern for XA\_FOCUSPOINTS\_SEVEN\_CROSS.

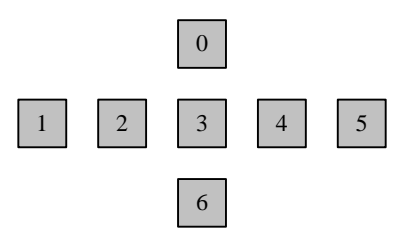

# **XA\_FOCUSPOINTS\_NI**N**E\_SQUARE**

Focus point pattern for XA\_FOCUSPOINTS\_NINE\_SQUARE.

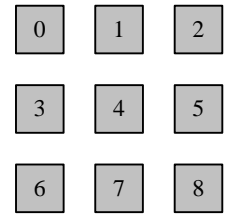

# **XA\_FOCUSPOINTS\_ELEVEN\_CROSS**

Focus point pattern for XA\_FOCUSPOINTS\_ELEVEN\_CROSS.

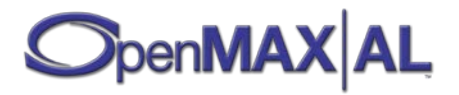

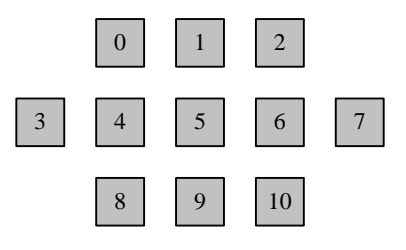

# **XA\_FOCUSPOINTS\_TWELVE\_3X4**

Focus point pattern for XA\_FOCUSPOINTS\_TWELVE\_3X4.

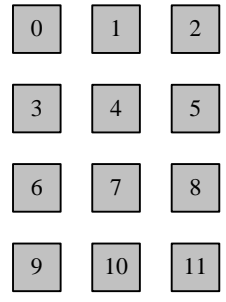

# **XA\_FOCUSPOINTS\_TWELVE\_4X3**

Focus point pattern for XA\_FOCUSPOINTS\_TWELVE\_4X3.

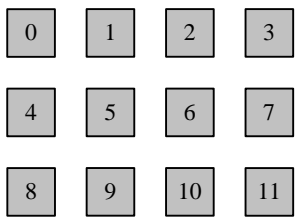

## **XA\_FOCUSPOINTS\_SIXTEEN\_4X4**

Focus point pattern for XA\_FOCUSPOINTS\_SIXTEEN\_4X4.

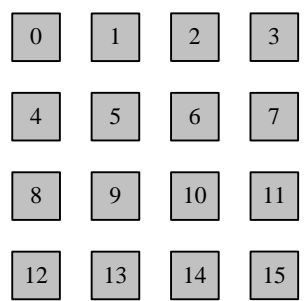

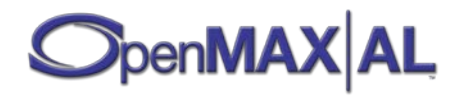

### **XA\_FOCUSPOINTS\_CUSTOM**

Focus point pattern for XA\_FOCUSPOINTS\_CUSTOM.

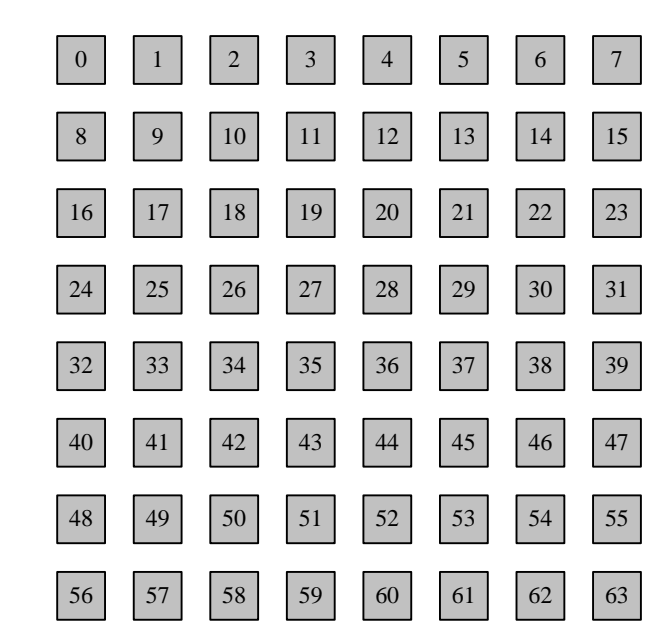

## **9.2.35 XA\_FREQRANGE**

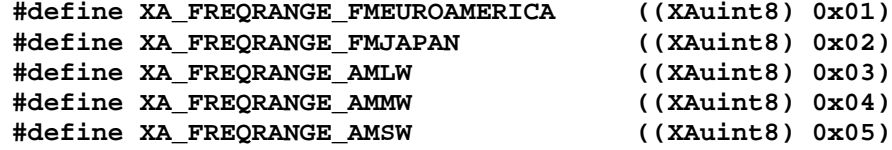

These macros are used to specify the frequency range and the modulation.

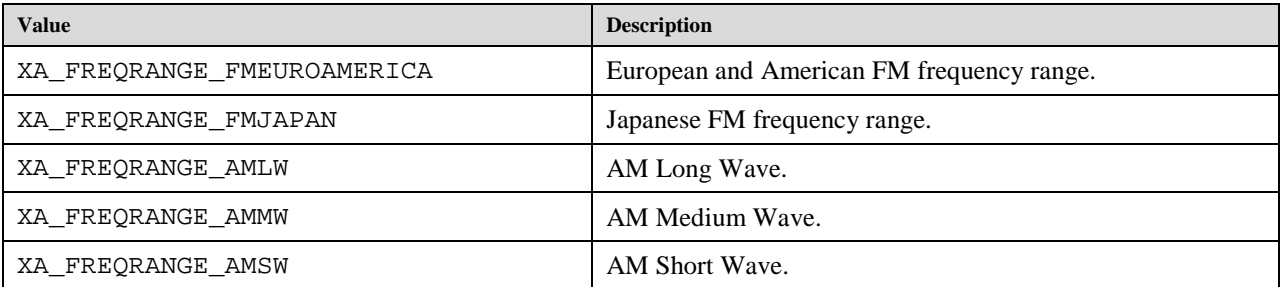

## **9.2.36 XA\_IMAGECODEC**

```
#define XA_IMAGECODEC_JPEG ((XAuint32) 0x00000001)
#define XA_IMAGECODEC_GIF ((XAuint32) 0x00000002)
#define XA_IMAGECODEC_BMP ((XAuint32) 0x00000003)
#define XA_IMAGECODEC_PNG ((XAuint32) 0x00000004)
#define XA_IMAGECODEC_TIFF ((XAuint32) 0x00000005)
#define XA_IMAGECODEC_RAW ((XAuint32) 0x00000006)
```
These macros are used to set the image encoding format.

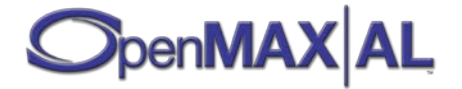

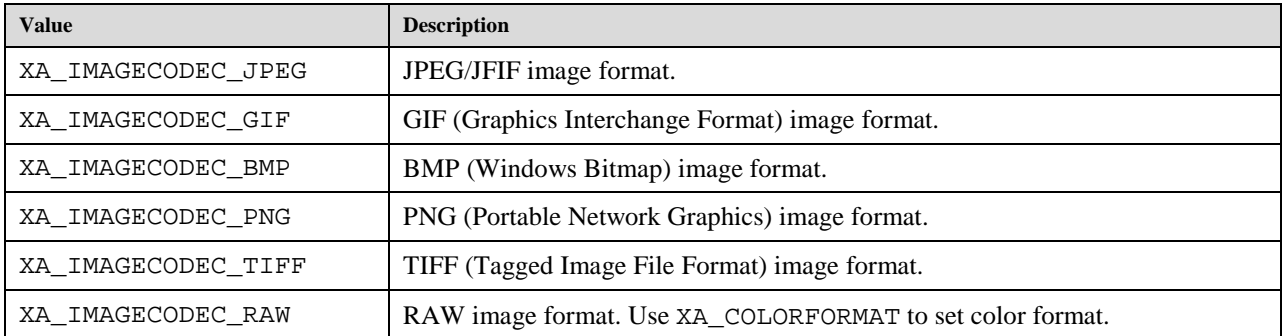

# **9.2.37 XA\_IMAGEEFFECT**

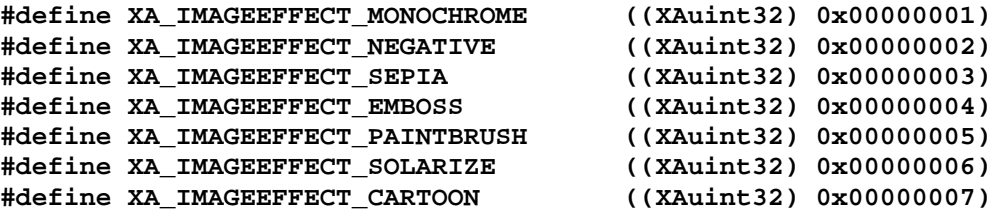

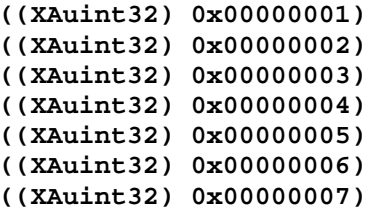

These macros are used to set the image effect type.

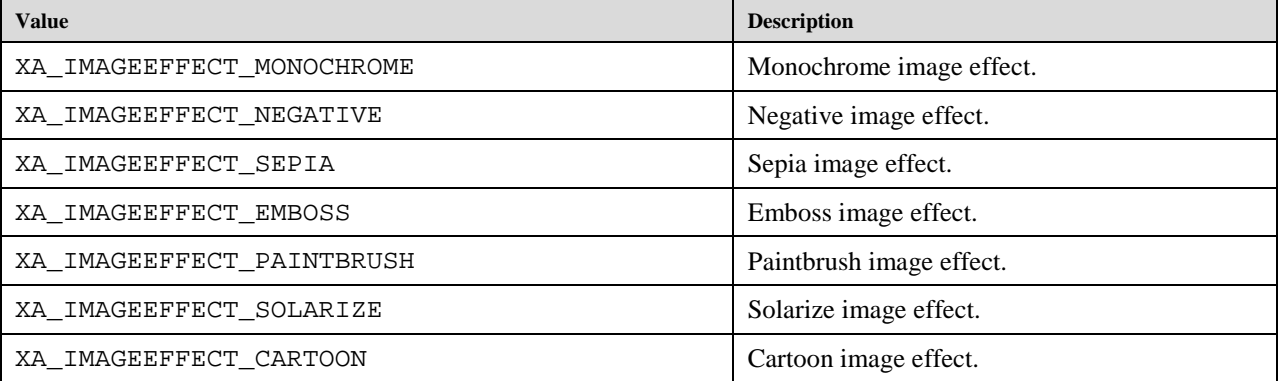

# **9.2.38 XA\_IODEVICE**

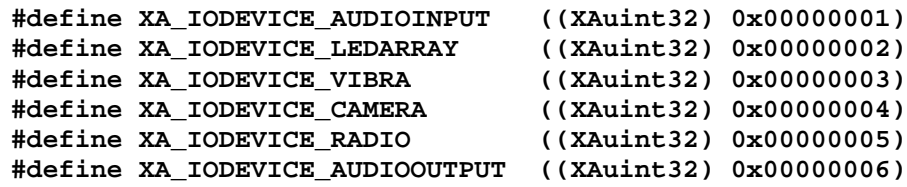

These macros are used when creating I/O device data sources and sinks.

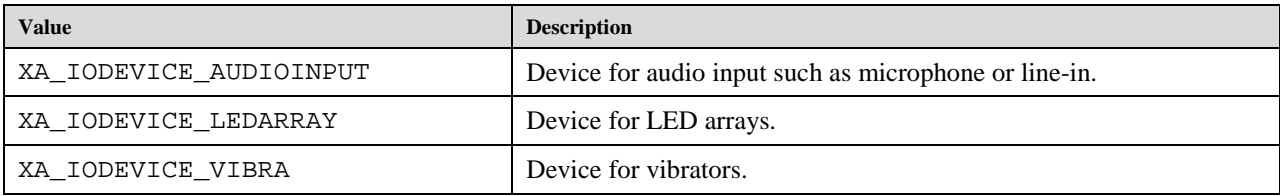

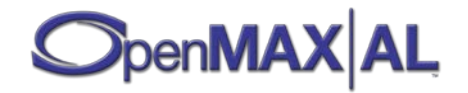

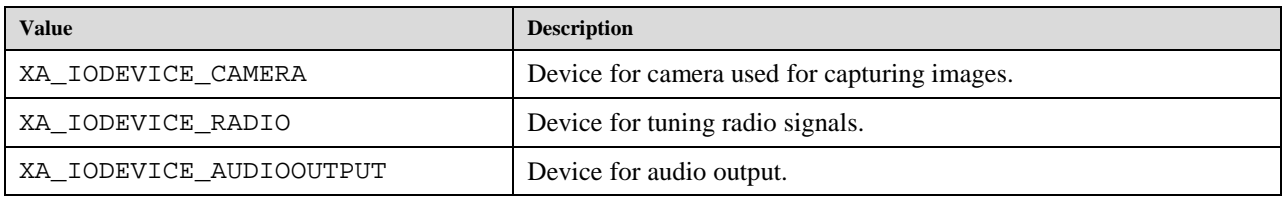

# **9.2.39 XA\_METADATA\_FILTER**

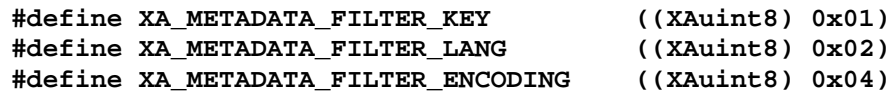

Bit-masks for metadata filtering criteria.

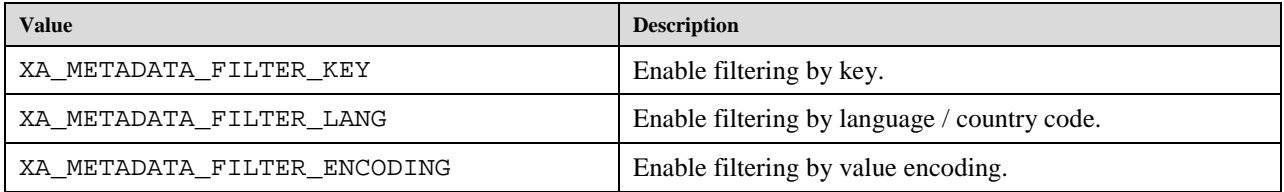

### **9.2.40 XA\_METADATATRAVERSALMODE**

**#define XA\_METADATATRAVERSALMODE\_ALL ((XAuint32) 0x00000001) #define XA\_METADATATRAVERSALMODE\_NODE ((XAuint32) 0x00000002)**

XA\_METADATATRAVERSALMODE represents a method of traversing metadata within a file.

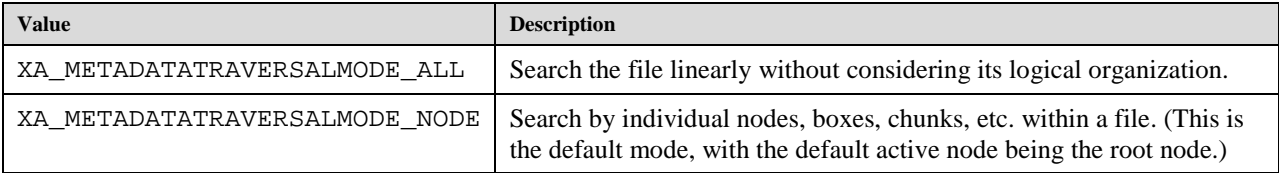

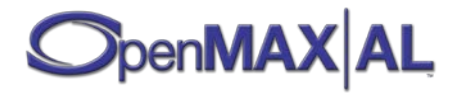

### **9.2.41 XA\_MIDIBANK**

#### **#define XA\_MIDIBANK\_DEVICE 0x00000001 #define XA\_MIDIBANK\_CUSTOM 0x00000002**

These values specify the MIDI instrument bank(s) used. It is worth nothing that multiple soundbanks might be used to play content in a single MIDI file.

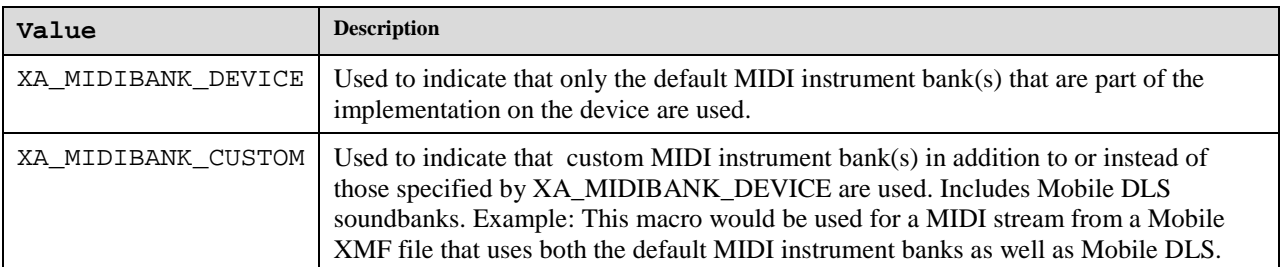

## **9.2.42 XA\_MIDI\_UNKNOWN**

#define XA\_MIDI\_UNKNOWN 0xFFFFFFFFF

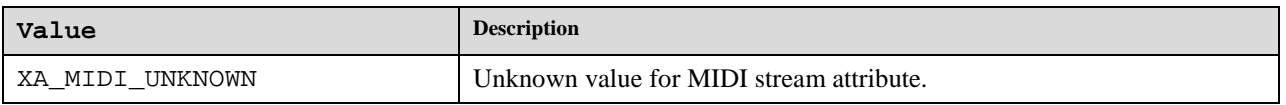

# **9.2.43 XA\_MILLIBEL**

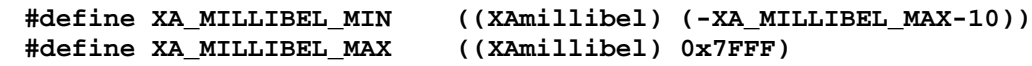

Limit values for millibel units.

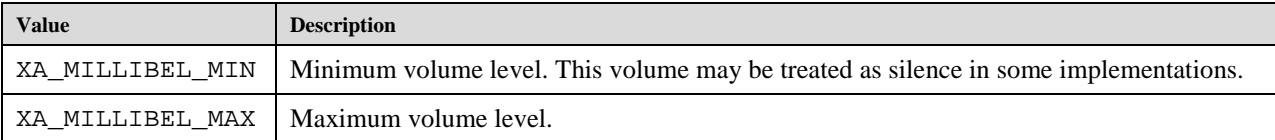

### **9.2.44 XA\_MILLIHERTZ\_MAX**

#### **#define XA\_MILLIHERTZ\_MAX ((XAmilliHertz) 0xFFFFFFFF)**

Limit value for milliHertz unit.

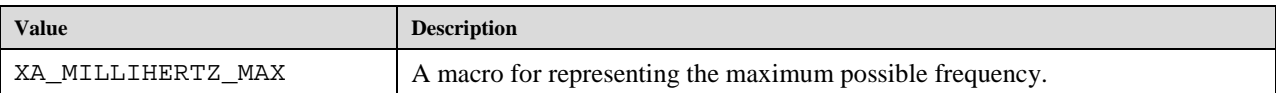

# **9.2.45 XA\_MILLIMETER\_MAX**

```
#define XA_MILLIMETER_MAX ((XAmillimeter) 0x7FFFFFFF)
```
Limit value for millimeter unit.

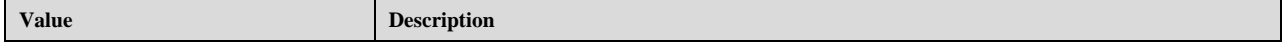

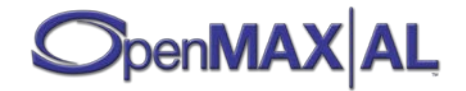

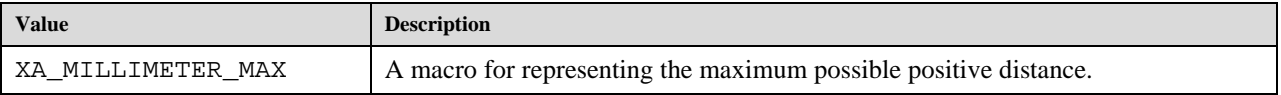

### **9.2.46 XA\_NODE\_PARENT**

**#define XA\_NODE\_PARENT ((XAuint32) 0xFFFFFFFF)**

XA\_NODE\_PARENT is used by XAMetadataTraversalItf::SetActiveNode to set the current scope to the node's parent.

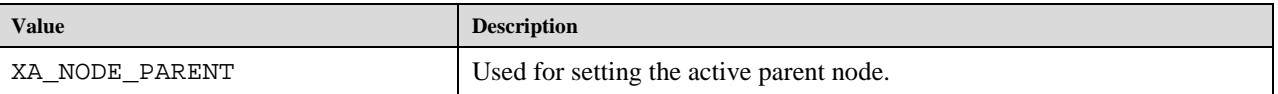

# **9.2.47 XA\_NODETYPE**

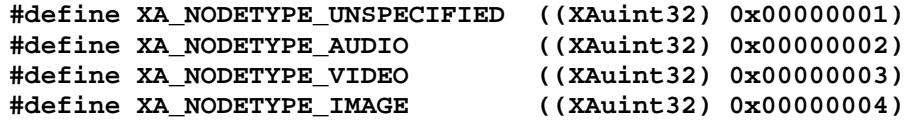

XA\_NODETYPE represents the type of a node.

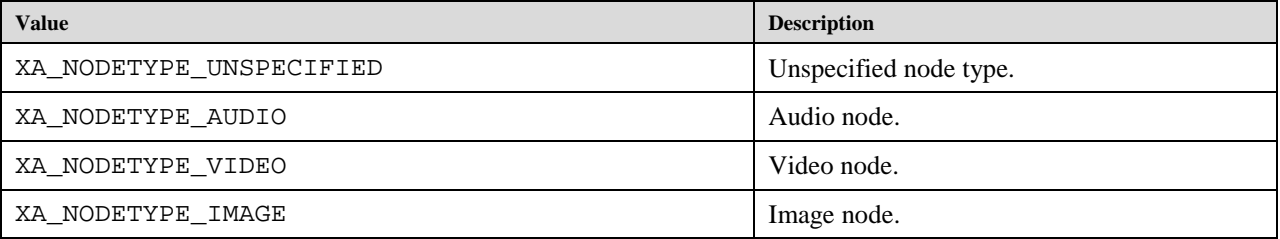

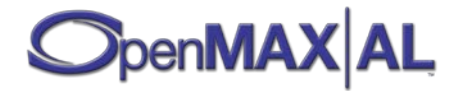

### **9.2.48 XA\_OBJECT\_EVENT**

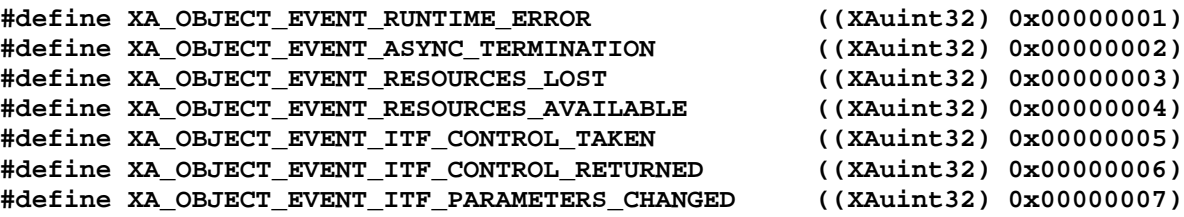

The macros identify the various event notifiations that an object may emit.

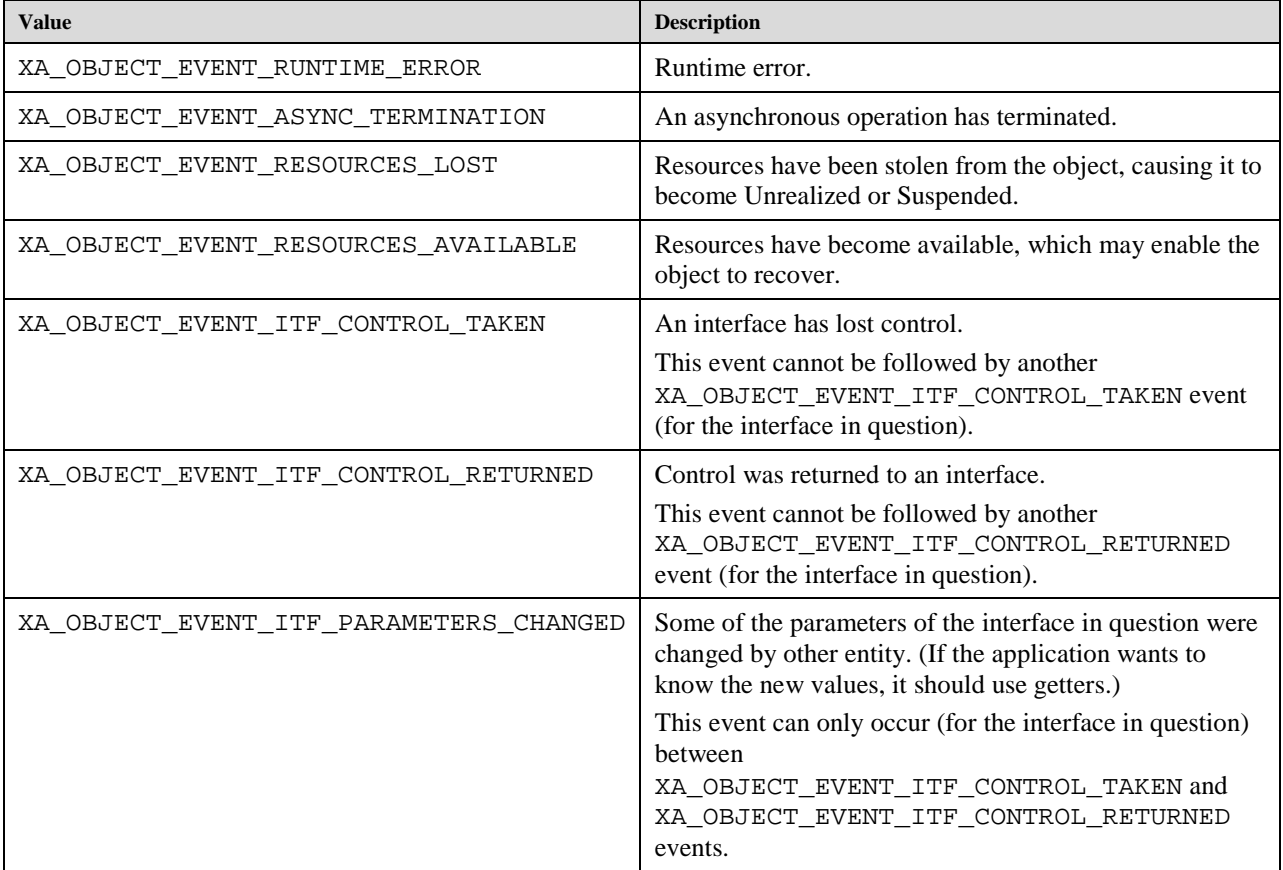

# **9.2.49 XA\_OBJECT\_STATE**

**#define XA\_OBJECT\_STATE\_UNREALIZED ((XAuint32) 0x00000001) #define XA\_OBJECT\_STATE\_REALIZED ((XAuint32) 0x00000002) #define XA\_OBJECT\_STATE\_SUSPENDED ((XAuint32) 0x00000003)**

These macros are used to identify the object states.

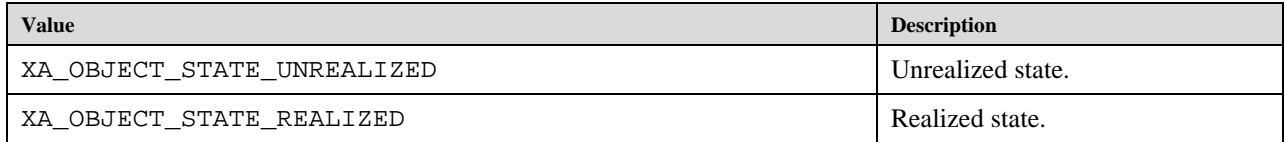

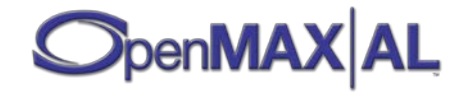

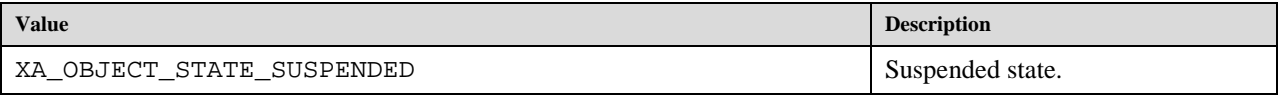

### **9.2.50 XA\_OBJECTID**

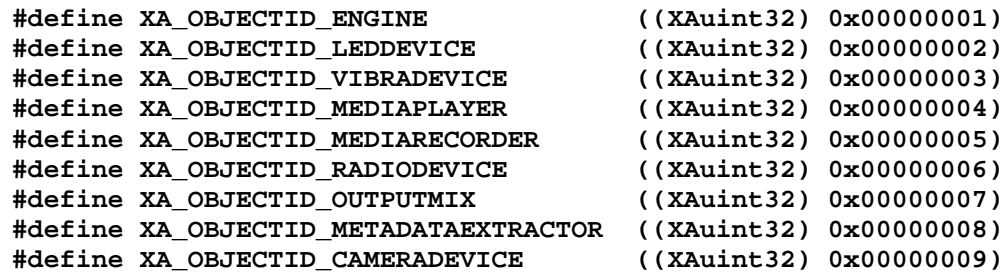

These macros are the object identifiers use while querying for the supported interfaces

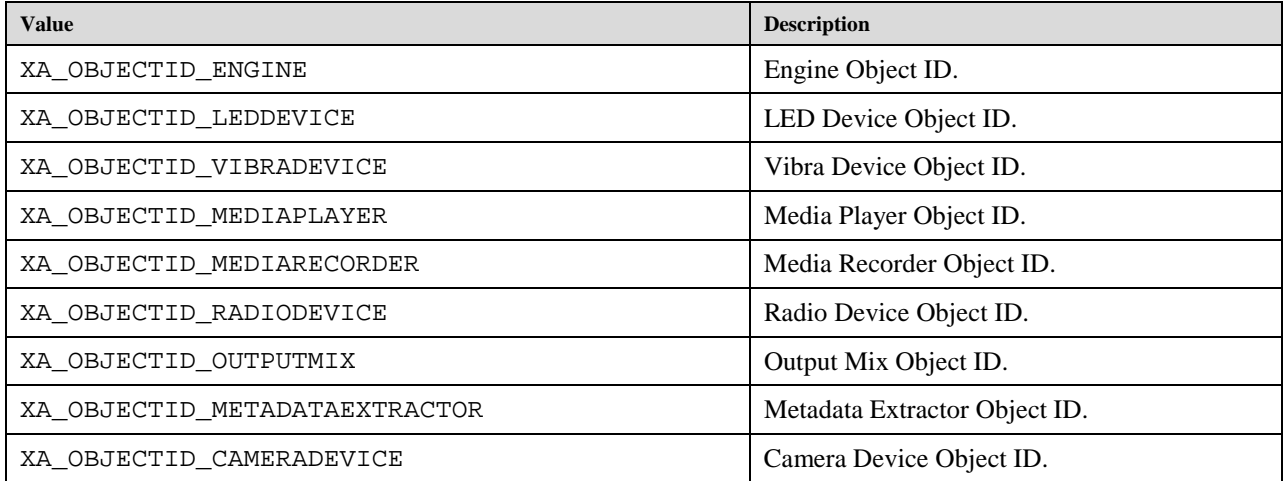

# **9.2.51 XA\_ORIENTATION**

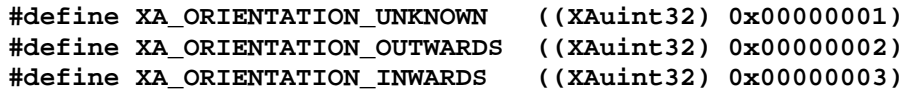

These macros are used to describe the device orientation relative to the user.

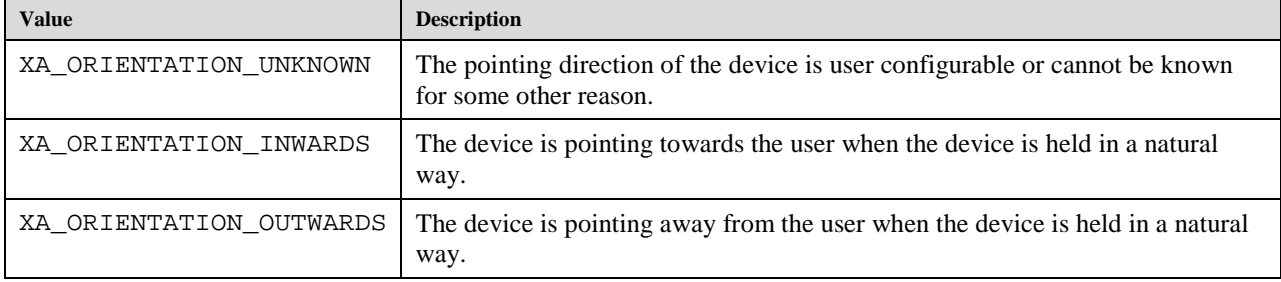

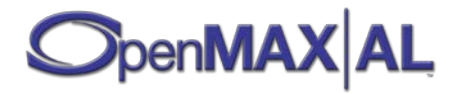

### **9.2.52 XA\_PCM\_REPRESENTATION**

**#define XA\_PCM\_REPRESENTATION\_SIGNED\_INT ((XAuint32) 0x00000001) #define XA\_PCM\_REPRESENTATION\_UNSIGNED\_INT ((XAuint32) 0x00000002) #define XA\_PCM\_REPRESENTATION\_FLOAT ((XAuint32) 0x00000003)**

XA\_PCM\_REPRESENTATION denotes the type of PCM data.

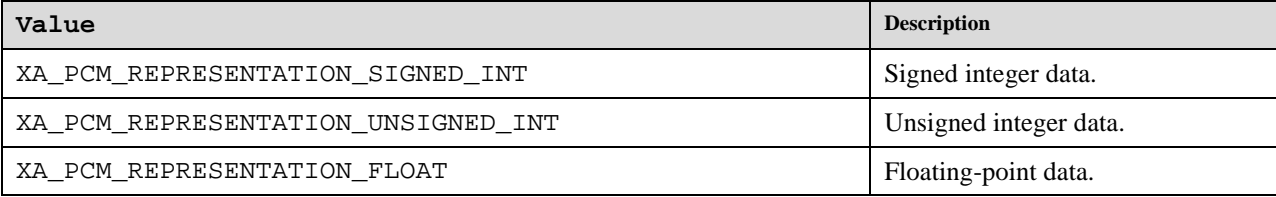

### **9.2.53 XA\_PCMSAMPLEFORMAT**

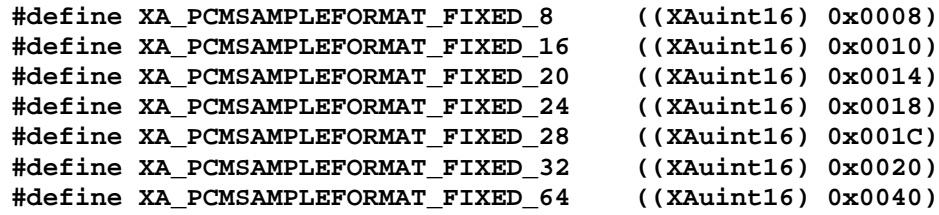

These macros list the various sample formats that are possible on audio input and output devices.

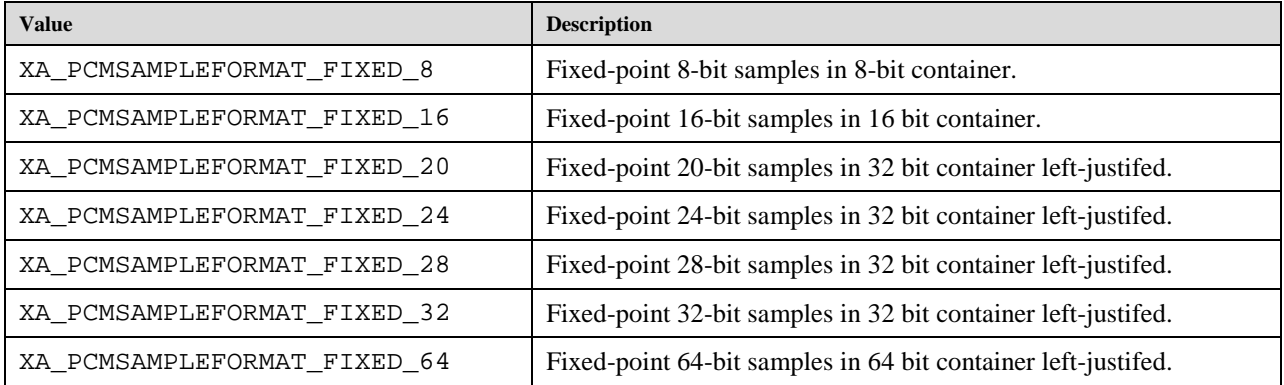

# **9.2.54 XA\_PLAYEVENT**

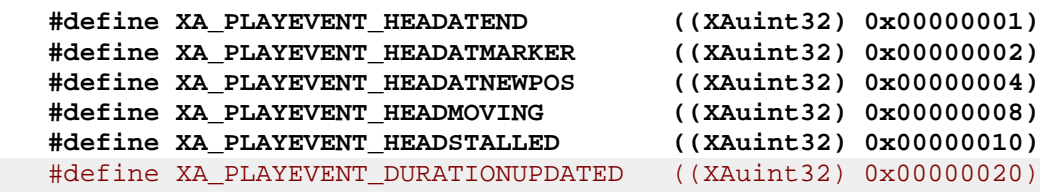

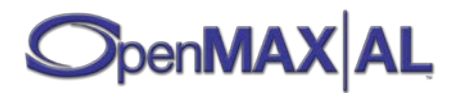

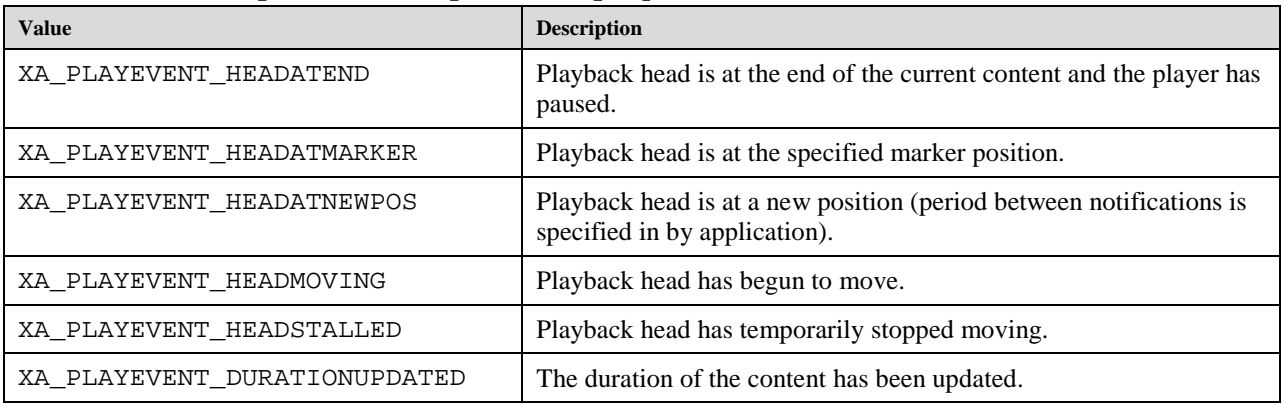

**These values represent the possible play events.**

## **9.2.55 XA\_PLAYSTATE**

```
#define XA_PLAYSTATE_STOPPED ((XAuint32) 0x00000001)
#define XA_PLAYSTATE_PAUSED ((XAuint32) 0x00000002)
#define XA_PLAYSTATE_PLAYING ((XAuint32) 0x00000003)
```
These values represent the playback state of an object

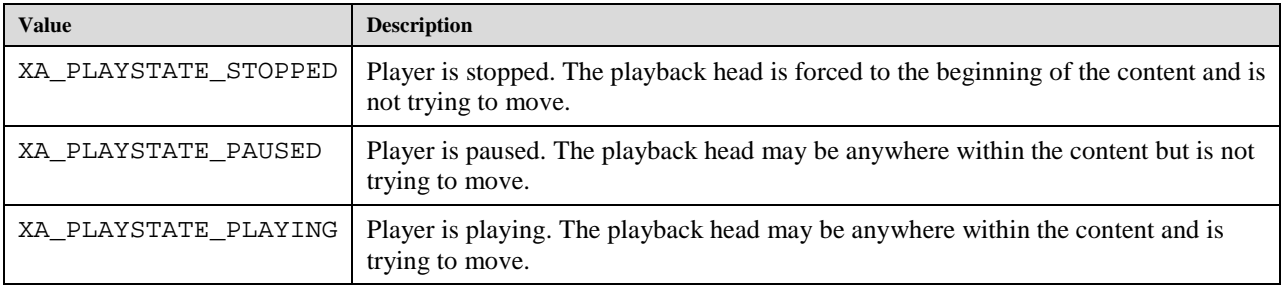

### **9.2.56 XA\_PREFETCHEVENT**

**#define XA\_PREFETCHEVENT\_STATUSCHANGE ((XAuint32) 0x00000001) #define XA\_PREFETCHEVENT\_FILLLEVELCHANGE ((XAuint32) 0x00000002)**

These values represent the possible prefetch related events.

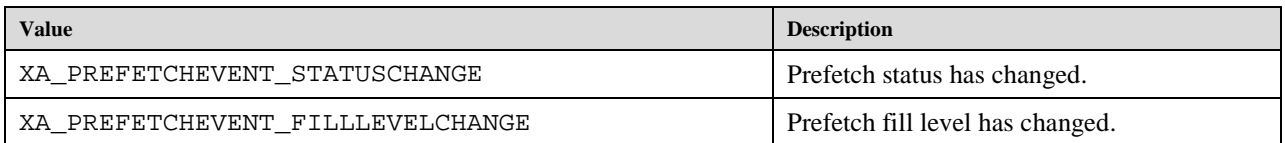

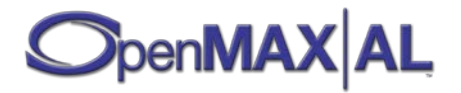

### **9.2.57 XA\_PREFETCHSTATUS**

**#define XA\_PREFETCHSTATUS\_UNDERFLOW ((XAuint32) 0x00000001) #define XA\_PREFETCHSTATUS\_SUFFICIENTDATA ((XAuint32) 0x00000002) #define XA\_PREFETCHSTATUS\_OVERFLOW ((XAuint32) 0x00000003)**

These values represent the possible status of a player's prefetching operation.

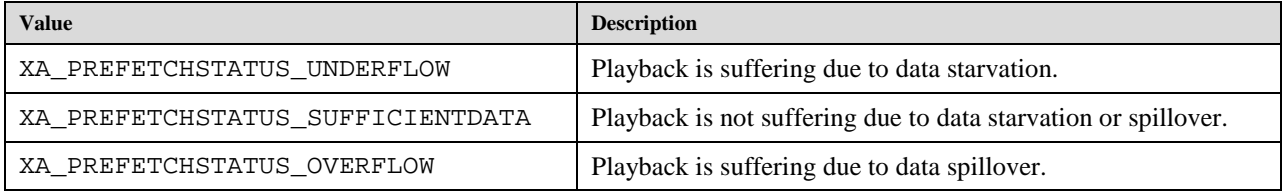

#### **9.2.58 XA\_PRIORITY**

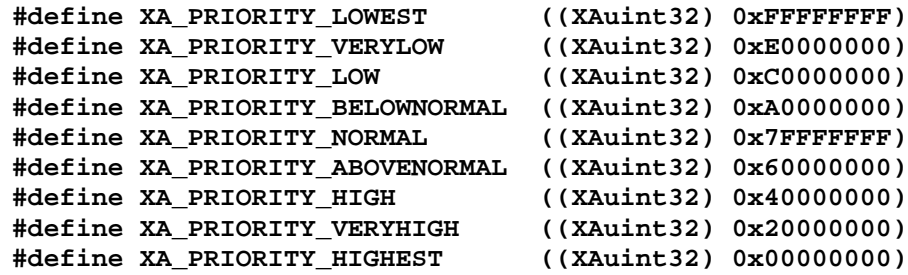

Convenient macros representing various different priority levels, for use with the SetPriority method.

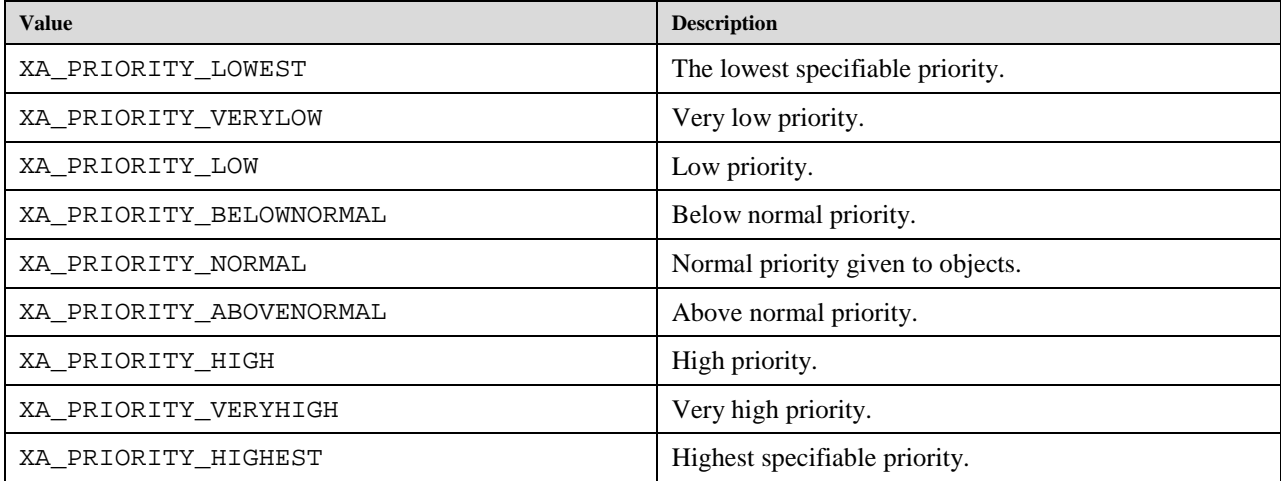

### **9.2.59 XA\_PROFILE**

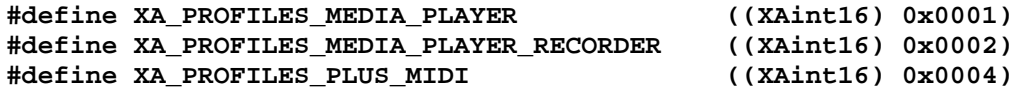

Macros used to report profiles supported. Valid combinations are XA\_PROFILES\_MEDIA\_PLAYER, (XA\_PROFILES\_MEDIA\_PLAYER | XA\_PROFILES\_MEDIA\_PLAYER\_RECORDER), (XA\_PROFILES\_MEDIA\_PLAYER | XA\_PROFILES\_PLUS\_MIDI) and

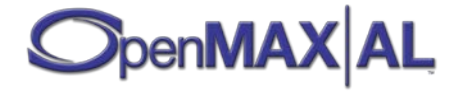

(XA\_PROFILES\_MEDIA\_PLAYER | XA\_PROFILES\_MEDIA\_PLAYER\_RECORDER | XA\_PROFILES\_PLUS\_MIDI).

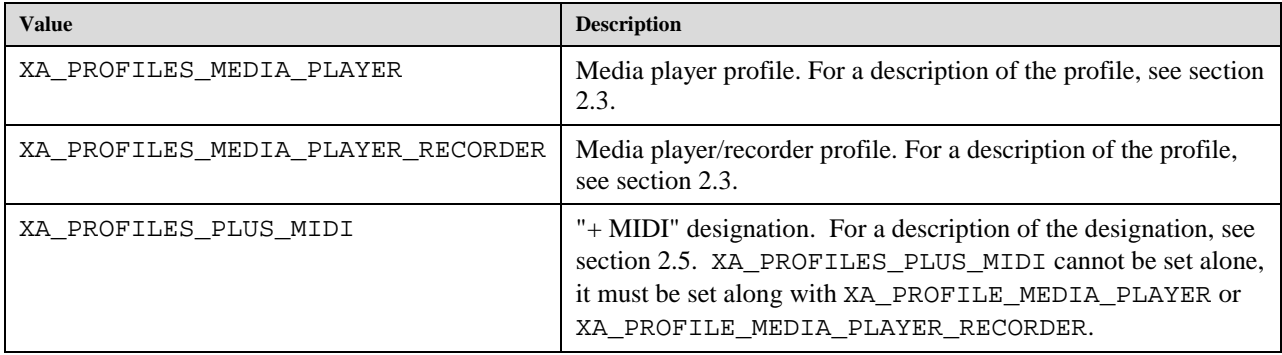

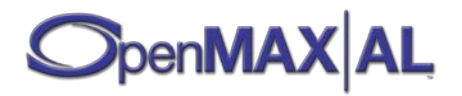

# **9.2.60 XA\_RADIO\_EVENT**

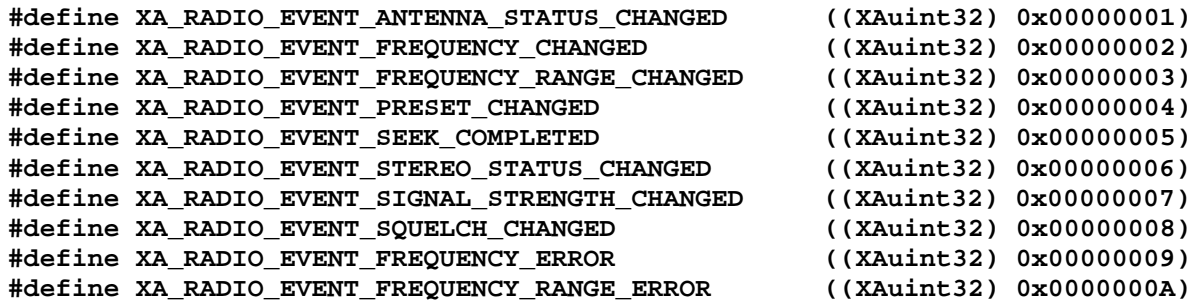

These macros are used to define the radio related event and the event specific parameters used by xaRadioCallback().

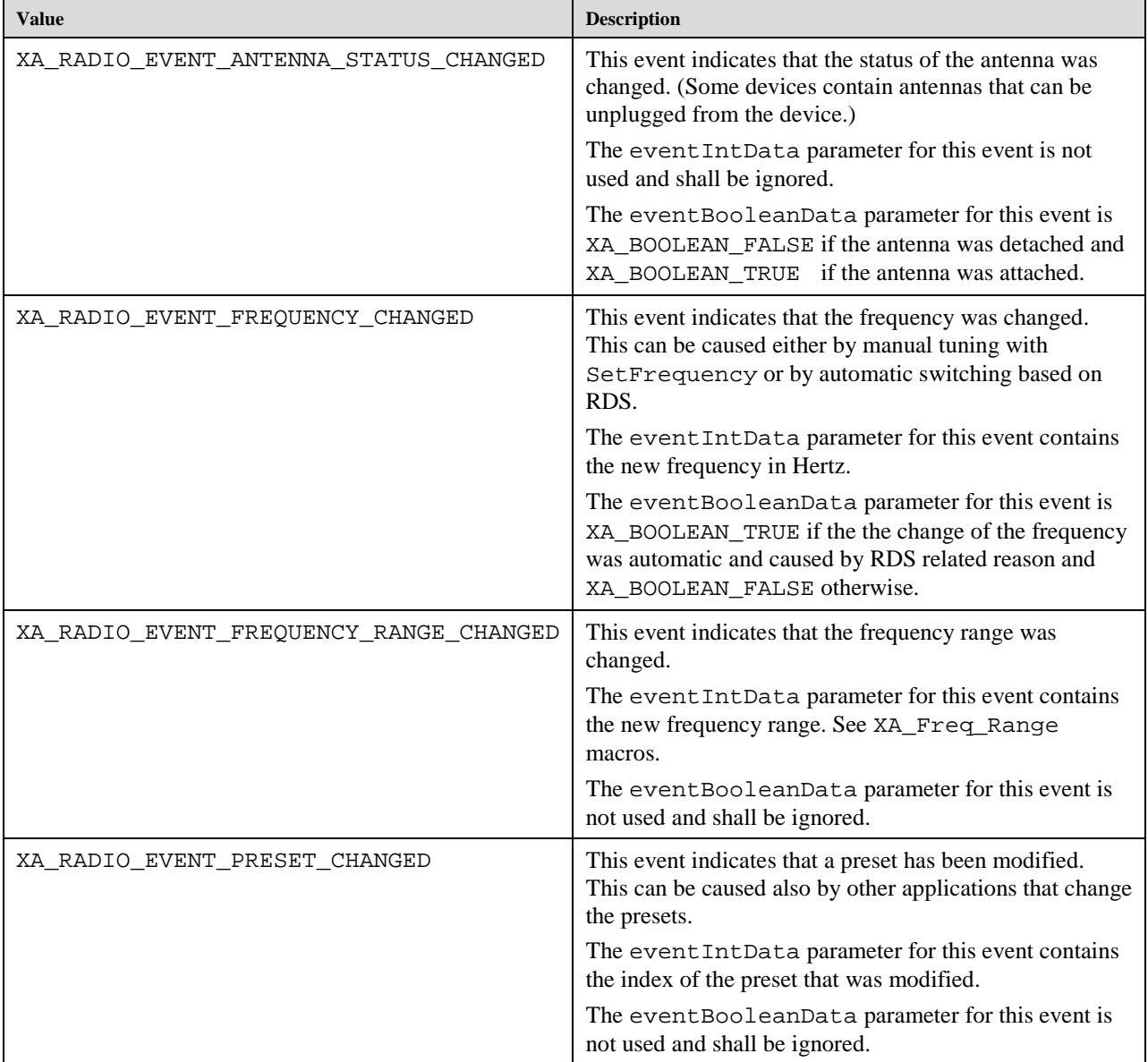

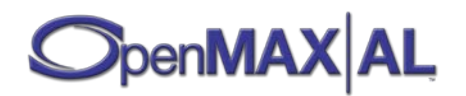

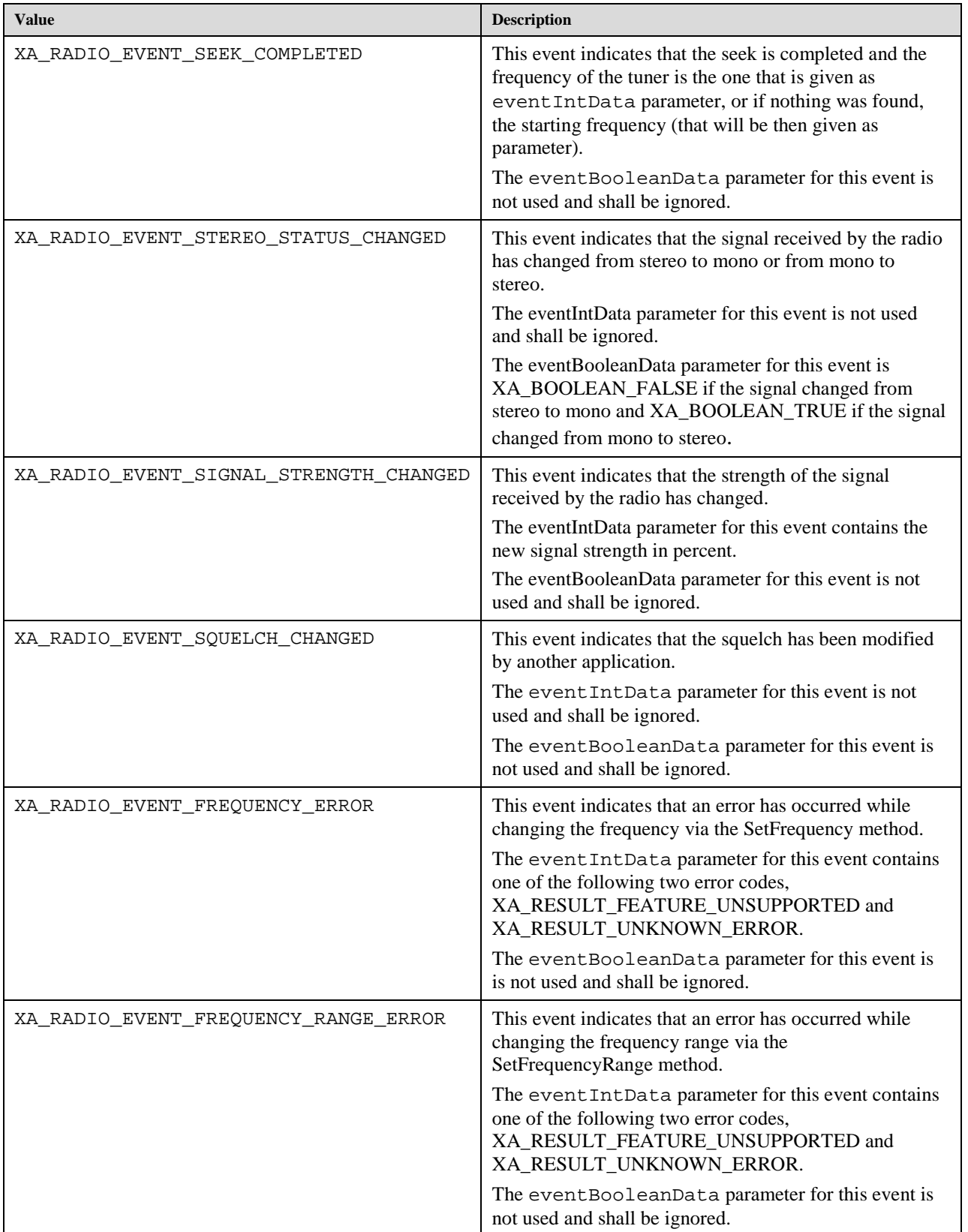

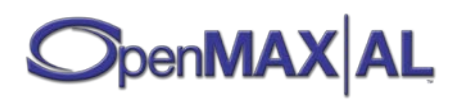

## **9.2.61 XA\_RATECONTROLMODE**

**#define XA\_RATECONTROLMODE\_CONSTANTBITRATE ((XAuint32) 0x00000001) #define XA\_RATECONTROLMODE\_VARIABLEBITRATE ((XAuint32) 0x00000002)**

These macros are used to set the rate control mode.

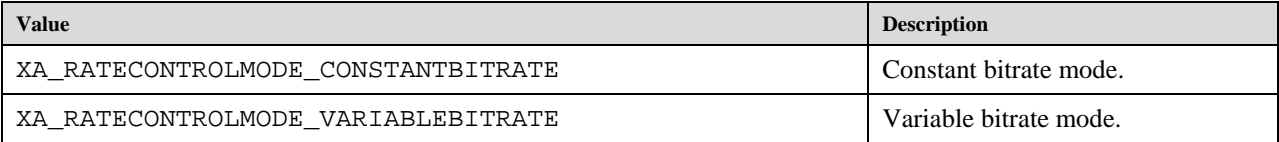

## **9.2.62 XA\_RATEPROP**

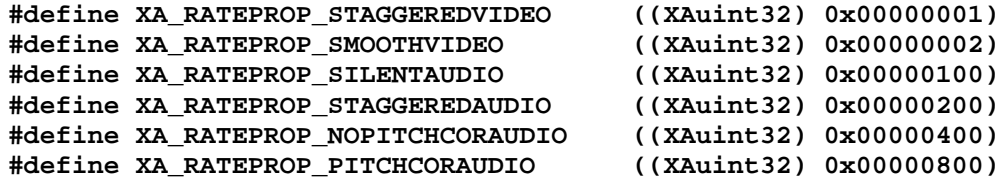

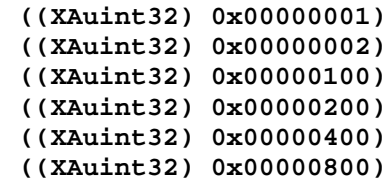

These values represent the rate-related properties of an object.

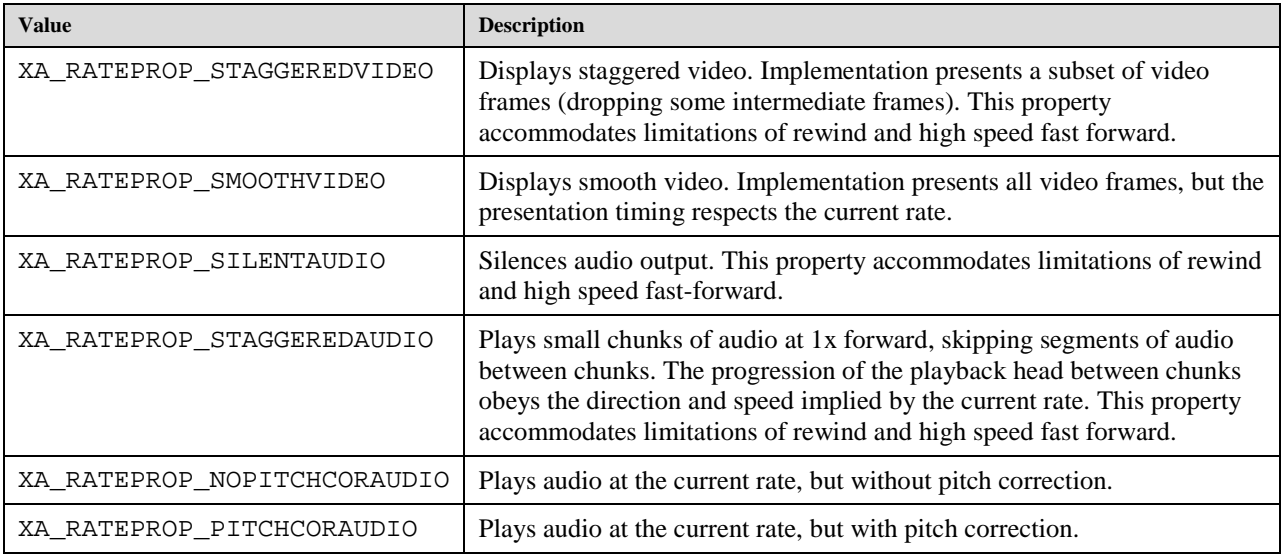

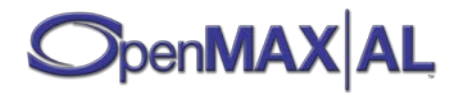

# **9.2.63 XA\_RDS\_EVENT**

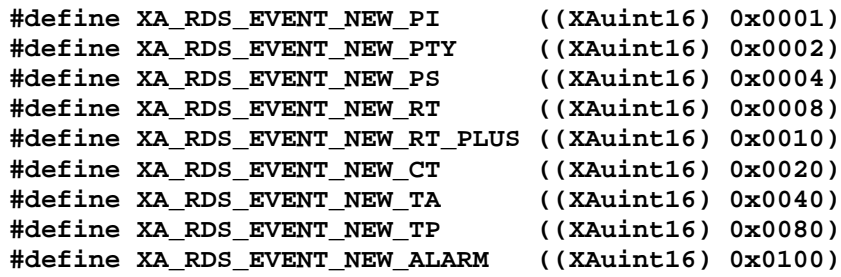

These macros are used to define which of the RDS fields have changed.

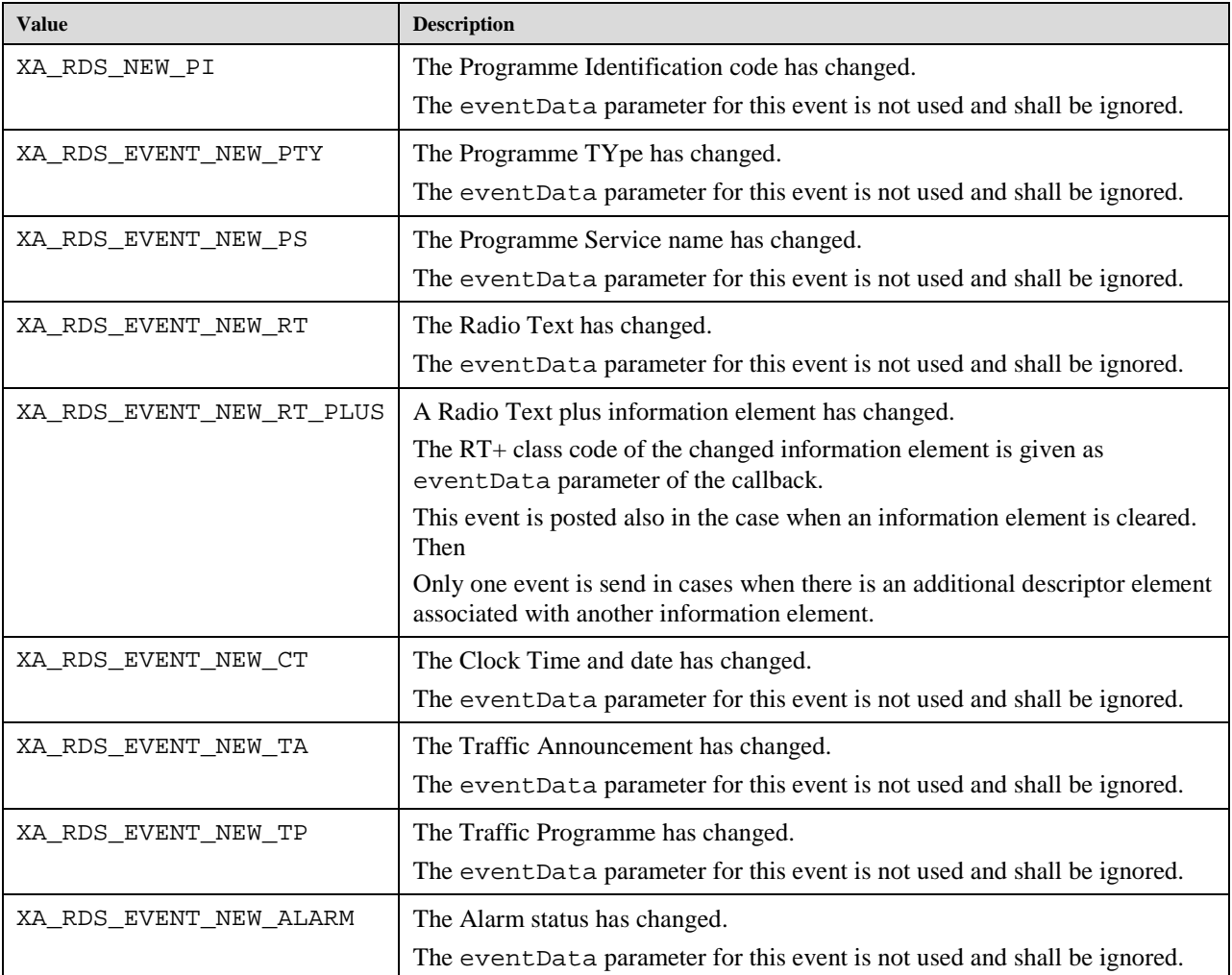

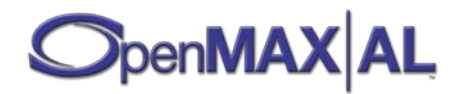

### **9.2.64 XA\_RDSPROGRAMMETYPE**

The interpretation of values of this type depends on the origin of the RDS broadcast: in North America, a slightly different standard, RBDS, is used. These PTY codes are defined by static values XA\_RDSPROGRAMMETYPE\_RBDSPTY\_XXX, for example XA\_RDSPROGRAMMETYPE\_RBDSTYPE\_SOFTROCK. Elsewhere, including Europe, the RDS standard is used. In these areas, the PTY codes are defined by static values XA\_PROGRAMMETYPE\_RDSTYPE\_XXX, for example XA\_PROGRAMMETYPE\_RDSPTY\_CHILDRENSPROGRAMMES. **#define XA\_RDSPROGRAMMETYPE\_RDSPTY\_NONE \ ((XAuint32) 0x00000000) #define XA\_RDSPROGRAMMETYPE\_RDSPTY\_NEWS \ ((XAuint32) 0x00000001) #define XA\_RDSPROGRAMMETYPE\_RDSPTY\_CURRENTAFFAIRS \ ((XAuint32) 0x00000002) #define XA\_RDSPROGRAMMETYPE\_RDSPTY\_INFORMATION \ ((XAuint32) 0x00000003) #define XA\_RDSPROGRAMMETYPE\_RDSPTY\_SPORT \ ((XAuint32) 0x00000004) #define XA\_RDSPROGRAMMETYPE\_RDSPTY\_EDUCATION \ ((XAuint32) 0x00000005) #define XA\_RDSPROGRAMMETYPE\_RDSPTY\_DRAMA \ ((XAuint32) 0x00000006) #define XA\_RDSPROGRAMMETYPE\_RDSPTY\_CULTURE \ ((XAuint32) 0x00000007) #define XA\_RDSPROGRAMMETYPE\_RDSPTY\_SCIENCE \ ((XAuint32) 0x00000008) #define XA\_RDSPROGRAMMETYPE\_RDSPTY\_VARIEDSPEECH \ ((XAuint32) 0x00000009) #define XA\_RDSPROGRAMMETYPE\_RDSPTY\_POPMUSIC \ ((XAuint32) 0x0000000A) #define XA\_RDSPROGRAMMETYPE\_RDSPTY\_ROCKMUSIC \ ((XAuint32) 0x0000000B) #define XA\_RDSPROGRAMMETYPE\_RDSPTY\_EASYLISTENING \ ((XAuint32) 0x0000000C) #define XA\_RDSPROGRAMMETYPE\_RDSPTY\_LIGHTCLASSICAL \ ((XAuint32) 0x0000000D) #define XA\_RDSPROGRAMMETYPE\_RDSPTY\_SERIOUSCLASSICAL \ ((XAuint32) 0x0000000E) #define XA\_RDSPROGRAMMETYPE\_RDSPTY\_OTHERMUSIC \ ((XAuint32) 0x0000000F) #define XA\_RDSPROGRAMMETYPE\_RDSPTY\_WEATHER \ ((XAuint32) 0x00000010) #define XA\_RDSPROGRAMMETYPE\_RDSPTY\_FINANCE \ ((XAuint32) 0x00000011) #define XA\_RDSPROGRAMMETYPE\_RDSPTY\_CHILDRENSPROGRAMMES \ ((XAuint32) 0x00000012) #define XA\_RDSPROGRAMMETYPE\_RDSPTY\_SOCIALAFFAIRS \ ((XAuint32) 0x00000013) #define XA\_RDSPROGRAMMETYPE\_RDSPTY\_RELIGION \ ((XAuint32) 0x00000014) #define XA\_RDSPROGRAMMETYPE\_RDSPTY\_PHONEIN \ ((XAuint32) 0x00000015) #define XA\_RDSPROGRAMMETYPE\_RDSPTY\_TRAVEL \**

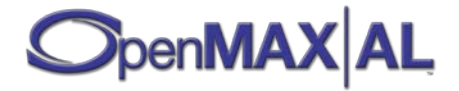

 **((XAuint32) 0x00000016) #define XA\_RDSPROGRAMMETYPE\_RDSPTY\_LEISURE \ ((XAuint32) 0x00000017) #define XA\_RDSPROGRAMMETYPE\_RDSPTY\_JAZZMUSIC \ ((XAuint32) 0x00000018) #define XA\_RDSPROGRAMMETYPE\_RDSPTY\_COUNTRYMUSIC \ ((XAuint32) 0x00000019) #define XA\_RDSPROGRAMMETYPE\_RDSPTY\_NATIONALMUSIC \ ((XAuint32) 0x0000001A) #define XA\_RDSPROGRAMMETYPE\_RDSPTY\_OLDIESMUSIC \ ((XAuint32) 0x0000001B) #define XA\_RDSPROGRAMMETYPE\_RDSPTY\_FOLKMUSIC \ ((XAuint32) 0x0000001C) #define XA\_RDSPROGRAMMETYPE\_RDSPTY\_DOCUMENTARY \ ((XAuint32) 0x0000001D) #define XA\_RDSPROGRAMMETYPE\_RDSPTY\_ALARMTEST \ ((XAuint32) 0x0000001E) #define XA\_RDSPROGRAMMETYPE\_RDSPTY\_ALARM \ ((XAuint32) 0x0000001F) #define XA\_RDSPROGRAMMETYPE\_RBDSPTY\_NONE \ ((XAuint32) 0x00000000) #define XA\_RDSPROGRAMMETYPE\_RBDSPTY\_NEWS \ ((XAuint32) 0x00000001) #define XA\_RDSPROGRAMMETYPE\_RBDSPTY\_INFORMATION \ ((XAuint32) 0x00000002) #define XA\_RDSPROGRAMMETYPE\_RBDSPTY\_SPORTS \ ((XAuint32) 0x00000003) #define XA\_RDSPROGRAMMETYPE\_RBDSPTY\_TALK \ ((XAuint32) 0x00000004) #define XA\_RDSPROGRAMMETYPE\_RBDSPTY\_ROCK \ ((XAuint32) 0x00000005) #define XA\_RDSPROGRAMMETYPE\_RBDSPTY\_CLASSICROCK \ ((XAuint32) 0x00000006) #define XA\_RDSPROGRAMMETYPE\_RBDSPTY\_ADULTHITS \ ((XAuint32) 0x00000007) #define XA\_RDSPROGRAMMETYPE\_RBDSPTY\_SOFTROCK \ ((XAuint32) 0x00000008) #define XA\_RDSPROGRAMMETYPE\_RBDSPTY\_TOP40 \ ((XAuint32) 0x00000009) #define XA\_RDSPROGRAMMETYPE\_RBDSPTY\_COUNTRY \ ((XAuint32) 0x0000000A) #define XA\_RDSPROGRAMMETYPE\_RBDSPTY\_OLDIES \ ((XAuint32) 0x0000000B) #define XA\_RDSPROGRAMMETYPE\_RBDSPTY\_SOFT \ ((XAuint32) 0x0000000C) #define XA\_RDSPROGRAMMETYPE\_RBDSPTY\_NOSTALGIA \ ((XAuint32) 0x0000000D) #define XA\_RDSPROGRAMMETYPE\_RBDSPTY\_JAZZ \ ((XAuint32) 0x0000000E) #define XA\_RDSPROGRAMMETYPE\_RBDSPTY\_CLASSICAL \ ((XAuint32) 0x0000000F) #define XA\_RDSPROGRAMMETYPE\_RBDSPTY\_RHYTHMANDBLUES \ ((XAuint32) 0x00000010)**

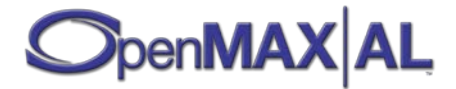

```
#define XA_RDSPROGRAMMETYPE_RBDSPTY_SOFTRHYTHMANDBLUES \
     ((XAuint32) 0x00000011)
#define XA_RDSPROGRAMMETYPE_RBDSPTY_LANGUAGE \
     ((XAuint32) 0x00000012)
#define XA_RDSPROGRAMMETYPE_RBDSPTY_RELIGIOUSMUSIC \
     ((XAuint32) 0x00000013)
#define XA_RDSPROGRAMMETYPE_RBDSPTY_RELIGIOUSTALK \
     ((XAuint32) 0x00000014)
#define XA_RDSPROGRAMMETYPE_RBDSPTY_PERSONALITY \
     ((XAuint32) 0x00000015)
#define XA_RDSPROGRAMMETYPE_RBDSPTY_PUBLIC \
     ((XAuint32) 0x00000016)
#define XA_RDSPROGRAMMETYPE_RBDSPTY_COLLEGE \
     ((XAuint32) 0x00000017)
#define XA_RDSPROGRAMMETYPE_RBDSPTY_UNASSIGNED1 \
     ((XAuint32) 0x00000018)
#define XA_RDSPROGRAMMETYPE_RBDSPTY_UNASSIGNED2 \
     ((XAuint32) 0x00000019)
#define XA_RDSPROGRAMMETYPE_RBDSPTY_UNASSIGNED3 \
     ((XAuint32) 0x0000001A)
#define XA_RDSPROGRAMMETYPE_RBDSPTY_UNASSIGNED4 \
     ((XAuint32) 0x0000001B)
#define XA_RDSPROGRAMMETYPE_RBDSPTY_UNASSIGNED5 \
     ((XAuint32) 0x0000001C)
#define XA_RDSPROGRAMMETYPE_RBDSPTY_WEATHER \
     ((XAuint32) 0x0000001D)
#define XA_RDSPROGRAMMETYPE_RBDSPTY_EMERGENCYTEST \
     ((XAuint32) 0x0000001E)
#define XA_RDSPROGRAMMETYPE_RBDSPTY_EMERGENCY \
     ((XAuint32) 0x0000001F)
```
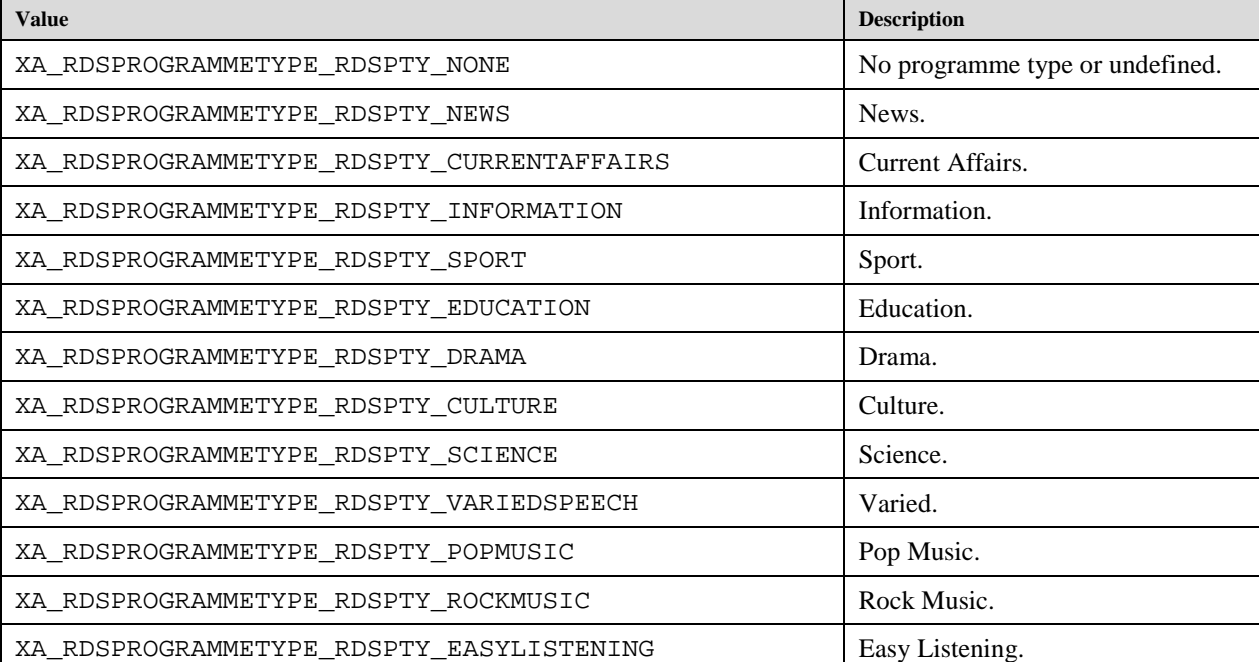

The RDS Programme Types are:

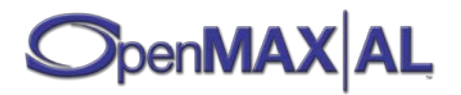

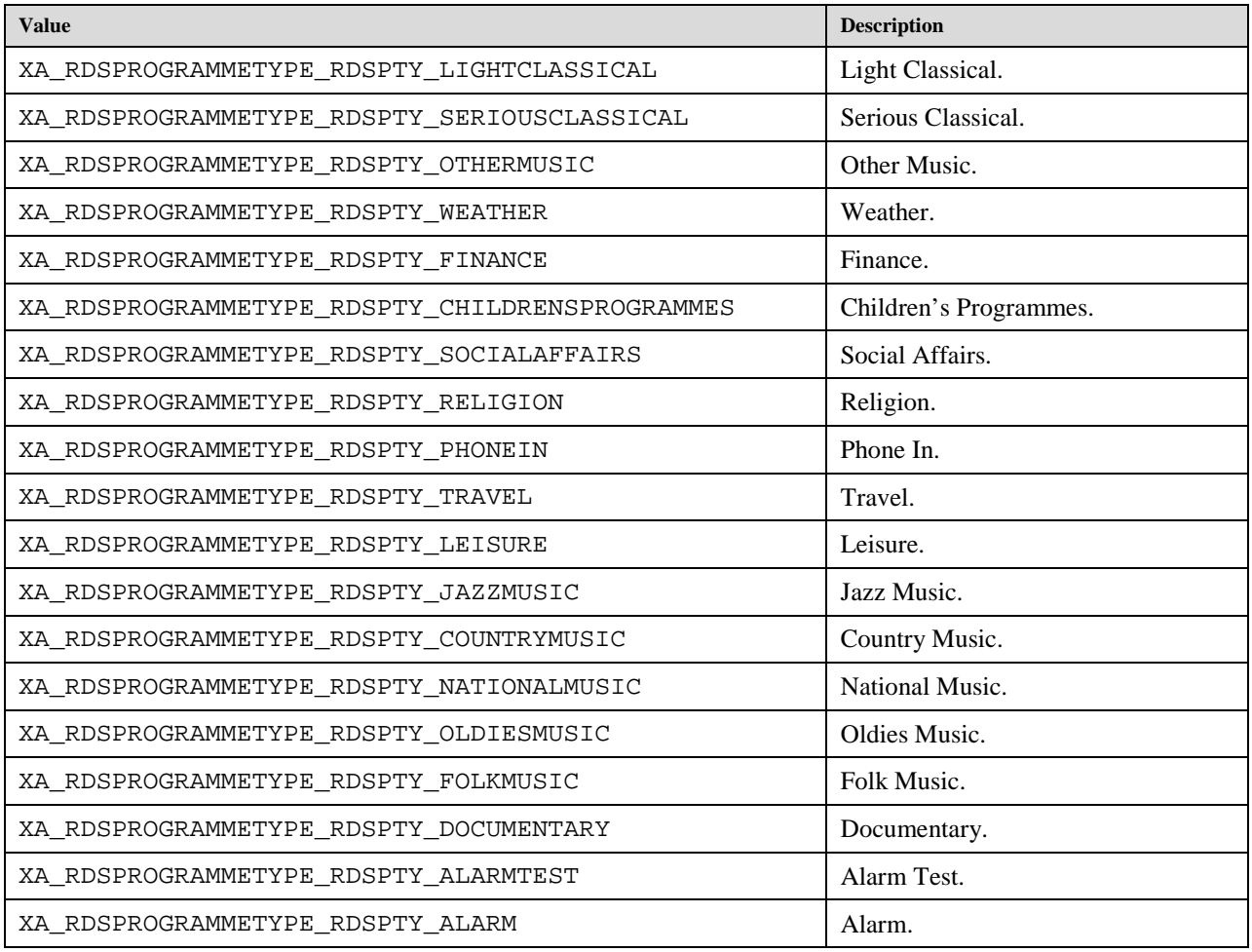

The RBDS Programme Types are:

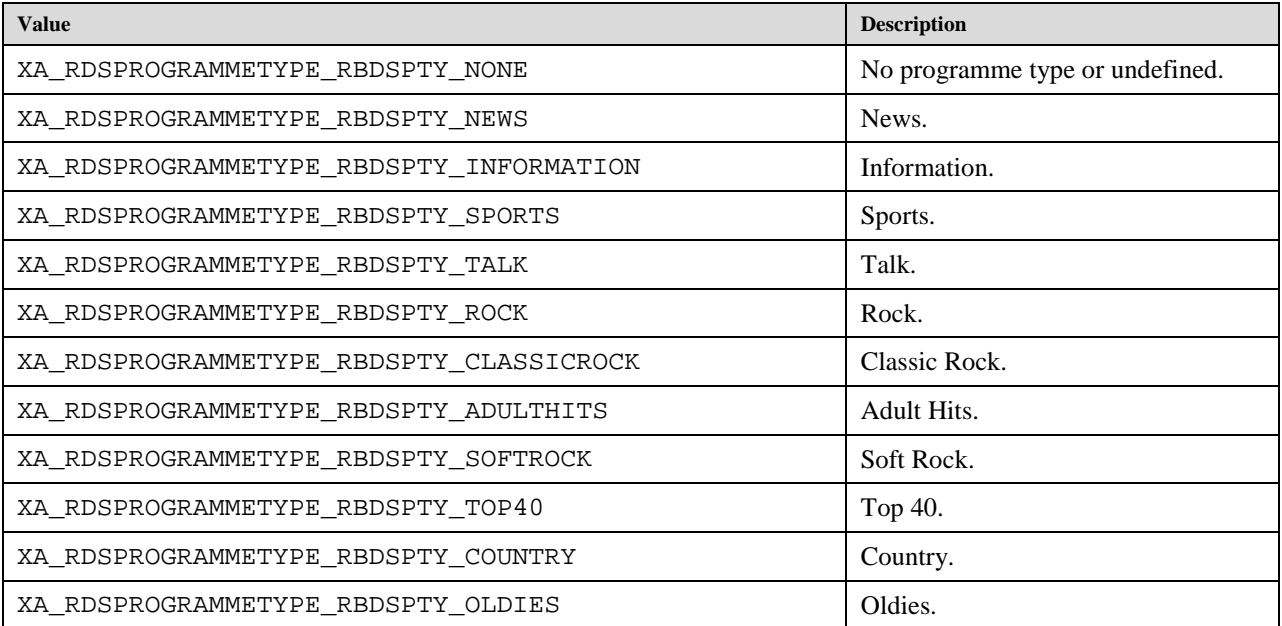

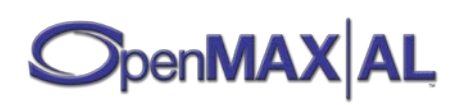

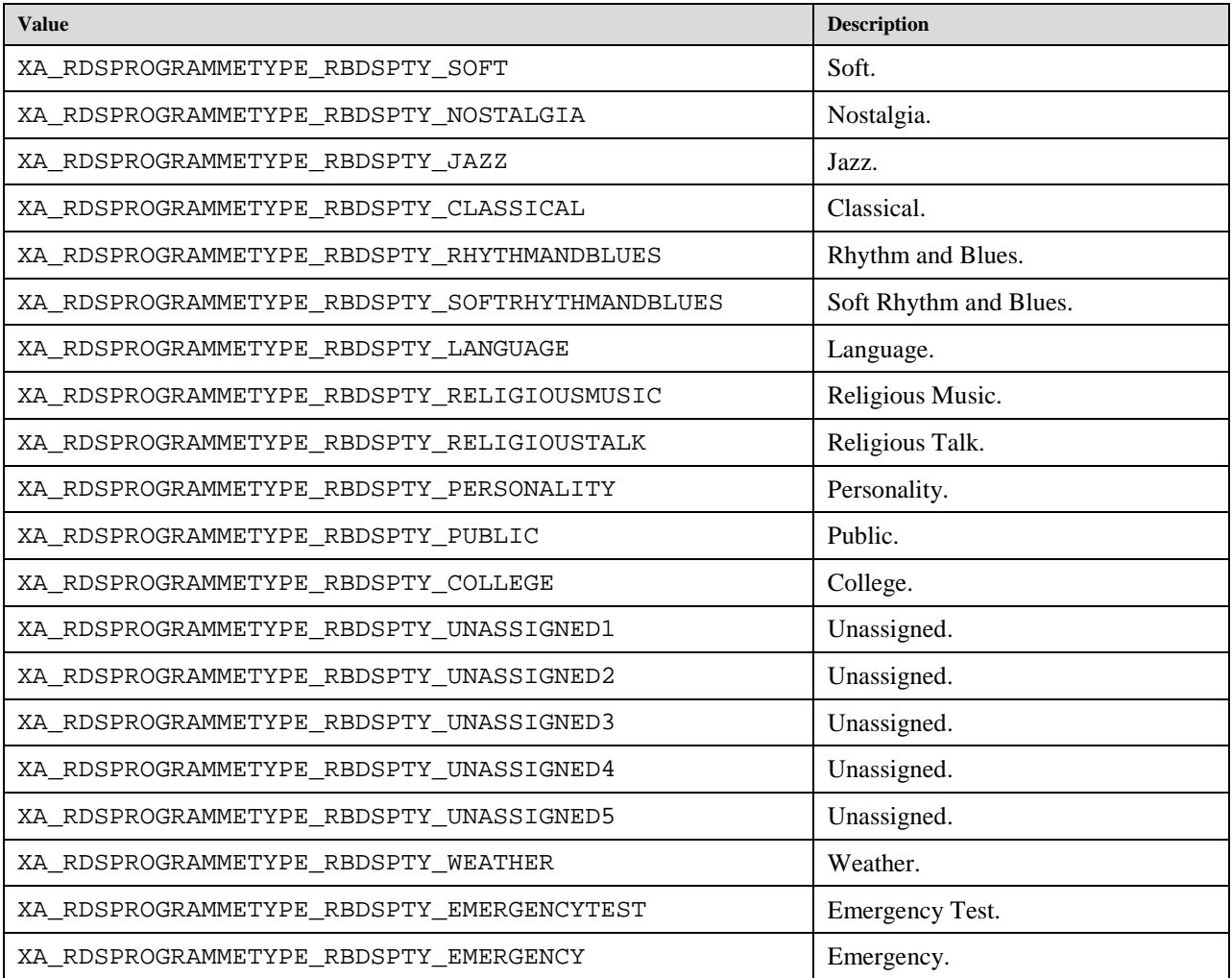

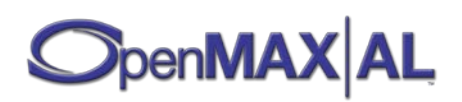

# **9.2.65 XA\_RDSRTPLUS**

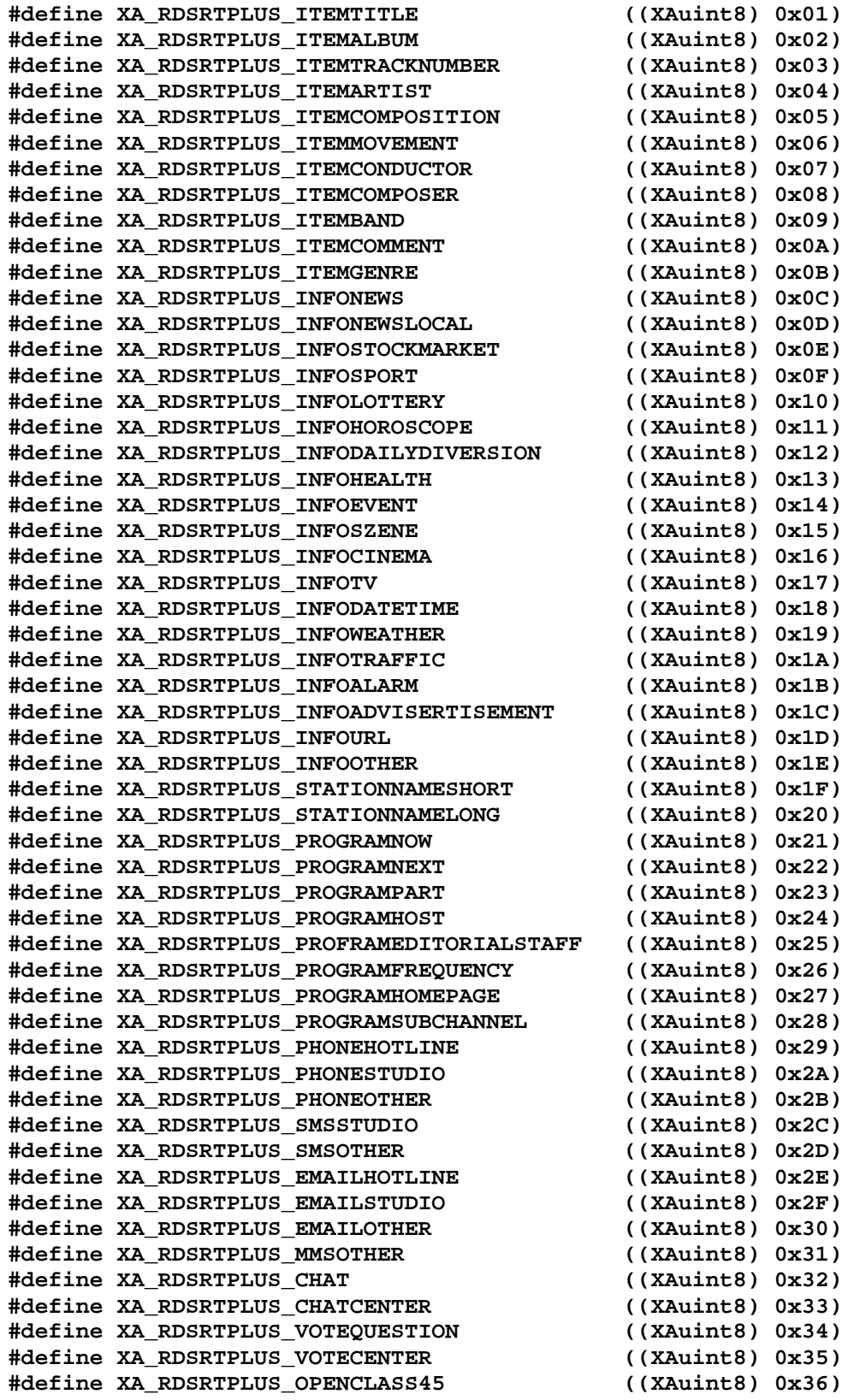

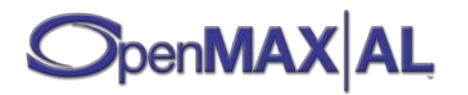

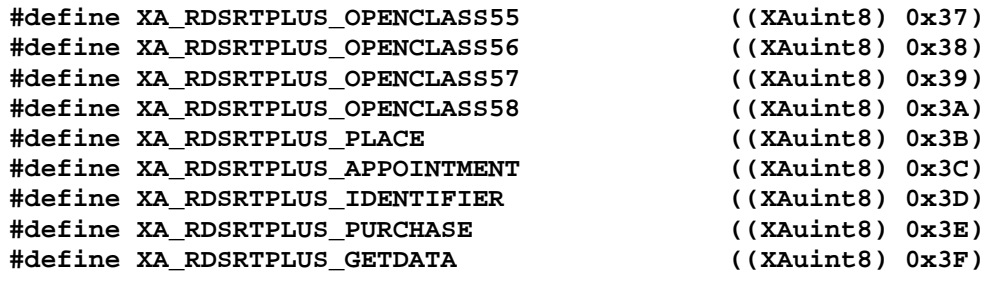

The macros are sued to specify Class codes for RT+ content types and they are defined in Radiotext plus (RT+) Specification Version 2.1. See RDS Forum 2006-07-21 - R06/040\_1.

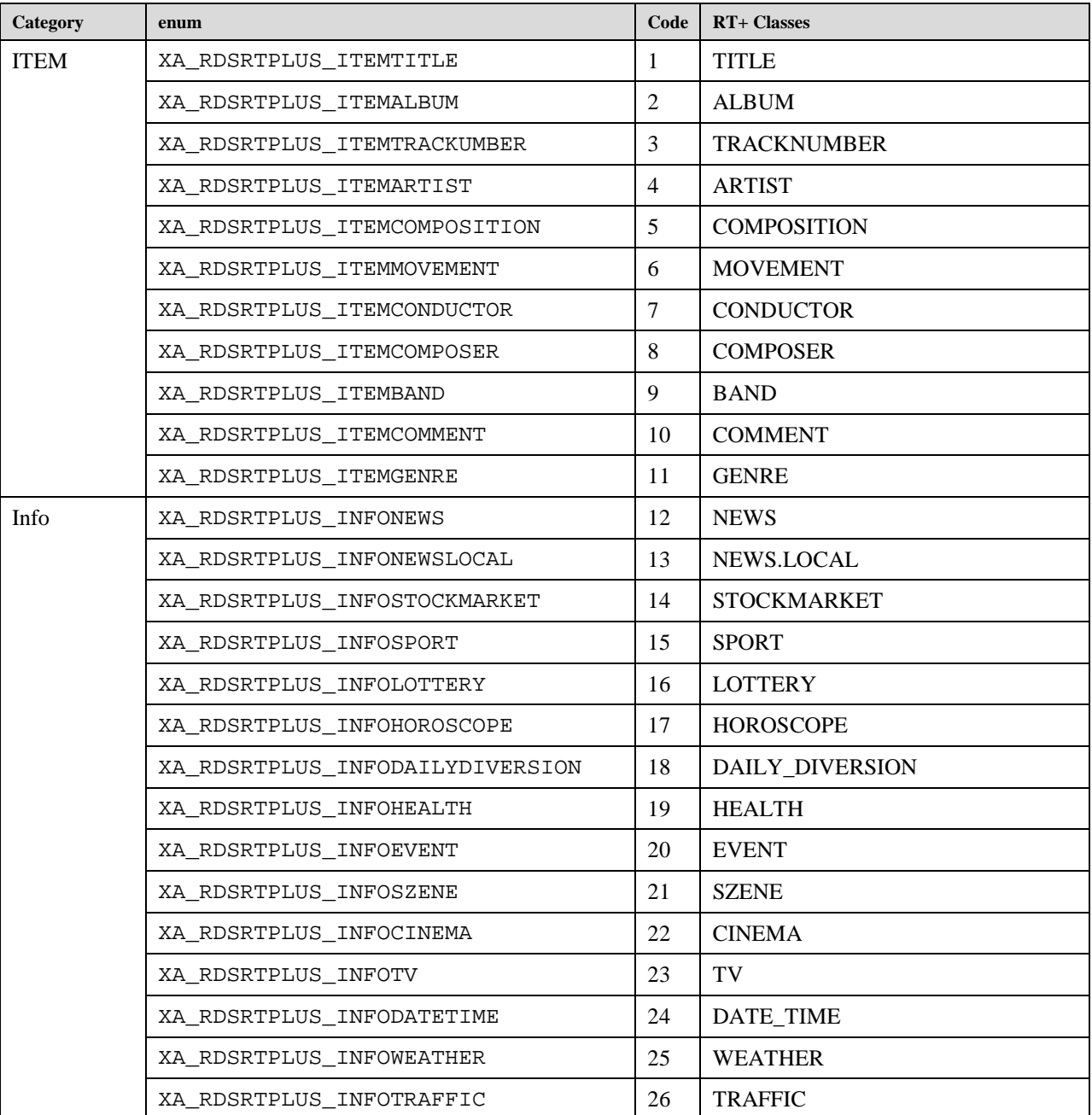

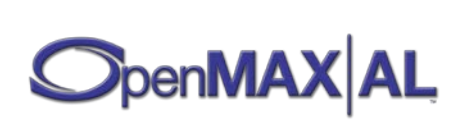

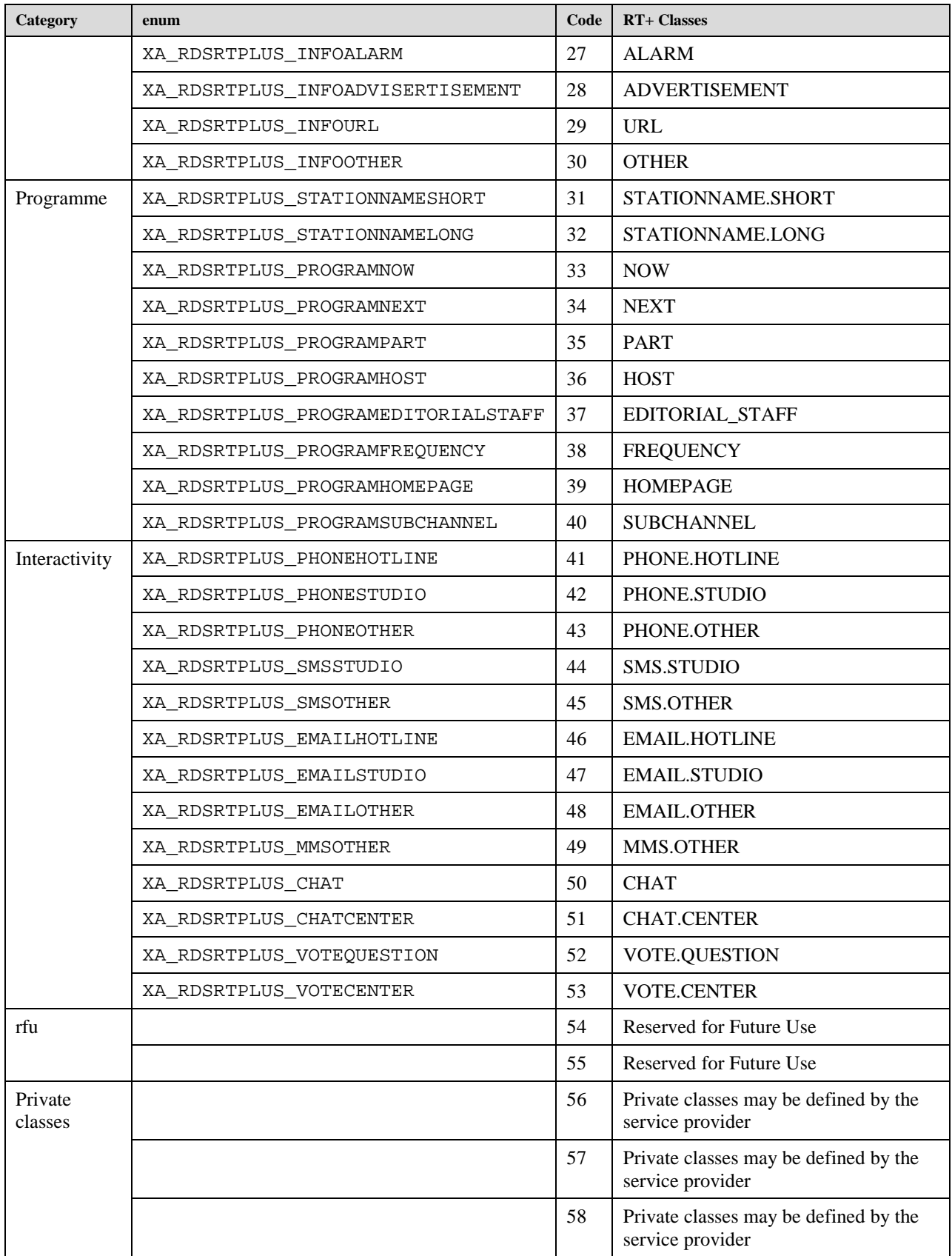

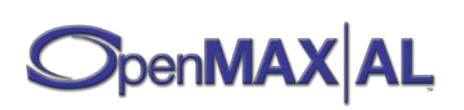

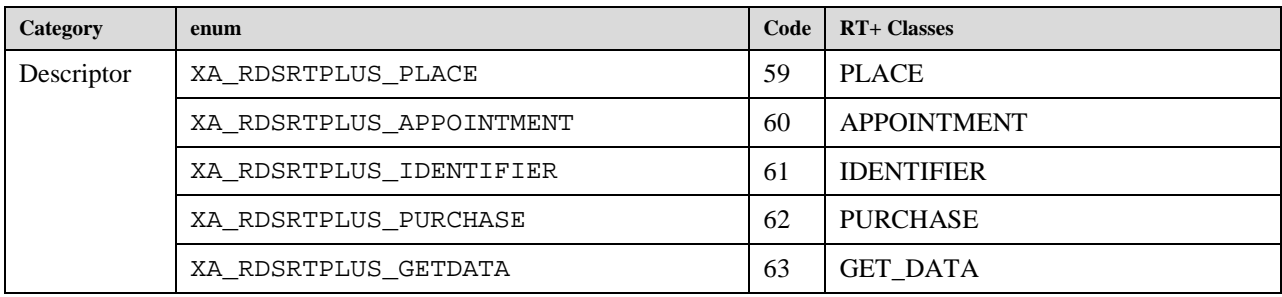

## **9.2.66 XA\_RECORDEVENT**

```
#define XA_RECORDEVENT_HEADATLIMIT ((XAuint32) 0x00000001)
#define XA_RECORDEVENT_HEADATMARKER ((XAuint32) 0x00000002)
#define XA_RECORDEVENT_HEADATNEWPOS ((XAuint32) 0x00000004)
#define XA_RECORDEVENT_HEADMOVING ((XAuint32) 0x00000008)
#define XA_RECORDEVENT_HEADSTALLED ((XAuint32) 0x00000010)
#define XA_RECORDEVENT_BUFFER_FULL ((XAuint32) 0x00000020)
```
These values represent the possible record events.

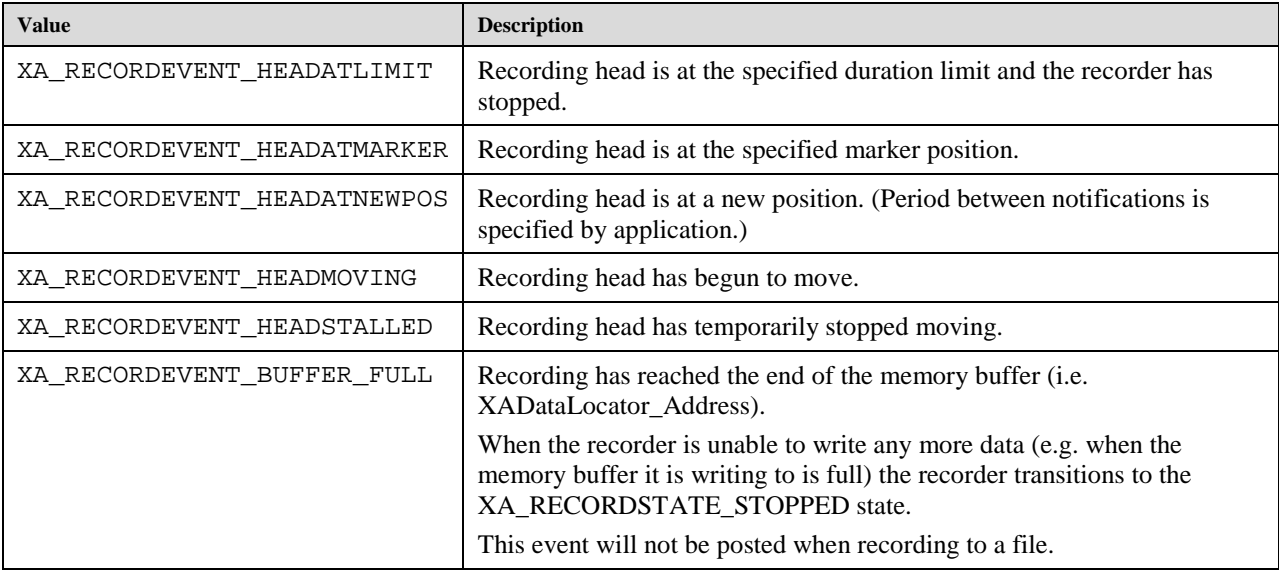

## **9.2.67 XA\_RECORDSTATE**

```
#define XA_RECORDSTATE_STOPPED ((XAuint32) 0x00000001)
#define XA_RECORDSTATE_PAUSED ((XAuint32) 0x00000002)
#define XA_RECORDSTATE_RECORDING ((XAuint32) 0x00000003)
```
These values represent the recording state of an object.

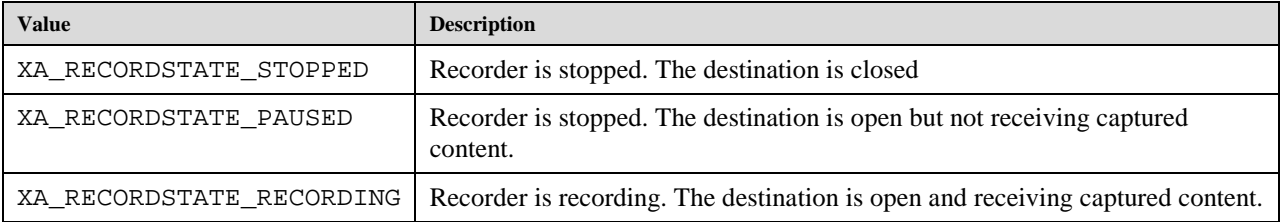

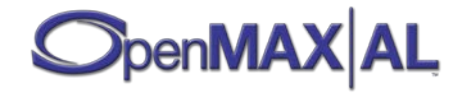

### **9.2.68 XA\_RENDERINGHINT**

#### **#define XA\_RENDERINGHINT\_NONE ((XAuint32) 0x00000000) #define XA\_RENDERINGHINT\_ANTIALIASING ((XAuint32) 0x00000001)**

These values represent rendering hints for image and video processing. They can be used with XAVideoPostProcessingItf.

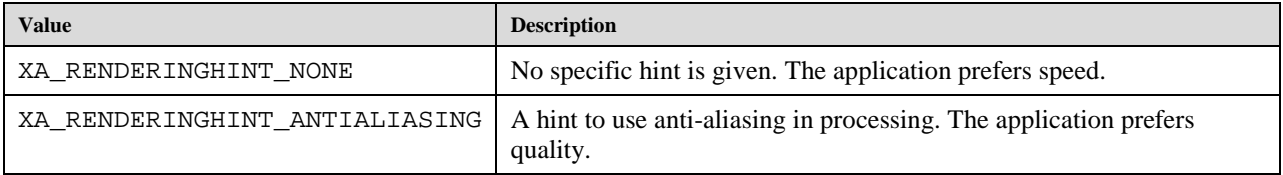

### **9.2.69 XA\_RESULT**

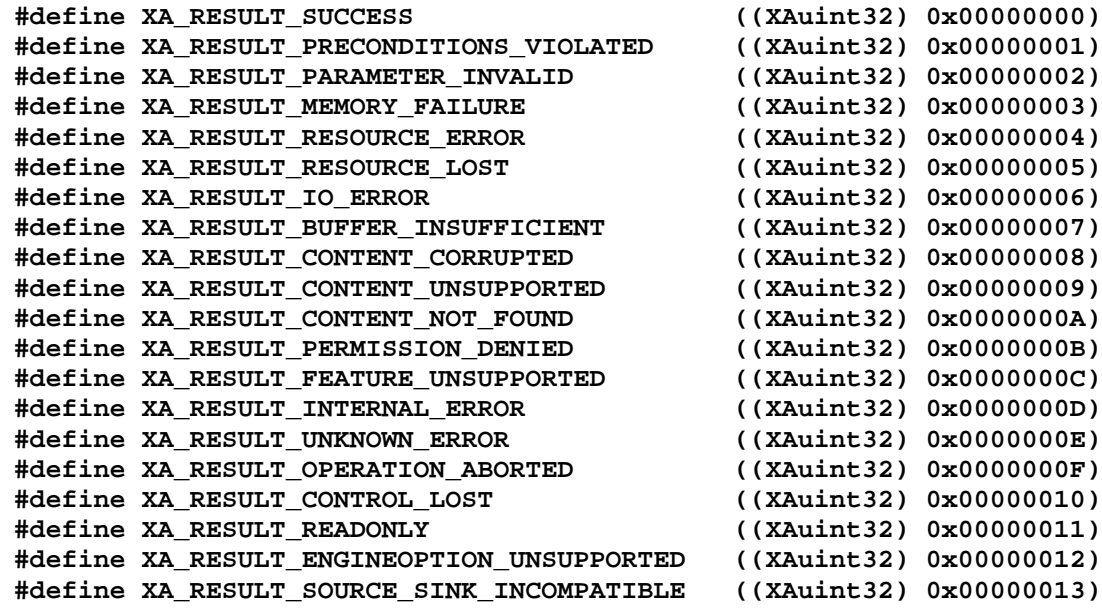

The XA\_RESULT values are described.

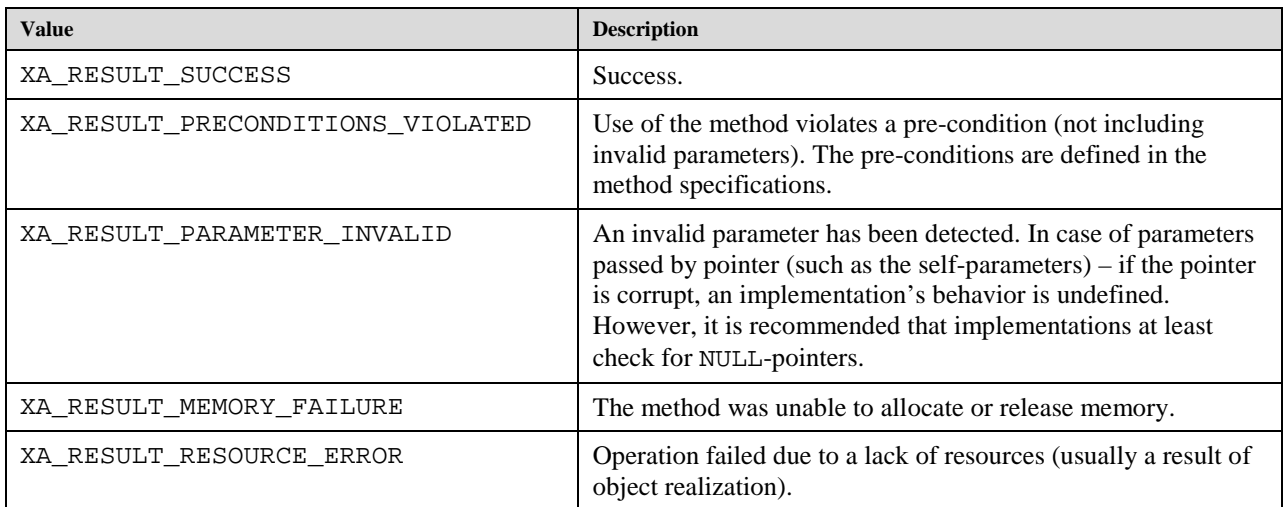

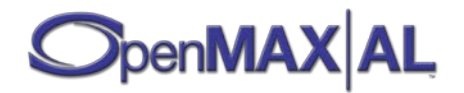

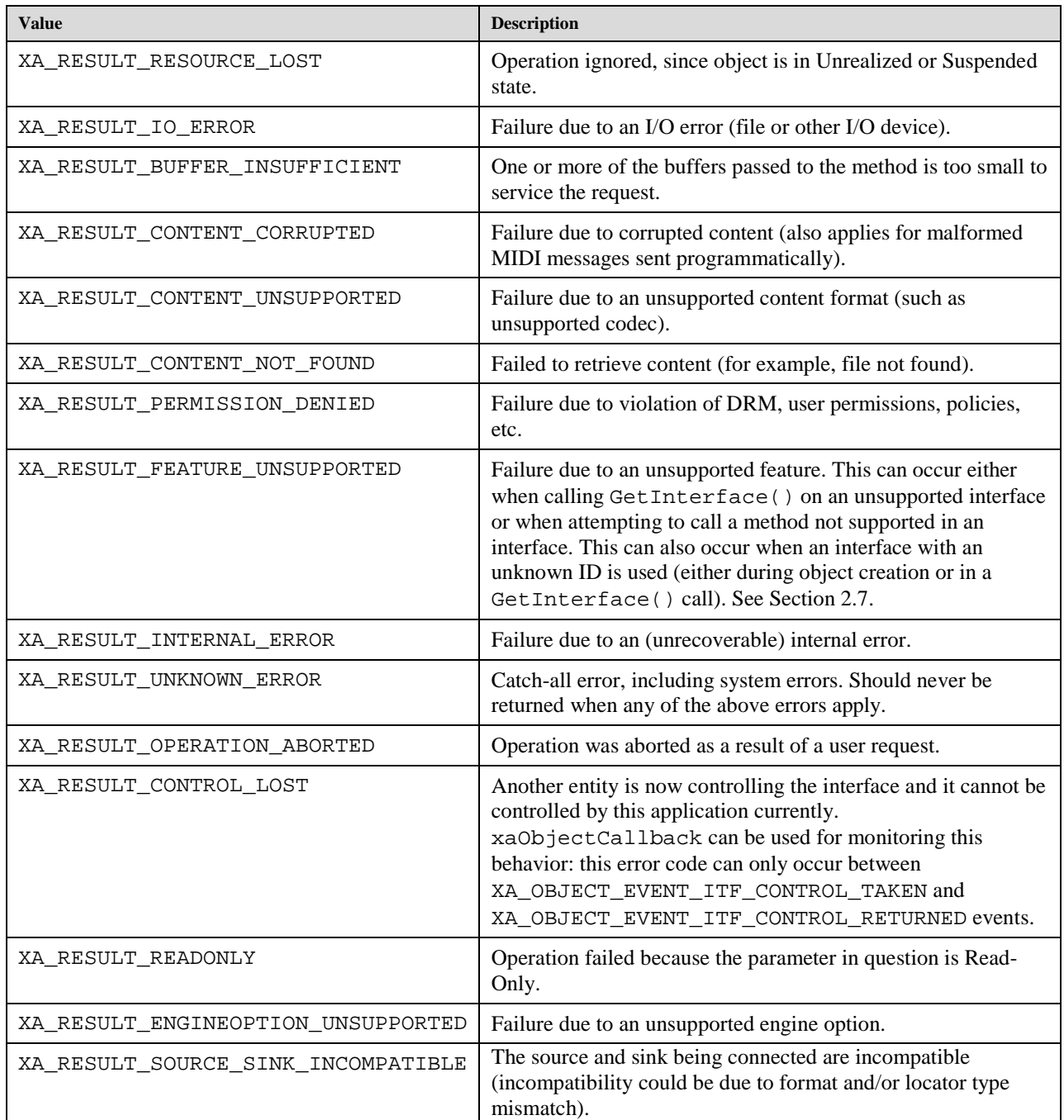

# **9.2.70 XA\_ROOT\_NODE\_ID**

**#define XA\_ROOT\_NODE\_ID ((XAint32) 0x7FFFFFFF)**

This define is used to refer to the root node of the metadata tree.

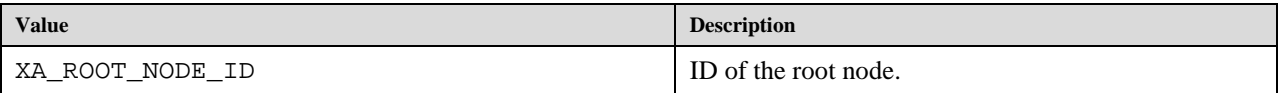

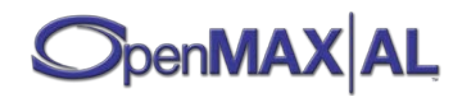

### **9.2.71 XA\_SAMPLINGRATE**

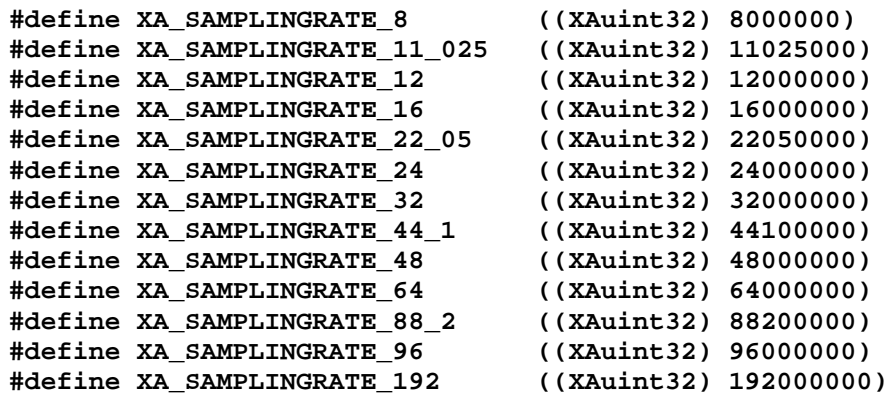

These macros specify the commonly used sampling rates (in milliHertz) supported by most audio I/O devices.

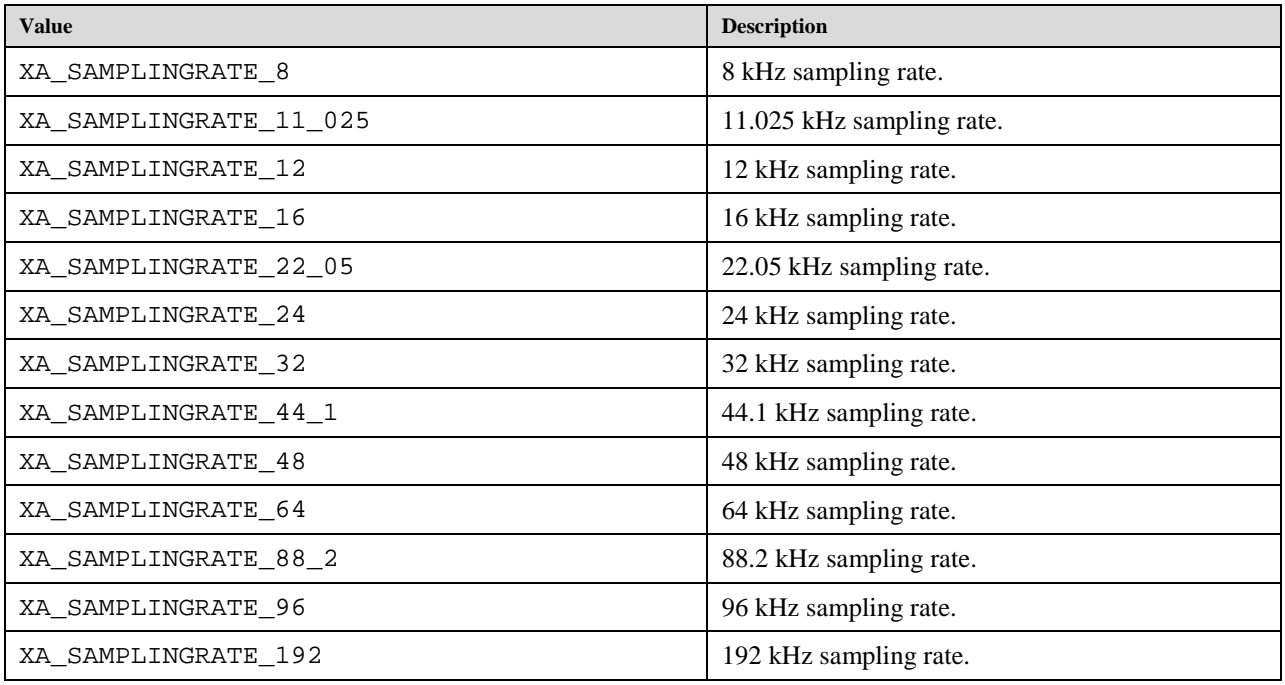

# **9.2.72 XA\_SEEKMODE**

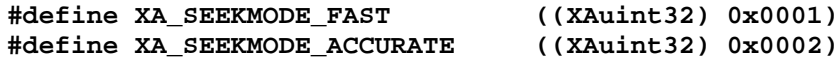

These values represent seek modes.

The nature of encoded content and of the API implementation may imply tradeoffs between the accuracy and speed of a seek operation. Seek modes afford the application a means to specify which characteristic, accuracy or speed, should be preferred.

For some encoded data formats, dependencies exist between discrete samples/frames. Seeking an exact position may thus imply some latency while the implementation builds up data at the desired position from data preceding it (or

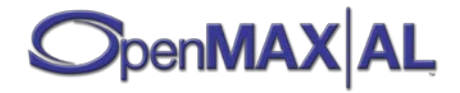

even following it). For example, when the position specified corresponds to a B-frame, the implementation will need to reconstruct the forward and backwards reference frames for that B-frame.

Alternatively, an implementation may seek the independent sample/frame (such as an Intraframe) nearest to the desired position. Although this reduces latency, this approach implies a larger potential distance between the desired position and the position realized by the implementation.

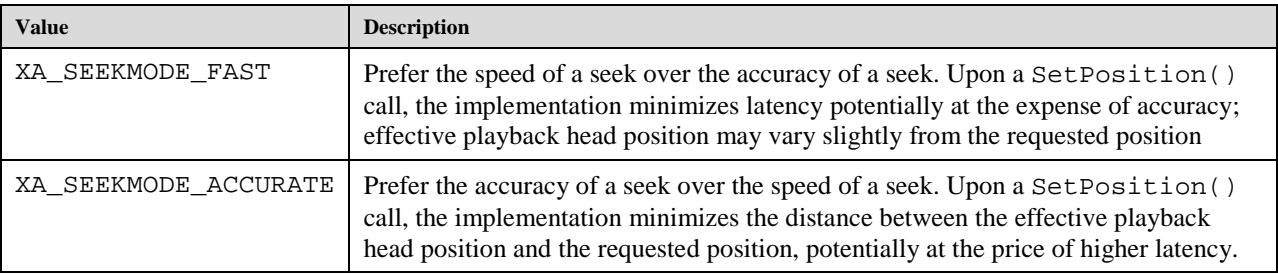

# **9.2.73 XA\_STEREO\_MODE**

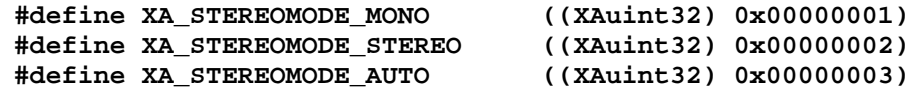

These macros are used to define the stereo modes.

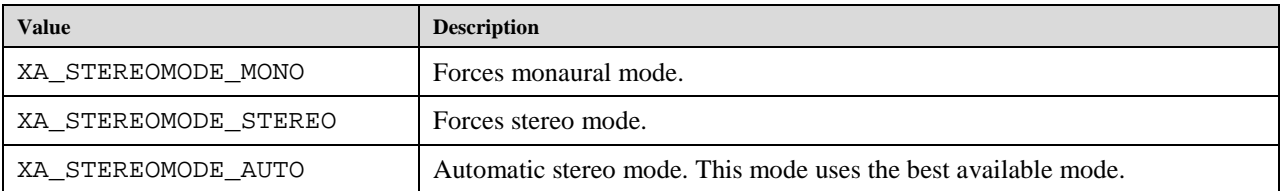

## **9.2.74 XA\_SPEAKER**

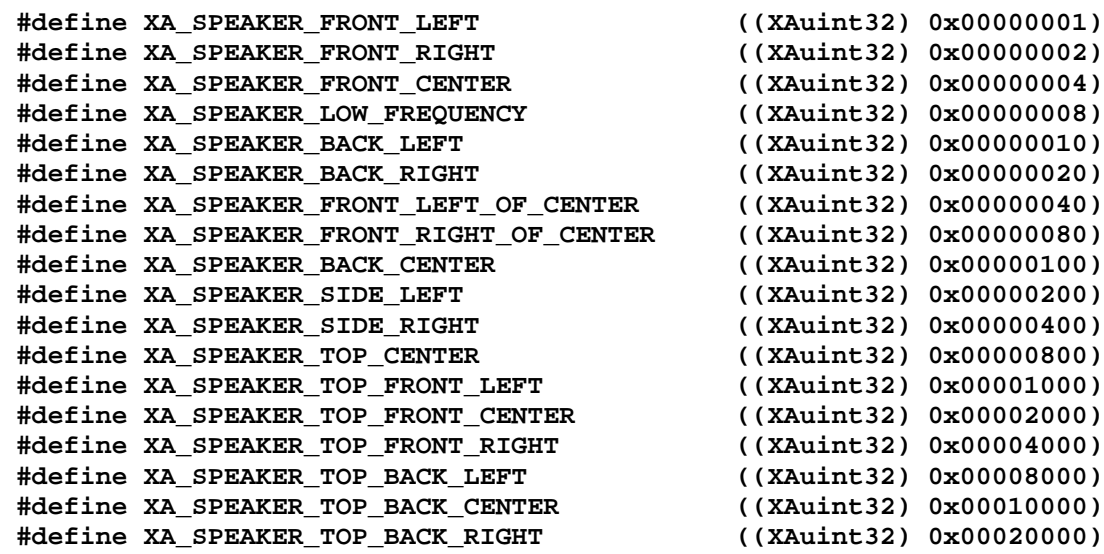

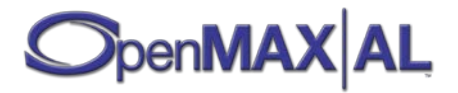

Speaker location macros used when specifying a channel mask.

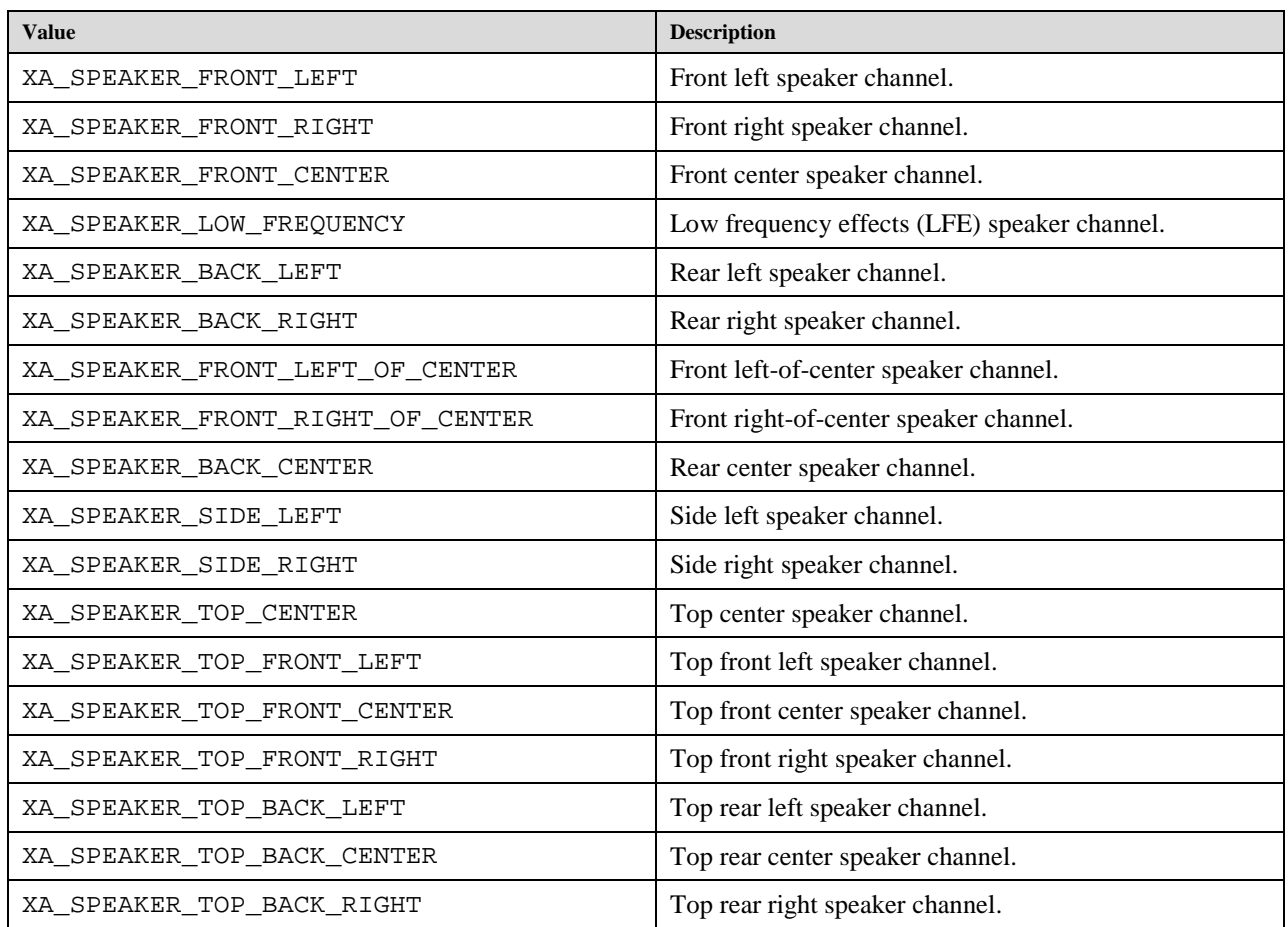

# **9.2.75 XA\_STREAMCBEVENT**

#### **#define XA\_STREAMCBEVENT\_PROPERTYCHANGE ((XAuint32) 0x00000001)**

These values are used to identify the callback event type.

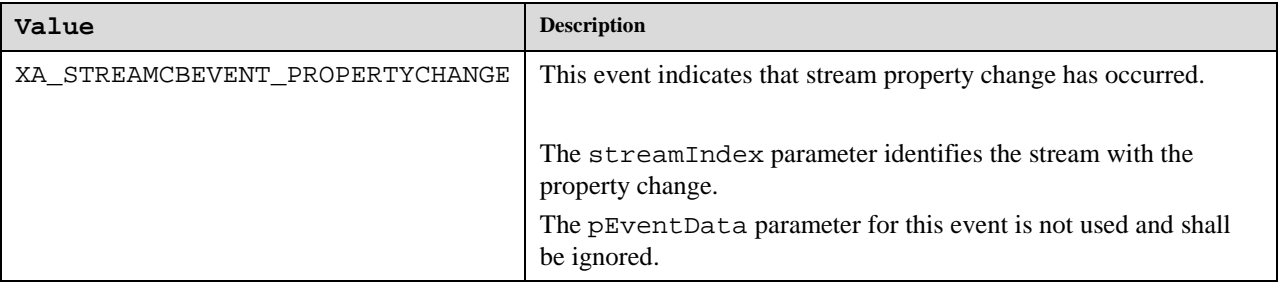

### **9.2.76 XA\_TIME**

**#define XA\_TIME\_UNKNOWN ((XAuint32) 0xFFFFFFFF)**

These values are reserved for special designations of playback time that cannot be represented using the normal numeric range.

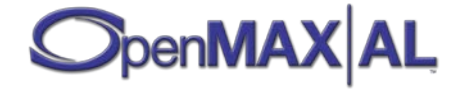

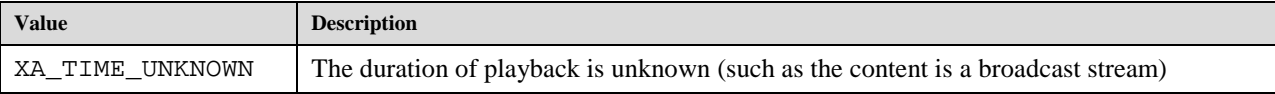

# **9.2.77 XA\_VIDEOCODEC**

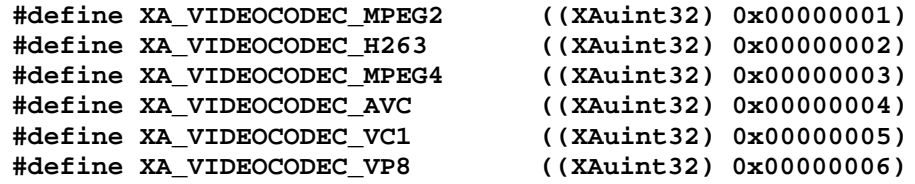

These macros are used to set the video encoding format.

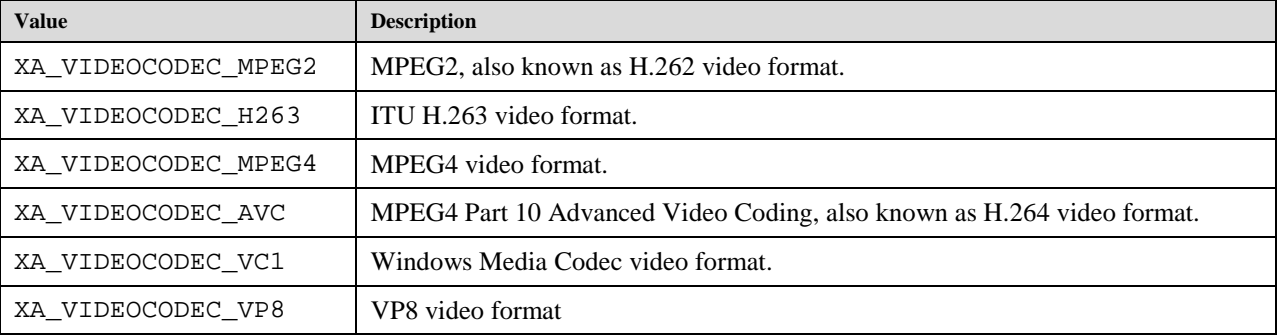

## **9.2.78 XA\_VIDEOMIRROR**

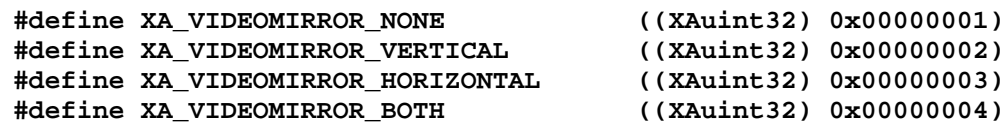

These macros are used to set the video mirroring. They are intended to be used with XAVideoPostProcessingItf.

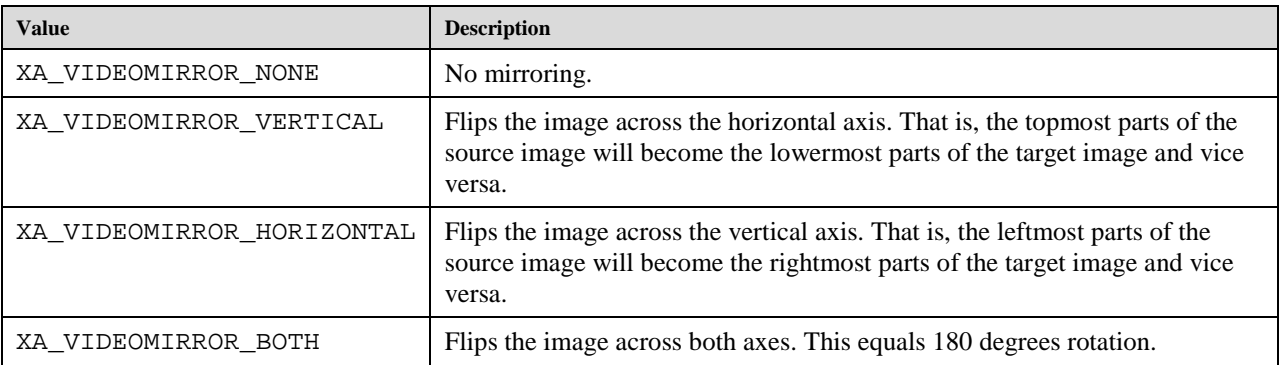

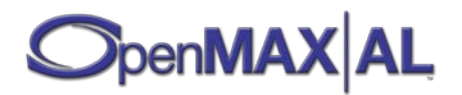

# **9.2.79 XA\_VIDEOPROFILE and XA\_VIDEOLEVEL**

### **MPEG-2 Profiles and Levels**

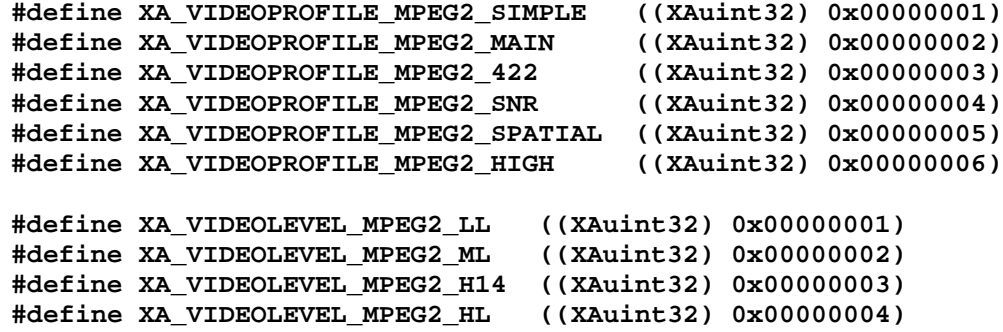

These macros are used for defining MPEG-2 video profiles and levels.

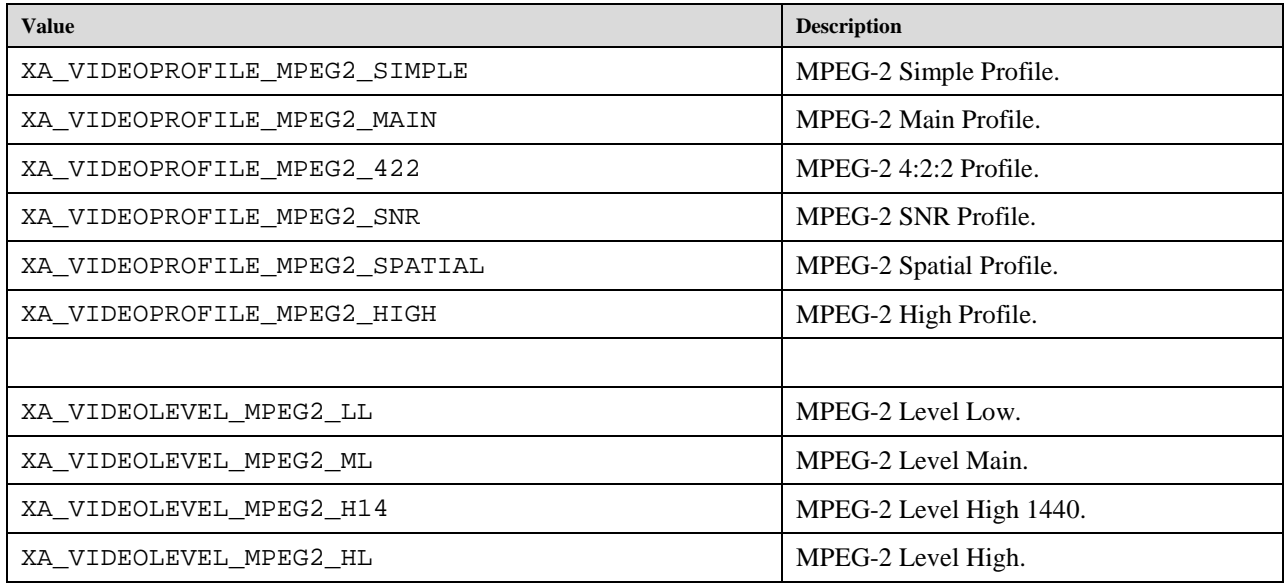

## **H.263 Profiles and Levels**

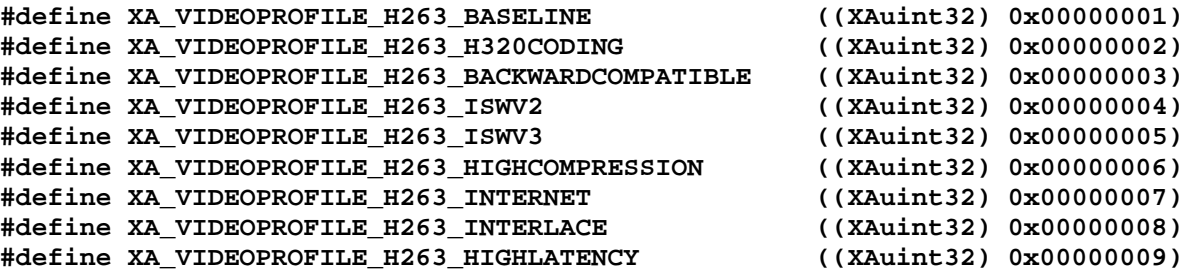

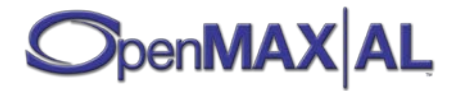

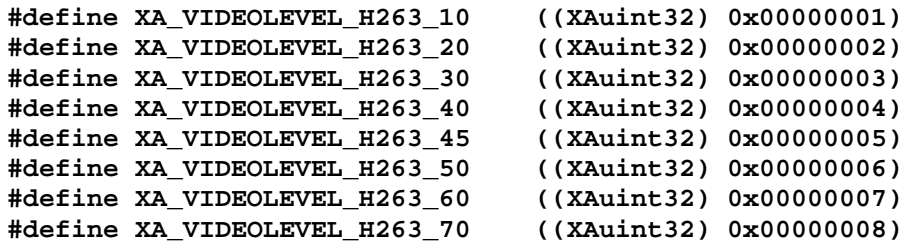

These macros are used for defining H.263 video profiles and levels.

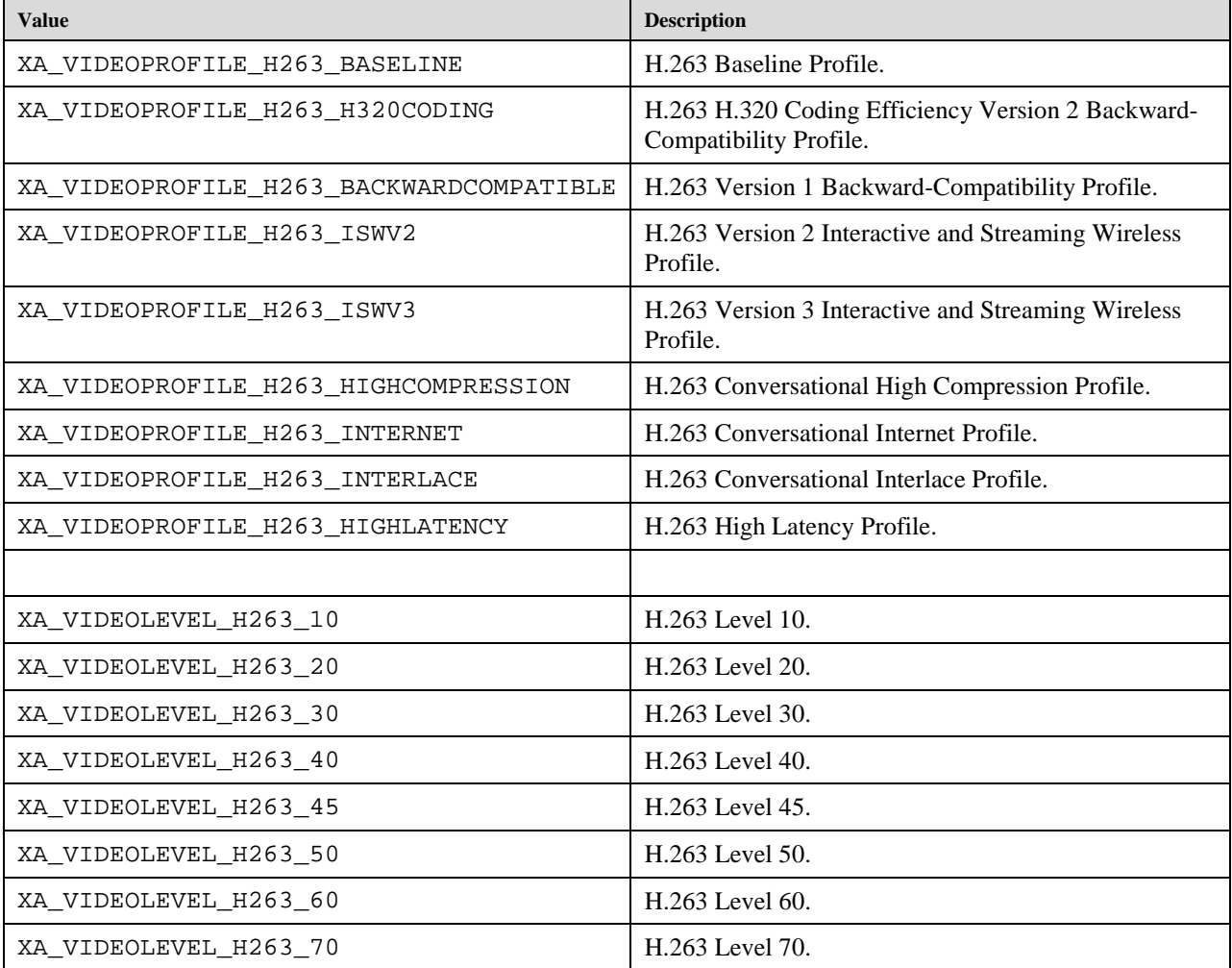

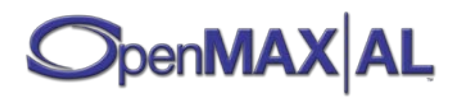

### **MPEG-4 Profiles and Levels**

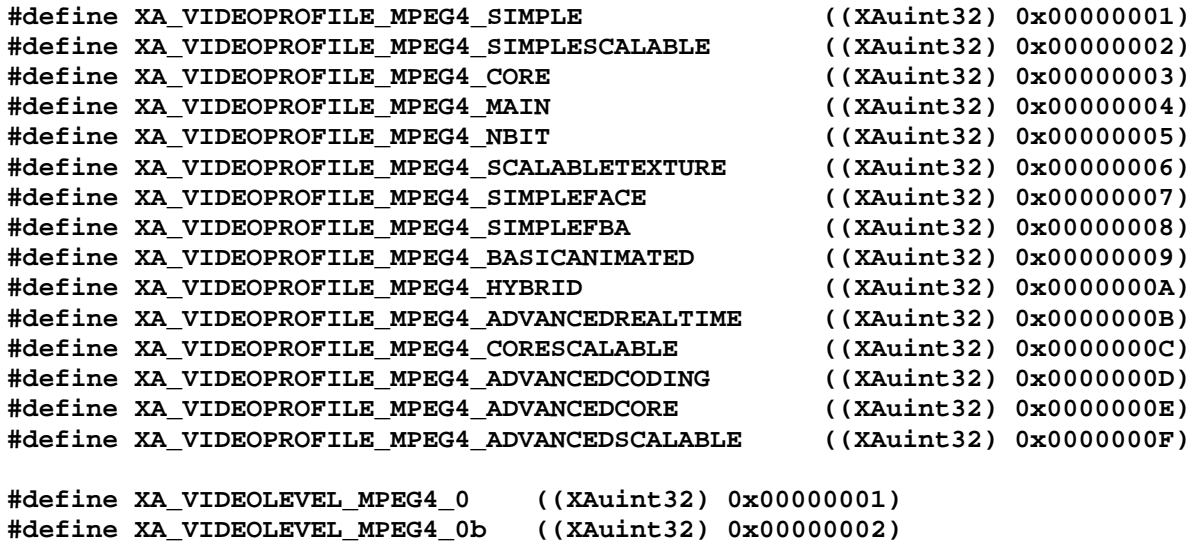

**#define XA\_VIDEOLEVEL\_MPEG4\_1 ((XAuint32) 0x00000003) #define XA\_VIDEOLEVEL\_MPEG4\_2 ((XAuint32) 0x00000004) #define XA\_VIDEOLEVEL\_MPEG4\_3 ((XAuint32) 0x00000005) #define XA\_VIDEOLEVEL\_MPEG4\_4 ((XAuint32) 0x00000006) #define XA\_VIDEOLEVEL\_MPEG4\_4a ((XAuint32) 0x00000007) #define XA\_VIDEOLEVEL\_MPEG4\_5 ((XAuint32) 0x00000008)**

These macros are used for defining MPEG-4 video profiles and levels.

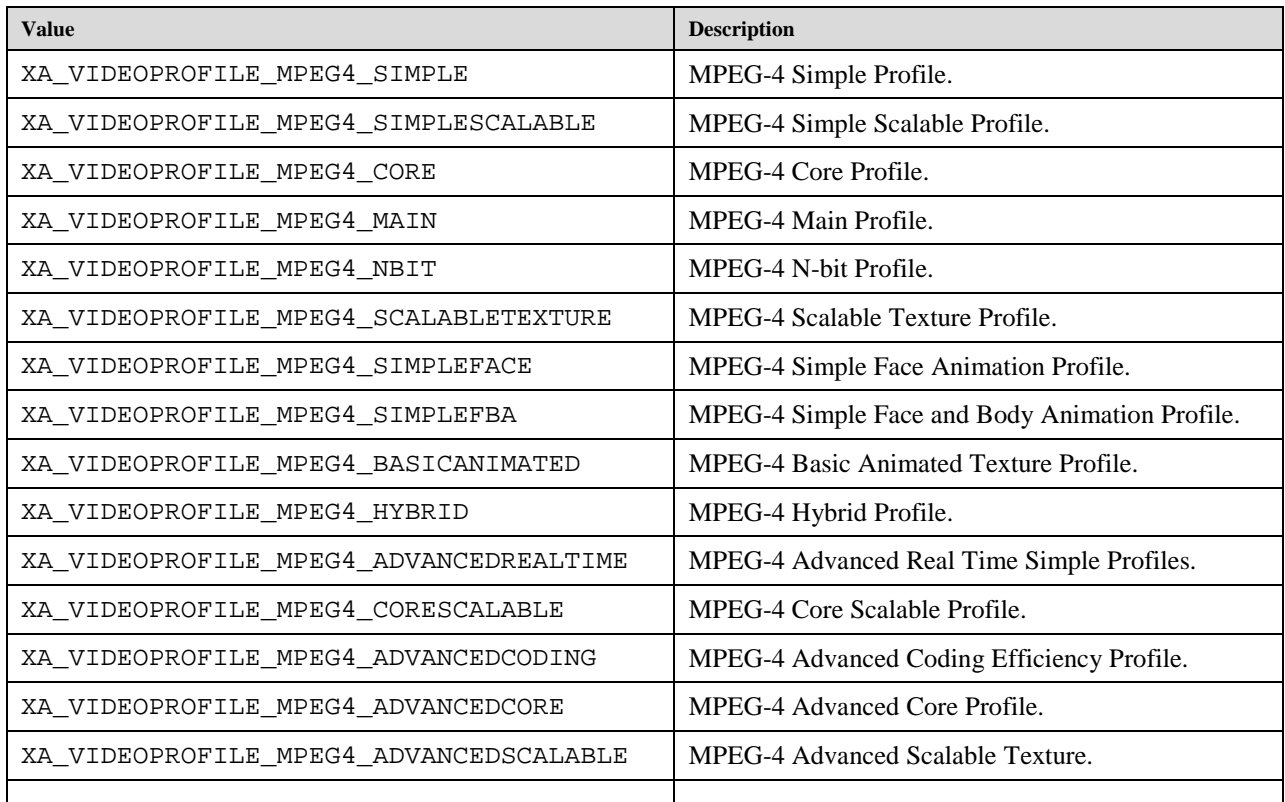

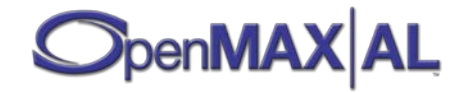

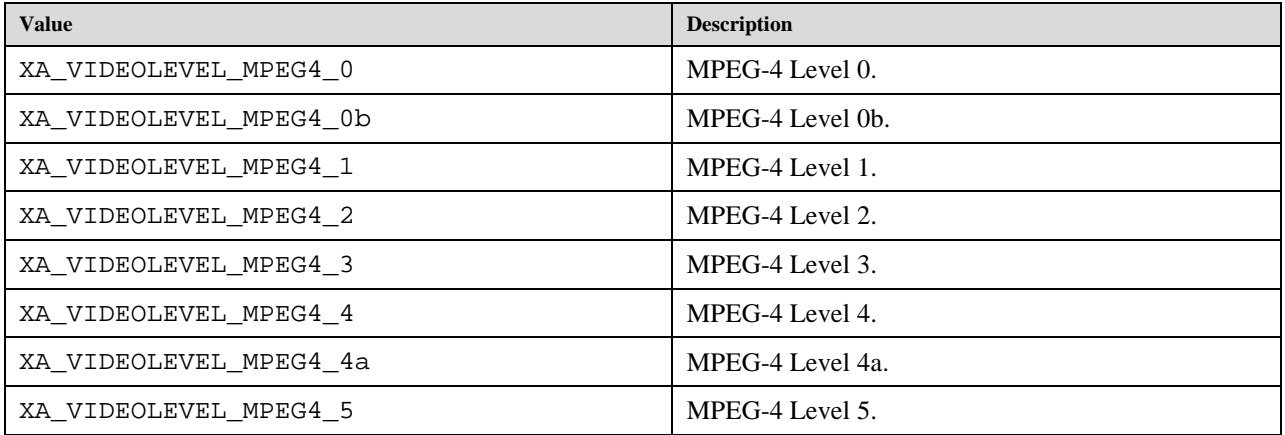

# **AVC Profiles and Levels**

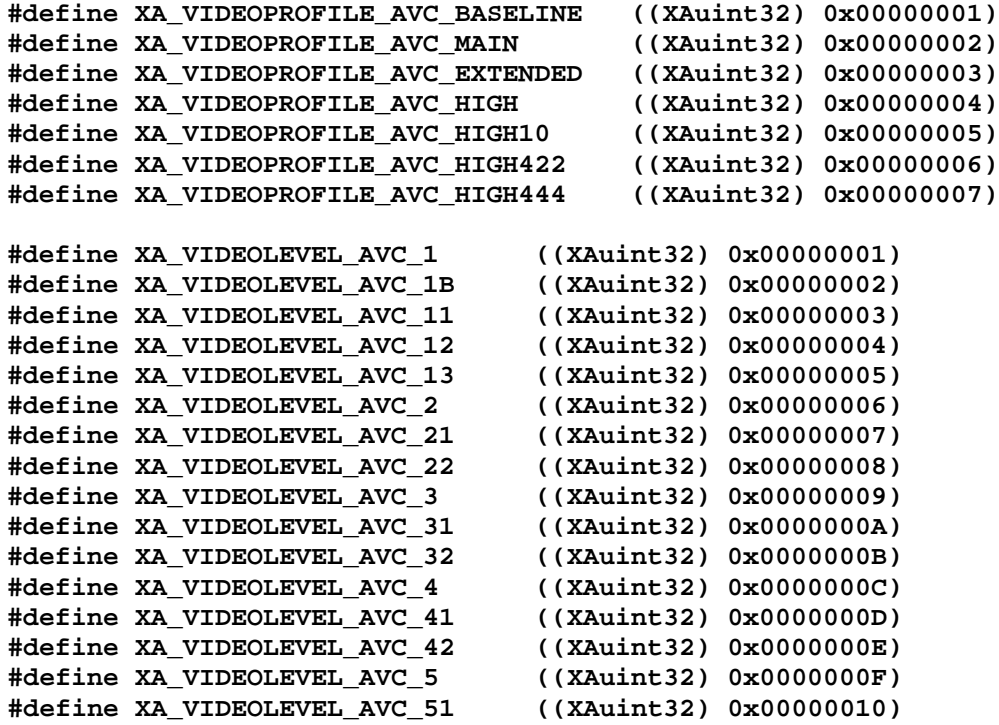

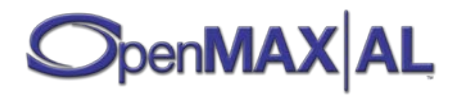
These macros are used for defining AVC video profiles and levels.

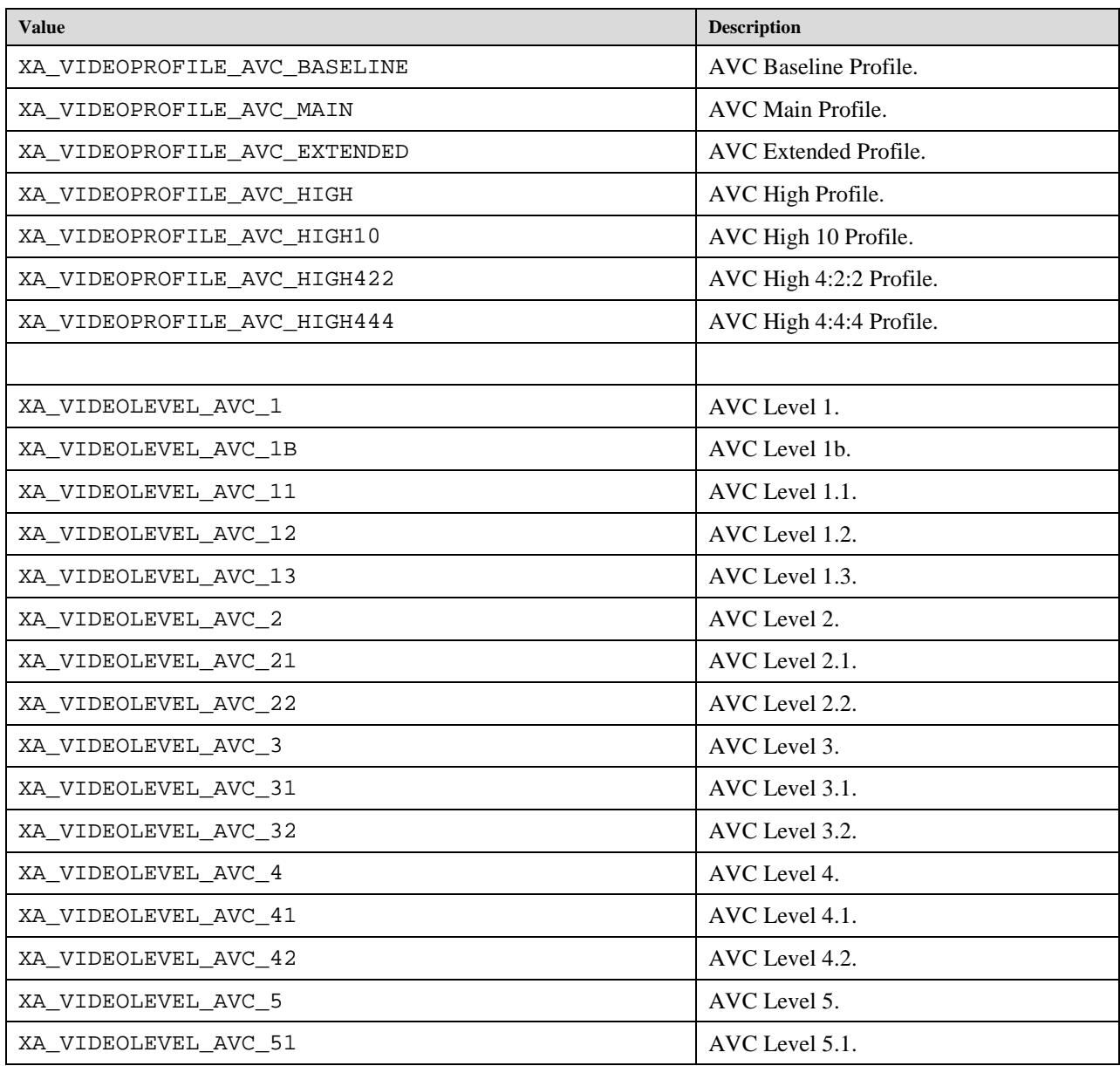

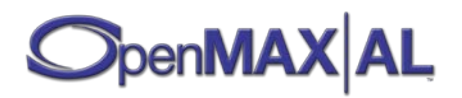

### **VC-1 Profiles and Levels**

```
#define XA_VIDEOPROFILE_VC1_SIMPLE ((XAuint32) 0x00000001)
#define XA_VIDEOPROFILE_VC1_MAIN ((XAuint32) 0x00000002)
#define XA_VIDEOPROFILE_VC1_ADVANCED ((XAuint32) 0x00000003)
#define XA_VIDEOLEVEL_VC1_LOW ((XAuint32) 0x00000001)
#define XA_VIDEOLEVEL_VC1_MEDIUM ((XAuint32) 0x00000002)
#define XA_VIDEOLEVEL_VC1_HIGH ((XAuint32) 0x00000003)
#define XA_VIDEOLEVEL_VC1_L0 ((XAuint32) 0x00000004)
#define XA_VIDEOLEVEL_VC1_L1 ((XAuint32) 0x00000005)
#define XA_VIDEOLEVEL_VC1_L2 ((XAuint32) 0x00000006)
#define XA_VIDEOLEVEL_VC1_L3 ((XAuint32) 0x00000007)
#define XA_VIDEOLEVEL_VC1_L4 ((XAuint32) 0x00000008)
```
These macros are used for defining VC-1 video profiles and levels.

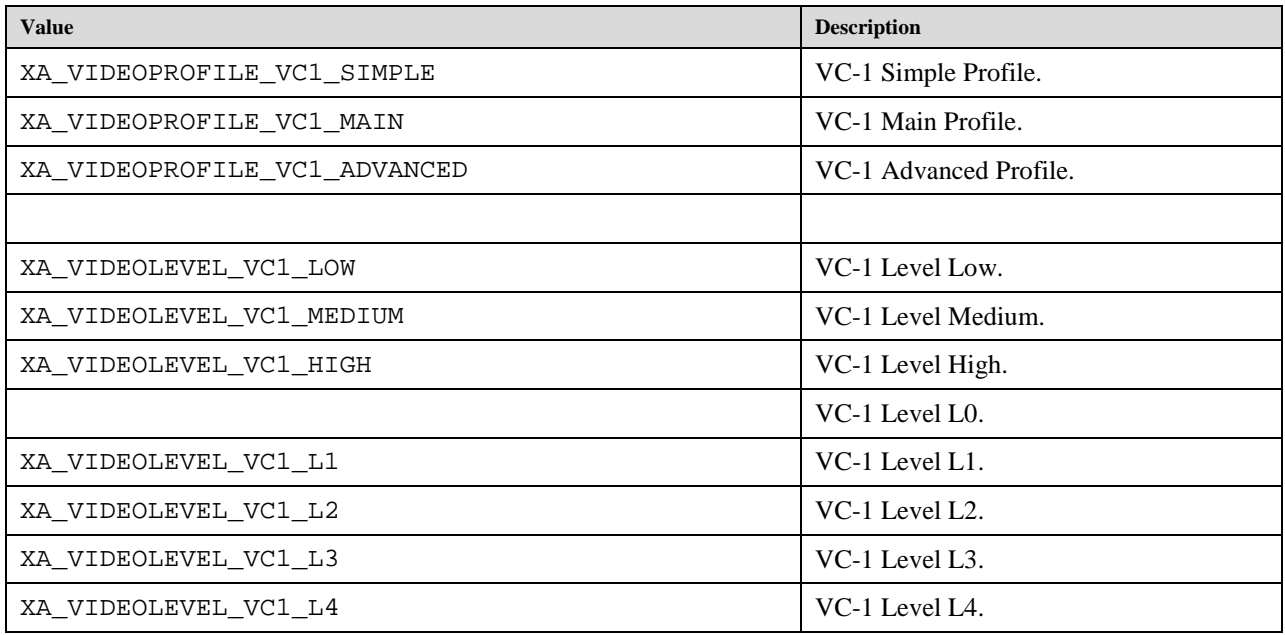

#### **VP8 Profiles and Levels**

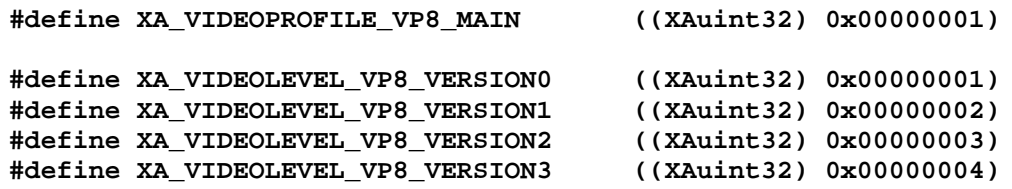

These macros are used for defining VP8 video profiles and levels.

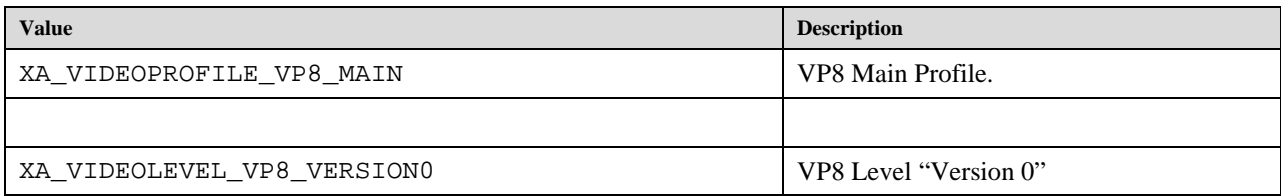

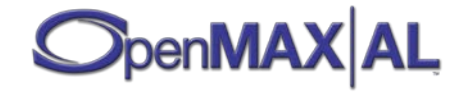

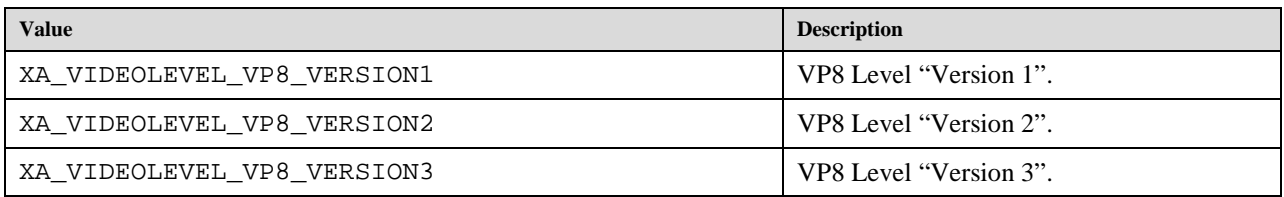

## **9.2.80 XA\_VIDEOSCALE**

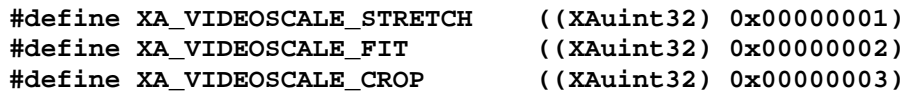

These macros are used to select the video scaling option. They are intended to be used with XAVideoPostProcessingItf.

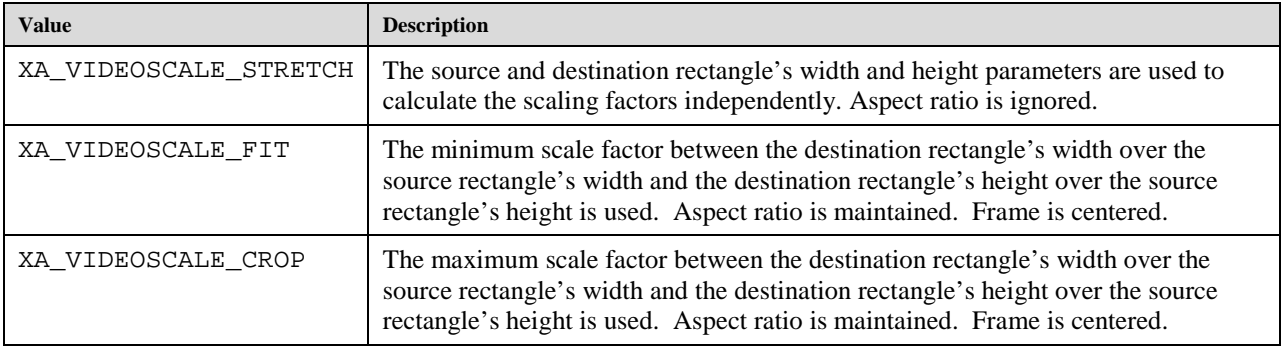

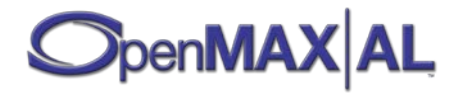

**Part 3: Appendices**

# **Appendix A: References**

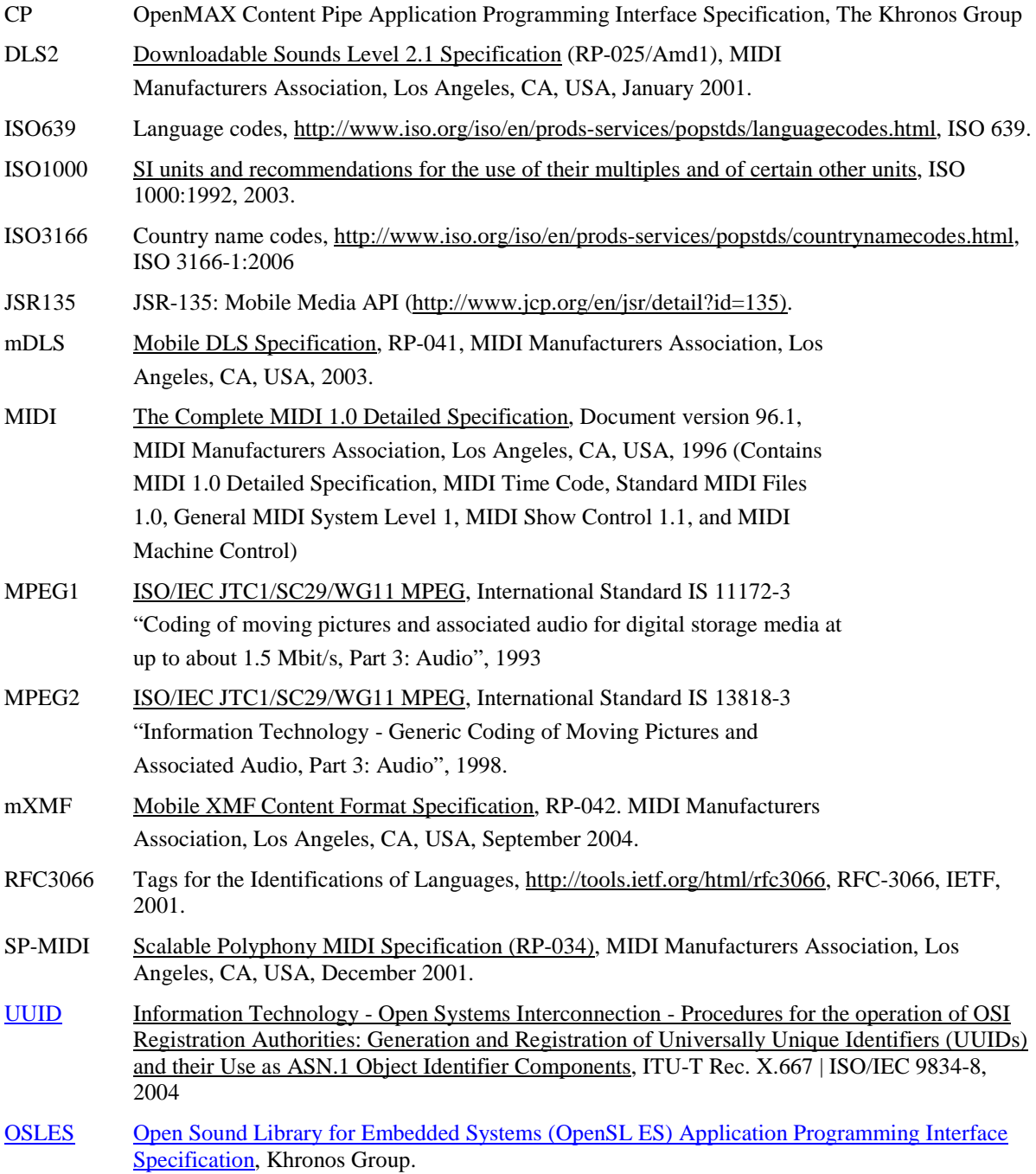

<span id="page-472-0"></span>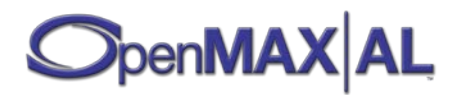

# **Appendix B: Glossary of RDS Terms**

This glossary is informative, not normative. Please see the RDS specification for accurate definitions of these terms.

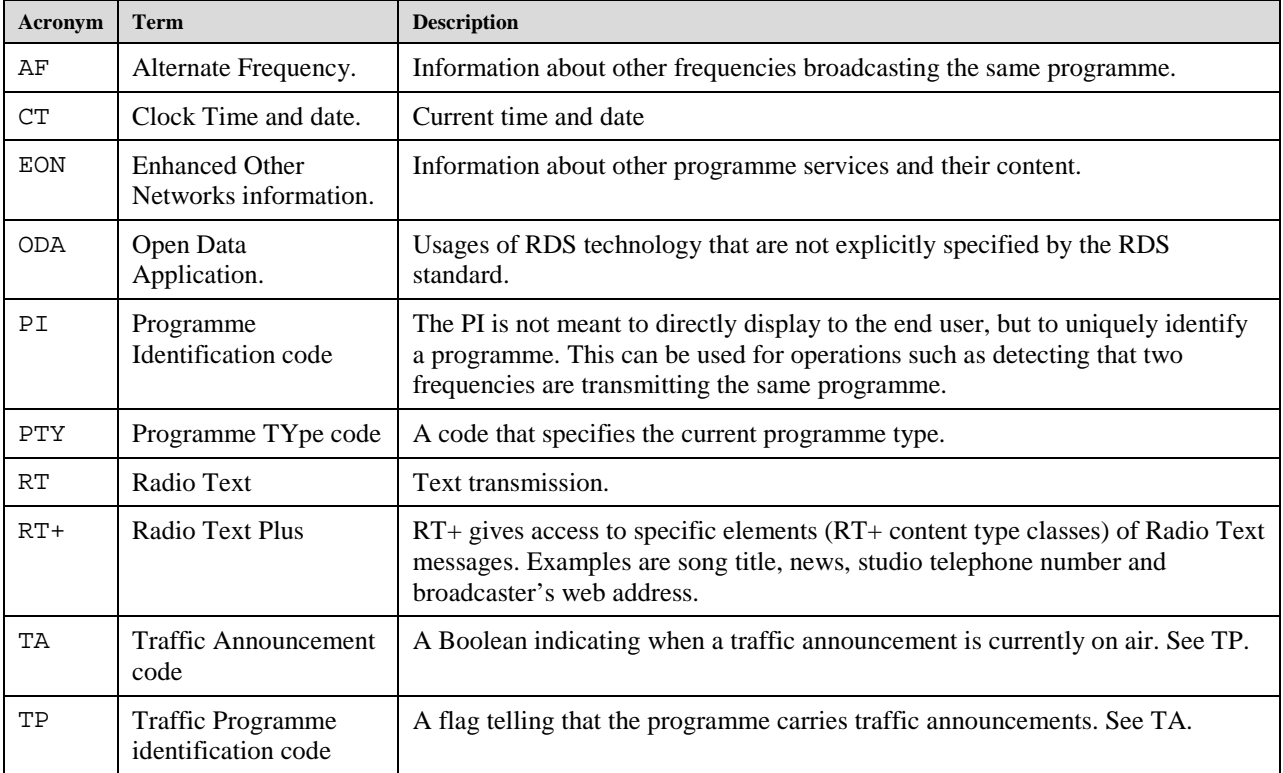

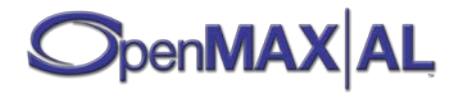

# **Appendix C: Object-Interface Mapping**

The following table describes the object-interface mapping per profile. It also shows mandated objects for each profile in its second row.

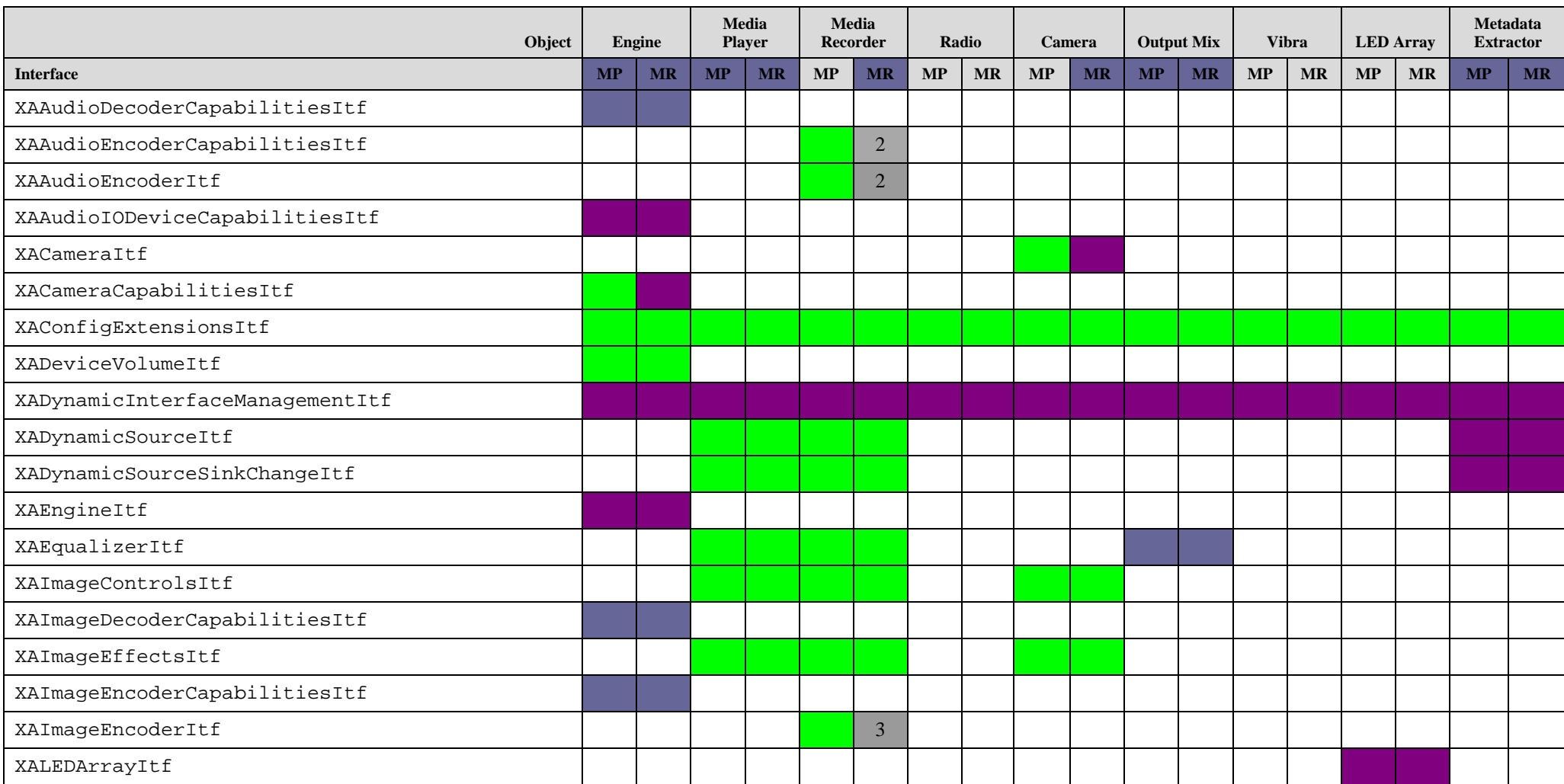

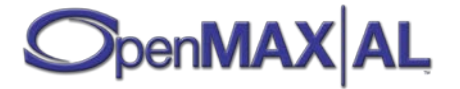

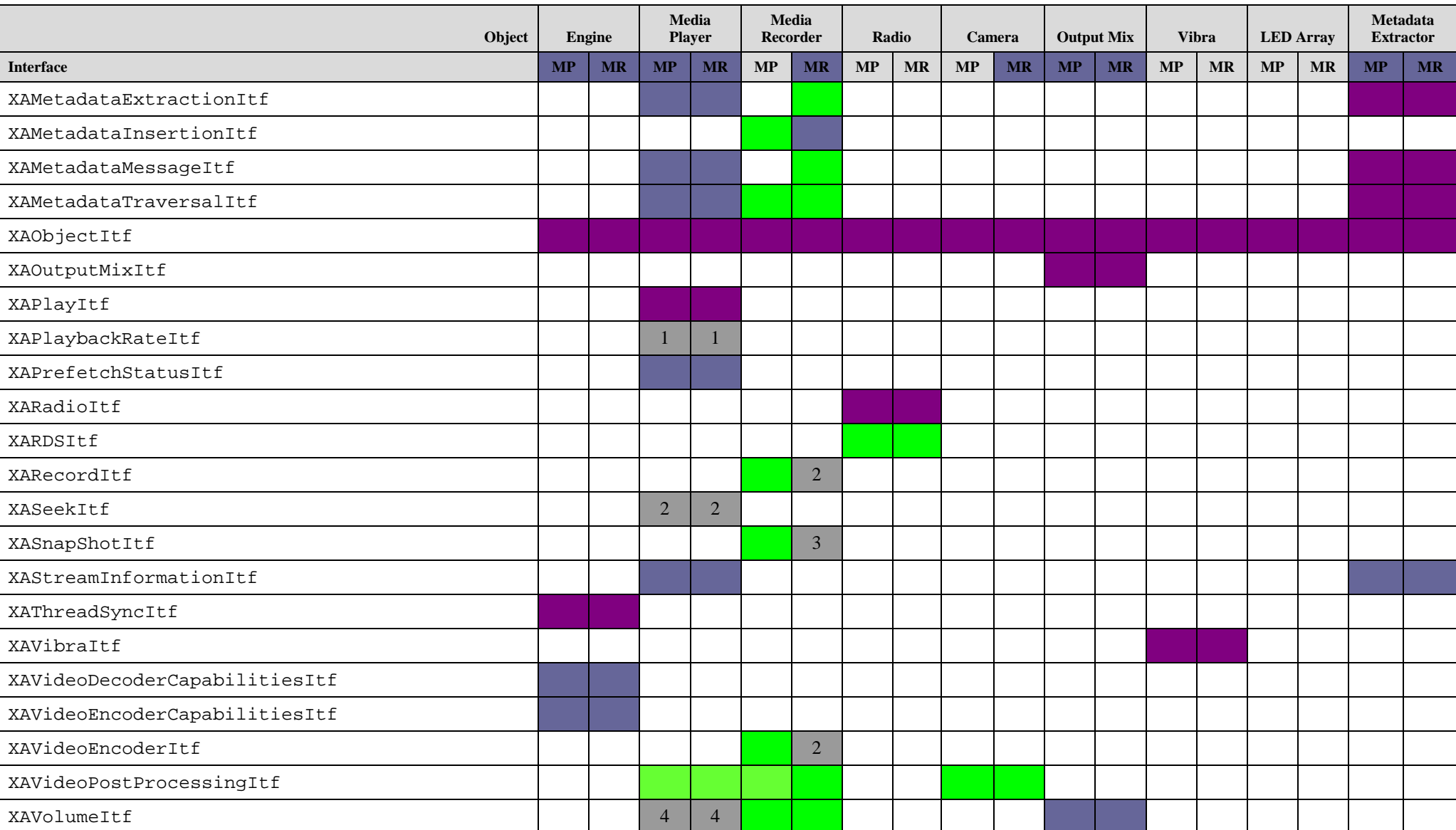

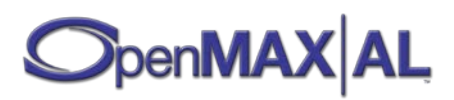

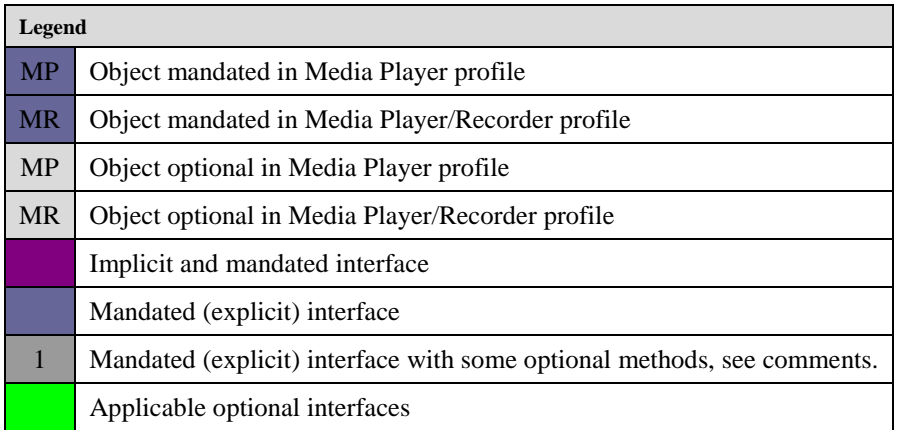

Comments for mandated interfaces:

- 1. Mandated only for timed-based media content stored locally.
- 2. Mandated only for uses cases with audio or video.
- 3. Mandated only for uses cases with image.
- 4. Mandated only for uses cases with audio.

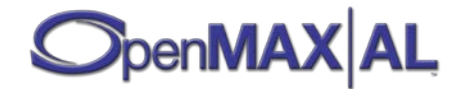

# **Appendix D: Sample Code**

This appendix provides sample code illustrating how objects can be used together to support simple use cases. The sample code shows how to use the API and is for purposes of illustration only – it is not intended to provide realistic application code and these code fragments are not necessarily complete.

## **D.1 Audio Playback with Equalizer**

```
/*
 * OpenMAX AL - Audio Playback with Equalizer
 */
#include <stdio.h>
#include <stdlib.h>
#include <OMXAL/OpenMAXAL.h>
#define MAX_NUMBER_INTERFACES 5
/* Global variables. (Should be local in real application.) */
XAObjectItf engine; /* OpenMAX AL Engine */<br>XAObjectItf player;
XAObjectItf player;<br>XAObjectItf outputMix;
XAObjectItf outputMi<br>XAPlayItf playItf;
XAPlayItf
XAEqualizerItf equalizerItf;
/* Checks for error. If any errors exit the application! */
void CheckErr (XAresult res)
\{ if (res != XA_RESULT_SUCCESS)
    \{ /* Debug printing to be placed here */
        exit(1); }
}
/*
* Draws single EQ band to the screen. Called by drawEQDisplay
 */
void drawEQBand (int minFreq, int maxFreq, int level)
\{ /* Insert drawing routines here for single EQ band. (Use
      * GetBandLevelRange and screen height to map the level to screen
      * y-coordinate.) */
}
/*
* Called when the display is repainted.
*/
void drawEQDisplay (void)
{
    XAuint16 numBands;<br>XAmillibel bandLevel;
    XAmillibel
     XAmillibel minLevel;
```
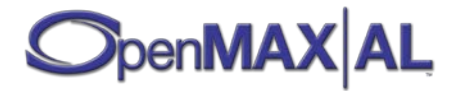

```
 XAmillibel maxLevel;
    XAmilliHertz minFreq;
    XAmilliHertz maxFreq;
     int band;
    XAresult res;
    res = (*equalizerItf)->GetNumberOfBands(equalizerItf, 
             &numBands); CheckErr(res);
    res = (*equalizerItf)->GetBandLevelRange(equalizerItf, 
             &minLevel, &maxLevel); CheckErr(res);
   for (band = 0; band<numBands; band++)
     {
         res = (*equalizerItf)->GetBandFreqRange(equalizerItf, 
                  (XAint16) band, &minFreq, &maxFreq); CheckErr(res);
         res = (*equalizerItf)->GetBandLevel(equalizerItf, 
                 (XAint16)band, &bandLevel); CheckErr(res);
         drawEQBand(minFreq, maxFreq, bandLevel);
     }
}
/*
* Initializes the OpenMAX AL engine, starts the playback of some
* music from a file and draws the graphical equalizer
*/
void init (void)
{
   XAEngineItf EngineItf;<br>XADataSource audioSource;
   XADataSource audi<br>XADataLocator URI uri;
   XADataLocator_URI uri;<br>XADataFormat MIME mime;
   XADataFormat_MIME mime;<br>XADataSink audioSink;
   XADataSink
    XADataLocator_OutputMix locator_outputmix;
   XAVolumeItf volumeItf;
   XAresult res;
    int i;
   XAboolean required[MAX_NUMBER_INTERFACES];
    XAInterfaceID iidArray[MAX_NUMBER_INTERFACES]; 
   XAEngineOption EngineOption[] = {
         (XAuint32) XA_ENGINEOPTION_THREADSAFE, 
          (XAuint32) XA_BOOLEAN_TRUE,
         (XAuint32) XA_ENGINEOPTION_MAJORVERSION, (XAuint32) 1,
         (XAuint32) XA_ENGINEOPTION_MINORVERSION, (XAuint32) 1
  };
     /* Create OpenMAX AL */
    res = xaCreateEngine(&engine, 
             3, EngineOption, 0, NULL, NULL); CheckErr(res);
     /* Realizing the XA Engine in synchronous mode. */
    res = (*engine)->Realize(engine,
```
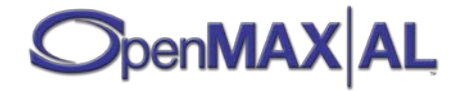

```
XA_BOOLEAN_FALSE); CheckErr(res);
    /* Get the XA Engine Interface which is implicit */
    res = (*engine)->GetInterface(engine, 
            XA_IID_ENGINE, (void*) &EngineItf); CheckErr(res);
     /* Initialize arrays required[] and iidArray[] */
   for (i = 0; i < MAX_ NUMBER INTERFACES; i++)\{ required[i] = XA_BOOLEAN_FALSE;
        iidArray[i] = XA_IID_NULL;
    }
    /* Set arrays required[] and iidArray[] for VOLUME and EQUALIZER
     * interfaces */
    required[0] = XA_BOOLEAN_TRUE;
   iidArray[0] = XA_IID_VOLUME;required[1] = XA BOOLEAN TRUE;
    iidArray[1] = XA_IID_EQUALIZER;
    /* Create Output Mix object to be used by player */
    res = (*EngineItf)->CreateOutputMix(EngineItf, 
             &outputMix, 2, iidArray, required); CheckErr(res);
    /* Realizing the Output Mix object in synchronous mode. */ 
    res = (*outputMix)->Realize(outputMix, 
             XA_BOOLEAN_FALSE); CheckErr(res);
    /* Get play and equalizer interfaces */
    res = (*outputMix)->GetInterface(outputMix, 
             XA_IID_VOLUME, (void*) &volumeItf); CheckErr(res);
    res = (*outputMix)->GetInterface(outputMix, 
            XA_IID_EQUALIZER, (void*) &equalizerItf); CheckErr(res);
    /* Setup the data source structure */
   uri.locatorType = XA_DATALOCATOR_URI;
   uri.pURI = (XAchar *) "file:///music.wav";<br>mime.formatType = XA_DATAFORMAT_MIME;
mime.formatType = XA_DATAFORMAT_MIME;
mime.pMimeType = (XAchar * ) "audio/x-wav";
    mime.containerType = XA_CONTAINERTYPE_WAV;
    audioSource.pLocator = (void*) &uri;
   audioSource.pFormat = (void*) &mime;
    /* Setup the data sink structure */ 
    locator_outputmix.locatorType = XA_DATALOCATOR_OUTPUTMIX;
    locator_outputmix.outputMix = outputMix;
                                 = (void*) &locator_outputmix;<br>= NULL;
   audioSink.pFormat
    /* Set arrays required[] and iidArray[] for no interfaces (PlayItf
     * is implicit) */
   required[0] = XA BOOLEAN FALSE;
   iidArray[0] = XA IID NULL; required[1] = XA_BOOLEAN_FALSE;
   iidArray[1] = XA_IID_NULL;
```
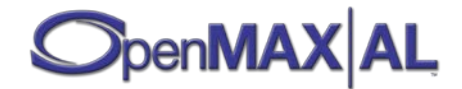

```
 /* Create the music player */
    res = (*EngineItf)->CreateMediaPlayer(EngineItf, 
             &player, &audioSource, NULL, &audioSink, NULL, NULL, NULL,
            0, iidArray, required); CheckErr(res);
     /* Realizing the player in synchronous mode. */ 
    res = (*player)->Realize(player, XA_BOOLEAN_FALSE); CheckErr(res);
     /* Get the play interface */
    res = (*player)->GetInterface(player, 
             XA_IID_PLAY, (void*) &playItf); CheckErr(res);
     /* Before we start set volume to -3dB (-300mB) and enable equalizer */
    res = (*volumeItf)->SetVolumeLevel(volumeItf, -300); CheckErr(res);
    res = (*equalizerItf)->SetEnabled(equalizerItf, 
             XA_BOOLEAN_TRUE); CheckErr(res);
     /* Play the music */
    res = (*playItf)->SetPlayState(playItf, 
             XA_PLAYSTATE_PLAYING); CheckErr(res);
     /* Draw the graphical EQ */
    drawEQDisplay();
}
/*
 * Shuts down the OpenMAX AL engine.
*/
void destroy (void)
\{ XAresult res;
    /* Stop the music */
    res = (*playItf)->SetPlayState(playItf, 
             XA_PLAYSTATE_STOPPED); CheckErr(res);
     /* Destroy the player */
     (*player)->Destroy(player); 
     /* Destroy Output Mix object */
     (*outputMix)->Destroy(outputMix); 
     /* Shutdown OpenMAX AL */
     (*engine)->Destroy(engine);
}
/*
 * Called by UI when user increases or decreases a band level.
 */
void setBandLevel(XAint16 band, XAboolean increase)
\{ XAuint16 numBands;
    XAmillibel bandLevel;
    XAmillibel minLevel;
    XAmillibel maxLevel;
```
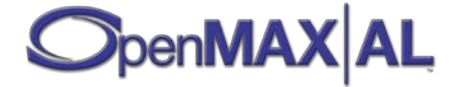

```
 XAresult res;
    res = (*equalizerItf)->GetNumberOfBands(equalizerItf, 
             &numBands); CheckErr(res);
    res = (*equalizerItf)->GetBandLevelRange(equalizerItf, 
             &minLevel, &maxLevel); CheckErr(res);
    if (band >= numBands) 
    \{ /* Error. Insert debug print here. */
       exit(0); }
    res = (*equalizerItf)->GetBandLevel(equalizerItf, 
             band, &bandLevel); CheckErr(res);
    if (increase==XA_BOOLEAN_TRUE)
   \{ /* increase the level by 1 dB (100mB) if the max supported level 
          * is not exceeded */
        bandLevel = bandLevel + 100;
         if(bandLevel < maxLevel)
 {
             res = (*equalizerItf)->SetBandLevel(equalizerItf, 
                    band, bandLevel); CheckErr(res);
        drawEQDisplay();<br>}
}<br>}
     } 
    else /* increase==false */
   \left\{ \right. /* decrease the level by 1 dB (100mB) if the min supported level
         * is not crossed */
        bandLevel = bandLevel - 100;
         if( bandLevel > minLevel )
 {
             res = (*equalizerItf)->SetBandLevel(equalizerItf, 
                    band, bandLevel); CheckErr(res);
             drawEQDisplay();
         }
    }
```
## **D.2 Audio/Video Playback**

```
/*
 * OpenMAX AL - Audio/Video Playback Example
*/
#include <stdio.h>
#include <stdlib.h>
#include <OMXAL/OpenMAXAL.h>
#define MAX_NUMBER_INTERFACES 5
#define MAX_NUMBER_OUTPUT_DEVICES 3
```
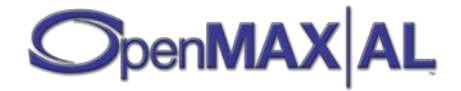

}

```
#define POSITION UPDATE PERIOD 1000 /* 1 sec */
/* Checks for error. If any errors exit the application! */
void CheckErr (XAresult res)
\{ if (res != XA_RESULT_SUCCESS)
    \{ /* Debug printing to be placed here */
       exit(1); }
}
void PlayEventCallback (
        XAPlayItf caller, 
        void * pContext, 
        XAuint32 playevent)
{
    /* Callback code goes here */
}
/*
* Test audio/video playback from a 3GPP file.
 * 
* NOTE: For the purposes of this example, the implementation is assumed
* to support the requisite audio and video codecs. Therefore, video and
* audio decoder capabilities are NOT checked in this example.
*/
void TestAudioVideoPlayback (XAObjectItf engine)
\{XAObjectItf player;<br>XAObjectItf outputMix;
   XAObjectItf
   XAPlayItf playItf;
   XAEngineItf EngineItf;
    XAAudioIODeviceCapabilitiesItf AudioIODeviceCapabilitiesItf;
   XAAudioOutputDescriptor AudioOutputDescriptor;<br>xAresult res;
   XAresult
   XADataSink audioSink;<br>XADataSink videoSink;
                               videoSink;
    XADataLocator_OutputMix locator_outputmix;
    XADataLocator_NativeDisplay locator_displayregion;
   XAVolumeItf
    XADataSource avSource; 
    XADataLocator_URI uri;
    XADataFormat_MIME mime;
    int i;
    char c;
   XAboolean required[MAX_NUMBER_INTERFACES];
    XAInterfaceID iidArray[MAX_NUMBER_INTERFACES]; 
    XAuint32 OutputDeviceIDs[MAX_NUMBER_OUTPUT_DEVICES];
```
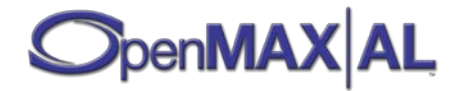

```
XAint32 numOutputs = 0;<br>XAboolean hfs available = XA
    XAboolean hfs_available = XA_BOOLEAN_FALSE;<br>XAboolean hfs_default = XA_BOOLEAN_FALSE;
    XAboolean hfs_default = XA_BOODEAN_FALSE;<br>XAuint32 hfs deviceID = 0;
                   hfs deviceID = 0;
     XANativeHandle nativeWindowHandle = NULL;
     XANativeHandle nativeDisplayHandle = NULL;
     /* Get the XA Engine Interface, which is implicit */
     res = (*engine)->GetInterface(engine, 
             XA_IID_ENGINE, (void*) &EngineItf); CheckErr(res);
     /* Get the Audio IO DEVICE CAPABILITIES interface, which is also
     * implicit */
     res = (*engine)->GetInterface(engine, 
             XA_IID_AUDIOIODEVICECAPABILITIES, 
             (void*) &AudioIODeviceCapabilitiesItf); CheckErr(res);
   numOutputs = MAX NUMBER OUTPUT DEVICES;
    res = (*AudioIODeviceCapabilitiesItf)->
         GetAvailableAudioOutputs(AudioIODeviceCapabilitiesItf,
                  &numOutputs, OutputDeviceIDs); CheckErr(res);
     /* Search for integrated handsfree loudspeaker */
    for (i = 0; i < numOutputs; i++) {
         res = (*AudioIODeviceCapabilitiesItf)->
             QueryAudioOutputCapabilities(AudioIODeviceCapabilitiesItf, 
                      OutputDeviceIDs[i], &AudioOutputDescriptor); 
         CheckErr(res);
         if ((AudioOutputDescriptor.deviceConnection ==
                      XA_DEVCONNECTION_INTEGRATED) &&
                  (AudioOutputDescriptor.deviceScope ==
                   XA_DEVSCOPE_ENVIRONMENT) &&
                  (AudioOutputDescriptor.deviceLocation ==
                  XA_DEVLOCATION_HANDSET))
 {
            hfs deviceID = OutputDeviceIDs[i];hfs available = XA BOOLEAN TRUE;
             break;
         }
     }
     /* If preferred output audio device is not available, no point in
     * continuing */
     if (!hfs_available) 
    \{ /* Appropriate error message here */
        exit(1); }
   numOutputs = MAX NUMBER OUTPUT DEVICES;
     res = (*AudioIODeviceCapabilitiesItf)->
         GetDefaultAudioDevices(AudioIODeviceCapabilitiesItf,
                  XA_DEFAULTDEVICEID_AUDIOOUTPUT, &numOutputs, 
OutputDeviceIDs);
```
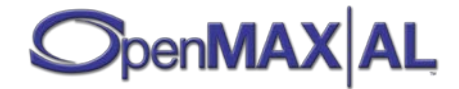

```
 CheckErr(res);
     /* Check whether Default Output devices include the handsfree
     * loudspeaker */
    for (i = 0; i < numOutputs; i++)\{ if (OutputDeviceIDs[i] == hfs_deviceID)
 {
             hfs_default = XA_BOOLEAN_TRUE;
             break;
         }
     }
     /* Expect handsfree loudspeaker to be set as one of the default
     * output devices */
     if (!hfs_default)
    \{ /* Debug printing to be placed here */
        exit(1); }
     /* Initialize arrays required[] and iidArray[] */
    for (i = 0; i < MAX_ NUMBER_INTERFACES; i++) {
        required[i] = XA_BOOLEAN_FALSE;
         iidArray[i] = XA_IID_NULL;
     }
     /* Set arrays required[] and iidArray[] for VOLUME interface */
    required[0] = XA_BOOLEAN_TRUE;
    iidArray[0] = XA_IID_VOLUME; /* Create Output Mix object to be used by player */
    res = (*EngineItf)->CreateOutputMix(EngineItf, 
             &OutputMix, 1, iidArray, required); CheckErr(res);
     /* Realizing the Output Mix object in synchronous mode */
    res = (*OutputMix)->Realize(OutputMix, 
            XA_BOOLEAN_FALSE); CheckErr(res);
     /* Get the volume interface on the output mix */
    res = (*OutputMix)->GetInterface(OutputMix, 
             XA_IID_VOLUME, (void*)&volumeItf); CheckErr(res);
     /* Setup the audio/video data source structure */
   uri.locatorType = XA_DATALOCATOR_URI;
   uri.pURI = (XAchar *') "file:///avmedia.3gp";<br>mime.formatType = XA_DATAFORMAT_MIME;
   mime.formatType = XA_DATAFORMAT_MIME;<br>mime.pMimeType = (XAchar *) "video/
                        = (XAchar *) "video/3gpp";
    mime.containerType = XA_CONTAINERTYPE_3GPP; /* provided as a hint to
                                                    * the player */
    avSource.pLocator = (void*) &uri;
   avSource.pFormat = (void*) \t{amime}; /* Setup the audio data sink structure */
     locator_outputmix.locatorType = XA_DATALOCATOR_OUTPUTMIX;
```
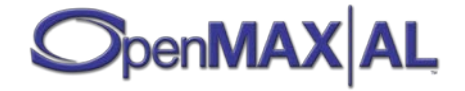

```
locator_outputmix.outputMix = OutputMix;<br>audioSink.pLocator = (void*) &locator outputmix;
    audioSink.pLocator = (void<br>audioSink.pFormat = NULL;
    audioSink.pFormat
     /* Set nativeWindowHandle and nativeDisplayHandle to
     * platform-specific values here */
     /* nativeWindowHandle = <a platform-specific value>; */
     /* nativeDisplayHandle = <a platform-specific value>; */
     /* Setup the video data sink structure */
     locator_displayregion.locatorType = XA_DATALOCATOR_NATIVEDISPLAY;
     locator_displayregion.hWindow = nativeWindowHandle;
   locator_displayregion.hDisplay = nativeDisplayHandle;<br>videoSink.pLocator = (void*) &locator_dis
                                        = (void*) &locator_displayregion;<br>= NIILL:
   videoSink.pFormat
     /* Create the media player. pBankSrc is NULL as we have a non-MIDI
     * data source */
    res = (*EngineItf)->CreateMediaPlayer(EngineItf, 
             &player, &avSource, NULL, &audioSink, &videoSink, NULL, NULL,
             1, iidArray, required); CheckErr(res);
     /* Realizing the player in synchronous mode */
    res = (*player)->Realize(player, XA_BOOLEAN_FALSE); CheckErr(res);
     /* Get play interface */
    res = (*player)->GetInterface(player, 
             XA_IID_PLAY, (void*) &playItf); CheckErr(res);
     /* Setup to receive position event callbacks */
    res = (*playItf)->RegisterCallback(playItf, 
             PlayEventCallback, NULL); CheckErr(res);
     /* Set notifications to occur after every 1 second - might be useful
     * in updating a progress bar */
    res = (*playItf)->SetPositionUpdatePeriod(playItf, 
             POSITION_UPDATE_PERIOD); CheckErr(res);
    res = (*playItf)->SetCallbackEventsMask(playItf, 
            XA_PLAYEVENT_HEADATNEWPOS); CheckErr(res);
     /* Before we start, set volume to -3dB (-300mB) */
    res = (*volumeItf)->SetVolumeLevel(volumeItf, -300); CheckErr(res);
     /* Play the media */
    res = (*playItf)->SetPlayState(playItf, 
             XA_PLAYSTATE_PLAYING); CheckErr(res);
   while ((c = getchar()) := 'q')\left\{ \right. XAuint32 playState;
         switch(c)
 {
             case '1':
                  /* Play the media - if it is not already playing */
                  res = (*playItf)->GetPlayState(playItf,
```
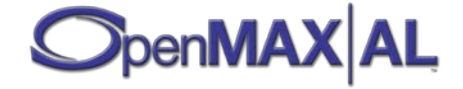

```
 &playState); CheckErr(res);
                  if (playState != XA_PLAYSTATE_PLAYING)
\mathcal{A} and \mathcal{A} are the set of \mathcal{A} res = (*playItf)->SetPlayState(playItf, 
                 XA_PLAYSTATE_PLAYING); CheckErr(res);
 }
                  break;
             case '2':
                 /* Pause the media - if it is playing */
                 res = (*playItf)->GetPlayState(playItf, 
                          &playState); CheckErr(res);
                  if (playState == XA_PLAYSTATE_PLAYING)
\mathcal{A} and \mathcal{A} are the set of \mathcal{A} res = (*playItf)->SetPlayState(playItf, 
                              XA_PLAYSTATE_PAUSED); CheckErr(res);
 }
                  break;
             default:
                 break;
         }
     }
     /* Stop the media playback */
     res = (*playItf)->SetPlayState(playItf, 
             XA_PLAYSTATE_STOPPED); CheckErr(res);
     /* Destroy the player object */
     (*player)->Destroy(player);
     /* Destroy the output mix object */
     (*OutputMix)->Destroy(OutputMix);
}
int xa_main (void)
\{ XAresult res;
    XAObjectItf engine;
    /* Create OpenMAX AL engine in thread-safe mode */
  XAEngineOption EngineOption[] = {
         (XAuint32) XA_ENGINEOPTION_THREADSAFE, 
          (XAuint32) XA_BOOLEAN_TRUE,
         (XAuint32) XA_ENGINEOPTION_MAJORVERSION, (XAuint32) 1,
         (XAuint32) XA_ENGINEOPTION_MINORVERSION, (XAuint32) 1
  };
    res = xaCreateEngine(&engine, 
             3, EngineOption, 0, NULL, NULL); CheckErr(res);
     /* Realizing the AL Engine in synchronous mode */
    res = (*engine)->Realize(engine, XA_BOOLEAN_FALSE); CheckErr(res);
```

```
 TestAudioVideoPlayback(engine);
```
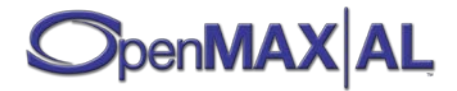

```
 /* Shutdown OpenMAX AL engine */
 (*engine)->Destroy(engine);
exit(0);
```
## **D.3 Radio with RDS Support**

}

```
/*
    OpenMAX AL - Radio with RDS Support
 *
 * This simple example turns on the radio playback and lets the user to
 * tune the frequency. It displays the Programme Service name on the
 * screen. Assumes that the device supports Radio with RadioItf and<br>* PDSItf
   RDSItf.
 */
#include <stdio.h>
#include <stdlib.h>
#include <OMXAL/OpenMAXAL.h>
#define MAX_NUMBER_INTERFACES 3
/* Global variables. (Should be local in real application.) */
XAObjectItf engine; /*OpenMAX AL Engine */
XAObjectItf player;
XAObjectItf outputMix;
XAObjectItf radio;
XAPlayItf playItf;
XARadioItf radioItf;<br>XARDSItf rdsItf;
XARDSItf
XAuint32 currentFreq;
XAuint32 minFreq;
XAuint32 maxFreq;
XAuint32 freqInterval;
/* Dummy semaphore and event related types, prototypes and defines */
typedef XAuint16 Sem_t; /* System semaphore type would replace Sem_t */
Sem t semFreq;
Sem_t semFreqRange; 
void sem_post (Sem_t * pSemaphore)
\{ /* Implementation specific semaphore post */
}
void sem_wait (Sem_t * pSemaphore)
\{ /* Implementation specific semaphore wait */
}
```
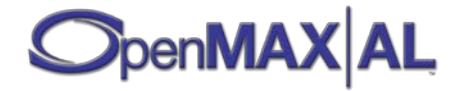

```
/* Checks for error. If any errors exit the application! */
void CheckErr (XAresult res)
\{ if (res != XA_RESULT_SUCCESS)
     {
          /* Debug printing to be placed here */
        exit(1); }
}
void RadioCallback(
         XARadioItf caller,
         void * pContext,
         XAuint32 event,
         XAuint32 eventIntData,
         XAboolean eventBooleanData)
{
     if (event == XA_RADIO_EVENT_FREQUENCY_CHANGED) 
    \{ sem_post(&semFreq);
\left\{\begin{array}{ccc} \end{array}\right\}else if (event == XA_RADIO_EVENT_FREQUENCY_RANGE CHANGED)
     {
        sem_post(&semFreqRange);
     }
}
void RDSCallback(
         XARDSItf caller,
         void * pContext,
         XAuint16 event,
         XAuint8 eventData)
{
     if (event == XA_RDS_EVENT_NEW_PS) 
    \left\{ \right. /* update Programme Service name on the screen by querying it
          * from GetProgrammeServiceName */
     } 
}
/*
 * Initializes the OpenMAX AL engine and starts the playback of radio
*/
void init (void)
{
    XAEngineItf EngineItf;<br>XADataSource audioSource;
    XADataSource
     XADataLocator_IODevice locatorIODevice;
    XADataSink
     XADataLocator_OutputMix locator_outputmix;
    XAVolumeItf volumeItf volumeItf volumeItf volumeItf volumes;
    XAresult
     int i;
     XAboolean supported;
```
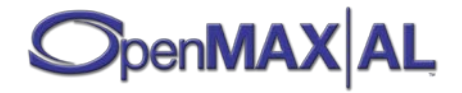

```
XAboolean required[MAX_NUMBER_INTERFACES];
 XAInterfaceID iidArray[MAX_NUMBER_INTERFACES]; 
XAEngineOption EngineOption[] = {
      (XAuint32) XA_ENGINEOPTION_THREADSAFE, 
       (XAuint32) XA_BOOLEAN_TRUE,
      (XAuint32) XA_ENGINEOPTION_MAJORVERSION, (XAuint32) 1,
      (XAuint32) XA_ENGINEOPTION_MINORVERSION, (XAuint32) 1
};
  /* CREATE ENGINE */
  /* Create OpenMAX AL */
 res = xaCreateEngine(&engine, 
          3, EngineOption, 0, NULL, NULL); CheckErr(res);
  /* Realizing the XA Engine in synchronous mode. */ 
 res = (*engine)->Realize(engine, XA_BOOLEAN_FALSE); CheckErr(res);
  /* Get the XA Engine Interface which is implicit */
 res = (*engine)->GetInterface(engine, 
          XA_IID_ENGINE, (void*) &EngineItf); CheckErr(res);
  /* Initialize arrays required[] and iidArray[] */
 for (i = 0; i < MAX_ NUMBER_INTERFACES; i++) {
      required[i] = XA_BOOLEAN_FALSE;
      iidArray[i] = XA_IID_NULL;
  }
  /* CREATE OUTPUTMIX */
  /* Set arrays required[] and iidArray[] for VOLUME interface */
  required[0] = XA_BOOLEAN_TRUE;
  iidArray[0] = XA_IID_VOLUME;
  /* Create Output Mix object to be used by player */
  res = (*EngineItf)->CreateOutputMix(EngineItf, 
          &outputMix, 1, iidArray, required); CheckErr(res);
  /* Realizing the Output Mix object in synchronous mode. */ 
  res = (*outputMix)->Realize(outputMix, 
          XA_BOOLEAN_FALSE); CheckErr(res);
  /* Get play and equalizer interfaces */
  res = (*outputMix)->GetInterface(outputMix, 
          XA_IID_VOLUME, (void*) &volumeItf); CheckErr(res);
  /* CREATE RADIO */
  /* Set arrays required[] and iidArray[] for RDS interface (RadioItf
  * is implicit) */
  required[0] = XA_BOOLEAN_TRUE;
```
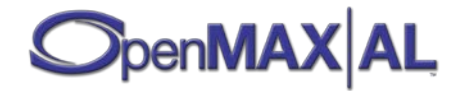

```
iidArray[0] = XA IID RDS; /* Create Radio object to be used by player */
 res = (*EngineItf)->CreateRadioDevice(EngineItf, 
          &radio, 1, iidArray, required); CheckErr(res);
 /* Realizing the Radio object in synchronous mode. */ 
 res = (*outputMix)->Realize(radio, XA_BOOLEAN_FALSE); CheckErr(res);
 /* Get play and equalizer interfaces */
 res = (*radio)->GetInterface(radio, 
        XA_IID_RADIO, (void*) &radioItf); CheckErr(res);
 res = (*radio)->GetInterface(radio, 
         XA_IID_RDS, (void*) &rdsItf); CheckErr(res);
 /* Register callbacks */
 res = (*radioItf)->RegisterRadioCallback(radioItf, 
         RadioCallback, NULL); CheckErr(res);
 res = (*rdsItf)->RegisterRDSCallback(rdsItf, 
         RDSCallback, NULL); CheckErr(res);
 /* Setup the data source structure */
 locatorIODevice.locatorType = XA_DATALOCATOR_IODEVICE;
 locatorIODevice.deviceType = XA_IODEVICE_RADIO;
locationIODevice.deviceID = 0; /* ignored */<br>locationIODevice.device = radio;locatorIODevice.device
audioSource.pLocator = (void*) &locatorIODevice;<br>audioSource.pFormat = NULL;
audioSource.pFormat
 /* Setup the data sink structure */ 
 locator_outputmix.locatorType = XA_DATALOCATOR_OUTPUTMIX;
locator_outputmix.outputMix = outputMix;<br>audioSink.pLocator = (void*) &l
                              = (void*) &locator_outputmix;<br>= NULL;
audioSink.pFormat
 /* CREATE PLAYER */
 /* Set arrays required[] and iidArray[] for no interfaces (PlayItf
 * is implicit) */
 required[0] = XA_BOOLEAN_FALSE;
iidArray[0] = XA_IID_NULL; /* Create the music player */ 
 res = (*EngineItf)->CreateMediaPlayer(EngineItf, 
          &player, &audioSource, NULL, &audioSink, NULL, NULL, NULL,
         0, iidArray, required); CheckErr(res);
 /* Realizing the player in synchronous mode. */ 
 res = (*player)->Realize(player, XA_BOOLEAN_FALSE); CheckErr(res);
 /* Get the play interface */
 res = (*player)->GetInterface(player, 
         XA_IID_PLAY, (void*) &playItf); CheckErr(res);
 /* SETUP */
```
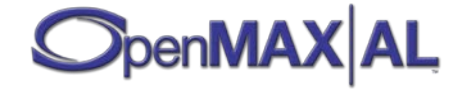

```
/* Before we start set volume to -3dB (-300mB) */
     res = (*volumeItf)->SetVolumeLevel(volumeItf, -300); CheckErr(res);
     /* Set up the radio frequency range */
     res = (*radioItf)->IsFreqRangeSupported(radioItf, 
             XA_FREQRANGE_FMEUROAMERICA, &supported); CheckErr(res);
     if (supported) 
    \{ res = (*radioItf)->GetFreqRangeProperties(radioItf, 
                 XA_FREQRANGE_FMEUROAMERICA, &minFreq, &maxFreq, 
                 &freqInterval); CheckErr(res);
         res = (*radioItf)->SetFreqRange(radioItf, 
                 XA_FREQRANGE_FMEUROAMERICA); CheckErr(res);
     } 
     else 
     {
         res = (*radioItf)->IsFreqRangeSupported(radioItf, 
                XA_FREQRANGE_FMJAPAN, &supported); CheckErr(res);
         if (supported) 
 {
             res = (*radioItf)->GetFreqRangeProperties(radioItf, 
                      XA_FREQRANGE_FMJAPAN, &minFreq, &maxFreq, 
                    &freqInterval); CheckErr(res);
             res = (*radioItf)->SetFreqRange(radioItf, 
                     XA_FREQRANGE_FMJAPAN); CheckErr(res);
         } 
         else 
 {
             /* NO FM reception supported. Insert error message here. */
        \{ exit(1);
 }
     }
    sem_wait(&semFreqRange);
     /* Start the playback */
    res = (*playItf)->SetPlayState(playItf, 
             XA_PLAYSTATE_PLAYING); CheckErr(res);
}
/*
 * Shuts down the OpenMAX AL engine.
*/
void destroy (void)
\{ XAresult res;
     /* Stop the audio */
    res = (*playItf)->SetPlayState(playItf, 
             XA_PLAYSTATE_STOPPED); CheckErr(res);
     /* Destroy the player */
     (*player)->Destroy(player); 
     /* Destroy Output Mix object */
     (*outputMix)->Destroy(outputMix);
```
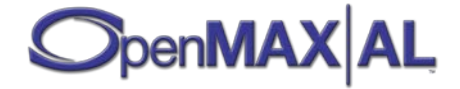

```
 /* Destroy Radio object */
     (*radio)->Destroy(radio);
     /* Shutdown OpenMAX AL */
    (*engine)->Destroy(engine);
}
/*
* Called by UI when user tunes up or down.
*/
void tune (XAboolean tuneUp)
{
    XAresult res;
    XAuint32 newFreq;
     if (tuneUp == XA_BOOLEAN_TRUE)
    \{ newFreq = currentFreq + freqInterval;
        if (newFreq > maxFreq)
        \{newFreq = minFreq;
}<br>}
     } 
    else
     {
        newFreq = currentFreq - freqInterval;
        if (newFreq < minFreq)
 {
        newFreq = maxFreq;<br>}
 }
     }
    res = (*radioItf)->SetFrequency(radioItf, newFreq); CheckErr(res);
    sem_wait(&semFreq);
    currentFreq = newFreq;
     /* Insert here code to update the new frequency to screen. */
}
```
## **D.4 Audio Recording through Microphone**

```
/*
 * OpenMAX AL - Audio Recording through Microphone Example
 */
#include <stdio.h>
#include <stdlib.h>
#include <OMXAL/OpenMAXAL.h>
#define MAX_NUMBER_INTERFACES 5
#define MAX_NUMBER_INPUT_DEVICES 3
#define POSITION_UPDATE_PERIOD 1000 /* 1 sec */
/* Checks for error. If any errors exit the application! */
```
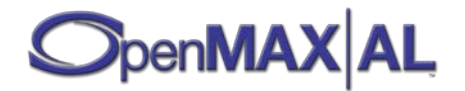

```
void CheckErr (XAresult res)
\left\{ \right. if (res != XA_RESULT_SUCCESS)
     {
         /* Debug printing to be placed here */
        exit(1); }
}
void RecordEventCallback (
         XARecordItf caller, 
         void * pContext, 
         XAuint32 recordevent)
{
     /* Callback code goes here */
}
/*
 * Test recording of audio from a microphone into a specified file
*/
void TestAudioRecording (XAObjectItf engine)
\{XAObjectItf recorder;<br>XARecordItf recordItf;
    XARecordItf recordItf;<br>XAEngineItf EngineItf;
    XAEngineItf
     XAAudioIODeviceCapabilitiesItf AudioIODeviceCapabilitiesItf;
    XAAudioInputDescriptor AudioInputDescriptor;<br>XAresult res;
    XAresult
    XADataSource audioSource;
     XADataLocator_IODevice locator_mic;
     XADeviceVolumeItf devicevolumeItf;
     XADataSink audioSink; 
     XADataLocator_URI uri;
     XADataFormat_MIME mime;
     int i;
     XAboolean required[MAX_NUMBER_INTERFACES]; 
     XAInterfaceID iidArray[MAX_NUMBER_INTERFACES]; 
    XAuint32 InputDeviceIDs[MAX_NUMBER_INPUT_DEVICES];<br>XAint32 numInputs = 0;
    XAint32 numInputs
     XAboolean mic_available = XA_BOOLEAN_FALSE;
     XAuint32 mic_deviceID = 0;
     /* Get the XA Engine Interface, which is implicit */
     res = (*engine)->GetInterface(engine, 
             XA_IID_ENGINE, (void*) &EngineItf); CheckErr(res);
     /* Get the Audio IO DEVICE CAPABILITIES interface, which is also
     * implicit */
     res = (*engine)->GetInterface(engine, 
             XA_IID_AUDIOIODEVICECAPABILITIES, 
             (void*) &AudioIODeviceCapabilitiesItf); CheckErr(res);
```
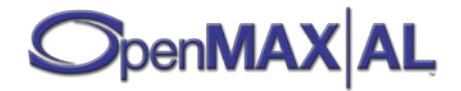

```
numInputs = MAX_NUMBER_INPUT_DEVICES;
    res = (*AudioIODeviceCapabilitiesItf)->
         GetAvailableAudioInputs(AudioIODeviceCapabilitiesItf, 
                 &numInputs, InputDeviceIDs); CheckErr(res);
     /* Search for either earpiece microphone or headset microphone -
      * with a preference for the latter */
   for (i = 0; i < numInputStreamlist; i++)\{ res = (*AudioIODeviceCapabilitiesItf)->
             QueryAudioInputCapabilities(AudioIODeviceCapabilitiesItf, 
                     InputDeviceIDs[i], &AudioInputDescriptor); 
         CheckErr(res);
         if ((AudioInputDescriptor.deviceConnection ==
                     XA_DEVCONNECTION_ATTACHED_WIRED) &&
                 (AudioInputDescriptor.deviceScope == 
                  XA_DEVSCOPE_USER) && 
                 (AudioInputDescriptor.deviceLocation ==
        XA_DEVLOCATION_HEADSET))
 {
             mic_deviceID = InputDeviceIDs[i];
             mic_available = XA_BOOLEAN_TRUE;
        break;<br>}
 }
         else if ((AudioInputDescriptor.deviceConnection == 
                     XA_DEVCONNECTION_INTEGRATED) &&
                 (AudioInputDescriptor.deviceScope == 
                  XA_DEVSCOPE_USER) &&
                 (AudioInputDescriptor.deviceLocation == 
        XA_DEVLOCATION_HANDSET))
 {
             mic_deviceID = InputDeviceIDs[i];
             mic_available = XA_BOOLEAN_TRUE;
            break;
         }
    }
     /* If neither of the preferred input audio devices is available, no
     * point in continuing */
    if (!mic_available) 
     {
         /* Appropriate error message here */
       exit(1); }
    /* Initialize arrays required[] and iidArray[] */
   for (i = 0; i < MAX_ NUMBER INTERFACES; i++)\{ required[i] = XA_BOOLEAN_FALSE;
        iidArray[i] = XA_IID_NULL;
     }
     /* Get the optional DEVICE VOLUME interface from the engine */
    res = (*engine)->GetInterface(engine,
```
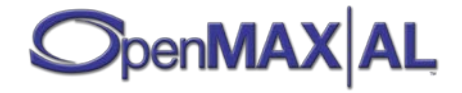

```
 XA_IID_DEVICEVOLUME, (void*) &devicevolumeItf); 
 CheckErr(res);
 /* Set recording volume of the microphone to -3 dB. This assumes that
   mic device uses millibels; should use GetVolumeScale to be sure. */
 res = (*devicevolumeItf)->SetVolume(devicevolumeItf, 
         mic_deviceID, -300); CheckErr(res);
 /* Setup the data source structure */
 locator_mic.locatorType = XA_DATALOCATOR_IODEVICE;
 locator_mic.deviceType = XA_IODEVICE_AUDIOINPUT;
locator_mic.deviceID = mic_deviceID;<br>locator mic.device = NULL;
locator_mic.device
audioSource.pLocator = (void*) \& locator_mic; <br>audioSource.pFormat = NULL;audioSource.pFormat
 /* Setup the data sink structure */
uri.locatorType = XA_DATALOCATOR_URI;<br>uri.pURI = (XAchar *) "file:/
                    = (XAchar *') "file:///recordsample.wav";
mime.formatType = XA_DATAFORMAT_MIME;
mime. pMimeType = (XAchar * ) "audio/x-wav";
 mime.containerType = XA_CONTAINERTYPE_WAV;
 audioSink.pLocator = (void*) &uri;
audiosink.pFormat = (void*) \t{amime}; /* Create media recorder with NULL for a the image/video source,
 * since this is for audio-only recording */
 res = (*EngineItf)->CreateMediaRecorder(
         EngineItf, &recorder, &audioSource, NULL, &audioSink, 
         0, iidArray, required); CheckErr(res);
 /* Realizing the recorder in synchronous mode */
 res = (*recorder)->Realize(recorder, 
         XA_BOOLEAN_FALSE); CheckErr(res);
 /* Get the RECORD interface - it is an implicit interface */
 res = (*recorder)->GetInterface(recorder, 
         XA_IID_RECORD, (void*) &recordItf); CheckErr(res);
 /* Setup to receive position event callbacks */
 res = (*recordItf)->RegisterCallback(recordItf, 
         RecordEventCallback, NULL); CheckErr(res);
 /* Set notifications to occur after every second - may be useful in
 * updating a recording progress bar */
 res = (*recordItf)->SetPositionUpdatePeriod(recordItf, 
        POSITION_UPDATE_PERIOD); CheckErr(res);
 res = (*recordItf)->SetCallbackEventsMask(recordItf, 
         XA_RECORDEVENT_HEADATNEWPOS); CheckErr(res); 
 /* Set the duration of the recording - 30 seconds (30,000
 * milliseconds) */
 res = (*recordItf)->SetDurationLimit(recordItf, 
         30000); CheckErr(res);
```

```
 /* Record the audio */
```
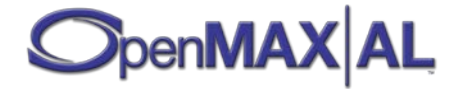

```
 res = (*recordItf)->SetRecordState(recordItf,
            XA_RECORDSTATE_RECORDING);
     /* Destroy the recorder object */
     (*recorder)->Destroy(recorder);
}
int xa_main (void)
\{ XAresult res;
    XAObjectItf engine;
   /* Create OpenMAX AL engine in thread-safe mode */
  XAEngineOption EngineOption[] = {
         (XAuint32) XA_ENGINEOPTION_THREADSAFE, 
          (XAuint32) XA_BOOLEAN_TRUE,
         (XAuint32) XA_ENGINEOPTION_MAJORVERSION, (XAuint32) 1,
         (XAuint32) XA_ENGINEOPTION_MINORVERSION, (XAuint32) 1
  };
    res = xaCreateEngine(&engine, 
             3, EngineOption, 0, NULL, NULL); CheckErr(res);
     /* Realizing the AL Engine in synchronous mode */
    res = (*engine)->Realize(engine, XA_BOOLEAN_FALSE); CheckErr(res);
    TestAudioRecording(engine);
     /* Shutdown OpenMAX AL engine */
     (*engine)->Destroy(engine);
   exit(0);}
```
### **D.5 Snapshot with Preview**

```
/*
   OpenMAX AL - Snapshot with Preview
 */
#include <stdio.h>
#include <stdlib.h>
#include <string.h>
#include <OMXAL/OpenMAXAL.h>
#define MAX_NUMBER_INTERFACES 5
/* Dummy semaphore and event related types, prototypes and defines */
typedef XAuint16 Sem_t; /* System semaphore type would replace Sem_t */
Sem_t semFocus;
```
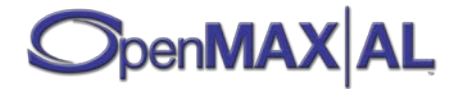

```
Sem t semCamInit;
Sem<sub>t</sub> semCamShoot;
void sem_post (Sem_t * pSemaphore)
{
     /* Implementation specific semaphore post */
}
void sem_wait (Sem_t * pSemaphore)
\{ /* Implementation specific semaphore wait */
}
/* Checks for error. If any errors exit the application! */
void CheckErr (XAresult res)
\{ if (res != XA_RESULT_SUCCESS)
    \{ /* Debug printing to be placed here */
        exit(1); }
}
/* CALLBACKS */
void CameraCallback (
        XACameraItf caller,<br>void * pContex
                  pContext,<br>eventId,
        XAuint32<br>XAuint32
                  eventData)
{
     if (eventId == XA_CAMERACBEVENT_FOCUSSTATUS) 
     {
         if (eventData == XA_CAMERA_FOCUSMODESTATUS_UNABLETOREACH)
        \{ /* Unable to focus to the subject now. Notify the user to
              * try again or shoot anyway. */
             /* This example just exits. */
        \{ exit(1);
 }
         else if (eventData == XA_CAMERA_FOCUSMODESTATUS_REACHED)
 {
        sem_post(&semFocus);<br>}
 }
    } 
}
void SnapshotInitiatedCallback (
         XASnapshotItf caller,
                      context)
{
    sem_post(&semCamInit);
}
void SnapshotTakenCallback (
         XASnapshotItf caller,
```
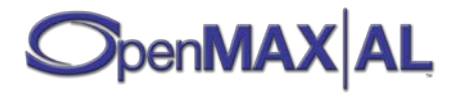

```
void * context,<br>XAuint32 mumberOf
                            numberOfPicsTaken,
         const XADataSink * image) 
{
     if (numberOfPicsTaken != 1)
     {
         /* error: for some reason wrong number of pics were taken */
        exit(1); }
     sem_post(&semCamShoot);
}
void MetadataInsertionCallback (
     XAMetadataInsertionItf caller,
     void * pContext,
     XAMetadataInfo * pKey,
     XAMetadataInfo * pValue,
     XAint32 nodeID,
    XAboolean result)
{
     if(result != XA_RESULT_SUCCESS)
    \{/* print an error message */
     }
     /* deallocate memory */ 
     free(pKey);
     free(pValue);
/* Please note that not all systems support deallocating memory in a 
callback. Please consult the target device's documentation. An 
alternative is to perform the memory deallocation in the application's 
main thread and just notify the main thread from this callback. */
}
int main (int argc, char* argv[])
\{XAObjectItf engine;<br>XAObjectItf player;
    XAObjectItf player;<br>XAObjectItf recorder;
    XAObjectItf recorder<br>XAObjectItf camera;
    XAObjectItf<br>XAPlayItf
                            playItf;<br>snapshotItf;
    XASnapshotItf
     XAMetadataInsertionItf metadataInsertionItf;
     XAImageEncoderItf imageEncoderItf;
    XACameraItf cameraItf;<br>XAEngineItf engineItf;
    XAEngineItf
     /* camera */
    XADataSource videoSource;
     XADataLocator_IODevice cameraLocator;
     /* viewfinder */
    XADataSink videoSink;
     XADataLocator_NativeDisplay displayLocator;
```
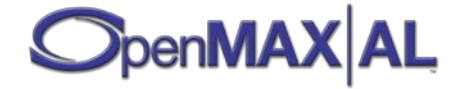

```
 /* In a real application, get the native handles from the operating
   * system. */
  XANativeHandle window = 0;
  XANativeHandle display = 0; 
 /* output file */
                  fileSink; /* output directory and picture name
                                 prefix */
XADataLocator URI uri;
 XADataFormat_MIME mime;
 XAresult res;
  XAImageSettings imageSettings;
 XAMetadataInfo * pKey;
 XAMetadataInfo * pValue;
 int i;
XAboolean required[MAX_NUMBER_INTERFACES];
 XAInterfaceID iidArray[MAX_NUMBER_INTERFACES]; 
  /* CREATE AL ENGINE */
XAEngineOption EngineOption[] = {
      (XAuint32) XA_ENGINEOPTION_THREADSAFE, 
       (XAuint32) XA_BOOLEAN_TRUE,
      (XAuint32) XA_ENGINEOPTION_MAJORVERSION, (XAuint32) 1,
      (XAuint32) XA_ENGINEOPTION_MINORVERSION, (XAuint32) 1
};
  /* Initialize arrays required[] and iidArray[] */
for (i = 0; i < MAX_ NUMBER_INTERFACES; i++)\{required[i] = XA_BOOLEAN_FALSE;
      iidArray[i] = XA_IID_NULL;
  }
  /* Create the OpenMAX AL engine */
 res = xaCreateEngine(&engine, 
          3, EngineOption, 0, NULL, NULL); CheckErr(res);
  /* Realizing the Engine in synchronous mode. */
 res = (*engine)->Realize(engine, XA_BOOLEAN_FALSE); CheckErr(res);
  /*Get the XA Engine Interface which is implicit*/
 res = (*engine)->GetInterface(engine, 
          XA_IID_ENGINE, (void*) &engineItf); CheckErr(res);
  /* CREATE CAMERA */
  /* Create Camera object (CameraItf is implicit) */
```
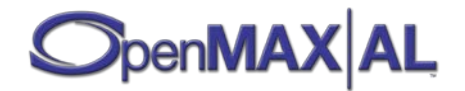

```
 res = (*engineItf)->CreateCameraDevice(engineItf, 
             &camera, XA DEFAULTDEVICEID CAMERA, 0, NULL, NULL);
CheckErr(res);
     /* Realizing the Camera object synchronously. */
     res = (*camera)->Realize(camera, XA_BOOLEAN_FALSE); CheckErr(res);
     /* Get play and camera interfaces */
     res = (*camera)->GetInterface(camera, 
              XA_IID_CAMERA, (void*) &cameraItf); CheckErr(res);
     /* Register callbacks */
     res = (*cameraItf)->RegisterCallback(cameraItf, 
             CameraCallback, NULL); CheckErr(res);
     /* Setup the camera data source structure */
     cameraLocator.locatorType = XA_DATALOCATOR_IODEVICE;
     cameraLocator.deviceType = XA_IODEVICE_CAMERA;
                               = XA_DEFAULTDEVICEID_CAMERA; /* ignored */<br>= camera;
    cameraLocator.device = camera;<br>videoSource.pLocator = (void*) &cameraLocator;
    videoSource.pLocation = (void<br>videoSource.pFormat = NULL;videoSource.pFormat
     /* CREATE VIEWFINDER PLAYER */
     /* Setup the data sink structure for the viewfinder */
    displayLocator.locatorType = XA_DATALOCATOR_NATIVEDISPLAY;<br>displayLocator.hWindow = window;
    displayLocator.hWindow = window;<br>displayLocator.hDisplay = display;
    displayLocator.hDisplay
    videoSink.pLocator = (void*) &displayLocator;<br>videoSink.pFormat = NULL;
    videoSink.pFormat
     /* Create the player */
     res = (*engineItf)->CreateMediaPlayer(engineItf, 
              &player, NULL, &videoSource, NULL, &videoSink, NULL, NULL,
              1, iidArray, required); CheckErr(res); 
     /* Realizing the player in synchronous mode. */
     res = (*player)->Realize(player, XA_BOOLEAN_FALSE); CheckErr(res);
     /* Get the play interface */
     res = (*player)->GetInterface(player, 
              XA_IID_PLAY, (void*) &playItf); CheckErr(res);
     /* start the viewfinder */
     res = (*playItf)->SetPlayState(playItf, 
              XA_PLAYSTATE_PLAYING); CheckErr(res);
     /* CREATE RECORDER */
     /* Setup the data sink structure for the recorder */
     /* NULL since it is never used, but instead the DataSink is given in
      * InitiateSnapshot function */
     fileSink.pLocator = NULL;
    fileSink.pFormat = NULL;
```
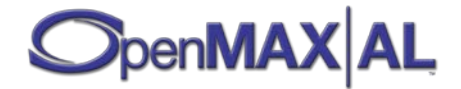

```
 /* Set arrays required[] and iidArray[] for SNAPSHOT, IMAGEENCODER
  * and METADATAINSERTION interfaces */
 required[0] = XA_BOOLEAN_TRUE;
iidArray[0] = XA IID SNAPSHOT; required[1] = XA_BOOLEAN_TRUE;
 iidArray[1] = XA_IID_IMAGEENCODER;
 required[2] = XA_BOOLEAN_TRUE;
 iidArray[2] = XA_IID_METADATAINSERTION;
 /* Create the player */ 
 res = (*engineItf)->CreateMediaRecorder(engineItf, 
          &recorder, NULL, &videoSource, &fileSink, 
          3, iidArray, required); CheckErr(res); 
 /* Realizing the player in synchronous mode. */ 
 res = (*recorder)->Realize(recorder, 
         XA_BOOLEAN_FALSE); CheckErr(res);
 /* Get the interfaces */
 res = (*recorder)->GetInterface(recorder, 
         XA IID SNAPSHOT, (void*) &snapshotItf); CheckErr(res);
 res = (*recorder)->GetInterface(recorder, 
          XA_IID_IMAGEENCODER, (void*) &imageEncoderItf); 
 CheckErr(res);
 res = (*recorder)->GetInterface(recorder, 
          XA_IID_METADATAINSERTION, (void*) &metadataInsertionItf); 
 CheckErr(res);
 /* Register callbacks */
 res = (*metadataInsertionItf)->RegisterCallback(metadataInsertionItf, 
         MetadataInsertionCallback, NULL); CheckErr(res);
 /* SET-UP THE CAMERA */
 /* set the image codec and resolution - Real application should
 * first check the support with ImageEncoderCapabilitiesItf. */<br>mageSettings.encoderId = XA IMAGECODEC JPEG;
imageSetting a encoderId = XA_IM\nimageSetting a width = 1024;imagesLettings.width = 1024<br>imageSettings.height = 768;
 imageSettings.height = 768;
imagesLettings.compressionLevel = 0; /* default compression * / imagesSettings.colorFormat = 0; /* ignored (only used with the imageSettings.colorFormat = 0; /* ignored)= 0; /* ignored (only used with raw
                                           * images) */
 res = (*imageEncoderItf)->SetImageSettings(imageEncoderItf, 
          &imageSettings); CheckErr(res);
 /* free all automatic setting locks */
 res = (*cameraItf)->SetAutoLocks(cameraItf, 0); CheckErr(res);
 /* Assumes that all these modes are supported - Real application
  * should first check with CameraCapabilitiesItf. */
 res = (*cameraItf)->SetFocusMode(cameraItf, 
         XA_CAMERA_FOCUSMODE_AUTO, 0, XA_BOOLEAN_TRUE); CheckErr(res);
 res = (*cameraItf)->SetExposureMode(cameraItf, 
          XA_CAMERA_EXPOSUREMODE_AUTO, 0); CheckErr(res);
 res = (*cameraItf)->SetFlashMode(cameraItf,
```
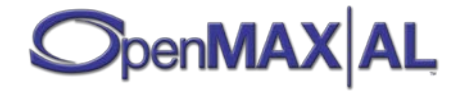

```
XA CAMERA FLASHMODE AUTO); CheckErr(res);
     /* Setup the file name prefix ("photo") and the path
     * ("C:/MyPictures/") */
   uri.locatorType = XA_DATALOCATOR_URI;<br>uri.pURI = (XAchar *) "file:/
                        = (XAchar *') "file:///C:/MyPictures/photo";
mime.formatType = XA_DATAFORMAT_MIME;
 mime.pMimeType = (XAchar *) "image/jpeg";
    mime.containerType = XA_CONTAINERTYPE_UNSPECIFIED;
    fileSink.pLocator = (void*) &uri;
   fileSink.pFormat = (void*) &mime;
    /* Setup the metadata to be inserted to the image file - Real
     * applications should use GetKeys to check the supported keys for
     * writing */
    pKey = (XAMetadataInfo *) malloc(
            sizeof(XAMetadataInfo) + 12*sizeof(XAchar)); /* "KhronosTitle"
                                                        has 12 characters */
    pKey->size = 13;
    pKey->encoding = XA_CHARACTERENCODING_ASCII;
    strcpy((char *)(pKey->langCountry), "en-us");
    strcpy((char *)(pKey->data), "KhronosTitle");
    pValue = (XAMetadataInfo *) malloc(
            sizeof(XAMetadataInfo) + 31*sizeof(XAchar));
    pValue->size = 32;
    pValue->encoding = XA_CHARACTERENCODING_ASCII;
    strcpy((char *)(pValue->langCountry), "en-us");
    strcpy((char *)(pValue->data), 
             "This is the title of the image.");
    res = (*metadataInsertionItf)->
         InsertMetadataItem(metadataInsertionItf, 
                 XA_ROOT_NODE_ID, pKey, pValue, XA_BOOLEAN_TRUE); 
    CheckErr(res);
    /* Initiate shooting */
    res = (*snapshotItf)->InitiateSnapshot(snapshotItf, 
             1, 1, XA_BOOLEAN_TRUE, &fileSink, SnapshotInitiatedCallback, 
            SnapshotTakenCallback, NULL); CheckErr(res);
    sem_wait(&semCamInit);
    /* FOCUSING (halfway press of the trigger) */
     /* Lock the auto focus (Assumes that LOCK_AUTOFOCUS is supported -
      * Real application should check it first using
     * GetSupportedAutoLocks in XACameraCapabilitiesItf) */
    res = (*cameraItf)->SetAutoLocks(cameraItf, 
             XA_CAMERA_LOCK_AUTOFOCUS); CheckErr(res);
    sem_wait(&semFocus);
```
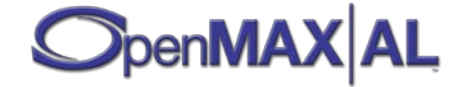

```
 /* TAKE THE PICTURE */
 res = (*snapshotItf)->TakeSnapshot(snapshotItf); CheckErr(res);
 sem_wait(&semCamInit);
/* The picture should be now in the directory specified by the
  * fileSink. */
 /* UNFREEZE THE VIEWFINDER */
/* after the user has previewed the photo, unfreeze the viewfinder */ res = (*playItf)->SetPlayState(playItf, 
         XA_PLAYSTATE_PLAYING); CheckErr(res);
 /* SHUTDOWN */
 /* Stop the viewfinder */
 res = (*playItf)->SetPlayState(playItf, 
         XA_PLAYSTATE_STOPPED); CheckErr(res);
 /* Destroy the objects */
 (*player)->Destroy(player); 
 (*player)->Destroy(recorder); 
 (*camera)->Destroy(camera); 
 /* Shutdown OpenMAX AL */
 (*engine)->Destroy(engine);
 return 0;
```
## **D.6 Metadata Extraction**

}

```
/ *<br>*
   OpenMAX AL - Metadata Extraction
 */
#include <stdio.h>
#include <stdlib.h>
#include <OMXAL/OpenMAXAL.h>
/* Checks for error. If any errors exit the application! */
void CheckErr (XAresult res)
\{ if (res != XA_RESULT_SUCCESS)
    \left\{ \right. /* Debug printing to be placed here */
        exit(1); }
}
/*
* Prints all ASCII metadata key-value pairs (from the root of the media
 * since XAMetadataTraversalItf is not used)
 */
void TestMetadataSimple (XAMetadataExtractionItf mdExtrItf)
```
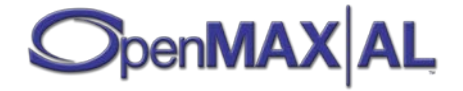
```
\{ XAresult res;
   XAuint32 mdCount = 0;
    XAuint32 i;
    /* scan through the metadata items */
    res = (*mdExtrItf)->GetItemCount(mdExtrItf, &mdCount); CheckErr(res);
   for (i = 0; i < mdcount; ++i)\{XAMetadataInfo * key = NULL;XAMetadataInfo * value = NULL;<br>XAuint32 itemSize = 0;
                         itemSize = 0;/* get the size of and malloc memory for the metadata item */ res = (*mdExtrItf)->GetKeySize(mdExtrItf, 
                i, &itemSize); CheckErr(res);
        key = malloc(itemsize);
         if (key) /* no malloc error */
 {
             /* extract the key into the memory */
             res = (*mdExtrItf)->GetKey(mdExtrItf, 
                    i, itemSize, key); CheckErr(res);
             if (key->encoding == XA_CHARACTERENCODING_ASCII)
\{ res = (*mdExtrItf)->GetValueSize(mdExtrItf, 
                        i, &itemSize); CheckErr(res);
                value = malloc(itemSize);
                 if (value) /* no malloc error */
\mathcal{L} = \{ \mathcal{L} \mid \mathcal{L} \in \mathcal{L} \} /* extract the value into the memory */
                    res = (*mdExtrItf)->GetValue(mdExtrItf, 
                             i, itemSize, value); CheckErr(res);
                     if (value->encoding == XA_CHARACTERENCODING_ASCII)
                     {
                          printf("Item %d key: %s, value %s", 
                                  i, key->data, value->data);
}<br>}<br>{}
                    free(value);
 }
}<br>}<br>}
             free(key);
        }
    }
}
```
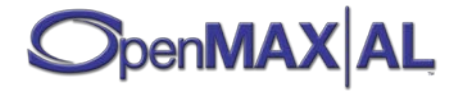